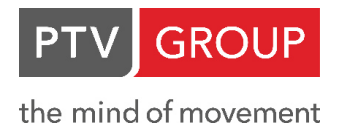

T C I Transport Consulting **Röhling** International **E** 

Hans-Ulrich Mann

# **Methodenhandbuch zum Bundesverkehrswegeplan 2030**

FE-Projekt-Nr.: 97.358/2015

**Entwurfsfassung** 

für das **Bundesministerium für Verkehr und digitale Infrastruktur** 

Karlsruhe, Berlin, Waldkirch, München, 08. März 2016

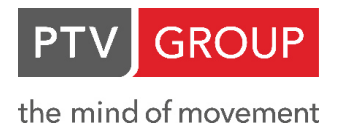

Der Bericht wurde erstellt von:

## **PTV Planung Transport Verkehr AG**

Haid-und-Neu-Straße 15 76131 Karlsruhe **Bearbeiter:**  Dr. Alexander Dahl Annette Kindl Prof. Dr. Christoph Walther

## **PTV Transport Consult GmbH**

Stumpfstraße 1 76131 Karlsruhe **Bearbeiter:**  Daniela Paufler-Mann Alexandra Roos Dr. Volker Waßmuth Fabian Weinstock

## **TCI Röhling – Transport Consulting International**  Giselastraße 4a 79183 Waldkirch **Bearbeiter:**  Dr. Wolfgang Röhling

Hans-Ulrich Mann

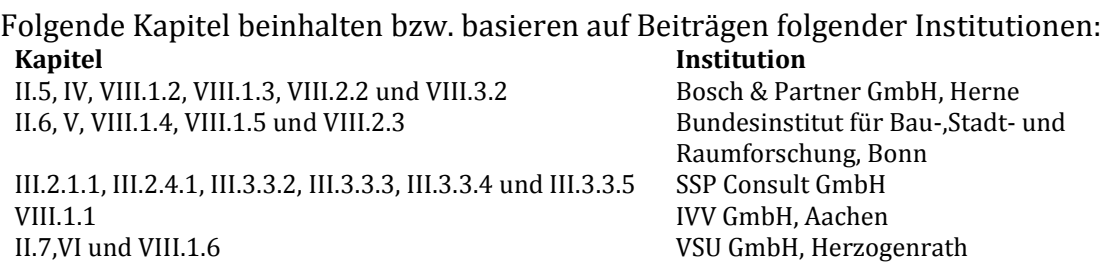

## <span id="page-2-0"></span>Inhalt

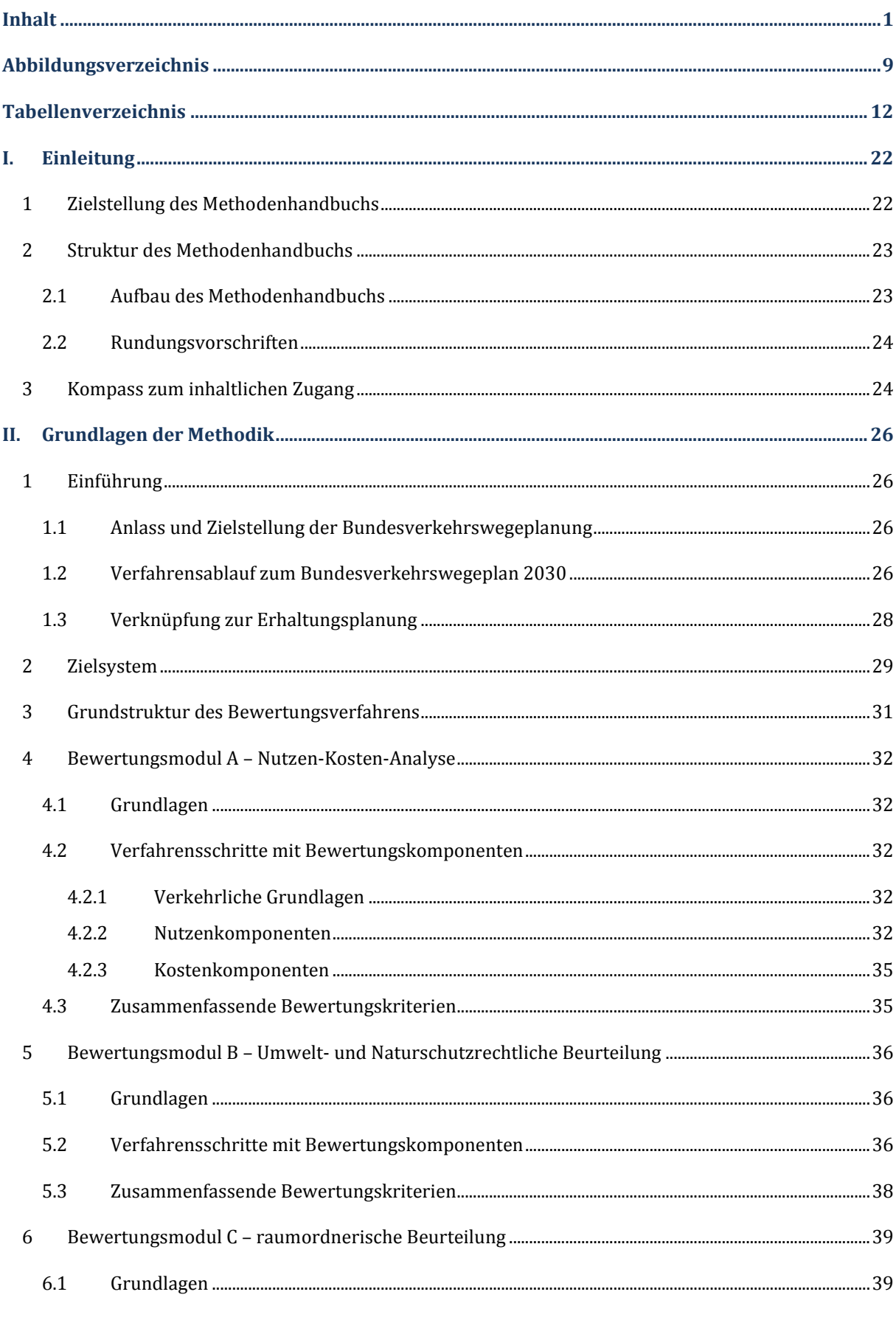

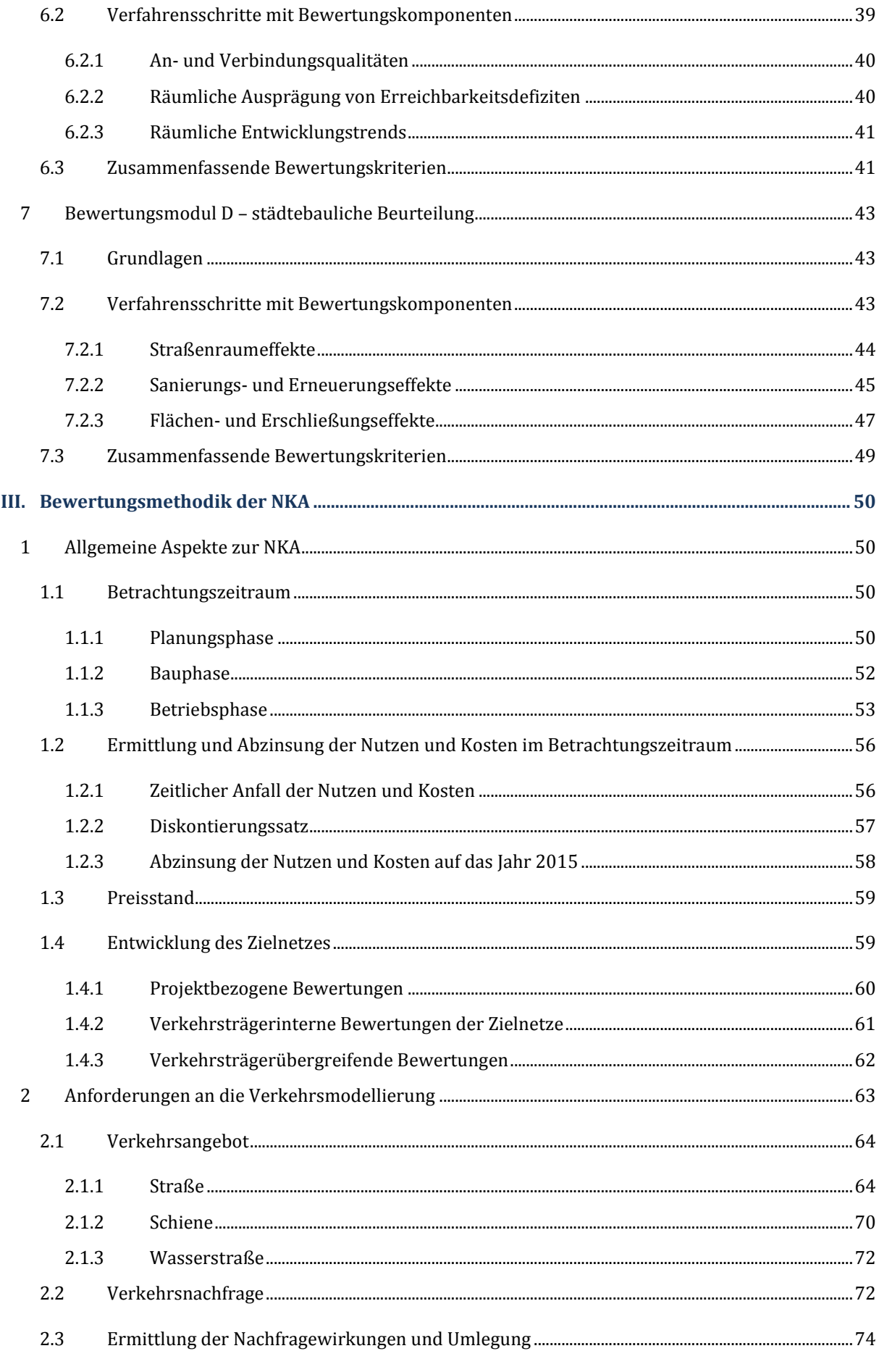

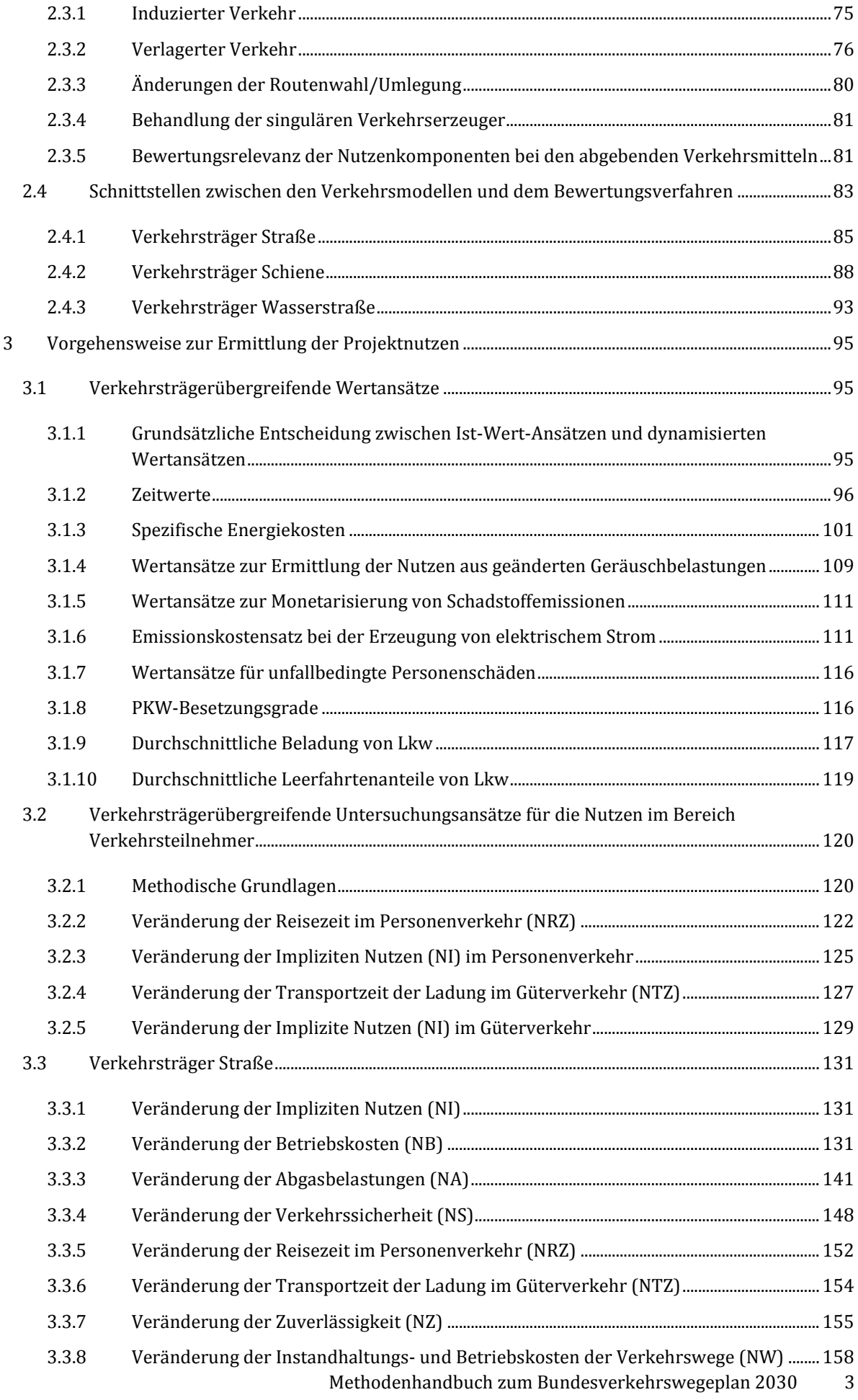

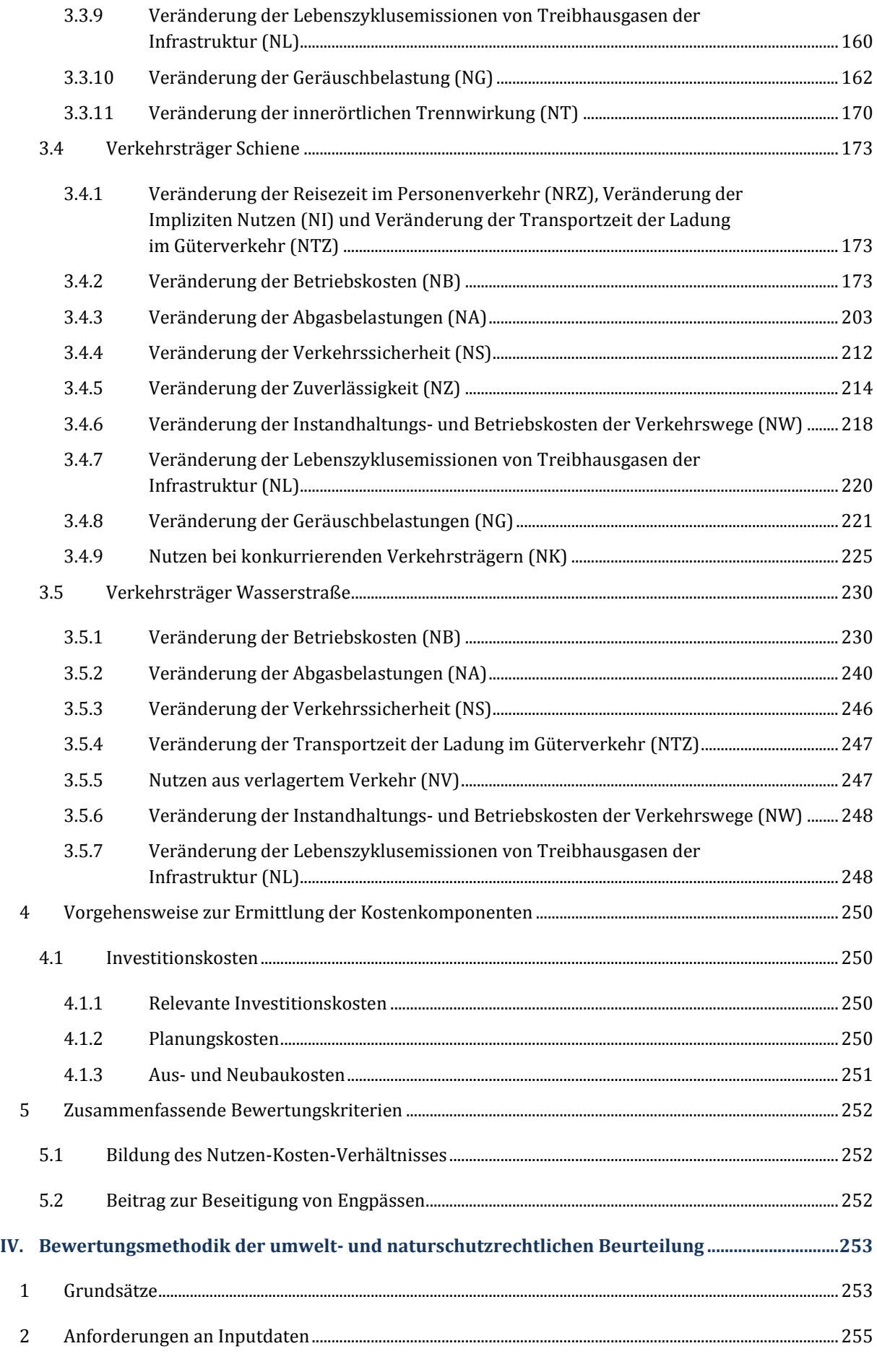

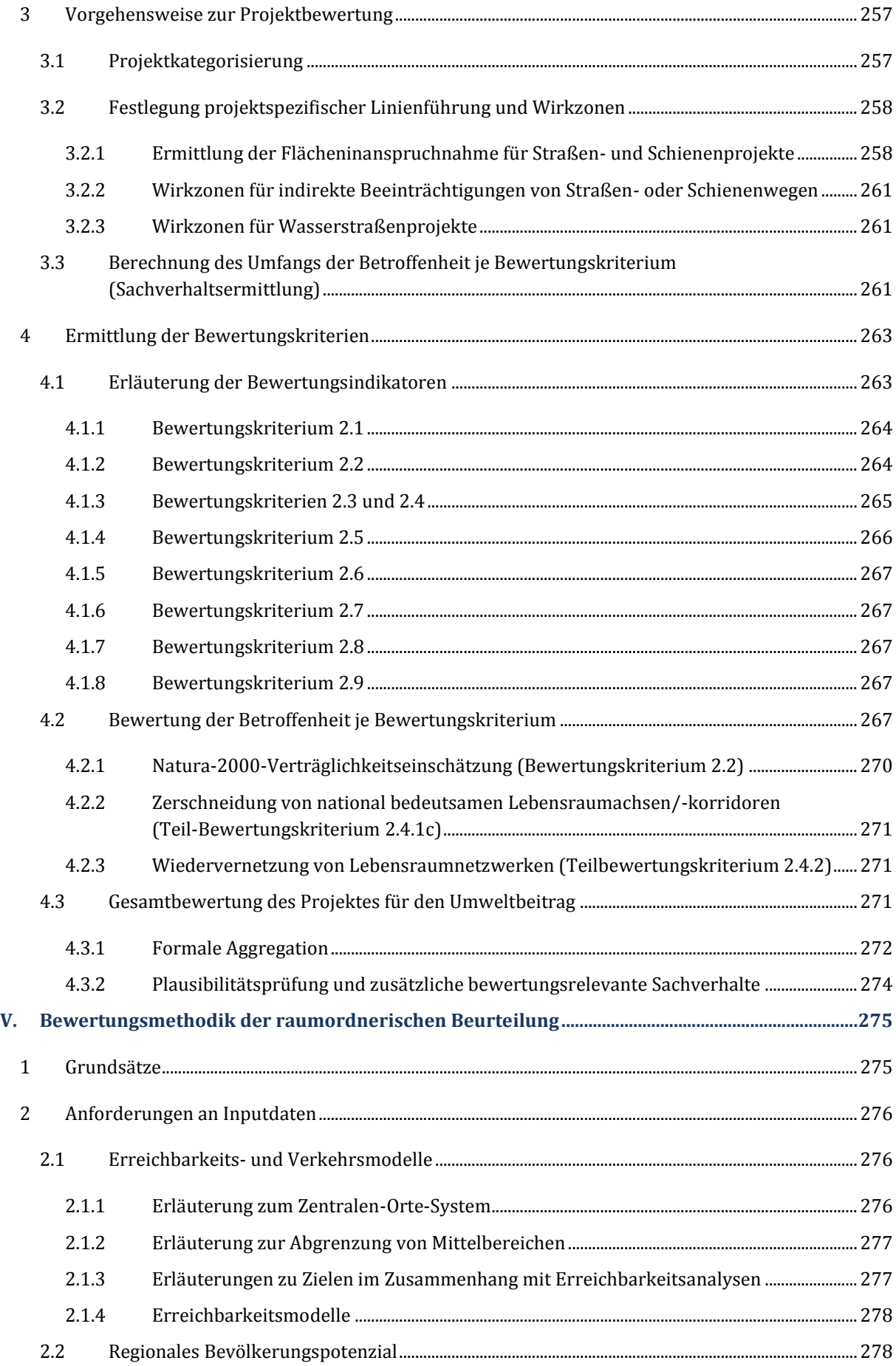

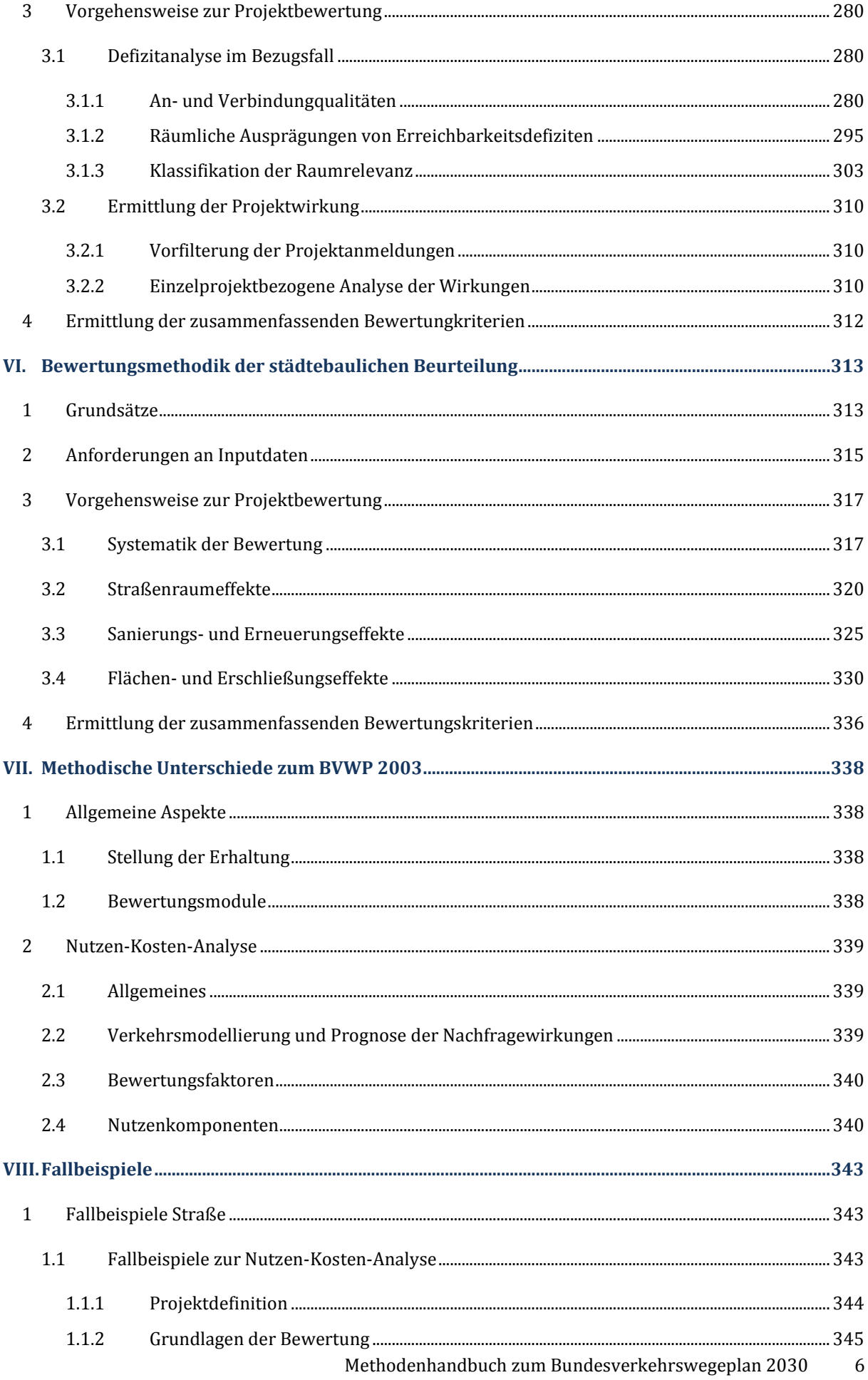

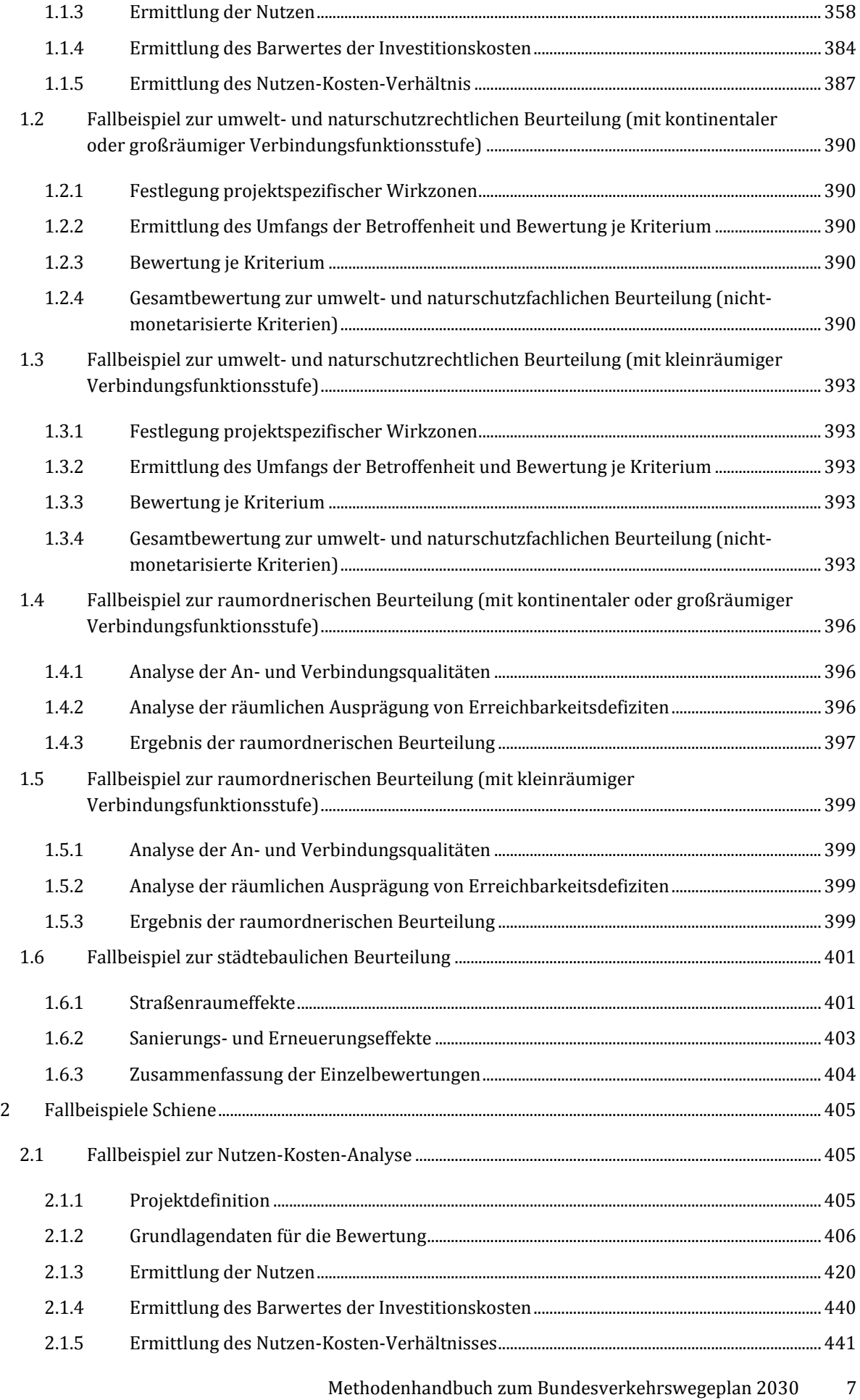

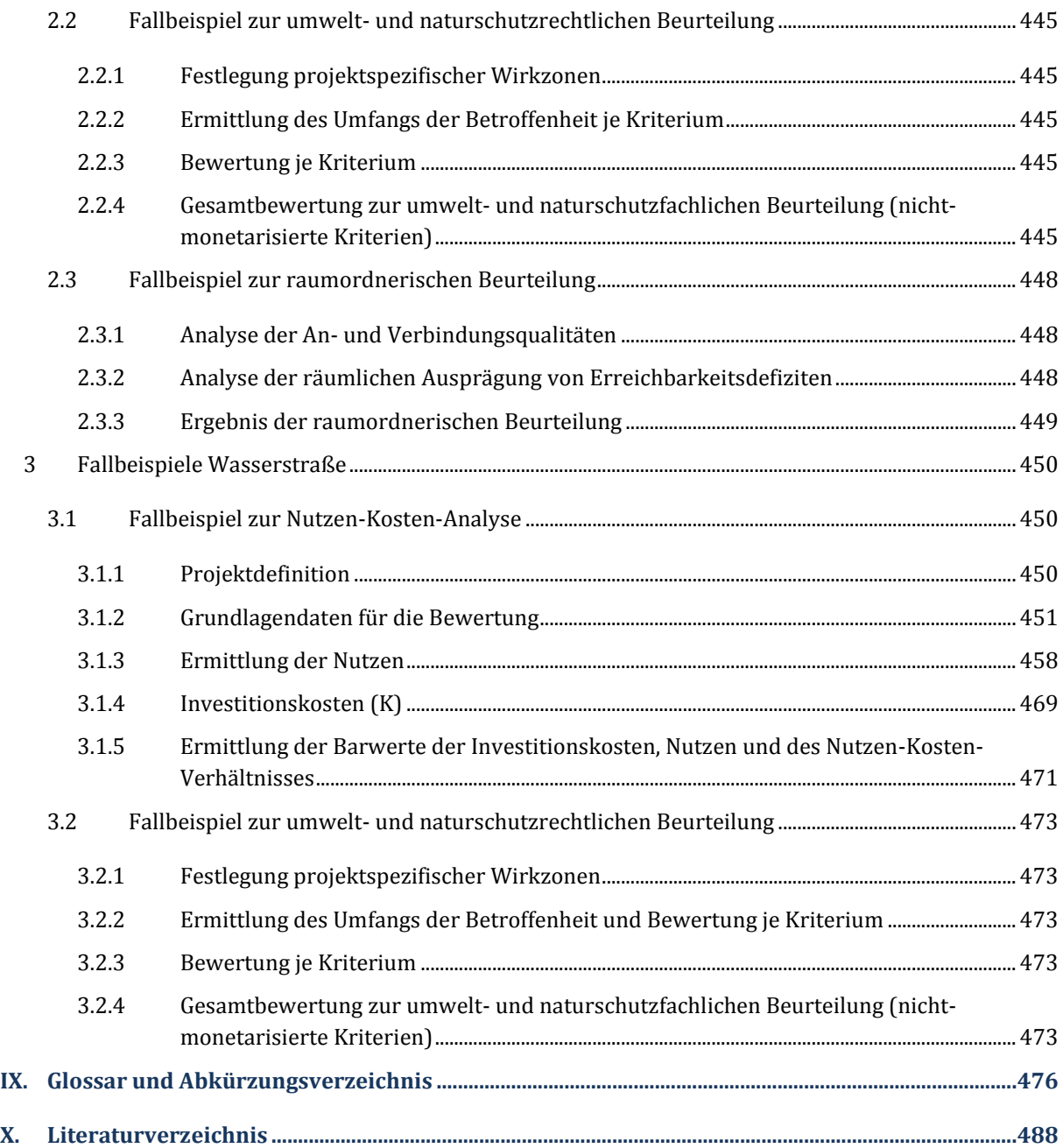

# <span id="page-10-0"></span>**Abbildungsverzeichnis**

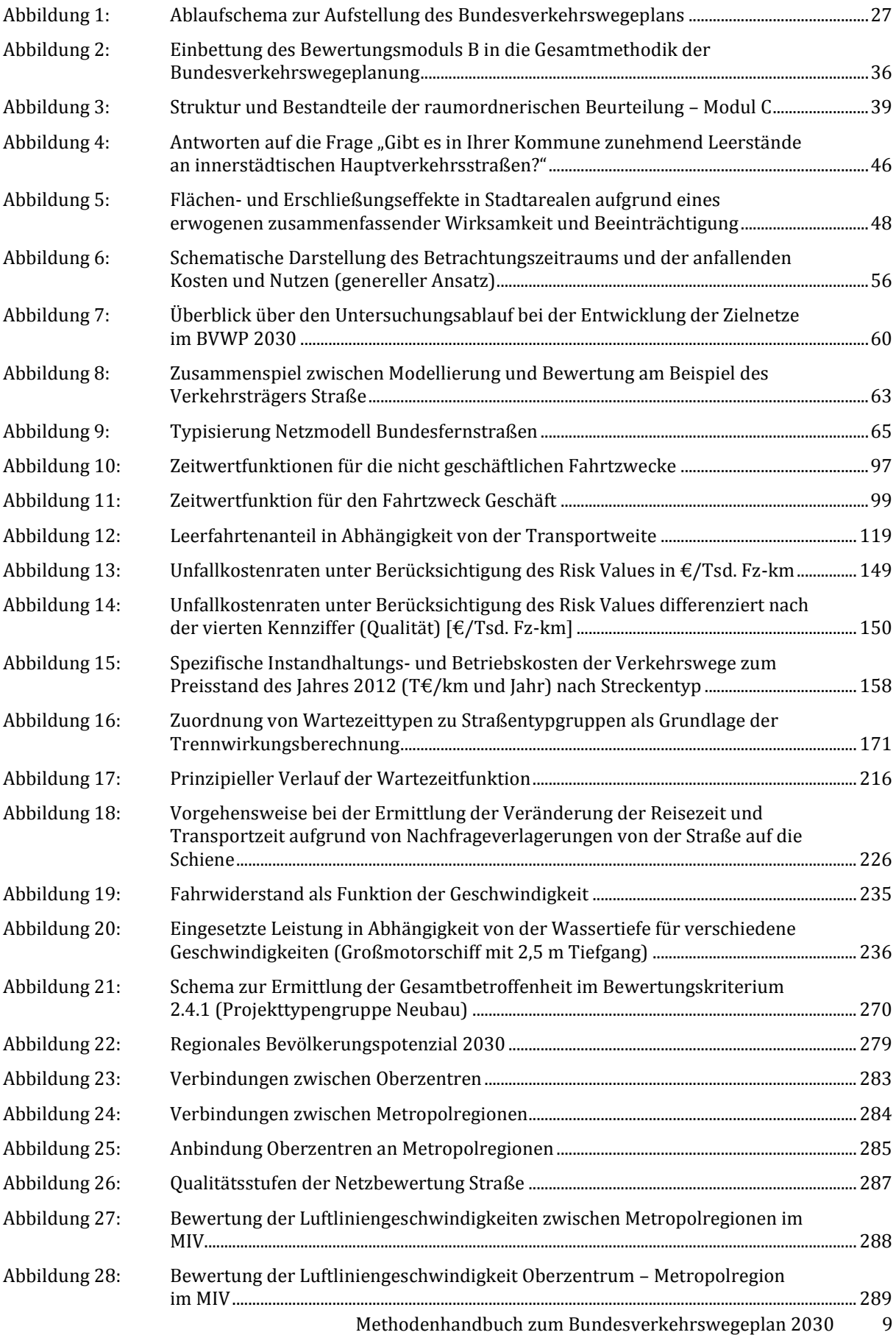

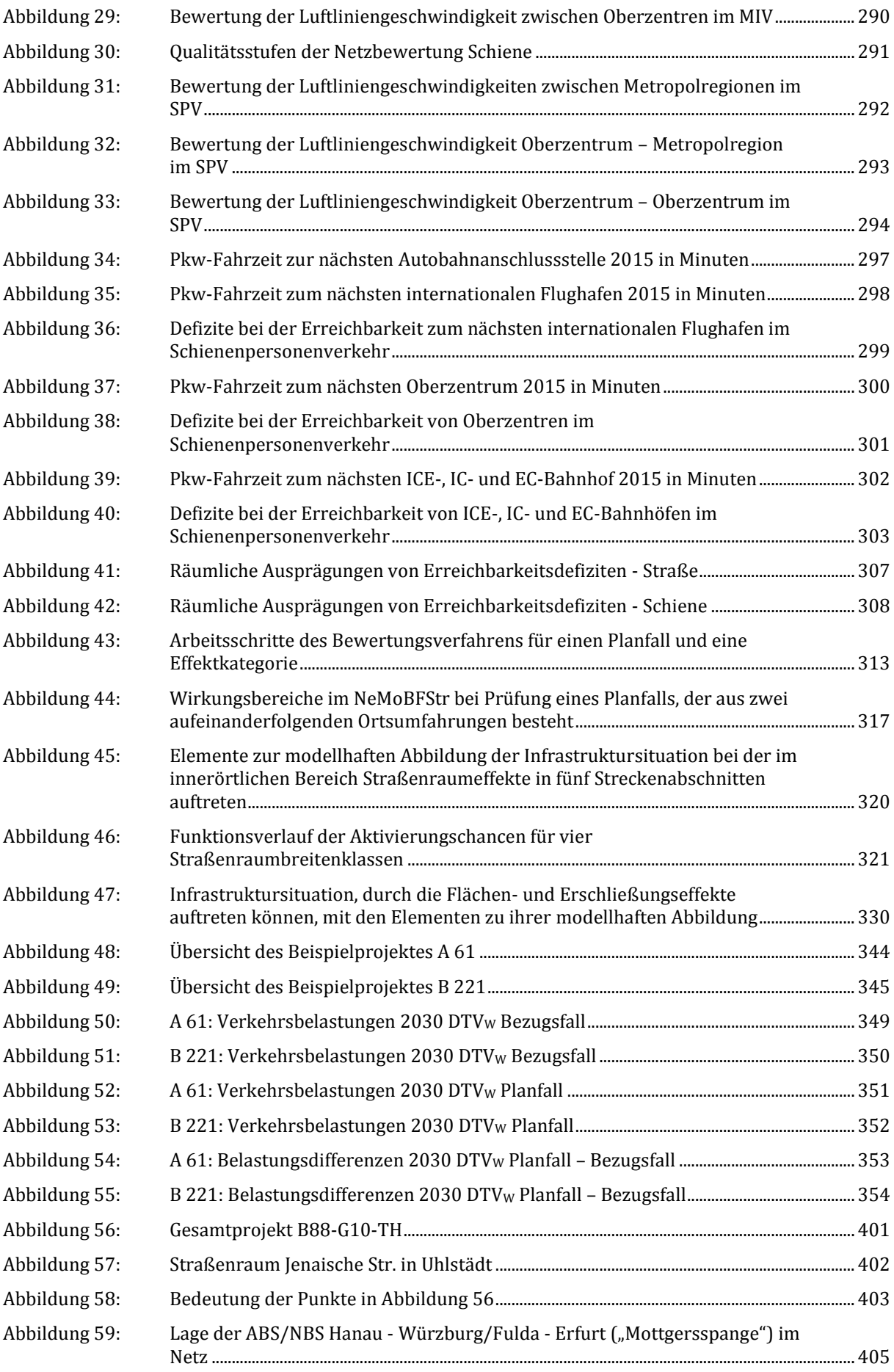

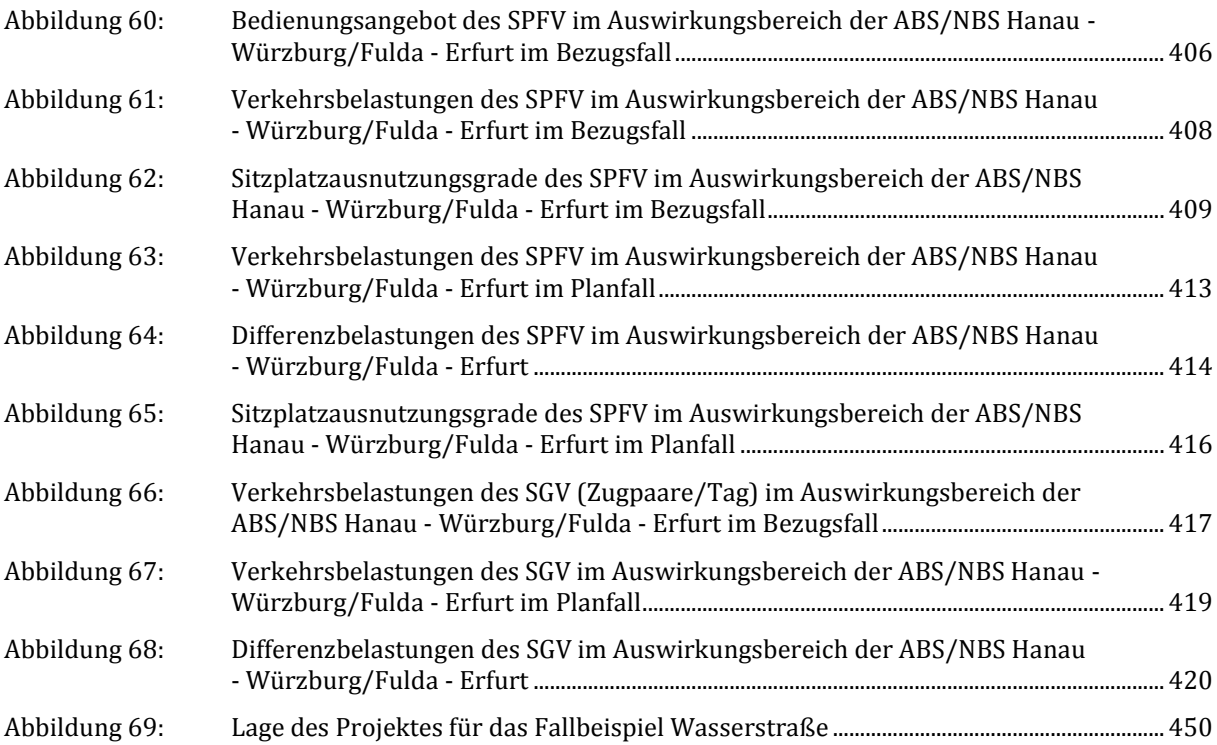

## <span id="page-13-0"></span>**Tabellenverzeichnis**

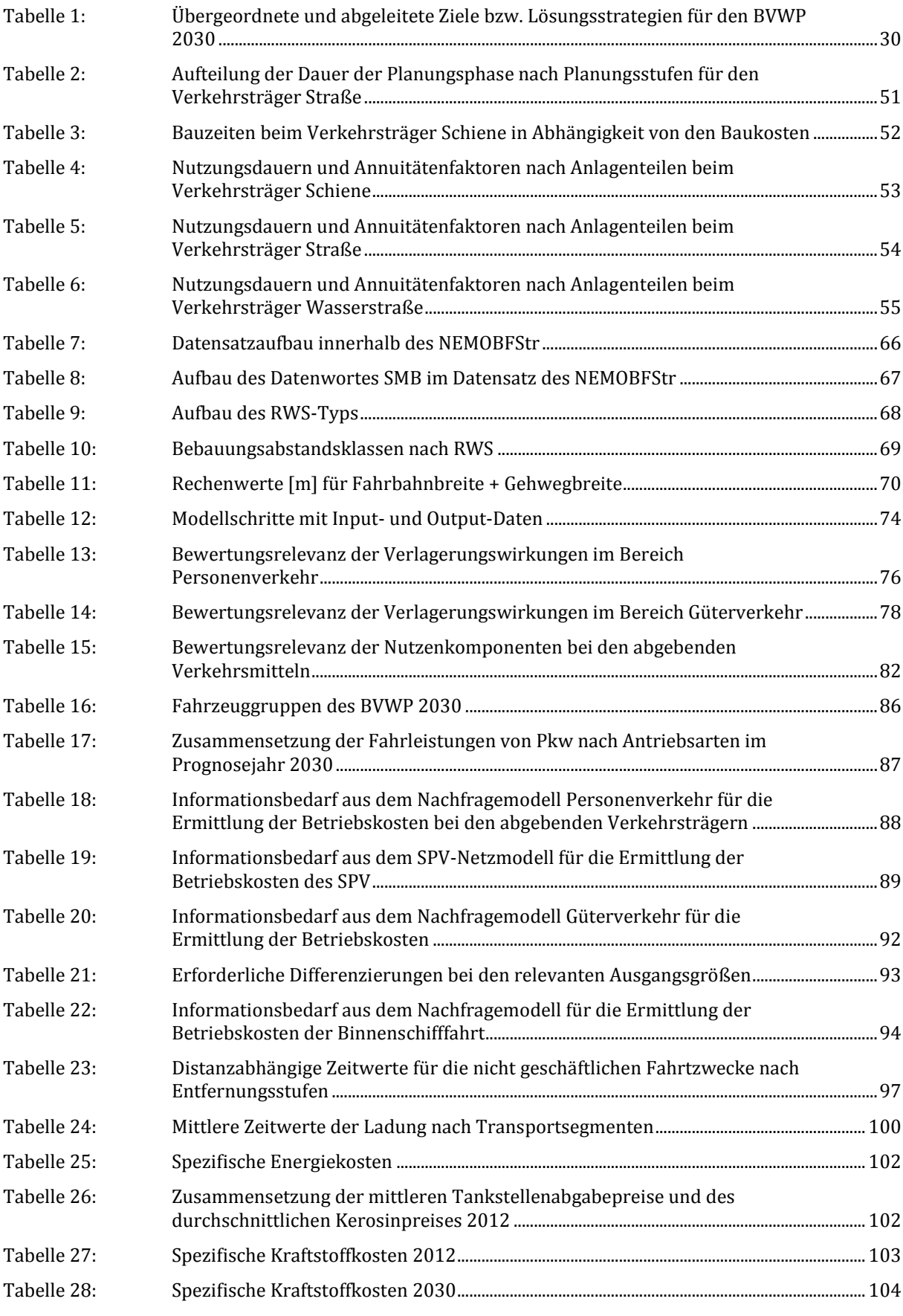

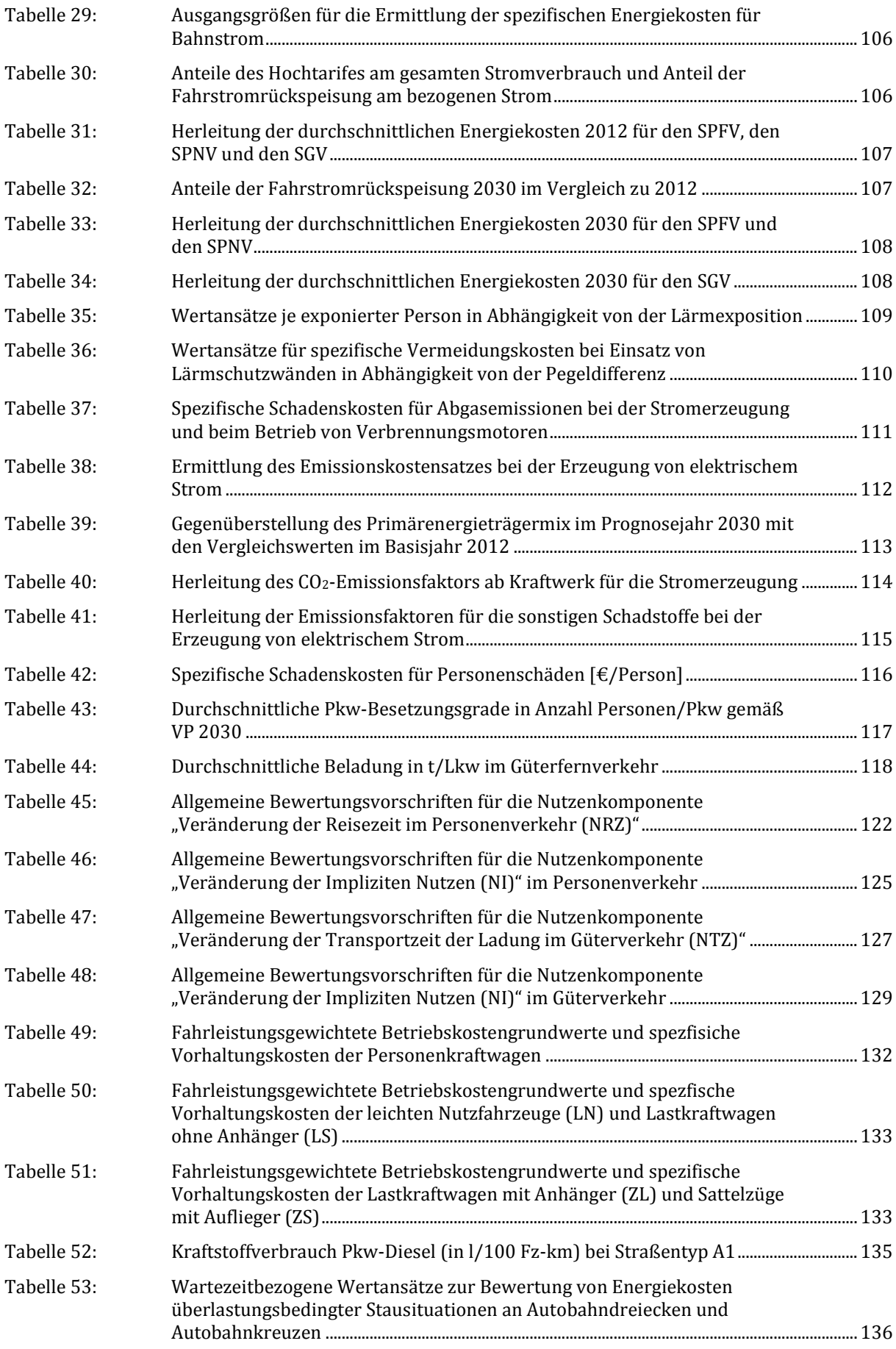

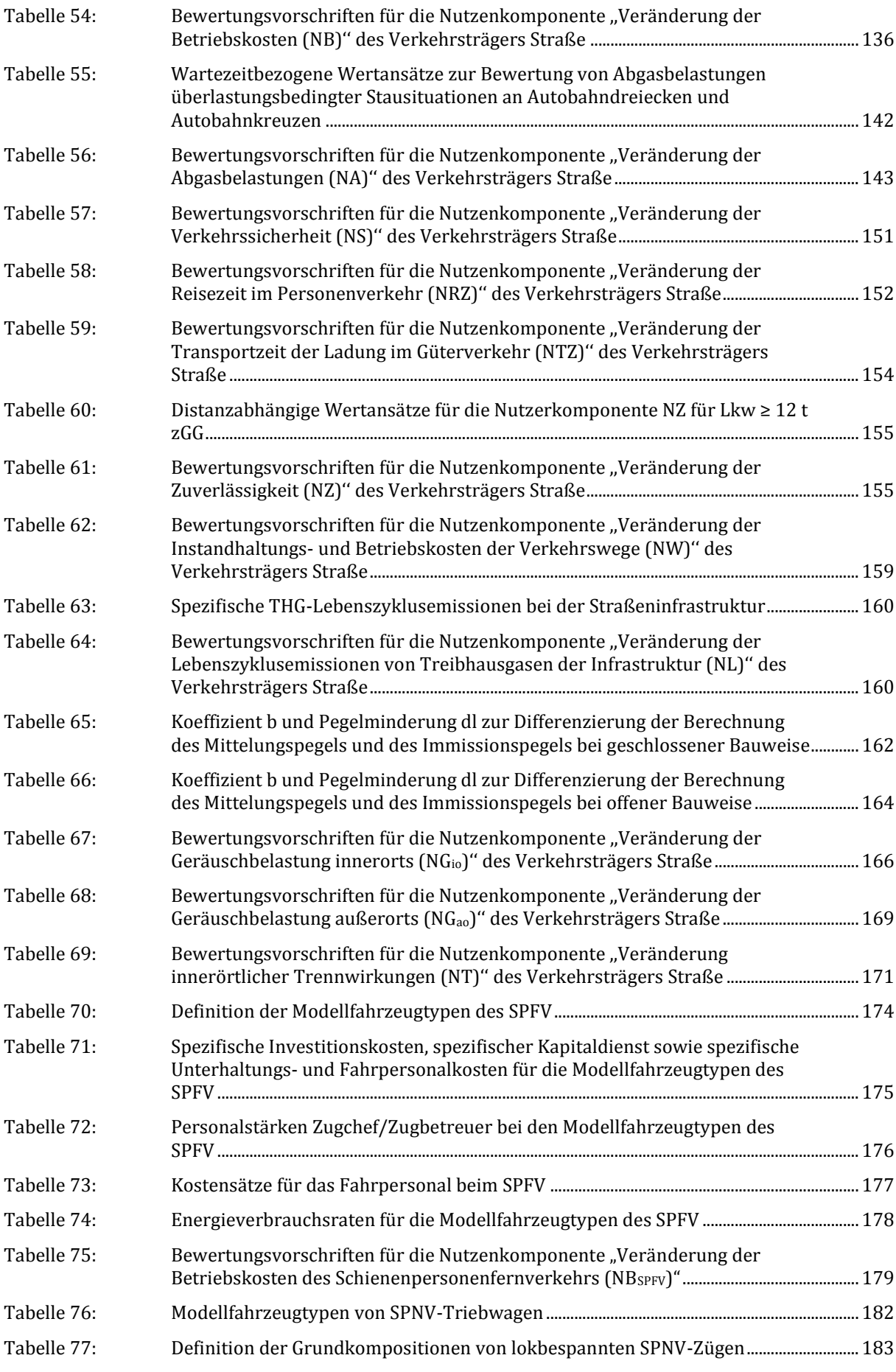

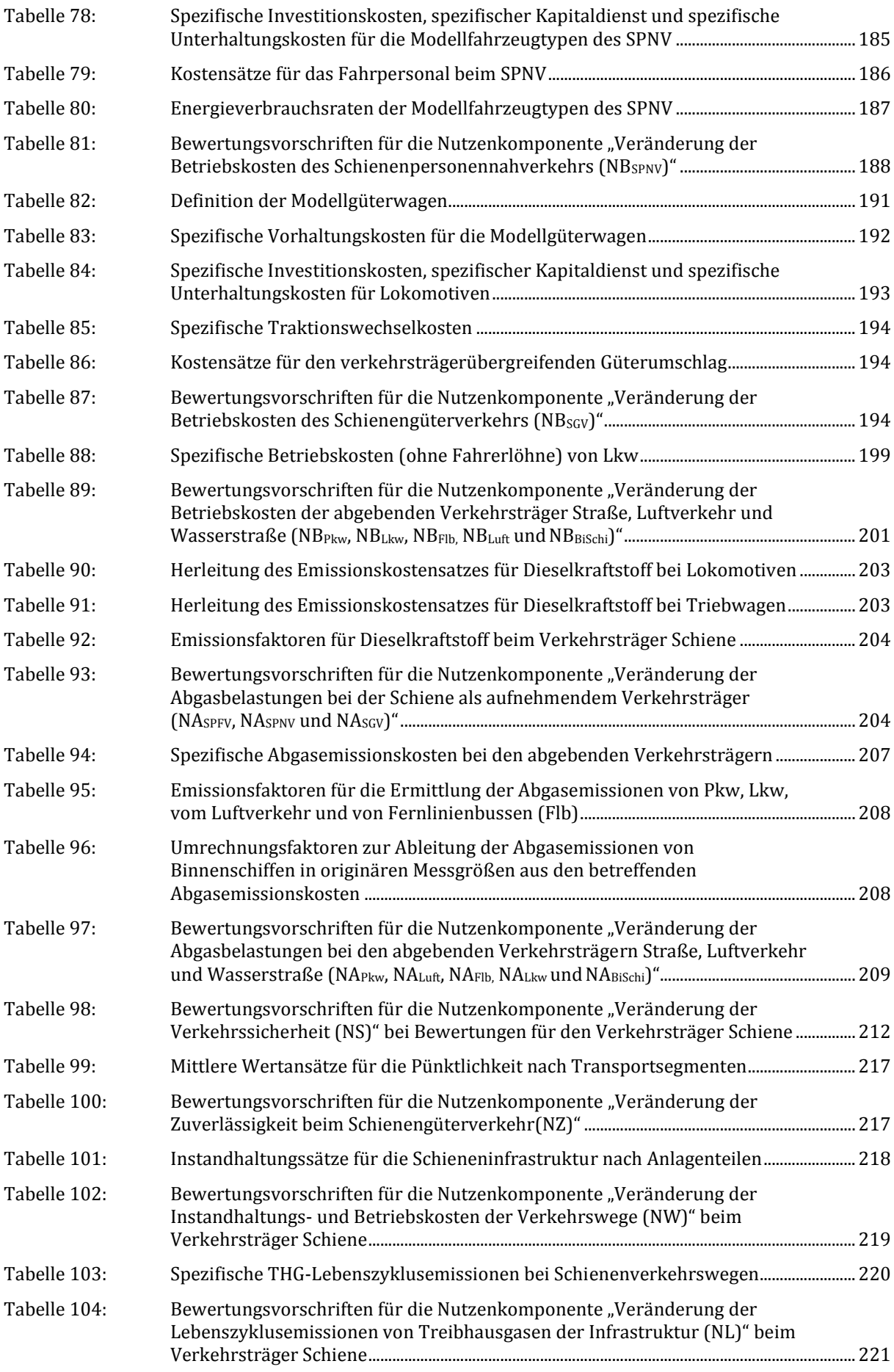

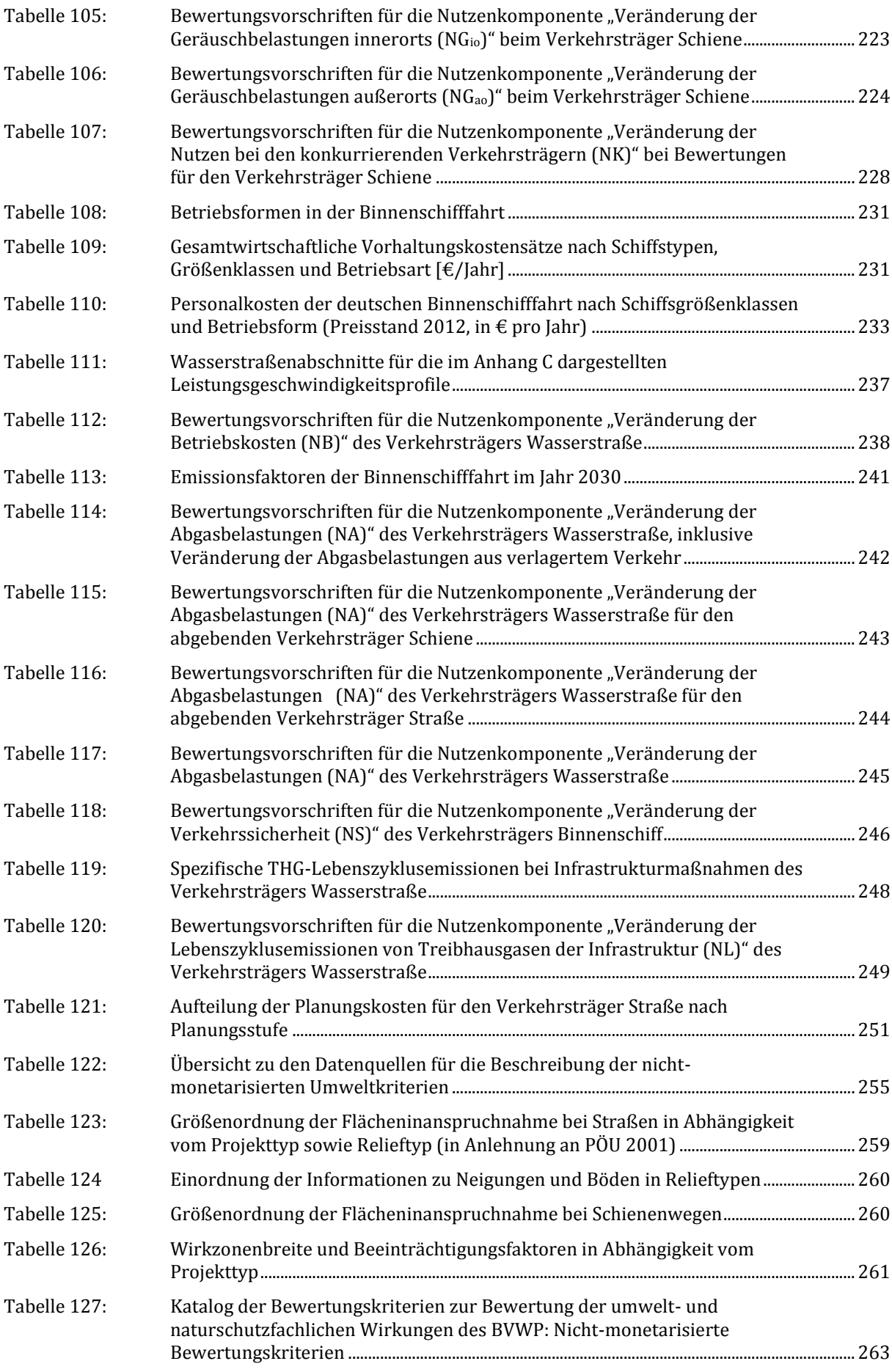

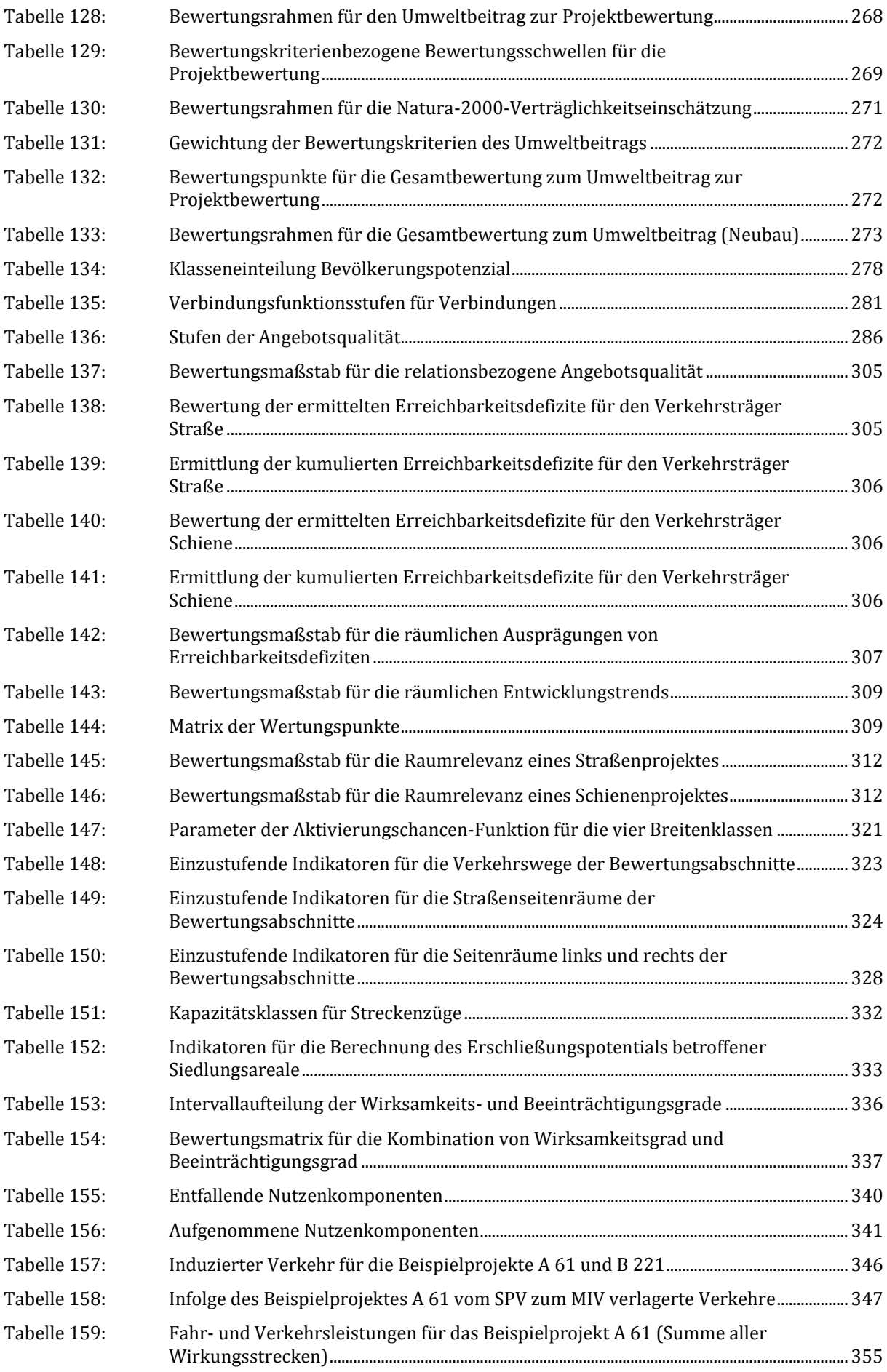

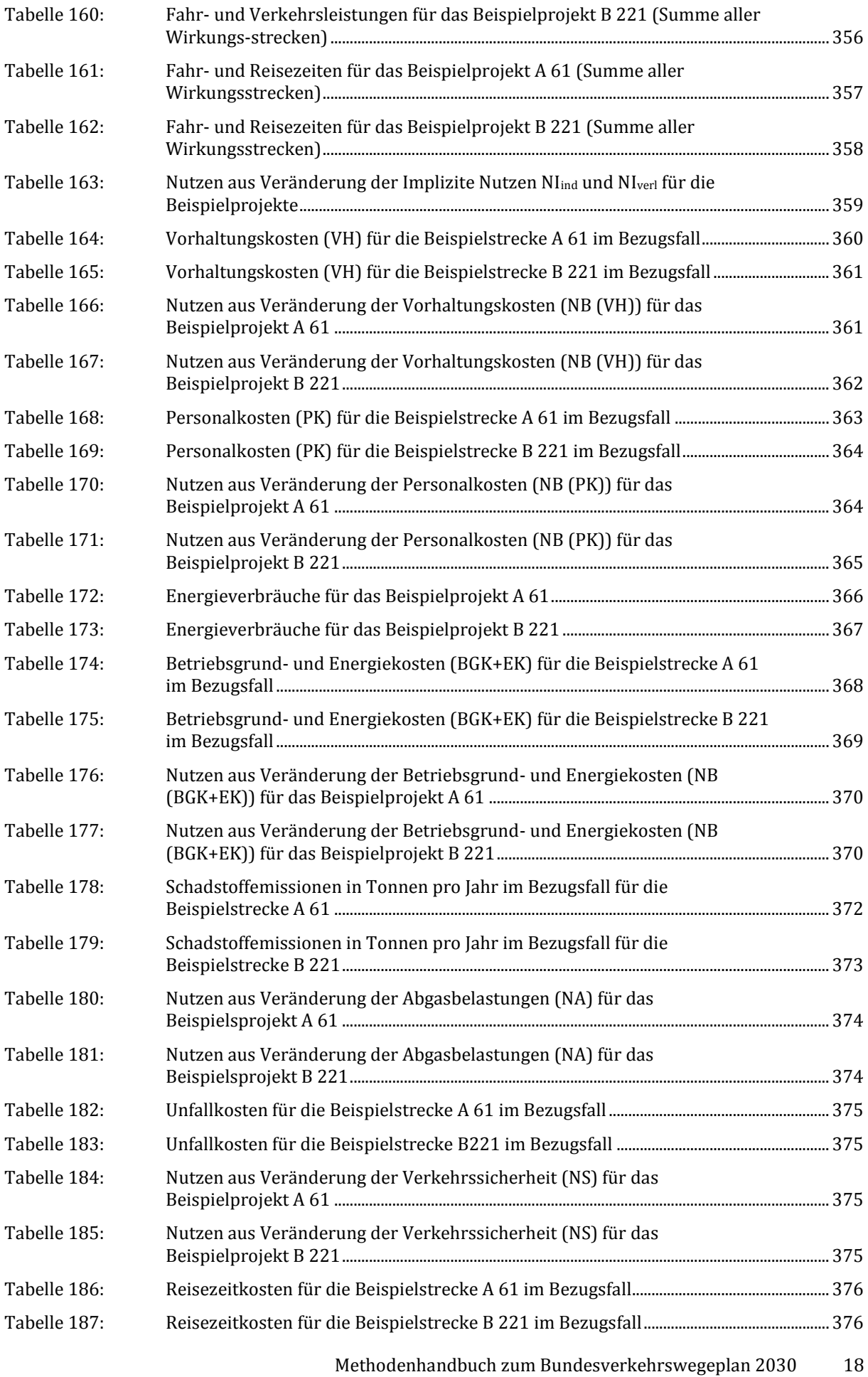

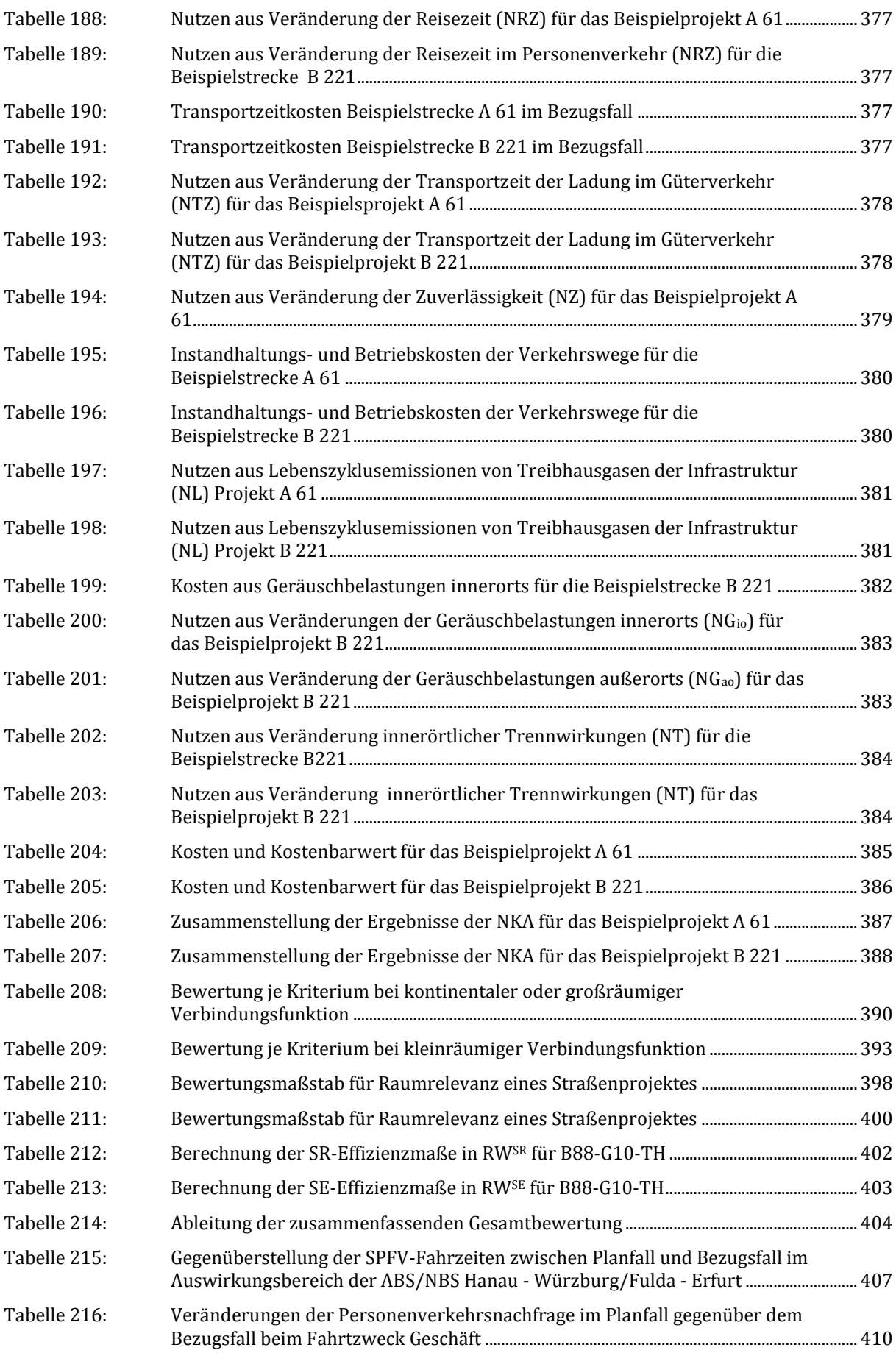

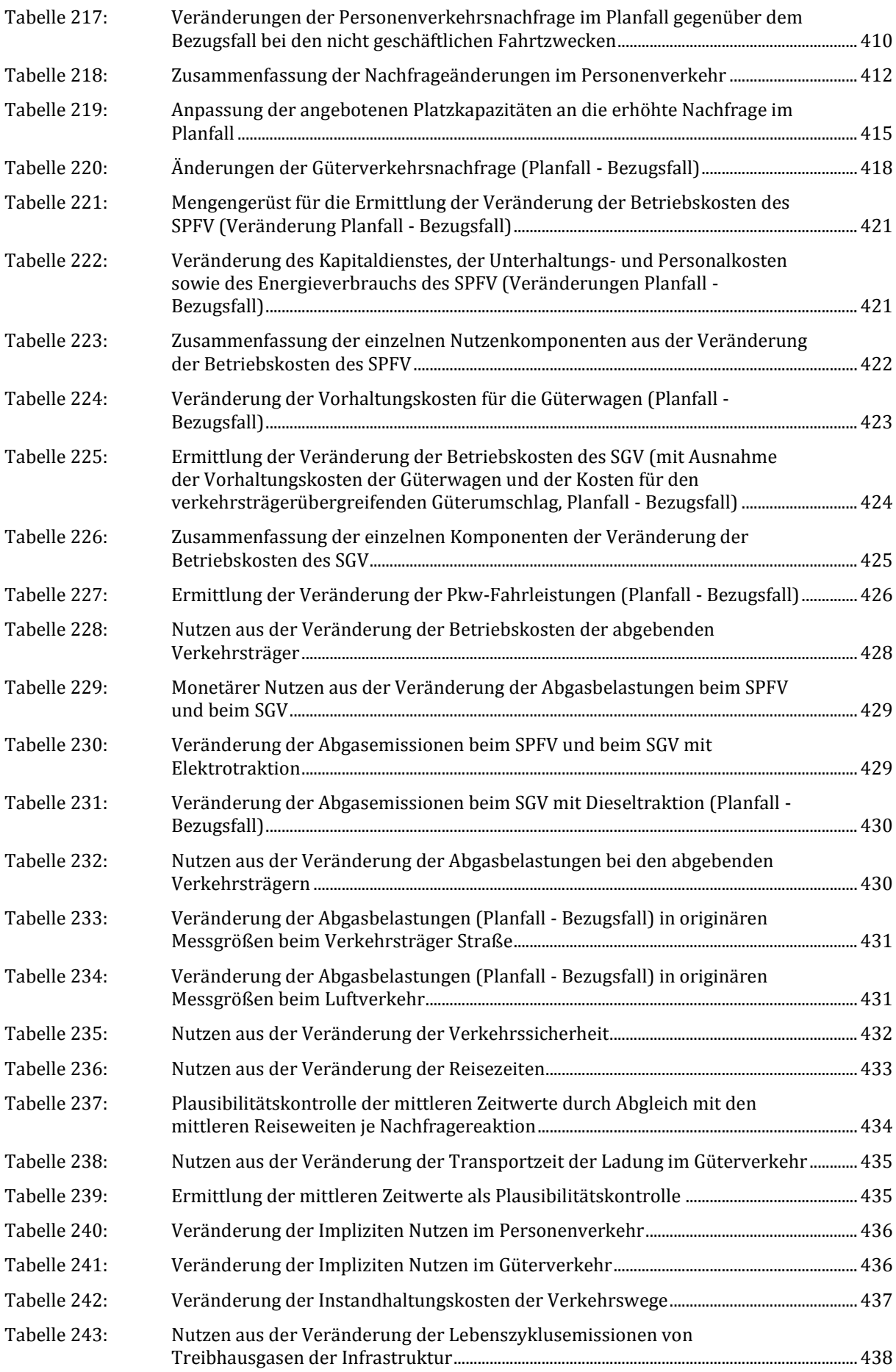

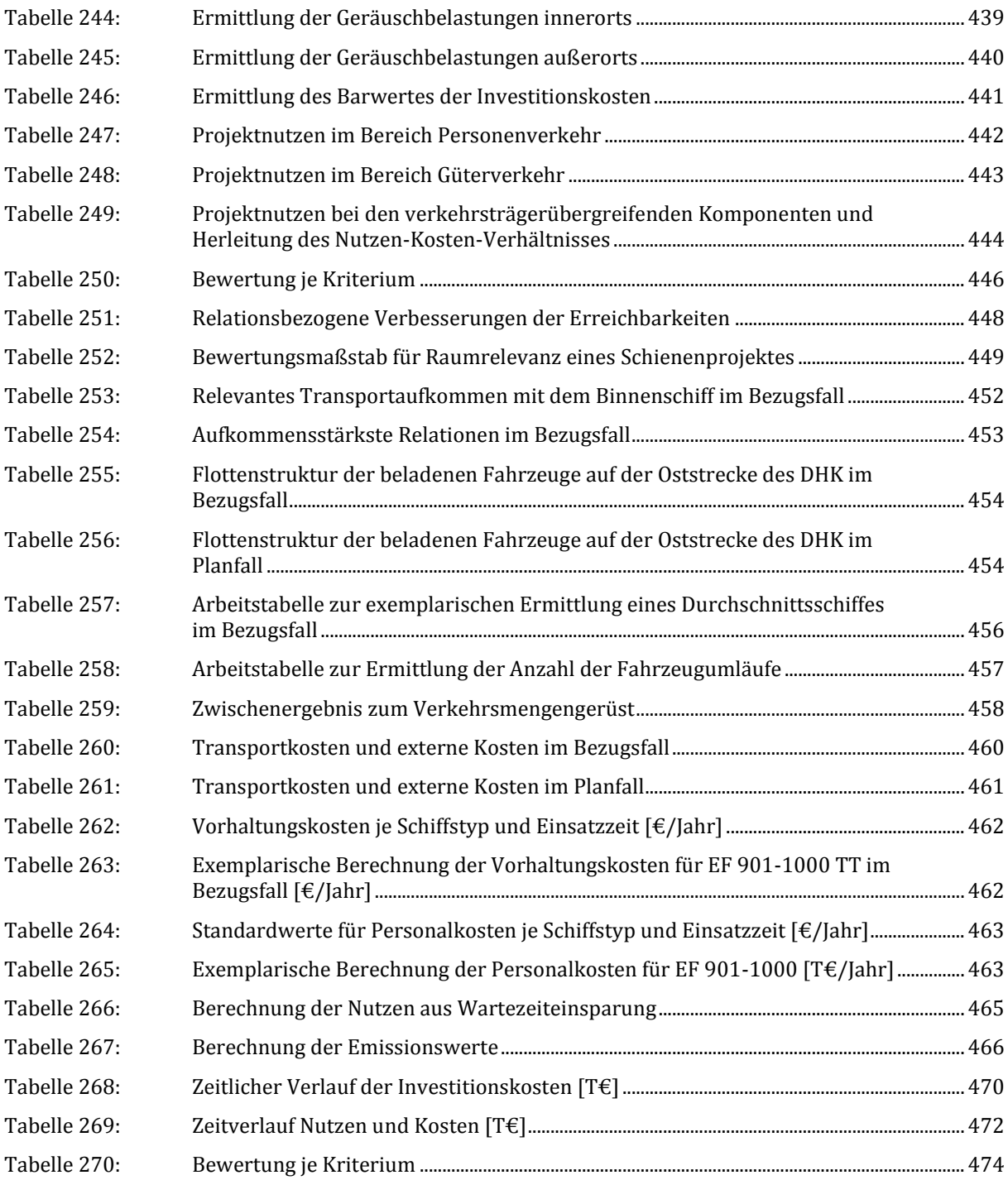

## <span id="page-23-0"></span>**I. Einleitung**

## <span id="page-23-1"></span>**1 Zielstellung des Methodenhandbuchs**

Der Bundesverkehrswegeplan 2030 mit seinen Aussagen bzgl. des Bedarfs nach Verkehrsinfrastrukturprojekten baut auf den Ergebnissen eines umfassenden Bewertungsverfahrens auf. Dieses Verfahren erfasst die unterschiedlichen, mit Bezug zur Bundesverkehrswegeplanung relevanten Wirkungen der zur Bewertung anstehenden Verkehrsprojekte und führt sie derart zusammen, dass qualifizierte Aussagen zu ihrem Umsetzungsbedarf getroffen werden können.

Das vorliegende Methodenhandbuch enthält eine Beschreibung dieses Bewertungsverfahrens.

In Tradition der Methodenhandbücher früherer Bundesverkehrswegeplanungen weist diese Beschreibung eine Detaillierungstiefe auf, die ein vertieftes Verständnis der Quantifizierungs- und Berechnungsansätze des Verfahrens ermöglicht. Des Weiteren werden anhand dieser Beschreibung wesentliche Berechnungsschritte nachvollziehbar. Dabei wird der Fokus auf die Bewertung selbst gelegt. Zusätzlich wird dargelegt, auf welchen Eingangsdaten die Bewertung basiert, mittels welcher Verfahren und Modelle diese Daten erzeugt werden können und welche Anforderungen dabei an diese Verfahren und Modelle gestellt werden.

Zentrale Eingangsgröße des Bewertungsverfahrens ist die Verflechtungsprognose 2030, auf deren Grundlage die zukünftige Nachfrage aller Verkehrsträger im Referenzjahr 2030 der Bewertungen beschrieben wird. Sie ist nicht Gegenstand der Verfahrensbeschreibung, notwendige Schnittstellen werden aufgezeigt.

## <span id="page-24-0"></span>**2 Struktur des Methodenhandbuchs**

## <span id="page-24-1"></span>**2.1 Aufbau des Methodenhandbuchs**

Das vorliegende Methodenhandbuch richtet sich gleichermaßen an Fachleute wie auch an interessierte Bürger. Das Methodenhandbuch folgt diesem Anspruch durch eine abgestimmte Kapitelstruktur. Neben dem vorliegenden Teil I mit der Einleitung in den Gesamtbericht umfasst der Methodenband sechs weitere Teile:

- Teil II beinhaltet Erläuterungen zu den Grundzügen des Bewertungsverfahrens. Neben allgemeinen Aspekten wie dem Anlass und dem Verfahrensablauf der Bundesverkehrswegeplanung werden das Zielsystem und die Grundstruktur des Bewertungsverfahrens beschrieben. Darüber hinaus beinhaltet Teil II zusammenfassende Erläuterungen zu den vier Bewertungsmodulen des Bewertungsverfahrens. Dabei werden jeweils Grundlagen, Verfahrensschritte zur Erfassung der Projektwirkungen im Kontext des jeweiligen Moduls sowie die die Einzelwirkungen zusammenfassenden Bewertungskriterien beschrieben.
- In den Teilen III bis VI werden die vier Bewertungsmodule vertiefend erläutert. Dabei werden weitere Details zum allgemeinen Bewertungsansatz des jeweiligen Moduls angegeben, Anforderungen an die Eingangsdaten formuliert und die Vorgehensweisen zur Projektbewertung detailliert beschrieben. Soweit möglich und sinnvoll, werden Berechnungsschritte mit Formeln und Parametern hinterlegt. Die Teile III bis VI beschreiben dabei wie folgt die vier Bewertungsmodule:
	- o Teil III: Bewertungsmethodik der Nutzen-Kosten-Analyse (Bewertungsmodul A)
	- $\circ$  Teil IV: Bewertungsmethodik der umwelt- und naturschutzrechtlichen Beurteilung<sup>1</sup> (Bewertungsmodul B)
	- o Teil V: Bewertungsmethodik der raumordnerischen Beurteilung (Bewertungsmodul C)
	- o Teil IV: Bewertungsmethodik der städtebaulichen Beurteilung (Bewertungsmodul D)
- Im Teil VII wird das Bewertungsverfahren anhand von Fallbeispielen veranschaulicht. Für jedes der Fallbeispiele werden Berechnungsschritte und ihre Ergebnisse dargestellt. Die Berechnungen werden dabei durch ergänzende Texte, Tabellen und Grafiken erläutert. Die Fallbeispiele umfassen Verkehrsprojekte der drei im Rahmen der Bundesverkehrswegeplanung betrachteten Verkehrsträger Straße, Schiene und Wasserstraße. Dabei sind nicht alle vier Bewertungsmodule für jeden der drei Verkehrsträger relevant.2 Um einen möglichst großen Praxisbezug

<sup>&</sup>lt;sup>1</sup> Die Bezeichnung der Module B bis D als "... Beurteilung" resultiert aus der Historie der Bundesverkehrswegeplanung und wird auch im vorliegenden Methodenhandbuch verwendet. Gemeint ist hier im Sinne des Prozesses der Verkehrsplanung eine Bewertung. Im Rahmen einer Bewertung von Projekten wird ermittelt, ob und in welchem Maße die definierten Ziele des Zielsystems bei Umsetzung des Projektes erreicht werden. Die Bewertung basiert auf einer weitgehend objektiven Ermittlung der Wirkungen des Projektes. Im Gegensatz dazu ist eine Beurteilung auch von subjektiven Eindrücken geprägt.

<sup>2</sup> So werden beispielsweise nur Verkehrsprojekte des Verkehrsträgers Straße einer städtebaulichen Beurteilung unterzogen, da nur sie wesentliche Potenziale zu städtebaulichen Veränderungen mit sich bringen können.

gewährleisten zu können, werden im Rahmen der Fallbeispiele Verkehrsprojekte aus den aktuellen Projektanmeldungen dargestellt. Um gleichzeitig eine möglichst große Anzahl unterschiedlicher Projekte darstellen zu können, wurde für jedes relevante Bewertungsmodul ein anderes Beispiel des jeweiligen Verkehrsträgers betrachtet. Aufgrund der unterschiedlichen Vorgehensweise bei der Nutzen-Kosten-Analyse von Straßenprojekten der Verbindungsfunktionsstufe3 0 und 1 einerseits und Straßenprojekten aller weiteren Verbindungsfunktionsstufen andererseits wird für diesen Verkehrsträger für jede der beiden Projektkategorien jeweils ein Fallbeispiel angegeben.

#### <span id="page-25-0"></span>**2.2 Rundungsvorschriften**

Im vorliegenden Methodenhandbuch werden eine Vielzahl von Bewertungsfaktoren<sup>4</sup> hergeleitet sowie Berechnungen zu Fallbeispielen vorgenommen. Im Rahmen dieser Herleitungen und Berechnungen sind aus Darstellungsgründen oftmals Rundungen vorgenommen worden. Die dabei angewendeten Rundungsvorschriften (Anzahl der Dezimalstellen etc.) orientieren sich am Wertebereich der jeweils zu rundenden Zahlen.

## <span id="page-25-1"></span>**3 Kompass zum inhaltlichen Zugang**

Das vorliegende Methodenhandbuch weist trotz einer hohen Informationsdichte einen Umfang von ca. 500 Seiten auf. Um den inhaltlichen Zugang je nach Interessens- und Kenntnislage der Leserschaft zu erleichtern, werden nachfolgend einige Hinweise gegeben. Die Hinweise richten sich dabei an eine Leserschaft, deren Interessens- und Kenntnislage in zwei Gruppen unterteilt werden kann:

- Interessierte Bürger sowie Fachleute mit **allgemeinem Interesse** am Bewertungsverfahren des Bundesverkehrswegeplans 2030 Teil II des vorliegenden Methodenhandbuchs bietet für diese Leserschaft einen allgemeinen Einstieg in die Thematik und dient zum Verständnis des generellen Ansatzes des Bewertungsverfahrens. Teil II setzt dabei vergleichsweise geringe Vorkenntnisse voraus.
- Interessierte Bürger sowie Fachleute mit **Interesse an vertiefenden Informationen** zu einzelnen Schritten der Bewertung Neben Teil II, der auch für diese Leserschaft als Einstieg dienen sollte, stellen hier in Abhängigkeit des Bewertungsmoduls, zu dem vertiefende Informationen benötigt werden, die Teile III bis VI relevante Informationen bereit. Für den Teil III gilt ergänzend, dass nach detaillierten verkehrsträgerübergreifenden Informationen zur Nutzen-Kosten-Analyse weitere Inhalte getrennt nach den drei Verkehrsträgern dargestellt sind. Leser, die beispielsweise spezifische Informationen zur Bewertung von Projekten des Verkehrsträgers Schiene benötigen, sollten neben den allgemeinen Aspekten des Teils III direkt in die vertiefenden Informationen zum Bewertungsverfahren für diesen Verkehrsträger blättern.

In den Teilen III bis VI werden Kenntnisse im Bereich der Verkehrsmodellierung, der gesamtwirtschaftlichen Bewertung, des Umwelt- und Naturschutzrechtes, der Raumplanung und des Städtebaus vorausgesetzt.

<sup>3</sup> Die Verbindungsfunktionsstufe eines Verkehrswegs ergibt sich nach (FGSV, 2008) aus der Bedeutung der Zentren, die mittels des Verkehrsweges miteinander verbunden werden.

<sup>4</sup> Als Bewertungsfaktoren werden im vorliegenden Methodenhandbuch Wertansätze und sonstige bewertungsrelevante Faktoren wie beispielsweise Besetzungsgrade, Emissionsfaktoren und ähnliches verstanden.

 Interessierte Bürger sowie Fachleute mit **Interesse an Beispielbewertungen** Im Teil VII werden Bewertungen reale Projektanmeldungen beispielhaft dargestellt und erläutert. Je nach Verkehrsträger werden die Bewertungen entsprechend der jeweils relevanten Bewertungsmodule vorgenommen. Die Bewertungsschritte und –ergebnisse werden durch erläuternde Texte begleitet, so dass die Beispielbewertungen ohne eine parallele Lektüre der Texte der Teile III bis VI nachvollzogen werden können. Um den Umfang der erläuternden Texte in einem handhabbaren Rahmen zu halten und im gesamten Methodenband doppelte Erläuterungen zu bestimmten Bewertungsaspekten möglichst zu vermeiden, werden jedoch Vorkenntnisse zu den Bewertungsmodulen vorausgesetzt.

## <span id="page-27-0"></span>**II. Grundlagen der Methodik**

## <span id="page-27-1"></span>**1 Einführung**

## <span id="page-27-2"></span>**1.1 Anlass und Zielstellung der Bundesverkehrswegeplanung**

Für Bundesverkehrswegepläne gibt es keine feste Gültigkeitsdauer. Es besteht jedoch die Verpflichtung, die auf dem Bundesverkehrswegeplan beruhenden Ausbaugesetze alle fünf Jahre zu überprüfen. Ergeben sich hierbei sehr deutliche Abweichungen von den ursprünglichen Planungen und Annahmen, ist eine Änderung der Ausbaugesetze vorzusehen. Da der Bundesverkehrswegeplan mit seiner Verabschiedung im Parlament in einen Bedarfsplan und diese Ausbaugesetze überführt wird, wird die Überprüfung nach fünf Jahren auch als Bedarfsplanüberprüfung bezeichnet.

Die starken Auswirkungen des demografischen Wandels, die schwächere – wenn auch nicht schwache – wirtschaftliche Entwicklung als mit der Aufstellung des BVWP 2003 angenommen sowie die klar absehbare Unterfinanzierung des BVWP 2003 haben die Bundesregierung der Legislaturperiode 2009 bis 2013 bewogen, in das Regierungsprogramm die Aufstellung eines BVWP mit Zielhorizont 2015 aufzunehmen, für den auch originär neue Prognosen von sozio-ökonomischen Daten, Nutzerkosten im Verkehr und der Verkehrsnachfrage zu erarbeiten waren.

Darüber hinaus galt es, die Methodik des Bewertungsverfahrens zu überprüfen und zu optimieren. Die Weiterentwicklung umfasste alle seine Aspekte: Zum einen musste das Zielsystem als Grundlage der Priorisierungsstrategie an gesellschaftliche und politische Entwicklungen angepasst werden. Zum anderen wurde die Bewertungsmethodik im Hinblick auf internationale Standards, wissenschaftlichen Erkenntnisgewinn sowie Effizienz der Anwendung angepasst. Explizit wurde im Koalitionsvertrag 2009<sup>5</sup> ausgeführt: "Wir werden Kriterien entwickeln zur Priorisierung von Investitionsprojekten, wie gesamtwirtschaftliche Vorteilhaftigkeit, Erhalt vor Neubau (Beendigung Substanzverlust), Beseitigung bzw. Ertüchtigung von Engpässen, Knoten, Hauptachsen sowie Hinterlandanbindungen für Häfen und Flugdrehkreuze."

## <span id="page-27-3"></span>**1.2 Verfahrensablauf zum Bundesverkehrswegeplan 2030**

Der Bundesverkehrswegeplan umfasst die Zuordnung der verfügbaren Investitionsmittel für Verkehrsinfrastrukturen auf die Kategorien Erhaltung sowie Neu- und Ausbau und dies für die drei Verkehrsträger Straße, Schiene und Wasserstraße. Das Verfahren der Bundesverkehrswegeplanung sieht daher ein dreistufiges Vorgehen vor:

- Festlegung der notwendigen Finanzmittel für Erhaltung und Ersatz (Erhaltungsbedarfsprognose),
- Aufteilung der verbleibenden Finanzmittel auf die drei Verkehrsträger für Aus- und Neubauprojekte sowie
- Dringlichkeitseinstufung innerhalb der Verkehrsträger.

Der vorliegende Methodenband liefert alle Informationen für die dritte Stufe des Bundesverkehrswegeplans, die Priorisierung von Neu- und Ausbauprojekten innerhalb der jeweiligen Verkehrsträger.

<sup>5</sup> CDU, CSU, FDP (2009): Wachstum. Bildung. Zusammenhalt., Koalitionsvertrag zu 17. Legislaturperiode

Grundlage hierfür sind Nachfrageprognosen für alle Verkehrsträger<sup>6</sup> und darauf aufbauend die Ermittlung der Verkehrsbelastungen auf den Strecken der verkehrsträgerspezifischen Netze (Umlegungsrechnungen) für das gewählte Prognosejahr 2030.

<span id="page-28-0"></span>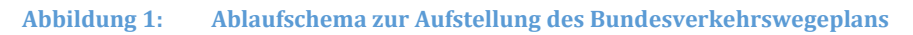

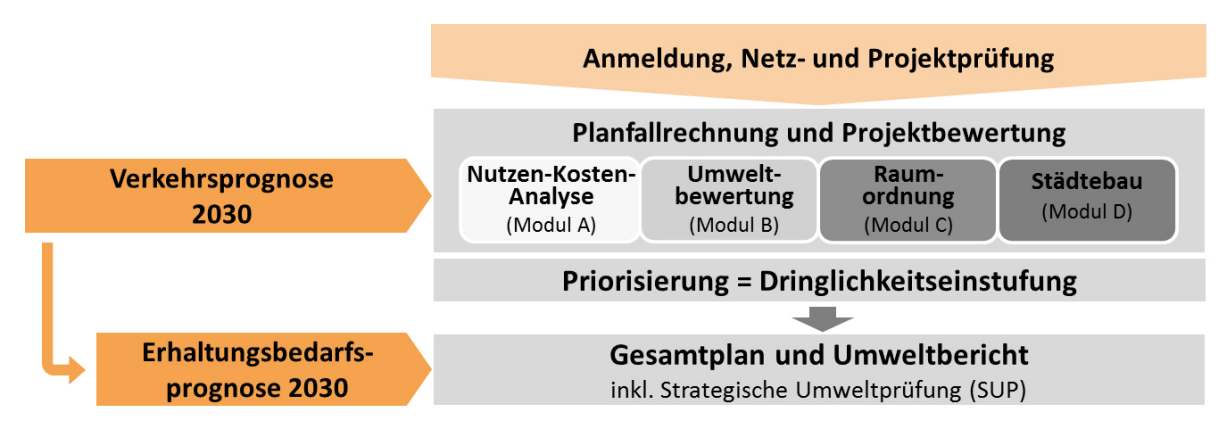

Für die Bewertung von Projekten des Neu- und Ausbaus auf Basis der genannten Umlegungsrechnungen kommen im BVWP 2030 vier Bewertungsmodule zum Einsatz. Soweit wie möglich werden alle monetarisierbaren Wirkungseffekte in der Nutzen-Kosten-Analyse (NKA) erfasst (Modul A). Sie liefert im Ergebnis ein gesamtwirtschaftliches Nutzen-Kosten-Verhältnis (NKV), welches die Rentabilität der eingesetzten Finanzmittel widerspiegelt. Die NKA umfasst die monetarisierbaren Wirkungen der meisten Zielbereiche, wobei Reisezeitgewinne, Betriebskosten, Aspekte der Verkehrssicherheit aber auch Umweltindikatoren wie Lärmwirkungen, Schadstoffemissionen, Klimagase etc. darin enthalten sind. Dennoch verbleiben Ziele und deren Wirkungsbereiche, die nicht vollständig über die NKA abbildbar sind. Dazu zählen weitere Umweltwirkungen, wie z. B. die Flächeninanspruchnahme oder der Schutz unzerschnittener Räume. Diese nicht-monetarisierbaren Indikatoren werden in der Umwelt- und Naturschutzrechtlichen Beurteilung (Modul B) abgebildet.

Als drittes Bewertungsmodul umfasst die Raumordnerische Beurteilung (Modul C) die Bewertung der Qualität der An- und Verbindungen sowie der Erreichbarkeiten. Dabei werden einerseits die Mängel der Verbindungsqualitäten auf Ebene der Oberzentren und Metropolkerne gemessen. Andererseits wird die Erreichbarkeit von Regionen in Bezug auf die nächstgelegene Infrastruktur (z. B. Autobahnanschluss, Flughafen, Fernverkehrsbahnhof etc.) bewertet. Im Gegensatz zur NKA, welche die gesamtwirtschaftliche netzweite Summe der Erreichbarkeitsverbesserungen in Form von Zeitgewinnen erfasst (allokative Vorteile), berücksichtigt die Raumordnerische Beurteilung verteilungstheoretische Aspekte wie die Frage von Mindest-Erreichbarkeiten von Regionen (distributive Vorteile). Das vierte und letzte Modul bildet die Städtebauliche Beurteilung (Modul D) von Infrastrukturprojekten. Darin wird das Ziel abgebildet, dass insbesondere Straßenprojekte bebaute Bereiche und die dort lebenden Menschen entlasten sollen. Darunter fallen beispielsweise neue Raumnutzungsmöglichkeiten an Ortsdurchfahrten (z. B. Aufenthaltsflächen wie Plätze) oder Sanierungseffekte (z. B. Erneuerung anliegender Bebauung) durch die Entlastung von Ortskernen von ihren aktuell hohen Verkehrsbelastungen.

<sup>6</sup> BVU/ITP/IVV/PLANCO (2014): Verkehrsverflechtungsprognose 2030, im Auftrag des Bundesministeriums für Verkehr und digitale Infrastruktur, Freiburg/München/Aachen/Essen

## <span id="page-29-0"></span>**1.3 Verknüpfung zur Erhaltungsplanung**

Mit dem Bundesverkehrswegeplan (BVWP) wird eine Verteilung der zur Verfügung stehenden Investitionsmittel für Verkehrsprojekte auf Erhaltung und Neu-/Ausbau vorgenommen. In der Grundkonzeption7 für den BVWP 2030 ist festgelegt, dass der Substanzerhalt der Verkehrsinfrastrukturen aller Verkehrsträger Vorrang vor Aus- und Neubau hat. Dies bedeutet, dass die notwendigen Mittel für die Erhaltungsplanung gemäß der Erhaltungsbedarfsprognose 2030 in einem ersten Schritt von der Gesamtsumme der für die Verkehrsinfrastrukturen zur Verfügung stehenden Mittel abgezogen werden. Dabei umfasst die Erhaltung die Instandsetzung und auch den Ersatzneubau.

Die verbleibenden Investitionsmittel werden gemäß dem in Kapitel 1.2 geschilderten Verfahren auf die Verkehrsträger und Projekte aufgeteilt. Dabei können Projekte mit einem hohen NKV u. a. dann höher priorisiert werden, wenn durch ihre (frühzeitige) Realisierung Erhaltungsinvestitionen eingespart werden können. In einem aktuellen Forschungsprojekt "Optimierungsstrategie zur Priorisierung voneinander abhängiger Bauprojekte von Straßen- und Ingenieurbauwerken" werden u. a. Entscheidungsregeln entwickelt, wie kombinierte Erhaltungs- und Ausbauprojekte priorisiert und bewertet werden können.

 $\overline{a}$ 

<sup>7</sup> BMVI (2014): Grundkonzeption für den Bundesverkehrswegeplan 2015.

## <span id="page-30-0"></span>**2 Zielsystem**

Die Bundesverkehrswegeplanung dient zur Priorisierung geplanter Verkehrsprojekte des Bundes. Verfahren, die zu derartigen Entscheidungsfindungen genutzt werden, bedürfen eines Zielsystems. Dieses zumeist aus einer Reihe von Ober- und Unterzielen bestehende System beschreibt einen gewünschten Zustand, der mittels der geplanten Projekte erreicht werden soll.

Das eigentliche Bewertungsverfahren eruiert dann, in welchem Ausmaß die Projekte zur Erreichung dieser Ziele beitragen und mit welchem Aufwand bzw. mit welchen Kosten diese Zielerreichung verbunden ist. Die Aufstellung von Zielsystemen dient im Weiteren auch dazu, mögliche Konflikte zwischen einzelnen Zielen aufzudecken und darzustellen.

Als Ergebnis des BVWP 2030 soll ein Infrastrukturplan vorgelegt werden, anhand dessen der weitere Neu- und Ausbau der Bundesverkehrswege realisiert wird. Der BVWP 2030 soll daher vordringlich Mobilität und Versorgung ermöglichen. Gleichzeitig sollen die mit der Verwirklichung dieses zentralen Ziels einhergehenden positiven Effekte verstärkt und die nicht vermeidbaren negativen Effekte reduziert werden. Das entsprechend dieser Leitlinien im Rahmen der Grundkonzeption für den BVWP8 entwickelte Zielsystem ist in nachfolgender [Tabelle 1](#page-31-0) dargestellt. Dabei ist das Zielsystem in übergeordnete Ziele und daraus abgeleitete Ziele und Lösungsstrategien unterteilt.

Diese Gliederung dient zum einen zur schrittweisen Verfeinerung der übergeordneten Ziele. Letztlich müssen die übergeordneten Ziele mit Bewertungskomponenten bzw. Indikatoren verknüpft werden, mittels derer die Erreichung dieser Ziele gemessen werden kann. Im Rahmen dieser Verknüpfung stellen insbesondere die aus den übergeordneten Zielen abgeleiteten Ziele einen wichtigen Transformationsschritt dar.

Zum anderen dient diese Gliederung zur Trennung zwischen Zielen und Maßnahmen zur Zielerreichung. Bei vielen der in politischen und wissenschaftlichen Strategiepapieren genannten Zielen handelt es sich nicht um Ziele im eigentlichen Sinne, sondern bereits um Lösungsstrategien. Beispielsweise ist die "Verkehrsverlagerung auf emissionsarme Verkehrsträger" und damit die Änderung des Modal-Split kein eigentliches Ziel, sondern eine Strategie, um Ziele wie beispielsweise die "Reduktion der Emissionen von Schadstoffen und Klimagasen" zu erreichen. Das Zielsystem des BVWP integriert auftragsgemäß eine Vielzahl von politischen Strategien und Konzepten9und greift daher deren Ansätze auf, selbst wenn es sich hierbei um Lösungsstrategien handelt.

Um dennoch eine klare Trennung zwischen Zielen und Lösungsstrategien beizubehalten, werden die Lösungsstrategien unter der Rubrik abgeleitete Ziele und Lösungsstrategien geführt, während unter den übergeordneten Zielen nur Ziele im eigentlichen Sinne zu finden sind.

 $\overline{a}$ 

<sup>8</sup> ebenda

<sup>9</sup> Z. B. (CDU, CSU, SPD, 2013), (Bundesregierung, 2002), (BMU, 2007), (Bundesregierung, 2010)

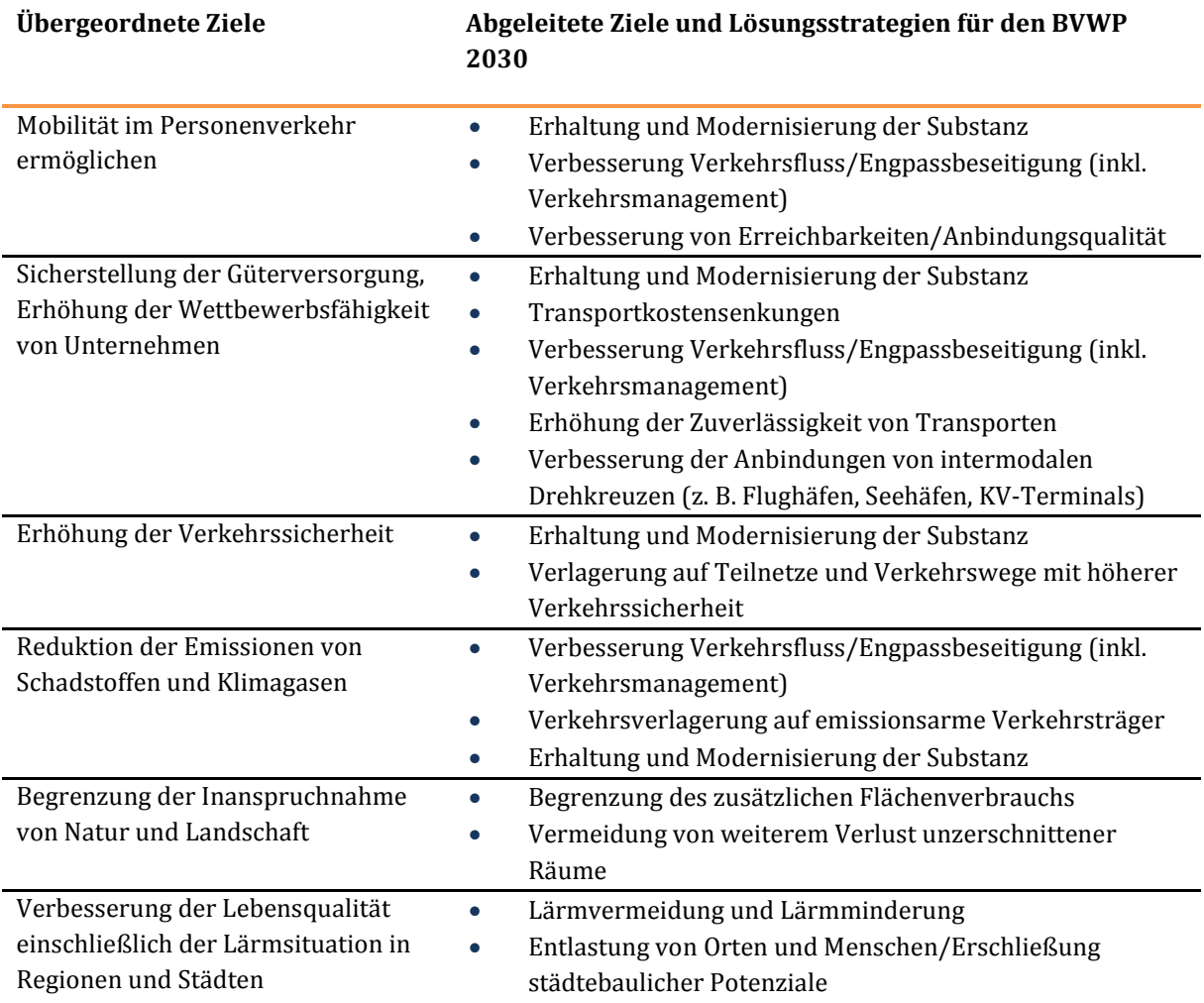

#### <span id="page-31-0"></span>**Tabelle 1: Übergeordnete und abgeleitete Ziele bzw. Lösungsstrategien für den BVWP 2030<sup>10</sup>**

Quelle: BMVI (2014): Grundkonzeption für den Bundesverkehrswegeplan 2015.

<sup>10</sup> Die in (BMVI, 2014) zur Anwendung gebrachte Nomenklatur entspricht nicht hinsichtlich aller Begrifflichkeiten der Nomenklatur des Methodenhandbuchs. Zur Vermeidung von begrifflichen Missverständnissen wurde die Nomenklatur in der Tabelle nicht angepasst.

## <span id="page-32-0"></span>**3 Grundstruktur des Bewertungsverfahrens**

Im Rahmen der Bewertungsverfahren werden die Wirkungen der Projekte mit Bezug zum oben definierten Zielsystem ermittelt und so zusammengefasst, dass sie anhand weniger Kenngrößen miteinander verglichen werden können. Die Wirkungen werden für einen definierten Betrachtungszeitraum ermittelt. Der Betrachtungszeitraum umfasst neben der Planungs- und Bauzeit vor allem die projektspezifisch ermittelte mittlere Nutzungsdauer des zu bewertenden Verkehrsprojektes. Während in der Planungs- und Bauzeit ausschließlich Kosten des zu bewertenden Verkehrsprojektes entstehen, fallen dessen Nutzen während der Betriebszeit an, da das Projekt erst nach seiner Realisierung seine beabsichtigten Wirkungen (z. B. Reduzierung der Lärmbelastung) entfalten kann.

Die Ermittlung der Wirkungen eines einzelnen Projekts beruht auf dem Vergleich des Planfalls und des Bezugsfalls. Der Bezugsfall beschreibt den Zustand der Verkehrsinfrastruktur und zusätzlich das Bedienungsangebot der fahrplanbasierten Verkehrsmittel ohne Umsetzung des zu bewertenden Projektes. Der Bezugsfall umfasst das heutige Verkehrsnetz und weiterhin alle Projekte,

- die bereits im Bau sind,
- für die ein verbindlicher Finanzierungsvertrag mit dem Infrastrukturbetreiber besteht,
- bei denen zurzeit davon ausgegangen wird, dass bis voraussichtlich Ende 2015 mit dem Bau begonnen wird oder
- für die im Rahmen einer Öffentlich-Privaten-Partnerschaft (ÖPP) ein Konzessionsvertrag bis Ende 2015 abgeschlossen wurde.

Der Planfall hingegen stellt den Zustand der Verkehrsinfrastruktur und zusätzlich das Bedienungsangebot der fahrplanbasierten Verkehrsmittel mit Umsetzung des zu bewertenden Projektes dar. Das Netz des Planfalls entspricht daher dem Netz des Bezugsfalls, enthält aber zusätzlich das oder die gemeinsam zu bewertenden Verkehrsprojekte.

Für Plan- und Bezugsfall werden unter Berücksichtigung der prognostizierten Verkehrsnachfrage für das Referenzjahr 2030 und ihrer planfallbedingten Änderungen bewertungsrelevante Kenngrößen ermittelt. Diese Kenngrößen bilden die Grundlage für die eigentlichen Bewertungen im Rahmen der Module A bis D (s. Kapitel [II.](#page-27-0)[4](#page-33-0) bis [II.](#page-27-0)[7](#page-44-0) und Kapitel [III b](#page-51-0)i[s VI\)](#page-314-0).

## <span id="page-33-0"></span>**4 Bewertungsmodul A – Nutzen-Kosten-Analyse**

### <span id="page-33-1"></span>**4.1 Grundlagen**

Im Rahmen der Nutzen-Kosten-Analyse (NKA) des BVWP werden diejenigen Wirkungen des Projektes betrachtet, die quantifiziert und in monetäre(n) Größen angegeben oder umgewandelt werden können. Diese Wirkungen werden entweder der Nutzen- oder der Kostenseite des Verkehrsprojektes zugeordnet.

In den nachfolgenden Teilkapiteln werden die einzelnen Bewertungskomponenten benannt und kurz erläutert. Kapitel [III b](#page-51-0)einhaltet eine detaillierte Beschreibung des Moduls A. Dort werden auch die Verfahrens- und Berechnungsschritte zur Ermittlung der Komponenten dargestellt.

### <span id="page-33-2"></span>**4.2 Verfahrensschritte mit Bewertungskomponenten**

#### <span id="page-33-3"></span>4.2.1 Verkehrliche Grundlagen

Um die Nutzenkomponenten des Moduls A bestimmen zu können, sind verkehrliche Grundlagendaten für das Prognosejahr erforderlich. Diese als Verkehrsmengengerüst bezeichneten Daten beinhalten beispielsweise Informationen zur Verkehrsbelastung der einzelnen Strecken des Verkehrsnetzes für den Bezugs- und die Planfälle für jeden der drei Verkehrsträger Straße, Schiene und Wasserstraße.

Das Verkehrsmengengerüst wird auf Basis der verkehrsträgerübergreifenden Verkehrsprognose 2030 (VP 2030)11 und deren Umlegung auf die Netze der betrachteten Verkehrsträger bestimmt.

### <span id="page-33-4"></span>4.2.2 Nutzenkomponenten

 $\overline{a}$ 

Im Rahmen der NKA werden die in den nachfolgenden Unterkapiteln dargestellten Nutzenkomponenten als Übersetzungen der Teilziele betrachtet. Dabei werden jeweils Veränderungen bestimmter Indikatorenwerte betrachtet, die als Messgrößen der Nutzenkomponente dienen. Da gesamtwirtschaftliche Bewertungen grundsätzlich den ereignisbedingten Ressourcenverzehr betrachten, gehen in der Regel verkehrsprojektbedingte Verringerungen der Indikatorenwerte als positive Nutzen in die Berechnung ein, während Steigerungen der Indikatorenwerte als Folge der Umsetzung des Projektes als negative Nutzen berücksichtigt werden.

## 4.2.2.1 Veränderung der Betriebskosten (NB)

Betriebskosten umfassen Kosten, die aus dem Betrieb von Fahr- bzw. Flugzeugen sowie Binnen- und Seeschiffen anfallen. Verkehrsprojekte können diese Betriebskosten beeinflussen, indem beispielsweise Betriebs- und Fahrleistungen der Fahr- bzw. Flugzeuge sowie Binnen- und Seeschiffe reduziert werden.

## 4.2.2.2 Veränderung der Abgasbelastungen (NA)

Abgasemissionen von Fahr- bzw. Flugzeugen sowie Binnen- und Seeschiffen beinhalten verschiedene Luftschadstoffe, die negative Wirkungen auf Menschen, Flora und Fauna sowie Materialien mit sich bringen. Darüber hinaus werden mit den Abgasemissionen Treibhausgase freigesetzt. Der Anstieg der Treibhausgaskonzentration in der Atmosphäre gilt als mitverantwortlich für die anthropogen verursachte Erwärmung der Erdoberfläche und die damit verbundenen negativen Auswirkungen auf das Klimasystem. Sowohl Luftschadstoff- als auch Klimagasemissionen führen zu gesamtwirtschaftlichen Kosten

<sup>11</sup> BVU/ITP/IVV/PLANCO (2014): Verkehrsverflechtungsprognose 2030, im Auftrag des Bundesministeriums für Verkehr und digitale Infrastruktur, Freiburg/München/Aachen/Essen

beispielsweise im Gesundheitssystem oder durch reduzierte Ernteerträge. Verkehrsprojekte können z. B. durch eine Veränderung der Betriebs- und Fahrleistungen der Fahr- bzw. Flugzeuge sowie Binnen- und Seeschiffe in Art und Menge eine Veränderung der Abgasbelastung herbeiführen.

## 4.2.2.3 Veränderung der Verkehrssicherheit (NS)

Obgleich die Unfallzahlen auf Deutschlands Verkehrswegen in den vergangenen Jahrzehnten in der Regel sanken, ereignen sich weiterhin Unfälle auf den Verkehrswegen. Die damit einhergehenden Personen- und Sachschäden verursachen neben persönlichem Leid gesamtwirtschaftliche Kosten beispielsweise im Gesundheitssystem oder im Zusammenhang mit der Reparatur der Fahrzeuge und Binnenschiffe. Verkehrsprojekte können die Verkehrssicherheit beispielsweise durch den Ausbau sicherer Verkehrswege positiv beeinflussen.

## 4.2.2.4 Veränderung der Reisezeit im Personenverkehr (NRZ)

Reisezeiten im Personenverkehr können von den Reisenden nicht oder nur teilweise für andere, ggf. produktive Zwecke genutzt werden. Sie sind daher aus gesamtwirtschaftlicher Sicht mit Kosten verbunden. Verkehrsprojekte können auf unterschiedliche Art und Weise zur Veränderung der Reisezeiten und damit einhergehenden Nutzen im Verkehrsnetz beitragen.

### 4.2.2.5 Veränderung der Transportzeit der Ladung im Güterverkehr (NTZ)

Über die Nutzenkomponente NTZ werden Veränderungen der Transportzeit im Güterverkehr berücksichtigt. Güter stellen gebundenes Kapital dar, das während des Transportvorgangs nicht produktiv genutzt werden kann. Die Transportzeiten sind daher mit Kosten verbunden. Projektbedingte Reduzierungen dieser Kosten werden als positive Nutzen der Projekte interpretiert. Weiterhin bedingen Verkürzungen der Transportzeiten eine zügigere und schnellere Einbindung der Ware in Produktionsund Verkaufsprozesse sowie eine Verringerung von Nachbestellzeiten und dadurch eine Reduktion der Lagerhaltung mit entsprechenden Kostenvorteilen.

## 4.2.2.6 Veränderung der Impliziten Nutzen (NI)

 $\overline{a}$ 

Diese neu in den BVWP 2030 aufgenommene Nutzenkomponente berücksichtigt beispielsweise für den Personenverkehr den Umstand, dass Entscheidungen von Verkehrsteilnehmern bei optional zur Wahl stehenden Mobilitätsoptionen nicht allein auf Basis von Reisezeit- und Kostenvergleichen getroffen werden. Zusätzlich beeinflussen auch weitere Faktoren wie die Ausstattung der zur Wahl stehenden Verkehrsmittel oder auch die persönliche Einstellung des Einzelnen zu diesen Verkehrsmitteln unser Verkehrsverhalten. Diese Eigenschaften der Mobilitätsoptionen werden zwar nicht erfasst oder sind auch nicht messbar, sie werden von den Verkehrsteilnehmern bei ihren Entscheidungen jedoch berücksichtigt. Sie machen damit einen Teil des Nutzens aus, den ein Verkehrsteilnehmer den zur Wahl stehenden Optionen beimisst.

Die Nutzenkomponente NI berücksichtigt diese Eigenschaften und Nutzen der Mobilitätsoptionen, da sie durch Verkehrsprojekte beeinflusst werden können. Durch die Integration der Impliziten Nutzen wird auch eine konsistente Berücksichtigung von projektbedingten induzierten und verlagerten Verkehren<sup>12</sup> möglich, die eben auch aufgrund nicht direkt erfasster Beweggründe der Verkehrsteilnehmer entstehen.

<sup>12</sup> Zur Erläuterung von verlagertem und induziertem Verkehr siehe Kapitel [III](#page-51-0)[.2.3](#page-75-0)

## 4.2.2.7 Veränderung der Zuverlässigkeit (NZ)

Verkehrsprojekte verändern nicht allein die mittlere Reise- oder Transportzeit innerhalb einer Stunde oder Stundengruppe auf einer Route , sondern auch die Verteilung der Reise- und Transportzeiten um diesen mittleren Zeitwert. Damit haben die Verkehrsprojekte einen Einfluss auf die Zuverlässigkeit dieser Route, denn unter Zuverlässigkeit bzw. Unzuverlässigkeit wird in erster Näherung das Abweichen von einem erwarteten Mittelwert der Reise- oder Transportzeit bzw. von der erwarteten Ankunftszeit verstanden. Unzuverlässigkeit auf Routen wird von den Verkehrsteilnehmern oftmals dadurch kompensiert, dass ein früherer Abfahrtszeitpunkt gewählt wird, um mögliche Verzögerungen aufzufangen. Im Sinne der Erläuterungen zu den Nutzenkomponenten NRZ und NTZ sind damit gesamtwirtschaftliche Kosten verbunden. Projektbedingte Veränderungen der Zuverlässigkeit können diese Kosten reduzieren und somit Nutzen erzeugen.

## 4.2.2.8 Veränderung der Instandhaltungs- und Betriebskosten der Verkehrswege (NW)

Mit dem Betrieb und der Instandhaltung der Verkehrswege sind Kosten verbunden. Verkehrsprojekte verändern die Höhe dieser Kosten und führen als Neu- und Ausbauprojekte in der Regel zu Kostensteigerungen, die als negativer projektbedingter Nutzen berücksichtigt werden.

### 4.2.2.9 Veränderung der Lebenszyklusemissionen von Treibhausgasen der Infrastruktur (NL)

Die Nutzenkomponente NA berücksichtigt Abgasemissionen aus dem Betrieb von Fahr- bzw. Flugzeugen sowie Binnen- und Seeschiffen. Darüber hinaus werden mit der Nutzenkomponente NL die Treibhausgasemissionen während des Lebenszyklus der Verkehrsinfrastruktur erfasst. Unter "Lebenszyklusemissionen" werden alle Treibhausgasemissionen verstanden, die mit den Erstinvestitionen, den Ersatzinvestitionen, der Streckenunterhaltung und dem Betrieb der zu bewertenden Infrastrukturmaßnahme verbunden sind. Sie treten in der Regel im Vergleich zum Bezugsfall als zusätzliche Emissionen und damit als negativer Nutzen des Projektes auf.

## 4.2.2.10 Veränderung der Geräuschbelastungen (NG)

Verkehrsbedingte Geräuschbelastungen führen zu Gesundheitsschäden bei der betroffenen Bevölkerung und sind daher mit gesamtwirtschaftlichen Kosten verbunden. Verkehrsprojekte können durch Verlagerung von Verkehren dazu beitragen, Geräuschbelastungen und die damit einhergehenden Gesundheitsschäden und -kosten zu verringern. Dies wird im Rahmen dieser Nutzenkomponente berücksichtigt.

## 4.2.2.11 Veränderung innerörtlicher Trennwirkung (NT)

Verkehrsprojekte können zur Reduktion der Verkehrsbelastung innerörtlicher Verkehrswege beitragen. Es kommt zu einem Abbau der innerörtlichen Trennwirkung, da die Ortsstraßen im Falle einer geringeren Verkehrsbelastung besser und schneller von Fußgängern zu überqueren sind.13 Diese projektbedingten Veränderungen der Beiträge zur Reisezeit von Fußgängern bei der Überquerung innerörtlicher Straßen werden analog zu den Erläuterungen zur Nutzenkomponente NRZ als Nutzen erfasst.

## 4.2.2.12 Nutzen bei konkurrierenden Verkehrsträgern (NK)

 $\overline{a}$ 

Generell werden im BVWP auch Wirkungen betrachtet, die ein Verkehrsprojekt eines bestimmten Verkehrsträgers auf die übrigen Verkehrsträger hat. So wird beispielsweise berücksichtigt, dass ein

<sup>13</sup> Schienenwege und Wasserstraßen besitzen unabhängig von ihrer Verkehrsbelastung eine Trennwirkung für Fußgänger. Projektbedingte Entlastungen dieser Verkehrswege tragen daher nicht zum Abbau ihrer Trennwirkung bei.
Schienenverkehrsprojekt dazu führen kann, dass Güterverkehre von der Straße auf die Schiene verlagert werden und somit geringere Betriebskosten im Bereich des Straßengüterverkehrs anfallen. Entsprechende Wirkungen werden für die Nutzenkomponenten NA, NB und NS im Rahmen ihrer standardmäßigen Berechnung berücksichtigt.

Zusätzlich zu diesen ohnehin berücksichtigten Wirkungen erfasst die Nutzenkomponente NK den Umstand, dass durch Verlagerungen von der Straße auf andere Verkehrsträger Reise- und Transportzeitgewinne im Straßenverkehr durch reduzierte Auslastungen und damit einhergehende höhere durchschnittliche Reisegeschwindigkeiten erzielt werden können.14 Darüber hinaus wird über die Nutzenkomponente NK berücksichtigt, dass durch Schienenverkehrsprojekte, die eine Beseitigung höhengleicher Bahnübergänge vorsehen, Reisezeitgewinne im Straßenverkehr durch entfallende Wartezeiten an den Bahnübergängen entstehen können.

Die Nutzenkomponente NK betrifft ausschließlich die Bewertung von Schienenverkehrsprojekten und kommt nur dann zur Anwendung, wenn weit überdurchschnittliche Verlagerungen von der Straße auf die Schiene zu erwarten sind oder im Planfall höhengleiche Bahnübergänge mit bewertungsrelevanten Straßenverkehrsbelastungen beseitigt werden.

## 4.2.2.13 Nutzen aus verlagertem Verkehr (NV)

Im Rahmen der Bewertung von Projekten der Verkehrsträger Straße und Schiene werden Nutzenbeiträge, die sich aufgrund von projektbedingten Verkehrsverlagerungen zwischen den Verkehrsträgern ergeben, innerhalb der oben genannten Nutzenkomponenten erfasst. Bei Bewertungen von Projekten dieser Verkehrsträger wird die Nutzenkomponente NV daher nicht gesondert berechnet und ausgewiesen.

Beim Verkehrsträger Wasserstraße werden diese Nutzenbeiträge in der Nutzenkomponente "Nutzen aus verlagertem Verkehr (NV)" zusammengefasst und nicht in den bisher erläuterten Nutzenkomponenten berücksichtigt. Daher werden bei Bewertungen von Wasserstraßenprojekten Nutzen aus Veränderungen des Impliziten Nutzens auch vollständig in der Nutzenkomponente NV erfasst und nicht separat ausgewiesen.

## 4.2.3 Kostenkomponenten

 $\overline{a}$ 

Zu den Kosten zählen neben den Aus- und Neubaukosten des betrachteten Projektes auch deren Planungskosten, so weit sie nicht bereits vor Beginn der Betrachtungszeitraums angefallen sind. Zukünftige Instandhaltungskosten werden auch aufgrund ihrer Verrechenbarkeit mit der bestehenden Infrastruktur bei Ausbaumaßnahmen auf der Nutzenseite geführt.

## **4.3 Zusammenfassende Bewertungskriterien**

Die im Kapite[l II.](#page-27-0)[4.2](#page-33-0) dargestellten Bewertungskomponenten (Nutzen und Kosten) tragen alle zur Bewertung der Verkehrsprojekte bei. Die zentrale Kenngröße der NKA besteht aus dem Nutzen-Kosten-Verhältnis (NKV), da sie die Bewertungskomponenten zusammenfasst. Dabei wird die Summe aller Projektnutzen ins Verhältnis zu den Gesamtkosten des Projektes gebracht.

Ist das NKV größer 1, überwiegen die Nutzen des Projektes dessen Kosten, das Projekt kann als prinzipiell gesamtwirtschaftlich vorteilhaft eingestuft werden.

<sup>14</sup> Untersuchungen haben ergeben, dass entsprechende Reisezeitgewinne durch Verlagerungen von der Schiene und Wasserstraße auf die anderen Verkehrsträger nicht oder nur in marginalem Maße zu erwarten sind. Sie werden daher nicht berücksichtigt.

# **5 Bewertungsmodul B – Umwelt- und Naturschutzrechtliche Beurteilung**

#### **5.1 Grundlagen**

Bestandteil der Aufstellung des BVWP 2030 ist erstmals eine Strategische Umweltprüfung (SUP), deren Ziel eine frühzeitige Berücksichtigung von Umweltbelangen ist. Die Ermittlung, Beschreibung und Bewertung der Umweltauswirkungen der im Rahmen des BVWP 2030 untersuchten Verkehrsprojekte geschieht mittels zweier unterschiedlicher Ansätze: auf einer monetären Basis für die Umweltauswirkungen, die im Rahmen der Nutzen-Kosten-Analyse (Bewertungsmodul A; vgl. Kapite[l II.](#page-27-0)[4](#page-33-1)  und Kapite[l III\)](#page-51-0) erfasst und bewertet werden, sowie auf einer nicht-monetären Basis für die Umweltauswirkungen, die im Rahmen der hier dargestellten umwelt- und naturschutzfachlichen Beurteilung (Bewertungsmodul B) betrachtet werden. Während die Emissionen von CO2, Luftschadstoffen und Lärm monetarisiert im Bewertungsmodul A erfasst und als Umweltbeitrag Teil 1 ausgewiesen werden, stellt das Bewertungsmodul B die Betroffenheit von schutzwürdigen Flächen mit besonderer Bedeutung oder Empfindlichkeit gegenüber Eingriffen durch Verkehrsinfrastrukturvorhaben in den Mittelpunkt, welche für den Umweltbeitrag Teil 2 ermittelt wird.

[Abbildung 2](#page-37-0) verdeutlicht, wie sich das hier dargestellte Bewertungsmodul B in die gesamte Bewertungsmethodik der Bundesverkehrswegeplanung einfügt.

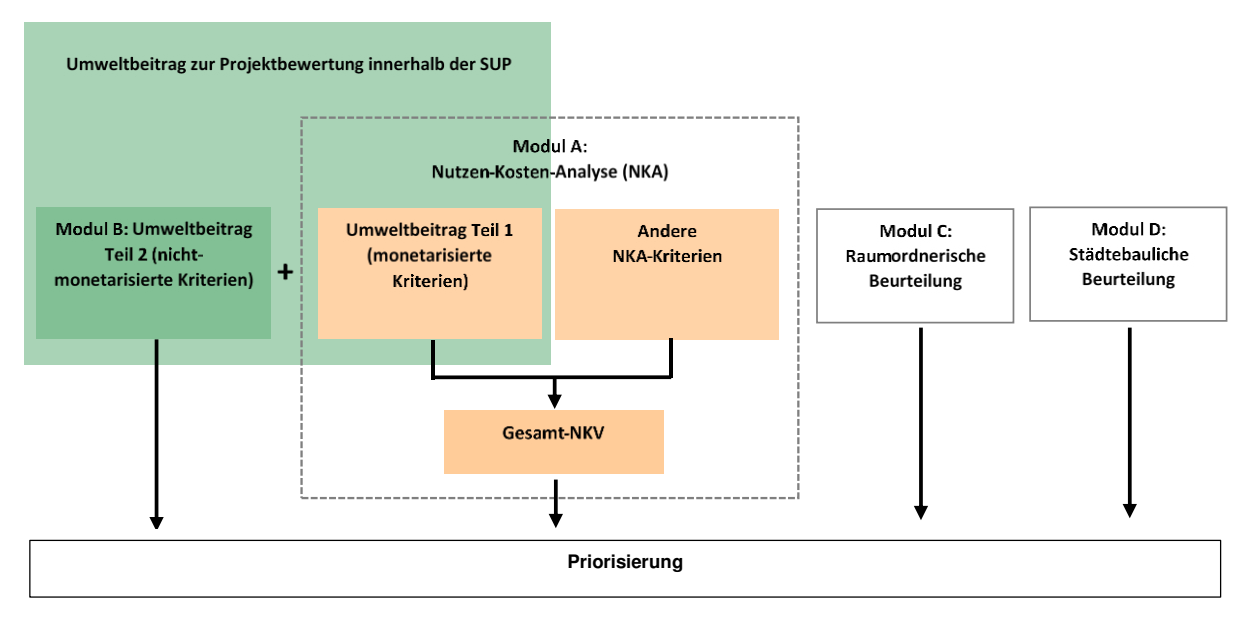

#### <span id="page-37-0"></span>**Abbildung 2: Einbettung des Bewertungsmoduls B in die Gesamtmethodik der Bundesverkehrswegeplanung**

#### **5.2 Verfahrensschritte mit Bewertungskomponenten**

Die umwelt- und naturschutzrechtliche Beurteilung erfolgt über die im Folgenden aufgelisteten Bewertungskriterien, die insbesondere die Bereiche Natur- und Landschaftsschutz, Bodenschutz, Schutz von Grund- und Oberflächengewässern, Schutz von Erholungs- und Landschaftsräumen sowie Schutz von Kulturgütern adressieren:

2.1 Inanspruchnahme/Beeinträchtigung von Naturschutzvorrangflächen mit herausragender Bedeutung

(Natura-2000-Gebietsnetz/Naturschutzgebiet/Nationalpark/Kern- und Pflegezonen von Biosphärenreservaten/Naturschutzgroßprojekt des Bundes, UNESCO-Weltnaturerbe, Ramsar-Feuchtgebiete)

- 2.2 Erhebliche Beeinträchtigungen von Natura-2000-Gebieten (Natura-2000-Verträglichkeitseinschätzung)
- 2.3 Inanspruchnahme von unzerschnittenen Kernräumen (UFR 250) der BfN-Lebensraumnetzwerke
- 2.4 2.4.1 a) Zerschneidung von unzerschnittenen Großräumen (UFR 1.000/1.500) der BfN- Lebensraumnetzwerke (Feucht-, Trocken- und Waldlebensräume)
	- 2.4.1 b) Zerschneidung von unzerschnittenen Großräumen (UFR 1.500) der BfN- Lebensraumnetzwerke (Großsäugerlebensräume)
	- 2.4.1 c) Zerschneidung von national bedeutsamen Lebensraumachsen/-korridoren
	- 2.4.2 Wiedervernetzung von Lebensraumnetzwerken bei Ausbauprojekten
- 2.5 Flächeninanspruchnahme gemäß Nachhaltigkeitsstrategie (versiegelte und nicht versiegelte Flächen)
- 2.6 Durchfahrung von Überschwemmungsgebieten
- 2.7 Durchfahrung von Wasserschutzgebieten
- 2.8 Zerschneidung unzerschnittener verkehrsarmer Räume (UZVR > 100 qkm nach BfN)
- 2.9 Inanspruchnahme/Beeinträchtigung von Vorrangflächen des Kulturgüter- und Landschaftsschutzes (Naturparke/Landschaftsschutzgebiete/UNESCO-Weltkulturerbe/Biosphärenreservate soweit nicht unter Bewertungskomponente 2.1 erfasst)

Je nach Projekttyp15 erfolgt die umwelt- und naturschutzrechtliche Prüfung in unterschiedlicher Tiefe. D. h. nicht für jeden Projekttyp sind alle Bewertungskriterien relevant. Bewertet werden je nach Bewertungskriterium direkte Wirkungen, wie Durchfahrungslängen, die Anzahl von Zerschneidungen und flächenhafte Inanspruchnahmen sowie indirekte Wirkungen im unmittelbaren Umfeld der geplanten Verkehrstrassen.

Je nach Bewertungskriterium werden

 $\overline{a}$ 

- der potenzielle "Flächenumfang der Betroffenheit" in ha,
- die Zerschneidungs- bzw. Durchfahrungslänge in km (z. B. bei der Zerschneidung von Unzerschnittenen Großräumen des BfN-Lebensraumnetzwerkes) oder
- die Anzahl der Betroffenheiten (z. B. bei der Zerschneidung von Lebensraumachsen/-korridoren des BfN-Lebensraumnetzwerkes)

<sup>15</sup> Zur Definition der Projekttypen siehe Kapitel [IV.](#page-254-0)[3.1.](#page-258-0)

betrachtet.

#### **5.3 Zusammenfassende Bewertungskriterien**

Bei der Berechnung des Umfangs der Betroffenheit werden direkte und indirekte Wirkungsbereiche unterschiedlich hoch gewichtet. Die so ermittelten absoluten quantitativen Indikatorenwerte der Bewertungskomponenten werden über spezifische Schwellenwerte in eine vierstufige Bewertungsskala überführt. Somit kann für jede Bewertungskomponente unterschieden werden zwischen Projekten mit

- positiver Umweltwirkung (insb. für Kriterium 2.4.2 bei Ausbauprojekten),
- geringer Umweltbetroffenheit,
- mittlerer Umweltbetroffenheit oder
- hoher Umweltbetroffenheit.

Die Einzelbewertungen je Bewertungskriterium werden in zwei Teilschritten zu einem Gesamtergebnis des Umweltbeitrags zur Projektbewertung zusammengeführt:

In einem ersten Schritt werden die Bewertungen je Bewertungskomponenten anhand einer formalen Aggregationsregel zu einem Gesamtergebnis zusammengeführt. In einem zweiten Schritt wird ergänzend zur formalisierten Bewertung eine Plausibilitätsprüfung durchgeführt. Diese Prüfung ermöglicht es, im Einzelfall ggf. eine Änderung der Bewertungsklasse vorzunehmen.

# **6 Bewertungsmodul C – raumordnerische Beurteilung**

#### **6.1 Grundlagen**

Die qualitativ hochwertige An- und Verbindung der in der Raumordnung und Landesplanung definierten zentralen Orte und die Gewährleistung einer angemessenen Erreichbarkeit von Regionen sowie Teilräumen sind zentrale Anforderungen der Raumplanung an die Planung von Verkehrsnetzen. Der BVWP 2030 soll daher unter Berücksichtigung der demografischen Rahmenbedingungen zu einer Verbesserung der Erreichbarkeiten sowie der An- und Verbindungsqualitäten beitragen. Diese projektbedingten Verbesserungen werden im Zuge des Bewertungsmoduls C erfasst.

#### **6.2 Verfahrensschritte mit Bewertungskomponenten**

Zentraler Ansatz zur Bewertung raumentwicklungsrelevanter Belange der Bundesverkehrswegeplanung ist eine Systembetrachtung in Form einer Defizitanalyse (vgl[. Abbildung 3\)](#page-40-0) für den Bezugsfall. Damit wird der ganzheitliche Netzplanungsansatz des BVWP gestärkt.

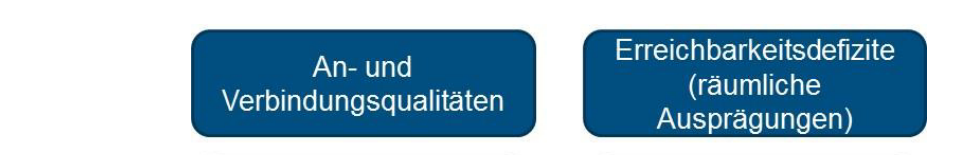

<span id="page-40-0"></span>**Abbildung 3: Struktur und Bestandteile der raumordnerischen Beurteilung – Modul C** 

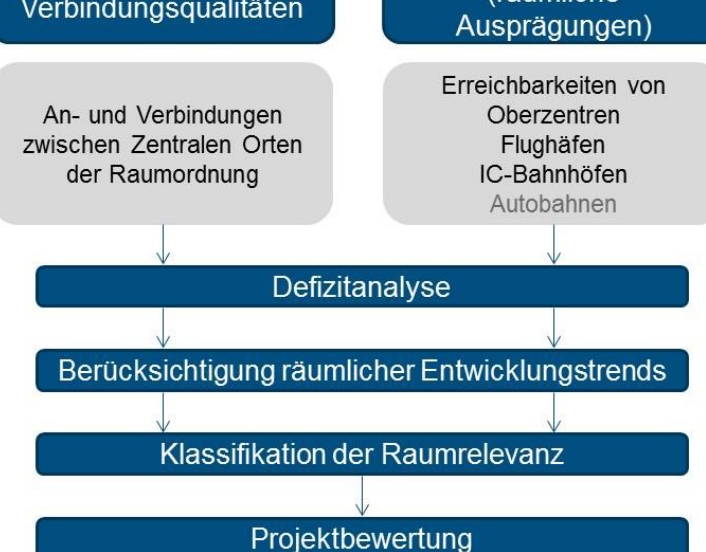

Im Mittelpunkt stehen die Analysen:

 $\overline{a}$ 

 von Defiziten der An- und Verbindungsqualitäten bezogen auf Zentren des Zentrale-Orte-Systems<sup>16</sup> sowie

<sup>16</sup> Das Zentrale-Orte-System sieht vor, dass Städte und Gemeinden entsprechend ihrer Bedeutung für die eigene und für die Bevölkerung des Umlands einer der folgenden hierarchisch absteigenden Stufen zugewiesen werden: Metropolregionen, Oberzentren, Mittelzentren, Grundzentren. Diese Zentren weisen zentrale Einrichtungen auf, die über die eigene Bevölkerung hinaus die Bedürfnisse weiterer Einwohner befriedigen können. Je höher die Zentralität eines Ortes, desto größer ist die Anzahl von Dienstleistungen je Bewohner (vgl. Kapitel V.2)

 von räumlich ausgeprägten Erreichbarkeitsdefiziten auf der Grundlage von raumordnerischen Mindeststandards der Erreichbarkeit.

Identifizierte Defizite im Bezugsfall werden im Weiteren anhand der erwarteten räumlichen Entwicklung bezogen auf den demografischen Trend präzisiert und gewichtet. Im Ergebnis liegen qualifizierte Anhaltspunkte dafür vor, wo und in welchem Maße raumordnerisch bedeutende Defizite bestehen und Maßnahmen zum Aus- bzw. Neubau von Bundesverkehrswegen zu Verbesserungen beitragen können.

Diese Bewertungen werden nur für den Personenverkehr durchgeführt, da zum gegenwärtigen Zeitpunkt keine entsprechenden Verfahren für derartige Analysen mit Bezug zum Güterverkehr vorliegen.

## 6.2.1 An- und Verbindungsqualitäten $17$

Die Ziele der Raumordnung und der Verkehrsnetzplanung sind über das System der Zentralen Orte eng verzahnt. Verkehrsnetze unterstützen die zentralen Orte in der Wahrnehmung der Versorgungsfunktion für ihren Versorgungsbereich. Gleichzeitig ermöglichen die Verkehrswege den Leistungsaustausch zwischen zentralen Orten im Sinne einer Austauschfunktion. Damit stärken die Verkehrsnetze das Konzept der "dezentralen Konzentration" und das polyzentrische Siedlungssystem.

Die Operationalisierung der raumordnerischen Ziele stützt sich daher auf das raumordnerische System der Zentralen Orte. Hierbei werden nur die raumordnerisch relevanten Verbindungen bzw. Relationen zwischen den Zentren auf den obersten zwei Ebenen der Zentrenhierarchie (Oberzentren und Metropolregionen) betrachtet. Die Ermittlung von Defiziten in den An- und Verbindungsqualitäten erfolgt anhand der Kriterien der aktuell gültigen Richtlinien für integrierte Netzgestaltung (RIN)<sup>18</sup> auf der Basis von Luftliniengeschwindigkeiten zwischen derartigen Zentren.

# 6.2.2 Räumliche Ausprägung von Erreichbarkeitsdefiziten

Neben der relationsbezogenen Bewertung der An- und Verbindungsqualitäten werden auch die räumlichen Ausprägungen von Erreichbarkeitsdefiziten in Bezug auf raumordnerische Mindeststandards der Erreichbarkeit für verschiedene Fahrtziele betrachtet. Für den motorisierten Individualverkehr (Pkw und Krad) werden die folgenden Fahrtziele berücksichtigt:

- Autobahnanschlussstellen,
- Flughäfen,
- Oberzentren sowie
- IC-Bahnhöfe.

 $\overline{a}$ 

Grundlage hierfür sind für den Straßenpersonenverkehr Untersuchungen der Fahrzeit in einem unbelasteten Straßennetz ohne Berücksichtigung von staubedingten Fahrzeitverlängerungen. Als defizitär gelten dabei Pkw-Fahrzeiten von mehr als 30 Minuten zur nächsten Autobahnanschlussstelle, von mehr als 60 Minuten zum nächsten Flughafen, von mehr als 45 Minuten zum nächsten IC-Bahnhof und von

<sup>17</sup> Der Begriff Anbindung bezieht sich auf zentrale Orte unterschiedlicher Hierachie. So sind Oberzentren an Metropolregionen angebunden. Verbindungen beziehen sich hingegen auf Orte gleicher Hierachie, zwei Oberzentren sind beispielsweise miteinander verbunden.

<sup>18</sup> Forschungsgesellschaft für Straßen- und Verkehrswesen, FGSV (2008): Richtlinien für integrierte Netzgestaltung (RIN), Köln.

mehr als 45 Minuten zum nächsten Oberzentrum. Sollte die Pkw-Fahrzeit zu einem nächsten Oberzentrum sogar mehr als 60 Minuten betragen, erhält dieses Defizit eine stärkere Gewichtung.

Analog werden räumliche Ausprägungen von Erreichbarkeitsdefiziten auch im Schienenpersonenverkehr ermittelt. Hierbei werden folgende Fahrtziele berücksichtigt:

- Flughäfen,
- Oberzentren sowie
- IC-Bahnhöfe.

Grundlage für den Schienenpersonenverkehr sind Reisezeiten, die auf der Basis von Fahrplan- und Netzdaten ermittelt wurden. Als defizitär gelten dabei Reisezeiten von mehr als 90 Minuten zum nächsten Flughafen, von mehr als 60 Minuten zum nächsten IC-Bahnhof und von mehr als 60 Minuten zum nächsten Oberzentrum. Sollte die Reisezeit zu einem nächsten Oberzentrum sogar mehr als 90 Minuten betragen, erhält dieses Defizit eine stärkere Gewichtung.

Die Schwellenwerte, die zur Bewertung der Erreichbarkeit von Oberzentren angelegt werden, wurden aus der MKRO-Entschließung "Oberzentren" vom 16. Juni 1983<sup>19</sup> und einigen Landesentwicklungsprogrammen (z. B. Landesentwicklungsprogramm IV Rheinland-Pfalz 200820), sowie den Aussagen im Raumordnungsbericht 200021 abgeleitet. Dort wurde als Ziel der Raumordnung formuliert, dass jeder Bürger innerhalb von 45/60 Minuten im Motorisierten Individualverkehr (MIV) bzw. 60/90 Minuten im Öffentlichen Verkehr (ÖV) ein Oberzentrum erreichen sollte. Die Anforderungen an die Erreichbarkeit mit öffentlichen Verkehrsmitteln sind auch bei den weiteren Fahrtzielen (internationale Flughäfen, IC-/ICE- und EC-Bahnhöfe) etwas geringer, da ein flächendeckender Zugang durch schienengebundenen öffentlichen Personenverkehr nicht in allen Teilräumen gewährleistet werden kann.

# 6.2.3 Räumliche Entwicklungstrends

Alle ermittelten Defizite hinsichtlich An- und Verbindungsqualität sowie räumlicher Erreichbarkeiten werden mit raumstrukturellen Merkmalen und räumlichen Entwicklungstrends überlagert und gewichtet, um so zu einer Identifizierung raumordnungspolitisch relevanter Maßnahmen zu gelangen. Hierfür werden die zukünftigen Verteilungen von Bevölkerung und Beschäftigung zu Grunde gelegt. Als Gewichtungskriterium findet das regionale Bevölkerungspotenzial Verwendung.

## **6.3 Zusammenfassende Bewertungskriterien**

Um die Raumwirksamkeit von Verkehrsprojekten zu bewerten, wird ermittelt, in wie fern und zu welchem Ausmaß sich die einzelnen Projekte positiv auf Relationen mit defizitärer An- und Verbindungsqualität und/oder Gebiete mit Erreichbarkeitsdefiziten auswirken. Dazu werden die Bewertungen zur An- und Verbindungsqualität sowie zu räumlichen Erreichbarkeitsdefiziten mit den Ergebnissen zur zukünftigen räumlichen Entwicklung gewichtet und zu einer gemeinsamen Kenngröße

<sup>19</sup> Entschließung der MKRO "Oberzentren" vom 16. Juni 1983 (GMBl. Saar 1983, S. 224)

<sup>20</sup> Ministerium des Inneren und für Sport des Landes Rheinland-Pfalz (2008): Landesentwicklungsprogramm IV Rheinland-Pfalz 2008, Mainz

<sup>21</sup> Bundesamt für Bauwesen und Raumordnung, BBR (2000): Raumordnungsbericht 2000, Band 7, Bonn.

zusammengefasst. Diese Kenngröße dient dann zur Bewertung der Raumwirksamkeit des einzelnen Projektes.

# **7 Bewertungsmodul D – städtebauliche Beurteilung**

#### **7.1 Grundlagen**

Im Rahmen der Bundesverkehrswegeplanung sollen neben den bereits beschriebenen Aspekten auch die Wirkungen der Verkehrsprojekte auf bebaute Bereiche und auf den Menschen bewertet werden. Damit soll den weiteren Anforderungen an Verkehrsräume, die über die rein verkehrliche Erschließungs- und Verbindungsfunktion hinausgehen, wie zum Beispiel Anforderungen im Hinblick auf die Aufenthaltsqualität und die Erlebbarkeit von Einzelbauwerken oder Raumfolgen, Rechnung getragen werden. Die Bewertung erfolgt nur für Straßenprojekte, da bei Wasserstraßen- und Schienenprojekten in der Regel keine unmittelbaren städtebaulichen Effekte zu erwarten sind.

"Städtebauliche Effekte" können sich immer dann ergeben, wenn sich in Folge eines Verkehrsprojektes, z. B. dem Bau einer Ortsumfahrung, Veränderungen in den Verkehrsbelastungen ergeben. Diese Veränderungen können sowohl als Abnahme als auch als Zunahme der Verkehrsbelastungen auftreten. Die städtebaulichen Effekte hängen einerseits von der Höhe dieser Veränderungen ab und andererseits von den spezifischen Bedingungen des städtebaulichen Umfeldes der Orte, unter denen die Veränderungen auftreten.

#### **7.2 Verfahrensschritte mit Bewertungskomponenten**

Im Rahmen der städtebaulichen Beurteilung werden drei Bewertungskomponenten, die hier als Effektkategorien bezeichnet sind, untersucht:

- Straßenraumeffekte (SR-Effekte),
- Sanierungs- und Erneuerungseffekte (SE-Effekte) sowie
- Flächen- und Erschließungseffekte (FE-Effekte).

Für alle Effektkategorien werden die Wirkungen jeweils separat, jedoch nach gleichartigen Verfahrensprinzipien bestimmt.

Das Bewertungsverfahren geht davon aus, dass städtebauliche Effekte eng mit den Verkehrsbelastungen auf örtlichen Straßen zusammenhängen. Gegebenen Verkehrsstärken sind zunächst grundsätzliche Umgestaltungsmöglichkeiten zugeordnet, die Vorbedingung für die Bereitschaft städtebaulich wirksamer Akteure sind, überhaupt Investitionen zu erwägen. Diese angenommene Bereitschaft wird durch die sogenannten Aktivierungschancen modelliert. Sie ist unabhängig von den tatsächlichen Verhältnissen des Umfeldes und hängt lediglich von der Höhe der Verkehrsstärke ab, die sich aus der Verkehrssimulation ergibt. Wird innerhalb einer Siedlung ein Straßenabschnitt aufgrund eines erwogenen Projektes verkehrlich entlastet, so ändern sich die Aktivierungschancen entlang des Abschnitts. Deren Differenz zwischen Bezugs- und Planfall, die im Verfahren "Aktivierbarkeit" genannt wird, ist ein Maß für die Investitionswürdigkeit aus verkehrlicher Sicht.

Die Differenz hängt jedoch nicht nur von der Höhe der Entlastungen ab, sondern auch vom Niveau der Verkehrsbelastungen im Bezugs- und Planfall. So ist im Umfeld eines betrachteten Straßenabschnitts bei verkehrlichen Entlastungen eine Änderung der grundsätzlichen Investitionsbereitschaft eher dann anzunehmen, wenn das Niveau der Verkehrsbelastung im Bezugs- und Planfall gering ist. Nur dann bestehen Möglichkeiten, Aufenthaltsfunktionen durch Neugestaltung zu stärken.

Aus der Aktivierbarkeit allein lässt sich ohne weitere Umfeldbewertung noch keine Aussage zur Wirkung des Planfalls im Hinblick auf die einzelnen Effektkategorien ableiten. So ist eine gegebene Aktivierungschancendifferenz bei Straßenabschnitten in Industriegebieten völlig anders zu bewerten als bei Straßenabschnitten, die in städtischen Kerngebieten mit überwiegender Einzelhandelsnutzung liegen.

Methodenhandbuch zum Bundesverkehrswegeplan 2030 43

Die städtebauliche Wirkung einer gleichen verkehrlichen Entlastung ist dort viel höher. Daher müssen gegebene Aktivierbarkeiten durch Berücksichtigung der umfeldspezifischen Handlungsmöglichkeiten der lokalen Akteure gewichtet werden, und das kann nur mit Kenntnis der innerörtlichen Situation, die im betrachteten Umfeld vorliegt, geschehen. Abgebildet werden diese Handlungsmöglichkeiten

- im Falle der Straßenraumeffekte durch das sogenannte "Umgestaltungspotential",
- im Falle der Sanierungs- und Erneuerungseffekte durch das "Sanierungspotential" und
- im Falle der Flächen- und Erschließungseffekte durch das "Erschließungspotential".

Um den Umfang der Einwirkungsmöglichkeiten bewerten zu können, werden die Aktivierbarkeiten mit diesen Wirkungspotentialen gewichtet. Einerseits sind die Wirkungspotentiale von "kumulativen Größen" abhängig, wie der Wirkungslänge im Falle der Straßenraum- und Sanierungseffekte, der Einwohneranzahl betroffener Wohngebiete oder der Flächengröße betroffener Gewerbegebiete im Falle der Flächen- und Erschließungseffekte. Andererseits sind die Wirkungspotentiale aber auch von den tatsächlich bestehenden qualitativen Beeinträchtigungen wie etwa zu geringen Straßenseitenraumbreiten oder den Nutzungsarten des Umfeldes abhängig. Kenngrößen des Wirkungspotentials sind daher einerseits die kumulativen Größen und andererseits die sogenannte "Wirkungspotentialdichte", die von einer Reihe qualitativer Indikatoren abhängt.

Aus den drei Kenngrößen Aktivierbarkeit, Wirkungspotentialdichte und Umfang lassen sich zunächst nur die Effektbeiträge für einzelne Straßenabschnitte oder für einzelne Siedlungsareale (im Falle der FE-Effekte) ableiten. Die Aktivierbarkeit ist dabei diejenige, die die Verkehrsabhängigkeit in das Verfahren einbringt. Für eine zusammenfassende Bewertung der städtebaulichen Effekte eines gesamten Projektes werden diese drei Kenngrößen zunächst planfall- und kategoriespezifisch zusammengefasst zu sogenannten Wirksamkeits- und Beeinträchtigungsgraden. Beeinträchtigungen ergeben sich insbesondere dort, wo der Planfall zu Zunahmen der Verkehrsbelastung führen wird. Zur Bestimmung der Wirkungsintensität werden die Umfangskenngrößen ausgewählter Effektbeiträge ins Verhältnis zu den Umfangskenngrößen aller Effektbeiträge gesetzt, so dass sich hier Werte zwischen 0 und 100 % ergeben. Die erwähnte Auswahl wird dabei durch die Kenngrößen hochwertiger Aktivierbarkeit und Wirkungspotentialdichte gesteuert. So ergeben sich für jede der drei Effektkategorien zwei planfallspezifische Effizienzmaße, die auch in den Projektdossiers veröffentlicht werden.

## 7.2.1 Straßenraumeffekte

Bei der Bewertung von Straßenraumeffekten (SR-Effekte) stehen die Flächenverfügbarkeiten in Straßenräumen im Zusammenhang mit dem Aufenthalt von Personen in diesen Räumen im Zentrum. Straßenraumeffekte treten daher nur an Strecken auf, die durch Siedlungsareale verlaufen, anliegende Nutzflächen mit Aufenthaltsanspruch aufweisen und für diese erschließende Funktion haben. Die Effekte beschreiben die Folgen, die bei Veränderungen der Verkehrsbelastung im Straßenraum der Ortsdurchfahrt die Möglichkeit einer anderen Raumnutzung, etwa durch Umgestaltung und Erhöhung der Aufenthaltsqualität, eröffnen.

Die Höhe der Aktivierungschancen hängen einerseits von der Breite des verfügbaren Straßenraumes ab. Darüber hinaus bestehen aber auch Abhängigkeiten zu normativen Einsatzbereichen von Entwurfselementen, die für die Straßenraumgestaltung unter anderem nach diversen Verkehrsstärkebereichen, festgelegt wurden (z. B. RAST22 oder deren Vorgänger EAHV23 und EAE24).

Aus der Differenz der Aktivierungschancen zwischen der Verkehrsstärke auf einem Straßenabschnitt im Planfall und derjenigen im Bezugsfall lassen sich noch keine Aussagen zur Wirkung des Planfalls auf mögliche städtebauliche Aktivitäten ableiten. Diese ist in Industriegebieten anders als etwa bei Kerngebieten oder in Wohngebieten zu bewerten. Innerhalb solcher Gebietskategorien gibt es weitere Unterschiede, etwa zwischen gering und hoch verdichteten Gebieten. Um dies abzubilden, werden für jeden zu bewertenden Streckenabschnitt Informationen über die Siedlungsstruktur seiner Seitenräume links und rechts sowie Daten über seine Straßenraumausstattung erhoben und in insgesamt 12 (qualitativen) Indikatoren und einer Wirkungslänge zusammengefasst. Die Indikatormenge und die Wirkungslänge lassen sich zu einem Umgestaltungspotential verdichten, das die Aktivierbarkeit für Umgestaltungsmöglichkeiten im Straßenraum gewichtet. Das Umgestaltungspotential selbst ist eine multivariable diskrete Funktion, durch die dem Qualitätsanspruch des anliegenden Straßenumfeldes die Qualität des Straßenraumes gegenübergestellt wird. Bei der Bildung dieser Funktion spielte insbesondere die Verbesserung unzureichender Flächenausstattung eine zentrale Rolle. Die Funktionswerte sind hoch, wenn die Flächenausstattung unzureichend ist und niedrig, wenn sie gut ist.

#### 7.2.2 Sanierungs- und Erneuerungseffekte

 $\overline{a}$ 

Mit dem Begriff der Sanierungs- und Erneuerungseffekte (SE-Effekte) wird die mögliche Wirkung im Hinblick auf eine Aufwertung der an innerörtlichen Straßen anliegenden Wohnnutzung beschrieben. Die Bewertung geht von der Hypothese aus, dass bei einer Straße, die lang anhaltende, höhere Verkehrsbelastungen aufweist, die Nutzung ihres unmittelbaren Umfeldes suboptimal sein kann, wenn die anliegende Randbebauung dem Wohnen dient. Mit anliegend sind dabei auch Anlieger gemeint, die durch die betrachtete Straße zwar nicht erschlossen werden, die aber mit ihrer Grundstücksrückseite an die zu bewertende Straße angrenzen. In all diesen Fällen kann ein Sanierungsbedarf vorliegen.

<sup>22</sup> Forschungsgesellschaft für Straßen- und Verkehrswesen, FGSV (2006): Richtlinien für die Anlage von Stadtstraßen (RAST), Köln.

<sup>23</sup> Forschungsgesellschaft für Straßen- und Verkehrswesen, FGSV (1993): Empfehlungen für die Anlage von Hauptverkehrsstraßen (EAHV), Bonn.

<sup>24</sup> Forschungsgesellschaft für Straßen- und Verkehrswesen, FGSV (1995): Empfehlungen für die Anlage von Erschließungsstraßen (EAE), Bonn.

 $\overline{a}$ 

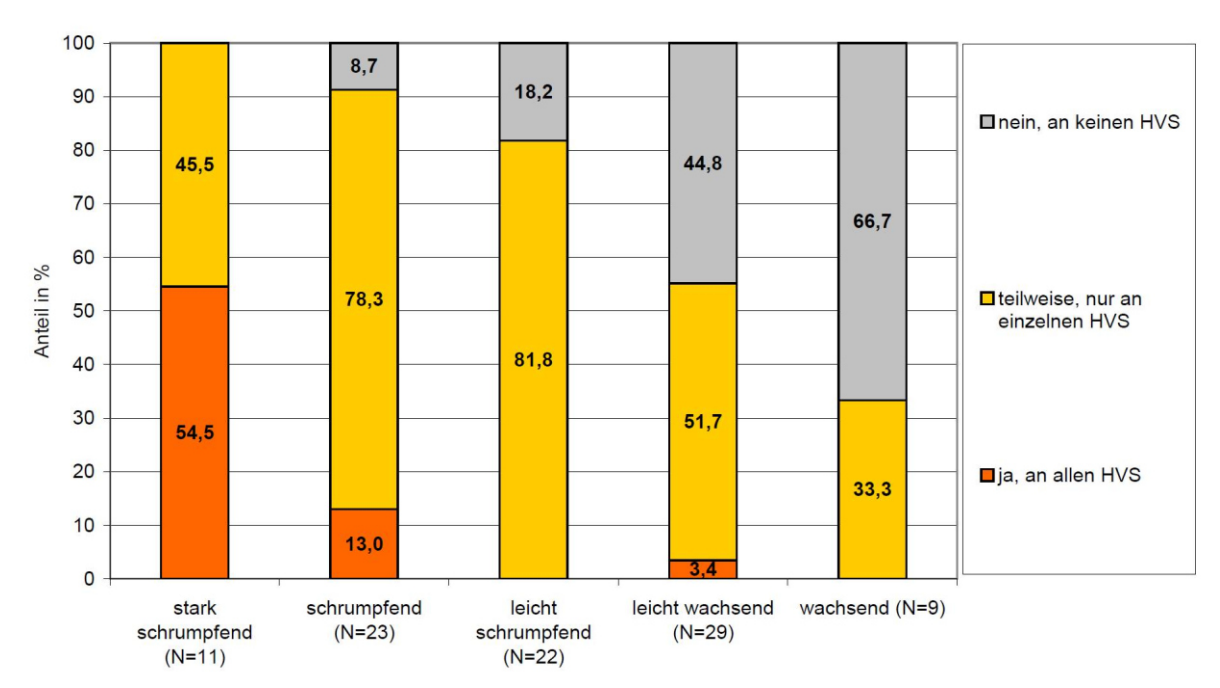

#### <span id="page-47-0"></span>**Abbildung 4: Antworten auf die Frage "Gibt es in )hrer Kommune zunehmend Leerstände an innerstädtischen Hauptverkehrsstraßen?"**

Quelle: BMVBS (2013): Innerstädtische Hauptverkehrsstraßen – Visitenkarte und Problemzone für die Wohnungsmarktentwicklung, Bonn, S.24

Im Rahmen einer Studie zum Handlungsraum "innerstädtische Hauptverkehrsstraßen" hat das BBSR gemeinsam mit dem BMVBS 2011 eine Befragung von Kommunen durchgeführt<sup>25</sup>. Dabei zeigte sich, dass in drei Viertel der befragten Kommunen zunehmend Leerstände an innerstädtischen Hauptverkehrsstraßen (HVS) auftreten. Dies ist besonders in Kommunen in schrumpfenden Regionen zu beobachten. In stark schrumpfenden Regionen zeigen sich in fast jeder zweiten befragten Kommune Leerstände an allen innerstädtischen HVS (s. [Abbildung 4\)](#page-47-0).

Wenn die Verkehrsbelastung deutlich sinkt, kann ein Straßenzug, dessen Randbebauung durch bisher hohe Verkehrsbelastungen beeinträchtigt ist oder sogar Leerstand zeigt, in seiner gesamten Struktur aufgewertet werden. Die dann auftretenden SE-Effekte werden in einer Verbesserung der Wohn- und Arbeitsverhältnisse, aber auch im städtebaulichen Erscheinungsbild gesehen.

Ein Zugang zur grundsätzlichen Bereitschaft Wohnimmobilien aufgrund von Änderungen der Verkehrsintensität zu sanieren findet sich in den Bodenwertveränderungen, die erst bei abnehmender Belästigungswirkung durch Verkehrslärm Bewohner oder Eigentümer der Gebäude des anliegenden Straßenumfeldes erwägen lassen zu Sanierungsmaßnahmen zu greifen, deren Umsetzung schließlich zu städtebaulichen Aufwertungen führt. Als Aktivierbarkeit wird bei den SE-Effekten daher der relative Bodenwertzuwachs aufgrund von verminderter Lärmexposition bei Reduktionen der Verkehrsbelastung verwendet.

Ohne weitere Informationen lässt die Höhe der Aktivierbarkeit, in die die Verkehrsbelastungen im Planfall und im Bezugsfall eingehen, noch keine Aussagen über die Wirkung des Planfalls auf mögliche Sanierungs-

<sup>25</sup> BMVBS (2013): Innerstädtische Hauptverkehrsstraßen – Visitenkarte und Problemzone für die Wohnungsmarktentwicklung, Bonn

oder Erneuerungsaktivitäten zu. Diese ist in hochverdichteten Kernstädten anders zu bewerten als etwa im ländlichen Räumen, insbesondere dann, wenn es sich um Ortsdurchfahrten im Zuge von BAB-Zubringern handelt. Ebenso ist zu würdigen, ob sich im näheren Umfeld Industriegebiete befinden, die ihrerseits Ursache z. B. von Leerstand sein können. Schließlich ist auch der demographische Wandel, der insbesondere ländliche Regionen vor Probleme stellen kann, zu berücksichtigen.

Um dies abzubilden, werden bei der Identifikation von Strecken, an denen SE-Effekte auftreten können, manuelle Vorselektionen von Gebieten durchgeführt, in denen sich derartige Effekte überhaupt zeigen können. Verwendung finden dabei insbesondere die Zensusdaten 2011 (100m-Raster mit Leerstandsdaten des Statistischen Bundesamtes) sowie regionale Informationen aus der Raumbeobachtung des Bundesinstituts für Bau-, Stadt- und Raumforschung (BBSR). Darüber hinaus werden aber auch kritische Netzkonstellationen (z. B. Ortsdurchfahrten im Zuge von Zubringern zu BAB oder BAB-ähnlichen Straßen) in zunächst unverdächtigen Regionen berücksichtigt.

Für betroffene Straßenabschnitte in den vorselektierten Regionen oder Netzkonstellationen werden Informationen über Gebietsarten, Verdichtungen, Straßenraumbreiten sowie Grundstückstiefen in den Straßenseitenräumen erhoben und in vier (qualitativen) Indikatoren sowie einer Wirkungslänge als kumulative Größe zusammengefasst. Die Indikatormenge und die Wirkungslänge werden schließlich zu einem Sanierungspotential verdichtet, das die Aktivierbarkeit von Sanierungs- oder Erneuerungsmöglichkeiten im Straßenraum gewichtet. Das Sanierungspotential selbst ist eine multivariable diskrete Funktion, durch die die städtebaulichen Eigenschaften des Umfeldes im Hinblick auf die Begünstigung oder Irrelevanz von Sanierungsaktivitäten bei verkehrlicher Veränderungen gewertet werden.

# 7.2.3 Flächen- und Erschließungseffekte

Im Zentrum der Bewertung von Flächen- und Erschließungseffekten (FE-Effekte) stehen die Wirkungen auf benachbarte Siedlungsareale mit Blick auf sich dort entfaltende mögliche Qualitätsgewinne wie die Beseitigung von Entwicklungsstörungen oder die Verbesserung bisher ungenügender Erreichbarkeit. So können etwa existierende, aber schlecht angenommene Wohn- oder Gewerbeflächen durch bessere Erreichbarkeiten intensiver nachgefragt oder genutzt werden.

[Abbildung 5](#page-49-0) zeigt eine typische Situation, bei der durch einen zentralen Verknüpfungspunkt, der hoch ausgelastet ist, sich eine schlechte Erschließung stadtkernnaher Areale einstellt und durch die bereits alternative Umfahrungsoptionen gewählt werden, die andere Stadtareale oder sogar andere Ortslagen beeinträchtigen. Dieser Erschließungsmangel wird sich bei Realisation des erwogenen Verkehrsprojektes mit hoher Wahrscheinlichkeit ändern.

Betrachtet werden zunächst Streckenzüge, die eine Anbindungsfunktion für die betrachteten Siedlungsareale besitzen. Verkehrliche Entlastungen solcher Anbindungsstrecken können etwa Wohnund Arbeitsfunktionen in den umliegenden Gebieten, die an diese Verbindungsstrecken angeschlossen sind, verbessern. Die Effekte werden ausgelöst durch jene Streckenzüge, deren Auslastungsgrade sich bisher im Grenzbereich der Leistungsfähigkeit befinden und die durch den Planfall mittelbar eine Entlastung erfahren, die die zuvor bestehende Staugefährdung beseitigt. Auch die inverse Situation, d. h. eine Zunahme von Auslastungsgraden von bisher ungestörtem Verkehrsfluss in den Grenzbereich der Leistungsfähigkeit bei Realisation des Planfalls, ist Gegenstand der Bewertung.

#### <span id="page-49-0"></span>**Abbildung 5: Flächen- und Erschließungseffekte in Stadtarealen aufgrund eines erwogenen zusammenfassender Wirksamkeit und Beeinträchtigung**

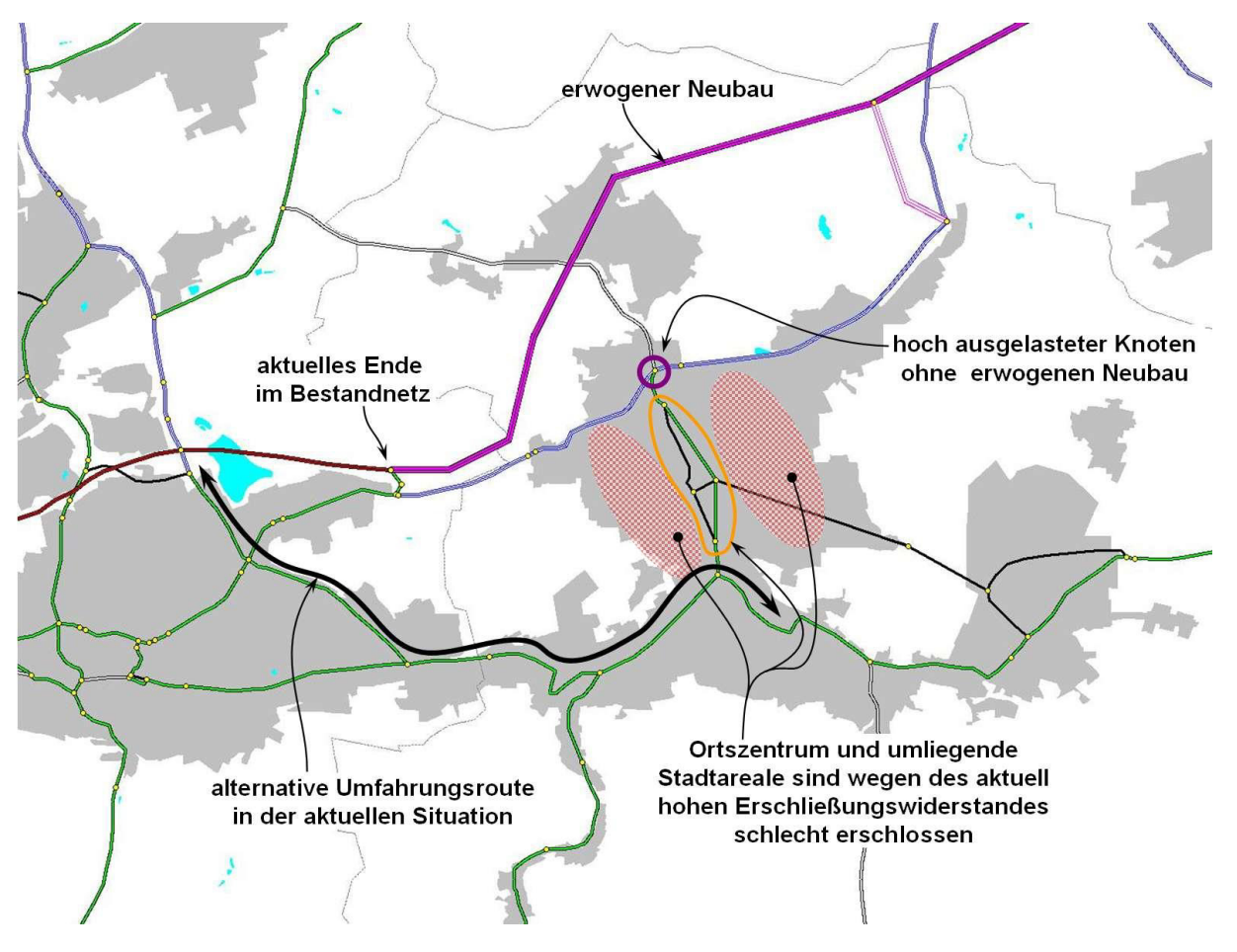

Die (verkehrsabhängigen) Aktivierungschancen der Erschließungspotentiale hängen hier also nicht von der Verkehrsbelastungen auf den Strecken ab, sondern vom Auslastungsgrad der Streckenzüge (Verhältnis der Verkehrsstärke zur Kapazität). Bestimmend für die Auslastung eines realen Streckenzuges sind die in ihm enthaltenen Knoten, die mit einer LSA oder die als Kreisverkehr betrieben werden. Da solche Betriebsformen nicht ohne Grund gewählt werden, wird davon ausgegangen, dass eine erhöhte Notwendigkeit besteht, den querenden Verkehr mit derartigen Knotenbetriebsformen abzuwickeln und dass die querenden Straßen mithin eine hohe Verkehrsbedeutung haben. Die Kapazität wird im Verfahren allerdings nur grob geschätzt, indem die durch eine Luftbildauswertung erhobene Anzahl der lichtsignalisierten und Kreisverkehrsknoten sowie die Anzahl der durchgehenden Fahrspuren in dem betreffenden Streckenzug den möglichen Leistungsfähigkeiten tabellarisch zugeordnet wird.

Relevante Aktivierbarkeiten ergeben sich nur, wenn sich die Veränderungen der Auslastungsgrade im Bereich zwischen 0,7-0,95 bewegen. Auslastungen, die im Bezugs- und im Planfall in beiden Fällen unterhalb oder oberhalb dieses Intervalls bleiben, führen zu keinen Effekten. Im weiteren Verfahren müssen daher nur diejenigen Strecken betrachtet werden, an denen sich die Auslastungsgradveränderungen in oder über dieses Intervall hinausbewegen. In der Regel sind ca. 10 % der Strecken, die in den Straßenraumeffekten zu inspizieren sind, auch relevante Kandidaten für Auslöser von FE-Effekten.

Ohne weitere Informationen lässt die Höhe der Aktivierbarkeit, noch keine Rückschlüsse auf Qualitätsgewinne oder Umgestaltungsaktivitäten zu, die sich in jenen Siedlungsarealen entfalten, die über die identifizierten Streckenzüge erreicht werden. Diese Siedlungsareale sind zunächst zu identifizieren. Dabei sind auch raumordnerisch gesicherte Entwicklungsflächen zu berücksichtigen. Die zu bewertenden

Wirkungen hängen besonders davon ab, ob ein betreffendes Siedlungsareal bereits durch andere Straßen ausreichend erschlossen wird. Ist das der Fall, fallen die Effektintensitäten für das Siedlungsareal geringer aus als für den Fall, bei dem es hauptsächlich nur über den betrachteten Streckenzug erreicht wird.

Über die betroffenen Siedlungsareale werden 3 qualitative Indikatoren erhoben: die Zentralfunktion des Ortes, die vorherrschende Nutzung im Siedlungsareal und die Anschlussdichte, mit der es an das Hauptverkehrsstraßennetz angeschlossen ist. Als kumulative Größen werden die Einwohneranzahl des Siedlungsareals (aus den 100m×100m-Gitterdaten des Zensus 2011) sowie die Gewerbeflächengröße bei Siedlungsarealen, die gemäß Luftbildauswertung vorwiegend betriebliche Flächen aufweisen, erhoben. Die Indikatormenge und die Einwohneranzahl werden zu einem Erschließungspotential (des Siedlungsareals) verdichtet, das die Aktivierbarkeit von Handlungsmöglichkeiten im Hinblick auf Erreichbarkeitsgewinne für Einwohner durch den entlasteten Streckenzug gewichtet. Das Erschließungspotential selbst ist dabei als diskrete Funktion der 3 qualitativen Indikatoren modelliert und zeigt den Umfang der Handlungsmöglichkeiten an.

Im Falle von Siedlungsarealen, die vorwiegend betriebliche Flächen aufweisen, gehen als kumulative Größe die Gewerbeflächen in das Erschließungspotential (des Siedlungsareals) ein. Die verwendete diskrete Funktion unterscheidet sich dabei von derjenigen für die Einwohner. Auf analoge Weise gewichtet dieses Erschließungspotential die Aktivierbarkeit von Handlungsmöglichkeiten im Hinblick auf Erreichbarkeitsgewinne für Gewerbeflächen.

## **7.3 Zusammenfassende Bewertungskriterien**

Um schließlich zu einer Ein-Wert-Aussage für den erwogenen Planfall zu gelangen, werden sowohl die drei Wirksamkeitsgrade als auch die drei Beeinträchtigungsgrade durch Bewertungsmatrizen zu einem ordinalen vierstufigen Bewertungskriterium zusammengefasst, das die abschließende Gesamtbedeutung aus städtebaulicher Sicht darstellt. Dieses zusammenfassende Bewertungskriterium wird in den Projektdossiers abschließend in Form der Adjektive "hoch", "mittel", "gering" und "unbedeutend" kommuniziert.

# <span id="page-51-0"></span>**III. Bewertungsmethodik der NKA**

Die Bewertungsmethodik zur NKA wurde im Rahmen der Bundesverkehrswegeplanung 2030 hinsichtlich zentraler Aspekte gegenüber dem Verfahren aus dem Jahr 2003 überarbeitet. Das nachfolgende Kapitel stellt alle bewertungsrelevanten Informationen zusammen, die erforderlich sind, um die Bewertungsrechnungen des BVWP 2030 nachvollziehen und die Methodik eigenständig anwenden zu können. Dabei wird zwischen allgemeinen Aspekten, inhaltlichen Anforderungen an die Verkehrsmodellierung als maßgebliche Quelle für Eingangsdaten und die Vorgehensweise zur Ermittlung der Nutzen und Kosten unterschieden.

# **1 Allgemeine Aspekte zur NKA**

#### <span id="page-51-1"></span>**1.1 Betrachtungszeitraum**

Im Zuge der NKA werden die Nutzen und Kosten der betrachteten Projekte gegenübergestellt. Dazu werden Nutzen und Kosten für die Jahre eines zu definierenden Betrachtungszeitraums ermittelt.

Der Betrachtungszeitraum besteht aus der Planungsphase, der Bauphase und der Betriebsphase und beginnt für alle Projekte der Verkehrsträger Straße und Schiene im Jahr 2015. Diese vereinfachende Festlegung impliziert, dass die weiteren Planungsarbeiten für alle Projekte einheitlich im Jahr 2015 starten. Sie ist dem Umstand geschuldet, dass zum Zeitpunkt der Projektbewertung tatsächliche Realisierungszeiträume und Inbetriebnahmezeitpunkte der betreffenden Projekte unbekannt sind. Für den Verkehrsträger Wasserstraße beginnt der Betrachtungszeitraum zu unterschiedlichen Jahren, da für diese Projekte seitens der Wasser- und Schifffahrtsverwaltung detaillierte Realisierungszeiträume und Inbetriebnahmezeitpunkte abgeschätzt werden konnten. Die Dauer der drei Phasen wird, wie in den nachfolgenden Unterkapiteln dargestellt, bestimmt.

## 1.1.1 Planungsphase

Beim Verkehrsträger Straße umfasst die Planungsphase im Gegensatz zu den beiden anderen Verkehrsträgern auch den Zeitraum der Bauphase.

Für Straßenprojekte wird die durchschnittliche Dauer dieser Planungsphase basierend auf Ergebnissen des FE-Vorhabens zur "Entwicklung eines Verfahrens zur Plausibilisierung von Investitionskosten …" (AVISO, BUNG, 2014) ermittelt.

Dabei besteht die Planungsphase der Straßenprojekte aus vier Planungsstufen. Die Dauer der einzelnen Planungsstufe ist entsprechend [Tabelle 2](#page-52-0) abgeschätzt worden. Die Planungsphase 4 besteht aus einem Zeitraum vor und einem Zeitraum nach Baubeginn. Der Zeitraum der Phase 4 der Planungsphase nach Baubeginn entspricht gleichzeitig der Bauphase.

Sofern einzelne Planungsstufen bereits abgeschlossen sind, verkürzt sich die Planungsphase um die in [Tabelle 2](#page-52-0) angegebenen Werte der jeweils abgeschlossenen Planungsstufe(n). Die dabei bereits verausgabten Planungskosten werden aus der Bewertung ausgeklammert<sup>26</sup>.

 $\overline{a}$ 

<sup>26</sup> s. Kapite[l III.](#page-51-0)[4.1.2](#page-251-0) 

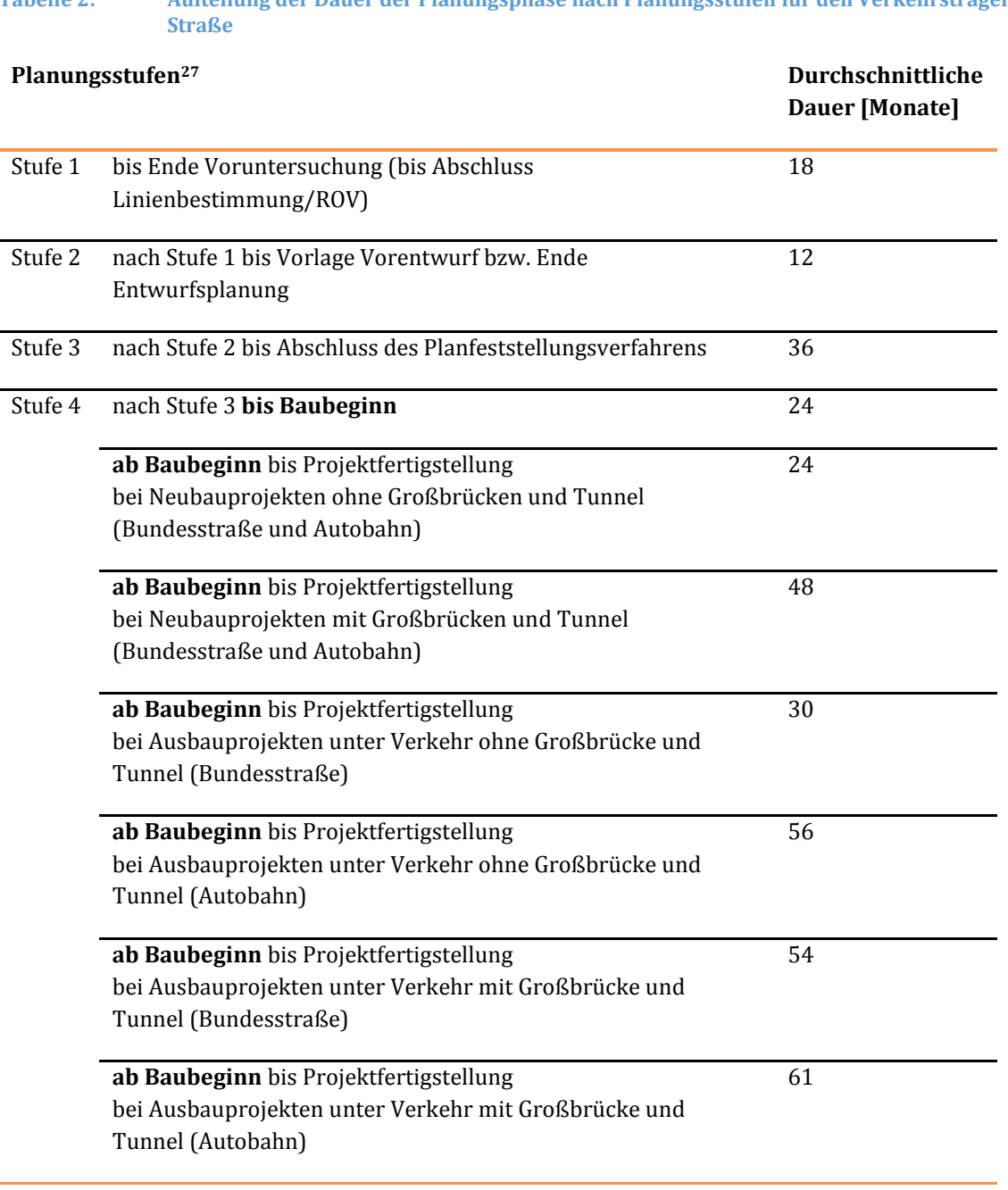

<span id="page-52-0"></span>**Tabelle 2: Aufteilung der Dauer der Planungsphase nach Planungsstufen für den Verkehrsträger** 

Für Schienenprojekte werden für die Dauer der Planungsphase generell 7 Jahre angenommen. Die Planungsphase umfasst hierbei nicht Zeiträume der Bauphase. In den Fällen, in denen bereits verausgabte Planungskosten aus der Bewertung ausgeklammert werden<sup>28</sup>, wird der Planungszeitraum gemäß folgender Formel verkürzt.

 $\overline{a}$ 

<sup>27</sup> Aufteilung geschätzt

<sup>28</sup> s. Kapite[l III.](#page-51-0)[4.1.2](#page-251-0) 

$$
PP = 7\ x\ \frac{PLK_{PP,gesamt} - PLK_{va}}{PLK_{PP,gesamt}}
$$

mit

PP Dauer der Planungsphase in Jahren

PLK<sub>PP,gesamt</sub> gesamte Planungskosten während der Planungsphase in T€

PLKva bereits verauslagte Planungskosten in T€

Für Projekte der Wasserstraße wird die Dauer der Planungsphase seitens der Wasser- und Schifffahrtsverwaltung projektspezifisch abgeschätzt.

#### 1.1.2 Bauphase

Die Dauer der Bauphase von Straßenprojekten beträgt 2 bis 5 Jahre. Bei Straßenprojekten ist sie Bestandteil der Planungsphase und entspricht den Zeiträumen der Stufe 4 der Planungsphase nach Baubeginn (s. [Tabelle 2\)](#page-52-0).

Für Wasserstraßenprojekte wird die Dauer der Bauphase von der Wasser- und Schifffahrtsverwaltung projektspezifisch angegeben.

Bei der Schiene wird von den folgenden Bauzeiten der [Tabelle 3](#page-53-0) ausgegangen. Bei Schienenprojekten ist die Bauphase nicht Bestandteil der Planungsphase.

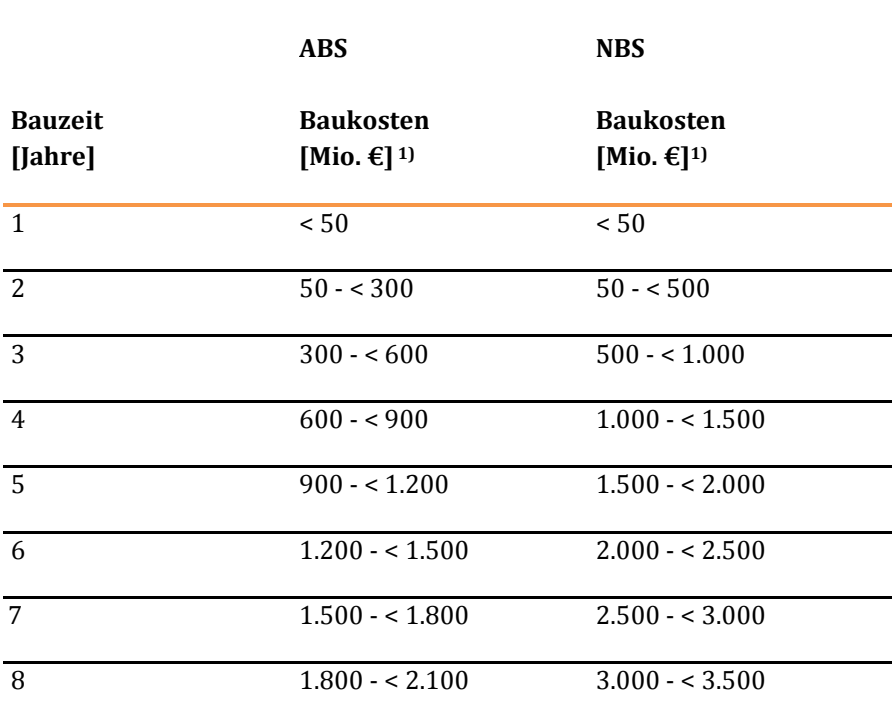

<span id="page-53-0"></span>**Tabelle 3: Bauzeiten beim Verkehrsträger Schiene in Abhängigkeit von den Baukosten** 

1) Summe aus Erweiterungs- und Ersatzinvestitionen, ohne Planungskosten

Lässt sich ein Verkehrsprojekt in räumlich und sachlich abgrenzbare Teilprojekte untergliedern, werden für die Bestimmung der Bauzeit die Baukosten für das Teilprojekt mit den höchsten Baukosten herangezogen.

#### 1.1.3 Betriebsphase

Die Dauer der Betriebsphase wird generell projektspezifisch ermittelt. Sie entspricht einer gewichteten mittleren Nutzungsdauer aller Anlagenteile des jeweils betrachteten Projektes. Die mittlere Nutzungsdauer wird unter Berücksichtigung der Nutzungsdauern bzw. der daraus abgeleiteten Annuitätenfaktoren der einzelnen Anlagenteile und ihrer Baukosten bestimmt. Dabei werden Kosten für Grunderwerb, Grundstückswerte, Anlagen Dritter und Planungskosten nicht berücksichtigt. I[n Tabelle 4](#page-54-0)  bi[s Tabelle 6 s](#page-56-0)ind die je Anlagenteil anzusetzenden Nutzungsdauern und Annuitätenfaktoren differenziert nach den drei Verkehrsträgern Straße, Schiene und Wasserstraße dargestellt.

<span id="page-54-0"></span>**Tabelle 4: Nutzungsdauern und Annuitätenfaktoren nach Anlagenteilen beim Verkehrsträger Schiene** 

| Anlagenteile                   | Nutzungsdauer<br>[Jahre] | Annuitätenfaktor<br><b>a</b> Anlagenteil [-] |
|--------------------------------|--------------------------|----------------------------------------------|
| Bahnkörper                     | 75                       | 0,02369                                      |
| Stützmauern                    | 75                       | 0,02369                                      |
| Tunnel                         | 75                       | 0,02369                                      |
| Kreuzungsbauwerke/Brücken      | 75                       | 0,02369                                      |
| Schallschutz                   | 25                       | 0,04943                                      |
| Oberbau/Gleise/Weichen         | 25                       | 0,04943                                      |
| <b>Bauliche Anlagen</b>        | 50                       | 0,02985                                      |
| Signalanlagen                  | 20                       | 0,05940                                      |
| Kommunikation                  | 12                       | 0,09283                                      |
| Bahnstromversorgung/Unterwerke | 20                       | 0,05940                                      |
| Fahrleitungen                  | 20                       | 0,05940                                      |

#### **Tabelle 5: Nutzungsdauern und Annuitätenfaktoren nach Anlagenteilen beim Verkehrsträger Straße**

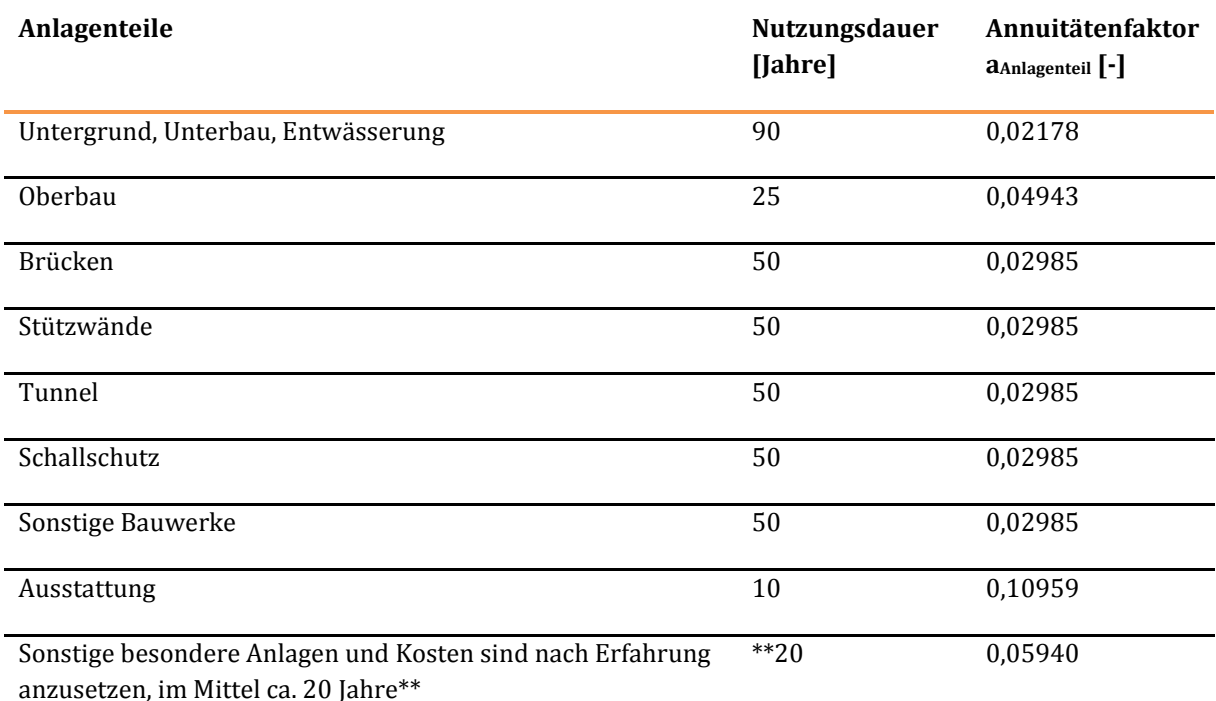

#### <span id="page-56-0"></span>**Tabelle 6: Nutzungsdauern und Annuitätenfaktoren nach Anlagenteilen beim Verkehrsträger Wasserstraße**

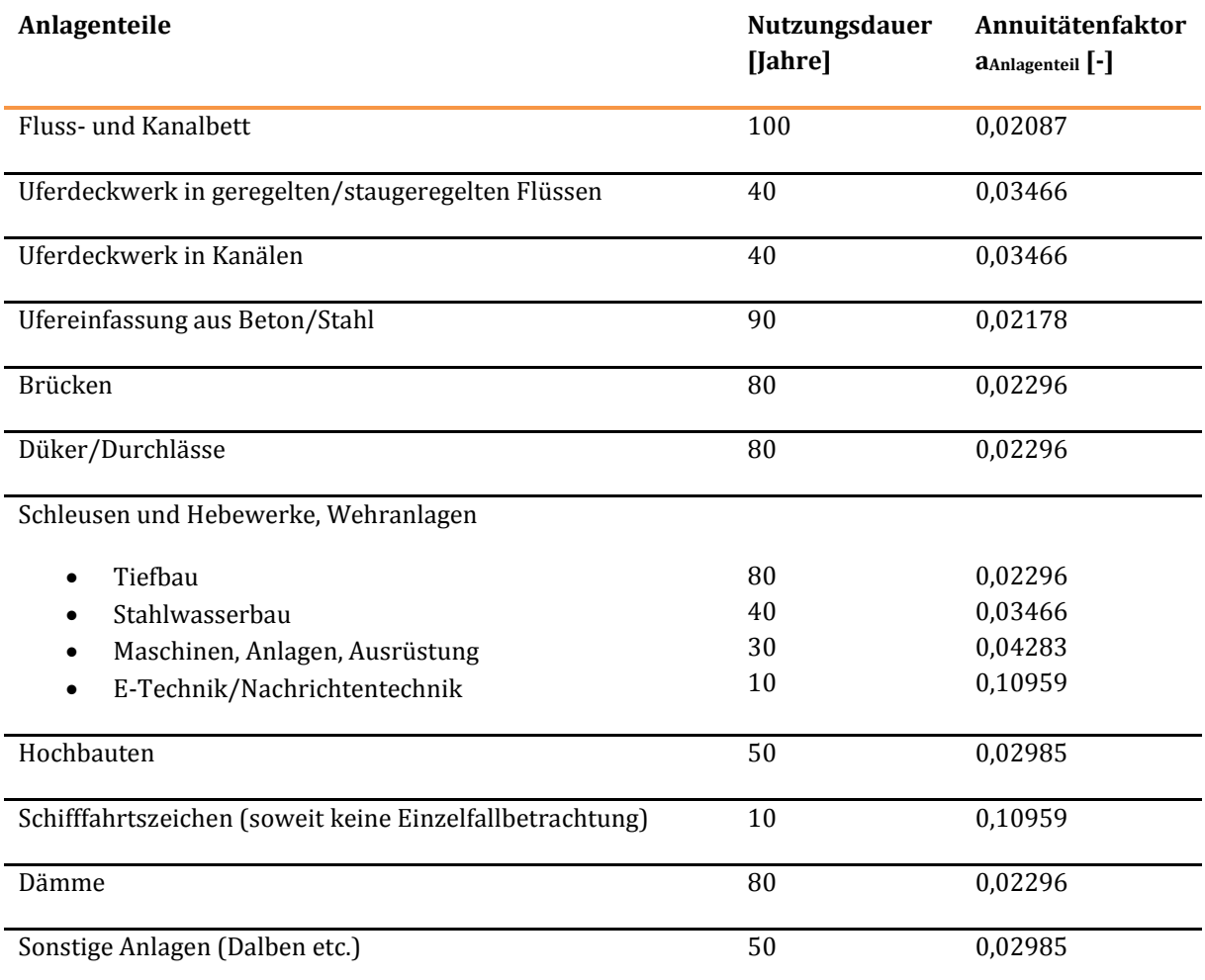

Die mittlere Nutzungsdauer des Gesamtprojektes nNutz, Gesamtprojekt und damit die Dauer der Betriebsphase ergibt sich wie folgt:

$$
n_{\text{Nutz},\text{Gesamtprojekt}} = \frac{\ln \frac{a_{\text{global}}}{a_{\text{global}} - p}}{\ln(1 + p)}
$$

mit

$$
p \t\t\t\t Diskontierungssatz\n
$$
p = 1,7\%
$$
$$

a<sub>global</sub> annuitätenfaktor des Gesamtprojektes

Der globale Annuitätenfaktor des Gesamtprojektes ist definiert durch die Summe der anlagenteilbezogenen und entsprechend der Aus- und Neubaukosten gewichteten Annuitätenfaktoren:

$$
a_{global} = \sum_{at} \left( a_{at} \times \frac{ANK_{at}}{ANK_{Gesamt}} \right)
$$

mit

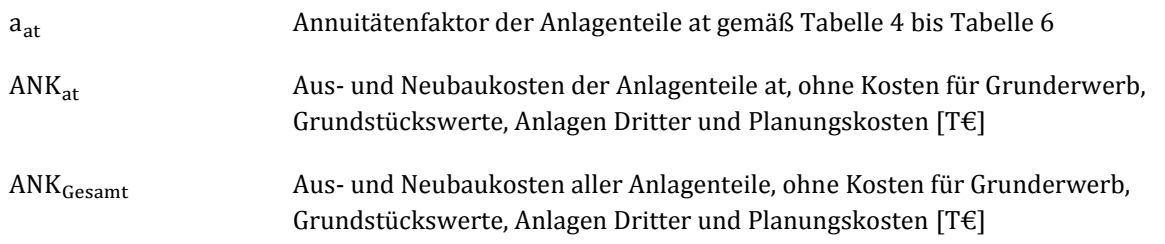

Ein wesentlicher Vorteil des Konzeptes der mittleren Nutzungsdauer besteht darin, dass für alle in die Berechnung einbezogenen Anlagenteile weder Reinvestitionen während des Betrachtungszeitraums berücksichtigt werden müssen noch Restwerte nach Ablauf der Nutzungsdauer verbleiben.

Restwerte müssen demnach nur in Höhe der Grunderwerbskosten bzw. Grundstückswerte berücksichtigt werden. Da ein Rückbau von Wasserstraßen nach dem Ende der Nutzungsdauer für anderweitige Verwendungszwecke ausgeschlossen ist, werden diese Restwerte nur für Straßen- und Schienenprojekte berücksichtigt.

## **1.2 Ermittlung und Abzinsung der Nutzen und Kosten im Betrachtungszeitraum**

#### 1.2.1 Zeitlicher Anfall der Nutzen und Kosten

Für die drei Phasen des Betrachtungszeitraums werden zunächst die jährlichen Nutzen und Kosten berechnet. Die nachfolgende [Abbildung 6](#page-57-0) verdeutlicht dieses Grundprinzip. Im Beispiel wird von einer siebenjährigen Planungsphase, einer dreijährigen Bauphase und einer 26jährigen Betriebsphase ausgegangen. Sofern es sich um ein Straßenprojekt handelt, umfasst die Planungsphase die Bauphase. In diesem Fall beträgt die Dauer der Planungsphase 10 Jahre, die übrigen Zeiträume blieben unverändert. Aus Darstellungsgründen sind die Jahre zwischen 2033 und 2050 in [Abbildung 6](#page-57-0) verkürzt abgebildet.

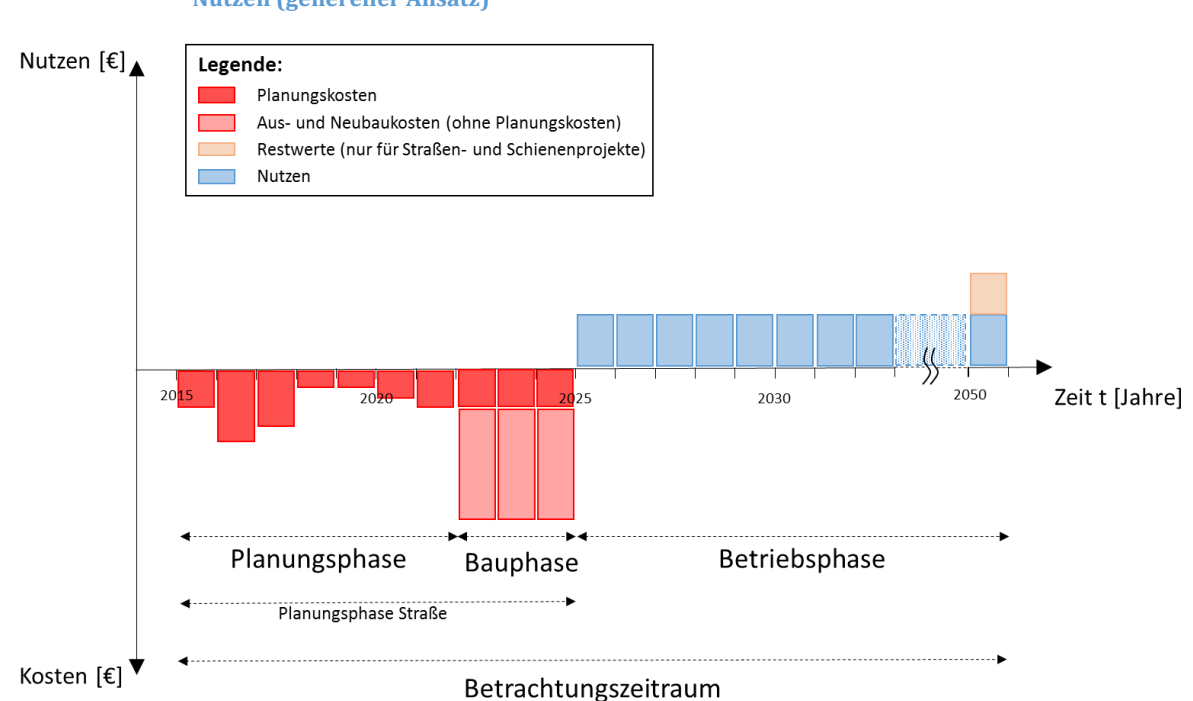

<span id="page-57-0"></span>**Abbildung 6: Schematische Darstellung des Betrachtungszeitraums und der anfallenden Kosten und Nutzen (genereller Ansatz)** 

Methodenhandbuch zum Bundesverkehrswegeplan 2030 56 Generell gilt, dass die Aus- und Neubau- sowie Planungskosten auf die Planungs- und Bauphase entfallen, während die Projektnutzen für die Betriebsphase bestimmt werden. Des Weiteren werden die

Planungskosten entsprechend der Ausführungen der Kapitel [III.](#page-51-0)[1.1](#page-51-1) und [III.](#page-51-0)[4.1 a](#page-251-1)uf die Planungsphase und Bauphase verteilt, während die Aus- und Neubaukosten ausschließlich auf die Bauphase entfallen. Zusätzlich werden für Straßen- und Schienenprojekte Restwerte in Höhe der Grunderwerbskosten bzw. Grundstückswerte im letzten Jahr des Betrachtungszeitraums einmalig als negative Kosten angesetzt, da diese Werte auch nach dem Ende des Betriebszeitraums des Projektes verbleiben.29 Damit fließen die Grunderwerbskosten bzw. Grundstückswerte für diese Projekte an zwei Stellen in die NKA ein: Zum einen werden sie als Investitionskosten während der Bauphase als Kosten berücksichtigt, zum anderen werden sie als Restwerte zum Ende des Betrachtungszeitraums als negative Kosten angesetzt.

Um die Nutzen eines jeden Jahres der Betriebszeit differenziert erfassen zu können, müssten die zugehörigen Wirkungen jahresspezifisch ermittelt werden. Dazu müsste die Verkehrsnachfrage in Form des Verkehrs- und Transportaufkommens für jedes Jahr des Betrachtungszeitraums prognostiziert werden, da sie zusammen mit dem Verkehrsangebot in Form des Verkehrsnetzes und des Bedienungsangebots die wesentliche Grundlage zur Wirkungsermittlung darstellt. Theoretisch könnten für die Dauer des Betrachtungszeitraumes derartige Zeitreihen der Verkehrsnachfrage unter Zugrundelegung von Langfristprognosen gebildet werden. Die Einführung solcher so genannter dynamisierter Nachfragewerte führt aber zu keinem Genauigkeitsgewinn, da zum Zeitpunkt der Projektbewertung Realisierungszeiträume und Inbetriebnahmezeitpunkte der betreffenden Projekte weitestgehend unbekannt sind. Die Wirkungsermittlung erfolgt daher für das ausgewählte Prognosejahr 2030, für das angenommen wird, dass es für alle Jahre der Betriebszeit der Verkehrsprojekte repräsentativ ist.

#### 1.2.2 Diskontierungssatz

Sämtliche ermittelte Nutzen und Kosten werden auf das Bezugsjahr 2015 abgezinst (diskontiert), um miteinander vergleichbar zu sein. Der Diskontierungssatz dient zur Abzinsung von Nutzen und Kosten auf einen einheitlichen Bezugszeitpunkt. Bei der Abzinsung wird berücksichtigt, dass zukünftige Nutzen und Kosten aus heutiger Perspektive eine geringere Bedeutung haben als heute anfallende Nutzen und Kosten gleicher Höhe. Dieses Konzept basiert auf den beiden theoretisch fundierten Ansätzen der sozialen Zeitpräferenzrate und des Opportunitätskostenansatzes.

Die soziale Zeitpräferenzrate geht von einem abnehmenden Grenznutzen von Einkommen und Konsum aus. Dahinter steht zum einen die Annahme, dass der Grenznutzen eines Gutes für ein Individuum abnimmt, je mehr es von dem betreffenden Gut konsumiert. Der Grenznutzen des Gutes bezeichnet den Nutzenzuwachs aus dem Konsum einer weiteren Einheit des Gutes. Zum anderen liegt dem Ansatz die Annahme zugrunde, dass das individuelle Konsumniveau im Zeitverlauf ansteigt. Aus der Kombination beider Annahmen folgt, dass heutiger Konsum höhere Nutzen stiftet als zukünftiger Konsum und eine Abzinsung zukünftiger monetärer Größen erfolgen muss.

Der Opportunitätskostenansatz nimmt an, dass unter Berücksichtigung eines konstanten Konsums mit öffentlichen Investitionen in ein Projekt privater Konsum oder privates Sparen verdrängt wird. Wegen der

<sup>29</sup> So könnten die Grundstücke nach dem Ende der Betriebsphase der Infrastruktur theoretisch veräußert und ihr Restwert kapitalisiert werden. Dieser Ansatz beruht auf der Annahme, dass die Grundstücke nach Ende der Nutzungsdauer und dem Rückbau der Verkehrswege einer anderen Verwendung zugeführt werden können (z. B. land- oder fortwirtschaftlichen Nutzungen). Für Wasserstraßen ist ein Rückbau und damit eine derartige anderweitige Nutzung ausgeschlossen. Daher werden diese Restwerte nur für Straßen- und Schienenprojekte berücksichtigt.

Inanspruchnahme der Ressourcen für das öffentliche Projekt reduzieren die Privathaushalte beispielsweise ihre Ersparnisse und müssen auf diese Ersparnisse zuzüglich des daraus zu einem späteren Zeitpunkt resultierenden Ertrags verzichten. Die Opportunitätskosten des Projektes können also über die Höhe der verdrängten Ersparnisse, die den Investitionskosten des Projektes entsprechen, zuzüglich des zu einem späteren Zeitpunkt anfallenden Ertrags der verdrängten Ersparnisse ermittelt werden. Der Diskontierungssatz sollte daher dem Nettozins entsprechen, den Privathaushalte für ihre Ersparnisse erhalten.

Der Diskontierungssatz des BVWP 2030 wurde von (Planco/ITP/TU Berlin, 2015)30 auf Basis der beiden oben genannten Ansätze der Opportunitätskosten und der sozialen Zeitpräferenz zu 1,7 % festgelegt und liegt damit deutlich unterhalb des seit 1985 in der Bundesverkehrswegeplanung verwendeten Wertes von 3 %.

## 1.2.3 Abzinsung der Nutzen und Kosten auf das Jahr 2015

Für das Jahr 2015 werden mittels des Diskontierungssatzes und der daraus abgeleiteten Diskontierungsfaktoren Barwerte der Nutzen und Kosten bestimmt. Dazu wird zunächst für jedes Jahr des Betrachtungszeitraums ein Diskontierungsfaktor bestimmt.

$$
\displaystyle df_n=\frac{1}{(1+p)^n}
$$

mit

df<sub>n</sub> Diskontierungsfaktor des Jahres n des Betrachtungszeitraums

n Jahr n des Betrachtungszeitraums

p Diskontierungssatz  $p = 1.7\%$ 

Zur Ermittlung der Barwerte der Nutzen und Kosten werden für jedes Jahr des Betrachtungszeitraums Produkte aus jahresbezogenen Nutzen bzw. Kosten und ihrer Diskontierungsfaktoren gebildet und über alle Jahre des Betrachtungszeitraums aufsummiert.

$$
N_{2015} = \sum_{n_{\rm Betracht}} N_{n_{\rm Betracht}} \times df_{n_{\rm Betracht}}
$$

$$
K_{2015} = \sum_{n_{\text{Berracht}}} K_{n_{\text{Berracht}}} \times df_{n_{\text{Berracht}}}
$$

mit

<sup>30</sup> Planco/ITP/TU Berlin (2015): Grundsätzliche Überprüfung und Weiterentwicklung der Nutzen-Kosten-Analyse im Bewertungsverfahren der Bundesverkehrswegeplanung, FE-Projekt 960974/2011 im Auftrag des Bundesministeriums für Verkehr und digitale Infrastruktur, Essen/Berlin/München.

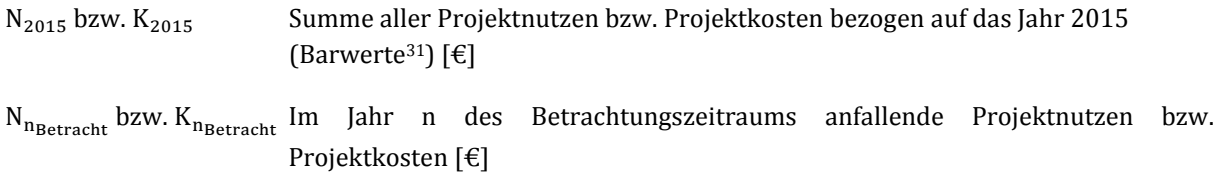

Die Ermittlung der in den Jahren n des Betrachtungszeitraums anfallenden Nutzen und Kosten wird in den Kapiteln [III.](#page-51-0)[2.4.2 u](#page-89-0)n[d III.](#page-51-0)[4](#page-251-2) beschrieben.

#### **1.3 Preisstand**

 $\overline{a}$ 

Die im BVWP 2030 verwendeten Wertansätze und Investitionskosten werden einheitlich zum Preisstand 2012 angegeben. Für ausgewählte Güter, für die größere reale Änderungen ihrer Bewertung zwischen dem Basisjahr 2012 und dem Prognosejahr 2030 erwartet werden, wird ein Wertansatz für das Jahr 2030 angegeben, der keinerlei Einflüsse des Kapitalmarktes beinhaltet und somit einen Prognosewert zum Preisstand von 2012 darstellt (vgl. Kapite[l III.](#page-51-0)[3.1.1\)](#page-96-0).

Die Investitionskosten für die zu bewertenden Verkehrsprojekte werden beim Verkehrsträger Straße bezogen auf den Preisstand 2014 und beim Verkehrsträger Schiene bezogen auf den Preisstand 2015 ermittelt. Die Umrechnung auf den für die Bewertung maßgebenden Preisstand 2012 erfolgte unter Ansatz einer mittleren Inflationsrate von 1,7 % p.a. Beim Verkehrsträger Wasserstraße werden die Investitionskosten vom BMVI zum Preisstand 2012 zur Verfügung gestellt.

#### **1.4 Entwicklung des Zielnetzes**

Im Zuge des BVWP 2030 werden mehr als 2.000 Verkehrsprojekte bewertet. Die Einzelprojekte werden in Abhängigkeit ihrer Bewertungsergebnisse in einem Zielnetz zusammengestellt. Innerhalb der Projekte des Zielnetzes ist es denkbar, dass beispielsweise für den Verkehrsträger Straße zwei Projekte existieren, die sich hinsichtlich ihrer Wirkungen gegenseitig verstärken. Außerdem ist es möglich, dass sich Verkehrsprojekte unterschiedlicher Verkehrsträger in dieser Art und Weise gegenseitig beeinflussen. Der BVWP 2030 trägt diesem Umstand Rechnung, in dem sowohl die Einzelwirkungen der Verkehrsprojekte als auch ihre möglichen Wechselwirkungen betrachtet werden.

Der Untersuchungsablauf zur Entwicklung der Zielnetze für die Verkehrsträger Straße, Schiene und Wasserstraße im BVWP 2030 ist i[n Abbildung 7 d](#page-61-0)argestellt.

<sup>31</sup> Durch Multiplikation der jährlichen Nutzen und Kosten mit den Diskontierungsfaktoren werden die Barwerte der Nutzen und Kosten der jeweiligen Jahre berechnet. Deren Summe wird in den Wirtschaftswissenschaften als Kapitalwert der Nutzen bzw. Kosten bezeichnet. In der Historie der Bundesverkehrswegeplanung werden diese Summen jedoch ebenfalls als Barwerte benannt. Aus Konsistenzgründen wird diese Bezeichnung hier ebenfalls verwendet.

<span id="page-61-0"></span>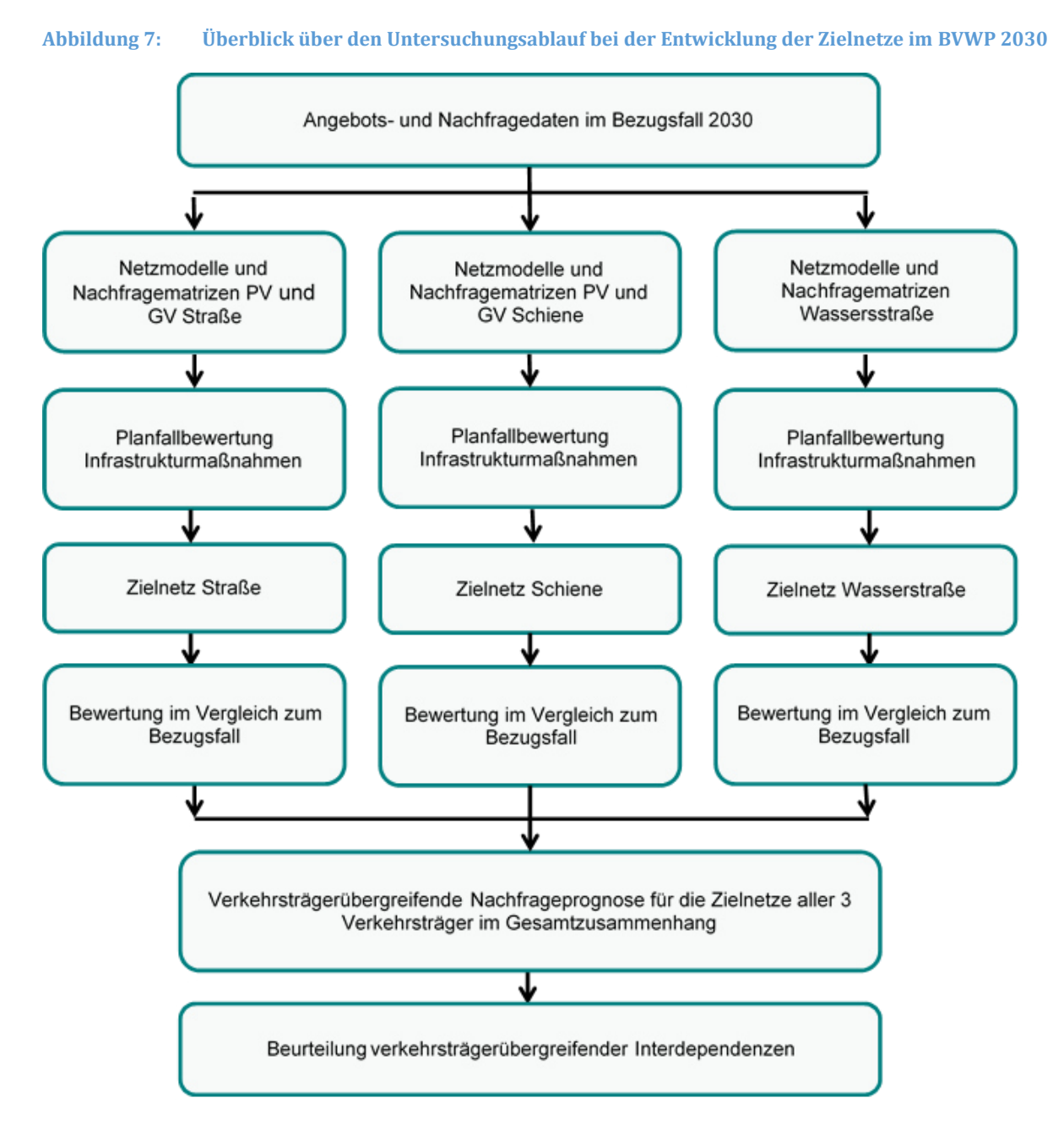

#### 1.4.1 Projektbezogene Bewertungen

 $\overline{a}$ 

Der BVWP 2030 beruht zunächst auf der Verkehrsverflechtungsprognose 2030 (VP 2030)32. Hierbei wurde ein extensiver Ausbauzustand der Infrastruktur mit Verkehrsprojekten in Anlehnung an den vordringlichen Bedarf des BVWP 2003 unterstellt. Da dieser Ausbauzustand in der heutigen realisierung

<sup>32</sup> BVU/ITP/IVV/PLANCO (2014): Verkehrsverflechtungsprognose 2030, im Auftrag des Bundesministeriums für Verkehr und digitale Infrastruktur, Freiburg/München/Aachen/Essen

nicht entspricht, wurden hierauf aufbauend in einem Folgeprojekt Nachfrageprognosen für den Bezugsfall 2030 mit einem gegenüber der VP 2030 reduzierten Ausbauumfang der Infrastruktur erstellt,33, <sup>34</sup>.

In den Netzmodellen sind zunächst die physikalischen Eigenschaften der Infrastruktur (z. B. Streckenlängen, Fahrzeiten, Steigungen, Anzahl Spuren bzw. Gleise etc.) abgebildet und bei fahrplanbasierten Verkehrsmitteln zusätzlich um Angaben zu Linienführungen, Bedienungshäufigkeiten sowie den eingesetzten Fahrzeugtypen ergänzt.

Unter "Nachfragematrizen" werden

- beim Personenverkehr das Verkehrsaufkommen (P-fahrten/Zeiteinheit) je Quelle-Ziel-Relation differenziert nach Fahrtzwecken,
- beim Güterverkehr das Transportaufkommen (t/Zeiteinheit) je Quelle-Ziel-Relation differenziert nach Gütergruppen und
- beim kleinräumigen Personen- und Güterwirtschaftsverkehr das Fahrzeugaufkommen (Fz/Zeiteinheit) je Quelle-Ziel-Relation

#### verstanden.

Beim Personenverkehr werden zusätzlich noch die Netzmodelle und Nachfragematrizen des Luftverkehrs und ggf. des Fernlinienbusverkehrs berücksichtigt, um bei Planfallbewertungen Verlagerungswirkungen vom Luftverkehr und ggf. von Fernlinienbussen auf den Schienenpersonenverkehr (SPV) abbilden zu können. Da innerhalb des BVWP-Prozesses bei beiden zuletzt genannten Verkehrsmitteln keine Infrastrukturprojekte zu untersuchen sind, sind diese aus Übersichtlichkeitsgründen i[n Abbildung 7 n](#page-61-0)icht berücksichtigt.

Hierauf aufbauend erfolgen projektbezogene Planfallbewertungen. Hierbei wird bei den abgebenden Verkehrsträgern35 jeweils von den Verkehrsangebotsdaten des Bezugsfalles ausgegangen. Auf der Basis der Planfallbewertungen werden die Zielnetze für die Verkehrsträger Schiene, Straße und Wasserstraße erstellt.

#### 1.4.2 Verkehrsträgerinterne Bewertungen der Zielnetze

Für die Summe der in diesen Zielnetzen berücksichtigten Infrastrukturprojekte werden je Verkehrsträger Nutzen-Kosten-Analysen im Vergleich zum Bezugsfall 2030 erstellt. Hierbei werden die Synergien zwischen mehreren Projekten innerhalb eines Korridors erfasst. Solche Synergien treten immer dann auf, wenn bei der Bewertung einer Einzelmaßnahme die Projektnutzen nicht vollständig realisiert werden können, weil im Vor- und/oder Nachlauf zu den betreffenden Streckenabschnitten Engpässe bestehen, die erst durch die komplementären Maßnahmen aufgelöst werden.

Zwischenergebnisse hierbei sind Netzumlegungen bei den jeweils aufnehmenden Verkehrsträgern auf Basis der verkehrsträgerinternen Zielnetzprognose, bei der bei den abgebenden Verkehrsträgern jeweils von den Verkehrsangeboten des Bezugsfalles 2030 ausgegangen wurde.

<sup>33</sup> siehe Kapite[l II](#page-27-0)[.3](#page-32-0) 

<sup>34</sup> BVU/ITP (2015): Erstellung/Vervollständigung eines Bezugsfalles Schiene für Nutzen-Kosten-Analysen im Bewertungsverfahren zur Aufstellung eines neuen Bundesverkehrswegeplans, im Auftrag des BMVI.

<sup>35</sup> s. Kapite[l III.](#page-51-0) [2.3](#page-75-0)

#### 1.4.3 Verkehrsträgerübergreifende Bewertungen

Die Klammer zwischen den verkehrsträgerintern entwickelten Zielnetzen ist eine verkehrsträgerübergreifende Nachfrageprognose, bei der **bei allen Verkehrsträgern** die Zielnetze als realisiert unterstellt werden (verkehrsträgerübergreifende Zielnetzprognose).

Die bei der verkehrsträgerübergreifenden Zielnetzprognose erstellten Nachfragematrizen werden auf die Netzmodelle der jeweils aufnehmenden Verkehrsträger umgelegt. Der Vergleich der hieraus resultierenden Verkehrsbelastungen zwischen der verkehrsträgerübergreifenden und der verkehrsträgerinternen Prognose für die Zielnetze erlaubt eine Einschätzung der Bewertungsrelevanz möglicher Interdependenzen zwischen konkurrierenden Infrastrukturprojekten bei unterschiedlichen Verkehrsträgern.

Bei entsprechend großen Unterschieden zwischen den Umlegungsergebnissen gemäß verkehrsträgerinterner und verkehrsträgerübergreifender Prognose werden Sensitivitätsanalysen der betreffenden Projekte durchgeführt. Hierbei wird der Bezugsfall 2030 durch die Zielnetze der jeweils konkurrierenden Verkehrsträger ersetzt. Ergebnisse dieser Sensitivitätsanalysen sind Aussagen darüber, inwieweit die bei verkehrsmittelinterner Betrachtungsweise erzielten Nutzen-Kosten-Verhältnisse (NKV) auch bei Berücksichtigung von Infrastrukturmaßnahmen bei den konkurrierenden Verkehrsträgern stabil sind.

# **2 Anforderungen an die Verkehrsmodellierung**

Voraussetzung für die quantitative Wirkungsermittlung von Verkehrsprojekten ist die Kenntnis von verkehrssituationsbeschreibenden Kenngrößen im miteinander zu vergleichenden Bezugs- und Planfall. Die Wirkungen der Verkehrsprojekte entstehen aus dem Vergleich des Planfalls mit dem Bezugsfall. Grundlage des Verkehrsmengengerüstes sind Reisezeiten und Streckenbelastungen. Zur Ermittlung dieses Verkehrsmengengerüstes sind Verkehrsmodelle erforderlich. Die Verkehrsmodellierung bildet dabei die verkehrlichen Wirkungen von Projekten ab, die in einem nachgelagerten Schritt in die Bewertung der einzelnen Nutzenkomponenten umgesetzt werden. Die folgende Abbildung verdeutlicht diesen Zusammenhang für das Beispiel eines Straßenprojekts.

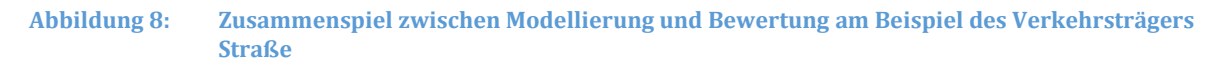

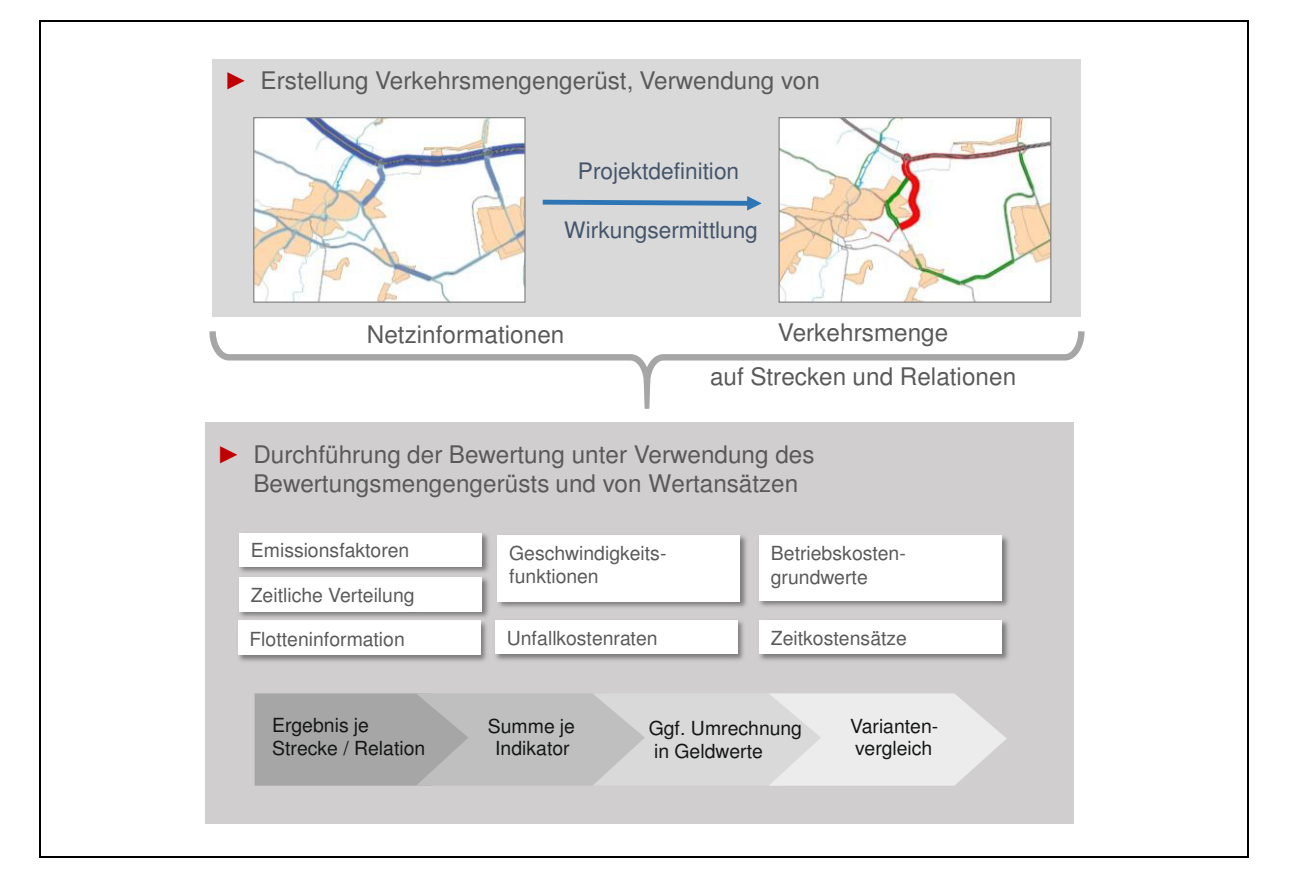

Basierend auf dem Verkehrsmengengerüst wird die Bewertungsrechnung durchgeführt. Für jede Nutzenkomponente wird eine Wirkung abgeleitet und monetarisiert. Bei einigen Nutzenkomponenten erfolgt die Monetarisierung direkt auf Basis des Verkehrsmengengerüsts (z. B. bei der Verkehrssicherheit durch die Verwendung von Unfallkostenraten). Bei anderen Nutzenkomponenten wird auf der Basis des Verkehrsmengengerüsts zunächst ein Bewertungsmengengerüst ermittelt, dessen Kenngrößen dann einer Monetarisierung zugeführt werden (z B. bei Abgasbelastungen für Straßenprojekte, in dem auf der Basis der Fahrleistungen zunächst Abgasemissionen berechnet werden, die dann mit Wertansätzen monetarisiert werden). Die Synthese über alle Nutzenkomponenten ergibt das Bewertungsergebnis. Im Bewertungsverfahren für den BVWP 2030 wurde eine weitgehende Konsistenz zwischen der Verkehrsmodellierung und der Bewertungsrechnung festgelegt, so dass die Schnittstellen zwischen der Modellierung und der Bewertung reduziert werden.

Im Rahmen der im Nachgang zur Verkehrsverflechtungsprognose 2030 (VP 2030) durchgeführten Nachfrageprognosen für den Bezugsfall 203036 wurden verkehrsträgerübergreifende Nachfragematrizen für den Personen- und Güterverkehr für das Jahr 2030 abgeleitet. Der Bezugsfall bildet die Basis für die quantitative Ermittlung der Wirkung der zu betrachtenden Verkehrsprojekte. Die Anforderungen an die Verkehrsmodellierung sind im Rahmen des BVWP 2030 weiter gestiegen. In Ergänzung zu der durch Umlegungsrechnungen abbildbaren Änderungen der Routenwahl sind zudem weitere projektbedingte Änderungen der Verkehrsnachfrage zu berücksichtigen, die für den Verkehrsträger Straße bislang nicht betrachtet wurden. Je nach Projekt sind dabei Änderungen der Fahrtenhäufigkeit, der Zielwahl und der Verkehrsmittelwahl zu betrachten.37, wobei in Abhängigkeit des Projektes nicht alle Nachfragewirkungen relevant sind. Näheres ist in den Detaillierungen in den folgenden Abschnitten beschrieben.

Die Änderungen der Verkehrsnachfrage haben im Weiteren Einfluss auf die in Kapitel [II.](#page-27-0)[4](#page-33-1) erläuterten Nutzenkomponenten, die zur Ermittlung der Zielerreichung des BVWP 2030 und damit zur quantitativen Wirkungsermittlung der Verkehrsprojekte herangezogen werden. So resultieren beispielsweise aus einer geänderten Zielwahl im Straßenverkehr auch Änderungen der Fahrleistungen und in Folge dessen Änderungen der Betriebskosten der Fahrzeuge.

Verkehrsmodelle sind somit die Grundlage der Wirkungsermittlung im BVWP 2030. In einem Verkehrsmodell werden Informationen zum Verkehrsangebot und der Verkehrsnachfrage miteinander verknüpft. Ziel bei der Projektbewertung ist es, möglichst Wirkungen im Netzzusammenhang zu betrachten, d. h. alle Netzelemente bzw. Relationen zu berücksichtigen, an denen sich aufgrund der Projektwirkung eine Änderung ergibt. Im Straßenverkehr bedeutet dies, dass durch das Projekt ggf. zusätzlich belastete Infrastruktur ebenso wie entlastete Infrastruktur berücksichtigt werden muss.

In den folgenden Abschnitten werden die Anforderungen und Randbedingungen von Verkehrsangebot und Verkehrsnachfrage erläutert. Darauf aufbauend wird die Schnittstelle zwischen Modellierung und Bewertung konkretisiert.

## **2.1 Verkehrsangebot**

Die Abbildung von Verkehrsprojekten erfolgt in den Verkehrsnetzen, in denen Änderungen des Verkehrsangebots durch die Hinzunahme von Netzelementen oder einer Änderung von maßgebenden Merkmalen wie der Kapazität, der Geschwindigkeit oder des Fahrplans im Vergleich zum Bezugsfall operationalisiert werden.

Im Rahmen der VP 203038 wurden verkehrsträgerübergreifende Netze für die Verkehrsträger Straße, Schiene und Wasserstraße erstellt. Diese Netze bilden das Verkehrsangebot in Europa zum Analysejahr 2010 und im Bezugsfall 2030 ab.

## 2.1.1 Straße

Die Ermittlung der bewertungsrelevanten Wirkungen von Änderungen im Straßennetz erfolgt auf Basis von Verkehrsstärken im Straßennetz. Grundlage dafür ist das Netzmodell der Bundesfernstraßenplanung

<sup>36</sup> BVU/ITP (2015): Erstellung/Vervollständigung eines Bezugsfalles Schiene für Nutzen-Kosten-Analysen im Bewertungsverfahren zur Aufstellung eines neuen Bundesverkehrswegeplans, im Auftrag des BMVI.

<sup>37</sup> vgl. Kapitel [III.](#page-51-0)[2.3](#page-75-0) 

<sup>38</sup> BVU/ITP/IVV/PLANCO (2014): Verkehrsverflechtungsprognose 2030, im Auftrag des Bundesministeriums für Verkehr und digitale Infrastruktur, Freiburg/München/Aachen/Essen.

des BMVI (NEMOBFStr) mit ca. 600.000 Richtungsstrecken, welches sowohl alle klassifizierten als auch alle wichtigen kommunalen Straßen abbildet. Das Modell ist als ein europäisches Modell konzipiert, um den Quell-, Ziel- und Durchgangsverkehr Deutschlands adäquat abbilden zu können.

Dabei ist neben der reinen Topologie eine streckenfeine Attribuierung erforderlich. Diese beinhaltet:

- Straßenname
- Belegung mit relevanten Streckenattributen
- Angaben zu Stadtmodellbausteinen

Die für die Modellierung und Bewertung relevanten Streckenattribute sind im sog. BVWP-Streckentyp klassifiziert (vgl. folgende Abbildung). Relevant sind dabei insbesondere die ersten vier Ziffern des BVWP-Streckentyps.

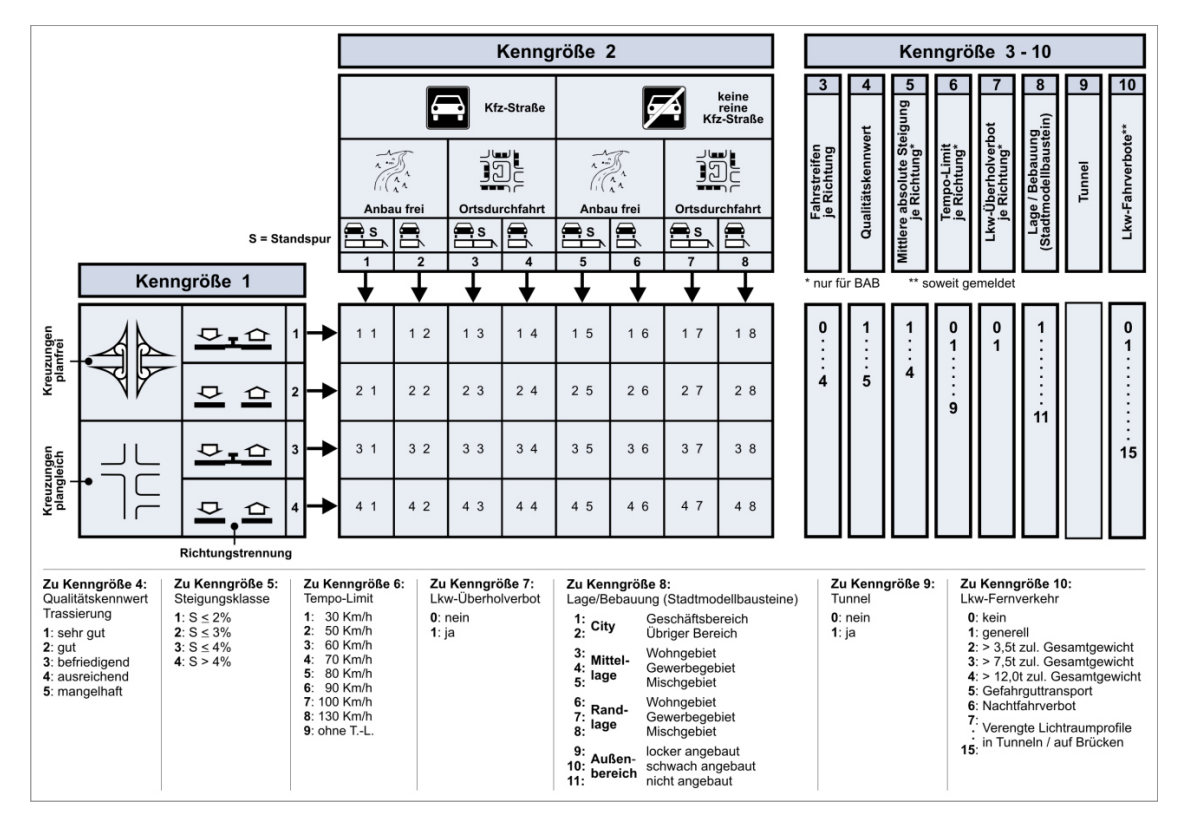

**Abbildung 9: Typisierung Netzmodell Bundesfernstraßen** 

Der BVWP-Streckentyp dient als Grundlage für die Netzattribuierung der Modellierung ebenso wie als Grundlage für die Zuordnung der bewertungsrelevanten Attribute. Dementsprechend sind Zuordnungen zwischen den BVWP-Streckentypen und den Streckentypen des Handbuchs für Emissionsfaktoren Straßenverkehr (HBEFA)39 (Anhang A) erforderlich, da zur Ermittlung der Abgasbelastung und der Reiseund Transportzeiten entsprechende Konzepte des HBEFA angewendet werden.

<sup>39</sup> Infras (2014): Handbuch für Emissionsfaktoren (HBEFA) 3.2.

Das System der **Stadtmodellbausteine** wurde konzeptioniert, um Informationen zum baulichen Umfeld des Straßenraumes bzw. zu Strukturgrößen in Form von Anwohnern, Beschäftigten und Aufenthaltsbetroffenen im Straßenraum bereitzustellen. Eine vertiefte Beschreibung der Genese der Stadtmodellbausteine findet sich im Bericht zur "Weiterentwicklung der Stadtmodellbausteine als Grundlage für Abschätzungs- und Bewertungsaufgaben in der Verkehrsplanung"<sup>40</sup>. Dieses System wurde nun für die BVWP 2030 auf der Grundlage aktueller Richtlinienentwicklungen<sup>41</sup> angepasst und fortgeschrieben<sup>42</sup>.

Innerhalb des NEMOBFStr ist die Datensatzstruktur der SMB folgendermaßen aufgebaut:

| <b>SMB</b>     | Schlüsselfeld zu den Straßenraumtypen der RWS 201X                                                     |
|----------------|----------------------------------------------------------------------------------------------------|
| SMB_W          | Anteil der vorwiegend baulichen Nutzung in der Kategorie Wohnen an der<br>angrenzenden Bebauung        |
| SMB_I          | Anteil der vorwiegend baulichen Nutzung in der Kategorie Industrie an der<br>angrenzenden Bebauung     |
| SMB_M          | Anteil der vorwiegend baulichen Nutzung in der Kategorie Mischnutzung an der<br>angrenzenden Bebauung  |
| SMB_S          | Anteil der vorwiegend baulichen Nutzung in der Kategorie Sonderflächen an der<br>angrenzenden Bebauung |
| SMB_F          | Anteil der vorwiegend baulichen Nutzung in der Kategorie Freiflächen an der<br>angrenzenden Bebauung   |
| SMB_GES        | Angebauter Anteil an der Netzmodellstrecke                                                             |
| RWS_TYP        | Straßenraumtyp nach der RWS 201X                                                                       |
| RWS_BEVOELK    | Anwohner nach RWS 201X je 100 m Streckenlänge (Hin- und Rückrichtung)                                  |
| RWS_BESCHAEFT  | Beschäftigte nach RWS 201X je 100 m Streckenlänge (Hin- und Rückrichtung)                              |
| RWS_AUFENTHALT | Aufenthaltsbetroffene nach RWS 201X je 100 m Streckenlänge (Hin- und<br>Rückrichtung)                  |

**Tabelle 7: Datensatzaufbau innerhalb des NEMOBFStr** 

**Feldbeschreibung Bezeichnung** 

 $\overline{a}$ 

<sup>40</sup> Mahmoudi, S., Winand, U., Frenken, T., Huber, F., Meiners, H. und Brosch, K. (2001): Weiterentwicklung der Stadtmodellbausteine als Grundlage für Abschätzungs- und Bewertungsaufgaben in der Verkehrsplanung. FE 70.554/1998 im Auftrag des BMVBW; Aachen/Herzogenrath

<sup>41</sup> Forschungsgesellschaft für Straßen- und Verkehrswesen, FGSV (2014): Richtlinien für

Wirtschaftlichkeitsuntersuchungen an Straßen RWS, unveröffentlichte Entwurfsfassung, Stand August 2014

<sup>42</sup> Linder, D. (2015): Stadtmodellbausteine für die BVWP 2015 - Typisierung und Datenstruktur - Kurzbericht für das Methodenhandbuch zur BVWP 2015, Bergisch Gladbach

Das Schlüsselfeld SMB enthält innerhalb bebauter Gebiete weitere zusätzliche Informationen:

#### **Tabelle 8: Aufbau des Datenwortes SMB im Datensatz des NEMOBFStr**

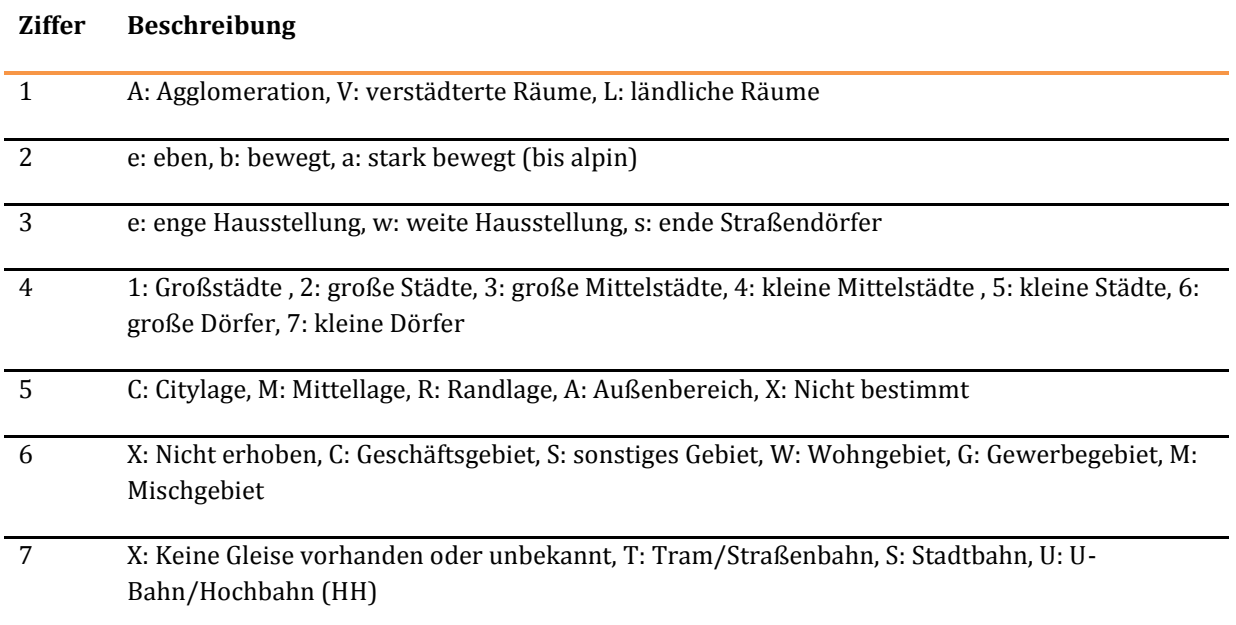

Über das Schlüsselwort SMB wird auf ca. 400 typische Straßenraumtypen nach den RWS <sup>43</sup> verwiesen. Mittels des BVWP-Streckentyps, der Referenz auf einen Straßenraumtyp nach RWS und der Informationen zu Bahnanlagen im Straßenraum ist der RWS-Typ abgeleitet worden. Dieser Typ besteht aus einem Datenwort, welches wie in [Tabelle 9](#page-69-0) dargestellt aufgebaut ist.

#### <span id="page-69-0"></span>**Tabelle 9: Aufbau des RWS-Typs**

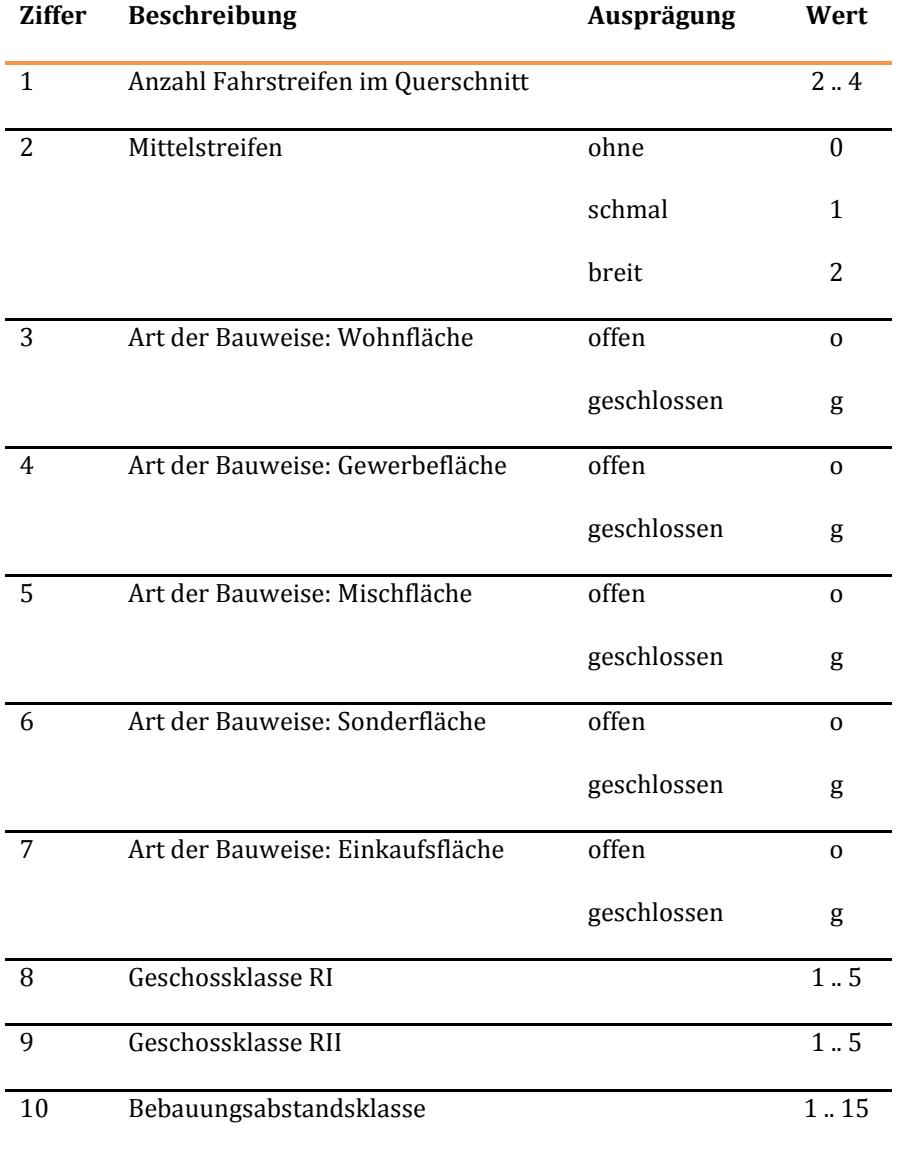

 $\overline{a}$ 

Die Bebauungsabstandsklasse zieht die folgenden konkreten Bebauungsabstände nach sich. Diese wurden in Kombination mit dem BVWP-Streckentyp und der Information zu Schienenstrecken im Straßenraum ermittelt:

#### **Sklassen nach RWS**

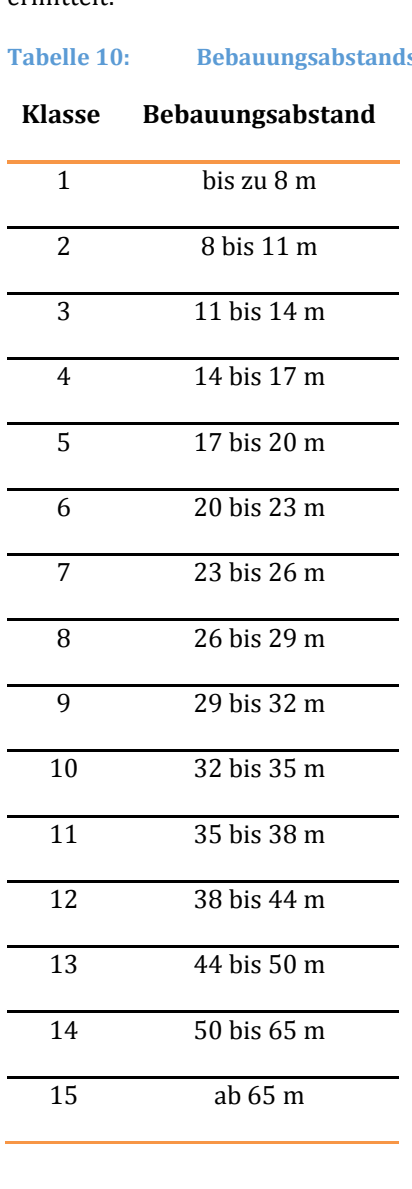

Die Straßenraumbreite wird dann anschließend anhand der folgenden Tabelle bestimmt – die Werte umfassen Fahrbahn- und Gehwegbreite.

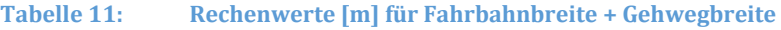

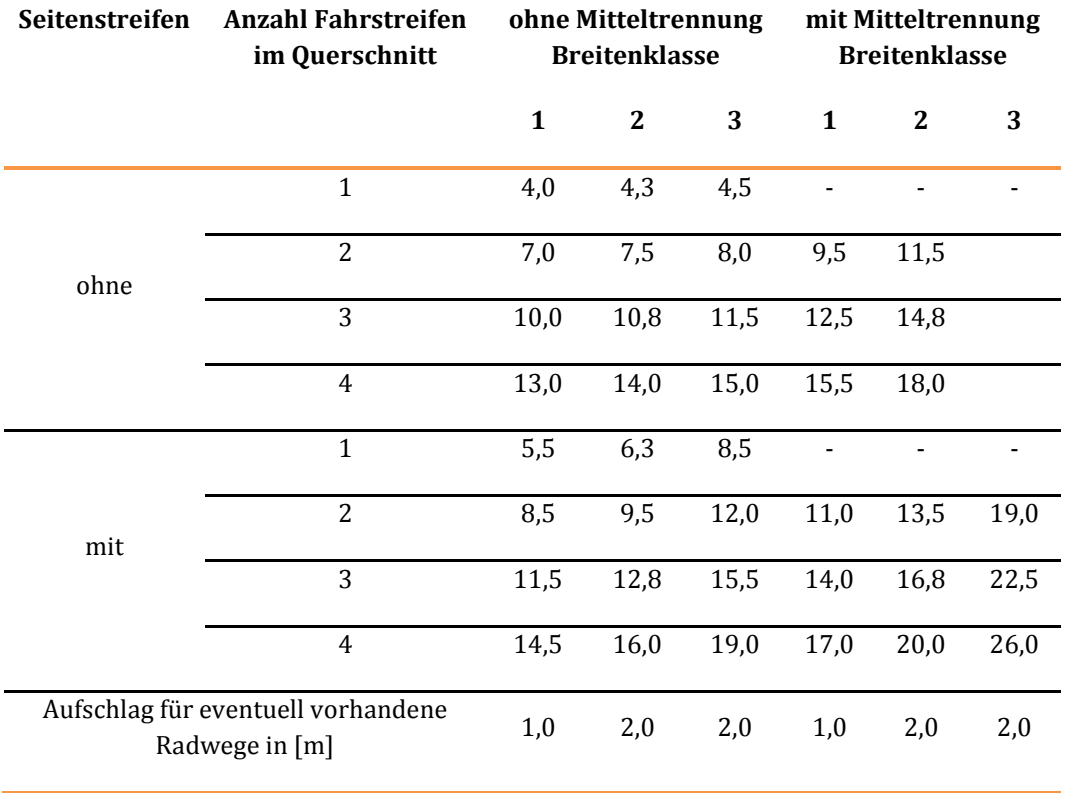

Insbesondere durch an Autobahnkreuzen und –dreiecken auftretende Überlastungssituationen können sich Rückstaus auf die angeschlossenen Autobahnstrecken ergeben, die mit hohen zeitlichen Verlusten einhergehen. Um die durch Straßenprojekte bedingten Verbesserungen dieser Überlastungssituationen in Form reduzierter Zeitverluste abbilden zu können, müssen Verkehrsabläufe an Autobahndreiecken und – kreuzen über Knotenmodelle abgebildet werden. Dazu werden Elemente der Knotenpunkte (Rampen, Aus- und Einfahrten, Verflechtungsstrecken, durchgehende Hauptfahrbahnen) inklusive ihrer Kapazitäten als Strecken modelliert.<sup>44</sup>

## 2.1.2 Schiene

 $\overline{a}$ 

Die Abbildung des Verkehrsangebotes beim Verkehrsträger Schiene besteht zunächst aus einem Basisnetz, welches auf dem Netzmodell STREDA.X der DB Netz AG basiert. Darin sind die Netztopologie und die physikalischen Eigenschaften (z. B. Streckenlängen, Streckenstandards, Traktionsart (Elektro oder Diesel) und Gleiszahl) des Schienennetzes im Untersuchungsgebiet des BVWP enthalten. Dieses Basisnetz wird um die Netzattribute des Schienenpersonenverkehrs (SPV) und des Schienengüterverkehrs (SGV) ergänzt.

<sup>44</sup> vgl. Linder, D.; Horne, J. (2015): Engpassanalyse der Autobahnkreuze und Autobahndreiecke in Deutschland sowie Bewertung von Knotenpunktmaßnahmen, Methodenbericht im Auftrag des Bundesministerium für Verkehr und digitale Infrastruktur, Bergisch-Gladbach
Unter Netzattributen des SPV werden

- Linienführungen des Schienenpersonenfernverkehrs (SPFV) und des Schienenpersonennahverkehrs (SPNV),
- Bedienungshäufigkeiten der einzelnen Linien,
- Fahr- und Haltezeiten,
- Zugangszeiten zu den Bahnhöfen und
- Fußwegzeiten beim Umsteigen

verstanden. Das um die Netzattribute des Personenverkehrs ergänzte Basisnetz wird als "SPV-Netzmodell" bezeichnet.

Netzattribute des SGV sind insbesondere

- verkehrsträgerinterne und verkehrsträgerübergreifende Verknüpfungspunkte,
- Streckenleistungsfähigkeiten,
- Knotenmodelle,
- Abbiegewiderstände und
- **•** Trassenpreise.

Aus diesen Netzattributen werden relationsbezogene Angebotseigenschaften des SPV und des SGV abgeleitet. Diese Angebotseigenschaften sind Einflussgrößen für die Prognose der Nachfrageänderungen zwischen Planfall und Bezugsfall.

Einflussgrößen für die Prognose der Nachfragewirkungen im Personenverkehr seitens des Verkehrsträgers Schiene sind z. B.

- Tür-zu-Tür-Reisezeiten,
- Nutzerkosten,
- Reiseweiten differenziert nach genutzten Verkehrsmitteln,
- Umsteigehäufigkeiten und
- Bedienungshäufigkeiten.

Einflussgrößen für die Prognose der Nachfragewirkungen im Güterverkehr seitens des Verkehrsträgers Schiene sind z. B.

- **•** Transportweiten,
- Transportkosten.
- Transportzeiten und
- Zuverlässigkeit/außerplanmäßige Wartezeiten.

### 2.1.3 Wasserstraße

Grundlage für die Bewertung von Verkehrsprojekten an Wasserstraßen ist das Wasserstraßenmodell. Dieses besteht aus Hafenknoten und Strecken. Die in- und ausländischen Knoten des Wasserstraßennetzes sind über ihre Namen und Lage – eventuell auch mit der Zuordnung zu mehreren Wasserstraßen - sowie die Knotennummer kodiert. Eine Zuordnung zu den Verkehrszellen des BVWP 2030 ist vorhanden sowie eine Angabe von Gauß-Krüger-Koordinaten zur Verortung und Darstellung des Netzmodells in graphischen Informationssystemen. Für die Netzkanten werden folgende wesentlichen Informationen für Bezugs- und Planfall vorgehalten:

- Name der Wasserstraße,
- Start- und Endknoten,
- **•** Streckenlänge,
- Art des Wasserweges (Kanal, staugeregelter oder freifließender Fluss),
- Anzahl Schleusen,
- Geschwindigkeiten je Richtung,
- Pegeldaten im Jahresverlauf,
- Abladetiefe und Fahrrinnentiefe,
- Maximale Länge und Breite eines Schubverbandes,
- Maximale Länge und Breite eines Einzelfahrers,
- Maximale Einzelfahrer- und Schubleichterklasse,
- Anzahl Containerlagen,
- Brückendurchfahrtshöhe sowie
- Wasserstraßenklasse.

### **2.2 Verkehrsnachfrage**

 $\overline{a}$ 

Die Abbildung der Verkehrsnachfrage erfolgt in Form von Nachfragematrizen. In diesen Matrizen ist die Anzahl an Personenfahrten und Gütern von jeder Quelle zu jedem Ziel differenziert nach Verkehrsträgern abgebildet. Hierfür ist eine Unterteilung des Untersuchungsgebiets in Verkehrszellen erforderlich.

Die räumliche Differenzierung der VP 203045 basiert dabei auf einer Abbildung der Verflechtungen zwischen den Kreisen und kreisfreien Städten in Deutschland. Hinzu kommt eine Abbildung der Verkehrszellen im Ausland (in größerer Aggregation im entfernten Ausland) sowie spezielle Verkehrszellen für relevante Flug- und Seehäfen.

<sup>45</sup> BVU/ITP/IVV/PLANCO (2014): Verkehrsverflechtungsprognose 2030, im Auftrag des Bundesministeriums für Verkehr und digitale Infrastruktur, Freiburg/München/Aachen/Essen.

Modellintern wird mit einer höheren Differenzierung gerechnet. Für die verkehrsträgerübergreifende Nachfragerechnung beim Personenverkehr und die Umlegungsrechnung Schiene werden in Deutschland ca. 1.570 Verkehrszellen verwendet. Für die Umlegungsrechnung Straße ist zur Abbildung der kleinräumigen Verflechtungen eine nochmals deutlich darüber hinausgehende Differenzierung nach Siedlungsbereichen erforderlich.

Die VP 2030 basiert auf den zu erwartenden demografischen und ökonomischen Entwicklungen. Bei der Betrachtung fließen wesentliche Leitgrößen wie die Zahl der Einwohner, deren Altersstruktur, Pkw-Verfügbarkeit und Erwerbstätigkeit ein. Als ökonomische Leitgrößen fließen Bruttoinlandsprodukt, Bruttowertschöpfung nach Wirtschaftszweigen und der Außenhandel ein. Eine ausführliche Beschreibung der Annahmen und Randbedingungen ist im Bericht zur VP 2030 (ITP/BVU/IVV/Planco, 2014)<sup>46</sup> beschrieben.

Als Ergebnis der VP 2030 liegen in den Nachfragematrizen im Personenverkehr Aufkommenswerte (Anzahl Personenfahrten pro Jahr) getrennt nach den Verkehrsmitteln Motorisierter Individualverkehr, Schienenpersonenverkehr, öffentlicher Straßenpersonenverkehr und Luftverkehr vor. Zur Abbildung der gesamten Verkehrsnachfrage wurde auch der nicht-motorisierte Personenverkehr (Rad und Fuß), hauptsächlich als Binnenverkehr der Kreisregionen, abgebildet. Dieser ist nicht bewertungsrelevant.47 Die Gesamtzahl der Fahrten der einzelnen Verkehrsträger wird zudem unterteilt nach den Fahrtzwecken Berufsverkehr, Ausbildungsverkehr, Einkaufsverkehr, Geschäftsverkehr, Urlaubsverkehr und Privatverkehr dargestellt.

Im Güterverkehr werden die Verkehrsträger Straße, Schiene und Wasserstraße unterschieden. Daneben werden auf Basis der in der europäischen Verkehrsstatistik gebräuchlichen Gütergruppeneinteilung NST2007 insgesamt 28 Gütergruppen differenziert<sup>48</sup>, in konventionellen und kombinierten Verkehr unterschieden (nur Schiene und Wasserstraße) und ein Merkmal für den Seehafenhinterlandverkehr vergeben. Angegeben wird für jede Quelle-Ziel-Beziehung das Transportaufkommen in Tonnen pro Jahr.

Zur Abbildung des Kombinierten Verkehrs (KV) werden in den Matrizen zusätzlich KV-Terminals, welche jeweils dem Einzugsbereich einer Verkehrszelle zugeordnet sind, verwendet.

Der Verkehrsnachfragemodellierung liegen etablierte Berechnungsalgorithmen zugrunde. Dabei werden, wie in der Verkehrsmodellierung üblich, die folgenden Stufen<sup>49</sup> betrachtet:

- Verkehrserzeugung,
- Zielwahl,
- Verkehrsmittelwahl sowie

 $\overline{a}$ 

<sup>49</sup> Häufig wird die Zielwahl und die Verkehrsmittelwahl in einem integrierten Schritt berechnet, diese Vorgehensweise hat aber keinen Einfluss auf die methodischen Grundlagen.

<sup>46</sup> BVU/ITP/IVV/PLANCO (2014): Verkehrsverflechtungsprognose 2030, im Auftrag des Bundesministeriums für Verkehr und digitale Infrastruktur, Freiburg/München/Aachen/Essen.

<sup>47</sup> vgl. Kapitel [III.](#page-51-0)[2.3](#page-75-0) 

<sup>48</sup> einzelne Gütergruppen sind nochmals weiter aufgeteilt

Routenwahl.

Die Routenwahl ist Teil der Umlegungsrechnung, aber als Grundlage der Widerstandsermittlung als vierter Teil der Nachfragemodellierung anzusehen.

Allen Modellstufen liegen detaillierte Raumstruktur- und Angebotsdaten zugrunde. Die folgende Tabelle zeigt einen Überblick über die jeweiligen Input-Daten der Modellschritte im Personenverkehr.

| <b>Modellschritt</b> | Modellinput                                                 | <b>Modelloutput</b>                 |
|----------------------|-------------------------------------------------------------|-------------------------------------|
| Verkehrserzeugung    | Raumstrukturdaten je                                        | Zahl der Fahrten pro Fahrtzweck und |
|                      | Verkehrszellen                                              | Verkehrszelle                       |
|                      | (z. B. Einwohner nach Alter,                                |                                     |
|                      | Motorisierung usw.)                                         |                                     |
|                      | Aufkommensraten                                             |                                     |
|                      | (Fahrten pro Person und Zweck)                              |                                     |
| Zielwahl             | Raumstrukturdaten je Verkehrszelle                          | Zahl der Fahrten zwischen           |
|                      | (z. B. Arbeitsplätze, Einwohner usw.)                       | Verkehrszellen pro Fahrtzweck       |
|                      | Widerstände zwischen den                                    |                                     |
|                      | Verkehrszellen                                              |                                     |
|                      | (Generalisierte Kosten)                                     |                                     |
| Verkehrsmittelwahl   | Widerstände zwischen den                                    | Zahl der Fahrten zwischen           |
|                      | Verkehrszellen je Verkehrsmittel                            | Verkehrszellen pro Fahrtzweck und   |
|                      | (Generalisierte Kosten)                                     | Verkehrsmittel                      |
| Routenwahl           | Widerstände (Generalisierte Kosten)<br>je Streckenabschnitt | Zahl der Fahrten je Netzelement     |

**Tabelle 12: Modellschritte mit Input- und Output-Daten** 

Für den Güterverkehr gelten analoge Modellierungsschritte.

Die Bewertung der Verkehrsprojekte im BVWP 2030 geht von einer verkehrsträgerübergreifenden Nachfrageprognose für den Bezugsfall 2030 aus (BVU/ITP, 2015)50. Hierbei wird davon ausgegangen, dass die dort ermittelten Nachfragemengen während des gesamten Betrachtungszeitraumes unverändert sind.<sup>51</sup>

# <span id="page-75-0"></span>**2.3 Ermittlung der Nachfragewirkungen und Umlegung**

Von den in der Bundesverkehrswegeplanung zu bewertenden Verkehrsprojekten können die folgenden Nachfragewirkungen ausgehen:

 $\overline{a}$ 

<sup>50</sup> BVU/ITP (2015): Erstellung/Vervollständigung eines Bezugsfalles Schiene für Nutzen-Kosten-Analysen im Bewertungsverfahren zur Aufstellung eines neuen Bundesverkehrswegeplans, im Auftrag des BMVI.

<sup>51</sup> vgl. Kapitel [III.](#page-51-0)[1.2.1](#page-57-0) 

- Induzierter Verkehr (Erhöhung der Fahrtenhäufigkeit bzw. geänderte Zielwahl),
- Verlagerungen zwischen konkurrierenden Verkehrsträgern (Verkehrsmittelwahl) und
- Änderungen der Routenwahl/Umlegung.

Eine Prognose der geänderten Routenwahl ist bei allen Verkehrsträgern standardmäßig erforderlich und bildet die Grundlage der Ermittlung der Nachfragewirkungen. Bezüglich der Bewertungsrelevanz des induzierten und des verlagerten Verkehrs bestehen aber Unterschiede bei den einzelnen Verkehrsträgern, die im Folgenden erläutert werden.

# 2.3.1 Induzierter Verkehr

Beim induzierten Verkehr ist zunächst zwischen primär und sekundär induziertem Verkehr zu unterscheiden. Hiervon wird bei den Prognosen der Nachfragewirkungen und der gesamtwirtschaftlichen Bewertung nur der primär induzierte Verkehr berücksichtigt. "Primär induzierter Verkehr" bedeutet, dass durch die Verbesserungen der Verkehrsinfrastruktur im Planfall bei ansonsten unveränderten mobilitätsbestimmenden Einflussgrößen eine zusätzliche Nachfrage ausgelöst wird, die im Bezugsfall nicht entstanden wäre.

"Sekundär induzierter Verkehr" entsteht dann, wenn die Verbesserungen der Verkehrsinfrastruktur zu einer zusätzlichen Ansiedlung von Einwohnern und/oder Beschäftigten im Einzugsbereich der betreffenden Maßnahmen und einem hieraus resultierenden zusätzlichen Verkehrsaufkommen führen.

Das Entstehen von sekundär induziertem Verkehr ist nur als längerfristige Entwicklung zu verstehen. Im BVWP 2030 wird daher davon ausgegangen, dass die nachfragebestimmenden sozioökonomischen und soziodemografischen Strukturdaten zwischen Planfall und Bezugsfall unverändert sind und sekundär induzierter Verkehr nicht Gegenstand der NKA ist.

Primär induzierter Verkehr wird ausschließlich im Personenverkehr berücksichtigt. Im Güterverkehr sowie im kleinräumigen Personen- und Güterwirtschaftsverkehr haben verbesserte Transportwege erst mit langem zeitlichen Versatz Einfluss auf Produktions- und Lagerstrukturen und können daher vernachlässigt werden. Primär induzierter Personenverkehr kann in Form einer geänderten Zielwahl und/oder einer erhöhten Fahrtenhäufigkeit entstehen. Es wurde von den folgenden Arbeitshypothesen ausgegangen:

Verkehrsträger Straße:

Abbildung der geänderten Zielwahl aufgrund von zwischen Planfall und Bezugsfall veränderten Widerständen im Straßennetz. Unter Widerständen werden generalisierte Kosten beispielsweise aus Fahrzeiten und Nutzerkosten verstanden. Die Zielwahländerungen werden mit Hilfe eines Gravitationsmodells ermittelt, das im Rahmen der Modellierung der MIV-Nachfrage zum Einsatz kommt. Der induzierte Verkehr wird für alle Projekte standardmäßig ermittelt.

# Verkehrsträger Schiene:

Abbildung erhöhter Fahrtenhäufigkeit im Schienenpersonenverkehr (SPV) im Planfall gegenüber dem Bezugsfall. Berechnungsgrundlage ist die Annahme eines stabilen Widerstandsbudgets.

Beim Güterverkehr bleibt das je Relation abzuwickelnde Transportaufkommen in der Summe über alle Verkehrsträger zwischen Planfall und Bezugsfall unverändert. Unterschiede bestehen nur hinsichtlich der gewählten Verkehrsmittel. Beim kleinräumigen Güterwirtschaftsverkehr (Verteilerverkehr mit Lkw ≤ 50 km Transportweite) und beim kleinräumigen Personenwirtschaftsverkehr (Geschäftsverkehr mit Pkw ≤ 50 km Reiseweite) wird ebenfalls davon ausgegangen, dass kein bewertungsrelevanter induzierter Verkehr entsteht.

# 2.3.2 Verlagerter Verkehr

In [Tabelle 13 i](#page-77-0)st die Relevanz der **Verlagerungswirkungen beim Personenverkehr** für die im BVWP 2030 durchzuführenden Projektbewertungen dargestellt.

### <span id="page-77-0"></span>**Tabelle 13: Bewertungsrelevanz der Verlagerungswirkungen im Bereich Personenverkehr**

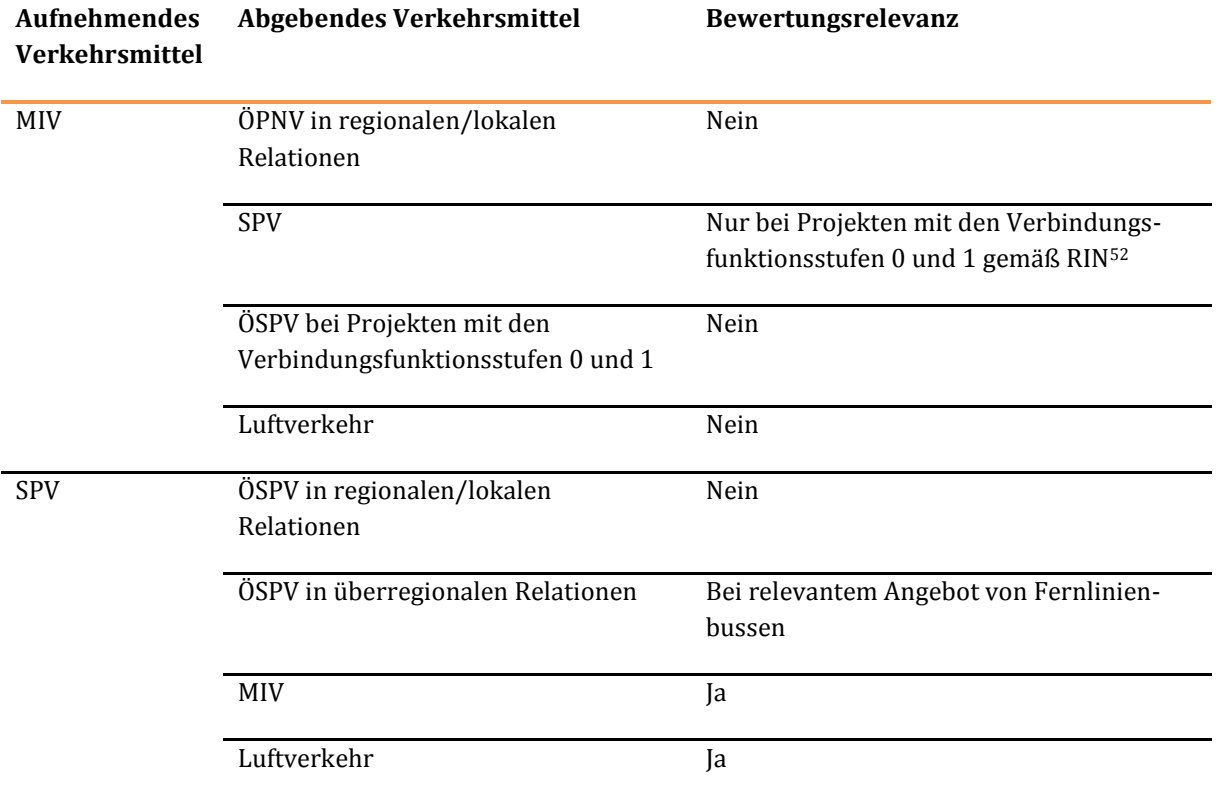

Die in [Tabelle 13 e](#page-77-0)nthaltenen Abkürzungen für die verschiedenen Verkehrsmittel sind wie folgt definiert:

MIV: motorisierter Individualverkehr

 $\overline{a}$ 

- ÖSPV: öffentlicher Straßenpersonenverkehr, weiter unterteilt nach Bussen und schienengebundenem ÖSPV (U-Bahnen sowie Stadt- und Straßenbahnen, d. h. alle Verkehrsmittel die nach BOStrab betrieben werden)
- SPV: Schienenpersonenverkehr, weiter unterteilt nach SPNV und SPFV
- SPNV: Schienenpersonennahverkehr (Nahverkehrszüge in der Aufgabenträgerschaft der Länder die nach EBO betrieben und in der Regel gemeinwirtschaftlich finanziert werden)
- SPFV: Schienenpersonenfernverkehr (Fernverkehrszüge, deren Betrieb in der Regel eigenwirtschaftlich finanziert wird)

<sup>52</sup> Forschungsgesellschaft für Straßen- und Verkehrswesen, FGSV (2008): Richtlinien für integrierte Netzgestaltung (RIN), Köln.

 ÖPNV: öffentlicher Personennahverkehr, Oberbegriff für ein integriertes Verkehrssystem aus ÖSPV und SPNV

Beim **MIV als aufnehmendem Verkehrsmittel** werden Verlagerungswirkungen vom SPV nur bei den Projekten berücksichtigt, für die die Verbindungsfunktionsstufen 0 und 1 gemäß RIN (Richtlinien für integrierte Netzgestaltung)<sup>53</sup> maßgebend sind. Diese Stufen sind wie folgt definiert:

- Verbindungsfunktionsstufe 0: kontinental Verbindung zwischen Metropolregionen
- Verbindungsfunktionsstufe 1: großräumig Verbindung von Oberzentren zu Metropolregionen und zwischen Oberzentren

Bei diesen Projekten mit überregionaler Bedeutung sind Nutzenbeiträge aus dem Fernverkehr zu erwarten. Da der SPV und der MIV im Fernverkehr konkurrierende Verkehrsmittel sind, werden entsprechende Nachfrageverlagerungen mit Hilfe eines Verkehrsmittelwahlmodells ermittelt. Nachfrageverlagerungen vom ÖSPV auf den MIV werden nicht als bewertungsrelevant betrachtet, da Ausund Neubaumaßnahmen im Straßennetz sowohl dem MIV als auch dem ÖSPV zugutekommen.

Bei Projekten mit regionaler/lokaler Bedeutung beruht der bei weitem überwiegende Teil der gesamtwirtschaftlichen Nutzen auf dem Nahverkehr. Hier sind der ÖSPV und der SPNV komplementäre Verkehrsmittel, d. h. es besteht ein integriertes ÖPNV-Angebot, das sich aus ÖSPV und SPNV zusammensetzt. Untersuchungen von Infrastrukturprojekten mit regionaler/lokaler Bedeutung haben ergeben, dass Verlagerungen vom ÖPNV auf den MIV in der Regel keine bewertungsrelevante Größenordnung haben. Daher werden bei Projekten, die nicht den Verbindungsfunktionsstufen 0 und 1 gemäß RIN54 entsprechen, im BVWP 2030 keine solchen Verlagerungswirkungen berücksichtigt.

Verlagerungen vom Luftverkehr auf den MIV sind aufgrund der unterschiedlichen Reiseweitenstrukturen nicht bewertungsrelevant.

Beim **SPV als aufnehmendem Verkehrsmittel** werden Verlagerungswirkungen vom MIV und vom Luftverkehr grundsätzlich als bewertungsrelevant betrachtet. Beim ÖSPV wird nach Verlagerungswirkungen in

- regionalen/lokalen Relationen und in
- überregionalen Relationen

unterschieden. Hierbei sind regionale/lokale Relationen als der Binnenverkehr von Raumordnungsregionen (96 Raumeinheiten in Deutschland) definiert. "Binnenverkehr" bedeutet, dass sich Ausgangsort und Zielort einer Fahrt in derselben Raumeinheit befinden.

In den regionalen/lokalen Relationen sind Verlagerungen vom ÖSPV auf den SPV nicht auf Änderungen der Verkehrsmittelwahl, sondern auf Routensplit-Änderungen innerhalb von ÖPNV-Netzen (in denen SPV und ÖSPV als integrierte Verkehrsmittel abgebildet sind) zurückzuführen. Da in den Datengrundlagen der VP 2030 kein solches ÖPNV-Netz vorliegt, können ÖPNV-interne Routenverlagerungen auch nicht

 $\overline{a}$ 

<sup>53</sup> Forschungsgesellschaft für Straßen- und Verkehrswesen, FGSV (2008): Richtlinien für integrierte Netzgestaltung (RIN), Köln.

<sup>54</sup> ebenda

abgebildet werden. Diese sind allerdings für die Bewertung der im BVWP zu untersuchenden eher SPFVund den Schienengüterverkehr (SGV)-orientierten Projekten in der Regel ohne Bedeutung.

In den für den BVWP eher relevanten überregionalen Relationen ist beim ÖSPV zwischen Fernlinienbussen und nicht öffentlichen Gelegenheitsverkehr (Reisebussen) zu unterscheiden. Verlagerungswirkungen von Reisebussen auf den SPV werden als nicht bewertungsrelevant erachtet, da aufgrund der dispersen Nachfragestruktur und der vergleichsweise niedrigen Nutzerkosten keine nennenswerte Konkurrenz mit dem SPV besteht.

In den Datengrundlagen für den BVWP 2030 wird nicht nach Fernlinienbussen und Reisebussen unterschieden. Dies ist dadurch begründet, dass die dem BVWP zugrundeliegende VP 2030 auf einer Verkehrsanalyse bezogen auf das Jahr 2010 beruht. Aufgrund der zu diesem Zeitpunkt noch bestehenden rechtlichen Marktzugangshemmnisse für Fernlinienbusse konnten für dieses Jahr keine fortschreibungsfähigen Nachfragedaten ermittelt werden.

Inzwischen sind die oben genannten Hemmnisse entfallen. Aufgrund der seitdem eingetretenen sprunghaften Nachfrageentwicklung können Verlagerungen von Fernlinienbussen auf den SPV im BVWP 2030 nicht mehr ohne weiteres vernachlässigt werden.

Bei Projekten, in deren Auswirkungsbereich ein konkurrenzfähiges Bedienungsangebot von Fernlinienbussen besteht, sind die betreffenden Verkehrsangebots- und -nachfragedaten so zu aktualisieren, dass eine Prognose von Nachfrageverlagerungen auf den SPV möglich ist. Hierzu ist projektweise zu entscheiden, ob bewertungsrelevante Interdependenzen zwischen Fernlinienbussen und dem SPV vorliegen.

In [Tabelle 14 i](#page-79-0)st die Relevanz der **Verlagerungswirkungen beim Güterverkehr** für die im Rahmen des BVWP 2030 durchzuführenden Projektbewertungen dargestellt.

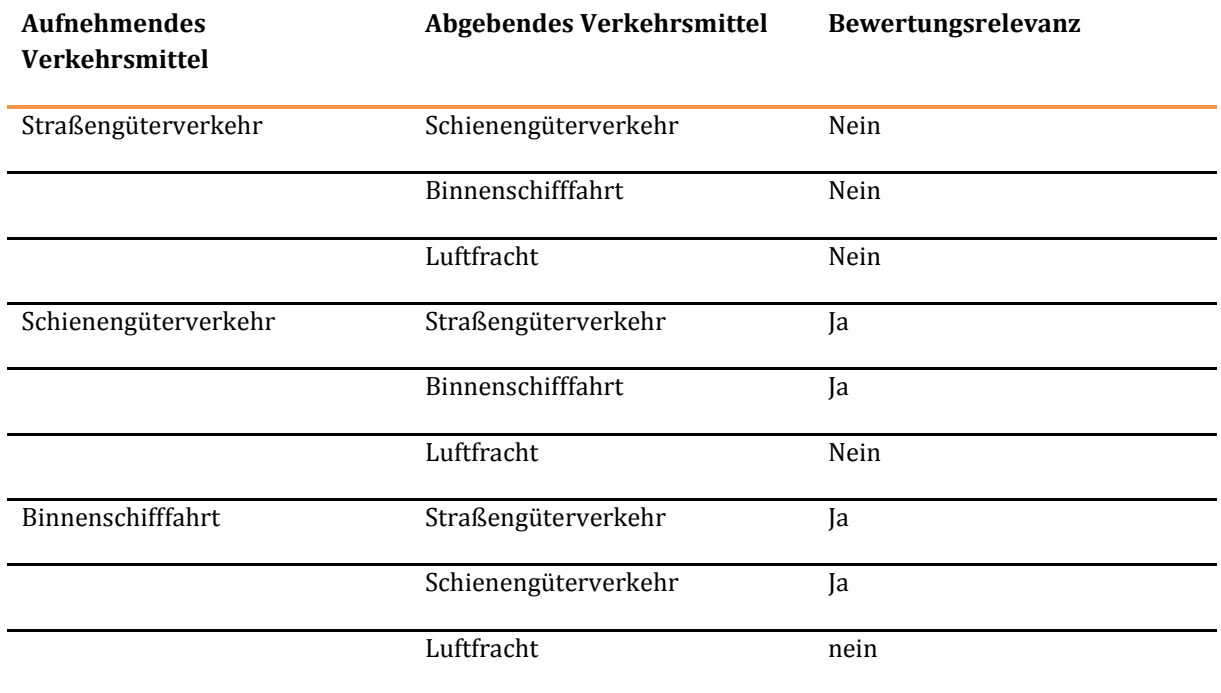

# <span id="page-79-0"></span>**Tabelle 14: Bewertungsrelevanz der Verlagerungswirkungen im Bereich Güterverkehr**

 $\overline{a}$ 

Für den **Straßengüterverkehr als aufnehmendes Verkehrsmittel** wurden keine Verlagerungswirkungen von konkurrierenden Verkehrsmitteln berücksichtigt. Dies wird im Folgenden für die einzelnen abgebenden Verkehrsmittel begründet.

Beim Straßengüterverkehr treten im Wertebereich des BVWP in der Regel keine Transportzeitänderungen zwischen Planfall und Bezugsfall in einer Größenordnung ein, die Verlagerungen vom Schienen- auf den Straßengüterverkehr erwarten lassen. Dies zeigt auch eine Testrechnung innerhalb des FE-Vorhabens zur "Entwicklung eines Modells zur Berechnung von modalen Verlagerungen im Güterverkehr ..." (BVU/TNS Infratest 2014)<sup>55</sup> für das Referenzprojekt "6-streifiger Ausbau der A7 zwischen Seesen und Nörten-Hardenberg".

Dieser Streckenabschnitt hat eine Länge von 35 km. Der 6-streifige Ausbau führte gemäß BVWP 2003 beim Straßengüterverkehr nach Aussagen des Fachgutachters Straße im Jahresmittel zu einer relativen Zeitersparnis gegenüber dem Bezugsfall in Höhe von knapp 3 %. Geht man im Planfall von einer durchschnittlichen Lkw-Geschwindigkeit von 80 km/h aus, beträgt die Fahrtzeit etwa 26 Minuten. Die jahresdurchschnittliche Fahrtzeitersparnis liegt dann bei weniger als 1 Minute. In Starklastzeiten sind die Zeitersparnisse zwar deutlich höher, dafür tendieren sie in anderen Zeitscheiben gegen 0.

Bei testweiser Anwendung des für den BVWP 2030 weiterentwickelten Verkehrsmittelwahlmodells für den Güterverkehr ergab sich für dieses Referenzprojekt eine Verlagerungsmenge vom Schienen- auf den Straßengüterverkehr in Höhe von etwa 8.600 t/Jahr. Bei einer durchschnittlichen Beladung von 14,5 t/Lkw entspricht dies etwa 590 Lkw-Fahrten/Jahr bzw. etwa 2 Lkw-Fahrten/Tag. Insgesamt ist von der betreffenden Infrastrukturmaßnahme ein Transportvolumen im Straßengüterverkehr von etwa 15 Mio. t (entsprechen etwa 1 Mio. Lkw-Fahrten) betroffen. Das verlagerte Transportaufkommen beträgt also 0,06 % des gesamten betroffenen Transportaufkommens.

Auch bei den Projektbewertungen im BVWP 2003 (BVU/ITP 2003)56 wurden die Interdependenzen zwischen Investitionsvorhaben unterschiedlicher Verkehrsträger nach Abschluss der verkehrsträgerinternen Netzentwicklung durchgeführt. Hierbei wurde geprüft, wie sich ein maximaler Ausbauzustand des Straßennetzes (Sammelplanfall mit allen 1.700 Maßnahmen, die im BVWP 2003 untersucht wurden) auf die Nachfrage im SGV auswirkt. Die Verlagerungen vom Schienen- auf den Straßengüterverkehr lagen bei 0,4 % der gesamten Transportleistungen.

Der Wettbewerbsvorteil des Straßengüterverkehrs gegenüber der **Binnenschifffahrt** ist bei den maßgebenden Einflussgrößen Geschwindigkeit und Flexibilität bereits im Bezugsfall so groß, dass weitere Verbesserungen beim Verkehrsträger Straße zu keinen relevanten Verlagerungswirkungen mehr führen.

Bei der **Luftfracht** handelt es sich im Vergleich zum Straßengüterverkehr um ein äußerst geringes Transportaufkommen, das in dem für den BVWP relevanten Transportweitenbereich teilweise mit Flugzeugen und teilweise mit Lkw ("Trucking") abgewickelt wird. Auch in Anbetracht der Unsicherheit, welcher Anteil der Luftfracht tatsächlich per Flugzeug und welcher per Lkw transportiert wird, macht es

<sup>55</sup> BVU/TNS Infratest (2014): Entwicklung eines Modells zur Berechnung von modalen Verlagerungen im Güterverkehr für die Ableitung konsistenter Bewertungsansätze für die Bundesverkehrswegeplanung, im Auftrag des Bundesministeriums für Verkehr und digitale Infrastruktur, Freibug, München

<sup>56</sup> vgl. BVU/ITP (2003): Erarbeitung der Projektbewertungen für die Bundesschienenwege im Rahmen der Erarbeitung des Bundesverkehrswegeplans, Kapitel 6

keinen Sinn, theoretisch denkbare Verlagerungen von der Luftfracht auf den Straßengüterverkehr in die Bewertung einzubeziehen.

Beim **Schienengüterverkehr als aufnehmendem Verkehrsmittel** werden Verlagerungen vom Straßengüterverkehr und von der Binnenschifffahrt berücksichtigt. Aus den gleichen Gründen wie beim Verkehrsträger Straße werden Verlagerungswirkungen von der Luftfracht auf den Schienengüterverkehr (SGV) als nicht bewertungsrelevant betrachtet. Beim **Binnenschiff als aufnehmendem Verkehrsmittel** werden Verlagerungswirkungen von den abgebenden Verkehrsmitteln Straßen- und Schienengüterverkehr berücksichtigt. Verlagerungswirkungen von der Luftfracht auf das Binnenschiff werden aus den gleichen Gründen wie bei den aufnehmenden Verkehrsträgern Straße und Schiene als irrelevant für die Bewertung betrachtet.

Beim kleinräumigen Personen- und Güterwirtschaftsverkehr wird davon ausgegangen, dass keine bewertungsrelevanten Verlagerungen zwischen den konkurrierenden Verkehrsträgern eintreten.

Neben den Binnenwasserstraßen sind auch Seeschifffahrtswege (z. B. Nord-Ostsee-Kanal und Seekanal Rostock) Gegenstand des BVWP 2030. Hier beziehen sich die Projektnutzen ausschließlich auf Betriebskostenersparnisse und die Nutzen aus der Reduktion externer Kosten beim verbleibenden Verkehr. Verlagerungen von anderen Verkehrsträgern auf die Seeschifffahrt sind nicht bewertungsrelevant.

# 2.3.3 Änderungen der Routenwahl/Umlegung

Bei der Routenwahl werden in den Verkehrsmodellen je Quelle-Ziel-Relation die jeweils günstigsten Routen unter Berücksichtigung der für die einzelnen Streckenabschnitte maßgebenden Widerstände ermittelt. Die im Planfall gegenüber dem Bezugsfall geänderte Routenwahl stellt beim Verkehrsträger Straße die größte Wirkung bei den meisten Verkehrsprojekten dar.

Zudem hat die Routenwahl Einfluss auf die bewertungsrelevanten Ausgangsgrößen (z. B. Tür-zu-Tür-Reisezeiten, Nutzerkosten, Bedienungshäufigkeiten und Umsteigehäufigkeiten bei fahrplanbasierten Verkehrsmitteln) für die Ermittlung der Nachfragewirkungen (induzierter und verlagerter Verkehr).

Liegen in einer Relation mehrere relevante Alternativrouten vor, erfolgt noch eine Aufteilung des betreffenden Verkehrsaufkommens auf diese Routen.

Umlegungsrechnungen in der Straße werden in der Regel auf Stunden- oder Tagesbasis durchgeführt. Für die Ermittlung der jahresweiten stündlichen Kennwerte sind Umlegungsrechnungen für mehrere Zeitintervalle und/oder eine streckentypenspezifische und regionale Hochrechnung erforderlich.

Umlegungen der Nachfragematrix des Schienenpersonenverkehrs werden auf Jahresbasis durchgeführt. Die Umlegung der SPV- und SGV-Züge erfolgt auf der Basis von Durchschnittswerktagen.

Ergebnis der Umlegungen sind Verkehrsbelastungen je Streckenabschnitt in den folgenden Dimensionen:

- Verkehrsträger Straße:
	- o Pkw- und Lkw-Fahrten/Werktag (DTVw)
- Verkehrsträger Schiene:
	- Züge/Werktag differenziert nach SPV und SGV
	- o P-fahrten/Jahr
- Verkehrsträger Wasserstraße
	- o Schiffe/Zeiteinheit unter Angabe der Flottenstruktur

Bei den SPV-Zügen erfolgt großräumig keine modellmäßige Routenwahl, da die Laufwege der SPV-Linien durch die Folge der Verkehrshalte bestimmt sind. Nur in den Fällen, in denen zwischen zwei Verkehrshalten alternative Routen nutzbar sind, werden die Laufwege der einzelnen Linien eindeutig einer Route zugeordnet.

# 2.3.4 Behandlung der singulären Verkehrserzeuger

Unter "singulären Verkehrserzeugern" werden

- Verkehrsflughäfen und
- Seehäfen

 $\overline{a}$ 

verstanden. Bei diesen wird standardmäßig davon ausgegangen, dass das auf diese bezogene Verkehrsbzw. Transportaufkommen zwischen Planfall und Bezugsfall unverändert ist. Unterschiede bestehen lediglich bei der Verkehrsmittelwahl und bei den im Zubringerverkehr zu den Verkehrsflughäfen und im Hinterlandverkehr der Seehäfen genutzten Routen.

Bei Infrastrukturprojekten mit Verbesserungen der Schienenanbindung von Verkehrsflughäfen werden zusätzlich die Änderungen bei der Flughafenwahl in die Prognose der Nachfragewirkungen und deren gesamtwirtschaftliche Bewertung einbezogen. Hierzu kommt der Modellbaustein "Flughafenwahl" aus der VP 203057 zur Anwendung.

Bei Infrastrukturprojekten mit Verbesserungen der seeseitigen Anbindung von Häfen werden projektbedingte Verlagerungen von konkurrierenden Seehäfen berücksichtigt.

### <span id="page-82-0"></span>2.3.5 Bewertungsrelevanz der Nutzenkomponenten bei den abgebenden Verkehrsmitteln

Bei der Beurteilung der Bewertungsrelevanz der Nutzenkomponenten bei den abgebenden Verkehrsmitteln wurde zwischen fahrleistungsabhängigen Komponenten (Fahrzeug- bzw. Zug-km) und fahrzeitabhängigen Komponenten (Personen-Std bzw. Tonnen-Std) unterschieden. Als fahrleistungsabhängig werden die Nutzenkomponenten

- NB: Veränderung der Betriebskosten
- NA: Veränderung der Abgasbelastungen
- NS: Veränderung der Verkehrssicherheit

betrachtet und als fahrzeitabhängig die Komponenten

- NRZ: Veränderung der Reisezeit im Personenverkehr
- NTZ: Veränderung der Transportzeit der Ladung im Güterverkehr.

<sup>57</sup> BVU/ITP/IVV/PLANCO (2014): Verkehrsverflechtungsprognose 2030, im Auftrag des Bundesministeriums für Verkehr und digitale Infrastruktur, Freiburg/München/Aachen/Essen.

Anhand vo[n Tabelle 15 w](#page-83-0)ird die Bewertungsrelevanz dieser Nutzenkomponenten bei den verschiedenen abgebenden Verkehrsmitteln vorgestellt.

#### <span id="page-83-0"></span>**Tabelle 15: Bewertungsrelevanz der Nutzenkomponenten bei den abgebenden Verkehrsmitteln**

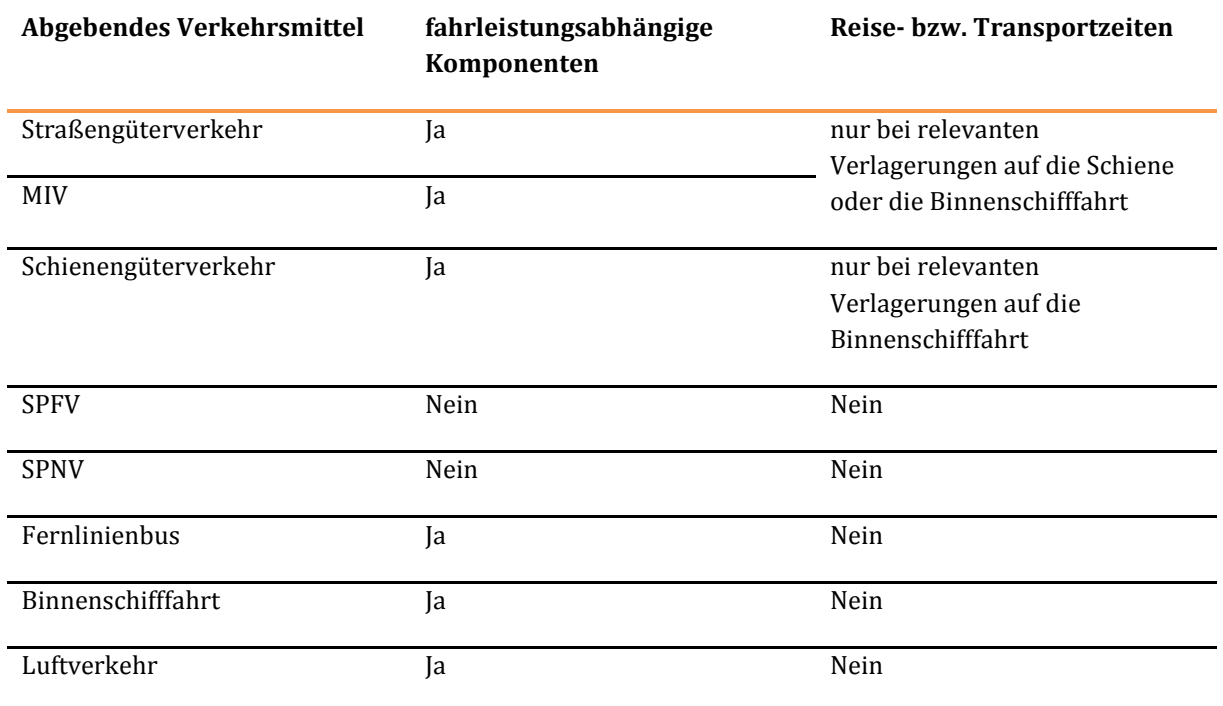

Die Bewertungsrelevanz der aus ggf. geänderten Fahrleistungen abgeleiteten Nutzenkomponenten hängt davon ab, ob die bei den abgebenden Verkehrsträgern entfallenden Verkehrs- bzw. Transportleistungen (Personen- bzw. Tonnenkilometer) in entsprechend verminderte Fahrleistungen umgesetzt werden können. Hierzu wird zwischen fahrplanunabhängigen (Straßengüterverkehr, SGV, MIV und Binnenschifffahrt) und fahrplanbasierten (SPFV, SPNV, Fernlinienbusse und Luftverkehr) Verkehrsmitteln unterschieden.

Bei den **fahrplanunabhängigen Verkehrsmitteln** wird davon ausgegangen, dass verlagerte Verkehrsbzw. Transportleistungen unmittelbar zu einer entsprechenden Verminderung der Fahrleistungen führen. Damit ist bezogen auf diese Verkehrsmittel die Bewertungsrelevanz gegeben.

Bei den **fahrplanbasierten Verkehrsmitteln** wird weiter unterschieden nach gemeinwirtschaftlich (SPNV) und eigenwirtschaftlich (SPFV, Luftverkehr und Fernlinienbusse) betriebenen Verkehrsmitteln. Im **gemeinwirtschaftlichen Bereich** wird unterstellt, dass im Wertebereich der BVWP aufgrund von Verlagerungen zum MIV keine Anpassung der betreffenden Fahrpläne stattfindet. Die Betriebsleistungen des SPNV sind damit im Planfall gegenüber dem Bezugsfall unverändert (keine Bewertungsrelevanz bezüglich der betriebsleistungsabhängigen Nutzenkomponenten).

Im **eigenwirtschaftlichen Bereich** wird prinzipiell davon ausgegangen, dass eine marktorientierte Anpassung der Bedienungsangebote erfolgt. Hier gilt jedoch die Arbeitshypothese, dass die durchschnittliche Kapazitätsauslastung der Verkehrsmittel zwischen Planfall und Bezugsfall unverändert ist. Analysen für Infrastrukturprojekte des Verkehrsträgers Straße haben ergeben, dass von der Reduktion der Bedienungsangebote des SPFV keine Nutzen in bewertungsrelevanter Größenordnung ausgehen. Daher wurde auf eine Berücksichtigung von vermiedenen Betriebs- und Abgasemissionskosten des SPFV verzichtet.

Bezüglich der Reise- und Transportzeitenänderungen bei den abgebenden Verkehrsträgern besteht in der Regel keine Bewertungsrelevanz. Bei den **fahrplanbasierten** Verkehrsmitteln wird davon ausgegangen, dass Verlagerungen auf den MIV keine Fahrplanänderungen gegenüber dem Bezugsfall zur Folge haben.

Bei den **fahrplanunabhängigen** Verkehrsmitteln MIV sowie Straßen- und Schienengüterverkehr können bei Verlagerungen auf konkurrierende Verkehrsmittel theoretisch Fahrzeitverkürzungen aufgrund der verringerten Auslastung der Verkehrsinfrastruktur und der damit verbundenen Verkürzung der Reisebzw. Transportzeiten entstehen. Wie die im Rahmen des BVWP 2003 durchgeführten Interdependenzuntersuchungen aber gezeigt haben, bewegen sich die erzielbaren Entlastungen durch Verlagerungen vom Verkehrsträger Straße auf die Schiene in einer im Vergleich zur vorhandenen Grundlast sehr begrenzten Größenordnung. Daher wird bei der Bewertung von Schienenverkehrsprojekten standardmäßig auf eine Berücksichtigung der Entlastungswirkungen im Straßennetz verzichtet. Sollten sich im Einzelfall weit überdurchschnittliche Verlagerungswirkungen von der Straße auf die Schiene oder die Binnenschifffahrt ergeben, können entsprechende Sensitivitätsbetrachtungen durchgeführt werden.

Die oben dargelegten Ausführungen zu dem Nutzen aus Verlagerungen von der Straße auf die Schiene gelten prinzipiell auch für Verlagerungen vom SGV auf die Binnenschifffahrt. Die hieraus resultierende Entlastung der Schieneninfrastruktur kann auch zu einer Verbesserung der Betriebsqualität und damit einer Beschleunigung der verbleibenden Züge insbesondere des Schienengüterverkehrs führen.

# **2.4 Schnittstellen zwischen den Verkehrsmodellen und dem Bewertungsverfahren**

Wie erläutert basieren die Bewertungsrechnungen auf der Abbildung der verkehrlichen Mengengerüste in Verkehrsmodellen. Somit entsteht die Anforderung einer Datenübertragung zwischen den eingesetzten Verkehrsmodellen und dem Bewertungsverfahren und der Definition von Schnittstellen.

Die Schnittstellen zwischen den Verkehrsmodellen und dem Bewertungsverfahren werden gegliedert nach den folgenden drei Nutzenbereichen erläutert:

(1) Bereich Infrastruktur mit den folgenden Einzelkomponenten

- NW: Veränderung der Instandhaltung- und Betriebsführungskosten der Infrastruktur
- NL: Veränderung der Lebenszyklusemissionen von Treibhausgasen der Infrastruktur

(2) Bereich Verkehrsteilnehmer58 mit den folgenden Einzelkomponenten

- NRZ: Veränderung der Reisezeit im Personenverkehr
- NTZ: Veränderung der Transportzeit der Ladung im Güterverkehr
- NI: Veränderung der Impliziten Nutzen<sup>59</sup>

 $\overline{a}$ 

<sup>58</sup> Da sowohl der Personen- als auch der Güterverkehr von diesen Nutzen betroffen sein können, umfasst dieser Bereich Nutzen für Verkehrsteilnehmer und Güter bzw. deren Sender und Empfänger.

<sup>59</sup> Zur Beschreibung der Inhalte der "Veränderung der Impliziten Nutzen" und der hierfür angewandten Berechnungsmethoden wird auf Kapitel III.3.2 (Verkehrsträgerübergreifende Aspekte) verwiesen.

• NV: Nutzen aus verlagertem Verkehr<sup>60</sup>

(3) Bereich Fahrzeugbetrieb mit den folgenden Einzelkomponenten

- NB: Veränderung der Betriebskosten
- NS: Veränderung der Verkehrssicherheit
- NG: Veränderung der Geräuschbelastung
- NA: Veränderung der Abgasbelastungen
- NT: Veränderung der innerörtlichen Trennwirkungen

Im Nutzenbereich (1) ist die Bewertung von der Prognose der Nachfragewirkungen unabhängig. Daher ist für die betreffenden Nutzenkomponenten keine Definition von Schnittstellen zu den Verkehrsmodellen erforderlich.

Der generelle Untersuchungsansatz für den BVWP 2030 verfolgt für die Ermittlung der Nutzen im Bereich (2) das Ziel einer Konsistenz zwischen der Prognose der Nachfragewirkungen und der gesamtwirtschaftlichen Bewertung. Daher werden die Nutzenkomponenten NRZ, NTZ und NI simultan mit der Prognose der Nachfragewirkungen ermittelt. Hierdurch wird eine Schnittstelle zwischen den Verkehrsmodellen und dem Bewertungsverfahren entbehrlich.

Die Umsetzung des generellen Untersuchungsansatzes ist bei den Verkehrsträgern Straße und Wasserstraße mit einem deutlich erhöhten Modellierungsaufwand verbunden. Aus diesem Grund ergeben sich verkehrsträgerspezifische Besonderheiten, die in den nachfolgenden Kapiteln III.3.3 und III[.3.4.1](#page-174-0)  dargestellt werden.

Die Ausgangsdaten für die Nutzenermittlung im Bereich (3) werden mit Hilfe von Verkehrsmodellen bestimmt. Die betreffenden Schnittstellen sind in den verkehrsträgerspezifischen Kapiteln

- III.2.4.1 für den Verkehrsträger Straße,
- III.2.4.2 für den Verkehrsträger Schiene und
- III.2.4.3 für den Verkehrsträger Binnenwasserstraße

definiert.

 $\overline{a}$ 

In der Aufzählung der Einzelkomponenten in den drei Nutzenbereichen sind nur die standardmäßig bei allen Verkehrsträgern berücksichtigten Komponenten enthalten. Die Schnittstellen für die fakultativ zu berücksichtigenden Nutzenkomponenten

<sup>60</sup> Entsprechend den Ausführung des Kapitel[s III.](#page-51-0)[2.3.5](#page-82-0) können aus Verlagerungen Nutzenbeiträge entstehen, die den Bereichen (2) und (3) zuzuordnen sind. Diese sind bei der Bewertung von Wasserstraßen in der Nutzenkomponente NV zusammengefasst. Insofern müsste NV sowohl unter (2) als auch unter (3) aufgeführt werden. Aus Gründen der Übersichtlichkeit und zur Vermeidung von Missverständnissen wird darauf an dieser Stelle bewusst verzichtet.

- NZ (Veränderung der Zuverlässigkeit) und
- NK (Nutzen bei konkurrierenden Verkehrsträgern)

sind in den verkehrsträgerspezifischen Kapiteln beschrieben.

### 2.4.1 Verkehrsträger Straße

Bei Projektbewertungen des Verkehrsträgers Straße entsteht der überwiegende Projektnutzen auch auf der Straße und wird durch die Verkehrsmodellierung in der Umlegung und ergänzend durch eine veränderte Zielwahl (induzierter Verkehr) abgebildet. Ausnahmen bilden die Verlagerungen von anderen Verkehrsmitteln bei Maßnahmen der RIN61-Verbindungsfunktionsstufen 0 und 1, bei denen die Veränderung der Impliziten Nutzen im Vergleich zum SPV ermittelt wird (vgl. auch [Tabelle 13\)](#page-77-0).

Der Nutzen der Straße resultiert aus einer gegenüber dem Bezugsfall veränderten Netzkonstellation und der mit Hilfe der Modellierung ermittelten veränderten Belastung der Infrastruktur. Dabei werden die Nachfragewirkungen (inkl. induzierter und verlagerter Verkehr) umfänglich in den Umlegungsrechnungen und den daraus abgeleiteten Bewertungsrechnungen berücksichtigt. Das bedeutet, dass z. B. die negativen Wirkungen des induzierten Verkehrs aus Erhöhung der Abgas- und Geräuschbelastung in der Bewertungsrechnung enthalten sind.

Für eine Bewertung muss das routenbezogene Verkehrsaufkommen und die Streckenbelastung<sup>62</sup> für Pkw und Lkw differenziert vorliegen hinsichtlich:

- Fahrzeuggruppen (Pkw und Lkw zur Ermittlung von Betriebskosten und Abgasbelastungen),
- Antriebsart der Pkw-Fahrzeuge,

 $\overline{a}$ 

- Fahrtzweck im Personenverkehr zur Differenzierung der Reisezeitgewinne (geschäftliche und nicht geschäftliche Fahrtzwecke) sowie
- tages- und jahreszeitlicher Verteilung (Tagesganglinie und Betrachtung von Unterschieden zwischen den Tagen).

Diese Grundlage stellt große Anforderungen an die Verkehrsmodellierung. Die Ermittlung der Differenzierung nach Fahrtzweck und Fahrzeugarten für alle Wirkungsstrecken<sup>63</sup> und für alle Stunden des Jahres ist zwar theoretisch umsetzbar, erfordert aber einen sehr hohen Rechenaufwand. Aus diesem Grund erfolgt im Rahmen der Bewertungsrechnungen eine nachträgliche faktorielle Aufteilung.

Die verwendeten Fahrzeuggruppen sind in [Tabelle 16](#page-87-0) angegeben. Sie sind Grundlage für die Berechnung der Nutzenkomponenten "Veränderung der Betriebskosten" und "Veränderung der Abgasbelastungen".

<sup>61</sup> Forschungsgesellschaft für Straßen- und Verkehrswesen, FGSV (2008): Richtlinien für integrierte Netzgestaltung (RIN), Köln.

<sup>62</sup> Diese Anforderung gilt auch hinsichtlich der Teilelemente von Autobahnkreuzen und –dreiecken, die über Knotenmodelle in Strecken aufgelöst werden (vgl. Kapite[l III](#page-51-0)[.2.1.1\)](#page-65-0).

<sup>63</sup> Mit Wirkungsstrecken werden Strecken bezeichnet, die sich durch eine Änderung der Verkehrsbelastung zwischen Bezugs- und Planfall auszeichnen (Änderung mind. 1 Fz/Tag).

### <span id="page-87-0"></span>**Tabelle 16: Fahrzeuggruppen des BVWP 2030**

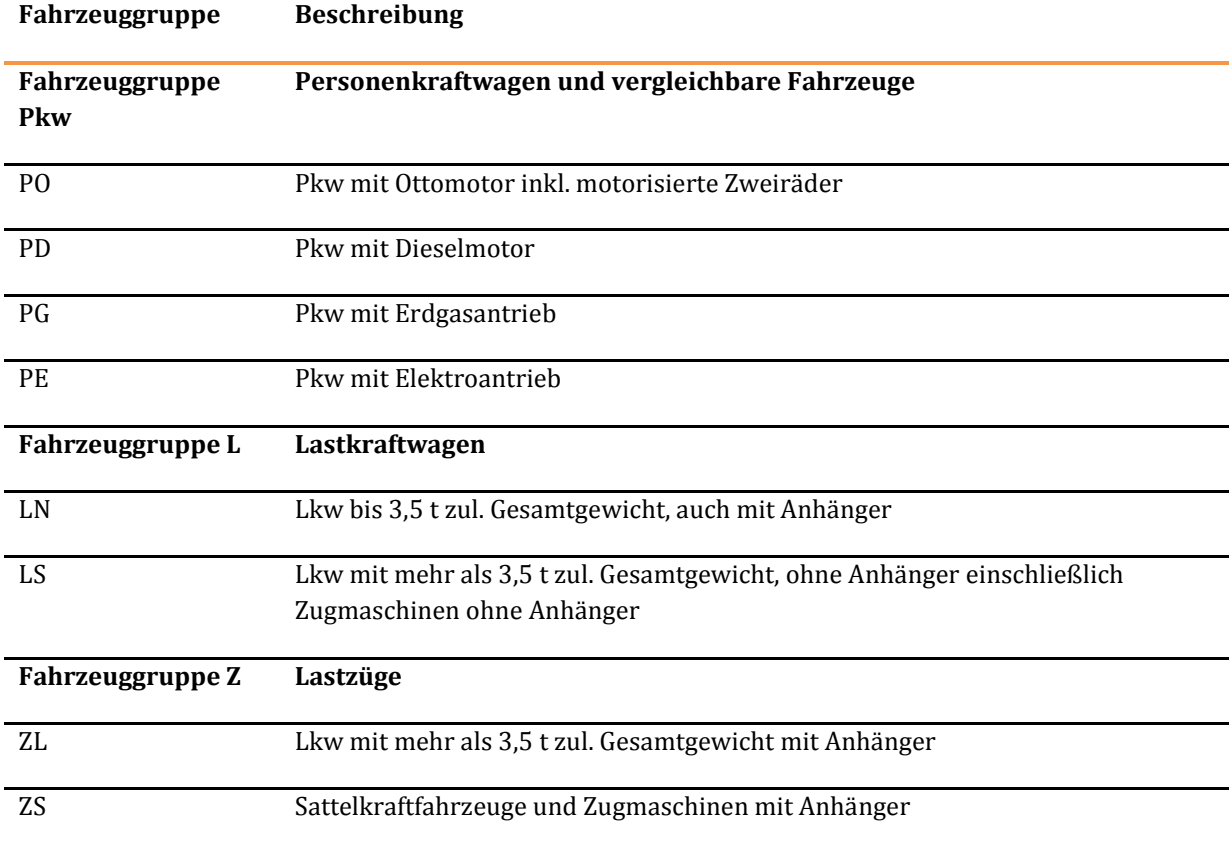

[Tabelle 16 e](#page-87-0)nthält keine Fahrzeuggruppe für Busse. Diese können aufgrund ihrer geringen Anteile an der Gesamtfahrleistung der Fahrzeuggruppe "L" zugeordnet und hinsichtlich der Wertansätze entsprechend behandelt werden. Bezüglich der Antriebsarten und deren prozentualen Anteile an der Pkw-Flotte wird von einer überregionalen Konstanz ausgegangen. Die entsprechenden Werte sind i[n Tabelle 17](#page-88-0) dargestellt. In der Tabelle ist gleichzeitig eine Zuordnung der Antriebsarten zu den Fahrzeuggruppen dargestellt. Die Fahrzeuge mit Hybridantrieb werden dabei den Fahrzeugen mit Ottomotor zugeschlagen, die Plug-In-Hybride werden wie Elektrofahrzeuge behandelt.

#### <span id="page-88-0"></span>**Tabelle 17: Zusammensetzung der Fahrleistungen von Pkw nach Antriebsarten im Prognosejahr 2030**

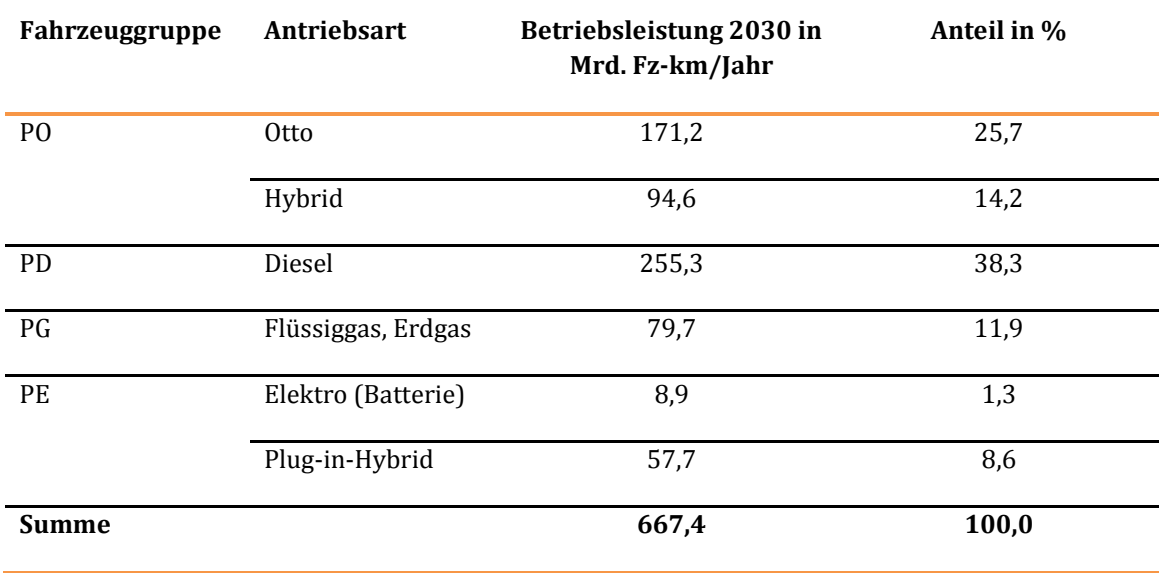

Für die Ermittlung der einzelnen Stundenwerte im Jahresverlauf wird in der BVWP-Modellwelt eine dynamische, zeitscheibenbasierte Umlegung verwendet, die einen Tageswert für den DTVw ergibt. Die über die Tagesganglinie erzeugten Stundenwerte sind mit Hilfe von Jahresganglinien (bzw. Tagestypenanteile) so zu unterteilen, dass im Ergebnis Streckenbelastungen für alle Stunden des Jahres entstehen. Aus den Streckenbelastungen werden durch Multiplikation mit der entsprechenden Streckenlänge Fahrleistungswerte je Zeiteinheit ermittelt.

Sowohl bei der Modellierung als auch bei der Bewertung spielen belastungsabhängige Reisezeiten eine große Rolle. Die Grundlage der belastungsabhängigen Reisezeiten bilden Verkehrsstärke-Geschwindigkeits-Funktionen (q-v-Funktionen), die für jeden modellierten Streckenabschnitt und damit auch für jede betrachtete Relation eine realistische Reisezeit ergeben. Grundlage für die Bewertungsrechnungen sind die q-v-Beziehungen des Anhangs B, die dem Netzmodell über eine Zuordnungstabelle zugewiesen werden. Im Sinne der Konsistenz zwischen Verkehrsmodell und Bewertungsrechnung ist es anzustreben, dass die q-v-Beziehungen, die die Grundlage für die belastungsabhängige Umlegung bilden, ebenfalls weitgehend den Funktionen zur Bestimmung der Reisezeiten entsprechen.

Mit Hilfe der Verkehrsmengen auf jedem Netzelement werden unter Verwendung der q-v-Funktionen belastungsabhängige Reisezeiten pro Netzelement und, in der Aufsummierung, pro Relation als Matrix ermittelt. Darauf aufbauend werden Fahr- bzw. Reisezeitdifferenzen zwischen Planfall und Bezugsfall in der für die Berechnung der jeweiligen Nutzenkomponenten notwendigen Differenzierung berechnet. Die Ermittlung der Nutzen aus Veränderung der Reisezeit im Personenverkehr erfolgt vor dem Hintergrund entfernungsabhängiger Kostensätze.64 Zur Berücksichtigung der Entfernungsabhängigkeit der Zeitkostensätze sind zudem Entfernungsmatrizen erforderlich.

Das Verkehrsmengengerüst als Grundlage des Bewertungsmengengerüsts setzt sich somit aus teilstreckenbezogenen Werten und relationsbezogenen Werten zusammen. Für die Betrachtung der

 $\overline{a}$ 

<sup>64</sup> vgl. Kapitel [III.](#page-51-0)[3.1.2](#page-97-0) 

Verkehrsmodellierung

Veränderung der Zuverlässigkeit und der Veränderung der Impliziten Nutzen sind relationsbezogene Informationen erforderlich. Im Fall von Verlagerungen zwischen den Verkehrsmitteln werden Informationen zu Reisezeiten und Betriebskosten des abgebenden Verkehrsmittels im SPV auf Relationsbasis benötigt. Für die Ermittlung der Veränderung der Reisezeit im Personenverkehr können sowohl relationsbezogene als auch teilstreckenbezogene Daten ermittelt werden, in der Aggregation sind diese Werte identisch. Für die übrigen Nutzenelemente sind teilstreckenbezogene Informationen erforderlich, da Streckenattribute die Bewertungsgrundlage darstellen.

Aus Rückstausituationen resultierende Mehrreisezeiten an Autobahnkreuzen und –dreiecken bzw. projektbedingte Veränderungen dieser Mehrreisezeiten müssen zudem separat ermittelt werden. Hierzu sind geeignete Rückstaumodelle zur Anwendung zu bringen, die auf den in Kapitel [III](#page-51-0)[.2.1.1 d](#page-65-0)argestellten Daten der Elemente der Knotenpunkte aufsetzen.

### 2.4.2 Verkehrsträger Schiene

Beim Verkehrsträger Schiene werden aus dem Nachfragemodell Personenverkehr für die Bewertung der Betriebskosten und der Nutzen aus der Reduktion externer Kosten der abgebenden Verkehrsträger die in [Tabelle 18 z](#page-89-0)usammengestellten Informationen über die Nachfrageverlagerungen auf den SPV benötigt.

#### <span id="page-89-0"></span>**Tabelle 18: Informationsbedarf aus dem Nachfragemodell Personenverkehr für die Ermittlung der Betriebskosten bei den abgebenden Verkehrsträgern**

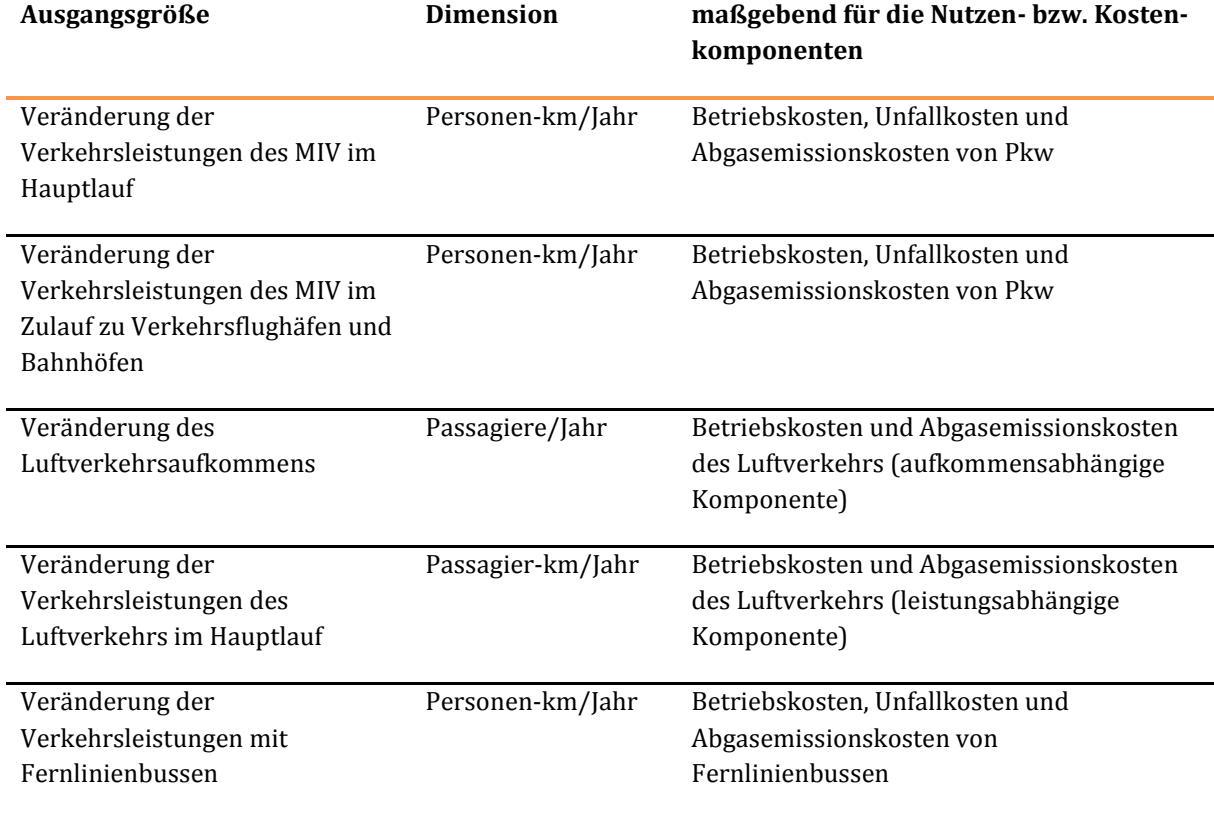

Unter "Verkehrsleistungen MIV im Hauptlauf" werden die Verkehrsleistungen in den Nachfragesegmenten verstanden, in denen außer dem MIV keine weiteren motorisierten Verkehrsmittel genutzt werden. Diese sind nach den Reiseweitenklassen < 50 km und  $\ge$  50 km und darüber hinaus nach den folgenden Fahrtzwecken zu differenzieren:

- Arbeit,
- Ausbildung,
- Geschäft,
- Einkauf,
- Privat und
- Urlaub.

Diese Differenzierungen sind erforderlich, weil für die verschiedenen Reiseweitenstufen und Fahrtzwecke unterschiedliche Pkw-Besetzungsgrade festgelegt wurden. Da für die verlagerten Verkehrsleistungen vom MIV im Zulauf zu Verkehrsflughäfen und Bahnhöfen von einem einheitlichen Pkw-Besetzungsgrad ausgegangen wird, ist hier keine weitere Differenzierung erforderlich.

Die "Verkehrsleistungen Luftverkehr im Hauptlauf" beziehen sich nur auf die Teilwege, die mit Flugzeugen zurückgelegt werden. Verlagerte Verkehrsleistungen von Fernlinienbussen werden nur bei den Projekten benötigt, bei denen eine Bewertungsrelevanz der Wechselwirkungen zwischen Fernlinienbussen und dem SPV festgestellt wird.

Die in Personen-km/Jahr ausgedrückten Veränderungen der Verkehrsleistungen des MIV (Summe aus MIV im Hauptlauf und MIV im Zulauf zu Verkehrsflughäfen und Bahnhöfen) wird unter Ansatz der in [Tabelle 43 d](#page-118-0)argestellten Pkw-Besetzungsgrade in entsprechende Veränderungen der Pkw-Fahrleistungen (ausgedrückt in Pkw-km/Jahr) umgerechnet.

Als Grundlage für die Ermittlung der Veränderung der Betriebskosten und der Nutzen aus der Reduktion externer Kosten des SPV als aufnehmendem Verkehrsmittel werden aus den Netzmodellen des Planfalles und des Bezugsfalles die i[n Tabelle 19 d](#page-90-0)argestellten Informationen (jeweils Veränderungen Planfall minus Bezugsfall) differenziert nach Modellfahrzeugtypen gemäß Definition in Kapitel 3.4 abgeleitet.

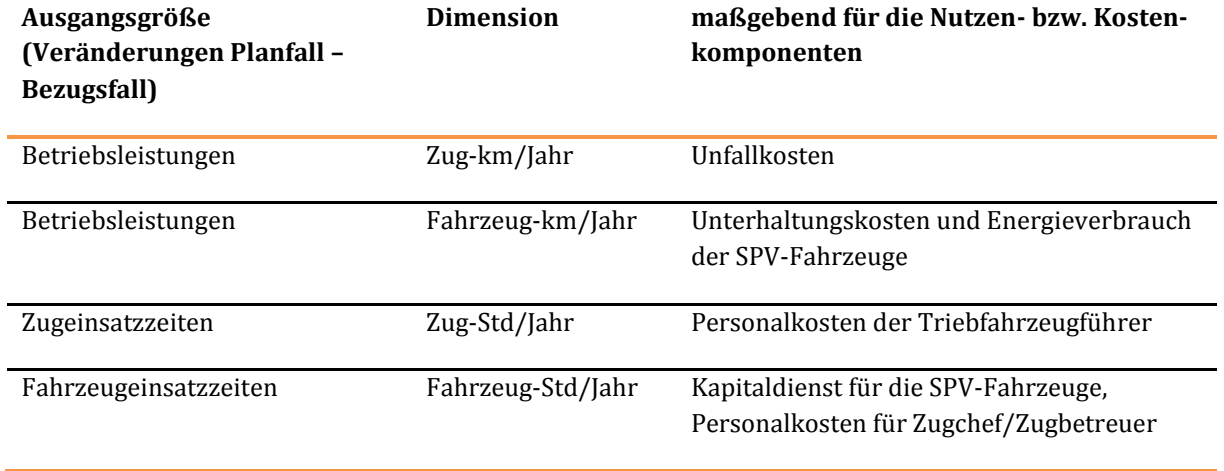

#### <span id="page-90-0"></span>**Tabelle 19: Informationsbedarf aus dem SPV-Netzmodell für die Ermittlung der Betriebskosten des SPV**

Den i[n Tabelle 19 a](#page-90-0)ufgeführten Ausgangsgrößen liegen nachdimensionierte Bedienungsangebote für die einzelnen SPV-Linien des Planfalles und des Bezugsfalles zugrunde. "Nachdimensionierung" bedeutet, dass die als Ausgangsgrößen für die Nachfrageprognose angenommenen Bedienungshäufigkeiten und

Zugkapazitäten dahingehend überprüft werden, ob die prognostizierten Verkehrsbelastungen mit diesen abgefahren werden können.

Richtwert hierfür ist ein maximaler durchschnittlicher jährlicher Sitzplatzausnutzungsgrad in Höhe von 60 % auf dem stärkest belasteten Streckenabschnitt. Dieser Richtwert sollte nicht über- und möglichst wenig unterschritten werden.

Bei den Betriebsleistungen wird nach den Dimensionen Zug-km/Jahr und Fahrzeug-km/Jahr unterschieden. Bestehen Zugeinheiten aus mehreren Triebwagen, betragen die Betriebsleistungen in Fahrzeug-km/Jahr ein entsprechendes Vielfaches der Betriebsleistungen in Zug-km/Jahr. Da die Bedienungshäufigkeiten im SPV-Netzmodell in Zügen/Werktag angegeben werden, erfolgt eine Hochrechnung vom Werktag auf das Jahr

- beim SPFV mit einem Faktor von 365 Tagen/Jahr und
- beim SPNV mit einem Faktor von 348 Tagen/Jahr.

Aufgrund des mit der Geschwindigkeit steigenden Energieverbrauches wird bei den SPFV-Betriebsleistungen in Fahrzeug-km/Jahr noch nach den Streckenkategorien

- KS: Konventionelle Strecke  $(v_{max} \le 160 \text{ km/h})$ ,
- ABS: Ausbaustrecke (vmax = 161 230 km/h) und
- NBS: Neubaustrecke  $(v_{max} > 230 \text{ km/h})$

differenziert. Bei den SPNV-Zügen ist dies nicht erforderlich, da hier keine Modellfahrzeugtypen mit Höchstgeschwindigkeiten von mehr als 160 km/h vorgesehen sind.

Bei lokbespannten SPNV-Zügen wird zunächst von Standardkompositionen von Zügen mit Doppelstockoder Single-Deck-Wagen mit der folgenden Zusammensetzung von Fahrzeugtypen ausgegangen:

- Lokomotive,
- Steuerwagen,
- Mittelwagen 1./2. Klasse und
- Mittelwagen 2. Klasse.

Bei SPNV-Linien, bei denen der Einsatz weiterer Wagen über die Standardkomposition hinaus erforderlich ist, wird davon ausgegangen, dass die betreffenden Züge durch Mittelwagen 2. Klasse ergänzt werden. Für diese zusätzlichen Wagen werden aus dem SPV-Netzmodell die Betriebsleistungen in Wagenkm/Jahr (als Grundlage für die Ermittlung der Unterhaltungskosten und des leistungsabhängigen Energieverbrauchs) und die Einsatzzeiten in Wagen-Std/Jahr (als Grundlage für die Ermittlung des Kapitaldienstes und des zeitabhängigen Energieverbrauchs) benötigt.

Bei lokbespannten SPNV-Zügen ist bei Zuglängen von bis zu 5 SD-Wagen bzw. 4 DoSto-Wagen der Einsatz eines Zugbegleiters vorgesehen. Bei längeren Zügen wird der Einsatz eines zusätzlichen Zugbegleiters erforderlich. Als Grundlage für die Ermittlung der Personalkosten der betreffenden Zugbegleiter werden aus dem SPV-Netzmodell die Einsatzzeiten (Zug-Std/Jahr) von Zügen mit mehr als 5 SD-Wagen bzw. mehr als 4 DoSto-Wagen benötigt.

Beim Güterverkehr wird nicht zwischen den Bausteinen "Netzmodell" und "Nachfragemodell" unterschieden. Hier werden alle für die Bewertung benötigten Ausgangsdaten aus dem Nachfragemodell Güterverkehr abgeleitet (sieh[e Tabelle 20\)](#page-93-0).

#### <span id="page-93-0"></span>**Tabelle 20: Informationsbedarf aus dem Nachfragemodell Güterverkehr für die Ermittlung der Betriebskosten**

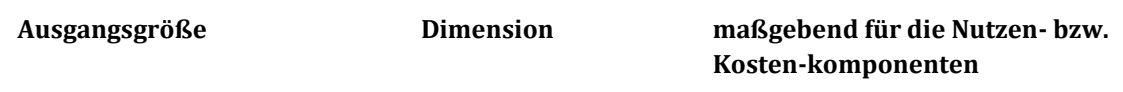

## **1. Mengengerüste für die Ermittlung der Betriebskosten und der Nutzen aus der Reduktion externer Kosten des SGV (jeweils Veränderung Planfall minus Bezugsfall)**

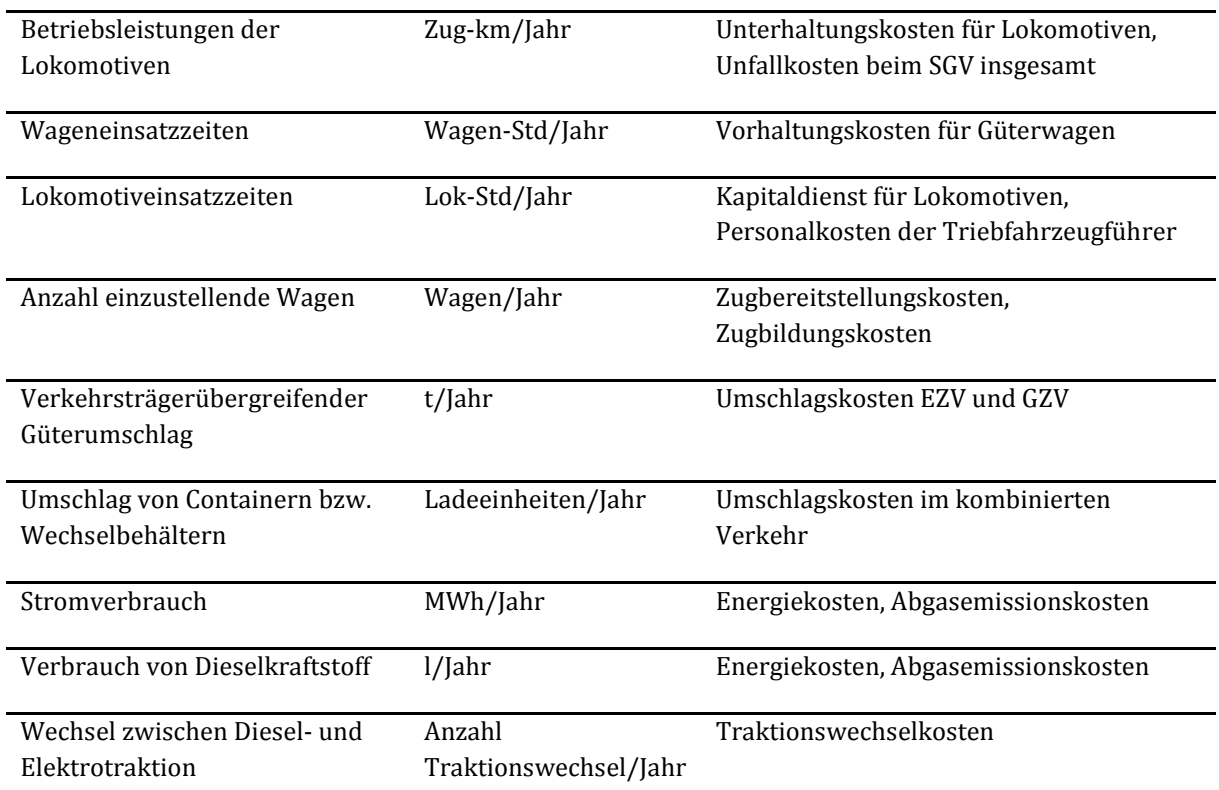

**2. Mengengerüste für die Ermittlung der Betriebskosten und der Nutzen aus der Reduktion externer Kosten bei den abgebenden Verkehrsträgern** 

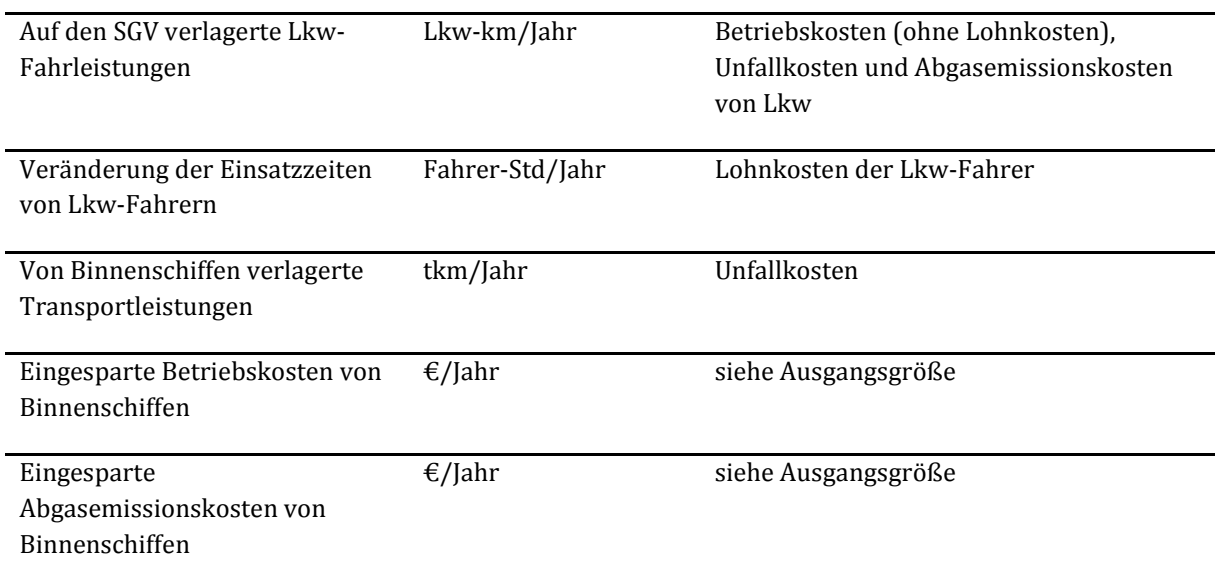

Bei den folgenden Einflussgrößen werden Differenzierungen nach Traktionsart, Modellgüterwagen und Produktionssystemen, Ladungskategorien und Lkw-Fahrzeugtypen vorgenommen:

**Tabelle 21: Erforderliche Differenzierungen bei den relevanten Ausgangsgrößen** 

| Ausgangsgröße                              | <b>Erforderliche Differenzierung</b>          |
|--------------------------------------------|-----------------------------------------------|
| Betriebsleistungen und Einsatzzeiten von   | Diesel-/Elektrotraktion                       |
| Lokomotiven                                |                                               |
| Wageneinsatzzeiten                         | Modellgüterwagen gemäß Definition in Kapitel  |
|                                            | 3.4                                           |
| Anzahl einzustellende Wagen                | Produktionssysteme EZV                        |
|                                            | (Einzelwagenverkehr), GZV (Ganzzugverkehr)    |
|                                            | und KV (Kombinierter Verkehr)                 |
| verkehrsträgerübergreifender Güterumschlag | Ladungskategorien gemäß Definition in Kapitel |
|                                            | 3.4                                           |
| Verlagerte Lkw-Fahrleistungen              | Dreiachs-Stückgut, Dreiachs-Tanksattel und    |
|                                            | Drejachs-Container                            |

### 2.4.3 Verkehrsträger Wasserstraße

Ausgangspunkt für die Bewertung sind die Nachfragematrizen in der Dimension Tonnen pro Jahr, unterschieden nach Gütergruppen. Für ein geplantes Verkehrsprojekt werden zunächst die Matrixelemente analysiert, die in dessen Einzugsbereich liegen. Je nach Verkehrsprojekt muss für alle selektierten Relationen die Flottenstruktur neu bestimmt werden. Wird z. B. eine Strecke auf eine höhere Abladetiefe ausgebaut, können hier größere Schiffseinheiten passieren, was sich auf die Flottenstruktur bis zur Quelle bzw. zum Ziel auswirken kann. Dies ist dann die Berechnungsgrundlage für die Betriebskosten, Nutzerkosten und eventuelle Verlagerungswirkungen. Wie bei der Schiene werden bei der Binnenschifffahrt alle Einflussgrößen aus dem Nachfragemodell abgeleitet (siehe [Tabelle 22\)](#page-95-0).

<span id="page-95-0"></span>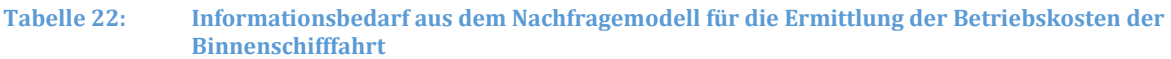

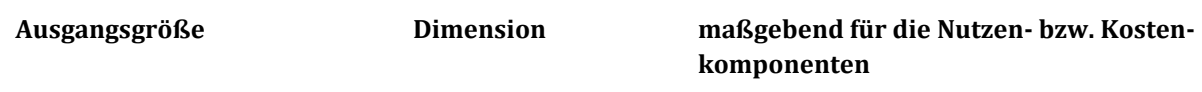

# **1. Mengengerüste für die Ermittlung der Betriebskosten und der Nutzen aus der Reduktion externer Kosten (jeweils für Plan- und Bezugsfall)**

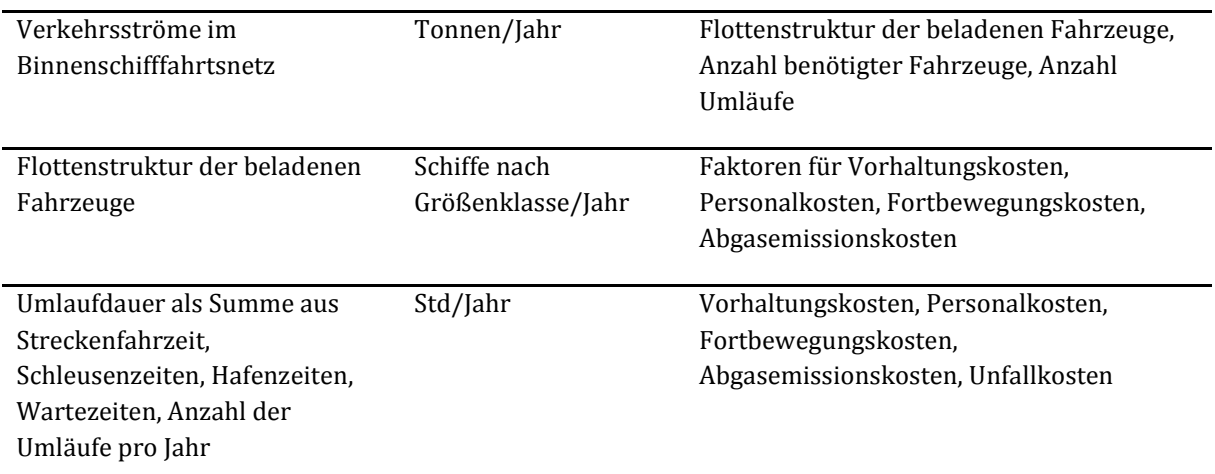

# **2. Mengengerüste für die Ermittlung der Betriebskosten und der Nutzen aus der Reduktion externer Kosten bei den abgebenden Verkehrsträgern (jeweils für Plan- und Bezugsfall)**

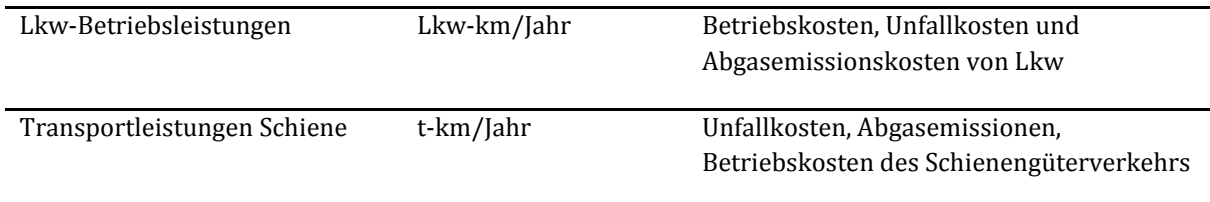

Bei der Einbeziehung der Verlagerungen von den Verkehrsträgern Schiene und Straße in die Bewertung sind vereinfachte Berechnungen anzuwenden (siehe dazu Kapitel III.3.5).

# **3 Vorgehensweise zur Ermittlung der Projektnutzen**

# **3.1 Verkehrsträgerübergreifende Wertansätze**

# 3.1.1 Grundsätzliche Entscheidung zwischen Ist-Wert-Ansätzen und dynamisierten Wertansätzen

Die Nutzen-Kosten-Analysen (NKA) im BVWP 2030 erfolgen zu realen Preisen im Basisjahr 2012, d. h. ohne Berücksichtigung der Inflation. Nichts desto weniger können sich einzelne Nutzen- oder Kostenkomponenten bis zum Prognosejahr 2030 gegenüber der durchschnittlichen Inflationsrate unterschiedlich entwickeln. Hier stellt sich die Frage, inwieweit solche Entwicklungen in den maßgebenden Kosten- und Wertansätzen berücksichtigt werden sollen.

Die restriktivste Variante in dieser Hinsicht ist die vollständige Beibehaltung der Ist-Wert-Ansätze des Basisjahres 2012. Das andere Extrem wäre die konsequente Dynamisierung aller Ist-Wert-Ansätze. "Dynamisierung" bedeutet hier die Fortschreibung der Ist-Wert-Ansätze auf das Prognosejahr 2030. Innerhalb des Betrachtungszeitraums der Bewertung bleiben die Kosten- und Wertansätze dann unverändert.

Die Beibehaltung der Ist-Wert-Ansätze birgt das Risiko von verzerrten Rangfolgen bei Projekten mit unterschiedlichen Nutzenstrukturen ("Verzerrungsrisiko"). Verzerrungen der Bewertungsergebnisse treten immer dann ein, wenn sich die relativen Preise der Ressourcen während der Projektlaufzeit signifikant ändern. Steigen beispielsweise die Energiekosten im Zeitverlauf schneller als die anderen Kosten- bzw. Nutzenkomponenten, würden Projekte mit überdurchschnittlichen Energieeinsparungen bei einer Bewertung mit konstanten Preisen systematisch benachteiligt. Dieses Verzerrungsrisiko ließe sich vermeiden, wenn die betreffenden Kosten- und Wertansätze auf das Prognosejahr 2030 fortgeschrieben werden.

Zwischen den Extremen "vollständige Beibehaltung der Ist-Wert-Ansätze" und "vollständige Dynamisierung" sind mehrere Abstufungen denkbar. Die erste Abstufung besteht darin, nur diejenigen Wertansätze zu dynamisieren, bei denen die größten Änderungen zwischen dem Basisjahr 2012 und dem Prognosejahr 2030 zu erwarten sind. Dies betrifft

- die Energiekosten,
- die Energieeffizienz (spezifischer Kraftstoffverbrauch),
- den Primärenergieträgermix bei der Stromerzeugung,
- die Zusammensetzung der Pkw-Flotte nach Antriebsarten und
- die CO2-Emissionskosten.

Die nächste Stufe bestünde in einer zusätzlichen Dynamisierung der Zeitwerte im Personenverkehr gekoppelt an die Steigerung der verfügbaren Einkommen. Wenn man jedoch die Zeitwerte dynamisiert, müsste dies konsequenterweise auch für die Löhne von Lkw-Fahrern, Binnenschiffsbesatzungen und Zugführern erfolgen.

Diese Argumentationskette lässt sich weiter fortsetzen und führt im Extremfall dazu, dass alle Kostensätze dynamisiert werden müssten. Dies gilt in letzter Konsequenz auch für die in den Investitionskosten enthaltenen Lohnsteigerungen, um sich nicht dem Vorwurf der Unterbewertung der Projektkosten auszusetzen.

Je umfangreicher die Anzahl der Nutzen- bzw. Kosten-Komponenten ist, für die eine Dynamisierung der Wertansätze durchgeführt wird, desto größer wird die Unsicherheit bei der Abschätzung der hierfür erforderlichen Ausgangsannahmen. Daher wurden lediglich die Wertansätze für die oben im Einzelnen genannten Komponenten dynamisiert. Bei den übrigen Komponenten wird davon ausgegangen, dass die Unsicherheiten bei der Abschätzung der Ausgangsannahmen für die Dynamisierung größer sind als der hieraus zu erwartende Genauigkeitsgewinn.

# <span id="page-97-0"></span>3.1.2 Zeitwerte

 $\overline{a}$ 

# 3.1.2.1 Personenverkehr

Zur Bestimmung der für die Ermittlung der Nachfragewirkungen und die ökonomische Bewertung maßgebenden Zeitwerte wurde vom BMVI eine gesonderte Studie (TNS Infratest/IVT (ETH Zürich), 2013)65 in Auftrag gegeben. In diesem Forschungsvorhaben wurden nach Reiseweiten und Fahrtzwecken differenzierte Zeitwerte ermittelt. Hierbei wurden Zahlungsbereitschaften für Reisezeiteinsparungen aus einer Erhebung abgeleitet, bei der die Probanden sowohl zu tatsächlich durchgeführtem Verkehrsverhalten (Revealed Preferences) als auch zu hypothetischen Entscheidungssituationen (Stated Preferences) befragt wurden. Im Fokus der Untersuchung standen die nicht geschäftlichen Fahrtzwecke. Erstmals wurde in Deutschland versuchsweise auch der Fahrtzweck Geschäft in eine Zahlungsbereitschaftsanalyse einbezogen.

Die in der Studie ermittelten Zeitwerte wurden für die nicht geschäftlichen Fahrtzwecke Ausbildung, Arbeit, Einkauf und Privat in das Bewertungsverfahren sowie in die Ermittlung der Nachfragewirkungen übernommen. Aufgrund der geringen Unterschiede wurden die Zeitwerte für die Fahrtzwecke Ausbildung, Arbeit, Einkauf und Privat zu einem gewichteten durchschnittlichen Zeitwert zusammengefasst.

Für die nicht geschäftlichen Zeitwerte wird davon ausgegangen, dass diese für alle betrachteten Verkehrsmittel gleichermaßen gelten. Die Funktion dieser Zeitwerte ausgedrückt in €/Personen-Std ȋ€/P-Std) ist in [Abbildung 10 g](#page-98-0)rafisch und i[n Tabelle 23](#page-98-1) zahlenmäßig dargestellt.

<sup>65</sup> TNS Infratest/IVT (ETH Zürich) (2013): Ermittlung von Bewertungsansätzen für Reisezeiten und Zuverlässigkeit auf der Basis eines Modells für modale Verlagerungen im nicht-gewerblichen und gewerblichen Personenverkehr für die Bundesverkehrswegeplanung, Dezember 2013.

#### <span id="page-98-0"></span>**Abbildung 10: Zeitwertfunktionen für die nicht geschäftlichen Fahrtzwecke**

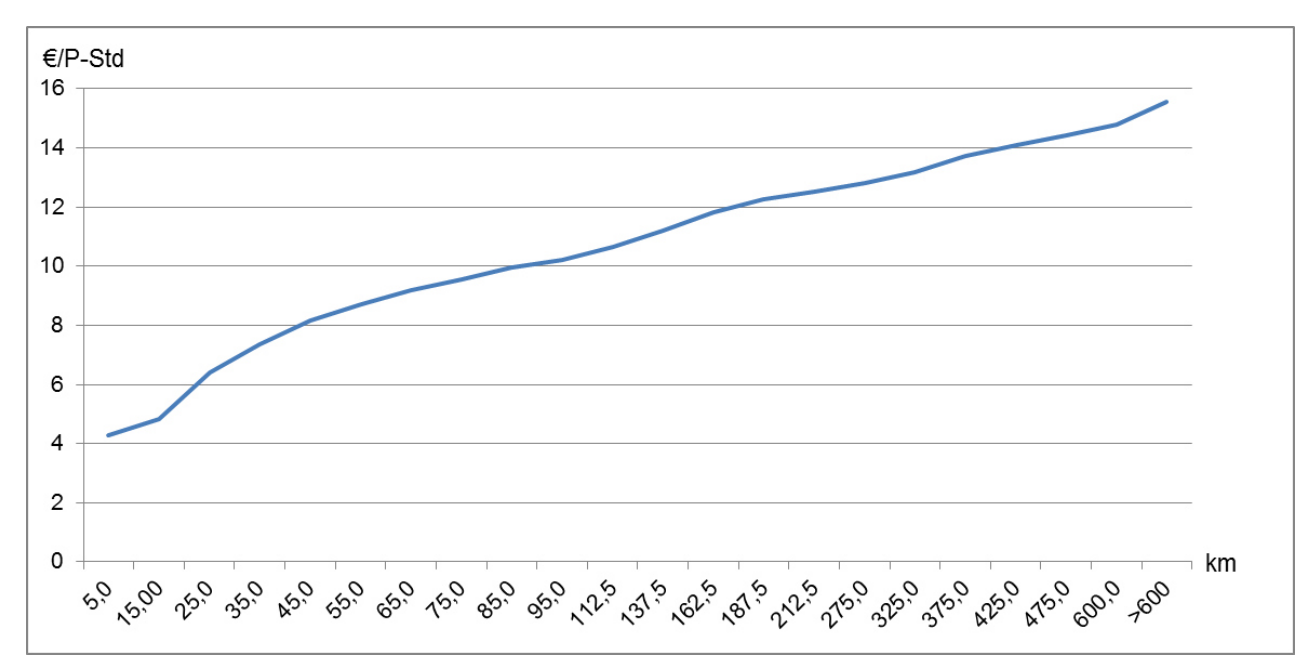

#### <span id="page-98-1"></span>**Tabelle 23: Distanzabhängige Zeitwerte für die nicht geschäftlichen Fahrtzwecke nach Entfernungsstufen**

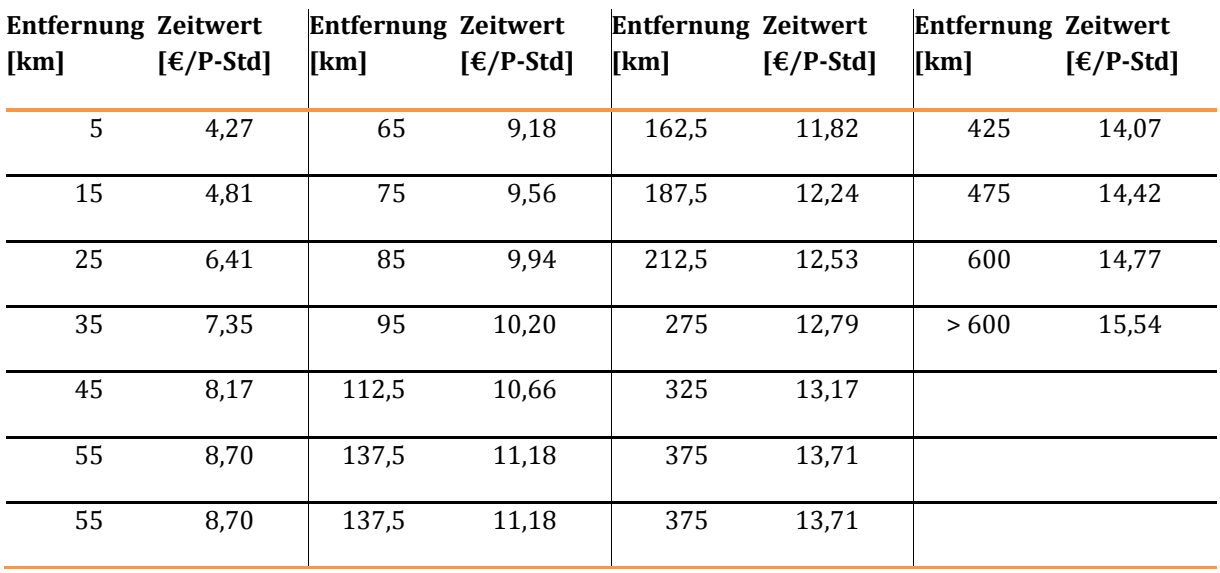

Die in [Tabelle 23 a](#page-98-1)ngegebenen Zeitwerte beziehen sich auf die jeweils als Bezugsgröße angegebene Entfernung und sind nicht als Mittelwert von Entfernungsklassen zu verstehen. Zeitwerte für Zwischengrößen von Entfernungen werden interpoliert. Für die Ermittlung der für die jeweiligen Quelle-Ziel-Beziehungen maßgebenden Distanzen werden bei allen Verkehrsträgern die zeitkürzesten Wege im Straßennetz des Bezugsfalles herangezogen. Hierdurch wird sichergestellt, dass je Relation bei allen Verkehrsträgern der gleiche Zeitwert gilt. Um möglichen Verzerrungen der Bewertungsergebnisse durch routenwahlbedingte Änderungen der relationsbezogenen Distanzen zwischen Planfall und Bezugsfall vorzubeugen, wird der für den Bezugsfall ermittelte Zeitwert unverändert in die Berechnungen für den Planfall übernommen.

Gegenstand des oben genannten Forschungsvorhabens war auch die kritische Analyse der Bewertung von kleinen Einzelreisezeitgewinnen. Nach einer Literaturrecherche sowie einer Auseinandersetzung mit den theoretischen Grundlagen der Zeitbewertung kommen die Gutachter der eingangs dieses Kapitels genannten Studie zu der Auffassung, dass in diesen Fällen eine Abminderung der Zeitwerte nicht angemessen ist. Dementsprechend werden die Reisezeitersparnisse unabhängig von der Größe der Einzelreisezeitdifferenzen in vollem Umfang bei der Nutzenermittlung berücksichtigt.

Die Bewertung von Reisezeitgewinnen beim Fahrtzweck Geschäft erfolgt analog zur Vorgehensweise beim Wirtschafts- und Güterverkehr aufgrund von Lohnkostensätzen. Die für den Fahrtzweck Geschäft bei der oben genannten Studie ermittelten Zeitwerte wurden nicht übernommen, da diese unter dem mittleren Lohnkostensatz liegen.

Bei der Definition der Zeitwertfunktion für den Fahrtzweck Geschäft wurden die unterschiedlichen Nutzergruppen berücksichtigt. Während die Nachfrage im Nahbereich von Lieferfahrten, Fahrten von Handwerkern etc. bestimmt wird, steigt mit der Reiseweite der Anteil von höherwertigen Geschäftsreisen. In internationalen Studien wurde festgestellt, dass Reisende mit höherem Einkommen in der Regel zu höheren Reiseweiten tendieren<sup>66</sup>. Bei einem Lohnkostenansatz kann also von mit steigender Reiseweite steigenden Zeitwerten ausgegangen werden.

Dieser Zusammenhang ist für Deutschland noch nicht untersucht worden. Mangels detaillierter empirischer Grundlagen wird für Distanzklassen oberhalb von 500 km auf den Zeitwert der Verkehrsprognose 2030 (VP 2030)<sup>67</sup> im Fahrtzweck Geschäft in Höhe von 75  $\epsilon$ /P-Std zurückgegriffen. Der maximale Zeitwert für den Distanzbereich ab 500 km in Höhe von 75 €/P-Std ist das Ergebnis einer am Ist-Zustand kalibrierten Nachfragemodellierung. Im Distanzbereich bis 50 km wird von dem für den Personenwirtschaftsverkehr maßgebenden Zeitwert in Höhe von 24,21 €/P-Std ausgegangen. Für den Distanzbereich zwischen 50 km und 500 km erfolgt eine lineare Interpolation.

Die Zeitwertfunktion für den Fahrtzweck Geschäft ist in [Abbildung 11 d](#page-100-0)argestellt.

 $\overline{a}$ 

<sup>66</sup> vgl. hierzu z. B. Bickel et al. (2005), HEATCO Deliverable 5

<sup>67</sup> BVU/ITP/IVV/PLANCO (2014): Verkehrsverflechtungsprognose 2030, im Auftrag des Bundesministeriums für Verkehr und digitale Infrastruktur, Freiburg/München/Aachen/Essen

### <span id="page-100-0"></span>**Abbildung 11: Zeitwertfunktion für den Fahrtzweck Geschäft**

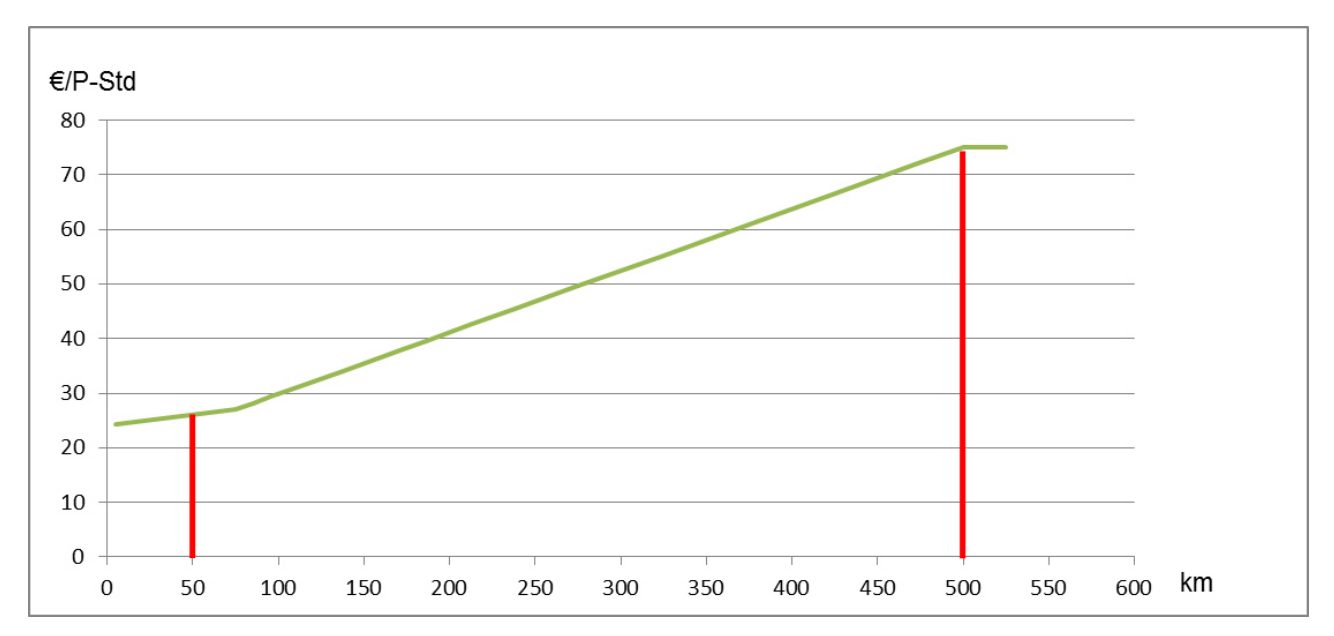

Auch hier gilt die Randbedingung, dass die Zeitwerte je Relation zwischen Planfall und Bezugsfall unverändert sind. Maßgebend sind die für den Bezugsfall ermittelten Zeitwerte.

Durch die Nutzung dieser Zeitwertfunktion wird eine Konsistenz der gesamtwirtschaftlichen Bewertung mit den aus der VP 2030 übernommenen Prognoseverfahren erreicht.

### 3.1.2.2 Güterverkehr

Bei der Nutzenermittlung im Bereich Güterverkehr wird die "Veränderung der Transportzeit der Ladung im Güterverkehr" (NTZ) als neue Komponente berücksichtigt. Die Ermittlung der hierfür maßgebenden relationsbezogenen Zeitwerte erfolgte nach der in der Studie zur Entwicklung eines Modells zur Berechnung von modalen Verlagerungen im Güterverkehr68 entwickelten Methodik. Hierbei wird nach den Transportsegmenten

- maritimer Kombinierter Verkehr (KV),
- kontinentaler KV,
- Nahrungsmittel,
- Steine und Erden.

 $\overline{a}$ 

- Mineralölerzeugnisse,
- Chemie und Düngemittel,

<sup>68</sup> BVU/TNS Infratest (2014): Entwicklung eines Modells zur Berechnung von modalen Verlagerungen im Güterverkehr für die Ableitung konsistenter Bewertungsansätze für die Bundesverkehrswegeplanung, im Auftrag des Bundesministeriums für Verkehr und digitale Infrastruktur

- Metalle,
- Fahrzeuge, Maschinen und
- sonstige Produkte

differenziert. Die Bestimmung der Zeitwerte erfolgt innerhalb des Verkehrsmodells Güterverkehr nach der unten stehenden Berechnungsvorschrift:

$$
z w g_{i,j} = \left|\frac{\beta_{TZ} \; \; x \; T Z_{i,j}^{\lambda_{TZ}-1}}{\beta_{TK} \; \; x \; T K_{i,j}^{\lambda_{TK}-1}}\right| \, x \; 60 \; / \; LG
$$

mit

- zwg<sub>i,j</sub> Zeitwert der Ladung in der Relation von i nach j in  $\epsilon$ /Tonnen-Std ( $\epsilon$ /t-Std)
- TZi,j Transportzeit in der Relation von i nach j in Min
- TKi,j (betriebswirtschaftliche) Transportkosten in der Relation von i nach j in €/Transport
- $β, λ$  Parameter
- LG Losgröße in t/Transport

Aus Übersichtlichkeitsgründen ist in dieser Berechnungsvorschrift kein Index für die verschiedenen Transportsegmente enthalten. Diese Vorschrift gilt für alle Segmente gleichermaßen. Für das Transportsegment Kohle, Koks und Erze hat der Zeitwert der Ladung keine bewertungsrelevante Größe.

In den Zeitwerten zwgi,j sind die Kapitalbindungskosten, die Auswirkungen auf die Logistik-, Produktionsund Verkaufsprozesse sowie die Verlustrisiken der Ladung zusammengefasst. Um einen Eindruck über die Größenordnung der relationsbezogenen Wertansätze zu vermitteln, sind i[n Tabelle 24 d](#page-101-0)ie über die einzelnen Relationen gemittelten Werte differenziert nach Transportsegmenten zusammengestellt.

### <span id="page-101-0"></span>**Tabelle 24: Mittlere Zeitwerte der Ladung nach Transportsegmenten**

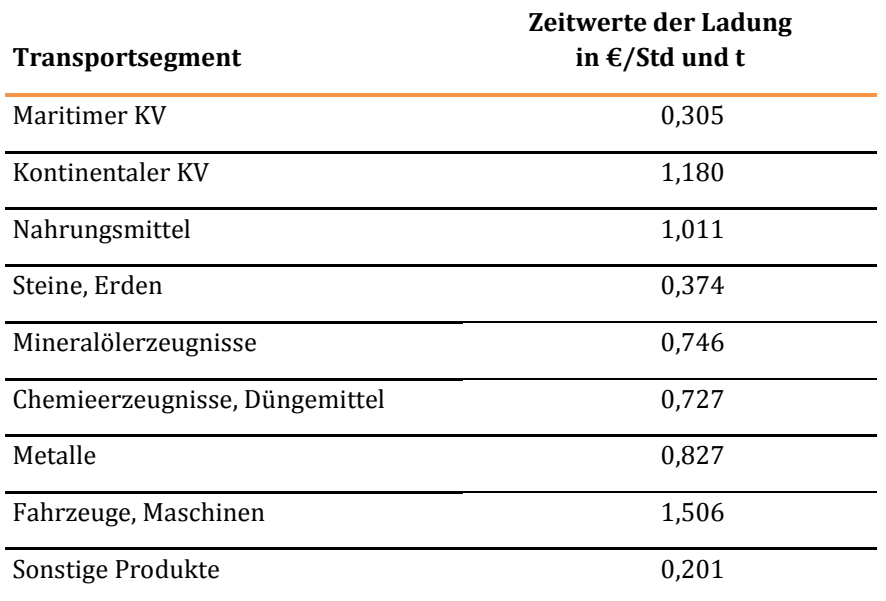

Die für den Bezugsfall ermittelten relationsbezogenen und nach Transportsegmenten differenzierten Zeitwerte der Ladung werden unverändert für den Planfall übernommen. Dies erfolgt unter der realitätsnahen Annahme, dass der Zeitwert durch eine Transportzeitänderung allenfalls im vernachlässigbaren Umfang beeinflusst wird.

Da bei der Bewertung von Straßenverkehrsprojekten bei den Umlegungen auf das Straßennetz keine Transportsegmente mitgeführt werden, ist die Ermittlung entsprechend differenzierter Zeitwerte nicht möglich. Ersatzweise wird hier daher von einem mittleren Zeitwert der Ladung in Höhe von 6,88 €/Lkw-Std ausgegangen. Dieser Wertansatz gilt für vollständig beladene Lkw mit einem zulässigen Gesamtgewicht von  $\geq 12$  Tonnen. Zur Berücksichtigung der tatsächlichen Auslastung der Transportkapazitäten von Lkw wird dieser Wertansatz mit dem Beladungsfaktor bf = 0,70 multipliziert. Für Lkw mit einem zulässigen Gesamtgewicht < 12 Tonnen werden keine Zeitwerte der Ladung berücksichtigt.

Da beim aufnehmenden Verkehrsträger Straße im Wertebereich des BVWP keine Verlagerungen vom Schienengüterverkehr und der Binnenschifffahrt zu berücksichtigen sind, entstehen aus den zwischen den Verkehrsträgern unterschiedlichen Berechnungsansätzen keine Konsistenzprobleme.

# 3.1.3 Spezifische Energiekosten

 $\overline{a}$ 

Die in gesamtwirtschaftlichen Bewertungen zu berücksichtigenden Energiekosten verstehen sich ohne Mehrwertsteuer, Mineralölsteuer und Stromsteuer. Zur Vorgehensweise bei den Abgaben gemäß Erneuerbare-Energien-Gesetz (EEG)69 wird auf Kapitel III 3.1.3.3 verwiesen. Die für den BVWP 2030 maßgebenden spezifischen Energiekosten sind i[n Tabelle 25 f](#page-103-0)ür den Preisstand 2012 und den Sachstand 2030 (siehe hierzu auch Kapitel III 1.3) zusammengestellt.

<sup>69</sup> Erneuerbare-Energien-Gesetz vom 21. Juli 2014 (BGBl. I S. 1066), zuletzt durch Artikel 1 des Gesetzes vom 29. Juni 2015 (BGBl. I S. 1010) geändert

### <span id="page-103-0"></span>**Tabelle 25: Spezifische Energiekosten**

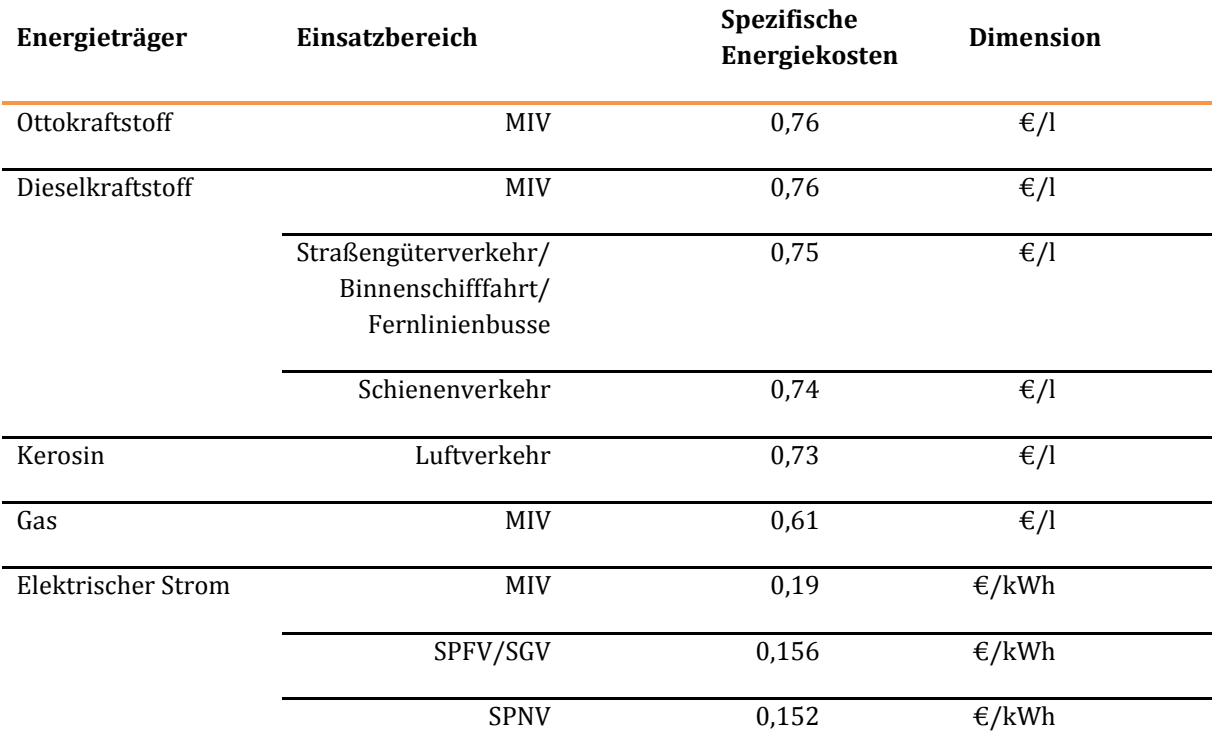

Zur Herleitung der oben aufgeführten Kostensätze wird auf die Kapitel III 3.1.3.1 bis III 3.1.3.3 verwiesen.

### 3.1.3.1 Diesel- und Ottokraftstoff sowie Kerosin

Grundlage für die Ermittlung der spezifischen Energiekosten sind die mittleren Tankstellenabgabenpreise und die mittleren Kerosinpreise im Basisjahr 2012. Die Zusammensetzung der Tankstellenabgabepreise für Otto- und Dieselkraftstoff sowie des Kerosinpreises ist i[n Tabelle 26 d](#page-103-1)argestellt.

#### <span id="page-103-1"></span>**Tabelle 26: Zusammensetzung der mittleren Tankstellenabgabepreise und des durchschnittlichen Kerosinpreises 2012**

### **Preiskomponente Preisanteil [€/l 1]**

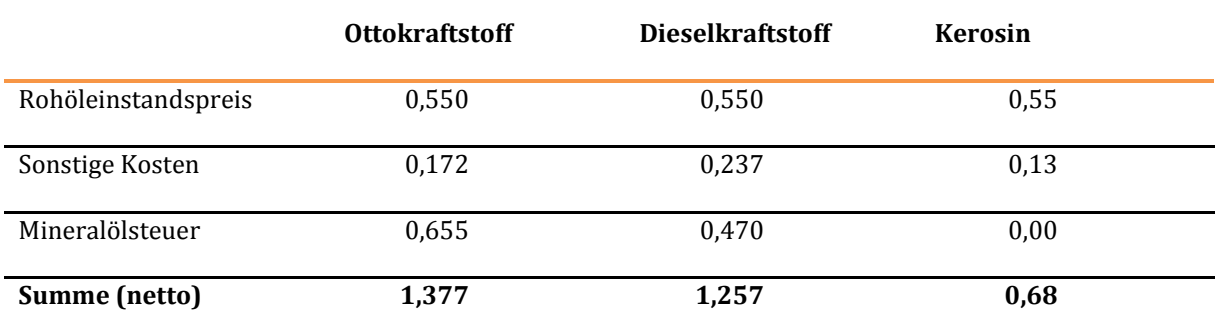

<sup>1)</sup> Quelle: Bundesamt für Wirtschaft und Ausfuhrkontrolle

Unter "sonstige Kosten" werden die Kosten für Verarbeitung, Vertrieb, Transport, Marge, etc. verstanden. Auffällig ist der große Unterschied bei den sonstigen Kosten zwischen Kerosin einerseits und Otto- und Dieselkraftstoff andererseits. Dies legt die Vermutung nahe, dass die sonstigen Preiskomponenten sehr stark durch die Marge geprägt sind.

Da die Marge nicht dem für die gesamtwirtschaftliche Bewertung maßgebenden Ressourcenverzehr zuzuordnen ist, sind die Kraftstoffpreise überschlägig zu bereinigen. Dies erfolgte unter den folgenden Arbeitshypothesen:

- Die Größenordnung der Komponente "sonstige Kosten" ist bei Otto- und Dieselkraftstoff gleich (es ist kein technischer Grund für entsprechende Unterschiede erkennbar)
- Untere Grenze für diese Preiskomponente ist der betreffende Wert beim Kerosin  $(0,13 \in \ell)$
- Beim Otto- und Dieselkraftstoff richtet sich die Größenordnung der sonstigen Kosten nach der Losgröße beim Kraftstoffabsatz als maßgebende Einflussgröße für die Distributionskosten (geringster Wert bei Großunternehmen wie z. B. Luftverkehrsgesellschaften, kleinster Wert bei Einzelverbrauchern)

Im Einzelnen wird von den folgenden Ansätzen für die "sonstigen Kosten" ausgegangen:

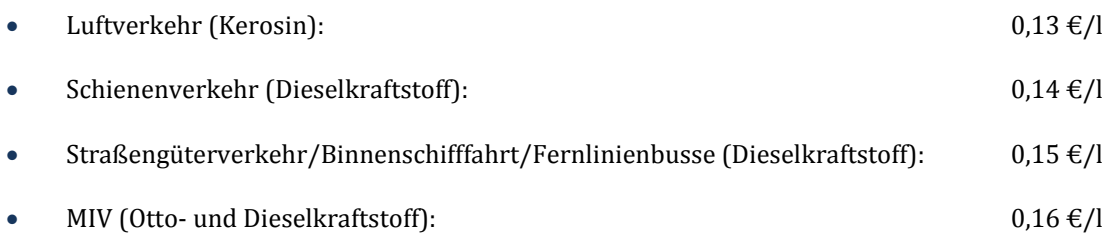

Für den Preis- und Sachstand 2012 ergeben sich damit die i[n Tabelle 27 d](#page-104-0)argestellten spezifischen Kraftstoffkosten.

### <span id="page-104-0"></span>**Tabelle 27: Spezifische Kraftstoffkosten 2012**

### **Preisanteil in [€/l]**

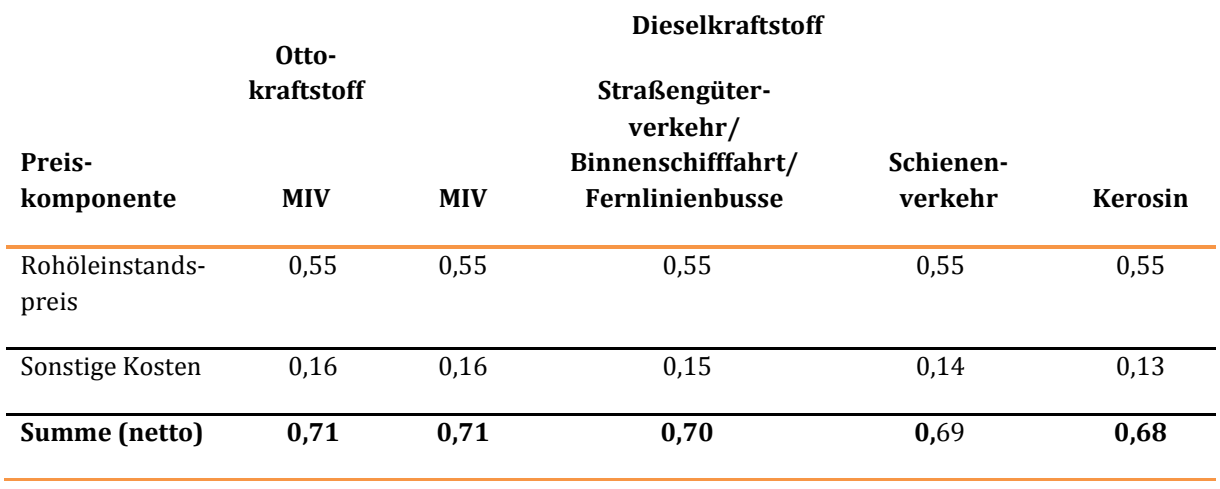

Für den Prognosezustand 2030 wird davon ausgegangen, dass die sonstigen Kosten gegenüber dem Stand 2012 real unverändert sind. Der Rohöleinstandspreis wird unter Ansatz der Annahmen aus der VP 2030 wie folgt fortgeschrieben:

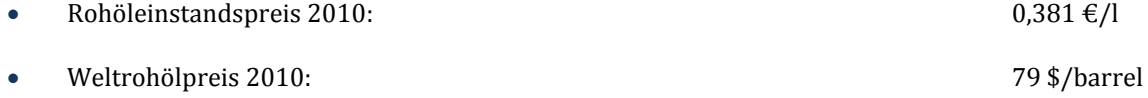

- Weltrohölpreis 2030 (Preisstand 2010): 120 \$/barrel
- Rohöleinstandspreis 2030 (Preisstand 2010): 0,381 x 120 / 79 = 0,579 €/l
- Rohöleinstandspreis 2030 (Preisstand 2012, angen. Inflationsrate:2 % p.a.)  $0.602 \text{ } \in \Omega$

Damit ergeben sich für den Prognosezustand 2030 die in [Tabelle 28 d](#page-105-0)argestellten Kraftstoffkosten.

### <span id="page-105-0"></span>**Tabelle 28: Spezifische Kraftstoffkosten 2030**

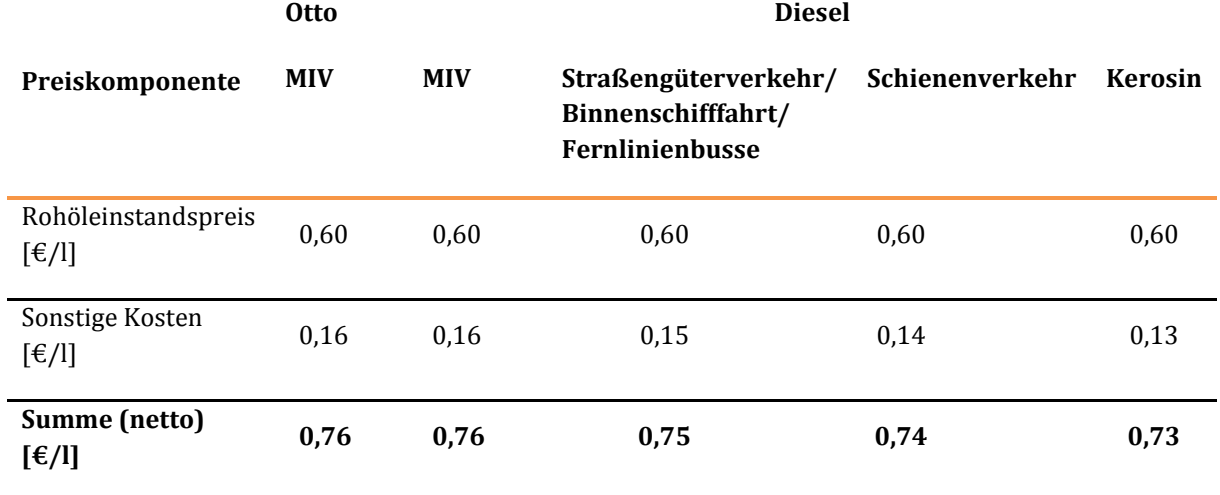

### 3.1.3.2 Gas

 $\overline{a}$ 

Da gemäß VP 2030 bis zum Prognosejahr 2030 von einem steigenden Anteil von Pkw mit Gasantrieb auszugehen ist, werden spezifische Energiekosten auch für diese Antriebsart benötigt. Von den heute in Betrieb befindlichen Pkw mit Gasantrieb entfallen mehr als 85 % auf Fahrzeuge mit Flüssiggasantrieb. Bei der Ermittlung der Kraftstoffkosten wurden daher die Kosten für Flüssiggas als Leitgröße herangezogen und mögliche Kostenunterschiede bei der Verwendung von Erdgas vereinfachend vernachlässigt.

Der durchschnittliche Tankstellenabgabepreis für Flüssiggas (Autogas) lag im Jahr 2012 bei 0,80 €/l<sup>70</sup> brutto bzw. 0,67 €/l netto. Zieht man hiervon die Mineralölsteuer in Höhe von 0,09 €/l ab, ergeben sich spezifische Energiekosten für Autogas im Basisjahr 2012 in Höhe von 0,58 €/l.

Die spezifischen Energiekosten für Autogas wurden vom Preis- und Sachstand 2012 auf den Sachstand 2030 wie folgt hochgerechnet:

- Rohstoffkosten (Preis- und Sachstand 2012):  $0,38 \notin \ell$
- **Rohstoffkosten (Preisstand 2012 und Sachstand 2030):**  $0.41 \in \mathcal{H}$
- Sonstige Kosten (Preis- und Sachstand 2012, im Prognosejahr 2030 unverändert):  $0.20 \text{ } \text{\textsterling} / l$

Der im Vergleich zu Diesel- und Ottokraftstoff höhere Wertansatz für die sonstigen Kosten (0,20 €/l gegenüber 0,16 €/l) ist durch den höheren Distributionsaufwand beim Autogas begründet. Die

<sup>70</sup> Quelle: www.autogasvergleich.de, Zugriff 07.05.2014

Hochrechnung der Rohstoffkosten vom Preis- und Sachstand 2012 auf den Sachstand 2030 erfolgte im Verhältnis der Rohöleinstandspreise 2030 zu 2012.

Für den Prognosezustand 2030 ergeben sich gesamtwirtschaftliche spezifische Treibstoffkosten für Pkw mit Gasantrieb in Höhe von 0,61 €/l.

# 3.1.3.3 Elektrischer Strom

Die spezifischen Stromkosten für den **Betrieb von Pkw** wurden aus den durchschnittlichen Strompreisen für private Haushalte bei einem Jahresverbrauch von 2.500 kWh bis unter 5.000 kWh im Jahr 2012 gemäß statistischen Bundesamt71 in Höhe von brutto 26,36 Cent/kWh bzw. netto 22,15 Cent/kWh abgeleitet. Hiervon sind noch die folgenden bei gesamtwirtschaftlichen Bewertungen nicht relevanten Steuern und Abgaben abzuziehen:

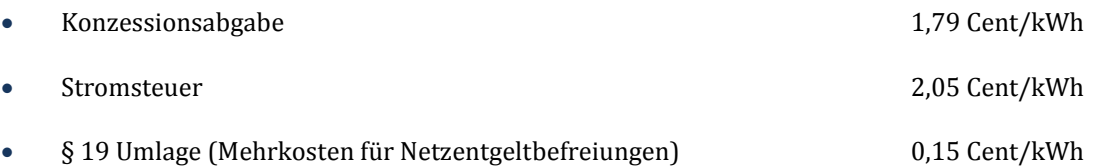

Bereinigt um diese Steuern und Abgaben verbleiben 18,16 Cent/kWh. Hierin sind 3,59 Cent/kWh für die Umlage nach dem Erneuerbare-Energien-Gesetz (EEG-Umlage)72 enthalten.

Die EEG-Umlage wird dem Ressourcenverzehr zugeordnet und wurde daher in die Ermittlung der spezifischen Energiekosten einbezogen. Da die EEG-Umlage infolge der Entlastung energieintensiver Betriebe nicht alle Stromverbraucher in gleicher Größenordnung trifft, wurde noch eine entsprechende Bereinigung vorgenommen. Dies führt zu einer für die gesamtwirtschaftliche Bewertung relevanten EEG-Umlage von 3,27 Cent/kWh und zu Energiekosten für private Haushalte im Jahr 2012 in Höhe von 17,84 Cent/kWh.

Im Ausstiegsszenario der im Auftrag des BMWi erstellten Energieszenarien73 wird ein realer Anstieg der Energiekosten (ohne Steuern und Abgaben) bis zum Prognosejahr 2030 in Höhe von 1 Cent/kWh prognostiziert. Die **spezifischen Energiekosten für den Betrieb von Pkw mit Elektroantrieb** erhöhen sich damit im Prognosezustand 2030 auf 0,19 €/kWh.

Die spezifischen gesamtwirtschaftlichen Energiekosten für **Bahnstrom** wurden aus den ab 01.01.2012 geltenden Grundpreisen und Erstattungen für Fahrstromrückspeisung der DB Energie GmbH abgeleitet. Diese sind differenziert nach Hochtarif und Niedrigtarif. Der Hochtarif gilt für den Zeitraum von 5.30 Uhr bis 22.00 Uhr.

Die für die gesamtwirtschaftliche Bewertung maßgebenden Preise setzen sich aus den Grundpreisen (ohne Steuern und EEG-Umlage) und der durchschnittlichen EEG-Umlage zusammen. Analog zur Vorgehensweise bei der Ermittlung der spezifischen Energiekosten für Pkw mit Elektroantrieb wird die EEG-Umlage als Ressourcenverzehr betrachtet und wird damit bei den Energiekosten berücksichtigt.

<sup>71</sup> Statistisches Bundesamt, Destatis (2014): Daten zur Energiepreisentwicklung, Lange Reihen von Januar 2000 bis März 2014, Wiesbaden 2014

<sup>72</sup> Erneuerbare-Energien-Gesetz vom 21. Juli 2014 (BGBl. I S. 1066), zuletzt durch Artikel 1 des Gesetzes vom 29. Juni 2015 (BGBl. I S. 1010) geändert

<sup>73</sup> ewi gws, prognos (2011): Ausstiegsszenario in Energieszenarien 2011, im Auftrag des BMWi

Hierfür ist nicht der reduzierte Satz für Bahnstrom in Höhe von 1,6 Cent/kWh maßgebend, sondern der für die gesamtwirtschaftliche Bewertung relevante Satz in Höhe von 3,27 Cent/kWh (siehe oben).

### <span id="page-107-1"></span>**Tabelle 29**: **Ausgangsgrößen für die Ermittlung der spezifischen Energiekosten für Bahnstrom**

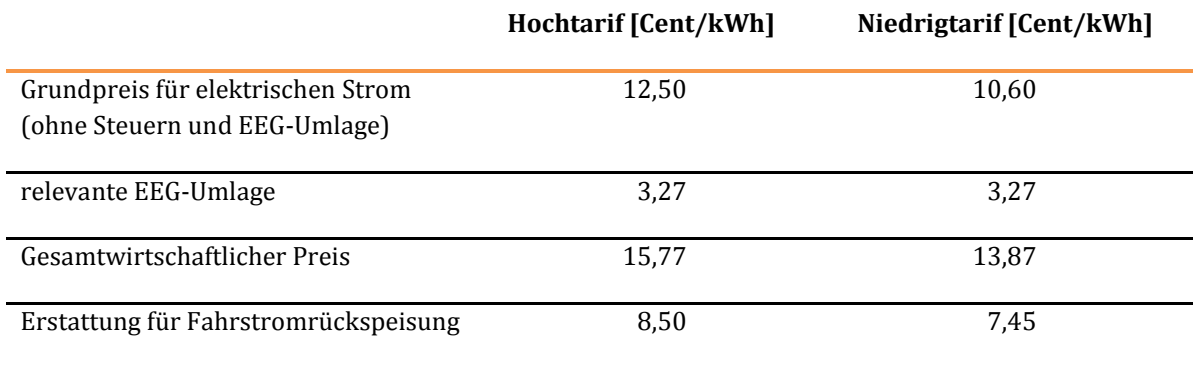

Zur Ermittlung der Durchschnittspreise für die Verkehrsmittel SPFV, SPNV und SGV wurden vom Gutachter die in [Tabelle 30](#page-107-0) aufgeführten Anteile der Betriebsleistungen während des Hochtarifs abgeschätzt. Die Anteile der Fahrstromrückspeisung am bezogenen Strom wurden von der DB Energie GmbH zur Verfügung gestellt.

#### <span id="page-107-0"></span>**Tabelle 30**: **Anteile des Hochtarifes am gesamten Stromverbrauch und Anteil der Fahrstromrückspeisung am bezogenen Strom**

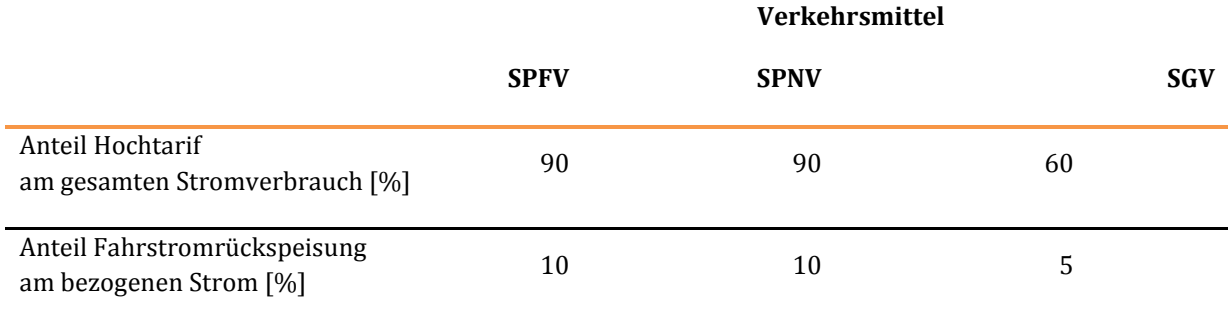

Aus den in de[r Tabelle 29 u](#page-107-1)nd der [Tabelle 30](#page-107-0) zusammengestellten Ausgangsannahmen wurden i[n Tabelle](#page-108-0)  [31](#page-108-0) die für den SPFV, den SPNV und den SGV maßgebenden durchschnittlichen Energiekosten 2012 abgeleitet.
#### **Tabelle 31**: **Herleitung der durchschnittlichen Energiekosten 2012 für den SPFV, den SPNV und den SGV**

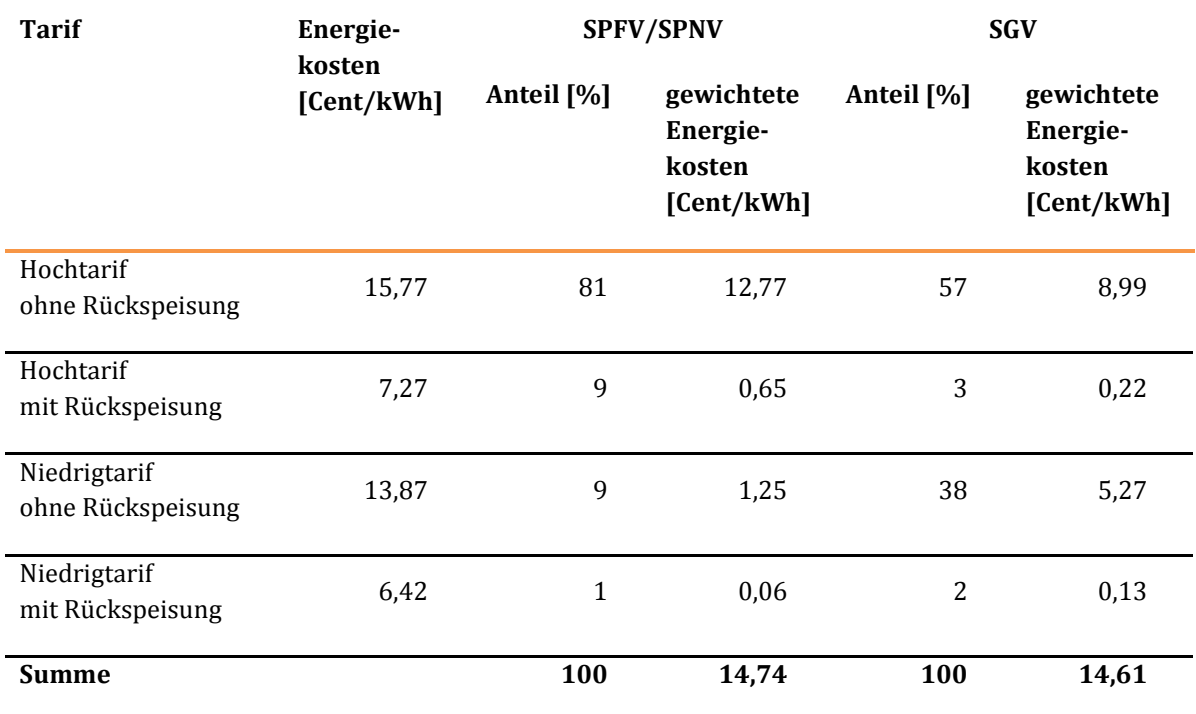

Analog zu den Annahmen zu den spezifischen Energiekosten für Pkw mit Elektroantrieb wird von einer Kostenerhöhung bis zum Prognosejahr um 1 Cent je kWh ausgegangen. Darüber hinaus wird davon ausgegangen, dass bis zum Prognosejahr 2030 alle Schienenfahrzeuge über die Möglichkeit zur Fahrstromrückspeisung verfügen. Die hieraus resultierenden Änderungen der Anteile der Fahrstromrückspeisung im Jahr 2030 gegenüber dem Jahr 2012 wurden gemä[ß Tabelle 32](#page-108-0) abgeschätzt.

#### <span id="page-108-0"></span>**Tabelle 32**: **Anteile der Fahrstromrückspeisung 2030 im Vergleich zu 2012**

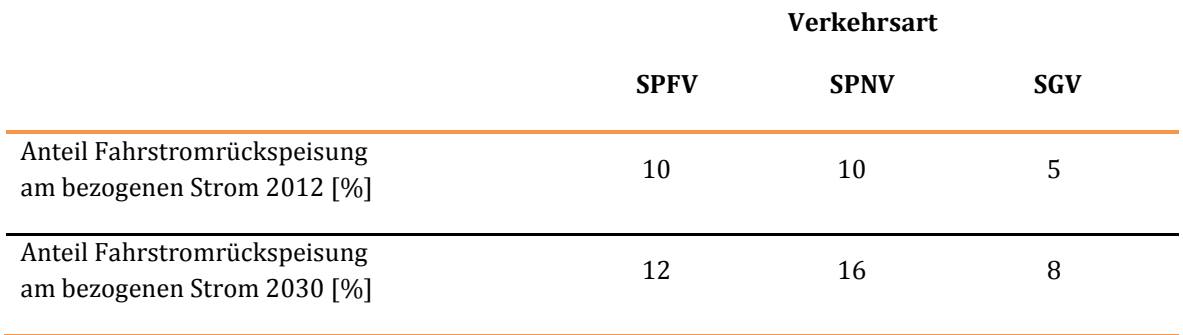

Bezüglich der relativen Verteilung der Betriebsleistungen auf die Zeiträume des Hoch- und des Niedrigtarifs wird angenommen, dass diese im Prognosezustand 2030 gegenüber dem Status Quo 2012 unverändert sind. Die für das Jahr 2030 maßgebenden Energiekosten für den SPFV und den SPNV wurden i[n Tabelle 33](#page-109-0) unter Berücksichtigung der oben aufgeführten Prognoseannahmen ermittelt.

#### <span id="page-109-0"></span>**Tabelle 33**: **Herleitung der durchschnittlichen Energiekosten 2030 für den SPFV und den SPNV**

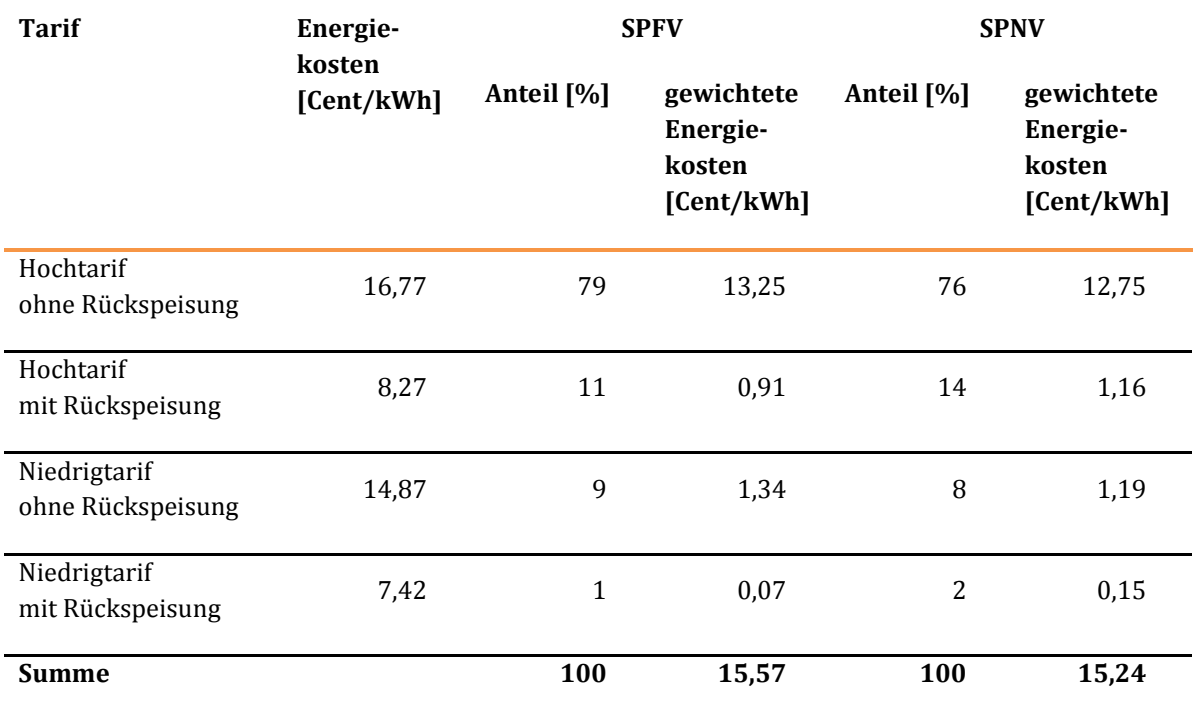

[Tabelle 34 e](#page-109-1)nthält die entsprechende Berechnung für den SGV.

<span id="page-109-1"></span>**Tabelle 34: Herleitung der durchschnittlichen Energiekosten 2030 für den SGV** 

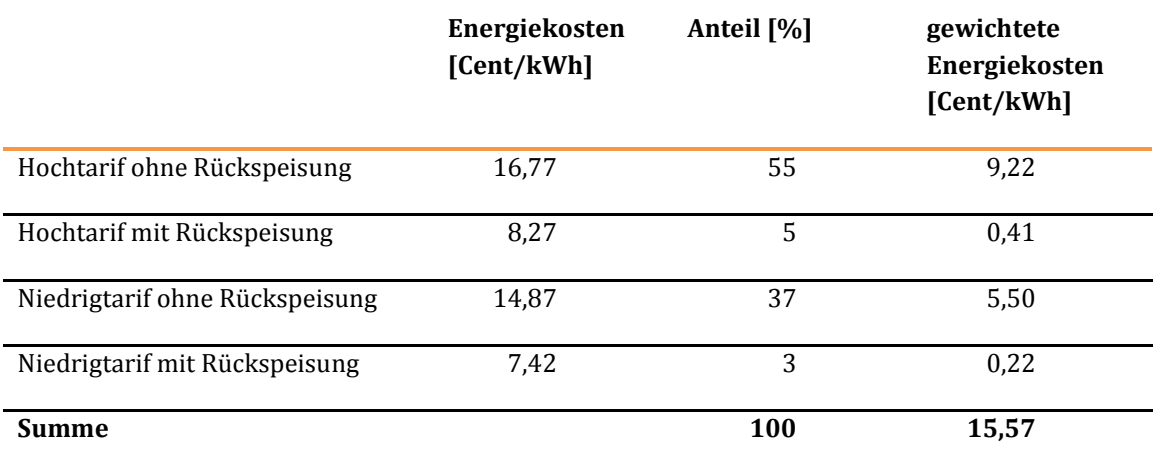

# 3.1.4 Wertansätze zur Ermittlung der Nutzen aus geänderten Geräuschbelastungen

Die Ermittlung der Nutzen aus geänderten Geräuschbelastungen erfolgt differenziert nach Streckenabschnitten innerorts und außerorts. Für die Nutzenermittlung **innerorts** sind die in [Tabelle 35](#page-110-0) aufgeführten Wertansätze je exponierter Person maßgebend.

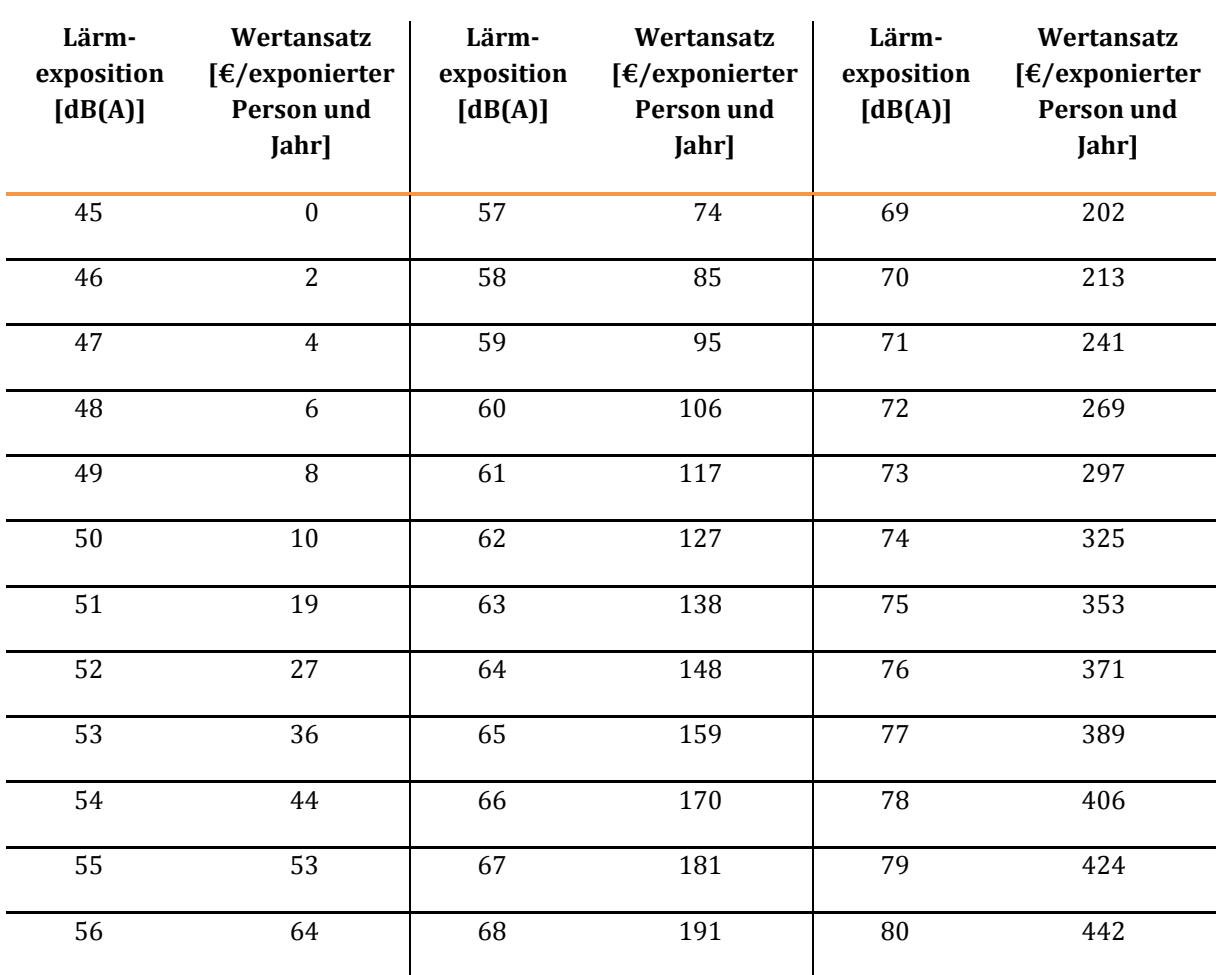

#### <span id="page-110-0"></span>**Tabelle 35: Wertansätze je exponierter Person in Abhängigkeit von der Lärmexposition**

Quelle: Ohlau, K.; Preiss, P.; Friedrich, R. (2012): Lärm, Sachstandspapier im Rahmen des Vorhabens "Schätzung Externer Umweltkosten und Vorschläge zur Kosteninternalisierung in ausgewählten Politikfeldern", Umweltbundesamt, Forschungsprojekte FKZ 3708 14 101, Institut für Energiewirtschaft und Rationelle Energieanwendung, Universität Stuttgart, S. 20. Eigene Hochrechnung der Werte auf den Preisstand 2012.

Zur Ermittlung der Größen "Lärmexposition" und "exponierte Personen" wird beim Verkehrsträger Straße auf Kapitel [III.](#page-51-0)[3.3.10 u](#page-163-0)nd beim Verkehrsträger Schiene auf Kapitel [III.](#page-51-0)[3.4.8 v](#page-222-0)erwiesen. Beim Verkehrsträger Wasserstraße ist davon auszugehen, dass die Nutzenkomponente "Geräuschbelastungen" nicht bewertungsrelevant ist.

Die Nutzenermittlung aus geänderten Geräuschbelastungen **außerorts** erfolgt unter Ansatz der i[n Tabelle](#page-111-0)  [36](#page-111-0) dargestellten spezifischen Vermeidungskosten für Lärmschutzwände, die zur Einhaltung eines Zielpegels von 55 dB(A) in 100 m Abstand von dem betreffenden Verkehrsweg erforderlich wären.

#### <span id="page-111-0"></span>**Tabelle 36: Wertansätze für spezifische Vermeidungskosten bei Einsatz von Lärmschutzwänden in Abhängigkeit von der Pegeldifferenz**

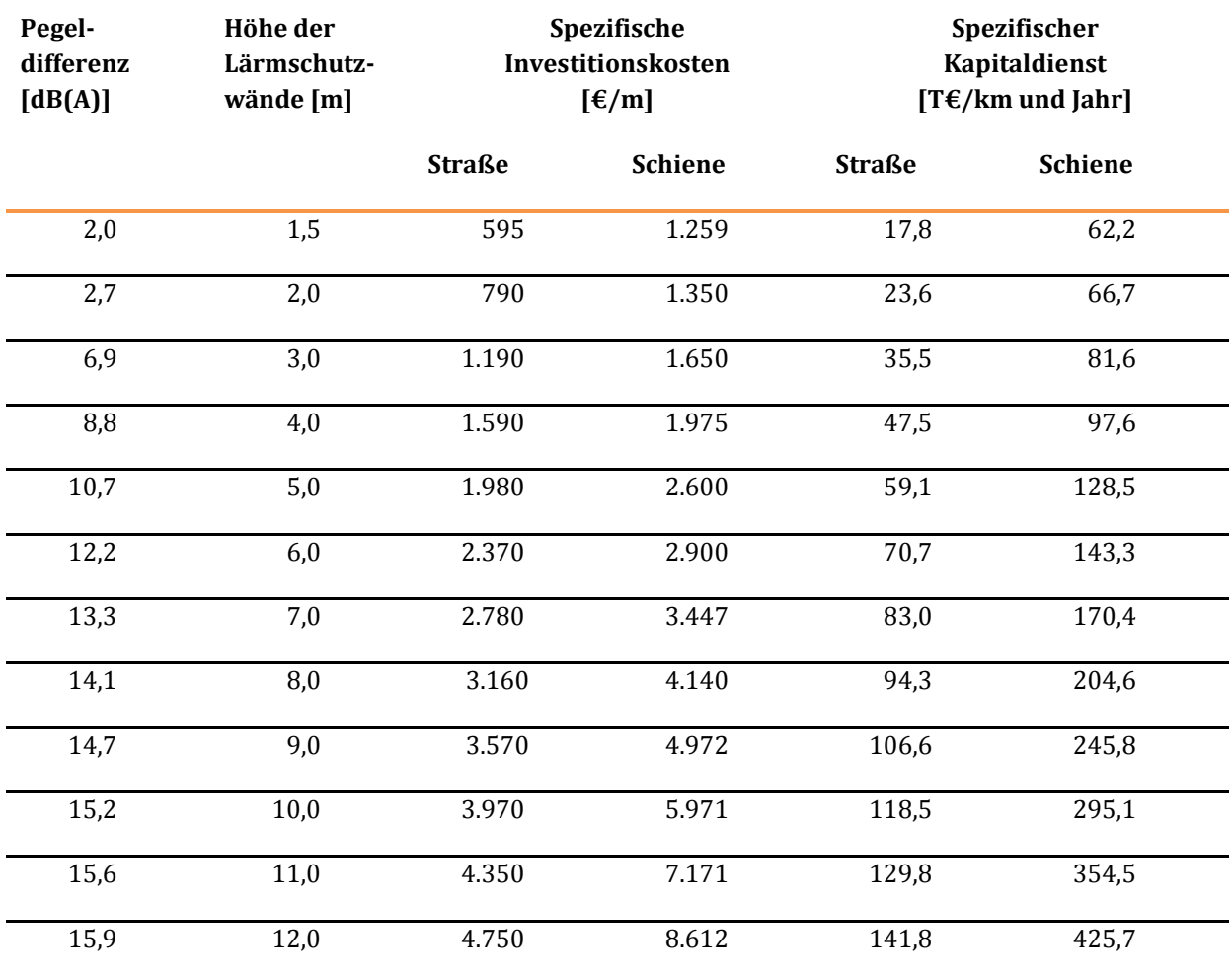

Die Wertansätze in [Tabelle 36](#page-111-0) beziehen sich auf Lärmschutzwände auf einer Trassenseite. Sind auf beiden Trassenseiten (fiktive) Lärmschutzwände erforderlich, sind die Wertansätze zu verdoppeln.

Der spezifische Kapitaldienst wurde aus den spezifischen Investitionskosten der Lärmschutzwände unter den folgenden Randbedingungen abgeleitet:

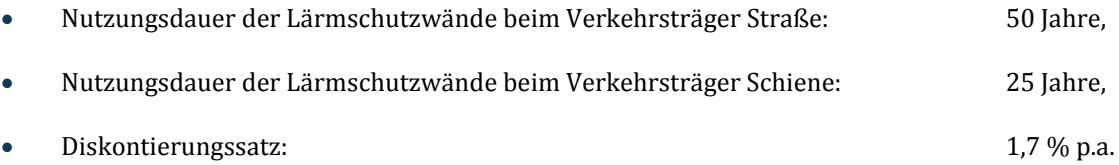

Zur Ermittlung der nach Pegeldifferenzen differenzierten maßgebenden Streckenlängen wird beim Verkehrsträger Straße auf Kapite[l III](#page-51-0)[.3.3.10 u](#page-163-0)nd beim Verkehrsträger Schiene auf Kapitel [III](#page-51-0)[.3.4.8](#page-222-0) verwiesen.

# 3.1.5 Wertansätze zur Monetarisierung von Schadstoffemissionen

Die in [Tabelle 37 a](#page-112-0)ufgeführten Wertansätze zur Monetarisierung der Schadstoffemissionen beruhen auf den Best-Practice-Ansätzen der Methodenkonvention 2.0 des Umweltbundesamtes74.

<span id="page-112-0"></span>**Tabelle 37: Spezifische Schadenskosten für Abgasemissionen bei der Stromerzeugung und beim Betrieb von Verbrennungsmotoren** 

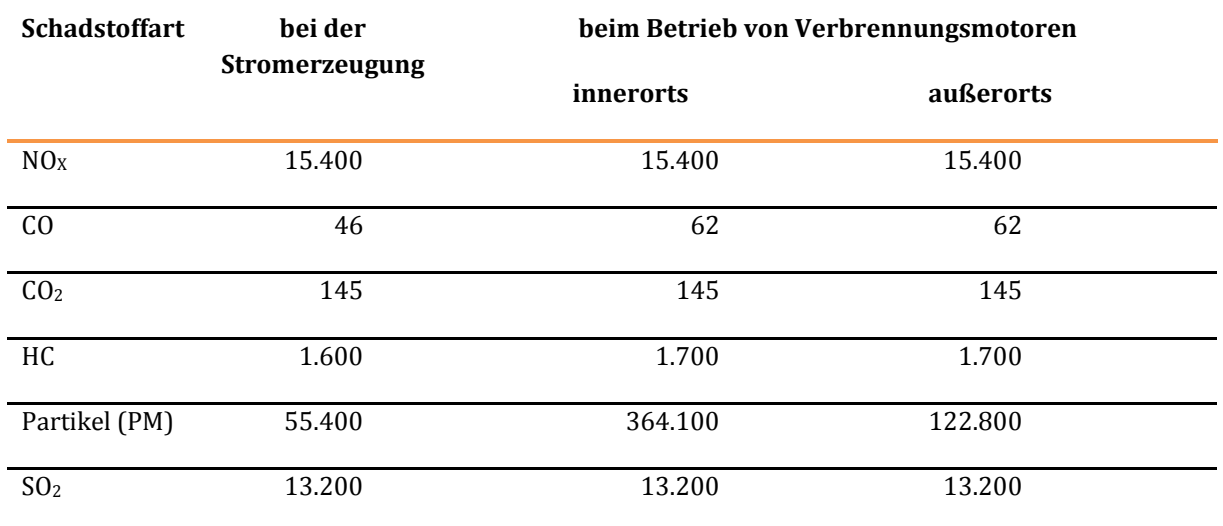

#### **Spezifische Schadenskosten [€/t]**

Bei den CO2-Emissionen wird dort von im Zeitablauf steigenden Wertansätzen ausgegangen. Für die Jahre 2010, 2030 und 2050 werden in der UBA-Methodenkonvention entsprechende Wertansätze in Bandbreiten angegeben. Bei der Bewertung im BVWP 2030 wird von dem mittleren CO2-Kostensatz für das Jahr 2030 in Höhe von 145 €/t ausgegangen. Die Emissionsfaktoren für die weiteren Schadstoffarten NOx, CO, HC, PM und SO2 sind im Zeitablauf unverändert. Der Emissionsfaktor und die spezifischen Schadenskosten für PM beziehen sich auf Emissionen nur aus der Verbrennung von fossilen Energieträgern und nicht auf den Abrieb des Rollmaterials und Verwirbelung.

Bei den Schadstoffarten NO<sub>x</sub>, CO<sub>2</sub>, HC und SO<sub>2</sub> stimmen die spezifischen Schadenskosten bei der Stromerzeugung mit denen des Betriebes von Verbrennungsmotoren überein. Beim Betrieb von Verbrennungsmotoren werden insbesondere bei den Partikeln aufgrund der bodennahen Emissionen höhere spezifische Schadenskosten angesetzt.

# 3.1.6 Emissionskostensatz bei der Erzeugung von elektrischem Strom

 $\overline{a}$ 

Der Emissionskostensatz bei der Erzeugung von elektrischem Strom wird für die Nutzenkomponente "Abgasbelastungen (NA)" bei den Schienenverkehrsmitteln und bei Pkw mit Elektroantrieb benötigt und ist in [Tabelle 38](#page-113-0) hergeleitet. Hierzu wurden die Emissionsfaktoren in Spalte (1) mit den in Spalte (2) aufgeführten Wertansätzen gemä[ß Tabelle 37 m](#page-112-0)ultipliziert.

<sup>74</sup> Umweltbundesamt, UBA (2012): Best-Practice-Kostensätze für Luftschadstoffe, Verkehr, Strom- und Wärmeerzeugung – Anhang B der Methodenkonvention 2.0 zur Schätzung von Umweltkosten, Dessau-Roßlau.

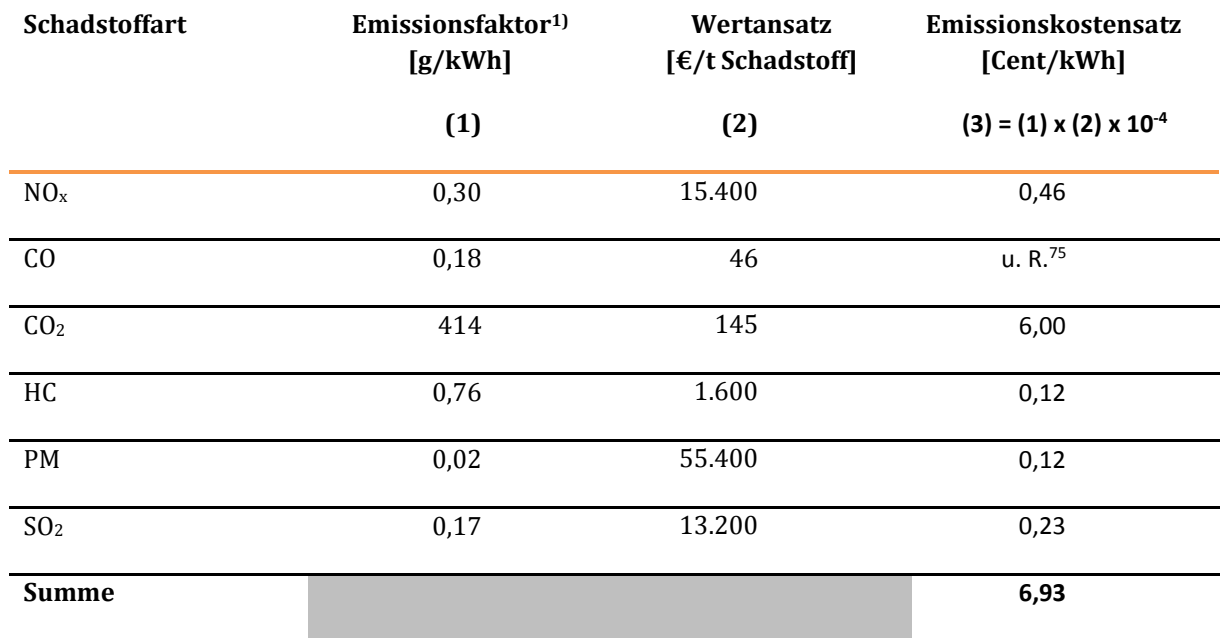

#### <span id="page-113-0"></span>**Tabelle 38: Ermittlung des Emissionskostensatzes bei der Erzeugung von elektrischem Strom**

1) inkl. 7 % Aufschlag für Wirkungsgradverluste zwischen Kraftwerk und Stromabnehmer bzw. Ladestation für Elektro-Pkw

Der oben ermittelte Emissionskostensatz von 6,93 Cent/kWh bezieht sich auf den Endenergieverbrauch ab Stromabnehmer bzw. ab Ladestation für Pkw mit Elektroantrieb. Die Emissionsfaktoren je Schadstoffart (Spalte (1)) werden im Folgenden abhängig von dem für das Prognosejahr 2030 angenommenen Primärenergieträgermix gemä[ß Tabelle 39 h](#page-114-0)ergeleitet.

 $\overline{a}$ 

<sup>75</sup> unterhalb der Rundungsgrenze

#### <span id="page-114-0"></span>**Tabelle 39: Gegenüberstellung des Primärenergieträgermix im Prognosejahr 2030 mit den Vergleichswerten im Basisjahr 2012**

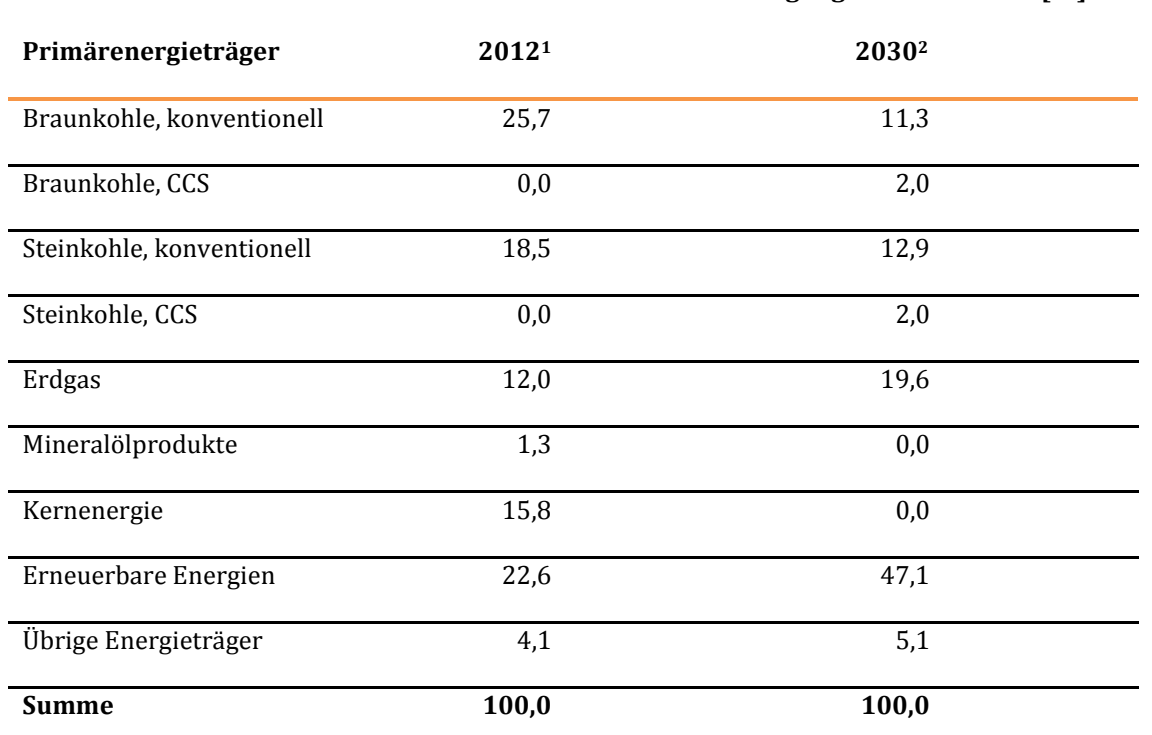

**Anteil an der Bruttostromerzeugung in Deutschland [%]** 

<sup>1</sup>Quelle: AG Energiebilanzen, Energieverbrauch in Deutschland im Jahr 2012, Berlin/Köln 2013 (vorläufige Werte Stand Jahresmitte 2013)

<sup>2</sup> Quelle: BVU, ifo Institut (2012): Gemeinsame Stellungnahme zu den Annahmen des BMWi-Berichtes "Energieszenarien 2011" Projekt-Nr. 12/10

Bei den Primärenergieträgern Braunkohle und Steinkohle wird zwischen konventioneller Verwendung sowie der Abscheidung und (unterirdischer) Einlagerung von CO2 (CCS: Carbon Capture and Storage) unterschieden.

Aus dem i[n Tabelle 39 d](#page-114-0)argestellten maßgebenden Primärenergiemix für das Prognosejahr 2030 wurde in [Tabelle 40 d](#page-115-0)er CO2-Emissionsfaktor ab Kraftwerk für die Stromerzeugung abgeleitet.

#### <span id="page-115-0"></span>**Tabelle 40: Herleitung des CO2-Emissionsfaktors ab Kraftwerk für die Stromerzeugung**

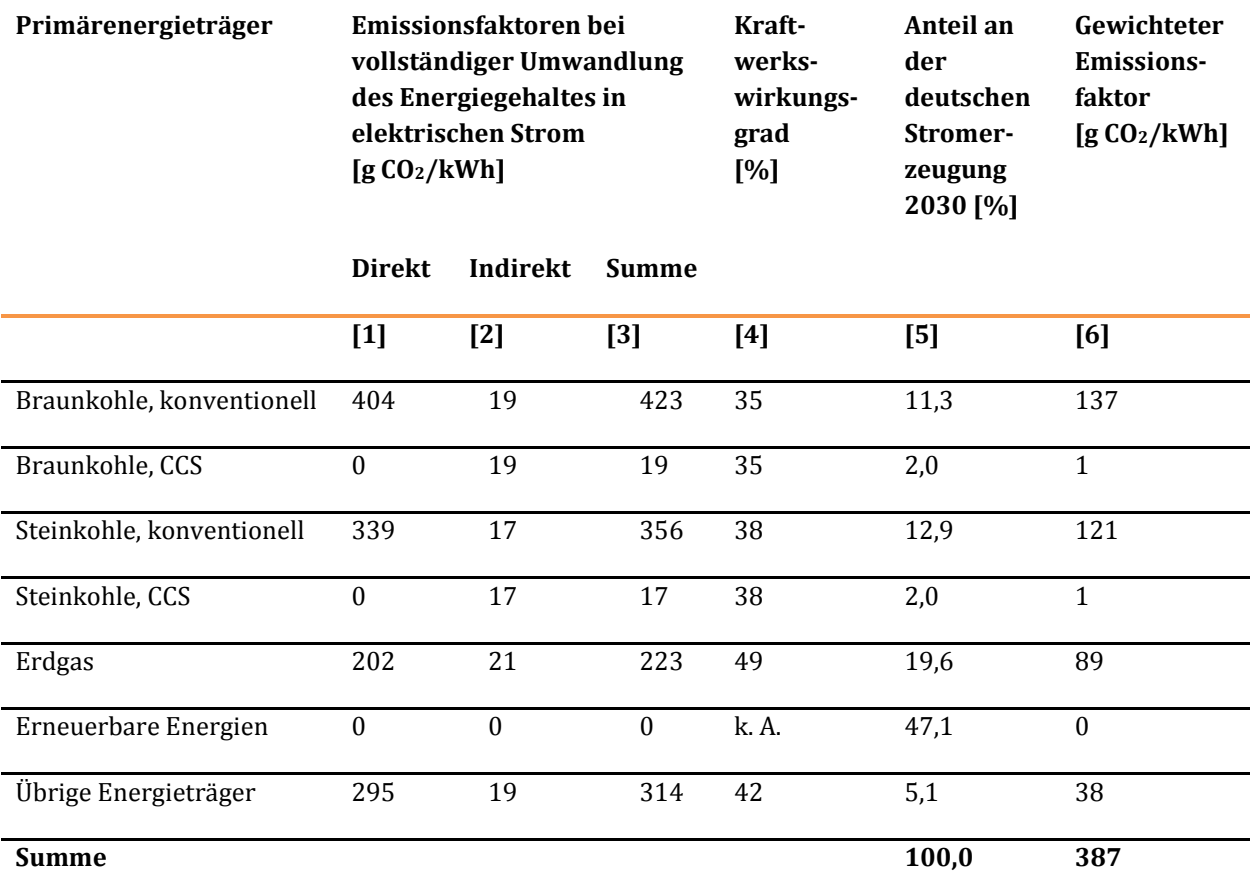

Quelle: Umweltbundesamt, Entwicklung der spezifischen Kohlendioxid-Emissionen des deutschen Strommix in den Jahren 1990 bis 2012

Unter direkten Emissionen (vgl. Spalte (1)) werden die Emissionen verstanden, die auf den Endenergieverbrauch ab Stromabnehmer (beim Verkehrsträger Schiene) bzw. ab Ladestation (bei Pkw mit Elektroantrieb) zurückzuführen sind. Die indirekten Emissionen (vgl. Spalte (2)) beziehen sich auf den Energieverbrauch der "Vorkette" von der Primärenergiequelle bis zum Stromabnehmer. Unter "übrige Energieträger" werden Kombikraftwerke, Mischfeuerungsanlagen und Heizkraftwerke verstanden. Für die übrigen Energieträger wurden Emissionsfaktoren in Höhe des gewichteten Mittels der fossilen Energieträger angenommen.

Die in den Spalten (1) bis (3) aufgeführten Emissionsfaktoren gehen von einer vollständigen Umwandlung des Energiegehaltes der Primärenergieträger in elektrischen Strom aus. Zur Ermittlung der tatsächlichen CO2-Emissionen werden zusätzlich noch die in Spalte (4) aufgeführten Kraftwerkswirkungsgrade berücksichtigt.

Bei den Primärenergieträgern Braun- und Steinkohle wurden die indirekten Emissionsfaktoren und die Kraftwerkswirkungsgrade bei der Kombination mit CCS von denen ohne CCS übernommen und die direkten Emissionsfaktoren gleich 0 gesetzt. Bei den erneuerbaren Energien wurden auch die indirekten Emissionen zu 0 gesetzt. Damit erübrigt sich hier eine Annahme zum Kraftwerkswirkungsgrad.

Bei den Emissionsfaktoren für die übrigen Energieträger wurde angenommen, dass diese dem gewichteten Mittel der fossilen Energieträger entsprechen.

Der i[n Tabelle 40](#page-115-0) hergeleitete Emissionsfaktor für die Stromerzeugung im Prognosejahr 2030 in Höhe von 387 g CO2/kWh versteht sich ab Kraftwerk. Da die Energieverbräuche der Schienenverkehrsmittel ab

Methodenhandbuch zum Bundesverkehrswegeplan 2030 114

 $\overline{a}$ 

Stromabnehmer gemessen werden, sind zusätzlich noch Leitungsverluste zwischen Kraftwerk und Stromabnehmer sowie Wirkungsgradverluste bei der Umformung der Stromspannung im Unterwerk in Höhe von 7 % des Endenergieverbrauchs<sup>76</sup> zu berücksichtigen. Zwischen Kraftwerk und Ladestation für Pkw mit Elektroantrieb wurden Wirkungsgradverluste in gleicher Größenordnung angenommen. Hieraus resultiert der für die Bewertung maßgebende Emissionsfaktor von 414 g CO<sub>2</sub>/kWh bezogen auf den Endenergieverbrauch ab Stromabnehmer bzw. Ladestation.

Die Emissionsfaktoren je Primärenergieträger für die sonstigen Schadstoffe wurden aus einer Publikation des Umweltbundesamtes zur Emissionsbilanz erneuerbarer Energieträger <sup>77</sup> übernommen. Hieraus wurden in [Tabelle 41 d](#page-116-0)ie Emissionsfaktoren für die betreffenden Schadstoffe bei der Erzeugung von elektrischem Strom unter Berücksichtigung der für den Prognosezustand 2030 angenommenen Anteile der fossilen Primärenergieträger am Primärenergieträgermix hergeleitet.

#### <span id="page-116-0"></span>**Tabelle 41: Herleitung der Emissionsfaktoren für die sonstigen Schadstoffe bei der Erzeugung von elektrischem Strom**

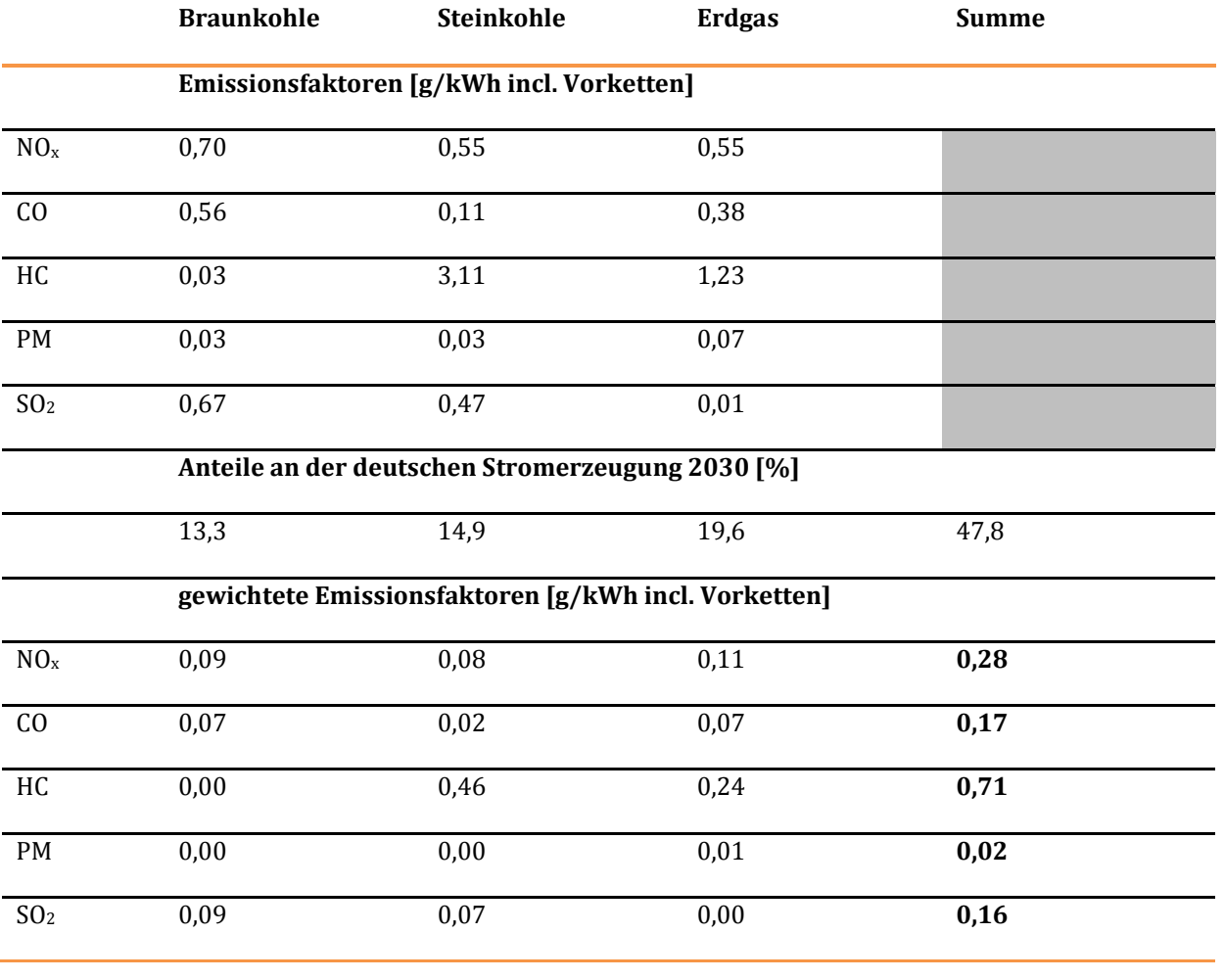

<sup>76</sup> Quelle: IFEU Heidelberg (2008): Wissenschaftlicher Grundlagenbericht zum Umwelt/MobilCheck, 31. Mai 2008.

<sup>77</sup> Umweltbundesamt, UBA (2012): Emissionsbilanz erneuerbarer Energieträger, Aktualisierte Anhänge 2 und 4 der Veröffentlichung "Climate change 12/2009", Stand Dezember 2012.

Analog zur Vorgehensweise bei den CO2-Emissionsfaktoren werden die in [Tabelle 41](#page-116-0) hergeleiteten Emissionsfaktoren noch mit einem Aufschlag von 7 % zur Berücksichtigung der Wirkungsgradverluste zwischen Kraftwerk und Stromabnehmer beim Verkehrsträger Schiene bzw. zwischen Kraftwerk und Ladestation bei Pkw mit Elektroantrieb versehen.

# 3.1.7 Wertansätze für unfallbedingte Personenschäden

Bei den Wertansätzen für unfallbedingte Personenschäden wird zwischen den Komponenten Ressourcenverzehr und Risk-Value unterschieden. Beim Ressourcenverzehr werden die Kosten für die Bewältigung der Unfallfolgen und der Produktionsausfall der geschädigten Personen erfasst. Unter "Risk-Value-Komponente" wird die subjektive Bewertung einer Risikoveränderung im Bereich der Verkehrssicherheit verstanden. Der Risk-Value repräsentiert die durchschnittliche Zahlungsbereitschaft der Bevölkerung für die Senkung des Risikos, selbst bei einem Unfall zu sterben oder verletzt zu werden oder dass dies Freunden und Verwandten geschieht.

Die in [Tabelle 42 a](#page-117-0)ufgeführten spezifischen gesamtwirtschaftlichen Kosten für den Ressourcenverzehr und die Risk-Value-Komponente für Personenschäden im Straßenverkehr wurden von der BASt78 für das Jahr 2012 ermittelt. Diese Wertansätze wurden auch auf den Schienenverkehr und die Binnenschifffahrt übertragen.

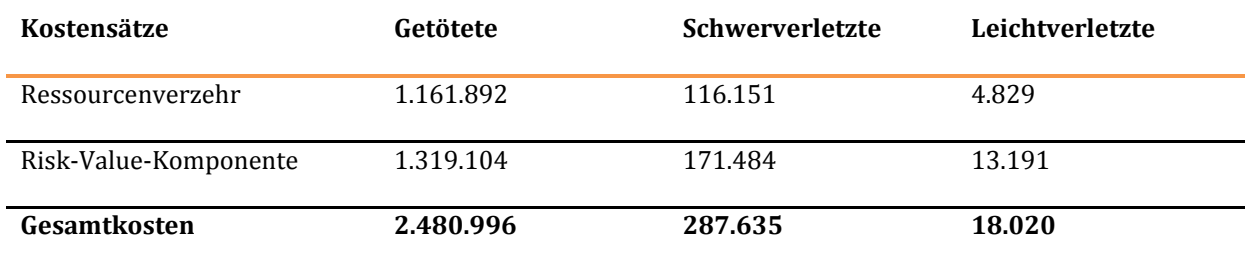

#### <span id="page-117-0"></span>**Tabelle 42: Spezifische Schadenskosten für Personenschäden [€/Person]**

Für die Höhe der Sachschäden liegen keine Angaben vor. Die Sachschäden sind in die verkehrsträgerspezifischen Unfallkostenraten (siehe Kapitel III 3.3.3, Kapitel III 3.4.3 und Kapitel III 3.5.3) inkludiert.

### 3.1.8 PKW-Besetzungsgrade

 $\overline{a}$ 

Die in [Tabelle 43 a](#page-118-0)ufgeführten fahrtzweck- und fahrtweitenspezifischen Pkw-Besetzungsgrade werden benötigt, um die mit Hilfe des Nachfragemodells Personenverkehr ermittelten Verkehrsleistungen (Pkm/Zeiteinheit) im MIV in entsprechende Pkw-Fahrleistungen (Pkw-km/Zeiteinheit) umzurechnen.

<sup>78</sup> Bundesanstalt für Straßenwesen, BASt (2010): Volkswirtschaftliche Kosten durch Straßenverkehrsunfälle in Deutschland (Heft M 208), Bergisch Gladbach 2010

#### <span id="page-118-0"></span>**Tabelle 43: Durchschnittliche Pkw-Besetzungsgrade in Anzahl Personen/Pkw gemäß VP 2030**

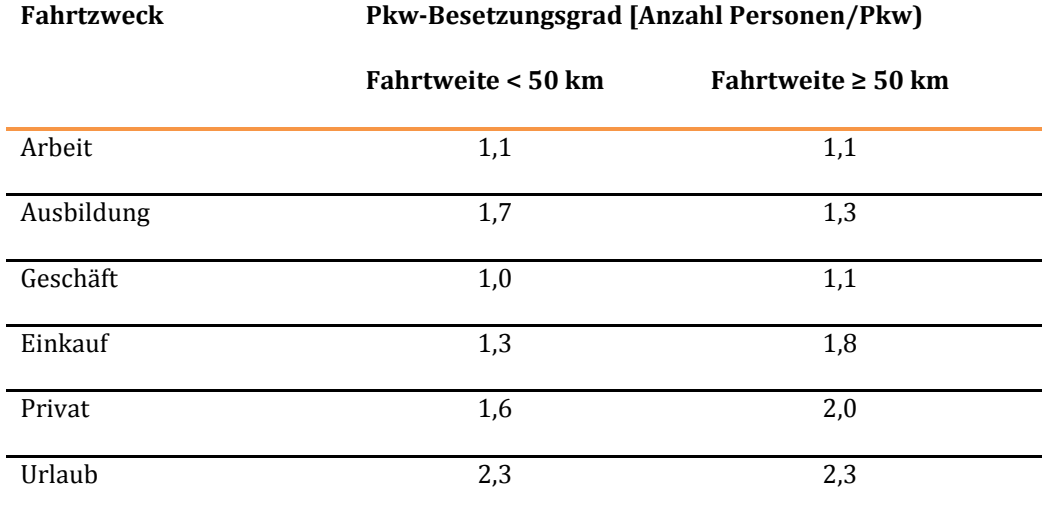

Im Prinzip steigen die Pkw-Besetzungsgrade mit der Fahrtweite. Dies kommt auch in den Angaben gemäß [Tabelle 43 m](#page-118-0)it Ausnahme des Fahrtzweckes Ausbildung zum Ausdruck. Hier ist der Besetzungsgrad bei einer Fahrtweite < 50 km größer als bei einer Fahrtweite ≥ 50 km. Dies ist dadurch begründet, dass bei kürzeren Fahrten der Anteil von Bringern/Abholern im Ausbildungsverkehr tendenziell größer ist als bei längeren Fahrten.

### 3.1.9 Durchschnittliche Beladung von Lkw

Die in [Tabelle 44 a](#page-119-0)ufgeführten nach Gütergruppen und Hauptrelationen differenzierten durchschnittlichen Lkw-Beladungen werden benötigt, um die mit Hilfe des Nachfragemodells Güterverkehr ermittelten Transportleistungen (Tonnen-km/Jahr) im Straßengüterfernverkehr in entsprechende Lkw-Fahrleistungen (Lkw-km/Jahr) umzurechnen. Unter "Hauptrelationen" werden der Binnenverkehr Deutschlands und der grenzüberschreitende Verkehr (Quell- und Zielverkehr sowie Transitverkehr in Deutschland) verstanden.

#### <span id="page-119-0"></span>**Tabelle 44: Durchschnittliche Beladung in t/Lkw im Güterfernverkehr**

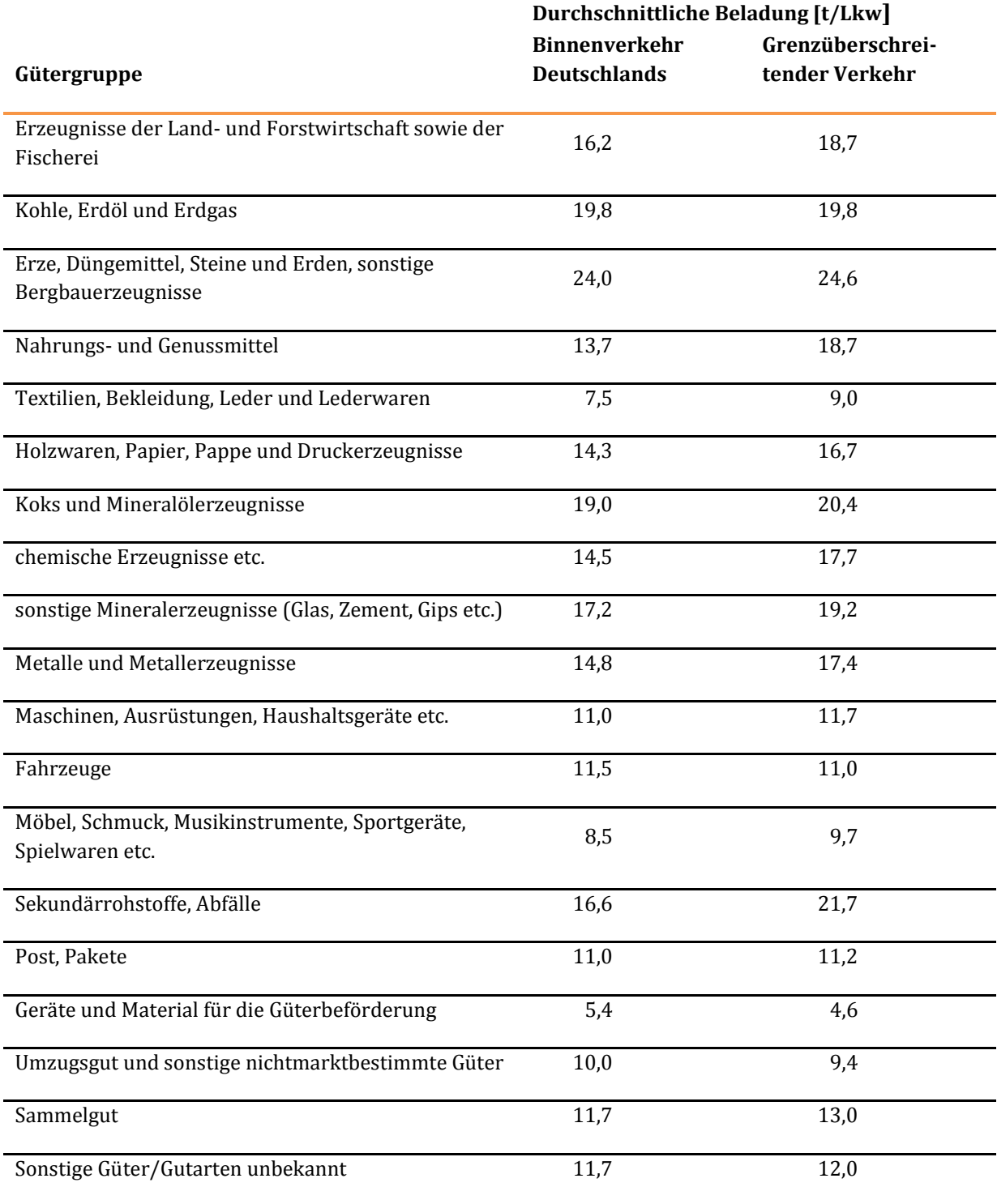

Beim Kombinierten Verkehr wird das Verhältnis zwischen Transportmengen und Ladeeinheiten (20-Fußbzw. 40-Fuß-Container) relationsspezifisch aus dem Analysezustand übernommen. Die Anzahl der Lkw-Fahrten ergibt sich aus dem Ansatz von zwei 20-Fuß-Containern oder einem 40-Fuß-Container je Lastzug.

# 3.1.10 Durchschnittliche Leerfahrtenanteile von Lkw

Die in [Tabelle 44 z](#page-119-0)usammengestellten durchschnittlichen Lkw-Beladungen beziehen sich auf Nutzfahrten. Die Ermittlung der zugehörigen Leerfahrten von Lkw erfolgt anhand der i[n Abbildung 12 d](#page-120-0)argestellten distanzabhängigen Leerfahrtenanteile.

<span id="page-120-0"></span>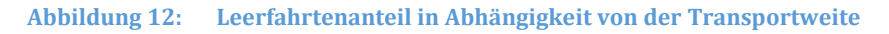

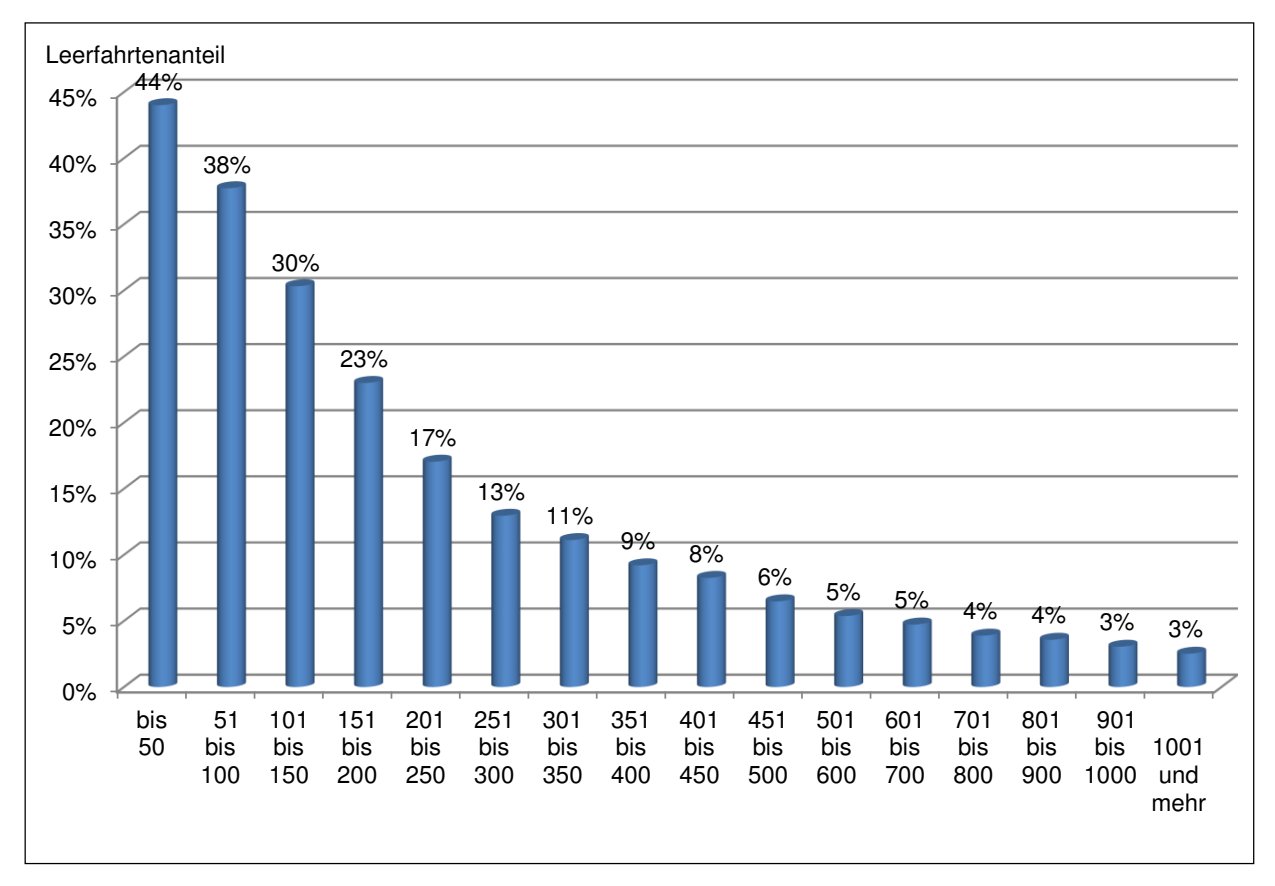

# **3.2 Verkehrsträgerübergreifende Untersuchungsansätze für die Nutzen im Bereich Verkehrsteilnehmer**

## 3.2.1 Methodische Grundlagen

Wie in Kapitel III 2.4 dargestellt, lassen sich die einzelnen Nutzenkomponenten in die Bereiche

- Infrastruktur,
- Fahrzeugbetrieb und
- Verkehrsteilnehmer<sup>79</sup>

#### gliedern.

 $\overline{a}$ 

Die Bestimmung der Projektnutzen in den Bereichen "Infrastruktur" und "Fahrzeugbetrieb"<sup>80</sup> erfolgt bei den einzelnen Verkehrsträgern aufgrund ihrer spezifischen Besonderheiten nach unterschiedlichen Methoden. Diese sind in

- Kapitel III 3.3 für den Verkehrsträger Straße,
- Kapitel III 3.4 für den Verkehrsträger Schiene und
- Kapitel III 3.5 für den Verkehrsträger Wasserstraße

im Einzelnen erläutert. Der generelle Untersuchungsansatz zur Nutzenermittlung im **Bereich "Verkehrsteilnehmer"** stimmt bei allen Verkehrsträgern überein und wird daher an dieser Stelle **verkehrsträgerübergreifend** beschrieben.

Unter "Nutzen der Verkehrsteilnehmer" werden zunächst die Nutzen aus Reisezeitveränderungen beim Personenverkehr und Transportzeitänderungen beim Güterverkehr zwischen Planfall und Bezugsfall verstanden. Diese Größen sind gleichzeitig Einflussgrößen für die projektbedingten Änderungen bei der Verkehrsmittelwahl.

Neben den explizit messbaren Einflussgrößen wie z. B. Reisezeiten oder Nutzerkosten wird die Verkehrsmittelwahl noch von weiteren nicht oder nicht mit vertretbarem Aufwand messbaren Größen beeinflusst. Diese werden im Folgenden als "Implizite Nutzen" bezeichnet. Das Phänomen der Impliziten Nutzen wird anhand des folgenden Beispiels für die Änderung der Verkehrsmittelwahl zwischen dem SPV und dem MIV aufgrund von Reisezeitverkürzungen auf der Schiene erläutert:

- Reisezeit SPV im Bezugsfall: 4 Std
- Reisezeit MIV (im Bezugsfall und im Planfall gleich): 3 Std

<sup>79</sup> Da sowohl der Personen- als auch der Güterverkehr von diesen Nutzen betroffen sein können, umfasst dieser Bereich Nutzen für Verkehrsteilnehmer und Güter bzw. deren Sender und Empfänger.

<sup>80</sup> Zur Definition der in den einzelnen Nutzenbereichen enthaltenen Komponenten wird auf Kapitel III 2.4 verwiesen.

Reisezeit SPV im Planfall: 3,5 Std

 $\overline{a}$ 

Obwohl die Reisezeit im SPV im Planfall immer noch länger ist als mit dem MIV, finden trotzdem Verlagerungen vom MIV auf den SPV statt. Dies ist darauf zurückzuführen, dass die Impliziten Nutzen der wechselnden Fahrgäste beim SPV (z. B. Möglichkeit zu weiteren Aktivitäten während der Fahrt, entspannteres Reisen) größer sind als die beim MIV. Diese Unterschiede werden im Bewertungsverfahren als "Veränderung der Impliziten Nutzen" berücksichtigt.

Veränderungen der Impliziten Nutzen können auch dafür maßgeblich sein, dass durch ein Projekt längere oder neue Fahrten durchgeführt werden (induzierter Verkehr). Der induzierte Verkehr ist zunächst mit einem zusätzlichen Reisezeitaufwand verbunden. Diesem Reisezeitaufwand steht jedoch ein mindestens gleich großer Nutzen für den Verkehrsteilnehmer gegenüber, da dieser ansonsten die zusätzlichen Fahrten nicht durchführen oder keine weiter entfernten Ziele wählen würde. Diese Nutzen gehören zu den Impliziten Nutzen oder auch Mobilitätsnutzen und sind entsprechend bei der Bewertung zu berücksichtigen.

Für den BVWP 2030 wurde ein integrierter Ansatz für die Prognose der Nachfragewirkungen und die gesamtwirtschaftliche Bewertung entwickelt. Hierbei wird von konsistenten Wertansätzen für die Ermittlung der als Einflussgröße für die Nachfrageprognosen benötigten generalisierten Kosten und die Bewertung der Änderungen von Reise- und Transportzeit sowie Nutzer- und Transportkosten<sup>81</sup> ausgegangen. In den generalisierten Kosten werden die für die verschiedenen Verkehrsmittel maßgebenden Einflussgrößen zusammengefasst (beim SPV beispielsweise Nutzerkosten, Tür-zu-Tür-Reisezeiten, Umsteigehäufigkeiten, Bedienungshäufigkeiten). Da diese Größen in unterschiedlichen Dimensionen gemessen werden, werden die nicht originär in Geldwert ausgedrückten Größen mit Hilfe entsprechender Wertansätze monetarisiert.

Die Nutzen der Verkehrsteilnehmer werden simultan mit der Prognose der Nachfragewirkungen ermittelt. Hierbei wird nach den folgenden Nutzenreaktionen unterschieden:

- Verbleibender Verkehr (unveränderte Verkehrsnachfrage zwischen Planfall und Bezugsfall)
- Induzierter Verkehr (Erhöhung der Fahrtenhäufigkeit oder veränderte Zielwahl)
- Verlagerter Verkehr (Nachfrageverlagerungen zwischen den verschiedenen Verkehrsträgern im Planfall gegenüber dem Bezugsfall)<sup>82</sup>

Um die Wechselwirkungen zwischen den expliziten Nutzenkomponenten (Zeitnutzen) und den Impliziten Nutzenkomponenten sichtbar zu machen, sind Nutzen aus Veränderungen der Reisezeit im

<sup>81</sup> Die Nutzerkosten basieren je nach Verkehrsmittel auf degressiven und distanzabhängigen Tarifmodellen bzw. den Kraftstoff- und Parkkosten. Die Eingangsgrößen der Transportkosten variieren ebenfalls zwischen den Verkehrsmitteln und umfassen beispielsweise für den Verkehrsträger Straße neben Kraftstoffkosten auch Personalkosten, Mautkosten und weitere zeit- und fahrleistungsabhängige Kosten (vgl. BVU/TNS Infratest (2014)).

<sup>82</sup> Im Zusammenhang mit verlagertem Verkehr wird zwischen aufnehmendem und abgebendem Verkehrsträger unterschieden. Als aufnehmender Verkehrsträger wird dabei immer der Verkehrsträger bezeichnet, bei dem eine Infrastrukturmaßnahme bewertet wird.

Personenverkehr, der Transportzeit der Ladung im Güterverkehr und der Implizite Nutzen getrennt nach den oben genannten drei Nutzerreaktionen auszuweisen.

Der generelle Untersuchungsansatz zur Ermittlung der Nutzen aus Veränderung der Reisezeit im Personenverkehr (Kapitel III 3.2.2), Veränderung der Transportzeit der Ladung im Güterverkehr (Kapitel III 3.2.4) sowie der Veränderung der Impliziten Nutzen beim Personenverkehr (Kapitel III 3.2.3) und beim Güterverkehr (Kapitel III 3.2.5) wurde für die Anwendung bei allen Verkehrsträgern konzipiert. Beim Verkehrsträger Schiene ist die Umsetzung unproblematisch, da die Fahrzeiten bei fahrplanbasierten Verkehrsmitteln im Bezugsfall und im Planfall bereits vor der Prognose der Nachfragewirkungen bekannt sind.

Beim Verkehrsträger Straße ist dies nicht der Fall, da die Fahrzeiten im Straßennetz von der Auslastung der einzelnen Streckenabschnitte abhängen. Dies bedeutet konkret: Als Grundlage für die Prognose der Nachfragewirkungen (induzierter und verlagerter Verkehr) werden Fahrzeiten im Straßennetz benötigt, diese Fahrzeiten können aber nur in Kenntnis der prognostizierten Nachfrage gemessen werden. Zur Lösung dieses Problems wurde der oben dargestellte generelle Untersuchungsansatz für den Verkehrsträger Straße entsprechend ergänzt (siehe Kapitel III 3.3). Die Fahrzeiten können auf Grundlage einer mittleren werktäglichen Stundenbelastung bestimmt werden.

Beim Verkehrsträger Wasserstraße kann der generelle Untersuchungsansatz auch umgesetzt werden, indem direkt die Transportzeitersparnis der verlagerten Verkehre bewertet wird (siehe Kapitel III 3.5).

In den folgenden Kapiteln III 3.2.2 bis III 3.2.5 wird die Ermittlung der Nutzen aus Veränderung der Reisezeit im Personenverkehr, der Veränderung der Transportzeit der Ladung im Güterverkehr und der Veränderung der Impliziten Nutzen im Personen- und Güterverkehr konkretisiert. Die Nutzenermittlung erfolgt hierbei relationsbezogen. Dabei müssen nur Relationen in die Berechnung einbezogen werden, die eine Änderung des Verkehrsaufkommens bzw. der Reise- und Transportzeiten bzw. Nutzer- und Transportkosten zwischen Bezugs- und Planfall aufweisen. Beim Personenverkehr wird weiter differenziert nach dem Fahrtzweck Geschäft und den nicht geschäftlichen Fahrtzwecken sowie beim Güterverkehr nach Gütergruppen. Bei den Bewertungsvorschriften in den Kapiteln III 3.2.2 bis III 3.2.5 wurde aus Übersichtlichkeitsgründen auf die Mitführung von Indizes für Fahrtzwecke bzw. Gütergruppen verzichtet. Die betreffenden Bewertungsvorschriften gelten gleichermaßen für alle Fahrtzwecke beim Personenverkehr bzw. alle Gütergruppen beim Güterverkehr.

3.2.2 Veränderung der Reisezeit im Personenverkehr (NRZ)

**Tabelle 45: Allgemeine Bewertungsvorschriften für die Nutzenkomponente "Veränderung der Reisezeit im Personenverkehr (NRZȌ"**

# **Nutzenkomponente: Veränderung der Reisezeit im Personenverkehr (NRZ)**

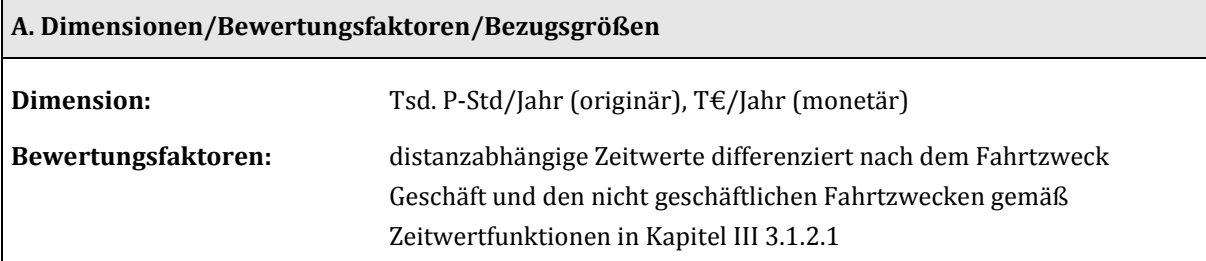

**Bezugsgröße:** Quell-, Ziel-, Binnen- und Durchgangsverkehr Deutschlands

#### **B. Bewertungsvorschrift**

#### **Verbleibender Verkehr**

 $NRZ_{\text{verbl}} = \sum_{i,j} MP_{i,j,\text{verbl}} \times \sum_{j} NP_{i,j} \times (RZ_{i,j,\text{aut},0} - RZ_{i,j,\text{aut},1}) \times 10^{-3}$ 

mit

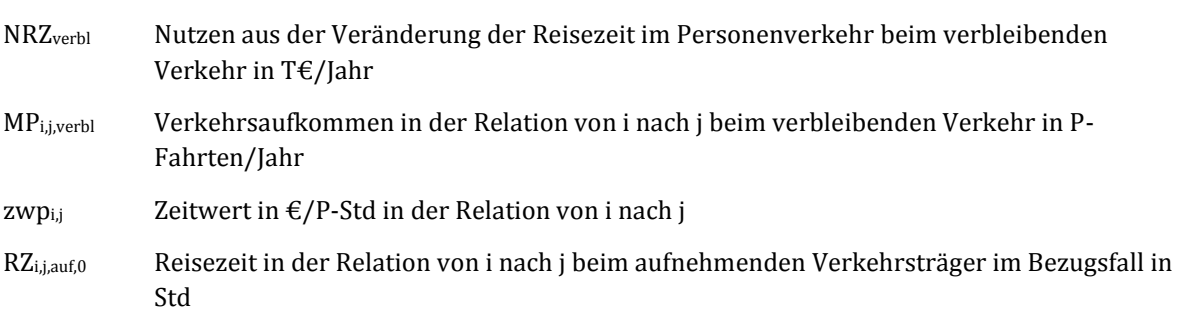

RZ<sub>i,j,auf,1</sub> Reisezeit in der Relation von i nach j beim aufnehmenden Verkehrsträger im Planfall in Std

Als aufnehmender Verkehrsträger wird immer der Verkehrsträger bezeichnet, bei dem eine Infrastrukturmaßnahme bewertet wird. Diese Begrifflichkeit wird auch beim verbleibenden Verkehr verwendet, obwohl in den Bewertungsvorschriften keine Elemente enthalten sind, die sich auf den abgebenden Verkehrsträger beziehen. Bei der belastungsabhängigen Ermittlung der Reisezeiten im Straßennetz werden alle Nachfragesegmente (verbleibender, induzierter und verlagerter Verkehr) berücksichtigt.

### **Induzierter Verkehr:**

### Bei **Änderungen der Fahrtenhäufigkeit**:

$$
NRZ_{ind,Fh} = \sum_{i,j} (MP_{i,j,auf,0} - MP_{i,j,auf,1}) \ge zwp_{i,j} \ge RZ_{i,j,auf,1} \ge 10^{-3}
$$

mit

- NRZind,Fh Nutzen aus der Veränderung der Reisezeit im Personenverkehr beim induzierten Verkehr aus Änderungen der Fahrtenhäufigkeit in T€/Jahr
- MPi,j,auf,0 Verkehrsaufkommen in der Relation von i nach j beim aufnehmenden Verkehrsträger im Bezugsfall in P-fahrten/Jahr
- MPi,j,auf,1 Verkehrsaufkommen in der Relation von i nach j beim aufnehmenden Verkehrsträger im Planfall in P-fahrten/Jahr

Bei den Größen M $P_{i,j, \text{auf}, 0}$  und M $P_{i,j, \text{auf}, 1}$  ist zu beachten, dass hierin Verlagerungen vom abgebenden auf den aufnehmenden Verkehrsträger nicht enthalten sein dürfen.

### Bei **Zielwahländerungen**:

 $NRZ_{ind,Zä} = \sum_{i,j} (MP_{i,j,aut,0} \times RZ_{i,j,aut,0} - MP_{i,j,aut,1} \times RZ_{i,j,aut,1}) \times zwp_{i,j} \times 10^{-3}$ 

mit

NRZind,Zä Nutzen aus der Veränderung der Reisezeit im Personenverkehr beim induzierten Verkehr aus Zielwahländerungen in T€/Jahr

Bei Zielwahländerungen gilt die Randbedingung, dass das gesamte Verkehrsaufkommen beim aufnehmenden Verkehrsträger im Planfall gegenüber dem Bezugsfall unverändert ist. Bei den Größen  $MP_{i,j,aut,0}$  und  $MP_{i,j,aut,1}$  ist zu beachten, dass hierin Verlagerungen vom abgebenden auf den aufnehmenden Verkehrsträger nicht enthalten sein dürfen.

#### **Verlagerter Verkehr**

 $N R Z_{\text{verl}} = \sum_{i,i} MP_{i,j,\text{verl}} \times (R Z_{i,j,\text{ab},0} - R Z_{i,j,\text{aut},1}) \times z w p_{i,j} \times 10^{-3}$ 

mit

- NRZverl Nutzen aus der Veränderung der Reisezeit im Personenverkehr bei Verlagerungen vom abgebenden auf den aufnehmenden Verkehrsträger in T€/Jahr
- MPi,j,verl Verkehrsaufkommen in der Relation von i nach j beim verlagerten Verkehr in Pfahrten/Jahr
- RZi,j,ab,0 Reisezeit in der Relation von i nach j beim abgebenden Verkehrsträger im Bezugsfall in Stunden

#### **C. Datenbedarf und Erläuterung zur Anwendung der Bewertungsvorschrift**

- Nachfragematrizen für die Verkehrsmittel MIV, SPV, Luftverkehr und ggf. Fernlinienbus im Bezugsfall
- Nachfragematrizen für die Verkehrsmittel MIV, SPV, Luftverkehr und ggf. Fernlinienbus im Planfall nur mit Berücksichtigung des induzierten Verkehrs
- Nachfragematrizen für die Verkehrsmittel MIV, SPV, Luftverkehr und ggf. Fernlinienbus im Planfall nur mit Berücksichtigung des verlagerten Verkehrs
- Matrizen der Tür-zu-Tür-Reisezeiten für die Verkehrsmittel MIV, SPV, Luftverkehr und ggf. Fernlinienbus im Bezugsfall
- Matrizen der Tür-zu-Tür-Reisezeiten für die Verkehrsmittel MIV, SPV, Luftverkehr und ggf. Fernlinienbus im Planfall

Die Ermittlung der Nutzen aus Veränderung der Reisezeit im Personenverkehr erfolgt simultan im Gesamtzusammenhang mit der Prognose der Nachfragewirkungen.

### 3.2.3 Veränderung der Impliziten Nutzen (NI) im Personenverkehr

**Tabelle 46: Allgemeine Bewertungsvorschriften für die Nutzenkomponente "Veränderung der Impliziten Nutzen (N)Ȍ" im Personenverkehr**

# **Nutzenkomponente: Veränderung der Impliziten Nutzen (NI) im Personenverkehr**

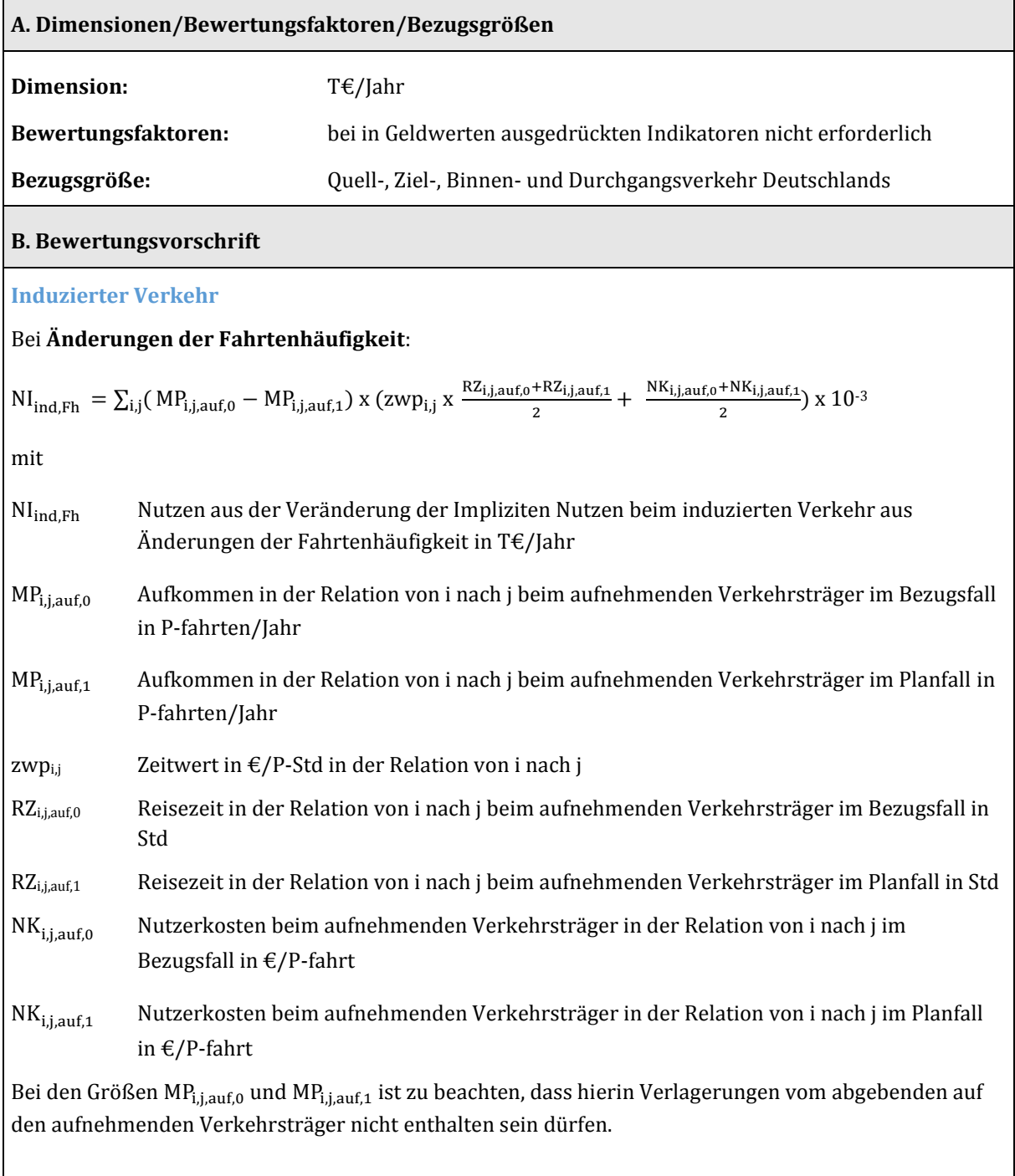

### Bei **Zielwahländerungen**:

$$
\begin{aligned} \text{NI}_{\text{ind,Zä}} \, = \, \sum_{i,j} (\, \text{MP}_{i,j,\text{auf},0} \, x \, \, (\text{RZ}_{i,j,\text{auf},0} \, x \, \text{zwp}_{i,j} + \, \text{NK}_{i,j,\text{auf},0}) \\ & \quad - \, \text{MP}_{i,j,\text{auf},1} \, x \, (\frac{\text{RZ}_{i,j,\text{auf},0} + \text{RZ}_{i,j,\text{auf},1}}{2} + \, \frac{\, \text{NK}_{i,j,\text{auf},0} + \text{NK}_{i,j,\text{auf},1}}{2}) \, \, x \, \text{10^{-3}} \end{aligned}
$$

mit

 $\rm{NI}_{ind.Zä}$   $\qquad$  Nutzen aus der Veränderung der Impliziten Nutzen beim induzierten Verkehr aus Zielwahländerungen in T€/Jahr

Bei den Größen MP<sub>i,j,auf,0</sub> und MP<sub>i,j,auf,1</sub> ist zu beachten, dass hierin Verlagerungen vom abgebenden auf den aufnehmenden Verkehrsträger nicht enthalten sein dürfen.

### **Verlagerter Verkehr**

$$
NI_{verl} = \sum_{i,j} MP_{i,j,verl} \ge \left( (\frac{RZ_{i,j,ab,0} + RZ_{i,j,ab,1}}{2} \times zwp_{i,j} + \frac{NK_{i,j,ab,0} + NK_{i,j,ab,1}}{2} ) - (\frac{RZ_{i,j,auf,0} + RZ_{i,j,auf,1}}{2} \times zwp_{i,j} + \frac{NK_{i,j,auf,0} + NK_{i,j,auf,1}}{2} \times zwp_{i,j} + \frac{NK_{i,j,auf,0} + NK_{i,j,auf,1}}{2} ) \right)
$$

mit

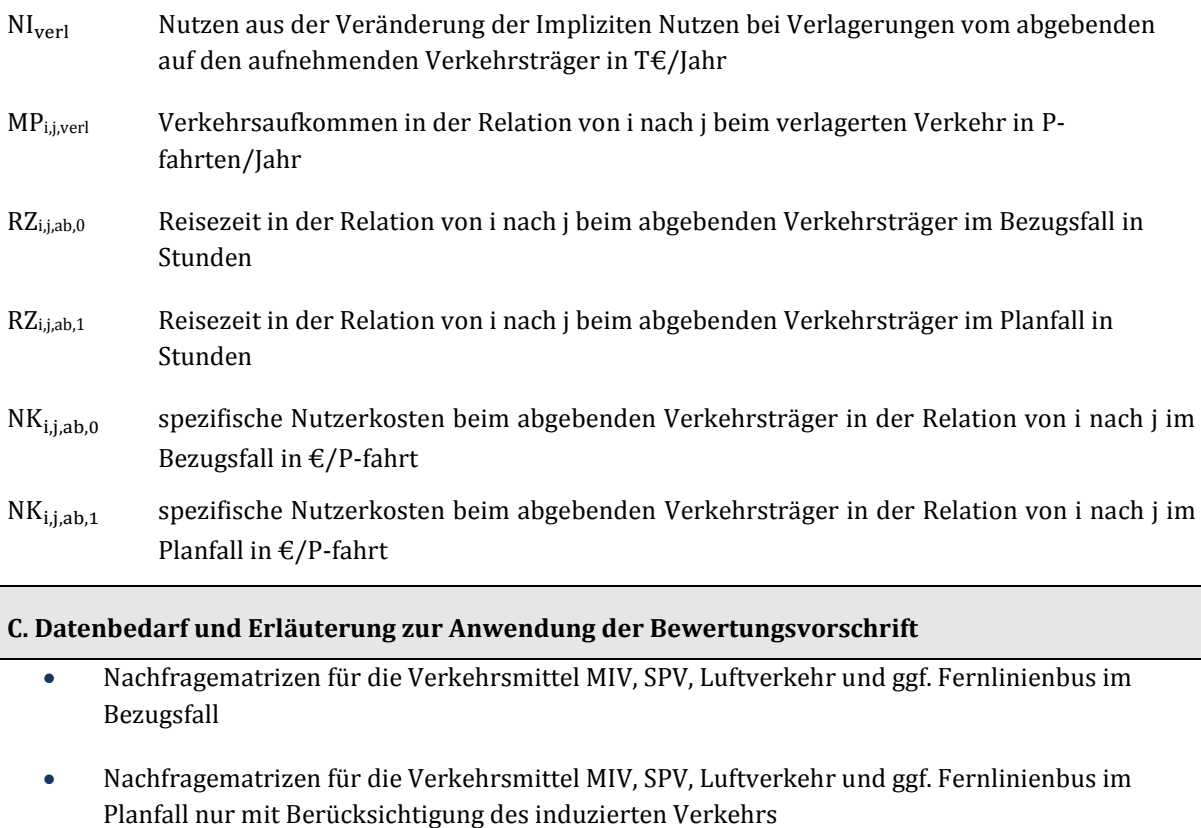

 Nachfragematrizen für die Verkehrsmittel MIV, SPV, Luftverkehr und ggf. Fernlinienbus im Planfall nur mit Berücksichtigung des verlagerten Verkehrs

- Matrizen der Tür-zu-Tür-Reisezeiten für die Verkehrsmittel MIV, SPV, Luftverkehr und ggf. Fernlinienbus im Bezugsfall
- Matrizen der Tür-zu-Tür-Reisezeiten für die Verkehrsmittel MIV, SPV, Luftverkehr und ggf. Fernlinienbus im Planfall
- Matrizen der Nutzerkosten für die Verkehrsmittel MIV, SPV, Luftverkehr und ggf. Fernlinienbus im Bezugsfall
- Matrizen der Nutzerkosten für die Verkehrsmittel MIV, SPV, Luftverkehr und ggf. Fernlinienbus im Planfall

Die Ermittlung der Nutzen aus Veränderung der Reisezeit im Personenverkehr erfolgt simultan im Gesamtzusammenhang mit der Prognose der Nachfragewirkungen.

## 3.2.4 Veränderung der Transportzeit der Ladung im Güterverkehr (NTZ)

Da im BVWP 2030 davon ausgegangen wird, dass kein bewertungsrelevanter induzierter Güterverkehr entsteht83, beschränkt sich die folgende tabellarische Zusammenstellung auf die Nachfragesegmente "verbleibender Verkehr" und "verlagerter Verkehr".

**Tabelle 47: Allgemeine Bewertungsvorschriften für die Nutzenkomponente "Veränderung der Transportzeit der Ladung im Güterverkehr (NTZȌ"** 

# **Nutzenkomponente: Veränderung der Transportzeit der Ladung im Güterverkehr (NTZ)**

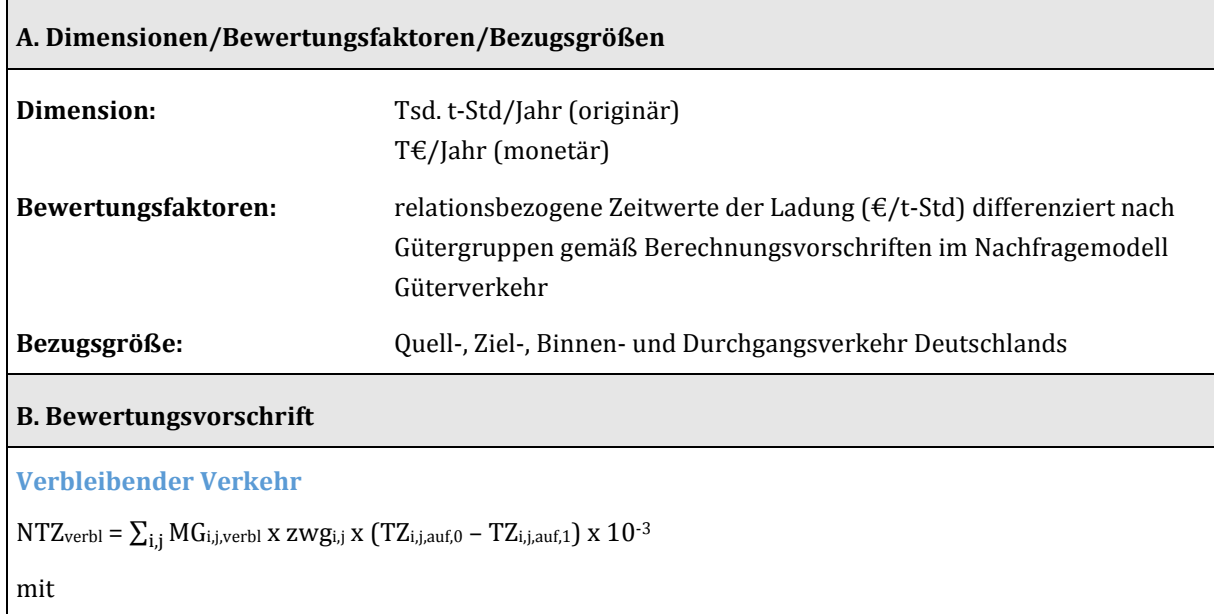

 $\overline{a}$ 

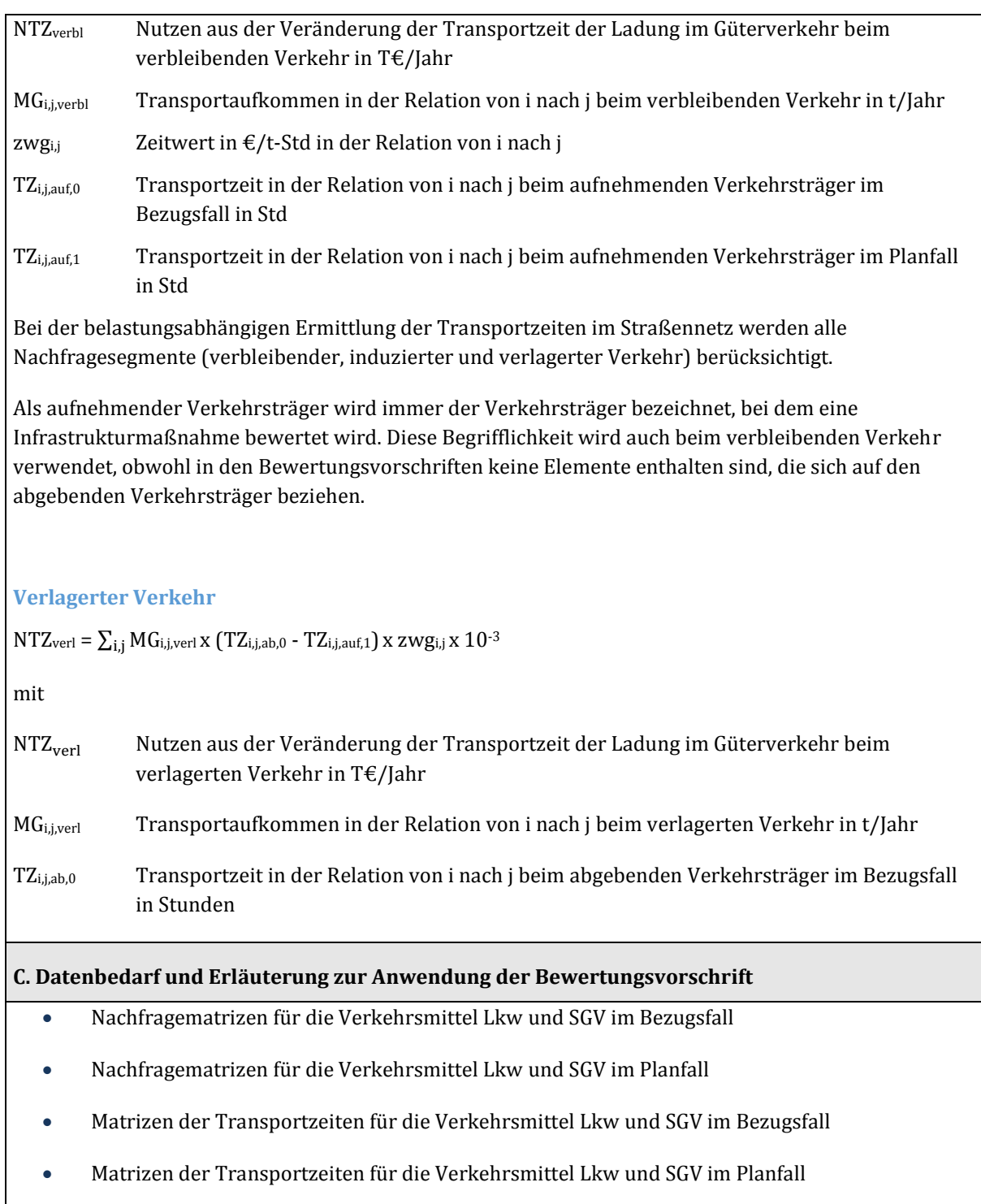

Die Ermittlung der Nutzen aus Veränderung der Transportzeit der Ladung im Güterverkehr erfolgt simultan im Gesamtzusammenhang mit der Prognose der Nachfragewirkungen.

#### 3.2.5 Veränderung der Implizite Nutzen (NI) im Güterverkehr

Bei der Prognose des im Planfall gegenüber dem Bezugsfall zwischen dem Schienengüterverkehr (SGV) und den konkurrierenden Verkehrsträgern verlagerten Verkehrs wird nach

- marktbedingten Verlagerungen und
- kapazitätsbedingten Verlagerungen

unterschieden. Unter "marktbedingten Verlagerungen" werden Verlagerungen verstanden, die auf die Einflussgrößen Transportzeiten, Transportkosten und Zuverlässigkeit zurückzuführen sind.

"Kapazitätsbedingte Verlagerungen" treten immer dann auf, wenn im Bezugsfall für den SGV prognostizierte Nachfragepotentiale mit den dort verfügbaren Trassenkapazitäten nicht abfahrbar sind. Diese nicht abfahrbaren Potentiale werden auf die konkurrierenden Verkehrsträger abgewiesen. Werden im Planfall zusätzliche Kapazitäten geschaffen, werden die abgewiesenen Potentiale soweit als möglich auf den SGV zurückverlagert.

Bei kapazitätsbedingten Verlagerungen können keine Veränderungen der Impliziten Nutzen ermittelt werden. Dies ist dadurch begründet, dass diese nicht unmittelbar auf den Einflussgrößen für die marktbedingten Verlagerungen beruhen. Die Nachfragefunktionen, auf denen die Bestimmung der Impliziten Nutzen bzw. deren Veränderung beruht, sind für die Ermittlung der Nachfragemengen bei kapazitätsbedingten Verlagerungen nicht maßgebend. Die Veränderung der Impliziten Nutzen werden daher beim Güterverkehr nur für die marktbedingten Verlagerungen berücksichtigt.

#### **Tabelle 48: Allgemeine Bewertungsvorschriften für die Nutzenkomponente "Veränderung der Impliziten Nutzen (N)Ȍ" im Güterverkehr**

# **Nutzenkomponente: Veränderung der Impliziten Nutzen (NI) im Güterverkehr**

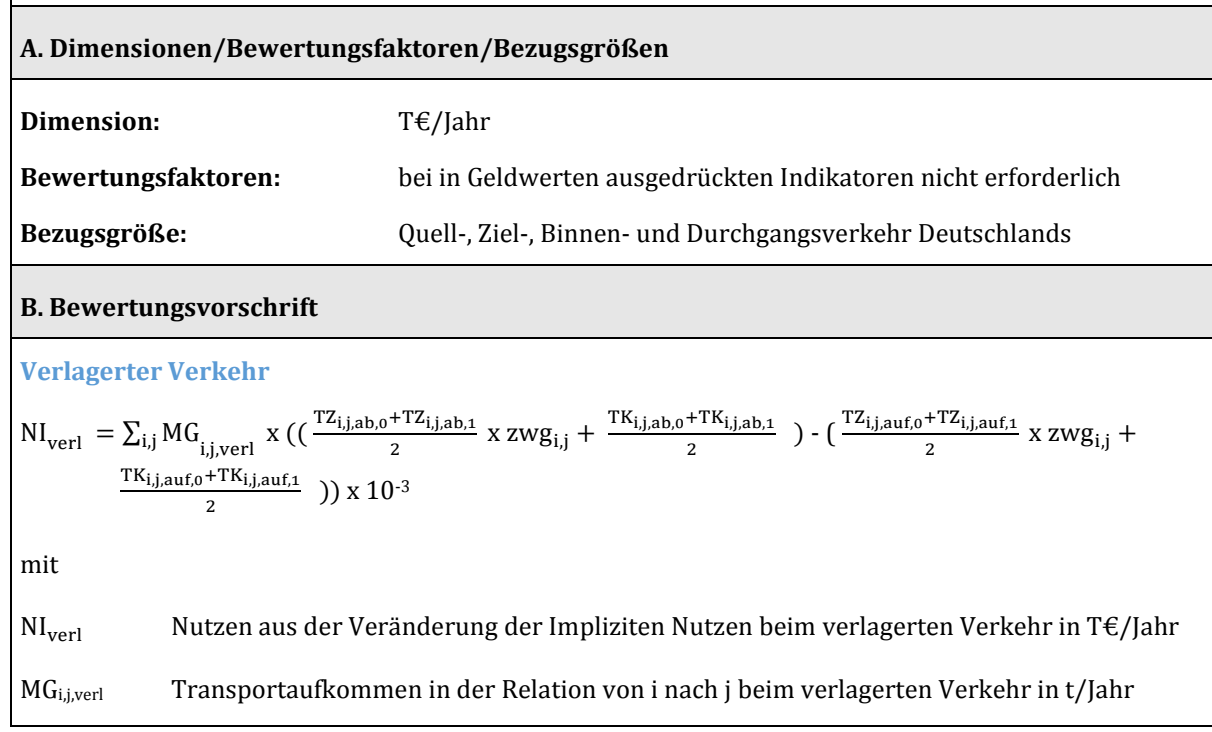

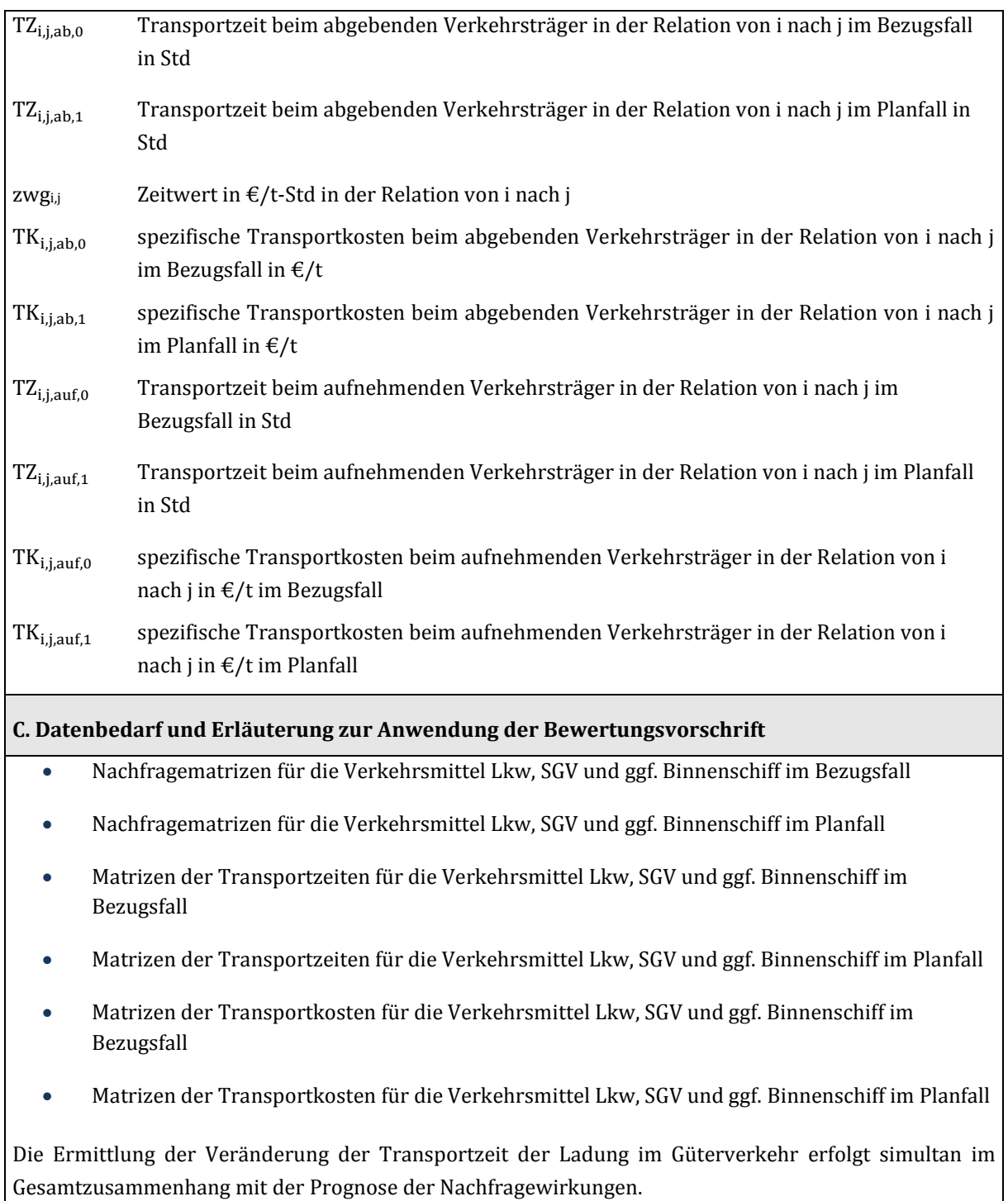

 $\overline{\phantom{a}}$ 

### **3.3 Verkehrsträger Straße**

# 3.3.1 Veränderung der Impliziten Nutzen (NI)

Der in Kapitel III.3.2 beschriebene verkehrsträgerübergreifende Untersuchungsansatz für die Ermittlung der Veränderung der Impliziten Nutzen lässt sich ohne Anpassungen auf den Verkehrsträger Straße anwenden. Entsprechend den Festlegungen des Kapitels [III.](#page-51-0)[2.3 w](#page-75-0)erden Verlagerungen von konkurrierenden Verkehrsmitteln nur bei Straßenprojekten mit den Verbindungsfunktionsstufen 0 und 1 gemäß RIN84 ermittelt. Daher werden nur für solche Projekte Veränderungen der Impliziten Nutzen aus Verlagerungen betrachtet. Veränderungen der Impliziten Nutzen aus induziertem Verkehr werden grundsätzlich bei allen Straßenprojekten bestimmt.

#### 3.3.2 Veränderung der Betriebskosten (NB)

Die mit den Verkehrsprojekten verbundenen Fahrzeitänderungen und Änderungen der Verkehrsleistung führen zu Änderungen bei den fahrzeugbezogenen Betriebskosten. Diese werden in der Nutzenkomponente "Veränderung der Betriebskosten (NB)" erfasst und setzen sich aus Nutzen aus Veränderungen der

- Vorhaltungskosten (NB (VH); s. Kapite[l III.](#page-51-0)[3.3.2.1\)](#page-132-0),
- Personalkosten (NB (PK); s. Kapitel [III.](#page-51-0)[3.3.2.2\)](#page-135-0),
- Betriebsgrundkosten (NB (BGK); s. Kapite[l III.](#page-51-0)[3.3.2.3\)](#page-135-1) und
- Energiekosten (NB (EK); s. Kapite[l III](#page-51-0)[.3.3.2.4\)](#page-135-2)

zusammen.

 $\overline{a}$ 

#### <span id="page-132-0"></span>3.3.2.1 Veränderung der Vorhaltungskosten (VH)

Die Vorhaltungskosten werden als fahrleistungsgewichtete Kosten je Antriebsart für die unterschiedlichen Fahrzeuggruppen angegeben (sieh[e Tabelle 49 b](#page-133-0)i[s Tabelle 51\)](#page-134-0).

Die Veränderung der Vorhaltungskosten wird durch die Multiplikation der Fahrzeitdifferenzen zwischen Bezugs- und Planfall mit den fahrleistungsgewichteten und fahrtzeitabhängigen Wertansätzen der [Tabelle](#page-133-0)  [49,](#page-133-0) [Tabelle 50](#page-134-1) und [Tabelle 51 e](#page-134-0)rmittelt.

Sofern durch die zu bewertenden Projekte auch Veränderungen von Überlastungssituationen und staubedingten Wartezeiten an Autobahndreiecken und Autobahnkreuzen zu erwarten sind, werden die mittels Rückstaumodell ermittelten Veränderungen der staubedingten Wartezeiten ebenfalls mit diesen Wertansätzen multipliziert.

Vorhaltungskosten werden im Pkw-Verkehr nur für geschäftliche Fahrtzwecke berechnet.

<sup>84</sup> Forschungsgesellschaft für Straßen- und Verkehrswesen, FGSV (2008): Richtlinien für integrierte Netzgestaltung (RIN), Köln.

#### <span id="page-133-0"></span>**Tabelle 49: Fahrleistungsgewichtete Betriebskostengrundwerte und spezfisiche Vorhaltungskosten der Personenkraftwagen**

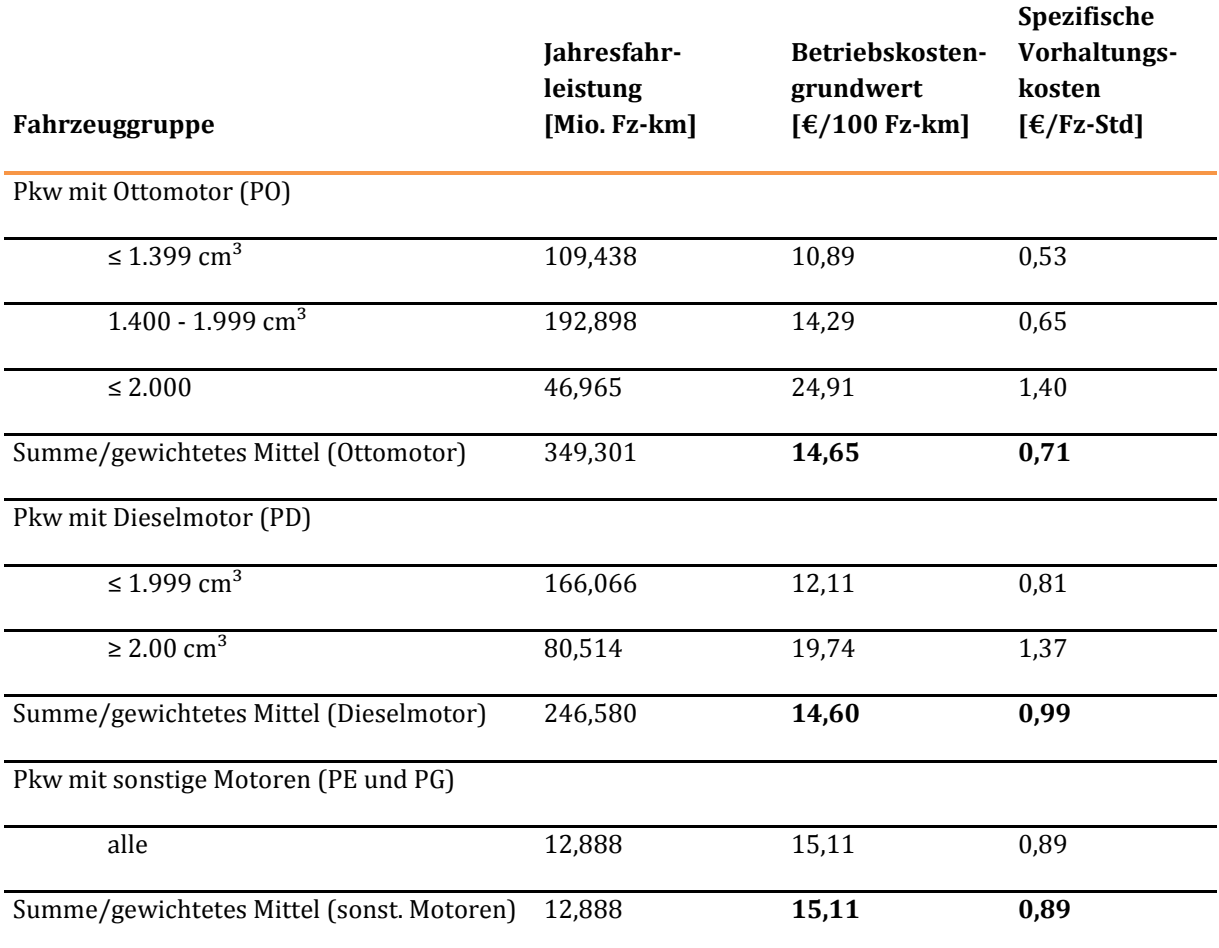

Quelle: Jahresfahrleistung aus DIW Wochenbericht Nr. 47.2012: Auto-Mobilität: Fahrleistungen steigen 2011 weiter.

#### <span id="page-134-1"></span>**Tabelle 50: Fahrleistungsgewichtete Betriebskostengrundwerte und spezfische Vorhaltungskosten der leichten Nutzfahrzeuge (LN) und Lastkraftwagen ohne Anhänger (LS)**

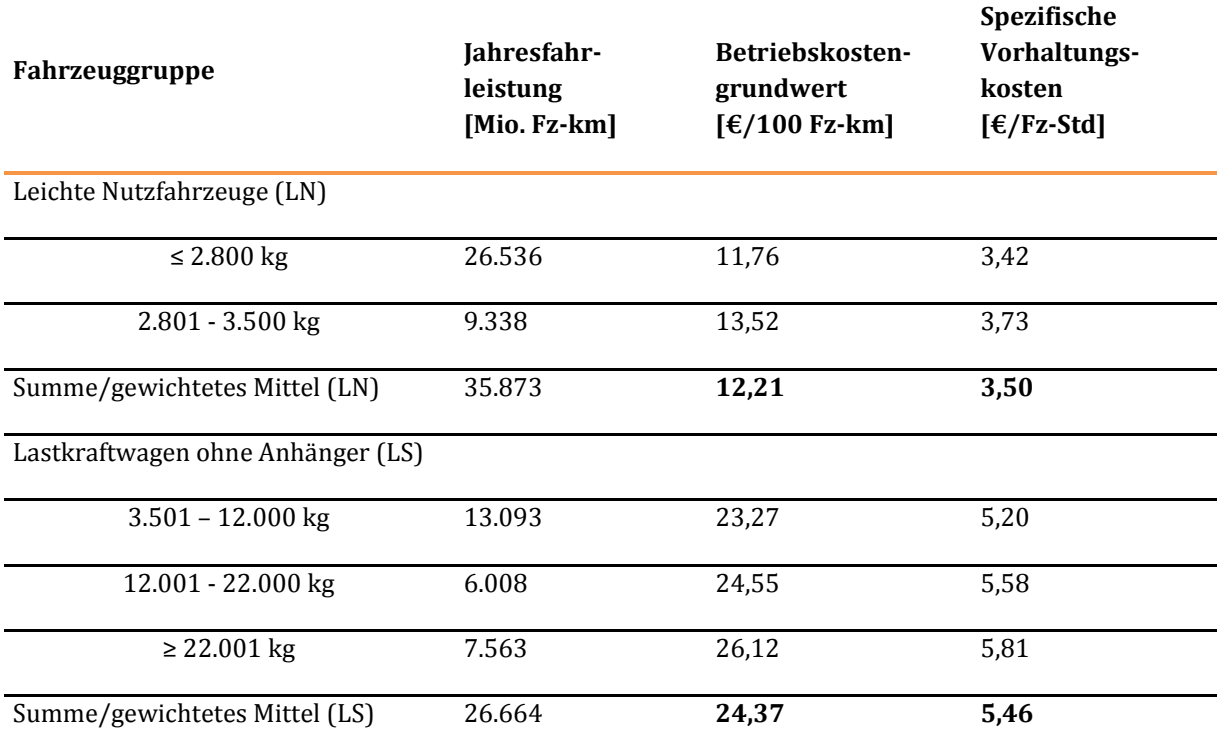

#### <span id="page-134-0"></span>**Tabelle 51: Fahrleistungsgewichtete Betriebskostengrundwerte und spezifische Vorhaltungskosten der Lastkraftwagen mit Anhänger (ZL) und Sattelzüge mit Auflieger (ZS)**

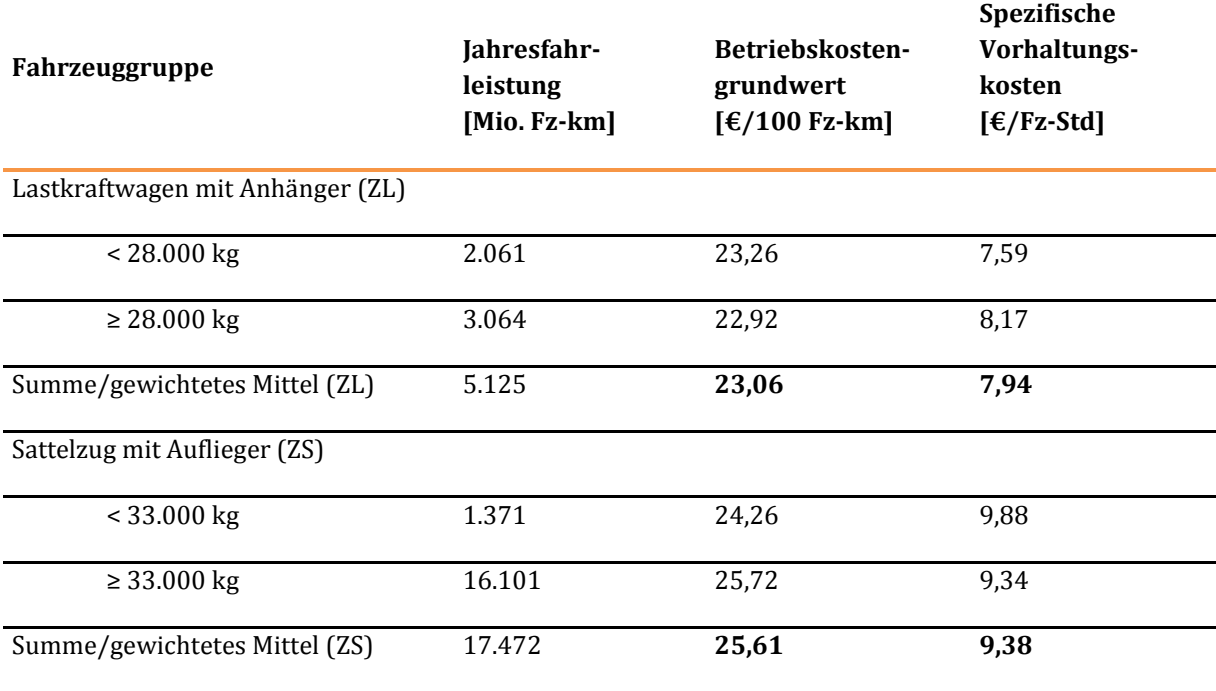

## <span id="page-135-0"></span>3.3.2.2 Veränderung der Personalkosten (PK)

Der Personalkostenanteil in den Betriebskosten beim Verkehrsträger Straße setzt sich aus zwei Komponenten zusammen. Hierzu zählen zum einen die Personalkosten für die Fahrer im Lkw-Verkehr (in Analogie zu den Personalkosten für den Verkehrsträger Schiene). Zum anderen können hier auch die Fahrzeiten des geschäftlichen Pkw-Verkehrs zugeordnet werden, sofern sie nicht im Rahmen der Nutzenkomponente "Veränderung der Reisezeit im Personenverkehr (NRZ)" erfasst werden. Um Doppelbewertungen zu vermeiden, muss vor einem Bewertungsprozess eindeutig festgelegt werden, wie mit den Änderungen der Fahrzeit im geschäftlichen Pkw-Verkehr umgegangen wird. Im Folgenden werden die beiden alternativen Ansätze erläutert.

Beim ersten Ansatz werden die Fahrzeitveränderungen im geschäftlichen Pkw-Verkehr über die Nutzenkomponente "Veränderung der Betriebskosten (NB)", Teil "Personalkosten" berücksichtigt. In diesem Fall sind die Fahrzeitdifferenzen der geschäftlichen Pkw zwischen Bezugs- und Planfall nicht bei der Berechnung der Nutzenkomponente NRZ zu berücksichtigen. Beim zweiten Ansatz gehen diese Fahrzeitdifferenzen des geschäftlichen Pkw-Verkehrs über die Nutzenkomponente NRZ in die Bewertung ein. Folglich sind bei der Berechnung der Personalkosten in der Nutzenkomponenten NB in diesem Fall die Fahrzeitdifferenzen der geschäftlich genutzten Pkw nicht in Ansatz zu bringen.

Werden die Fahrzeitdifferenzen im geschäftlichen Pkw-Verkehr in der Nutzenkomponente NB berücksichtigt, sind für die geschäftlichen Pkw Personalkosten in Höhe der entfernungsabhängigen Wertansätze für die Reisezeiten des geschäftlichen Pkw-Verkehrs entsprechend Kapitel [III.](#page-51-0)[3.1.2.1](#page-97-0)  [\(Abbildung 11\)](#page-100-0) anzusetzen. Personalkosten für Lkw-Fahrer werden in Höhe von 17,64 €/Einsatzstunde für Lkw bis 3,5 t zGG (LN) und Lkw mit mehr als 3,5 t zGG ohne Anhänger (LS) sowie in Höhe von 20,14 €/Einsatzstunde für Lkw über 3,5 t zGG mit Anhänger (ZL) und Sattelkraftfahrzeugen mit Anhängern (ZS) angesetzt.

Die Veränderung der Personalkosten (PK) wird durch Multiplikation der Differenz der einzelnen Fahrzeiten in Bezugs- und Planfall mit den genannten mittleren zeitbezogenen Personalkosten ermittelt.

Sofern durch die zu bewertenden Projekte auch Veränderungen von Überlastungssituationen und staubedingten Wartezeiten an Autobahndreiecken und Autobahnkreuzen zu erwarten sind, werden die mittels Rückstaumodell ermittelten Veränderungen der staubedingten Wartezeiten zwischen Bezugs- und Planfall ebenfalls mit diesen Wertansätzen multipliziert.

# <span id="page-135-1"></span>3.3.2.3 Veränderung der Betriebsgrundkosten (BGK)

Zur Ermittlung der Betriebsgrundkosten werden die Differenzen der Fahrleistungen je Fahrzeuggruppe in Bezugs- und Planfall mit den spezifischen Betriebskostengrundwerten multipliziert.

Hierfür werden spezifische fahrleistungsgewichtete Betriebskostengrundwerte ausgewiesen. Für die Fahrzeuggruppen des Pkw-Verkehrs sind die Betriebskostengrundwerte au[s Tabelle 49 i](#page-133-0)n Ansatz zu bringen. Die Betriebskostengrundwerte für die leichten Nutzfahrzeuge (LN) und Lastkraftwagen ohne Anhänger (LS) sind in [Tabelle 50 z](#page-134-1)u finden, die Werte für Lastkraftwagen mit Anhänger (ZL) und Sattelzüge mit Auflieger (ZS) finden sich i[n Tabelle 51.](#page-134-0) 

<span id="page-135-2"></span>Die Betriebsgrundkosten werden im Pkw-Verkehr sowohl für den geschäftlichen als auch für nicht geschäftliche Fahrtzwecke berechnet.

Zur Ermittlung der Energie- und Kraftstoffkosten werden die Fahrleistungsdifferenzen zwischen Bezugsund Planfall mit den spezifischen Energie- bzw. Kraftstoffverbrauchsfaktoren und dann mit den korrespondierenden Energie- und Kraftstoffpreisen entsprechend Kapitel [III](#page-51-0)[.3.1.3](#page-102-0) multipliziert.

Die für die Berechnung des Energie- und Kraftstoffverbrauchs benötigten spezifischen Energie- bzw. Kraftstoffverbrauchsfaktoren liegen für die Kraftstoffe Diesel, Otto und Gas getrennt nach Fahrzeugtypen, Antriebsart, Straßentyp und Verkehrszustand vor<sup>85</sup>, beispielhaft ist hier [Tabelle 52 a](#page-136-0)bgebildet.<sup>86</sup> Die Zuordnung der BVWP-Streckentypen zu den Straßentypen, für die Energieverbrauchsfaktoren angegeben sind, erfolgt entsprechend der im Anhang A dargestellten Tabellen.

<span id="page-136-0"></span>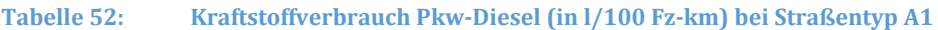

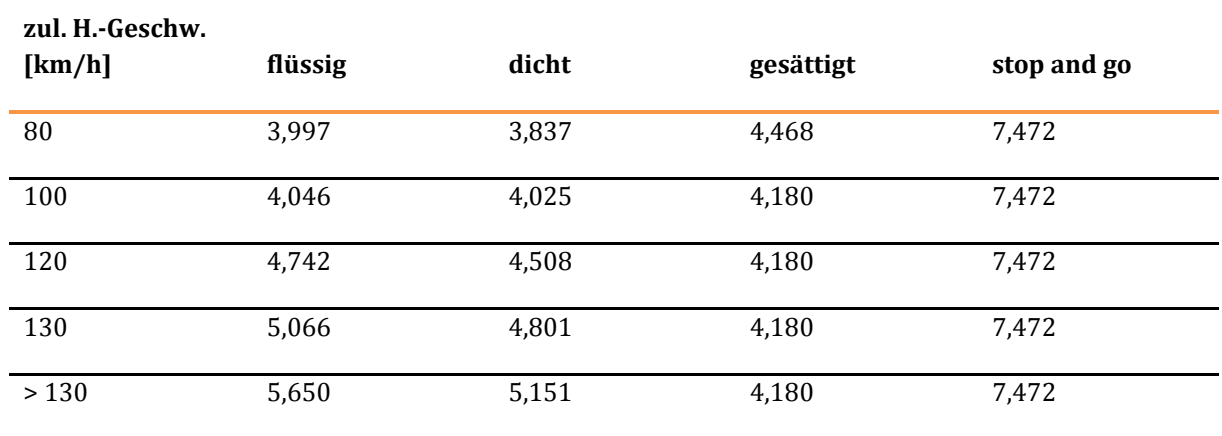

### **Straßentyp A1 Verkehrszustand**

Die Ermittlung des Verkehrszustands erfolgt für jede einzelne Strecke im Netz und jede Stunde des Jahres und ist jeweils getrennt für den Plan- und Bezugsfall zu bestimmen. Der Verkehrszustand Z wird anhand der folgenden Klasseneinteilung des streckenbezogenen Auslastungsgrads ag [-] definiert:

- flüssig:  $ag \leq 0.65$
- dicht:  $0.65 <$  ag  $\leq 0.85$
- example in gesättigt:  $0.85 <$  ag  $\leq 1.0$
- $\bullet$  stop and go: ag  $> 1.0$

wobei ag =  $q_h/C$  [-]

 $\overline{a}$ 

<sup>85</sup> Aufgrund der strecken- und verkehrszustandsspezifischen Ermittlung des Energieverbrauchs im Rahmen der Bewertung von Straßenprojekten können diese Verbräuche von den Durchschnittsverbräuchen abweichen, die bei der Bewertung von Schienenprojekten und damit einhergehenden Verlagerungen zwischen Straße und Schiene angesetzt werden.

<sup>86</sup> vgl. Planco/ITP/TU Berlin (2015): Grundsätzliche Überprüfung und Weiterentwicklung der Nutzen-Kosten-Analyse im Bewertungsverfahren der Bundesverkehrswegeplanung, FE-Projekt 960974/2011 im Auftrag des Bundesministeriums für Verkehr und digitale Infrastruktur, Essen/Berlin/München, Anhang D

mit

qh Streckenbelastung zur Betrachtungsstunde h [Fz/h]

C Streckenkapazität [Fz/h]

Die Fahrzeuge mit Hybridantrieb werden den Fahrzeugen mit Ottomotor zugeschlagen, die Plug-In-Hybride werden wie Elektrofahrzeuge behandelt. Dabei wird der durchschnittliche Energieverbrauch für Elektrofahrzeuge als Mittelwert von Elektro-/Plug-in-Hybrid-Fahrzeugen mit 21 kWh/100 Fz-km angesetzt.

Die Energiekosten werden im Pkw-Verkehr sowohl für geschäftliche als auch für nicht geschäftliche Fahrtzwecke berechnet.

Sofern durch die zu bewertenden Projekte auch Veränderungen von Überlastungssituationen und staubedingten Wartezeiten an Autobahndreiecken und Autobahnkreuzen zu erwarten sind, ergeben sich zusätzliche Veränderungen der Energiekosten. Diese werden durch Multiplikation der ermittelten Veränderungen der staubedingten Wartezeiten mit einem wartezeitbezogenen Wertansatz gemäß [Tabelle](#page-137-0)  [53](#page-137-0) ermittelt. Dieser zeitbezogene Wertansatz repräsentiert den Mehraufwand an Energiekosten, der sich im gestauten Verkehr gegenüber einem gesättigten Verkehrszustand ergibt. Mittels des Wertansatzes kann demnach die Veränderung der Energiekosten im gestauten Verkehr direkt über die ermittelten Staustunden abgebildet werden.

#### <span id="page-137-0"></span>**Tabelle 53: Wartezeitbezogene Wertansätze zur Bewertung von Energiekosten überlastungsbedingter Stausituationen an Autobahndreiecken und Autobahnkreuzen**

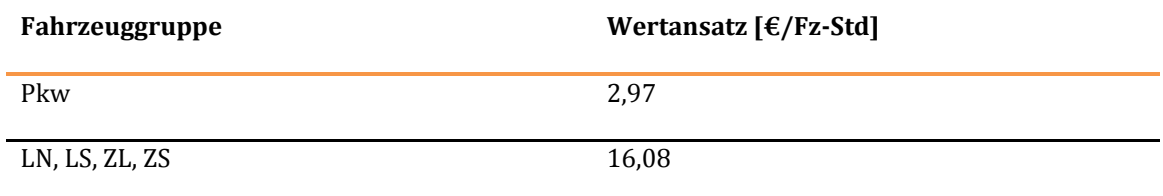

3.3.2.5 Berechnung der Nutzenkomponente Veränderung der Betriebskosten (NB)

**Tabelle 54: Bewertungsvorschriften für die Nutzenkomponente "Veränderung der Betriebskosten (NB)" des Verkehrsträgers Straße** 

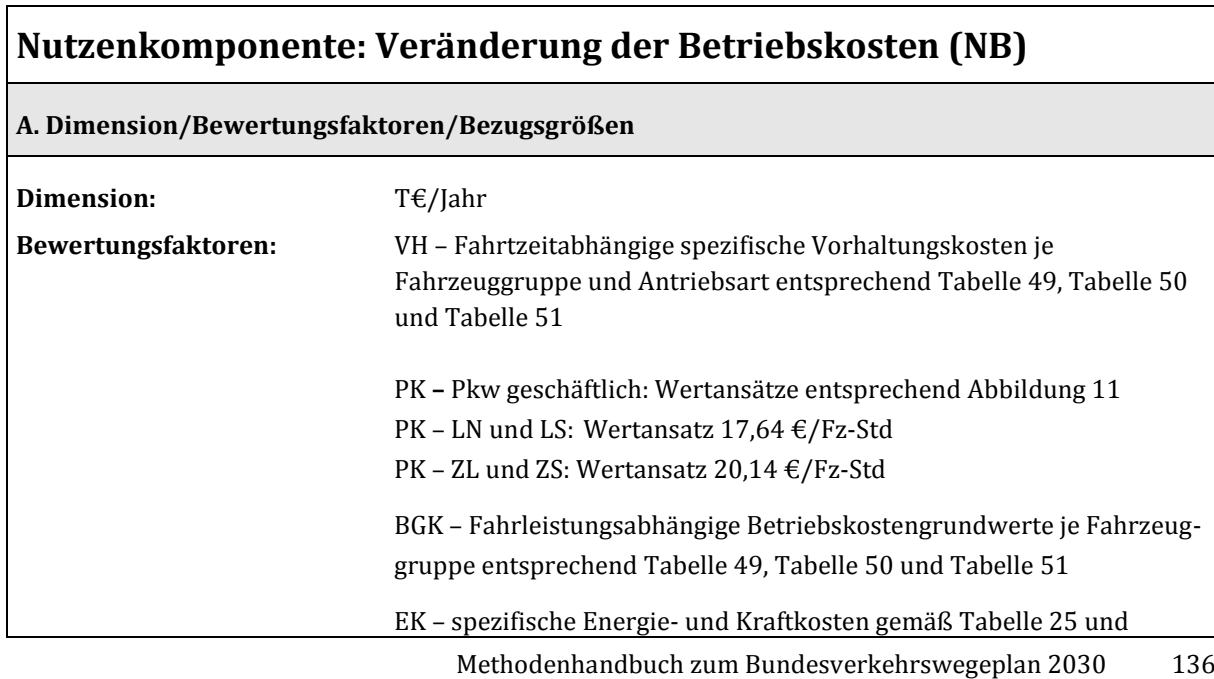

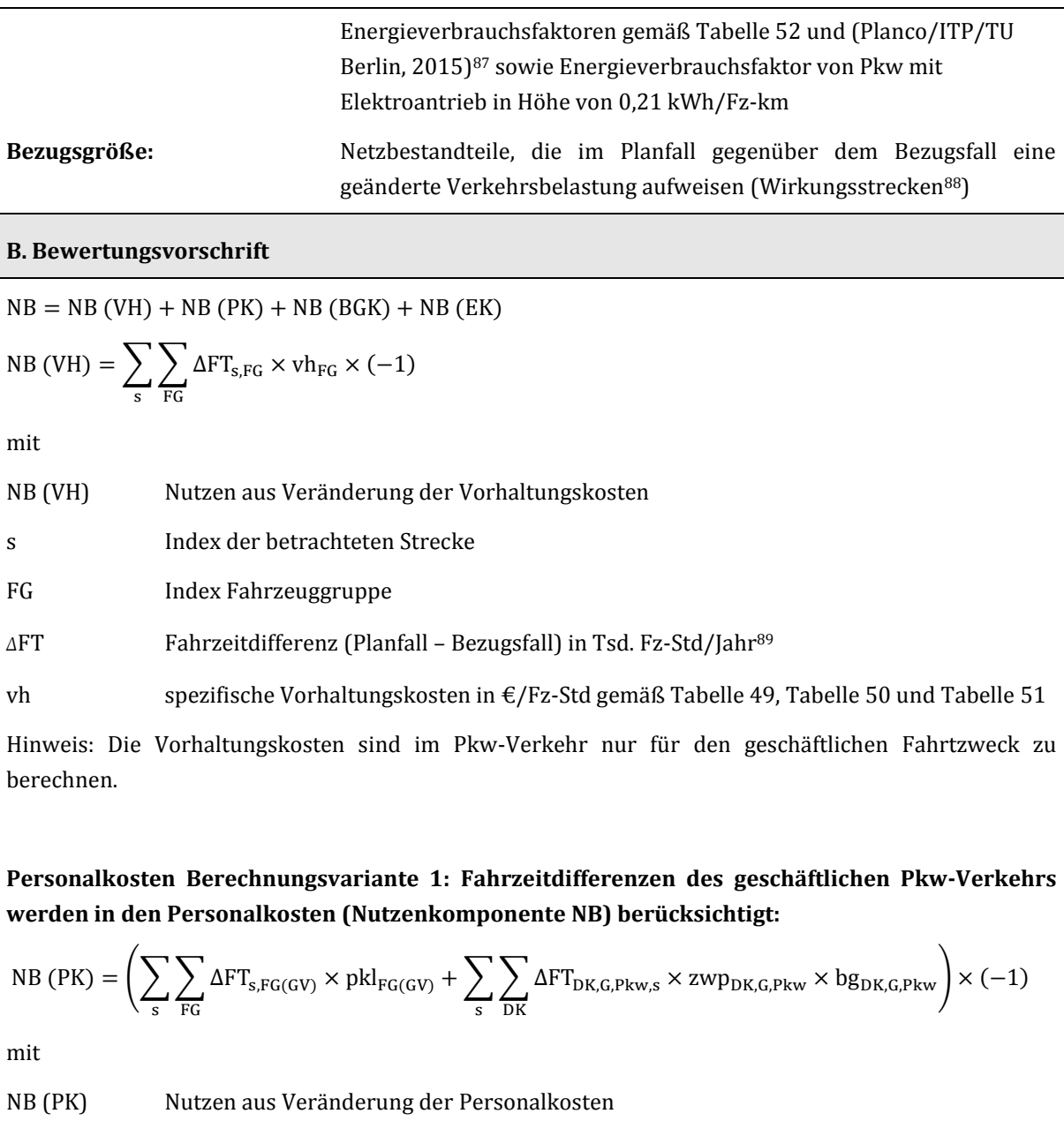

 $\overline{a}$ 

s Index der betrachteten Strecke

<sup>87</sup> Tabellen A67 bis A165 (S. 490 bis 516)

<sup>88</sup> Mit Wirkungsstrecken werden Strecken bezeichnet, die sich durch eine Änderung der Verkehrsbelastung zwischen Bezugs- und Planfall auszeichnen (Änderung mind. 1 Fz/Tag).

<sup>89</sup> Eventuelle staubedingte Wartezeitdifferenzen an Autobahnkreuzen und Autobahndreiecken sind der Fahrtzeitdifferenz hinzuzurechnen. Diese Wartezeitdifferenzen treten nur dann auf, wenn durch die zu bewertenden Projekte auch Veränderungen von Überlastungssituationen an Autobahndreiecken und Autobahnkreuzen zu erwarten sind.

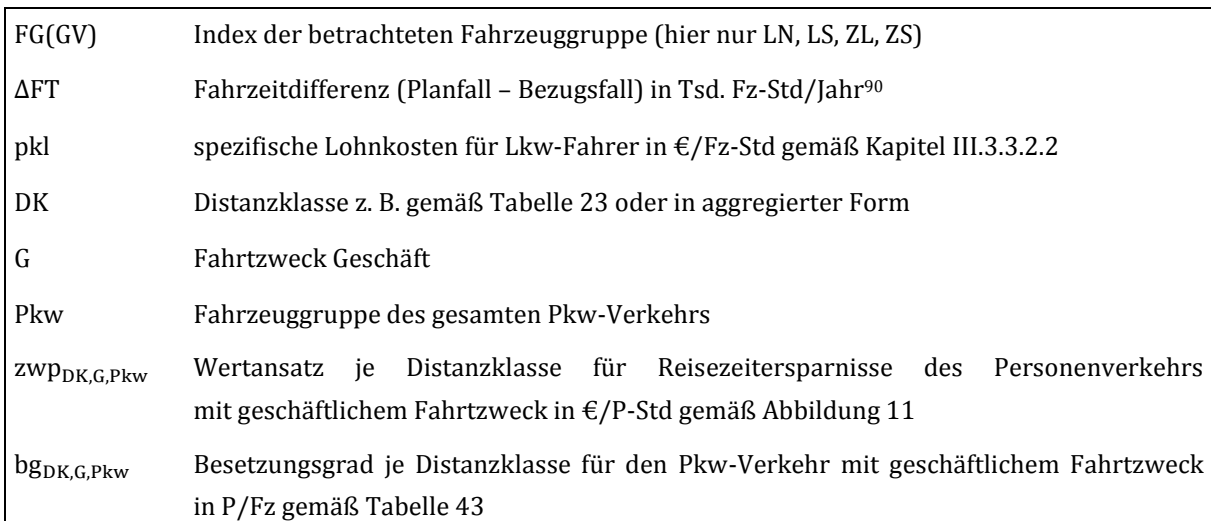

Hinweis: die Fahrzeitdifferenzen im geschäftlichen Pkw-Verkehr können entweder an dieser Stelle berücksichtigt werden oder alternativ bei der Berechnung der Nutzen aus Veränderung der Reisezeit im Personenverkehr (Nutzenkomponente NRZ; vgl. hierzu die Ausführungen in [III.](#page-51-0)[3.3.2.2\)](#page-135-0). Es ist darauf zu achten, dass nur eine der genannten Alternativen in Ansatz gebracht wird um eine Doppelbewertung zu vermeiden.

**Personalkosten Berechnungsvariante 2: Fahrzeitdifferenzen des geschäftlichen Pkw-Verkehrs gehen über die Nutzenkomponente für die Veränderung der Reisezeit im Personenverkehr (NRZ) in die Bewertung ein:** 

$$
NB (PK) = \sum_{s} \sum_{FG} \Delta FT_{s,FG(GV)} \times \text{pkl}_{FG(GV)} \times (-1)
$$

mit

 $\overline{a}$ 

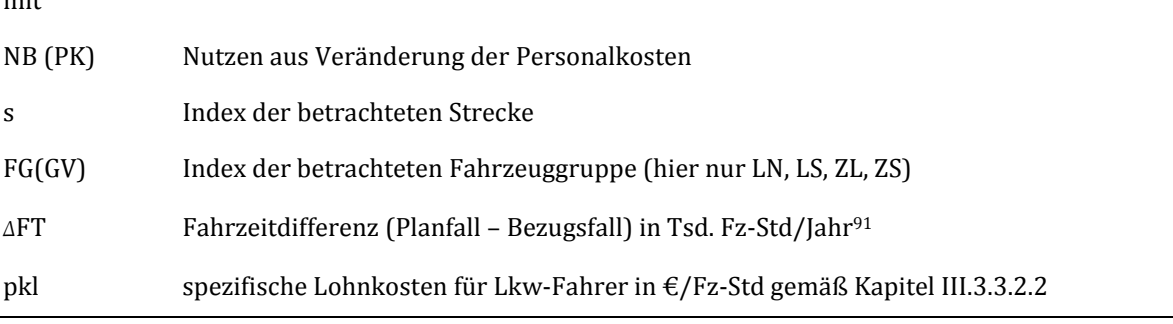

<sup>91</sup> Eventuelle staubedingte Wartezeitdifferenzen an Autobahnkreuzen und Autobahndreiecken sind der Fahrtzeitdifferenz hinzuzurechnen. Diese Wartezeitdifferenzen treten nur dann auf, wenn durch die zu bewertenden Projekte auch Veränderungen von Überlastungssituationen an Autobahndreiecken und Autobahnkreuzen zu erwarten sind.

<sup>90</sup> Eventuelle staubedingte Wartezeitdifferenzen an Autobahnkreuzen und Autobahndreiecken sind der Fahrtzeitdifferenz hinzuzurechnen. Diese Wartezeitdifferenzen treten nur dann auf, wenn durch die zu bewertenden Projekte auch Veränderungen von Überlastungssituationen an Autobahndreiecken und Autobahnkreuzen zu erwarten sind.

NB (BGK) = 
$$
\sum_{s} \sum_{FG} \Delta FL_{s,FG} \times bkl_{FG} \times 10^{-2} \times (-1)
$$

mit

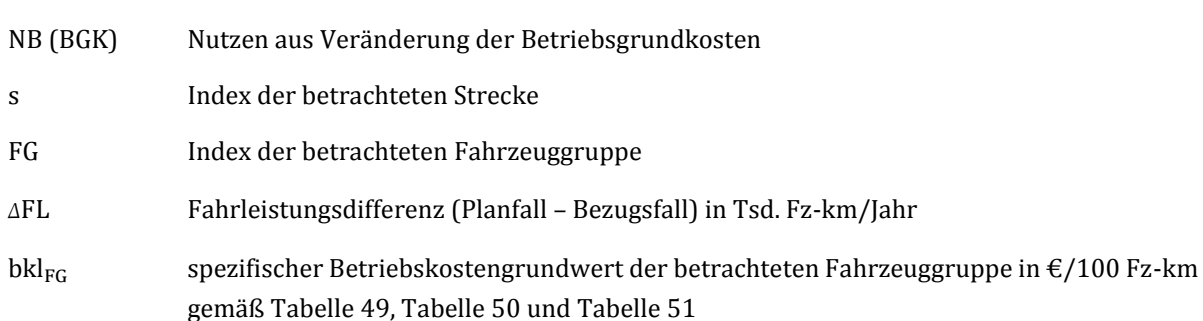

Hinweis: die Betriebsgrundkosten sind im Pkw-Verkehr sowohl für den geschäftlichen als auch für nicht geschäftliche Fahrtzwecke zu berechnen.

NB (EK) = 
$$
(\Delta EV_{PO} \times ek_{PO} + \Delta EV_{PD} \times ek_{PD} + \Delta EV_{FG(GV)} \times ek_{FG(GV)} + \Delta EV_{PG} \times ek_{PG} + \Delta EV_{PE} \times ek_{PE}
$$
  
+  $\Delta W T_{FG} \times ek_{FG}) \times (-1)$ 

 $\overline{a}$ 

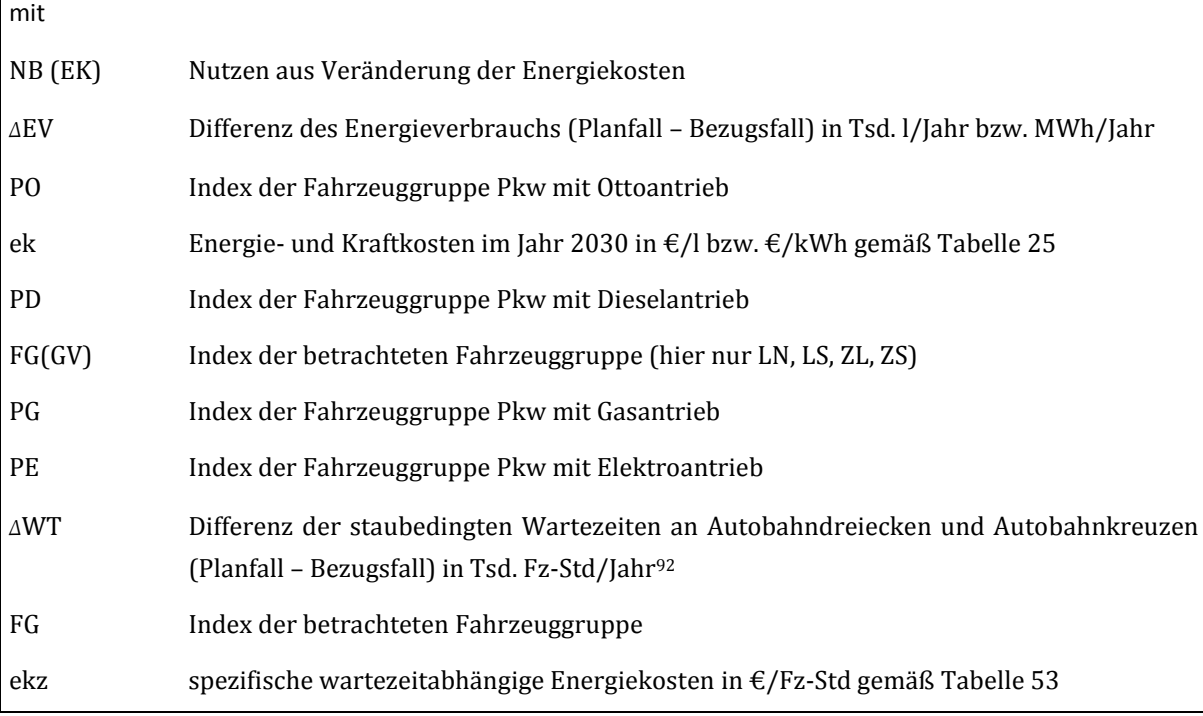

<sup>92</sup> Diese Wartezeitdifferenzen treten nur dann auf, wenn durch die zu bewertenden Projekte auch Veränderungen von Überlastungssituationen an Autobahndreiecken und Autobahnkreuzen zu erwarten sind.

Г

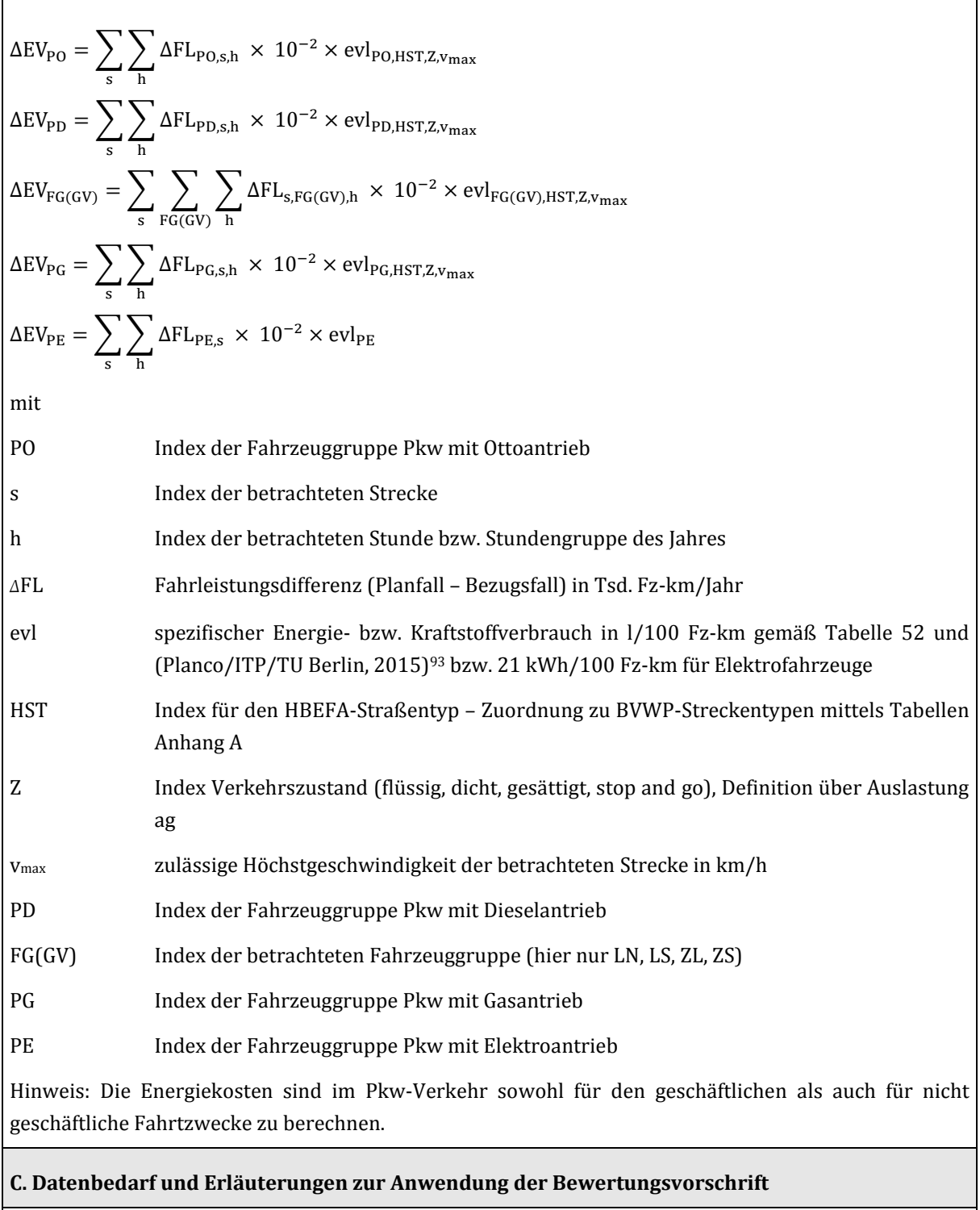

Für die Berechnungen sind folgende Werte pro Strecke und Stunde bzw. Stundengruppe für den Bezugsfall und den Planfall aus dem Modell zu ziehen:

93 Tabellen A67 bis A165 (S. 490 bis 516)

 $\overline{a}$ 

- Fahrleistungen je
	- o Fahrzeuggruppe
	- o Verkehrszustand
	- o zulässige Höchstgeschwindigkeit
	- o BVWP- bzw. HBEFA-Streckentyp
- Fahrzeiten je Fahrzeuggruppe insgesamt

Sofern durch die zu bewertenden Projekte auch Veränderungen von Überlastungssituationen und staubedingten Wartezeiten an Autobahndreiecken und Autobahnkreuzen zu erwarten sind, werden zusätzlich die mittels Rückstaumodell ermittelten staubedingten Wartezeiten als Eingangsdaten erforderlich.

#### 3.3.3 Veränderung der Abgasbelastungen (NA)

Die Berechnung der Nutzen in Folge der Veränderung der Abgasbelastungen (NA) erfolgt getrennt für die sechs Schadstoffarten NO<sub>X</sub>, CO, CO<sub>2</sub>, HC, Partikel (PM) und SO<sub>2</sub>. Neben den Abgasemissionen von Fahrzeugen mit Verbrennungsmotoren werden auch die Emissionen von Elektrofahrzeugen berücksichtigt.

Folgende Emissionen werden unter Verwendung des HBEFA-Ansatzes ermittelt:

- $\bullet$  NO<sub>x</sub>-Emissionen aus den Antriebsarten Diesel, Otto und Gas
- CO-Emissionen aus den Antriebsarten Diesel, Otto und Gas
- CO2-Emissionen der gasbetriebenen Fahrzeuge
- HC-Emissionen aus den Antriebsarten Diesel, Otto und Gas
- PM-Emissionen aus den Antriebsarten Diesel, Otto und Gas

Die CO2- sowie SO2-Emissionen aus Verbrennungsmotoren werden in Abhängigkeit des Kraftstoffverbrauchs berechnet. Die Schadstoff- und Klimagasemissionen der Elektrofahrzeuge sind fahrleistungsabhängig.

In den Bewertungsvorschriften wird die Fahrleistungsdifferenz zwischen Bezugs- und Planfall zugrunde gelegt. Die Berechnung der Fahrleistungen erfolgt streckenbezogen durch Multiplikation der Belastung mit der Streckenlänge. Dabei ist zu beachten, dass ggf. Fahrleistungen einzelner Fahrzeuggruppen auszuwerten sind.

Der Berechnungsansatz nach HBEFA erfordert zudem eine Zuordnung der BVWP-Streckentypen zu HBEFA-Straßentypen nach dem Zuordnungsschlüssel aus Anhang A. Des Weiteren sind die Emissionsfaktoren der einzelnen Schadstoffe in Abhängigkeit der Fahrzeuggruppe, des HBEFA-

Straßentyps, der zulässigen Höchstgeschwindigkeit und des Verkehrszustands (Planco/ITP/TU Berlin 2015) <sup>94</sup> zu entnehmen.

Die Ermittlung des Verkehrszustands erfolgt für jede einzelne Strecke im Netz und jede Stunde des Jahres und ist jeweils getrennt für den Plan- und Bezugsfall zu bestimmen. Der Verkehrszustand Z wird anhand der folgenden Klasseneinteilung des streckenbezogenen Auslastungsgrads ag definiert:

- flüssig:  $ag \leq 0.65$
- dicht:  $0,65 <$  ag  $\leq 0,85$
- gesättigt:  $0.85 <$  ag  $\leq 1.0$
- stop and go:  $a$ g  $> 1.0$

 $ag = q_h/C$  [-]

mit

 $\overline{a}$ 

- qh Streckenbelastung zur Betrachtungsstunde h [Fz/h]
- C Streckenkapazität [Fz/h]

Die Wertansätze für Schadstoffemissionen können der [Tabelle 37 e](#page-112-0)ntnommen werden.

Sofern durch die zu bewertenden Projekte auch Veränderungen von Überlastungssituationen und staubedingten Wartezeiten an Autobahndreiecken und Autobahnkreuzen zu erwarten sind, ergeben sich zusätzliche Veränderungen der Abgasbelastungen. Diese werden durch Multiplikation der ermittelten Veränderungen der staubedingten Wartezeiten mit wartezeitbezogenen Wertansätzen gemäß [Tabelle 55](#page-143-0) ermittelt. Diese wartezeitbezogene Wertansätze repräsentieren die Kosten der zusätzlichen Abgasbelastungen, die sich im gestauten Verkehr gegenüber einem gesättigten Verkehrszustand ergeben. Dabei sind die Wertansätze nach Fahrzeuggruppen und Schadstoffen differenziert.

#### <span id="page-143-0"></span>**Tabelle 55: Wartezeitbezogene Wertansätze zur Bewertung von Abgasbelastungen überlastungsbedingter Stausituationen an Autobahndreiecken und Autobahnkreuzen**

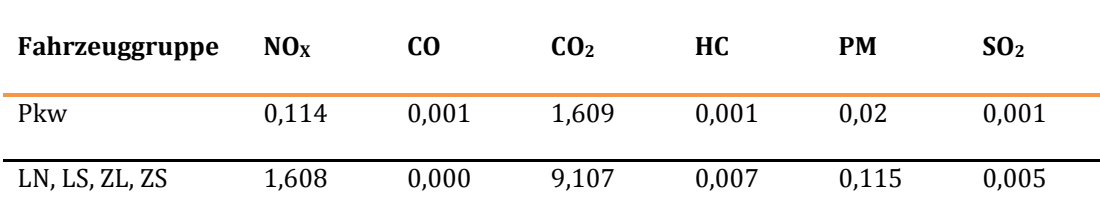

### **Wertansatz [€/Fz-Std]**

<sup>94</sup> vgl. Planco/ITP/TU Berlin (2015): Grundsätzliche Überprüfung und Weiterentwicklung der Nutzen-Kosten-Analyse im Bewertungsverfahren der Bundesverkehrswegeplanung, FE-Projekt 960974/2011 im Auftrag des Bundesministeriums für Verkehr und digitale Infrastruktur, Essen/Berlin/München, Anhang E
$\overline{a}$ 

#### **Tabelle 56: Bewertungsvorschriften für die Nutzenkomponente ,,Veränderung der Abgasbelastungen ȋNAȌ'' des Verkehrsträgers Straße**

# **Nutzenkomponente: Veränderung der Abgasbelastungen (NA) A. Dimension/Wertansätze/Bezugsgrößen Dimension:** T€/Jahr **Bewertungsfaktoren:** Wertansätze für Schadstoffemissionen gemäß [Tabelle 37](#page-112-0) und verbrauchsabhängige Abgasemissionskosten von Pkw mit Elektroantrieb gemä[ß Tabelle 38](#page-113-0) in Cent/kWh Verbrauchsabhängige Emissionsfaktoren gemäß (Planco/ITP/TU Berlin, 2015)<sup>95</sup> Fahrleistungsabhängiger Energieverbrauch von Pkw mit Elektroantrieb: 0,21 kWh/Fz-km **Bezugsgröße:** Netzbestandteile, die im Planfall gegenüber dem Bezugsfall eine geänderte Verkehrsbelastung aufweisen (Wirkungsstrecken) **B. Bewertungsvorschrift**   $NA = \sum \text{NAn}(\text{sf})$ ୬ **NA1 (NOX)/NA2 (CO)/NA4 (HC)/NA5 (PM)**   $NAn(sf) = ((\Delta EM_{FG(Vb),sf} \times akt_{FG(Vb),sf}) \times 10^{-3} + \Delta FL_{PE} \times evl_{PE} \times akv_{PE,sf} \times 10^{-2} + \Delta WT_{FG} \times$ akz<sub>EG sf</sub> $(x(-1))$ mit n Index für die schadstoffspezifischen Nutzenkomponenten, wobei n=1 für NO<sub>x-</sub>, n=2 für CO-, n=4 für HC- und n=5 für PM-Emissionen verwendet wird sf Index des betrachteten Schadstoffs (hier NOx, CO, HC, PM) FG(Vb) Index der betrachteten Fahrzeuggruppe (hier alle außer PE) ∆EM<sub>FG(Vb),sf</sub> Differenz der jährlichen Emissionen (Planfall – Bezugsfall) durch Ausstoß des Schadstoffes sf der Antriebsarten Diesel, Otto und Gas in t/Jahr akt<sub>FG(Vb),sf</sub> Wertansatz für Emissionen des Schadstoffs sf in  $\epsilon$ /t gemäß [Tabelle 37](#page-112-0) (Spalte "Betrieb von Verbrennungsmotoren") ∆FL Fahrleistungsdifferenz (Planfall – Bezugsfall) in Tsd. Fz-km

<sup>95</sup> vgl. Planco/ITP/TU Berlin (2015): Grundsätzliche Überprüfung und Weiterentwicklung der Nutzen-Kosten-Analyse im Bewertungsverfahren der Bundesverkehrswegeplanung, FE-Projekt 960974/2011 im Auftrag des Bundesministeriums für Verkehr und digitale Infrastruktur, Essen/Berlin/München, Anhang E

ag

 $\overline{a}$ 

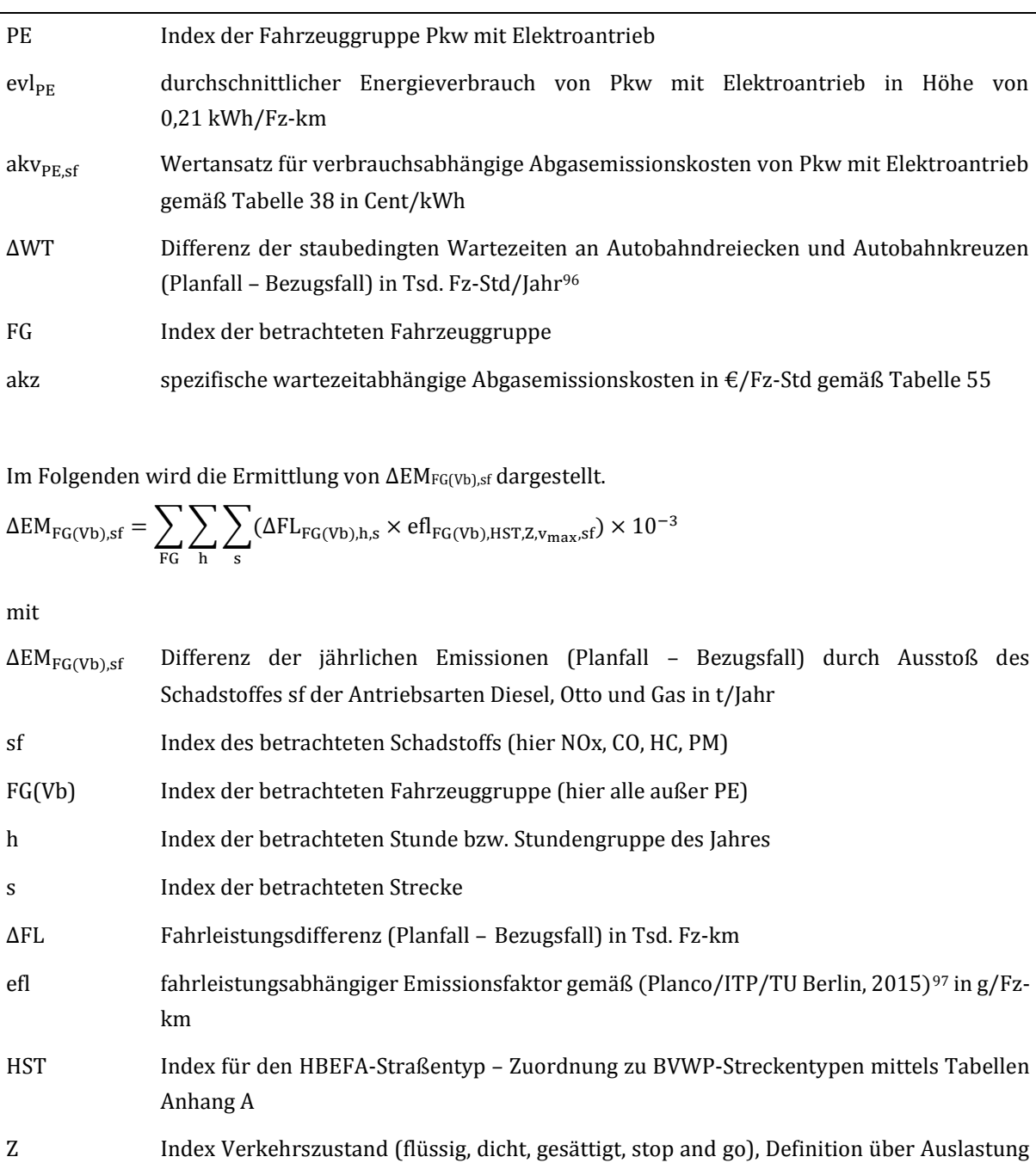

<sup>96</sup> Diese Wartezeitdifferenzen treten nur dann auf, wenn durch die zu bewertenden Projekte auch Veränderungen von Überlastungssituationen an Autobahndreiecken und Autobahnkreuzen zu erwarten sind.

 $\rm{v_{max}}$  zulässige Höchstgeschwindigkeit der betrachteten Strecke in km/h

97 vgl. Planco/ITP/TU Berlin (2015): Grundsätzliche Überprüfung und Weiterentwicklung der Nutzen-Kosten-Analyse im Bewertungsverfahren der Bundesverkehrswegeplanung, FE-Projekt 960974/2011 im Auftrag des Bundesministeriums für Verkehr und digitale Infrastruktur, Essen/Berlin/München, Anhang E Für den Schadstoff PM wird zusätzlich zwischen Strecken im Außerorts- und Innerortsbereich unterschieden.

#### **NA3 (CO2)**

 $NA3 = ((\Delta EM_{FG(kon), CO_2} \times akt_{CO_2} + \Delta EM_{PG, CO_2} \times akt_{CO_2}) \times 10^{-3} + \Delta FL_{PE} \times \text{evl}_{PE} \times akv_{PE, CO_2} \times 10^{-2}$  $+$  ∆WT<sub>FG</sub>  $\times$  akz<sub>FG,CO<sub>2</sub></sub>  $\right)$   $\times$  (-1)

mit

 $\overline{a}$ 

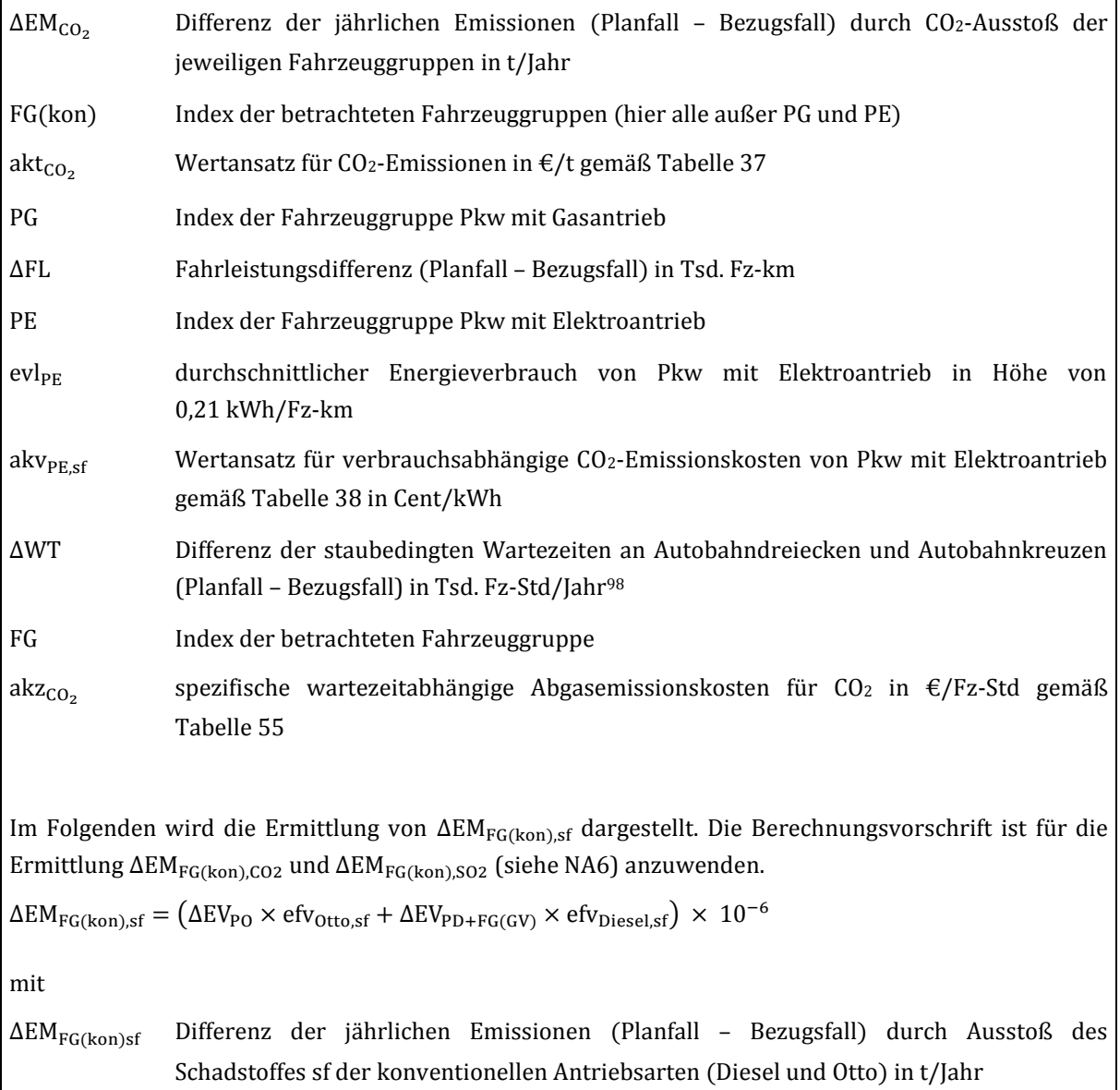

<sup>98</sup> Diese Wartezeitdifferenzen treten nur dann auf, wenn durch die zu bewertenden Projekte auch Veränderungen von Überlastungssituationen an Autobahndreiecken und Autobahnkreuzen zu erwarten sind.

 $\overline{a}$ 

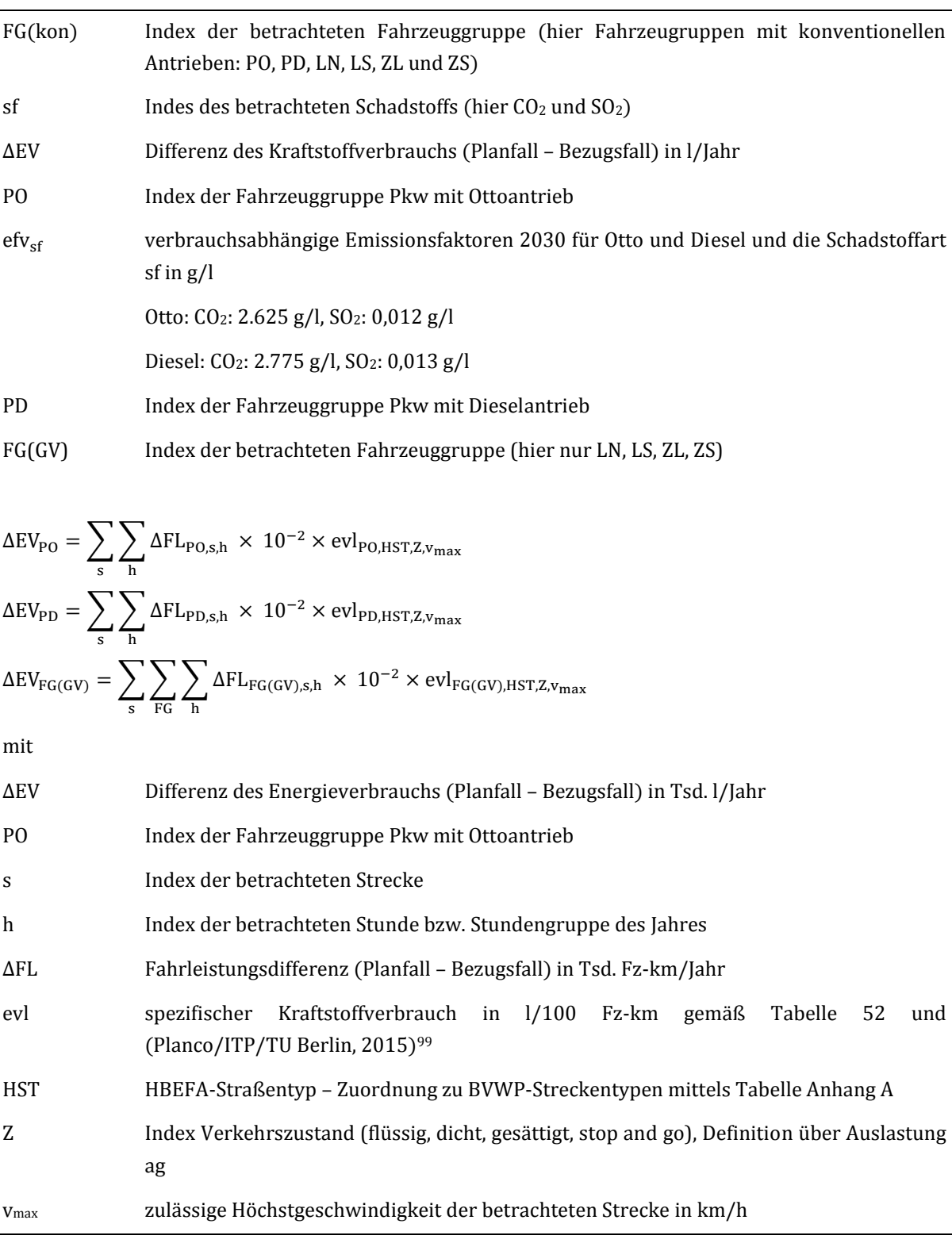

<sup>99</sup> vgl. Planco/ITP/TU Berlin (2015): Grundsätzliche Überprüfung und Weiterentwicklung der Nutzen-Kosten-Analyse im Bewertungsverfahren der Bundesverkehrswegeplanung, FE-Projekt 960974/2011 im Auftrag des Bundesministeriums für Verkehr und digitale Infrastruktur, Essen/Berlin/München, Anhang D

| PD                                                                                                    | Index der Fahrzeuggruppe Pkw mit Dieselantrieb                                                                                                |  |
|----------------------------------------------------------------------------------------------------|----------------------------------------------------------------------------------------------------|--|
| FG(GV)                                                                                                    | Index der betrachteten Fahrzeuggruppe (hier nur LN, LS, ZL, ZS)                                                                               |  |
|                                                                                                    |                                                                                                    |  |
| Im Folgenden wird die Ermittlung von $\Delta \text{EM}_{\text{PG,CO}_2}$ dargestellt.                                                                                                    |                                                                                                    |  |
| $\Delta EM_{PG,CO_2} = \sum_{\lambda} \sum_{\lambda} (\Delta FL_{PG,s,h} \times eff_{PG,HST,Z,v_{max},CO_2}) \times 10^{-3}$                                                                                                    |                                                                                                    |  |
| mit                                                                                                    |                                                                                                    |  |
| $\Delta EM_{PG,CO_2}$                                                                                                    | Differenz der jährlichen Emissionen durch Ausstoß des Schadstoffes CO <sub>2</sub> der<br>Antriebsarten Gas (Planfall - Bezugsfall) in t/Jahr |  |
| PG                                                                                                    | Index der Fahrzeuggruppe Pkw mit Gasantrieb                                                                                                   |  |
| S                                                                                                    | Index der betrachteten Strecke                                                                                                    |  |
| h                                                                                                    | Index der betrachteten Stunde bzw. Stundengruppe des Jahres                                                                                   |  |
| $\Delta FL$                                                                                                    | Fahrleistungsdifferenz (Planfall - Bezugsfall) in Tsd. Fz-km                                                                                  |  |
| efl                                                                                                    | fahrleistungsabhängiger Emissionsfaktor gemäß (Planco/ITP/TU Berlin, 2015) <sup>100</sup> in<br>$g/Fz$ -km                                    |  |
| <b>HST</b>                                                                                                    | HBEFA-Straßentyp - Zuordnung zu BVWP-Streckentypen mittels Tabelle Anhang A                                                                   |  |
| Z                                                                                                    | Index Verkehrszustand (flüssig, dicht, gesättigt, stop and go), Definition über Auslastung<br>ag                                              |  |
| $V_{\rm max}$                                                                                                    | zulässige Höchstgeschwindigkeit der betrachteten Strecke in km/h                                                                              |  |
| <b>NA6 (SO2)</b>                                                                                                    |                                                                                                    |  |
| $\bigg[\text{NA6} = ((\Delta EM_{FG(kon), SO_2} \times \text{akt}_{SO_2}) \times 10^{-3} + \Delta FL_{PE} \times \text{evl}_{PE} \times \text{akv}_{PE, SO_2} \times 10^{-2} + \Delta WT_{FG,sf} \times \text{akz}_{FG,sf})$<br>$\times$ (-1) |                                                                                                    |  |
| mit                                                                                                    |                                                                                                    |  |
| $\Delta EM_{FG(kon)SO_2}$                                                                                                    | Differenz der jährlichen Emissionen durch SO <sub>2</sub> -Ausstoß der Antriebsarten Diesel und Otto<br>(Planfall - Bezugsfall) in t/Jahr     |  |
| FG(kon)                                                                                                    | Index der betrachteten Fahrzeuggruppe (hier Fahrzeugruppen mit konventionellen<br>Antrieben: PO, PD, LN, LS, ZL und ZS)                       |  |
| akt <sub>SO<sub>2</sub></sub>                                                                                                    | Wertansatz für SO <sub>2</sub> -Emissionen in €/t gemäß Tabelle 37                                                                            |  |
| ΔFL                                                                                                    | Fahrleistungsdifferenz (Planfall - Bezugsfall) in Tsd. Fz-km                                                                                  |  |
|                                                                                                    |                                                                                                    |  |

<sup>100</sup> vgl. Planco/ITP/TU Berlin (2015): Grundsätzliche Überprüfung und Weiterentwicklung der Nutzen-Kosten-Analyse im Bewertungsverfahren der Bundesverkehrswegeplanung, FE-Projekt 960974/2011 im Auftrag des Bundesministeriums für Verkehr und digitale Infrastruktur, Essen/Berlin/München, Anhang E

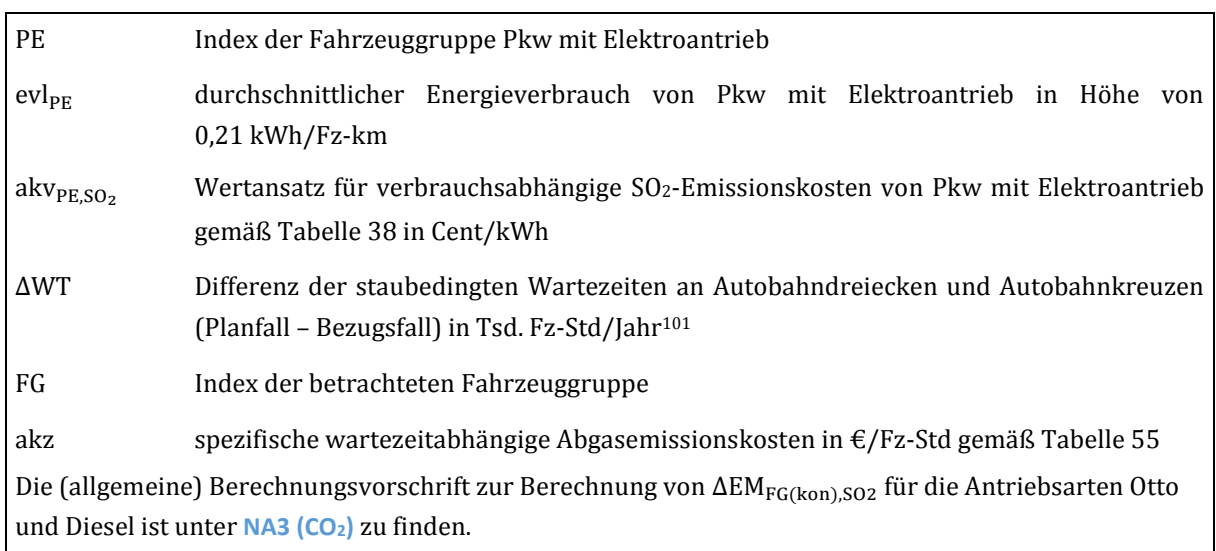

#### **C. Datenbedarf und Erläuterungen zur Anwendung der Bewertungsvorschrift**

Für die Berechnungen sind folgende Werte pro Strecke und Stunde bzw. Stundengruppe für den Bezugsfall und den Planfall aus dem Modell zu ziehen:

Fahrleistungen je

 $\overline{a}$ 

- o Fahrzeuggruppe
- o Verkehrszustand
- o zulässige Höchstgeschwindigkeit
- o BVWP- bzw. HBEFA-Streckentyp

Sofern durch die zu bewertenden Projekte auch Veränderungen von Überlastungssituationen und staubedingten Wartezeiten an Autobahndreiecken und Autobahnkreuzen zu erwarten sind, werden zusätzlich die mittels Rückstaumodell ermittelten staubedingten Wartezeiten als Eingangsdaten erforderlich.

### 3.3.4 Veränderung der Verkehrssicherheit (NS)

Die im BVWP 2030 angegebenen fahrleistungsbezogenen Unfallkostenraten [€/Tsd. Fz-km] umfassen die Schadenskosten und die Risk-Value-Komponente für Personenschäden sowie Schadenskosten für Sachschäden. Eine Differenzierung zwischen Personen- und Sachschäden wird nicht vorgenommen. Die Unfallkostenraten sind in [Abbildung 13 u](#page-150-0)n[d Abbildung 14](#page-151-0) dargestellt und basieren auf den Unfallkostensätzen des Kapitel[s III.](#page-51-0)[3.2.](#page-121-0) 

<sup>101</sup> Diese Wartezeitdifferenzen treten nur dann auf, wenn durch die zu bewertenden Projekte auch Veränderungen von Überlastungssituationen an Autobahndreiecken und Autobahnkreuzen zu erwarten sind.

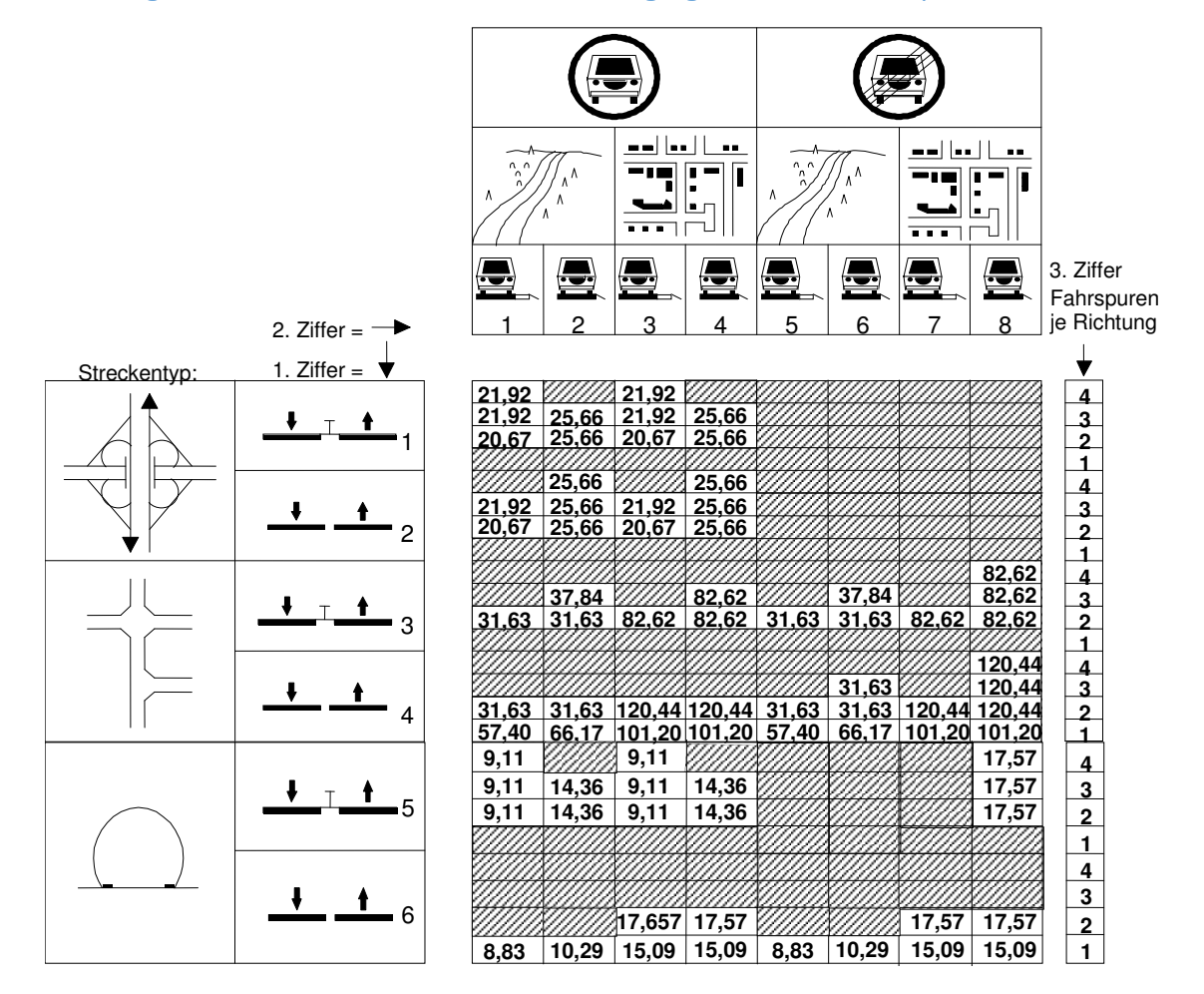

#### <span id="page-150-0"></span>**Abbildung 13: Unfallkostenraten unter Berücksichtigung des Risk Values in €/Tsd. Fz-km**

Die Bestimmung der Unfallkostenrate erfolgt unter Berücksichtigung des Streckentyps (planfrei, plangleich oder Tunnelstrecke mit/ohne Fahrtrichtungstrennung; Kennziffer 1), der räumlichen Lage der Strecke (innerhalb von bebauten Gebieten oder außerhalb; Kfz-Straße) und dem Vorhandensein eines Seitenstreifens (Kennziffer 2) sowie der Anzahl der Fahrspuren je Richtung (Kennziffer 3).

Für die Streckentypen mit 2 Fahrstreifen je Richtung ohne Fahrtrichtungstrennung außerorts liegen keine empirischen Werte zum Unfallgeschehen vor. Aus diesem Grund wurden für diese sehr seltenen Streckentypen die Unfallkostenraten mit Fahrtrichtungstrennung übernommen. Neue Straßen dieses Typs werden immer mit Fahrtrichtungstrennung gebaut. Es wird davon ausgegangen, dass bei den wenigen Streckentypen dieser Art in den letzten Jahren verkehrsregelnde Maßnahmen u. a. im Sinne von Geschwindigkeitsbeschränkungen eingeführt wurden, so dass sich die Unfallkostenraten immer mehr angeglichen haben.

Sofern durch die zu bewertenden Projekte auch Veränderungen von Überlastungssituationen und staubedingten Wartezeiten an Autobahndreiecken und Autobahnkreuzen zu erwarten sind, werden die Teilelemente dieser Knotenpunkte in einem Knotenmodell zu Strecken aufgelöst.102 Diese Strecken sind bei der Ermittlung der Nutzenkomponente zu berücksichtigen.

 $\overline{a}$ 

<sup>102</sup> s. Kapitel [III.](#page-51-0)[2.1.1](#page-65-0) 

### <span id="page-151-0"></span>**Abbildung 14: Unfallkostenraten unter Berücksichtigung des Risk Values differenziert nach der vierten Kennziffer (Qualität) [€/Tsd. Fz-km]**

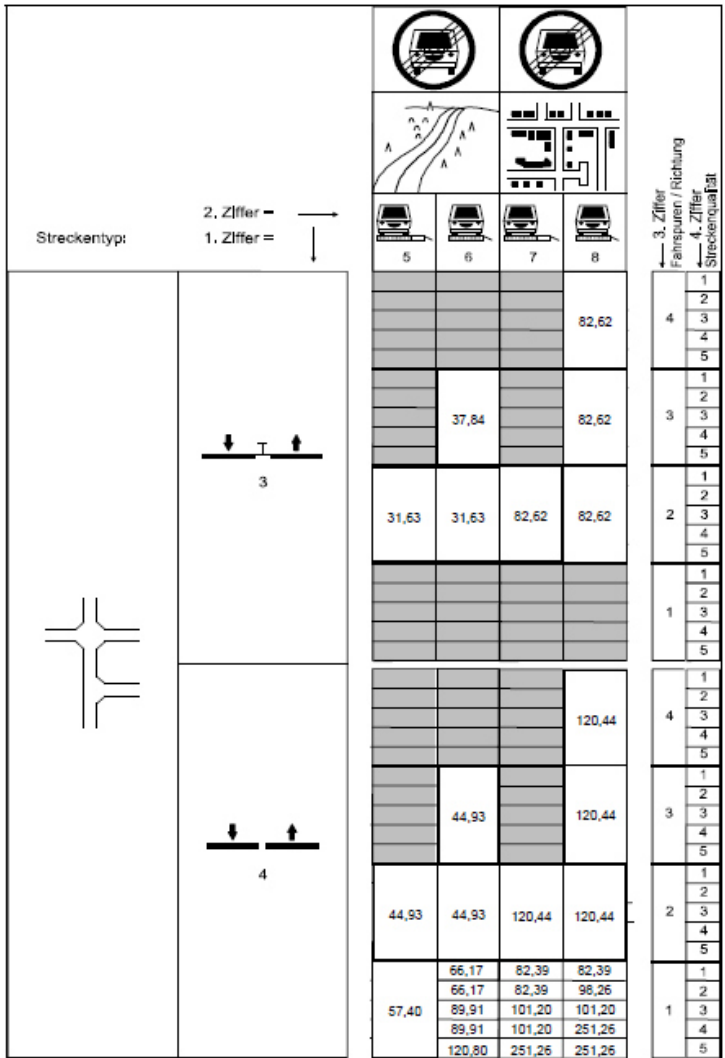

#### **Tabelle 57: Bewertungsvorschriften für die Nutzenkomponente ,,Veränderung der Verkehrssicherheit ȋNSȌ'' des Verkehrsträgers Straße**

## **Nutzenkomponente: Veränderung der Verkehrssicherheit (NS)**

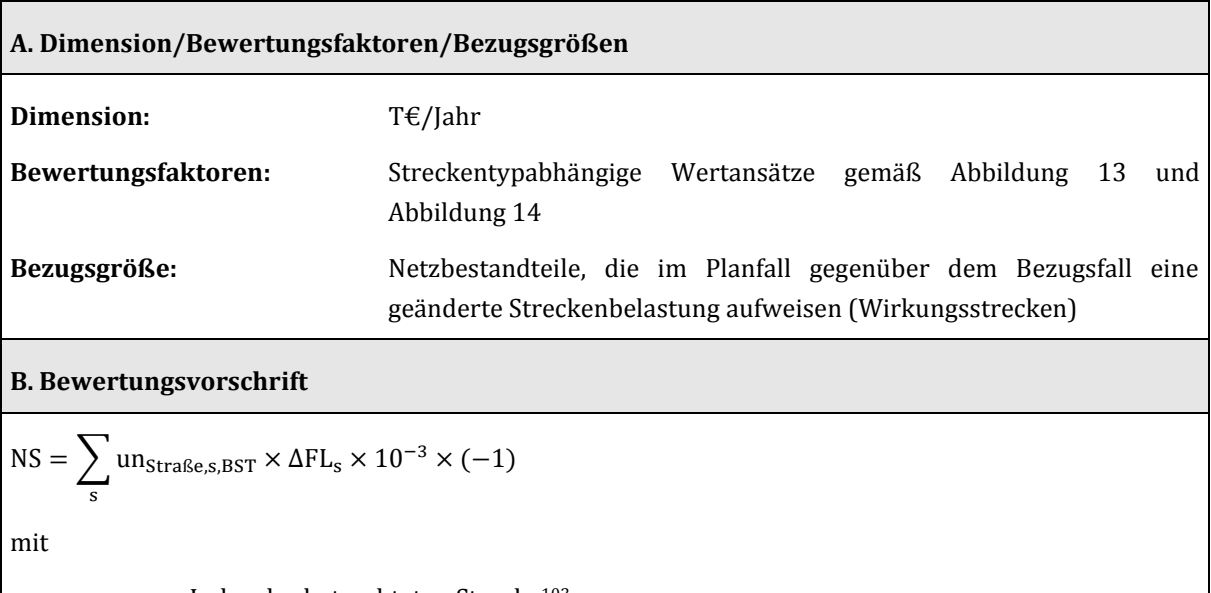

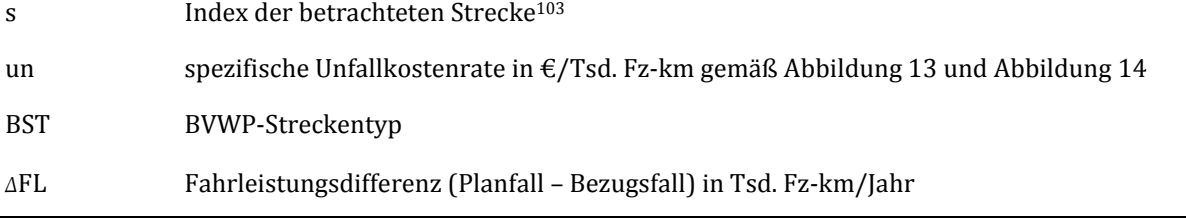

### **C. Datenbedarf und Erläuterungen zur Anwendung der Bewertungsvorschrift**

Für die Berechnung dieser Nutzenkomponente sind folgende Werte für Bezugs- und Planfall modellseitig nötig:

- BVWP-Streckentyp der zu betrachtenden Strecken
- Fahrleistungen der zu betrachtenden Strecken

 $\overline{a}$ 

Sofern durch die zu bewertenden Projekte auch Veränderungen von Überlastungssituationen und staubedingten Wartezeiten an Autobahndreiecken und Autobahnkreuzen zu erwarten sind, werden die Teilelemente dieser Knotenpunkte in einem Knotenmodell zu Strecken aufgelöst und im Rahmen dieser Nutzenkomponente berücksichtigt.

<sup>103</sup> Sofern durch die zu bewertenden Projekte auch Veränderungen von Überlastungssituationen und staubedingten Wartezeiten an Autobahndreiecken und Autobahnkreuzen zu erwarten sind, werden die Teilelemente dieser Knotenpunkte in einem Knotenmodell zu Strecken aufgelöst und im Rahmen dieser Nutzenkomponente berücksichtigt.

## 3.3.5 Veränderung der Reisezeit im Personenverkehr (NRZ)

Die Berechnungsvorschrift für die Veränderung der Reisezeit im Personenverkehr wird in der verkehrsträgerübergreifenden Darstellung im Kapitel II[I.3.2.2](#page-123-0) vorgestellt. Bezüglich des Verkehrsträgers Straße gilt ergänzend, dass der Reisezeitnutzen alternativ zur relationsbezogenen Betrachtung auch über eine Aufsummierung der Fahrzeiten auf den einzelnen Streckenabschnitten ermittelt werden kann. Grundlage sind die Streckenbelastungen aus der Umlegung des Bezugsfall und des Planfalls (inkl. dem induzierten Verkehr und ggf. der Verlagerung zwischen den Verkehrsmitteln). Zur Ermittlung des fahrtweitenabhängigen Kostensatzes muss die Verkehrszusammensetzung für jeden Streckenabschnitt ermittelt werden. Grundlage hierfür kann die Distanzklasse gemäß [Tabelle](#page-98-0) 23 sein, ggf. kann entsprechend der modelltechnischen Auflösung auch eine Zusammenfassung von Distanzklassen erfolgen.

Unabhängig von der relationsbezogenen Betrachtungsweise sowie deren Alternative (Aufsummierung der Fahrzeiten) bestehen prinzipiell zwei unterschiedliche Varianten zur Berechnung des Nutzen aus Veränderung der Reisezeit für den Verkehrsträger Straße. Sie unterscheiden sich formal in der Berücksichtigung der Nutzen aus den Fahrzeitdifferenzen des geschäftlichen Pkw-Verkehrs. Diese können **entweder** über die Personalkosten (Nutzenkomponente Betriebskosten; Variante 1) **oder** über den Nutzen aus Veränderung der Reisezeit im Personenverkehr NRZ (Variante 2) in die Bewertung einfließen (vgl. hierzu Kapitel [III.](#page-51-0)[3.3.2.2\)](#page-135-0). Es ist darauf zu achten, dass keine doppelte Bewertung der Fahrzeitdifferenzen des geschäftlichen Pkw-Verkehrs in beiden Nutzenkomponenten erfolgt.

Wenn die Fahrzeitwirkung des geschäftlichen Pkw-Verkehrs bereits Bestandteil der Änderung der Betriebskosten ist (NB), darf in der Nutzenkomponenten nur noch die Verkehrsmenge des privaten Pkw-Verkehrs in Ansatz gebracht werden.

#### **Tabelle 58: Bewertungsvorschriften für die Nutzenkomponente ,,Veränderung der Reisezeit im**  Personenverkehr (NRZ)" des Verkehrsträgers Straße

## **Nutzenkomponente: Veränderung der Reisezeit im Personenverkehr (NRZ)**

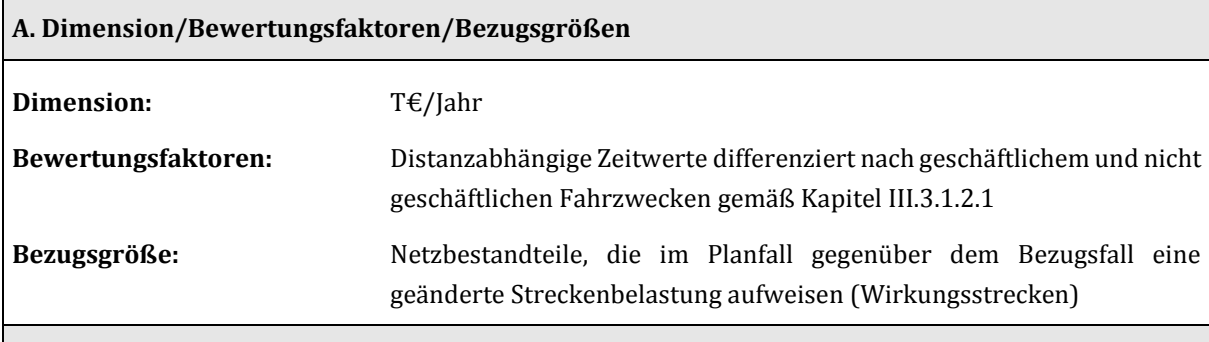

## **B. Bewertungsvorschrift**

**Berechnungsvariante 1: Fahrzeitdifferenzen des geschäftlichen Pkw-Verkehrs werden in den Personalkosten (Nutzenkomponente NB) berücksichtigt:** 

$$
NRZ = \sum_{s} \sum_{DK} \Delta FT_{DK, nG, Pkw, s} \times zwp_{DK, nG} \times bg_{DK, nG} \times (-1)
$$

mit

s Index der betrachteten Strecke

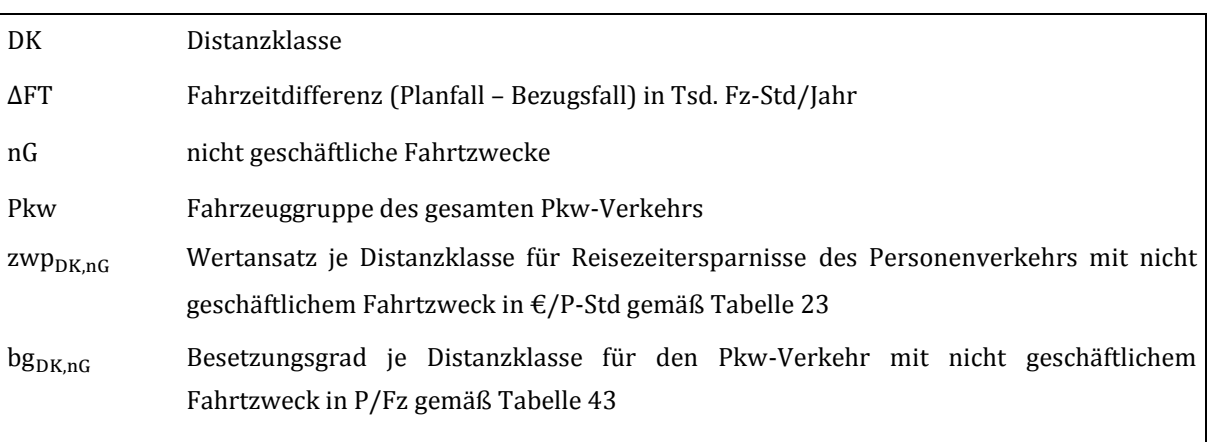

**Berechnungsvariante 2: Fahrzeitdifferenzen des geschäftlichen Pkw-Verkehrs gehen über die Nutzenkomponente NRZ in die Bewertung ein:** 

$$
\text{NRZ} = \left[\left(\sum_{s}\sum_{DK}\Delta FT_{DK,G,PKw,s}\times zwp_{DK,G} \times bg_{DK,G}\right) + \left(\sum_{s}\sum_{DK}\Delta FT_{DK,nG,PKw,s} \times zwp_{DK,nG} \times bg_{DK,nG}\right)\right]
$$

mit

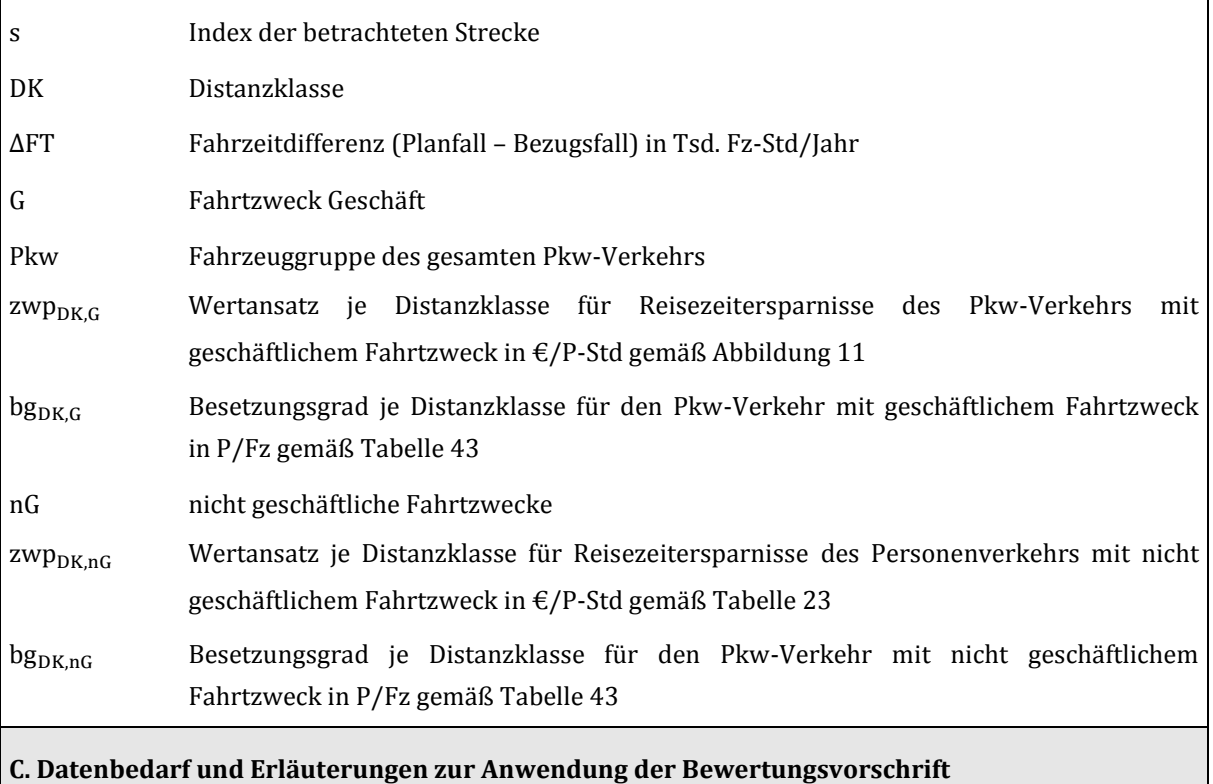

In die Berechnungsvorschrift gehen sämtliche Strecken mit Belastungsänderungen zwischen Bezugs- und Planfall ein. Je Strecke müssen für den geschäftlichen und nicht geschäftlichen Anteil der Pkw-Fahrten die Fahrzeitunterschiede, Besetzungsgrade und die Anteile zu den Distanzklassen nac[h Tabelle 23](#page-98-0) vorliegen.

## 3.3.6 Veränderung der Transportzeit der Ladung im Güterverkehr (NTZ)

Die Berechnungsvorschrift bezüglich des Nutzens aus Veränderung der Transportzeit der Ladung im Güterverkehr ist im Kapitel II[I.3.2 d](#page-121-0)argestellt. Analog zur Veränderung der Reisezeit kann alternativ auch hier beim Verkehrsträger Straße eine streckenabschnittsbezogene Ermittlung erfolgen.

**Tabelle 59: Bewertungsvorschriften für die Nutzenkomponente ,,Veränderung der Transportzeit der**  Ladung im Güterverkehr (NTZ)" des Verkehrsträgers Straße

## **Nutzenkomponente: Veränderung der Transportzeit der Ladung im Güterverkehr (NTZ)**

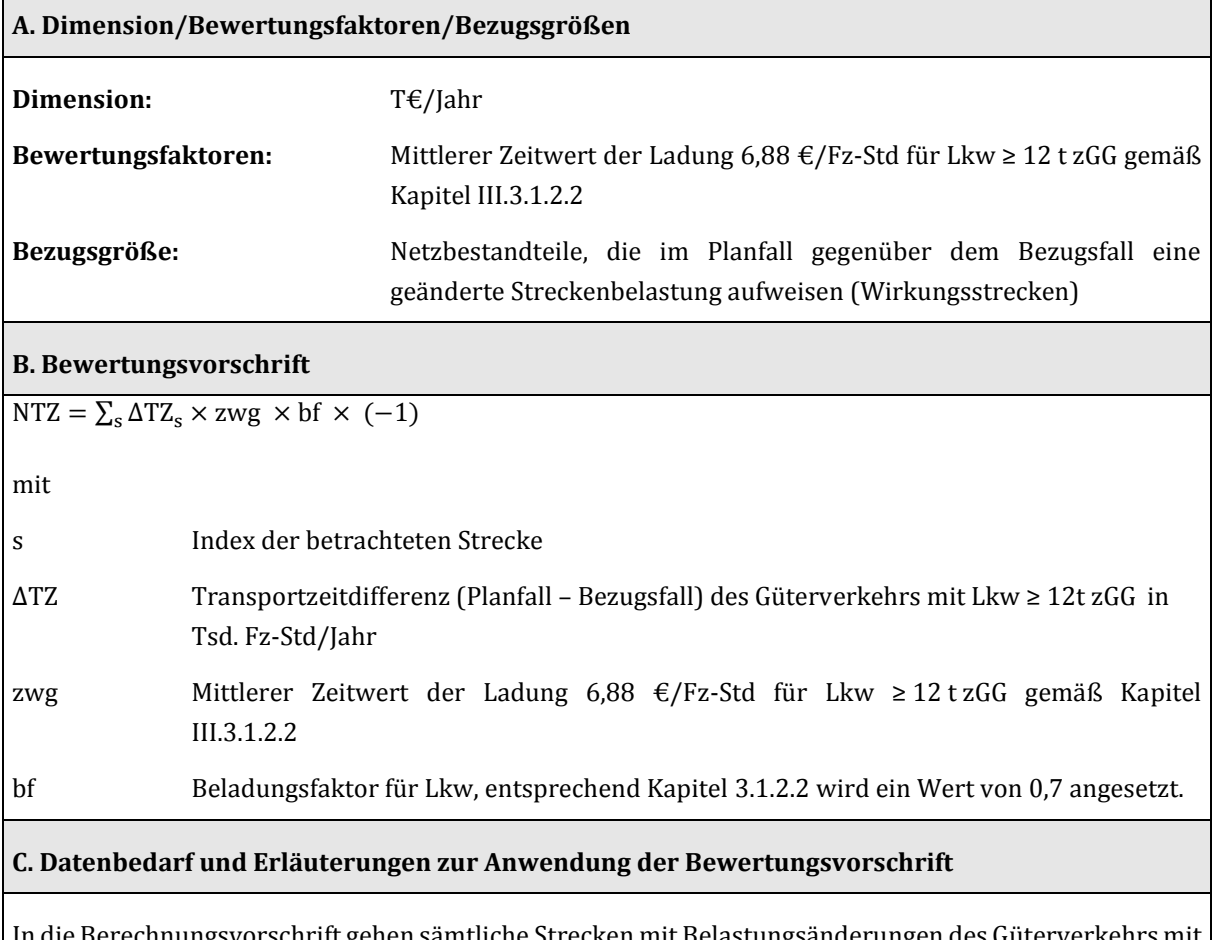

 $\sigma$ rorschrift gehen sämtliche Strecken mit Belastungsänderungen des Güterverkehrs mit Lkw ≥ 12t zGG zwischen Bezugs- und Planfall ein. Je Strecke müssen für die Lkw-Fahrten ≥ 12t zGG die Transportzeitunterschiede vorliegen.

## 3.3.7 Veränderung der Zuverlässigkeit (NZ)

Diese Nutzenkomponente bewertet die Zuverlässigkeit im verbleibenden Verkehr; im induzierten und verlagerten Verkehr findet sie keine Berücksichtigung.104 Die Messgröße ist die Standardabweichung von der mittleren Reise- bzw. Transportzeit je Route. Die Standardabweichungen gelten sowohl für Pkw als auch für Lkw. Während für den Pkw-Verkehr die Wertansätze de[r Abbildung 10](#page-98-1) und [Abbildung 11](#page-100-0) verwendet werden können, werden für Lkw ≥ 12 t zGG Wertansätze gemäß [Tabelle 60](#page-156-0) angesetzt. Für Lkw < 12 t zGG können diese Wertansätze entsprechend des Verhältnisses der durchschnittlichen Beladung der beiden Lkw-Gruppen reduziert werden.

| Entfernungsklasse                         | Wertansatz [€/Fz-Std] |
|-------------------------------------------|-----------------------|
| bis 50 km                                 | 78,61                 |
| 51-100 km                                 | 73,30                 |
| 101-300 km                                | 69,42                 |
| 301-500                                   | 78,59                 |
| $> 500$ km                                | 67,44                 |
| Durchschnitt über alle Entfernungsklassen | 71,85                 |

<span id="page-156-0"></span>Tabelle 60: Distanzabhängige Wertansätze für die Nutzerkomponente NZ für Lkw ≥ 12 t zGG

Die Berechnung dieser Nutzenkomponente erfolgt nur für Verkehrsprojekte mit der Verbindungsfunktion 0 und 1 nach RIN105, (siehe auch Kapite[l III.](#page-51-0)[2.4.1\)](#page-86-0).

**Tabelle 61: Bewertungsvorschriften für die Nutzenkomponente "Veränderung der Zuverlässigkeit (NZ)" des Verkehrsträgers Straße** 

## **Nutzenkomponente: Veränderung der Zuverlässigkeit (NZ)**

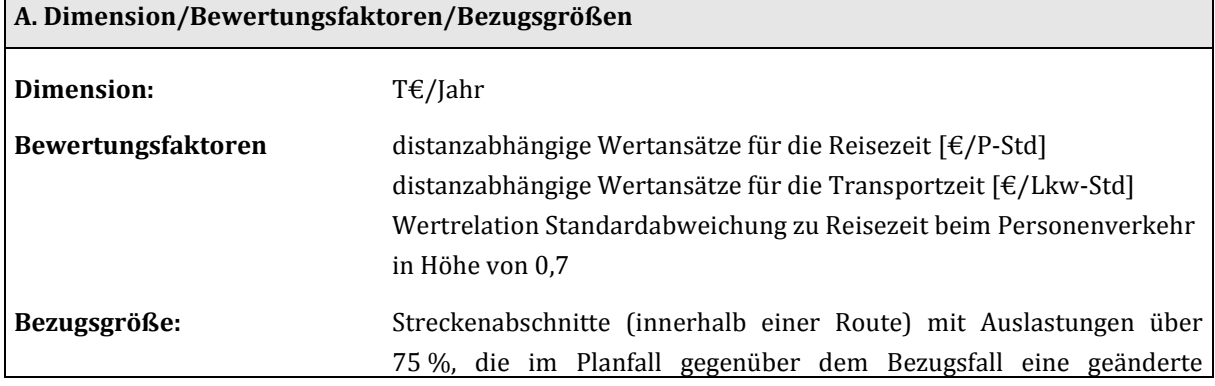

<sup>104</sup> siehe Erläuterungen Kapitel [III.](#page-51-0)[3.4.5](#page-215-0) 

 $\overline{a}$ 

<sup>105</sup> Forschungsgesellschaft für Straßen- und Verkehrswesen, FGSV (2008): Richtlinien für integrierte Netzgestaltung (RIN), Köln.

#### Auslastung aufweisen (Wirkungsstrecken)

## **B. Bewertungsvorschrift**

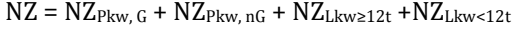

$$
NZ_{Pkw,G} = (\sum_{DK} \sum_{DK} \sum_{r_{DK}} (SD_{h,r,ges,1} - SD_{h,r,ges,0}) \times MPF_{h,r,G} \times bg_{DK,G} \times 0.7 \times zwp_{DK,G}) \times (-1)
$$

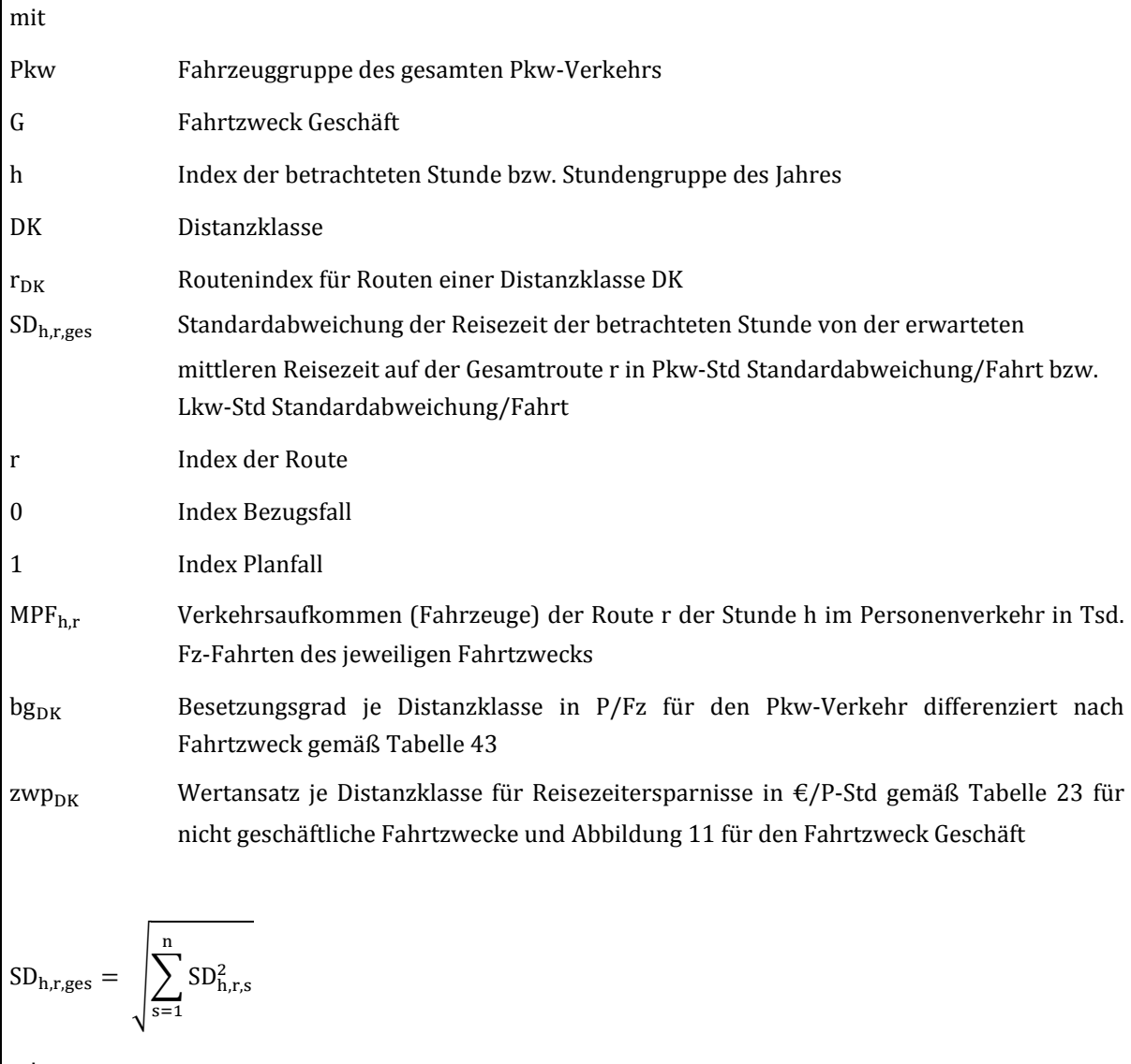

mit

s Streckenindex für Strecken innerhalb einer Route r n Anzahl Strecken der Route  $\text{SD}_{\text{h},r,s}$  Standardabweichung der Reisezeit auf der Strecke s der Route r der Stunde h in Pkw-Std Standardabweichung/Fahrt bzw. Lkw-Std Standardabweichung/Fahrt

$$
SD_{h,x,s} = 0.2 \times (a_{R_{h,s}} - 0.75)^{1.7} \times \sqrt{\frac{L_{g}}{L_{geq_{RIS}}}} \text{ (ir alle a}_{R_{h,s}} \ge 0.75 (75 \text{ %}),\text{const } 0
$$
\nmit

\nmix

\nAns

\nAuslastungsgrad der (Teil-) Streckenlänge in km

\nBezugslänge in km (netzspezifisch für Bundesautobahnen und sonstige Straßen zu  
\nemitteln)

\nab<sub>h,s</sub> = q<sub>h,s</sub>/C<sub>s</sub> [-]

\nmit

\nStreckenbelastung im Bezugs-bzw. Planfall zur Betrachtungsstunde h in Fz/h

\nCr

\nCs

\nStreckenkapzität in Fz/h

\nNG

\nNoterkenkapzität in Fz/h

\nNG

\nNoterkenkapzität in Fz/h

\nNG

\nMc

\nNoterkenkapzität in Fz/h

\nNG

\nNoterkenkapazitätitich Fahrzwecke

\nNG

\nNG

\nNG

\nNG

\nNG

\nNG

\nNG

\nNG

\nNG

\nNG

\nNG

\nNG

\nNG

\nNG

\nNG

\nNG

\nNG

\nNG

\nNG

\nNG

\nNG

\nNG

\nNG

\nNG

\nNG

\nNG

\nNG

\nNG

\nNG

\nNG

\nNG

\nNG

\nNG

\nNG

\nNG

\nNG

\nNG

\nNG

\nNG

\nNG

\nNG

\nNG

\nNG

\nNG

\nNG

\nNG

\nNG

\nNG

\nNG

\nNG

\nNG

\nNG

\nNG

\n

#### **C. Datenbedarf und Erläuterungen zur Anwendung der Bewertungsvorschrift**

Als Eingangsdaten werden die Auslastungsgrade und Längen der Strecken mit Auslastungsgrad über 75 % sowie die Verkehrsaufkommen der Routen für den Bezugs- und Planfall benötigt. Zudem sind Aussagen darüber zu treffen, welcher Route eine Strecke zuzuordnen ist. Zur Zuordnung der Distanzklasse muss die Routenlänge bekannt sein. Die Standardabweichungen werden nur für Streckenabschnitte mit einem Auslastungsgrad  $\geq$  75 % ermittelt; sie gelten sowohl für Pkw als auch für Lkw.

Wenn eine Zusammenfassung aufeinander folgender Teilstrecken desselben Engpasses im Modell auf

einer Länge Ls ≥ L<sub>Bezug</sub> möglich ist, entfällt bei der Berechnung von SD<sub>h,r,i</sub> der Term  $\sqrt{\frac{L_{\rm S}}{L_{\rm B}}$  $\frac{L_S}{L_{\text{Bezug}}}$ . Sofern die

Zusammenfassung der Teilstrecken nicht möglich ist, sind die Teilstrecken mittels des Terms ins Verhältnis zu der Bezugsstrecke zu setzen, die die Unabhängigkeit der Störereignisse einzelner Streckenabschnitte garantiert.

## 3.3.8 Veränderung der Instandhaltungs- und Betriebskosten der Verkehrswege (NW)

Die Nutzenkomponente NW umfasst die jährlichen Ausgaben für den Betrieb und für kleinere Instandhaltungsmaßnahmen der Verkehrsinfrastruktur; diese werden in Abhängigkeit vom Straßentyp berechnet. Die [Abbildung 15 z](#page-159-0)eigt die anzusetzenden Kosten in Abhängigkeit vom vorliegenden BVWP-Streckentyp. Es sind keine Ersatzinvestitionen der Infrastruktur enthalten. Berücksichtigt werden neben Mehraufwänden zum Betrieb und der Instandhaltung neu gebauter Infrastruktur auch die reduzierten Aufwände, die sich z. B. bei Entfall oder Rückbau einer Netzkomponente ergeben.

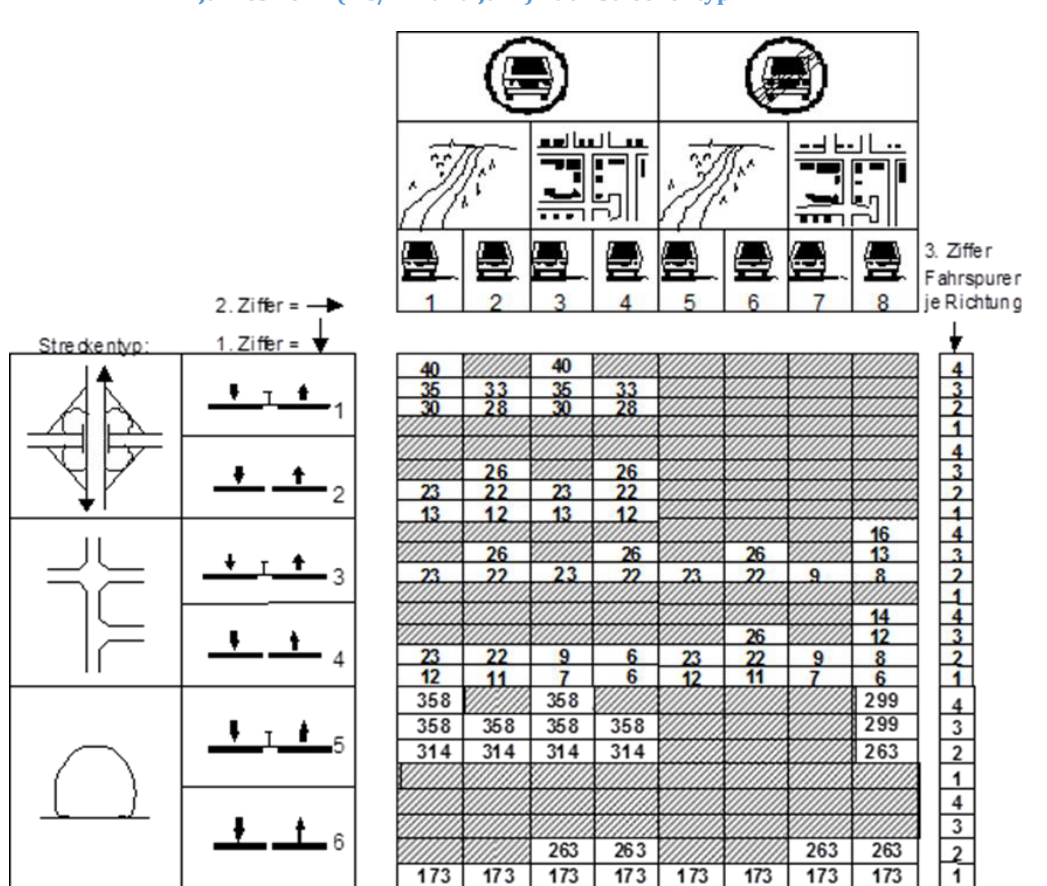

<span id="page-159-0"></span>**Abbildung 15: Spezifische Instandhaltungs- und Betriebskosten der Verkehrswege zum Preisstand des Jahres 2012 (T€/km und Jahr) nach Streckentyp** 

Die Bestimmung des Wertansatzes erfolgt unter Berücksichtigung des Streckentyps (planfrei, plangleich oder Tunnelstrecke mit/ohne Fahrtrichtungstrennung; Kennziffer 1), der räumlichen Lage der Strecke (innerhalb von bebauten Gebieten oder außerhalb; Kfz-Straße) und dem Vorhandensein eines Seitenstreifens (Kennziffer 2) sowie der Anzahl der Fahrspuren je Richtung (Kennziffer 3).

**Tabelle 62: Bewertungsvorschriften für die Nutzenkomponente ,,Veränderung der Instandhaltungs- und Betriebskosten der Verkehrswege ȋNWȌ'' des Verkehrsträgers Straße**

## **Nutzenkomponente: Veränderung der Instandhaltungs- und Betriebskosten der Verkehrswege (NW)**

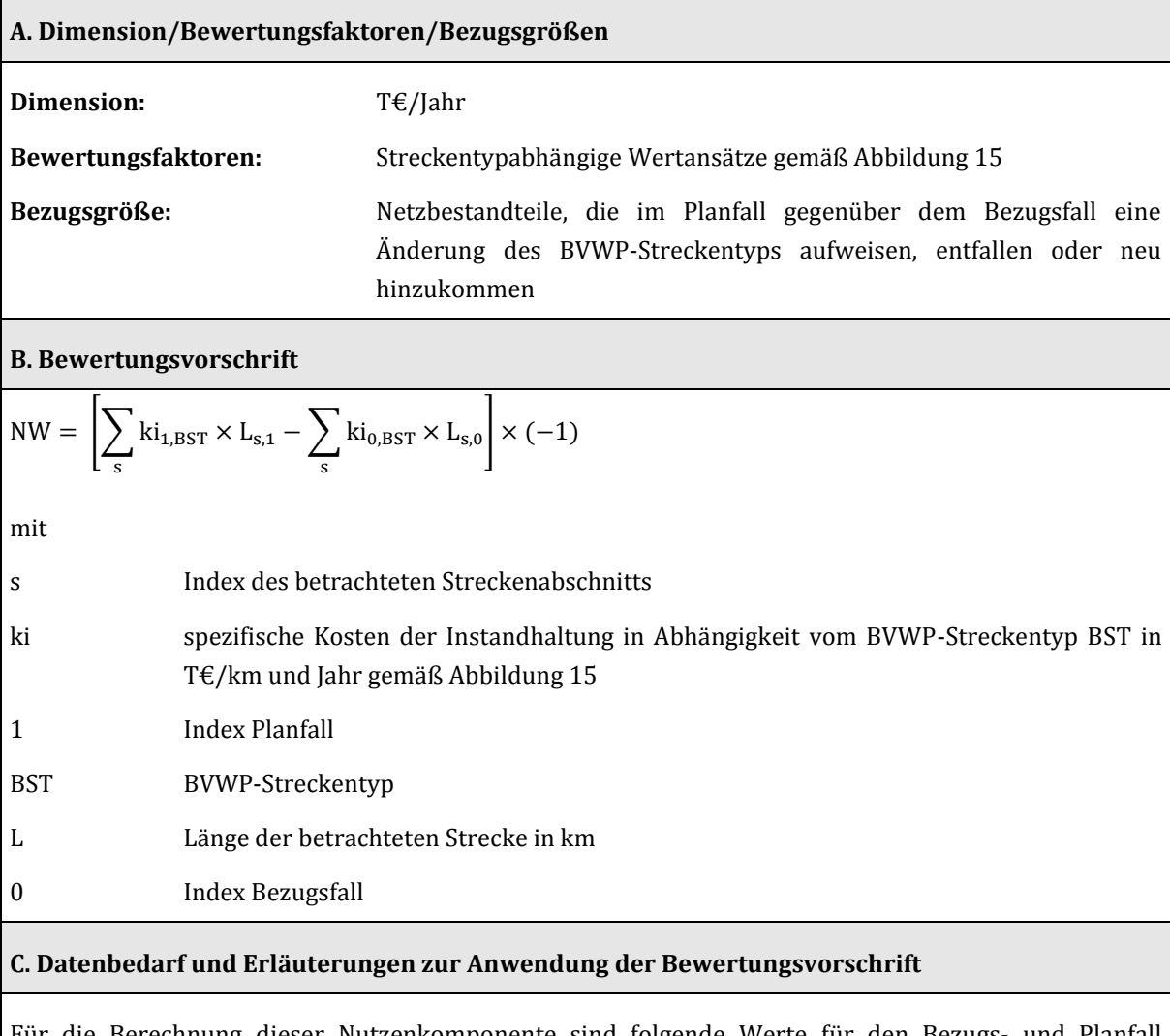

Für die Berechnung dieser Nutzenkomponente sind folgende Werte für den Bezugs- und Planfall modellseitig nötig:

- BVWP-Streckentyp der zu betrachtenden Strecken
- Länge der zu betrachtenden Strecken

 $\overline{a}$ 

### 3.3.9 Veränderung der Lebenszyklusemissionen von Treibhausgasen der Infrastruktur (NL)

Die mit der Berechnungsvorschrift ermittelten Lebenszyklusemissionen von Treibhausgasen (THG) beinhalten die mit den Ersatzinvestitionen, den Restinvestitionen, der Streckenunterhaltung und dem Betrieb der zu bewertenden Verkehrsprojekte verbundenen THG-Emissionen. Unterschieden wird zwischen Bundesautobahnen und Bundesstraßen, einen Aufschlag gibt es für Brücken- und Tunnelabschnitte. Die THG-Emissionen werden in kg CO2-Äquivalenten pro m² Straßenoberfläche und Jahr ausgegeben.

#### <span id="page-161-0"></span>**Tabelle 63: Spezifische THG-Lebenszyklusemissionen bei der Straßeninfrastruktur<sup>106</sup>**

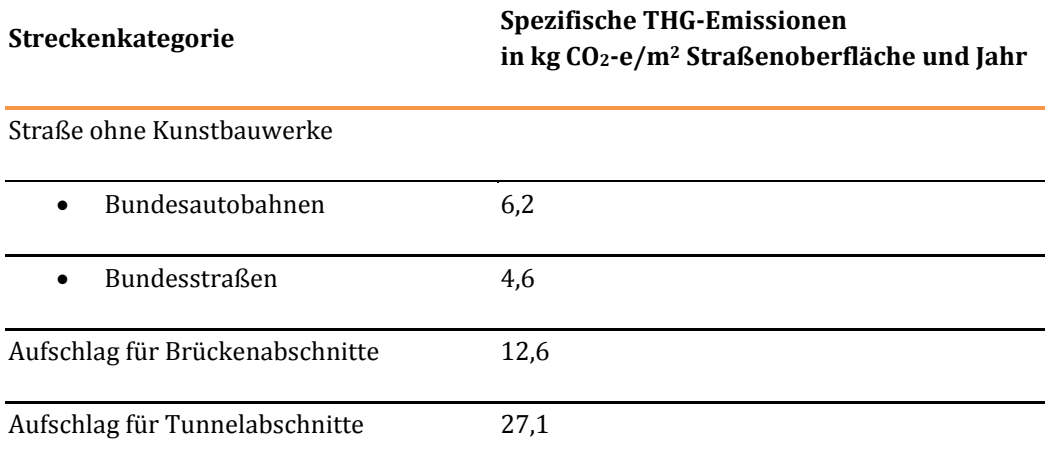

#### **Tabelle 64: Bewertungsvorschriften für die Nutzenkomponente ,,Veränderung der**  Lebenszyklusemissionen von Treibhausgasen der Infrastruktur (NL)" des Verkehrsträgers **Straße**

## **Nutzenkomponente: Veränderung der Lebenszyklusemissionen von Treibhausgasen der Infrastruktur (NL)**

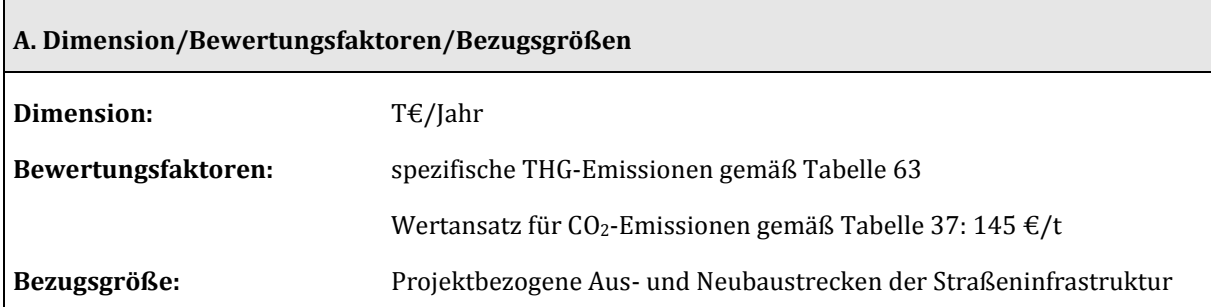

<sup>106</sup> Basierend auf: Öko-Institut e.V. (2014): Treibhausgasemissionen durch Infrastruktur und Fahrzeuge des Straßen-, Schienen- und Luftverkehrs sowie der Binnenschifffahrt in Deutschland, im Auftrag des Umweltbundesamtes.

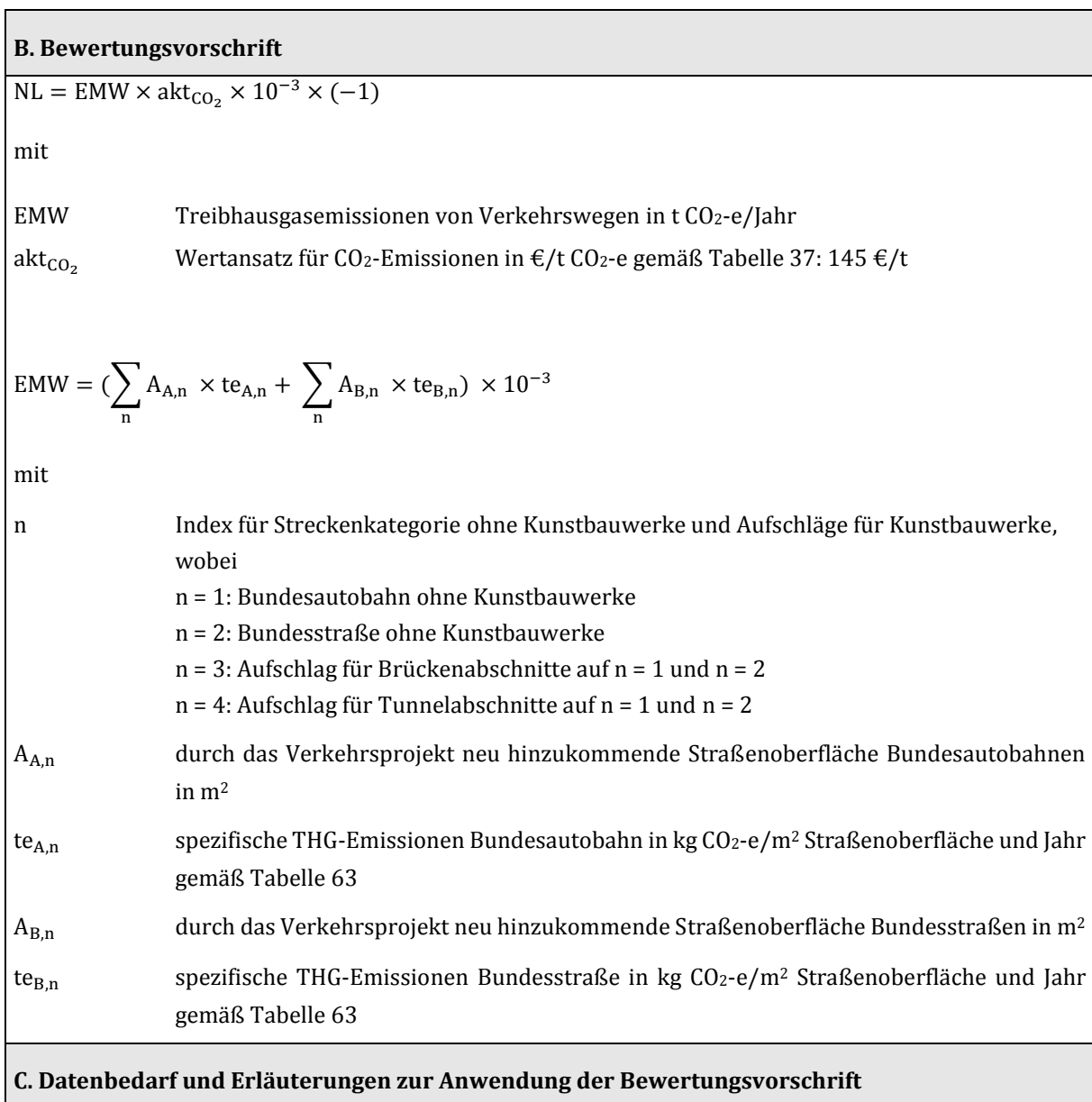

In die Berechnungsvorschrift gehen die mit der Projektrealisierung verbundenen CO2-Äquivalente ein. Die aus dem bestehenden Netz resultierenden Emissionen sind im Bezugsfall und im Planfall identisch und daher nicht relevant. Da durch die Umsetzung des Planfalls zusätzliche Emissionen erzeugt werden, handelt es sich um negative Nutzen.

Die zur Ermittlung der auf das Projekt bezogenen THG-Emissionen werden die Angaben über Länge, Querschnitte, Brücken- und Tunnelbauwerke aus den Projektdaten herangezogen.

### 3.3.10 Veränderung der Geräuschbelastung (NG)

### 3.3.10.1 Innerorts

Für die Bewertung dieser Nutzenkomponente werden Wirkungen nur dann berücksichtigt, wenn im Planfall der Lärmindex L<sub>DEN</sub> den Wert von 45 dB(A) überschreitet und zudem die Differenz der Lärmbelastung zwischen Bezugsfall und Planfall 2 dB(A) und größer ist.

Im ersten Schritt wird aus den verkehrsabhängigen Lärmemissionen jeweils ein Mittelungspegel für die Tages-, Abend- und Nachtstunden abgeleitet:

- $\bullet$  L<sub>Day</sub>: umfasst 12 Stunden, beginnend um 6.00 Uhr,
- LEvening umfasst 4 Stunden, beginnend um 18.00 Uhr,
- L<sub>Night</sub> umfasst 8 Stunden, beginnend um 22.00 Uhr

Auf der Basis des LDEN (day-evening-night) und tabellierter Koeffizienten b (s[. Tabelle 65 u](#page-163-0)n[d Tabelle 66\)](#page-165-0) wird anschließend der Mittelungspegel errechnet. Der geminderte Lärmimmissionspegel Lin für die einzelnen Gebäudereihen auf jeder Straßenseite ergibt sich dann aus dem Mittelungspegel unter Berücksichtigung tabellierter Abschläge (s. [Tabelle 65 u](#page-163-0)n[d Tabelle 66\)](#page-165-0).

#### <span id="page-163-0"></span>**Tabelle 65: Koeffizient b und Pegelminderung dl zur Differenzierung der Berechnung des Mittelungspegels und des Immissionspegels bei geschlossener Bauweise**

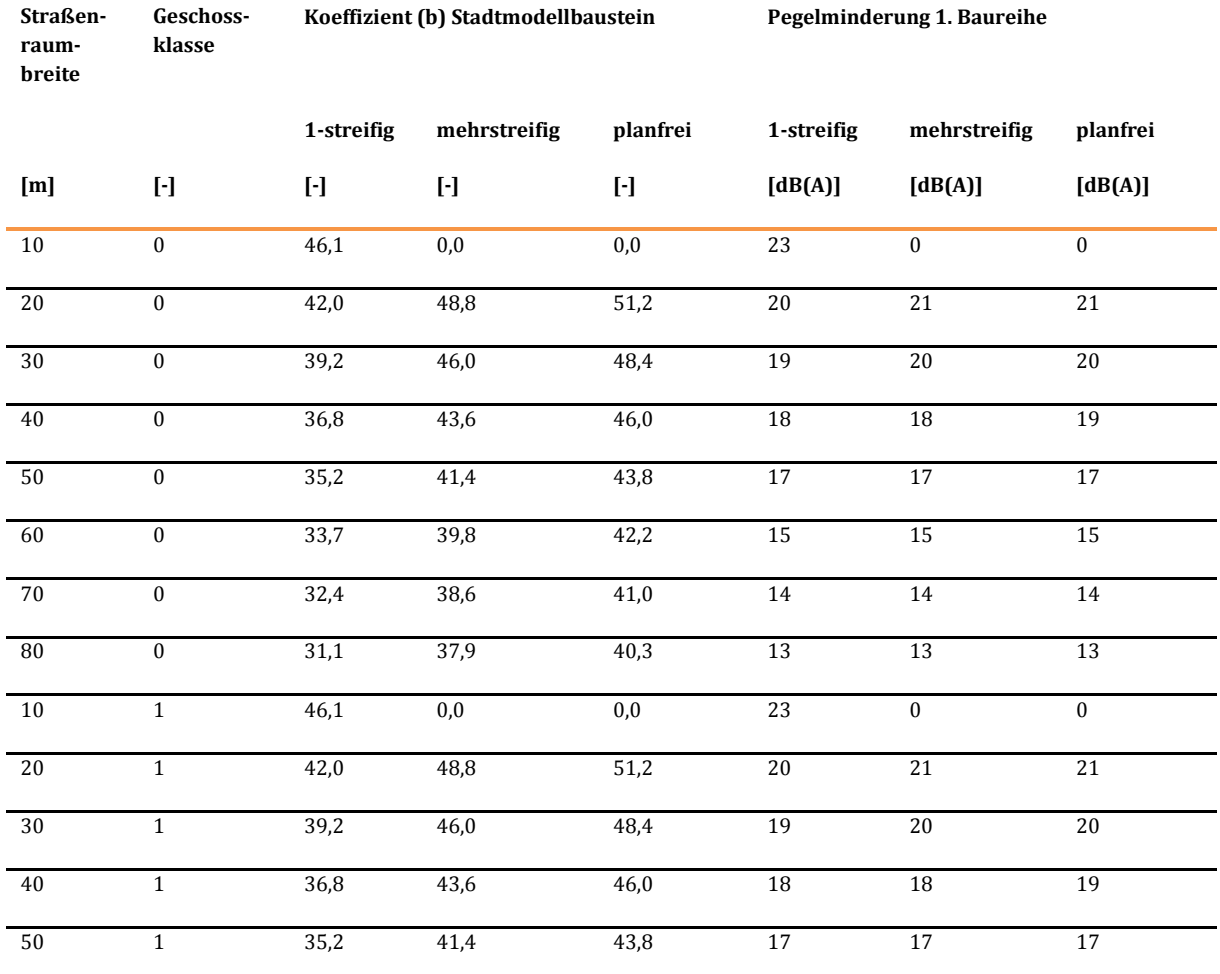

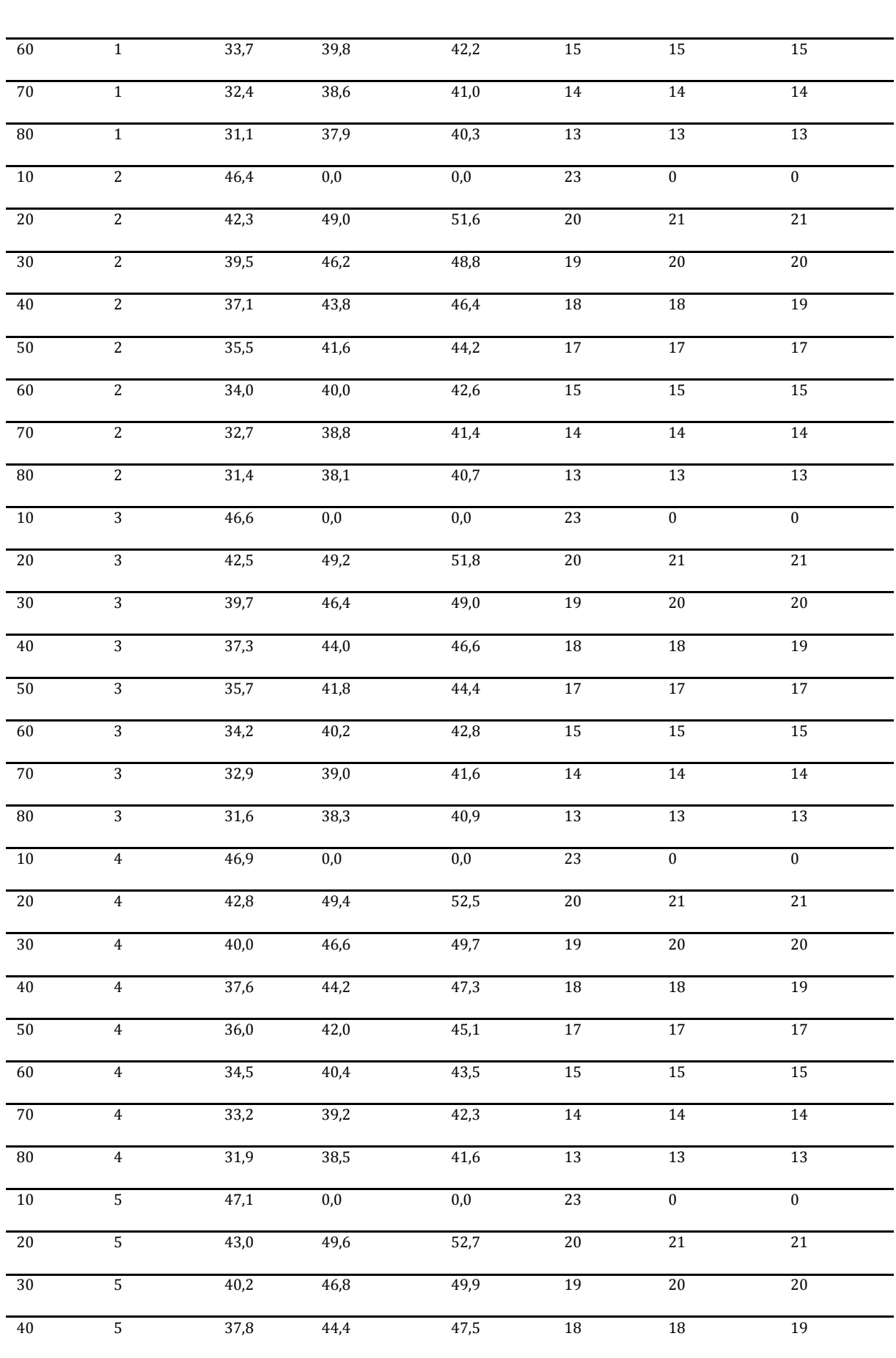

Methodenhandbuch zum Bundesverkehrswegeplan 2030 163

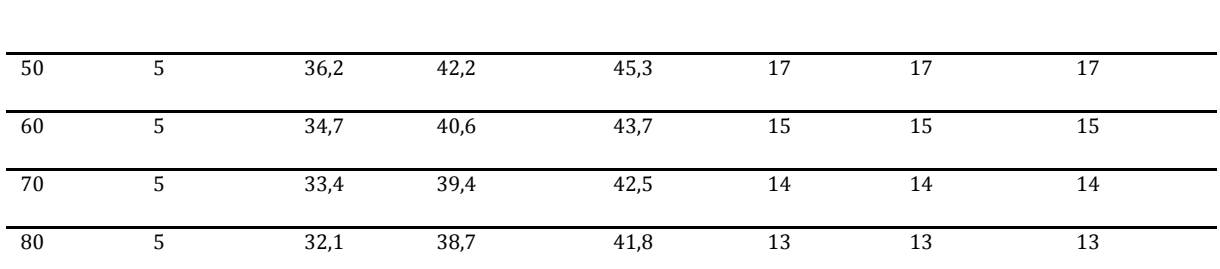

## Quelle: BVU/IVV/Planco (2005), S. 194

#### <span id="page-165-0"></span>**Tabelle 66: Koeffizient b und Pegelminderung dl zur Differenzierung der Berechnung des Mittelungspegels und des Immissionspegels bei offener Bauweise**

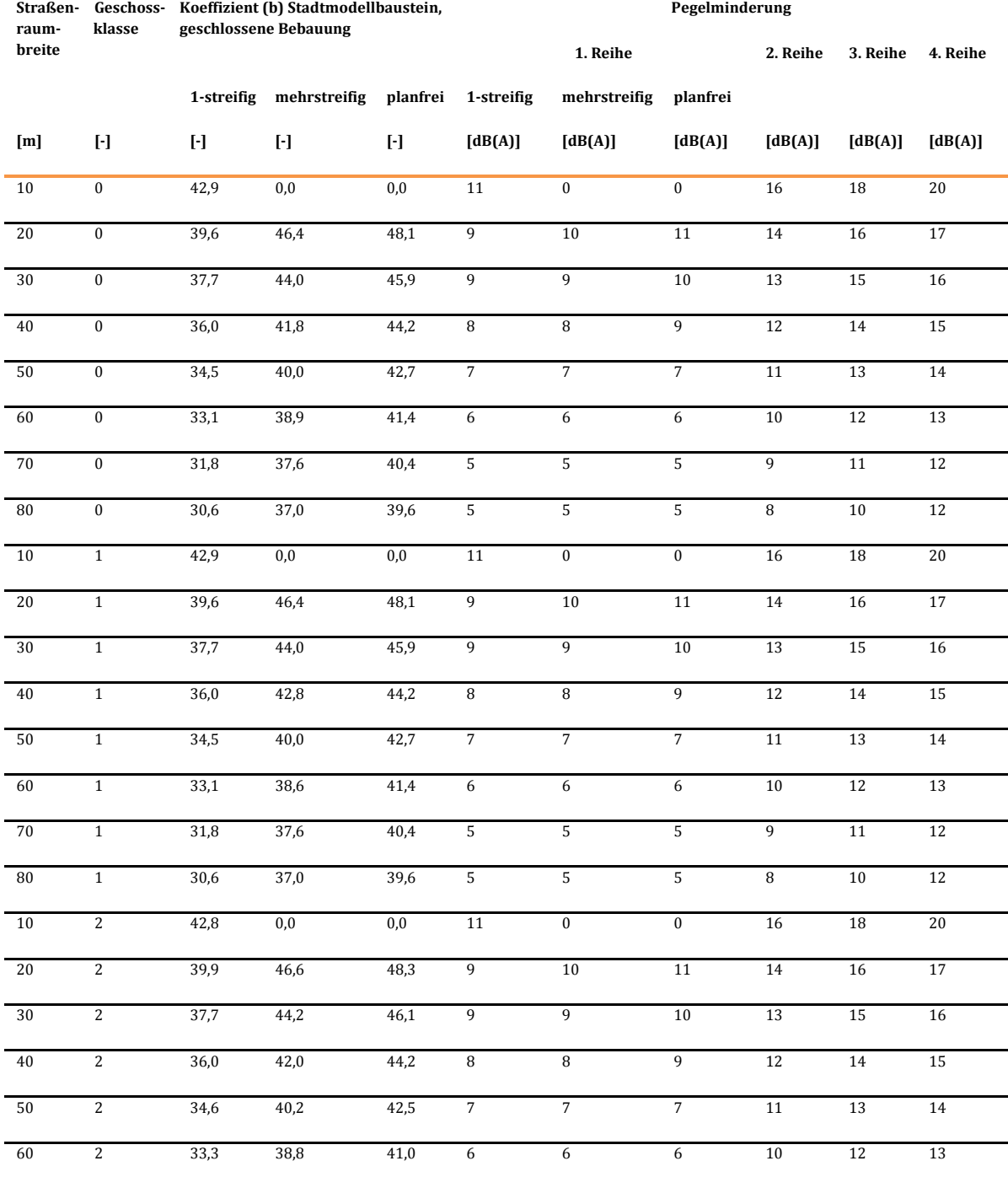

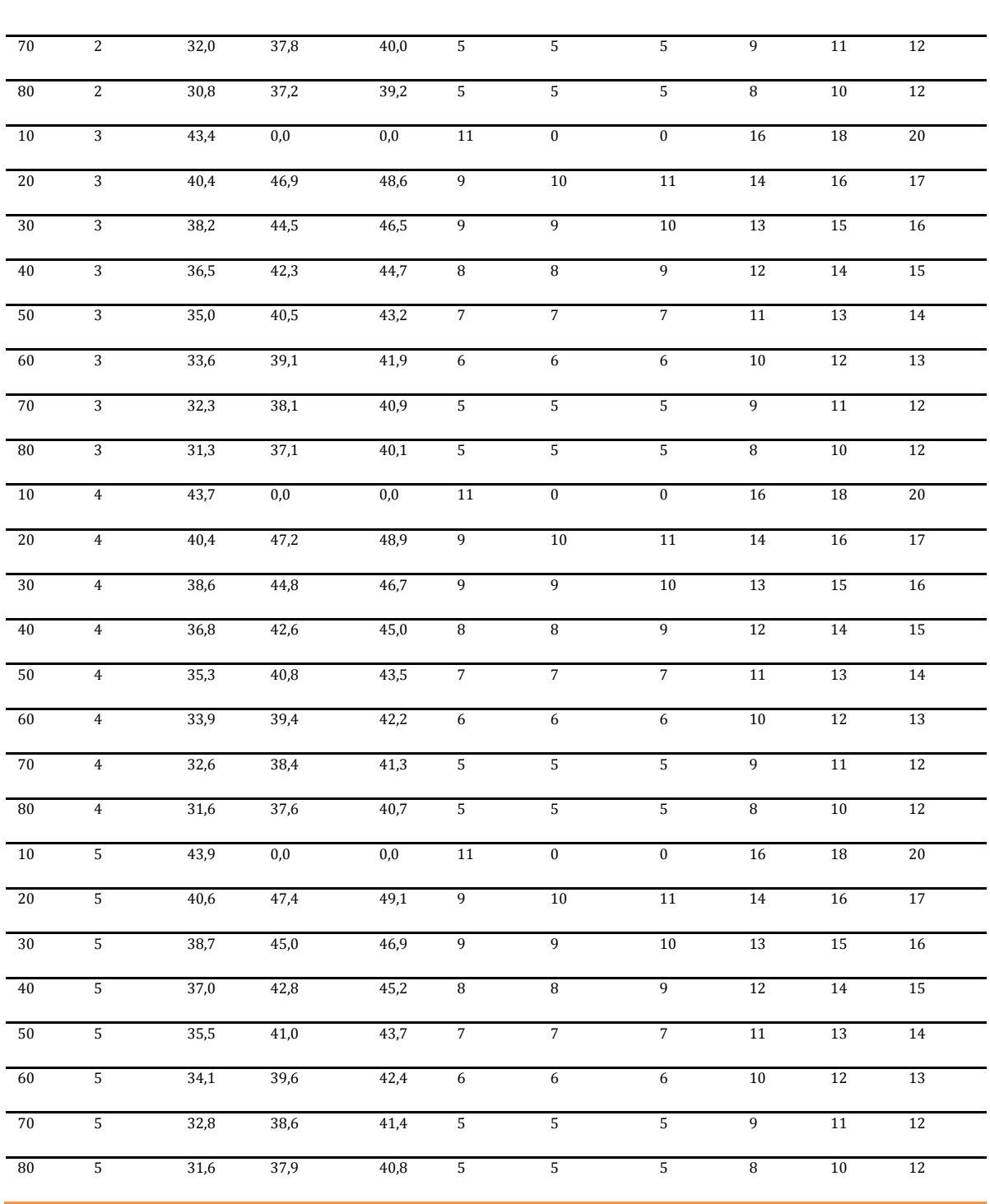

Quelle: BVU/IVV/Planco (2005), S. 194

Die Anzahl der dem jeweils ermittelten Lärmpegel ausgesetzten Personen wird mit Hilfe der Stadtmodellbausteininformation "Anwohner je 100 m Streckenlänge" für jede Straßenseite und Baureihe ermittelt. Die Monetarisierung erfolgt über lärmexpositionabhängige Wertansätze: Je höher die Lärmbelastung ist, desto höher sind die anzusetzenden Kosten je exponierter Person. Eine Aufstellung der Wertansätze findet sich i[n Tabelle 35.](#page-110-0)

#### **Tabelle 67: Bewertungsvorschriften für die Nutzenkomponente ,,Veränderung der Geräuschbelastung innerorts (NGioȌ'' des Verkehrsträgers Straße**

## **Nutzenkomponente: Veränderung der Geräuschbelastung innerorts (NGio)**

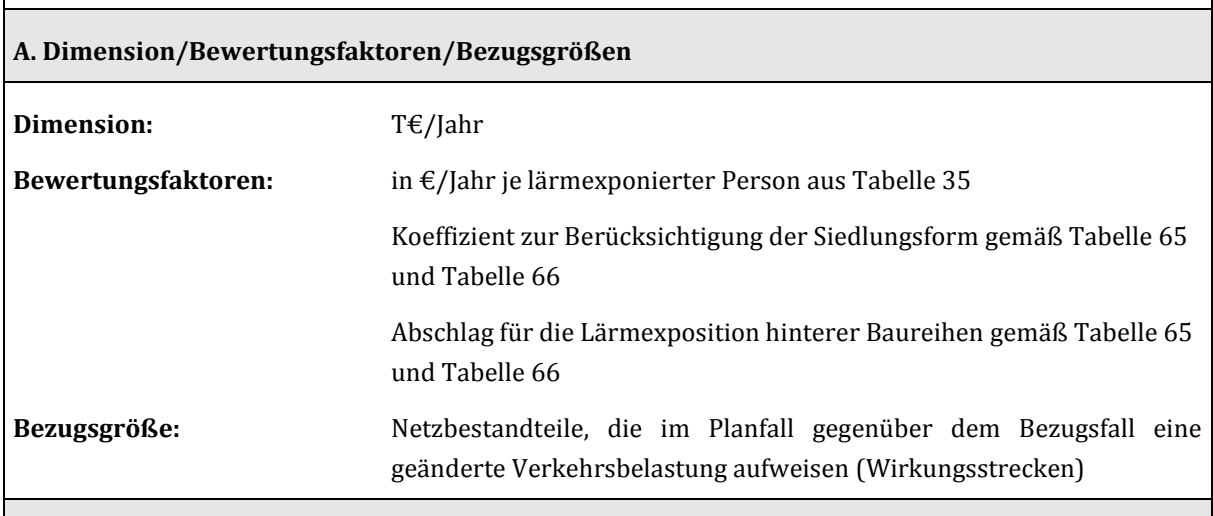

**B. Bewertungsvorschrift** 

$$
NGio = \sum_{Li} \Delta E P_{Li} \times kl_{Li} \times 10^{-3} \times (-1)
$$

mit

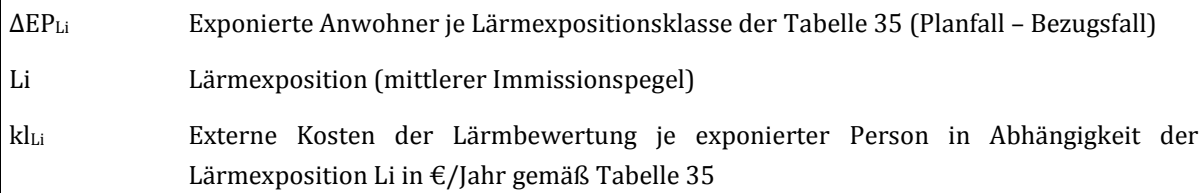

Die Berechnung der exponierten Anwohner erfolgt für jede Lärmexpositionsklasse Li der [Tabelle 35 a](#page-110-0)uf der Grundlage der nachfolgenden Berechnungsschritte jeweils für den Plan- und Bezugsfall

$$
EP_{Li}=\sum_{s}\sum_{r}\sum_{n}EP_{s,r,n,Li}
$$

mit

- s Index der betrachteten Strecke
- r Index der Straßenseite
- n Index der betrachteten Bebauungsreihe (1 ... 4 für offene Bauweise, 1 für geschlossene Bauweise)

Die exponierten Anwohner je Lärmexpositionsklasse, Strecke, Straßenseite und Bebauungsreihe werden durch Überlagerung der Lärmimmissionsdaten mit der Anzahl der Anwohner je Strecke, Straßenseite und

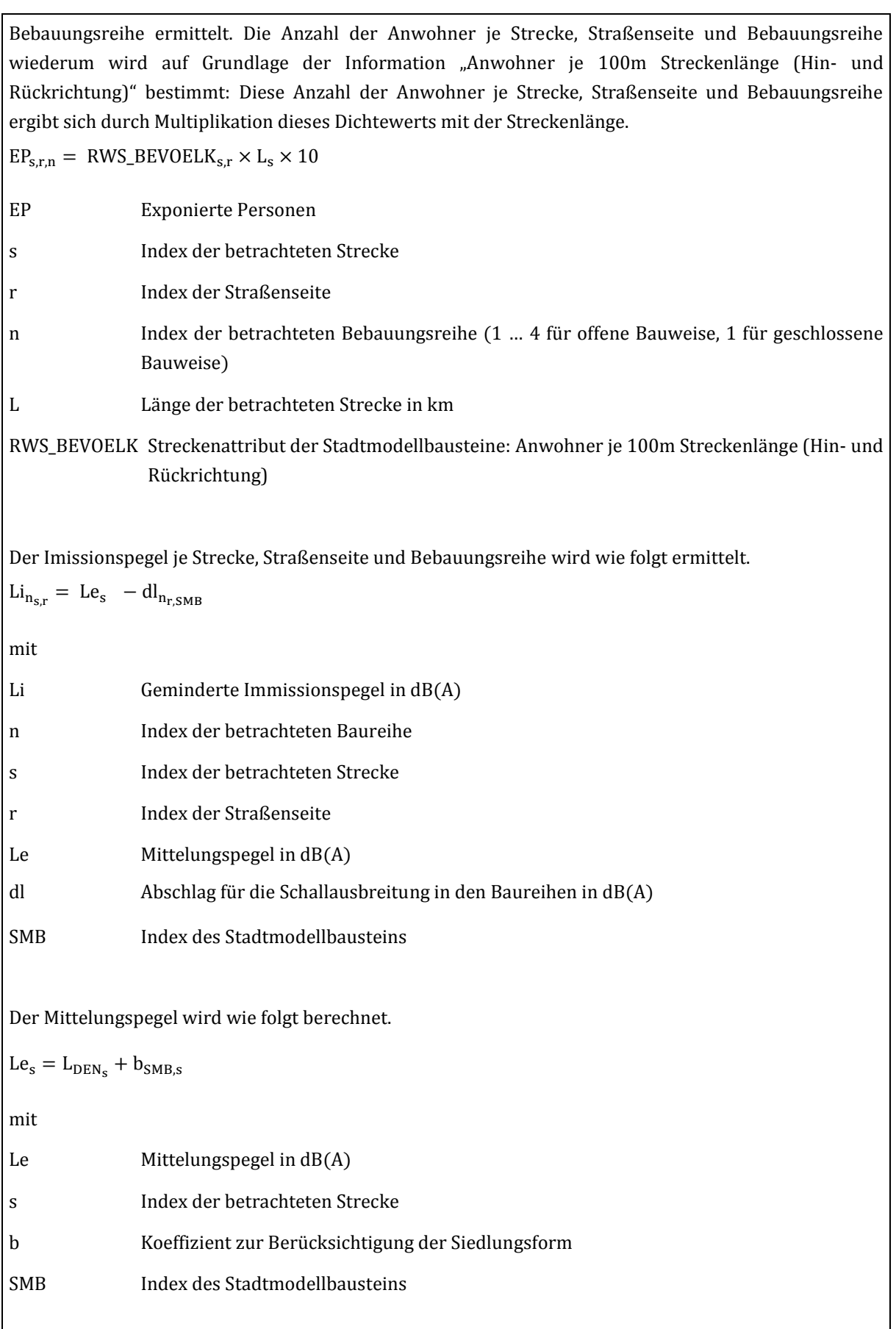

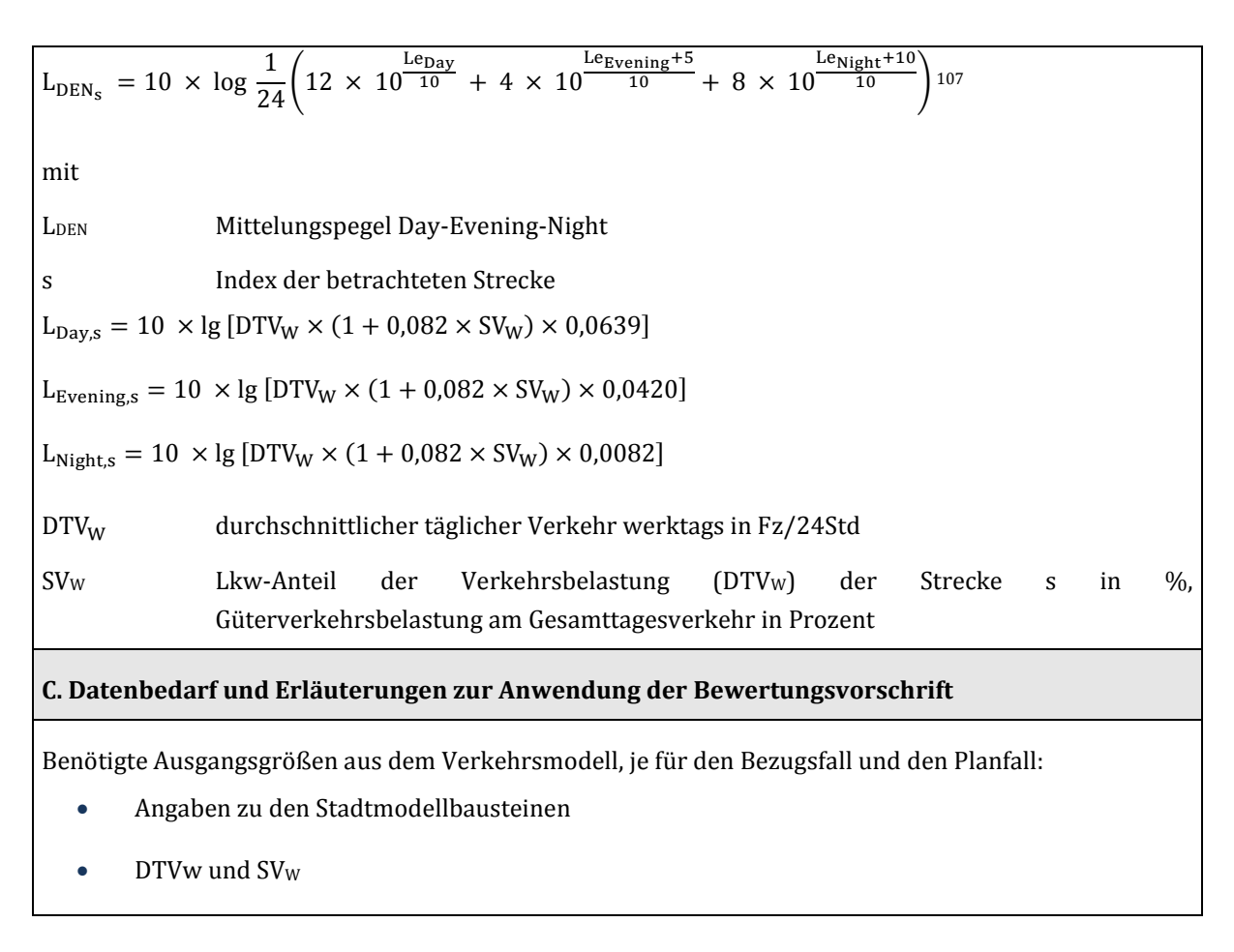

### 3.3.10.2 Außerorts

 $\overline{a}$ 

Es wird die Veränderung der Geräuschbelastung tagsüber in 100 m Entfernung vom Trassenrand errechnet.

Für die Bewertung dieser Nutzenkomponente werden Wirkungen nur dann berücksichtigt, wenn im Planfall der vorgegebene Zielpegel von 55 dB(A) überschritten wird und zudem die Differenz der Lärmbelastung zwischen Bezugsfall und Planfall 2 dB(A) und größer ist.

Je nach Ausmaß der Überschreitung erfolgt die Bewertung anhand des Vermeidungskostenansatzes. Dieser orientiert sich an den Kosten von begrünten Steilwänden als technische Maßnahme zur Pegelminderung (siehe [Tabelle 36\)](#page-111-0).

<sup>&</sup>lt;sup>107</sup> [34.](file://///172.24.2.11/T1/T12/Projekte/C303103_BVWP_Koordination/Methodenhandbuch/Texte/Methodenhandbuch/34) Verordnung zur Durchführung des Bundes-Immisionsschutzgesetzes (Verordnung über die Lärmkartierung) (34.BImSchV), §2 Lärmindices

#### **Tabelle 68: Bewertungsvorschriften für die Nutzenkomponente ,,Veränderung der Geräuschbelastung außerorts (NGaoȌ'' des Verkehrsträgers Straße**

## **Nutzenkomponente: Veränderung der Geräuschbelastung außerorts (NGao)**

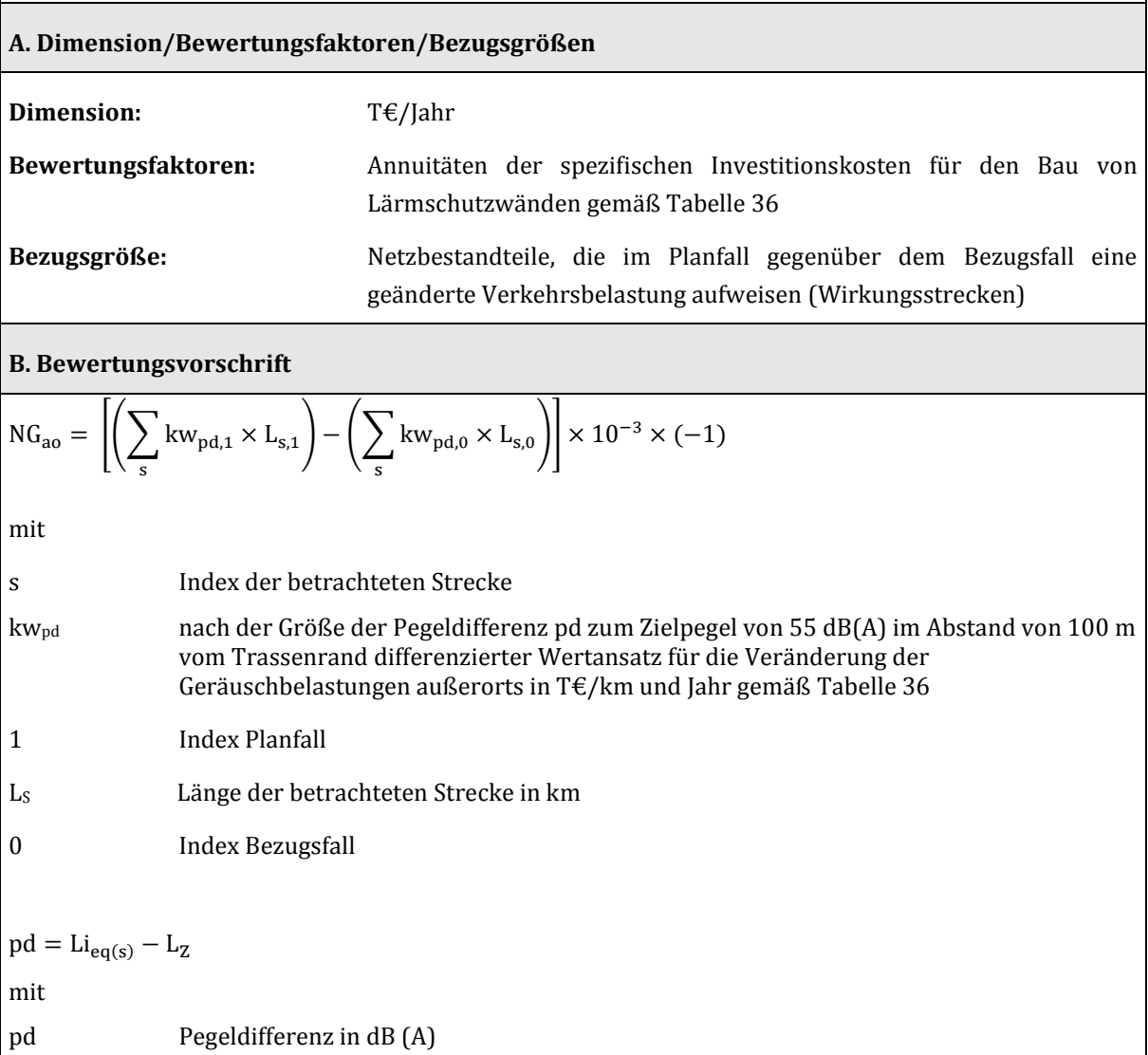

Lieq,(s) Lärmexposition an der Strecke s in 100 m Abstand vom Trassenrand in dB(A)

$$
L_z
$$
 Zielpegel = 55 dB(A)

 $\text{Li}_{\text{eq(s)}} = 37.3 + 10 \times \text{lg}(q_s \times (1 + 0.082 \times \text{SV}_s)) - 9.61$ 

mit qs stündliche Verkehrsbelastung der Strecke s in Fz/h SV<sup>s</sup> Lkw-Anteil der Verkehrsbelastung der Strecke s in %, d. h. GV/DTVW x 100 (Güterverkehrsbelastung am Gesamttagesverkehr in Prozent)

## **C. Datenbedarf und Erläuterungen zur Anwendung der Bewertungsvorschrift**

Für die Berechnung der Nutzenkomponente NGao werden aus dem Bezugs- sowie dem Planfall die stündlichen Verkehrsbelastungen, die Lkw-Anteile und die Streckenlängen benötigt.

## 3.3.11 Veränderung der innerörtlichen Trennwirkung (NT)

Die Entlastung innerörtlicher Straßen durch Verkehrsprojekte trägt zur Verbesserung der Aufenthaltsqualität im Innerortsbereich bei. Diese Qualitätsverbesserung, als Verminderung der innerörtlichen Trennwirkung bezeichnet, wird quantifiziert mit Hilfe der berechneten Zeitverluste, die Fußgänger beim Überqueren einer Innerortsstraße hinnehmen müssen. Diese werden mit der Anzahl der betroffenen Anwohner unter Annahme einer mittleren Überquerungshäufigkeit je Anwohner (konstant: drei Überquerungen je Tag) und eines Zeitkostenansatzes von 6,40 €/Pers-Std108 berechnet.

### **Unterscheidung nach drei Wartezeittypen**

$$
tw_1 = 8.31 \times ln(q) - 53 sek
$$

Direktquerung für Verkehrsstärken q > 600 Fz/Std, nach Fahrtrichtung getrennte Ermittlung.

 $tw_2 = 62$  sek

Querungen an LSA

 $tw_3 = 268$  sek

 $\overline{a}$ 

Querungen an Über-/Unterführungen

Die vorstehenden Wartezeiten werden in Abhängigkeit vom betrachteten Streckentyp kombiniert:

- Bei ein- und zweistreifigen Straßen im Gegenverkehr werden nur Direktquerer  $\text{(tw}_1\text{)}$ angenommen. Unterhalb einer Verkehrsstärke von ca. 600 Fz/h (Straßen mit Mittelstreifen je Fahrtrichtung) werden keine Wartezeiten und damit auch keine Trennwirkungen zum Ansatz gebracht.
- Für Richtungsfahrbahnen mit zwei Fahrstreifen werden 80 % Direktquerer (tw1) und 20 % Umwegläufer (tw $_2$ ) angenommen. Zweistreifigen Einbahnstraßen wird der Ansatz für Direktquerer zugeordnet.
- Bei vierstreifigen Straßen im Gegenverkehr werden 20 % Direktquerer (tw<sub>1</sub>) und 80 % Umwegläufer (tw<sub>2</sub>) angenommen.
- Bei sonstigen mehrstreifigen Straßen wird sowohl für Richtungsfahrbahnen als auch für Fahrbahnen im Gegenverkehr die Wartezeit tw<sub>3</sub> zum Ansatz gebracht.

Die Zuordnung der einzelnen Wartezeittypen zu den Streckentypen ist in [Abbildung 16 d](#page-172-0)okumentiert.

<sup>108</sup> Dieser Wert stellt den vom Fachgutachter Straße berechneten gewichteten Mittelwert der Wertansätze für den Fahrtzweck Geschäft und für nicht-geschäftliche Fahrtzwecke, die für die geringste Reiseweite gelten, dar.

 $\overline{a}$ 

#### <span id="page-172-0"></span>**Abbildung 16: Zuordnung von Wartezeittypen zu Straßentypgruppen als Grundlage der Trennwirkungsberechnung<sup>109</sup>**

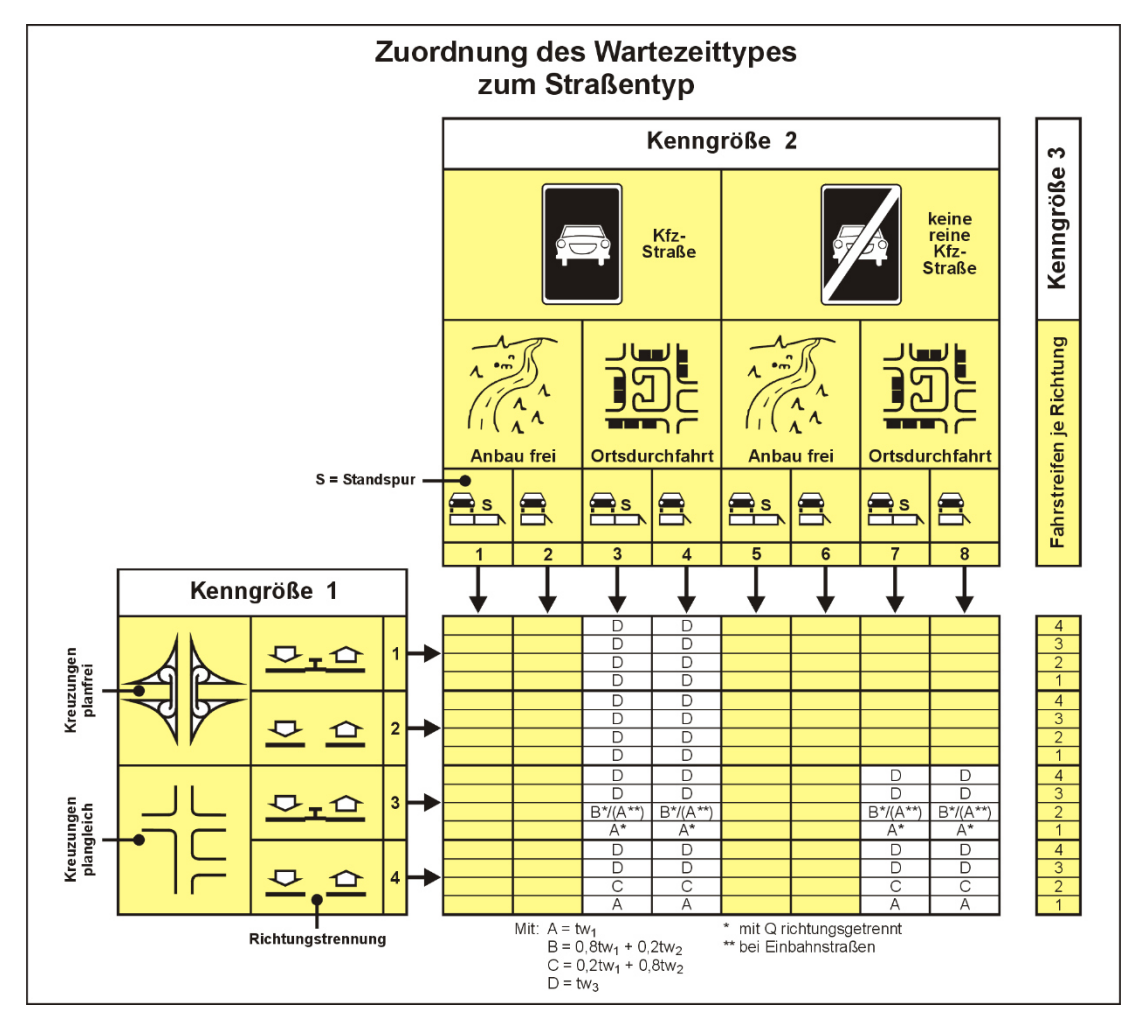

**Tabelle 69: Bewertungsvorschriften für die Nutzenkomponente ,,Veränderung innerörtlicher Trennwirkungen ȋNTȌ'' des Verkehrsträgers Straße**

**Nutzenkomponente: Veränderung innerörtlicher Trennwirkungen (NT)** 

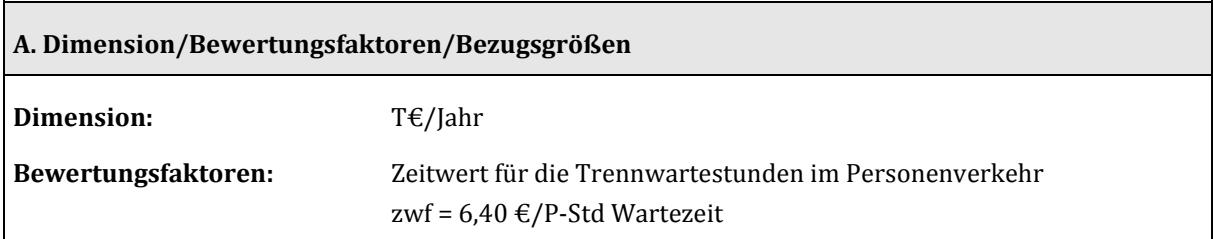

<sup>109</sup> Quelle: BVU/IVV/Planco (2005): Die gesamtwirtschaftliche Bewertungsmethodik der Bundesverkehrswegeplanung 2003, Schlussbericht zum FE-Vorhaben 96.0790/2003 im Auftrag des Bundesministeriums für Verkehr, Bau- und Wohnungswesen, Bonn – S. 209

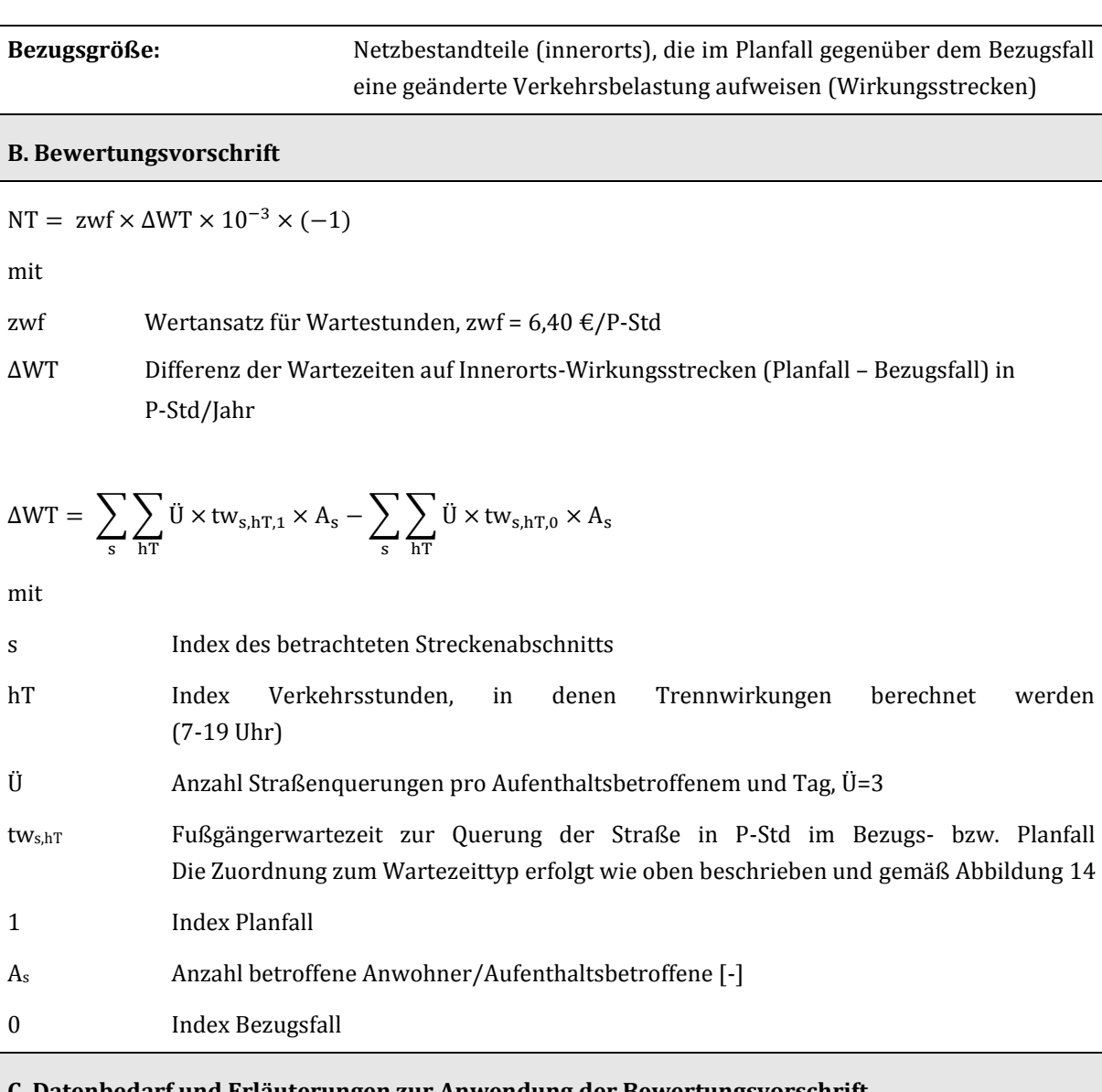

### **C. Datenbedarf und Erläuterungen zur Anwendung der Bewertungsvorschrift**

Zur Berechnung des jährlichen Nutzens aus der Vermeidung innerörtlicher Trennwirkungen sollten in einem ersten Schritt zunächst die Fußgängerwartezeiten tw<sub>s</sub> für die zu untersuchenden Streckenabschnitte bestimmt werden. Sie können in Abhängigkeit von Straßentyp und ggf. der Verkehrsstärke anhand von [Abbildung 16](#page-172-0) ermittelt werden. Durch Multiplikation der Fußgängerwartezeiten mit der Anzahl der betroffenen Anwohner und der angenommenen Zahl der täglichen Straßenüberquerungen pro Anwohner (drei Überquerungen) können die aggregierten Wartezeiten für die Stundengruppen von 7-19 Uhr bestimmt werden. Diese werden dann zur Bildung der Jahressumme aufsummiert.

Für die Berechnung dieser Nutzenkomponente sind folgende Werte modellseitig zu liefern:

- BVWP-Streckentyp der zu betrachtenden Abschnitte
- Stündliche Verkehrsstärke der zu betrachtenden Abschnitte
- Zahl der Aufenthaltsbetroffenen in den zu betrachtenden Abschnitten

#### **3.4 Verkehrsträger Schiene**

3.4.1 Veränderung der Reisezeit im Personenverkehr (NRZ), Veränderung der Impliziten Nutzen (NI) und Veränderung der Transportzeit der Ladung im Güterverkehr (NTZ)

Der in Kapitel III.3.2 geschriebene generelle Untersuchungsansatz für die Ermittlung der Veränderung der

- Reisezeit im Personenverkehr (siehe Kapitel II[I.3.2.2\)](#page-123-0),
- Impliziten Nutzen im Personenverkehr (siehe Kapitel III[.3.2.3\)](#page-126-0),
- Transportzeit der Ladung im Güterverkehr (siehe Kapitel III[.3.2.4\)](#page-128-0) und der
- Impliziten Nutzen im Güterverkehr (siehe Kapitel III.3.2.5)

wurde beim Verkehrsträger Schiene vollständig umgesetzt. Zu den hierbei angewandten Methoden wird auf die oben genannten Kapitel verwiesen.

## 3.4.2 Veränderung der Betriebskosten (NB)

Die Ermittlung der Betriebskosten der Fahrzeuge beim aufnehmenden Verkehrsträger Schiene wird im Folgenden differenziert nach dem

- Schienenpersonenfernverkehr (Kapitel II[I.3.4.2.1\)](#page-174-0),
- Schienenpersonennahverkehr (Kapitel III[.3.4.2.2\)](#page-183-0) und dem
- Schienengüterverkehr (Kapitel II[I.3.4.2.3\)](#page-192-0)

beschrieben. Die maßgebenden Kosten- und Wertansätze wurden betreiberneutral und herstellerneutral ermittelt. Hierzu wurden jeweils Modellfahrzeugtypen definiert. Diese Modellfahrzeugtypen sind durch ihre jeweiligen Eigenschaften definiert. Für die Bewertung ist es unerheblich, welcher konkrete Fahrzeugtyp dann später von den betreffenden Eisenbahnverkehrsunternehmen (EVU) je Modellfahrzeugtyp ausgewählt wird.

Die Veränderung der Betriebskosten bei den abgebenden Verkehrsträgern wird in Kapitel III[.3.4.2.4](#page-199-0)  beschrieben.

### <span id="page-174-0"></span>3.4.2.1 Schienenpersonenfernverkehr

Für den Einsatz beim Schienenpersonenfernverkehr (SPFV) sind die in [Tabelle 70](#page-175-0) zusammengestellten Modellfahrzeugtypen vorgesehen.

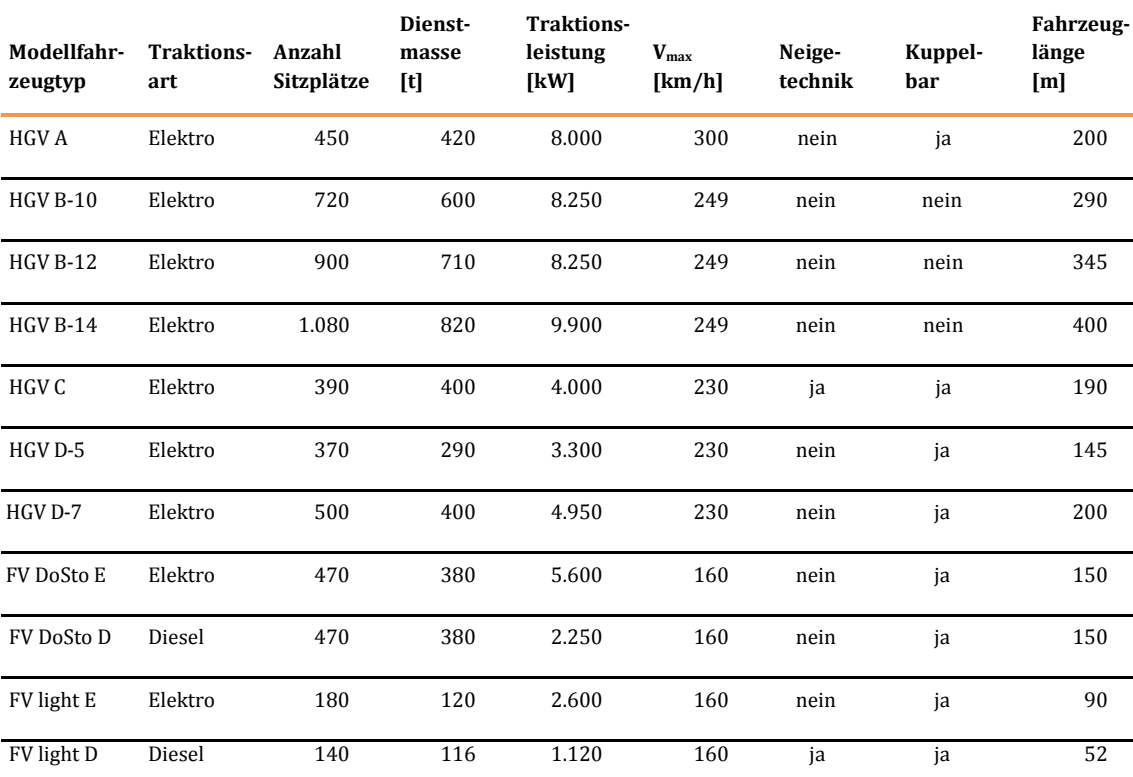

#### <span id="page-175-0"></span>**Tabelle 70: Definition der Modellfahrzeugtypen des SPFV**

Neben den einstöckigen Hochgeschwindigkeitstriebwagen der Modellfahrzeugtypen HGV A bis HGV D-7 ist der Einsatz von Doppelstock-Fernverkehrszügen mit Elektrotraktion (FV DoSto E) und mit Dieseltraktion (FV DoSto D) vorgesehen. Bei den Modellfahrzeugtypen HGV B und HGV C ist der Einsatz von unterschiedlichen Anzahlen von Mittelwagen möglich (z. B. HGV B-12: HGV Triebwagen des Typs B mit 12 Mittelwagen). Bei schwach belasteten SPFV-Linien ist der Einsatz von Fernverkehrstriebwagen mit einer vergleichsweise geringen Kapazität (180 Sitzplätze) möglich ("FV light" mit Elektro- oder Dieseltraktion).

Bei Modellfahrzeugtypen mit Elektrotraktion ist zusätzlich noch zwischen den Varianten "Einstrom" und "Mehrstrom" zu unterscheiden. Der Einsatz von Mehrstromfahrzeugen ist bei grenzüberschreitenden SPFV-Linien erforderlich, wenn von diesen ausländische Teilnetze mit anderen Stromsystemen befahren werden.

Für Nacht- und Autoreisezüge wurden keine Modellfahrzeugtypen definiert, da im BVWP 2030 davon ausgegangen wird, dass zwischen Planfall und Bezugsfall keine bewertungsrelevanten Unterschiede in diesem Angebotssegment zu erwarten sind.

Die Betriebskosten des SPFV setzen sich aus den Komponenten

- (1) Kapitaldienst,
- (2) Unterhaltungskosten,
- (3) Fahrpersonalkosten und
- (4) Energiekosten

zusammen. Ausganggrößen aus dem Nachfragemodell Güterverkehr gemä[ß Tabelle 20](#page-93-0) für die Ermittlung der Betriebskosten des SPFV sind die Salden (Planfall – Bezugsfall) der

Zugeinsatzzeiten in Zug-Std/Jahr,

- Fahrzeugeinsatzzeiten in Fz-Std/Jahr,
- Betriebsleistungen in Zug-km/Jahr und
- Betriebsleistungen in Fz-km/Jahr,

jeweils differenziert nach Modellfahrzeugtypen. Die Fahrzeugeinsatzzeiten bzw. Betriebsleistungen in Fzkm/Jahr unterscheiden sich von den Zugeinsatzzeiten bzw. Betriebsleistungen in Zug-km/Jahr durch die Anzahl der Fahrzeuge je Zug. Verkehrt ein HGV-Triebwagen beispielsweise in Doppeltraktion, betragen die Fahrzeugeinsatzzeiten das Doppelte der Zugeinsatzzeiten.

Die für die Komponenten (1) bis (3) für die einzelnen Modellfahrzeugtypen maßgebenden Kostensätze sind in [Tabelle 71 z](#page-176-0)usammengestellt.

#### <span id="page-176-0"></span>**Tabelle 71: Spezifische Investitionskosten, spezifischer Kapitaldienst sowie spezifische Unterhaltungsund Fahrpersonalkosten für die Modellfahrzeugtypen des SPFV**

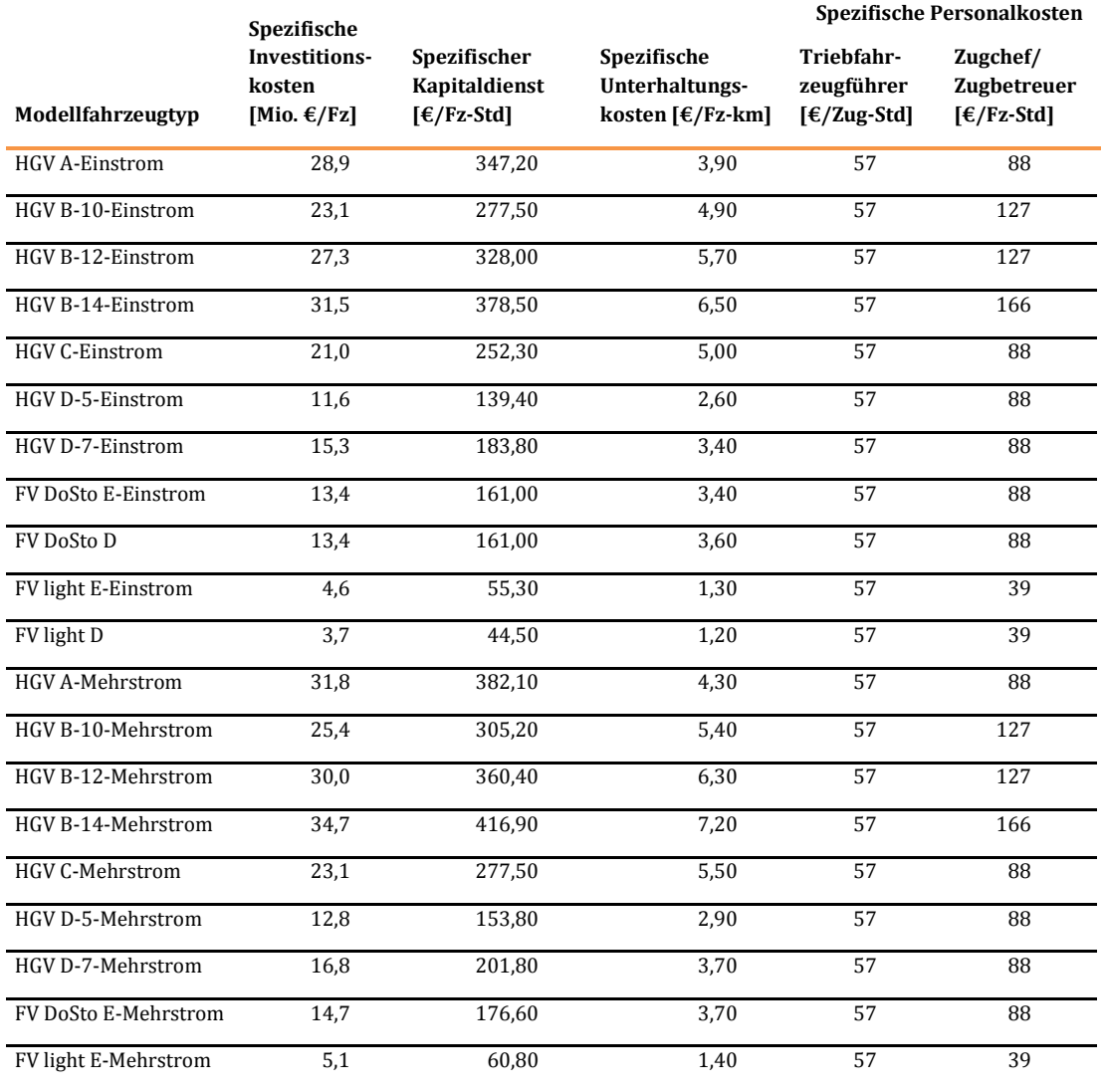

Der spezifische Kapitaldienst wurde aus den spezifischen Investitionskosten unter den folgenden Annahmen abgeleitet:

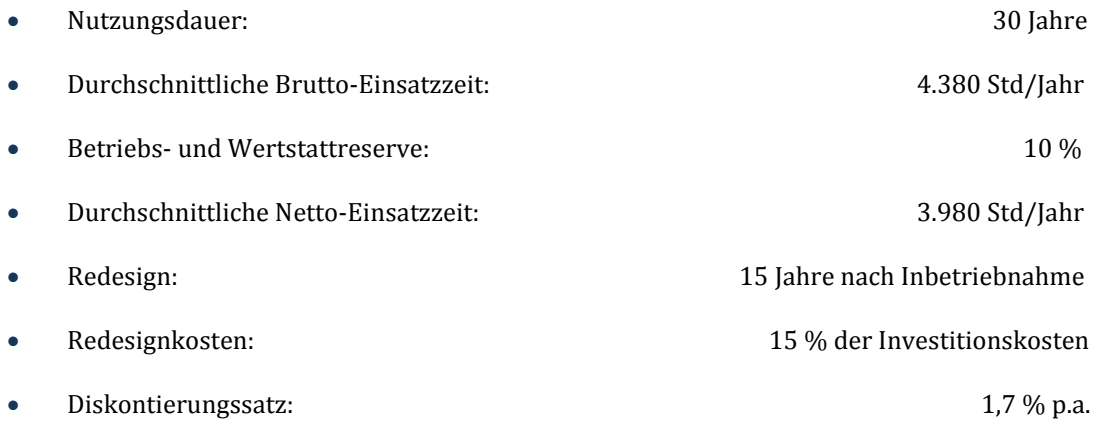

Bei den Kosten für das Fahrpersonal wird zwischen Triebfahrzeugführer und Zugchef/Zugbetreuer unterschieden. Während die Kosten für den Triebfahrzeugführer nur einmal je Zug anfallen, erhöhen sich die Personalkosten für Zugchef/Zugbetreuer entsprechend, wenn ein Zug aus mehr als einem Triebwagen besteht. Die spezifischen Personalkosten für Zugchef/Zugbetreuer beruhen auf den in [Tabelle 72](#page-177-0) aufgeführten Personalstärken je Fahrzeug.

#### <span id="page-177-0"></span>**Tabelle 72: Personalstärken Zugchef/Zugbetreuer bei den Modellfahrzeugtypen des SPFV**

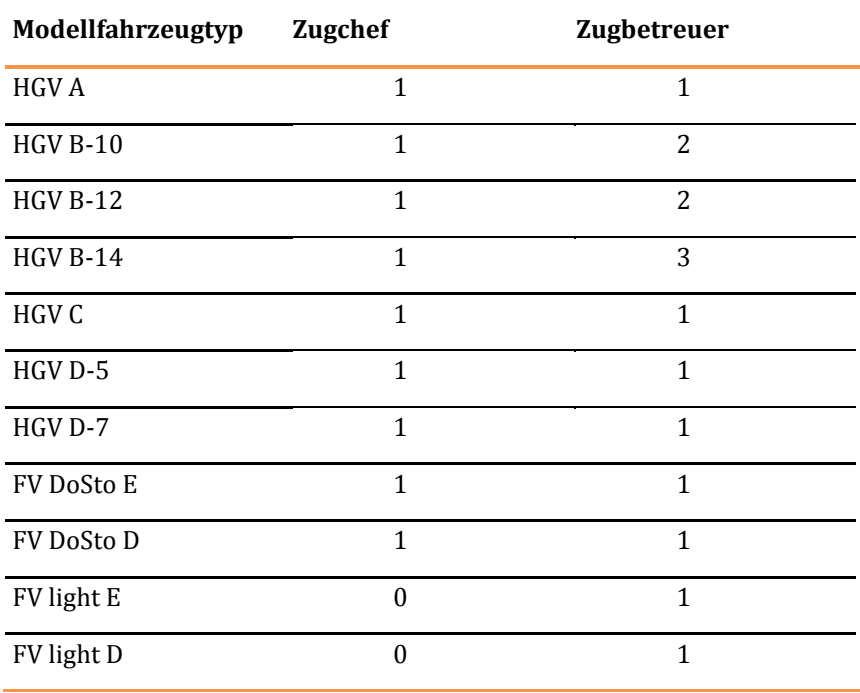

#### **Personalstärke je Fahrzeug**

Bei den Personalstärken bestehen keine Unterschiede zwischen Ein- und Mehrstromfahrzeugen. Für die einzelnen Personalkategorien beim SPFV sind die i[n Tabelle 73](#page-178-0) dargestellten Kostensätze maßgebend.

#### <span id="page-178-0"></span>**Tabelle 73: Kostensätze für das Fahrpersonal beim SPFV**

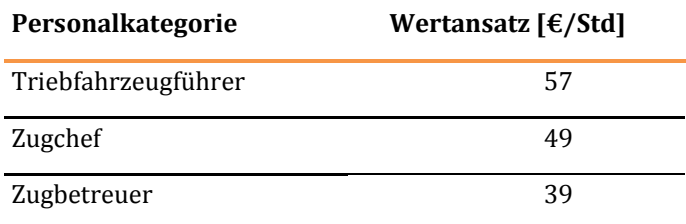

Die Kostensätze für das Fahrpersonal des SPFV wurden aus den Bruttomonatsgehältern in den für das Jahr 2012 maßgebenden Tarifverträgen unter den folgenden Annahmen abgeleitet:

• 13 Monatsgehälter,

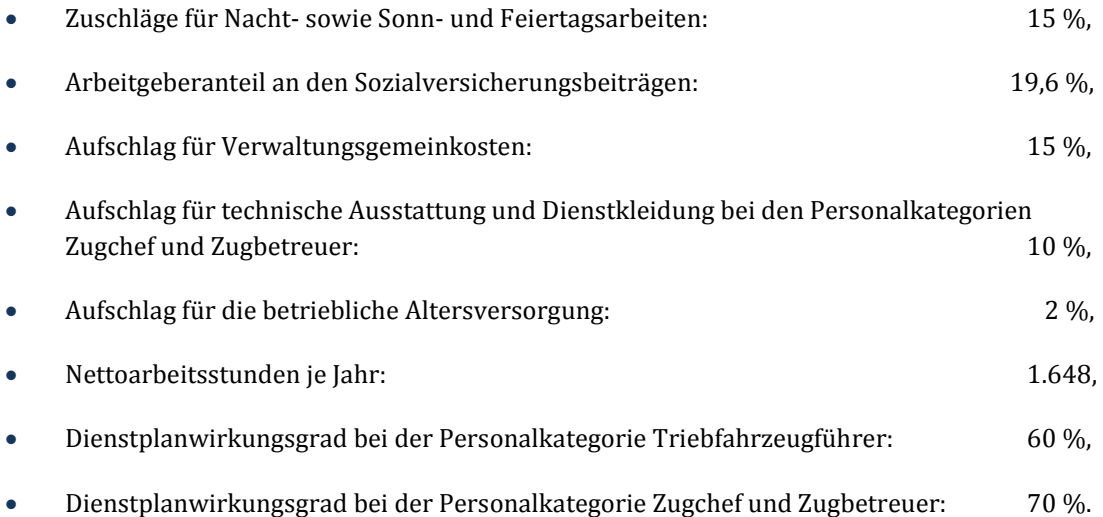

Durch den Dienstplanwirkungsgrad werden die Zeiten für Bereitschaften, Auf- und Abrüsten der Fahrzeuge, Schulungen, fahrplanbedingte Standzeiten vor Beginn eines Zuglaufs sowie bezahlte Wege berücksichtigt.

Als Grundlage für die Bestimmung der Energie- und Abgasemissionskosten des SPFV (siehe Kapitel III.3.4.2.1) wird zunächst die Veränderung der Energieverbräuche zwischen Planfall und Bezugsfall differenziert nach elektrischer Energie und Dieselkraftstoff unter Ansatz der in [Tabelle 74](#page-179-0) dargestellten Energieverbrauchsraten ermittelt.

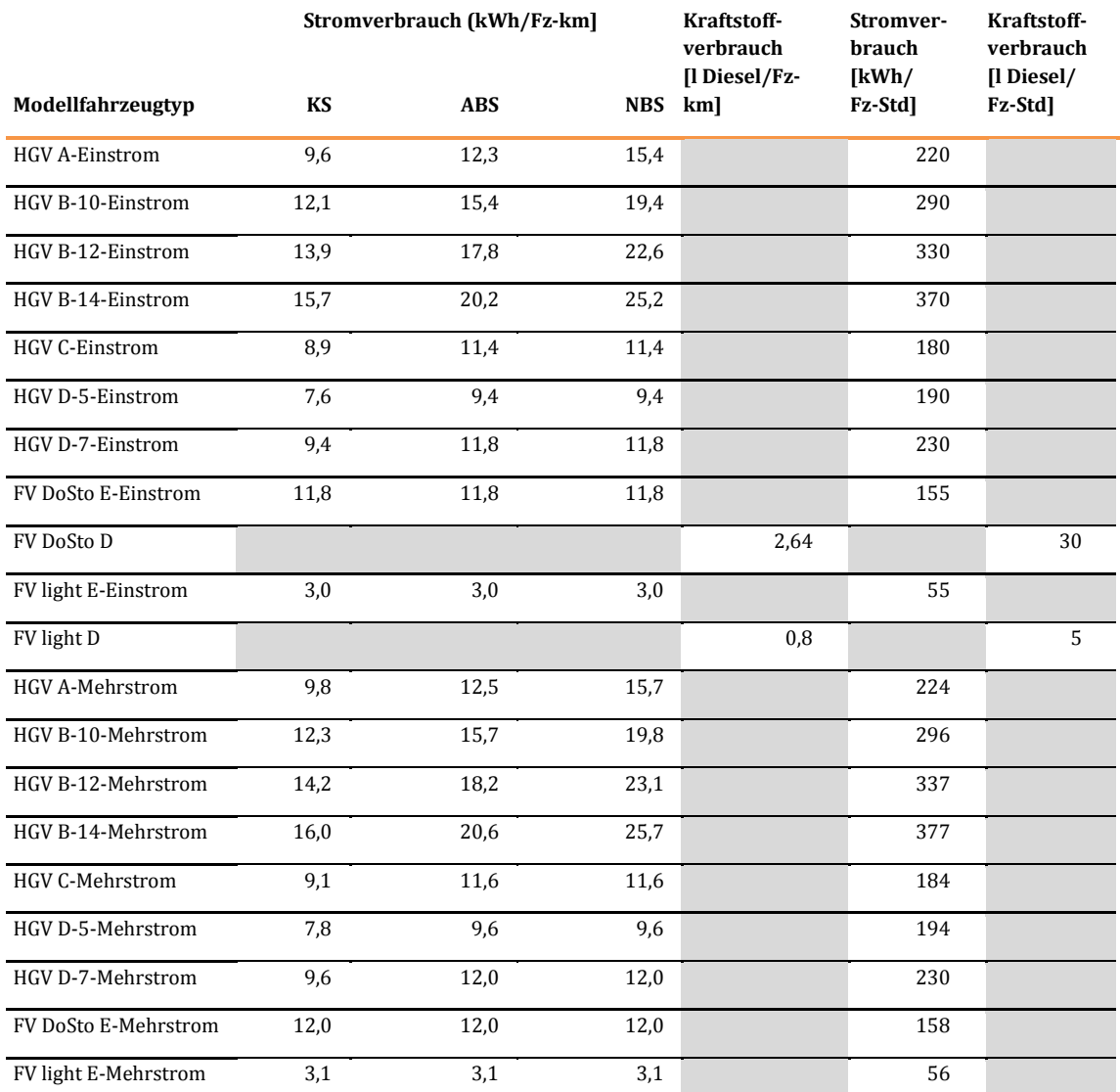

#### <span id="page-179-0"></span>**Tabelle 74: Energieverbrauchsraten für die Modellfahrzeugtypen des SPFV**

Bei den Angaben zum Traktionsenergieverbrauch wird nach dem Betrieb auf den folgenden Streckenkategorien unterschieden:

- **•** KS: konventionelle Strecke ( $v_{\text{max}} \le 160 \text{ km/h}$ ),
- ABS: Ausbaustrecke ( $v_{\text{max}} = 161 230 \text{ km/h}$ ),
- NBS: Neubaustrecke  $(v_{\text{max}} > 230 \text{ km/h})$ .

Modellfahrzeugtypen mit Dieseltraktion und einer Höchstgeschwindigkeit von mehr als 160 km/h sind im Wertebereich des BVWP 2030 nicht vorgesehen. Damit erübrigt sich bei Fahrzeugen mit Dieseltraktion eine Differenzierung nach Streckenkategorien.

Die Energieverbrauchsraten haben eine leistungsabhängige Komponente (bezogen auf die Betriebsleistungen in Fz-km/Jahr) für die Traktionsenergie und eine zeitabhängige Komponente (Einsatzzeiten in Fz-Std/Jahr) insbesondere für Heizung und Klimatisierung. Bei den leistungsabhängigen Energieverbrauchsraten ist eine Erhöhung der Energieeffizienz bei SPFV-Zügen mit Elektrotraktion in
Höhe von 5 % und bei SPFV-Zügen mit Dieseltraktion in Höhe von 10 % bis zum Prognosejahr 2030 berücksichtigt. Dies ist bei SPFV-Zügen mit Elektrotraktion durch die folgenden Einflussfaktoren begründet:

- Erhöhung des Wirkungsgrades der Antriebstechnik und Verminderung der Laufwiderstände mit einem Einsparpotential von bis zu 5 %,
- Optimierung der Zuglaufsteuerung durch Realisierung des Projektes FreeFloat durch DB-Netz auf stark befahrenen Strecken und Knoten (Steuerung und Koordinierung der Zugfahrten mit Fahrempfehlungen an den Triebfahrzeugführer) mit einem Einsparpotential von bis zu 5 %.

Bei SPFV-Zügen mit Dieseltraktion wurden bei der Annahme zur Steigerung der Energieeffizienz noch eine zunehmende Hybridisierung der Antriebstechnik und die Einführung von Rekuperationsbremsen berücksichtigt.

## **Nutzenkomponente: Veränderung der Betriebskosten des SPFV (NBSPFV)**

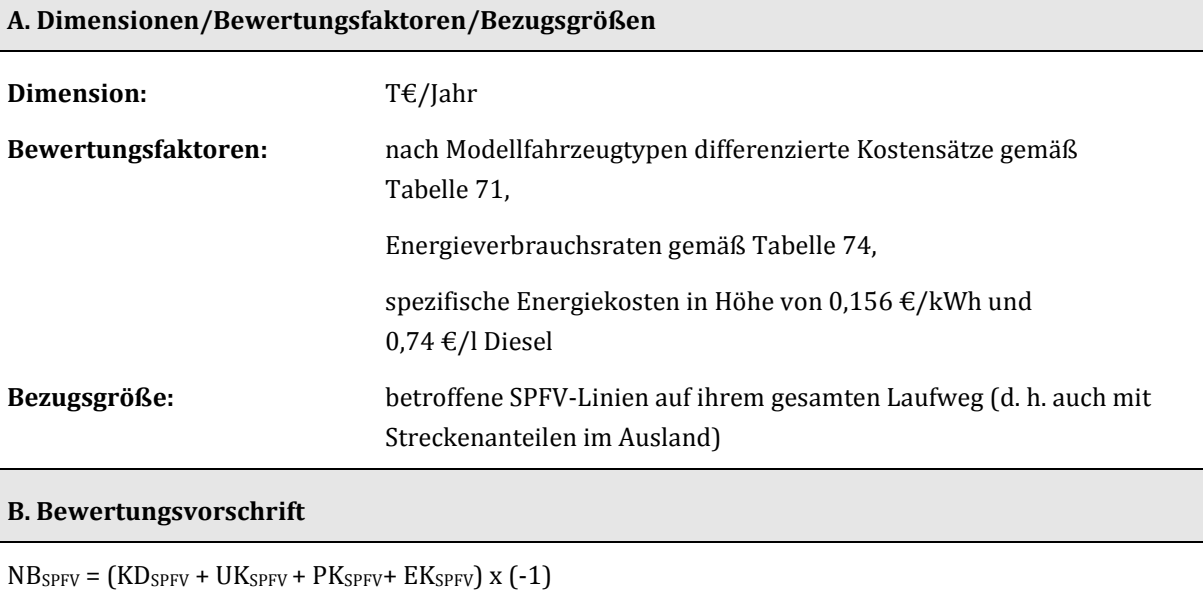

mit

KDSPFV Veränderung des Kapitaldienstes für die SPFV-Fahrzeuge in T€/Jahr

UKSPFV Veränderung der Unterhaltungskosten für die SPFV-Fahrzeuge in T€/Jahr

PKSPFV Veränderung der Personalkosten für die SPFV-Fahrzeuge in T€/Jahr

EKSPFV Veränderung der Energiekosten für die SPFV-Fahrzeuge in T€/Jahr

jeweils Planfall - Bezugsfall

```
KD_{SPFV} = \sum_{t} \Delta FEZ_{SPFV,t} x kdspfv,t
mit
```
**Tabelle 75: Bewertungsvorschriften für die Nutzenkomponente "Veränderung der Betriebskosten des Schienenpersonenfernverkehrs (NBSPFV)"**

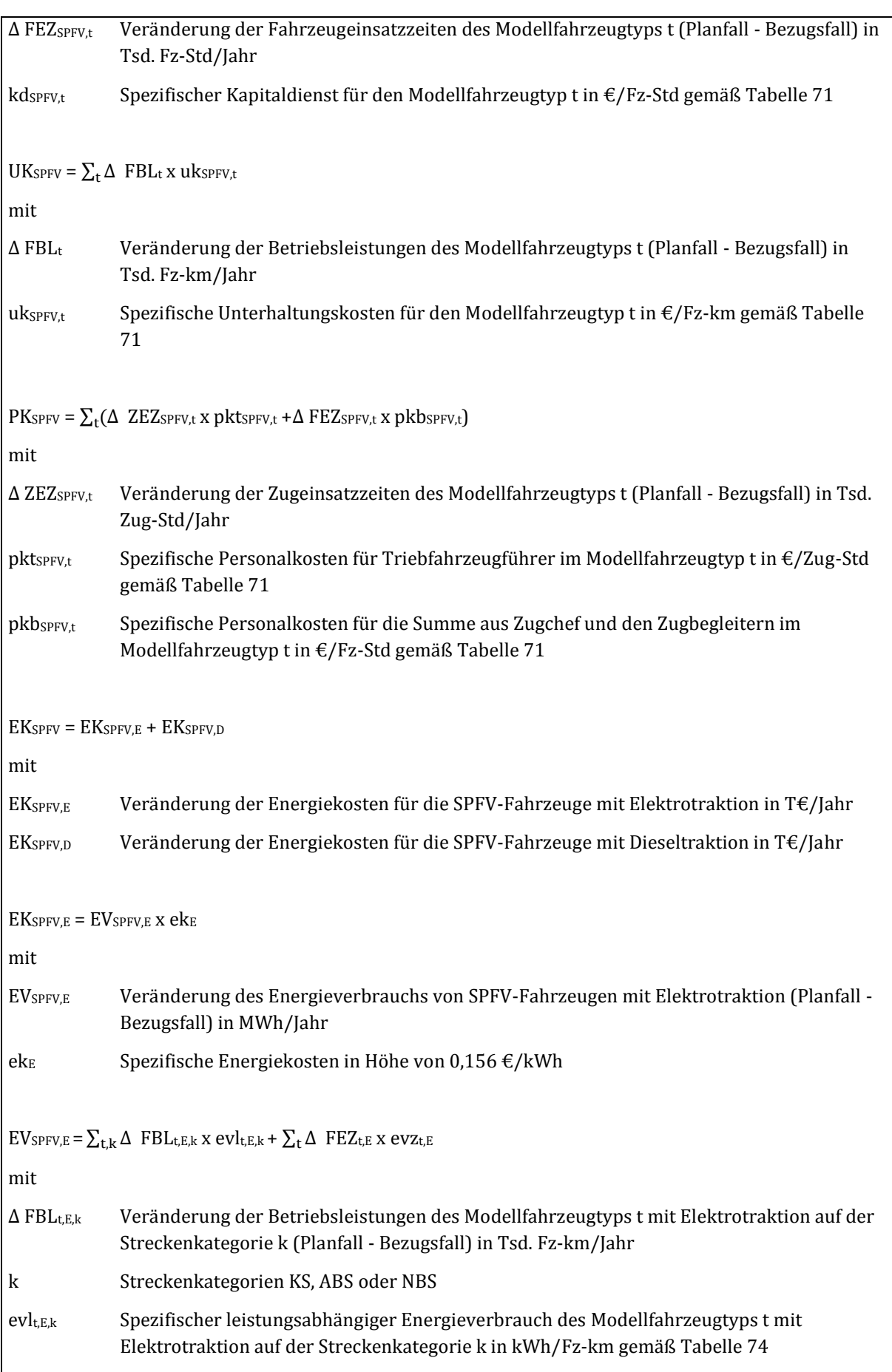

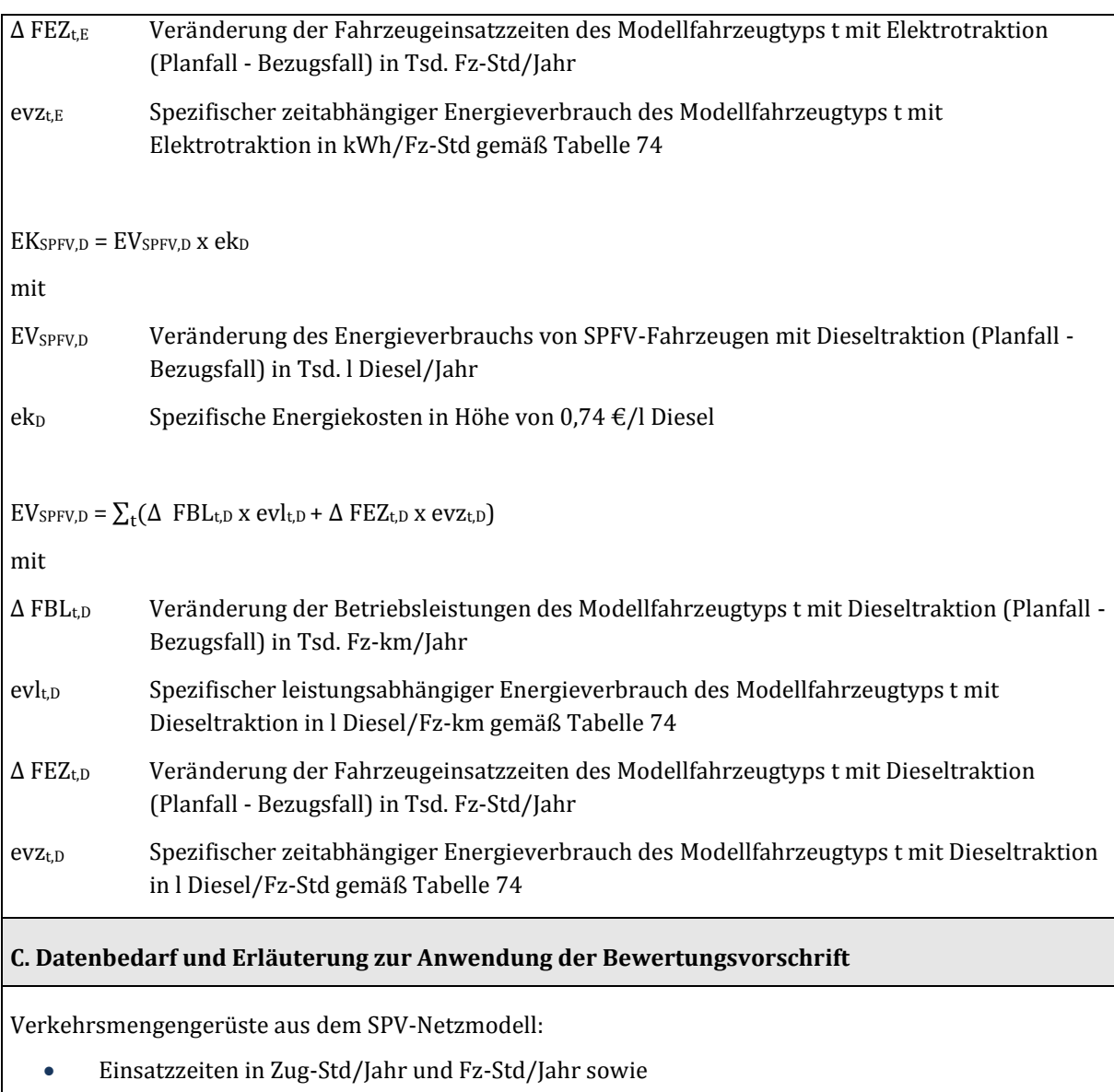

Betriebsleistungen in Zug-km/Jahr und Fz-km/Jahr

für die betroffenen SPFV-Linien jeweils differenziert nach Modellfahrzeugtypen und ggf. nach Streckenkategorien (KS, ABS oder NBS)

#### 3.4.2.2 Schienenpersonennahverkehr

Bei der Definition der Modellfahrzeugtypen für den Schienenpersonennahverkehr (SPNV) wird zwischen Triebwagen und lokbespannten Zügen unterschieden. Die Modellfahrzeugtypen für SPNV-Triebwagen sind gemä[ß Tabelle 76 d](#page-183-0)efiniert.

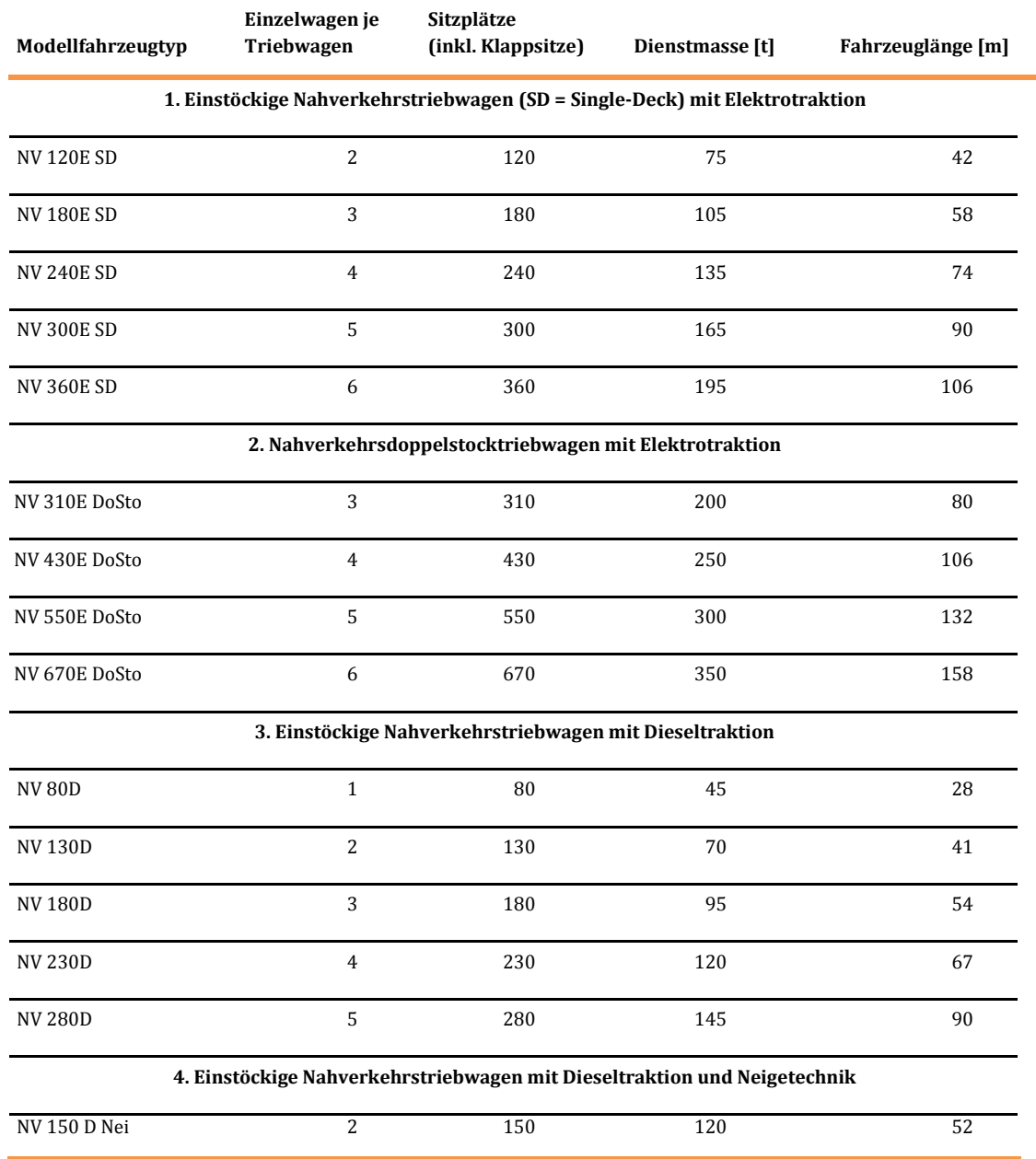

#### <span id="page-183-0"></span>**Tabelle 76: Modellfahrzeugtypen von SPNV-Triebwagen**

Für lokbespannte Züge wurden zunächst die in [Tabelle 77 d](#page-184-0)argestellten Grundkompositionen definiert.

#### <span id="page-184-0"></span>**Tabelle 77: Definition der Grundkompositionen von lokbespannten SPNV-Zügen**

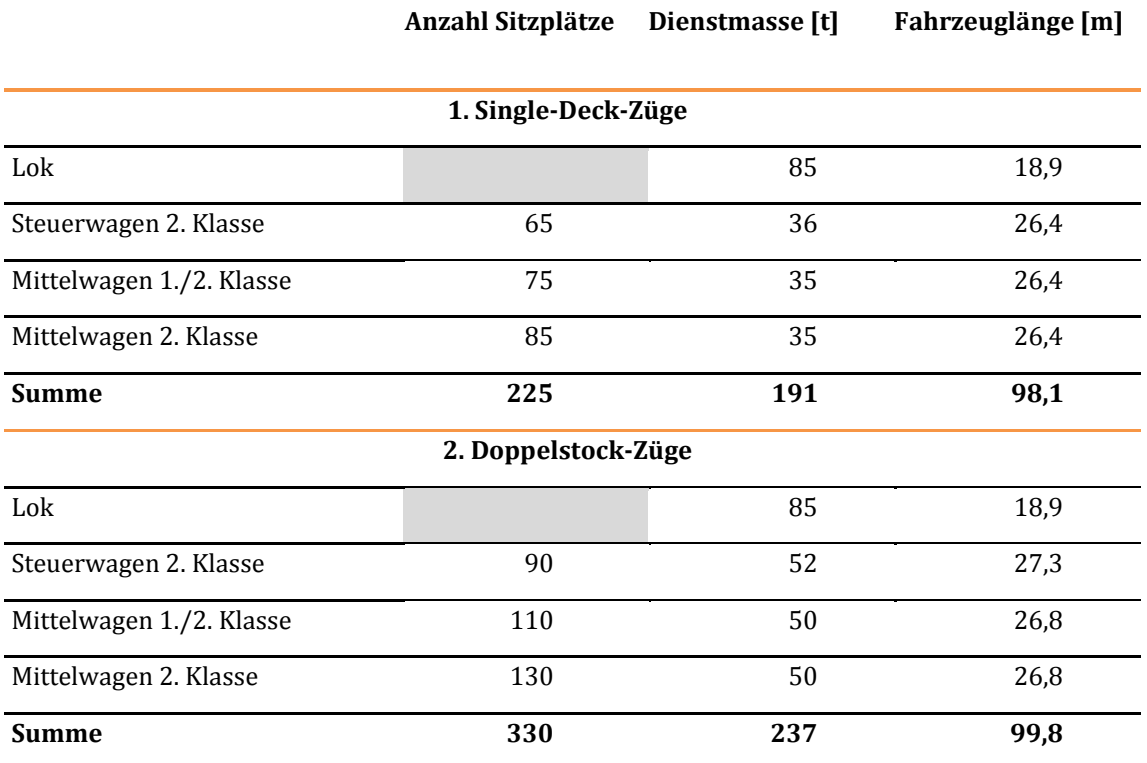

Die tatsächlich erforderlichen Platzkapazitäten bzw. Zugkompositionen der betroffenen Linien werden in Abhängigkeit von der prognostizierten Verkehrsnachfrage festgelegt. Als "betroffen" sind die Linien definiert, bei denen im Planfall gegenüber dem Bezugsfall Änderungen bei einem oder mehreren der im Folgenden aufgeführten Attribute bestehen:

- Linienführung beschrieben durch die Folge der Verkehrshalte
- Bedienungshäufigkeiten
- Eingesetzte Modellfahrzeugtypen
- Fahrzeiten und/oder
- Prognostizierte Fahrgastzahl (soweit dimensionierungsrelevant)

Werden über die Standardkompositionen hinaus zusätzliche Kapazitäten benötigt, erfolgen entsprechende Ergänzungen durch zusätzliche Mittelwagen der 2. Klasse.

Die Betriebskosten des SPNV setzen sich aus den Komponenten

- (1) Kapitaldienst,
- (2) Unterhaltungskosten,
- (3) Fahrpersonalkosten und
- (4) Energiekosten

zusammen.

Ausgangsgrößen für die Ermittlung der Betriebskosten des SPNV sind die

- Zugeinsatzzeiten insgesamt (Summe aus Triebwagenzügen und lokbespannten Zügen) in Zug-Std/Jahr,
- Fahrzeugeinsatzzeiten von Triebwagenzügen in Fz-Std/Jahr,
- Betriebsleistungen insgesamt (Summe aus Triebwagenzügen und lokbespannten Zügen) in Zugkm/Jahr und
- Betriebsleistungen von Triebwagenzügen in Fz-km/Jahr,

jeweils differenziert nach Modellfahrzeugtypen.

Bei lokbespannten Zügen werden zusätzlich

- die Betriebsleistungen der zusätzlichen Wagen in Wagen-km/Jahr und
- die Einsatzzeiten der zusätzlichen Wagen in Wagen-Std/Jahr

differenziert nach Single-Deck-Wagen und Doppelstock-Wagen als Ausgangsgrößen benötigt. Bei lokbespannten Zügen mit mehr als 5 Single-Deck-Wagen bzw. mehr als 4 Doppelstock-Wagen ist der Einsatz eines zusätzlichen Zugbegleiters vorgesehen. Für diese Züge sind Angaben über die Zugeinsatzzeiten (Zug-Std/Jahr) erforderlich.

Die für die Komponenten (1) bis (3) für die einzelnen Modellfahrzeugtypen maßgebenden Kostensätze sind in [Tabelle 78 z](#page-186-0)usammengestellt.

<span id="page-186-0"></span>**Tabelle 78: Spezifische Investitionskosten, spezifischer Kapitaldienst und spezifische Unterhaltungskosten für die Modellfahrzeugtypen des SPNV** 

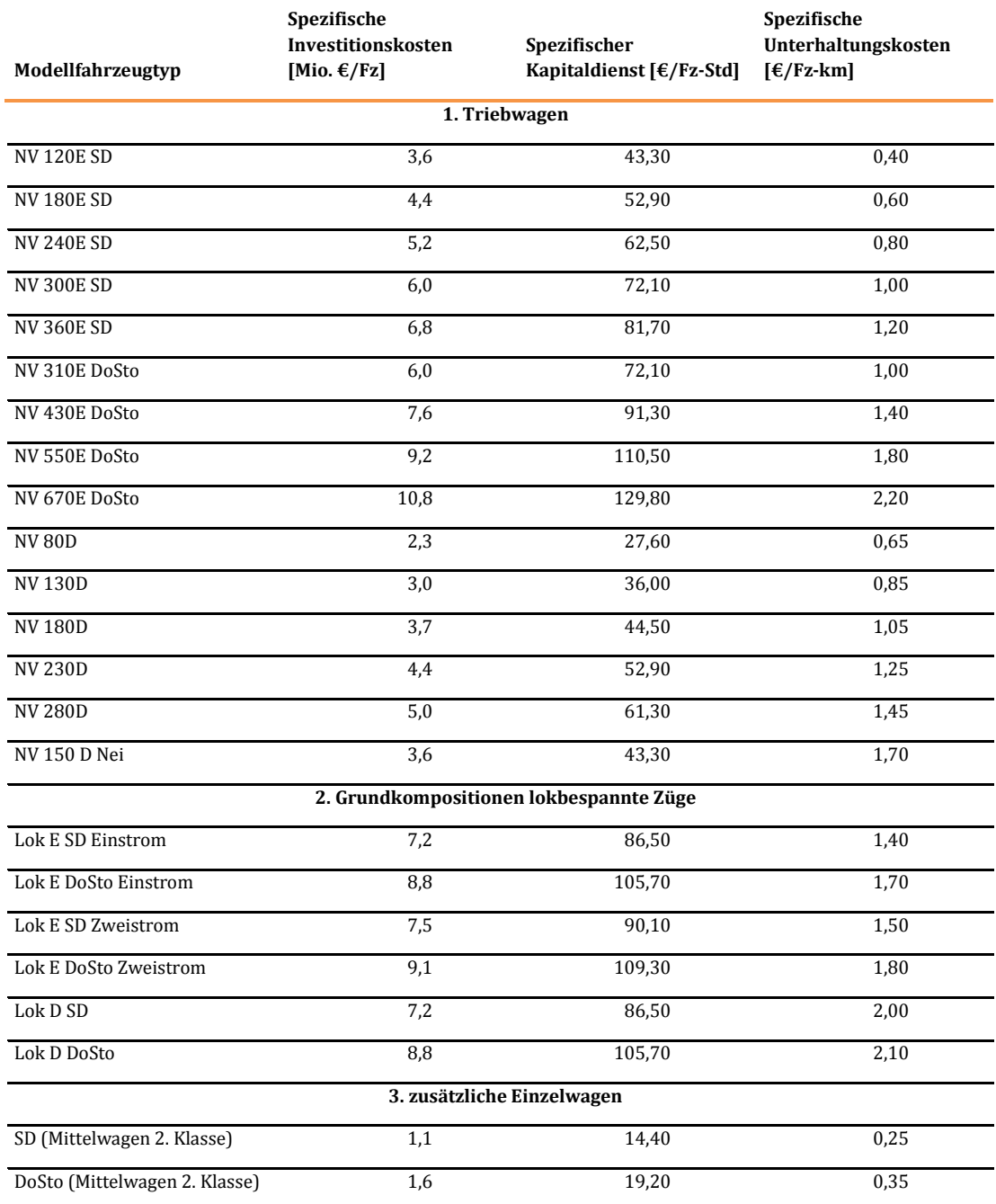

Der spezifische Kapitaldienst wurde aus den spezifischen Investitionskosten unter den gleichen Annahmen wie beim SPFV (siehe Kapitel III 3.4.1.1) abgeleitet.

Beim SPNV wird bei Triebwagenzügen und bei lokbespannten Zügen mit bis zu 5 Single-Deck-Wagen bzw. bis zu 4 Doppelstockwagen neben dem Triebfahrzeugführer vom Einsatz eines Zugbetreuers ausgegangen. Bei lokbespannten Zügen mit einer größeren Wagenzahl ist der Einsatz eines zusätzlichen Zugbetreuers erforderlich. Bei S-Bahnen wird davon ausgegangen, dass durchschnittlich 0,2 Zugbetreuer je Zug eingesetzt werden.

Für die einzelnen Personalkategorien beim SPNV sind die i[n Tabelle 79 d](#page-187-0)argestellten Kostensätze maßgebend.

<span id="page-187-0"></span>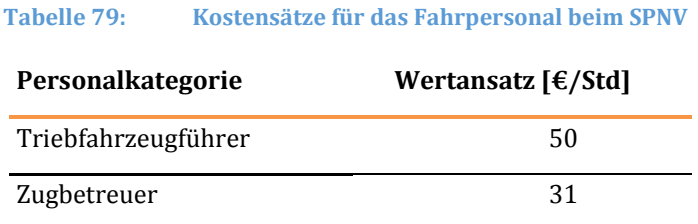

Die Kostensätze für das Fahrpersonal des SPNV wurden aus den Bruttomonatsgehältern in den für das Jahr 2012 maßgebenden Tarifverträgen unter den folgenden Annahmen abgeleitet:

- 13 Monatsgehälter (hiermit sind ggf. gezahlte Zuschläge für Nacht-, Sonn- und Feiertagsarbeiten abgegolten),
- Arbeitgeberanteil an den Sozialversicherungsbeiträgen in Höhe von 19,6 %,
- Aufschlag für Verwaltungsgemeinkosten: 15 %,
- Aufschlag für die betriebliche Altersversorgung: 2 %,
- 1.648 Nettoarbeitsstunden je Jahr,
- Dienstplanwirkungsgrad bei der Personalkategorie Triebfahrzeugführer: 60 %,
- Dienstplanwirkungsgrad bei der Personalkategorie Zugbetreuer: 70 %.

Durch den Dienstplanwirkungsgrad werden die Zeiten für Bereitschaften, Auf- und Abrüsten der Fahrzeuge, Schulungen, fahrplanbedingte Standzeiten vor Beginn eines Zuglaufs sowie bezahlte Wege berücksichtigt.

Als Grundlage für die Bestimmung der Energie- und Abgasemissionskosten des SPNV (siehe Kapitel III.3.4.2.1) wird zunächst der Veränderung der Energieverbräuche zwischen Planfall und Bezugsfall differenziert nach elektrischer Energie und Dieselkraftstoff unter Ansatz der in [Tabelle 80](#page-188-0) dargestellten Energieverbrauchsraten ermittelt.

#### <span id="page-188-0"></span>**Tabelle 80: Energieverbrauchsraten der Modellfahrzeugtypen des SPNV**

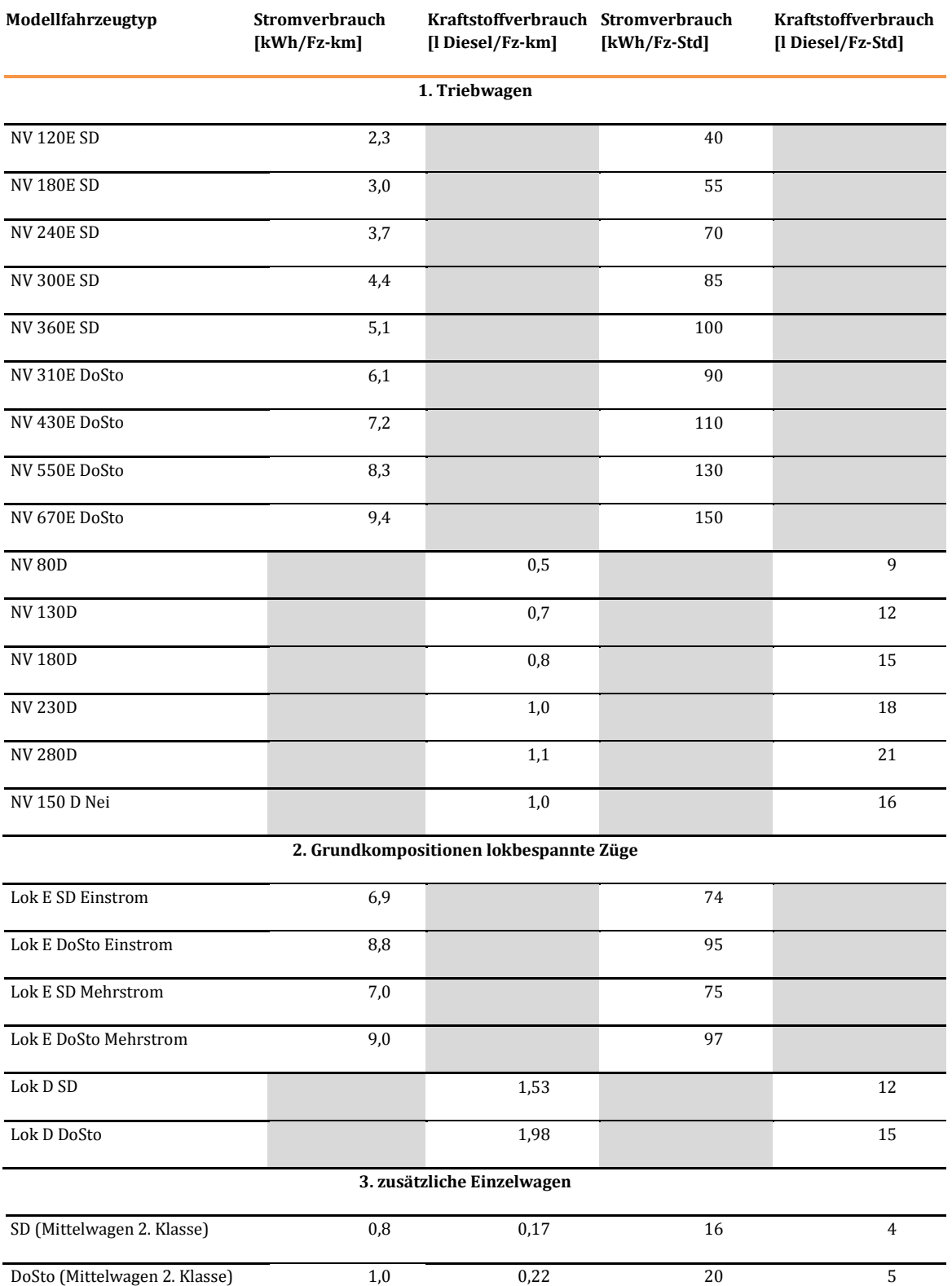

Die Energieverbrauchsraten haben eine leistungsabhängige Komponente (bezogen auf die Betriebsleistungen in Fz-km/Jahr) für die Traktionsenergie und eine zeitabhängige Komponente (Einsatzzeiten in Fz-Std/Jahr) insbesondere für Heizung und Klimatisierung.

Bei den leistungsabhängigen Energieverbrauchsraten des SPNV ist eine Erhöhung der Energieeffizienz bei

- **•** Triebwagenzügen mit Elektrotraktion in Höhe von 5 %,
- Triebwagenzügen mit Dieseltraktion in Höhe von 10 %,
- lokbespannten Zügen mit Elektrotraktion in Höhe von 12 % und
- lokbespannten Zügen mit Dieseltraktion in Höhe von 15 %

bis zum Prognosejahr 2030 berücksichtigt. Dies ist bei Triebwagenzügen mit Elektrotraktion durch die folgenden Einflussfaktoren begründet:

- Erhöhung des Wirkungsgrades der Antriebstechnik und Verminderung der Laufwiderstände mit einem Einsparpotential von bis zu 5 %,
- Optimierung der Zuglaufsteuerung durch Realisierung des Projektes FreeFloat durch DB-Netz auf stark befahrenen Strecken und Knoten (Steuerung und Koordinierung der Zugfahrten mit Fahrempfehlungen an den Triebfahrzeugführer) mit einem Einsparpotential von bis zu 5 %.

Bei Triebwagenzügen mit Dieseltraktion wurden bei der Annahme zur Steigerung der Energieeffizienz noch eine zunehmende Hybridisierung der Antriebstechnik und die Einführung von Rekuperationsbremsen berücksichtigt. Die im Vergleich zu den Triebwagenzügen größere Steigerung der Energieeffizienz bei lokbespannten Zügen ist durch die Ausmusterung von heute noch in Betrieb befindlichen Elektrolokomotiven ohne Möglichkeit zur Fahrstromrückspeisung bzw. von veralteten Diesellokomotiven mit geringer Energieeffizienz begründet.

#### **Tabelle 81: Bewertungsvorschriften für die Nutzenkomponente "Veränderung der Betriebskosten des Schienenpersonennahverkehrs (NBSPNV)"**

## **Nutzenkomponente: Veränderung der Betriebskosten des SPNV (NBSPNV)**

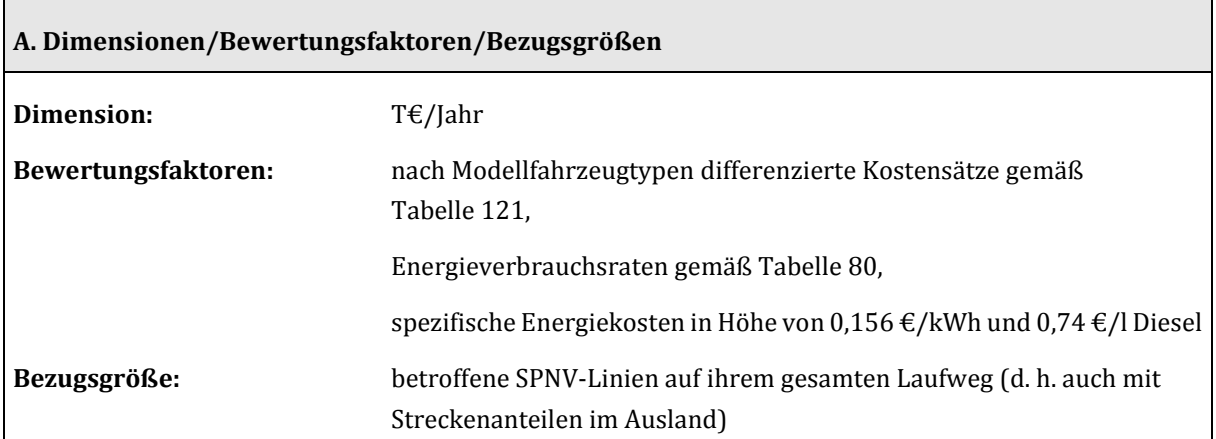

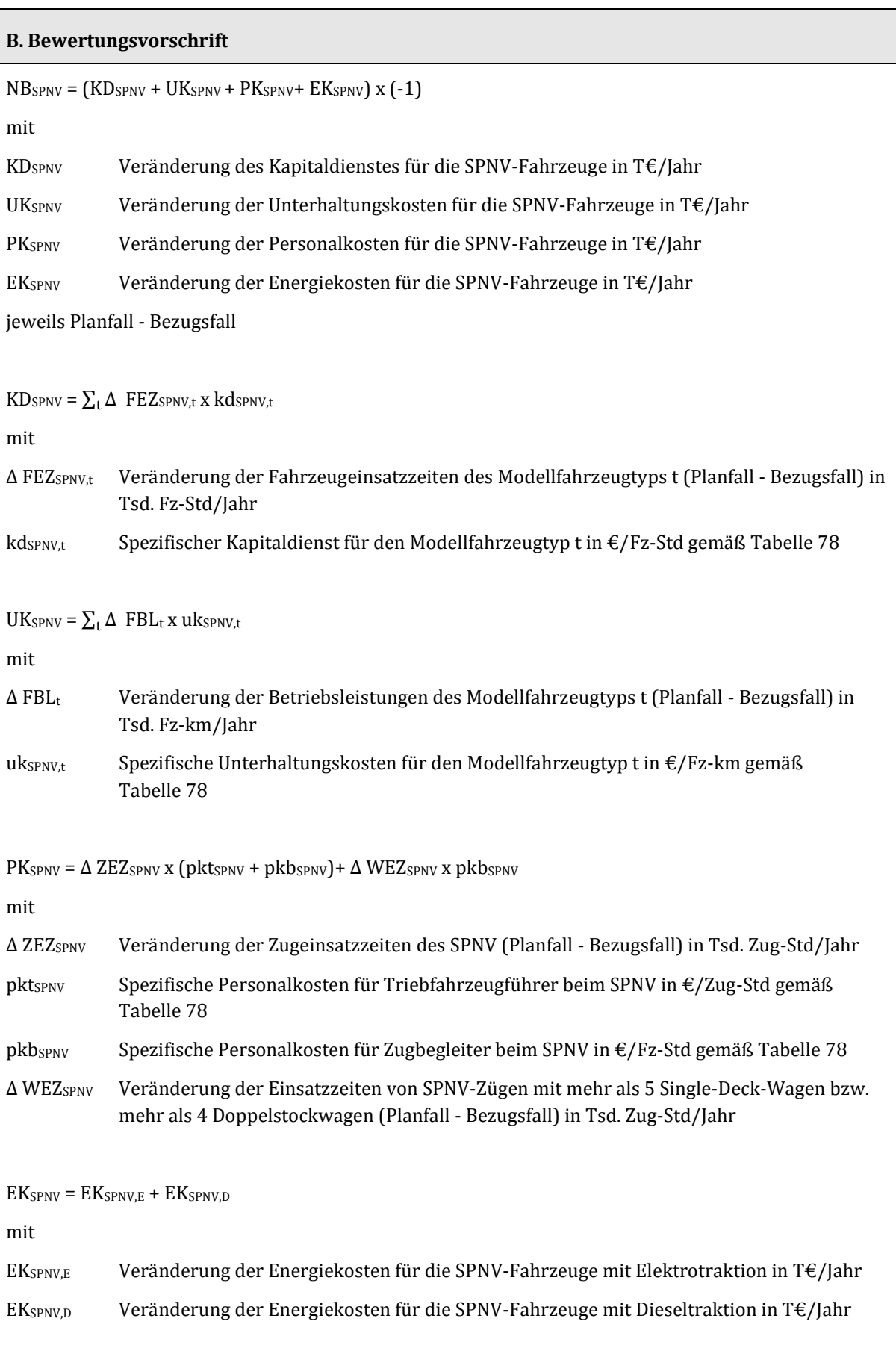

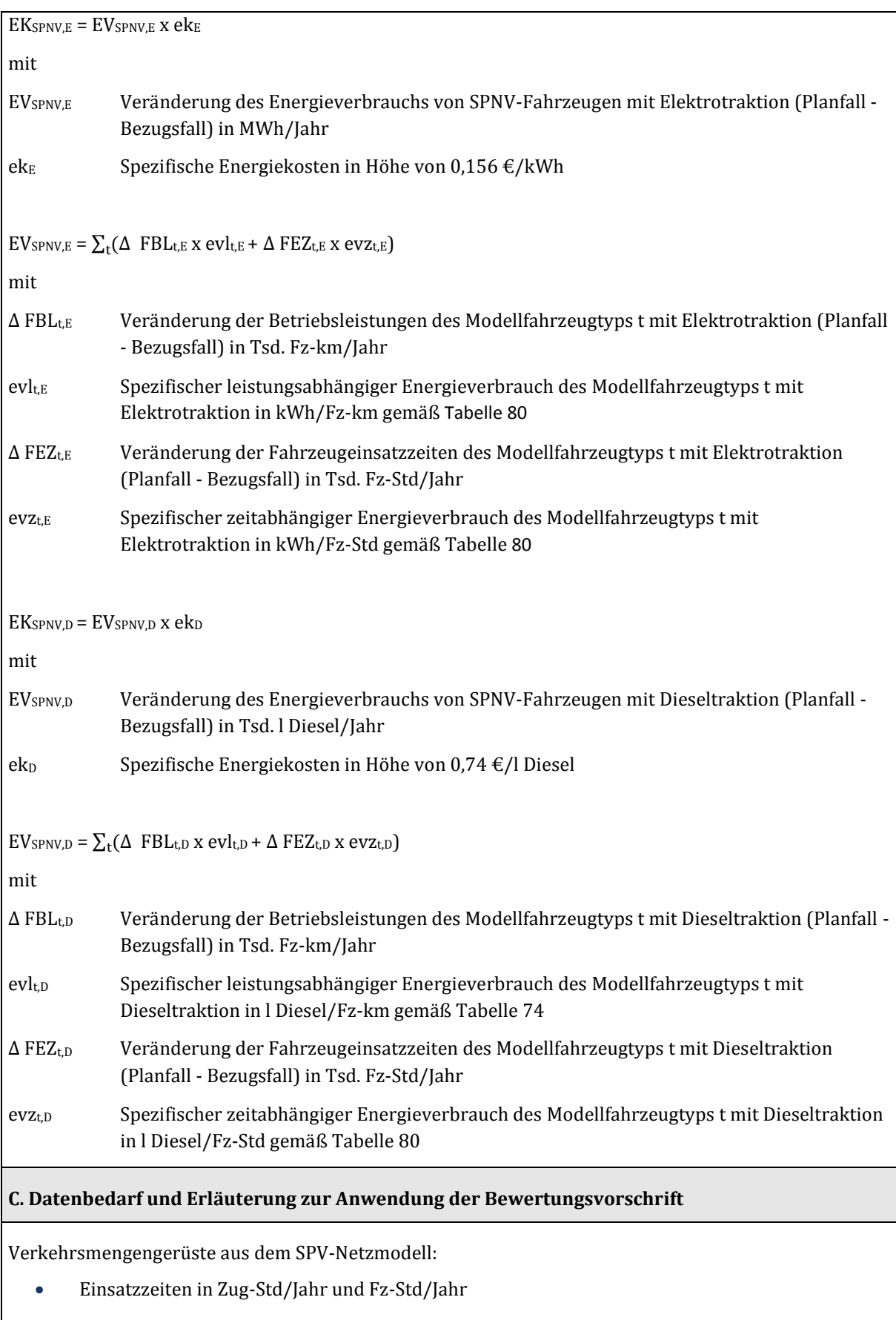

Betriebsleistungen in Zug-km/Jahr und Fz-km/Jahr

für die betroffenen SPNV-Linien jeweils differenziert nach Modellfahrzeugtypen,

bei lokbespannten Zügen zusätzlich

- Betriebsleistungen von Single-Deck- und Doppelstockwagen [Wagen-km/Jahr], die über die Grundkompositionen hinausgehen
- Wageneinsatzzeiten von Single-Deck- und Doppelstockwagen [Wagen-Std/Jahr], die über die Grundkompositionen hinausgehen
- Zugeinsatzzeiten von Zügen mit mehr als 5 Single-Deck- oder 4 Doppelstockwagen

#### 3.4.2.3 Schienengüterverkehr

Für den Einsatz im Schienengüterverkehr wurden die in [Tabelle 82 d](#page-192-0)argestellten Modellgüterwagen definiert.

#### <span id="page-192-0"></span>**Tabelle 82: Definition der Modellgüterwagen**

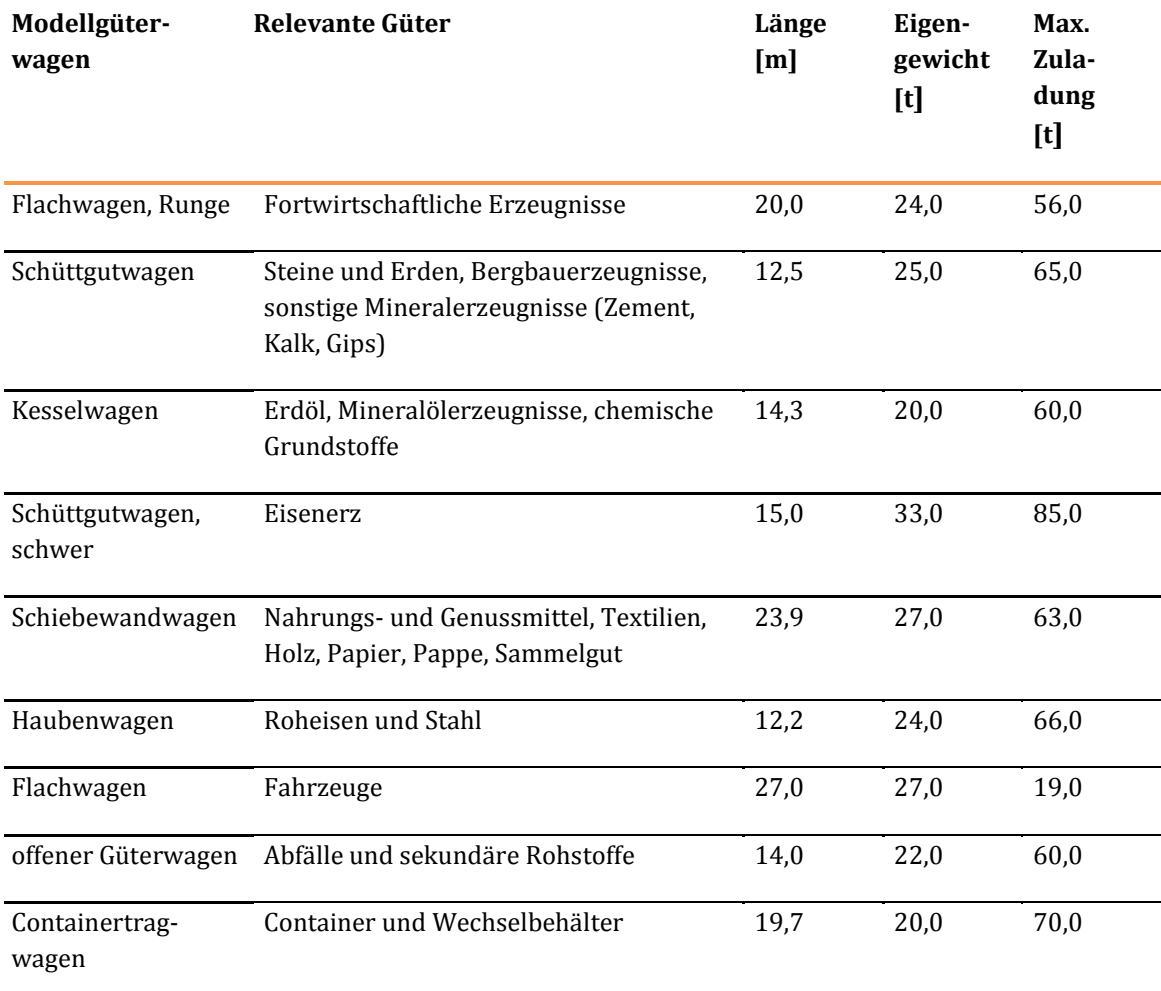

#### Bei den Lokomotiven wird nach

- Einstrom-Lokomotiven,
- Zweistrom-Lokomotiven,
- Dreistrom-Lokomotiven und
- Diesellokomotiven

unterschieden. Die Betriebskosten des SGV setzen sich aus den Komponenten

- (1) Vorhaltungskosten für die Güterwagen
- (2) Kapitaldienst für die Lokomotiven
- (3) Unterhaltungskosten für die Lokomotiven
- (4) Personalkosten Triebfahrzeugführer
- (5) Zugbereitstellungskosten
- (6) Zugbildungskosten
- (7) Energiekosten
- (8) Traktionswechselkosten und
- (9) Kosten des verkehrsträgerübergreifenden Güterumschlages

zusammen.

Während der Kapitaldienst und die Unterhaltungskosten der Lokomotiven getrennt betrachtet werden, sind diese beiden Komponenten bei den Modellgüterwagen zu Vorhaltungskosten zusammengefasst. Dies ist dadurch begründet, dass die Güterwagen zum überwiegenden Teil von den Eisenbahnverkehrsunternehmen angemietet werden und die in [Tabelle](#page-193-0) 83 dargestellten spezifischen Vorhaltungskostensätze auf den betreffenden Anmietkosten beruhen.

#### <span id="page-193-0"></span>**Tabelle 83: Spezifische Vorhaltungskosten für die Modellgüterwagen**

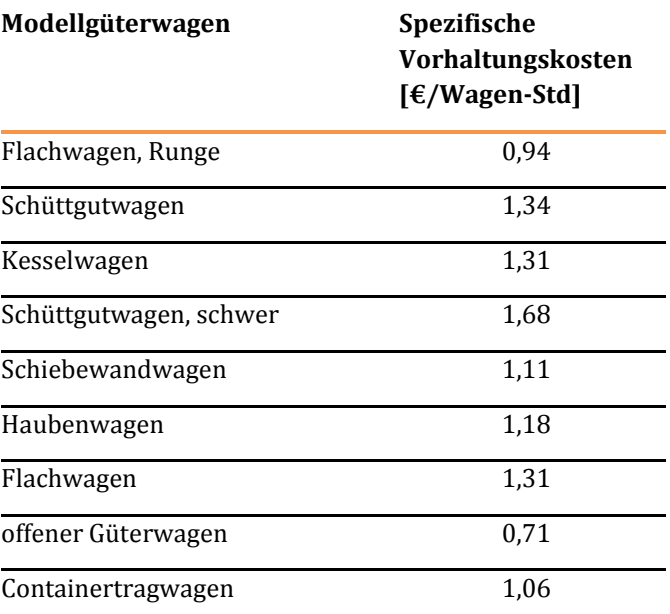

[Tabelle 84 e](#page-194-0)nthält die spezifischen Investitionskosten, den spezifischen Kapitaldienst und die spezifischen Unterhaltungskosten für die Lokomotiven.

<span id="page-194-0"></span>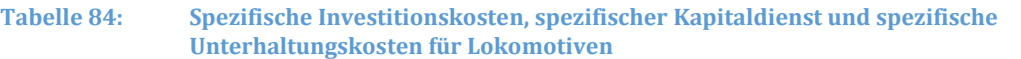

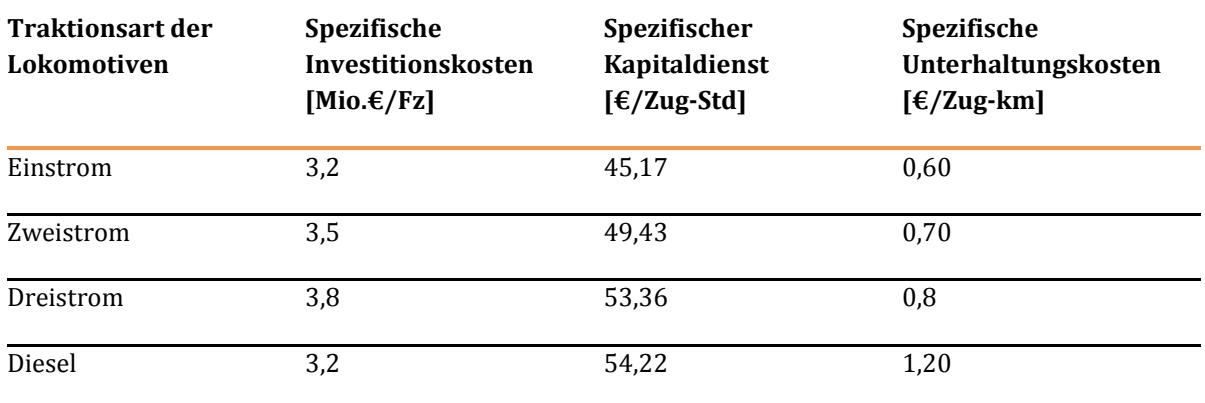

Der spezifische Kapitaldienst wurde aus den spezifischen Investitionskosten unter den folgenden Annahmen abgeleitet:

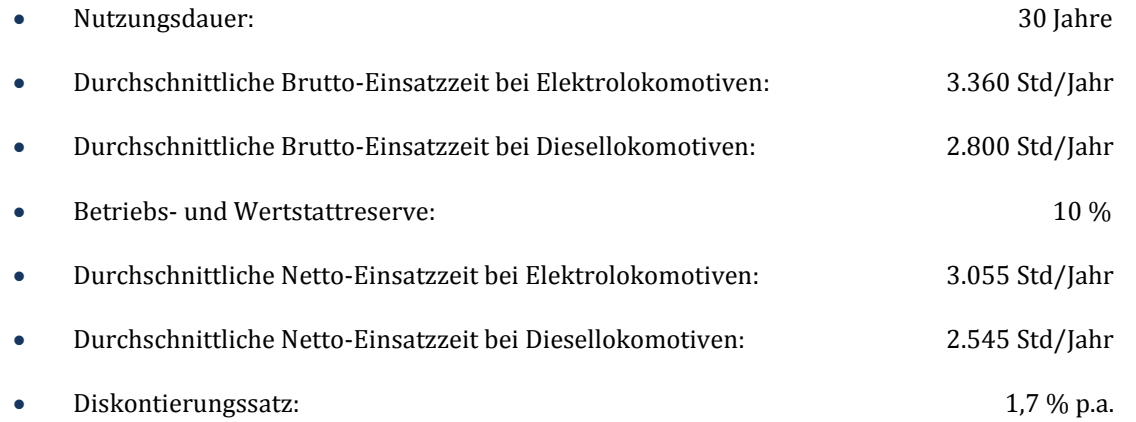

Der Wertansatz für die Personalkosten von Triebfahrzeugführern in Höhe von 57 €/Std wurde unter den gleichen Ausgangsannahmen wie bei den Triebfahrzeugführern des SPFV bestimmt (siehe Kapitel III.3.4.1.1).

Die unter den Ziffern 1 bis 4 genannten Komponenten der Betriebskosten des SGV beziehen sich auf die Zugfahrten zwischen den Bedienungspunkten (Netzknoten) am Beginn und am Ende dieser Fahrten. Die Kosten für die Zuführung der Güterwagen von der Ladestelle bis zum Bedienungspunkt am Beginn der Zugfahrt und vom Bedienungspunkt am Ende der Zugfahrt werden als "Zugbereitstellungskosten" bezeichnet. Zugbereitstellungskosten fallen bei allen drei Produktionssystemen (Einzelwagenverkehr (EZV), Ganzzugverkehr (GZV) und kombinierter Verkehr (KV)) in Höhe von 23 €/bereitgestelltem Wagen an.

Beim Einzelwagenverkehr werden zusätzlich noch Zugbildungskosten für

- das Rangierpersonal,
- den Energieverbrauch beim Rangieren und
- die Vorhaltung der Rangierloks

in Höhe von 46 €/bereitgestelltem Wagen berücksichtigt.

 $\mathsf{r}$ 

Die Energiekosten des SGV werden aus dem Verbrauch von elektrischem Strom und Dieselkraftstoff unter Ansatz der Wertansätze gemä[ß Tabelle 25](#page-103-0) ermittelt. Die Bestimmung des Energieverbrauchs erfolgt nach den Bewertungsvorschriften in [Tabelle 87.](#page-195-0) 

Die spezifischen Kosten für den Lokwechsel beim Übergang zwischen elektrifizierten und nicht elektrifizierten Streckenabschnitten ("Traktionswechselkosten") sind in [Tabelle 85 z](#page-195-1)usammengestellt.

#### <span id="page-195-1"></span>**Tabelle 85: Spezifische Traktionswechselkosten**

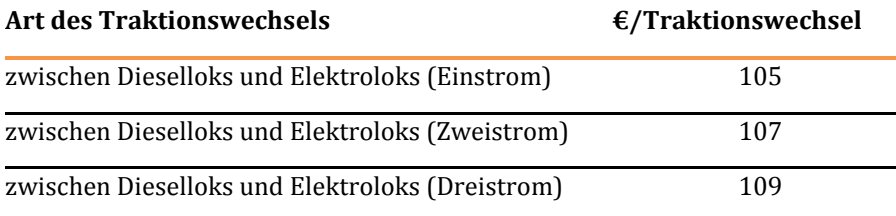

Werden im Vor- bzw. Nachlauf zum Schienengüterverkehr andere Verkehrsmittel (Lkw oder Binnenschiff) genutzt, werden die Kosten des verkehrsträgerübergreifenden Güterumschlages nach den in [Tabelle 86 a](#page-195-2)ufgeführten Sätzen ermittelt.

# **Ladungskategorie Wertansatz Dimension**  Trockenes Massengut 2,60  $\epsilon/t$ Sauggut  $2,30$   $\epsilon/t$ Flüssiges Massengut 2,90  $\epsilon/t$ Palettenladung  $7,80$   $\epsilon/t$ Stückgut  $14,60$   $\epsilon/t$

#### <span id="page-195-2"></span>**Tabelle 86: Kostensätze für den verkehrsträgerübergreifenden Güterumschlag**

Container bzw. Wechselbehälter 20,80 €/Ladeeinheit

<span id="page-195-0"></span>**Tabelle 87: Bewertungsvorschriften für die Nutzenkomponente "Veränderung der Betriebskosten des Schienengüterverkehrs (NBSGV)"**

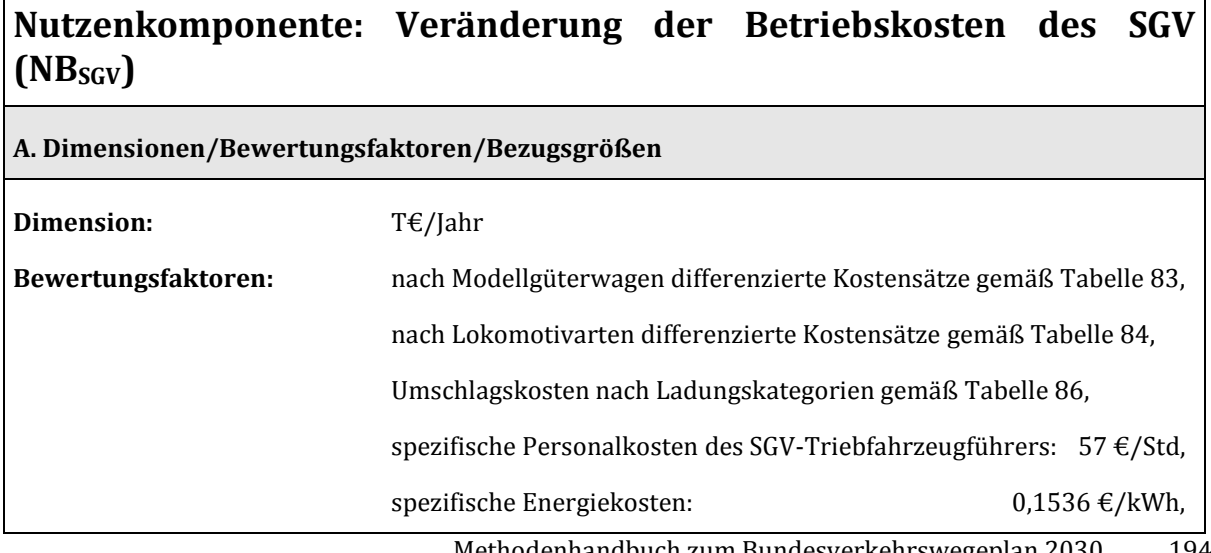

Methodenhandbuch zum Bundesverkehrswegeplan 2030 194

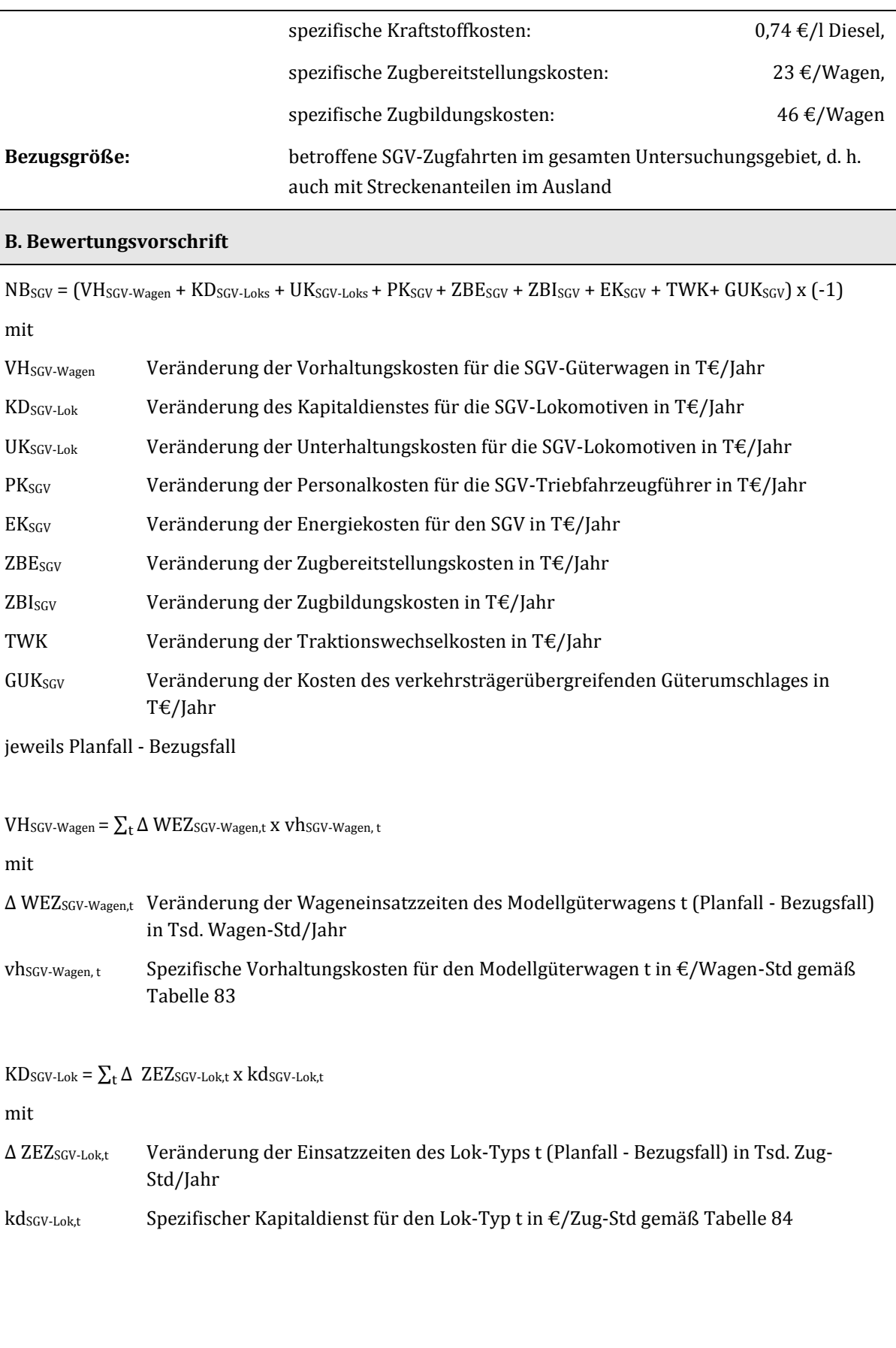

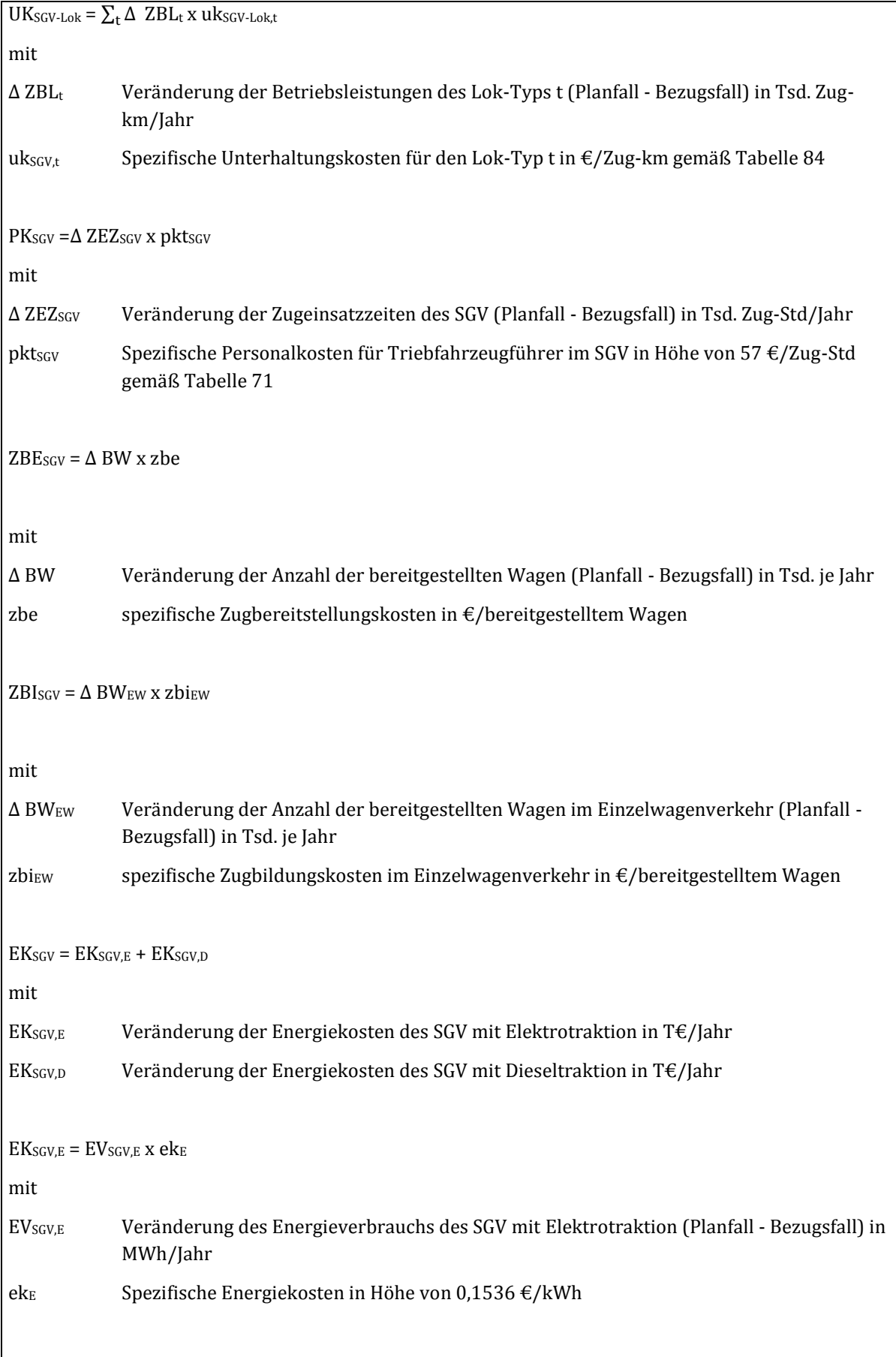

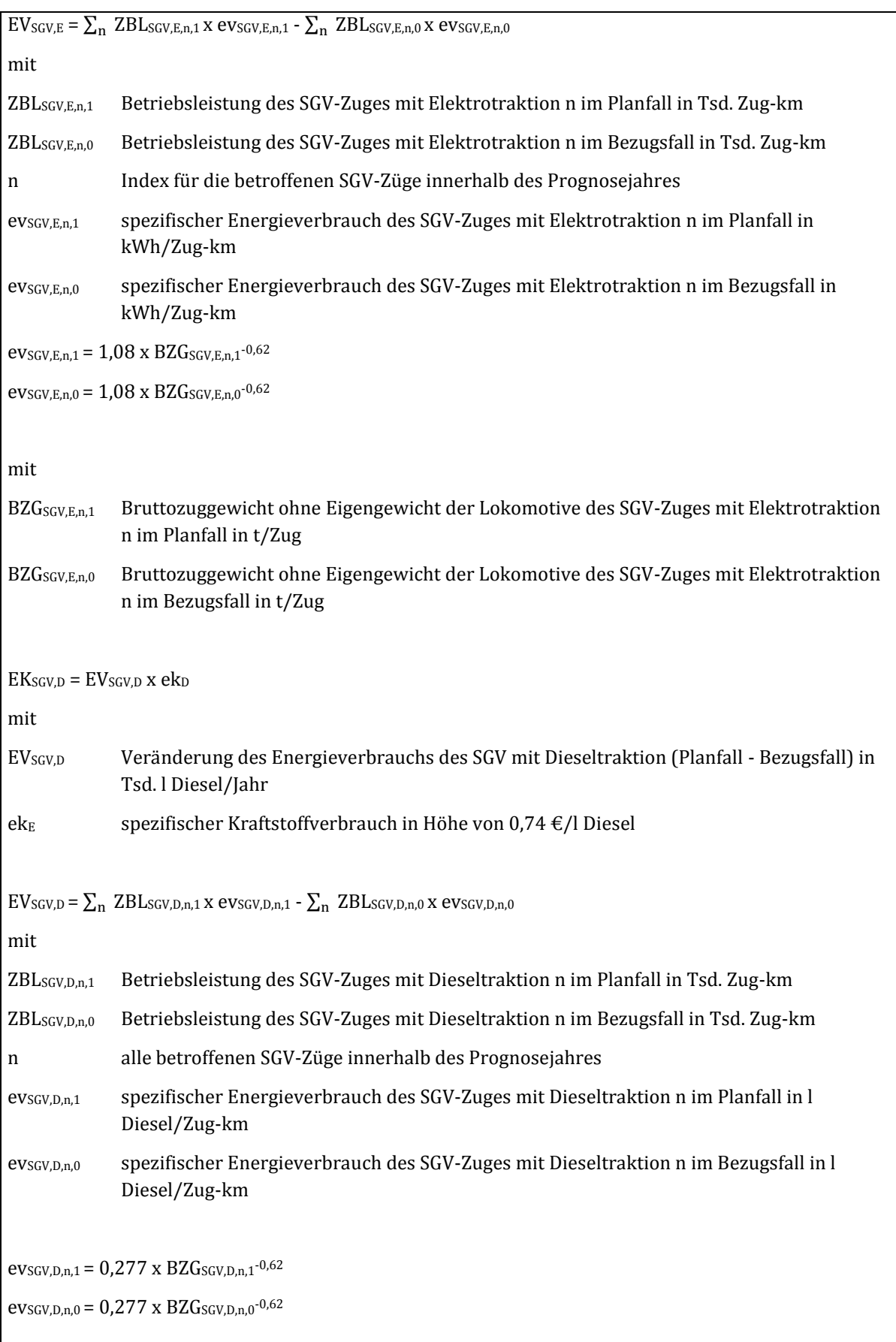

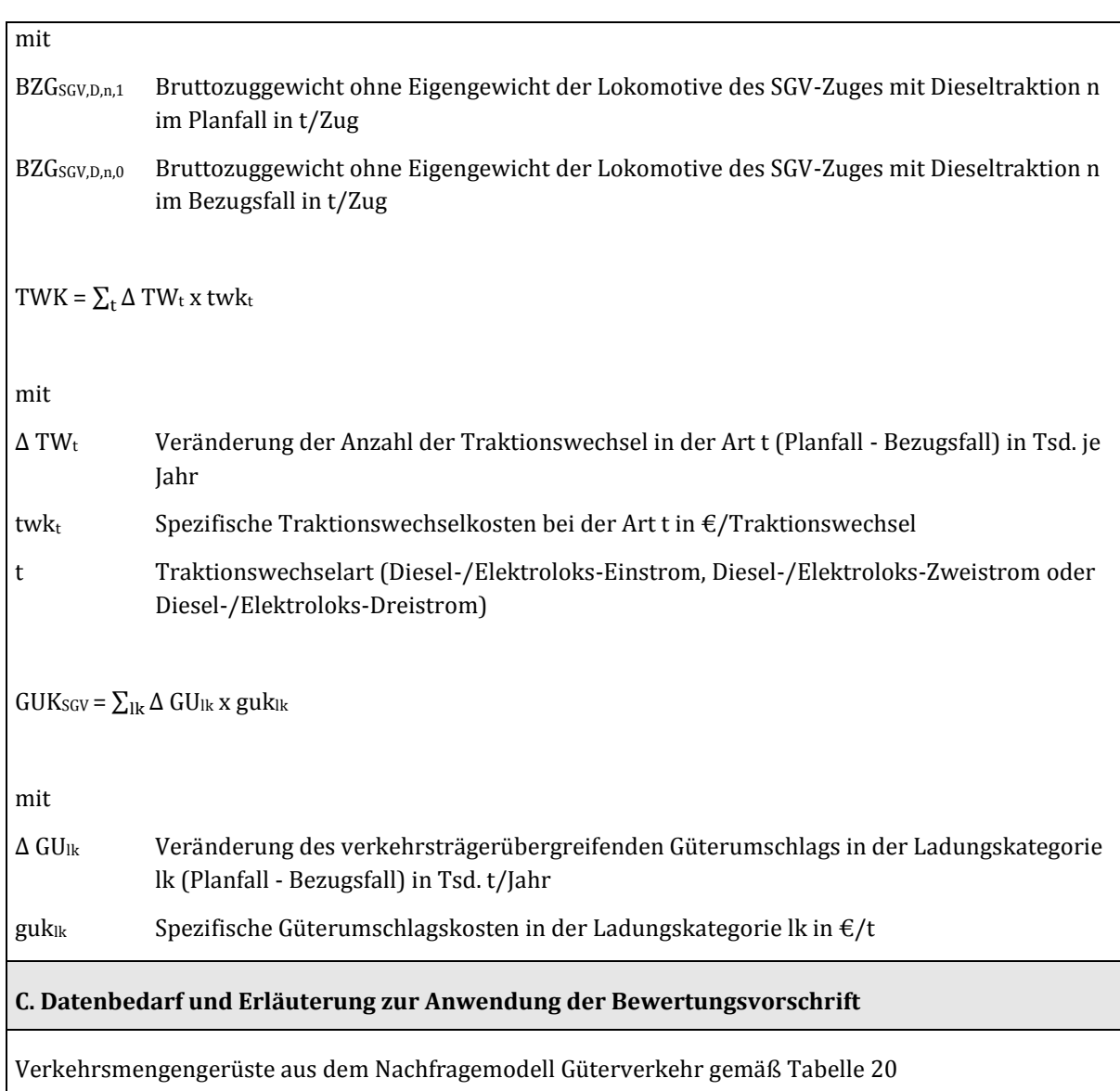

#### 3.4.2.4 Abgebende Verkehrsträger

Die Berechnung der Veränderung der Betriebskosten beim abgebenden Verkehrsträger Straße erfolgt für die Verkehrsmittel

- Pkw,
- Lkw und
- Fernlinienbus (fakultativ, wenn im Projektbereich ein bewertungsrelevantes Angebot von Fernlinienbussen besteht).

Bei der Bewertung von Schienenverkehrsprojekten werden die Betriebskosten des Straßenverkehrs in seiner Rolle als abgebender Verkehrsträger über gemittelte Wertansätze bestimmt.

Bei den Betriebskosten von Pkw wird zwischen dem Fahrtzweck Geschäft (spezifische Betriebskosten in Höhe von 0,31 €/Pkw-km) und den nicht geschäftlichen Fahrtzwecken (spezifische Betriebskosten in Höhe von 0,19 €/Pkw-km) unterschieden. Dieser Unterschied ist dadurch begründet, dass bei den nicht

geschäftlichen Fahrtzwecken nur die Betriebskostengrundwerte und die Energiekosten berücksichtigt wurden und beim Fahrtzweck Geschäft zusätzlich die Vorhaltungskosten.

Die Betriebskostengrundwerte setzen sich aus

- der fahrleistungsabhängigen Abschreibung (bezogen auf den halben Kaufpreis ohne Bereifung),
- dem Reifenverschleiß sowie
- den Kosten für Reparatur, Wartung und Schmierstoffe

zusammen. Die Vorhaltungskosten umfassen

- die zeitabhängige Abschreibung,
- die Kosten für die Unterstellung der Fahrzeuge sowie
- allgemeine Kosten.

Bei den Betriebskosten von Lkw als abgebendem Verkehrsmittel wird zwischen einer leistungsabhängigen und einer zeitabhängigen Komponente unterschieden. In der leistungsabhängigen Komponente sind die Betriebskostengrundwerte, die auf eine mittlere Jahresfahrleistung von 135.000 km umgelegten Fahrzeugvorhaltungskosten und die Kraftstoffkosten zusammengefasst. Die betreffenden Kostensätze sind in [Tabelle 88 a](#page-200-0)ufgeführt.

<span id="page-200-0"></span>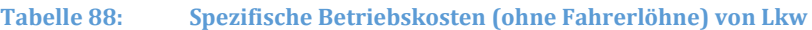

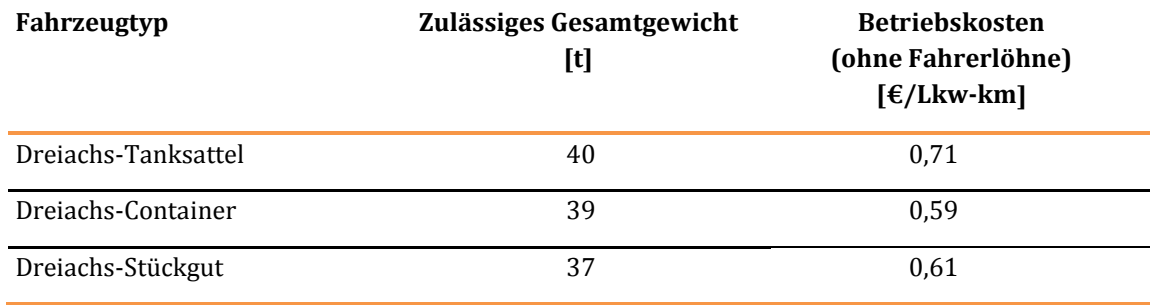

Die Aufteilung auf die oben genannten Fahrzeugtypen erfolgt relationsspezifisch aufgrund der jeweiligen Zusammensetzung der Gütergruppen.

Die zeitabhängige Komponente besteht aus den Lohnkosten für die Fahrer von Lastzügen (spezifische Lohnkosten: 20,14 €/Std). Ausgangsgröße hierfür sind die Fahrzeiten im Straßennetz gemäß Widerstandsmatrix für den Straßengüterverkehr im Bezugsfall zuzüglich der bezahlten Zeiten beim Beund Entladen.

Im BVWP-Bewertungsverfahren wird davon ausgegangen, dass sich das Verkehrsangebot bei den eigenwirtschaftlich betriebenen Verkehrsmitteln Fernlinienbus und Luftverkehr jeweils an die im Bezugsfall oder im Planfall vorhandene Verkehrsnachfrage anpasst, d. h. es gilt die Arbeitshypothese, dass der mittlere Platzausnutzungsgrad im Planfall gegenüber dem Bezugsfall unverändert ist.

Zur Ermittlung der Veränderungen der Betriebskosten brauchen bei diesen Verkehrsmitteln die Nachfrageänderungen also nicht in entsprechende Änderungen des Verkehrsangebotes umgesetzt werden. Die Betriebskostenänderungen können daher direkt als Funktion der Nachfrageänderungen ermittelt werden.

Bei Fernlinienbussen werden die Änderungen der Betriebskosten rein leistungsabhängig mit Hilfe eines Wertansatzes von 0,035 €/P-km bestimmt. Die Ermittlung dieses Wertansatzes erfolgte unter den folgenden Annahmen:

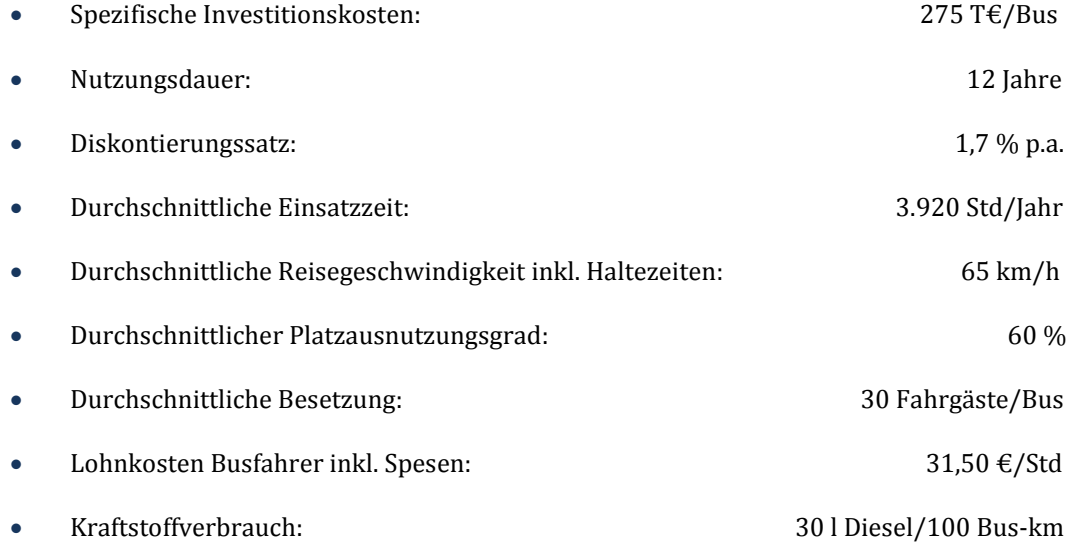

Beim Luftverkehr wird zusätzlich zu der leistungsabhängigen Betriebskostenkomponente für den Reiseflug (0,095 €/Pax-km) aufgrund des höheren (beim Start) bzw. geringeren (beim Landen) Treibstoffverbrauchs und des flughafenbezogenen Kostenanteils noch eine aufkommensabhängige Komponente  $(13, 77 \text{ } \in$ /Pax $)$  berücksichtigt.

In der leistungsabhängigen Komponente sind

- der Kapitaldienst für das Fluggerät,
- die Unterhaltungskosten für das Fluggerät,
- der streckenabhängige Treibstoffverbrauch und
- die Personalkosten Cockpit und Kabine

enthalten. Die aufkommensabhängige Komponente besteht aus den Kosten für

- den Treibstoffmehrverbrauch bei Start und Landung,
- die Sicherheitskontrollen und
- die Start- und Landeentgelte.

Die Ermittlung der geänderten Betriebskosten beim Binnenschiff als abgebendem Verkehrsmittel kann nicht auf Basis von Durchschnittskostensätzen erfolgen, da diese je Relation aufgrund des unterschiedlichen Ausbauzustandes der jeweils zu befahrenden Wasserstraßenabschnitte und der hiermit zusammenhängenden Flottenstruktur zu stark variieren. Daher wurden die spezifischen Betriebskosten ȋ€/tȌ relationsbezogen differenziert nach Gütergruppen aus den Angebots- und Nachfragedaten des Verkehrsträgers Wasserstraße im Bezugsfall 2030 abgeleitet.

**Tabelle 89: Bewertungsvorschriften für die Nutzenkomponente "Veränderung der Betriebskosten der abgebenden Verkehrsträger Straße, Luftverkehr und Wasserstraße (NBPkw, NBLkw, NBFlb, NBLuft undNBBiSchi)"**

## **Nutzenkomponente: Veränderung der Betriebskosten der abgebenden Verkehrsträger (NBPkw, NBLkw, NBFlb, NBLuft und NBBiSchi)**

#### **A. Dimensionen/Bewertungsfaktoren/Bezugsgrößen**

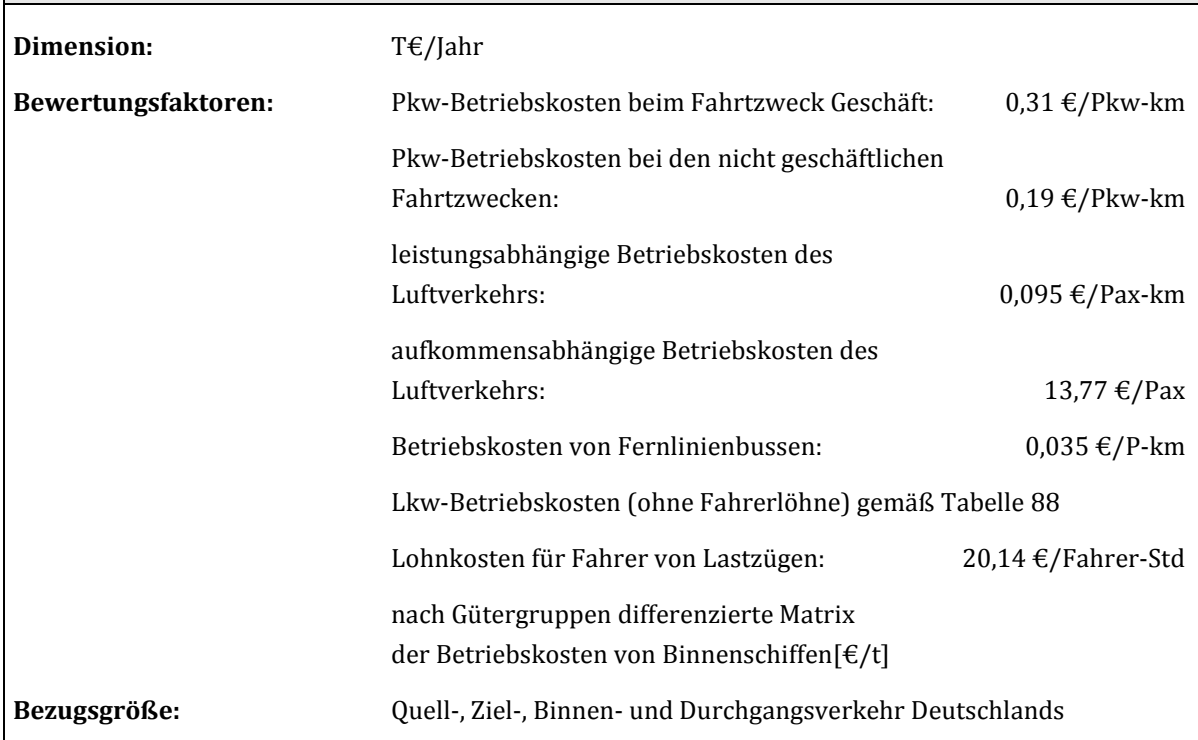

#### **B. Bewertungsvorschrift**

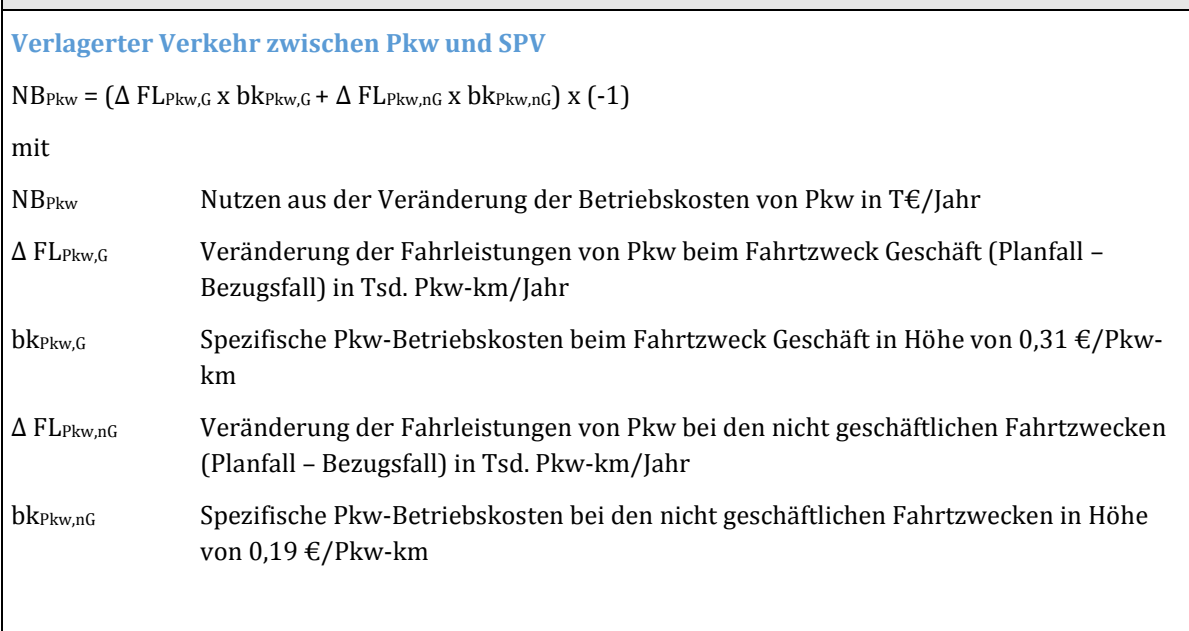

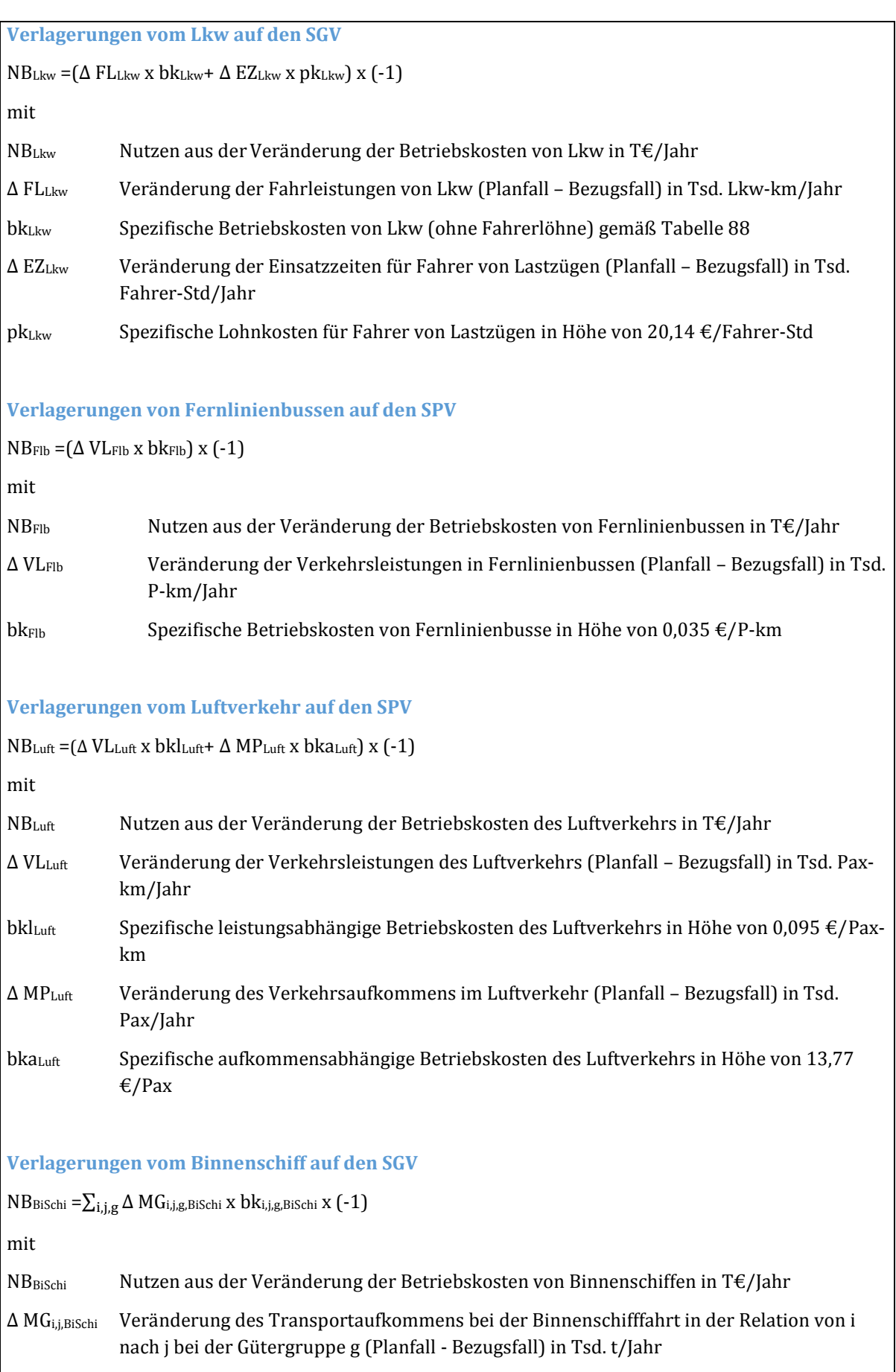

bki,j,BiSchi Spezifische Betriebskosten von Binnenschiffen in der Relation von i nach j bei der Gütergruppe g in  $\epsilon/t$ 

Die Berechnung der Veränderung der Betriebskosten von Binnenschiffen erfolgt simultan mit der Berechnung der Nachfrageänderungen.

#### **C. Datenbedarf und Erläuterung zur Anwendung der Bewertungsvorschrift**

Verkehrsmengengerüste aus dem Nachfragemodell Güterverkehr gemä[ß Tabelle 20](#page-93-0)

### 3.4.3 Veränderung der Abgasbelastungen (NA)

Für die Dossiers zu den Projekten des Verkehrsträgers Schiene wird der Nutzen aus der Veränderung der Abgasbelastungen standardmäßig direkt aus den Änderungen der Energieverbräuche bzw. der Fahrleistungen und Nachfrageänderungen abgeleitet. Für das Projektinformationssystem PRINS werden zusätzlich noch die Veränderungen der Abgasbelastungen in originären Messgrößen benötigt. Die Erläuterung der Rechenvorschriften zur Ermittlung der Veränderung der Abgasbelastungen erfolgt daher sowohl für die direkte Ermittlung der monetären Nutzen als auch für die Ermittlung der Schadstoffemissionen in originären Messgrößen.

#### 3.4.3.1 Aufnehmender Verkehrsträger

Bei der Schiene als aufnehmendem Verkehrsträger wird von den schon im Zusammenhang mit der Ermittlung der Betriebskosten festgestellten Veränderungen der Energieverbräuche ausgegangen. Der für Abgasemissionen aus dem Verbrauch von elektrischem Strom maßgebende Wertansatz von 0,0693 €/kWh wurde in [Tabelle 38 v](#page-113-0)erkehrsträgerübergreifend hergeleitet.

Für Dieselkraftstoff liegen für Lokomotiven und Triebwagen unterschiedliche Emissionsfaktoren für die Schadstoffart NO<sup>x</sup> vor. I[n Tabelle 90 i](#page-204-0)st der Emissionskostensatz für Lokomotiven und in [Tabelle 91](#page-204-1) für Triebwagen hergeleitet.

<span id="page-204-0"></span>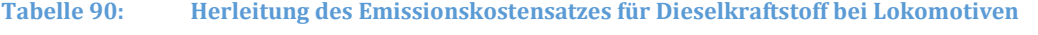

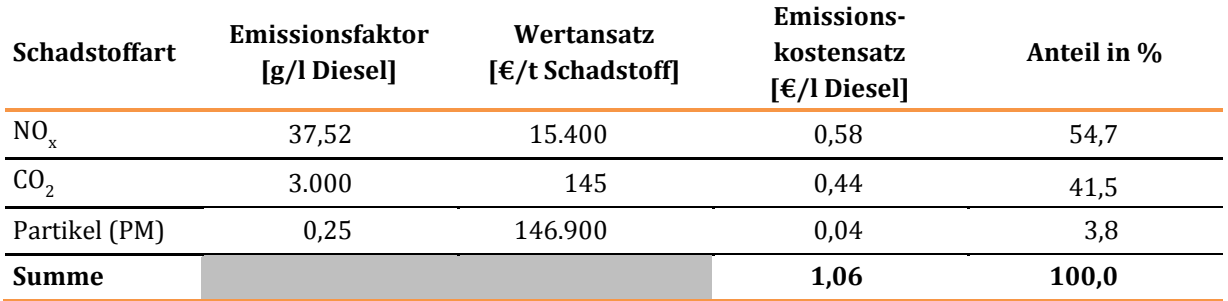

<span id="page-204-1"></span>**Tabelle 91: Herleitung des Emissionskostensatzes für Dieselkraftstoff bei Triebwagen**

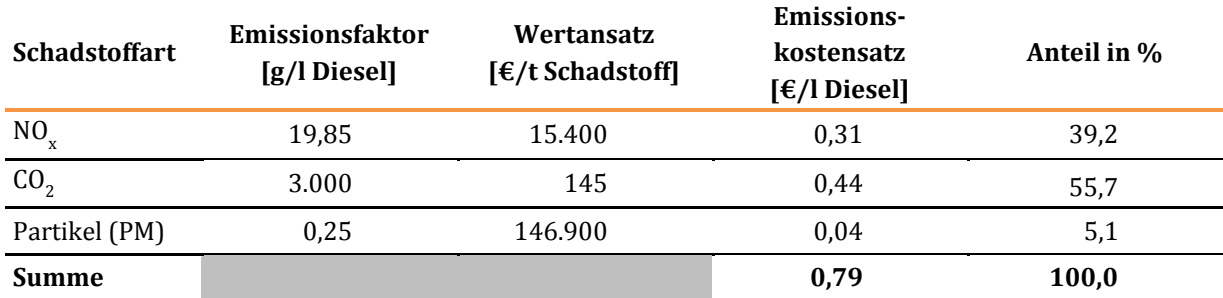

Methodenhandbuch zum Bundesverkehrswegeplan 2030 203

Bei den Kostensätzen für PM wird nach Sätzen innerorts (364.100 €/t) und außerorts (122.800 €/t) unterschieden. Der Innerortsanteil der Betriebsleistungen im SGV und SPV wurde mit 10 % abgeschätzt. Hieraus resultiert ein durchschnittlicher Kostensatz von 146.900 €/t. Die anderen Schadstoffarten (SO<sub>2,</sub> HC, CO) sind hier nicht aufgeführt, da sich für diese Kostensätze weniger als 0,005 Cent/l Diesel ergaben. Der CO2-Emissionsfaktor für Dieselkraftstoff beim Verkehrsträger Schiene ist höher als beim Verkehrsträger Straße, da hier von keiner Beimischung von Bio-Diesel ausgegangen wurde.

Die Veränderung der Abgasbelastungen in **originären Messgrößen** wird unter Ansatz der in [Tabelle 38](#page-113-0) aufgeführten Emissionsfaktoren für elektrischen Strom und der i[n Tabelle 92 a](#page-205-0)ufgeführten Emissionsfaktoren für Dieselkraftstoff ermittelt.

<span id="page-205-0"></span>**Tabelle 92: Emissionsfaktoren für Dieselkraftstoff beim Verkehrsträger Schiene** 

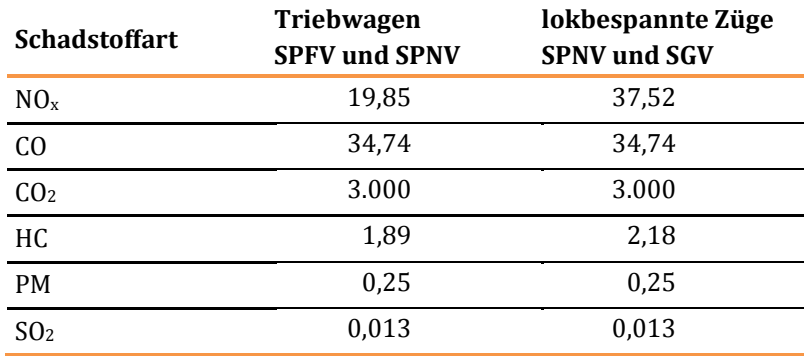

#### **Emissionsfaktor [g/l Diesel]**

**Tabelle 93: Bewertungsvorschriften für die Nutzenkomponente "Veränderung der Abgasbelastungen bei der Schiene als aufnehmendem Verkehrsträger (NASPFV, NASPNV und NASGV)"**

## **Nutzenkomponente: Veränderung der Abgasbelastungen beim**  aufnehmendem Verkehrsträger (NA<sub>SPFV</sub>, NA<sub>SPNV</sub> und NA<sub>SGV</sub>)

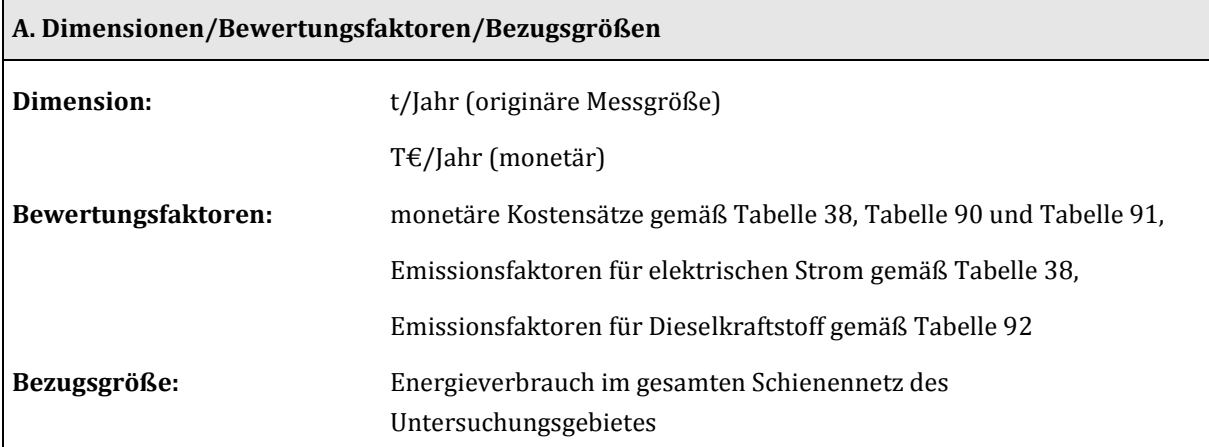

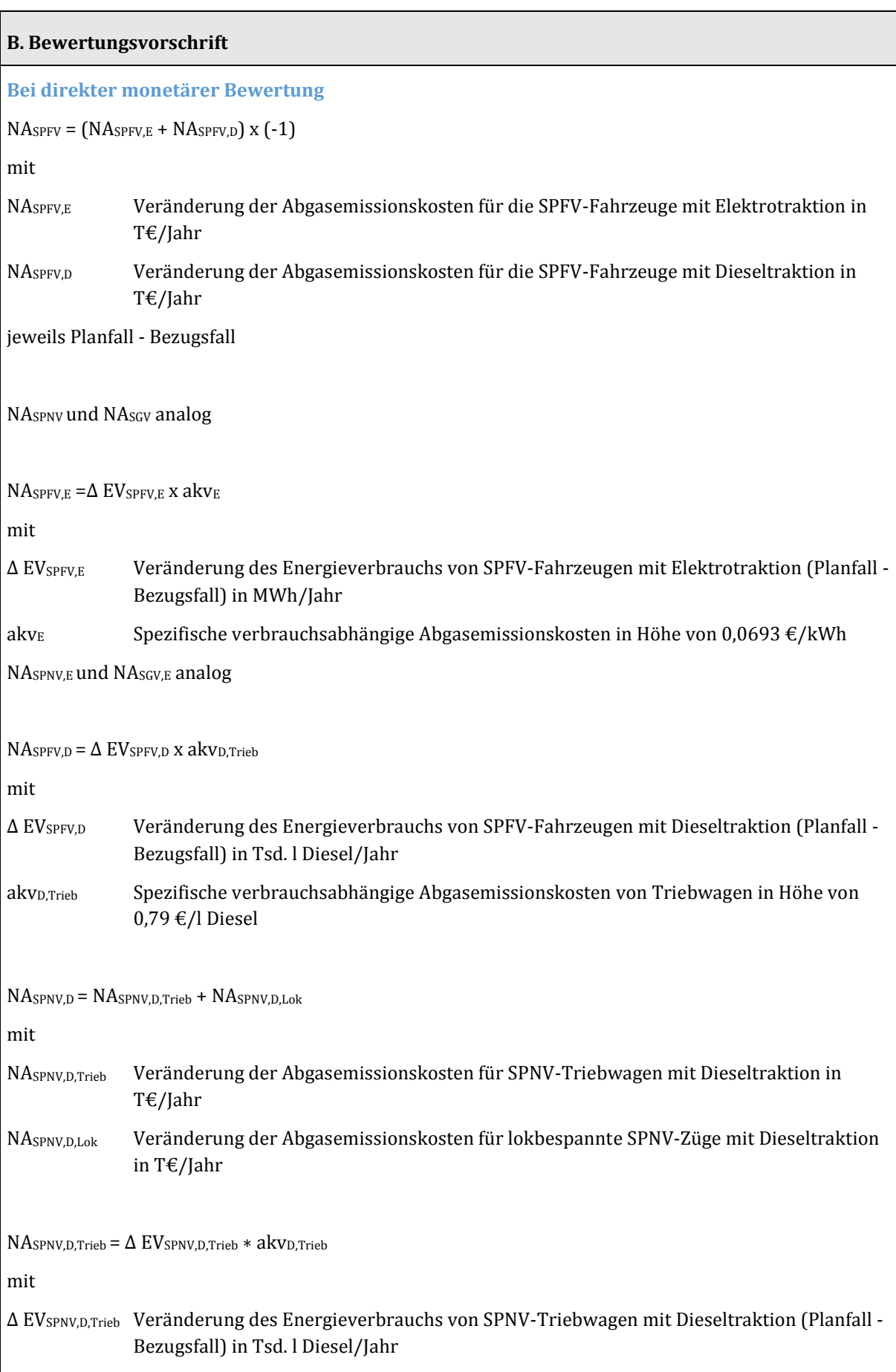

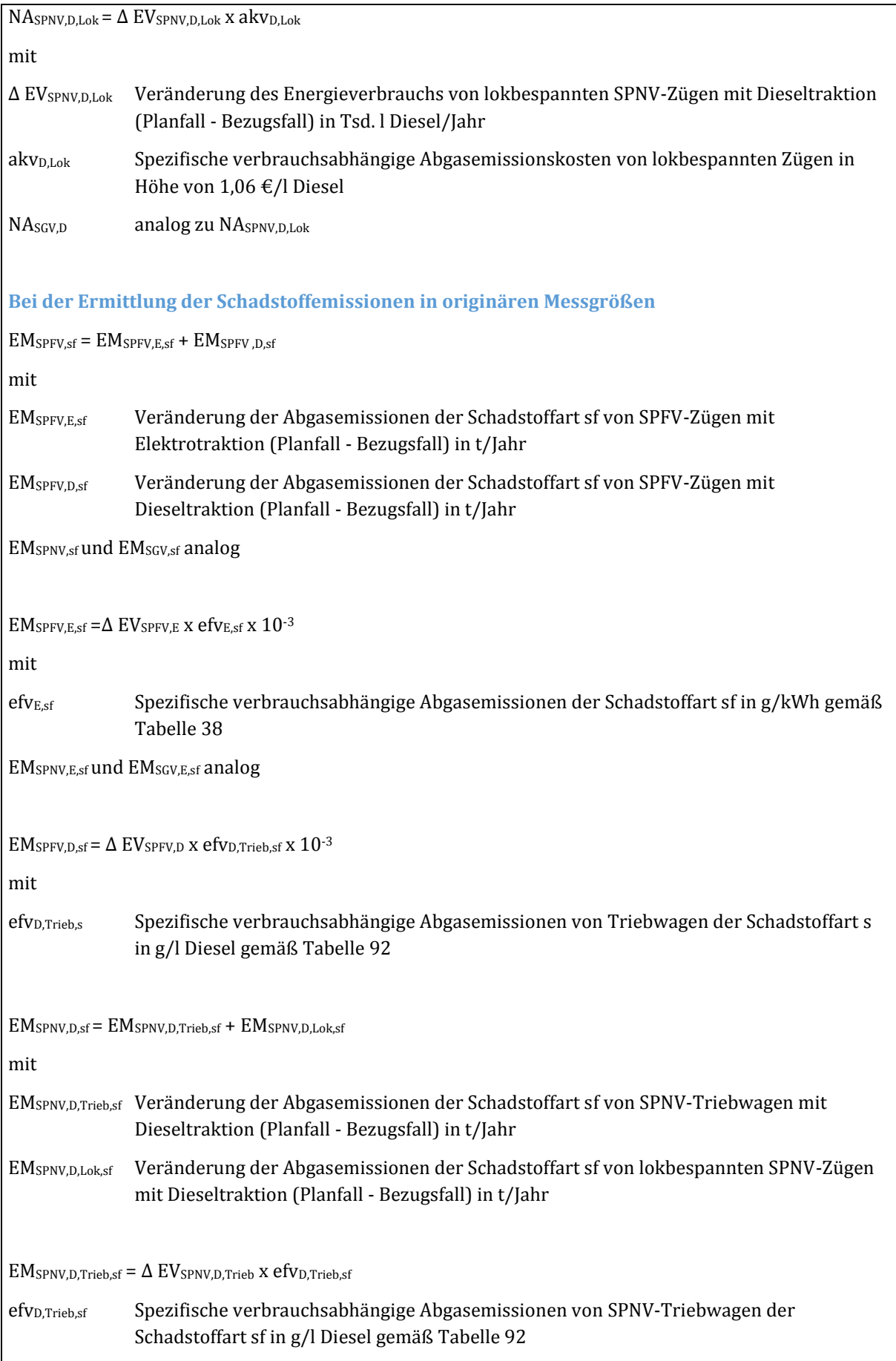

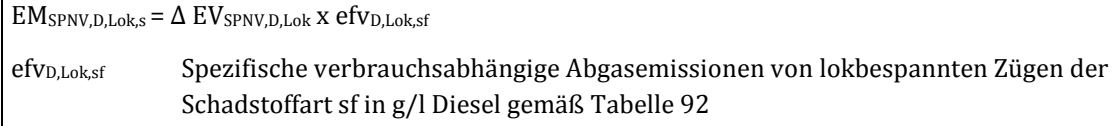

EMSGV,D,sf analog zu EMSPNV,D,Lok,sf

#### **C. Datenbedarf und Erläuterung zur Anwendung der Bewertungsvorschrift**

Änderung des Energieverbrauchs und des Verbrauchs von Dieselkraftstoff differenziert nach SPFV, SPNV-Triebwagen, lokbespannten SPNV-Zügen und SGV aus den entsprechenden Zwischenergebnissen für die Ermittlung der Energiekosten als Bestandteil der Nutzenkomponente NB.

#### 3.4.3.2 Abgebende Verkehrsträger

Bei der **direkten monetären Bewertung** für die abgebenden Verkehrsträger werden die Nutzen aus den Veränderungen der Abgasbelastungen mit Ausnahme der Binnenschifffahrt aus den Änderungen der jeweiligen Fahrleistungen bzw. Nachfrageänderungen abgeleitet. Bei den Verkehrsmitteln Pkw und Lkw sind die Abgasemissionskosten eine Funktion der geänderten Fahrleistungen. Beim Luftverkehr und bei den Fernlinienbussen wird die Veränderung der Abgasemissionskosten analog zur Vorgehensweise bei der Ermittlung der Nutzen aus geänderten Betriebskosten als Funktion der geänderten Verkehrsleistungen und des geänderten Verkehrsaufkommens (nur beim Luftverkehr) betrachtet. Die hierfür maßgebenden Kostensätze sind in [Tabelle 94](#page-208-0) zusammengestellt.

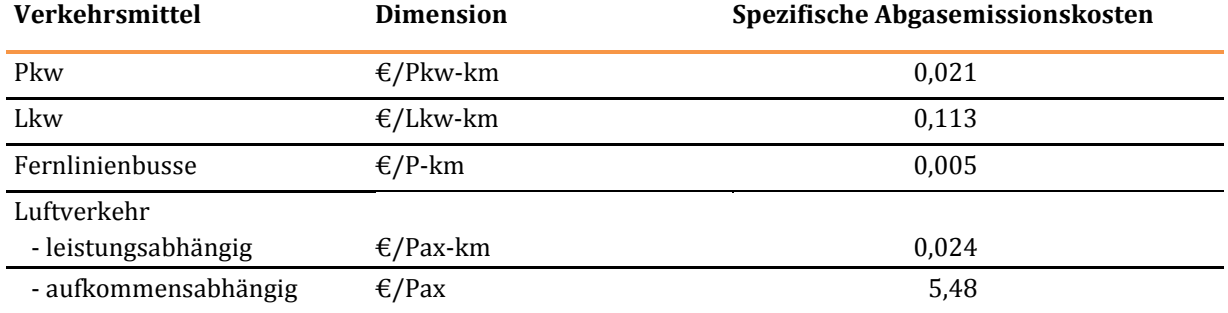

#### <span id="page-208-0"></span>**Tabelle 94: Spezifische Abgasemissionskosten bei den abgebenden Verkehrsträgern**

Die Ermittlung der geänderten Abgasbelastungen von Binnenschiffen als abgebendem Verkehrsmittel kann nicht auf Basis von Durchschnittskostensätzen erfolgen, da diese je Relation aufgrund des unterschiedlichen Ausbauzustandes der jeweils zu befahrenden Wasserstraßenabschnitte und der hiermit zusammenhängenden Flottenstruktur zu stark variieren. Daher werden die spezifischen Abgasemissionskosten (€/t) relationsbezogen differenziert nach Gütergruppen aus den Angebots- und Nachfragedaten des Verkehrsträgers Wasserstraße im Bezugsfall 2030 abgeleitet.

Die Ermittlung der veränderten Abgasbelastungen in **originären Messgrößen** erfolgt auf Basis der gleichen Verkehrsmengengerüste wie bei der direkten monetären Bewertung unter Ansatz der in [Tabelle](#page-209-0)  [95](#page-209-0) aufgeführten Emissionsfaktoren.

#### <span id="page-209-0"></span>**Tabelle 95: Emissionsfaktoren für die Ermittlung der Abgasemissionen von Pkw, Lkw, vom Luftverkehr und von Fernlinienbussen (Flb)**

#### **Emissionsfaktoren**

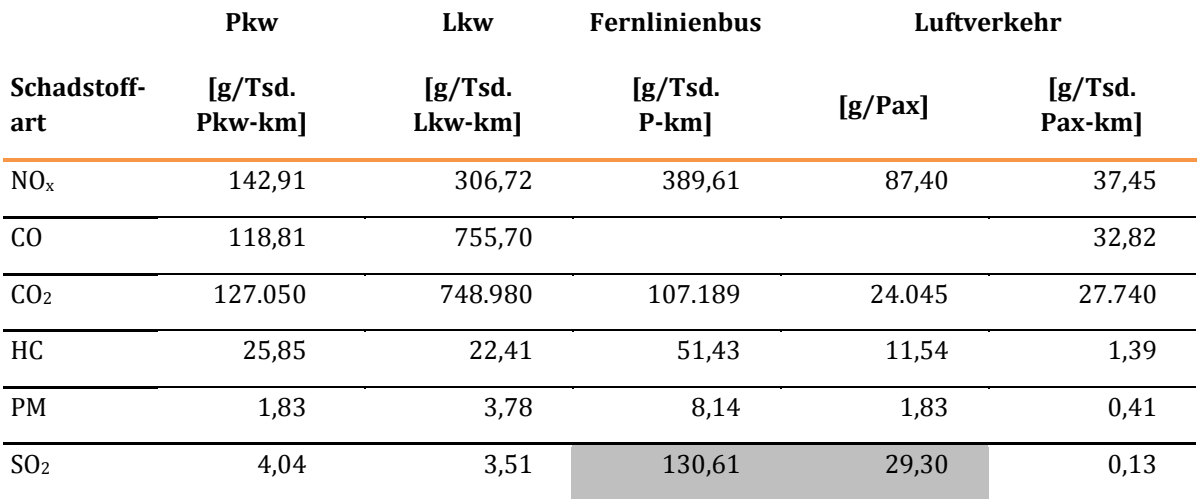

Die Abgasemissionen von Binnenschiffen in originären Messgrößen werden aus den relationsspezifisch ermittelten Abgasemissionskosten unter Ansatz der in [Tabelle 96 d](#page-209-1)argestellten Umrechnungsfaktoren abgeleitet.

<span id="page-209-1"></span>**Tabelle 96: Umrechnungsfaktoren zur Ableitung der Abgasemissionen von Binnenschiffen in originären Messgrößen aus den betreffenden Abgasemissionskosten** 

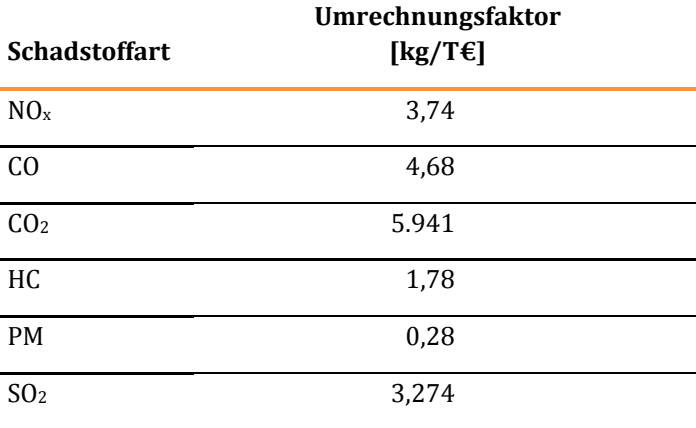

#### **Tabelle 97: Bewertungsvorschriften für die Nutzenkomponente "Veränderung der Abgasbelastungen bei den abgebenden Verkehrsträgern Straße, Luftverkehr und Wasserstraße (NAPkw, NALuft, NAFlb, NALkw undNABiSchi)"**

## **Nutzenkomponente: Veränderung der Abgasbelastungen bei den abgebenden Verkehrsträgern (NAPkw, NALuft, NAFlb, NALkw und NABiSchi)**

#### **A. Dimensionen/Bewertungsfaktoren/Bezugsgrößen**

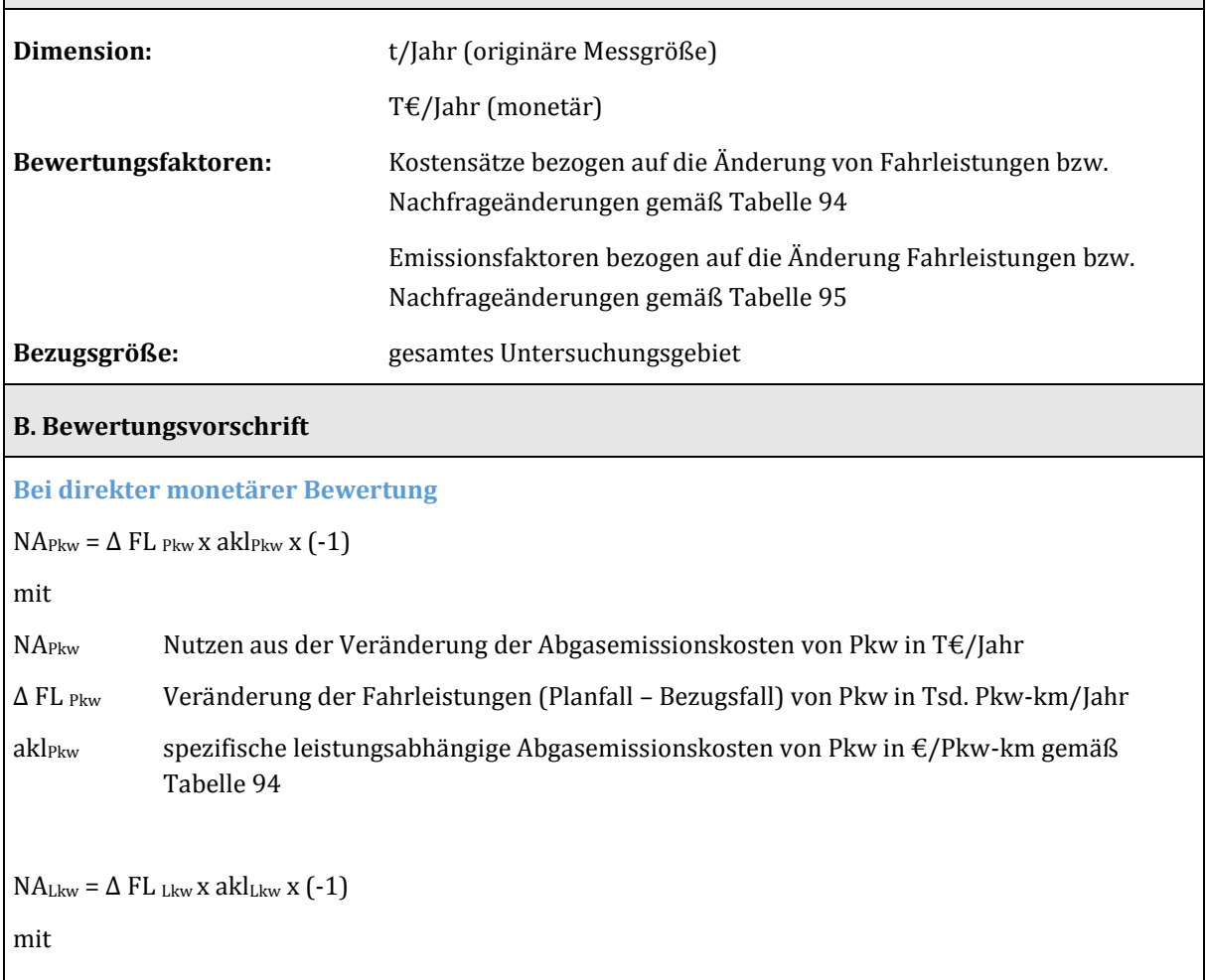

NALkw Nutzen aus der Veränderung der Abgasemissionskosten von Lkw in T€/Jahr

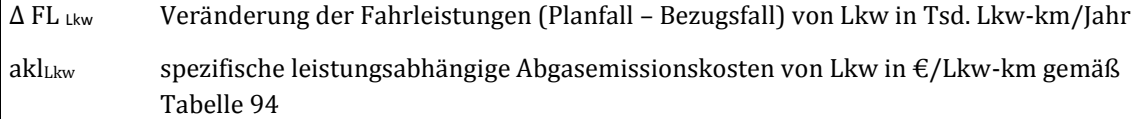

 $NA$ Luft = $(\Delta VL$ Luft x aklLuft+  $\Delta MP$ Luft x akaLuft) x (-1)

mit

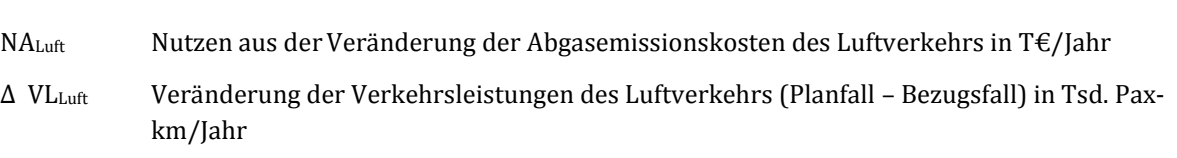

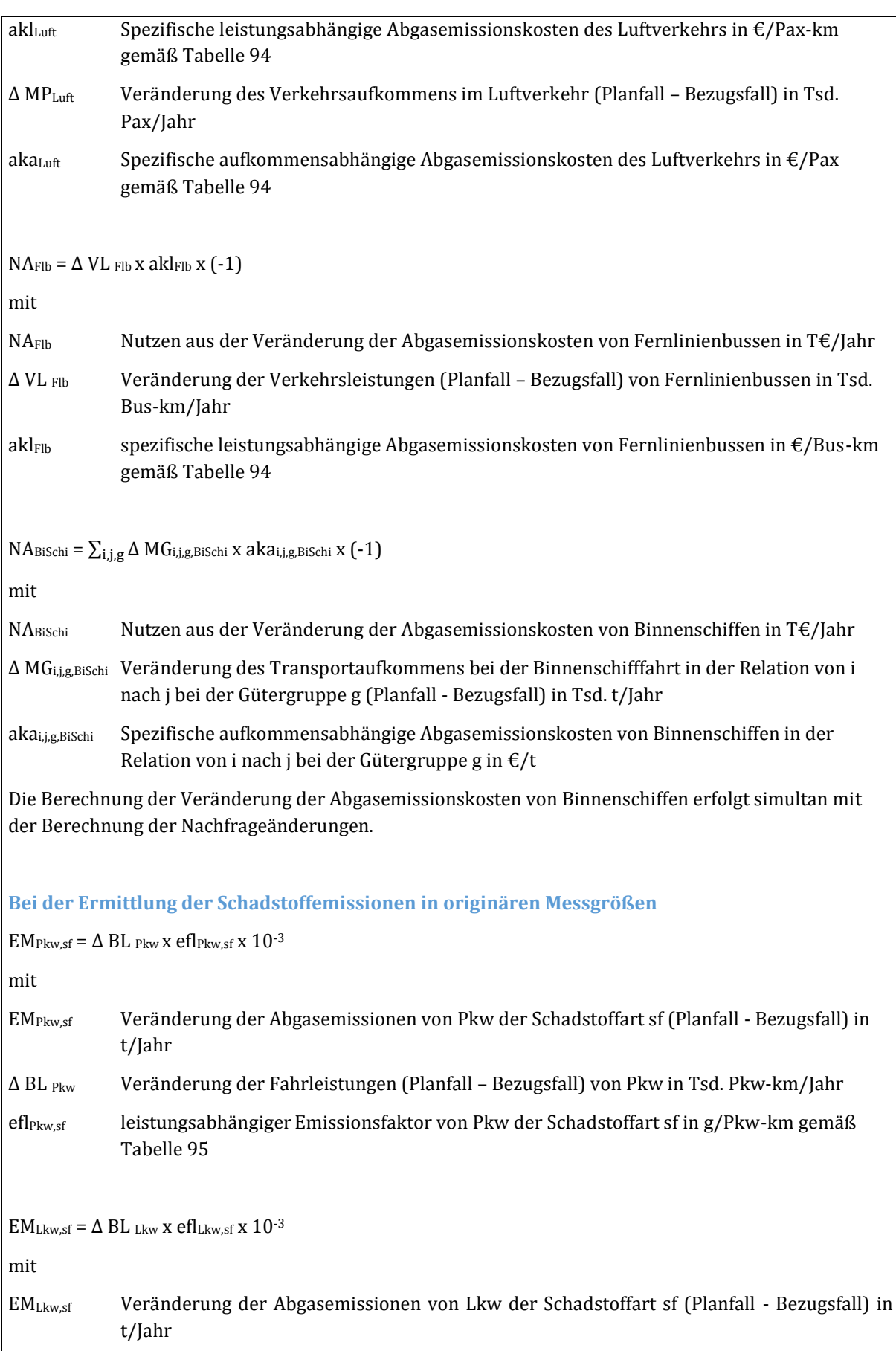

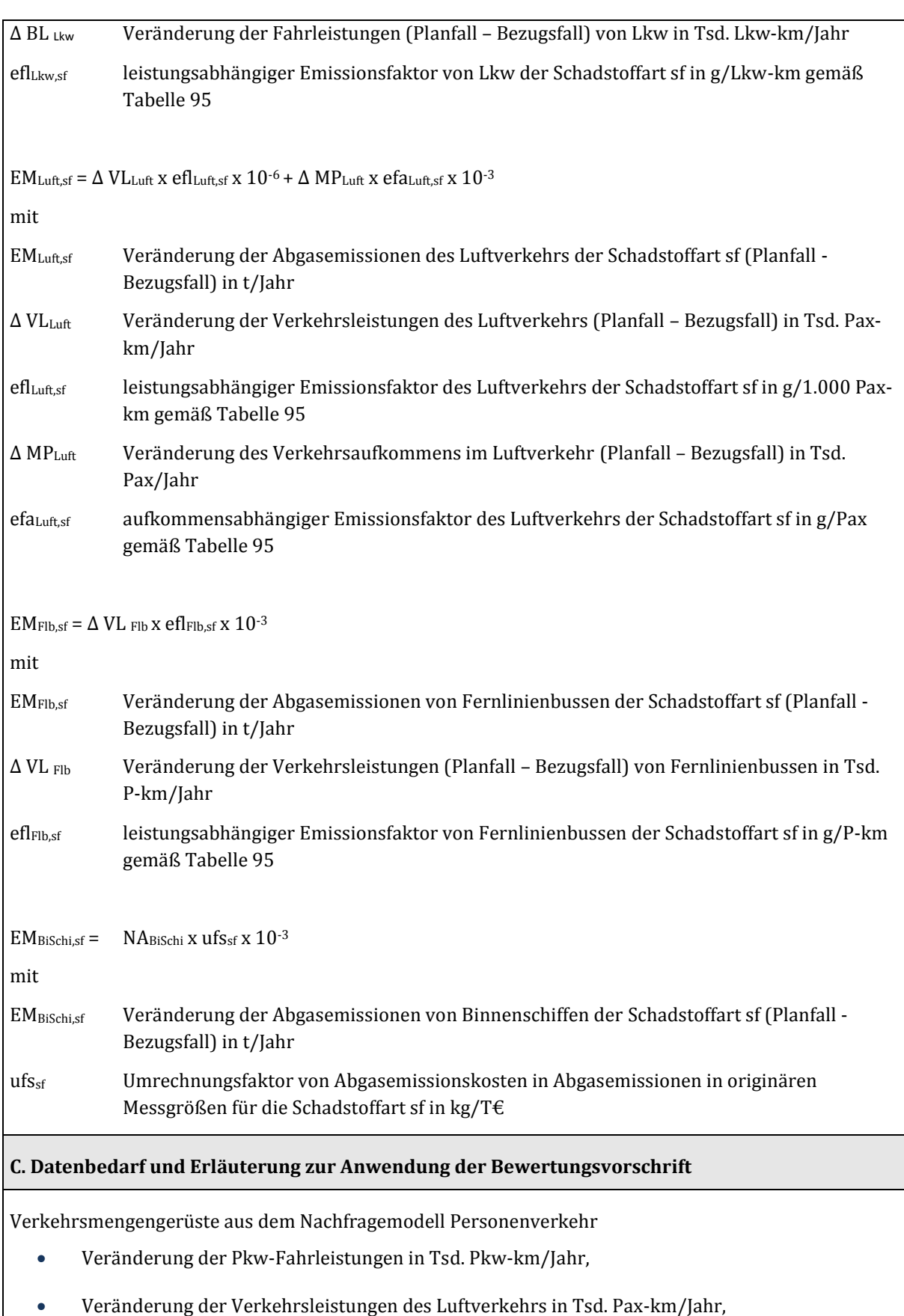

Veränderung des Verkehrsaufkommens im Luftverkehr in Tsd. Pax/Jahr,

Veränderung der Verkehrsleistungen von Fernlinienbussen in Tsd. P-km/Jahr,

Verkehrsmengengerüst aus dem Nachfragemodell Güterverkehr

Veränderung der Lkw-Fahrleistungen

### 3.4.4 Veränderung der Verkehrssicherheit (NS)

Bei der Straße als **aufnehmendem** Verkehrsträger liegen Unfallkostenraten differenziert nach BVWP-Streckentypen vor110. Bei der Ermittlung der Veränderung der Verkehrssicherheit bei der Straße als **abgebendem** Verkehrsträger wird von einer durchschnittlichen Unfallkostenrate von 0,034 €/Fz-km ausgegangen. Dieser Wertansatz gilt für Pkw, Lkw und Fernlinienbusse in gleicher Größe. Bei der Mittelung der nach BVWP-Streckentypen differenzierten Unfallkostenraten wurde davon ausgegangen, dass bei der Straße als abgebendem Verkehrsträger 80 % der verlagerten Fahrleistungen auf Bundesautobahnen (BAB) und je 10 % auf Außerorts- und Innerortsstraßen ohne BAB entfallen.

Aufgrund der geringen Unfallraten wird die Veränderung der Verkehrssicherheit beim Luftverkehr im BVWP 2030 als nicht bewertungsrelevant betrachtet.

**Tabelle 98: Bewertungsvorschriften für die Nutzenkomponente "Veränderung der Verkehrssicherheit (NS)" bei Bewertungen für den Verkehrsträger Schiene** 

| Nutzenkomponente: Veränderung der Verkehrssicherheit (NS)<br>A. Dimensionen/Bewertungsfaktoren/Bezugsgrößen    |                                                                                     |                          |
|----------------------------------------------------------------------------------------------------|-------------------------------------------------------------------------------------|--------------------------|
|                                                                                                    |                                                                                     |                          |
| Bewertungsfaktoren:                                                                                            | Unfallkostenrate beim Verkehrsträger Straße:                                        | $0.034 \text{ E/Fz-km}$  |
|                                                                                                    | Unfallkostenrate beim Verkehrsträger Schiene:                                       | $0,353 \notin$ /Zug-km   |
|                                                                                                    | Unfallkostenrate beim Verkehrsträger<br>Wasserstraße:                               | $0,173 \notin$ /Tsd. tkm |
| Bezugsgröße:                                                                                                   | Veränderung der Betriebs- bzw. Fahrleistungen von SPFV, SPNV, SGV,<br>Pkw, Lkw, Flb |                          |
|                                                                                                    | Veränderung der Transportleistungen beim Verkehrsträger<br>Wasserstraße             |                          |
| <b>B. Bewertungsvorschrift</b>                                                                                 |                                                                                     |                          |
| $NS$ SPFV = $\Delta$ ZBLSPFV X UNSchiene                                                                       |                                                                                     |                          |
| mit                                                                                                    |                                                                                     |                          |
| Veränderung der Betriebsleistungen des SPFV (Planfall - Bezugsfall) in Tsd. Zug-km/Jahr<br>$\triangle$ ZBLspfv |                                                                                     |                          |
| Unfallkostenrate beim Verkehrsträger Schiene in €/Zug-km<br><b>UnSchiene</b>                                   |                                                                                     |                          |
|                                                                                                    |                                                                                     |                          |

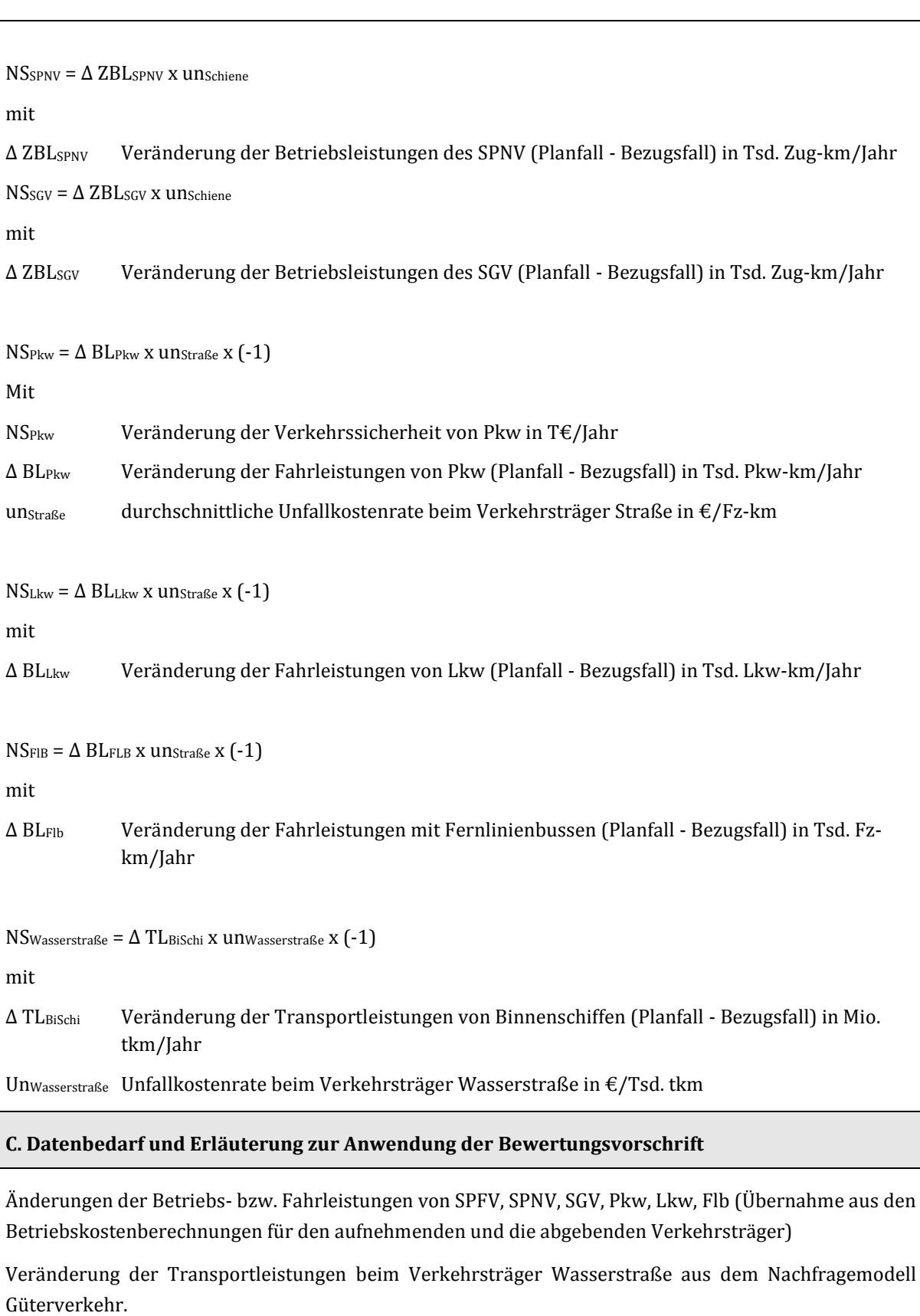

### 3.4.5 Veränderung der Zuverlässigkeit (NZ)

Die Zuverlässigkeit des Verkehrsablaufs hängt von endogenen und exogenen Einflussgrößen ab. "Endogene" Einflussgröße ist die Kapazitätsauslastung der Verkehrsinfrastruktur, die sich bei Realisierung der im Planfall zu bewertenden Maßnahmen ändert. Unter "exogenen" Einflussgrößen werden Unfälle, Baustellen, extreme Witterungsverhältnisse, liegengebliebene Fahrzeuge oder Störungen des Betriebsleitsystems beim Verkehrsträger Schiene verstanden. Diese Größen lassen sich durch die im BVWP zu bewertenden Infrastrukturmaßnahmen nicht beeinflussen.

Bei einem verkehrsträgerinternen Vergleich der Zuverlässigkeitswerte zwischen Planfall und Bezugsfall kürzen sich die exogenen Einflussgrößen heraus, da davon ausgegangen werden kann, dass diesbezüglich keine Unterschiede zwischen Planfall und Bezugsfall bestehen. Damit ist die Validität der Untersuchungsergebnisse bezogen auf den **verbleibenden Verkehr** gesichert. Unter "verbleibendem Verkehr" werden die Nachfragesegmente verstanden, die bei dem betreffenden Verkehrsträger im Planfall gegenüber dem Bezugsfall unverändert sind.

Anders stellt sich die Situation bei Nachfrageverlagerungen zwischen konkurrierenden Verkehrsträgern dar. Der hierzu erforderliche **verkehrsträgerübergreifende** Vergleich von Zuverlässigkeitskennwerten ist aus den folgenden Gründen problematisch:

- Unterschiedliche Messgrößen für die Zuverlässigkeit bei den Verkehrsträgern Straße und Schiene
- Ungleich höhere Auswirkungen der nicht quantitativ erfassbaren exogenen Einflussgrößen auf die Zuverlässigkeit beim Verkehrsträger Schiene im Vergleich zum Verkehrsträger Straße
- Keine explizite Ermittlung von Zuverlässigkeitskennwerten beim Verkehrsträger Wasserstraße.

Daher wird der Nutzen aus einer Veränderung der Zuverlässigkeit grundsätzlich nur bezogen auf den verbleibenden Verkehr ermittelt.

#### 3.4.5.1 Schienenpersonenverkehr

Während die Zuverlässigkeit beim Verkehrsträger Straße in Form von Standardabweichungen von den erwarteten Fahrzeiten ermittelt wird, ist die Messgröße für die Zuverlässigkeit beim Schienenpersonenverkehr (SPV) als Abweichung von den in den Netzmodellen abgebildeten planmäßigen Fahrzeiten definiert. Dies ist dadurch begründet, dass in Folge der Fahrplangebundenheit (Zugabfahrten vor Plan sind grundsätzlich ausgeschlossen) keine bewertungsrelevanten Verfrühungen entstehen können. Auch für den Schienengüterverkehr liegen planmäßige Fahrzeiten vor, da sich dieser in die im Taktraster des Schienenpersonenverkehrs verfügbaren Zeitfenster einfügen muss.

Im Rahmen der Pilotstudie für die Anwendung des weiterentwickelten BVWP-Bewertungsverfahrens am Beispiel des Rhein-Ruhr-Express111 wurden die projektbedingten Änderungen bei den Abweichungen von den planmäßigen Fahrzeiten bzw. der Pünktlichkeit im Planfall gegenüber dem Bezugsfall mit Hilfe

von mikroskopischen Betriebssimulationen und

<sup>111</sup> ITP (2015): Testrechnungen für das weiterentwickelte Bewertungsverfahren auf der Basis der Verkehrsprognose 2030 am Beispiel des Rhein-Ruhr-Express, im Auftrag des BMVI
$\bullet$  des makroskopischen Schätzverfahrens aus dem Projekt<sup>112</sup> "Ermittlung des Einflusses der )nfrastruktur auf die Zuverlässigkeit des Verkehrsablaufs für den Verkehrsträger Schiene"

ermittelt. Da bei beiden Untersuchungsansätzen keine Änderungen der Pünktlichkeit in bewertungsrelevantem Umfang feststellbar waren, wurde in dieser Pilotstudie die Nutzenkomponente "Zuverlässigkeit" beim Schienenpersonenverkehr nicht berücksichtigt.

Dieser in der Pilotstudie festgestellte Sachverhalt ist plausibel, da

- die Fahrpläne für den SPV in der Regel so konstruiert sind, dass diese außer im Falle exogener Beeinträchtigungen - störungsfrei fahrbar sind und
- der taktfahrplanbasierte SPV Vorrang vor dem SGV hat und damit von Betriebsstörungen tendenziell weniger betroffen ist.

Die Vernachlässigbarkeit des Einflusses der Schieneninfrastruktur auf die Pünktlichkeit des SPV ist auf die anderen im BVWP 2030 zu bewertenden Verkehrsprojekte übertragbar, zumindest soweit es sich um Streckenmaßnahmen handelt. Der Umfang der im RRX-Projekt vorgesehenen Kapazitätserweiterungen und Entmischungen von schnellen und langsamen Zuggattungen liegt am oberen Ende der Bandbreite der im BVWP 2030 zu untersuchenden Projekte.

# 3.4.5.2 Schienengüterverkehr

 $\overline{a}$ 

Beim Güterverkehr hat die Komponente "Zuverlässigkeit" im Gegensatz zum Personenverkehr eine weitaus höhere Bedeutung, da diese bei der Verkehrsmittelwahl eine der wesentlichen Einflussgrößen ist. Messgröße für die Zuverlässigkeit ist die Pünktlichkeit der Transporte. Dabei gilt ein Transport als "pünktlich", wenn die Summe der Verspätungen ȋ"außerplanmäßigen Wartezeiten"Ȍ nicht größer als ʹͲ % der planmäßigen Gesamtfahrzeiten (einkalkulierter Zeitpuffer bei den Empfängern von Transporten) ist.

Die Berechnung der außerplanmäßigen Wartezeiten erfolgt im Zuge der Verkehrsumlegung je Streckenabschnitt und Zeitscheibe nach Wartezeitfunktionen, deren prinzipieller Verlauf in [Abbildung 17](#page-217-0) dargestellt ist.

<sup>112</sup> IGES/RMCon (2015): Ermittlung des Einflusses der Infrastruktur auf die Zuverlässigkeit des Verkehrsablaufs für den Verkehrsträger Schiene, im Auftrag des BMVI.

#### <span id="page-217-0"></span>**Abbildung 17: Prinzipieller Verlauf der Wartezeitfunktion**

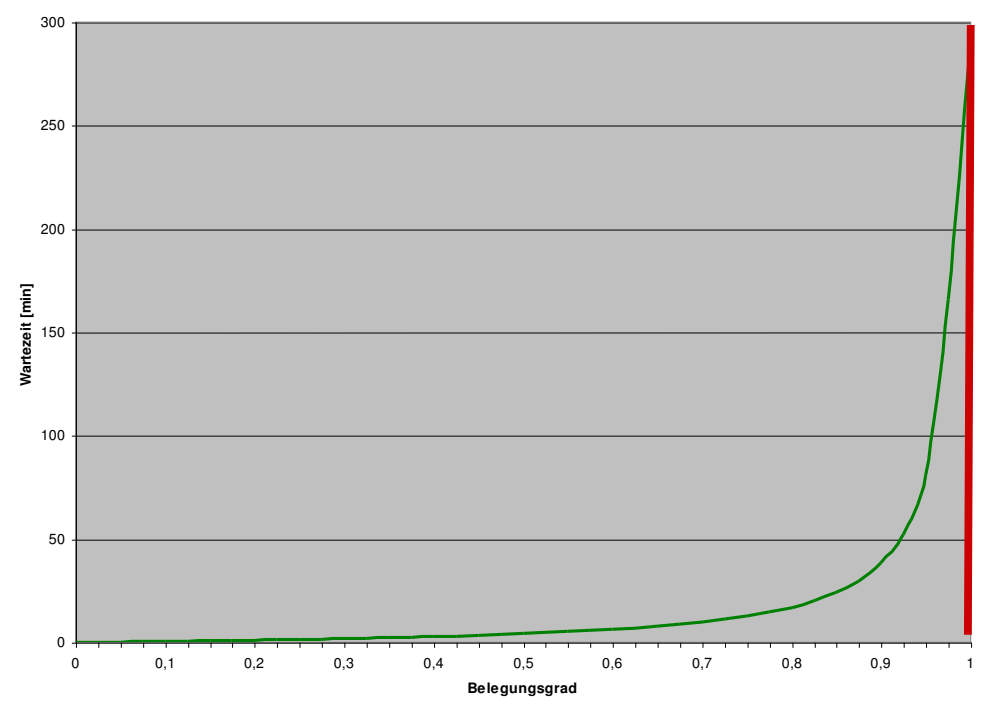

Quelle: BVU

Hierbei wird deutlich, dass die Wartezeit pro Zug mit zunehmender Zugbelastung - d. h. mit zunehmendem Belegungsgrad – überproportional ansteigt und am Belegungsgrad 1 eine Polstelle vorliegt. Der Belegungsgrad 1 markiert die theoretische maximale Leistungsfähigkeit L(0). Demgegenüber bezeichnet L(m) die Leistungsfähigkeit bei einer befriedigenden Betriebsqualität, die bei einem Belegungsgrad von etwa 0,6 gegeben ist. Zu beachten ist, dass sich Auslastungen stets auf L(m) beziehen. Eine Zuganzahl von L(m) Zügen entspricht also der Auslastung 100 %, bei mehr als L(m) Zügen steigen die außerplanmäßigen Wartezeiten exponentiell an.

Die Wertansätze für die Pünktlichkeit werden relationsbezogen innerhalb des Nachfragemodells Güterverkehr differenziert nach Transportsegmenten ermittelt. Um einen Eindruck über die Größenordnung dieser Wertansätze zu vermitteln, sind in [Tabelle 99](#page-218-0) die über die einzelnen Relationen gemittelten Werte differenziert nach Transportsegmenten zusammengestellt.

#### <span id="page-218-0"></span>**Tabelle 99: Mittlere Wertansätze für die Pünktlichkeit nach Transportsegmenten**

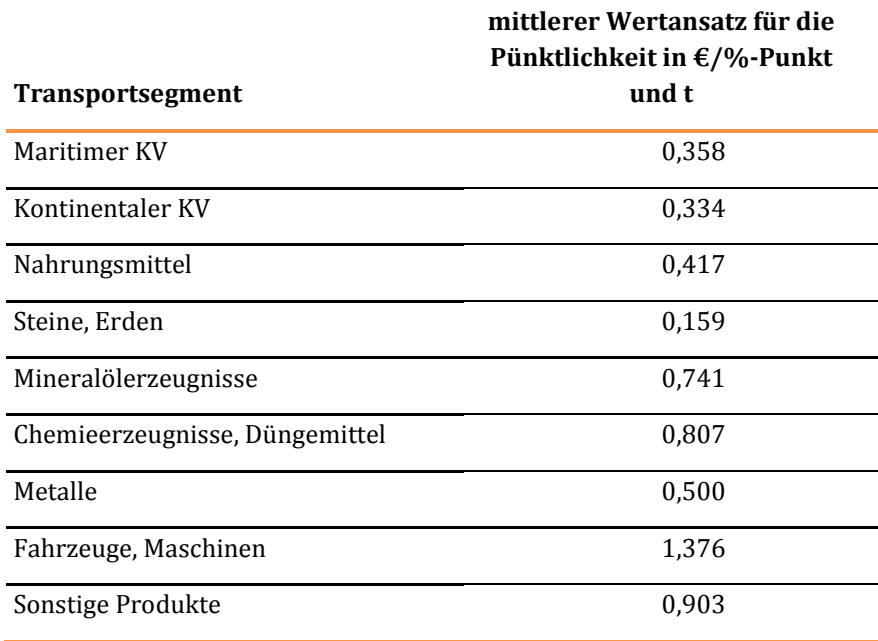

Aus Vereinfachungsgründen wurde bei den unten dargestellten Bewertungsvorschriften auf die Indizierung nach Transportsegmenten verzichtet.

#### **Tabelle 100: Bewertungsvorschriften für die Nutzenkomponente "Veränderung der Zuverlässigkeit beim Schienengüterverkehr(NZ)"**

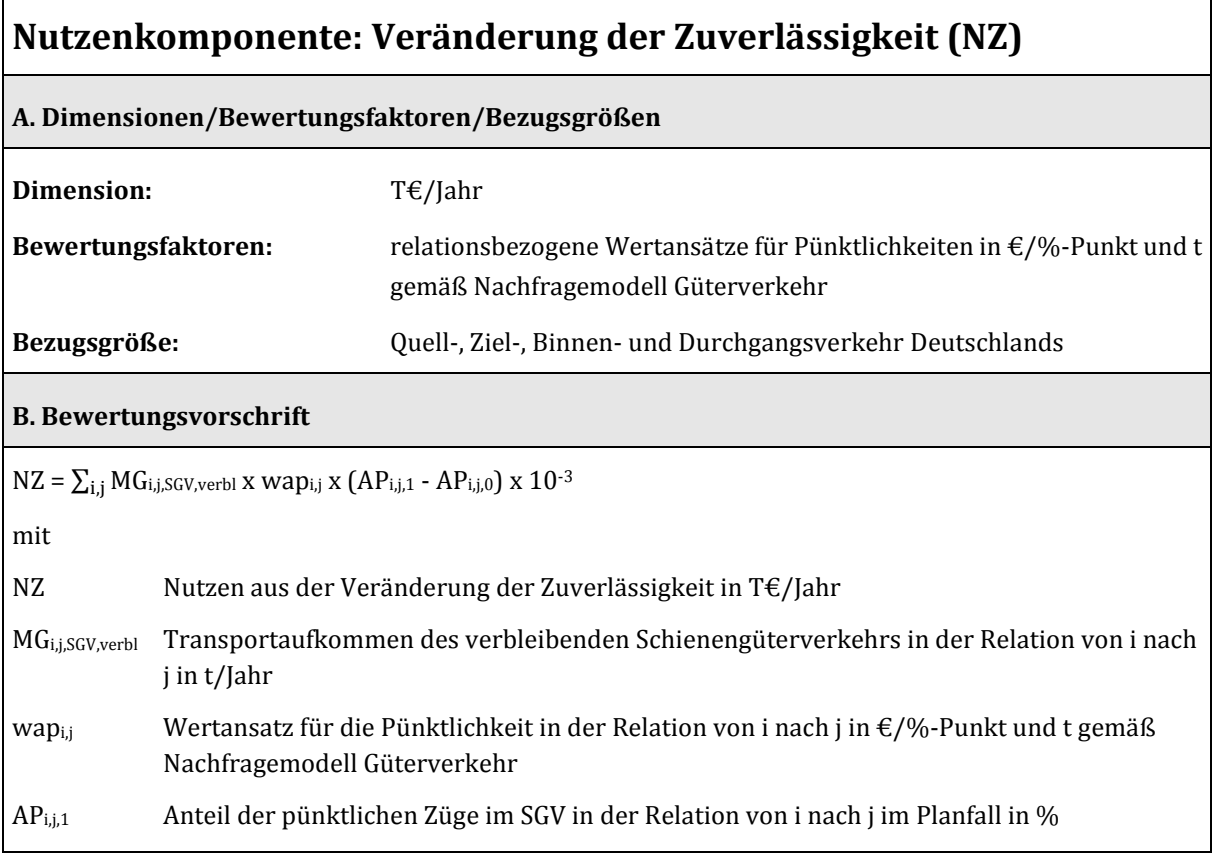

APi,j,0 Anteil der pünktlichen Züge im SGV in der Relation von i nach j im Bezugsfall in %

$$
wap_{i,j}=\left|\frac{\beta_{AP}-x\, AP_{i,j}^{\lambda_{AP}-1}}{\beta_{TK}-x\, Tk_{i,j}^{\lambda_{TK}-1}}\right|\,x\,60\;/\,LG
$$

mit

 $\overline{a}$ 

 $\beta$ ,  $\lambda$  Parameter

TKi,j (betriebswirtschaftliche) Transportkosten in der Relation von i nach j in €/Transport

LG durchschnittliche Losgröße differenziert nach Transportsegmenten in t/Transport

# **C. Datenbedarf und Erläuterung zur Anwendung der Bewertungsvorschrift**

Simultane Berechnung im Gesamtzusammenhang mit der Ermittlung der Nachfrageänderungen im Planfall gegenüber dem Bezugsfall

# 3.4.6 Veränderung der Instandhaltungs- und Betriebskosten der Verkehrswege (NW)

Die Ermittlung der Instandhaltungskosten für die Schieneninfrastruktur erfolgt anhand der in [Tabelle 101](#page-219-0) dargestellten anlagenteilspezifischen Instandhaltungssätzen.

# **Anlageteile Instandhaltungskostensatz [‰]<sup>113</sup>** Bahnkörper 0,5 Stützmauern 0,5 Tunnel and the contract of the contract of the contract of the contract of the contract of the contract of the contract of the contract of the contract of the contract of the contract of the contract of the contract of the Kreuzungsbauwerke/Brücken 2,0 Schallschutz 0.5 Oberbau/Gleise/Weichen 15,0 Bauliche Anlagen 0,5 Signalanlagen 15,0 Kommunikation 30,0 Bahnstromversorgung/Unterwerke 5,0 Fahrleitungen 5,0

#### <span id="page-219-0"></span>**Tabelle 101: Instandhaltungssätze für die Schieneninfrastruktur nach Anlagenteilen**

<sup>113</sup> bezogen auf Aus- und Neubaukosten (ohne Planungskosten)

 $\Gamma$ 

٦

Sollten sich bei einzelnen Neu- oder Ausbauprojekten Unterschiede bei dem Personalbedarf für den Betrieb der Schieneninfrastruktur beispielsweise in Stellwerken ergeben, ist von dem betreffenden Infrastrukturbetreiber die Veränderung der Anzahl der erforderlichen Dienstposten abzuschätzen. Der entsprechende Wertansatz beträgt 50 T€/Dienstposten und Jahr.

#### **Tabelle 102: Bewertungsvorschriften für die Nutzenkomponente "Veränderung der Instandhaltungs- und Betriebskosten der Verkehrswege (NW)" beim Verkehrsträger Schiene**

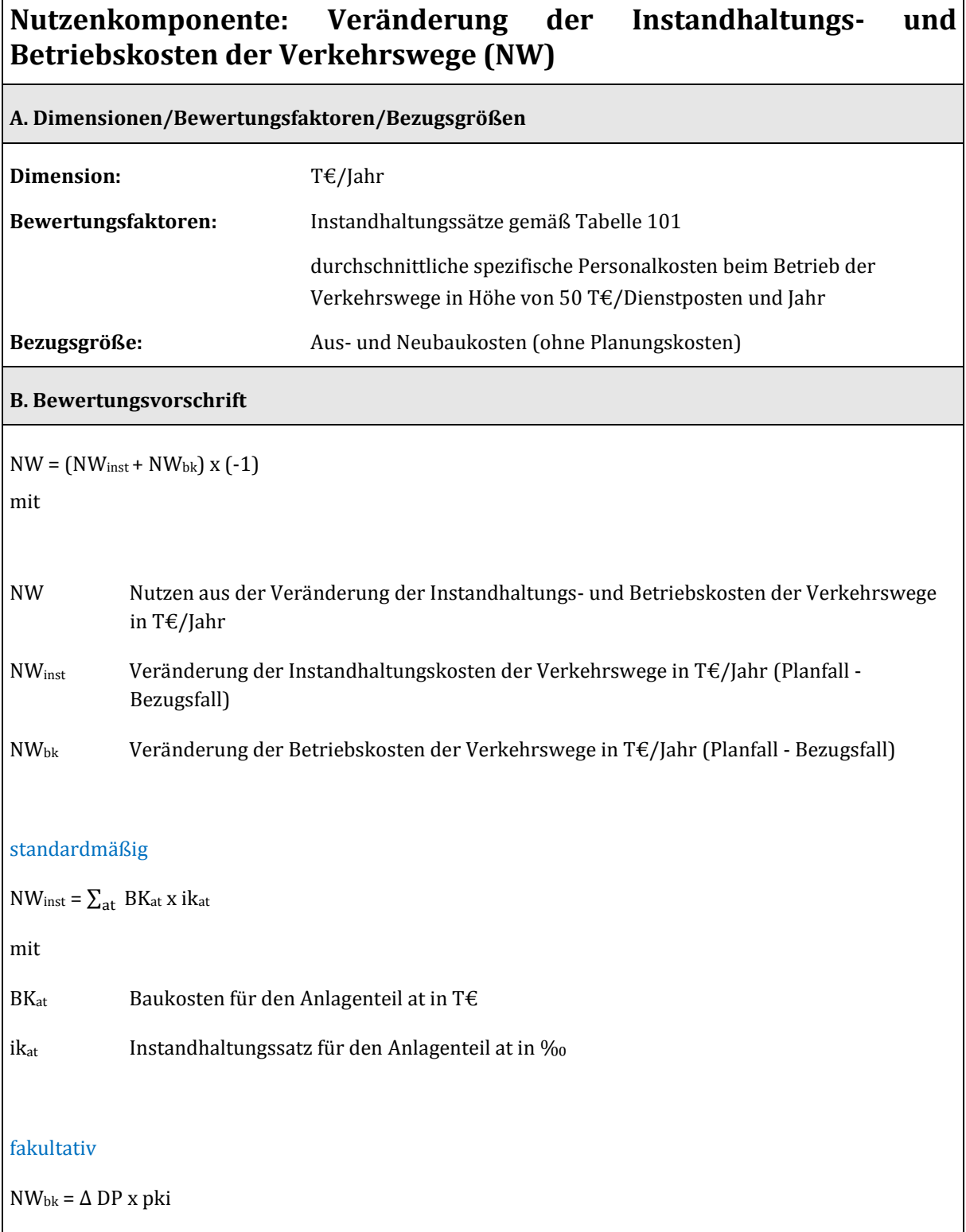

 $\overline{a}$ 

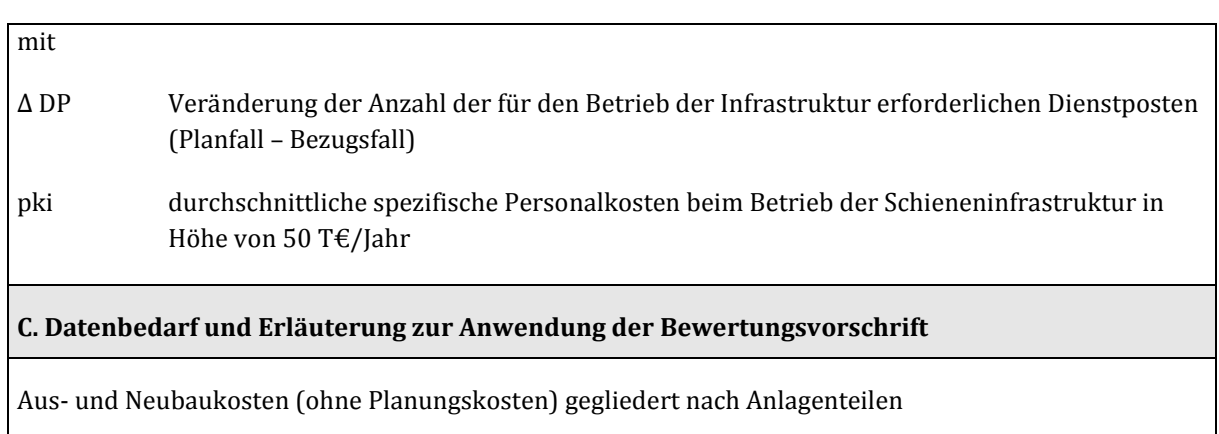

Veränderung der Anzahl der für den Betrieb der Verkehrswege erforderlichen Dienstposten

# 3.4.7 Veränderung der Lebenszyklusemissionen von Treibhausgasen der Infrastruktur (NL)

Unter "Lebenszyklusemissionen von Treibhausgasen (THG) der Infrastruktur" werden alle THG-Emissionen verstanden, die mit den Erstinvestitionen, den Reinvestitionen, der Streckenunterhaltung und dem Betrieb des zu bewertenden Verkehrsprojektes verbunden sind.

Die hierfür erforderlichen Bewertungsfaktoren wurden aus einer entsprechenden Studie im Auftrag des Umweltbundesamtes114 abgeleitet. In [Tabelle 121](#page-252-0) sind die spezifischen THG-Emissionen für die Schienenverkehrswege differenziert nach Streckenkategorien bzw. Projekttypen zusammengestellt.

#### <span id="page-221-0"></span>**Tabelle 103: Spezifische THG-Lebenszyklusemissionen bei Schienenverkehrswegen**

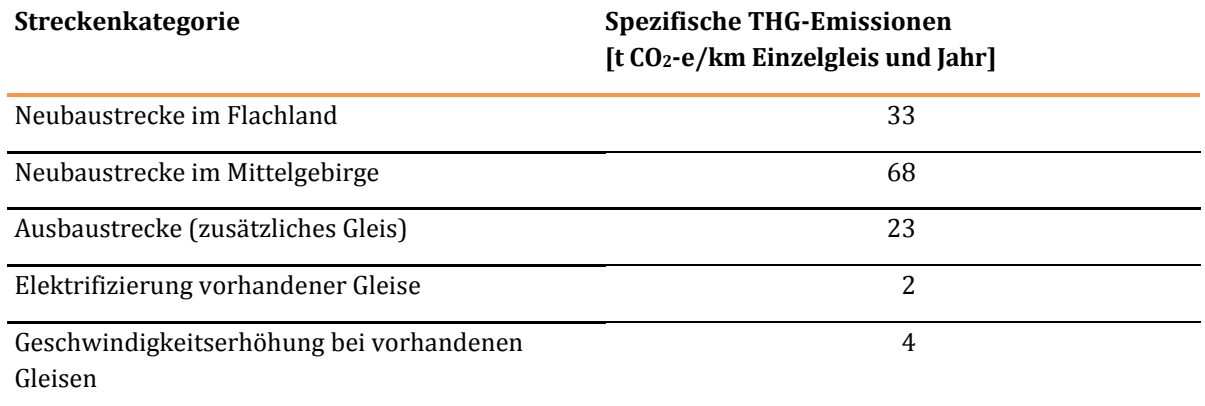

Unter CO2-e werden CO2-Äquivalente verstanden, in denen sämtliche Arten von Treibhausgasen zusammengefasst sind.

<sup>114</sup> Öko-Institut e.V. (2014): Treibhausgasemissionen durch Infrastruktur und Fahrzeuge des Straßen-, Schienen- und Luftverkehrs sowie der Binnenschifffahrt in Deutschland, im Auftrag des Umweltbundesamtes.

#### **Tabelle 104: Bewertungsvorschriften für die Nutzenkomponente "Veränderung der Lebenszyklusemissionen von Treibhausgasen der Infrastruktur (NL)" beim Verkehrsträger Schiene**

# **Nutzenkomponente: Veränderung der Lebenszyklusemissionen von Treibhausgasen der Infrastruktur (NL)**

#### **A. Dimensionen/Bewertungsfaktoren/Bezugsgrößen**

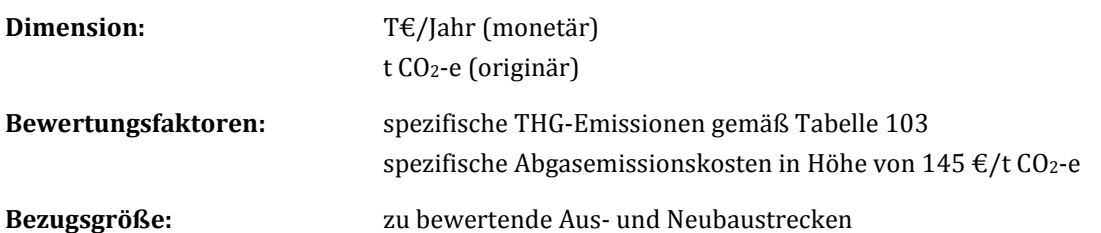

# **B. Bewertungsvorschrift**

#### $NL = EMW \times akt_{CO2} \times (-1) \times 10^{-3}$

mit

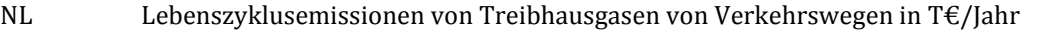

EMW Treibhausgasemissionen von Verkehrswegen in t CO2-e/Jahr

akt<sub>co2</sub> spezifische Abgasemissionskosten für Treibhausgase in  $\epsilon$ /t CO<sub>2</sub>-e

 $EMW = \sum_{k} L_k x t e_k$ 

mit

# Lk Längen der Neu- und Ausbaustrecken der Kategorie k in km Einzelgleis tek spezifische THG-Emissionen bei der Streckenkategorie k in t CO2-e/km Einzelgleis und Jahr

# **C. Datenbedarf und Erläuterung zur Anwendung der Bewertungsvorschrift**

In die Berechnungsvorschrift gehen die mit der Projektrealisierung verbundenen THG-Emissionen ein. Die aus dem bestehenden Netz resultierenden Emissionen sind im Bezugsfall und im Planfall identisch und daher nicht relevant. Da durch die Umsetzung des Planfalls zusätzliche Emissionen erzeugt werden, handelt es sich um negative Nutzen.

Zur Ermittlung der auf das Projekt bezogenen Emissionen werden die Streckenlängen der Einzelgleise gemäß Projektdefinition differenziert nach den maßgebenden Streckenkategorien herangezogen.

# 3.4.8 Veränderung der Geräuschbelastungen (NG)

Die Ermittlung der Nutzen aus der Veränderung der Geräuschbelastungen erfolgt differenziert nach Streckenanteilen innerorts (siehe Kapitel II[I.3.4.8.1\)](#page-223-0) und außerorts (siehe Kapitel III[.3.4.8.2\)](#page-224-0). Innerortsteilstrecken sind dadurch definiert, dass sich in deren Umfeld in einem Abstand von bis zu 1.000 m Siedlungsgebiete befinden.

Grundsätzlich werden nur die Streckenabschnitte berücksichtigt, bei denen die Signifikanzschwelle für die Differenz der Mittelungspegel zwischen Planfall und Bezugsfall in Höhe von 2 dB (A) überschritten wird.

Die in der Belastungsanalyse genutzten Emissionswerte wurden zunächst nach Schall 03 (2014)115 als längenbezogene Schallleistung für jede Strecke des Bezugs- und Planfalls bestimmt. Die Höhe der Emissionsquellen wurde abhängig von der Entwurfsgeschwindigkeit der betreffenden Schienenverkehrsprojekte wie folgt bestimmt:

- Auf der Schienenoberkante bei Verkehrsprojekten mit Entwurfsgeschwindigkeiten bis 200 km/h,
- 0,6 m über Schienenoberkante bei Verkehrsprojekten mit einer Entwurfsgeschwindigkeit > 200 km/h, womit berücksichtigt werden soll, dass bei einer Schallausbreitungsrechnung nach VBUSch (2006)116 eine Emissionskomponente in 4,5 m über Schienenoberkante anzusetzen ist.

Die hier angewandten Schätzverfahren sollen explizit keine detaillierten Berechnungen der akustischen Auswirkungen von Schienenlärm sein und können daher auch nicht die Aussagequalität von detaillierten Berechnungen bieten, wie sie z. B. in Planfeststellungsverfahren für konkrete Projekte angewendet werden.

Zur Abschätzung der Auswirkung von Schienenverkehrsprojekten auf die Geräuschbelastung in ihrem Umfeld werden hier

- die Belastung bzw. Entlastung der Bevölkerung in Siedlungsgebieten ("innerorts"),
- die Notwendigkeit von Lärmschutzmaßnahmen und
- die Belastung bzw. Entlastung für Naturflächen außerhalb von Siedlungsgebieten ("außerorts")

betrachtet.

# <span id="page-223-0"></span>3.4.8.1 Innerorts

Die Schallimmissionsberechnung für den Bezugs- und den Planfall erfolgte nach der VBUSch (2006)<sup>117</sup> unter Berücksichtigung von Schallschutzwänden mit einer Höhe von 2 m über Schienenoberkante. Ergebnis ist die Belastung der exponierten Personen in 1 dB(A)Klassen. Die Bewertung der exponierten Personen erfolgt mit den Wertansätzen gemäß [Tabelle 35](#page-110-0) in Kapital III.3.1.4.

<sup>115</sup> Sechzehnte Verordnung zur Durchführung des Bundes-Immissionsschutzgesetzes (Verkehrslärmschutzverordnung - 16. BImSchV), Anlage 2 (zu § 4), Berechnung des Beurteilungspegels für Schienenwege (Schall 03), 2014

<sup>116</sup> Vorläufige Berechnungsmethode für den Umgebungslärm an Schienenwegen – VBUSch (2006)

<sup>117</sup> ebenda

**Tabelle 105: Bewertungsvorschriften für die Nutzenkomponente "Veränderung der Geräuschbelastungen innerorts (NGioȌ" beim Verkehrsträger Schiene**

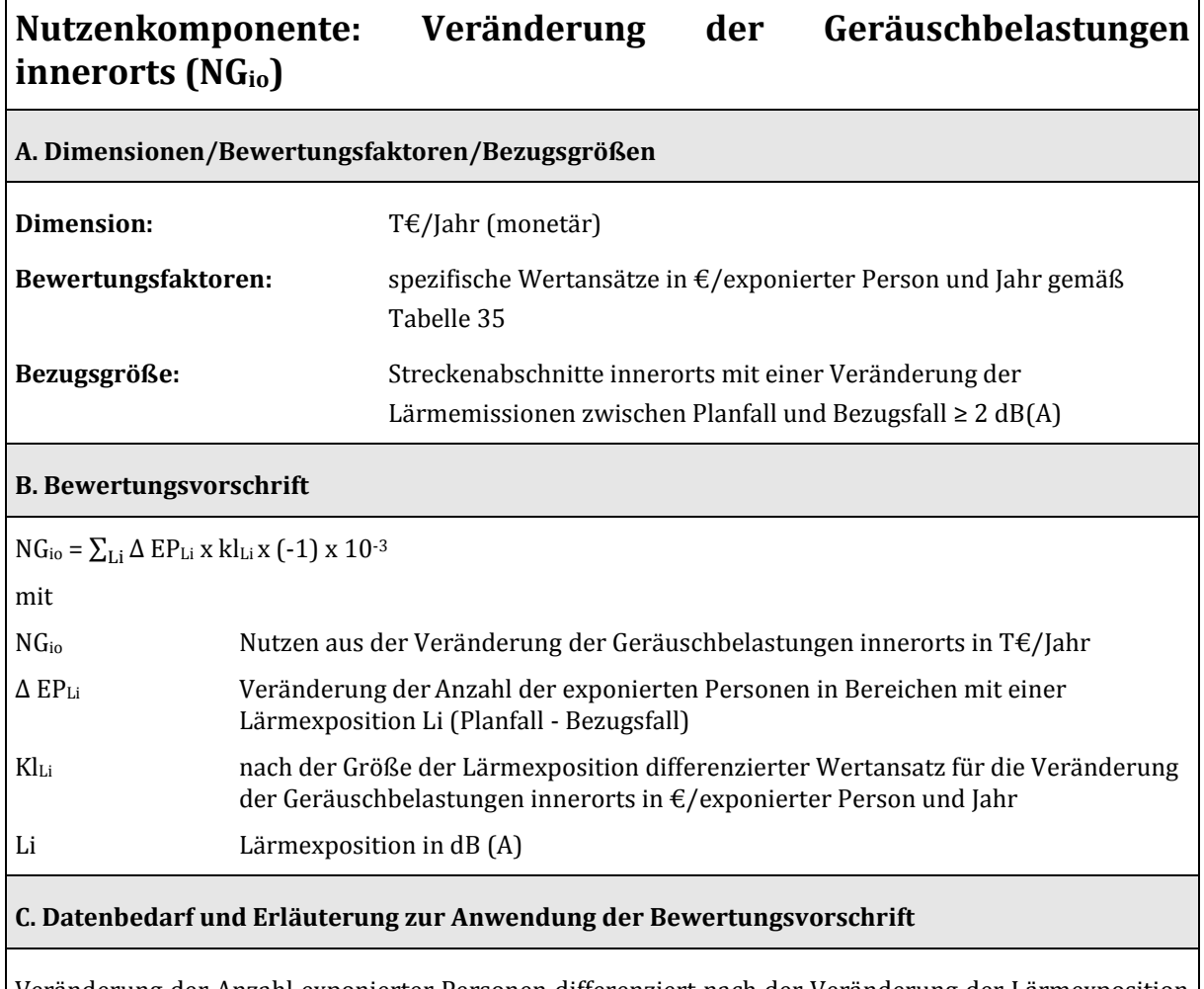

Veränderung der Anzahl exponierter Personen differenziert nach der Veränderung der Lärmexposition zwischen Planfall und Bezugsfall (externes Gutachten)

# <span id="page-224-0"></span>3.4.8.2 Außerorts

Die Bewertung der Veränderung der Geräuschbelastungen außerorts bezieht sich auf den Schutz des Freiraums für die landschaftsgebundene Erholung und den Schutz der Biodiversität. Hierbei wurden nur die Streckenabschnitte berücksichtigt, die innerhalb der unten definierten Gebietskulisse liegen:

- FFH-Gebiete,
- Vogelschutzgebiete,
- Nationalparke,
- Naturschutzgebiete,
- Biosphärenreservate (alle Zonen),
- Naturparke,
- Landschaftsschutzgebiete,
- UNESCO Weltnaturerbestätten (Kern- und Pufferzonen),
- UNESCO Weltkulturerbestätten (Kern- und Pufferzonen),
- Naturschutzgroßprojekte des Bundes (Kernzone und gesamtes Projektgebiet).

Die Bewertung erfolgte mit Hilfe eines Vermeidungskostenansatzes, bei dem davon ausgegangen wird, dass im Auswirkungsbereich der relevanten Streckenabschnitte ein Mittelungspegel in 100 m Abstand von der Emissionsquelle in Höhe von 55 dB (A) nicht überschritten werden darf. Zur Erreichung dieses Zielpegels wird die Errichtung (fiktiver) Lärmschutzwände in der erforderlichen Höhe angenommen.

Die notwendigen Randbedingungen für die Ermittlung von Höhen und Längen hypothetischer Schallschutzwände, getrennt für die beiden Seiten der jeweiligen Schiene, sind:

- Strecke führt durch ein schützenswertes Gebiet oder ist maximal 100 m davon entfernt,
- es gibt keine parallele Autobahn (30 Grad Richtungstoleranz) in maximal 100 m Entfernung und
- es gibt keinen bestehenden Lärmschutz.

Bei erfüllten Randbedingungen wurden die Emissionen der benachbarten Gleise in +/-20 m Entfernung bei maximal 10 Grad Richtungstoleranz zusammengefasst und die Höhe einer fiktiven Lärmschutzwand bestimmt, die erforderlich wäre, um den Zielwert von 55 dB(A) in 100 m Entfernung sicherzustellen.

**Tabelle 106: Bewertungsvorschriften für die Nutzenkomponente "Veränderung der Geräuschbelastungen außerorts (NGaoȌ" beim Verkehrsträger Schiene** 

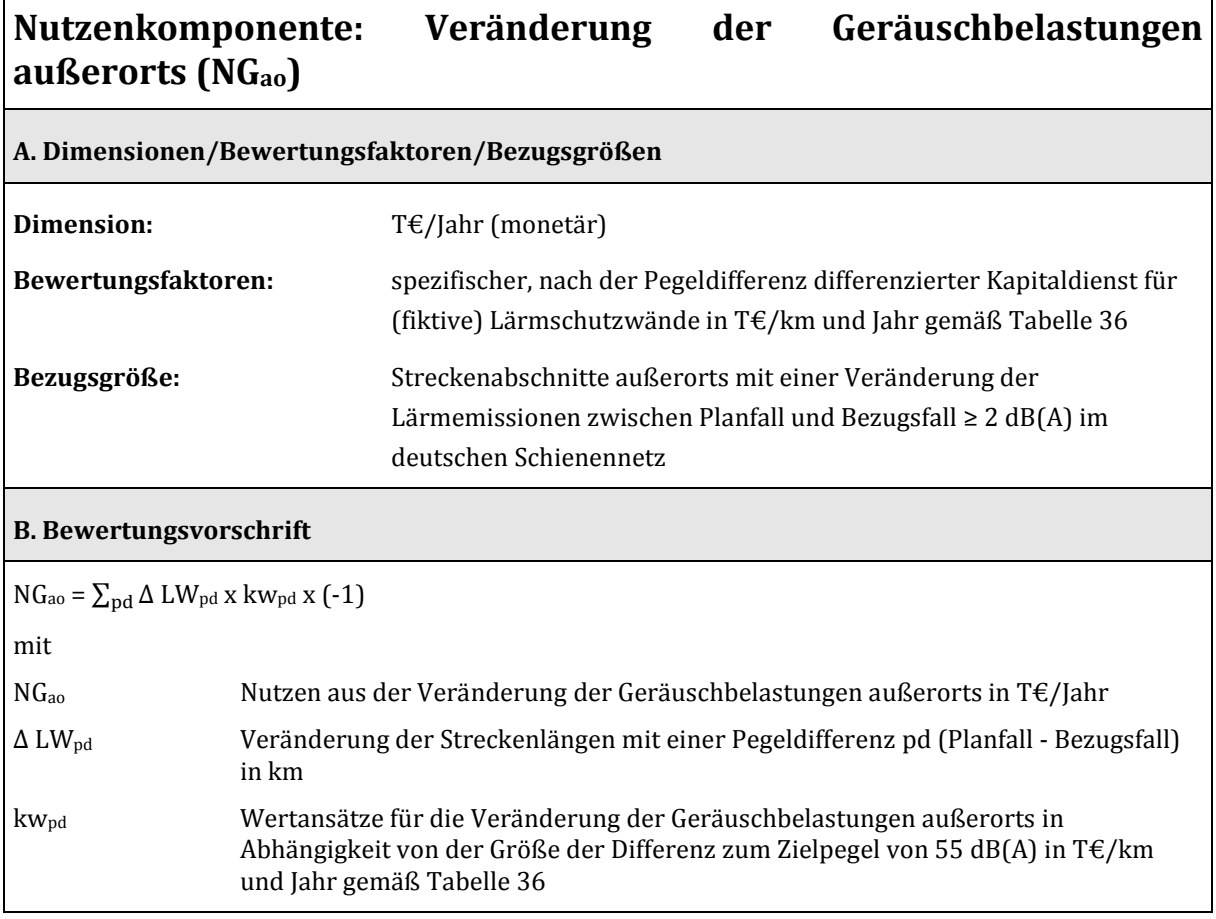

### **C. Datenbedarf und Erläuterung zur Anwendung der Bewertungsvorschrift**

Streckenlängen außerorts mit einer Veränderung der Pegeldifferenz > 2 dB (A) differenziert nach der Größe der Pegeldifferenz (externes Gutachten)

# 3.4.9 Nutzen bei konkurrierenden Verkehrsträgern (NK)

Bei der Bewertung von Verkehrsprojekten der aufnehmenden Verkehrsträger werden bei den konkurrierenden (abgebenden) Verkehrsträgern standardmäßig nur die Nutzen aus den Komponenten

- Veränderung der Betriebskosten (NB),
- Veränderung der Abgasbelastungen (NA) und
- Veränderung der Verkehrssicherheit (NS)

ermittelt. Darüber hinaus können sich weitere Nutzen bei den abgebenden Verkehrsträgern ergeben, bei denen die Reise- bzw. Transportzeiten von der Auslastung der Verkehrsinfrastruktur abhängen.

Dies betrifft insbesondere den Verkehrsträger Straße, bei dem sich die Geschwindigkeiten bei der Verlagerung von Fahrleistungen auf die aufnehmenden Verkehrsträger aufgrund der geringeren Auslastung des Straßennetzes erhöhen können (siehe Kapitel III.3.4.8.1).

Beim Schienengüterverkehr ist eine Verkürzung der Transportzeiten und eine Verbesserung der Zuverlässigkeit im Schienengüterverkehr durch die Verlagerung von Transportleistungen auf die Binnenschifffahrt denkbar. Bei einer Verringerung der Auslastung der Schieneninfrastruktur könnten theoretisch engpassbedingte umwegige Zugläufe vermieden werden. Die im BVWP 2030 durchgeführten Nutzen-Kosten-Analysen für den Verkehrsträger Wasserstraße haben jedoch gezeigt, dass diese Verlagerungen keine bewertungsrelevante Größenordnung erreichen.

Die Fahrzeiten im Schienenpersonenverkehr und die Transportzeiten der Binnenschifffahrt sind im Wertebereich des BVWP weitestgehend unabhängig von den verfügbaren Infrastrukturkapazitäten. Verlagerungen von diesen Verkehrsmitteln auf den Verkehrsträger Straße haben daher keine Bedeutung für die Nutzenkomponente NK.

Einen Sonderfall stellt der Nutzen aus der Beseitigung höhengleicher Bahnübergänge im Zusammenhang mit den zu bewertenden Verkehrsprojekten des Verkehrsträgers Schiene dar. Die Nutzen für den Verkehrsträger Straße entstehen durch den Entfall der im Bezugsfall bestehenden Wartezeiten für den MIV und den Straßengüterverkehr (siehe Kapitel III.3.4.8.2).

# 3.4.9.1 Nutzen aus der Entlastung des Straßennetzes

Die Nutzen aus Verlagerungen vom Verkehrsträger Straße auf den Verkehrsträger Schiene haben in der Regel eine vernachlässigbare Größenordnung und werden daher bei den Bewertungen von Schienenverkehrsprojekten standardmäßig nicht berücksichtigt. Sollten sich im Einzelfall weit überdurchschnittliche Entlastungswirkungen im Straßennetz ergeben, können die aus Verlagerungen von der Straße auf die Schiene resultierenden Änderungen der Reise- und der Transportzeit der Ladung nach der in [Abbildung 18 d](#page-227-0)argestellten Vorgehensweise ermittelt werden.

<span id="page-227-0"></span>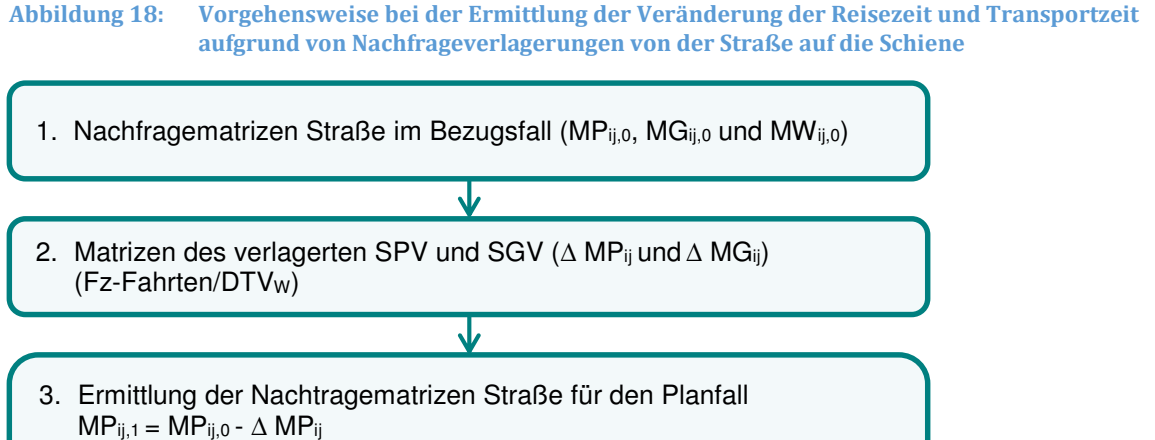

 $MG_{ij,1} = MG_{ij,0} - \Delta MG_{ij}$ 

 $MW_{ij,1} = MW_{ij,0}$ 

4. Umlegung der Nachfragematrizen des Planfalles auf das Straßennetz

↓

- 5. Disaggregierung der Querschnittsbelastungen auf die maßgebenden Zeitscheiben
- 6. zeitscheibenweise teilstreckenbezogene Ermittlung der Veränderung der Reisezeitnutzen und Transportzeitnutzen der Ladung sowie Aggregation auf Jahreswerte

Ausgegangen wird von den Nachfragematrizen des Verkehrsträgers Straße mit den Elementen

- MPij, (motorisierter Individualverkehr (MIV)),
- MGij (bemauteter und nicht bemauteter Lkw-Verkehr) und
- MWij (kleinräumiger Personen- und Güterwirtschaftsverkehr)

im Bezugsfall (Arbeitsschritt 1). Mit Hilfe der Nachfragemodelle Personen- und Güterverkehr werden in Arbeitsschritt 2 die Matrizen des vom SPV (∆ MPij) und SGV(∆ MGij) auf den Verkehrsträger Straße verlagerten Verkehrs ermittelt. Da die Ergebnisse der Modellrechnungen zur Bestimmung des verlagerten Verkehrs beim Verkehrsträger Schiene auf Jahreswerte bezogen sind, werden diese mit einem Divisor von 334 beim Pkw-Verkehr und von 302 beim Lkw-Verkehr118 auf den durchschnittlichen täglichen Verkehr werktags (DTV<sub>W</sub>) umgerechnet.

Die für die Umlegung auf das Straßennetz im Planfall (Arbeitsschritt 4) maßgebenden Nachfragematrizen werden aus den im Bezugsfall beim Verkehrsträger Straße vorliegenden Nachfragematrizen abgeleitet, indem die Teilmatrizen des verlagerten Verkehrs von den entsprechenden Matrixelementen des

 $\overline{a}$ 

<sup>118</sup> Angaben des Fachgutachters Straße

Bezugsfalles abgezogen werden (Arbeitsschritt 3). Die Teilmatrizen des kleinräumigen Personen- und Güterwirtschaftsverkehrs sind im Planfall gegenüber dem Bezugsfall unverändert.

Die Netzumlegung für den Planfall erfolgt auf Basis der Nachfragemengen gemäß DTVW. Als Grundlage für die zeitscheibenweise Nutzenermittlung in Arbeitsschritt 6 sind die aus der Umlegung folgenden Querschnittsbelastungen in Arbeitsschritt 5 auf die maßgebenden Zeitscheiben zu disaggregieren.

Die zeitscheibenweise Ermittlung der Nutzen aus der Veränderung der Reisezeiten im Personenverkehr und der Transportzeiten der Ladung im Güterverkehr in Arbeitsschritt 6 erfolgt nach den gleichen Methoden- und Wertansätzen wie bei den Bewertungen von Infrastrukturmaßnahmen für den Verkehrsträger Straße.

# 3.4.9.2 Nutzen aus der Beseitigung von höhengleichen Bahnübergängen

Die unten beschriebenen Methoden- und Wertansätze sind nur für die Bewertung von Schienenverkehrsprojekten vorgesehen. Beim Verkehrsträger Straße werden die Zeitverluste an höhengleichen Bahnübergängen bereits in Form von pauschalen Zusatzwiderständen bei der Ermittlung der Widerstandsmatrizen berücksichtigt.

Die bei der Beseitigung von höhengleichen Bahnübergängen entfallenden Schrankenschließzeiten haben Auswirkungen auf

- die Veränderung der Reisezeit im MIV,
- die Veränderung der Personalkosten im Straßengüterverkehr und
- die Veränderung der Vorhaltungskosten von Pkw und Lkw.

Die Veränderungen der Transportzeit der Ladung im Güterverkehr von Lkw werden vereinfachend vernachlässigt, da hieraus nur ein vergleichsweise geringer Nutzenbeitrag zu erwarten ist.

Als Grundlagen für die Ermittlung der oben aufgeführten Projektnutzen sind zunächst

- die durchschnittlichen täglichen Schrankenschließzeiten und
- der DTVw differenziert nach Pkw- und Schwerverkehr im Bezugsfall

festzustellen. Die Schrankenschließzeiten sind nur für den Zeitraum von 5.00 bis 24.00 Uhr zu ermitteln, da sowohl die Verkehrsnachfrage als auch die Schrankenschließzeiten in der Zeitscheibe von 0.00 bis 5.00 Uhr nur eine vernachlässigbare Größenordnung aufweisen. Der DTVW an den betreffenden Bahnübergängen ist entweder aus den Verkehrsbelastungen des Straßennetzes im Bezugsfall 2030 oder (sofern dieser für die betreffende Teilstrecke nicht verfügbar ist) aus aktuellen Verkehrszählungen zu übernehmen.

Der mittlere Zeitwert für den Pkw-Verkehr in Höhe von gerundet 11 €/Pkw-Std wurde unter den folgenden Annahmen ermittelt:

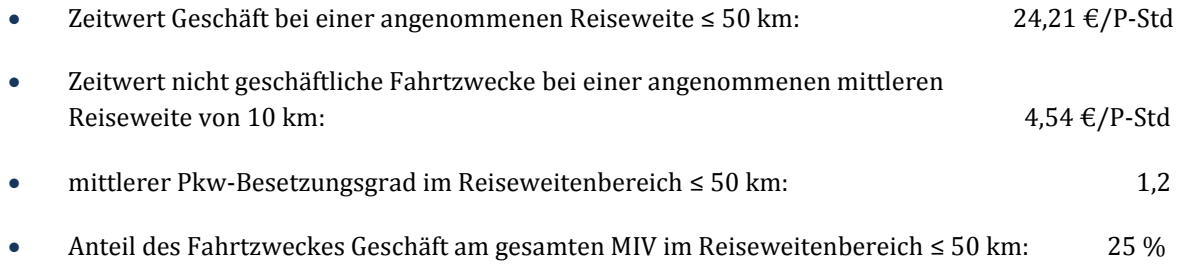

Methodenhandbuch zum Bundesverkehrswegeplan 2030 227

Der mittlere Wertansatz für die Vorhaltungskosten für Lkw in Höhe von gerundet 6 €/Lkw-Std wurde unter den folgenden Annahmen ermittelt:

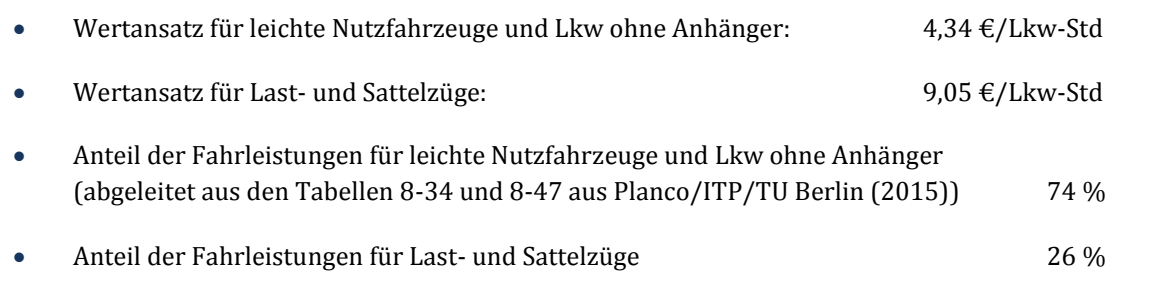

Die durchschnittlichen Lohnkosten für Lkw-Fahrer in Höhe von gerundet 18 €/Lkw-Std wurden unter den folgenden Annahmen ermittelt:

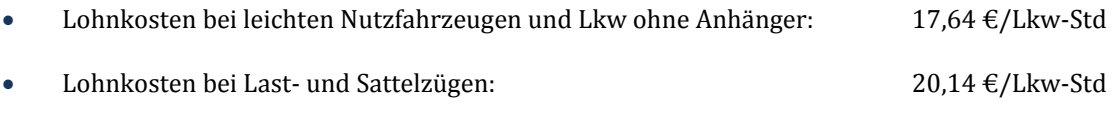

Aufteilungsverhältnis analog zu den Vorhaltungskosten

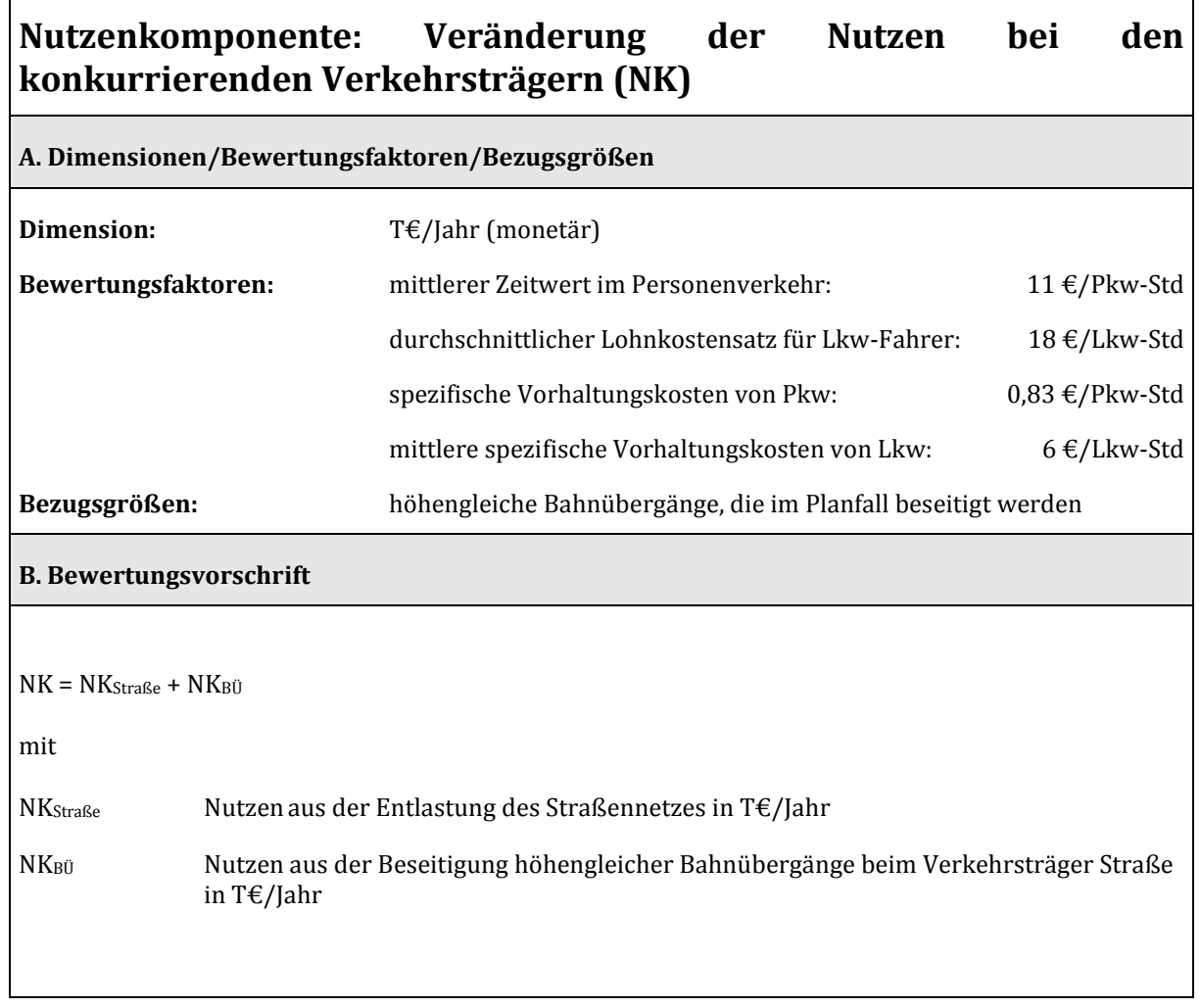

Tabelle 107: Bewertungsvorschriften für die Nutzenkomponente "Veränderung der Nutzen bei den **konkurrierenden Verkehrsträgern (NK)" bei Bewertungen für den Verkehrsträger Schiene**

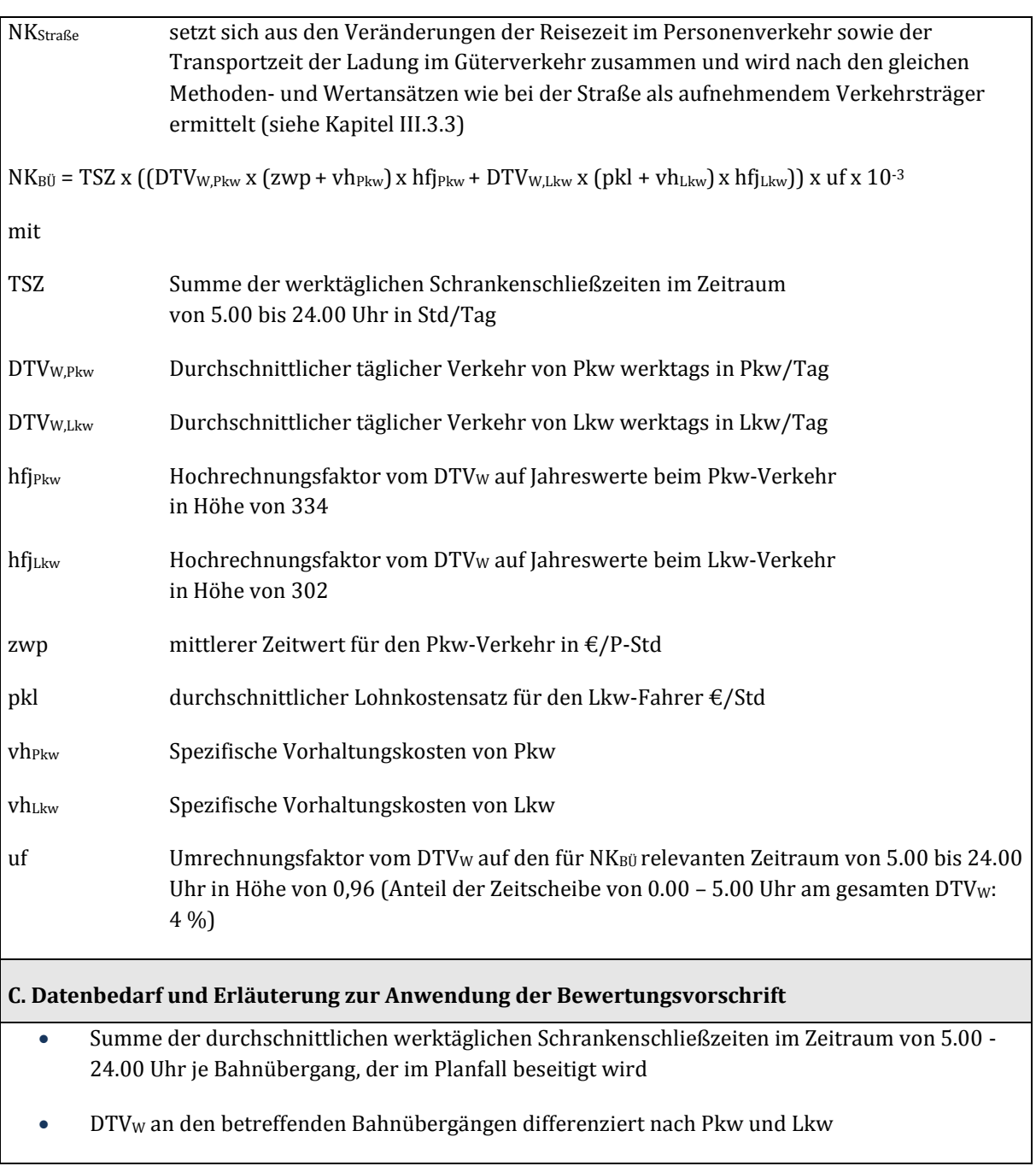

### **3.5 Verkehrsträger Wasserstraße**

Im Rahmen der Bewertung von Wasserstraßenprojekten sind die folgenden Nutzenkomponenten zu betrachten:

- Veränderung der Betriebskosten (NB)
- Veränderung der Abgasbelastungen (NA)
- Veränderung der Verkehrssicherheit (NS)
- Veränderung der Transportzeit der Ladung im Güterverkehr (NTZ)
- Nutzen aus verlagertem Verkehr (NV) aus Transportkosten, Transportzeitkosten und Impliziten Nutzen
- Veränderung der Instandhaltungs- und Betriebskosten der Verkehrswege (NW)
- Veränderung der Lebenszyklusemissionen von Treibhausgasen der Infrastruktur (NL)

Die Berechnung der einzelnen Nutzenkomponenten ist in den folgenden Ausführungen dargestellt. Die Darstellung der Berechnungen der Bewertungsgrößen ist dabei sowohl für den Bezugsfall wie für den Planfall durchzuführen. Die jeweilige Differenz zwischen den beiden Werten ergibt dann die durch das Verkehrsprojekt bedingten Nutzenbeiträge (positiv oder negativ).

Der Gesamtnutzen eines Verkehrsprojekts wird dann durch die Summe der einzelnen Nutzenkomponenten gebildet.

# 3.5.1 Veränderung der Betriebskosten (NB)

Die Verkehrsprojekte im Bereich Wasserstraße umfassen hauptsächlich Vertiefungsmaßnahmen von freifließenden und staugeregelten Flüssen und Kanälen sowie Ersatzneubauten von Schleusen in größeren Abmessungen. Die Ausbaumaßnahmen führen zu einer besseren Befahrbarkeit durch Einsatz größerer Schiffe oder eine erhöhte Auslastung der bisherigen Fahrzeuge, wodurch die einzelnen Komponenten der Betriebskosten

- Vorhaltungskosten (VH)
- Personalkosten (PK)
- Fortbewegungskosten (FK)
- Wartezeitkosten (WZ)

unterschiedlich beeinflusst werden.

# 3.5.1.1 Grunddaten zur Berechnung der Vorhaltungskosten (VH)

Die Vorhaltungskosten der Binnenschifffahrt liegen für den Preisstand 2012 auf Basis von Tagesneuwerten vor. Die VH umfassen die Abschreibungen, das in den Fahrzeugen gebundene Kapital sowie Reparatur-, Material-, Versicherungs-, Betriebsgemein- und Verwaltungskosten. Folgende Kostensätze, unterschieden nach Schiffstypen, Betriebsform und Größenklassen, werden bei der Bewertungsrechnung genutzt (siehe [Tabelle 109\)](#page-232-0).

Für die Betriebsformen werden unterschiedliche Einsatzstunden der Schiffe unterstellt (siehe [Tabelle](#page-232-1)  [108\)](#page-232-1).

# <span id="page-232-1"></span>**Tabelle 108: Betriebsformen in der Binnenschifffahrt**

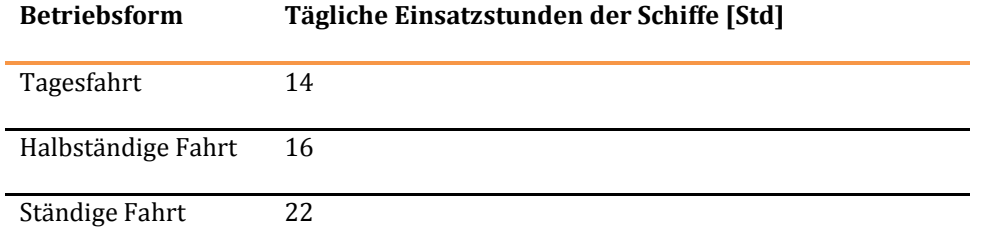

#### <span id="page-232-0"></span>**Tabelle 109: Gesamtwirtschaftliche Vorhaltungskostensätze nach Schiffstypen, Größenklassen und Betriebsart [€/Jahr]**

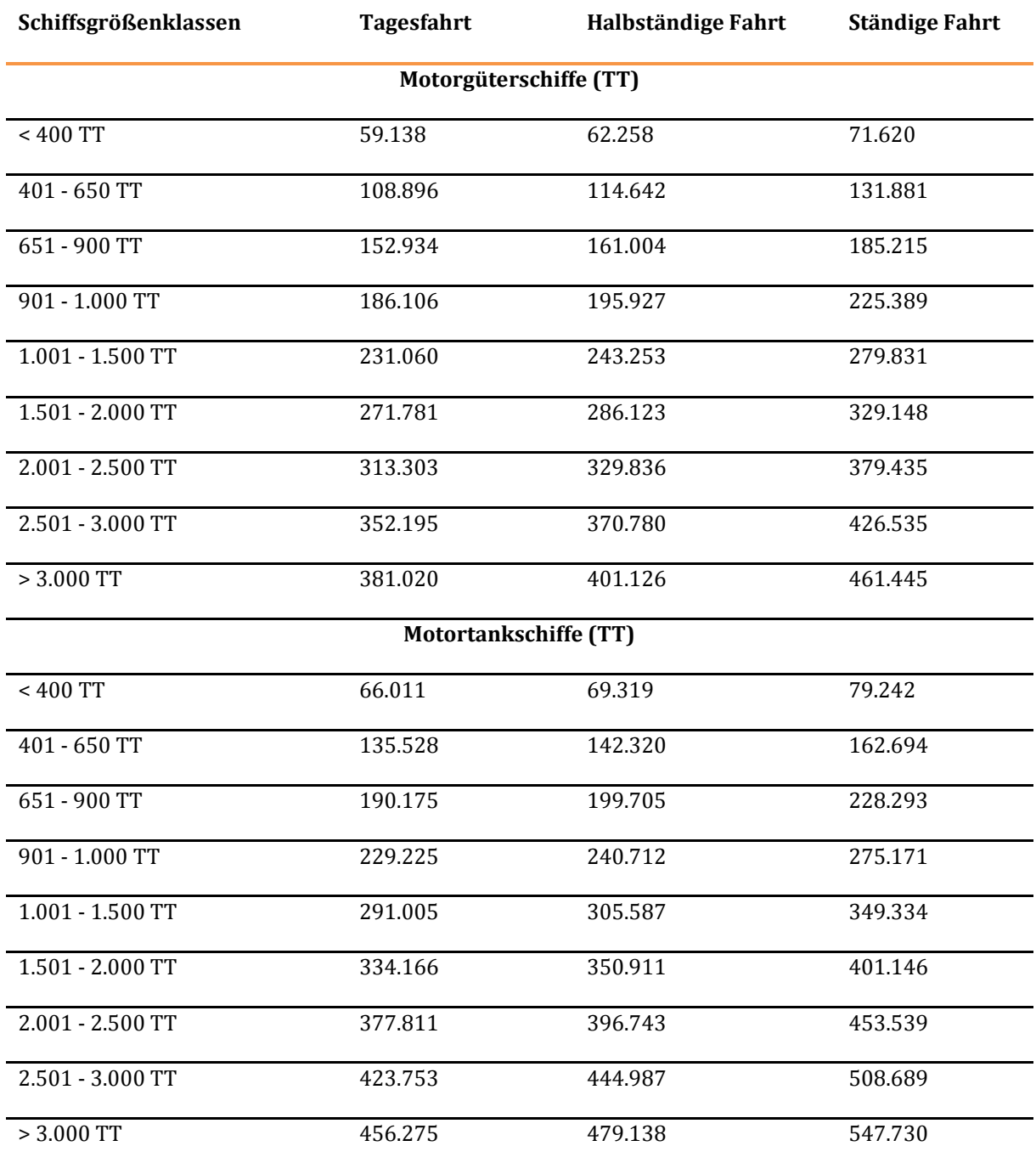

Methodenhandbuch zum Bundesverkehrswegeplan 2030 231

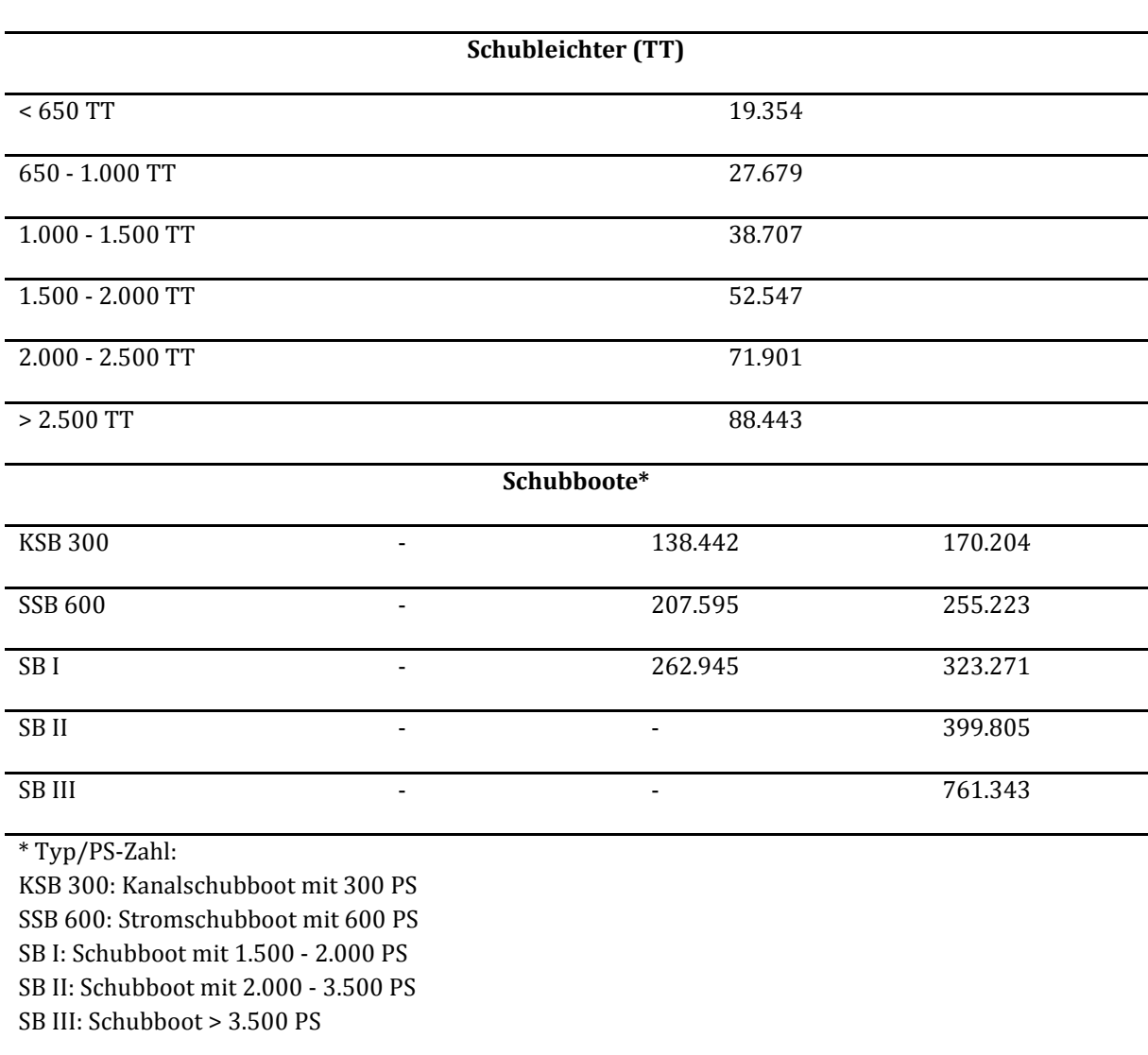

Die Veränderungen der Vorhaltungskosten ergeben sich aus der Kostendifferenz der eingesetzten Fahrzeugflotte im Bezugs- und im Planfall.

# 3.5.1.2 Grunddaten zur Berechnung der Personalkosten (PK)

Ausgangspunkt der Berechnung der Personalkosten bildet die Schiffspersonalverordnung-Rhein (RheinSchPersV), in der je nach Betriebsform und Schiffsgröße die erforderliche Anzahl und die Qualifikation der Besatzungsmitglieder festgelegt ist. Mit Flottenbestandsdaten lässt sich die Verteilung der Schiffslängen auf die jeweiligen Schiffsgrößenklassen ermitteln. Somit kann die Differenzierung der Personalkosten von Motorgüter- und Motortankschiffen analog zu den Vorhaltungskosten erfolgen. Im Gegensatz zu den Motorgüter- und Motortankschiffen wird bei Schub- und Koppelverbänden nach der Anzahl der mitgeführten Leichter unterschieden, so dass eine Ermittlung der zugehörigen Antriebs- bzw. Tragfähigkeitsklasse nicht möglich ist. Entsprechend ist hier eine von den Vorhaltungskosten abweichende Differenzierung der Personalkosten vorzunehmen:

- Schubverbände mit einem Leichter sowie generell alle Schub- und Koppelverbände bis zu 116,5 m Länge und 15,0 m Breite
- Schubverbände mit zwei Leichtern bzw. Koppelverbände mit einem Leichter
- Schubverbände mit drei bis vier Leichtern bzw. Koppelverbände mit zwei bis drei Leichtern
- Schubverbände mit mehr als vier Leichtern.

Ausgehend von den Schiffsbesatzungen erfolgt die Berechnung der Personalkosten für den Preisstand 2012. Dabei werden die Bestimmungen des Rahmentarifvertrags für die deutsche Binnenschifffahrt119, gültig ab 1999 sowie die für das Jahr 2012 gültigen "Lohn- und Gehaltstabellen für die deutsche Binnenschifffahrt" verwendet.<sup>120</sup> Neben dem Anstieg der Löhne- und Gehälter wurden auch Veränderungen der Sozialabgaben berücksichtigt. Auf dieser Basis lassen sich durchschnittliche jährliche Personalkosten je Schiffstyp ermitteln, die i[n Tabelle 108](#page-232-1) aufgelistet sind. Diese Werte gehen direkt in die Projektbewertungen ein.

<span id="page-234-0"></span>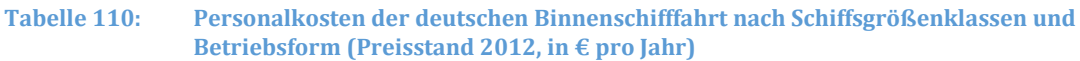

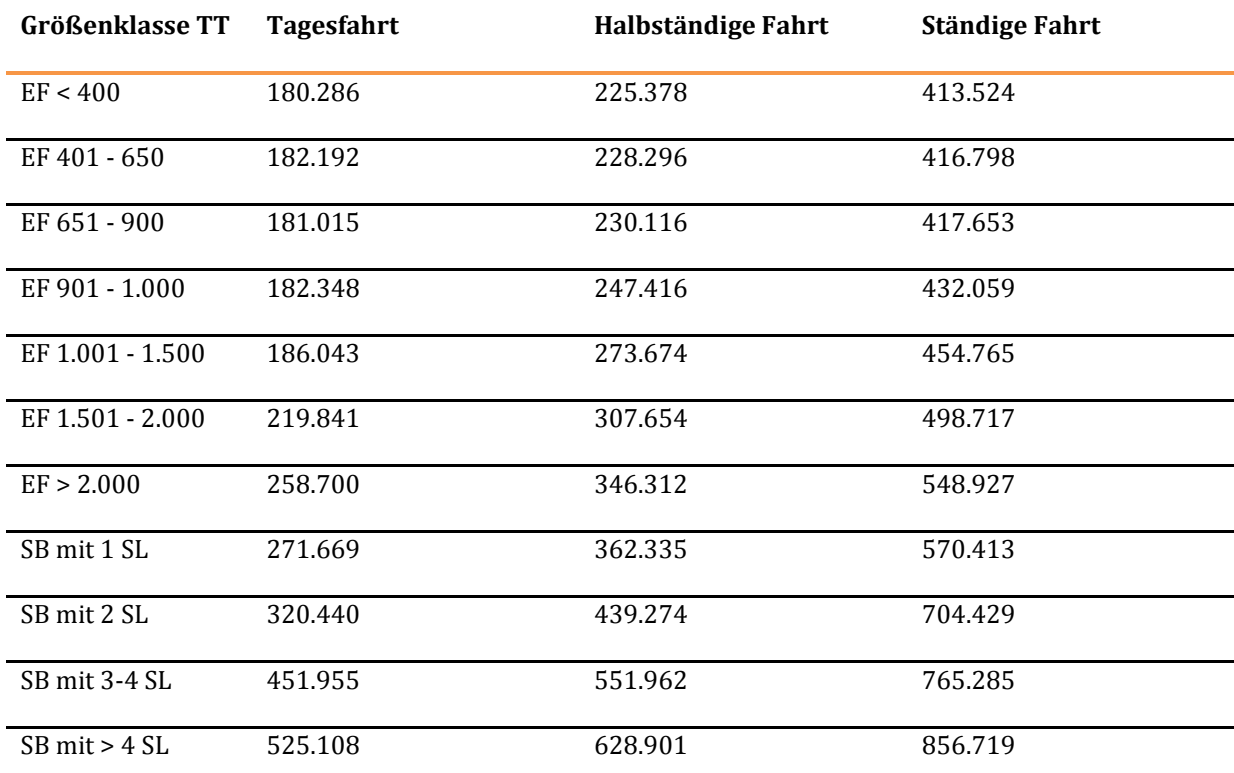

EF = Einzelfahrer, SB = Schubboot, SL = Schubleichter

 $\overline{a}$ 

<sup>119</sup> vgl. Binnenschifffahrts-Verlag GmbH (1999): Tarifverträge für die deutsche Binnenschifffahrt inklusive sämtlicher Ergänzungs- und Änderungstarifverträge bis zum Jahr 2012.

<sup>120</sup> vgl. Binnenschifffahrts-Verlag GmbH (2012): Lohn- und Gehaltstabellen für die deutsche Binnenschifffahrt.

# 3.5.1.3 Grunddaten zur Berechnung der Fortbewegungskosten<sup>121</sup> (FK)

Die leistungsabhängigen Betriebsführungskosten bestehen hauptsächlich aus den Fortbewegungskosten, d. h. den Treib- und Schmierstoffkosten je Schiffsgrößenklasse. Diese Fortbewegungskosten wurden im BVWP 2003 getrennt für die Wasserstraßenarten "Geregelter Fluss", "Staugeregelter Fluss" und "Kanal" in Abhängigkeit von der durchschnittlich installierten Motorleistung (KW) und dem Nutzungsgrad der Antriebskraft bestimmt.

Mit diesem vereinfachten Verfahren zur Berechnung des Treibstoffverbrauchs der Binnenschiffe wird der komplexe Zusammenhang zwischen Antriebsleistung, Fahrgeschwindigkeit und Abladetiefe der Schiffe sowie der Wassertiefe der befahrenen Streckenabschnitte nur überschlägig und unvollständig abgebildet. Im Rahmen der Studie "Verkehrsträgervergleich"<sup>122</sup> wurden hier erhebliche methodische Verbesserungen erzielt und beispielhaft für eine Auswahl von Schiffstypen und Wasserstraßenquerschnitten umgesetzt. Um eine Anwendung dieses verfeinerten Verfahrens für die Bundesverkehrswegeplanung zu ermöglichen, wurden die bereits vorliegenden Ergebnisse ergänzt und die Datenbasis erweitert, um die gesamte Bandbreite der für Projektbewertungen relevanten Kombinationen abdecken zu können.<sup>123</sup>

Neben der Geschwindigkeit des Schiffs haben die Wasserstraßen maßgeblichen Einfluss auf den Treibstoffbedarf. Insbesondere in der Binnenschifffahrt spielt die Wasserstraße eine nicht zu vernachlässigende Rolle. Im beschränkten Fahrwasser ist der Fahrwiderstand eines Schiffs stärker als in unbegrenztem Wasser von der Schiffsgeschwindigkeit abhängig. Dabei werden zwei Formen der Beschränkung unterschieden:

- Das Wasser ist nach unten begrenzt (Flachwasser).
- Das Wasser ist zusätzlich seitlich begrenzt (Kanal).

Beide Beschränkungen bewirken in der Regel eine beträchtliche Widerstandserhöhung.

Dabei stehen zwei Effekte im Vordergrund:

- Insbesondere im Kanal entsteht ein Rückstrom. Somit muss das Schiff eine erhöhte Strömungsgeschwindigkeit überwinden.
- Es entsteht eine stärkere Wellenbildung. Das Schiff schiebt einen Wellenberg vor sich her. So gesehen fährt das Schiff kontinuierlich zu Berg.<sup>124</sup>

<sup>121</sup> Spezifischer Begriff für die leistungsabhängigen Betriebsführungskosten bei der Wasserstraße

<sup>122</sup> PLANCO Consulting GmbH in Zusammenarbeit mit der Bundesanstalt für Gewässerkunde (2007): Verkehrswirtschaftlicher und ökologischer Vergleich der Verkehrsträger Straße, Schiene und Wasserstraße, im Auftrag der Wasser- und Schifffahrtsverwaltung des Bundes vertreten durch die Wasser- und Schifffahrtsdirektion Ost, Essen

<sup>123</sup> vgl. BVU/ITP/Planco (2010): Aktualisierung von Bewertungssätzen für Wirtschaftlichkeitsuntersuchungen in der Bundesverkehrswegeplanung, Essen; Freiburg; München, S. 56 ff.

<sup>124</sup> vgl. Schneekluth, Herbert (1988): Hydromechanik zum Schiffsentwurf, 3. A., Herford, S. 541ff.

 $\overline{a}$ 

Es wird deutlich, dass neben der Schiffsform, dabei besonders das Verhältnis von Länge zu Breite, und der Ausgestaltung der Antriebs- und Ruderanlage, auch der Wasserstraßenquerschnitt in Relation zum eingetauchten Schiffskörper von ausschlaggebender Bedeutung für den Fahrwiderstand ist.

<span id="page-236-0"></span>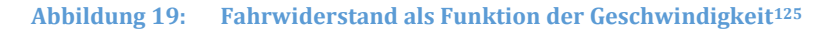

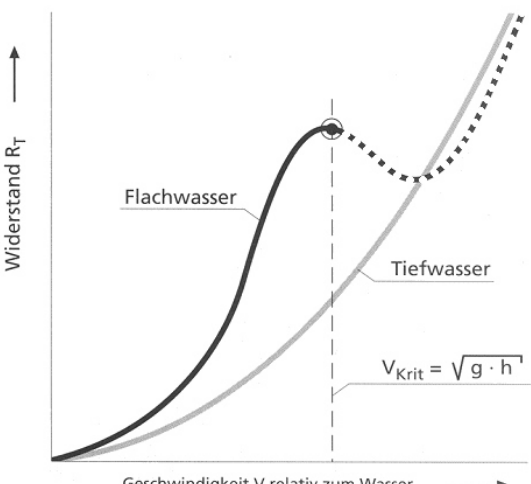

Geschwindigkeit V relativ zum Wasser

[Abbildung 19 z](#page-236-0)eigt die Widerstandskurve eines Schiffs im flachen Wasser im Vergleich zu einem Schiff im tiefen Wasser. Es ist deutlich zu erkennen, wie die oben beschriebenen Effekte den Leistungsbedarf im flachen Wasser aufgrund des höheren Widerstands beeinflussen. Bis zur so genannten kritischen Geschwindigkeit (V<sub>Krit</sub>) ist bei ansonsten gleichen Rahmenbedingungen der Fahrwiderstand im flachen Wasser immer höher als im tiefen. Die kritische Geschwindigkeit kann von einem Verdrängerschiff nicht überschritten werden. Traditionelle Motorgüterschiffe sind Verdrängerschiffe. Da es sich bei Binnenwasserstraßen um flaches Wasser mit zum Teil zusätzlicher seitlicher Begrenzung des Fahrwassers handelt, sind die oben beschriebenen und in der Grafik verdeutlichten Effekte nicht vernachlässigbar. Welche Bedeutung die Wassertiefe für den Leistungsbedarf hat, macht die nachfolgende Grafik deutlich.

 $125$  In Anlehnung an Ilgmann, G. (1998): Gewinner und Verlierer einer CO<sub>2</sub>-Steuer im Güter- und Personenverkehr, Ottobrunn, S. 122

 $\overline{a}$ 

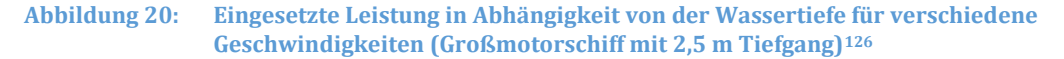

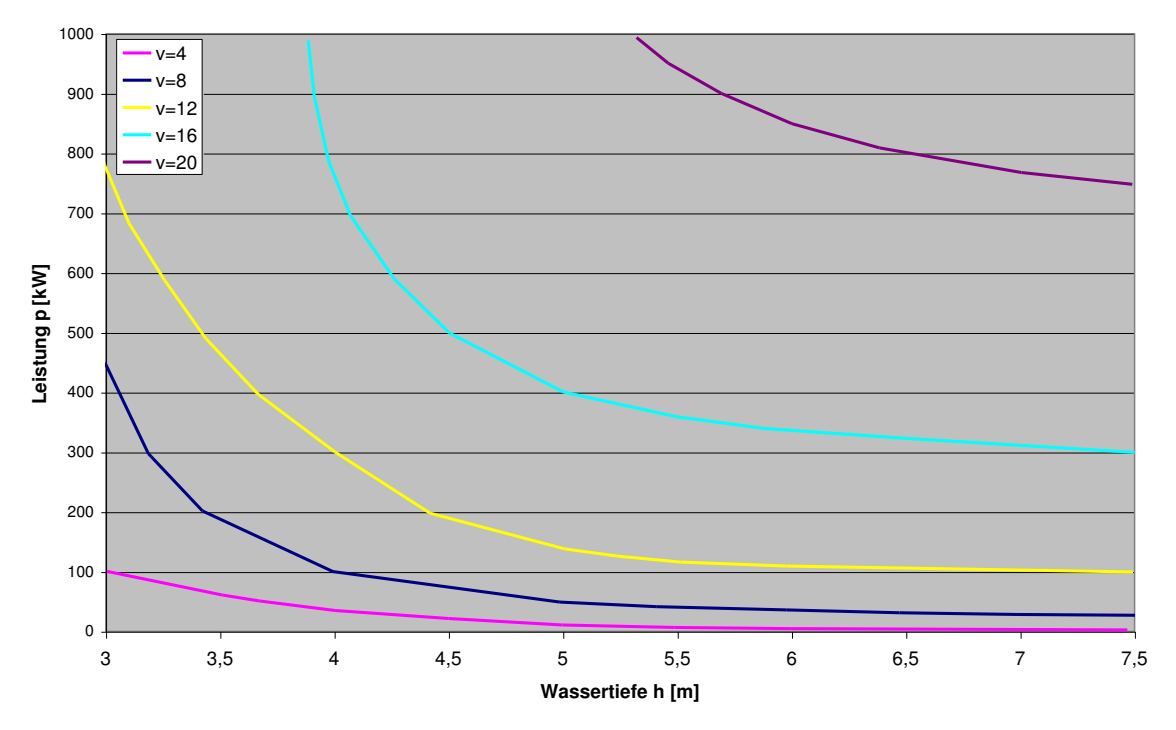

Es wird deutlich, dass der Leistungsbedarf eines Schiffes mit der Wassertiefe abnimmt, je nach Wassertiefe aber mit der Geschwindigkeit überproportional zunimmt. Der Leistungsbedarf wiederum bestimmt unmittelbar den Treibstoffbedarf und damit die Schadstoffemissionen. Diese Zusammenhänge lassen sich anhand von Leistungsgeschwindigkeitsprofilen darstellen, die im Anhang C im Detail ausgewiesen sind und Inputgrößen für die Bewertungsrechnung darstellen. In [Tabelle 111 i](#page-238-0)st ein Überblick über die im Anhang C ausgewiesenen Wasserstraßenklassen gegeben. In dieser Übersicht sind nahezu sämtliche Leistungsgeschwindigkeitsprofile im Deutschen Binnenschifffahrtsnetz abgebildet.

<sup>126</sup> ITP, BVU, PLANCO: Grundsätzliche Überprüfung und Weiterentwicklung der Nutzen-Kosten-Analyse im Bewertungsverfahren der Bundesverkehrswegeplanung, März 2015, S. 315

#### <span id="page-238-0"></span>**Tabelle 111: Wasserstraßenabschnitte für die im Anhang C dargestellten Leistungsgeschwindigkeitsprofile**

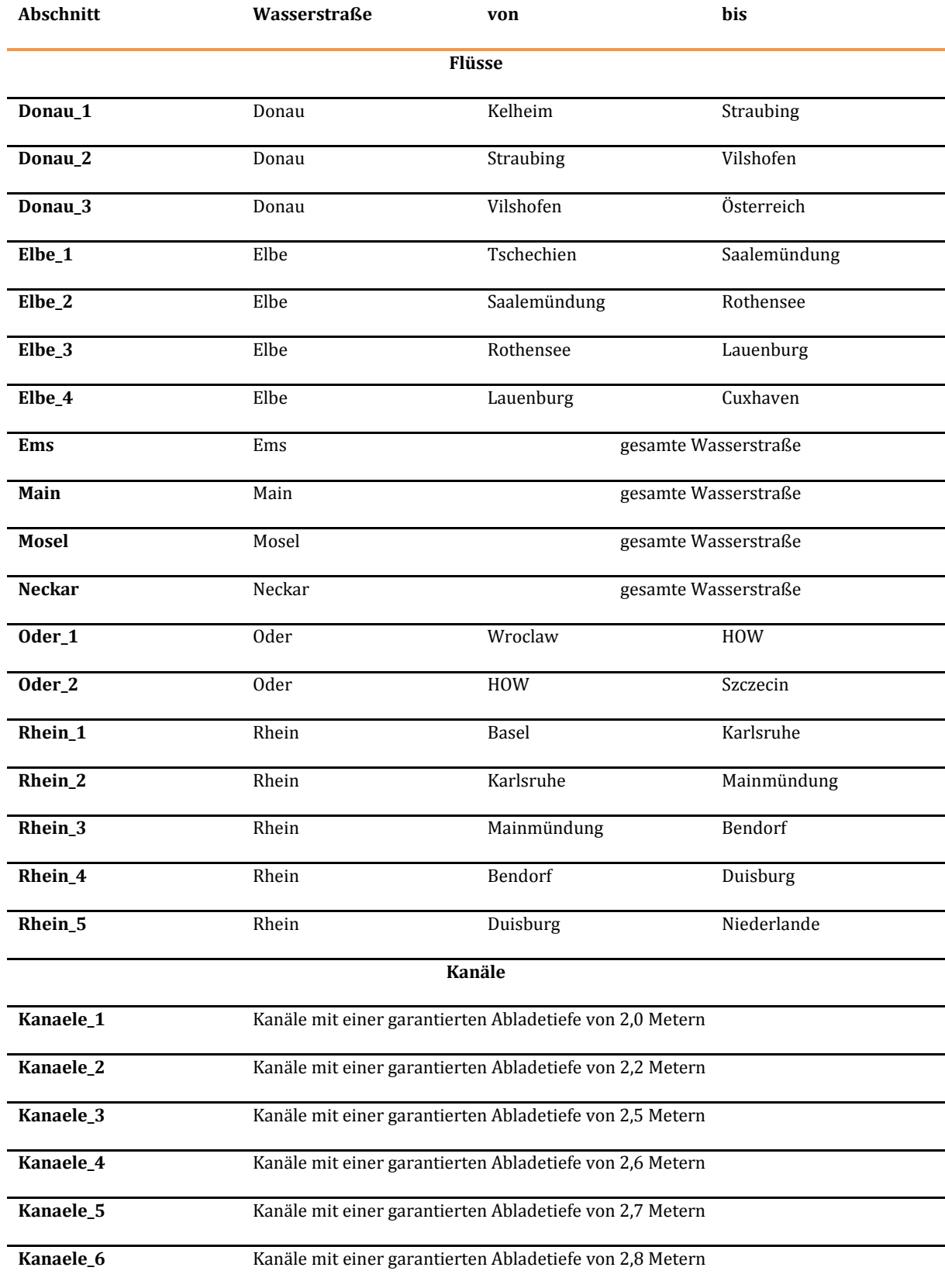

In den Tabellen im Anhang C sind die Profile für die Flüsse für zwei Geschwindigkeiten dargestellt. Da es sich jeweils um die Geschwindigkeiten gegenüber Wasser handelt, ist bei Berechnungen auf Basis dieser Profile die höhere Geschwindigkeit für die Bergfahrt und die niedrigere Geschwindigkeit für die Fahrt zu Tal heranzuziehen. Bei den Kanälen wurde von einer Durchschnittsgeschwindigkeit von 10 km/h ausgegangen. Bei den Flüssen wurden die Geschwindigkeiten unter Berücksichtigung der jeweiligen Fließgeschwindigkeit und des ökonomisch optimalen Leistungseinsatzes ermittelt.

Zur Berechnung der Treibstoffkosten der Binnenschifffahrt ist der aus dem jeweiligen Leistungsbedarf in Kilowatt direkt ableitbare Kraftstoffverbrauch mit dem Nettopreis je Liter Diesel zu multiplizieren.

Die Ermittlung der Betriebskosten erfordert die Berechnung der Anzahl und Umläufe der Schiffseinheiten in Bezugs- und Planfall, die für den Abtransport der Güter auf den betroffenen Relationen erforderlich sind. Dazu werden Umlegungsrechnungen der Mengen im Netzmodell durchgeführt. Die Wasserstraßenklasse und die damit zusammenhängende Abladetiefe bestimmt dabei die maximal zulässige Schiffsgröße. Bei der Betrachtung einer Relation, die sich aus mehreren Fluss- und Kanalstrecken zusammensetzen kann, bildet die Strecke mit den schlechtesten Befahrbarkeitsbedingungen (max. Schiffsabmessungen, Abladetiefe, Durchfahrtshöhen) den begrenzenden Faktor für die maximale Schiffsgröße und die maximale Auslastung der jeweiligen Fahrzeuge. Die Zusammensetzung der Schiffsflotte bildet einen Input für die Simulationsprogramme, die aus der Mengenprognose die Zahl der Fahrzeuge bestimmt. Für die Berechnung der Nutzenkomponenten werden die Anzahl der Fahrzeugumläufe, die Umlaufdauer und Streckenbelastungen sowie die Flottenzusammensetzung je Strecke aus dem Umlegungsprogramm als Input vorgegeben.

# 3.5.1.4 Berücksichtigung der Wartezeitkosten (WZ)

Wartezeiten sind als eigene Komponente aufgeführt, weil durch die Infrastrukturprojekte an den Wasserstraßen erhebliche Wartezeiten eingespart werden können, so dass dieser Effekt bewertungsrelevant sein kann. Um die Wartezeit bewerten zu können, wird ein durchschnittlicher Stundensatz aus dem Verhältnis der Summe der Vorhaltungskosten (VH) und Personalkosten (PK) und der Umlaufdauer und Anzahl der Fahrzeugumläufe berechnet.

# 3.5.1.5 Berechnung der Betriebskosten (NB)

In der folgenden Tabelle werden die Berechnungsvorschriften für die Betriebskosten bei Wasserstraßentransporten zusammengeführt.

Tabelle 112: Bewertungsvorschriften für die Nutzenkomponente "Veränderung der Betriebskosten (NB)" **des Verkehrsträgers Wasserstraße** 

# **Nutzenkomponente: Veränderung der Betriebskosten Wasserstraße (NB)**

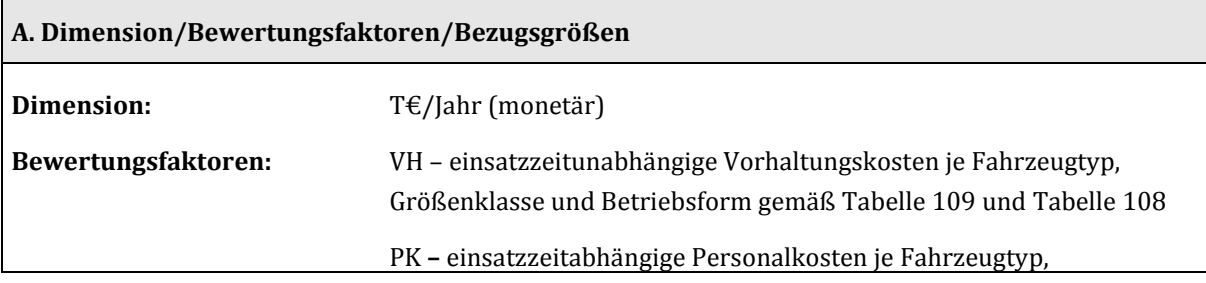

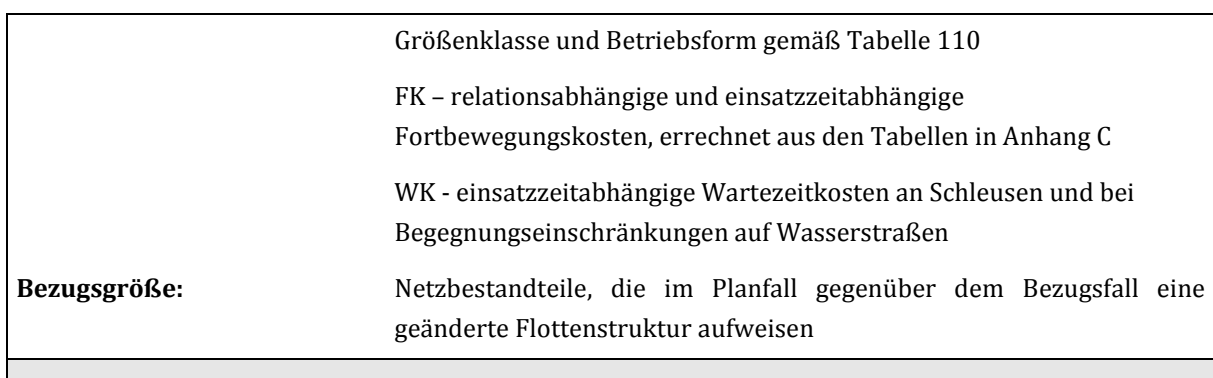

#### **B. Bewertungsvorschrift**

**Betriebskosten** 

 $NB = (VH_0 - VH_1) + (PK_0 - PK_1) + (FK_0 - FK_1) + (WK_0 - WK_1)$ 

Die Betriebskosten werden bestimmt, indem jeweils für die Einzelkomponenten VH, PK, FK und WK die Differenzen der ermittelten Kosten zwischen Bezugsfall (Index 0) und Planfall (Index 1) gebildet und die Differenzen dann zum Wert NB summiert werden. Für die leistungsabhängigen Fortbewegungskosten werden dabei streckenspezifische Bewertungssätze verwendet. Somit sind die Fortbewegungskosten je betrachteter Relation gesondert auszuwerten.

Die Bestandteile von NB werden wie folgt berechnet:

**VH – Vorhaltungskosten in T€/Jahr**

$$
VH = \sum_{n} AS_n \times \ v h_n \times 10^{-3}
$$

mit:

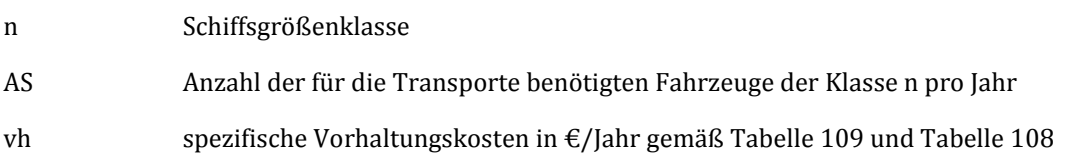

**PK – Personalkosten T€/Jahr**

$$
PK=\sum_n AS_n\times\,pks_n\times 10^{-3}
$$

mit:

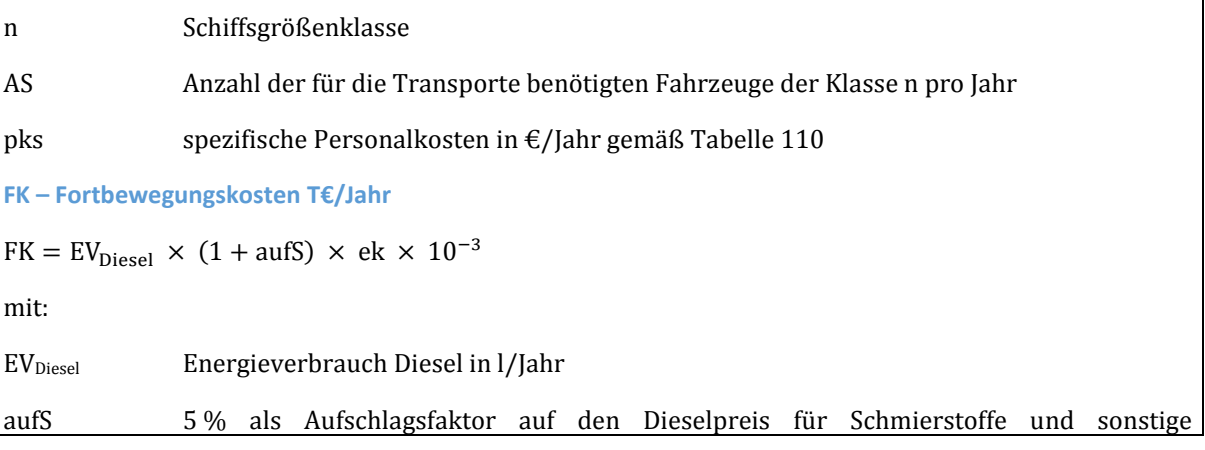

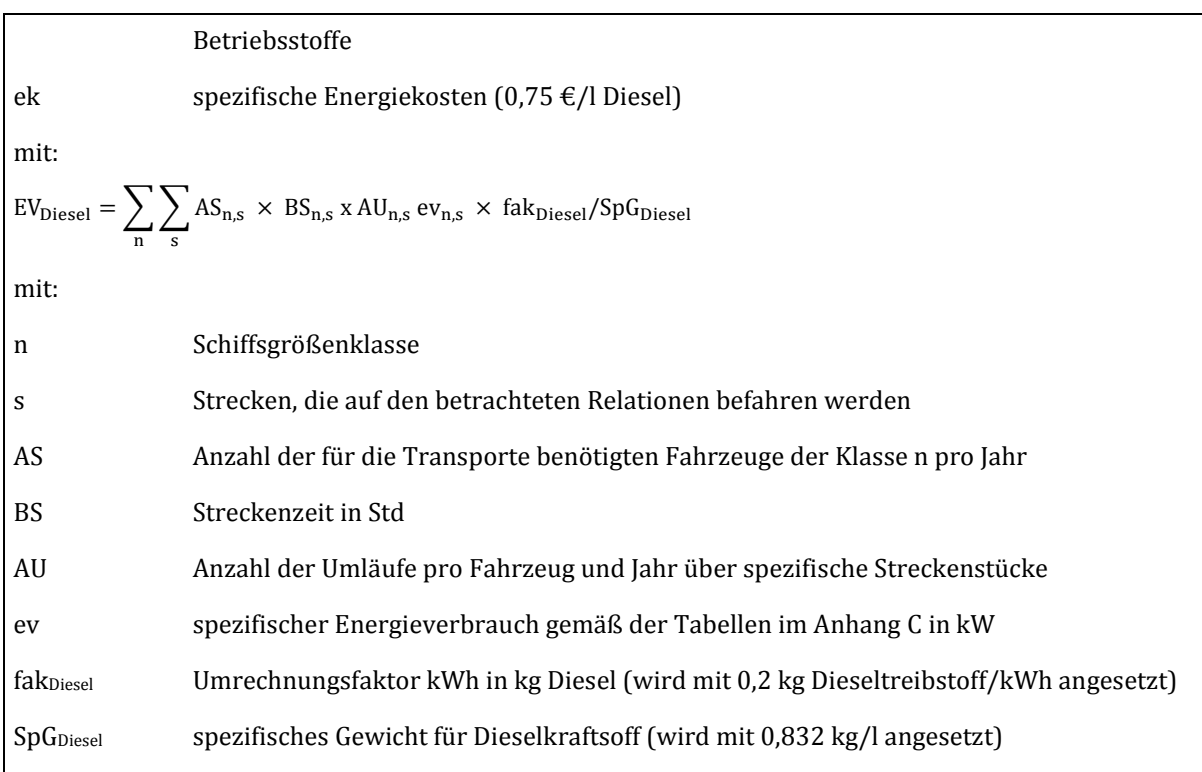

#### **WZ – Wartezeitkosten T€/Jahr**

WZ = ((VH + PK) / (Anzahl Fahrzeugumläufe pro Jahr x Umlaufdauer(in Std)) x Wartezeit (in Std)

# **C. Datenbedarf und Erläuterungen zur Anwendung der Bewertungsvorschrift**

Für die Berechnungen sind folgende Werte aus der Umlegungsrechnung im Wasserstraßennetz für Bezugs- und Planfall zu ziehen:

- Fahrzeugumläufe/Jahr je Schiffsgrößenklasse beladen und leer
- Umlaufdauer in Std einschließlich Schleusen-und Wartezeiten; diese sind getrennt anzugeben
- Flottenstruktur und Anzahl Schiffe je Strecken beladen und leer
- Entfernungsangaben zu den relevanten Strecken für die Berechnung der Energieverbräuche anhand der Tabellen im Anhang C.

# 3.5.2 Veränderung der Abgasbelastungen (NA)

Die Abgasbelastung leiten sich aus dem Energieverbrauch ab. Der Energieverbrauch lässt sich mit entsprechenden Emissionsfaktoren in Abgasemissionen umrechnen. Maßgeblich für die Prognose der Emissionsfaktoren ist - neben einer Bestandsprognose der Binnenschiffsflotte - festzulegen, welche Effizienz die Motoren, die im Jahr 2030 zum Einsatz kommen, haben werden. Dazu muss eine Annahme über die Lebensdauer der Motoren getroffen werden. Älteren Motoren wird eine durchschnittliche Lebensdauer von knapp 30 Jahren zugesagt. Die Lebenserwartung neuerer Motoren liegt laut Auskunft aus der Branche zwischen 15 und 18 Jahren. Im Folgenden wird eine Lebenserwartung von 18 Jahren für

die Motoren unterstellt.127 Mit Hilfe dieser Information und den jährlichen Veränderungsraten der Flotte, die sich aus der Flottenprognose ableiten lassen, wurden durchschnittliche Emissionsfaktoren je Schiffstyp für das Jahr 2030 prognostiziert.

Im Gegensatz zu der zuletzt für das Jahr 2025 erstellten Prognose sind die Unterschiede zwischen den Schiffstypen (Gütermotorschiffe, Motortankschiffe und Schubboote) vernachlässigbar. Somit werden nur generelle Emissionsfaktoren für die Binnenschifffahrt für das Jahr 2030 angegeben.<sup>128</sup>, <sup>129</sup>

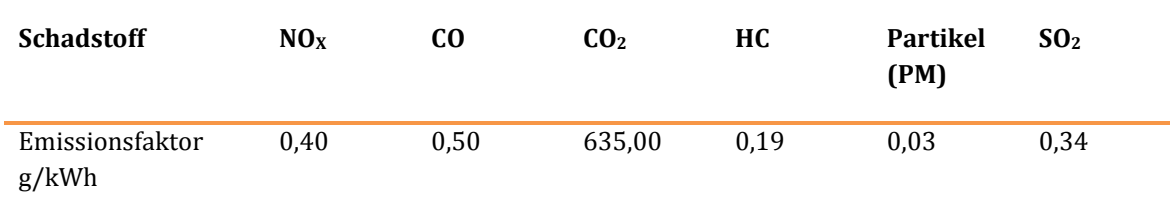

#### <span id="page-242-0"></span>**Tabelle 113: Emissionsfaktoren der Binnenschifffahrt im Jahr 2030**

Die zugehörigen Werte für die Monetarisierung sind in der [Tabelle 37 a](#page-112-0)ngegeben. Dort finden sich ebenfalls die Ansätze für den abgebenden Verkehrsträger.

Die Veränderung der Abgasbelastung setzt sich aus zwei Komponenten zusammen:

- Zunächst werden die Transporte betrachtet, die nach der Umsetzung eines Verkehrsprojekts mit dem Binnenschiff transportiert werden. Der Unterschied zwischen Bezugs- und Planfall ergibt sich z. B. aus der möglichen neuen Zusammensetzung der Schiffsflotte.
- Bei positiven Wirkungen des Verkehrsprojekts können Transportmengen vom Straßengüterverkehr sowie vom Schienengüterverkehr abgezogen werden. Diese Veränderung der Abgasbelastungen beim abgebenden Verkehrsträger sind für die Straße und die Schiene getrennt zu bewerten.

<sup>127</sup> Die Annahme der durchschnittlich18-jährigen Lebensdauer von Binnenschiffsmotoren wurde bei dem Workshop "Energieverbrauch und Emissionen der Binnenschifffahrt" von den Teilnehmern bestätigt. S. IFEU/INFRAS (2013): Zusammenfassung des Workshops "Energieverbrauch und Emissionen der Binnenschifffahrt" am 15.11.2012, Heidelberg, Bern, S. 3.

<sup>128</sup> Bereits in BMVBS (2011): Kompendium Nutzen-Kosten-Analysen (NKA) für Investitionen an Binnenschifffahrtsstraßen, Bonn, S. 205f, wurde auf eine Unterteilung nach Tragfähigkeitsklassen für das Jahr 2025 verzichtet.

<sup>&</sup>lt;sup>129</sup> Die Emissionsfaktoren für Kohlendioxid (CO<sub>2</sub>) und Schwefeldioxid (SO<sub>2</sub>) sind identisch mit denen für die Dieselfahrzeuge des Straßenverkehrs.

### 3.5.2.1 Abgasbelastung für die Binnenschifffahrt

**Tabelle 114: Bewertungsvorschriften für die Nutzenkomponente "Veränderung der Abgasbelastungen ȋNAȌ" des Verkehrsträgers Wasserstraße, inklusive Veränderung der Abgasbelastungen aus verlagertem Verkehr** 

# **Nutzenkomponente: Veränderung der Abgasbelastungen (NA) – Binnenschiff**

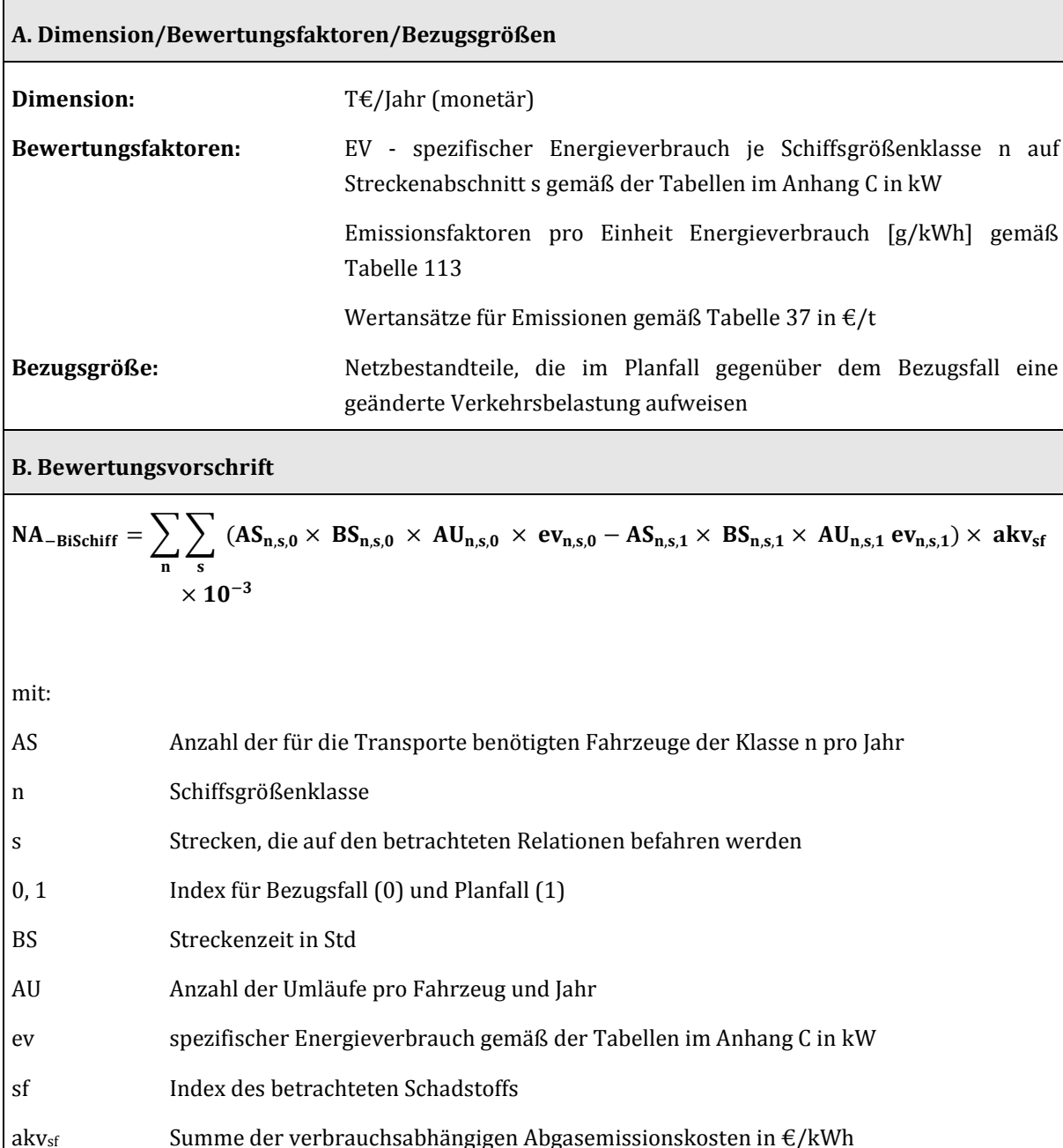

 $\text{akv}_{\text{sf}} = \sum_{i} (\text{et}v_{\text{sf}} \times \text{akt}_{\text{sf}})$ ܛ  $\times$  10<sup>-6</sup>

efv<sub>sf</sub> verbrauchsabhängiger Emissionsfaktor für Schadstoffe sf (NO<sub>x</sub>, CO, CO<sub>2</sub>, HC, PM, SO<sub>2</sub>)

#### in g/kWh gemä[ß Tabelle 113](#page-242-0)

akt<sub>sf</sub> Wertansätze für Schadstoffe gemä[ß Tabelle 37 i](#page-112-0)n €/t

### **C. Datenbedarf und Erläuterungen zur Anwendung der Bewertungsvorschrift**

Für die Berechnungen sind folgende Werte pro Strecke aus dem Modell zu ziehen:

- Anzahl benötigter Fahrzeuge und Umläufe pro Schiffsgrößenklasse und Energieverbrauch je Streckenabschnitt
- Transportentfernung je Schiffsgrößenklasse und Streckenabschnitt

# 3.5.2.2 Abgebender Verkehrsträger Schiene

Hauptsächlich konkurriert das Binnenschiff mit dem Verkehrsträger Schiene. Insofern sind aus Verlagerungen auch hier die Haupteffekte zu erwarten. Die Verlagerungsmenge wird aus dem Verkehrsmittelwahlmodell in der Größenordnung Tonnen/Jahr angegeben. Um daraus die Veränderung der Abgasemissionen aus vermiedenem Zugverkehr zu berechnen, muss dieser Wert in (eingesparte) Zugfahrten umgerechnet werden.

#### **Tabelle 115: Bewertungsvorschriften für die Nutzenkomponente "Veränderung der Abgasbelastungen ȋNAȌ" des Verkehrsträgers Wasserstraße für den abgebenden Verkehrsträger Schiene**

# **Nutzenkomponente: Veränderung der Abgasbelastungen (NASGV-verl) – Verlagerung von der Schiene auf das Binnenschiff A. Dimension/Bewertungsfaktoren/Bezugsgrößen Dimension:** T€/Jahr (monetär) **Bewertungsfaktoren:** EV - spezifischer Energieverbrauch im Güterzugverkehr **Bezugsgröße:** Verlagerungsmenge im Einzugsbereich der Projektwirkungen aus dem Verkehrsmittelwahlmodell **B. Bewertungsvorschrift**   $NA_{SGV-verl} = (Ant_E \times ev_{SGV,E} \times akv_E + (Ant_E - 1) \times ev_{SGV,D} \times akv_D) \times ZBL \times 10^{-3}$ mit: SGV Schienengüterverkehr E Züge mit Elektrotraktion Anteil Schienengütertransport mit Elektrotraktion – aus Zugumlegung in % ev spezifischer Energieverbrauch in l/Zug-km bzw. kWh/Zug-km akvE durchschnittlicher Wertansatz für Emissionen aus Elektrotraktion gemäß [Tabelle](#page-113-0) 38

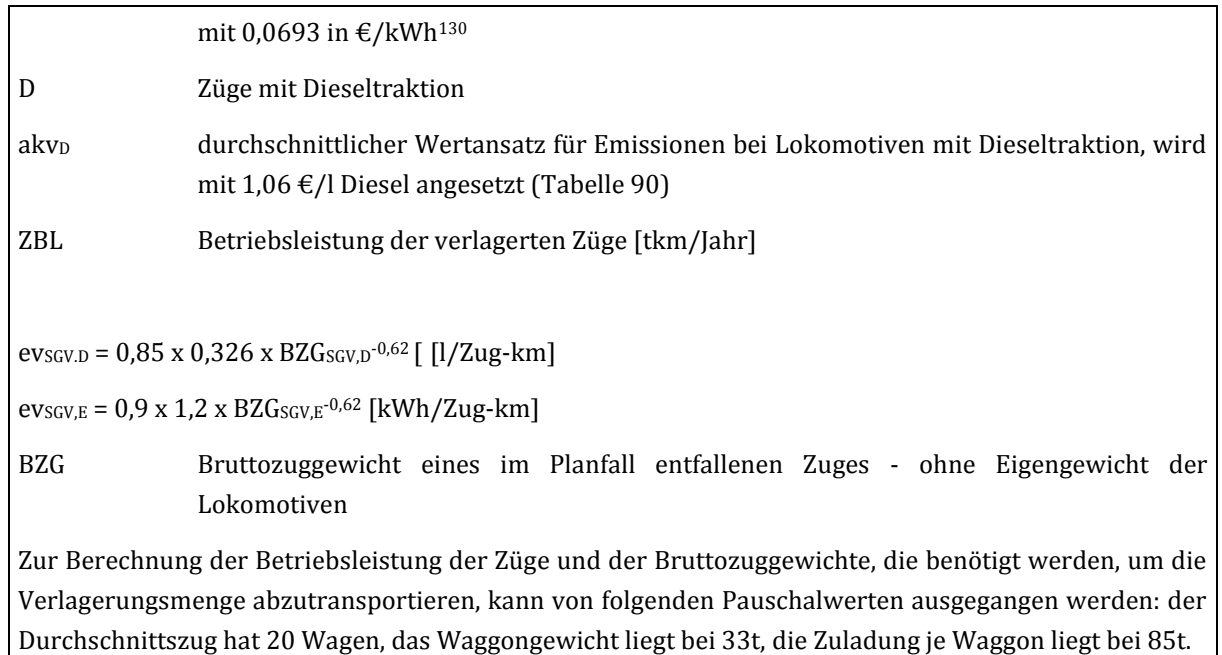

#### **C. Datenbedarf und Erläuterungen zur Anwendung der Bewertungsvorschrift**

Für die Berechnungen sind folgende Werte aus dem Modell zu ziehen:

Verlagerungsmenge in t/Jahr

 $\overline{a}$ 

Transportentfernung der Verlagerungsmenge in km

# 3.5.2.3 Abgebender Verkehrsträger Straße

Hauptsächlich konkurriert das Binnenschiff mit dem Verkehrsträger Schiene. Insofern sind aus Verlagerungen auch hier die Haupteffekte zu erwarten. Für den verlagerten Straßengüterverkehr lassen sich die eingesparten Schadstoffemissionen wie folgt berechnen.

**Tabelle 116: Bewertungsvorschriften für die Nutzenkomponente "Veränderung der Abgasbelastungen ȋNAȌ" des Verkehrsträgers Wasserstraße für den abgebenden Verkehrsträger Straße**

# **Nutzenkomponente: Veränderung der Abgasbelastungen (NA) – Verlagerung von der Straße auf das Binnenschiff**

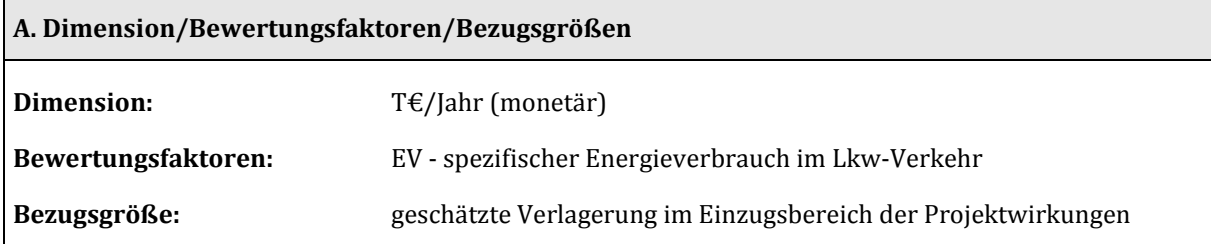

<sup>130</sup> ITP/BVU/PLANCO (2015): Grundsätzliche Überprüfung und Weiterentwicklung der Nutzen-Kosten-Analyse im Bewertungsverfahren der Bundesverkehrswegeplanung, S. 191, Tabelle 6-10

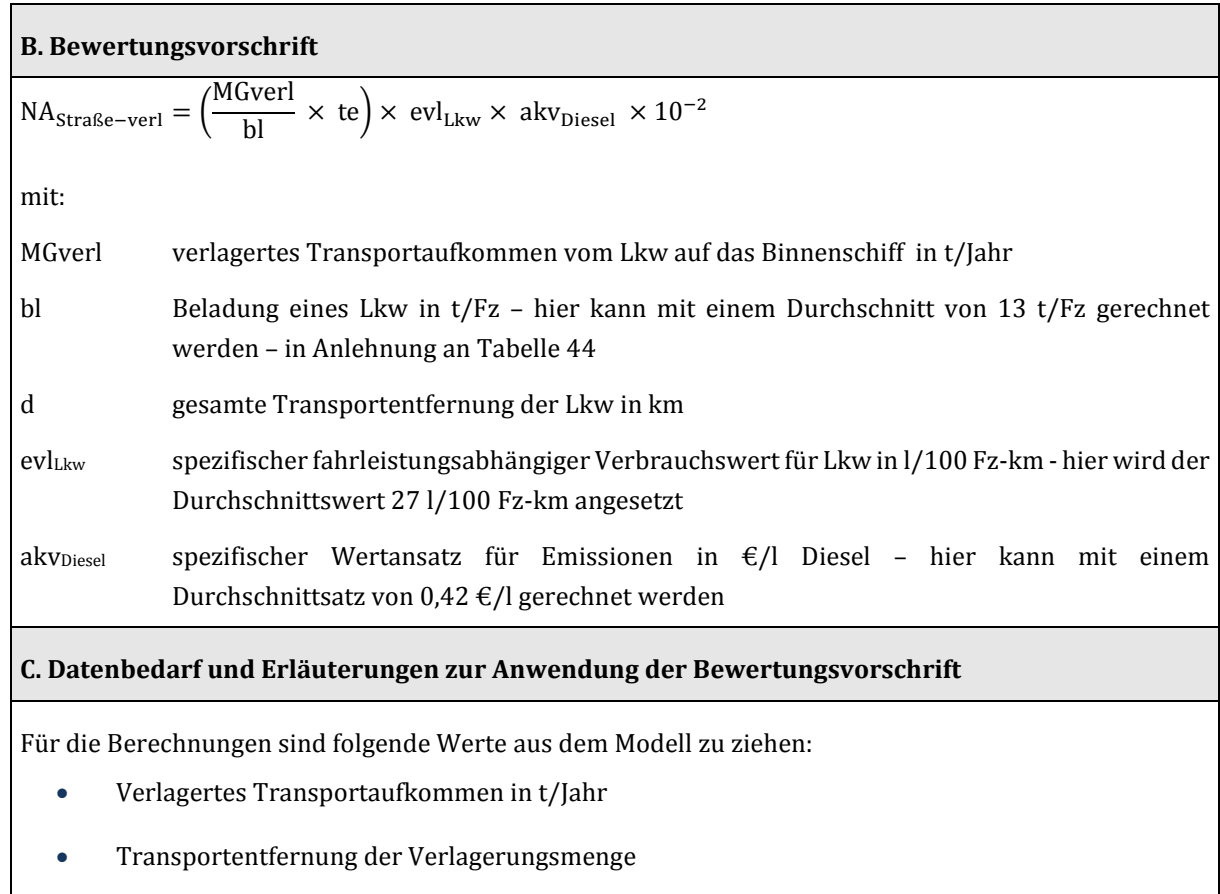

# 3.5.2.4 Veränderung durch Abgasbelastung (NA) beim Binnenschiff, einschließlich der Verlagerungen von der Straße und der Schiene

Zur vollständigen Berechnung der Nutzenkomponente NA sind die einzelnen Nutzenbeiträge der Verkehrsträger zu addieren.

**Tabelle 117: Bewertungsvorschriften für die Nutzenkomponente "Veränderung der Abgasbelastungen ȋNAȌ" des Verkehrsträgers Wasserstraße** 

# **Nutzenkomponente: Veränderung der Abgasbelastungen (NA) – beim Binnenschiff, einschließlich Verlagerungswirkungen**

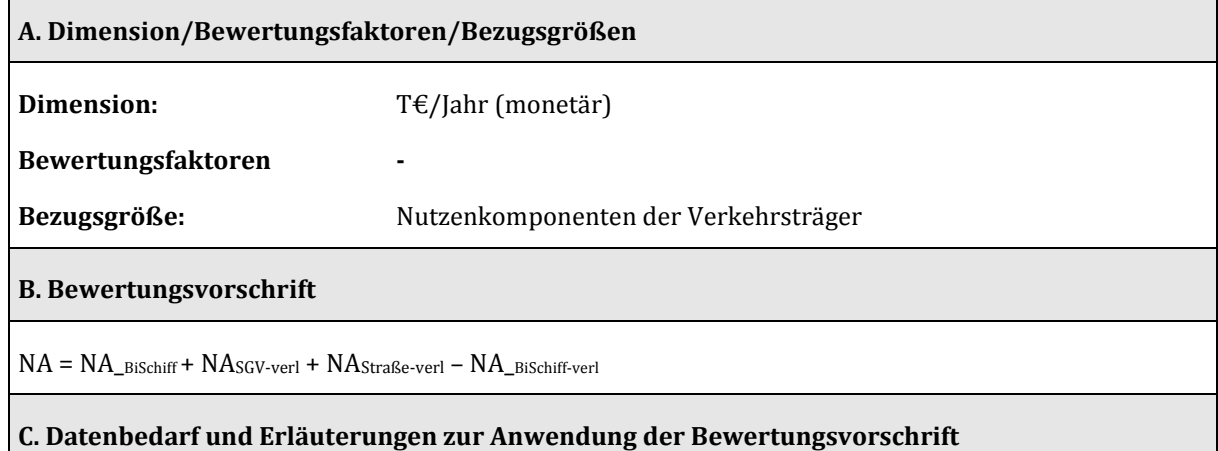

Für die Berechnungen sind Teilnutzen zu addieren.

# 3.5.3 Veränderung der Verkehrssicherheit (NS)

Der Einfluss von Infrastrukturinvestitionen auf die Verkehrssicherheit der Binnenschifffahrt ist in aller Regel vernachlässigbar gering. Vermiedene Sachschäden fließen über die Versicherungskosten pauschal in die Vorhaltungskosten der Schiffe ein. Bei Bewertungen von Infrastrukturinvestitionen an Binnenwasserstraßen ohne Verlagerungswirkungen sollte auf weitergehende Unfallkostenkalkulationen verzichtet werden. Bei Maßnahmen, die direkt auf die Erhöhung der Verkehrssicherheit auf den Wasserstraßen abzielen, sollte eine gesonderte Unfallkostenrechnung durchgeführt werden. Hierzu bedarf es expliziter Schätzungen über die Wirksamkeit der jeweiligen Maßnahme. Die Maßnahmenwirksamkeit kann nicht pauschal vorgegeben werden.

Bei Verkehrsverlagerungen hingegen sollten die verkehrsträgerspezifischen Unfallkosten explizit berücksichtigt werden. Ausgehend vom Durchschnitt des Zeitraums 2000 bis 2005 ergibt sich eine durchschnittliche Unfallrate der Binnenschifffahrt von 10,13 Unfällen je Mrd. Tonnenkilometer. Die durchschnittliche Verunglücktenstruktur liegt bei 0,04 Getöteten, 0,13 Schwerverletzen sowie 0,38 Leichtverletzen je Binnenschiffsunfall.131 Die monetären Wertansätze für Personenschäden sin[d Tabelle](#page-117-0)  [42](#page-117-0) zu entnehmen. Die durchschnittlichen Sachschäden liegen zum Preisstand des Jahres 2012 bei rund 29.300 Euro.

Hieraus ergibt sich eine durchschnittliche Unfallkostenrate von 0,0173 Cent/t-km für das Binnenschiff. Bei Verlagerungen müssen die Unfallkostenraten für die Bahn (0,34 €/Zug-km) und den Lkw (0,034 €/Lkw-km) herangezogen werden.<sup>132</sup>

#### **Tabelle 118: Bewertungsvorschriften für die Nutzenkomponente "Veränderung der Verkehrssicherheit ȋNSȌ" des Verkehrsträgers Binnenschiff**

# **Nutzenkomponente: Veränderung der Verkehrssicherheit (NS)**

#### **A. Dimension/Bewertungsfaktoren/Bezugsgrößen**

 $\overline{a}$ 

**Dimension:** T€/Jahr (monetär)

**Bewertungsfaktoren:** Verkehrsmittelabhängige Kostensätze

<sup>132</sup> ITP, BVU, PLANCO: Grundsätzliche Überprüfung und Weiterentwicklung der Nutzen-Kosten-Analyse im Bewertungsverfahren der Bundesverkehrswegeplanung, März 2015, Kapitel 7.1, S. 192 ff

<sup>131</sup> Die durchschnittliche Unfallrate der Binnenschifffahrt sowie die Verunglücktenstruktur entstammen einer Sonderauswertung im Rahmen der Studie PLANCO Consulting GmbH in Zusammenarbeit mit der Bundesanstalt für Gewässerkunde (2007): Verkehrswirtschaftlicher und ökologischer Vergleich der Verkehrsträger Straße, Schiene und Wasserstraße, im Auftrag der Wasser- und Schifffahrtsverwaltung des Bundes vertreten durch die Wasser- und Schifffahrtsdirektion Ost, Essen. Fortlaufende diesbezüglich auswertbare Statistiken seitens des Statistischen Bundesamtes stehen nicht zur Verfügung. Die durch die fehlende Aktualität entstehende Unsicherheit der Ergebnisse ist aufgrund der insgesamt recht niedrigen Werte als gering anzusehen. Dies gilt insbesondere vor dem Hintergrund, dass sich die Unfallzahlen insgesamt als relativ konstant erweisen.

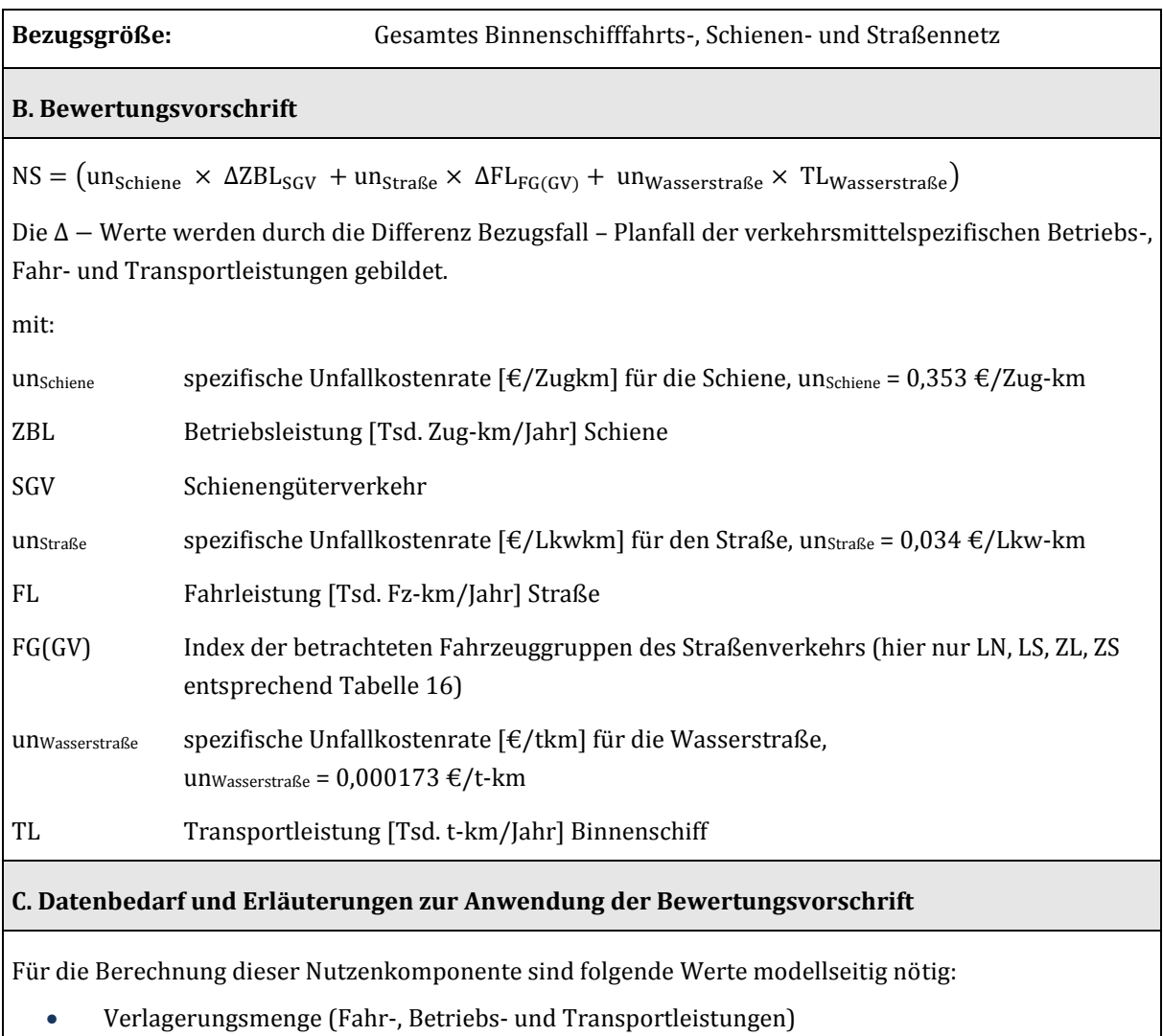

# 3.5.4 Veränderung der Transportzeit der Ladung im Güterverkehr (NTZ)

Der in Kapitel III.3.2.4 beschriebene generelle Untersuchungsansatz für die Ermittlung der Nutzen aus Veränderung der Transportzeit der Ladung im Güterverkehr hat in der Regel für die Wasserstraße keine Relevanz.

# 3.5.5 Nutzen aus verlagertem Verkehr (NV)

Die Berechnung der Impliziten Nutzendifferenzen aus Verlagerungen lässt sich wie in Kapitel 3.2.5 beschrieben umsetzen. Aufgrund der Besonderheiten des Verkehrsträgers Wasserstraße und der zum Teil gering ausgeprägten Verlagerungswirkungen, ist auch ein vereinfachter Berechnungsansatz möglich. Dieser geht von der Transportkostenersparnis aus, die sich durch die Verlagerung von anderen Verkehrsträgern auf das Binnenschiff ergibt. Dabei werden die Zusatznutzen ermittelt, indem die Transportmengen mit der Hälfte der Transportpreisersparnis gewichtet werden. Damit wird auf dem aus der Nutzentheorie bekannten Konzept der Konsumentenrente aufgebaut und die "rule oft the half" zur Nutzenbewertung angesetzt.

# <span id="page-249-1"></span>3.5.6 Veränderung der Instandhaltungs- und Betriebskosten der Verkehrswege (NW)

Beim Verkehrsträger Binnenschifffahrt werden wie im BVWP 2003 die bei Realisierung des Planfalles außerhalb des Realisierungszeitraums liegenden eingesparten Ersatzinvestitionen als Bestandteil der Nutzenkomponente NW berücksichtigt.

Außerdem gehören die veränderten Instandhaltungs- und Betriebskosten der Wasserstraßen zur Nutzenkomponente NW.

In der Regel werden bei der Wasserstraße die eingesparten Ersatzinvestitions-, Betriebs- und Instandhaltungskosten seitens der Wasser- und Schifffahrtsverwaltung projektspezifisch ermittelt und in der Berechnung vorgegeben.

# 3.5.7 Veränderung der Lebenszyklusemissionen von Treibhausgasen der Infrastruktur (NL)

Unter "Lebenszyklusemissionen" werden alle Treibhausgasemissionen verstanden, die beim Neubau von Verkehrsinfrastrukturen mit den Erstinvestitionen, Reinvestitionen, der Unterhaltung und dem Betrieb der Verkehrswege verbunden sind.

Die für die Berechnung von Lebenszyklusemissionen erforderlichen Bewertungsfaktoren für die Wasserstraße beziehen sich auf den Neubau von Projekten:

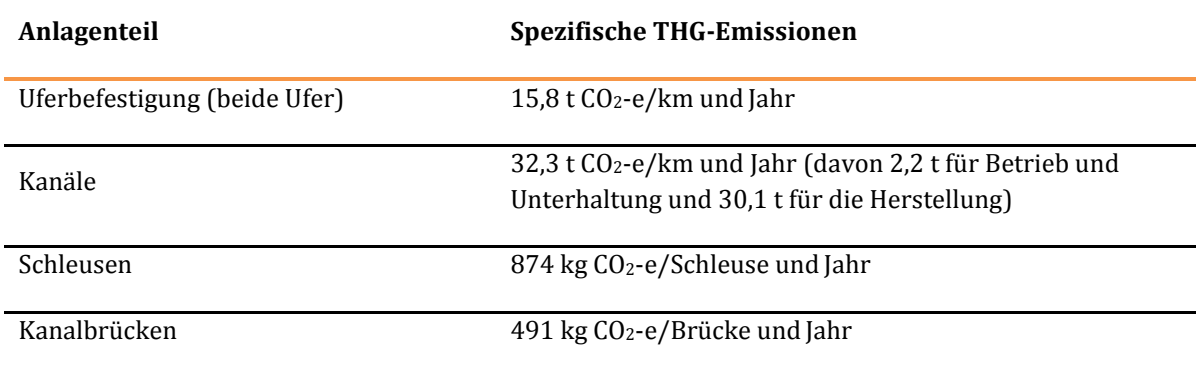

<span id="page-249-0"></span>**Tabelle 119: Spezifische THG-Lebenszyklusemissionen bei Infrastrukturmaßnahmen des Verkehrsträgers Wasserstraße** 

Demnach sind für den Neubau von Kanälen 32,3 t CO2-Äquivalente je km und Jahr (davon 2,2 t für Betrieb und Unterhaltung und 30,1 t für die Herstellung) sowie beim Neubau von Schleusen 874 kg je Schleuse und Jahr zugrunde zu legen. Im Falle von Ausbaumaßnahmen an bestehenden Wasserstraßen sind diese Werte für NL um die fixen Anteile zu korrigieren. Darüber hinaus ist für die Bewertung die Differenz zwischen Planfall und Bezugsfall maßgeblich.

Bei der Bewertung von Ausbaumaßnahmen an bestehenden Wasserstraßen sind die Werte (Neubau) für NL zu korrigieren, um a) die Emissionen, die im Bezugsfall für die Unterhaltung und den Betrieb ohnehin anfallen und b) die Emissionen, die im Bezugsfall für Reinvestitionen entstehen und dies im Verhältnis zu einem Neubau. Das Delta, das sich aus a) ergibt, kann einen positiven oder negativen Wert annehmen, ist aber marginal und kann daher vernachlässigt werden, zumal Daten nur grob abgeschätzt werden können. Das Delta aus b) kann mangels verfügbarer Daten ersatzweise aus dem Verhältnis der Investitionskosten je Streckenkilometer der Ausbaumaßnahme zu denjenigen eines Neubaus (hier für Kanalneubau 7 Mio. € je km) und unter Berücksichtigung der Reinvestition bzw. Ersatz (Bezugsfall) ermittelt werden (CO2 = 30,1  $*$  (Ausbauinvestition-Ersatzinvestitionsanteil [Mio.  $\epsilon$  pro km])/theoretische Neubauinvestition [Mio. € pro km]).

#### **Tabelle 120: Bewertungsvorschriften für die Nutzenkomponente "Veränderung der**  Lebenszyklusemissionen von Treibhausgasen der Infrastruktur (NL)" des Verkehrsträgers **Wasserstraße**

# **Nutzenkomponente: Veränderung der Lebenszyklusemissionen von Treibhausgasen der Infrastruktur (NL)**

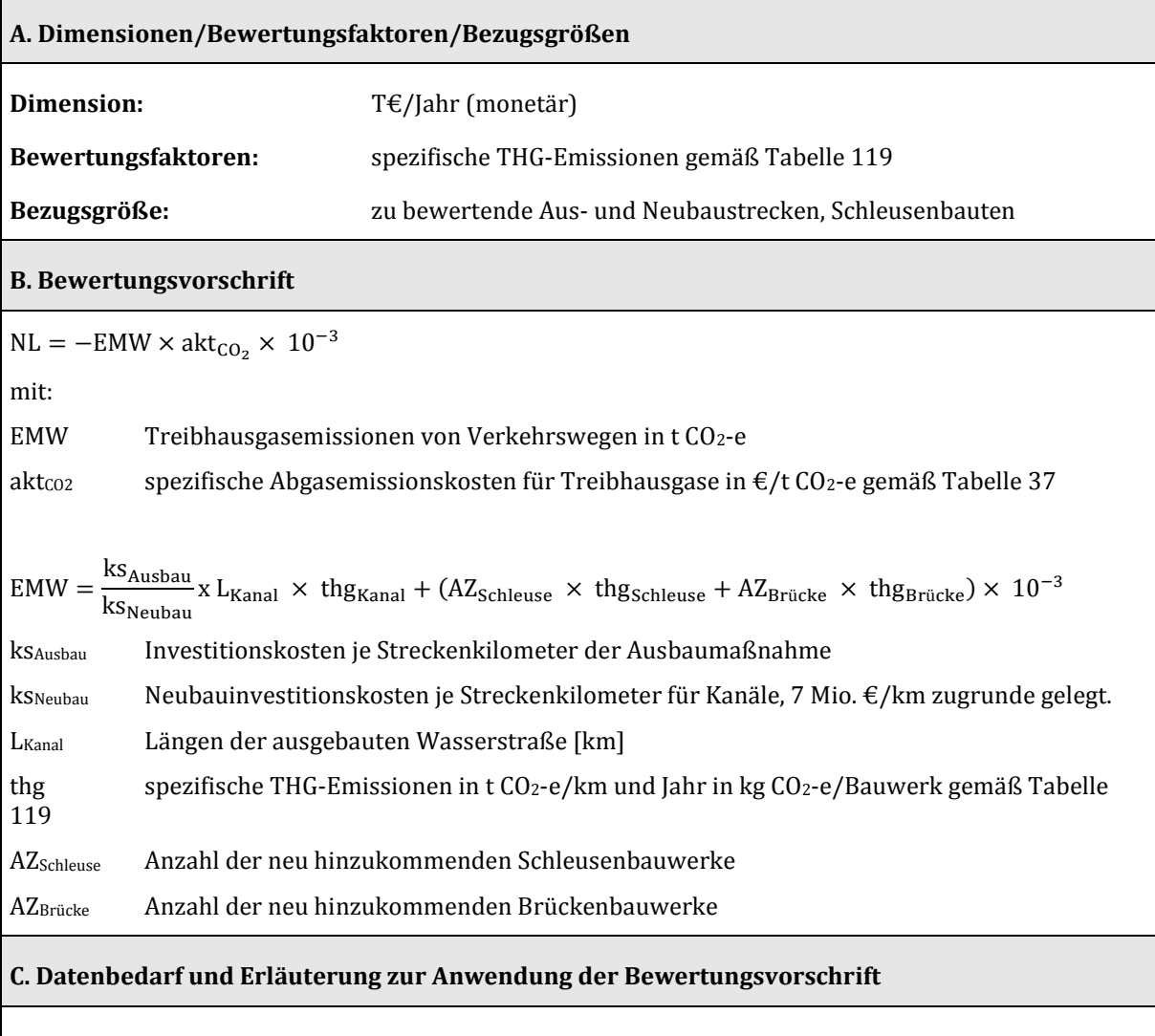

Für die zur Ermittlung der auf das Projekt bezogenen Emissionen werden die Streckenlängen der Flüsse und Kanäle bzw. die Anzahl der Schleusen- und Brückenbauten gemäß Projektdefinition herangezogen.

# **4 Vorgehensweise zur Ermittlung der Kostenkomponenten**

### **4.1 Investitionskosten**

#### 4.1.1 Relevante Investitionskosten

Hinsichtlich der Verkehrsträger Straße und Schiene werden nur Kosten zu Neubau- und Erweiterungsinvestitionen (Aus- und Neubaukosten) sowie noch nicht verausgabte Planungskosten berücksichtigt. Planungskosten bereits abgeschlossener Planungsphasen werden nicht in die Bewertungsrechnung der NKA aufgenommen. Sofern Investitionskosten zu Erweiterungen auch Kosten für Ersatzinvestitionen (Ersatzinvestitionskosten) der bestehenden Infrastruktur beinhalten, werden die Kosten für Ersatzinvestitionen von den Gesamtkosten abgezogen und anteilig ausgewiesen.

Beim Verkehrsträger Wasserstraße werden vermiedene Ersatzinvestitionskosten während der Bauzeit der Neubau- bzw. Erweiterungsmaßnahmen ebenfalls von den Aus- und Neubaukosten abgezogen (Berücksichtigung auf der Kostenseite). Liegt der zeitliche Anfall der vermiedenen Ersatzinvestitionskosten außerhalb der Bauzeit, werden diese im Rahmen der eigenständigen Nutzenkomponente NW betrachtet (Berücksichtigung auf der Nutzenseite, s. Kapitel [III.](#page-51-0)[3.5.6\)](#page-249-1).

#### 4.1.2 Planungskosten

Für die Verkehrsträger Straße und Schiene werden Planungskosten generell in Höhe von 18 % der Baukosten angesetzt.

Die Planungskosten für den Verkehrsträger Schiene beinhalten dabei im Zuge des Planungsprozesses anfallende amtliche Gebühren (z. B. für das Eisenbahnbundesamt (EBA) oder Gerichtsgebühren). Beim Verkehrsträger Schiene wird davon ausgegangen, dass von den 18 % Planungskosten 8 %-Punkte als baubegleitend zu verstehen sind und gleichmäßig auf die Bauphase verteilt werden. Von den für die Planungsphase verbleibenden 10 %-Punkten werden die bereits verausgabten Planungskosten gemäß Angaben der DB AG abgezogen. Der resultierende Betrag wird gleichmäßig auf die Planungsphase verteilt.

Beim Verkehrsträger Wasserstraße liegen konkrete Berechnungen der bewertungsrelevanten Planungskosten in der Regel bereits projektspezifisch vor. Je nach Planungsstand werden Planungskosten in Höhe von 10 bzw. 15 % der Baukosten zugrunde gelegt.

Beim Verkehrsträger Straße teilen sich die Planungskosten wie i[n Tabelle](#page-252-0) 121 dargestellt auf die Planungsstufen 1 bis 4 auf. Vor Durchführung der Bewertung wird der aktuelle Planungsstand des Projektes festgestellt und die Planungskosten unter zur Hilfenahme der genannten Tabelle bestimmt. Innerhalb der jeweiligen Planungsstufe werden die anteiligen Planungskosten der Stufe gleichmäßig auf den Zeitraum der Planungsstufe aufgeteilt.
#### **Tabelle 121: Aufteilung der Planungskosten für den Verkehrsträger Straße nach Planungsstufe**

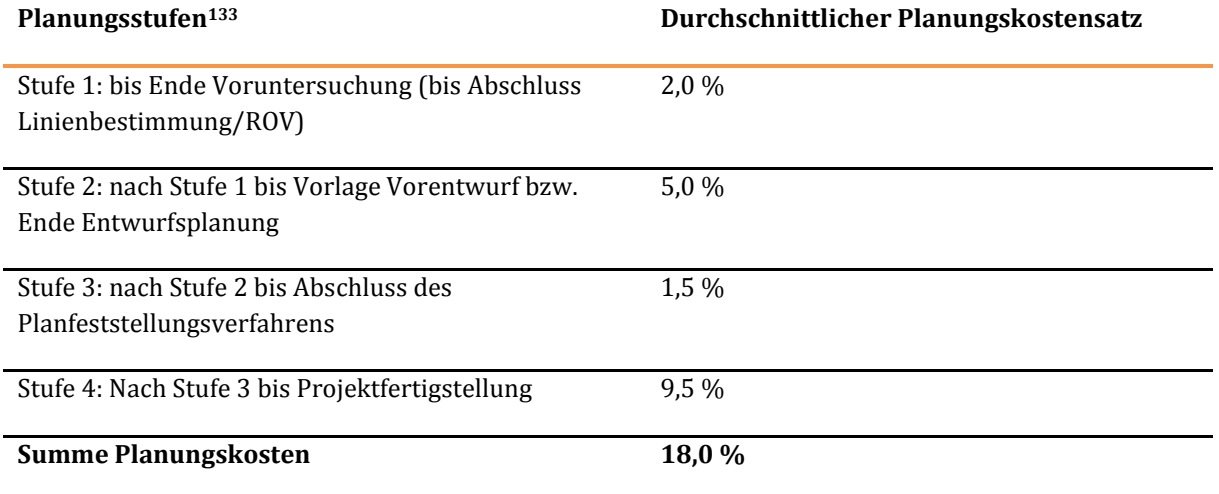

#### 4.1.3 Aus- und Neubaukosten

Zu den Aus- und Neubaukosten zählen neben den Kosten zur Erstellung der Anlagenteile des Projektes auch die Kosten für Grunderwerb bzw. die Kosten für Grundstückswerte sowie etwaige Kosten für Anlagen Dritter, die aus dem Projekt erwachsen.

Aus- und Neubaukosten werden gleichmäßig auf die gemäß Kapitel II[I.1.1.2](#page-53-0) bestimmte Dauer der Bauphase aufgeteilt. Zusätzlich werden die Kosten für Grunderwerb bzw. die Grundstückswerte bei der Bewertung von Straßen- und Schienenprojekten als Restwerte am Ende des Betrachtungszeitraums als negative Kosten angesetzt.<sup>134</sup>

Zur Ermittlung der Dauer der Betriebsphase müssen die Aus- und Neubaukosten (mit Ausnahme der Kosten für Grunderwerb bzw. der Grundstückswerte und die Kosten für Anlagen Dritter) entsprechend der in [Tabelle 4,](#page-54-0) [Tabelle 5](#page-55-0) und [Tabelle 6](#page-56-0) dargestellten Differenzierung für die einzelnen Anlagenteile angegeben werden.

 $\overline{a}$ 

<sup>133</sup> Aufteilung geschätzt

<sup>134</sup> Bei der Bewertung von Wasserstraßenprojekten werden diese Restwerte nicht berücksichtigt, siehe hierzu auch die Erläuterungen der Kapitel [III.](#page-51-0)[1.1.3 u](#page-54-1)n[d III.](#page-51-0) [1.2.1.](#page-57-0)

# **5 Zusammenfassende Bewertungskriterien**

Im Rahmen der NKA werden die Ergebnisse der Berechnungen zu zwei zentralen Bewertungskriterien zusammengefasst, die in die Priorisierungsstrategie des BVWP 2030 einfließen.

# **5.1 Bildung des Nutzen-Kosten-Verhältnisses**

Die zentrale Kenngröße der NKA besteht aus dem Nutzen-Kosten-Verhältnis (NKV). Dabei wird die Summe aller Projektnutzen ins Verhältnis zu den Gesamtkosten des Projektes gesetzt:

$$
\text{NKV} = \frac{N_{\rm 2015}}{K_{\rm 2015}}
$$

mit

 $\overline{a}$ 

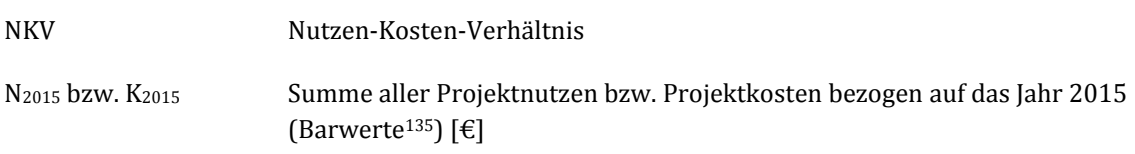

Ist das NKV größer 1, überwiegen die Nutzen des Projektes dessen Kosten.

# **5.2 Beitrag zur Beseitigung von Engpässen**

Der BVWP 2030 zielt explizit auf die Beseitigung von Engpässen. Entsprechend wird bei der Priorisierung der Projekte berücksichtigt, ob die Projekte zur Erreichung dieses abgeleiteten Ziels beitragen.

Für den Verkehrsträger Straße wird als Messgröße die Anzahl der Stunden pro Jahr mit hoher kapazitätsbedingter Staugefahr herangezogen.

Beim Verkehrsträger Schiene sind Engpässe dadurch definiert, dass die Summe der Züge des Schienenpersonenfern- (SPFV) und -nahverkehrs (SPNV) sowie des Schienengüterverkehrs (SGV) 110 % oder mehr der Nennleistungsfähigkeit des betreffenden Streckenabschnittes beträgt. Neben der prozentualen Überschreitung der Nennleistungsfähigkeit ist die Absolutzahl der Züge (differenziert nach SPFV, SPNV und SGV) auf dem betreffenden Streckenabschnitt maßgebend für die Bedeutung des Engpasses.

Das Wasserstraßennetz weist nur in wenigen Bereichen quantitative Engpässe auf. Deshalb steht die Beseitigung von qualitativen Engpässen, an denen der Infrastrukturzustand deutlich von dem angestrebten Befahrbarkeitsstandard abweicht, im Vordergrund. Dabei erfolgt eine Konzentration auf Relationen mit hohen Verkehrsbelastungen.

<sup>135</sup> Durch Multiplikation der jährlichen Nutzen und Kosten mit den Diskontierungsfaktoren werden die Barwerte der Nutzen und Kosten der jeweiligen Jahre berechnet. Deren Summe wird in den Wirtschaftswissenschaften als Kapitalwert der Nutzen bzw. Kosten bezeichnet. In der Historie der Bundesverkehrswegeplanung werden diese Summen jedoch ebenfalls als Barwerte benannt. Aus Konsistenzgründen wird diese Bezeichnung hier ebenfalls verwendet.

# <span id="page-254-0"></span>**IV. Bewertungsmethodik der umwelt- und naturschutzrechtlichen Beurteilung**

# **1 Grundsätze**

 $\overline{a}$ 

Bestandteil der Aufstellung des BVWP 2030 ist erstmals eine Strategische Umweltprüfung (SUP), deren Ziel eine frühzeitige Berücksichtigung von Umweltbelangen ist. Die hier im Modul B betrachteten nichtmonetarisierten Bewertungskomponenten ergänzen die Nutzenkomponenten der Nutzen-Kosten-Analyse (Emissionen von CO2, Luftschadstoffen und Lärm) in Bezug auf die Betroffenheit von Räumen mit besonderen Umweltqualitäten. Dies betrifft insbesondere die Bereiche Natur- und Landschaftsschutz, den Bodenschutz, den Schutz von Grund- und Oberflächengewässern, den Schutz von Erholungs- und Landschaftsräumen sowie den Schutz von Kulturgütern.

Ein wesentliches Ziel der umwelt- und naturschutzfachlichen Beurteilung ist die Schaffung einer Vergleichsmöglichkeit der Projekte hinsichtlich der Betroffenheit von Umweltbelangen. Daher wird die umwelt- und naturschutzfachliche Beurteilung für Projekte aller Verkehrsträger (Straße, Schiene, Wasserstraße) nach vergleichbaren Prinzipien durchgeführt.

Die Methodik der Projektbewertung basiert auf einer trassenscharfen und quantifizierten Bewertung von direkten und indirekten Beeinträchtigungen. Jedem Projekt liegt eine konkrete Trassierungsachse zugrunde. Die Bewertung erfolgt über eine Reihe von Bewertungskriterien, die jeweils über eine dreistufige ordinale Skala (geringe, mittlere, hohe Umweltbetroffenheit) operationalisiert werden. Darüber hinaus erfolgt eine Aggregation der Einzelergebnisse.

Bilanziert werden je nach Bewertungskriterium direkte Wirkungen, wie Durchfahrungslängen, die Anzahl von Zerschneidungen und flächenhafte Inanspruchnahmen sowie indirekte Wirkungen im unmittelbaren Umfeld der geplanten Verkehrstrassen. Die zur Bewertung der Umweltwirkungen herangezogenen Bewertungskriterien decken alle im Gesetz über die Umweltverträglichkeitsprüfung (UVPG) genannten Schutzgüter ab (siehe Umweltbericht zum BVWP 2030136). Integriert ist darüber hinaus eine FFH-Verträglichkeitseinschätzung.

Die Kriterien zur Bewertung der Umweltauswirkungen von Verkehrsinfrastrukturvorhaben sind zum einen aus den Haupt-Wirkungsbereichen der Bundesverkehrswegeprojekte und zum anderen aus den für den BVWP geltenden Zielen des Umweltschutzes abgeleitet (siehe Kapitel [II.](#page-27-0)[2\)](#page-30-0). Darüber hinaus wurden ergänzend weitere Gesichtspunkte wie etwa die bundesweite Datenverfügbarkeit, die umweltfachliche Bedeutung des Themenfeldes auf Bundesebene und die Bedeutung des mit dem Bewertungskriterium erfassten Konfliktrisikos als potenzielles Zulassungshemmnis herangezogen (siehe weitergehend Günnewig et al.  $(2010)^{137}$ ).

<sup>136</sup> Der Umweltbericht lag bei Redaktionsschluss noch nicht vor und konnte daher nicht im Sinne der Nomenklatur des Literaturverzeichnisses benannt werden.

<sup>&</sup>lt;sup>137</sup> Günnewig et. al. (2010): Erarbeitung eines Konzepts zur "Integration einer Strategischen Umweltprüfung in die Bundesverkehrswegeplanung", FE-Vorhaben 96.0904/2007, Endbericht

Grundsätze

Bei der Auswahl der Bewertungskriterien war auch zu berücksichtigen, dass auf der Ebene des BVWP die Trassenführung des jeweiligen Verkehrsprojekts in der Regel noch nicht konkret festgelegt ist. Dies bedeutet, dass Umweltauswirkungen, die stark von der konkreten Trassenführung abhängen oder die anhand einer Feintrassierung auf nachfolgenden Planungsebenen vermeidbar sind – z. B. Auswirkungen auf Streusiedlungen, kleinräumige Biotopstrukturen oder kleinräumige Denkmalbereiche – mit den ausgewählten Bewertungskriterien nicht erfasst werden müssen. Die hier dargestellte umwelt- und naturschutzfachliche Beurteilung erfasst nur die erste Stufe innerhalb eines mehrstufigen Planungs- und Zulassungsprozesses. Eine Reihe von Umweltauswirkungen können auf Grund ihrer Art und der dazu erforderlichen Detailliertheit der Prüfung erst auf den nachfolgenden Planungs- oder Zulassungsebenen im Einzelnen geprüft werden.

Folgende Bewertungskriterien dienen der umwelt- und naturschutzfachlichen Beurteilung der Projekte:

- 2.1 Inanspruchnahme/Beeinträchtigung von Naturschutzvorrangflächen mit herausragender Bedeutung (Natura-2000-Gebietsnetz/Naturschutzgebiet/Nationalpark/Kern- und Pflegezonen von Biosphärenreservaten/Naturschutzgroßprojekt des Bundes, UNESCO-Weltnaturerbe, Ramsar-Feuchtgebiete)
- 2.2 Erhebliche Beeinträchtigungen von Natura-2000-Gebieten (Natura-2000-Verträglichkeitseinschätzung)
- 2.3 Inanspruchnahme von unzerschnittenen Kernräumen (UFR 250) der BfN-Lebensraumnetzwerke
- 2.4 2.4.1 a) Zerschneidung von unzerschnittenen Großräumen (UFR 1.000/1.500) der BfN- Lebensraumnetzwerke (Feucht-, Trocken- und Waldlebensräume)
	- 2.4.1 b) Zerschneidung von unzerschnittenen Großräumen (UFR 1.500) der BfN- Lebensraumnetzwerke (Großsäugerlebensräume)
	- 2.4.1 c) Zerschneidung von national bedeutsamen Lebensraumachsen/-korridoren
	- 2.4.2 Wiedervernetzung von Lebensraumnetzwerken bei Ausbauprojekten
- 2.5 Flächeninanspruchnahme gemäß Nachhaltigkeitsstrategie (versiegelte und nicht versiegelte Flächen)
- 2.6 Durchfahrung von Überschwemmungsgebieten
- 2.7 Durchfahrung von Wasserschutzgebieten
- 2.8 Zerschneidung unzerschnittener verkehrsarmer Räume (UZVR >100 qkm nach BfN)
- 2.9 Inanspruchnahme/Beeinträchtigung von Vorrangflächen des Kulturgüter- und Landschaftsschutzes (Naturparke/Landschaftsschutzgebiete/UNESCO-Weltkulturerbe/Biosphärenreservate soweit nicht unter Bewertungskomponente 2.1 erfasst)

 $\overline{a}$ 

# **2 Anforderungen an Inputdaten**

Für die umwelt- und naturschutzfachliche Beurteilung der Projekte ist ein umfangreicher Satz an bundesweiten naturschutzfachlichen Geofachdaten erforderlich (siehe Umweltbericht zum BVWP 2030138). Diese bilden die den verschiedenen Bewertungskriterien entsprechenden Flächenkulissen ab. Dabei bezeichnet eine Flächenkulisse ein abgegrenztes Gebiet, das aus einzelnen Teilgebieten besteht, die in geografischer und naturschutzfachlicher Hinsicht homogen sind. Die Daten liegen zu großen Teilen bundesweit harmonisiert vor. Ausnahmen sind die Daten zu den Überschwemmungsgebieten, die bei den jeweiligen Umweltverwaltungen der Länder abgefordert werden müssen. [Tabelle 122 g](#page-256-0)ibt einen Überblick über die zur Bildung der indikatorenspezifischen Flächenkulissen verfügbaren Daten und ihre Herkunft.

<span id="page-256-0"></span>**Tabelle 122: Übersicht zu den Datenquellen für die Beschreibung der nicht-monetarisierten Umweltkriterien** 

| <b>Datensatz</b>                         | Institution | Aktualität | <b>Datenquelle</b>                                          |
|------------------------------------------|-------------|------------|-------------------------------------------------------------|
| Natura-2000-Gebiete                      | <b>BfN</b>  | 2012       | Schutzgebietsdaten für                                      |
| (FFH-Gebiete/<br>Vogelschutzgebiete-SPA) |             |            | Deutschland des Bundesamtes für<br>Naturschutz (LANIS-Bund) |
|                                          |             |            |                                                             |
| Biosphärenreservate                      |             | 2011 (mit  |                                                             |
|                                          |             | Zonierung) |                                                             |
| Nationalparke                            |             | 2012       |                                                             |
|                                          |             |            |                                                             |
| Naturparke                               |             | 2013       |                                                             |
| Landschaftsschutzgebiete                 |             | 2012       |                                                             |
| Naturschutzgebiete                       |             | 2012       |                                                             |
| Ramsar-Gebiete                           |             | 2013       |                                                             |
| Naturschutzgroßprojekte                  |             | 2013       |                                                             |
| des Bundes                               |             |            |                                                             |
| UFR-Kernräume der BfN-                   |             | 2012       | Bundesamt für Naturschutz                                   |
| Lebensraumnetzwerke                      |             |            | (LANIS-Bund)                                                |
| UFR-Großräume der BfN-                   |             | 2012       | Ergebnisse des FE-Vorhaben                                  |
| Lebensraumnetzwerke                      |             |            | "Ökologische                                                |
|                                          |             |            | Risikoeinschätzungen auf                                    |
| Nationale                                |             | 2012       | Bundesebene" (FKZ 3510 82                                   |
| Lebensraumachsen/                        |             |            | 3100)                                                       |
| -korridore der BfN-                      |             |            |                                                             |
| Lebensraumnetzwerke                      |             |            |                                                             |

<sup>138</sup> Der Umweltbericht lag bei Redaktionsschluss noch nicht vor und konnte daher nicht im Sinne der Nomenklatur des Literaturverzeichnisses benannt werden.

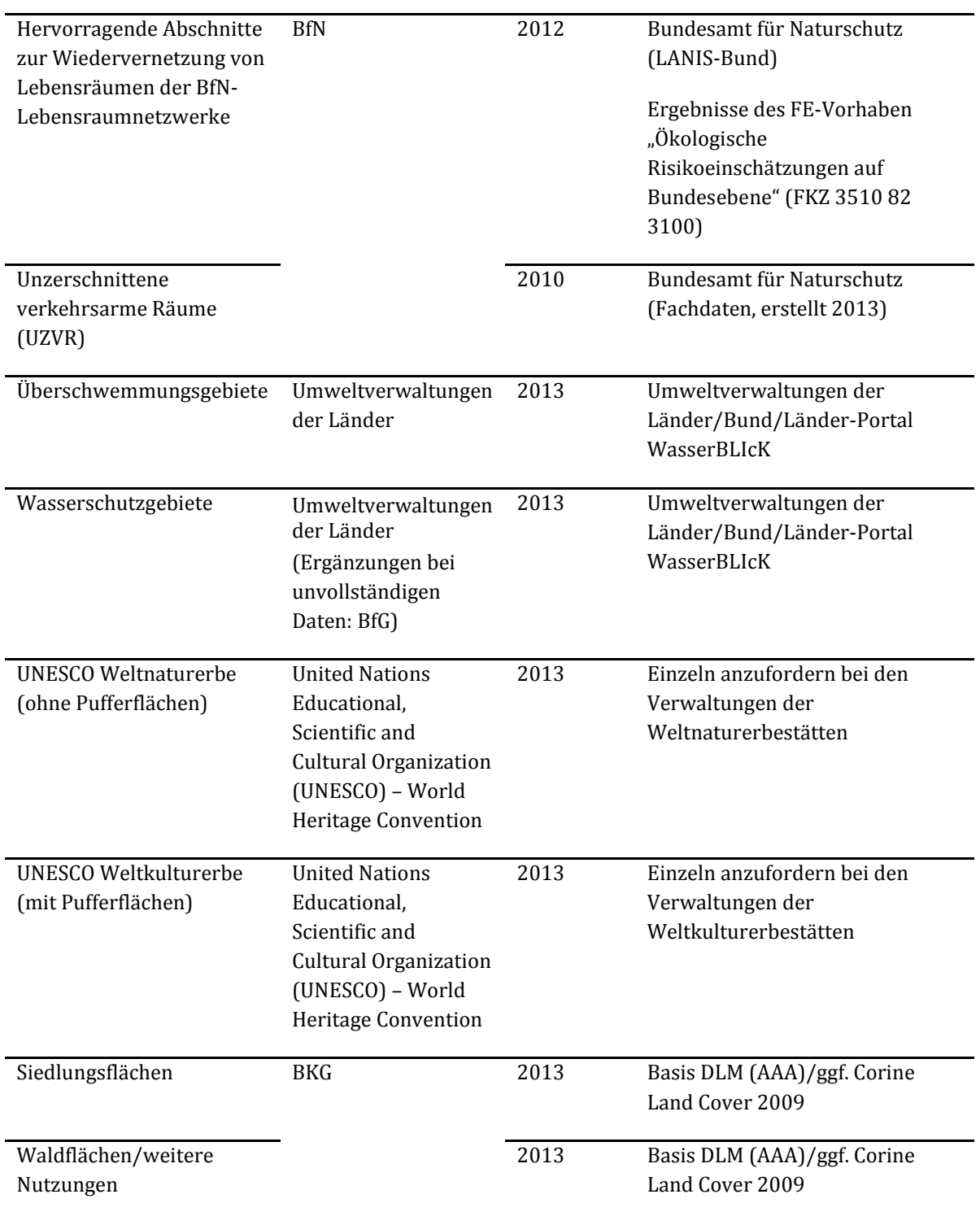

# **3 Vorgehensweise zur Projektbewertung**

# **3.1 Projektkategorisierung**

Grundsätzlich wird für jedes noch nicht planfestgestellte Neu- und Ausbauprojekt eine umwelt- und naturschutzrechtliche Beurteilung durchgeführt. Da aber nicht für jeden Projekttyp die gleiche Umweltprüfung durchzuführen ist, sind die zu bewertenden Projekte in einem ersten Schritt wie folgt zu kategorisieren.

- Neubaumaßnahmen der Verkehrswege Straße und Schiene,
- Ausbaumaßnahmen der Verkehrswege Straße und Schiene,
- Wasserstraßenprojekte und
- Besondere Projekttypen bei Schienenwegeprojekten (siehe unten).

Für **Neubaumaßnahmen der Verkehrswege Straße und Schiene** werden grundsätzlich alle Bewertungskriterien berechnet und damit das gesamte Prüfprogramm durchgeführt.

Für **Ausbaumaßnahmen der Verkehrswege Straße und Schiene** wird das Prüfprogramm reduziert. Ausbaumaßnahmen finden durchweg in bereits vorbelasteten Bereichen statt. Aufgrund der vorhandenen Vorbelastung ist in Bezug sowohl auf Zerschneidungseffekte als auch auf Eingriffe in Naturschutzvorrangflächen davon auszugehen, dass Ausbauprojekte eine gegenüber Neubauprojekten deutlich reduzierte Eingriffserheblichkeit aufweisen. Der Ausbau ermöglicht darüber hinaus häufig, dass z. B. die Durchlässigkeit der Trasse oder die Kollisionsgefährdung entlang der Trasse durch Maßnahmen nach dem neuesten Stand der Technik verbessert werden. Für Ausbauvorhaben Straße und Schiene beschränkt sich die Projektprüfung daher auf folgende Bewertungskomponenten:

- Erhebliche Beeinträchtigung von Natura-2000-Gebieten (Bewertungskriterium 2.2),
- Hervorragende Wiedervernetzungsabschnitte (Bewertungskriterium 2.4.2),
- Flächeninanspruchnahme (Bewertungskriterium 2.5).

Treten bei Ausbauprojekten Bauabschnitte auf, die mit Längen größer 1.000 m von der bestehenden Trassierungsachse deutlich abgerückt sind, sind diese Abschnitte im Regelfall wie Neubauprojekte zu bewerten. Die Projektlänge für die Normierung des Betroffenheitsumfangs auf Projekt-km ergibt sich für solche Projekte aus der Gesamtprojektlänge einschließlich der Ausbauabschnitte.

**Wasserstraßenprojekte** werden grundsätzlich analog zu Neubauprojekten anhand aller Bewertungskomponenten vollständig bewertet.

Bei den **Schienenwegeprojekten** treten besondere Projekttypen auf, für die aufgrund der reduzierten Umweltrelevanz keine projektspezifische Bewertung durchgeführt wird. Hierzu zählen folgende Projekttypen:

- Elektrifizierung Schienenstrecke,
- Blockverdichtung Schienenstrecke,
- Tunnelaufweitung Schienenstrecke.

# **3.2 Festlegung projektspezifischer Linienführung und Wirkzonen**

Der Projektbewertung wird eine konkrete voraussichtliche räumliche Lage des jeweiligen Projektes, in der Regel die Trassierungsachse oder der räumliche Projektumgriff, zugrunde gelegt. Der räumliche Projektumgriff umfasst die Fahrbahn, Bankette, Böschungsflächen und Nebeneinrichtungen für die Straße bzw. den Gleiskörper sowie Böschungsflächen und Nebeneinrichtungen für die Schiene. Die Trassierungsachse wird für die Ermittlung der Zerschneidungseffekte bzw. Durchfahrungslängen genutzt. Bei einigen der herangezogenen Bewertungskriterien werden flächenhafte Beeinträchtigungszonen ermittelt. Für die Ermittlung von flächigen Projektwirkungen sind ausgehend von der Trassierungsachse bzw. des räumlichen Projektumgriffs für die flächenrelevanten Kriterien grundsätzlich zwei Wirkzonen zu unterscheiden:

- Wirkzone für direkte anlagebedingte Flächeninanspruchnahme: bei Straßen insb.: Trasse, Bankette, Böschungsflächen, Nebeneinrichtungen; bei Schienenwegen insb.: Gleisbett, Böschungsflächen, Nebeneinrichtungen; bei Wasserstraßen insb.: Kanalneu- oder Ausbau, Uferrückverlegungen, bauliche Anlagen (Anmerkung: Wasserflächen inkl. Uferböschung werden in Bezug auf die Flächeninanspruchnahme im Sinne der Nachhaltigkeitsstrategie - Bewertungskriterium 2.5 nicht gewertet);
- Wirkzone für indirekte Beeinträchtigungen: zur Berücksichtigung von Lärmwirkungen, Schadstoffimmissionen, visuellen Wirkungen u. ä.

Die jeweiligen Bilanzgrößen und Wirkzonen für die einzelnen Bewertungskriterien sind in [Tabelle 127](#page-264-0) aufgelistet.

Tunnelstrecken werden grundsätzlich nicht als Flächeninanspruchnahme und Konflikt mit den Umweltkriterien gewertet. Großbrückenstrecken bei Straßen- und Schienenwegen werden bei den Bewertungskriterien 2.1, 2.3, 2.5 und 2.9 nur über den Standardregelquerschnitt als Flächeninanspruchnahme gewertet. Bei den Bewertungskriterien 2.4 und 2.6 werden Großbrückenstrecken oder Aufständerungen konfliktvermeidend berücksichtigt. Für die Bestimmung der Gesamtprojektlänge werden Tunnelstrecken und Brückenabschnitte einbezogen. Eine Unterscheidung der Tunnelstrecken nach bergmännischer oder offener Bauweise ist aufgrund des überschlägigen Planungsstandes nicht möglich.

# 3.2.1 Ermittlung der Flächeninanspruchnahme für Straßen- und Schienenprojekte

Zur Ermittlung der Größenordnung direkter Flächeninanspruchnahmen durch Straßen- und Schienenwegeprojekte werden durchschnittliche Referenzwerte der Betroffenheitsermittlung zugrunde gelegt. Entsprechend dieser Referenzwerte wird die Projektachse GIS-technisch beidseitig gepuffert. Die [Tabelle 123](#page-260-0) und [Tabelle 125 z](#page-261-0)eigen zusammengefasst den Flächenbedarf in Abhängigkeit vom Projekttyp. Bei Straßenprojekten wird darüber hinaus eine Unterscheidung nach dem Relieftyp vorgenommen.

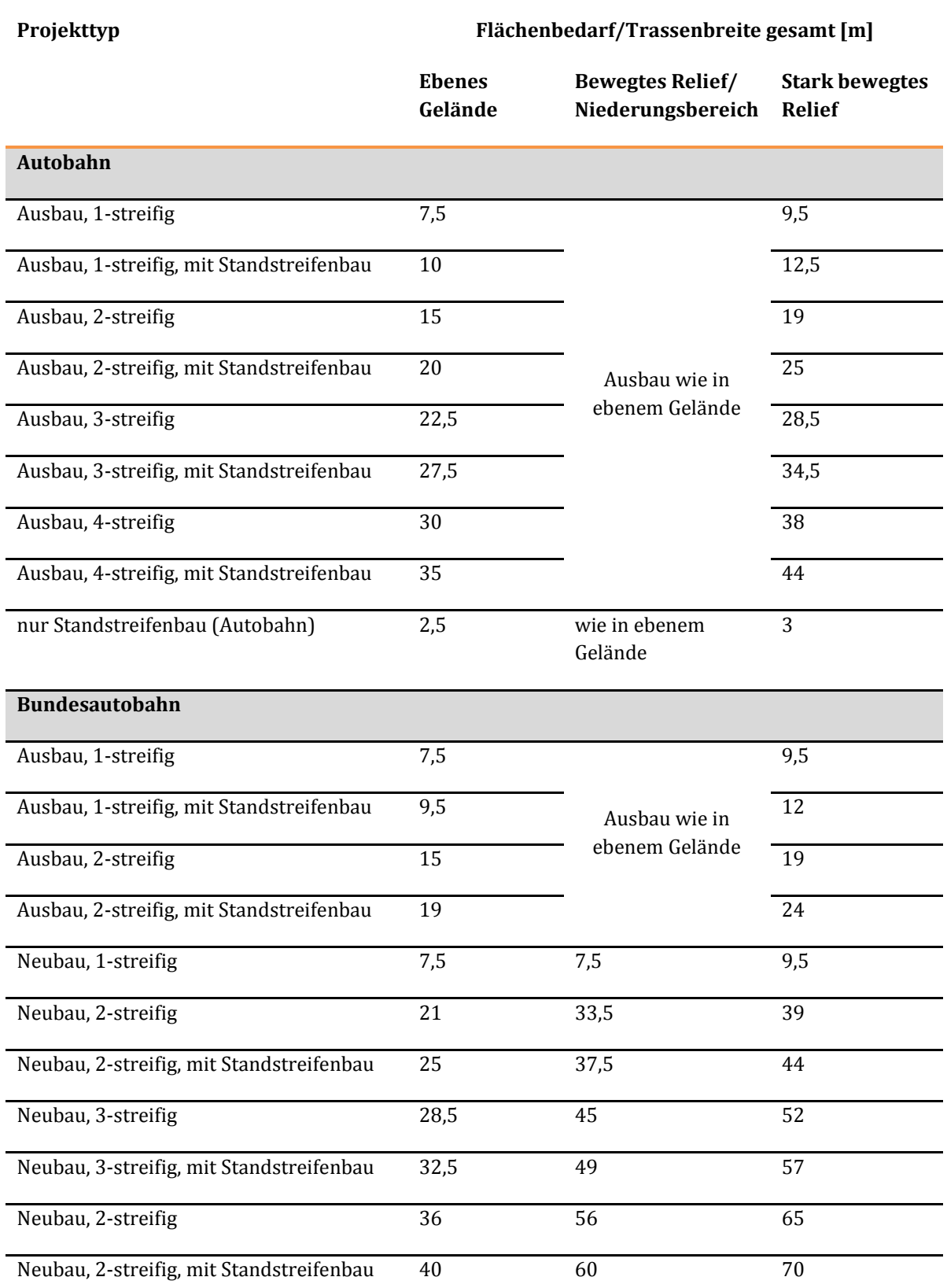

#### <span id="page-260-0"></span>**Tabelle 123: Größenordnung der Flächeninanspruchnahme bei Straßen in Abhängigkeit vom Projekttyp sowie Relieftyp (in Anlehnung an PÖU 2001)**

<span id="page-261-1"></span>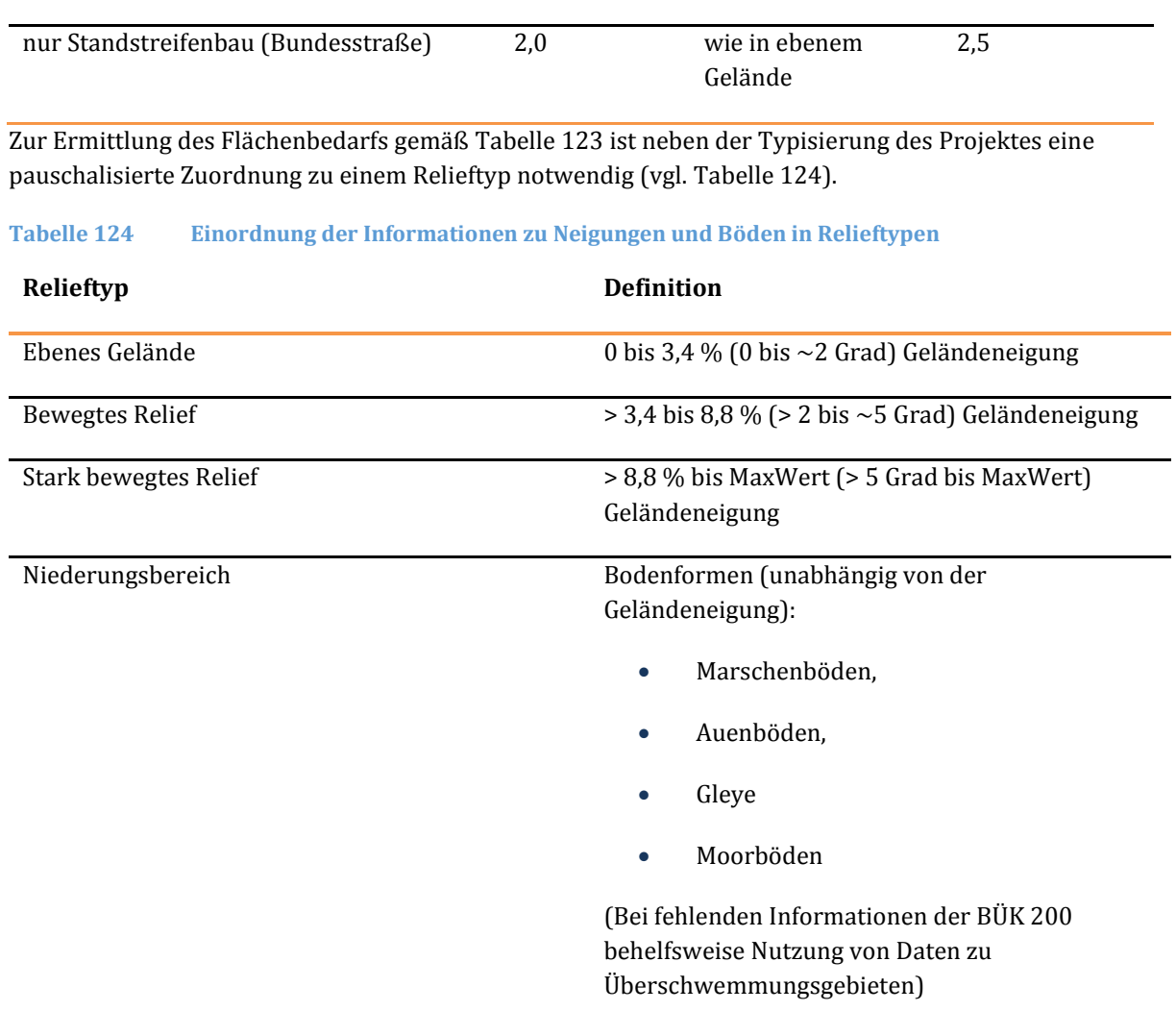

#### <span id="page-261-0"></span>**Tabelle 125: Größenordnung der Flächeninanspruchnahme bei Schienenwegen<sup>139</sup>**

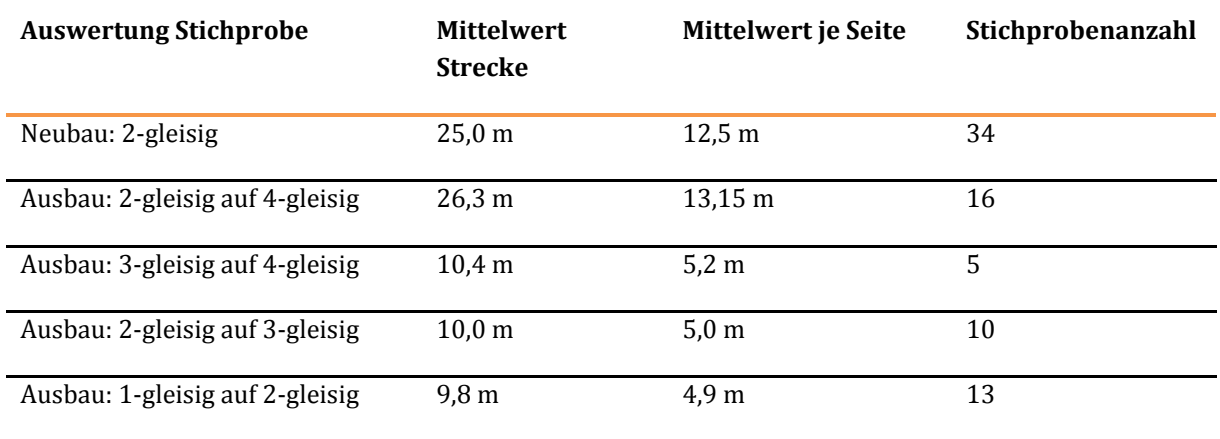

139 Quelle: Gutachterlicher Einschätzung durch Schüßler-Plan Ingenieurgesellschaft mbH

 $\overline{a}$ 

### 3.2.2 Wirkzonen für indirekte Beeinträchtigungen von Straßen- oder Schienenwegen

Für Straßen- und Schienenwege werden die i[n Tabelle 126](#page-262-0) dargestellten Wirkzonen und Beeinträchtigungsfaktoren für indirekte Beeinträchtigungen definiert. Die genannten Wirkzonenbreiten werden beidseitig der Projektachse angelegt. Da indirekte Wirkungen nur zu graduellen Funktionsbeeinträchtigungen führen, kann für den Beeinträchtigungsfaktor, der die durchschnittliche Stärke der Beeinträchtigung durch indirekte Wirkungen im Verhältnis zum Totalverlust von Funktionen aufgrund einer direkten Flächeninanspruchnahme beschreibt, ein Wert < 100 % angenommen werden. Mit Hilfe des Beeinträchtigungsfaktors wird ein Flächenäquivalenzwert berechnet, der zur direkten anlagebedingten Flächeninanspruchnahme hinzugerechnet wird.

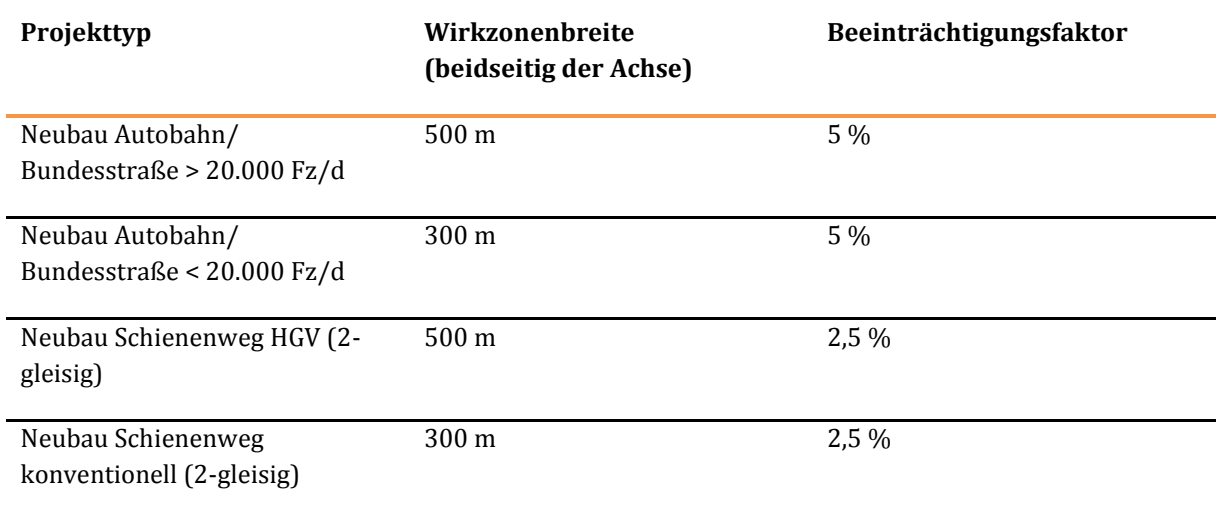

#### <span id="page-262-0"></span>**Tabelle 126: Wirkzonenbreite und Beeinträchtigungsfaktoren in Abhängigkeit vom Projekttyp**

#### 3.2.3 Wirkzonen für Wasserstraßenprojekte

Bei Wasserstraßen können je nach Projekttyp (Kanalaus- oder -neubau, Fahrrinnenvertiefung oder verbreiterung in Flüssen, Bau eines Stauwehres u. a.) ganz unterschiedliche Wirkzonen auftreten, die einzelfallbezogen festgelegt werden.

# **3.3 Berechnung des Umfangs der Betroffenheit je Bewertungskriterium (Sachverhaltsermittlung)**

Als Bilanzgrößen werden je nach Bewertungskriterium

- der potenzielle "Flächenumfang der Betroffenheit" in ha, (z. B. bei der Inanspruchnahme bzw. Beeinträchtigung von Naturschutzvorrangflächen mit herausragender Bedeutung),
- die Zerschneidungs- bzw. Durchfahrungslänge in km (z. B. bei der Zerschneidung von Unzerschnittenen Großräumen des BfN-Lebensraumnetzwerkes) oder
- die Anzahl der Betroffenheiten (z. B. bei der Zerschneidung von Lebensraumachsen/-korridoren des BfN-Lebensraumnetzwerkes)

betrachtet.

Vorgehensweise zur Projektbewertung

Für diejenigen Bewertungskomponenten, bei denen die Bilanzgröße als Flächengröße angegeben wird, erfolgt für die Berechnung des Umfangs der Betroffenheiten eine GIS-technische Verschneidung der spezifischen Flächenkulissen mit den Wirkzonen der zu prüfenden Projekte.

Der Betroffenheitsumfang wird als Flächenäquivalenzwert (Produkt aus Flächenumgriff in ha und Beeinträchtigungsfaktor in %) angegeben. Die direkte anlagebedingte Flächeninanspruchnahme wird grundsätzlich mit dem Beeinträchtigungsfaktor 100 % gewertet. Bereiche innerhalb einer Wirkzone mit indirekten Beeinträchtigungen werden mit einem Beeinträchtigungsfaktor kleiner als 100 % hinzuaddiert. Sind bei einem Bewertungskriterium mehrere Wirkzonen zu berücksichtigen, wird im Ergebnis das summarische Flächenäquivalent durch Addition der wirkzonenspezifischen Flächenäquivalente bestimmt.

Die Ergebniswerte werden für die absoluten Betroffenheiten bei Flächenangaben auf 0,1 ha und bei Längenangaben auf 0,1 km gerundet. Daraus ergeben sich für das Projektdossier Umwelt kleinste dargestellte Betroffenheiten von 500 m2 bzw. 50 m.

Neben den absoluten Betroffenheitsumfängen über das gesamte Projekt werden ergänzend auch die relativen Betroffenheitsumfänge je Projekt-km berechnet.

# **4 Ermittlung der Bewertungskriterien**

#### **4.1 Erläuterung der Bewertungsindikatoren**

[Tabelle 127](#page-264-0) zeigt im Überblick die betrachteten Bewertungskriterien und die jeweils spezifischen Bilanzgrößen und Wirkzonen:

#### <span id="page-264-0"></span>**Tabelle 127: Katalog der Bewertungskriterien zur Bewertung der umwelt- und naturschutzfachlichen Wirkungen des BVWP: Nicht-monetarisierte Bewertungskriterien**

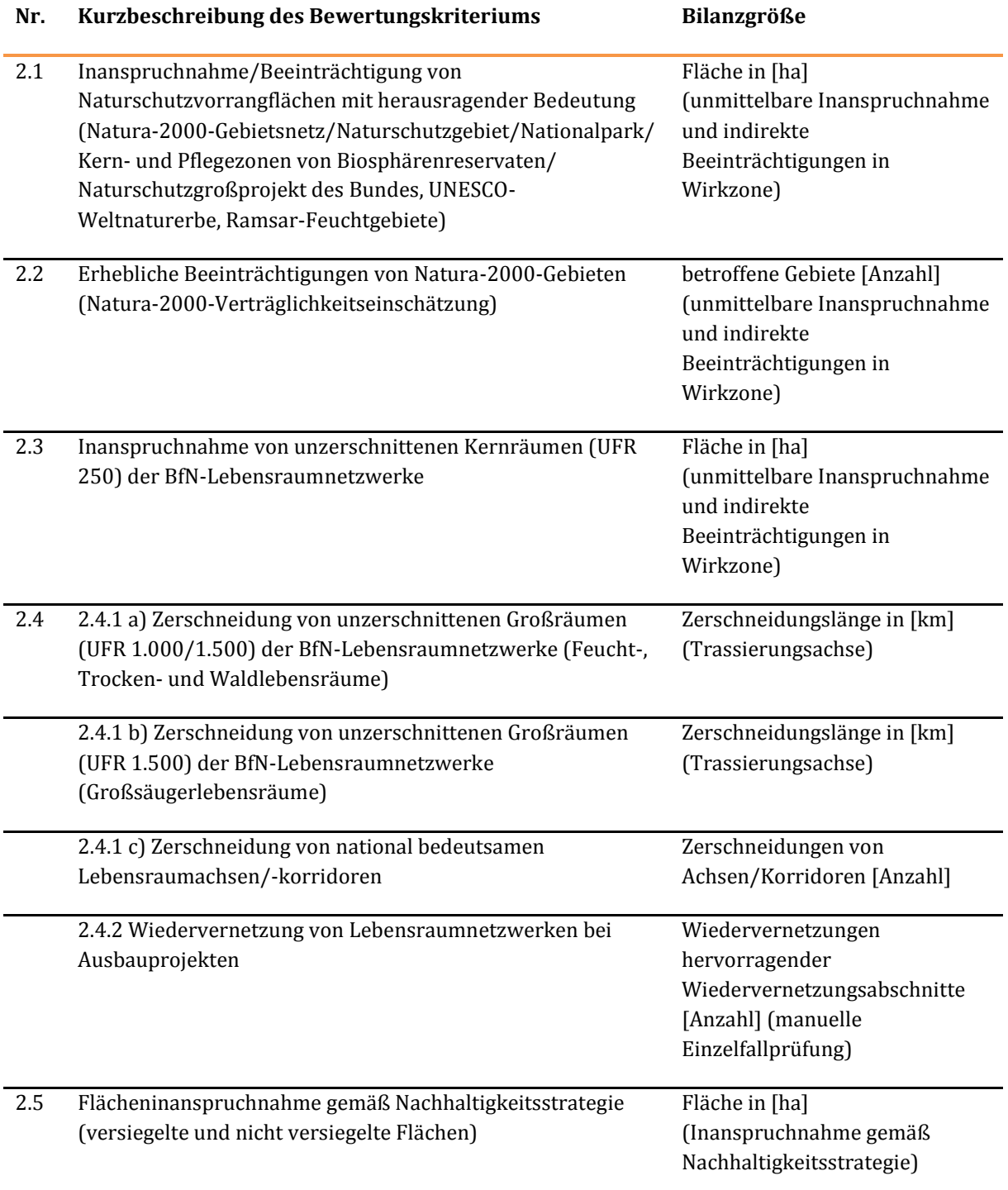

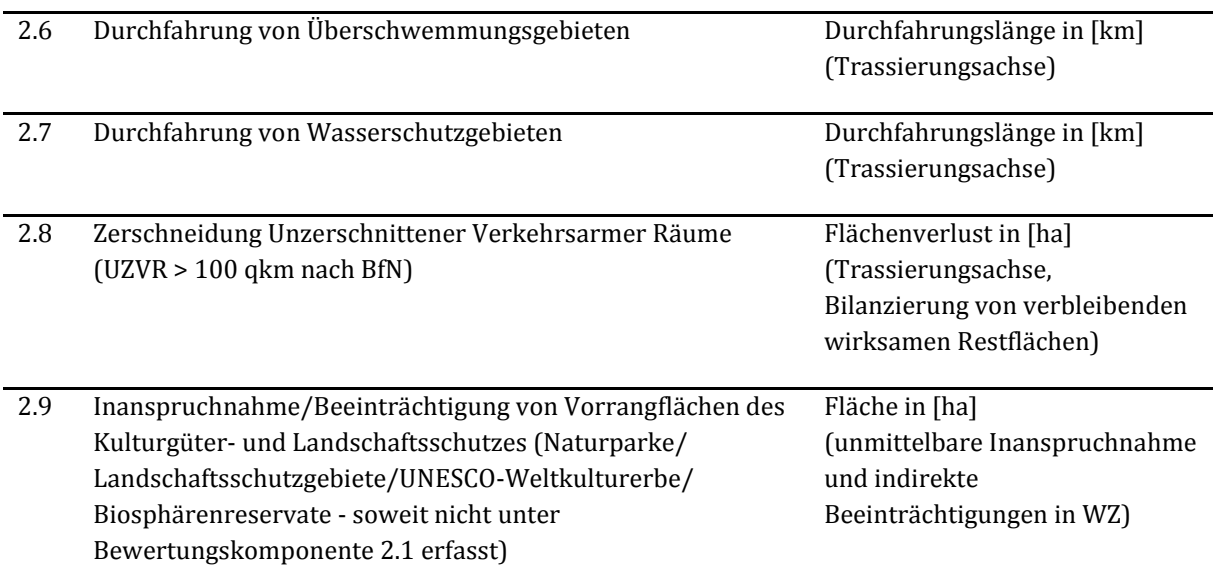

# 4.1.1 Bewertungskriterium 2.1

Bewertungskriterium 2.1 erfasst die potenzielle Betroffenheit von Naturschutzvorrangflächen mit gesetzlichem Schutzstatus und/oder besonderer naturschutzfachlicher Bedeutung. Es wird die flächige Inanspruchnahme einschließlich indirekter Betroffenheiten im Nahbereich einer Streckenführung ermittelt und bewertet. Tunnelstrecken werden konfliktvermeidend berücksichtigt.

Die **Natura-2000-Gebietskulisse** umfasst FFH-Gebiete sowie Europäische Vogelschutzgebiete. Da die Feuchtgebiete von internationaler Bedeutung gemäß Ramsar-Konvention (Ramsar-Gebiete) als Lebensraum für Wasser- und Watvögel nicht vollständig von der Gebietskulisse der Europäischen Vogelschutzgebiete erfasst sind, werden sie ebenfalls in die Gebietskulisse des Bewertungskriteriums 2.1 integriert.

Bei den **Naturschutzgroßprojekten** wird nur die Kernzone, nicht das gesamte Projektgebiet in die Flächenkulisse einbezogen. Nur für die Kernzone bestehen in den Förderrichtlinien strenge qualitative Anforderungen im Hinblick auf einen naturschutzrechtlichen Schutzstatus (siehe http://www.bfn.de/fileadmin/MDB/documents/frili\_ngp.pdf).

Die **UNESCO-Weltnaturerbestätten** Wattenmeer und Buchenwälder sind von anderen Naturschutzvorrangflächen mit herausragender Bedeutung überlagert. Die UNESCO-Weltnaturerbestätte Grube Messel ist gesondert zu erfassen, da sie nur als Naturpark naturschutzrechtlich geschützt ist. Die offiziellen Pufferflächen werden nicht mit berücksichtigt, da auch die anderen Naturschutzvorrangflächen in der Regel ohne spezielle Pufferflächen ausgewiesen sind.

**Kleinflächige Schutzzonen** wie z. B. Naturdenkmäler oder geschützte Landschaftsbestandteile werden hier außer Acht gelassen, da die Betroffenheit derartig kleinflächiger Strukturen erst im Zuge einer Feintrassierung der Verkehrswege hinreichend konkret prognostiziert werden kann.

# 4.1.2 Bewertungskriterium 2.2

Die Betroffenheit von Natura-2000-Gebieten wird – neben einer flächenmäßigen Bilanz in Bewertungskriterium 2.1 – in einer speziellen Natura-2000-Erheblichkeitsabschätzung gesondert ermittelt und dargestellt. Es wird eine Aussage getroffen, für wie viele Natura-2000-Gebiete eine erhebliche Beeinträchtigung von Schutzzielen wahrscheinlich bzw. möglich (nicht auszuschließen) ist.

# 4.1.3 Bewertungskriterien 2.3 und 2.4

Die Nationale Biodiversitätsstrategie definiert das Ziel, dass neue Verkehrswege zukünftig grundsätzlich eine ausreichende ökologische Durchlässigkeit aufweisen (z. B. Grünbrücken an Verkehrswegen). Der frühzeitigen Berücksichtigung dieses Ziels bei den Entscheidungen der Bundesverkehrswegeplanung dienen die Bewertungskomponenten 2.3 und 2.4.

Beide Bewertungskomponenten basieren auf aktuellen bundesweiten Fachdatensätzen des BfN zum Lebensraumverbund, den national bedeutsamen unzerschnittenen Funktionsräumen (UFR). Diese Datensätze wurden im Oktober 2012 im Rahmen eines FE-Vorhabens des Bundesamtes für Naturschutz<sup>140</sup> fertiggestellt und den Ländern dann unmittelbar in Form von Shape-Dateien zur Anwendung zur Verfügung gestellt. Den Datensätzen ist eine ausführliche Erläuterung zur Anwendung beigefügt. Die nachfolgenden Ausführungen geben einen Überblick.

Als Unzerschnittene Funktionsräume (UFR) werden Teilräume der BfN-Lebensraumnetzwerke beschrieben, die durch Verkehrsinfrastruktur mit erheblicher Barrierewirkung begrenzt, aber selbst nicht zerschnitten werden. Die UFR sind damit ein Maß für die Habitatzerschneidung. Mit den Unzerschnittenen verkehrsarmen Räumen (UZVR; siehe Bewertungskriterium 2.8) wird demgegenüber die flächenhafte Landschaftszerschneidung beschrieben, deren Merkmale die Flächengröße und die Abwesenheit von Störung im Sinne von Ruhe durch den Verkehr sind.

Die Fachdatensätze zu den BfN-Lebensraumnetzwerken umfassen im Einzelnen folgende Inhalte:

- Als Flächenkulisse für das Bewertungskriterium 2.3 liegt ein aggregierter Datensatz zu den national bedeutsamen unzerschnittenen Kernräumen der Lebensraumnetzwerke vor. Die Kernräume (UFR 250) wurden für die Lebensraumgruppen Trockenlebensräume, Feuchtlebensräume und naturnahe Waldlebensräume erstellt.141 Ausgehend von den Daten der amtlichen landesweiten Biotopkartierungen werden die innerhalb einer definierten Distanzklasse von 250 m beieinander liegenden Flächen zu einem Kernraum zusammengefasst (UFR 250). Für die Bewertungsaufgaben zum BVWP werden aus dieser Kulisse nur solche Kernräume zu Grunde gelegt, die von übergeordneter bundesweiter Bedeutung und damit für die Zwecke der Umweltbewertung auf Ebene des BVWP geeignet sind. Eine große Zahl von UFR mit sehr kleinen Biotopflächenanteilen sind maßstabsbedingt davon ausgenommen.<sup>142</sup>
- Als Flächenkulisse für das Bewertungskriterium 2.4 liegen zwei Datensätze zu den unzerschnittenen Großräumen vor. Die Flächenkulisse der Bewertungskomponente 2.4.1 a) entspricht der aggregierten Kulisse der Feucht-, Trocken- und naturnahen Waldlebensräume, in denen die tatsächlich vorhandenen Biotopflächen über die Distanzklasse von 1.000 m bzw.

<sup>141</sup> Hänel, K.; Reck, H.(2011): Bundesweite Prioritäten zur Wiedervernetzung von Ökosystemen: Die Überwindung straßenbedingter Barrieren. Ergebnisse des F+E -Vorhabens 3507 82 090 des Bundesamtes für Naturschutz. Naturschutz und Biologische Vielfalt 108. -Bonn Bad-Godesberg.

<sup>142</sup> BfN (2013): Ökologische Risikoeinschätzung auf Bundesebene – Methoden, Konzepte und Inhalte der ökologischen Risikoeinschätzung für die naturschutzfachliche Infrastrukturentwicklung auf Generalplanund Bundesebene. Entwurf des Endberichts zum FE-Vorhaben FKZ 3510-82-3100

<sup>140</sup> BfN (2013): Ökologische Risikoeinschätzung auf Bundesebene – Methoden, Konzepte und Inhalte der ökologischen Risikoeinschätzung für die naturschutzfachliche Infrastrukturentwicklung auf Generalplanund Bundesebene. Entwurf des Endberichts zum FE-Vorhaben FKZ 3510-82-3100

1.500 m bei Trockenlebensräumen großflächiger aggregiert werden (UFR 1.000/1.500). Die Flächenkulisse des Bewertungskriteriums 2.4.1 b) repräsentiert die Großlebensräume der waldbewohnenden Großsäuger, deren potentiellen Habitate über die Distanzklasse von 1.500 m zusammengefasst wurden. Analog zu den Kernräumen werden für die Bewertung in den Bewertungskriterien 2.4.1 a) und b) nur solche Großräume ausgewählt, die von übergeordneter bundesweiter Bedeutung sind.

- Bewertungskriterium 2.4 umfasst ergänzend zu den UFR 1.000/1.500 die national bedeutsamen Lebensraumsachsen/-korridore (Bewertungskriterium 2.4.1 c). Diese Achsen bzw. Korridore kennzeichnen unabhängig von der aktuellen Zerschneidung durch Verkehrswege den großräumigen Zusammenhang der Kern- und Großräume des Lebensraumverbundes. Sie liegen für alle vier Anspruchstypen (Trockenlebensräume, Feuchtlebensräume, naturnahe Waldlebensräume und Großsäugerlebensräume) vor.
- Dem Bewertungskriterium 2.4 wird zur Bewertung der Ausbauprojekte auch das Bewertungskriterium der "hervorragenden Wiedervernetzungsabschnitte" zugeordnet (Bewertungskriterium 2.4.2). Die Auswahl geht zurück auf das F+E-Vorhaben 3507 82 090 des Bundesamtes für Naturschutz.143 Dort wurden bundesweit prioritäre Wiedervernetzungsabschnitte an Straßen mit hoher Verkehrsberlastung (DTV > 10.000 Fz/Tag) ermittelt, die im ökologischen Vernetzungszusammenhang eine besonders schwerwiegende Zerschneidungswirkung entfalten. Die Wiedervernetzungsprioritäten liegen wie auch die Achsen/Korridore für vier Anspruchstypen (Trockenlebensräume, Feuchtlebensräume, naturnahe Waldlebensräume und Großsäugerlebensräume) und in 5 nationalen Bedeutungsklassen (1 entspricht der höchsten, 5 der niedrigsten Priorität aus nationaler Sicht) vor. Für die Zwecke des BVWP werden die Bedeutungsklassen 1 bis 3 ausgewählt und als "hervorragende Wiedervernetzungsabschnitte" bezeichnet.<sup>144</sup>

# 4.1.4 Bewertungskriterium 2.5

 $\overline{a}$ 

Das Bewertungskriterium Flächeninanspruchnahme dient der Überprüfung, inwieweit der BVWP das Ziel der Nachhaltigkeitsstrategie der Bundesregierung, die Zunahme von Siedlungs- und Verkehrsflächen zu reduzieren (30-ha-Ziel), erfüllt. Die Bewertungskomponente wird somit primär für die Netzebene, d. h. zur Ermittlung der Wirkungen des BVWP insgesamt genutzt. Die Bewertungskomponente erfordert die überschlägige Abschätzung der Brutto-Flächeninanspruchnahme des Verkehrsweges einschließlich aller Verkehrsbegleitflächen (versiegelte und nicht versiegelte Verkehrsflächen einschl. Böschungsflächen, Dämme, Einschnitte). Wasserflächen der Bundeswasserstraßen sind nicht einzubeziehen. Als Grundlage dazu wird die Brutto-Flächeninanspruchnahme je Projekt auch im Rahmen der Projektbewertung dargestellt. Eine Bewertung auf Projektebene für diese Bewertungskomponente erfolgt nicht.

<sup>143</sup> Hänel, K.; Reck, H.(2011): Bundesweite Prioritäten zur Wiedervernetzung von Ökosystemen: Die Überwindung straßenbedingter Barrieren. Ergebnisse des F+E -Vorhabens 3507 82 090 des Bundesamtes für Naturschutz. Naturschutz und Biologische Vielfalt 108. -Bonn Bad-Godesberg.

<sup>144</sup> BfN (2013): Ökologische Risikoeinschätzung auf Bundesebene – Methoden, Konzepte und Inhalte der ökologischen Risikoeinschätzung für die naturschutzfachliche Infrastrukturentwicklung auf Generalplanund Bundesebene. Entwurf des Endberichts zum FE-Vorhaben FKZ 3510-82-3100

Bewertungsmethodik der umweltund naturschutzrechtlichen Beurteilung

# 4.1.5 Bewertungskriterium 2.6

Im Rahmen der Ermittlung und Beschreibung der Umweltauswirkungen wird die Durchfahrungslänge von Überschwemmungsgebieten gemäß § 76 WHG145 durch eine Verkehrsinfrastrukturtrasse ermittelt und bewertet. Tunnelstrecken und Brückenbauwerke/Aufständerungen werden konflikt-vermeidend berücksichtigt, d. h. bei der Konfliktermittlung ausgeklammert.

# 4.1.6 Bewertungskriterium 2.7

Im Rahmen der Projektbewertung wird die Durchfahrungslänge von Wasserschutzgebieten der engeren Schutzzonen (Zonen I und II gemäß § 51 WHG, auch Heilquellenschutzgebiete gemäß § 53 WHG) einer Verkehrsinfrastrukturtrasse ermittelt. Aufgrund der vorgeschriebenen besonderen Schutzvorkehrungen beim Bau eines Verkehrswegs (z. B. bei Straßen gemäß Richtlinie zum Straßenbau in Wasserschutzgebieten RiStWag146) bleibt die Betroffenheit der Wasserschutzzone III in der Bewertung unberücksichtigt.

# 4.1.7 Bewertungskriterium 2.8

Bei diesem Bewertungskriterium wird die Betroffenheit der Unzerschnittenen verkehrsarmen Räume (UZVR) > 100 qkm (BfN) ermittelt. Der UZVR-Datensatz wurde auf der Grundlage eines aktuellen Verkehrsnetz-Datensatzes vom BfN neu definiert und zur Verfügung gestellt. Für die Projektbewertung wird die Größe der verbleibenden UZVR-Restflächen ermittelt und geprüft, ob die UZVR-Mindestgröße bei diesen Restflächen unterschritten wird. Falls beide die UZVR-Mindestfläche noch einhalten, ist die Funktionsminderung mit 50 % der Flächengröße der kleineren Fläche in die Darstellung der Betroffenheit einzustellen. Unterschreitet eine entstehende Restfläche die Mindestgröße von 100 qkm, ist diese Fläche als Verlust zu werten. Ein ehemaliger UZVR geht vollständig verloren, wenn alle Teilflächen die Mindestgröße unterschreiten.

#### 4.1.8 Bewertungskriterium 2.9

 $\overline{a}$ 

Diese Schutzgebietskategorien sind i. d. R. großflächig ausgebildet und haben gegenüber den Schutzgebietskategorien des Bewertungskriteriums 2.1 eine nachgeordnete Bedeutung. Es wird die flächige Inanspruchnahme einschließlich indirekter Betroffenheiten im Nahbereich einer Verkehrsinfrastrukturtrasse ermittelt und bewertet. Tunnelstrecken werden konfliktvermeidend berücksichtigt.

Bei den UNESCO-Weltkulturerbestätten werden die offiziellen Pufferzonen mit in die Gebietskulisse einbezogen.

# **4.2 Bewertung der Betroffenheit je Bewertungskriterium**

Für den Umweltbeitrag zur Projektbewertung wird jedes nicht-monetarisierte Bewertungskriterium im Grundsatz anhand einer vierstufigen Rahmenskala bewertet (siehe [Tabelle 128\)](#page-269-0). Da die nichtmonetarisierten Bewertungskriterien in aller Regel auf die Inanspruchnahme oder Zerschneidung von schutzwürdigen Flächen im Sinne von Raumwiderstandsindikatoren ausgerichtet sind, ist die positive

<sup>145</sup> WHG – Gesetz zur Ordnung des Wasserhaushalts (Wasserhaushaltsgesetz - WHG), in der Fassung vom 31. Juli 2009

<sup>146</sup> FGSV (2002): RiStWag - Richtlinien für bautechnische Maßnahmen an Straßen in Wasserschutzgebieten.

Klasse der vierstufigen Rahmenskala in der Regel aber nicht belegt. Für die Bewertung der Auswirkungen eines Projektes auf die nicht-monetarisierten Bewertungskriterien stehen somit primär drei Ergebnisklassen auf der Negativseite der Skala zur Verfügung (hoch/mittel/gering). Eine Besonderheit stellt das Bewertungskriterium 2.4.2 dar. Dieses Bewertungskriterium bezieht sich auf Ausbauvorhaben und berücksichtigt ggf. auf der positiven Seite, ob Maßnahmen zur Wiedervernetzung ergriffen werden, die nicht nur Eingriffswirkungen des Ausbaus vermindern, sondern die ökologische Durchlässigkeit des bestehenden Verkehrsweges verbessern ("Wiedervernetzung"). Weitere Ausnahmen sind in Einzelfällen möglich, in denen das Projekt überwiegend mit positiven Umweltauswirkungen verbunden ist (z. B. infolge von in das Projekt integrierten Rückbaumaßnahmen). Die Klasse "positive Umweltauswirkungen" kann nur in solchen Fällen vergeben werden, in denen mit dem geplanten Projekt eine Verbesserung der derzeitigen Umweltsituation ohne Projekt verbunden ist. "Positiv" bedeutet hier nicht, dass anstelle eines stärker eingreifenden Projektes ein weniger stark eingreifendes Projekt geplant wird.

#### <span id="page-269-0"></span>**Tabelle 128: Bewertungsrahmen für den Umweltbeitrag zur Projektbewertung**

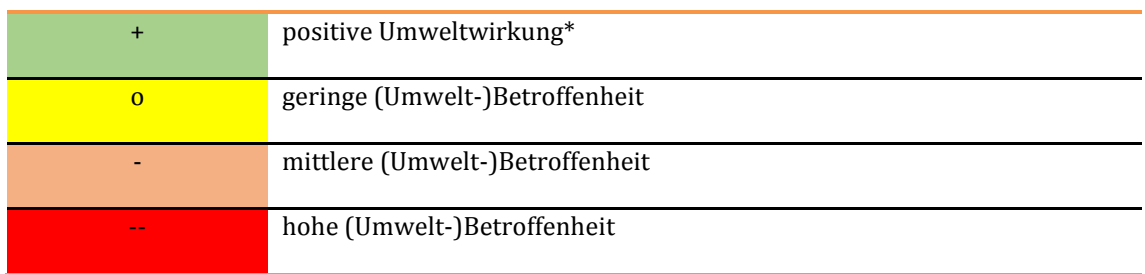

#### **Art der Umweltwirkung**

\*) Die Klasse gilt für Bewertungskriterium 2.4.2 "Wiedervernetzung von Lebensraumnetzwerken bei Ausbauvorhaben"

Für die Bewertung stehen bei allen Bewertungskriterien quantifizierte Angaben zur Betroffenheit der jeweiligen Flächenkulisse als Grundlage für die Bewertung zur Verfügung (Anzahl, Fläche, Durchfahrungslänge). Die Umweltbetroffenheit wird anhand absoluter Größen gemessen. Projekte, die flächenmäßig oder der Anzahl nach die umfangreichsten Betroffenheiten auslösen, erhalten demnach auch die schlechteste Bewertung. Die Schwere eines Umwelteingriffs (z. B. die Betroffenheit von 2 ha Naturschutzvorrangfläche) wird unabhängig von der Gesamtlänge des Projekts bewertet. Eine systematische Benachteiligung von Großprojekten wird jedoch dadurch ausgeschlossen, dass das Bewertungskriterium Flächeninanspruchnahme (Bewertungskriterium 2.5) nicht in die Einzelprojektbewertung einfließt. Hier würde die Bewertung einzig von der Projektgröße abhängen.

In [Tabelle 129](#page-270-0) sind die quantitativen Bewertungsschwellen für die projektbezogene Bewertung je Bewertungskriterium dokumentiert, anhand derer Projekte mit geringer, mittlerer oder hoher Umweltbetroffenheit voneinander abgegrenzt werden.

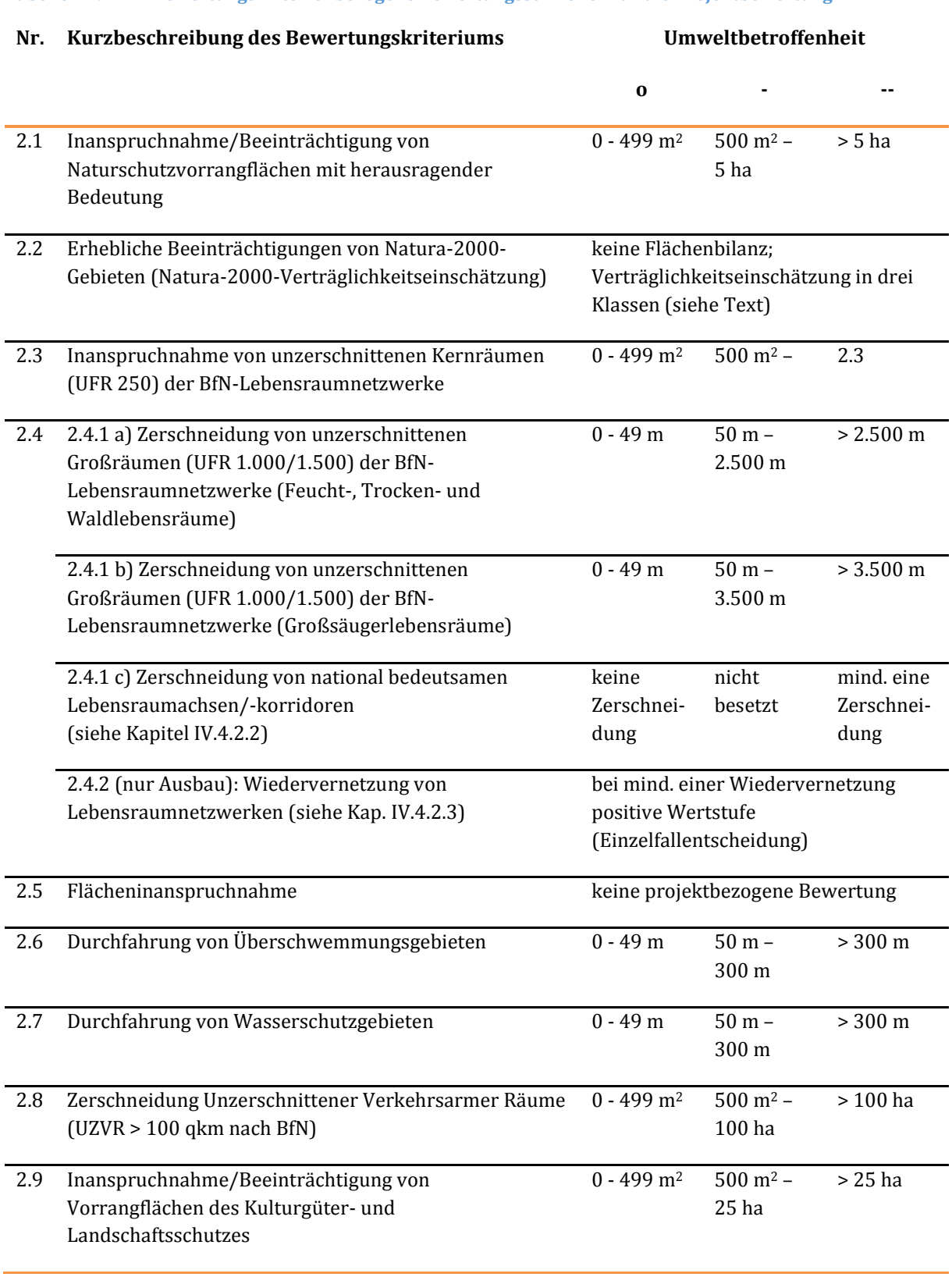

### <span id="page-270-0"></span>**Tabelle 129: Bewertungskriterienbezogene Bewertungsschwellen für die Projektbewertung**

Das Bewertungskriterium 2.4.1 umfasst drei Unter-Bewertungskriterien (siehe [Abbildung 21\)](#page-271-0). Zunächst wird hier jedes Unter-Bewertungskriterium einzeln bewertet und dann im Sinne des nachfolgend abgebildeten Schemas zu einem Bewertungsergebnis zusammengeführt.

#### <span id="page-271-0"></span>**Abbildung 21: Schema zur Ermittlung der Gesamtbetroffenheit im Bewertungskriterium 2.4.1 (Projekttypengruppe Neubau)**

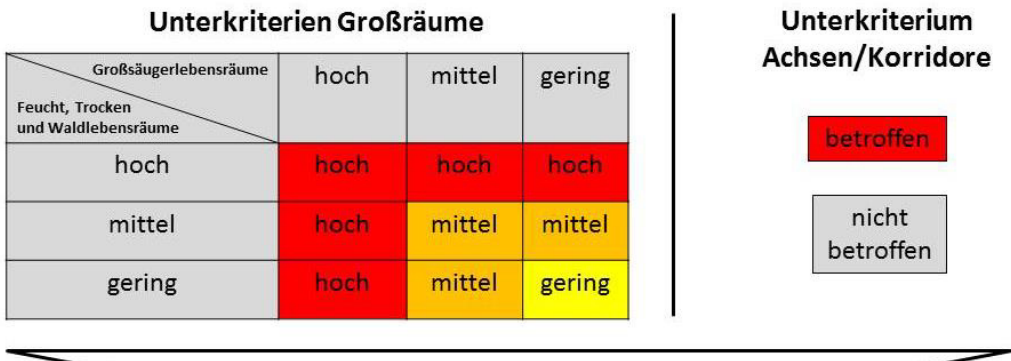

Gesamtbetroffenheit Kriterium 2.4

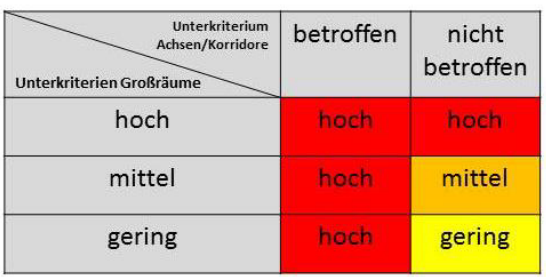

Für Ausbauvorhaben werden im Rahmen des Umweltbeitrags zur Projektbewertung nur die Bewertungskriterien

- ʹ.ʹ "Natura-2000-Verträglichkeitseinschätzung",
- 2.5 "Flächeninanspruchnahme" und
- 2.4.2 "Wiedervernetzungsabschnitte"

betrachtet.

Bei den anderen Bewertungskriterien wird für Ausbauprojekte standardmäßig eine geringe Umweltbetroffenheit angenommen. Das Bewertungsergebnis im Bewertungskriterium 2.4 ergibt sich für Ausbauvorhaben direkt aus dem Bewertungskriterium 2.4.2.

# 4.2.1 Natura-2000-Verträglichkeitseinschätzung (Bewertungskriterium 2.2)

Wie bereits zur Umweltrisikoeinschätzung des BVWP 2003 ist eine Natura-2000- Verträglichkeitseinschätzung als Bewertungskriterium 2.2 Bestandteil der Umweltprüfung. Die Prüfmethodik lehnt sich eng an die Methodik zum BVWP 2003 an und basiert auf dem i[n Tabelle 130](#page-272-2) dargestellten Bewertungsrahmen. Als Gebietskulisse für die Natura-2000-Verträglichkeitseinschätzung liegt mittlerweile eine abschließende EU-Liste sowohl für Vogelschutzgebiete als auch für FFH-Gebiete vor.

Die jeweilige Bewertung wird einzelfallbezogen auf der Grundlage einer kartographischen Darstellung der Trasse und der Natura-2000-Gebietskulisse getroffen. Für die Sachverhaltsdarstellung wird angegeben, für wie viele FFH- und Vogelschutzgebiete je Projekt eine Beeinträchtigung wahrscheinlich, nicht ausgeschlossen oder nicht zu erwarten ist.

#### <span id="page-272-2"></span>**Tabelle 130: Bewertungsrahmen für die Natura-2000-Verträglichkeitseinschätzung**

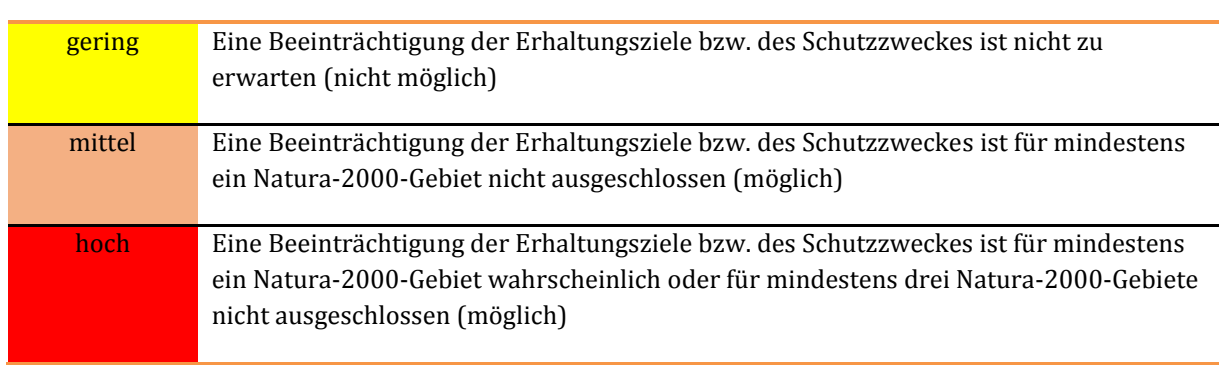

#### **Art der Beeinträchtigung**

# <span id="page-272-0"></span>4.2.2 Zerschneidung von national bedeutsamen Lebensraumachsen/-korridoren (Teil-Bewertungskriterium 2.4.1c)

Aufgrund der besonderen Bedeutung der nationalen Achsen und Korridore im Verbundsystem der Lebensraumnetzwerke wird jede Neuzerschneidung durch einen Verkehrsweg im Teil-Bewertungskriterium 2.4.1 als "hohe Umweltbetroffenheit" bewertet. Dabei wird berücksichtigt, ob das Vorhaben mit entsprechend wirksamen Maßnahmen zur Aufrechterhaltung der ökologischen Durchlässigkeit ausgestattet werden soll oder eingeplante Tunnel oder Brückenbauwerke eine ökologische Durchlässigkeit aufrechterhalten. Bei Planungen, die eine dem entsprechende plausible Konfliktminderung enthalten, wird davon ausgegangen, dass die Vernetzungsfunktionen zwar meist eingeschränkt, aber dem Grunde nach im Bereich der Achse weiterhin Bestand haben und keine wesentliche Betroffenheit der Achsen bzw. Korridore besteht.

# <span id="page-272-1"></span>4.2.3 Wiedervernetzung von Lebensraumnetzwerken (Teilbewertungskriterium 2.4.2)

Liegt ein Ausbauvorhaben im Bereich eines hervorragenden Abschnitts zur Wiedervernetzung, wird vorsorglich angenommen, dass dies die Notwendigkeit von besonderen Maßnahmen zur Verbesserung der ökologischen Durchlässigkeit im entsprechenden Ausbauabschnitt hervorruft. Die Notwendigkeit liegt in der Regel nicht vor, wenn die Durchlässigkeit z. B. wegen bereits vorhandener Tunnel oder Brückenbauwerken nicht zusätzlich beeinträchtig wird. Bei Planungen, die entsprechende Maßnahmen zur Wiedervernetzung vorsehen, wird davon ausgegangen, dass die Vernetzungsfunktionen im Bereich der hervorragenden Wiedervernetzungsabschnitte verbessert werden und somit ausnahmsweise – in Bezug auf dieses Bewertungskriterium – ein positiver Umweltzielbeitrag besteht (Klasse "positiv"). Werden bei Projekten, die einen hervorragenden Wiedervernetzungsabschnitt betreffen und erkennbar keine Maßnahmen zur Verbesserung der ökologischen Durchlässigkeit ergriffen, wird die Bewertung auf "mittel" gesetzt.

# **4.3 Gesamtbewertung des Projektes für den Umweltbeitrag**

Die Einzelbewertungen je nicht-monetarisiertem Bewertungskriterium werden zu einem Gesamtergebnis des Umweltbeitrags zur Projektbewertung zusammengeführt. Dabei sind zwei Teilschritte notwendig.

#### 4.3.1 Formale Aggregation

In einem ersten Schritt werden die Bewertungen je Bewertungskriterium anhand einer formalen Aggregationsregel zu einem Gesamtergebnis zusammengeführt. Dazu wird ein Mittelwertverfahren mit einem Maximalwertverfahren kombiniert. Das Mittelwertverfahren basiert auf dem Prinzip, dass sich das Gesamtergebnis aus einer Gesamtschau der Ergebnisse aller Bewertungskriterien ergibt. Das Maximalwertverfahren basiert auf dem Prinzip, dass die höchsten Bewertungsergebnisse bei den Einzelindikatoren das Gesamtergebnis bestimmen. Für beide Bewertungsansätze werden die Bewertungskriterien (ohne Bewertungskriterium 2.5) zunächst in zwei Gruppen mit abgestufter Gewichtung aufgeteilt (siehe [Tabelle 131\)](#page-273-0).

#### <span id="page-273-0"></span>**Tabelle 131: Gewichtung der Bewertungskriterien des Umweltbeitrags**

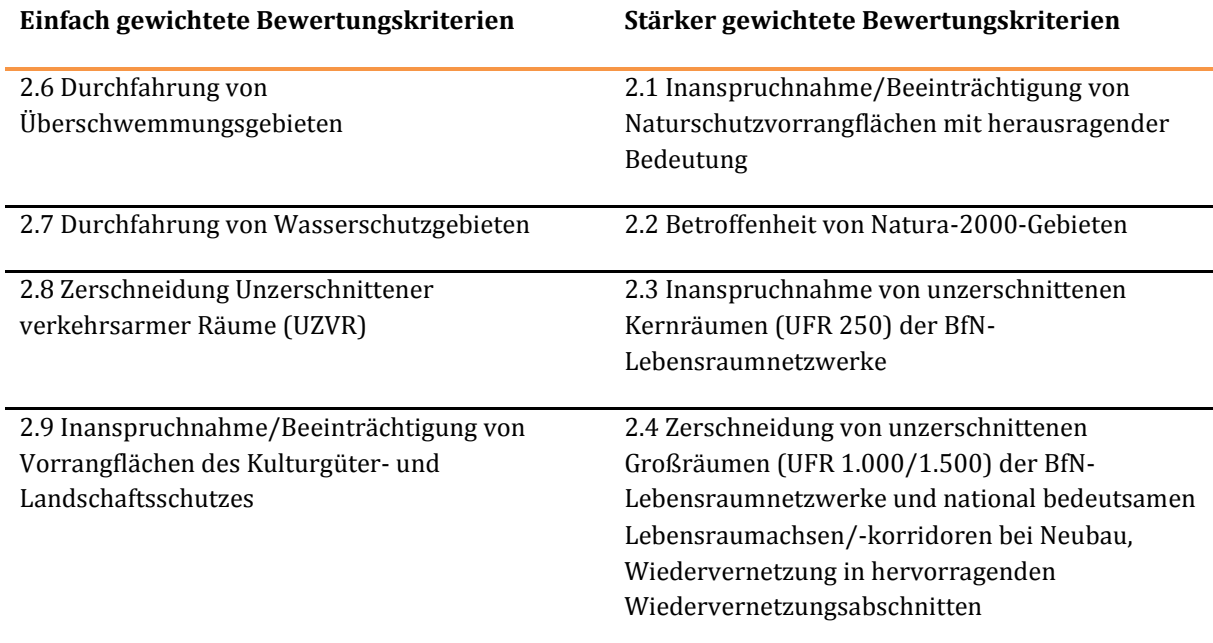

Das Bewertungskriterium 2.5 "Flächeninanspruchnahme" wird auf der Ebene der Projektbewertung nicht in die Gesamtbewertung je Projekt einbezogen.

Das Mittelwertverfahren soll als Punktwertverfahren durchgeführt werden. Die Punkte sind dabei als Negativpunkte zu verstehen. Bewertet werden die jeweiligen Bewertungspunktsummen, die sich durch Aufsummierung über alle acht bewertungsrelevanten Bewertungskriterien ergeben. Die einzelnen Bewertungskriterien der beiden oben definierten Gruppen erhalten die in folgende[r Tabelle 132](#page-273-1) dargestellten Bewertungspunkte.

#### <span id="page-273-1"></span>**Tabelle 132: Bewertungspunkte für die Gesamtbewertung zum Umweltbeitrag zur Projektbewertung**

**Ergebnisklasse der Bewertung je Bewertungskriterium**  **Bewertungspunkte für Bewertungskriterien mit hoher Gewichtung** 

**Bewertungspunkte für Bewertungskriterien mit einfacher Gewichtung** 

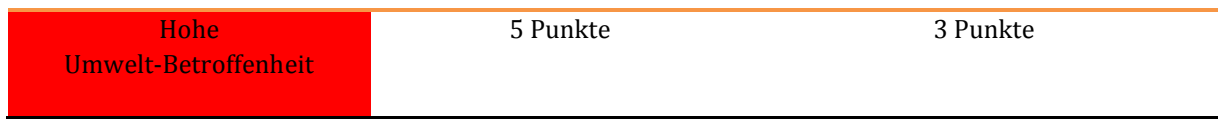

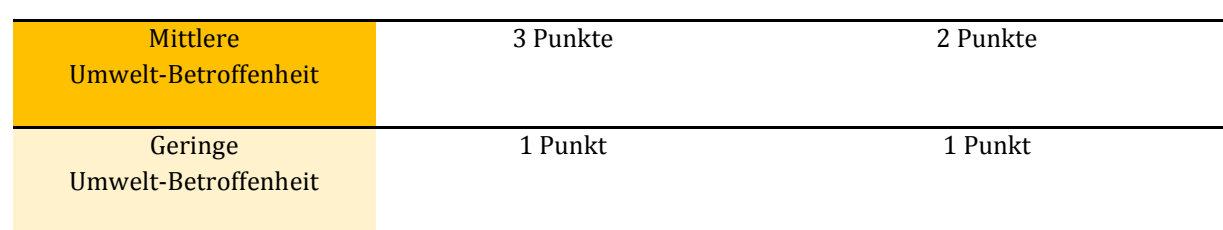

In der Summe sind maximal 32 Bewertungspunkte und minimal 8 Bewertungspunkte erreichbar.

Da mit dem Mittelwertverfahren Ergebnisse möglich sind, bei denen mehrere hohe Umweltbetroffenheiten durch viele geringe Umweltbetroffenheiten zu einem aussageschwachen mittleren Gesamtergebnis führen, sollen zusätzliche Bewertungsregeln im Sinne eines Maximalwertprinzips sicher stellen, dass bereits einzelne hohe Umweltbetroffenheiten insbesondere in den höher bewerteten Bewertungskriterien zu einem entsprechend hohen Gesamtergebnis führen. [Tabelle 133 s](#page-274-0)tellt die Bewertungsregeln dar.

#### <span id="page-274-0"></span>**Tabelle 133: Bewertungsrahmen für die Gesamtbewertung zum Umweltbeitrag (Neubau)**

**Ergebnisklasse Indikatorenausprägung** 

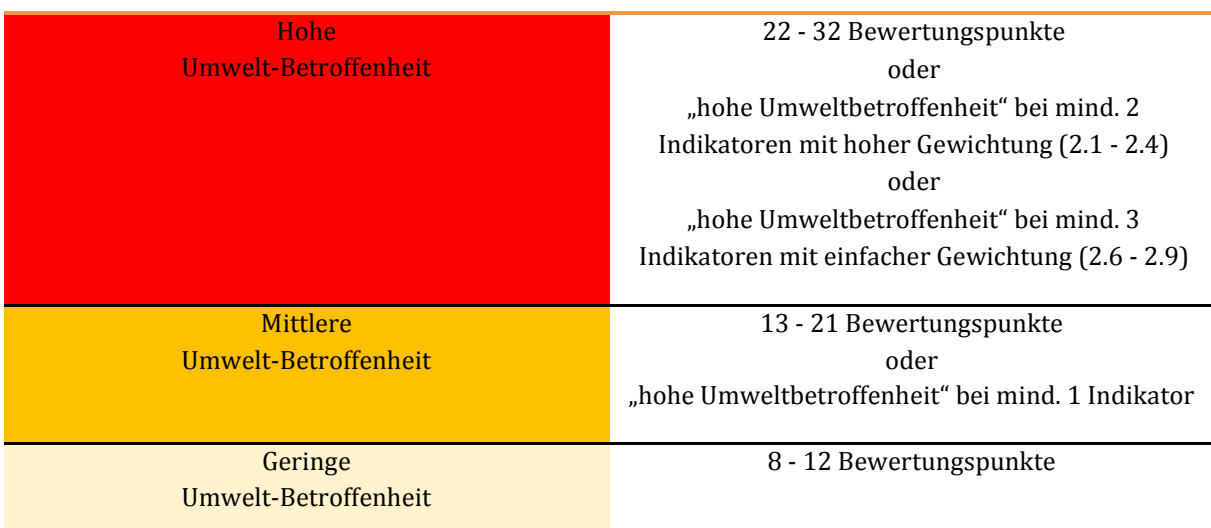

Bei Ausbauvorhaben der Verkehrswege Straße und Schiene wird, wie bereits dargestellt, grundsätzlich davon ausgegangen, dass sie im Verhältnis zu Neubauvorhaben eine geringere Konfliktintensität aufweisen. Im Rahmen des Umweltbeitrags zur Projektbewertung werden daher für Ausbauvorhaben ausschließlich die Bewertungskriterien Nr. 2.2 "Natura-2000-Verträglichkeitseinschätzung", 2.5 "Flächeninanspruchnahme" und ʹ.Ͷ.ʹ "Wiedervernetzungsabschnitte" betrachtet. Für die bei Ausbauvorhaben nicht bewerteten Bewertungskriterien wird standardmäßig eine geringe Umweltbetroffenheit angenommen. Die Gesamtbewertung ergibt sich bei Ausbauprojekten aus folgenden Regeln:

- Die Bewertungskriterien 2.2 und 2.4.2 stehen auf "gering" oder "positiv": Gesamtbewertung "gering".
- Das Bewertungskriterium 2.2 steht auf "mittel" oder "hoch": Gesamtbewertung "mittel".

Das Bewertungskriterium 2.4.2 steht auf "mittel": Gesamtbewertung "mittel".

Im Ergebnis ergibt sich somit im Regelfall für Ausbauprojekte auch insgesamt eine geringe oder mittlere Umweltbetroffenheit für die nicht-monetarisierten Bewertungskriterien.

### 4.3.2 Plausibilitätsprüfung und zusätzliche bewertungsrelevante Sachverhalte

In einem zweiten Schritt wird ergänzend zur formalisierten Bewertung eine Plausibilitätsprüfung durchgeführt. Diese Prüfung ermöglicht es, im Einzelfall ggf. eine Änderung der Bewertungsklasse vorzunehmen. Die zu einer Auf- oder Abwertung des formalen Bewertungsergebnisses führenden bewertungsrelevanten Sachverhalte werden im Projektdossier dokumentiert.

Typischerweise in Frage kommende bewertungsrelevante Sachverhalte werden nachfolgend beispielhaft aufgelistet. Diese Aspekte sind umso eher geeignet, eine Korrektur des formalen Bewertungsergebnisses um in der Regel eine Wertstufe vorzunehmen, je knapper die jeweilige Bewertungsstufe nach der formalen Bewertung erreicht ist:

- Trassenführung verursacht nur indirekte Betroffenheiten: Dieser Sachverhalt bedeutet, dass sich die Umweltbetroffenheiten, die nach den formalen Regeln im Ergebnis zu einer hohen Umweltbetroffenheit führen, ausschließlich auf indirekte Betroffenheiten und nicht auf vollständige Funktionsverluste zurückzuführen sind. Je weiter die Trasse von diesen schützenswerten Bereichen entfernt liegt, desto eher rechtfertigt sich eine Herabstufung des Gesamtergebnisses um eine Stufe.
- Trassenführung besitzt Vorteile durch Bündelung mit bestehenden Vorbelastungen: Liegen die für die Bewertungsstufe maßgeblichen Bereiche im Umfeld vorhandener Vorbelastungen z. B. einer bereits bestehenden Infrastruktur und erscheint eine Bündelung insgesamt deutlich vorteilhaft, ist eine Herabstufung des formalen Gesamtergebnisses um eine Stufe möglich.
- Sehr hoher Betroffenheitsumfang bei einzelnen Bewertungskriterien: Eine Heraufstufung des Gesamtergebnisses kann gerechtfertigt sein, wenn die Umweltbetroffenheit bei Bewertungskriterien, die mit "hoch" bewertet wurden, sehr deutlich oberhalb der Bewertungsschwelle liegt (insb. bei Natura-2000-Gebieten).
- Fortgeschrittener Planungsstand: Bei fortgeschrittenem Planungsstand können Detailkenntnisse über die Umweltauswirkungen eines Projektes vorliegen, aufgrund derer das formale Bewertungsergebnis im Einzelfall nicht zutreffend ist, weil ein Projekt doch relativ konfliktarm realisiert werden kann. Dies kann im Einzelfall eine Korrektur von indikatorenbezogenen Einzelbewertungen oder des Gesamtergebnisses rechtfertigen.
- Ökologische Optimierungen im Zuge von Wasserstraßenvorhaben: Wasserstraßenausbauvorhaben im Bereich von naturnahen Fließgewässern (z. B. Ästuare mit Tideeinfluss, frei fließende Flussabschnitte) können Maßnahmen umfassen, mit denen Flussabschnitte vom Wasserstraßenverkehr entlastet oder anderweitig ökologisch deutlich aufgewertet werden (z. B. Umfahrung einer Flussschleife mit Hilfe eines Stichkanals, Schutz von Flachwasserbereichen durch Längsbauwerke). Im Einzelfall ist zu prüfen, ob eine Korrektur der Bewertungsstufe gerechtfertigt ist, weil die eindeutige ökologische Aufwertung einen Umfang hat, der gegenüber dem Umfang der Eingriffsflächen ein erkennbares Gewicht hat.

# <span id="page-276-0"></span>**V. Bewertungsmethodik der raumordnerischen Beurteilung**

# **1 Grundsätze**

Die Bewertungsmethodik der raumordnerischen Beurteilung basiert auf einer Defizitanalyse des Bezugsfalls, in dessen Rahmen die An- und Verbindungsqualitäten bezogen auf Zentren des Zentrale-Orte-Systems sowie räumlich ausgeprägte Erreichbarkeiten auf der Grundlage von raumordnerischen Mindeststandards untersucht werden. Unter Berücksichtigung räumlicher Entwicklungstrends wird die Raumrelevanz der ermittelten Defizite bestimmt.

Für die im Rahmen der Planfälle betrachteten Verkehrsprojekte wird analysiert, ob und in welchem Maße sie zur Verbesserung der Defizite beitragen.

# **2 Anforderungen an Inputdaten**

# <span id="page-277-1"></span>**2.1 Erreichbarkeits- und Verkehrsmodelle**

Für die Bewertung werden verschiedene Kenngrößen für jede untersuchte Relation und jeden so genannten Mittelbereich (Erläuterung siehe unten) bestimmt. Hierbei werden die Kenngrößen über Erreichbarkeitsmodelle oder Verkehrsmodelle bestimmt. Die Ermittlung der Kenngrößen erfolgt dabei getrennt nach Verkehrsträgern. Während bei der Analyse der An- und Verbindungsqualitäten auf das System der Zentralen Orte zurückgegriffen wird, kommt als Bezugssystem bei der Analyse der räumlichen Ausprägungen von Erreichbarkeitsdefiziten das Konzept der Mittelbereiche zum Einsatz. Dazu müssen sowohl Zentrale Ort als auch Mittelbereiche in den eingesetzten Erreichbarkeits- und Verkehrsmodellen abgebildet sein. Außerdem müssen relevante Ziele, deren Erreichbarkeiten aus den Mittelbereichen analysiert werden, in den Modellen lokalisiert sein.

# <span id="page-277-0"></span>2.1.1 Erläuterung zum Zentralen-Orte-System

Gemeinden werden nach ihrer raumordnerischen Bedeutung in Zentrale Orte unterschiedlicher Stufe und in Gemeinden ohne zentralörtliche Aufgaben gegliedert. Zentrale Orte sind Städte und Gemeinden, die über den Bedarf ihrer Wohnbevölkerung hinaus Versorgungsfunktionen für die Bevölkerung im Versorgungsbereich wahrnehmen sollen. Sie sind bevorzugte Standorte für öffentliche und private Dienstleistungseinrichtungen und Wirtschafts-, Arbeitsplatz- und Ausbildungsstandorte. Gemeinden ohne zentralörtliche Aufgaben sind auf das Versorgungsangebot der Orte mit zentralörtlicher Funktion angewiesen.

Je nach Bedeutung der zentralen Versorgungsfunktionen und der Größe des Versorgungs- bzw. Ausstrahlungsbereiches unterscheiden die Richtlinien für integrierte Netzgestaltung (RIN)147 Zentren verschiedener Stufen:

- **Metropolregionen** (MR)<sup>148</sup> mit internationaler bzw. nationaler Ausstrahlung;
- Oberzentren (OZ), als Verwaltungs-, Versorgungs-, Kultur- und Wirtschaftszentren für die höhere spezialisierte Versorgung;
- Mittelzentren (MZ), als Zentren zur Deckung des gehobenen Bedarfes bzw. des selteneren spezialisierten Bedarfes und als Schwerpunkte für Gewerbe, Industrie und Dienstleistungen;
- Grundzentren (GZ), Unter- und Kleinzentren dienen als Zentren der Grundversorgung der Deckung des täglichen Bedarfes für den jeweiligen Nahbereich;
- alle übrigen Gemeinden werden zur Ermittlung der Bedeutung von Verbindungen als Gemeinden (G) ohne zentralörtliche Funktion eingestuft.

In den Grundsätzen der Raumordnung wird unter anderem die räumliche Konzentration der Siedlungstätigkeit auf ein System leistungsfähiger Zentraler Orte im Rahmen einer dezentralen

 $\overline{a}$ 

<sup>147</sup> Forschungsgesellschaft für Straßen- und Verkehrswesen, FGSV (2008): Richtlinien für integrierte Netzgestaltung (RIN), Köln.

<sup>148</sup> operationalisiert durch Metropolitankerne

 $\overline{a}$ 

Siedlungsstruktur gefordert (§ 2 Abs. 2 Nr. 2 Raumordnungsgesetz ROG)149. Die Länder füllen das Rahmengesetz mit der Aufstellung von Raumordnungsplänen aus, mit denen sie ihren Raum entsprechend dieser Grundkonzeption gliedern, entwickeln und fördern. Vor diesem Hintergrund werden entsprechende Zentren landesspezifisch in Landesentwicklungsplänen bzw. in Regionalplänen ausgewiesen.

Zentrale Orte einer höheren Stufe übernehmen stets auch Versorgungsfunktionen der nachfolgenden Zentralitätsstufen. Für die Verkehrsnetzgestaltung werden Zentrale Orte mit Teilfunktion einer höheren Zentralität wie Zentren ohne diese Teilfunktion behandelt. Doppelzentren oder Orte, die Teil eines zentralörtlichen Verbundes sind, werden in der Regel wie ein Zentraler Ort behandelt. Dabei erhält einer der Orte die Zentralitätsstufe des Doppelzentrums bzw. zentralörtlichen Verbundes, während die übrigen Orte eine Stufe tiefer angenommen werden. Metropolregionen mit mehr als einem Kern werden entsprechend wie Doppelzentren bzw. wie Teile eines zentralörtlichen Verbundes von Metropolkernen behandelt.

# 2.1.2 Erläuterung zur Abgrenzung von Mittelbereichen

Die Mittelbereiche stellen eine bundesweit einheitliche, flächendeckende Abgrenzung der Versorgungsoder Verflechtungsbereiche der Mittelzentren unter Berücksichtigung sozioökonomischer Verflechtungen dar. Ihre Abgrenzung stützt sich zwar weitestgehend auf landesplanerische Festlegungen, greift aber auch auf eigene Verflechtungsanalysen zurück und orientiert sich dabei an der Entfernung, den Lagebeziehungen, den Verkehrsanbindungen und den traditionellen Bindungen zwischen Gemeinden und damit an dem zu erwartenden Verhalten der Bevölkerung bei der Inanspruchnahme von Infrastruktureinrichtungen der Daseinsvorsorge. Sie hat sich insbesondere für Analysen zur demografischen Entwicklung und regionalen Infrastrukturversorgung bereits als Analyseebene etabliert.

Die derzeit 879 Mittelbereiche mit einer Mindestgröße von 20.000 bzw. 10.000 Einwohnern und einer durchschnittlichen Größe von rund 90.000 Einwohnern passen sich größenmäßig in die Lücke zwischen der Gemeindeebene bzw. Verbandsgemeindeebene einerseits und den Kreisen andererseits ein. Sie sind aber gegenüber den Gemeinden eine wesentlich homogenere bundesweit vergleichbare Raumgliederung und bieten auch gegenüber der Kreisebene den Vorteil, dass die innerhalb von Kreisen oft vorhandenen strukturellen Unterschiede nicht durch statistische Mittelwerte nivelliert werden, sondern deutlich hervortreten können.

# 2.1.3 Erläuterungen zu Zielen im Zusammenhang mit Erreichbarkeitsanalysen

Die Oberzentren stellen hierbei aus Sicht der Raumordnung die herausragenden Fahrtziele dar, da sie die Standorte für eine Vielzahl von für die Versorgung der Bevölkerung wichtiger und hochrangiger Infrastrukturen, wie z. B. Krankenhäuser, Hochschulen, spezialisierte Einkaufsmöglichkeiten sowie Sportstätten, Verwaltungs- und Kultureinrichtungen von überregionaler Bedeutung, repräsentieren. Durch die Oberzentren wird somit bereits ein breites Spektrum an Infrastruktureinrichtungen als Fahrtziele abgedeckt, das innerhalb der Raumwirksamkeitsanalyse durch die weitere Einbeziehung hochrangiger Verkehrsinfrastrukturen als Fahrtziele (Autobahnen, internationale Flughäfen und IC-/ICEund EC-Bahnhöfe) ergänzt wurde.

<sup>149</sup> Raumordnungsgesetz vom 22. Dezember 2008 (BGBl. I S. 2986), durch Artikel 124 der Verordnung vom 31. August 2015 (BGBl. I S. 1474) geändert

### 2.1.4 Erreichbarkeitsmodelle

Die mit Erreichbarkeitsmodellen durchgeführten Analysen dienen der Berechnung von kleinräumig regionalisierten Erreichbarkeitsindikatoren für Versorgungsgrad- und Lagegunstanalysen, Potenzialanalysen und Regionsabgrenzungen. Diese beruhen auf der Ermittlung von Fahr- bzw. Reisezeiten von und zu raumbedeutsamen Einrichtungen und Orten wie Oberzentren, Mittelzentren, Flughäfen oder ICE-/IC-Bahnhöfen und decken damit vielfältige raumordnerische Fragen ab.

Wichtigster Bestandteil von Erreichbarkeitsmodellen sind die digital erfassten, bestehenden oder geplanten Verkehrsnetze. Diese Netzmodelle sind in ein Geoinformationssystem integriert, das auch ein Modul zur Netzwerkanalyse enthält. Für Erreichbarkeitsanalysen für das Verkehrsnetz Schiene sowie generell fahrplanbasierte Verkehre sind diese Modelle zusätzlich mit Fahrplandaten zu versehen.

#### **2.2 Regionales Bevölkerungspotenzial**

Da finanzielle Restriktionen die Beseitigung sämtlicher Defizite ausschließen, werden die Ergebnisse der Defizitanalysen durch die Gewichtung auf der Grundlage der räumlichen Entwicklungstrends noch weiter priorisiert. Kennzeichnend dafür ist insbesondere die künftige demografische Entwicklung. Hierzu wird auf die in der regionalisierten Strukturdatenprognose 2030150 verwendeten sozio-ökonomischen Grundlagen und Ergebnisse zurückgegriffen.

Für die Ermittlung des regionalen Bevölkerungspotenzials werden die im Rahmen der Strukturdatenprognose verwendete Bevölkerungsprognose 2030 mit dem Modell der regionalen Potenzialabschätzung verknüpft. Das regionale Bevölkerungspotenzial 2030 ermittelt für jede Ausgangsgemeinde die Bevölkerung des Jahres 2030 nicht nur der Gemeinde selbst, sondern betrachtet auch die im Umkreis bis zu 100 km vorhandene Bevölkerung und bezieht diese distanzgewichtet mit ein. Dabei wird eine Exponentialfunktion in der Form herangezogen, dass sich das Gewicht der einzelnen erreichten Gemeindebevölkerungen nach außen hin alle 10 km halbiert. Es bildet somit nicht nur "lokale" Bevölkerungskonzentrationen ab, sondern Bevölkerungskonzentrationen in ihrer "regionalen" Dimension im Raum.

Das regionale Bevölkerungspotenzial steht als Maß für die Wahrscheinlichkeit räumlicher Interaktionen. Je mehr Bevölkerung in der Umgebung eines Ortes erreichbar ist und je geringer die zurückzulegenden Entfernungen sind, desto höher ist sein Kontaktpotenzial (s. nachfolgende Tabelle und Abbildung).

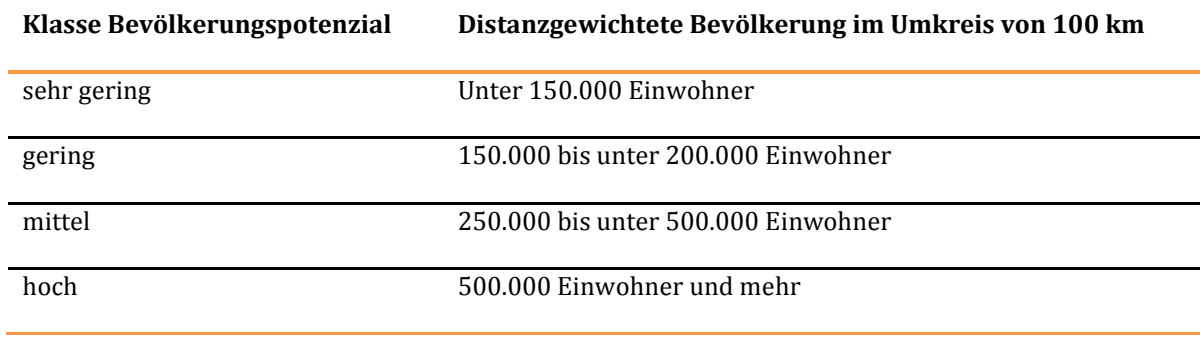

#### **Tabelle 134: Klasseneinteilung Bevölkerungspotenzial**

 $\overline{a}$ 

<sup>150</sup> Ifo institut (2012): Verkehrsverflechtungsprognose 2030 sowie Netzumlegung auf die Verkehrsträger" – Erstellung einer regionalisierten Strukturdatenprognose (Los 1), Prognose der wirtschaftlichen Entwicklung 2010 bis 2030, im Auftrag des Bundesministeriums für Verkehr, Bau und Stadtentwicklung, Hamburg und Dresden

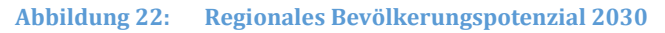

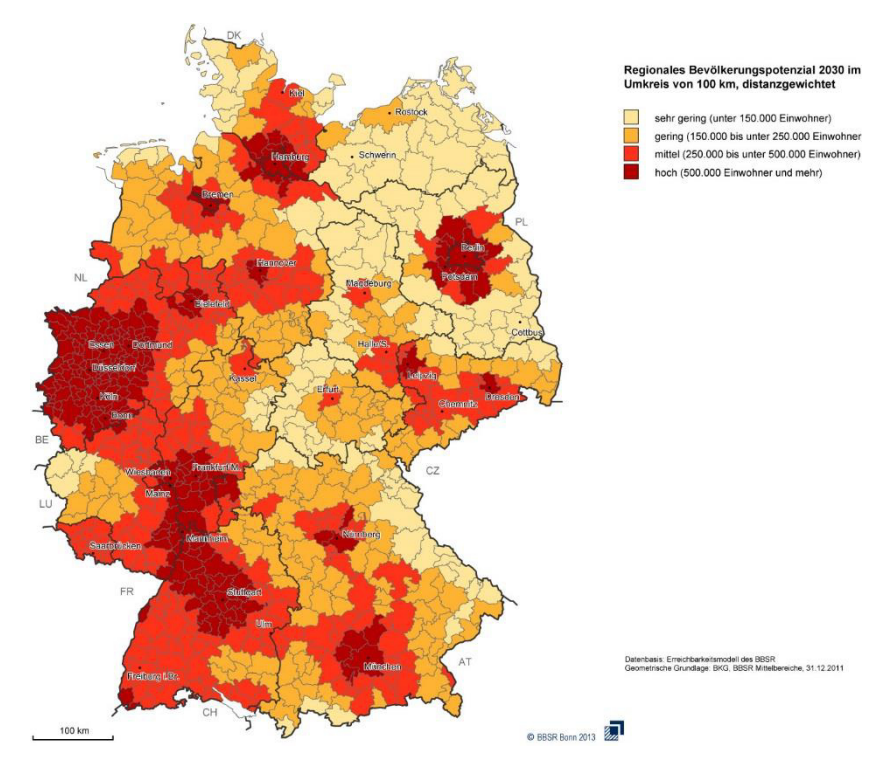

Das regionale Bevölkerungspotenzial V der Gemeinde i im Umkreis von 100 km berechnet sich wie folgt:

$$
V_i = \, \sum_j P_j \times e^{\vartheta \times d_{ij}}
$$

mit

- $P_i$  = Bevölkerungszahl der Gemeinde
- e = Eulersche Zahl 2,7183
- ϑ = gewählter Modellparameter –0,0693 entsprechend einer Halbwertdistanz von 10 km
- $d_{ij}$  = Kilometerzahl der Luftliniendistanz der Gemeindemittelpunkte von j und j ≤ 100 (Abschneidegrenze bei 100 km)

Die Gemeindebevölkerungen im benachbarten Ausland sind einbezogen. Für die Eigenbevölkerung der Gemeinden (bei i = j) wird als Eigendistanz d der halbe Radius der kreisförmig angenommenen Siedlungsund Verkehrsfläche des Gemeindegebiets eingesetzt.

# **3 Vorgehensweise zur Projektbewertung**

# **3.1 Defizitanalyse im Bezugsfall**

#### 3.1.1 An- und Verbindungqualitäten

Um wichtige Verbindungen und Anbindungen definieren zu können, müssen Orte im Raum bestimmt werden, die wichtige Funktionen für die Gesellschaft übernehmen. Diese besonderen Orte müssen einerseits untereinander angemessen verbunden werden, anderseits benötigen kleinere Orte und Regionen eine Anbindung zu diesen. Wird dieser Gedanke konsequent verfolgt, ergibt sich eine Zentrenhierarchie.

Die Ziele der Raumordnung und der Verkehrsnetzplanung sind über das System der Zentralen Orte (s. Kapite[l V.](#page-276-0)[2.1.1\)](#page-277-0) eng verzahnt. Verkehrsnetze unterstützen die Zentralen Orte in der Wahrnehmung der **Versorgungsfunktion** für ihren Versorgungsbereich. Gleichzeitig ermöglichen die Verkehrswege den Leistungsaustausch zwischen Zentralen Orten im Sinne einer **Austauschfunktion**. Damit stärken die Verkehrsnetze das Konzept der "dezentralen Konzentration" und das polyzentrische Siedlungssystem.

Die Bewertung von An- und Verbindungsqualitäten erfolgt anhand der Kriterien der aktuell gültigen Richtlinien für integrierte Netzgestaltung (RIN)151 zur verbindungsbezogenen Angebotsqualität. Die RIN greifen die Ziele der Raumordnung für die Erreichbarkeit der Zentralen Orte auf und leiten die funktionale Gliederung der Verkehrsnetze aus der zentralörtlichen Gliederung ab. Dadurch werden auf der Ebene der konzeptionellen Verkehrsnetzgestaltung die Zielvorgaben für die Entwicklung der Verkehrssysteme auf einem einheitlichen raumordnerischen Ansatz aufgebaut und eine aufeinander abgestimmte Verkehrsnetzentwicklung erreicht.

Für die Raumwirksamkeitsanalyse sind insbesondere zwei Schritte in Anlehnung an die RIN von Bedeutung:

- Zuerst wird eine funktionale Gliederung des Verkehrsnetzes vorgenommen. Hierzu wird jedem Netzelement eines Verkehrsweges eine Kategorie zugewiesen. Diese ergibt sich aus der Bedeutung der Verbindungen, die über dieses Netzelement verlaufen und der Höhe der Ansprüche aus dem verkehrswegeseitigen Umfeld. Ziel ist es, die Netzelemente eines Verkehrsweges funktionsgerecht zu gestalten.
- Im zweiten Schritt wird die An- und Verbindungsqualität bewertet. Für jede Verbindung werden Kenngrößen der Angebotsqualität für einzelne Verkehrssysteme oder eine Kombination von Verkehrssystemen ermittelt. Durch einen Vergleich von Kenngrößen der Angebotsqualität mit Qualitätsstufen ist eine Bewertung und damit eine Identifizierung "guter" und "schlechter" Verbindungen möglich.

#### 3.1.1.1 Erster Schritt: Funktionale Gliederung des Verkehrsnetzes

 $\overline{a}$ 

Für die Bestimmung der wichtigen Verbindungen wird ein funktional gegliedertes Verkehrsnetz benötigt, welches die raumordnerische Bedeutung der Relation eindeutig definiert. Das System der Zentralen Orte bildet die Grundlage für die Netzanalysen.

<sup>151</sup> Forschungsgesellschaft für Straßen- und Verkehrswesen, FGSV (2008): Richtlinien für integrierte Netzgestaltung (RIN), Köln.

Von besonderer Bedeutung für den internationalen Verkehr sind die Verbindungen zwischen in- und ausländischen Metropolregionen. Sie stellen die höchstrangigen grenzüberschreitenden Verbindungen der Verkehrsnetze dar und schließen auch die Verbindungen des Transitverkehrs durch die Bundesrepublik mit ein.

Für die Bundesverkehrswegeplanung sind nur die großräumige und die kontinentale Verbindungsfunktionsstufe relevant, da in der Regel nur großräumige Verkehrsprojekte betrachtet werden. Das heißt, der Schwerpunkt der Raumwirksamkeitsanalyse liegt im überörtlichen Bereich.

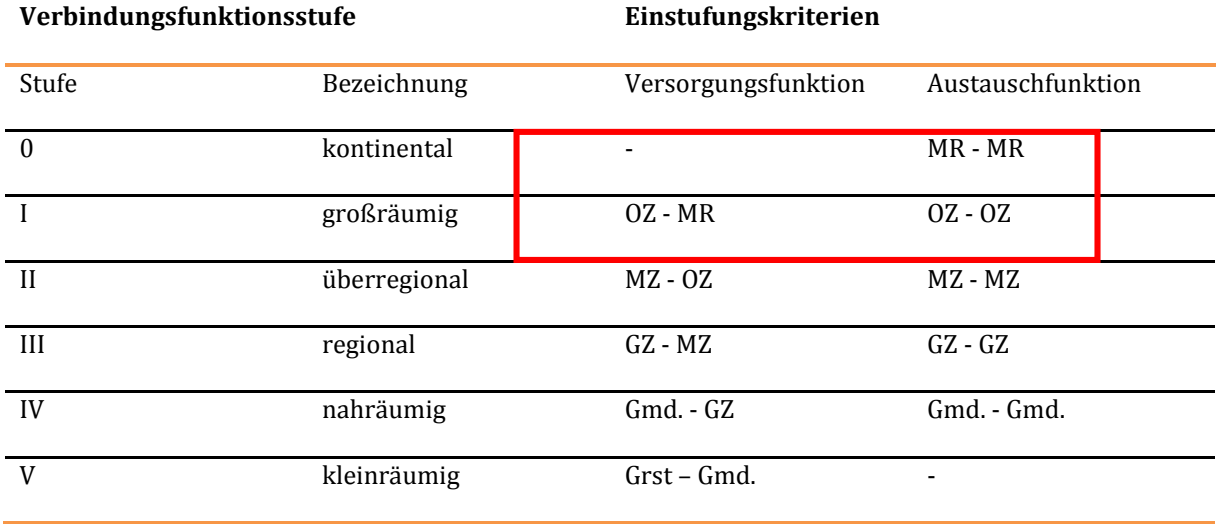

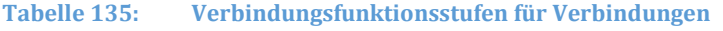

Auf Basis des vorhandenen Systems der Zentralen Orte werden die Verbindungen zwischen benachbarten Oberzentren, die Anbindung aller Oberzentren an die jeweils nächste Metropolregion und die Verbindungen zwischen benachbarten Metropolregionen als raumordnerisch relevante Relationen betrachtet und hinsichtlich ihrer An- bzw. Verbindungsqualität auf der Grundlage der Vorgaben der RIN<sup>152</sup> analysiert.

Die Analysen erfolgen auf der Basis der in Kapitel [V.](#page-276-0)[2.1 b](#page-277-1)eschriebenen Erreichbarkeits- oder Verkehrsmodelle.

# Großräumige Austauschfunktion (OZ - OZ)

Für die Analysen wird zunächst ein Luftliniennetz zwischen benachbarten Oberzentren durch ein Triangulationsverfahren auf der Basis von Thiessen-Polygonen bestimmt.

Thiessen-Polygone stellen eine gängige Methode dar, um Nähe bzw. Nachbarschaften zu analysieren und zu identifizieren. Ein Thiessen-Polygon ordnet in einem zweidimensionalen Raum Flächen um einen zentralen Punkt so an, dass alle beliebigen Punkte innerhalb der Fläche näher zu diesem zentralen Punkt liegen, als zu irgendeinem anderen zentralen Punkt. Grenzen die so gebildeten Flächen (Polygone) aneinander, werden sie und damit auch deren zentralen Punkte als benachbart betrachtet. Verbindet man nun alle benachbarten zentralen Punkte bilden sich Dreiecksnetze. Dies bezeichnet man in der Geometrie als Triangulierung.

 $\overline{a}$ 

<sup>152</sup> ebenda

Oberzentren in Funktionsteilung und oberzentrale Städteverbünde werden als ein gemeinsamer Standort (Zielpunkt ist dann die größte Stadt) betrachtet, wenn zwischen den Ortskernen eine Luftliniendistanz von weniger als 10 Kilometer bzw. eine Pkw-Fahrzeit von weniger als 15 Minuten besteht. In den übrigen Fällen werden die Teilorte jeweils als eigenständige Standorte von zentralörtlichen Funktionen berücksichtigt. Daraus resultieren die folgenden Oberzentren und oberzentralen Stadtverbünde:

- **Stralsund Greifswald**
- **Braunschweig** – **Wolfsburg** – **Salzgitter**
- **Hoyerswerda** – **Bautzen** – **Görlitz**
- **Gießen** – **Wetzlar**
- **Ulm**  Neu-Ulm
- **Lörrach**  Weil am Rhein
- **Deggendorf**  Plattling
- **Tübingen** – **Reutlingen**
- **Ravensburg**  Weingarten – **Friedrichshafen**
- **Nürnberg –** Fürth Erlangen Schwabach
- **Marktredwitz**  Wunsiedel
- **Mannheim**  Ludwigshafen

Das Zentrale-Orte-System bezieht sich ausschließlich auf das Gebiet der Bundesrepublik Deutschland. Da in Grenzregionen die Möglichkeit besteht, Funktionen von benachbarten ausländischen Zentren zu nutzen und diese in zunehmendem Maß auch genutzt wird, wird im Rahmen der Analyse auch das benachbarte Ausland betrachtet.

Folgende ausländische Zentren mit oberzentralen Funktionen werden berücksichtigt:

Apeldoorn, Maastricht, Groningen, Enschede, Arnhem, Nijmwegen, Utrecht, Tilburg, Eindhoven, Liege, Metz, Strasbourg, Mulhouse, Zürich, Basel, Bregenz, Innsbruck, Salzburg, Linz, Praha, Plzen, Luxembourg, Liberec, Legnica, Zielona Gora, Gorzow Wielk., Sczcecin, Wroclaw, Poznan, Dordrecht, Breda, Karlovy Vary, Usti nad Labem.

#### **Abbildung 23: Verbindungen zwischen Oberzentren**

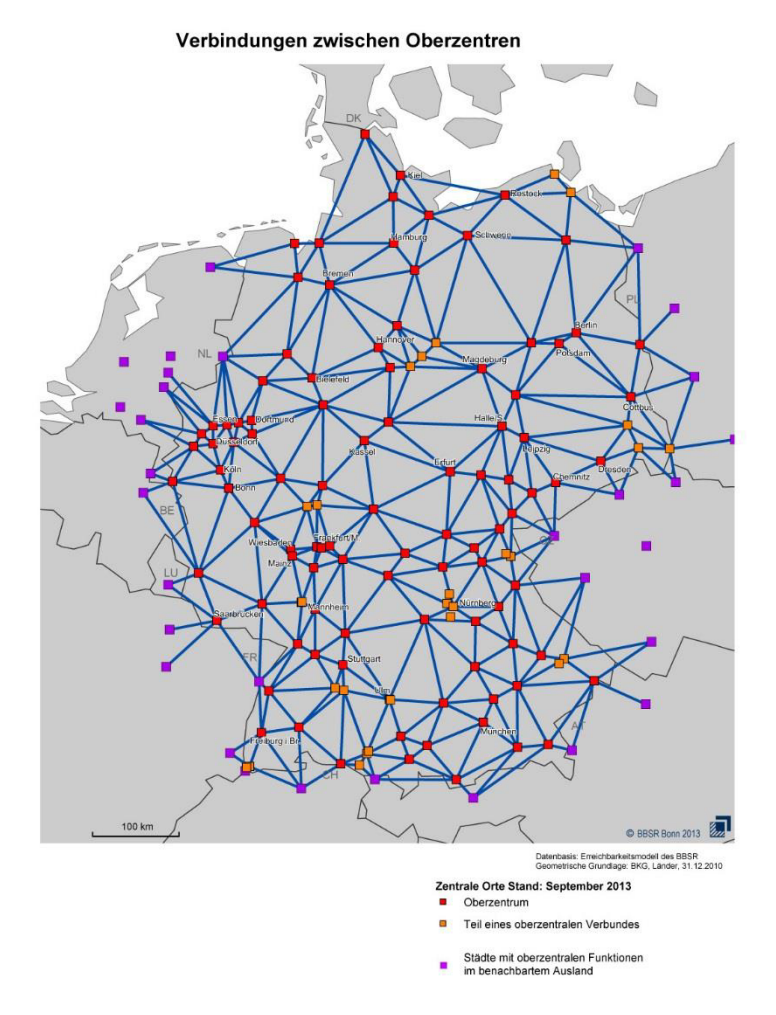

#### Kontinentale Austauschfunktion (MR - MR)

Die Bestimmung des Luftliniennetzes zwischen benachbarten Metropolregionen erfolgt ebenfalls durch ein Triangulationsverfahren auf der Basis von Thiessen-Polygonen. Zur Auswahl bzw. Bestimmung der Metropolkerne als Bezugspunkte werden für Metropolregionen mit mehreren Kernen analog zum Vorgehen bei oberzentralen Verbünden Metropolkerne, die weniger als 50 Kilometer Luftliniendistanz voneinander entfernt sind, auf einen Kern zurückgeführt:

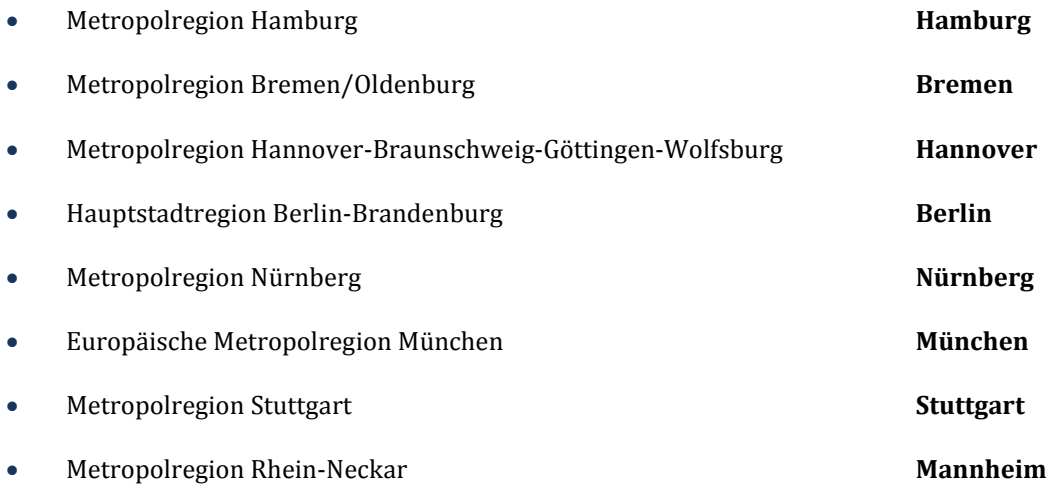

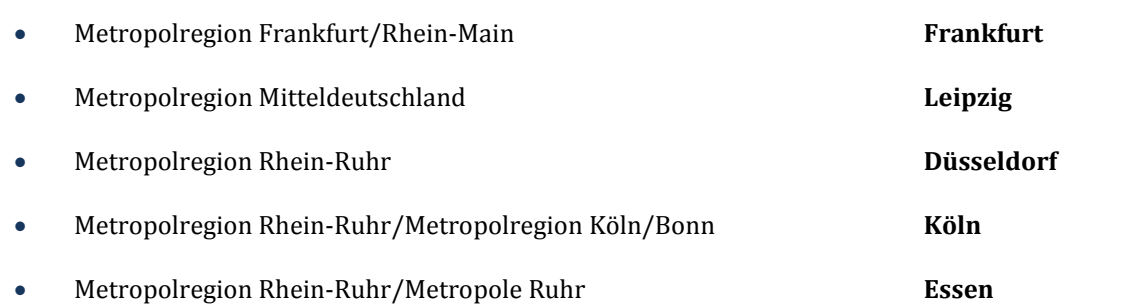

Metropolkerne im benachbarten Ausland werden auf der Grundlage der Verordnung über Leitlinien für den Aufbau des transeuropäischen Verkehrsnetzes (TEN-V) aufgeführten "urban nodes" bestimmt.

Folgende Zentren werden im benachbarten Ausland definiert: Aarhus, Kobenhavn, Malmö, Gdansk, Poznan, Amsterdam, Rotterdam, Antwerpen, Praha, Luxembourg, Paris, Wien, Ljubljana, Lyon, Milano, Bruxelles/Brüssel, Wroclaw, Venezia, Szczecin, Lille, Zürich, Genf.

#### **Abbildung 24: Verbindungen zwischen Metropolregionen**

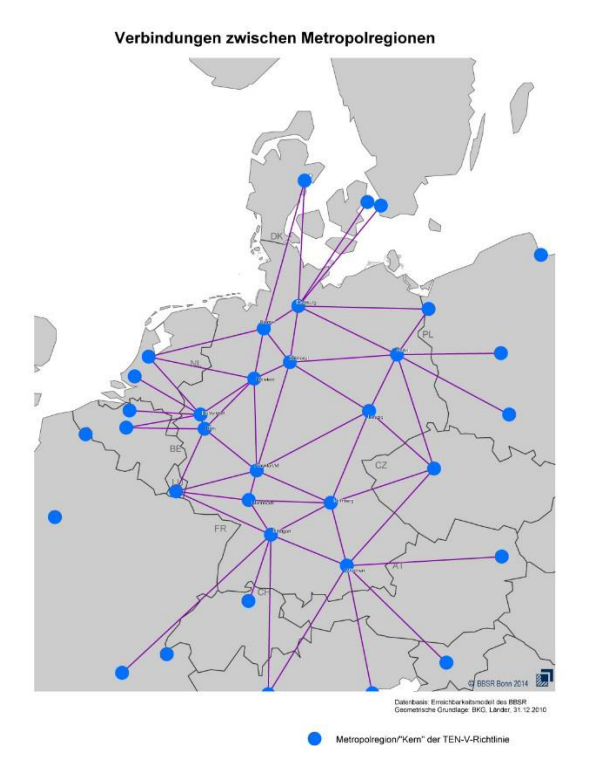

Großräumige Versorgungsfunktion (OZ - MR)

Zur Erreichung der für die Raumordnung relevanten Verteilungs- und Entwicklungsziele ist auch eine ausreichende, zumutbare Erreichbarkeit des jeweils nächsten übergeordneten Zentrums sicherzustellen.

Daher wird die Anbindung jedes Oberzentrums an die nächstgelegene Metropolregion als raumordnerisch relevante Relation betrachtet. Kriterium für die Definition der nächstgelegenen Metropolregion ist die euklidische Distanz (Luftlinie) zum nächsten Metropolkern.

#### **Abbildung 25: Anbindung Oberzentren an Metropolregionen**

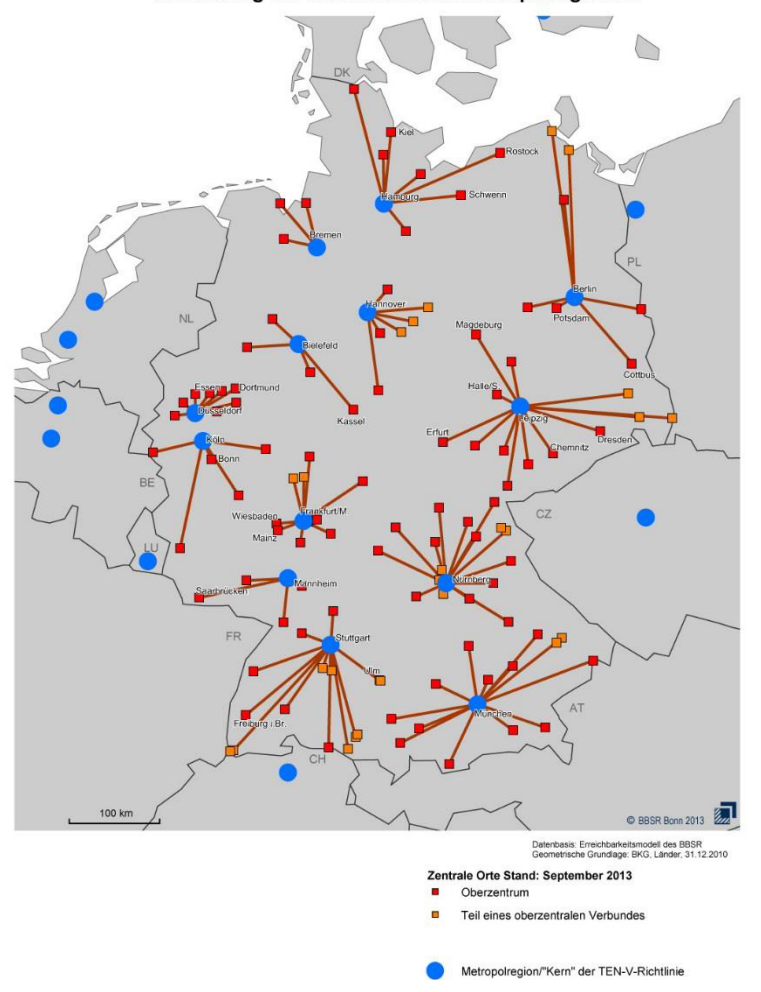

#### Anbindung der Oberzentren an Metropolregionen

#### 3.1.1.2 Zweiter Schritt: Bewertung der An- und Verbindungsqualität

Nach der Bestimmung der funktional gegliederten, raumordnerisch relevanten Relationen wird deren Anund Verbindungsqualität bewertet. Dazu wird zunächst die Länge dieser Relationen als Luftlinienentfernung aus den Erreichbarkeits- und Verkehrsmodellen entnommen. Zusätzlich werden Routen, die für die Überwindung der einzelnen Relationen tatsächlich im Verkehrsnetz zurückgelegt werden müssen, und ihre Reisezeiten über die Erreichbarkeits- und Verkehrsmodelle bestimmt.<sup>153</sup>

<sup>153</sup> Für den Verkehrsträger "Straße" wurde nun mit einem fahrtzeitoptimierten Best-Weg-Algorithmus die schnellstmögliche Route, die für die Überwindung der einzelnen Relationen innerhalb des Straßennetzes zurückgelegt werden muss, ermittelt und die dabei benötigte minimale Fahrtzeit als zweite Eingangsgröße zur Berechnung der Luftliniengeschwindigkeit bestimmt.

Für den Verkehrsträger "Schiene" wurden auf Basis der prognostizierten Bedienungsangebote des Bezugsfalles 2030 die kürzesten Reisezeiten ermittelt. Diese setzen sich aus den Fahrtzeiten zwischen den einzelnen Bedienungspunkten und den aus den unterschiedlichen Abfahrtzeiten der Bedienungsangeboten errechneten Umsteigezeiten zusammen. Zeitaufwände im Vor- und Nachlauf wurden jedoch nicht berücksichtigt.

Die Analyse der An- und Verbindungsqualität erfolgt auf der Grundlage von Luftliniengeschwindigkeiten und deren Einstufung in eine Bewertungsskala.

Die Luftliniengeschwindigkeit ergibt sich aus dem Quotienten der ermittelten Luftlinienentfernung und Reisezeit. Sie berücksichtigt über die Reisezeit implizit auch die tatsächlich im Verkehrsnetz zurückzulegende Entfernung und eignet sich damit für den Vergleich zwischen Verbindungen unterschiedlicher Entfernung.

Die ermittelten Kenngrößen für jede Verbindung werden nach 6 Stufen der Angebotsqualität (SAQ) klassifiziert (siehe [Tabelle 136\)](#page-287-0). Dieses Vorgehen verbessert durch eine einheitliche Bewertungsskala die Vergleichbarkeit unterschiedlicher Kenngrößen, verdeutlicht die Relevanz der jeweiligen Kenngröße für den konkreten Anwendungsfall, erleichtert dem Entscheidungsträger die Aufgabe, Qualitätsvorgaben für die Angebotsqualität festzulegen und macht die Auswirkungen seiner Festlegungen transparenter.

Die Angebotsqualität ergibt sich dabei über folgenden Zusammenhang:

$$
SAQ = \frac{1}{a \times x^b + c}
$$

mit

a, b und c empirische, auf Basis einer Regressionsanalyse bestimmte Parameter, die durch Variation in 5 abgestuften Werten die 6 unterschiedlichen Stufen der Angebotsqualität definieren.

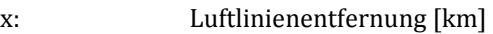

<span id="page-287-0"></span>**Tabelle 136: Stufen der Angebotsqualität** 

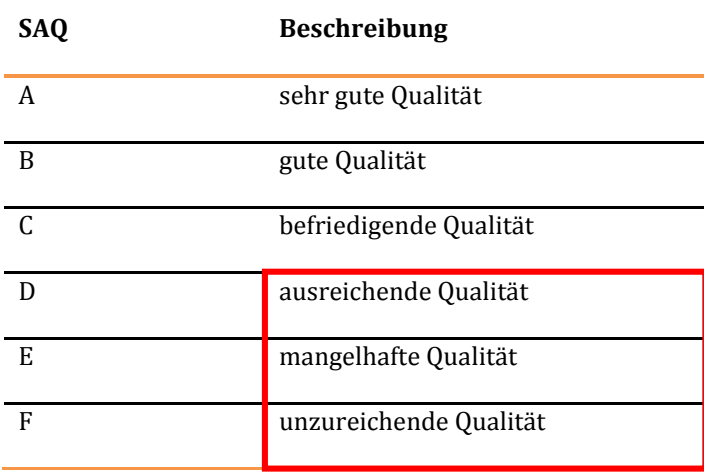

Die Stufen der Angebotsqualität sind abhängig von der Luftlinienentfernung. Dadurch wird berücksichtigt, dass sich die Ansprüche an die Angebotsqualität mit der Entfernung ändern. Mit zunehmender Entfernung steigen die Ansprüche an die Geschwindigkeit und sinken die Ansprüche an die Umsteigehäufigkeit. Im Rahmen der Raumwirksamkeitsanalyse wird ein Handlungsbedarf der Raumordnung erst in den SAQ-Stufen D, E und F gesehen.
#### 3.1.1.3 Straße

Für alle Luftlinienverbindungen, die in der Luftlinienmatrix definiert sind, werden einerseits Längen der Luftlinienentfernung und andererseits Routen im Straßennetz ermittelt. Für jede Route können dann Reisezeiten und Luftliniengeschwindigkeiten bestimmt werden. Für den Straßenverkehr werden die Angebotsqualitäten durch Luftliniengeschwindigkeiten in Verbindung mit der Luftlinienentfernung bestimmt. Di[e Abbildung 26](#page-288-0) ermöglicht eine Einstufung von Netzelementen der Straße.

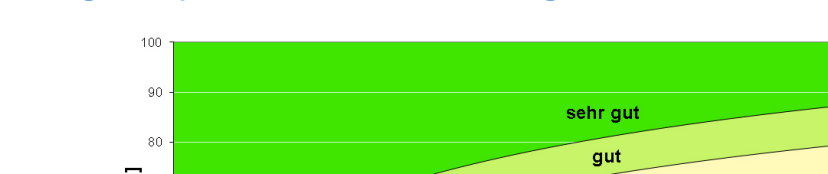

<span id="page-288-0"></span>**Abbildung 26: Qualitätsstufen der Netzbewertung Straße** 

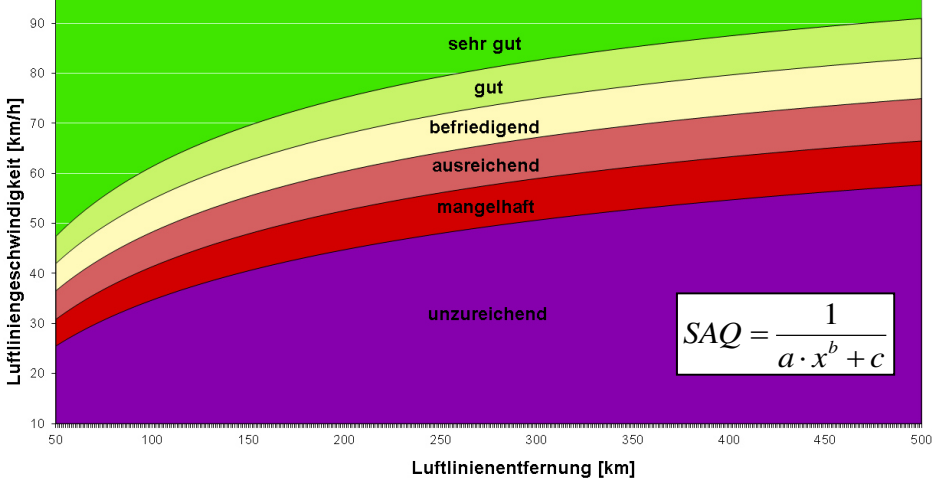

Auf Grundlage des BBSR-Erreichbarkeitsmodells, wie es für die Bewertungsrechnungen im Rahmen der Bundesverkehrswegeplanung 2030 zum Einsatz kam, ergeben sich die nachfolgenden Qualitätsbewertungen [\(Abbildung 27](#page-289-0) bis [Abbildung 29\)](#page-291-0).

#### Bewertung der Verbindungsqualitäten zwischen Metropolregionen

Wie der folgenden Abbildung entnommen werden kann, ist die Verbindungsqualität der Metropolregionen154 untereinander aufgrund der hohen Luftliniengeschwindigkeiten überwiegend positiv zu bewerten. Lediglich bei einigen grenzüberschreitenden Verbindungen im Norden und Süden sind sie auf Grund besonderer topographischer Bedingungen nicht mehr als befriedigend zu bewerten.

<span id="page-289-0"></span>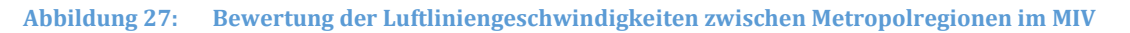

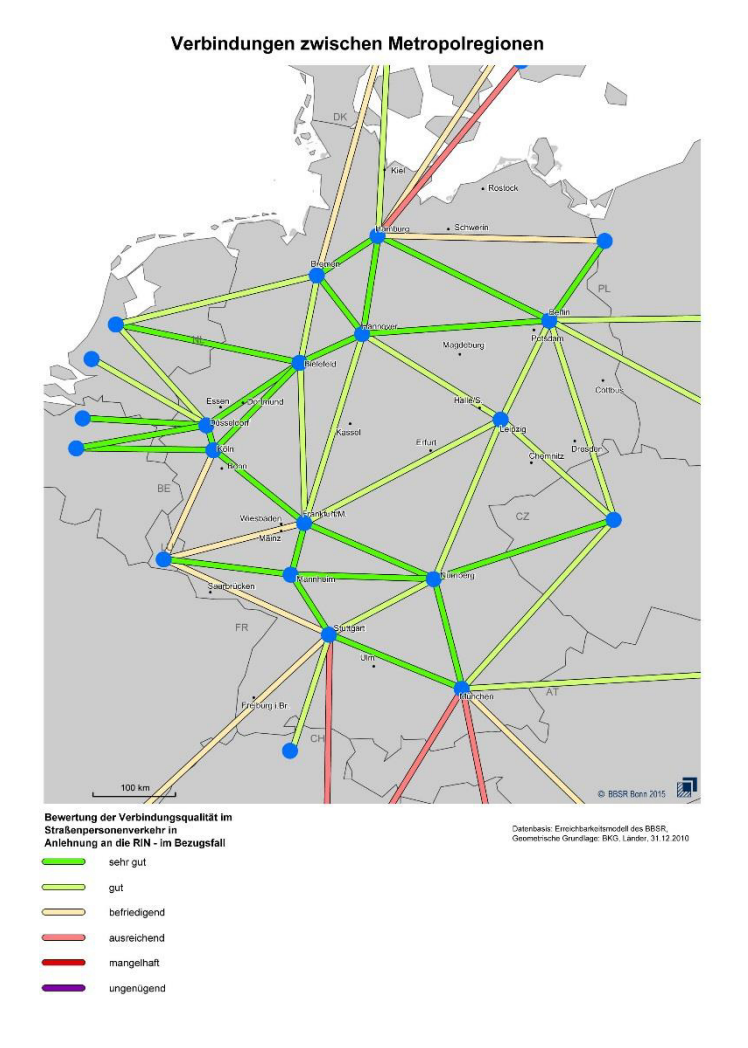

 $\overline{a}$ 

<sup>154</sup> operationalisiert durch Metropolitankerne

#### Bewertung der Anbindungsqualitäten der Oberzentren an Metropolregionen

Wie der folgenden Abbildung entnommen werden kann, ist die Anbindungsqualität von Oberzentren an ihre jeweils nächste Metropolregion<sup>155</sup> aufgrund der hohen Luftliniengeschwindigkeiten überwiegend als gut und sehr gut zu bewerten. Nur einige Anbindungen in Süd- und Südostdeutschland sind nur als befriedigend bzw. ausreichend zu bewerten.

#### **Abbildung 28: Bewertung der Luftliniengeschwindigkeit Oberzentrum – Metropolregion im MIV**

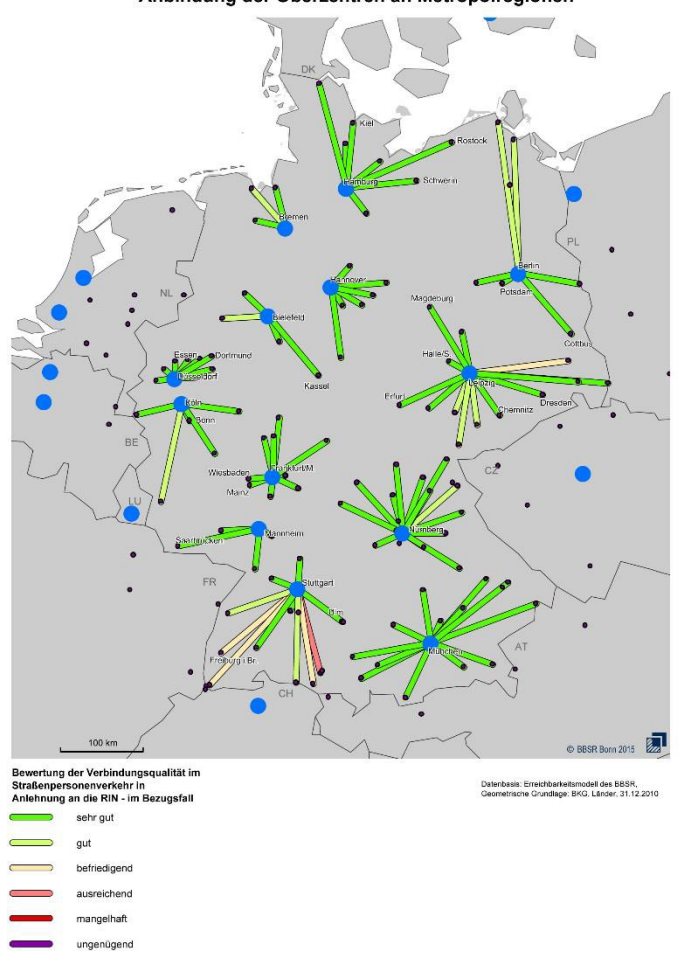

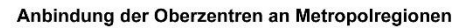

 $\overline{a}$ 

<sup>155</sup> operationalisiert durch Metropolitankerne

#### Bewertung der Verbindungsqualitäten zwischen Oberzentren

De[r Abbildung 29 i](#page-291-0)st zu entnehmen, dass die Verbindungsqualität zwischen Oberzentren aufgrund der hohen Luftliniengeschwindigkeiten ebenfalls überwiegend als gut und sehr gut zu bewerten ist. Nur einige wenige grenzüberschreitende Verbindungen und einzelne Verbindungen in zentraleren, aber z. T. topographisch schwierigeren Lagen sind nur als ausreichend oder sogar mangelhaft zu bewerten.

<span id="page-291-0"></span>**Abbildung 29: Bewertung der Luftliniengeschwindigkeit zwischen Oberzentren im MIV** 

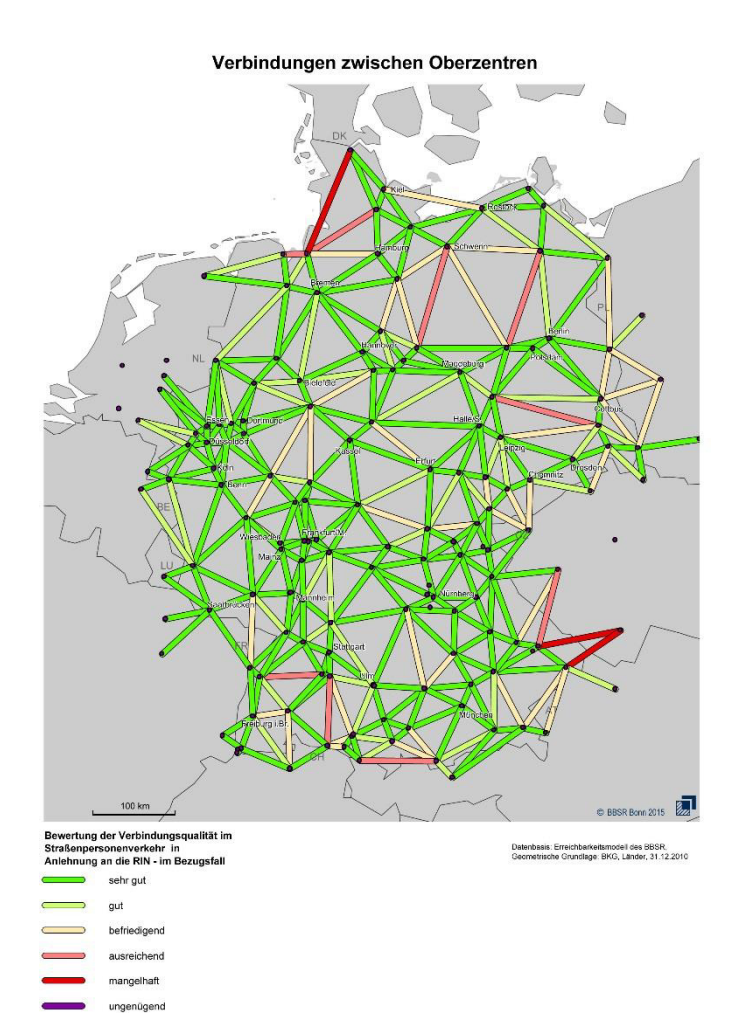

#### 3.1.1.4 Schiene

Die schienenseitigen Erreichbarkeiten für die Metropolregionen (MR) und Oberzentren (OZ) mit Schienenanbindung werden aus dem Fahrplan in einem unbelasteten Netz ermittelt. Zwischen allen Zentralen Orten mit Schienenanbindung werden die Luftliniengeschwindigkeiten auf Basis entsprechender Reisezeiten und Luftlinienentfernungen der relevanten Routen bestimmt. Durch die Verwendung der Luftlinienentfernung und der Angabe über die Luftliniengeschwindigkeit kann analog zur Straße die Angebotsqualität bestimmt werden.

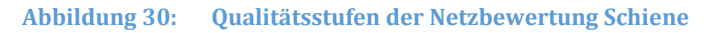

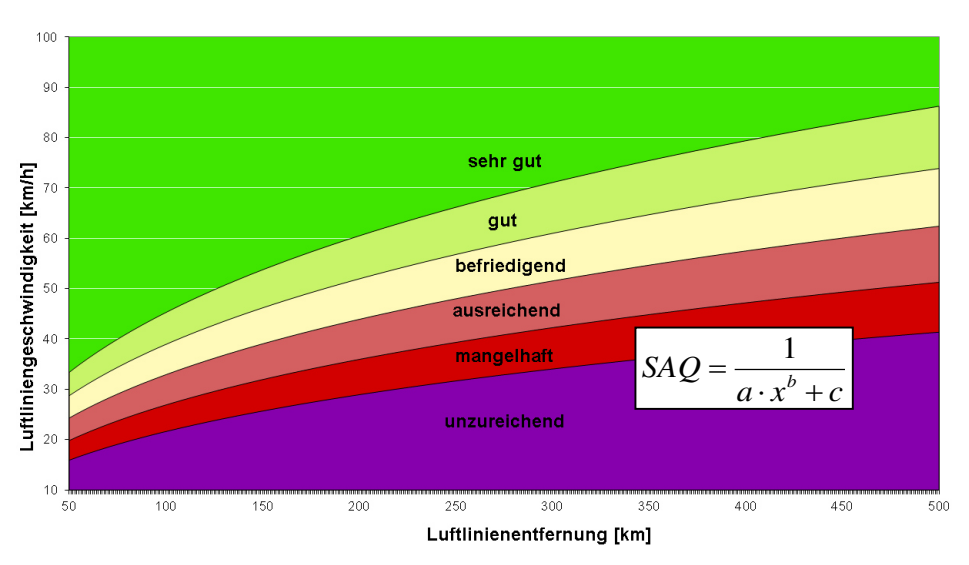

#### Bewertung der Verbindungsqualitäten zwischen Metropolregionen

Wie den folgenden Abbildungen entnommen werden kann, ist die Verbindungsqualität der Metropolregionen untereinander aufgrund der hohen Luftliniengeschwindigkeiten überwiegend positiv zu bewerten. Lediglich bei einigen grenzüberschreitenden Verbindungen, wie z. B. von den Regionen Stuttgart und München aus, ist die Verbindungsqualität nicht mehr als befriedigend zu bewerten.

**Abbildung 31: Bewertung der Luftliniengeschwindigkeiten zwischen Metropolregionen im SPV** 

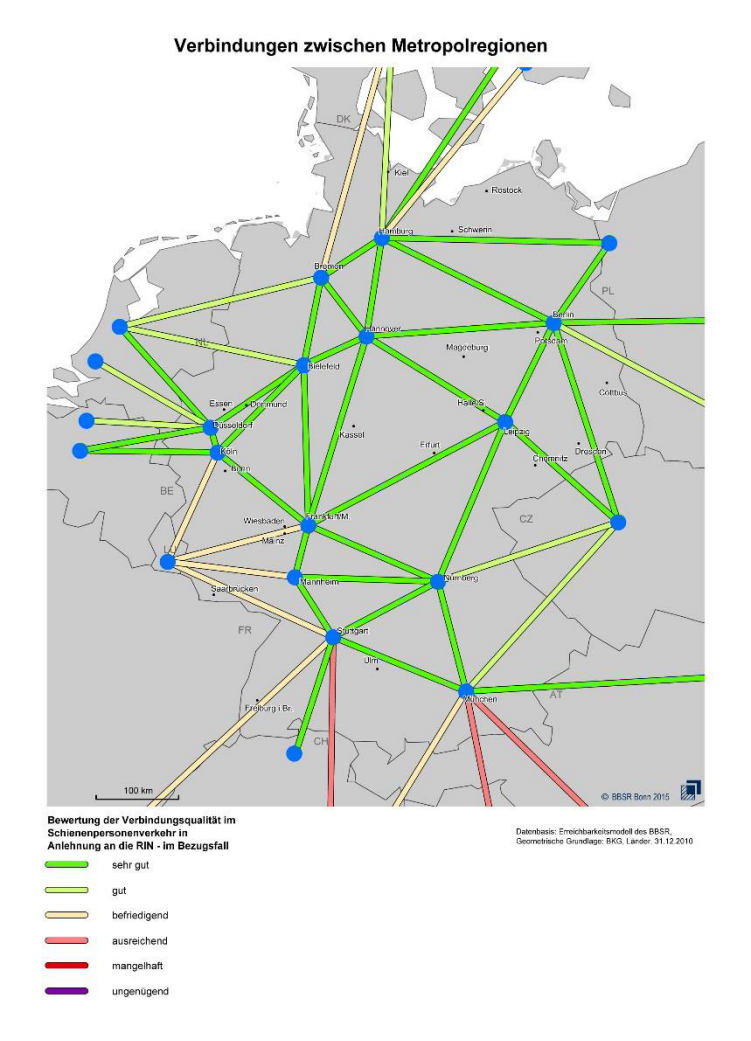

 $\overline{a}$ 

#### Bewertung der Anbindungsqualitäten der Oberzentren an Metropolregionen

Wie der folgenden Abbildung entnommen werden kann, ist die Anbindungsqualität von Oberzentren an ihre jeweils nächste Metropolregion aufgrund der hohen Luftliniengeschwindigkeiten gem. der aktuellen RIN156 überall als sehr gut zu bewerten. Es gibt hier keinerlei Defizit und somit kein Handlungsbedarf.

**Abbildung 32: Bewertung der Luftliniengeschwindigkeit Oberzentrum – Metropolregion im SPV** 

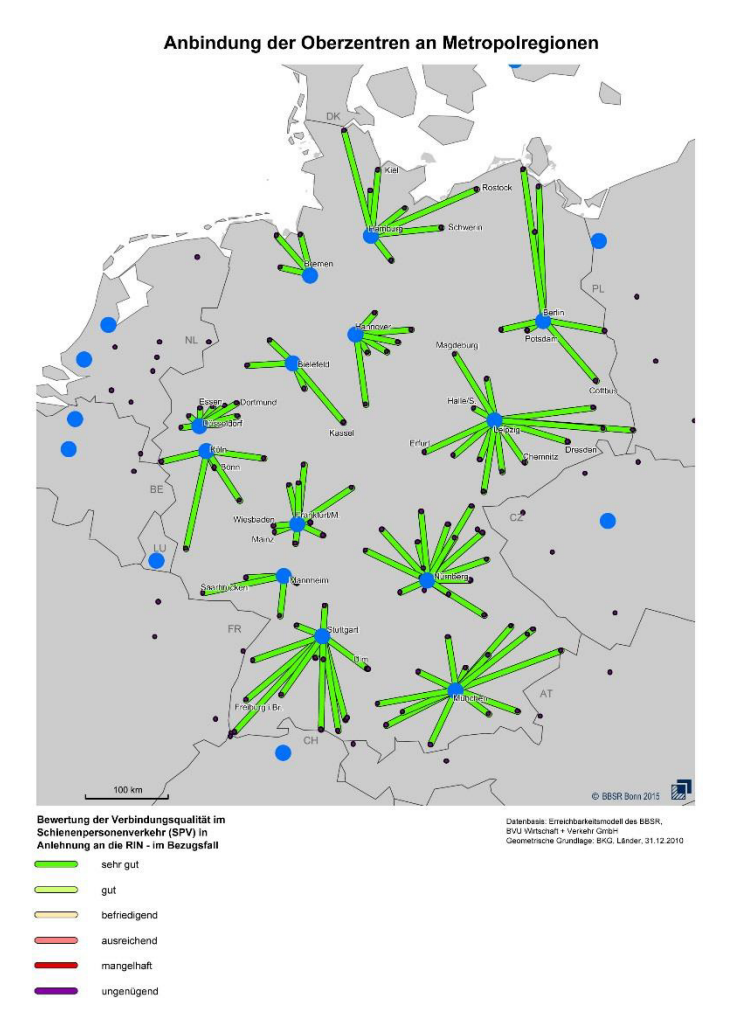

<sup>156</sup> Forschungsgesellschaft für Straßen- und Verkehrswesen, FGSV (2008): Richtlinien für integrierte Netzgestaltung (RIN), Köln.

#### Bewertung der Verbindungsqualitäten zwischen Oberzentren

Auch zwischen den meisten Oberzentren innerhalb Deutschlands ist die Verbindungsqualität mit wenigen Ausnahmen gut bzw. sehr gut. Es gibt nur wenige oberzentrale Verbindungen, die nur als ausreichend oder schlechter zu bewerten sind. Hierfür sind i. d. R. geografische Hindernisse, wie z. B. Strecken durch Gebirgslagen, Umwege durch Seen bzw. das Meer oder auch Grenzlagen die Ursache.

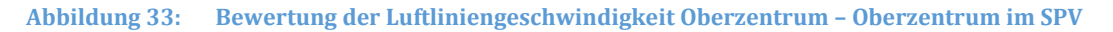

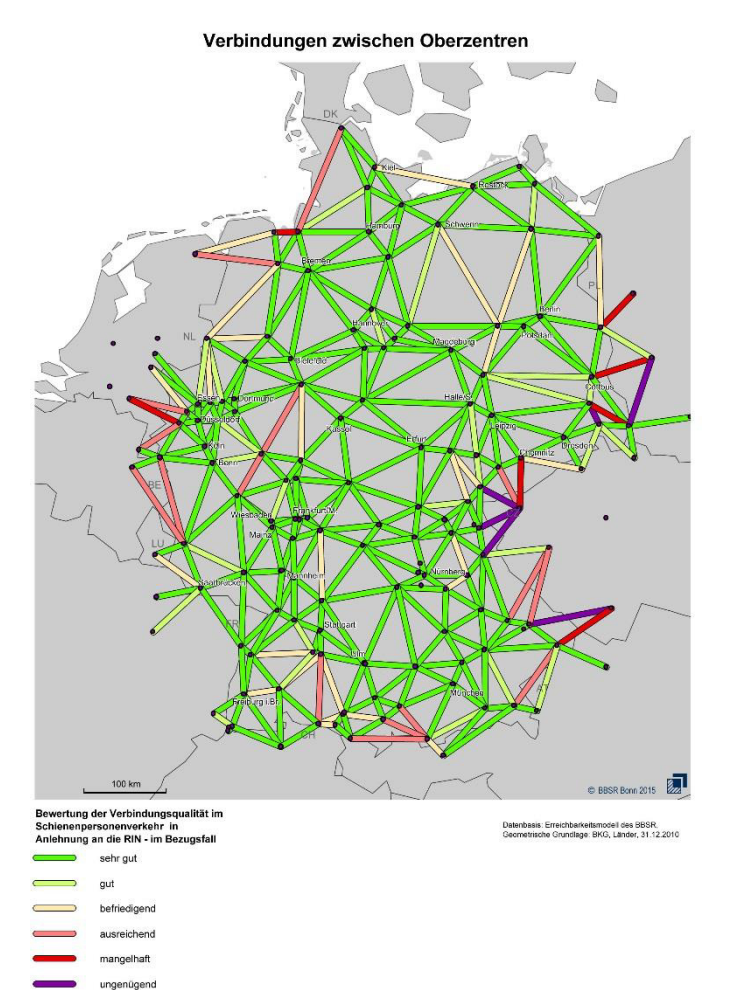

# 3.1.2 Räumliche Ausprägungen von Erreichbarkeitsdefiziten

## 3.1.2.1 Ermittlung von Erreichbarkeiten

Die räumlichen Ausprägungen von Erreichbarkeitsdefiziten werden in Bezug auf raumordnerische Mindeststandards der Erreichbarkeit für verschiedene Erreichbarkeitsindizes analysiert. Für den motorisierten Individualverkehr sind dies die Pkw-Fahrzeiten zum jeweils nächst erreichbaren Ziel innerhalb der Fahrtziele

- Autobahnanschlussstellen,
- Flughäfen,
- Oberzentren und
- IC-Bahnhöfe.

 $\overline{a}$ 

Für den Schienenverkehr entfällt das Fahrtziel Autobahnanschlussstellen, da hier keine Relevanz für die Erreichbarkeitsanalysen gesehen wird. Im Bereich des Schienenverkehrs wird die Reisezeit zum jeweils nächst erreichbaren Ziel ermittelt. Anschließend erfolgt eine Zusammenfassung der ermittelten Defizite zu einem kumulierten Defizitindex sowohl für den Verkehrsträger Schiene als auch Straße.

Die Mittelbereiche wurden als Raumbezug für die Analyse der räumlichen Ausprägungen von Erreichbarkeitsdefiziten gewählt, womit implizit auch die Erreichbarkeiten der Mittelzentren in Bezug auf die raumordnerisch relevanten Fahrtziele (Oberzentren, Bundesautobahnen, Flughäfen und IC-, EC-/ICE-Bahnhöfe) Analysegegenstand sind.

Die Ermittlung der Fahrzeiten erfolgt über Erreichbarkeits- und Verkehrsmodelle, in denen neben den Verkehrsnetzen und Bedienungsangeboten mit Fahrplänen auch die Ziele und die Mittelbereiche lokalisiert sind. Den Mittelbereichen werden dabei jeweils die als nächst erreichbar identifizierten Ziele zugeordnet.

# 3.1.2.2 Schwellenwertsetzung für Erreichbarkeitsdefizite

Es liegen nur wenige in der Raumplanung fest verankerte und definierte Erreichbarkeitsschwellenwerte in Form von Mindeststandards vor. Die bezüglich der Schwellenwerte getroffenen Entscheidungen basieren daher zum Teil auf den Erfahrungen aus den Analysen über die tatsächlichen Erreichbarkeitsverhältnisse.

Für die Erreichbarkeit von Zentralen Orten liegen jedoch aus Entschließungen der Ministerkonferenz für Raumordnung und einigen Landesentwicklungsplänen157 sowie der RIN158 Schwellenwerte vor (Mittelzentren 30(-45) Minuten, Oberzentren 60 (-90) Minuten), an denen sich orientiert wurde.

<sup>157</sup> Entschließung der MKRO "Oberzentren" vom 16. Juni 1983 (GMBl. Saar 1983, S. 224) und Ministerium des Inneren und für Sport des Landes Rheinland-Pfalz (2008): Landesentwicklungsprogramm IV Rheinland-Pfalz 2008, Mainz

<sup>158</sup> Forschungsgesellschaft für Straßen- und Verkehrswesen, FGSV (2008): Richtlinien für integrierte Netzgestaltung (RIN), Köln.

Bei der Erreichbarkeit von Autobahnen orientiert sich die Raum- und Verkehrsplanung immer noch an Forderungen aus den 60er Jahren, in denen als Ziel der Bundesverkehrswegeplanung eine Erreichbarkeit innerhalb von 20 Kilometer für Autobahnen angestrebt wurde. Im BBSR werden seit dem Ende der 80er Jahre Analysen zur Erreichbarkeit von Autobahnen durchgeführt, bei denen ein Schwellenwert von 30 Minuten Pkw-Fahrzeit als raumordnerisch relevant identifiziert wurde und so in der Raumordnungsberichterstattung dokumentiert ist.

Das Thema der Erreichbarkeit von Flughäfen wurde in der MKRO<sup>159</sup> zu "Raumordnerische Anforderungen an das Flughafennetz in Deutschland" diskutiert. Die AG hielt zwar auch bereits eine Reisezeitspanne von 90 Minuten im MIV bis zum Erreichen eines Flugplatzes für vertretbar, dies vor allem aber unter dem Aspekt, dass ein weiterer Ausbau des Flughafensystems, auch mit Rücksicht auf die Fluggastaufkommen und -potenziale, nicht zielführend sei. Auf Grund der tatsächlichen aktuellen Erreichbarkeit (bereits 96 % der Bevölkerung erreichen einen der Flughäfen innerhalb von 90 Minuten Pkw-Fahrzeit, innerhalb von 60 Minuten sind es 75 % der Bevölkerung) wurde ein Schwellenwert von 60 Minuten gewählt, d. h. das Erreichbarkeitsniveau, das für 75 % als bereits realisiert gilt, wird als ausreichend angesehen.

Ähnlich verhält es sich bei der Erreichbarkeit von IC-Bahnhöfen. Bei einem Schwellenwert von 60 Minuten Pkw-Fahrzeit sind es lediglich 1 % der Bevölkerung, die hier ein Erreichbarkeitsdefizit aufweisen. Bei dem gewählten Schwellenwert von 45 Minuten sind es dagegen immerhin rund 6 % der Bevölkerung.

 $\overline{a}$ 

<sup>159</sup> Beschluss der Ministerkonferenz für Raumordnung am 29.04.2008

#### 3.1.2.3 Erreichbarkeit von Autobahnen

#### Straße

Die Betrachtung des Autobahnnetzes bzw. dessen Anschlussstellen basiert auf der Annahme, dass mit deren Erreichen vor allem Einstiegspunkte in das höchstrangige Straßennetz erreicht werden und damit eben auch ein in sich geschlossenes, gut ausgebautes Fernstraßennetz. Zumindest ist das Autobahnnetz prinzipiell so angelegt, auch wenn es natürlich temporär und regional begrenzt Lücken aufweisen kann.

Dieses Prinzip ist zwar für alle autobahnähnlichen Straßen nicht durchgängig gegeben, sie sind aber zum großen Teil als Fortführungen bzw. Ergänzungen des Bundesautobahnnetzes ausgeformt. Daher sollen diese, im Netzzusammenhang stehenden autobahnähnlichen Straßen mit berücksichtigt werden.

Es zeigt sich aber bereits jetzt, dass gravierende Defizite in Bezug auf die Autobahnerreichbarkeit nur noch in wenigen Teilräumen, wie Mittelgebirgslagen und Grenzlagen, vorhanden sind. Großräumig stellt sich derzeit vor allem die Altmark noch als Teilraum mit erheblichen Defiziten dar.

#### **Abbildung 34: Pkw-Fahrzeit zur nächsten Autobahnanschlussstelle 2015 in Minuten**

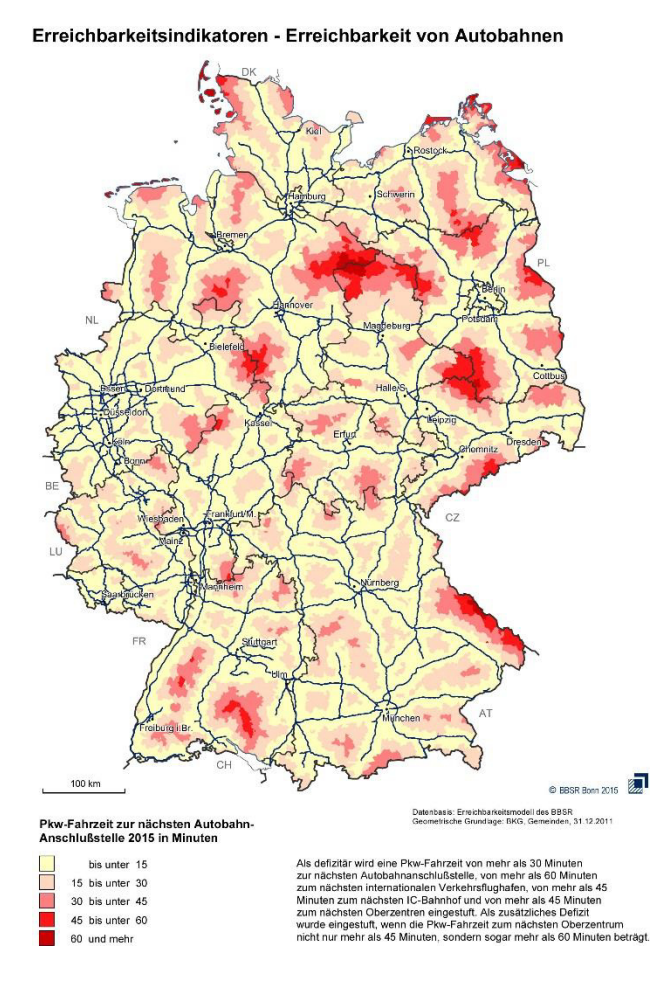

# 3.1.2.4 Erreichbarkeit von Flughäfen

Innerhalb Deutschlands werden alle Flughäfen mit internationaler Vernetzung berücksichtigt (Grundlage: Flughafenkonzept der Bundesregierung 2009). Dies sind Frankfurt, München, Berlin, Düsseldorf, Köln/Bonn, Hamburg, Stuttgart, Hannover, Nürnberg, Hahn, Leipzig/Halle, Dortmund, Bremen, Dresden, Münster/Osnabrück, Paderborn-Lippstadt, Karlsruhe/Baden-Baden, Lübeck, Friedrichhafen, Airport Weeze, Saarbrücken und Erfurt.

Im benachbarten Ausland wurden alle Flughäfen bis zu einer Entfernung von rund 120 km berücksichtigt. Dazu zählen Basel/Mulhouse, Innsbruck, Liege, Amsterdam, Linz, Maastricht, Luxembourg, Prag, Strasbourg, Salzburg, Zürich und Szczecin.

#### **Straße**

Erhebliche Defizite in Bezug auf die Flughafenerreichbarkeit sind auch hier nur noch in wenigen Teilräumen, wie Mittelgebirgslagen und Grenz- bzw. Küstenlagen, zu finden.

#### **Abbildung 35: Pkw-Fahrzeit zum nächsten internationalen Flughafen 2015 in Minuten**

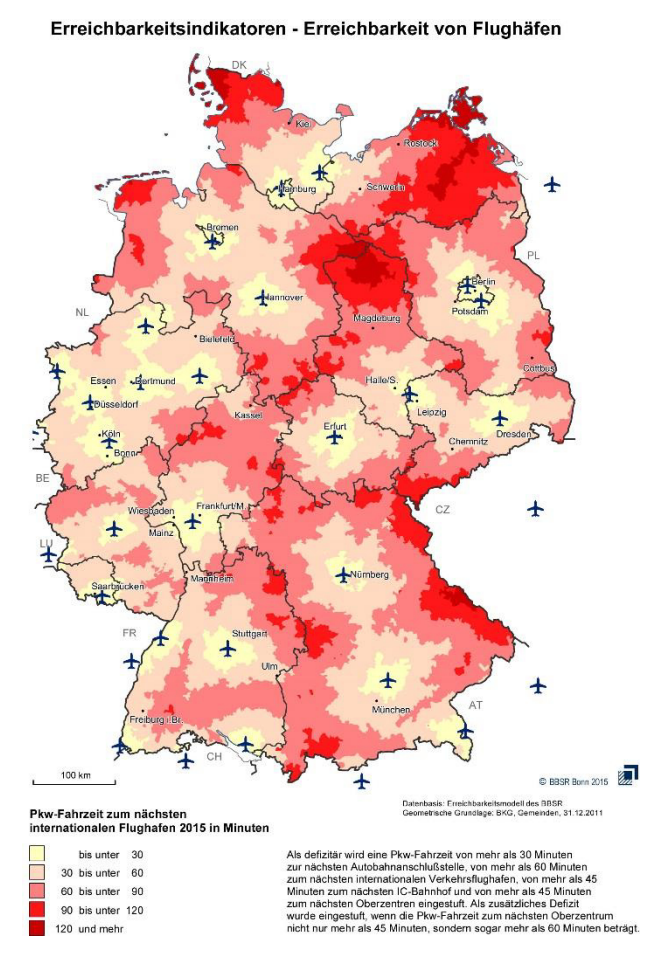

#### Schiene

Ein anderes Bild ergibt sich bei der Erreichbarkeit von Flughäfen im Schienenpersonenverkehr. Einige internationale Flughäfen besitzen keinen direkten Anschluss an das Schienennetz. Zwar bieten viele Flughäfen gute Erreichbarkeiten mit Bus und U-Bahn. Diese Angebote werden jedoch nicht betrachtet, da sie nicht Bestandteil der Bundesverkehrswegeplanung sind. Besonders deutlich wird dies am Beispiel des Flughafen Nürnbergs, wo eine U-Bahn-Verbindung zwischen Hauptbahnhof und Flughafen besteht. Insgesamt mehr als 60 % der betrachteten Mittelbereiche weisen ein Defizit auf.

#### **Abbildung 36: Defizite bei der Erreichbarkeit zum nächsten internationalen Flughafen im Schienenpersonenverkehr**

Erreichbarkeitsindikatoren<br>Erreichbarkeit von Flughäfen im Schienenpersonenverkehr

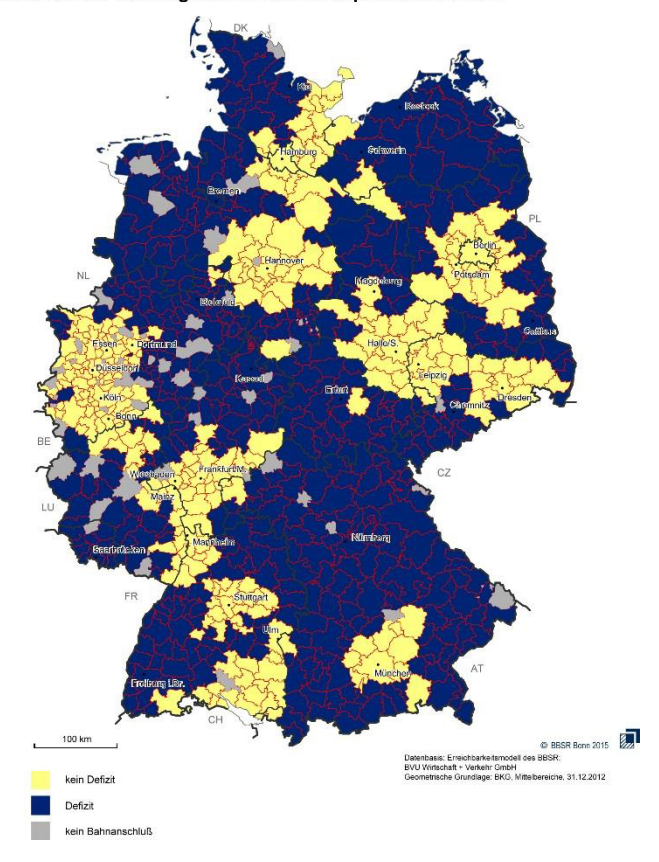

## 3.1.2.5 Erreichbarkeit von Oberzentren

In dieser Analyse wurden alle in den Landesentwicklungsplänen ausgewiesenen Oberzentren mit Stand 31.12.2014 berücksichtigt.

#### Straße

Erhebliche Defizite in Bezug auf die Erreichbarkeit von Oberzentren sind in einer Reihe von Teilräumen zu finden. Es zeigen sich vor allem diejenigen Räume mit der geringsten Bevölkerungsdichte und einem entsprechend geringen, für oberzentrale Funktionen nicht ausreichendem, Versorgungspotenzial als problembehaftet dar.

#### **Abbildung 37: Pkw-Fahrzeit zum nächsten Oberzentrum 2015 in Minuten**

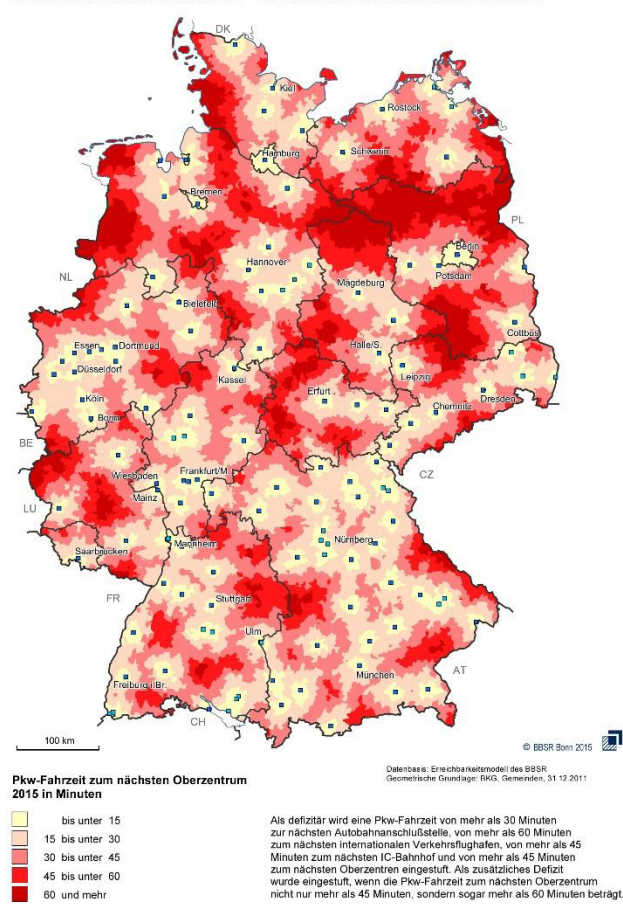

Erreichbarkeitsindikatoren - Erreichbarkeit von Oberzentren

# Schiene

Lediglich etwas mehr als 13 % von den 817 Mittelbereichen mit Bahnanschluss weisen ein Defizit bzgl. der Erreichbarkeit zum nächsten Oberzentrum aus. Insgesamt 24 dieser defizitären Mittelbereiche brauchen sogar mehr als 90 Minuten, um das nächste Oberzentrum per Bahn zu erreichen. Im Ergebnis sind hauptsächlich grenznahe Regionen aber auch ländlich geprägte Mittelbereiche mit geringem Bevölkerungspotenzial als defizitär bzgl. der Erreichbarkeit von Oberzentren per Bahn zu klassifizieren.

#### **Abbildung 38: Defizite bei der Erreichbarkeit von Oberzentren im Schienenpersonenverkehr**

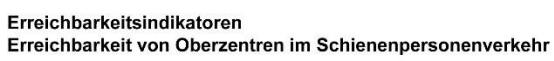

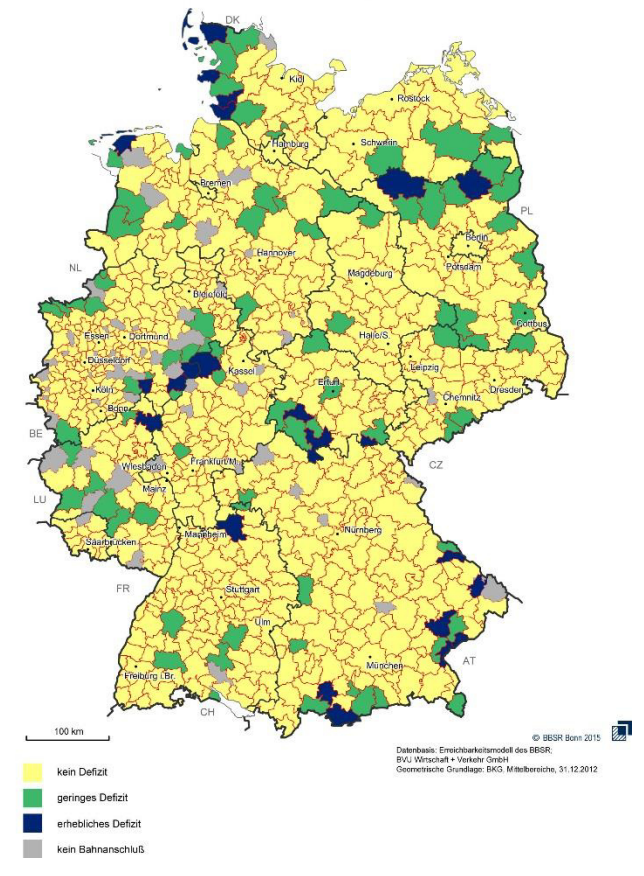

# 3.1.2.6 Erreichbarkeit von IC-Bahnhöfen

Als IC-Bahnhöfe wurden in dieser Analyse alle "Systemhalte" des ICE-, IC- und EC-Netzes mit Stand 2015 berücksichtigt, ohne Unterscheidung nach Takt oder Bedienzeit.

#### **Straße**

**Abbildung 39: Pkw-Fahrzeit zum nächsten ICE-, IC- und EC-Bahnhof 2015 in Minuten**

Erreichbarkeitsindikatoren - Erreichbarkeit von IC-,ICE- oder EC-Bahnhöfen

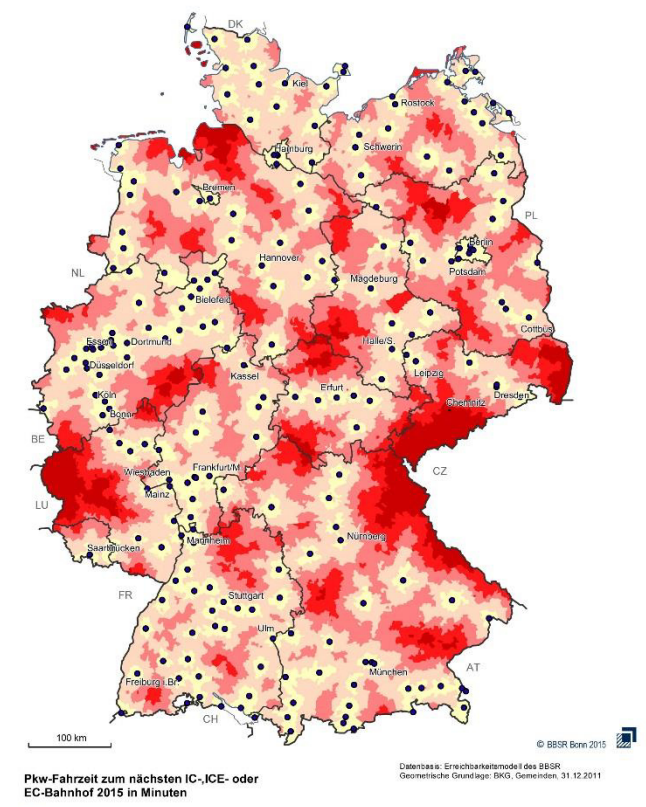

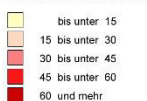

zitär wird eine Pkw-Fahrzeit von mehr als 30 Minuten<br>histen Autobahnanschlußstelle, von mehr als 30 Minuten<br>histen internationalen Verkehrsflughaten, von mehr als 45<br>zum nächsten IC-Bahnhof und von mehr als 45 Minuten<br>hist zu<br>Mi

#### Schiene

#### **Abbildung 40: Defizite bei der Erreichbarkeit von ICE-, IC- und EC-Bahnhöfen im Schienenpersonenverkehr**

#### Erroichharkoitsindikatoron

Erreichbarkeit von IC-, ICE- oder EC-Bahnhöfen im Schienenpersonenverkehr

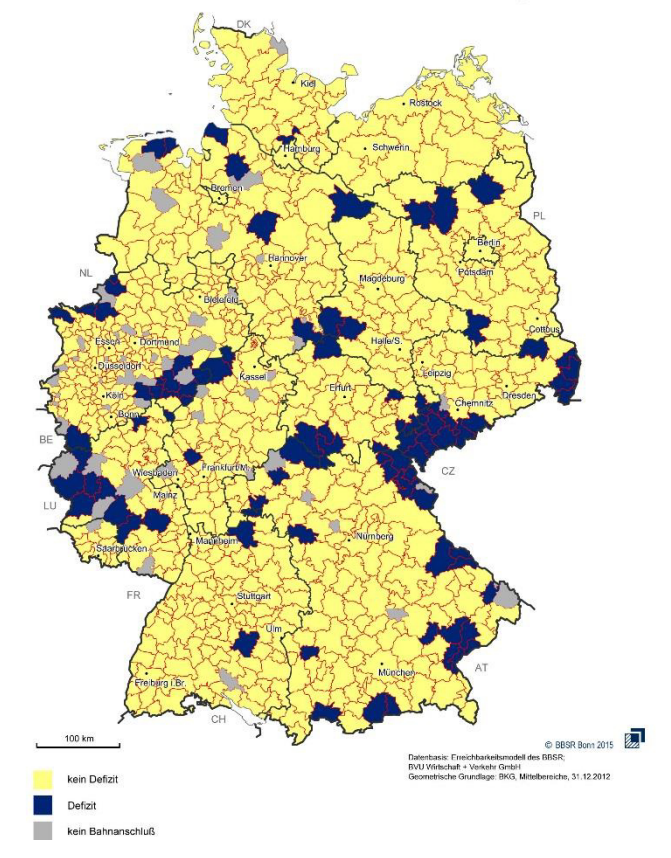

Knapp 12 % der betrachteten Mittelbereiche mit Schienenanschluss sind in Bezug auf die Erreichbarkeit von IC-, ICE- und EC-Bahnhöfen als defizitär zu bezeichnen, da die Bevölkerung mehr als 60 Minuten Reisezeit zu einem dieser Systemhalte benötigt. Räumlich betrachtet sind auch hier wieder grenznahe und ländlich geprägte Regionen von den Defiziten betroffen.

# 3.1.2.7 Zwischenfazit

Die festgestellten Defizite sind sowohl hinsichtlich ihrer Ursachen als auch ihrer raumordnerischen Bedeutung differenziert zu betrachten und anschließend daraufhin zu überprüfen, inwieweit durch den Ausbau von Bundesverkehrsinfrastruktur hier Erreichbarkeitsdefizite abgemildert werden können. Grundsätzlich gilt, dass nicht alle dargestellten Defizite zwingend mittels des Aus- und Neubaus von Bundesverkehrsinfrastruktur aufzulösen sind.

## 3.1.3 Klassifikation der Raumrelevanz

Unterschiedliche hierarchische Verbindungsfunktionen der Netze ergeben sich einerseits aus der Bedeutung der verbundenen Zentren und Knoten sowie der Größe der prognostizierten Verkehrsnachfrage. Mobilität schlägt Brücken zwischen städtischen und ländlichen Räumen ebenso wie zwischen prosperierenden und strukturschwachen Regionen. Für das Neben- und Miteinander von Ballungszentren und ländlichen Räumen hat daher die Gestaltung der Verkehrsinfrastruktur sowohl für die Menschen als auch für die Wirtschaft eine große Bedeutung. Daher müssen Raumentwicklungs- und

 $\overline{a}$ 

Verkehrspolitik auch veränderte Arbeits- und Pendlerverflechtungen und Belastungen im Blick behalten, um Mobilität und Erreichbarkeit zu sichern. Dazu gehören u. a.:

- die Verbesserung der Verkehrserschließung von Regionen und Knoten durch den Ausbau großräumiger Infrastruktur im Rahmen des Transeuropäischen Verkehrsnetzes unter besonderer Berücksichtigung der grenzüberschreitenden Verkehrsverbindungen sowie
- die Verknüpfung der übergeordneten Verkehrsnetze mit regionalen Verkehrsinfrastrukturen zur Stärkung der regionalen Mobilität.

Allerdings ist zu erwarten, dass sich die Schere zwischen Räumen mit hoher Verkehrsbelastung und Räumen, in denen die Verkehrsleistung demografisch bedingt rückläufig ist, noch weiter öffnen wird. Diese Faktoren müssen bei der Bestimmung der Raumrelevanz berücksichtigt werden.

Daher sind festgestellte Defizite sowohl hinsichtlich ihrer Ursachen als auch ihrer raumordnerischen Bedeutung differenziert zu betrachten. Es ist dabei zu überprüfen, inwieweit durch den Ausbau der Bundesverkehrsinfrastruktur diese abgemildert werden können bzw. müssen.

Sowohl für die festgestellten Defizite in Bezug auf die An- und Verbindungsqualitäten der raumordnerisch relevanten Relationen als auch in Bezug auf die räumlichen Ausprägungen von Erreichbarkeitsdefiziten wird eine raumordnerische Bewertung durchgeführt.

# 3.1.3.1 Raumordnerische Bewertung der Defizite der An- und Verbindungsqualitäten

Alle raumordnerisch relevanten Relationen werden nach den oben genannten Kriterien "An- und Verbindungsqualität" und "Räumliche Entwicklungstrends" präferenziert. Durch die Analyse der An- und Verbindungsqualität aller raumordnerisch relevanten Relationen anhand der Bewertungskriterien und Kenngrößen der RIN160 wurden für diese die spezifischen Qualitätsstufen ermittelt, die Auskunft über die Qualität bzw. Stärke bestehender Erreichbarkeitsdefizite geben.

Für alle Relationen deren An- und Verbindungsqualität als mindestens befriedigend eingestuft wurde, wird kein aktueller Handlungsbedarf gesehen, da die Erreichbarkeit mehr als hinreichend ist. Sie erhalten daher innerhalb dieser Bewertungskomponente der Raumwirksamkeitsanalyse kein Gewicht ȋWertungspunkte "Defizitanalyse" ȋDAȌ = 0 Punkte). Eine Relation deren An- und Verbindungsqualität noch als ausreichend bezeichnet werden kann, weist demnach ein geringes Erreichbarkeitsdefizit auf und erhält ein geringes Gewicht (Wertungspunkte DA = 1). Je schlechter die An- und Verbindungsqualität bewertet wurde, desto stärker also die Defizite, desto höher fällt die raumordnerische Gewichtung (Wertungspunkte DA = hohe Punktzahl) aus.

<sup>160</sup> Forschungsgesellschaft für Straßen- und Verkehrswesen, FGSV (2008): Richtlinien für integrierte Netzgestaltung (RIN), Köln.

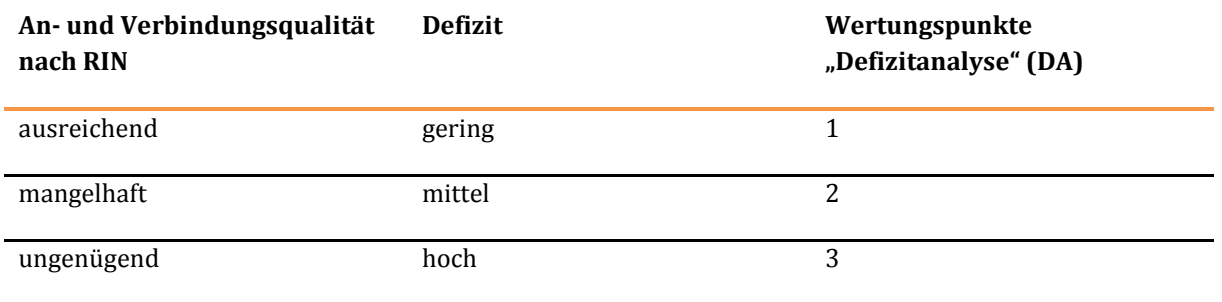

#### **Tabelle 137: Bewertungsmaßstab für die relationsbezogene Angebotsqualität**

Die raumordnerische Gewichtung der einzelnen Relationen bezogen auf die An- und Verbindungsqualität (Wertungspunkte DA) wird mit der Einstufung der räumlichen Entwicklungstrends, gewichtet ȋWertungspunkte "Räumlicher Entwicklungstrend" ȋREȌ, siehe unten). Ausschlaggebend ist dabei das zukünftige Entwicklungspotenzial in demografischer Hinsicht, derjenigen Räume die durch die spezifische Relation verbunden werden.

#### 3.1.3.2 Raumordnerische Bewertung der räumlichen Ausprägung von Erreichbarkeitsdefiziten

Eine Zusammenfassung der räumlichen Ausprägungen von Erreichbarkeitsdefiziten erfolgt auf der Ebene der Mittelbereiche. Die auf der Ebene der einzelnen Gemeinden festgestellten Erreichbarkeitsdefizite im Motorisierten Individualverkehr und Schienenverkehr in Bezug auf die einzelnen Fahrtziele (Autobahnen, Oberzentren, Flughäfen und IC-Bahnhöfe), werden hierzu bevölkerungsgewichtet auf die Ebene der Mittelbereiche aggregiert und kumuliert. Die Mittelbereiche und damit indirekt die Mittelzentren bilden damit die unterste Raumbezugsebene auf der aus Sicht der Bundesraumordnung eine ausreichende Erreichbarkeit und damit Teilhabe in Bezug auf Daseinsvorsorge dargestellt und gewährleistet werden kann.

Für den Verkehrsträger "Straße" werden die auf der Ebene der einzelnen Gemeinden festgestellten Erreichbarkeitsdefizite in Bezug auf die einzelnen Fahrtziele (Oberzentren, Autobahnen, Flughäfen und IC-Bahnhöfe) durch eine Bewertung, die die aus Sicht der Raumordnung unterschiedliche Bedeutung der einzelnen Fahrtziele und die Anforderung an deren Erreichbarkeit berücksichtigt, zusammengefasst (sieh[e Tabelle 138\)](#page-306-0).

#### <span id="page-306-0"></span>**Tabelle 138: Bewertung der ermittelten Erreichbarkeitsdefizite für den Verkehrsträger Straße**

#### **Bewertung der ermittelten Defizite**

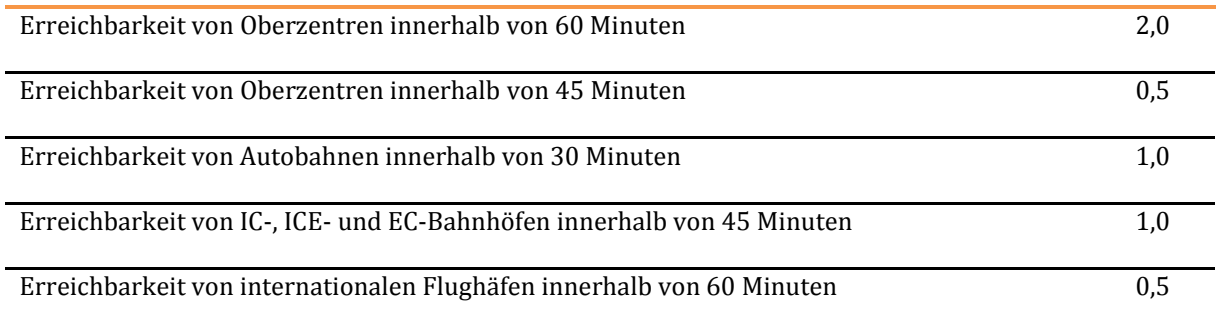

Die für jede Gemeinde ermittelte Gesamtbewertung der festgestellten Defizite (aufsummierte Punktwerte von 0 bis 5) werden bevölkerungsgewichtet auf die Ebene der Mittelbereiche aggregiert. Die sich daraus

ergebende Werteskala für alle Mittelbereiche reicht von 0 bis 4,4 Defizitpunkten und wird in 4 Abstufungen (Mittelwert, +1/+2 Standardabweichungen) entsprechend [Tabelle 139 k](#page-307-0)lassifiziert.

# <span id="page-307-0"></span>**Tabelle 139: Ermittlung der kumulierten Erreichbarkeitsdefizite für den Verkehrsträger Straße**

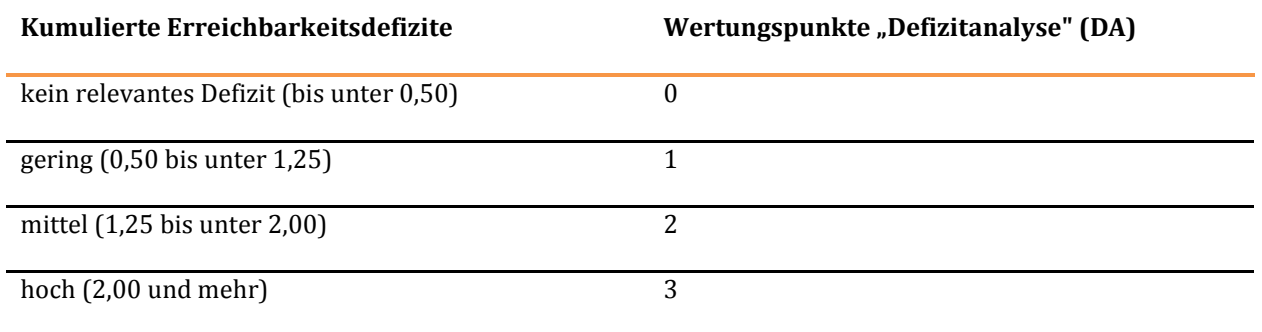

Für den Verkehrsträger "Schiene" werden die auf der Ebene der Mittelbereiche ermittelten Erreichbarkeitsdefizite in Bezug auf die einzelnen Fahrtziele (Oberzentren, Flughäfen und IC-Bahnhöfe) durch eine Bewertung, die die aus Sicht der Raumordnung unterschiedliche Bedeutung der einzelnen Fahrtziele und die Anforderung an deren Erreichbarkeit berücksichtigt, zusammengefasst (siehe Tabelle).

#### **Tabelle 140: Bewertung der ermittelten Erreichbarkeitsdefizite für den Verkehrsträger Schiene**

#### **Bewertung der ermittelten Defizite**

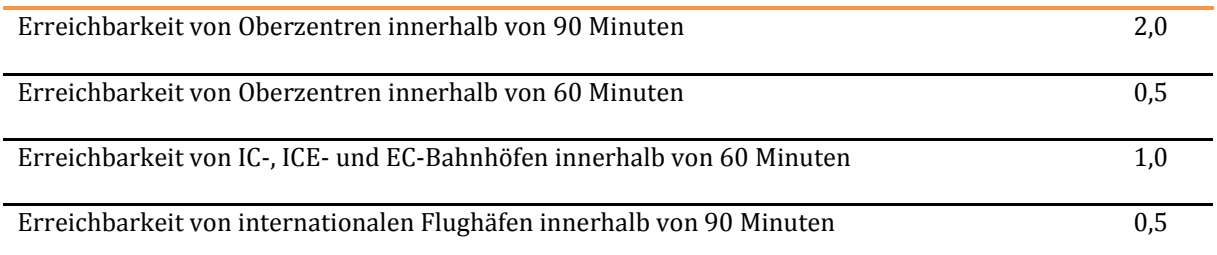

Die für jeden Mittelbereich ermittelte Gesamtbewertung der festgestellten Defizite und die sich dabei ergebende Werteskala (aufsummierte Punktwerte von 0 bis 4) wird in 4 Abstufungen klassifiziert.

# **Tabelle 141: Ermittlung der kumulierten Erreichbarkeitsdefizite für den Verkehrsträger Schiene**

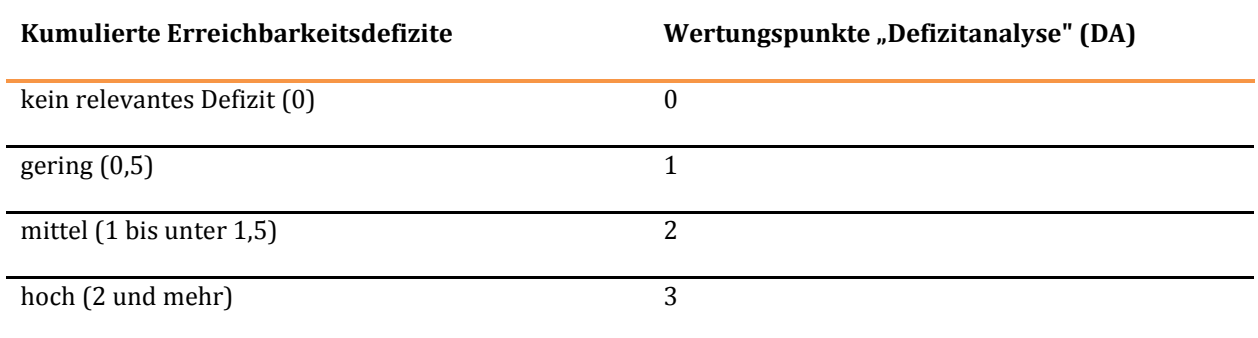

Im Ergebnis zeigen sich Defizite bei mehreren Erreichbarkeitsindizes vor allem in grenznahen Lagen, in Räumen mit schwieriger topografischer Situation und darüber hinaus in einigen wenigen zentral gelegenen Räume mit sehr dünner Besiedlung.

Für die räumlichen Ausprägungen von Erreichbarkeitsdefiziten erfolgt eine Klassifikation anhand der Kumulation der ermittelten einzelnen Defizite die ebenfalls der raumordnerischen Präferenzierung dient. Analog zu der Bewertung der An- und Verbindungsqualität werden diesen Defizitklassen Wertungspunkte DA zugewiesen.

#### **Tabelle 142: Bewertungsmaßstab für die räumlichen Ausprägungen von Erreichbarkeitsdefiziten**

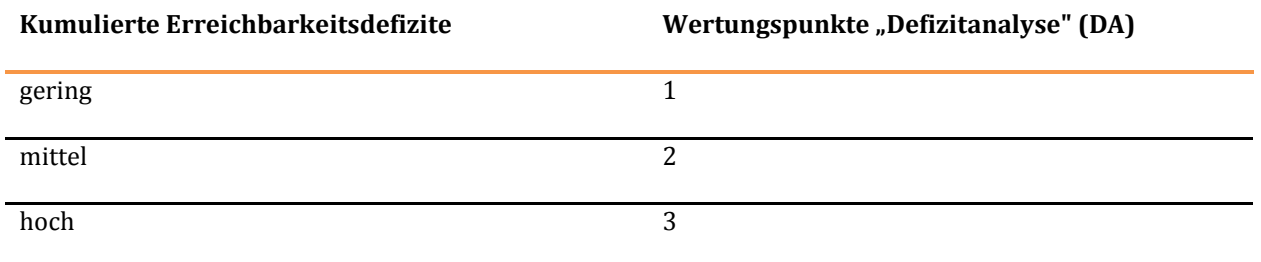

#### **Abbildung 41: Räumliche Ausprägungen von Erreichbarkeitsdefiziten - Straße**

Erreichbarkeitsindikatoren -

Zusammenfassung der Erreichbarkeitsdefizite im Straßenpersonenverkehr

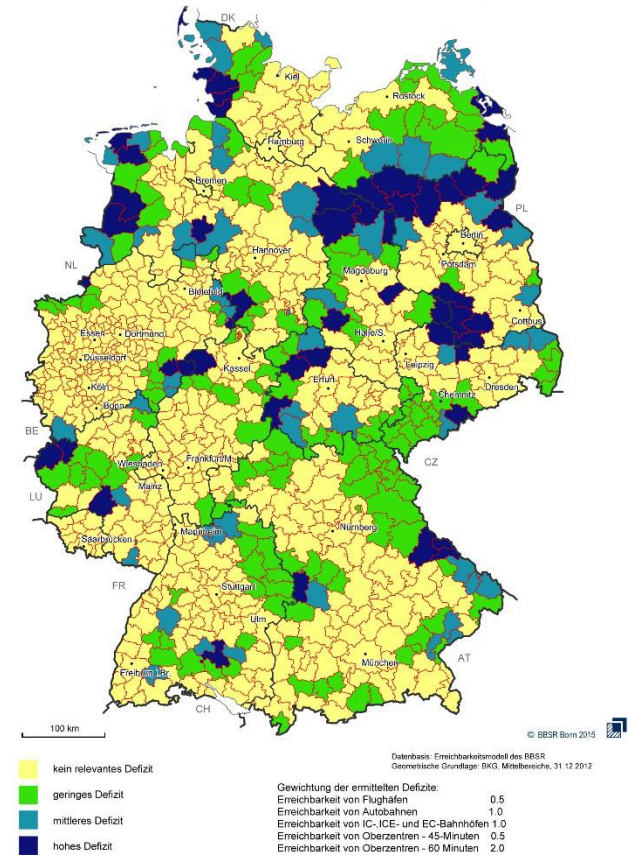

#### **Abbildung 42: Räumliche Ausprägungen von Erreichbarkeitsdefiziten - Schiene**

Erreichbarkeitsindikatoren

Zusammenfassung der Erreichbarkeitsdefizite im Schienenpersonenverkehr

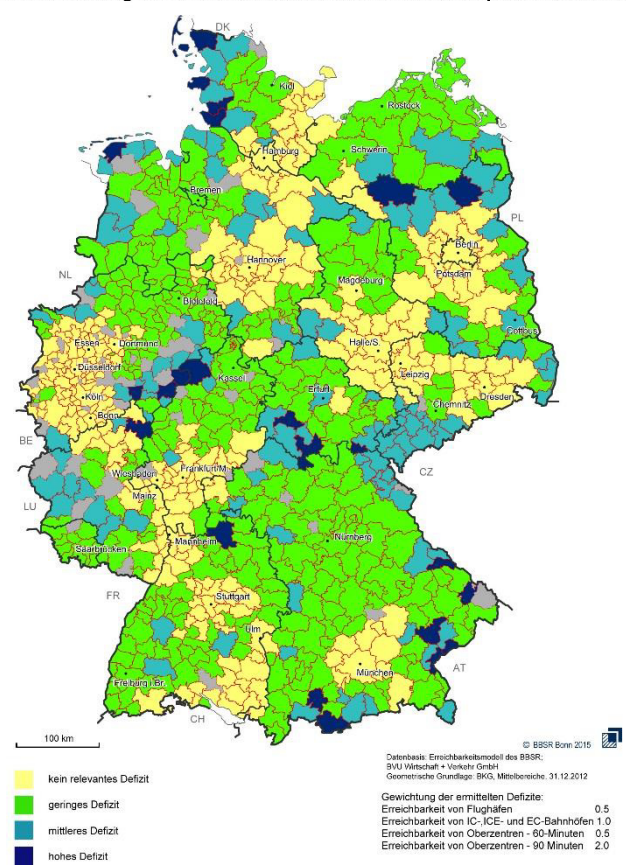

#### 3.1.3.3 Gewichtung auf der Grundlage der räumlichen Entwicklungstrends

Sowohl für die auf der Ebene der Mittelbereiche vorgenommene raumordnerische Bewertung von räumlichen Ausprägungen von Erreichbarkeitsdefiziten, als auch für die raumordnerischen Bewertungen von verbindungsbezogenen Defiziten, erfolgt eine Gewichtung mit den ermittelten räumlichen Entwicklungstrends (Wertungspunkte "Räumlicher Entwicklungstrend" (RE)).

Die räumlichen Entwicklungstrends stellen jedoch nicht das primäre Kriterium zur raumordnerischen Präferenzierung dar, sondern dienen dazu Relationen oder Räume mit vergleichbaren Defiziten anhand des Umfangs der von diesen Defiziten Betroffenen zu differenzieren und untereinander zu priorisieren.

Es wird daher hierzu einen Gewichtungsfaktor zwischen 1 und 2 Wertungspunkten "RE" zu Grunde gelegt. Dies führt einerseits zu einer ausreichenden Differenzierung in der raumordnerischen Präferenzierung bei **gleicher Bewertung** durch die Defizitanalyse, andererseits nur bei starken Unterschieden in den räumlichen Entwicklungstrends zu einer tatsächlichen Änderung in der "Rangfolge" in der Form, dass eine Relation mit geringerem Defizit eine Relation mit höherem Defizit in den Wertungspunkten "überholt".

#### **Tabelle 143: Bewertungsmaßstab für die räumlichen Entwicklungstrends**

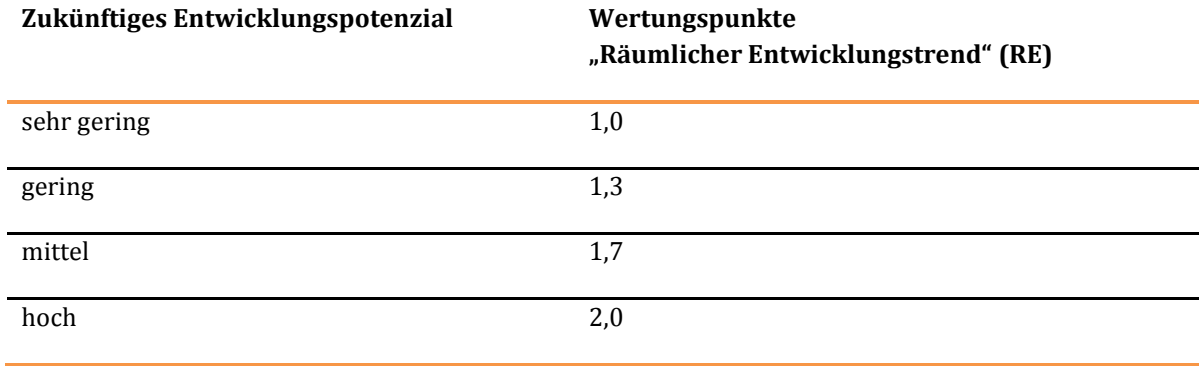

Im Ergebnis führt dies zu einer ausdifferenzierten Punkteskala, die allen Relationen und Räumen unterlegt wird. [Tabelle 144 z](#page-310-0)eigt die Kombinationsmöglichkeiten der Bewertungsmaßstäbe für die Defizitanalyse und die räumlichen Entwicklungstrends. Aus der Zusammenführung ergeben sich die dargestellten Wertungspunkte "Raumordnung" (RO) für die raumordnerische Präferenzierung.

#### <span id="page-310-0"></span>**Tabelle 144: Matrix der Wertungspunkte**

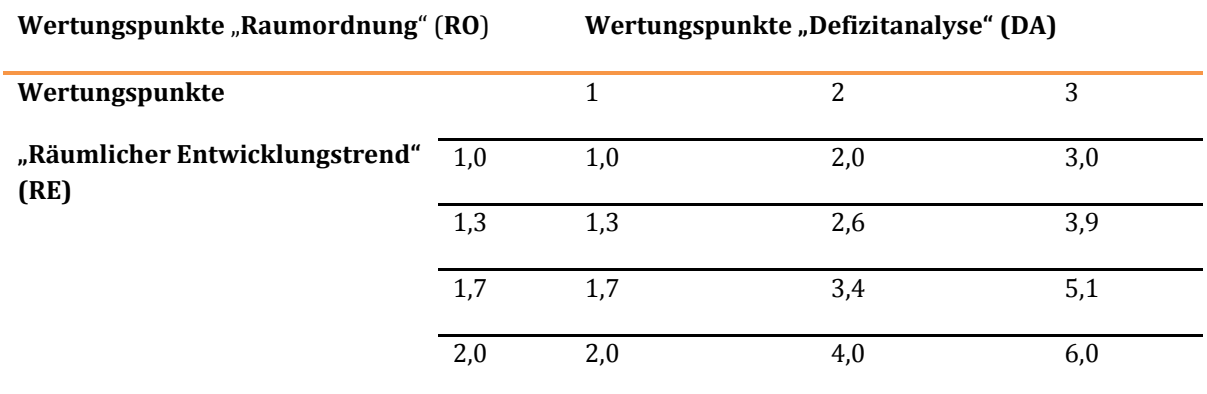

Für die Gesamtbewertung der Raumwirksamkeit von Projekten werden alle Wertungspunkte RO aufsummiert, die nach ihrer Zusammenfassung aus den verschiedenen funktionalen Ebenen und Verkehrsbereichen zu einer projektspezifischen Aussage für das Projektdossier führt.

#### 3.1.3.4 Beispiele zur raumordnerischen Priorisierung von Relationen und Räumen

#### 1. Beispiel:

zwei Relationen/Räume mit 2 Wertungspunkten DA, eine mit 1,3 Wertungspunkten RE, eine mit 1,7 Wertungspunkten RE. Bei multiplikativer Verknüpfung führt dies zu 2,6 bzw. 3,4 Wertungspunkten RO, d. h. von zwei Relationen/Räumen mit gleich hohen Defiziten bekommt diejenige eine höhere Einstufung, deren Bewertung des räumlichen Entwicklungstrends höher ist.

#### 2. Beispiel:

eine Relation/Raum mit 2 Wertungspunkten DA, eine mit 3 Wertungspunkten DA, die erste mit 1,7 Wertungspunkten RE, die zweite mit 1,3 Wertungspunkten RE. Bei multiplikativer Verknüpfung führt dies bei der ersten zu 3,4 Wertungspunkten RO, bei der zweiten zu 3,9 Wertungspunkten RO. D.h. die Relation/Raum mit dem höheren Defizit bekommt im Ergebnis auch dann eine höhere raumordnerische

Bewertung, wenn eine andere Relation/Raum in Bezug auf die räumlichen Entwicklungstrends etwas höher eingestuft ist.

# 3. Beispiel:

eine Relation/Raum mit 2 Wertungspunkten DA, eine mit 3 Wertungspunkten DA, die erste mit 2,0 Wertungspunkten RE, die zweite mit 1,3 Wertungspunkten RE. Bei multiplikativer Verknüpfung führt dies bei der ersten zu 4,0 Wertungspunkten RO, bei der zweiten zu 3,9 Wertungspunkten RO. D.h. die Relation/Raum mit dem höheren Defizit bekommt im Ergebnis hier eine etwas geringere raumordnerische Bewertung, da die andere Relation in Bezug auf die räumlichen Entwicklungstrends wesentlich höher eingestuft ist.

# **3.2 Ermittlung der Projektwirkung**

# 3.2.1 Vorfilterung der Projektanmeldungen

Die Ermittlung von An- und Verbindungsqualität auf den Verbindungen mit raumordnerischer Relevanz bzw. in den räumlichen Ausprägungen der Erreichbarkeiten und die Gesamtbewertung der Raumwirksamkeit erfolgt im Rahmen der Bundesverkehrswegeplanung einzelprojektbezogen. Diese Einzelprojektbewertungen werden jedoch nur für die Projekte durchgeführt, die vermutlich eine Veränderung in der An- und Verbindungsqualität auf denjenigen Relationen auslösen, für die ein Defizit festgestellt wurde, bzw. in denjenigen Räumen, in denen kumulierte räumliche Erreichbarkeitsdefizite festgestellt wurden.

Alle vorliegenden Projektvorschläge werden in das für die Bundesverkehrsplanung maßgebende Netzmodell NeMoBFStr mit den notwendigen Attributierungen und Typisierungen implementiert. Zunächst ist eine Berechnung von Fahrzeitmatrizen in einem sogenannten Planfall-Max, einem Netzzustand, der neben dem Bezugsfallnetz alle vorliegenden Projektvorschläge enthält, zielführend. Anhand der dabei festgestellten Erreichbarkeitseffekte (Fahrzeitverbesserungen) gegenüber dem Bezugsfall lassen sich diejenigen Projekte identifizieren, die vermutlich die Ursache für die positiven Erreichbarkeitseffekte darstellen.

Durch diese Vorselektion kann der eigentliche Analyse- und Bewertungsaufwand für Einzelprojekte reduziert werden. Die anhand der durchgeführten Defizitanalysen ermittelten raumordnerisch zu präferenzierenden Verbindungen und Räume dienen damit auch einem Filterungsprozess, um den analytischen Aufwand bei der Vielzahl der Projektanmeldungen in Grenzen zu halten. Irrtümlich als relevant identifizierte Projekte werden durch die späteren einzelprojektbezogenen Analysen herausgefiltert. Durch die im Vergleich zur Straße geringere Anzahl von angemeldeten Projekten, ist es bei der Schiene nicht sinnvoll, eine Vorfilterung der Projektanmeldungen durchzuführen.

# 3.2.2 Einzelprojektbezogene Analyse der Wirkungen

Es folgen einzelprojektbezogene Analysen, die die Wirkung jedes einzelnen (vorselektierten) Projektes auf die relevanten Relationen und Defiziträume, und die damit verbundenen Wertungspunkte "Raumordnung" (RO) ermittelt. Dabei wird wie folgt vorgegangen:

- Im ersten Schritt werden die Wirkungen der einzelnen Projekte, die sog. Wirkungsfälle ermittelt. Gemessen wird die Wirkung in einer Verbesserung der An- und Verbindungsqualität auf den oben definierten Relationen bzw. der Erreichbarkeit in den Defiziträumen. Ein Projekt kann Wirkung auf mehreren Relationen oder in mehreren Defiziträumen haben und auf eine Relation/Defiziträume können mehrere Projekte wirken.
- Die Projekte, die eine messbare Wirkung erzielen werden nach der vorgegebenen Wertungstabelle bewertet. Entscheidend für die Höhe der Bewertung ist dabei nicht das Maß der

Erreichbarkeitsverbesserung in Form der Veränderung der Luftliniengeschwindigkeit, sondern die Klassifikation der Raumrelevanz der Relation bzw. des Raumes (Wertungspunkte "Raumordnung"), die durch das Projekt spürbar verbessert wird.

# **4 Ermittlung der zusammenfassenden Bewertungkriterien**

Ein Projekt kann auf mehreren Relationen Verbesserungen der An- und Verbindungsqualität erzeugen und zudem noch Auswirkungen auf die räumlichen Ausprägungen von Erreichbarkeitsdefiziten haben (Defiziträume).

Bezüglich der Zusammenführung der Bewertungen wurde folgende Vorgehensweise genutzt. Alle von einem Projekt ermittelten Wirkungen auf Relationen und in Defiziträumen werden in Form der Wertungspunkte RO aufsummiert. Dies führt zu einer sehr differenzierten Punktbewertung, deren Werteskala zunächst nach oben offen ist, da nicht vorher bestimmbar ist, auf wie vielen Relationen ein Projekt maximal Wirkung entfaltet. Sie stellt jedoch die Grundlage für eine Rangreihung dar, aus der sich eine kategorisierte Bewertung der raumordnerischen Bedeutung des Projektes (z. B.: gering – mittel – hoch – sehr hoch) für das Dossier ableiten lässt. Diese Rangreihung ist auch geeignet, innerhalb der Projekte mit einer hohen raumordnerischen Bewertung noch eine Priorisierung vorzunehmen.

Auf der Basis der durchgeführten Bewertungen für die Verkehrsträger Straße und Schiene ergibt sich jeweils eine verkehrsträgerspezifische Klasseneinteilung, die in [Tabelle 145 u](#page-313-0)n[d Tabelle 146 d](#page-313-1)argestellt ist.

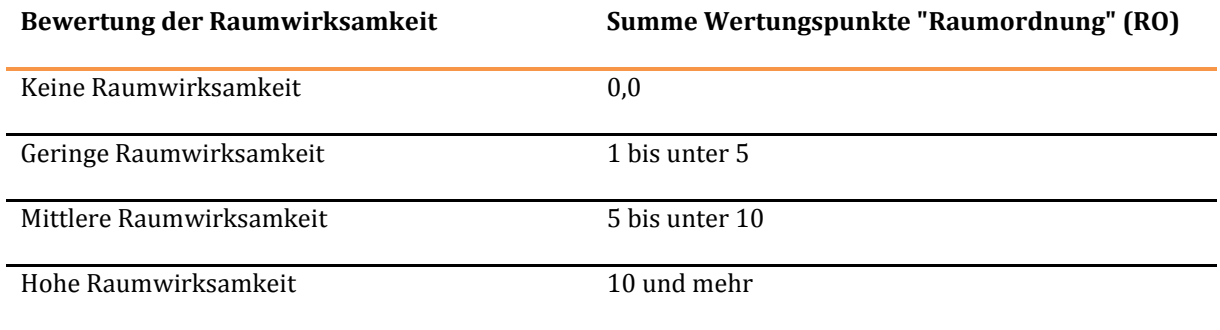

#### <span id="page-313-0"></span>**Tabelle 145: Bewertungsmaßstab für die Raumrelevanz eines Straßenprojektes**

#### <span id="page-313-1"></span>**Tabelle 146: Bewertungsmaßstab für die Raumrelevanz eines Schienenprojektes**

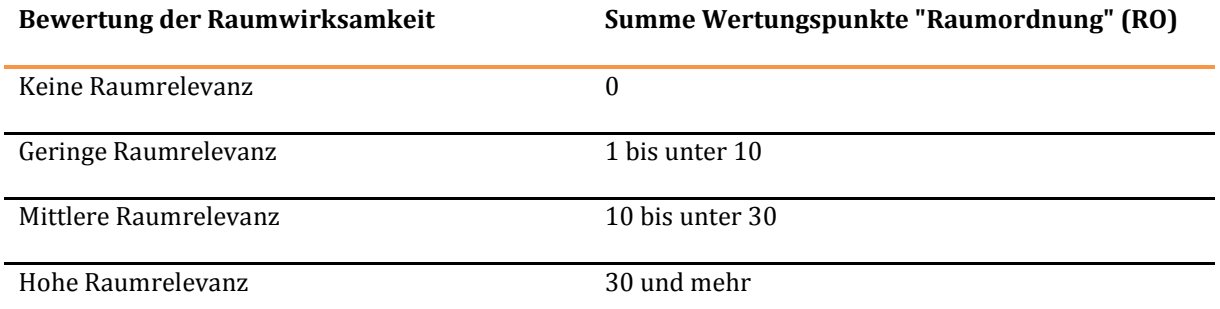

# <span id="page-314-1"></span>**VI. Bewertungsmethodik der städtebaulichen Beurteilung**

# **1 Grundsätze**

Die Bewertung städtebaulicher Effekte von Verkehrsprojekten erfolgt im Rahmen der Bundesverkehrswegeplanung für jede der drei Effektkategorien gemäß Kapite[l II.](#page-27-0)[7.2](#page-44-0) zunächst separat. Erst zum Schluss werden die kategoriespezifischen Bewertungsergebnisse zu einer Einwert-Aussage des Projektes zusammengefasst.

<span id="page-314-0"></span>**Abbildung 43: Arbeitsschritte des Bewertungsverfahrens für einen Planfall und eine Effektkategorie** 

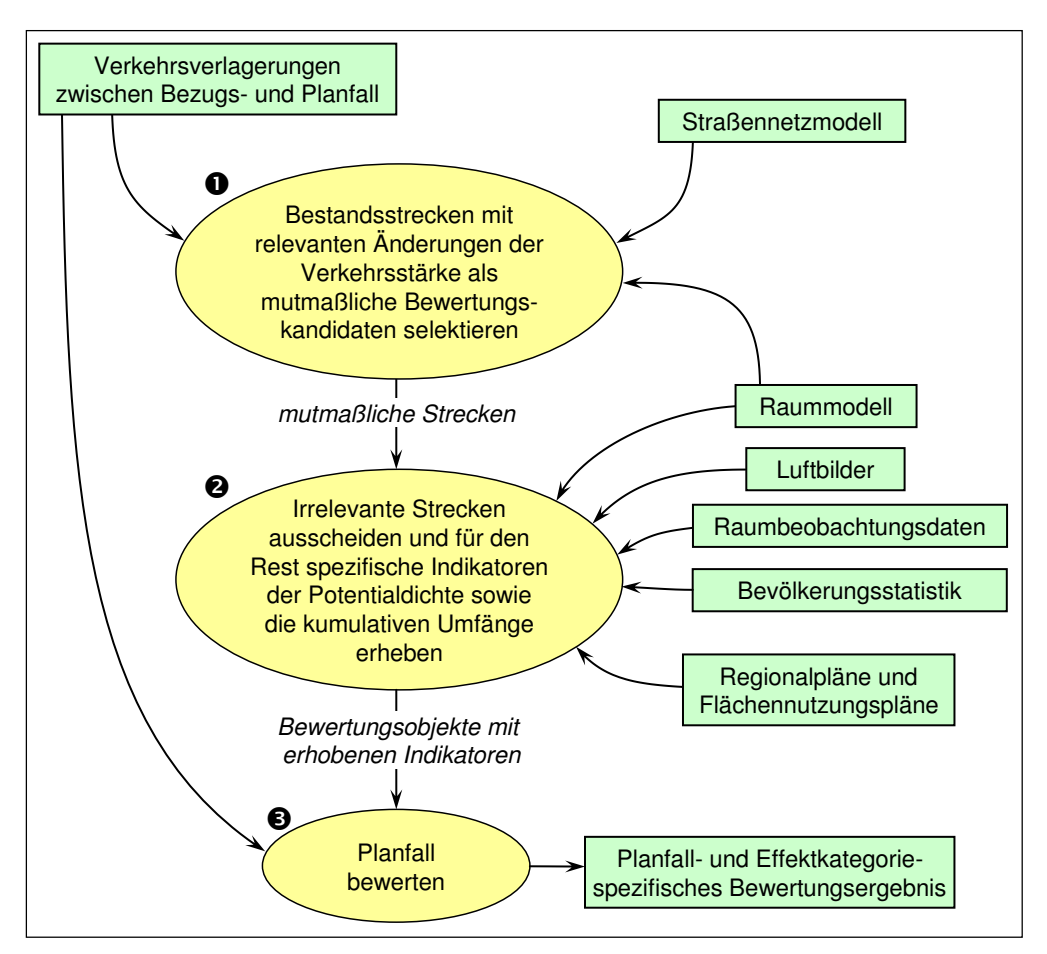

[Abbildung 43 s](#page-314-0)tellt die Datenflüsse der einzelnen Verfahrensschritte dar (ohne die Dossiererstellung). Die Prozesse in diesen Schritten sind für alle Effektkategorien gleichartig, sie unterscheiden sich jedoch in Details. Prozess  $\bullet$  dient dazu die Menge der Strecken, die relevante Verkehrsverlagerungen aufweist, vorzufiltern und wird programmgesteuert ausgeführt. Die eigentliche Erhebung und Einstufung der Indikatoren für die Ableitung der Bewertungsdaten findet in Prozess @ statt, der im Wesentlichen halbautomatisch in einer GIS-Umgebung vor dem Hintergrund einer umfangreichen Informationsumgebung und begleitender Luftbildunterstützung ausgeführt wird. In Prozess  $\bullet$  werden die Daten aus Prozess <sup>®</sup> schließlich dazu genutzt, die kategoriespezifischen Bewertungsergebnisse programmgesteuert abzuleiten. Dabei handelt es sich um die in Kapite[l II](#page-27-0)[.7.2 e](#page-44-0)rwähnten Wirksamkeitsund Beeinträchtigungsgrade. Die Zusammenfassung zu einer komprimierten Projektaussage erfolgt erst wenn diese Effizienzmaße für alle drei Effektkategorien vorliegen.

# <span id="page-316-0"></span>**2 Anforderungen an Inputdaten**

Die für das Verfahren erforderlichen Eingangsdaten sind anhand der [Abbildung 43 e](#page-314-0)rläutert. Ein wichtiges Charakteristikum ist die Forderung, dass die Eingangsdaten jeweils die gesamte Fläche der Bundesrepublik Deutschland abdecken müssen.

 **Straßennetzmodell**: Das verwendete Straßennetzmodell ist das Netzmodell der Bundesfernstraßen (NeMoBFStr), das vornehmlich verbindende Straßen berücksichtigt und dessen Strecken geometrisch deren Achsverläufe repräsentiert. Es deckt alle Autobahnen, Bundesstraßen und Landstraßen ab. Darüber hinaus umfasst es wichtige Kreisstraßen. Außerdem sind besonders in städtischen Räumen wichtige Hauptverkehrsstraßen enthalten. Schließlich sind im NeMoBFStr auch die Strecken der geplanten Verkehrsprojekte enthalten.

Nicht im NeMoBFStr abgebildet sind die feinen Verästelungen der Gemeindestraßennetze, die jedoch durch das im ATKIS-Basis-DLM enthaltene Detailnetz visuell ergänzt werden (siehe Raummodell). Die gleichzeitige Visualisierung von NeMoBFStr und dem Detailnetz kommt insbesondere bei den manuellen Einstufungen der Siedlungsareale im Rahmen der Flächen- und Erschließungseffekte zum Tragen.

Die Strecken des Straßennetzmodells sind typisiert mit den BVWP-Streckentypen161.

- **Verkehrsverlagerungen**: Die Verkehrsverlagerungen in Form von Veränderungen der Verkehrsbelastungen zwischen Bezugs- und Planfall werden für jedes Verkehrsprojekt separat betrachtet. Darin werden den Strecken des Straßennetzmodells sowohl für den Bezugsfall als auch für den Planfall die durchschnittliche tägliche Verkehrsbelastung werkstags (DTVW) sowie die charakteristischen Ganglinientypen zugeordnet. Abgebildet sind dabei jedoch nur jene Strecken, deren DTVW-Differenzbetrag zwischen Bezugs- und Planfall mehr als 10 % aufweist. Die Daten sind zur Bestimmung der Aktivierbarkeiten erforderlich.
- **Raummodell**: Das Raummodell besteht aus mehreren Teilmodellen der Vermessungsverwaltungen der Länder und dem Bundesamt für Kartographie und Geodäsie (BKG).
	- o Verwaltungsgebiete VG250 mit den Grenzverläufen der Gemeinden und Angaben zu ihren Einwohnerzahlen
	- o Geographische Namen GN250 mit den Zentroiden der Ortsteile der Gemeinden und den (geschätzten) Ortsteilbevölkerungen
	- o Digitales Landschaftsmodell ATKIS-Basis DLM mit dem Grenzverlauf der Ortslagen, den baulichen Nutzungen innerhalb der Ortslagen sowie dem detaillierten BRD-Straßennetz mit ca. 6,5 Mio. Achsverläufen
	- o Digitale Topographische Karte 1:200.000 DTK200-V als Rasterdaten
	- o Digitale Topographische Karte 1:50.000 DTK50-V als Rasterdaten

Das Material wird einerseits als Informationsumgebung bei den manuellen Einstufungsvorgängen verwendet. Darüber hinaus werden die Geo-Daten der Ortslagen aus dem ATKIS-BasisDLM für die

 $\overline{a}$ 

<sup>161</sup> s. Kapitel [III.](#page-51-0)[2.1.1,](#page-65-0) [Abbildung 9](#page-66-0) 

Trennung der innerörtlichen und außerörtlichen Abschnitte der NeMoBFStr-Strecken verwendet. Die Rasterkarten DTK200-V und DTK50-V finden insbesondere bei den Kartendarstellungen in den Dossiers ihre Verwendung

- **Raumbeobachtungsdaten**: Es handelt sich hier um Tabellenmaterial des Bundesinstituts für Bau-, Stadt- und Raumforschung (BBSR), das den VG250-Geodaten des BKG zugeordnet werden kann und dadurch geoinformatisch auswertbar ist. Verwendung finden insbesondere die Besiedlungs- und Lagetypen sowie Wachstumstypen bei der Selektionsfilterung im Rahmen der Bewertung von Sanierungs- und Erneuerungseffekten und bei der Bewertung von Flächen- und Erschließungseffekten.
- **Bevölkerungsstatistik**: Hier sind es die 1km×1km-Gitterdaten des Zensus 2011, die bei der Selektionsfilterung im Rahmen der Bewertung von Sanierungs- und Erneuerungseffekten Verwendung finden. Darüber hinaus finden die 100m×100m-Gitterdaten der Einwohnerverteilung des Zensus 2011 bei den manuellen Einstufungsvorgängen für die Flächenund Erschließungseffekte ihre Verwendung.
- Luftbilder: Hier werden Luftbilder aus den Diensten Google Maps<sup>™</sup>, Bing Maps™ und HERE™ verwendet. Die Luftbilder sind das zentrale Instrument, das bei den manuellen Einstufungen der gefilterten Bewertungsabschnitte und Siedlungsareale zum Einsatz kommt.
- **Regionalpläne und Flächennutzungspläne**: Im Rahmen der Flächen- und Erschließungseffekte sind geplante Wohnungs- und Gewerbegebiete zu berücksichtigen. Dazu wurden im Umfeld relevanter Siedlungsareale die Regionalpläne und bei großen Gemeinden die Flächennutzungspläne im Hinblick auf solche Planungen ausgewertet.

# **3 Vorgehensweise zur Projektbewertung**

# **3.1 Systematik der Bewertung**

Die das Straßennetz verändernden Strecken eines Verkehrsprojektes zeigen in der Regel nur in einem kleinen räumlichen Bereich relevante Verkehrsverlagerungswirkungen. So zeigt [Abbildung 44](#page-318-0) diejenigen Netzmodellstrecken (rote Sternmarkierungen) in denen sich bei Realisation einer erwogenen Ortsumfahrungskette Änderungen der Verkehrsbelastung einstellen. Diese Streckenmenge wird als "verkehrlicher Wirkungsbereich" W<sub>1</sub> (1: Index des Planfalls) bezeichnet. Nur wenn der Veränderungsbetrag der Verkehrsbelastung (DTV<sub>W</sub>) zwischen Planfall und Bezugsfall oberhalb von 10 % liegt, wird die betreffende Netzmodellstrecke in den verkehrlichen Wirkungsbereich einbezogen. Änderungen unterhalb dieser Schwelle liegen zum einen im Fehlerbereich der Prognoseverfahren und führen zum anderen nur in Ausnahmefällen zu nachweisbaren Effekten.

<span id="page-318-0"></span>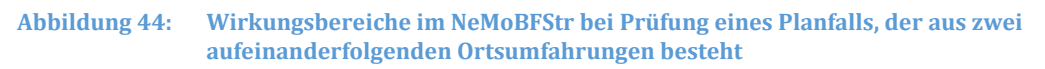

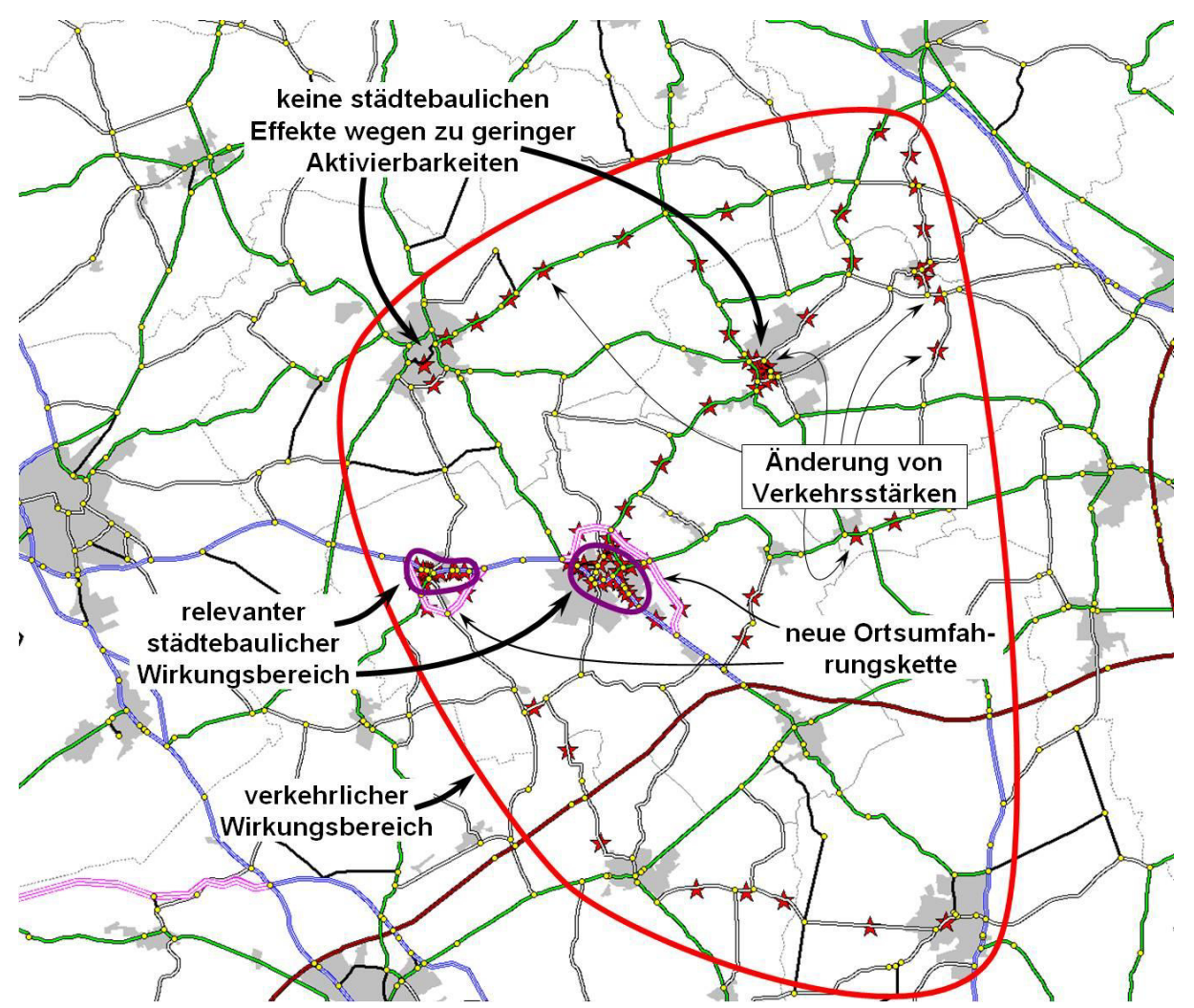

Der verkehrliche Wirkungsbereich des Planfalls "1" bestimmt sich damit zu

$$
W_1 = s; \ s \in \text{Netzstrecken} \ \cap \left|\frac{\left(\text{DTV}_{w,\text{Pkw},1,s} + 1,5 \times \text{DTV}_{w,\text{Lkw},1,s}\right)\ \left(\text{DTV}_{w,\text{Pkw},0,s} + 1,5 \times \text{DTV}_{w,\text{Lkw},0,s}\right)}{\text{DTV}_{w,\text{Pkw},0,s} + 1,5 \times \text{DTV}_{w,\text{Lkw},0,s}}\right| > 10\%
$$

mit den Pkw-Einheiten der DTV<sub>W</sub>-Verkehrsbelastungen im Planfall 1 und im Bezugsfall 0 auf der jeweiligen Netzmodellstrecke s. W<sub>1</sub> ist die Ausgangsmenge der Berechnungen für jede Effektkategorie.

Die projektspezifische Menge der zu bewertenden Objekte ist von den Netzstrecken dieses Wirkungsbereiches abhängig. Im Falle der SR- und SE-Effekte sind diese Objekte ein oder mehrere Abschnitte jeweils einer dieser Netzstrecken. Im Falle der FE-Effekte sind es Siedlungsareale, die sich im Umfeld staugefährdeter Netzstreckenzüge aus W1 befinden. Der Effektumfang an oder in einem dieser Bewertungsobjekte x im Falle der Realisierung eines Verkehrsprojektes wird durch die folgende Beziehung modelliert.

 ${\rm Effecttumfang}_{1,x} = \Big\{{\rm AktCh}\big(Vi_{1,s(x)}\big)\Big\}$  AktCh  $\big(Vi_{0,s(x)}\big)\Big\}\times{\rm PotDichte}\big({\rm Ind}_{x1}$ ,  ${\rm Ind}_{x2}$ , ...,  ${\rm Ind}_{xn}$   $\Big\}\times{\rm Umfang}_x$ 

oder

```
Effektumfang<sub>1x</sub> = Aktivierbarkeit \left(\frac{V_i}{V_i} \left(\frac{V_i}{V_i} \right) \times \frac{V_i}{V_i} \right) > PotDichte \left(\text{Ind}_{x_1}, \text{Ind}_{x_2}, \ldots, \text{Ind}_{x_n}\right) \times \text{Umfang}_x
```
oder

```
Effektumfang<sub>1,x</sub> = AktPotDichte (V_{1,s(x)}, V_{1,s(x)}, Ind_{x1}, Ind_{x2}, ..., Ind_{xn}}) × Umfang<sub>x</sub>
```
mit

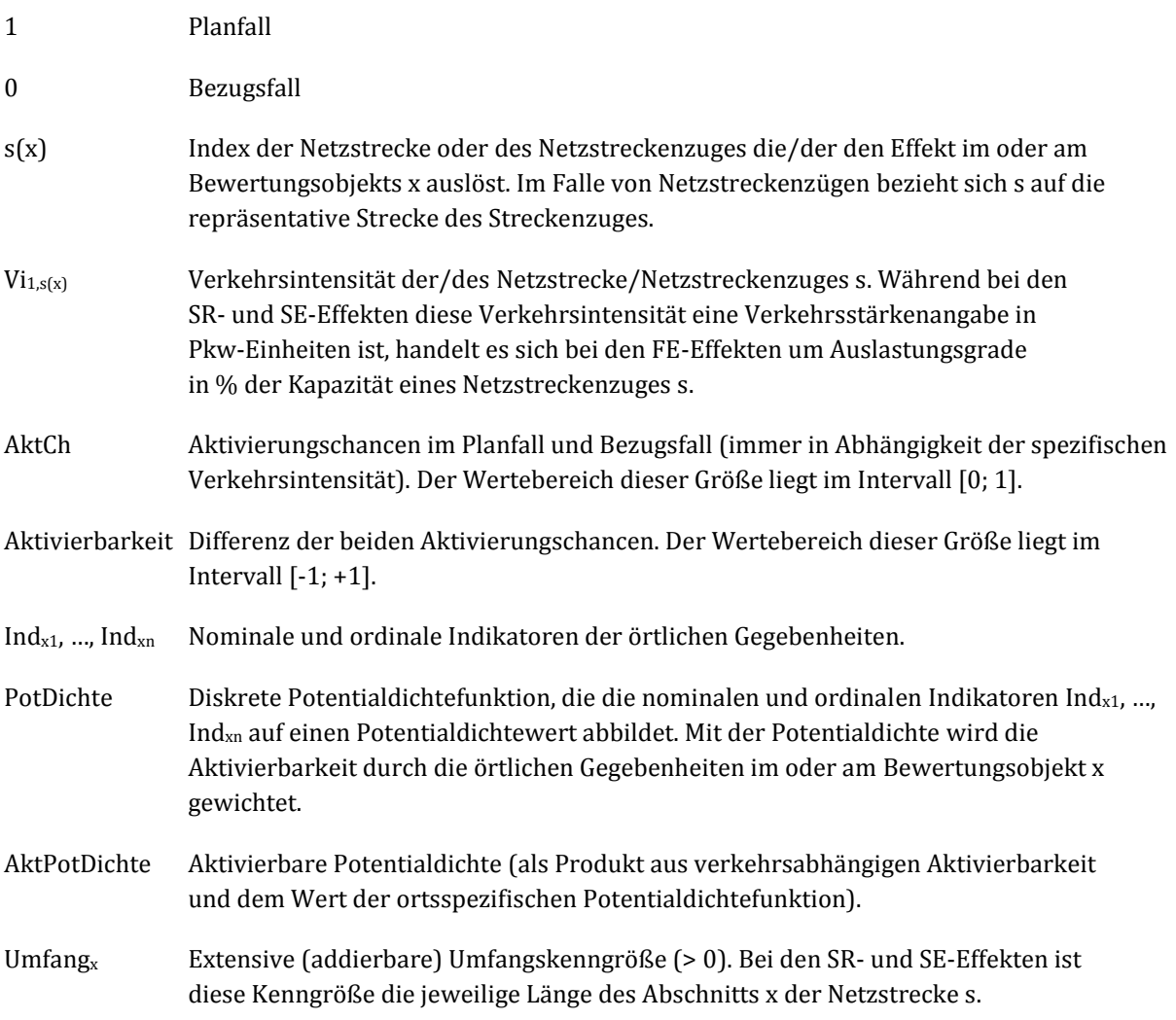

Bewertungsmethodik der städtebaulichen Beurteilung

 Im Falle der FE-Effekte handelt es sich entweder um die Einwohneranzahl oder die Gewerbeflächengröße des Siedlungsareals x.

[Abbildung 51 z](#page-351-0)eigt, dass sich im verkehrlichen Wirkungsbereich ein Großteil der Strecken außerhalb oder weitab des eigentlichen Verkehrsprojektes befinden kann. Um den Aufwand zur Bestimmung der Effektumfänge zu reduzieren, werden nur relevante Netzstrecken untersucht. Die Relevanzbedingungen sind allerdings in jeder Effektkategorie verschieden. Die Menge dieser relevanten Bewertungsobjekte spielt bei der Bestimmung der Bewertungsaussage eine wichtige Rolle und sie wird hier als "relevanter Wirkungsbereich" RW1 des Planfalles 1 bezeichnet.

 $RW_1 = \{x; s(x) \in W_1 \cap \text{ist\_effectrelevant}(x) \}$ 

"ist\_effektrelevant(x)" ist ein Filterprädikat, durch das schließlich entschieden wird, ob das betreffende Bewertungsobjekt x und damit auch die effektauslösende Strecke s Gegenstand der Bewertung ist. Für jede Effektkategorie bestehen hier spezifische Relevanzregeln, weshalb sich auch RW<sub>1</sub> in den drei Effektkategorien jeweils unterschiedlich zusammensetzt.

Die Bewertung des Projekts erfolgt schließlich durch die Auswertung der extensiven Umfangskenngrößen, indem zwei Summen spezieller Auswahlmengen  $E_1$  und  $B_1$  von Umfangskenngrößen jeweils ins Verhältnis gesetzt werden zur Summe der Gesamtmenge RW1. Die Auswahlmengen E1 und B1 aus RW1 setzen sich dabei aus Bewertungsobjekten mit hochwertigen aktivierbaren Potentialdichten zusammen.

$$
\begin{array}{c}\sum\text{Umfang}_x\\\text{Wirksamkeit}_1=\frac{x\in E_1(S_E)}{\sum\text{Umfang}_x}\\x\in RW_1\end{array}
$$

mit

$$
E_{_1}\!\!\left(\!S_{_E}\right)\!\!=\!\left\{\textstyle x;\,\,x\!\in\!\text{RW}_1\cap\!\text{AktPointDich}\, t\!\!\!e_{_{1,x}}\!\geq\!\!S_{_E}\right\}
$$

$$
Beeinträchtigung_{1} = \frac{\sum_{x \in B_{1}(S_{B})}Umfang_{x}}{\sum_{x \in RW_{1}}}Umfang_{x}
$$

mit

$$
B_1\big(S_B\big)\!\!=\!\!\left\{x;\ x\!\in\!RW_1\cap\! Akt\! PotDichte_{1,x}\leq\!\!S_B\right\}
$$

mit

- SE Entlastungsschwellwert (> 0) der aktivierbaren Potentialdichte, oberhalb dessen den Bewertungsobjekten intensive Entwicklungsmöglichkeiten zugesprochen werden.
- $S_B$  Belastungsschwellwert (< 0) der aktivierbaren Potentialdichte, unterhalb dessen den Bewertungsobjekten die Gefahr von Strukturverlusten zugesprochen wird.

AktPotDichtex Aktivierbare Potentialdichte am oder im Bewertungsobjekt x

Die beiden Effizienzmaße liegen jeweils im Intervall [0, 1]. Durch die Spezifikation der beiden Maße lassen sich sowohl die positiven als auch die negativen Auswirkungen des Verkehrsprojektes explizit bewerten. Die Schwellwerte SE und SB unterscheiden sich zwischen den Effektkategorien und sie sind in der Regel

auch nicht gleich. Innerhalb einer Effektkategorie sind sie jedoch für jedes zu bewertende Verkehrsprojekt identisch.

#### **3.2 Straßenraumeffekte**

Bei der Bewertung von SR-Effekten stehen die Flächenverfügbarkeiten in Straßenräumen im Zusammenhang mit dem Aufenthalt von Personen in diesen Räumen im Zentrum der Betrachtung. SR-Effekte treten daher nur an Straßen auf, die durch Siedlungsareale verlaufen, anliegende Nutzflächen mit Aufenthaltsanspruch aufweisen und für diese erschließende Funktion haben.

Die Bewertungsobjekte sind bei den SR-Effekten innerörtliche Streckenabschnitte, die hier Bewertungsabschnitte genannt werden. [Abbildung 45 i](#page-321-0)llustriert die Modellierungselemente eines typischen Verkehrsprojektes. Bewertungsabschnitte sind dabei immer eindeutig den Strecken des Netzmodells zugeordnet. Zuweilen können Strecken jedoch mehrere Bewertungsabschnitte besitzen (so besitzt s3 zwei Bewertungsabschnitte). Solche Bewertungsabschnitte werden in den Karten der Dossiers als Zentroide visualisiert.

#### <span id="page-321-0"></span>**Abbildung 45: Elemente zur modellhaften Abbildung der Infrastruktursituation bei der im innerörtlichen Bereich Straßenraumeffekte in fünf Streckenabschnitten auftreten**

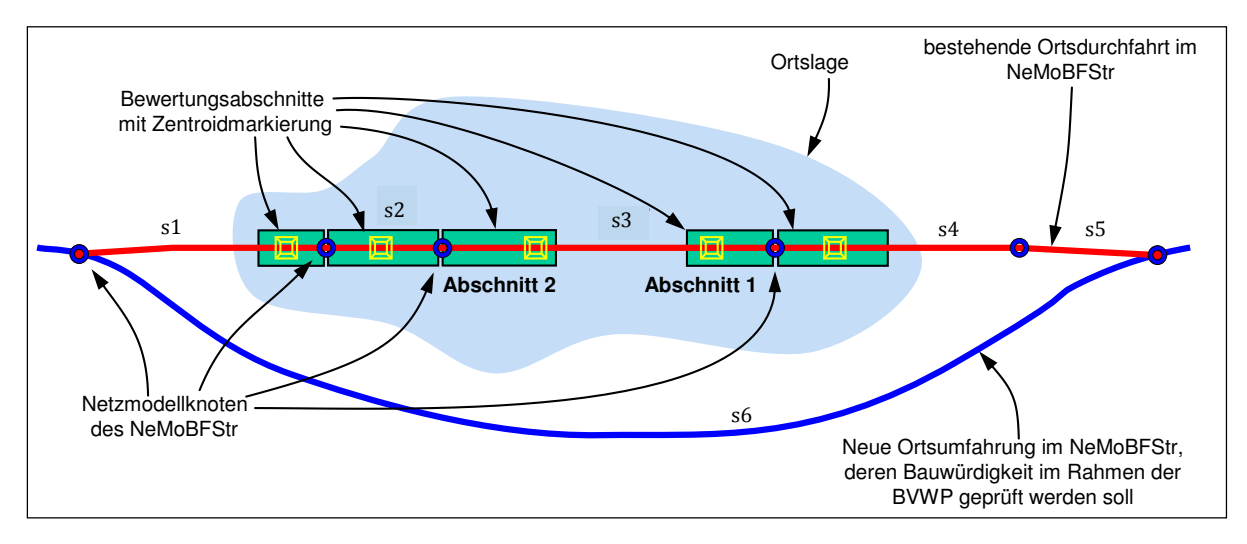

Die Aktivierungschancen sind für alle Bewertungsabschnitte einer Netzstrecke s gleich und sie werden durch die folgenden Beziehungen modelliert

AlktiCh<sub>1,s</sub> = 
$$
\frac{1 + \alpha \frac{q_{1,s}}{q_A}}{1 + \frac{q_{1,s}}{q_A}} \times 1 + \exp \frac{q_{1,s}}{q_C} \text{ bzw.}
$$

\nAlktiCh<sub>0,s</sub> = 
$$
\frac{1 + \alpha \frac{q_{0,s}}{q_A}}{1 + \frac{q_{0,s}}{q_A}} \times 1 + \exp \frac{q_{0,s} q_B}{q_C}
$$

mit

 $q_{1,s}$  bzw.  $q_{0,s}$  Verkehrsstärke in Pkw-Einheiten/Tag auf der Netzstrecke s für den Planfall 1 oder Bezugsfall 0 (z. B.  $q_{1,s} = DTV_{W,PKW,1,s} + 1.5 \times DTV_{W,Lkw,1,s}$ )

 $q_A$ ,  $q_B$ ,  $q_C$ ,  $\alpha$ ,  $\zeta$  Parameter in Abhängigkeit der vier Straßenraumbreitenklassen

Die möglichen Aktivierungschancen werden für vier Straßenbreiten-Bereiche spezifiziert, die im Rahmen der manuellen Einstufungen der Indikatoren für die Wirkungspotentiale erhoben werden. Die betreffenden Parameter lassen sich au[s Tabelle 147](#page-322-0) entnehmen. [Abbildung 46 i](#page-322-1)llustriert die Verläufe der vier Funktionen.

| Straßenraumbreite [m] | $\alpha$ |     | $q_A$ [Pkw-E/Tag] | $q_B$ [Pkw-E/Tag] | qc [Pkw-E/Tag] |
|-----------------------|----------|-----|-------------------|-------------------|----------------|
| < 12                  | 0,00     | 3,0 | 4.500             | 17.100            | 700            |
| $12 - 15$             | 0.15     | 4,0 | 6.000             | 17.400            | 700            |
| $15 - 21$             | 0.29     | 4,5 | 7.300             | 17.700            | 700            |
| > 21                  | 0.45     | 5,0 | 8.500             | 18.000            | 700            |

<span id="page-322-0"></span>**Tabelle 147: Parameter der Aktivierungschancen-Funktion für die vier Breitenklassen** 

Die Aktivierbarkeit von SR-Effekten durch die effektauslösende Netzstrecke s ergibt sich durch die Differenz der Aktivierungschancen zwischen Planfall 1 und Bezugsfall 0:

Aktivierbarkeit $_{1,s}$  = AktCh<sub>1,s</sub> - AktCh<sub>0,s</sub>

Positive Aktivierbarkeiten entsprechen dabei verkehrlichen Entlastungen, während negative Aktivierbarkeiten auf Belastungszunahmen hinweisen.

<span id="page-322-1"></span>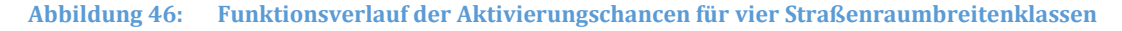

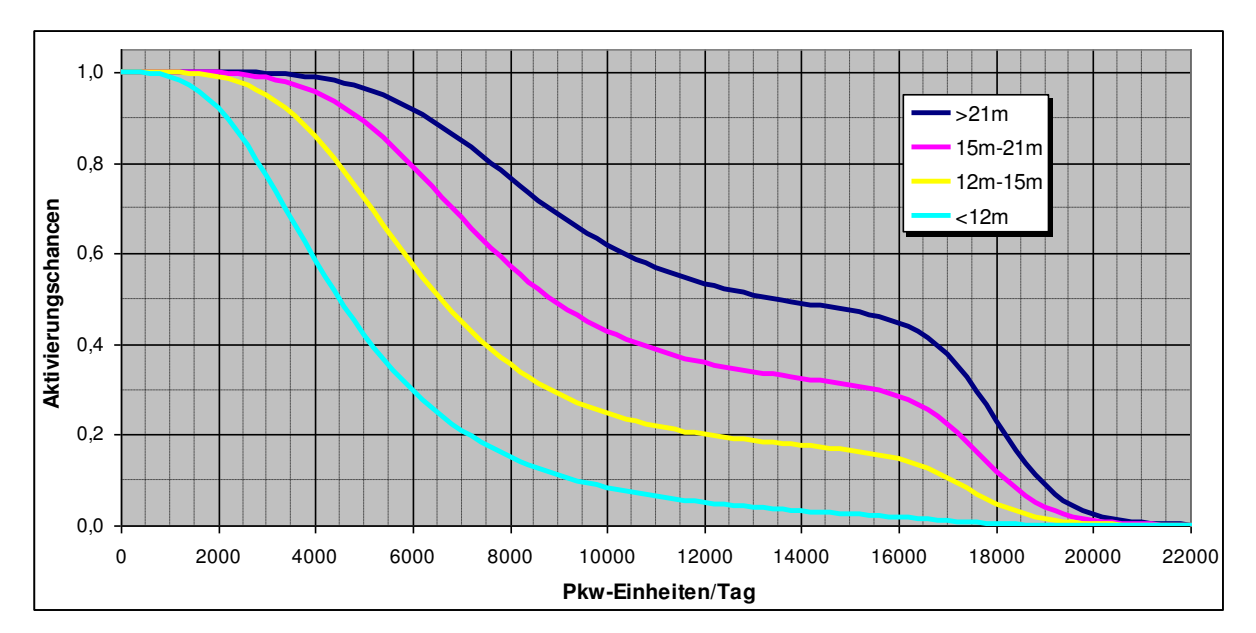

Die die Aktivierbarkeiten gewichtende Potentialdichte heißt bei den SR-Effekten Umgestaltungspotentialdichte (UPD), die durch eine diskrete Funktion realisiert wird, die 16 nominale und ordinale Indikatoren abbildet auf einen Potentialwert abbildet.

UPD<sub>x</sub> = PotDichte  $\left( \text{StrInd}_{x_1}, \ldots, \text{StrInd}_{x_6}, \text{SeitenInd}_{x_1}, \ldots, \text{SeitenInd}_{x_{10}} \right)$ 

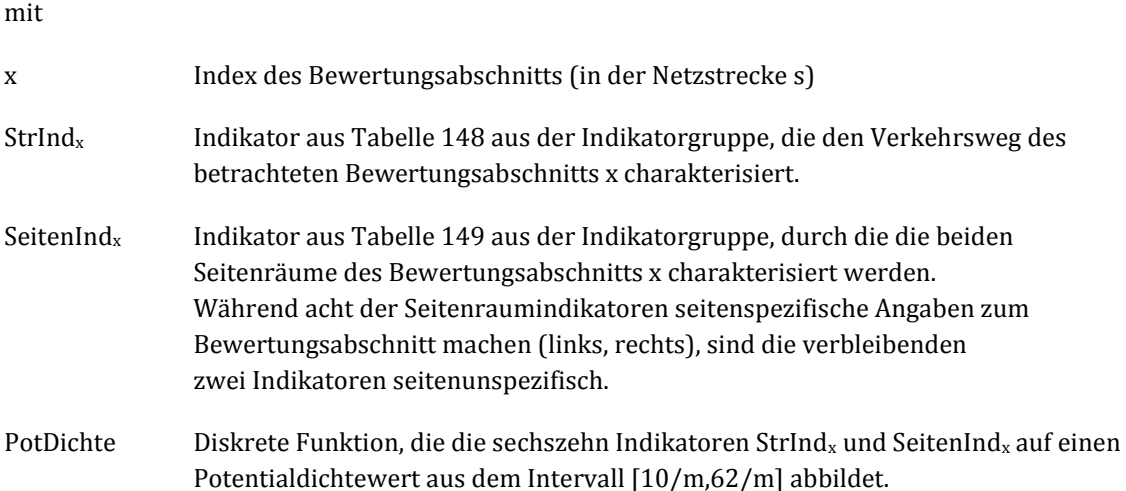

Der kumulative Wirkungsumfang ist bei den SR-Effekten die Länge des jeweiligen Bewertungsabschnitts. Da die Achsverläufe des NeMoBFStr die Realität zuweilen unzuverlässig abbilden, wird das detaillierte Straßennetz des ATKIS-BasisDLM zur Abschätzung dieser Längen verwendet.

Die Bildung des relevanten städtebaulichen Wirkungsbereiches RW<sub>1</sub> erfolgt mit dem Relevanzfilter "ist\_effektrelevant(x)", durch das hier aus der Menge der grundsätzlich in Frage kommenden Bewertungsabschnitte diejenigen herausgefiltert werden, die weiter zu untersuchen sind. Der Rest wird nicht weiter betrachtet. Dazu sind die folgenden Relevanzbedingungen festgelegt:

- q0,s > 0 (Maßnahmestrecken, die im Bezugsfall nicht existieren und daher keine Belastung aufweisen, werden nicht betrachtet)
- $|$  Aktivierbarkeit<sub>1,s</sub>  $| > 0,25$
- Die Bewertungsabschnitte müssen sich innerörtlich befinden und mindestens eine ihrer Seiten muss erschließende Funktionen aufweisen.
- Die Ortslage, in der sich ein relevanter Bewertungsabschnitt befindet, muss mindestens 500 Einwohner aufweisen.
- Die Aktivierung von Umgestaltungspotentialen ist in Siedlungseinheiten, die keine Zentralfunktionen aufweisen, unwahrscheinlich. Daher werden Bewertungen nur in Orten vorgenommen, die auch innergemeindliche Zentralfunktionen aufweisen. Da für solche innergemeindlichen Zentralitäten keine flächendeckenden Informationen bereitstehen, wird zunächst über ein Hilfskonstrukt die Abwesenheit bestehender Zentralfunktionen geschätzt. Bei Gemeinden, deren zentralörtliche Einstufung (siehe [VI.](#page-314-1)[2](#page-316-0)) "ohne zentralörtliche Funktion" ist und die gleichzeitig weniger als 1000 Einwohner haben, geht das Verfahren davon aus, dass auch keine innergemeindliche Zentralfunktionen in den einzelnen Ortslagen der Gemeinde auftreten. Bei Streckenabschnitten, die durch solche Ortslagen verlaufen, wird selbst bei ausreichenden Aktivierbarkeiten davon ausgegangen, dass keine SR-Effekte auftreten werden und die Abschnitte daher auch nicht bewertungsrelevant sind.
- Netzstrecken oder Folgen von Netzstrecken müssen mindestens eine Länge von 200 m aufweisen, d. h. relevante Netzstrecken von Streckenabschnitten aus RW<sub>1</sub> die keine Folgestrecken aus RW<sub>1</sub> aufweisen und dabei noch kürzer als 200 m sind, werden nicht betrachtet.
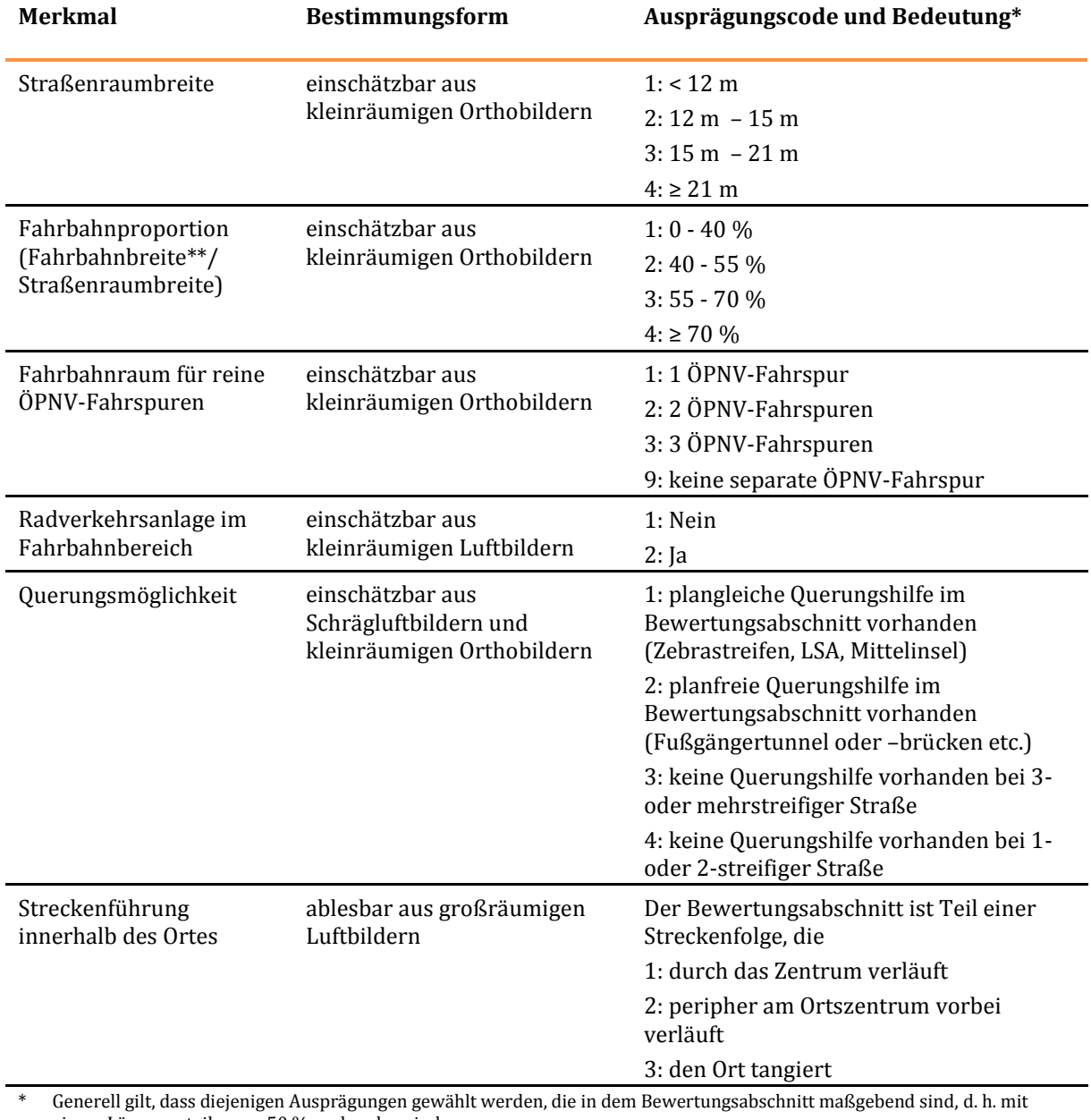

#### <span id="page-324-0"></span>**Tabelle 148: Einzustufende Indikatoren für die Verkehrswege der Bewertungsabschnitte**

einem Längenanteil von > 50 % vorhanden sind.

\*\* Als Fahrbahnbreite gilt der Raum einschließlich der reinen ÖPNV-Fahrspuren.

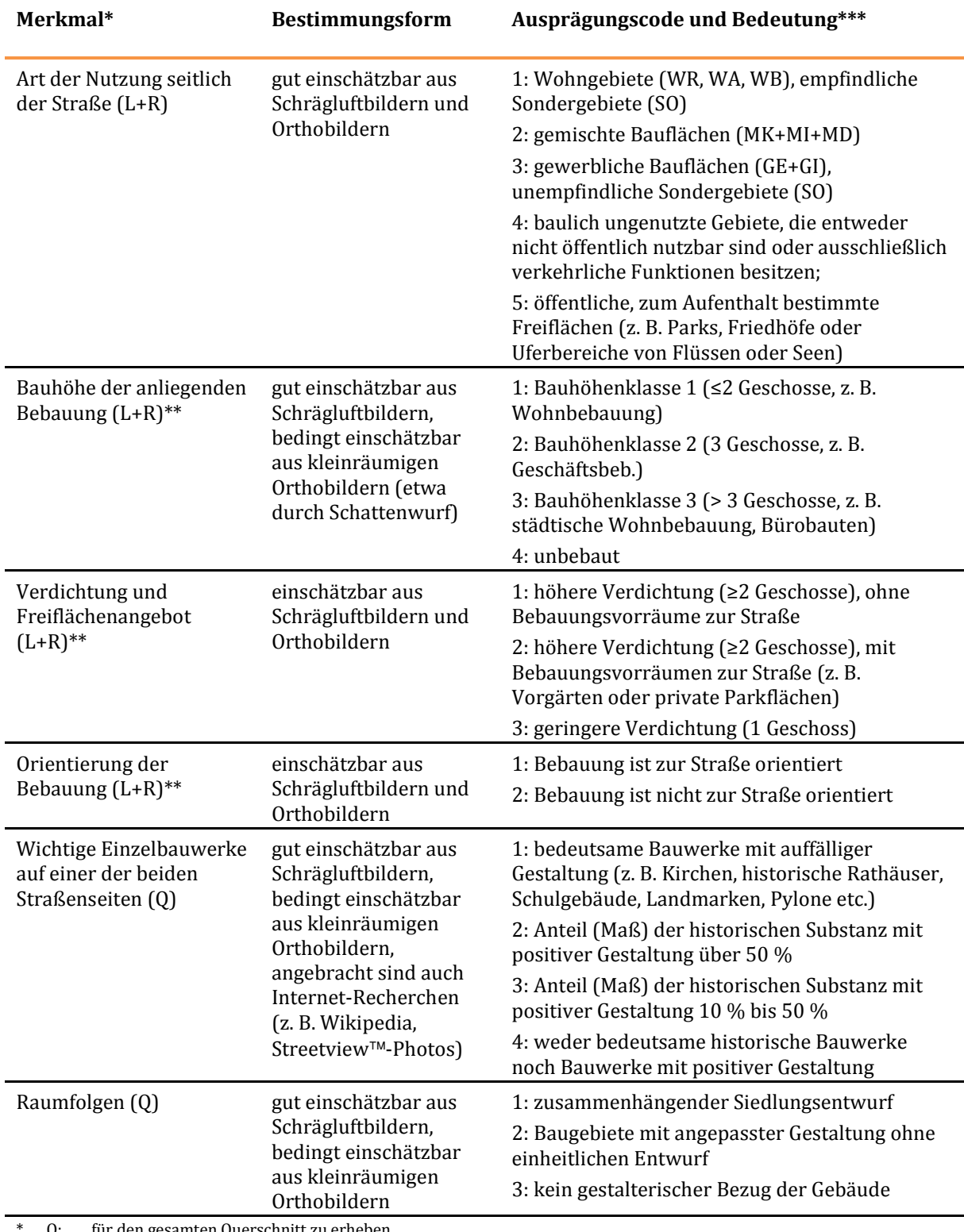

#### <span id="page-325-0"></span>**Tabelle 149: Einzustufende Indikatoren für die Straßenseitenräume der Bewertungsabschnitte**

Q: für den gesamten Querschnitt zu erheben

L+R: differenziert nach den beiden Seiten links und rechts des Straßenraums zu erheben

\*\* Nur erheben, falls auf der linken oder rechten Seite eine bauliche Nutzung festgestellt wurde. Falls die *Art der Nutzung seitlich der Straße* für eine Straßenseite die Ausprägung 4 oder 5 besitzt, wird das Merkmal für die betreffende Straßenseite ignoriert.

\*\*\* Bis auf das Merkmal *Wichtige Einzelbauwerke* gilt generell, dass diejenigen Ausprägungen gewählt werden, die in dem Bewertungsabschnitt maßgebend sind, d. h. mit einem Längenanteil von > 50 % vorhanden sind. Dagegen geht es beim Merkmal *Wichtige Einzelbauwerke* um die Existenz solcher Bauwerke, d. h. bei Bedarf ist hier auch ein singuläres Vorkommen einzustufen.

Die Schwellwerte für die Bildung der Effizienzmaße sind

- SE (Entlastungsschwellwert für intensive Entwicklungsmöglichkeiten): 13
- SB (Belastungsschwellwert bei Gefahr von Strukturverlusten): -13

wodurch sich die Effizienzmaße der SR-Effekte bestimmen zu

$$
SRwirksamkeit_1 = \frac{\sum_{x \in E_1(13)}}{\sum_{x \in RW_1} Abschnittslänge_x}
$$

und

 $\frac{E_{B_1}}{\sum}$  $\Sigma$ Abschnitts länge $_x$ ∈ 1  $x \in RW$ x  $\text{SR}$ beeinträchtigung $_1 = \frac{x \in B_1(-13)}{\sum \text{Abschnitts länge}}$ 

# <span id="page-326-0"></span>**3.3 Sanierungs- und Erneuerungseffekte**

Generell ist davon auszugehen, dass Gebäude und Bereiche entlang innerstädtischer Hauptverkehrsstraßen mit einer hohen Verkehrsbelastung und den damit verbundenen Emissionen von Leerstandserscheinungen besonders betroffen sind. Auch in wachsenden Städten finden sich an diesen Straßen städtebaulich problematische Entwicklungen, eingeschränkte Lebens- und Aufenthaltsqualität, soziale Entmischung und funktionale Schwächen. Besonders zeigen sich dabei nachteilige Entwicklungen in den Themen Mobilität, Verkehr und Aufenthalt, Gesundheit und Umweltqualität, Städtebau und Baukultur (z. B. Sanierungsstau, Verfall von Raumkanten und Baustrukturen, Gefährdung und Verlust baukulturell bedeutsamer Bausubstanz), immobilienwirtschaftliche Situation sowie sozialräumliche Segregation.

Ausgehend von Informationen über Leerstand wird hier der Anfangsverdacht auf entsprechende Entwicklungsmöglichkeiten begründet. Zu beachten ist jedoch, dass der Verkehr als Ursache für den SE-Bedarf auch in Frage kommen muss. Hoher Leerstand kann auch Folge von Marktprozessen oder von demographischen Problemen sein. Um hier differenzieren zu können, werden für die räumliche Filterung von Orten mit SE-Effekten eine Reihe weiterer Informationen herangezogen. Neben den Leerstandsanteilen aus den 1km×1km-Gitterdaten des Zensus 2011 werden auch Raumbeobachtungsdaten des BBSR ausgewertet.

Die Bewertungsobjekte sind wie bei den SR-Effekten innerörtliche Streckenabschnitte, die wie dort Bewertungsabschnitte genannt werden. Auch die übrigen geographischen Aspekte entsprechen denen der SR-Effekte. Die Aktivierungschancen und die sie gewichtenden Potentialdichten werden bei dieser Effektkategorie jedoch völlig andersartig modelliert.

Da die eigentlich erforderlichen Informationen über die Qualität von Wohnungen im Rahmen der Bundesverkehrswegeplanung nicht oder nur mit unverhältnismäßig hohem Aufwand zu erhalten sind, werden SE-Effekte über Änderungen des Bodenwerts aufgrund der Änderungen der Lärmexposition im unmittelbaren Umfeld der Bewertungsabschnitte abgebildet. Aus dem Unterschied der Verkehrsstärken zwischen Planfall und Referenzfall wird über die Lärmexposition der anliegenden Bebauung (d. h. den

Lautheiten) eine relative Bodenwertveränderung im anliegenden Straßenumfeld berechnet, die die Aktivierbarkeit modelliert. Die Aktivierungschancen werden durch die folgende Beziehung modelliert.<sup>162</sup>

$$
\text{Aktivierbarket}_{\text{1,x,sr}} = \begin{array}{c} c_{1} \left\{ 1 + \left[ 0,02 \quad v_{p_{\text{RW},1,s(x)}} \right] \right\}_{\text{Q}_{p_{\text{RW},1,s(x)}} + c_{2}v_{\text{Lkw},1,s(x)} \cdot 1,1 \quad \text{Q}_{\text{Lkw},1,s(x)} \end{array} \begin{array}{c} \text{10 NSD1}_{x,\text{sr}} \text{ lge} \\ \text{11.5} \end{array} \begin{array}{c} \text{11.5} \\ \text{12.5} \end{array} \begin{array}{c} \text{13.5} \\ \text{14.5} \end{array} \begin{array}{c} \text{14.5} \\ \text{15.5} \end{array} \begin{array}{c} \text{15.5} \\ \text{16.5} \end{array} \begin{array}{c} \text{16.5} \\ \text{17.5} \end{array} \begin{array}{c} \text{17.5} \\ \text{18.5} \end{array} \begin{array}{c} \text{18.5} \\ \text{19.5} \end{array} \begin{array}{c} \text{19.5} \\ \text{19.5} \end{array} \begin{array}{c} \text{10.5} \\ \text{11.5} \end{array} \begin{array}{c} \text{11.5} \\ \text{12.5} \end{array} \begin{array}{c} \text{13.5} \\ \text{14.5} \end{array} \begin{array}{c} \text{15.5} \\ \text{16.5} \end{array} \begin{array}{c} \text{16.5} \\ \text{17.5} \end{array} \begin{array}{c} \text{17.5} \\ \text{18.5} \end{array} \begin{array}{c} \text{18.5} \\ \text{19.5} \end{array} \begin{array}{c} \text{19.5} \\ \text{19.5} \end{array} \begin{array}{c} \text{10.5} \\ \text{15.5} \end{array} \begin{array}{c} \text{10.5} \\ \text{11.5} \end{array} \begin{array}{c} \text{11.5} \\ \text{12.5} \end{array} \begin{array}{c} \text{11.5} \\ \text{13.5} \end{array} \begin{array}{c} \text{
$$

mit

 $\overline{a}$ 

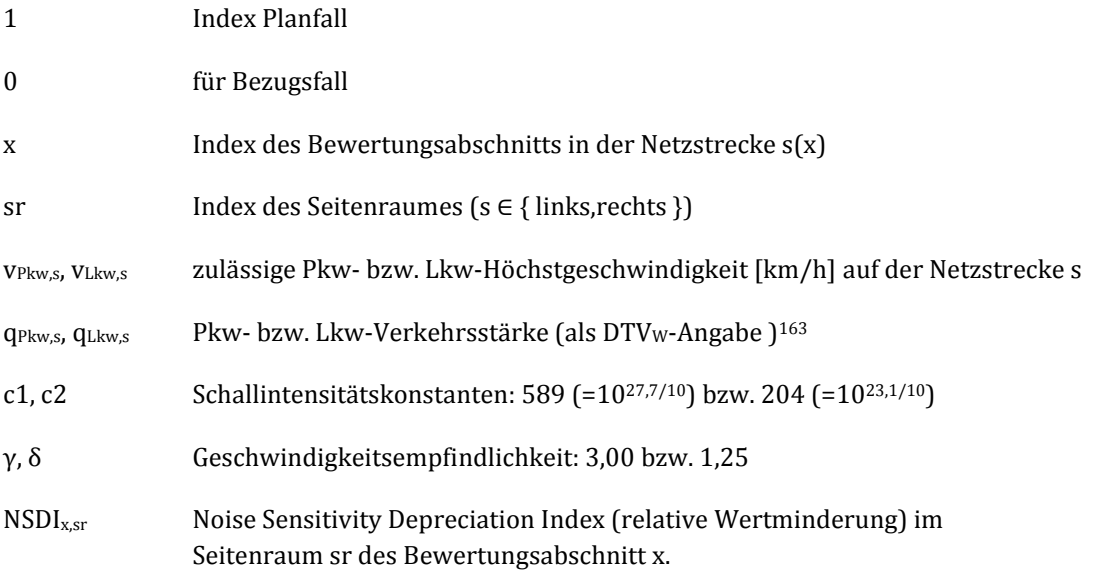

Als zulässige Höchstgeschwindigkeit v<sub>Pkw</sub> und v<sub>Lkw</sub> wird 50 km/h angesetzt. Falls der Qualitätskennwert des BVWP-Streckentyps (d. h. seine niedrigstwertige Ziffer) der Netzstrecke s sich vom Bezugsfall zum Planfall zu höheren (schlechteren) Werten verändert (d. h. wenn BST<sub>1,s</sub> modulo 10 > BST<sub>0,s</sub> modulo 10), wird im Planfall 30 km/h angesetzt. In der Regel entsprechen positiven Aktivierbarkeiten verkehrliche Entlastungen und negativen Aktivierbarkeiten Belastungszunahmen. Wenn es bei leicht zunehmender Verkehrsstärke jedoch gleichzeitig zur Herabsetzung der zulässigen Geschwindigkeit kommt, kann die Aktivierbarkeit in solchen Fällen auch positiv sein.

<sup>162</sup> Dazu werden die Lautheiten der geschwindigkeitskorrigierten mittleren Emissionspegel entsprechend BMJ (2006) im Bezugsfall und im Planfall berechnet.

<sup>163</sup> Hier werden bewusst die DTVW-Werte aus den Verkehrsverlagerungsdaten (siehe Kapitel [VI.](#page-314-0)[2\)](#page-316-0) statt der in BMJ (2006) vorgeschriebenen maßgebenden (stündlichen) Verkehrsstärken verwendet. In der praktischen Anwendung werden maßgebende Verkehrsstärken häufig mit Faktoren geschätzt. Da diese Faktoren sowohl im Zähler als auch im Nenner auftreten, fallen sie heraus. Die Lkw-Verkehrsstärke wird bei dieser Schätzung jedoch pauschal um 10 % erhöht, um die sich unterscheidenden Tagesganglinien des motorisierten Individualverkehrs zu berücksichtigen.

Bei der Bestimmung der Aktivierbarkeit hängt der angesetzte NSDI-Wert vom Verdichtungsindikator aus [Tabelle 150](#page-329-0) ab. Die Ausprägungen beschränken sich auf die Cluster "Reihenhaus" und "freistehende Bebauung" (Einfamilienhaus) aus der herangezogenen Untersuchung und werden wie folgt angesetzt<sup>164</sup>

- "geringe Verdichtung": 1,33 %/db(A) (Fall "Einfamilienhäuser" aus der Untersuchung)
- "höhere Verdichtung": 0,92 %/db(A) (Fall "Reihenhäuser" aus der Untersuchung)

Die die Aktivierbarkeit gewichtende Potentialdichte wird bei den SE-Effekten Sanierungspotentialdichte (SPD) genannt.

 $SPD_{x,sr} = PotDichte \left[ Ind_{1,x,sr},Ind_{2,x,sr},Ind_{3,x,sr} \right]$ 

mit

 $\overline{a}$ 

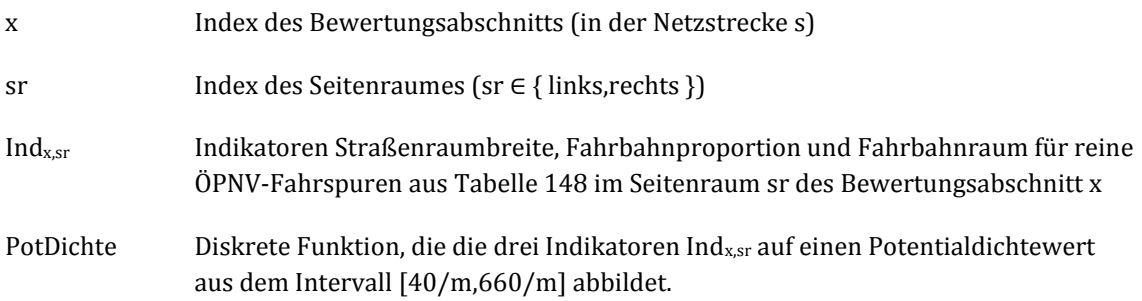

<sup>164</sup> vgl. Borjans (1983): Immobilienpreise als Indikatoren der Umweltbelastungen durch den städtischen Kraftverkehr, Buchreihe des Instituts für Verkehrswissenschaft an der Universität zu Köln, Nr. 44, S. 221

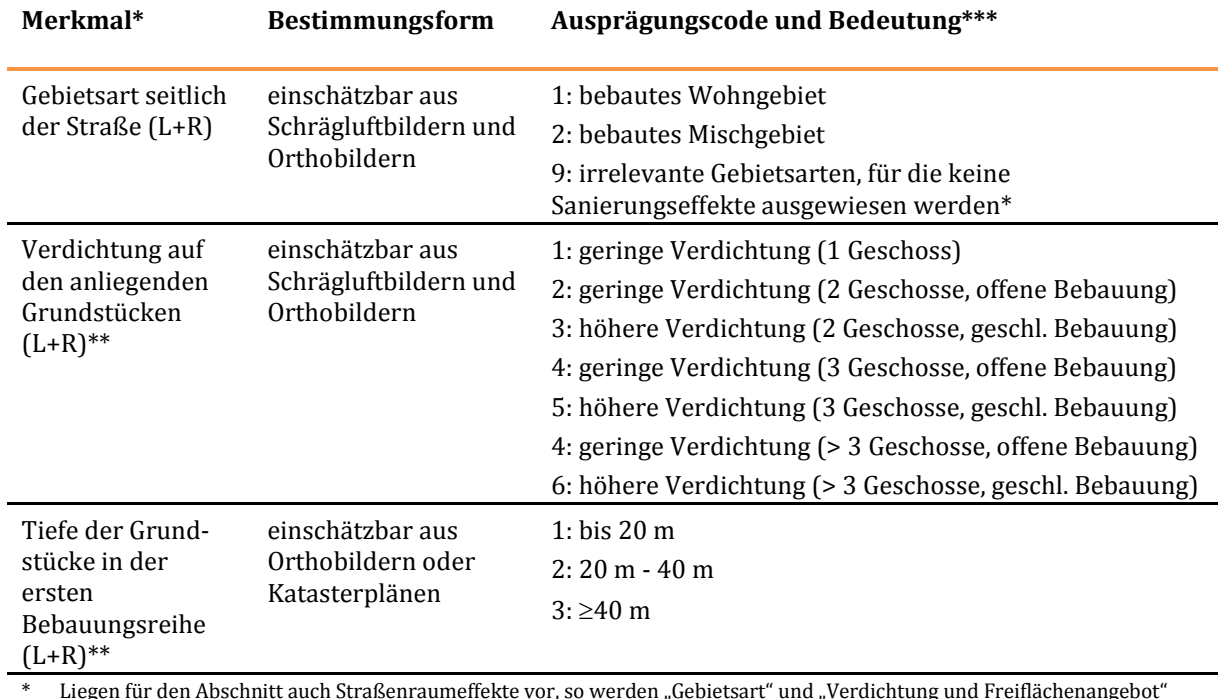

#### <span id="page-329-0"></span>**Tabelle 150: Einzustufende Indikatoren für die Seitenräume links und rechts der Bewertungsabschnitte**

\* Liegen für den Abschnitt auch Straßenraumeffekte vor, so werden "Gebietsart" und "Verdichtung und Freiflächenangebot" aus den Einstufungsmerkmalen dieser Effektkategorie übernommen (siehe auc[h Tabelle 149\)](#page-325-0).

\*\* Das Merkmal ist nur dann einzustufen, wenn es sich bei der Gebietsart auf der betrachteten Straßenseite um ein bebautes Wohn- oder Mischgebiet handelt. Sollten hier Werte > 0 stehen (z. B. durch Übernahmen aus den Straßenraumeffekten), so werden sie ignoriert.

\*\*\* Es gilt generell gilt, dass diejenigen Ausprägungen gewählt werden, die in dem Bewertungsabschnitt maßgebend sind, d. h. mit einem Längenanteil von > 50 % vorhanden sind.

Die Potentialdichten werden zunächst seitenspezifisch ausgewiesen. Um zu einer seitenunabhängigen Aussage der aktivierbaren Sanierungspotentialdichte für den Bewertungsabschnitt x zu gelangen, wird das Hölder-Mittel mit dem Exponent 5 bestimmt, wodurch die Seite mit der höheren Potentialdichte dominierenden Einfluss hat.

\n
$$
\text{AktPotDich} \, \text{te}_{1,x} = \sqrt[5]{\frac{\left(\text{Aktivierbar} \, \text{keit}_{1,x \, \text{links}} \times \text{SPD}_{x \, \text{links}}\right)^{\beta} + \left(\text{Aktivierbar} \, \text{keit}_{1,x \, \text{rechts}} \times \text{SPD}_{x \, \text{rechts}}\right)^{\beta}}{2}}
$$
\n

Der kumulative Wirkungsumfang ist bei den SE-Effekten die Länge des jeweiligen Bewertungsabschnitts. Da die Achsverläufe des NeMoBFStr die Realität zuweilen unzuverlässig abbilden, wird das detaillierte Straßennetz des ATKIS-BasisDLM zur Abschätzung dieser Längen verwendet.

Die Bildung des relevanten städtebaulichen Wirkungsbereiches RW1 erfolgt mit dem Relevanzfilter "ist\_effektrelevant(x)", durch das hier aus der Menge der grundsätzlich in Frage kommenden Bewertungsabschnitte diejenigen herausgefiltert werden, die weiter zu untersuchen sind. Der Rest wird nicht weiter betrachtet. Dazu sind die folgenden Relevanzbedingungen festgelegt:

- $q_{Pkw,0,s} + q_{Lkw,0,s} > 0$  (Maßnahmestrecken, die im Bezugsfall nicht existieren werden nicht betrachtet)
- $min(Aktivierbarkeit<sub>1x,links</sub>, Aktivierbarkeit<sub>1,x.rechts</sub>) < -0.05$  und
- $max(Aktivierbarkeit<sub>1,x,links</sub>, Aktivierbarkeit<sub>1,x,rechts</sub>) > 0,1$
- Die Bewertungsabschnitte müssen sich innerörtlich befinden und an mindestens eine ihrer Seiten muss sich eine Wohnbebauung befinden. Zu beachten ist, dass die Bewertungsabschnitte nicht erschließend sein müssen, da hier auch rückwärtige Bebauung zu betrachten ist.
- Die Ortslage, in der sich ein relevanter Bewertungsabschnitt befindet, muss mindestens 1.000 Einwohner aufweisen.
- Die Aktivierung von Sanierungspotentialen ist in Ortslagen, die keine Zentralfunktionen aufweisen, im Hinblick auf Sanierungen und Erneuerungen aufgrund von Veränderungen der Verkehrsintensität eher unwahrscheinlich. Sie finden dort eher aus sich selbst heraus statt. Daher werden Bewertungen nur in Orten vorgenommen, die auch innergemeindliche Zentralfunktionen aufweisen.
- Netzstrecken oder Folgen von Netzstrecken müssen mindestens eine Länge von 200 m aufweisen, d. h. Netzstrecken relevanter Streckenabschnitte aus  $RW<sub>1</sub>$ , die keine Folgestrecken aus  $RW<sub>1</sub>$ aufweisen und dabei noch kürzer als 200 m sind, werden nicht betrachtet.
- Der Bewertungsabschnitt muss sich in einer Zensus 2011-Gitterzelle befinden (siehe Kapitel [VI](#page-314-0)[.2\)](#page-316-0), in dem der Leerstandsanteil mit mindestens 5 % ausgewiesen ist. Ist der Bewertungsabschnitt Teil von Ortsdurchfahrten im Zuge von BAB-Zubringerstrecken (Bundes-, Landes- oder Kreisstraßen), muss der Leerstandsanteil ≥ 4 % sein. In diesem Zusammenhang werden auch die Ergebnisse der Raumbeobachtung des BBSR ausgewertet: Die Klassifikation nach den Lagetypen im Kontext der Raumtypendifferenzierung 2010 unterscheidet nach "sehr zentralen", "zentralen", "peripheren" und "sehr peripheren" Regionen. Bewertungsabschnitte, die in Regionen liegen, die sehr zentral oder sehr peripher sind, werden nur betrachtet, wenn sie im Zuge von BAB-ähnlichen Zubringerstrecken (Bundes-, Landes-, Kreisstraßen oder sonstige Hauptverkehrsstraßen) liegen. Bei sehr zentral gelegenen Regionen wird davon ausgegangen, dass es sich auch bei Leerstandsanteilen über 5 % in den Zensus-2011-Daten um Marktprozesse handelt, bei denen verkehrliche Ursachen nachrangig sind. Dagegen wird bei sehr peripher gelegenen Regionen davon ausgegangen, dass dort bei Leerstandsanteilen über 5 % demographische Ursachen die überwiegende Rolle spielen.

Die Schwellwerte für die Bildung der Effizienzmaße sind

- $\bullet$  S<sub>E</sub> (Entlastungsschwellwert für intensive Entwicklungsmöglichkeiten): 15
- $\bullet$  S<sub>B</sub> (Belastungsschwellwert bei Gefahr von Strukturverlusten):  $\sim$ -5

wodurch sich die Effizienzmaße der SE-Effekte bestimmen zu

$$
SEwirksamkeit_1 = \frac{\sum\limits_{x \in E_1(15)} \Delta bschnittslänge_x}{\sum\limits_{x \in RW_1} \Delta bschnittslänge_x}
$$

und

$$
\begin{array}{c}\Sigma\text{Abschnitts lange}_{x}\\ \text{SEbeeinträchtigung}_{1}=\frac{x\in B_{1}(.5)}{\sum\limits_{x\in RW_{1}}\text{Abschnitts lange}_{x}}\end{array}
$$

# <span id="page-331-1"></span>**3.4 Flächen- und Erschließungseffekte**

Bei den FE-Effekten sind die Bewertungsobjekte kompakte Siedlungsareale, in denen sich Entwicklungsstörungen bemerkbar machen können. Es werden zwei Arten von Umfangskenngrößen verwendet. Dies sind zum einen die Anzahl der Bewohner des jeweiligen Siedlungsareals und zum anderen dessen Gewerbeflächen. Unter Siedlungsarealen werden hier Teile von Ortslagen verstanden, die ihrerseits Teile von Gemeinden sind und die i[n Abbildung 47](#page-331-0) mit A1 bis A3 bezeichnet sind.

Die Effekte werden ausgelöst durch Streckenzüge, die eine hohe Auslastung oder Staugefährdungen aufweisen und damit zu Entwicklungsstörungen in den betrachteten Siedlungsarealen durch deren ungenügende Erreichbarkeit führen können. Zu betrachten sind dabei aufeinanderfolgende Netzstrecken, die hier Streckenzüge genannt werden und in [Abbildung 47](#page-331-0) mit s1↔s2↔s3 bezeichnet sind. In der Abbildung werden die Siedlungsareale A1 bis A3 über den Streckenzug s1-s2-s3 erreicht. Wenn sich die Auslastung des Streckenzugs dauerhaft in einer kritischen Intensität befindet und nur schlechte alternative Erreichbarkeiten bestehen, können die genannten Entwicklungsstörungen auftreten.

Dabei ist zu beachten, dass die Erreichbarkeitsdefizite in der angewendeten Sichtweise nur über geregelte Verknüpfungspunkte (lichtsignalisiert oder kreisverkehrsartig) entstehen, die sich im Verlauf des Streckenzuges befinden. Bei den übrigen Verknüpfungspunkten handelt es sich in der Regel um nachgeordnete Einmündungen oder Kreuzungen und das Verfahren geht hier davon aus, dass aufgrund der offensichtlich nicht bestehenden Regelungen auch Stausituationen nur in geringem Umfang auftreten und dort keine oder nur geringe Störungen ausgelöst werden.

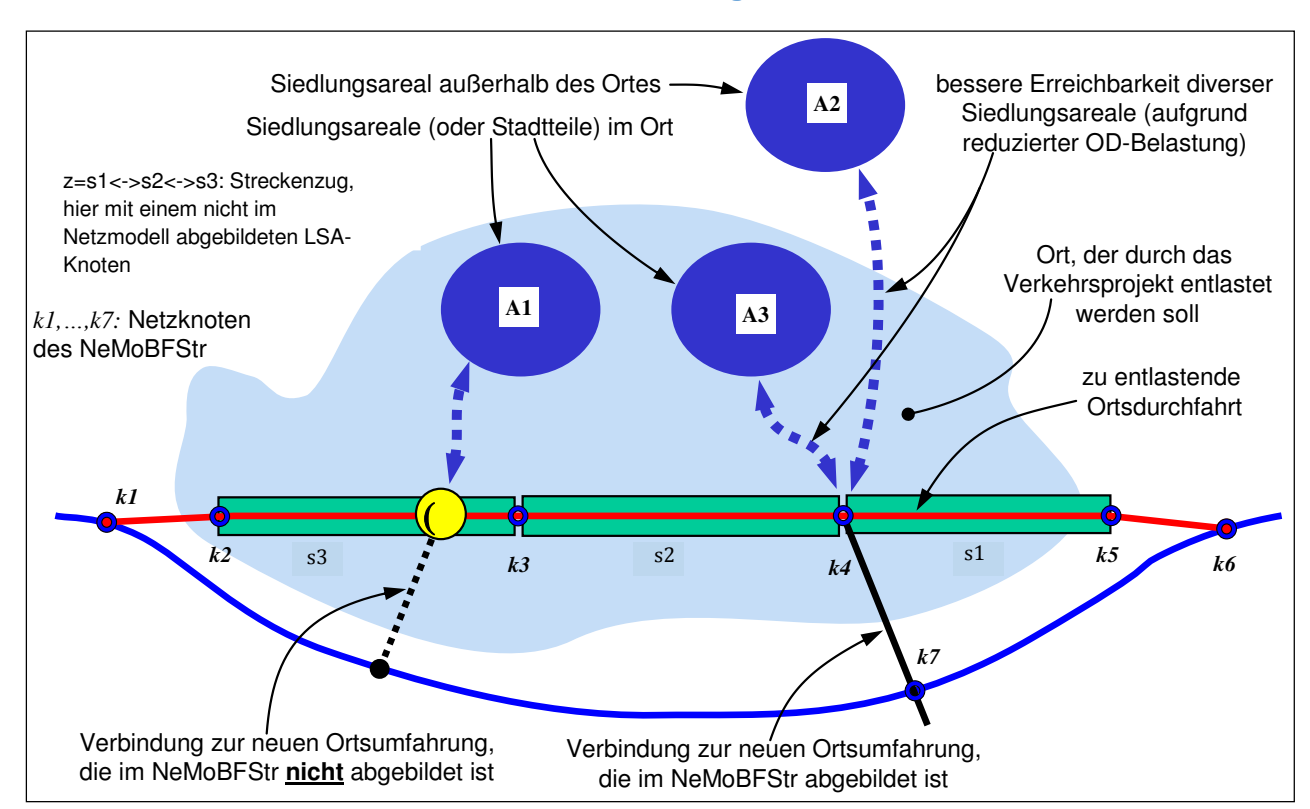

#### <span id="page-331-0"></span>**Abbildung 47: Infrastruktursituation, durch die Flächen- und Erschließungseffekte auftreten können, mit den Elementen zu ihrer modellhaften Abbildung**

Eine zentrale Aufgabe bei der Bewertung der FE-Effekte ist die Identifikation dieser Streckenzüge. Die Bildung eines Streckenzuges hängt eng mit der Anbindung der Siedlungsareale an diesen Streckenzug zusammen und erfolgt manuell. Bei der Identifikation eines Streckenzuges z bestimmt ein Bewerter einerseits aus welchen Strecken s der Streckenzug z besteht und andererseits die Menge der

Siedlungsareale, die durch Staueffekte in z beeinträchtigt werden. Besonderes Augenmerk ist bei jedem infrage kommenden Siedlungsareal A zu richten auf alternative Anbindungen von A. Bei günstigen Alternativen wird A durch Staueffekte in z nur unerheblich beeinträchtigt.

Durch die Identifikation eines Streckenzuges z werden immer zwei Mengen festgelegt:

- Stk(z) die Menge der Strecken des Streckenzuges z
- A(z) Die Menge der Siedlungsareale, die bei Stauerscheinungen in z wesentlich beeinträchtigt werden und in denen sich die FE-Effekte schließlich entfalten. Um auch bestehende aber noch nicht realisierte Siedlungsplanungen zu berücksichtigen, sind hier auch raumordnerisch gesicherte Entwicklungsflächen (aus Regionalplänen oder Flächennutzungsplänen) heranzuziehen, da sich aus ihnen Informationen über die geplanten flächenhaft bedeutsamen Entwicklungen des jeweiligen räumlichen Umfeldes ablesen lassen.

Die Aktivierungschancen eines identifizierten Streckenzuges z werden durch die folgende Beziehung modelliert

$$
AktCh_{1z} = \frac{1}{1 + \frac{g_{1,z}}{g_{\lim}}} \epsilon
$$

mit

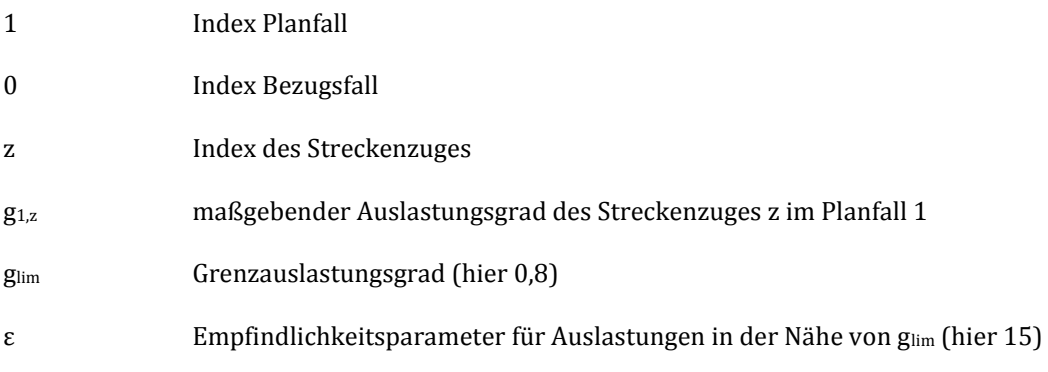

Der maßgebende Auslastungsgrad des Streckenzuges wird dabei abgeschätzt durch die maximal auftretende Verkehrsbelastung in den Strecken, aus denen er sich zusammensetzt.

$$
g_{1,z} = \frac{\max\limits_{s \in \text{Stk}(z)} \left( q_{P\text{Rw},1,s} + 1, 5 \times q_{L\text{Rw},1,s} \right)}{\frac{1}{2} \times \text{SpurAnz}_z \times C_z}
$$

mit

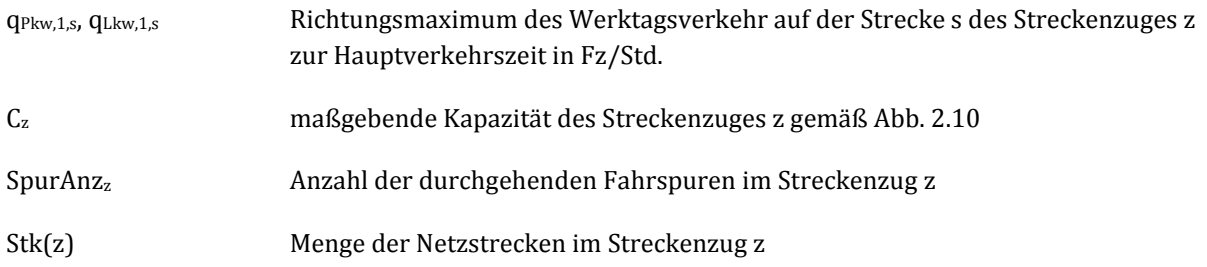

Der Verkehr zur Hauptverkehrszeit wird aus den Verlagerungsdaten (siehe Kapite[l VI.](#page-314-0)[2\)](#page-316-0) über die DTV<sub>W</sub>-Angaben und den Ganglinientypen abgeleitet. Die Anzahl der durchgehenden Fahrspuren im Streckenzug z sowie die Anzahl der Verknüpfungspunkte gemä[ß Tabelle 151](#page-333-0) wird im Rahmen der Streckenzugidentifikation erhoben.

#### <span id="page-333-0"></span>**Tabelle 151: Kapazitätsklassen für Streckenzüge**

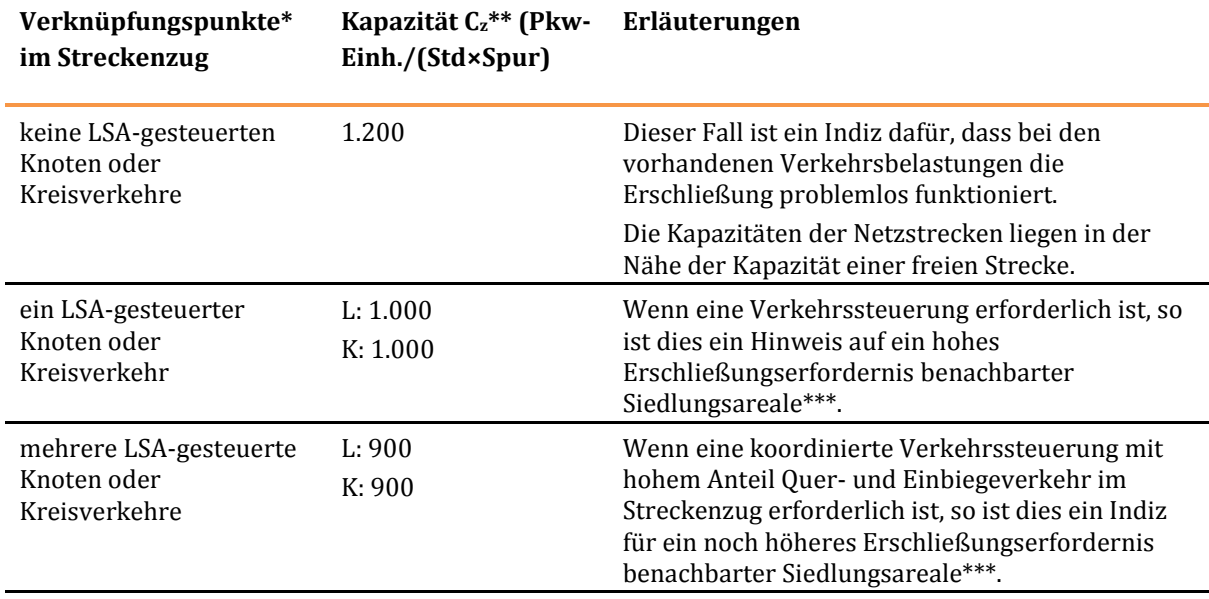

\* Unter Verknüpfungspunkten sind neben den im Netzmodell abgebildeten Knotenpunkten auch diejenigen zu verstehen, die nicht im Netzmodell vorhanden sind. Die Auswertung erfolgt unter Hinzuziehung von Luftbildern.

\*\* Die Kapazitäten sind aus FGSV (2006) und Baier et. al (2003) abgeleitet. Dabei bedeutet L: Streckenzug überwiegend mit LSA-Betrieb

K: Streckenzug überwiegend mit Kreisverkehrbetrieb

\*\*\* Ergänzend dazu sind im Luftbild immer die Funktion der querenden Straßen und auch deren Verlauf in der gesamten Ortslage im Hinblick auf die Erschließung der darin liegenden Siedlungsareale zu bewerten.

Die Aktivierbarkeit von FE-Effekten ergibt sich durch die Differenz der Aktivierungschancen zwischen Planfall 1 und Bezugsfall 0.

Aktivierbarkeit $_{1,z}$  = AktCh<sub>1,z</sub> - AktCh<sub>0,z</sub>

Positive Aktivierbarkeiten entsprechen dabei Entspannungen der verkehrlichen Situation, während negative Aktivierbarkeiten auf erhöhte Störungen hinweisen.

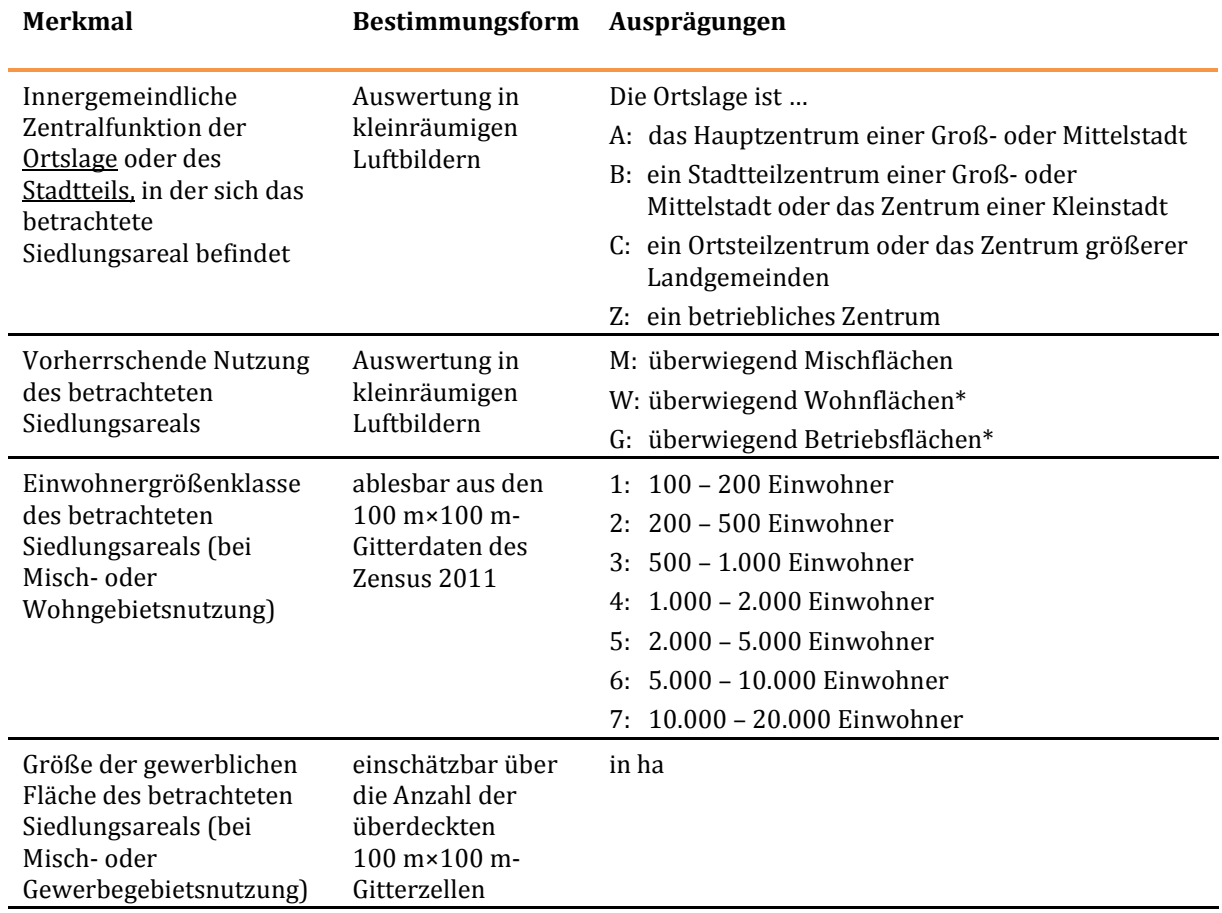

#### <span id="page-334-0"></span>**Tabelle 152: Indikatoren für die Berechnung des Erschließungspotentials betroffener Siedlungsareale**

\* Falls die vorherrschende Nutzung des Siedlungsareals "W" ist, wird das Merkmal *Größe der gewerblichen Fläche des betrachteten Siedlungsareals* ignoriert. Falls sie "G" ist, wird das Merkmal *Einwohnergrößenklasse des betrachteten Siedlungsareals* ignoriert.

Die die Aktivierbarkeit gewichtende Potentialdichte wird bei den FE-Effekten

Erschließungspotentialdichte (EPD) der Siedlungsareale genannt. Als Umfangkenngrößen werden sowohl die Einwohner als auch die Gewerbeflächen im jeweiligen Siedlungsareal verwendet. Daher kommen auch zwei diskrete Potentialdichtefunktionen EPDE und EPDG zum Einsatz.

Die Potentialdichte des Siedlungsareals x für die Einwohner und die Gewerbeflächen bestimmt sich damit zu

$$
EPD_x^E = \text{PotDichte} \Big( \text{Ind}_{x,1}, \text{Ind}_{x,2}, \text{Ind}_{x,3}, \text{Ind}_{x,5} \Big) \text{ } \equiv \text{[4/Pers, 22/Pers]}
$$

bzw.

$$
EPD_x^G = \text{PotDichte}[\text{Ind}_{x,1}, \text{Ind}_{x,2}, \text{Ind}_{x,4}, \text{Ind}_{x,5}] \in [4/\text{ha}, 24/\text{ha}]
$$

mit

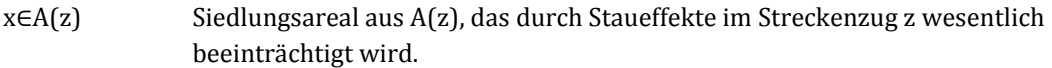

Indx Indikatoren au[s Tabelle 152](#page-334-0) des Siedlungsareals x.

PotDichte Diskrete Funktionen, die 4 der 5 Indikatoren  $Ind_x$  jeweils auf einen Potentialdichtewert aus den angegebenen Intervallen abbildet.

Im Falle von Ind<sub>x,2</sub> = "W" ist EPD<sup>G</sup> = 0 und im Falle von Ind<sub>x,2</sub> = "G" ist EPD<sup>E</sup> = 0. Nur im Falle Ind<sub>x,2</sub> = "M" werden sowohl EPD<sup>E</sup> als auch EPD<sup>G</sup> bestimmt. Die Indikatoren Ind<sub>x</sub> werden durch Inspektion der GIS-Informationsumgebung sowie aus Luftbildern manuell eingestuft.

Die aktivierbaren Potentialdichten ergeben sich durch Multiplikation mit der Aktivierbarkeit und werden ebenfalls für Einwohner und Gewerbeflächen separat bestimmt.

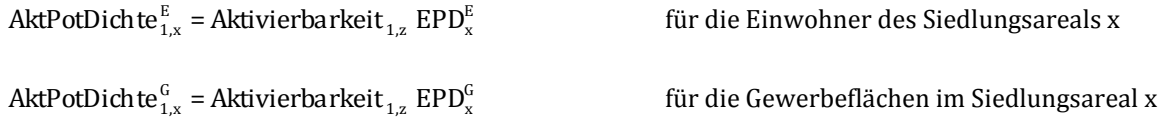

Die Bildung des relevanten städtebaulichen Wirkungsbereiches RW<sub>1</sub> erfolgt mit dem Relevanzfilter "ist\_effektrelevant(x)", durch das hier aus der Menge der grundsätzlich in Frage kommenden Siedlungsareale diejenigen herausgefiltert werden, die weiter zu untersuchen sind. Der Rest wird nicht weiter betrachtet. Dazu sind die folgenden Relevanzbedingungen festgelegt:

- qPkw,1,s+qLkw,1,s > 0 (Maßnahmestrecken in Streckenzügen, die im Bezugsfall nicht existieren, werden nicht betrachtet. Bei Bedarf entfällt der gesamte Streckenzug.)
- $\bullet$  | Aktivierbarkeit<sub>1,z</sub> | > 0,1
- Die Streckenzüge dürfen nur plangleiche Knotenpunkte enthalten .
- $|\mathbf{A}(\mathbf{z})| \leq 9$ , d. h. es sind maximal 9 erreichbarkeitsgestörte Siedlungsareale pro Streckenzug möglich.
- Siedlungsareale werden nur bis ca. 5 km Luftliniendistanz zu den geregelten Knoten des identifizierten Streckenzuges auf Erreichbarkeitsdefizite geprüft. Allerdings ist diese Distanz nur ein unscharfer Maximalwert. Die Bewertungspraxis zeigt, dass die Entfernungen in der Regel kürzer sind. Sie hängen im Wesentlichen vom regionalen Gefüge des Hauptverkehrsstraßennetzes im Umfeld der betrachteten Knoten ab.
- Siedlungsareale in Kernbereichen von dichten und kompakten Städten werden nicht betrachtet, da in solchen Stadtarealen in der Regel eine dichte Infrastruktur gegeben ist und fast immer gute alternative Erreichbarkeiten bestehen.
- Die Ortslagen, in denen sich erreichbarkeitsgestörte Siedlungsareale befinden, müssen mindestens 2.000 Einwohner aufweisen. Entscheidend bei der Bildung hoch ausgelasteter Streckenzüge ist, dass über sie die Erreichbarkeit von Siedlungsarealen im weiteren Umfeld eventuell beeinträchtigt ist. Für einen deutlichen Effekt müssen die Ortslagen, in denen sich solche Siedlungsareale befinden, eine gewisse Ausdehnung aufweisen. Für die hier betrachteten Wirkungen sind größere und entwicklungsfähige Siedlungen erforderlich.
- Es werden nur Siedlungsareale betrachtet, die mindestens 100 Einwohner oder mindestens 2 ha Gewerbefläche aufweisen.
- Die Aktivierung von Erschließungspotentialen von Siedlungsarealen ist in Ortslagen, die keine Zentralfunktionen aufweisen unwahrscheinlich. Entwicklungen finden dort eher aus sich selbst heraus statt. Daher werden Bewertungen nur in Ortslagen vorgenommen, die auch innergemeindliche Zentralfunktionen aufweisen. Indikator für vorliegende kleinräumige

Zentralfunktionen sind z. B. Einrichtungen für den täglichen Bedarf (Supermärkte, Discounter, Apotheken, Bäcker, etc.), die sich etwa in den POI-Informationen diverser Kartendienste des Internet finden lassen.

Die Schwellwerte für die Bildung der Effizienzmaße sind (für Einwohner und Gewerbeflächen)

- SE (Entlastungsschwellwert für intensive Entwicklungsmöglichkeiten): 1 bzw. 2
- SB (Belastungsschwellwert bei Gefahr von Strukturverlusten): -1 bzw. -2

wodurch sich die Effizienzmaße der FE-Effekte differenziert nach der Art des Umfangskennwert ergeben zu

∑  $\Sigma$ <sub>I</sub>  $x \in RW_1$  $\in$  E<sub>1</sub> x  $\sum$ LIII w OIIII CI<sub>X</sub><br>x  $\in$  E<sub>1</sub>(1)  $\frac{E}{1} = \frac{x \in E_1(1)}{\sum \text{Einwohney}}$ Einwohner FEwirksamkeit $_1^E$  =

und

$$
\displaystyle \frac{\sum Einwohner_x}{\text{FEbeeinträchtigung}^E_1} = \frac{x \in B_1(-1)}{\sum\limits_{x \in RW_1} Einwohner_x}}
$$

sowie

$$
\begin{array}{c}\Sigma \text{Gewerbefläche}_x\\\text{FEwirksamkeit}_1^G=\frac{x\in E_1(2)}{\sum\limits_{x\in RW_1} \text{Gewerbefläche}_x}\end{array}
$$

und

$$
\text{FEbeeintrachtigung}^{\text{G}}_1 = \frac{\sum\limits_{x \in B_1(.2)}}{\sum\limits_{x \in RW_1} \text{Gewerbefläche}_x}\,.
$$

# **4 Ermittlung der zusammenfassenden Bewertungskriterien**

Die in den Kapitel[n VI.](#page-314-0)[3.2,](#page-321-0) [VI.](#page-314-0)[3.3 u](#page-326-0)n[d VI.](#page-314-0)[3.4](#page-331-1) dargestellten acht Effizienzmaße werden schrittweise zu einer projektspezifischen zusammenfassenden Projektbewertung verdichtet. Die SR-Effekte werden bei dieser Verdichtung als Primäreffekte bezeichnet, da sich aufgrund der durch das Projekt ausgelösten Verkehrsverlagerungen unmittelbar wahrnehmbare neue oder verbesserte Nutzungsmöglichkeiten ergeben (z. B. verbesserte Parkmöglichkeiten). Dagegen werden die beiden anderen Effektkategorien hier als Sekundäreffekte bezeichnet, da die Verkehrsverlagerungen nur mittelbar (z. B. über Entwicklungen in der lokalen Zivilgesellschaft oder durch Marktprozesse) zu Attraktivitätssteigerungen führen.

Die Zusammenfassung der beiden Effizienzgrade (Wirksamkeitsgrad und Beeinträchtigungsgrad) erfolgt, indem die Gradationswerte zunächst in Indices von fünf aneinander anschließenden Intervallen gemäß [Tabelle 153](#page-337-0) transformiert werden.

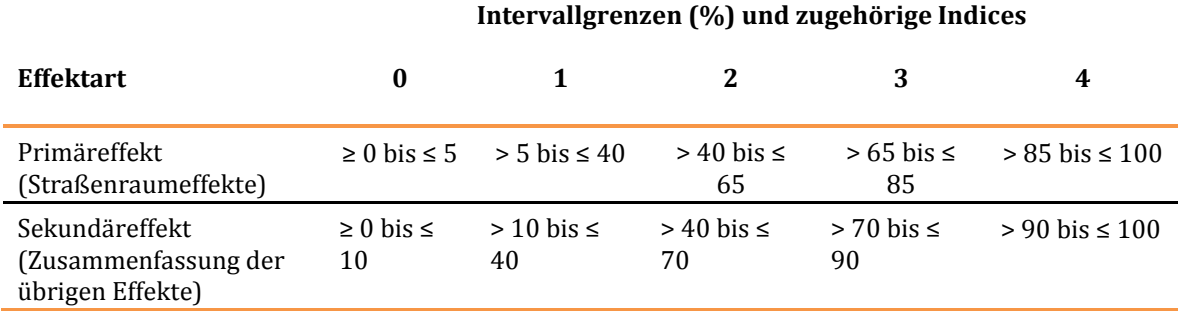

#### <span id="page-337-0"></span>**Tabelle 153: Intervallaufteilung der Wirksamkeits- und Beeinträchtigungsgrade**

Die mit "0" bis "4" bezifferten Intervallindices werden schließlich durch die Bewertungsmatrix in Tabelle [154 z](#page-338-0)u einer ordinalen Bedeutungsgröße (im Intervall [0,3]) zusammengefasst. Insgesamt entstehen so 25 Intervallpaare und jedem Intervallpaar ist das dort aufgeführte Bedeutungsadjektiv zugeordnet.

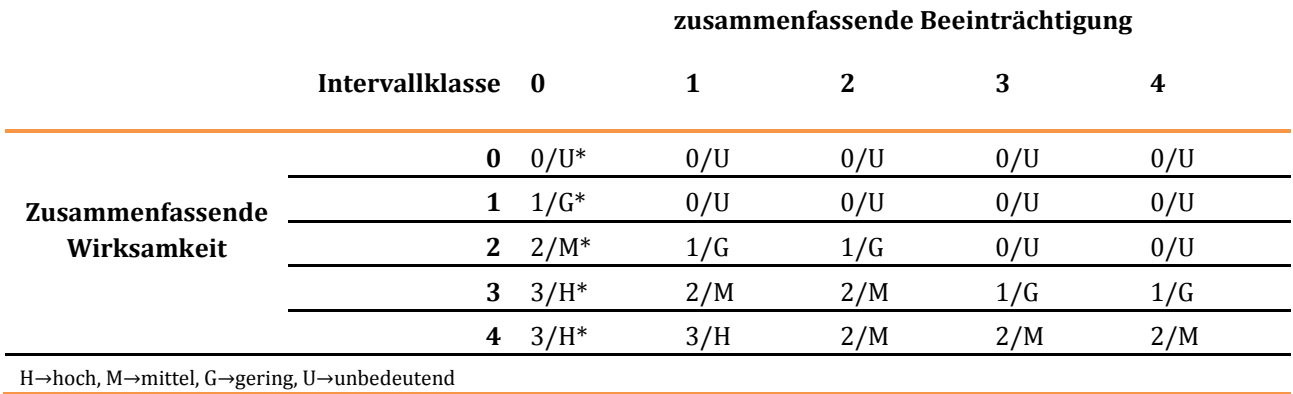

#### <span id="page-338-0"></span>**Tabelle 154: Bewertungsmatrix für die Kombination von Wirksamkeitsgrad und Beeinträchtigungsgrad**

Die Bedeutung des Primäreffektes ergibt sich danach zu

Primäreffekt  $_1$  = Bewertungsmatrix (SRwirksamkeitsintervall , SRbeeinträchtigungsintervall  $_1$ )

mit

SR...sintervall<sub>1</sub>  $\qquad \qquad$  Intervallindex  $\in [0,4]$  aus [Tabelle 154 f](#page-338-0)ür die Effizienzmaße der SR-Effekte.

Die Effizienzmaße der Sekundäreffekte werden als kubisches Hölder-Mittel ausgewiesen zu

$$
SekEffWirkskt_1 = \sqrt[3]{\frac{(\text{SEwirksamkeit}_1)^3 + (\text{FEwirksamkeit}_1^E)^3 + (\text{FEwirksamkeit}_1^G)^3}{3}}
$$

und

$$
\text{SekEffBeeintrg}_1 = \sqrt[3]{\frac{(\text{SEbeeinträchtigung}_1)^3 + (\text{FEbeeinträchtigung}_1^E)^3 + (\text{FEbeeinträchtigung}_1^G)^3}{3}}
$$

um damit für den Planfall 1 den Sekundäreffekt zu spezifizieren:

Sekundäreffekt<sub>1</sub> = Bewertungsmatrix(SekEffWirksktIntervall<sub>1</sub>,SekEffBeeintrgIntervall<sub>1</sub>)

mit SekEff…Intervall<sub>1</sub> Intervallindex ∈ [0,4] aus [Tabelle 154 f](#page-338-0)ür die beiden Effizienzmaße des Sekundäreffekts.

Die Forderung, Sekundäreffekte nicht abwertend auf die Haupteffekte wirken zu lassen, wird realisiert, indem als Projektbedeutung der Maximalwert der beiden Bedeutungswerte ausgewiesen wird.

Bedeutung = max $($ Primäreffekt , Sekundäreffekt  $_1$ )

# **VII. Methodische Unterschiede zum BVWP 2003**

Im Zuge der Aufstellung des BVWP 2030 wurde das Bewertungsverfahren der Bundesverkehrswegeplanung weiterentwickelt und internationalen Standards angepasst. Im vorliegenden Kapitel sind die allgemeinen Aspekte dieser Weiterentwicklung ebenso dargestellt wie die speziellen Entwicklungen im Bereich der NKA. Methodische Unterschiede zwischen BVWP 2030 und BVWP 2003 bzgl. der Bewertungsmodule B bis D können den Forschungsberichten165 zur Weiterentwicklung dieser Module entnommen werden.

Bei den nachfolgenden Erläuterungen wird auf eine detaillierte Darstellung beispielsweise auf der Ebene einzelner Berechnungsformeln verzichtet, um Doppelungen zu den Inhalten der Teile [II u](#page-27-0)nd III zu vermeiden.

# **1 Allgemeine Aspekte**

# **1.1 Stellung der Erhaltung**

Im BVWP 2030 wird der Erhaltung des Bundesverkehrswegenetzes eine höhere Priorität eingeräumt. So ist in der Grundkonzeption für den BVWP 2030 festgelegt, dass der Substanzerhalt der Verkehrsinfrastrukturen aller Verkehrsträger Vorrang vor Aus- und Neubau hat. Dies bedeutet, dass die notwendigen Mittel für die Erhaltungsplanung gemäß der Erhaltungsbedarfsprognose 2030 in einem ersten Schritt von der Gesamtsumme der für die Verkehrsinfrastrukturen zur Verfügung stehenden Mittel abgezogen werden. Die verbleibenden Mittel werden dann für den Aus- und Neubau von Verkehrswegen des Bundesverkehrswegenetzes verwendet.

# **1.2 Bewertungsmodule**

 $\overline{a}$ 

Der BVWP 2003 bestand aus den drei Bewertungsmodulen "Nutzen-Kosten-Analyse", "Raumwirksamkeitsanalyse" (heute: Raumordnerische Beurteilung) und "Umwelt- und naturschutzfachliche Beurteilung" (heute: Umwelt- und naturschutzrechtliche Beurteilung). Die Raumwirksamkeitsanalyse beinhaltete dabei u. a. die aus Entlastungen resultierenden Auswirkungen auf die Stadtqualität. Diese Bewertungsinhalte sind im BVWP 2030 Bestandteil des eigenständigen Bewertungsmoduls D (Städtebaulichen Beurteilung).

<sup>165</sup> Günnewig et. al. (2010): Erarbeitung eines Konzepts zur "Integration einer Strategischen Umweltprüfung in die Bundesverkehrswegeplanung", FE-Vorhaben 96.0904/2007, Endbericht

Buthe, B.; Pütz, T., Staats, J. (2014): Methodik für die Raumwirksamkeitsanalyse Bundesverkehrswegeplanung 2015.

VSU (2012): Modernisierung der BVWP-Methodik, Teil "Städtebauliche Effekte", FE-Projekt 24.0011/2009, Schlussbericht

# **2 Nutzen-Kosten-Analyse**

# **2.1 Allgemeines**

Für die Ermittlung der Betriebsphase, die Bestandteil des Betrachtungszeitraums ist, wird im BVWP 2030 für alle drei Verkehrsträger eine einheitliche Verfahrensweise zur Anwendung gebracht. Sie wird über die mittlere Nutzungsdauer der Anlagenteile bestimmt.

Darüber hinaus kommt eine Diskontierungsrate in Höhe von 1,7 % p.a. zur Anwendung und löst die seit ca. 30 Jahren verwendete Diskontierungsrate in Höhe von 3 % p.a. ab.

# **2.2 Verkehrsmodellierung und Prognose der Nachfragewirkungen**

Im Bereich der Verkehrsmodellierung ist beim Verkehrsträger Schiene eine Verfeinerung der Verkehrszelleneinteilung vorgenommen worden. Die bisherige Verkehrszellenstruktur des Inlands auf Basis von ca. 450 Kreisen und kreisfreien Städten wurde in eine feingliedrigere Einteilung, die aus etwa 1.500 Verkehrszellen in Deutschland besteht, überführt. Hiermit wird insbesondere eine verbesserte Abbildung intermodaler Verkehre unterstützt.

Das Verkehrsmittelwahlmodell des Güterverkehrs ist hinsichtlich der berücksichtigten Einflussgrößen erweitert worden.

Verkehrsmodellierung und Bewertungsverfahren werden nun besser aufeinander abgestimmt, in dem konsistente Wertansätze für die Ermittlung der als Einflussgröße für die Nachfrageprognosen benötigten generalisierten Kosten und die Bewertung der Änderungen von Reisezeit und Nutzerkosten verwendet werden. In den generalisierten Kosten werden die für die verschiedenen Verkehrsmittel maßgebenden Einflussgrößen zusammengefasst (beim SPV beispielsweise Nutzerkosten, Tür-zu-Tür Reisezeiten, Umsteigehäufigkeiten, Bedienungshäufigkeiten). Da diese Größen in unterschiedlichen Dimensionen gemessen werden, werden die nicht originär in Geldwert ausgedrückten Größen mit Hilfe entsprechender Wertansätze monetarisiert.

Der BVWP 2030 stellt beim Verkehrsträger Straße für Projekte, deren Streckenelemente den Verbindungsfunktionsstufen 0 und 1 nach RIN166 zuzuordnen sind, von einer teilstreckenbezogenen Bewertung auf eine relationsbezogene Vorgehensweise um. Dadurch können Verlagerungswirkungen zwischen konkurrierenden Verkehrsträgern besser nachvollzogen werden. Diese Umstellung wird auch für die Berechnung der Bewertungskomponenten "Zuverlässigkeit" und "Implizite Nutzen" benötigt. Die im BVWP 2003 berücksichtigten Verlagerungswirkungen werden erweitert, soweit sie im Einzelfall relevant sind (z. B. Verlagerungswirkungen zwischen Binnenschiff und Schienengüterverkehr).

Der verlagerte Verkehr wird zusammen mit dem ebenfalls im BVWP 2030 berücksichtigten induzierten Verkehr in die Umlegungsrechnungen des Planfalls beim Verkehrsträger Straße einbezogen. Damit werden diese Nachfragewirkungen sowie die hieraus resultierenden Einflüsse auf die Nutzen der Projekte besser abgebildet.Diese Umlegungsergebnisse werden insbesondere für die Berechnung der Impliziten Nutzen benötigt.

<sup>166</sup> FGSV (2008): Richtlinien für integrierte Netzgestaltung (RIN), Köln.

# **2.3 Bewertungsfaktoren<sup>167</sup>**

Neu sind distanzabhängige Zeitwertfunktionen jeweils differenziert nach den nicht geschäftlichen Fahrtzwecken und dem Fahrtzweck Geschäft zur Bewertung von Veränderungen der Reiszeiten im Personenverkehr anstelle einheitlicher Zeitwerte. Diese Änderung setzt auf aktuellen Befragungen auf.

Die Wertansätze zur Bewertung des Unfallgeschehens mit Personenschäden im BVWP 2030 sind um eine Risk-Value-Komponente ergänzt worden. Diese Komponente berücksichtigt die Zahlungsbereitschaft von Verkehrsteilnehmern, ihr eigenes oder das Risiko nahestehender Personen bei einem Verkehrsunfall getötet oder verletzt zu werden, zu reduzieren. Der Einbezug dieser Komponente entspricht internationalen Standards.

Hinsichtlich der Wertansätze für den Energieverbrauch aus Elektrizität wurde ein für 2030 prognostizierter Primärenergiemix bei der Stromerzeugung mit einem Anteil erneuerbarer Energien von knapp 50 % berücksichtigt.

Für den BVWP 2030 kommen weitere bis zum Prognosejahr wahrscheinliche Veränderungen relevanter Wertansätze zum Tragen. So wird von einer verbesserten Kraftstoffeffizienz bis zum Prognosejahr und mit gegenüber dem BVWP 2003 verringerten Leerfahrtenanteilen und erhöhten mittleren Beladungen im Straßengüterverkehr ausgegangen.

# **2.4 Nutzenkomponenten**

 $\overline{a}$ 

Hinsichtlich der in der Bundesverkehrswegeplanung berücksichtigten Nutzenkomponenten hat es eine Reihe von Änderungen gegeben. Zum einen sind die in [Tabelle 155 d](#page-341-0)argestellten Nutzenkomponenten nicht länger Bestandteil des Bewertungsverfahrens. Überprüfungen haben ergeben, dass eine weitere Berücksichtigung dieser Nutzenkomponenten nicht erforderlich bzw. sinnvoll ist.

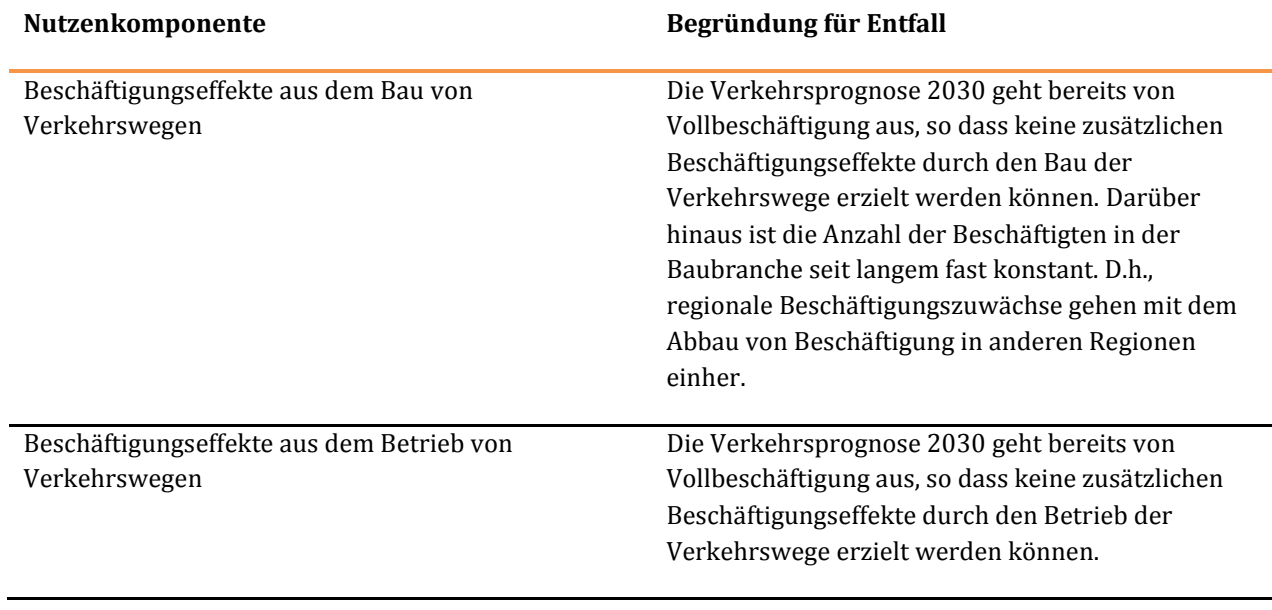

#### <span id="page-341-0"></span>**Tabelle 155: Entfallende Nutzenkomponenten**

<sup>167</sup> Als Bewertungsfaktoren werden im vorliegenden Methodenhandbuch Wertansätze und sonstige bewertungsrelevante Faktoren wie beispielsweise Besetzungsgrade, Emissionsfaktoren und ähnliches verstanden.

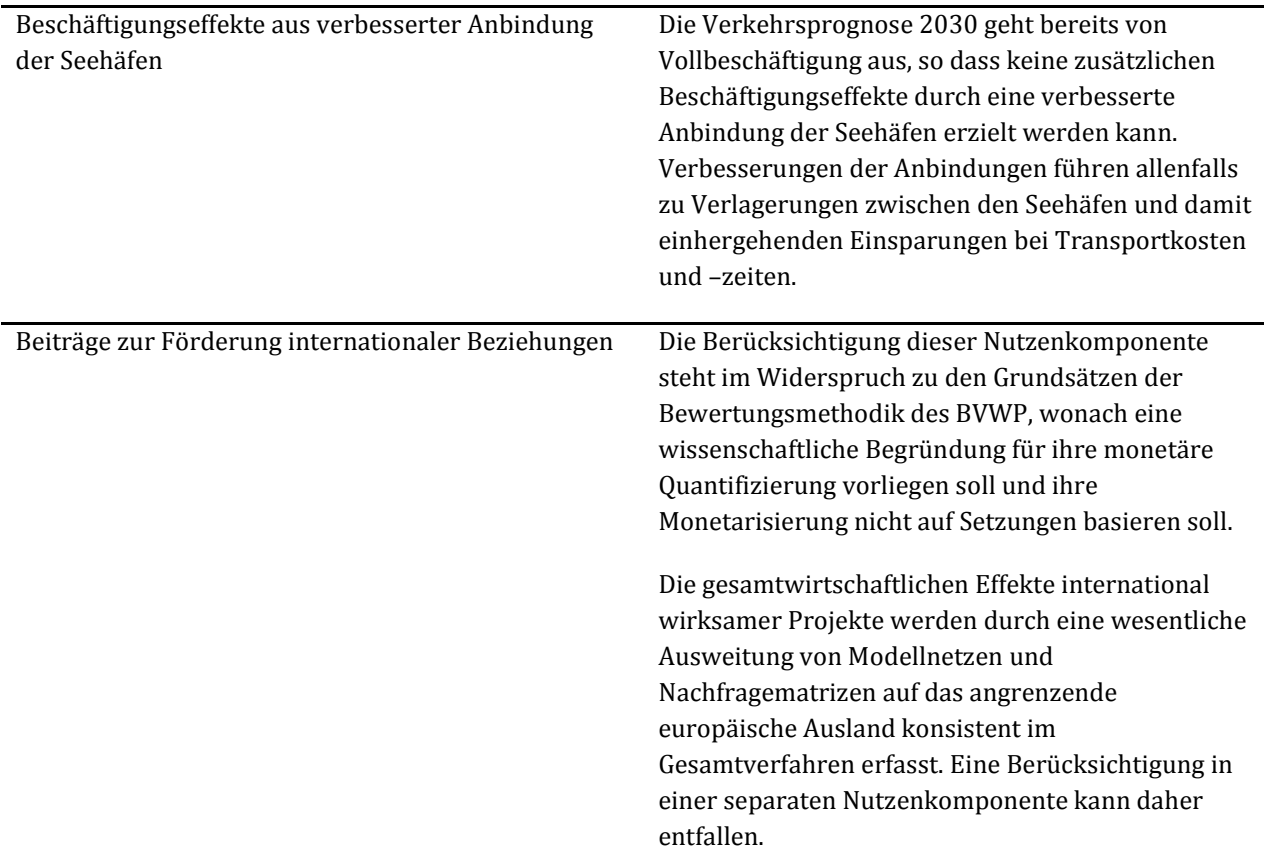

Zum anderen werden die in [Tabelle 156](#page-342-0) angegebenen Nutzenkomponenten in das Verfahren aufgenommen, die bislang nicht Bestandteil des BVWP waren. In der Tabelle sind zudem die Gründe für die Aufnahme der Komponenten in das Verfahren sowie die über diese Nutzenkomponenten abgedeckten Projektwirkungen dargestellt.

#### <span id="page-342-0"></span>**Tabelle 156: Aufgenommene Nutzenkomponenten**

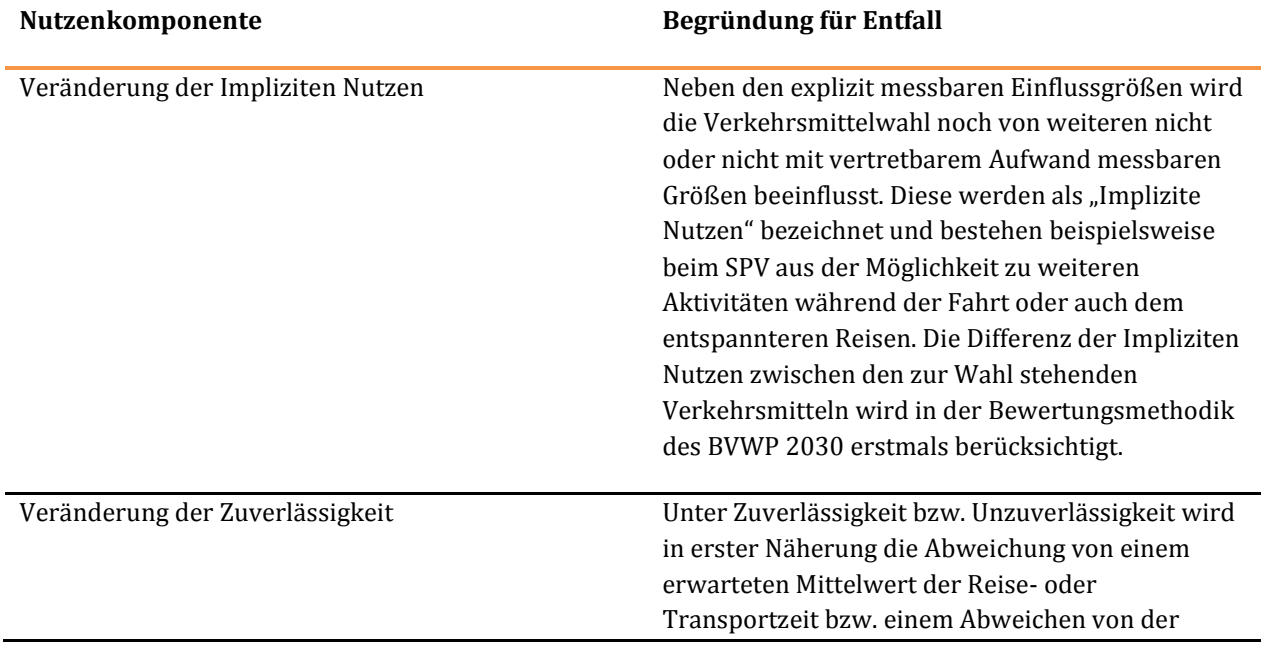

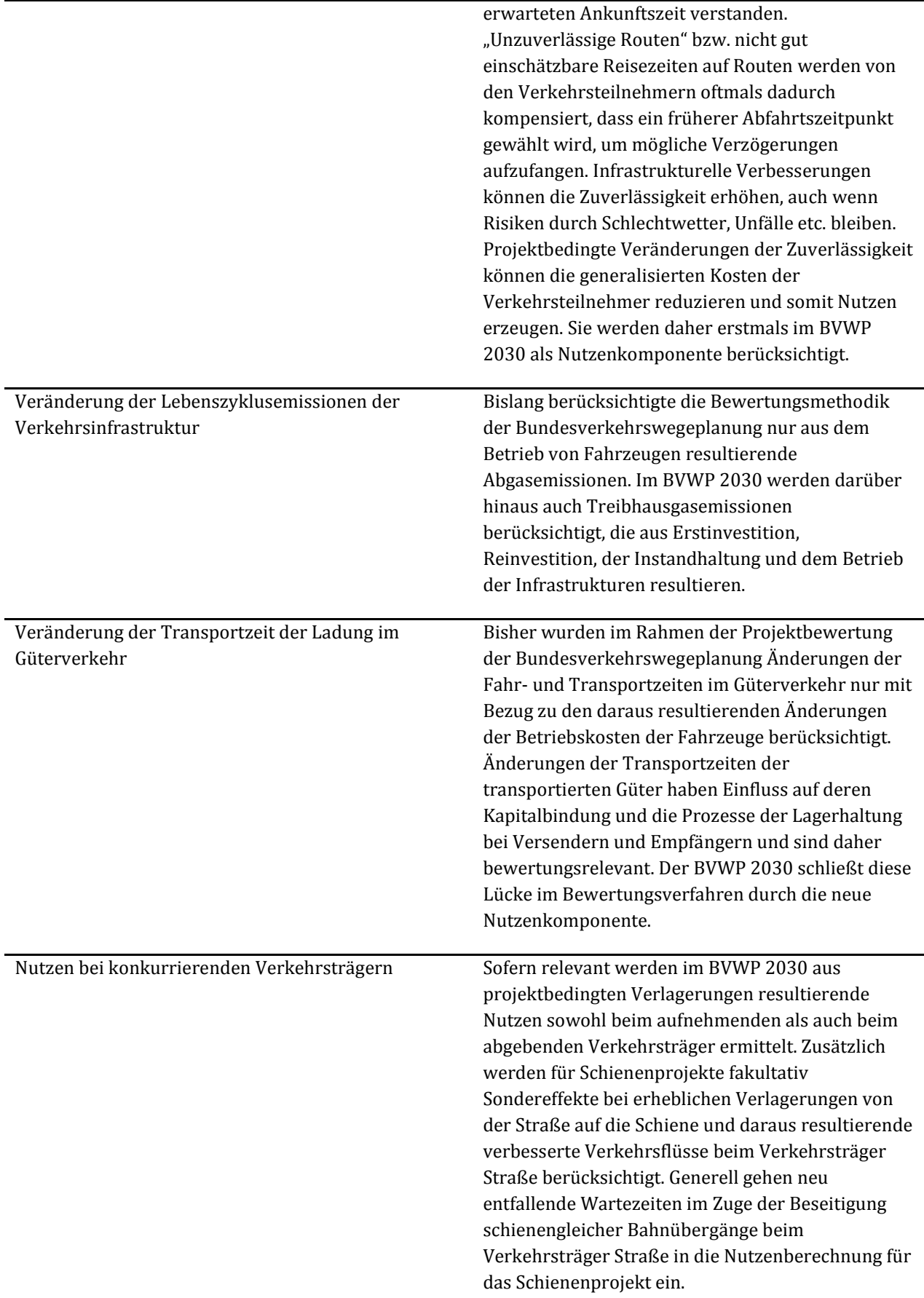

 $\overline{a}$ 

# <span id="page-344-0"></span>**VIII. Fallbeispiele**

In den folgenden Kapiteln werden Fallbeispiele für Verkehrsprojekte der drei Verkehrsträger Straße, Schiene und Wasserstraße dargestellt. Innerhalb jedes Verkehrsträgers werden mit Bezug zu den vier Bewertungsmodulen unterschiedliche Fallbeispiele dargestellt.

# **1 Fallbeispiele Straße**

# **1.1 Fallbeispiele zur Nutzen-Kosten-Analyse<sup>168</sup>**

Die Ermittlung der Nutzenkomponenten der Straßenprojekte erfolgt im Grundsatz durch Ableitung und anschließende Zusammenfassung streckenbezogener verkehrlicher Wirkungen (Verkehrsmengengerüst). Diese ergeben sich durch projektbedingte Verkehrsverlagerungen, die im Planfall – im Vergleich zum Bezugsfall – zu erhöhten (Projekt- und Zulaufstrecken) oder ermäßigten (entlastete Strecken) Verkehrsbelastungen führen. Aus der Gegenüberstellung der Belastungen im Planfall und im Bezugsfall ergeben sich die für die wirtschaftliche Bewertung projektbedingten streckenbezogenen Belastungsdifferenzen.

Die Verkehrsbelastungen werden mit Hilfe komplexer Modellsimulationen berechnet. Sie werden zunächst als Tageswerte im werktäglichen Verkehr (DTV<sub>W</sub>) ermittelt und anschließend auf 8.760 Stunden im Jahresverlauf (365 Tage/Jahr x 24 Std/Tag = 8.760 Std/Jahr) umgerechnet. Die ermittelten Stundenwerte werden anschließend noch weiter in Pkw und Lkw und entsprechende Fahrzeuggruppen untergliedert und so für die Nutzenberechnungen bereitgestellt.

Neben den streckenbasierten Berechnungen werden für einige Komponenten die Nutzen relationsbasiert ermittelt. Hierzu zählen die Nutzen aus induzierten und verlagerten Verkehren, aus der Veränderung der Zuverlässigkeit sowie aus der Veränderung der Impliziten Nutzen. Dabei werden die streckenbezogenen Informationen im Rahmen von Routenbetrachtungen genutzt.

Zur Demonstration der für mehr als 2.000 Straßenprojekte durchgeführten Berechnungen wurden zwei Fallbeispiele – ein Ausbau einer Autobahn von vier auf sechs Fahrstreifen sowie ein Neubau einer Ortsumgehung – ausgewählt. Sie repräsentieren dabei einerseits Straßenprojekte der Verbindungsfunktionsstufen 0 und 1 sowie andererseits Straßenprojekte der übrigen Verbindungsfunktionsstufen nach RIN.169 Um das Vorgehen nachvollziehbar darstellen zu können, sind die Berechnungsabläufe je Nutzenkomponente jeweils für eine ausgewählte Beispielstrecke sowie für das Gesamtprojekt abgebildet. Bei Nutzenkomponenten, die nicht auf der Grundlage von Streckenbelastungen ermittelt werden, wird die Nutzenberechnung nur für das Gesamtprojekt dargestellt. Die Angabe der Dezimalstellen erfolgt in den Berechnungsbeispielen entsprechend den Anforderungen, die für die Dossiers zur Information der Öffentlichkeit gestellt wurden. In den Berechnungen für die Fallbeispiele sind etwaige Nutzen, die aus der Veränderung der Wartezeit an Autobahnkreuzen oder –dreiecken resultieren können, nicht dargestellt.

<sup>168</sup> Die im folgenden Kapitel dargestellten Modell- und Bewertungsergebnisse wurden vom Gutachter Straße ermittelt und zur Verfügung gestellt. Die Tabellenwerte wurden unverändert übernommen.

<sup>169</sup> FGSV (2008): Richtlinien für integrierte Netzgestaltung (RIN), Köln.

# 1.1.1 Projektdefinition

Als Referenzprojekte für die Beispielrechnung wurden folgende zwei Beispielprojekte ausgewählt:

- sechstreifiger Ausbau der A 61 zwischen dem AK Koblenz und der AS Rheinböllen
- zweistreifiger Neubau der B221/Ortsumgehung Wassenberg .

[Abbildung 48 u](#page-345-0)n[d Abbildung 49](#page-346-0) vermitteln lage- und zahlenmäßige Übersichten der beiden Projekte.

<span id="page-345-0"></span>**Abbildung 48: Übersicht des Beispielprojektes A 61** 

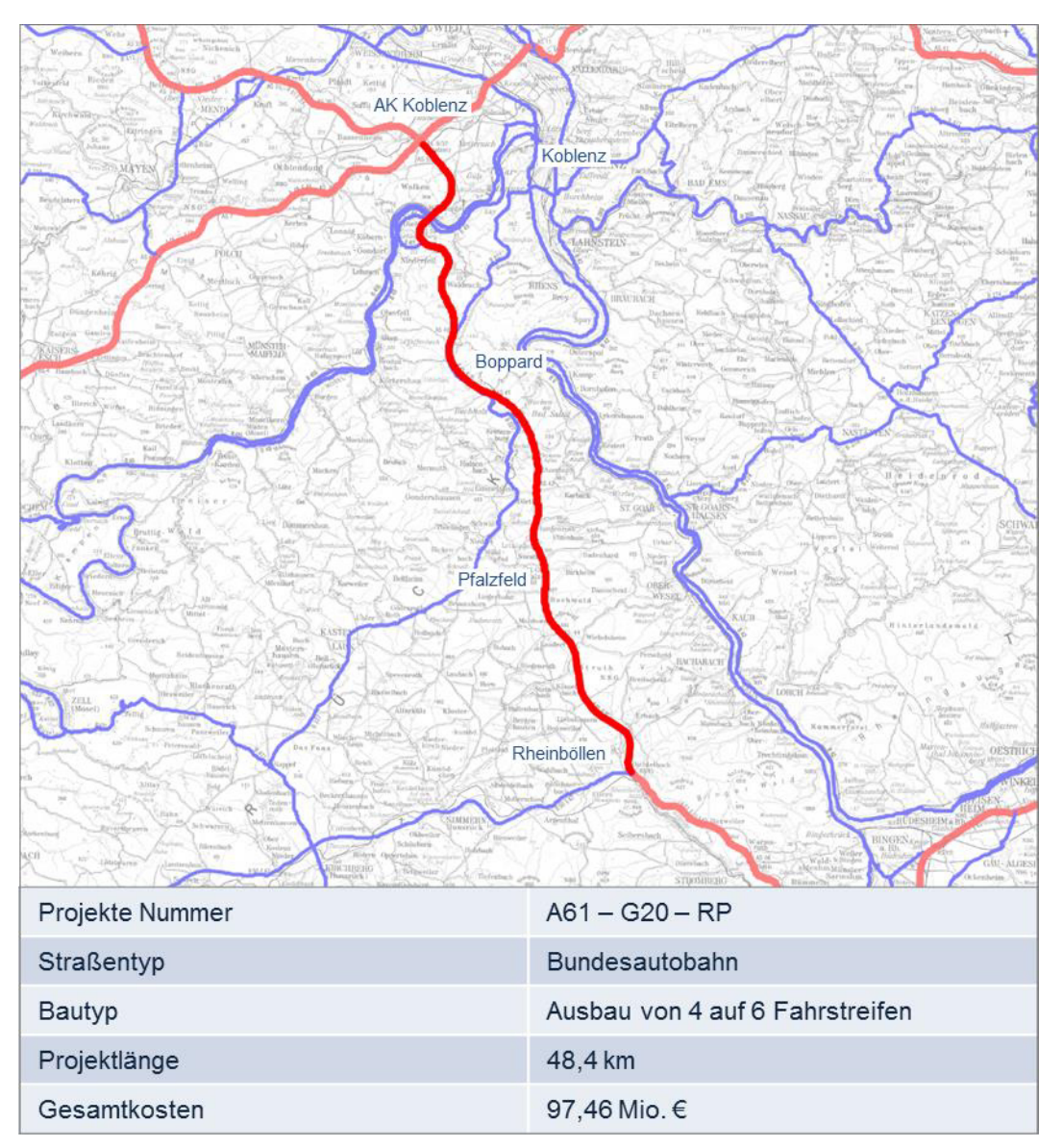

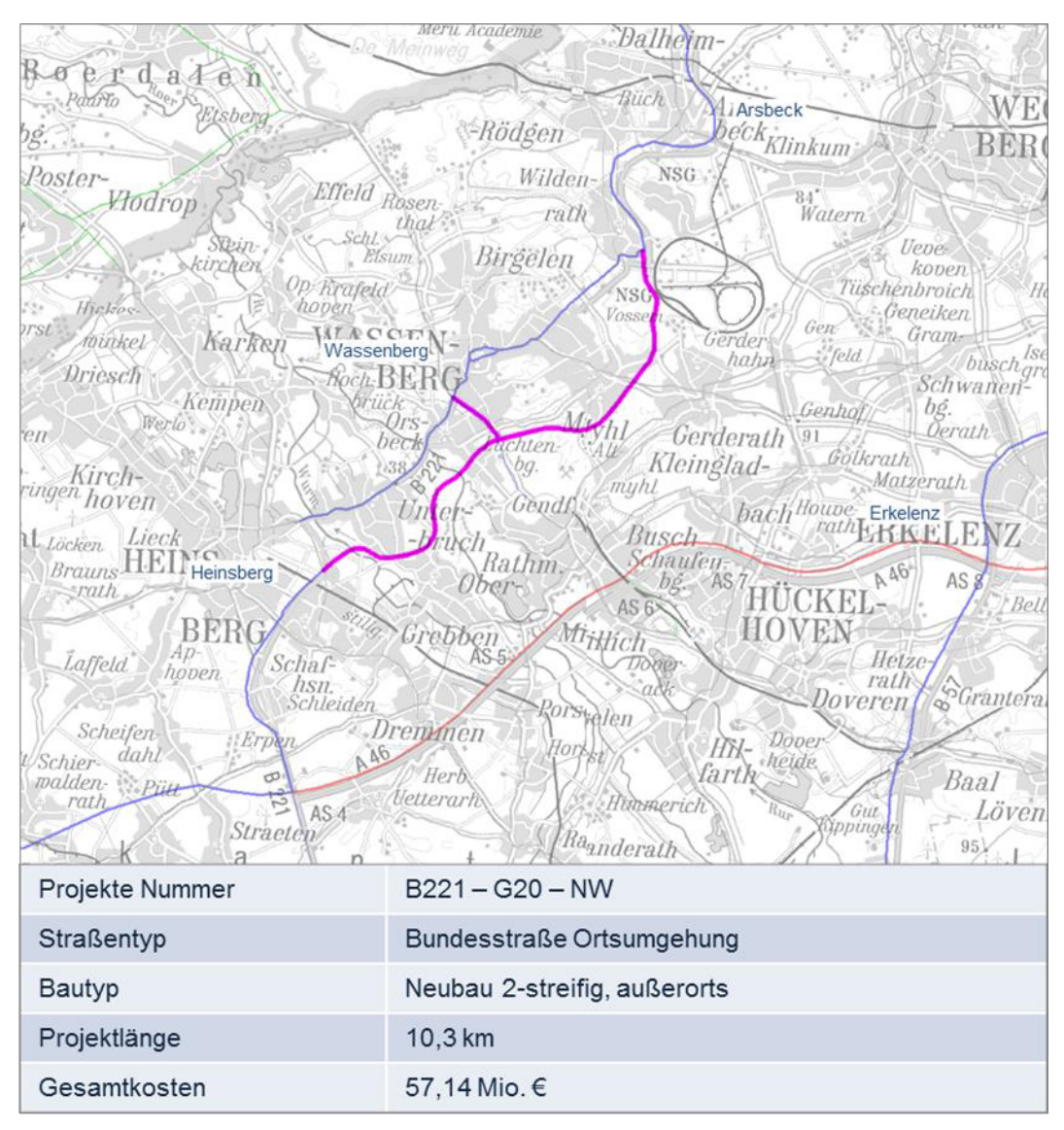

#### <span id="page-346-0"></span>**Abbildung 49: Übersicht des Beispielprojektes B 221**

# <span id="page-346-1"></span>1.1.2 Grundlagen der Bewertung

#### 1.1.2.1 Nachfragewirkungen

Von den in der Bundesverkehrswegeplanung zu bewertenden Straßenprojekten können entsprechend der Ausführungen des Kapitels [III.](#page-51-0)[2.3 d](#page-75-0)ie folgenden Nachfragewirkungen ausgehen:

- induzierter Verkehr (geänderte Zielwahl),
- Verlagerungen zwischen konkurrierenden Verkehrsträgern (Verkehrsmittelwahl) und
- Änderungen der Routenwahl/Umlegung.

Nachfolgend wird die Berechnung des induzierten und des verlagerten Verkehrs für die beiden Fallbeispiele erläutert.

Die Prognose der geänderten Routenwahl bildet die Grundlage der Ermittlung der Nachfragewirkungen und ist in ihren Grundzügen im Kapite[l VIII.](#page-344-0)[1.1.2.2.](#page-349-0) dargestellt.

# Induzierter Verkehr

Mit der Erweiterung der Verkehrsinfrastruktur ist oftmals auch eine Veränderung der Verkehrsnachfrage verbunden (= Verkehrsinduktion). Für die Bewertungsrechnungen von Straßenprojekten ist in diesem Kontext die Veränderung der Zielwahl relevant, die infolge projektbedingter Fahrzeitveränderungen zu erwarten ist.

# **Berechnung**

Die Berechnung des induzierten Verkehrs erfolgt durch Simulation der Verkehrsverteilungen im Bezugsfall und im Planfall mit Hilfe eines Gravitationsansatzes. Dabei wird unterstellt, dass sich infolge projektbedingter Fahrzeitveränderungen im Planfall zwar eine andere Zielwahlverteilung als im Bezugsfall ergibt, das Verkehrsaufkommen dabei aber unverändert bleibt (Zielwahlsubstitution).

Mit dem Gravitationsansatz werden je eine Fahrtenmatrix für den Bezugsfall und den Planfall erzeugt. Die Differenzen der beiden Matrizen ergeben gleich viele zusätzliche wie entfallende Fahrten. Der im Vergleich von Planfall und Bezugsfall bilanzierte induzierte Verkehr ergibt sich aus den Unterschieden zwischen den Fahrleistungen bei Realisierung der Relationen mit sich ändernden Zielen (Tabelle 154).

# **Ergebnisse für die Beispielprojekte**

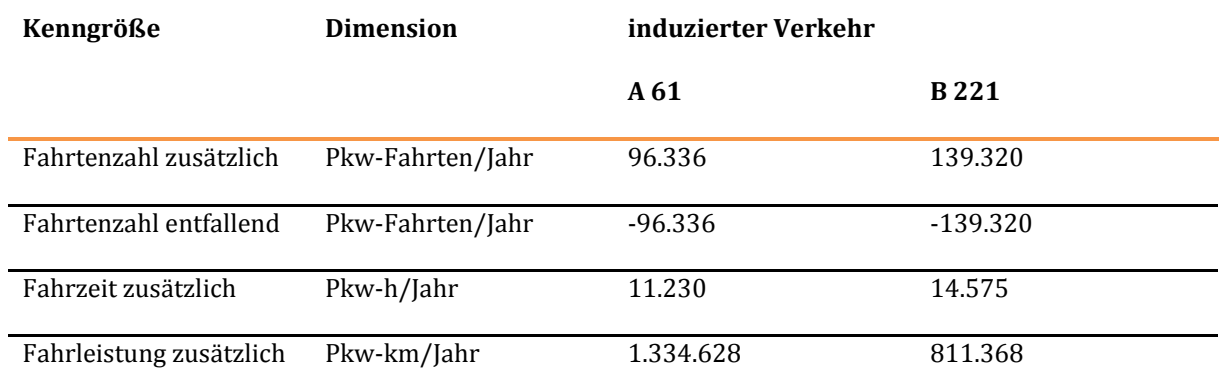

#### **Tabelle 157: Induzierter Verkehr für die Beispielprojekte A 61 und B 221**

Die Matrizen der induzierten Verkehrsströme werden für die Umlegung - und damit auch für die NKA den jeweiligen Planfallmatrizen zugeschlagen bzw. davon abgezogen, so dass die zusätzlichen Fahrleistungen und -zeiten unmittelbar in die Berechnung aller Nutzenkomponenten mit einfließen. Darüber hinaus werden die Matrizen für die Berechnung der Veränderung der Impliziten Nutzen des induzierten (NIind) Verkehrs bereitgestellt.

# Verlagerter Verkehr

Projektbedingte Fahrzeitveränderungen können auch zu intermodalen Verkehrsverlagerungen führen, sofern sich das Reisezeitverhältnis zwischen dem motorisierten Individualverkehr (MIV) und dem Schienenpersonenverkehr (SPV) signifikant verändert. Für den BVWP 2030 ist festgelegt worden, dass die von Straßenprojekten möglicherweise ausgelösten intermodalen Verkehrsverlagerungen nur für Projekte

ermittelt werden, denen eine großräumige Wirkung zugeordnet worden ist (Verbindungsfunktionsstufe 0 bzw. I) nach RIN.<sup>170</sup>

Die von Straßenprojekten bewirkten Verlagerungen vom SPV zur Straße werden ausschließlich für den Personenverkehr ermittelt.

# **Berechnung**

 $\overline{a}$ 

Die Berechnung erfolgt mit Hilfe einer Aufteilungsfunktion (Trip-End-Betrachtung), mit der die Gesamtströme (MIV+SPV) modal auf der Basis von Reisezeitverhältnissen aufgeteilt werden. Weitere Eigenschaften der Verkehrsträger gehen in die Aufteilungsrechnungen nicht ein.

Die im Modell verwendeten Fahrzeiten im IV und im ÖV umfassen je Relation alle Zeiten von Tür zur Tür (Zugangs-, Fahr- und Abgangszeiten). Die Widerstände Straße werden durch Routensuchen im Straßennetz unter Ansatz mittlerer Verkehrsbelastungen pro Stunde (DTVW/14) ermittelt. Hinzu kommen pauschalierte Zuschläge für den Zu- und Abgang. Die Widerstände Schiene werden durch das entsprechende Modell für den Verkehrsträger Schiene bereitgestellt.

# **Ergebnisse für die Beispielprojekte**

Von den beiden Beispielprojekten wurden nur für die A 61 (Verbindungsfunktionsstufe 0 bzw. 1 nach RIN) Verlagerungsrechnungen durchgeführt. Das Ergebnis ist in zusammenfassender Form i[n Tabelle 158](#page-348-0) wiedergegeben.

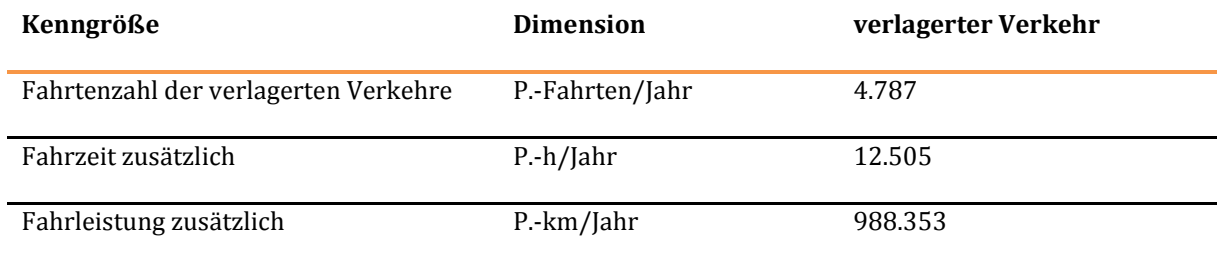

#### <span id="page-348-0"></span>**Tabelle 158: Infolge des Beispielprojektes A 61 vom SPV zum MIV verlagerte Verkehre**

Die Matrix der verlagerten Personenfahrten wird für die Umlegung des Planfalles zur Matrix des verbleibenden Verkehrs zugeschlagen (gleichermaßen wie beim induzierten Verkehr). Der Mehrverkehr auf der Straße fließt damit im Planfall in alle belastungsabhängigen Indikatoren der NKA ein.

Die Matrix wird weiterhin für die Ermittlung der Veränderung der Impliziten Nutzen des verlagerten Verkehrs (NIverl) bereitgestellt.

<sup>170</sup> FGSV (2008): Richtlinien für integrierte Netzgestaltung (RIN), Köln.

 $\overline{a}$ 

# <span id="page-349-0"></span>1.1.2.2 Verkehrsbelastungen

# Netzberechnung für den DTV<sub>W</sub> 2030

Als Basis für die Nutzenberechnungen werden Verkehrsbelastungen 2030 für den Bezugs- und Planfall mit Hilfe von Umlegungsrechnungen ermittelt. Durch Gegenüberstellung dieser Verkehrsbelastungen ergeben sich streckenbezogene Belastungsdifferenzen, die die originären Wirkungen des Projektes (Verkehrsmengengerüst) wiedergeben. Die verwendeten Verkehrsbelastungen sind in den folgenden Abbildungen in Form von Belastungsbändern (in Tsd. Fz/Werktag) dargestellt.

Die nachfolgend wiedergegebenen Berechnungsabläufe beziehen sich zum einen auf jeweils eine ausgewählte Beispielstrecke (siehe Markierung i[n Abbildung 50](#page-350-0) und [Abbildung 51\)](#page-351-0) und zum anderen jeweils auf das gesamte Beispielprojekt (Summe aller Wirkungsstrecken<sup>171</sup>). Dabei sollen die Angaben für die Beispielstrecke den Berechnungsprozess anhand von Ausführungen zum Bezugsfall im Detail nachvollziehbar machen. Bei den Angaben für das Beispielprojekt insgesamt sind hingegen die Berechnungsergebnisse aller Wirkungsstrecken zusammengefasst, wobei hier die Differenzen zwischen Plan- und Bezugsfall behandelt werden.

Die bei den Berechnungen im Einzelnen in Ansatz gebrachten Parameter sind im Wesentlichen im Bericht zum FE-Projekt Nr. 960974/2011 "Grundsätzliche Überprüfung und Weiterentwicklung der Nutzen-Kosten-Analyse im Bewertungsverfahren der Bundesverkehrswegeplanung"<sup>172</sup> dokumentiert und darauf aufbauend auch im Kapitel [III d](#page-51-0)es vorliegenden Methodenhandbuch dargestellt.

<sup>171</sup> Mit Wirkungsstrecken werden Strecken bezeichnet, die sich durch eine Änderung der Verkehrsbelastung zwischen Bezugs- und Planfall auszeichnen (Änderung mind. 1 Fz/Tag).

<sup>172</sup> Planco/ITP/TU Berlin (2015): Grundsätzliche Überprüfung und Weiterentwicklung der Nutzen-Kosten-Analyse im Bewertungsverfahren der Bundesverkehrswegeplanung, FE-Projekt 960974/2011 im Auftrag des Bundesministeriums für Verkehr und digitale Infrastruktur, Essen/Berlin/München.

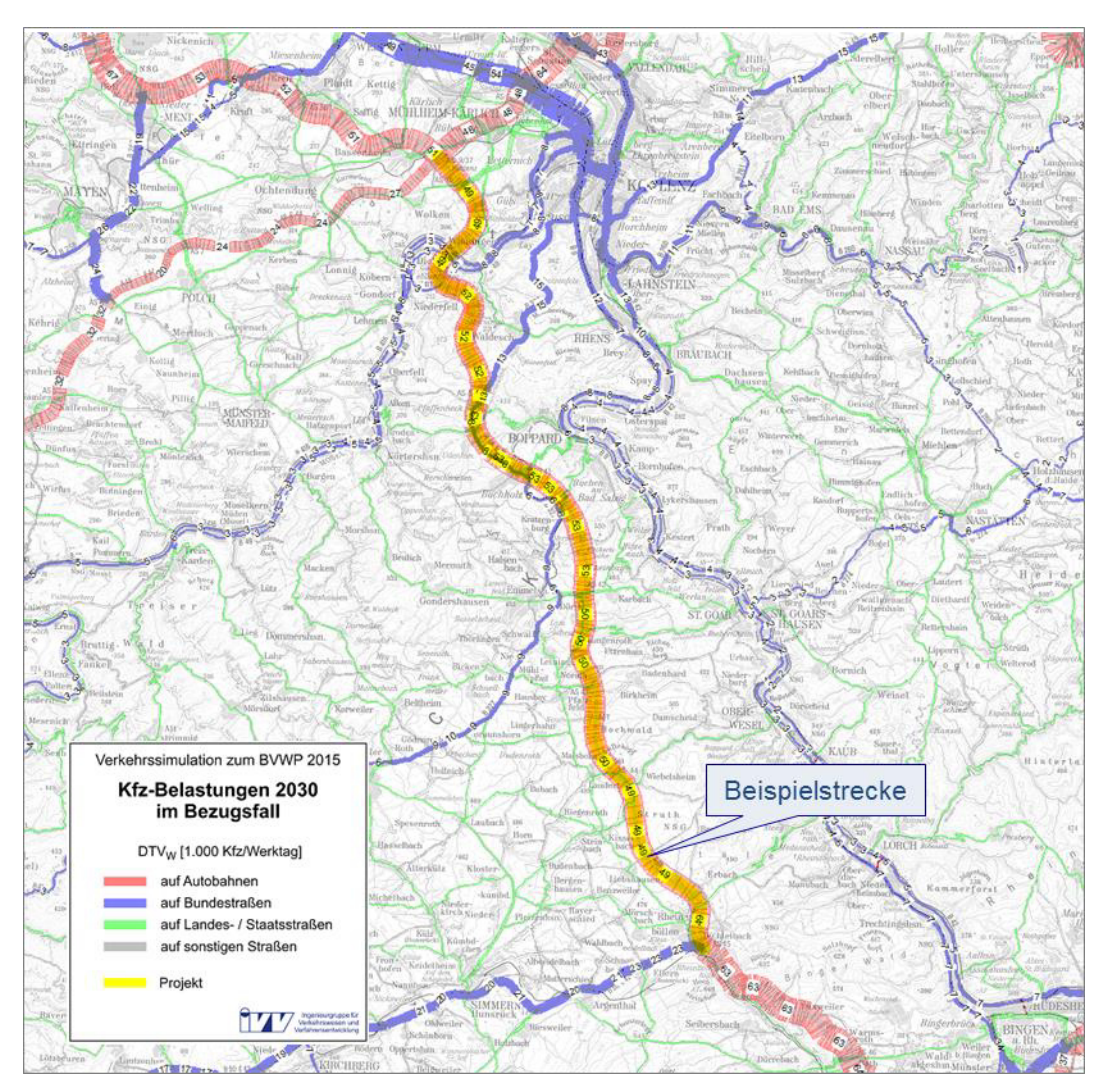

# <span id="page-350-0"></span>**Abbildung 50: A 61: Verkehrsbelastungen 2030 DTVW Bezugsfall**

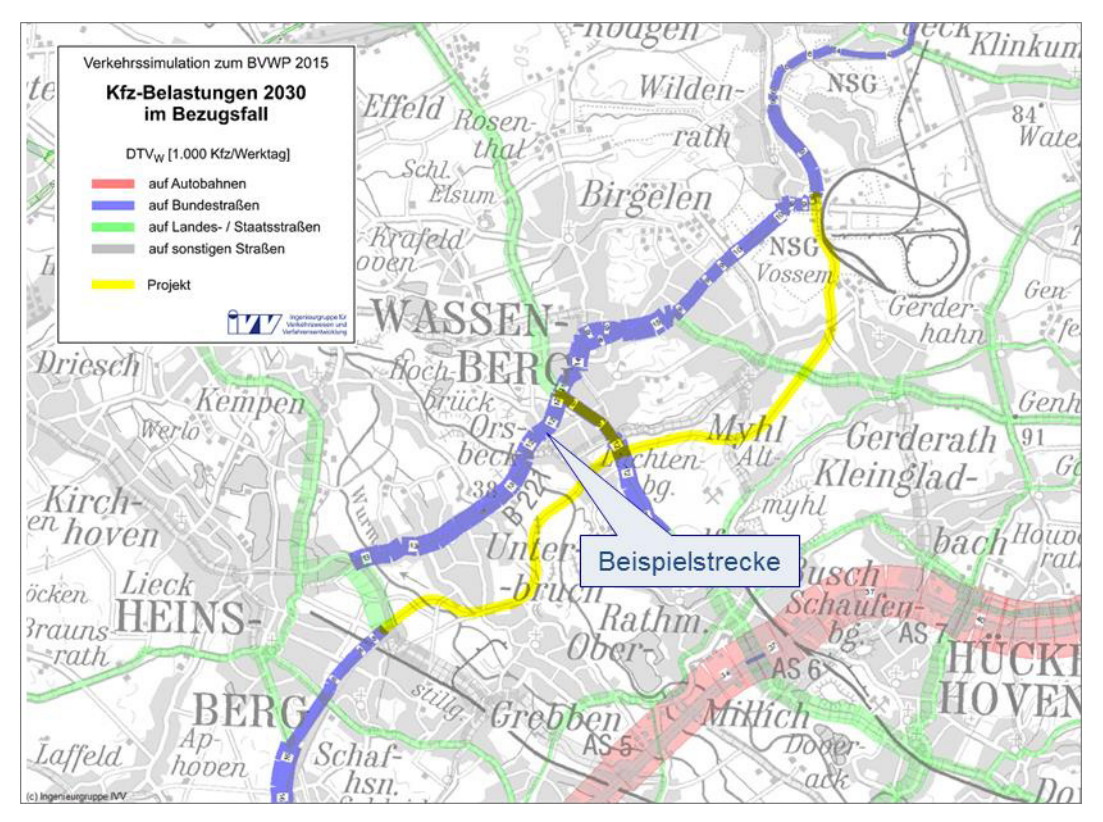

# <span id="page-351-0"></span>**Abbildung 51: B 221: Verkehrsbelastungen 2030 DTVW Bezugsfall**

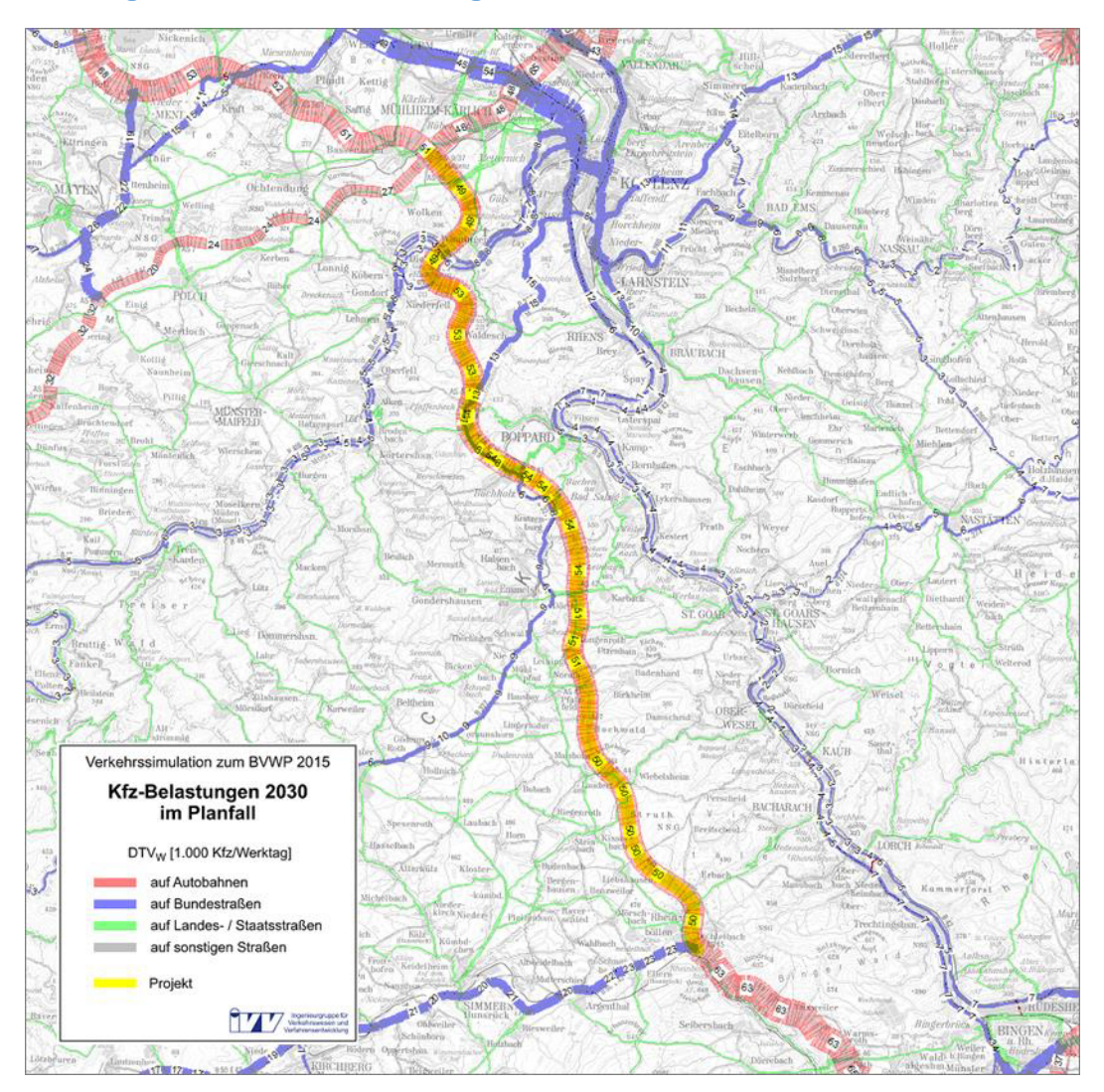

# **Abbildung 52: A 61: Verkehrsbelastungen 2030 DTVW Planfall**

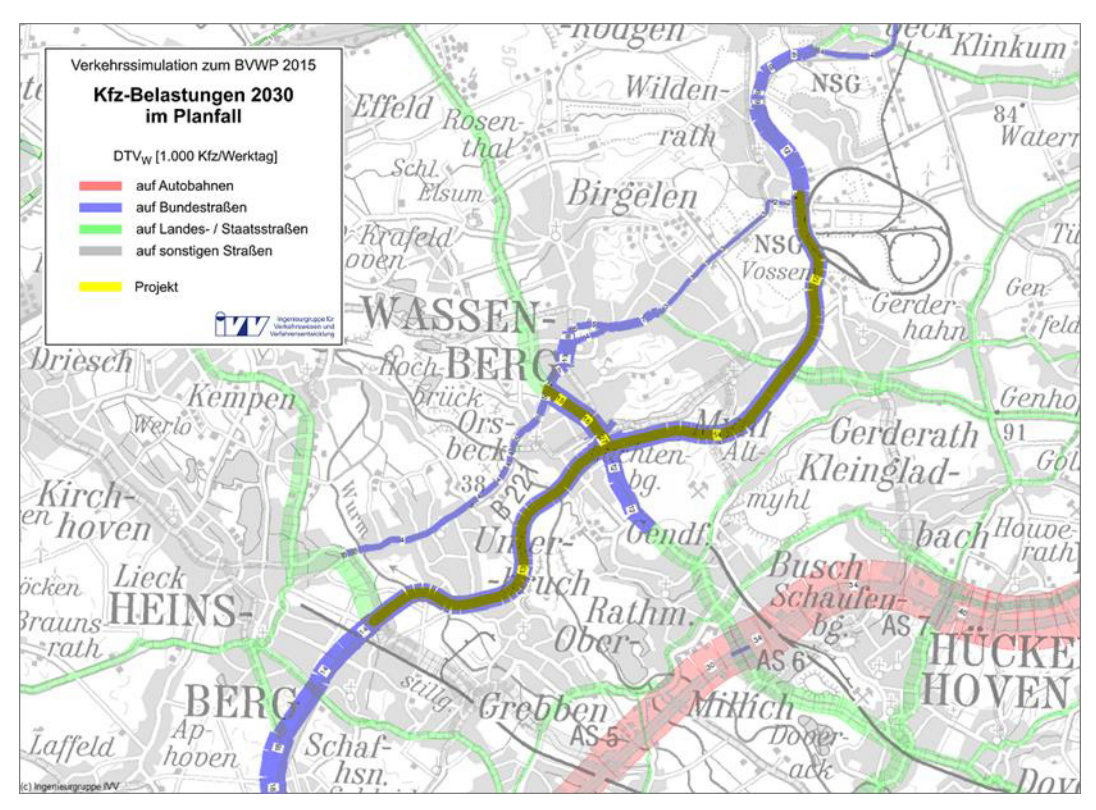

# **Abbildung 53: B 221: Verkehrsbelastungen 2030 DTVW Planfall**

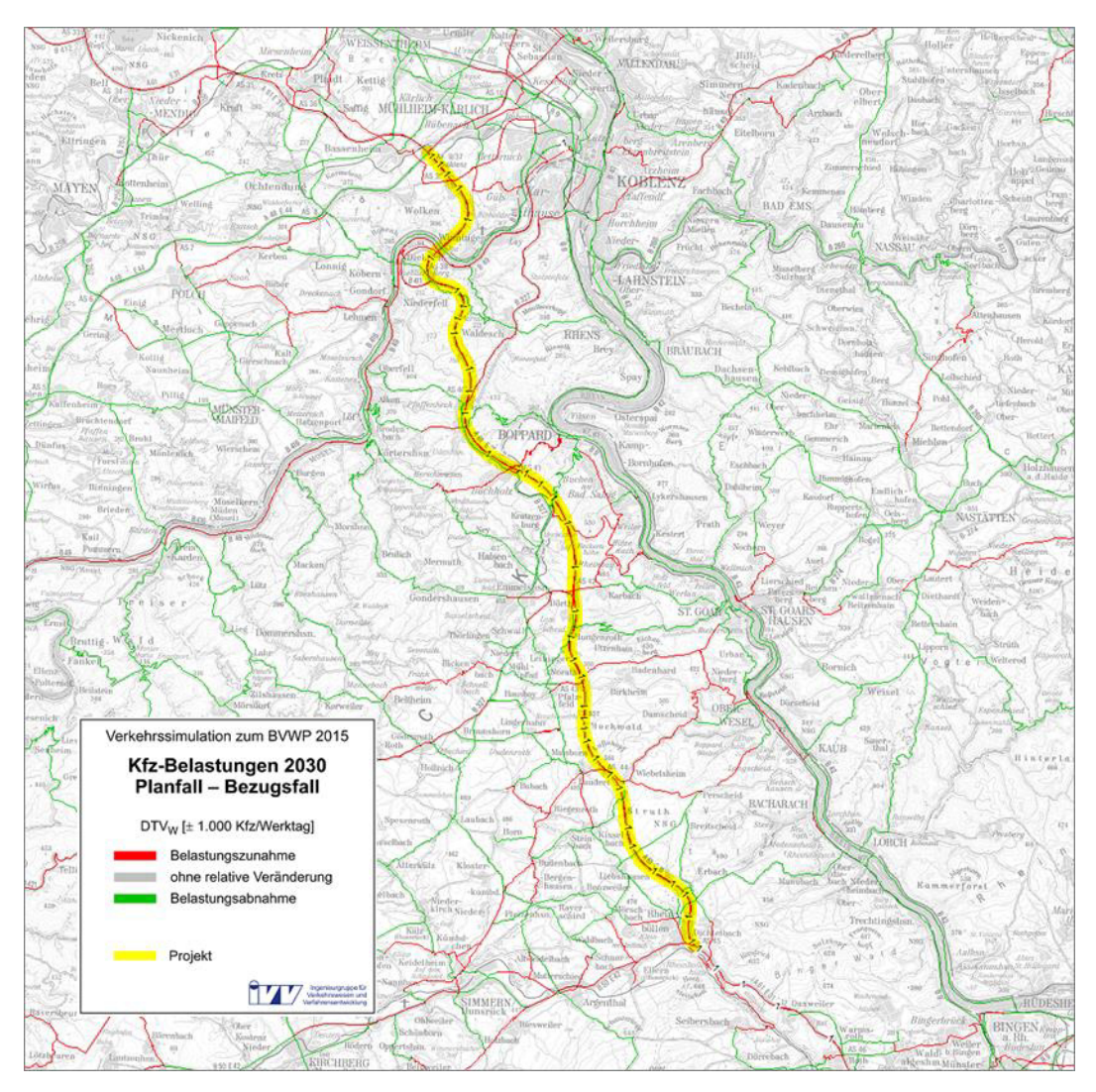

#### **Abbildung 54: A 61: Belastungsdifferenzen 2030 DTVW Planfall – Bezugsfall**

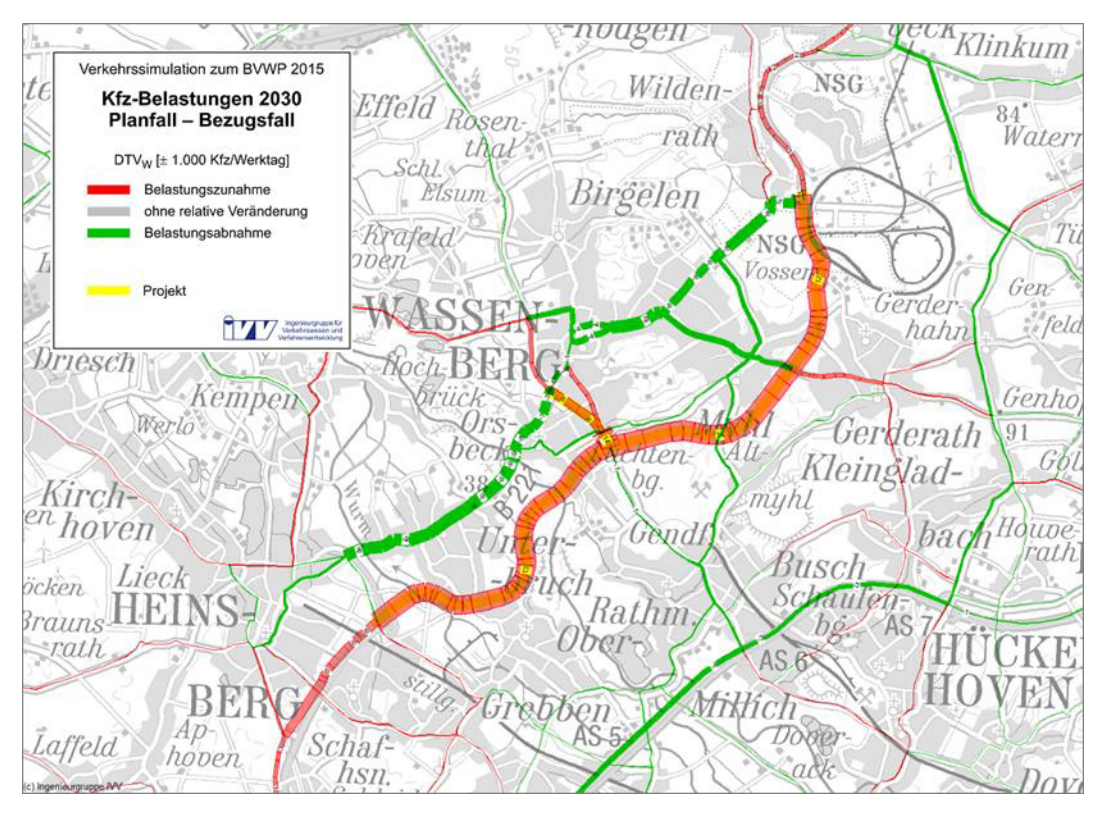

#### **Abbildung 55: B 221: Belastungsdifferenzen 2030 DTVW Planfall – Bezugsfall**

# Zeitliche Verteilung des Verkehrs im Jahresverlauf

Als Grundlage für die streckenspezifischen Bewertungsrechnungen werden die werktäglichen Verkehrsbelastungen je Strecke aus der Simulation in Tagesbelastungen an Werktagen (201 Fallunterscheidungen), an Urlaubswerktagen (101 Fallunterscheidungen) und an Sonntagen/Feiertagen (63 Fallunterscheidungen) umgerechnet, so dass alle 365 Tage eines Jahres abgebildet werden. Anschließend werden die einzelnen Tageswerte mit Hilfe von Raumkategorien und Ganglinientypen in Stundenwerte aufgeteilt.

# Physikalische Eckwerte

Die je Strecke berechneten 8.760 Stundenbelastungen für den Pkw- und Lkw-Verkehr werden für die Berechnungsprozesse zur Ermittlung der einzelnen Nutzenkomponenten bereitgestellt. Für jeden der 8.760 Stundenwerte werden zusätzlich die Fahrleistung [Fz-km] und die Fahrzeit [Fz-Std] ermittelt. Hierzu werden die Streckenlängen [km] bzw. die aus Verkehrsstärke-Geschwindigkeits-Funktionen (q-v-Funktionen)173 abgeleiteten stundenspezifischen Geschwindigkeiten [km/h] herangezogen. Die Ergebnisse der Berechnungen sind in [Tabelle 159 b](#page-356-0)i[s Tabelle 162 w](#page-359-0)iedergeben.

 $\overline{a}$ 

<sup>173</sup> s. Kapitel [III.](#page-51-0)[2.4.1](#page-86-0) 

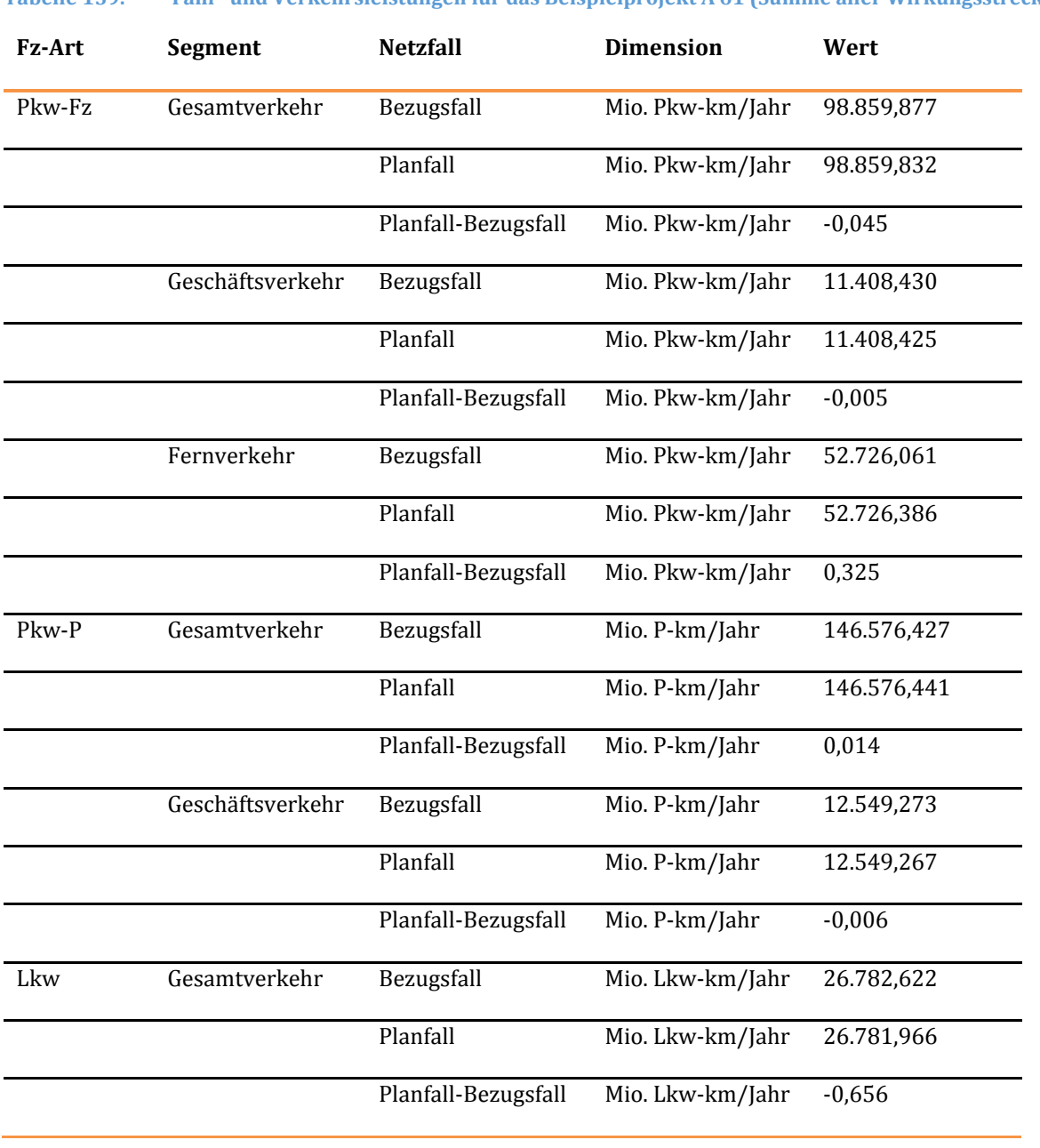

<span id="page-356-0"></span>**Tabelle 159: Fahr- und Verkehrsleistungen für das Beispielprojekt A 61 (Summe aller Wirkungsstrecken)** 

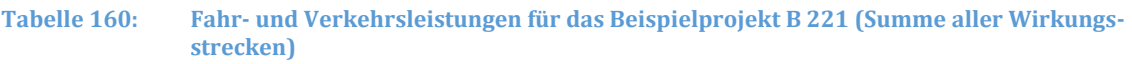

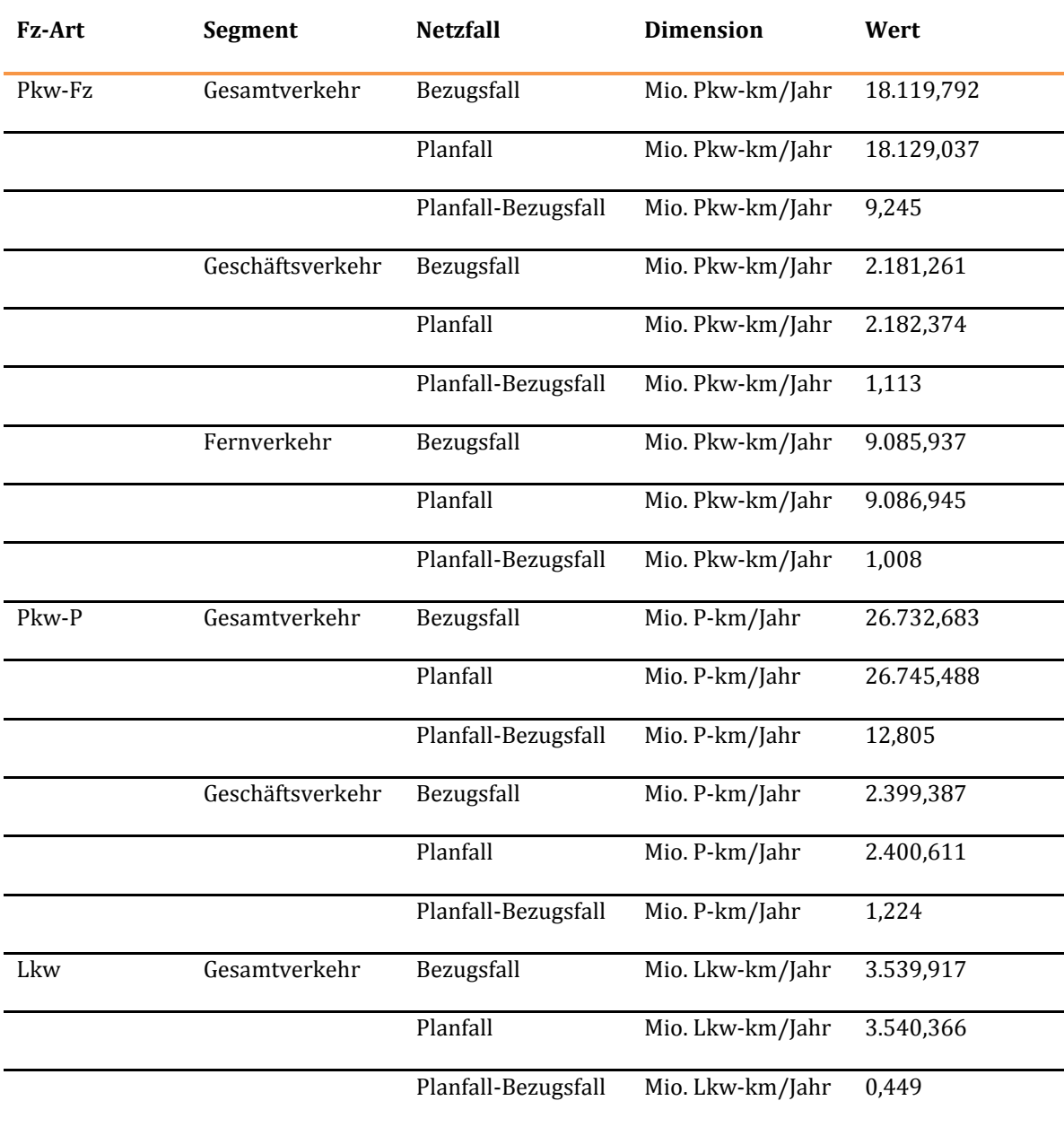

Analyse

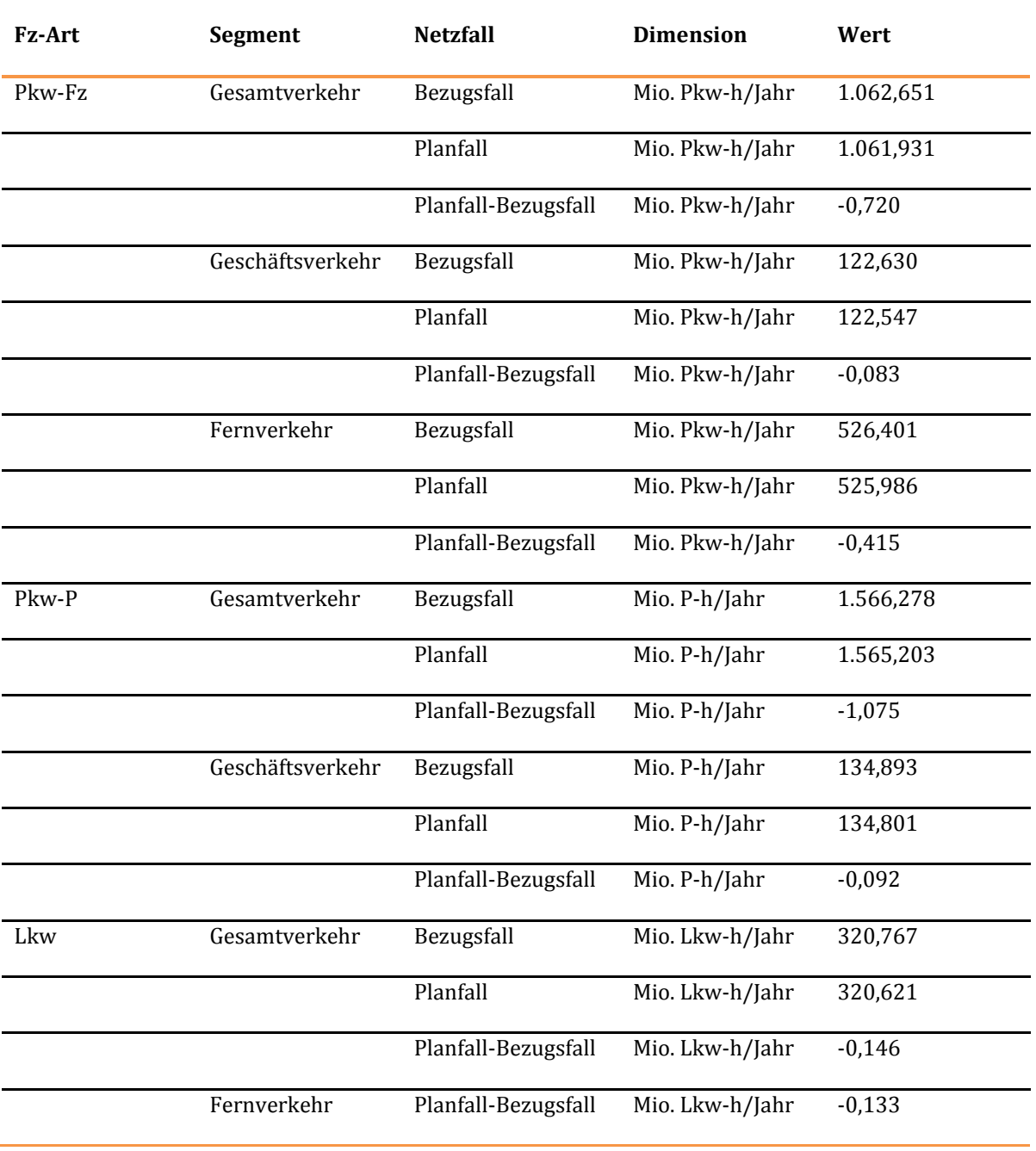

**Tabelle 161: Fahr- und Reisezeiten für das Beispielprojekt A 61 (Summe aller Wirkungsstrecken)** 

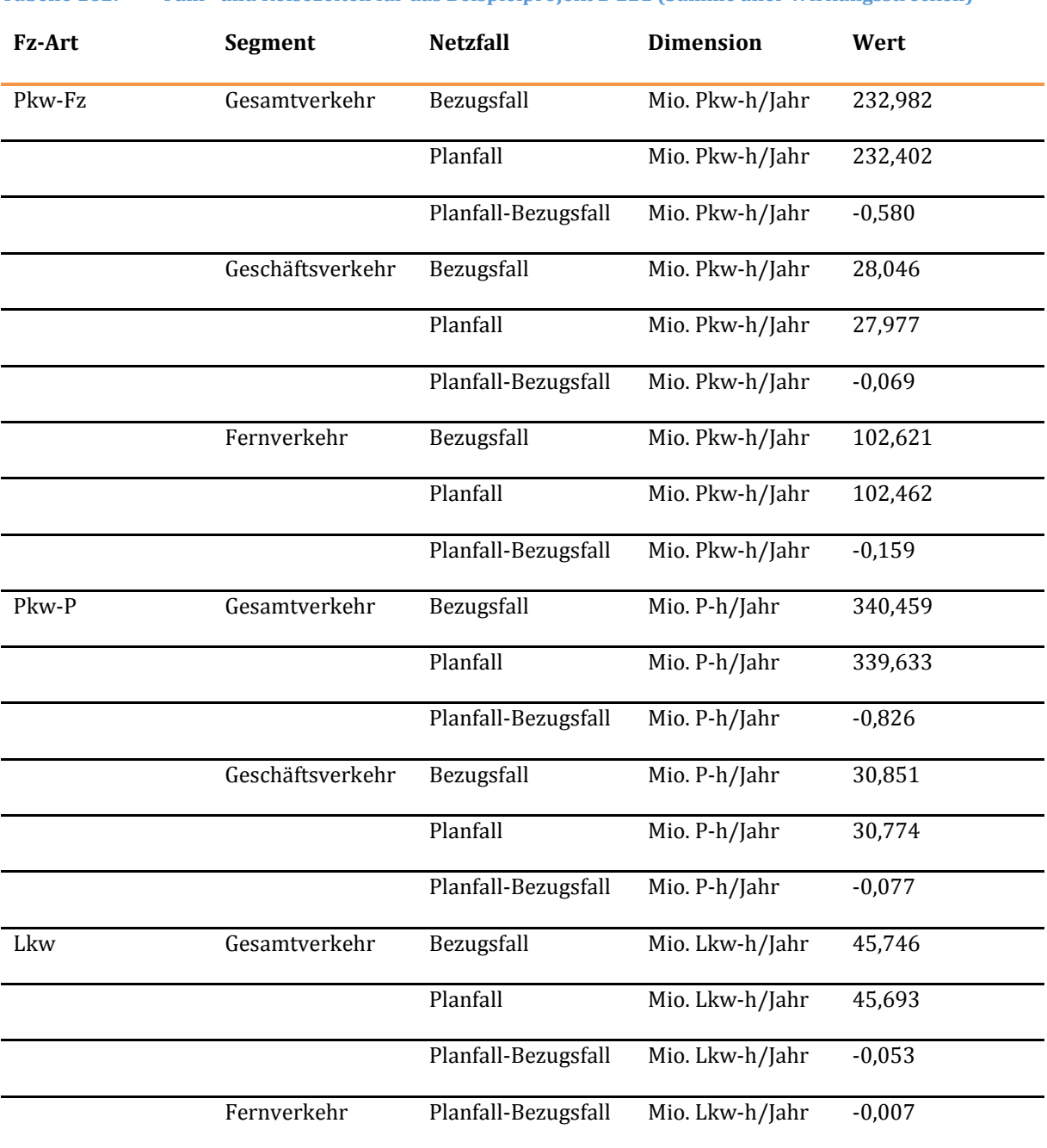

<span id="page-359-0"></span>**Tabelle 162: Fahr- und Reisezeiten für das Beispielprojekt B 221 (Summe aller Wirkungsstrecken)** 

Darüber hinaus werden die entsprechend der in Kapitel [VIII.](#page-344-0)[1.1.2 b](#page-346-1)eschriebenen Vorgehensweise ermittelten Nachfragematrizen des induzierten und des verlagertern Verkehrs für die Berechnung der Nutzenkomponenten bereitgestellt, deren Quantifizierung relationsbezogen erfolgt.

# 1.1.3 Ermittlung der Nutzen

Zur besseren Nachvollziehbarkeit sind im Folgenden die Berechnungsabläufe je Nutzenkomponente jeweils für eine ausgewählte Beispielstrecke sowie für das Gesamtprojekt abgebildet. Bei Nutzenkomponenten, die nicht auf der Grundlage von Streckenbelastungen ermittelt werden, wird die Nutzenberechnung nur für das Gesamtprojekt dargestellt. Stellenweise werden gemittelte Kosten- bzw. Wertansätze in den Beispielrechnungen angegeben, die Angabe derselben erfolgt aus rein informativen Zwecken.
# 1.1.3.1 Veränderung der Impliziten Nutzen (NI)

Als Implizite Nutzen werden Vorteile der Verkehrsteilnehmer bezeichnet, die nicht gemessenen werden oder nicht messbar sind. Für den BVWP wurden sie unter Rückgriff auf das Konzept der Produzenten- und Konsumentenrente beim Übergang vom Bezugsfall zum Planfall rechenbar gemacht. Implizite Nutzen sind insbesondere beim Auftreten von induzierten (NI<sub>ind</sub>) und verlagerten (NI<sub>verl</sub>) Verkehr zu berechnen.

## **Berechnung**

Die Berechnung der Veränderung der Impliziten Nutzen erfolgt differenziert für alle durch Verlagerung oder Induktion betroffenen Verkehrsströme des Personenverkehrs, wobei neben den Verkehrsmengen relationsbezogene Reisezeiten sowie Nutzerkosten einfließen. Die Berechnungsvorschriften sind in [Tabelle 46 d](#page-126-0)argestellt.

## **Ergebnisse für die Beispielprojekte**

#### **Tabelle 163: Nutzen aus Veränderung der Implizite Nutzen NIind und NIverl für die Beispielprojekte**

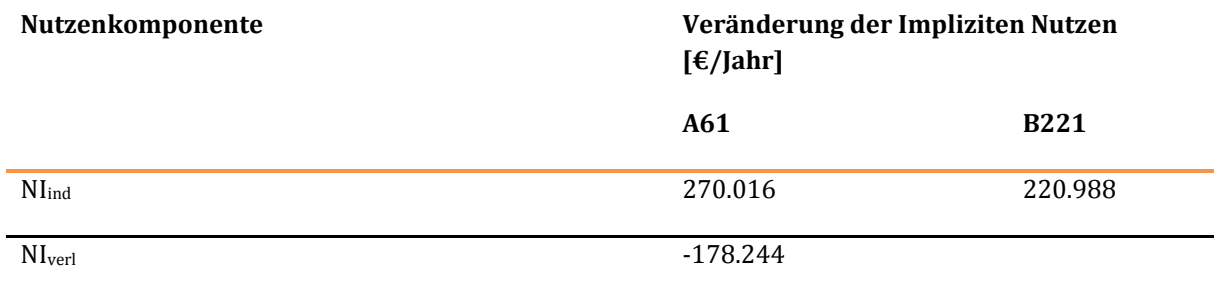

# 1.1.3.2 Veränderung der Betriebskosten (NB)

## Veränderung der Vorhaltungskosten (VH)

## **Art des Nutzens**

Veränderung von Vorhaltungskosten für Kraftfahrzeuge des geschäftlichen Pkw-Verkehrs und des Schwerverkehrs, deren Fahrzeiten im Straßennetz sich projektbedingt verkürzen oder verlängern. Für den privaten Verkehr werden keine Vorhaltungskosten bestimmt.

## **Berechnung**

Die Vorhaltungskosten werden streckenfein für alle Wirkungsstrecken im Bezugs- und Planfall berechnet. Aus der Differenz Planfall-Bezugsfall ergibt sich die projektbedingte Senkung der Fahrzeiten des geschäftlichen Pkw-Verkehrs und des Schwerverkehrs. Die Berechnung des Nutzens erfolgt durch

 $\overline{a}$ 

Multiplikation dieser Fahrzeiten mit fahrzeugspezifischen Vorhaltungskosten [€/Fz-Std]174, wobei nach Fahrzeuggruppen175 differenziert wird. Die Berechnungsvorschriften sind in [Tabelle 54](#page-137-0) dargestellt.

## **Ergebnisse für die Beispielstrecken**

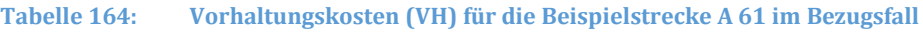

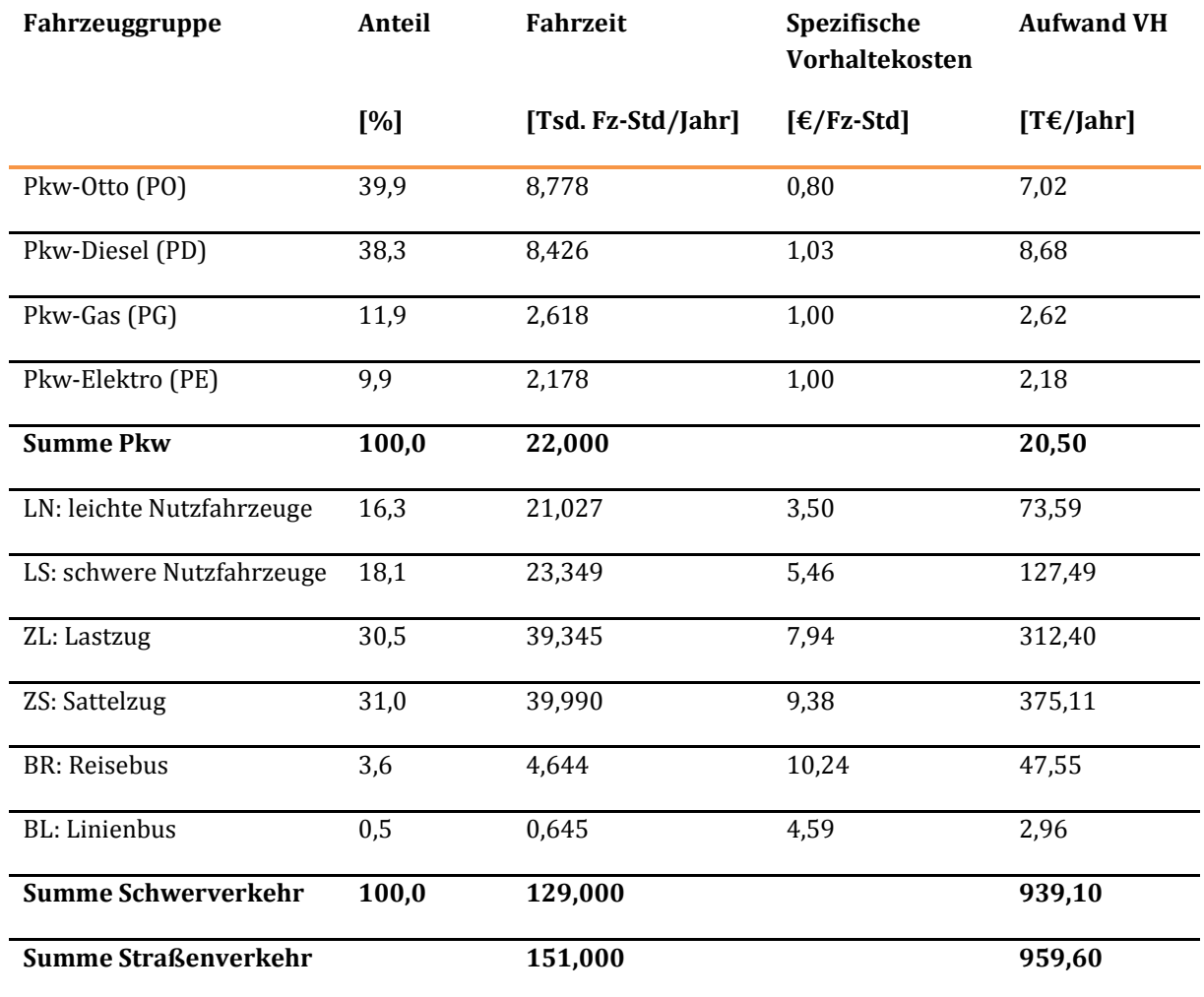

<sup>174</sup> Hinweis: Auf der Basis von Fahrleistungsanteilen pro Straßenkategorie und Hubraumklasse und der nach Hubraum differenzierten Darstellung der Wertansätze des vorliegenden Methodenhandbuchs (vgl. Tabelle 49, Tabelle 50 und Tabelle 51) wurden nach Straßenkategorie differenzierte Wertansätze vom Fachgutachter Straße zur Berechnung der Vorhaltungskosten verwendet. Diese entsprechen im Mittel den in diesem Methodenhandbuch ausgewiesenen Wertansätzen.

<sup>175</sup> Im Fallbeispiel erfolgt in Analogie zur Bewertungsmethodik des Fachgutachters Straße eine separate Betrachtung der Fahrzeuggruppe "Busse". Im Bewertungsprozess wurde diese Differenzierung vor dem Hintergrund der zukünftig steigenden Fernbusanteile am Gesamtverkehr und der besseren Abbildbarkeit damit einhergehender Verlagerungen zwischen dem ÖSPV und dem SPV im Bewertungsprozess vorgenommen. Die Wertansätze für die Fahrzeuggruppe ,,Busse'' wurden vom Fachgutachter Straße in Anlehnung an den BVWP 2003 ermittelt. Gemä[ß Tabelle 16 k](#page-87-0)ann die Fahrzeuggruppe der Busse alternativ auch der Fahrzeuggruppe der Lastkraftwagen (L) zugeordnet werden.

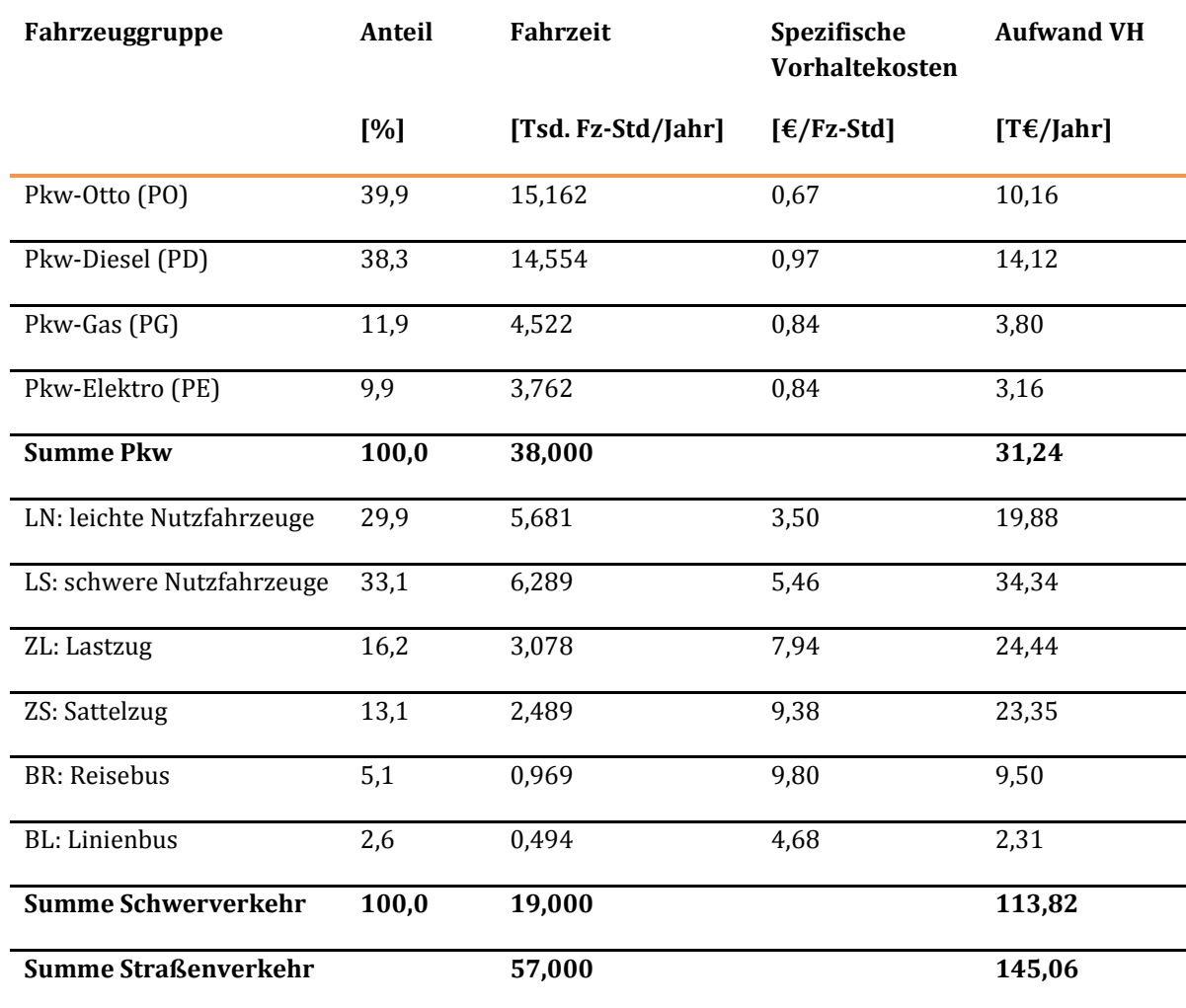

## **Tabelle 165: Vorhaltungskosten (VH) für die Beispielstrecke B 221 im Bezugsfall**

## **Ergebnisse für die Beispielprojekte**

Für die Beispielprojekte ergeben sich die in [Tabelle 166](#page-362-0) (A 61) un[d Tabelle 167](#page-363-0) (B 221) dargestellten Vorhaltungskosten für den geschäftlichen Pkw-Verkehr sowie den Schwerverkehr. Die gemittelten Vorhaltungskosten ergeben sich aus der ermittelten Fahrzeugzusammensetzung und sind informativ angegeben.

#### <span id="page-362-0"></span>**Tabelle 166: Nutzen aus Veränderung der Vorhaltungskosten (NB (VH)) für das Beispielprojekt A 61**

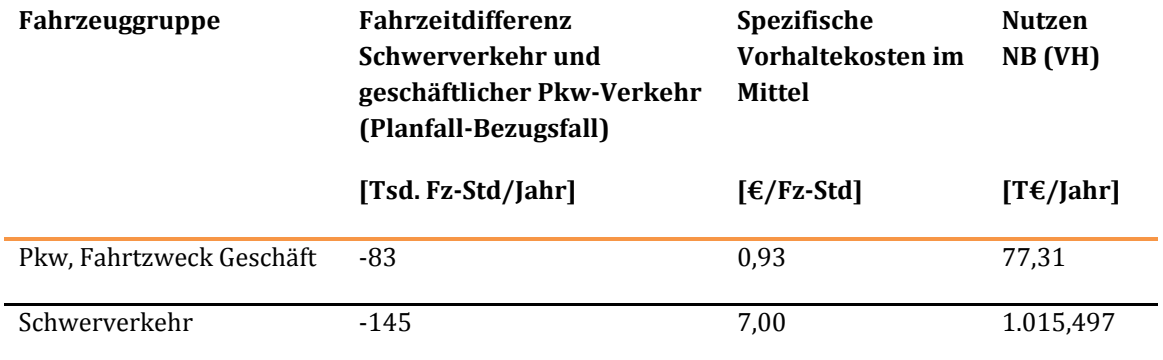

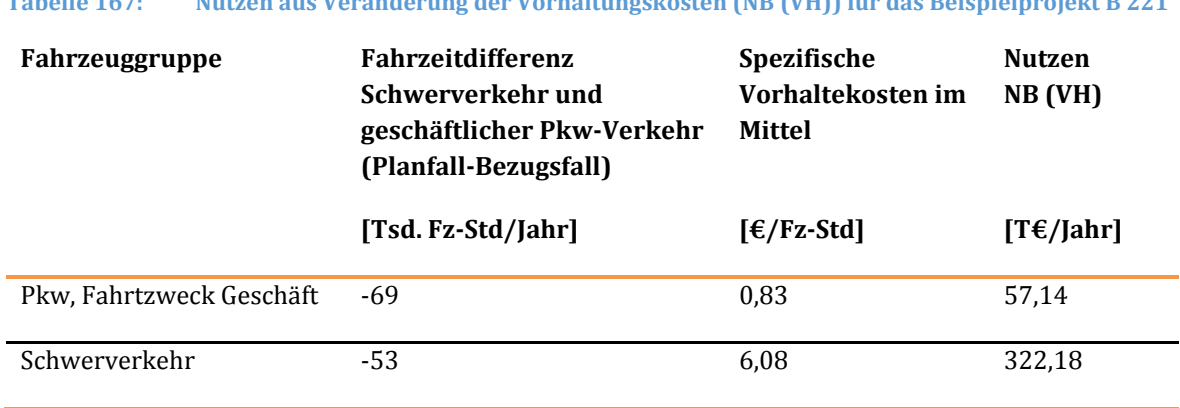

#### <span id="page-363-0"></span>**Tabelle 167: Nutzen aus Veränderung der Vorhaltungskosten (NB (VH)) für das Beispielprojekt B 221**

#### Veränderung der Personalkosten (PK)

#### **Art des Nutzens**

Veränderung von Personalkosten im geschäftlichen Pkw-Verkehr und Schwerverkehr infolge projektbedingt verkürzter oder verlängerter Fahrzeiten im Straßennetz.<sup>176</sup>

#### **Berechnung**

 $\overline{a}$ 

Die Personalkosten (PK) werden streckenfein für den Bezugs- und Planfall ermittelt. Aus der Differenz Planfall-Bezugsfall ergibt sich die projektbedingte Veränderung der Fahrzeiten.

Die Nutzen werden durch Multiplikation der Fahrzeiten [Fz-Std] mit fahrzeuggruppenspezifischen Lohnkostensätzen177 ermittelt. Die Berechnungsvorschriften sind in [Tabelle 54](#page-137-0) dargestellt.

<sup>176</sup> Bei den vorliegenden Fallbeispielen wurden die Fahrzeit- bzw. Reisezeiteinsparungen des geschäftlichen Pkw-Verkehrs in der Nutzenkomponente NB berücksichtigt. Entsprechend den Erläuterungen des Kapitels [III.](#page-51-0)[3.3.2.2](#page-135-0) werden sie daher nicht im Rahmen der Nutzenkomponente "Veränderung der Reisezeit im Personenverkehr (NRZ)" erfasst.

<sup>177</sup> Im Fallbeispiel erfolgt in Analogie zur Bewertungsmethodik des Fachgutachters Straße eine separate Betrachtung der Fahrzeuggruppe "Busse". Im Bewertungsprozess wurde diese Differenzierung vor dem Hintergrund der zukünftig steigenden Fernbusanteile am Gesamtverkehr und der besseren Abbildbarkeit damit einhergehender Verlagerungen zwischen dem ÖSPV und dem SPV im Bewertungsprozess vorgenommen. Die Wertansätze für die Fahrzeuggruppe ,,Busse'' wurden vom Fachgutachter Straße in Anlehnung an den BVWP 2003 ermittelt. Gemä[ß Tabelle 16 k](#page-87-0)ann die Fahrzeuggruppe der Busse alternativ auch der Fahrzeuggruppe der Lastkraftwagen (L) zugeordnet werden.

## **Ergebnisse für die Beispielstrecken<sup>178</sup>**

#### **Tabelle 168: Personalkosten (PK) für die Beispielstrecke A 61 im Bezugsfall**

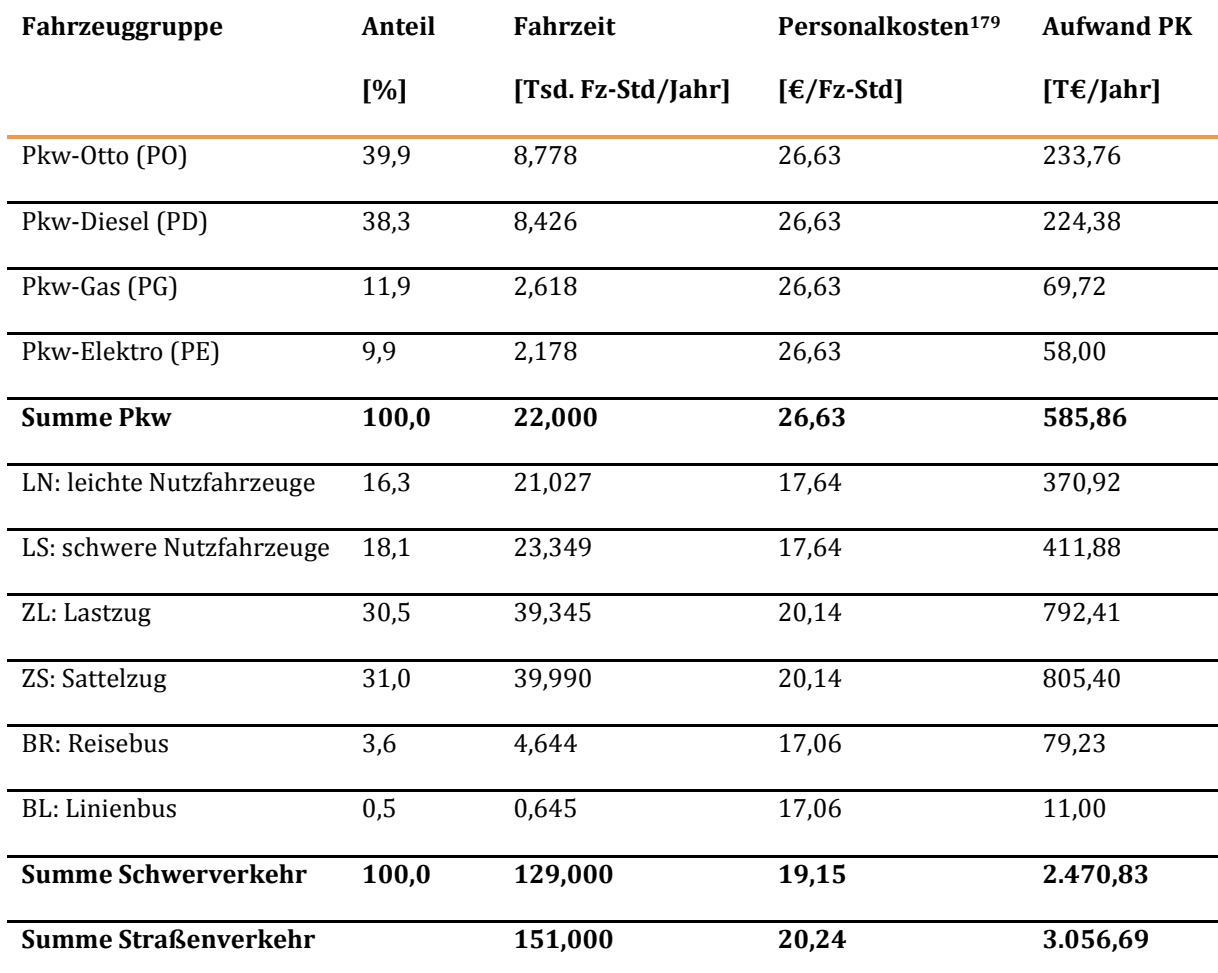

 $\overline{a}$ 

<sup>178</sup> Hinweis: die in Tabelle 168 (A 61) und Tabelle 169 (B 221) ausgewiesenen gemittelten Personalkostensätze ergeben sich aus der Fahrzeugzusammensetzung und sind informativ angegeben. Sie unterscheiden sich bei den beiden Beispielstrecken nicht, da bei beiden Beispielstrecken die Fahrtweiten in derselben Fahrtweitenkategorie liegen. Im Zuge der Bewertungsrechnungen erfolgte die Zusammenfassung von verschiedenen Fahrtweiten in Fahrtweitenkategorien auf einem vergleichsweise hohen Aggregationslevel.

<sup>179</sup> Bei Pkw-Fahrten distanzabhängiger Wertansatz

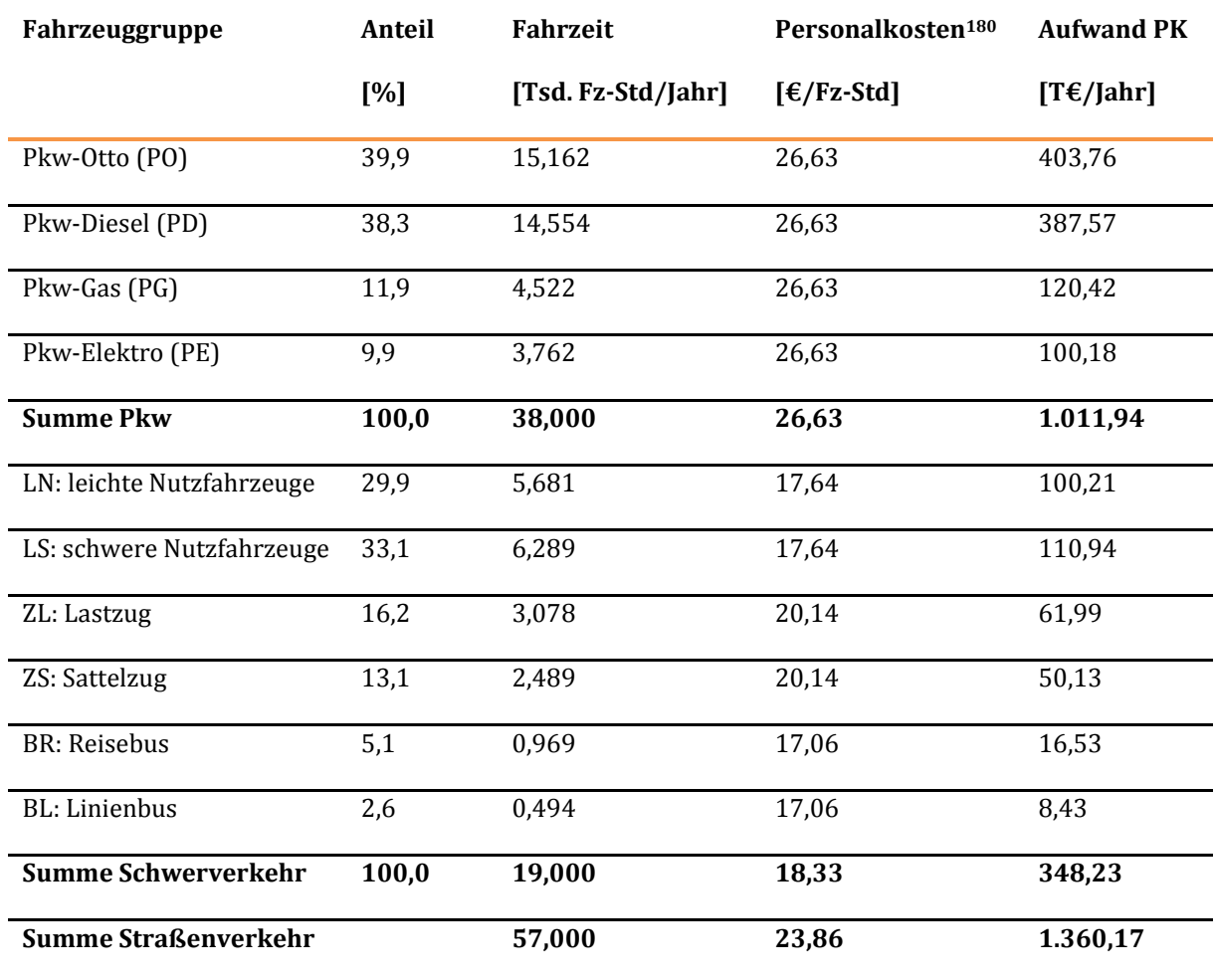

#### **Tabelle 169: Personalkosten (PK) für die Beispielstrecke B 221 im Bezugsfall**

#### **Ergebnisse für die Beispielprojekte**

#### **Tabelle 170: Nutzen aus Veränderung der Personalkosten (NB (PK)) für das Beispielprojekt A 61**

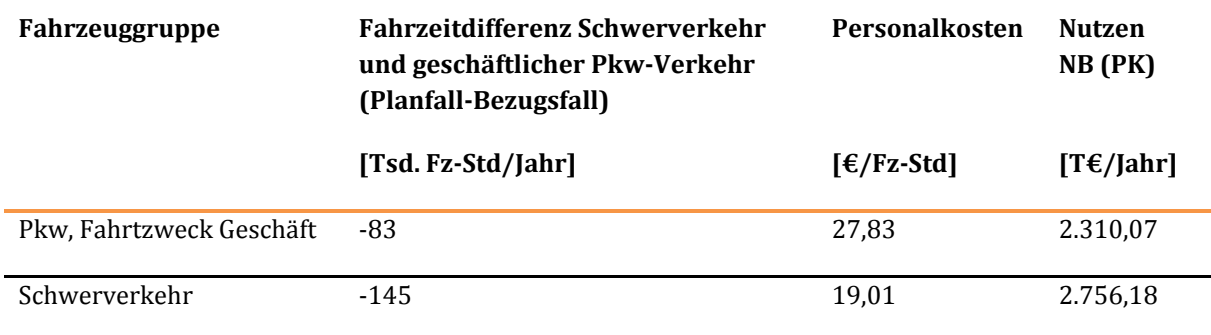

180 Bei Pkw-Fahrten distanzabhängiger Wertansatz

 $\overline{a}$ 

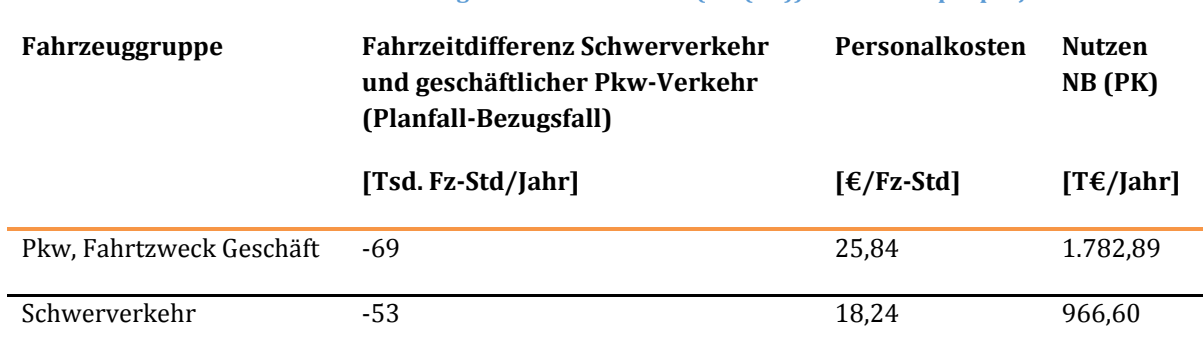

#### **Tabelle 171: Nutzen aus Veränderung der Personalkosten (NB (PK)) für das Beispielprojekt B 221**

Veränderung der Betriebsgrundkosten (BGK) und Energiekosten (EK)

#### **Art des Nutzens**

Veränderung von Betriebsgrundkosten und Energiekosten im Fahrzeugverkehr infolge projektbedingter geringerer oder höherer Fahrleistungen und Energieverbräuchen im Straßennetz.

#### **Berechnung**

 $\overline{a}$ 

Die Betriebsgrundkosten (BGK) und Energiekosten (EK) werden streckenfein für den Bezugs- und Planfall ermittelt.

Die Betriebsgrundkosten werden durch Multiplikation der Fahrleistungsdifferenzen zwischen Plan- und Bezugsfall [Fz-km] mit fahrzeuggruppenspezifischen<sup>181</sup> Wertansätzen ermittelt. Die Energiekosten werden mit Hilfe geschwindigkeitsabhängiger Verbrauchswerte und vorgegebener Energiepreise in der Differenzierung nach Antriebsarten ermittelt. Die Berechnungsvorschriften sind in [Tabelle 54 d](#page-137-0)argestellt.

<sup>181</sup> Im Fallbeispiel erfolgt in Analogie zur Bewertungsmethodik des Fachgutachters Straße eine separate Betrachtung der Fahrzeuggruppe "Busse". Im Bewertungsprozess wurde diese Differenzierung vor dem Hintergrund der zukünftig steigenden Fernbusanteile am Gesamtverkehr und der besseren Abbildbarkeit damit einhergehender Verlagerungen zwischen dem ÖSPV und dem SPV im Bewertungsprozess vorgenommen. Die Wertansätze für die Fahrzeuggruppe ,,Busse'' wurden vom Fachgutachter Straße in Anlehnung an den BVWP 2003 ermittelt. Gemä[ß Tabelle 16 k](#page-87-0)ann die Fahrzeuggruppe der Busse alternativ auch der Fahrzeuggruppe der Lastkraftwagen (L) zugeordnet werden.

Hinweis: Auf der Basis von Fahrleistungsanteilen pro Straßenkategorie und Hubraumklasse und der nach Hubraum differenzierten Darstellung der Wertansätze des vorliegenden Methodenhandbuchs (vgl. Tabelle 49, Tabelle 50 und Tabelle 51) wurden nach Straßenkategorie differenzierte Wertansätze vom Fachgutachter Straße zur Berechnung der Betriebsgrundkosten verwendet. Diese entsprechen im Mittel den in diesem Methodenhandbuch ausgewiesenen Wertansätzen.

# **Energieverbräuche für die Beispielprojekte**

## **Tabelle 172: Energieverbräuche für das Beispielprojekt A 61**

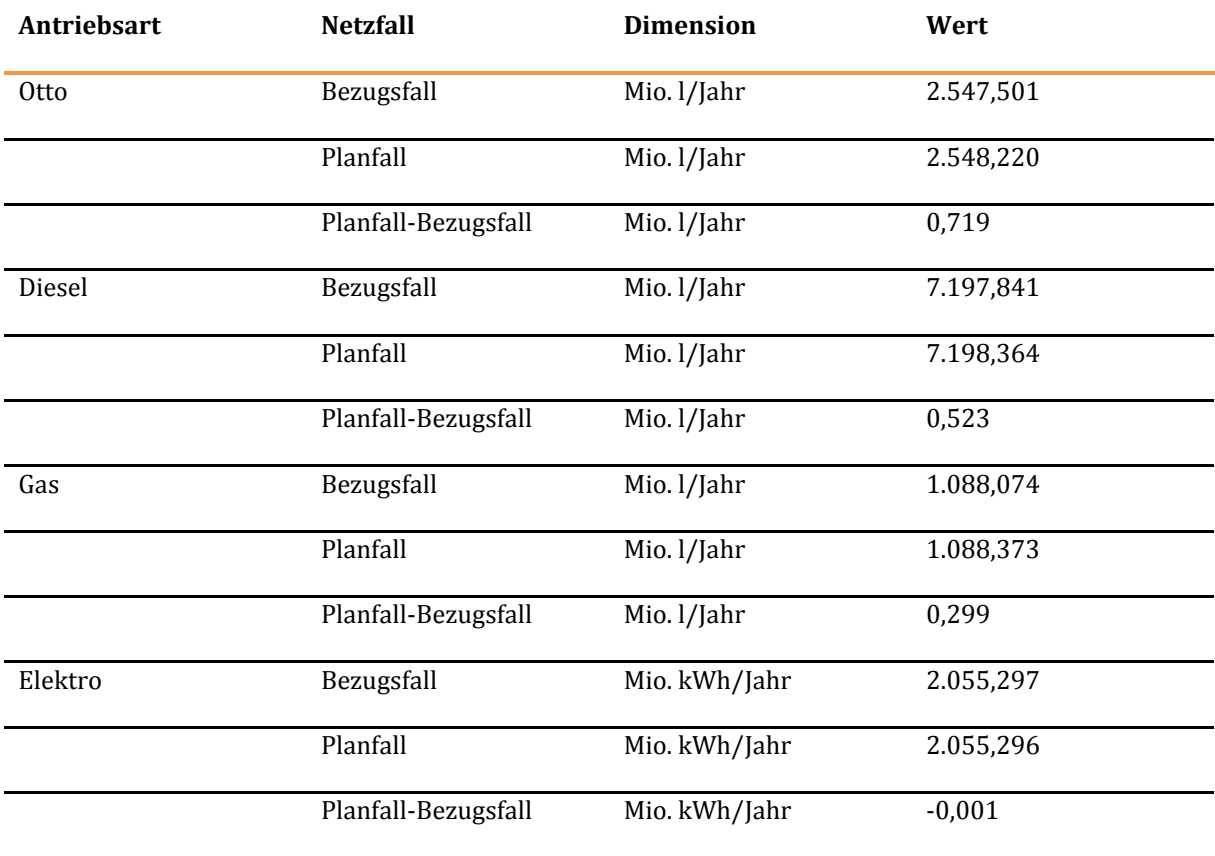

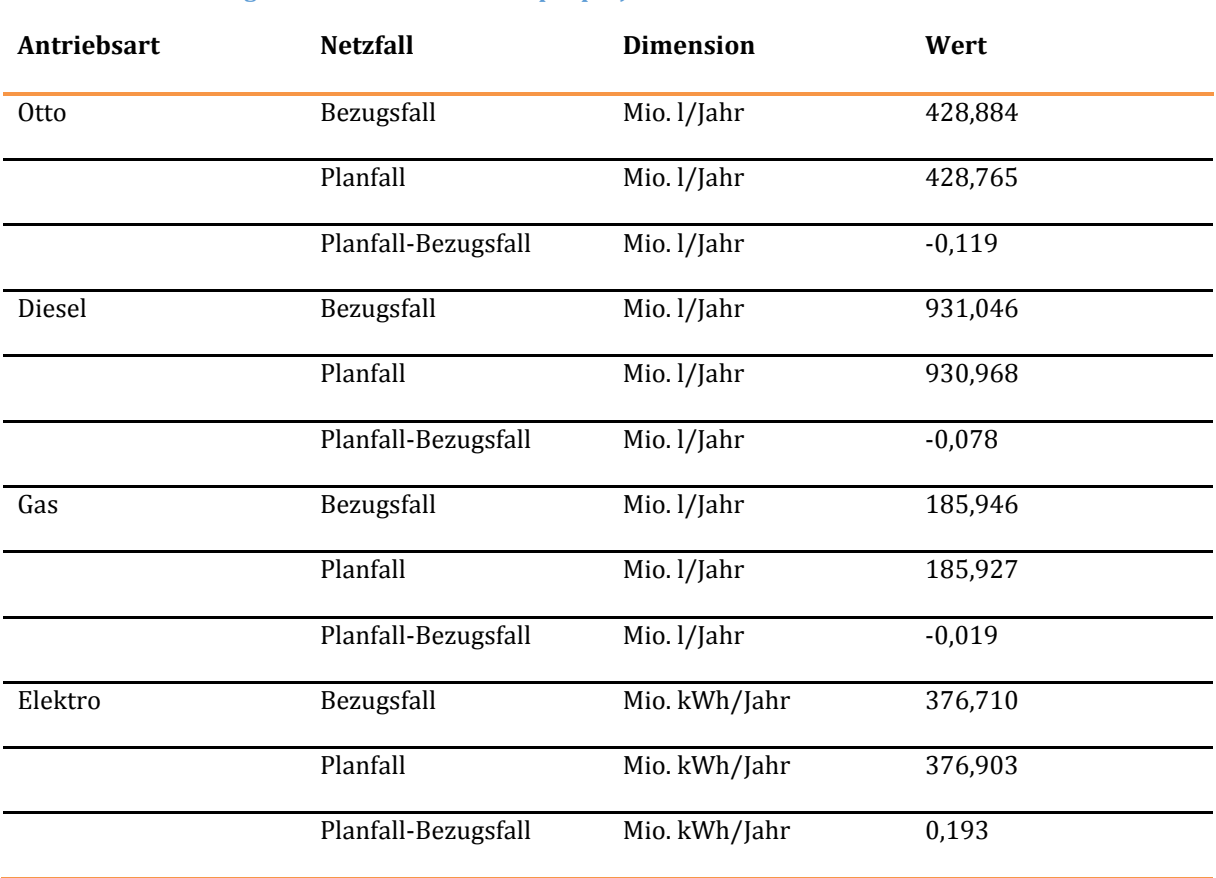

#### **Tabelle 173: Energieverbräuche für das Beispielprojekt B 221**

 $\overline{a}$ 

# **Betriebsgrund- und Energiekosten für die Beispielstrecken**

#### **Tabelle 174: Betriebsgrund- und Energiekosten (BGK+EK) für die Beispielstrecke A 61 im Bezugsfall**

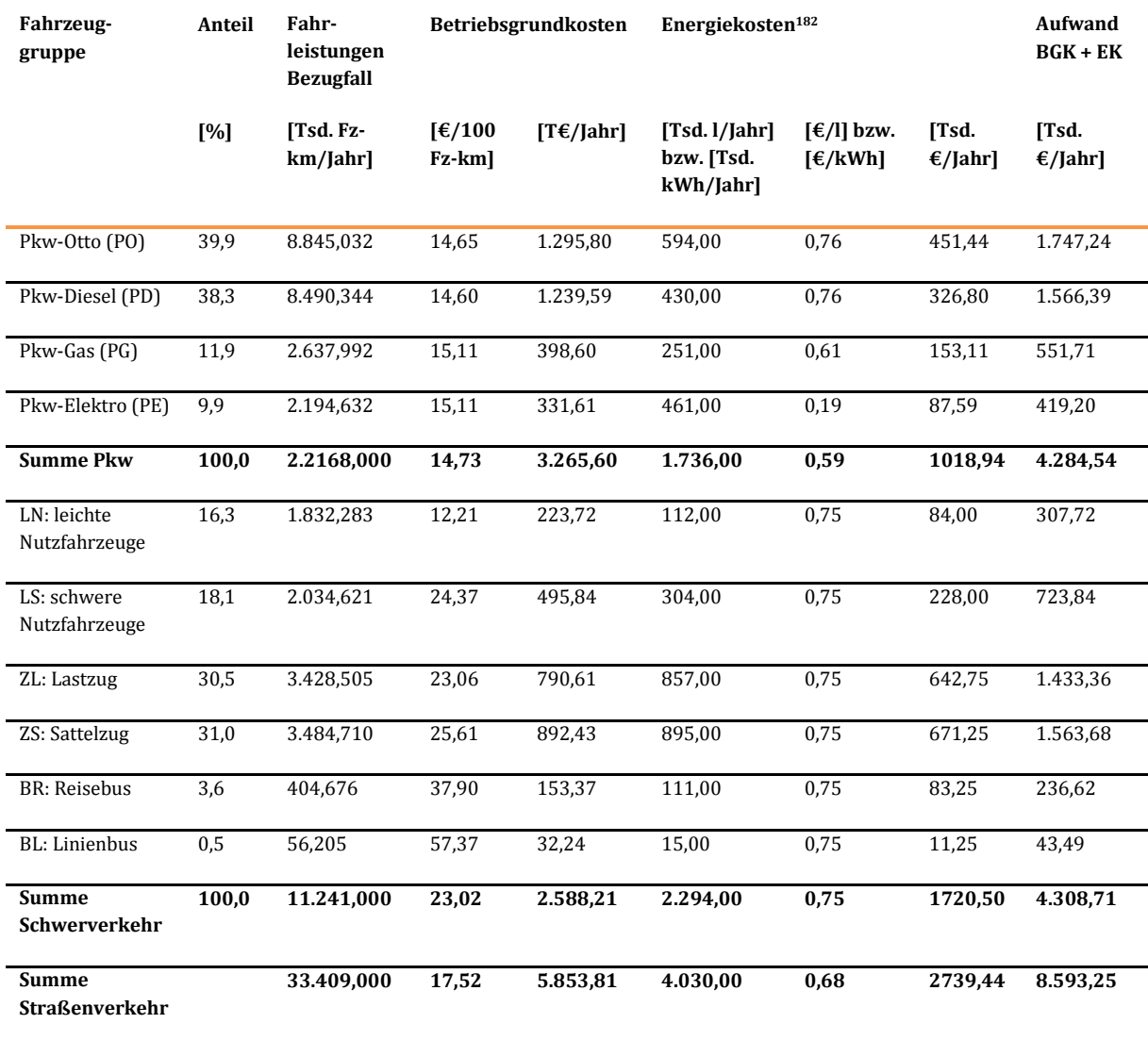

<sup>182</sup> Der Energieverbrauch wird in Abhängigkeit von der Verkehrssituation ermittelt.

 $\overline{a}$ 

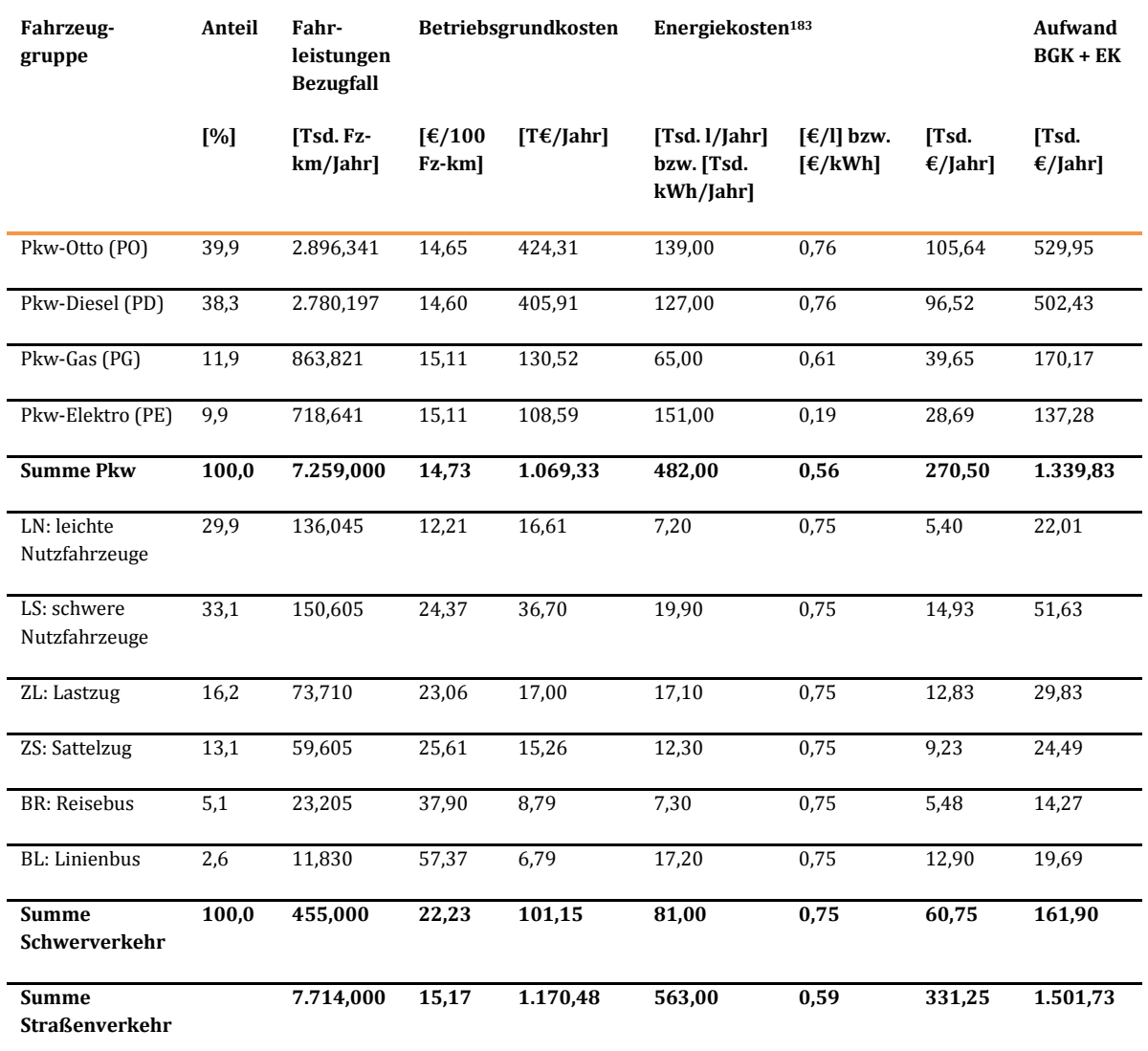

#### **Tabelle 175: Betriebsgrund- und Energiekosten (BGK+EK) für die Beispielstrecke B 221 im Bezugsfall**

<sup>183</sup> Der Energieverbrauch wird in Abhängigkeit von der Verkehrssituation ermittelt.

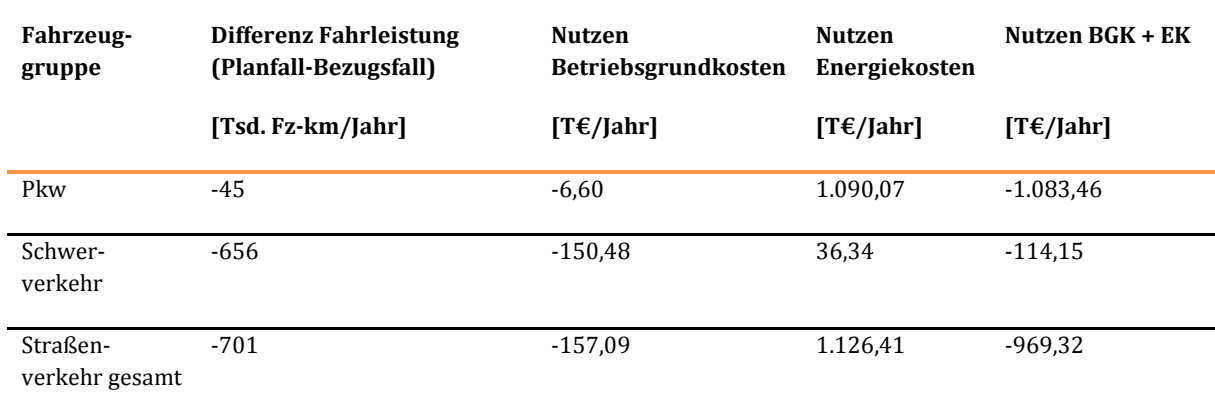

#### **Nutzen aus Veränderung der Betriebsgrund- und Energiekosten für die Beispielprojekte**

**Tabelle 176: Nutzen aus Veränderung der Betriebsgrund- und Energiekosten (NB (BGK+EK)) für das** 

#### **Tabelle 177: Nutzen aus Veränderung der Betriebsgrund- und Energiekosten (NB (BGK+EK)) für das Beispielprojekt B 221**

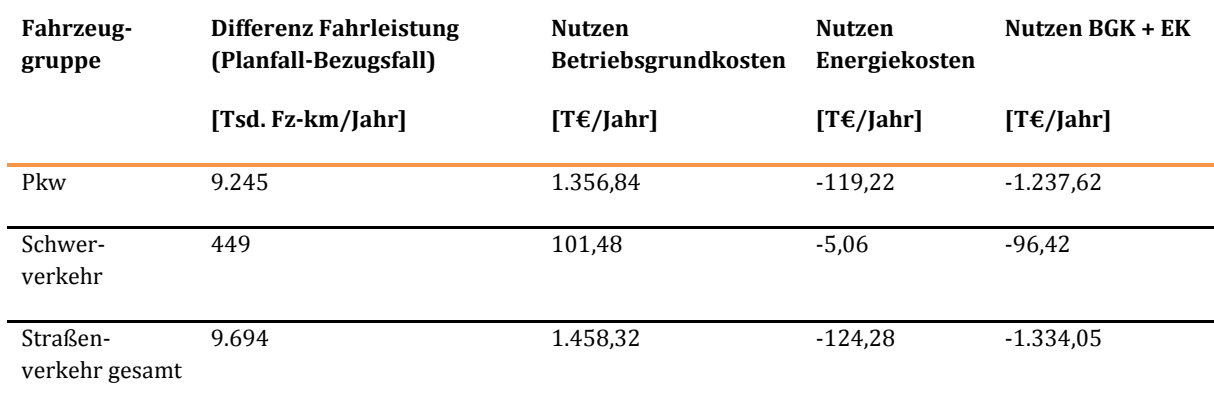

#### 1.1.3.3 Veränderung der Abgasbelastungen (NA)

**Beispielprojekt A 61** 

#### **Art des Nutzens**

Nutzen bzw. Mehrkosten aus der projektbedingten Minderung bzw. Erhöhung fahrzeugbedingter Schadstoffemissionen

- NA1: Stickoxid-Emissionen NO<sub>X</sub>
- NA2: Kohlenmonoxid-Emissionen CO
- NA3: Kohlendioxid-Emissionen CO<sup>2</sup>
- NA4: Emissionen organischer Verbindungen HC
- NA5: Partikel -Emissionen PM
- NA6: Schwefeldioxid-Emissionen SO<sup>2</sup>

## **Berechnung**

 $\overline{a}$ 

Für Fahrzeuge mit Verbrennungsmotor werden die Schadstoffemissionen CO2 und SO2 unmittelbar aus den Energieverbräuchen abgeleitet; die übrigen Komponenten werden aus den Fahrleistungen der einzelnen Fahrzeugtypen<sup>184</sup> unter Berücksichtigung der Verkehrszustände (flüssig, dicht, gesättigt, stop & go) für jede einzelne Stunde im Jahresverlauf berechnet. Anschließend werden die bilanzierten Schadstoffemissionen durch Multiplikation mit spezifischen Wertansätzen in Nutzen umgesetzt. Die Berechnungsvorschriften sind i[n Tabelle 56](#page-144-0) dargestellt.

Die Schadstoff- und Klimagasemissionen der Elektrofahrzeuge werden fahrleistungsabhängig bestimmt.

<sup>184</sup> Im Fallbeispiel erfolgt in Analogie zur Bewertungsmethodik des Fachgutachters Straße eine separate Betrachtung der Fahrzeuggruppe "Busse". Im Bewertungsprozess wurde diese Differenzierung vor dem Hintergrund der zukünftig steigenden Fernbusanteile am Gesamtverkehr und der besseren Abbildbarkeit damit einhergehender Verlagerungen zwischen dem ÖSPV und dem SPV im Bewertungsprozess vorgenommen. Die Wertansätze für die Fahrzeuggruppe ,,Busse'' wurden vom Fachgutachter Straße in Anlehnung an den BVWP 2003 ermittelt. Gemä[ß Tabelle 16 k](#page-87-0)ann die Fahrzeuggruppe der Busse alternativ auch der Fahrzeuggruppe der Lastkraftwagen (L) zugeordnet werden.

# **Ergebnisse für die Beispielstrecken**

## <span id="page-373-0"></span>**Tabelle 178: Schadstoffemissionen in Tonnen pro Jahr im Bezugsfall für die Beispielstrecke A 61**

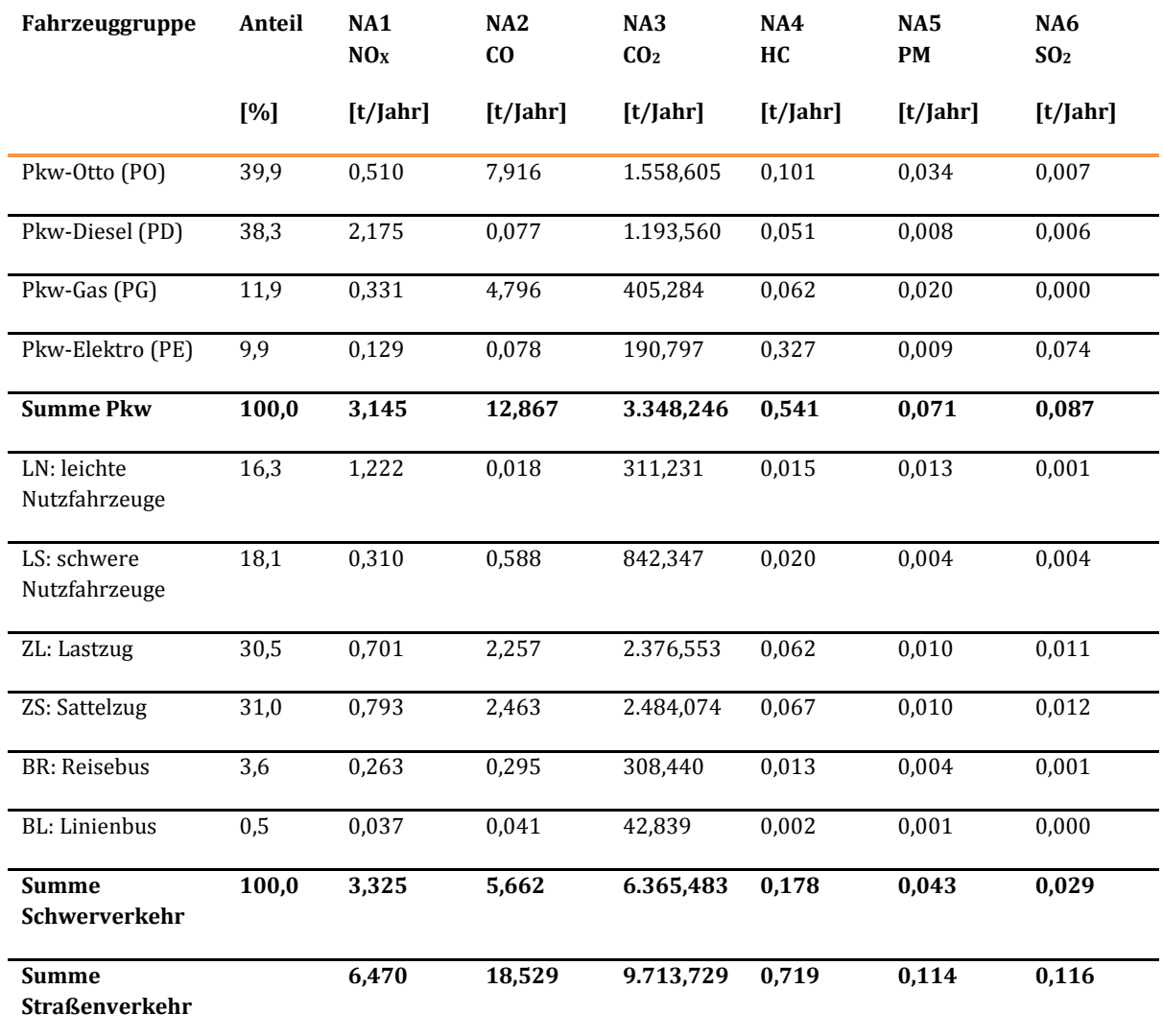

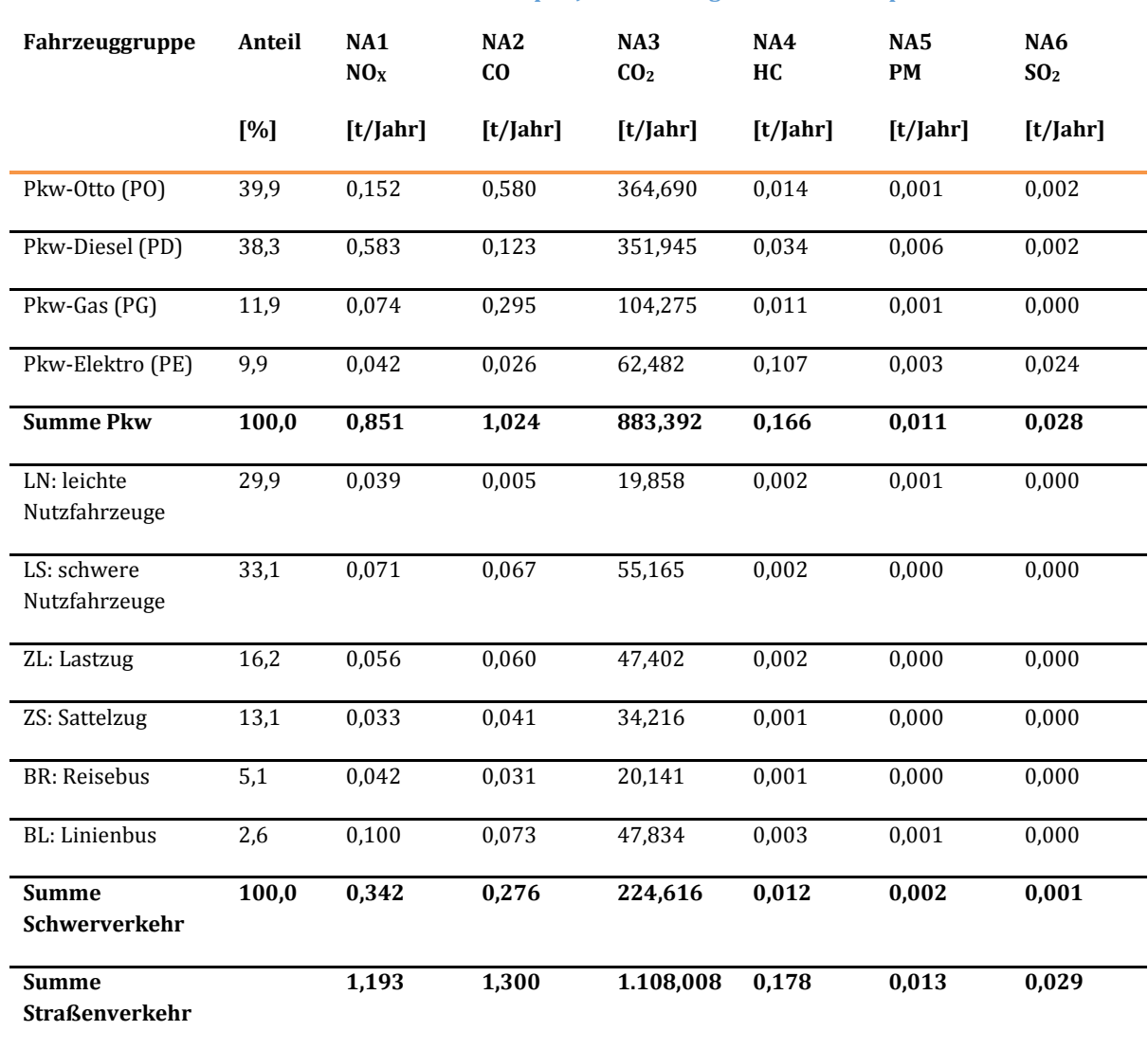

## <span id="page-374-0"></span>**Tabelle 179: Schadstoffemissionen in Tonnen pro Jahr im Bezugsfall für die Beispielstrecke B 221**

Etwaige Ungenauigkeiten bei der Summenbildung in [Tabelle 178 u](#page-373-0)n[d Tabelle 179 s](#page-374-0)ind auf Rundungen zurückzuführen.

## **Ergebnisse für die Projektbeispiele**

## **Tabelle 180: Nutzen aus Veränderung der Abgasbelastungen (NA) für das Beispielsprojekt A 61**

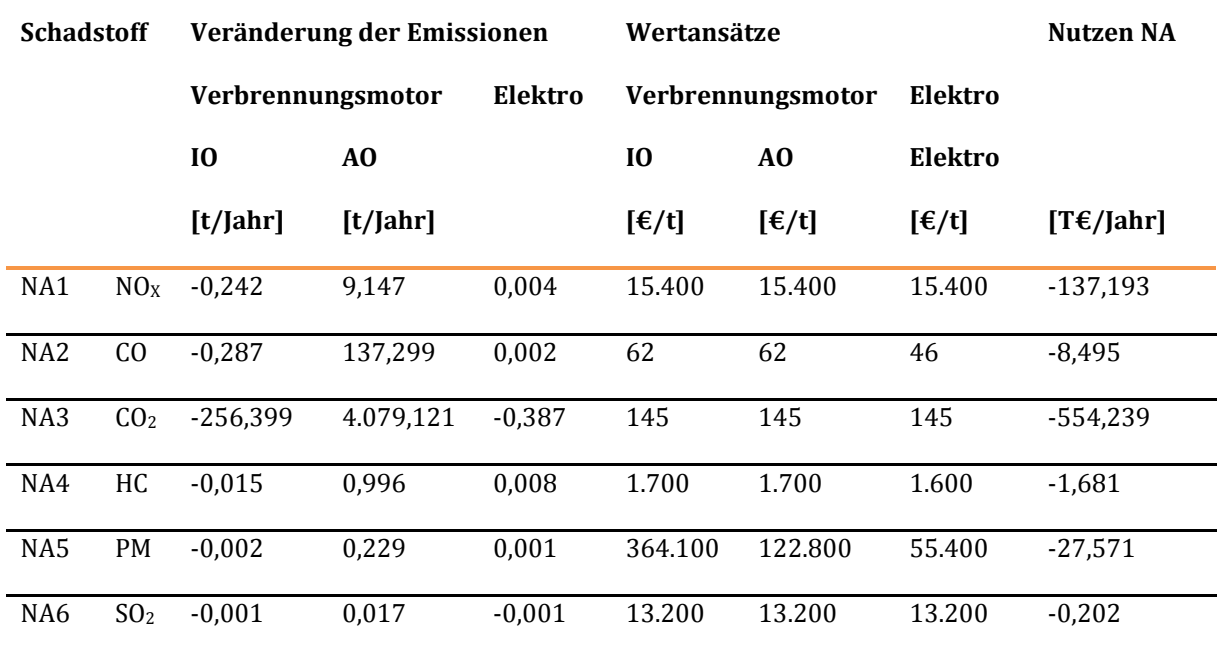

#### **Tabelle 181: Nutzen aus Veränderung der Abgasbelastungen (NA) für das Beispielsprojekt B 221**

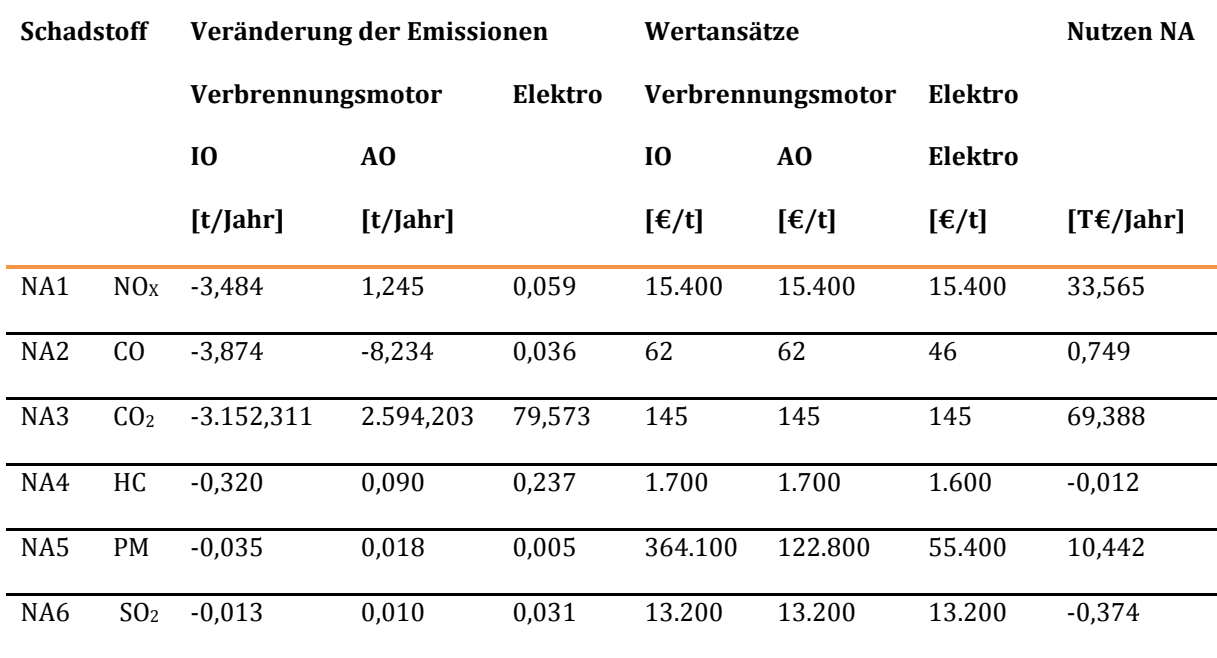

## 1.1.3.4 Veränderung der Verkehrssicherheit (NS)

## **Art des Nutzens**

Veränderung der Verkehrssicherheit bzw. der Unfallkosten nach Realisierung des Projektes.

## **Berechnung**

Die Unfallkosten werden streckenfein für den Bezugs- und Planfall berechnet, in dem je Strecke typgruppenspezifische Unfallkostenraten mit den Fahrleistungen multipliziert werden. Die Differenz zwischen den Unfallkosten im Planfall und im Bezugsfall ergibt den projektbedingten Nutzen. Die Berechnungsvorschriften sind i[n Tabelle 57](#page-152-0) dargestellt.

#### **Ergebnisse für die Beispielstrecken**

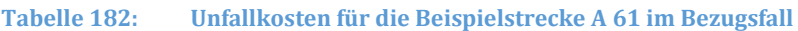

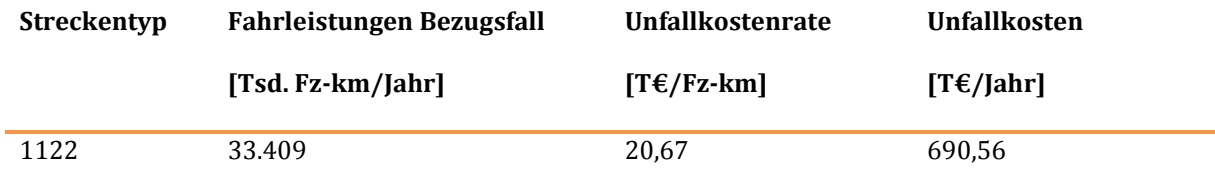

#### **Tabelle 183: Unfallkosten für die Beispielstrecke B221 im Bezugsfall**

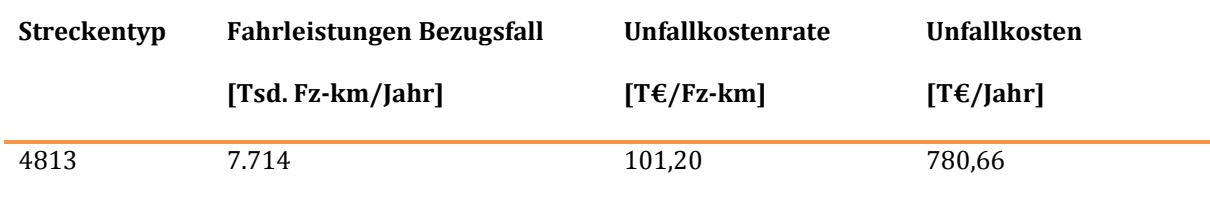

#### **Ergebnisse die Beispielprojekte**

#### **Tabelle 184: Nutzen aus Veränderung der Verkehrssicherheit (NS) für das Beispielprojekt A 61**

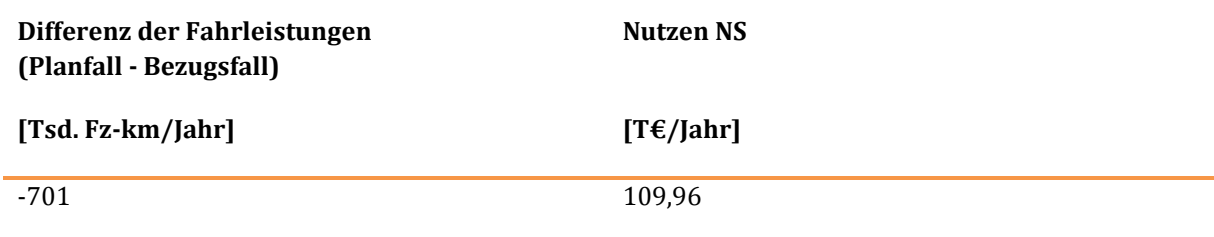

#### **Tabelle 185: Nutzen aus Veränderung der Verkehrssicherheit (NS) für das Beispielprojekt B 221**

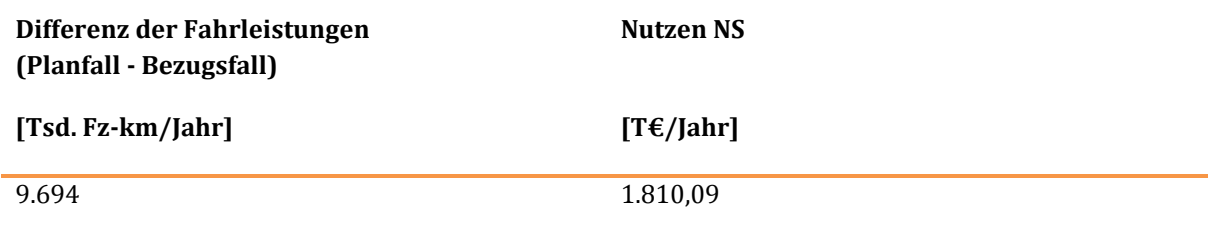

## 1.1.3.5 Veränderung der Reisezeit im Personenverkehr (NRZ)

## **Art des Nutzens**

Nutzen aus projektbedingten Veränderungen der Reisezeiten im privaten Personenverkehr.<sup>185</sup>

#### **Berechnung**

 $\overline{a}$ 

Der Nutzen NRZ wird quantifiziert, indem die Zeitvorteile im Personenverkehr (Differenz der Fahrzeiten im Plan- und Bezugsfall) mit distanzabhängigen Wertansätzen des privaten Verkehrs  $(E/P\text{-Std})$ multipliziert werden. Die Berechnungsvorschriften sind i[n Tabelle 58 d](#page-153-0)argestellt.

Die Fahrzeitdifferenzen (Planfall-Bezugsfall) setzen sich zusammen aus den verbleibenden, den induzierten und den verlagerten Verkehren.

## **Ergebnisse für die Beispielstrecken**

#### **Tabelle 186: Reisezeitkosten für die Beispielstrecke A 61 im Bezugsfall**

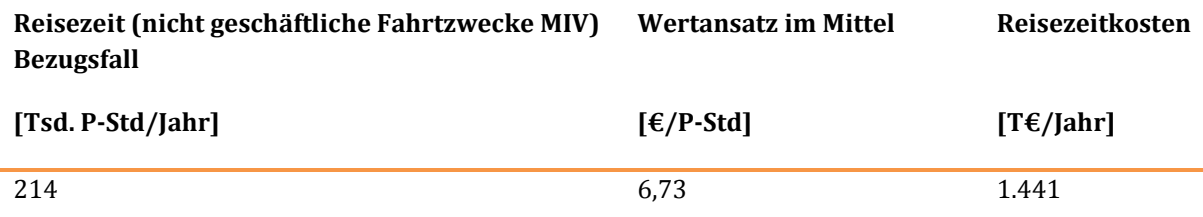

#### **Tabelle 187: Reisezeitkosten für die Beispielstrecke B 221 im Bezugsfall**

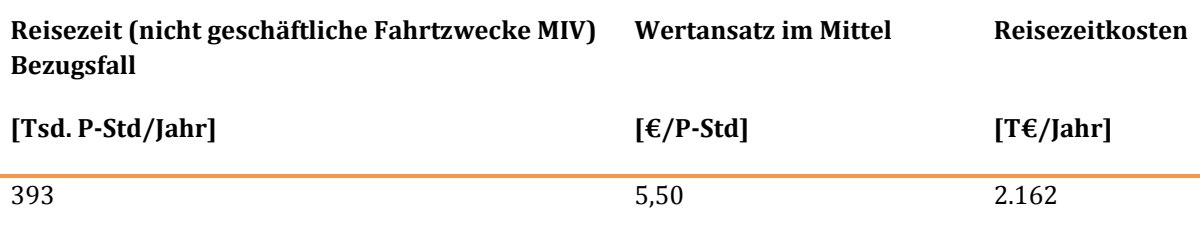

<sup>185</sup> Bei den vorliegenden Fallbeispielen wurden die Fahrzeit- bzw. Reisezeiteinsparungen des geschäftlichen Pkw-Verkehrs in der Nutzenkomponente NB berücksichtigt. Entsprechend den Erläuterungen des Kapitels [III.](#page-51-0)[3.3.2.2](#page-135-0) werden sie daher nicht im Rahmen der Nutzenkomponente "Veränderung der Reisezeit im Personenverkehr (NRZ)" erfasst.

### **Ergebnisse für die Beispielprojekte**

#### **Tabelle 188: Nutzen aus Veränderung der Reisezeit (NRZ) für das Beispielprojekt A 61**

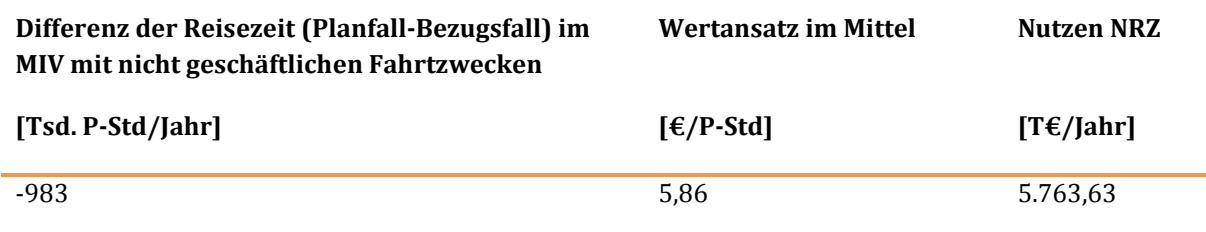

**Tabelle 189: Nutzen aus Veränderung der Reisezeit im Personenverkehr (NRZ) für die Beispielstrecke B 221** 

| Differenz der Reisezeit (Planfall-Bezugsfall) im<br>MIV mit nicht geschäftlichen Fahrtzwecken | <b>Wertansatz im Mittel</b> | Nutzen NRZ |
|-----------------------------------------------------------------------------------------------|-----------------------------|------------|
| [Tsd. P-Std/Jahr]                                                                             | $E/P-Std$                   | [TE/John]  |
| $-749$                                                                                        | 6.05                        | 4.529.26   |

## 1.1.3.6 Veränderung der Transportzeit der Ladung im Güterverkehr (NTZ)

## **Art des Nutzes**

Nutzen aus der Veränderung der Zeit- und Logistikkosten bei Transporten mit Lkw > 12t zGG.

## **Berechnung**

Multiplikation der Differenz der Lkw-Std (Planfall- Bezugsfall) mit einem mittleren Zeitwert für die Ladung. Die Berechnungsvorschriften sind in [Tabelle 59](#page-155-0) dargestellt.

#### **Nutzen für die Beispielstrecken**

#### **Tabelle 190: Transportzeitkosten Beispielstrecke A 61 im Bezugsfall**

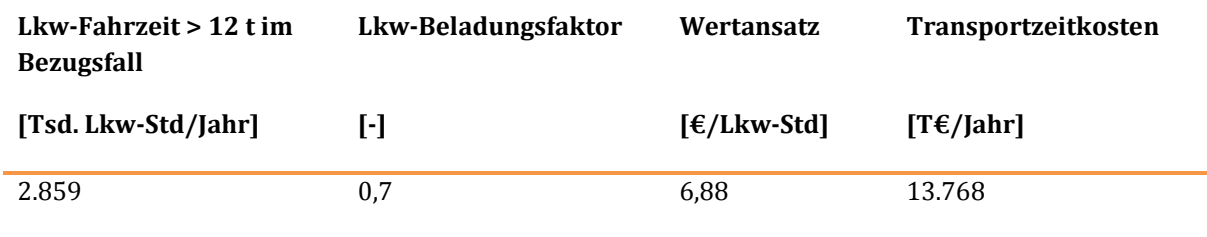

#### **Tabelle 191: Transportzeitkosten Beispielstrecke B 221 im Bezugsfall**

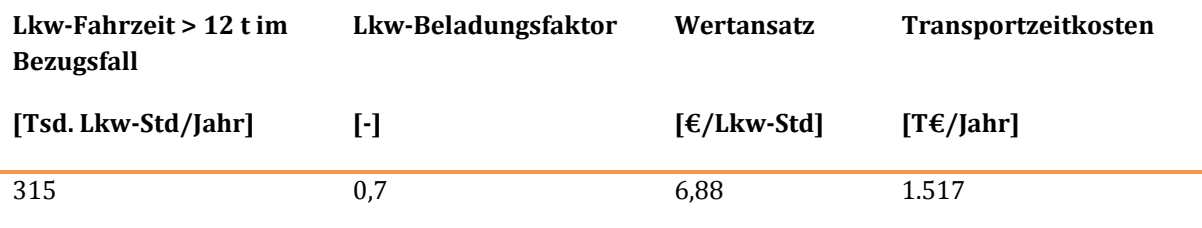

## **Nutzen für die Beispielprojekte**

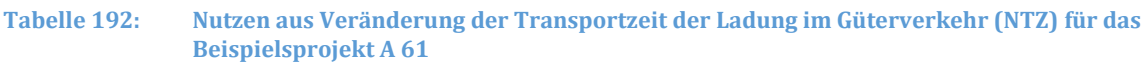

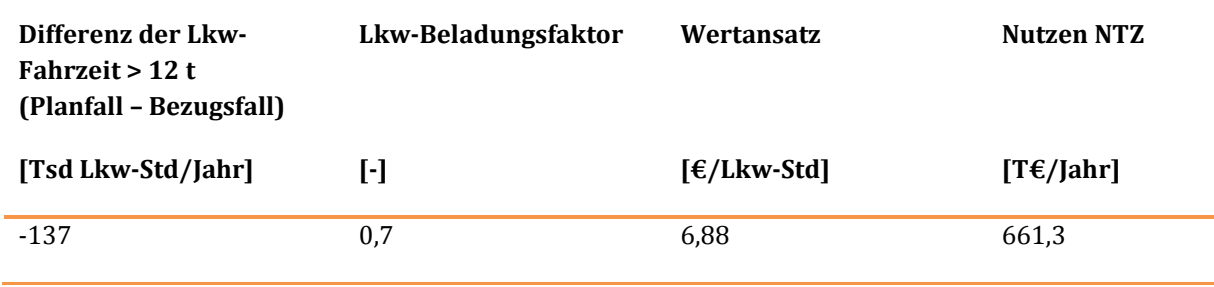

#### **Tabelle 193: Nutzen aus Veränderung der Transportzeit der Ladung im Güterverkehr (NTZ) für das Beispielprojekt B 221**

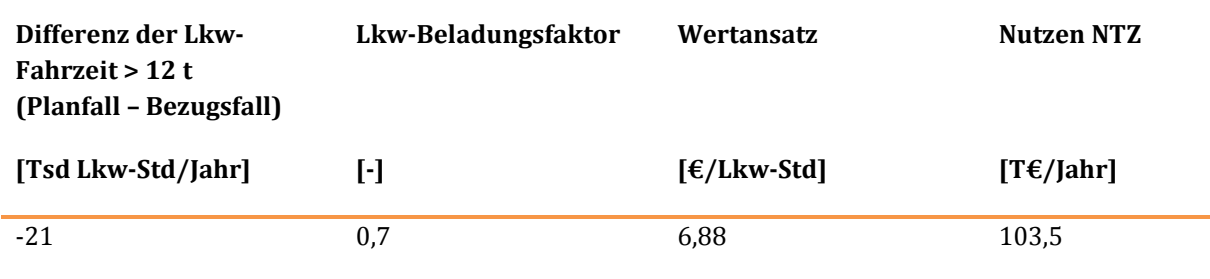

## 1.1.3.7 Veränderung der Zuverlässigkeit (NZ)

#### **Art des Nutzens**

Veränderung infrastruktureller Einflüsse auf Varianz bzw. Streuung von Reisezeiten auf Relationen. Mögliche Reduktion notwendiger Pufferzeiten bzw. von Verspätungsrisiken für die Verkehrsteilnehmer.

#### **Berechnung**

 $\overline{a}$ 

Bei der Berechnung des Nutzens aus der Verbesserung der Zuverlässigkeit (NZ) werden die Standardabweichungen der Reise bzw. Fahrzeiten von den im Mittel erwarteten Reise- bzw. Fahrzeiten auf dem Weg von i nach j ermittelt. Die ermittelten Standardabweichungen werden mit distanzabhängigen Wertesätzen multipliziert.

Die Berechnung von NZ wird nur für Straßenprojekte mit der Verbindungsfunktionsstufe 0 bzw. I nach RIN186 durchgeführt. Dabei wird ausschließlich der verbleibende Verkehr berücksichtigt.<sup>187</sup>

Die Berechnung erfolgt nur für Streckenabschnitte, deren Auslastung größer als 75 % ist. Die Berechnungsvorschriften sind i[n Tabelle 61](#page-156-0) dargestellt.

Als Basis für die Ermittlungen werden gesonderte Netzberechnungen (Bezugsfall und Planfall) durchgeführt und dabei alle Einzelrouten (rund 15 Mio. Routen je Projekt) gespeichert. Zur Bestimmung der von einem Projekt bewirkten Verbesserung der Zuverlässigkeit wird für jeden Verkehrsstrom von der

<sup>186</sup> FGSV (2008): Richtlinien für integrierte Netzgestaltung (RIN), Köln.

<sup>187</sup> s. auch Begründung im Kapitel [III.](#page-51-0)[3.4.5](#page-215-0) 

Quelle i zum Ziel j die Standardabweichung der Reise- bzw. Fahrzeit auf der Route im Bezugsfall und im Planfall durch Auswertung der auf den einzelnen Strecken der jeweiligen Route gegebenen Auslastungssituation berechnet. Die dabei für jeden Streckenabschnitt einer Route ermittelten Standardabweichungen dürfen nur addiert werden, wenn die ihnen zugrunde liegenden Störereignisse nicht auf weitere Streckenabschnitte übergreifen. Dies wird durch die Einführung von Mindestlängen garantiert, die wie folgt im Modell sichergestellt werden:

Aufeinander folgende Engpässe auf einer Route werden identifiziert, in dem die Engpässe auf Teilabschnitten zu Grobabschnitten zusammengefasst werden (BAB: Strecke zwischen Anschlussstellen, Autobahndreiecken bzw. Autobahnkreuzen; Restliche Straßen: Abschnitte zwischen realen Straßenknoten).

In die Berechnungen werden sämtliche Strecken des Netzmodells einbezogen. Die Berechnung erfolgt streckenweise für jede Stunde im Jahresverlauf. Aus der Differenz der Summen der Standardabweichungen aller Fij im Bezugsfall und im Planfall ergibt sich die projektbedingte Veränderung der Standardabweichung. Bei der Aufsummierung der Differenzen der Standardabweichungen werden positive und negative Werte miteinander verrechnet.

Die nach Fahrtzweckgruppen (PKW) bzw. nach Fahrzeuggrößenklassen (LKW) differenzierten Standardabweichungen werden mit den jeweiligen fahrtweitenabhängigen Zeitwerten multipliziert. Der soweit berechnete Nutzen wird abschließend mit der Wertrelation der Zeitwerte für eine Stunde Standardabweichung im Vergleich zu einer Stunde Reisezeit (Faktor 0,7) multipliziert.

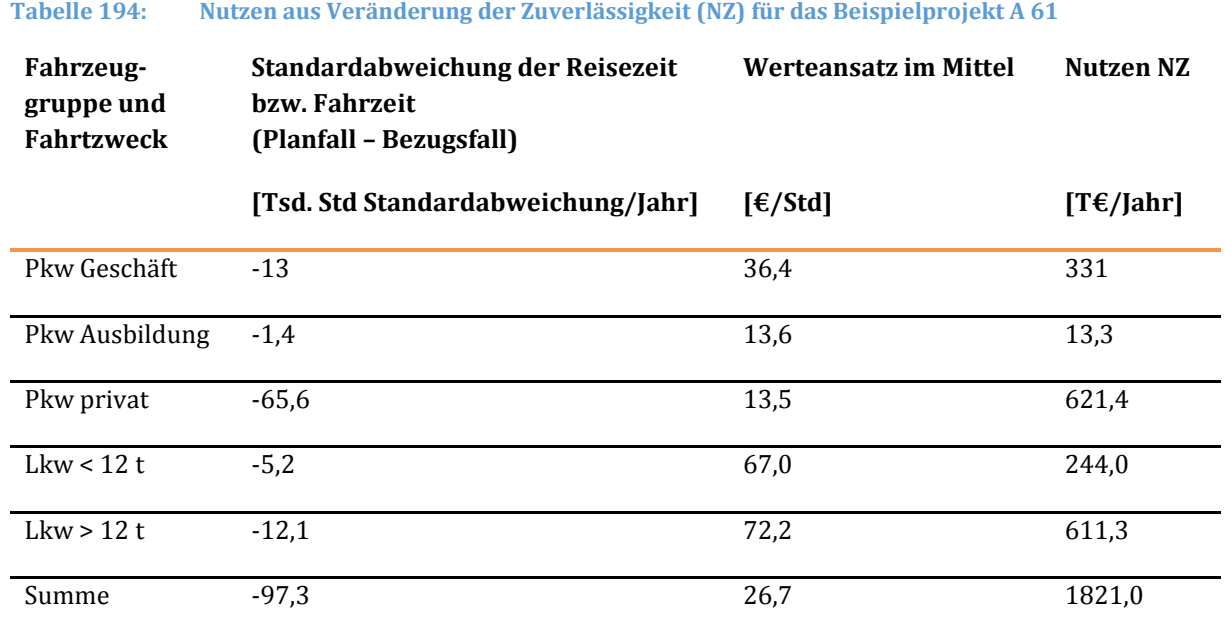

#### **Ergebnisse für das Beispielprojekt A 61**

## 1.1.3.8 Veränderung der Instandhaltungs- und Betriebskosten der Verkehrswege (NW)

## **Art des Nutzens**

Berücksichtigung des zukünftigen Mehraufwandes zur Erhaltung der neuen bzw. ausgebauten Netzelemente. Ebenfalls berücksichtigt werden reduzierte Aufwände, die sich z. B. durch den Entfall von Netzkomponenten ergeben können.

## **Berechnung**

 $\overline{a}$ 

Die Instandhaltungs- und Betriebskosten der Verkehrswege werden streckenfein durch Multiplikation straßentypbezogener Wertansätze (T€/km und Jahr) mit den Streckenlängen (km) berechnet. Die Differenz zwischen den Aufwendungen im Planfall und im Bezugsfall ergibt die projektbedingten Nutzen. Da im Planfall in der Regel höhere Instandhaltungs- und Betriebskosten anfallen als im Bezugsfall, handelt es sich zumeist um negative Nutzen. Die Berechnungsvorschriften sind in [Tabelle 62 d](#page-160-0)argestellt.<sup>188</sup>

#### **Ergebnis für die Beispielstrecke**

#### **Tabelle 195: Instandhaltungs- und Betriebskosten der Verkehrswege für die Beispielstrecke A 61**

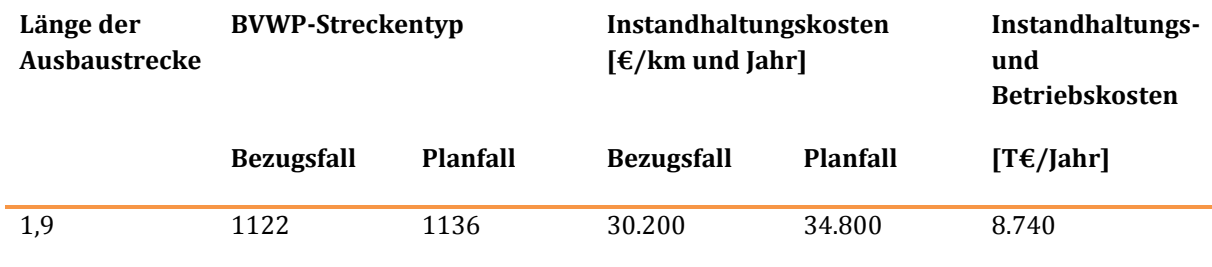

#### **Tabelle 196: Instandhaltungs- und Betriebskosten der Verkehrswege für die Beispielstrecke B 221**

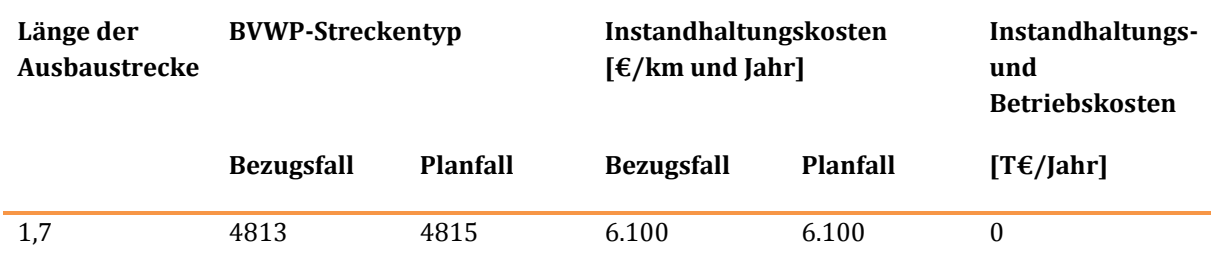

<sup>188</sup> Bei den in Abbildung 16 dargestellten Wertansätzen handelt es sich um gerundete Werte. Die in Tabelle 195 und Tabelle 196 abgebildeten und vom Fachgutachter Straße bei der Bewertung in Ansatz gebrachten Wertansätze für die Instandhaltungskosten basieren auf diesen Werten, allerdings wurden hier die nicht gerundeten Werte verwendet.

## 1.1.3.9 Veränderung der Lebenszyklusemissionen von Treibhausgasen der Infrastruktur (NL)

## **Art des Nutzens**

Unter "Lebenszyklusemissionen" werden alle Treibhausgas-Emissionen verstanden, die mit den Erstinvestitionen, Reinvestitionen, der Streckenunterhaltung und dem Betrieb der zu bewertenden Infrastrukturmaßnahme verbunden sind. Die Wertansätze für Bundesautobahnen und Bundesstraßen setzen sich aus Grundwerten und Zuschlägen für Brücken- und Tunnelabschnitte zusammen.

#### **Berechnung**

Die Ermittlung der Straßen-, Brücken- und Tunnelflächen erfolgt auf der Grundlage entsprechender Angaben aus Projektanmeldung durch die Länder. Die projektbezogenen Flächenwerte werden mit Hilfe der zugehörigen Kostenansätze monetarisiert. Die Berechnungsvorschriften sind i[n Tabelle 64](#page-161-0) dargestellt.

#### **Ergebnisse für die Beispielprojekte**

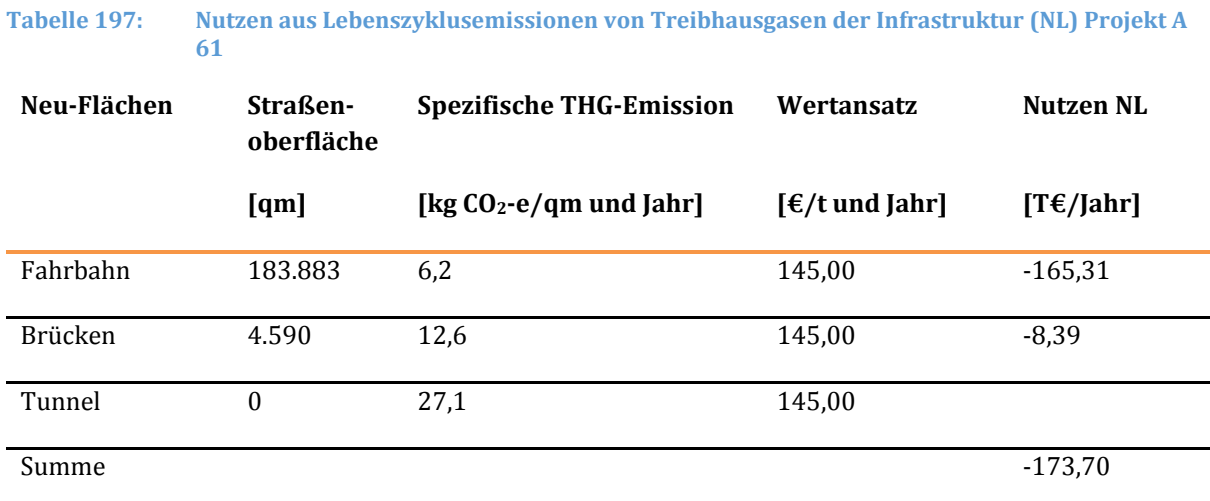

#### **Tabelle 198: Nutzen aus Lebenszyklusemissionen von Treibhausgasen der Infrastruktur (NL) Projekt B 221**

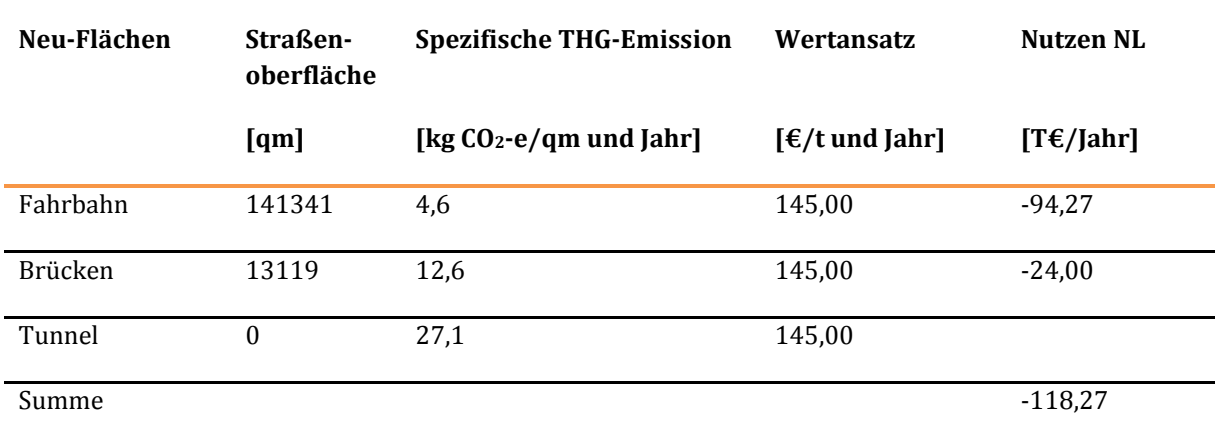

## 1.1.3.10 Veränderung der Geräuschbelastungen

## Veränderung der Geräuschbelastungen innerorts (NGio)

#### **Art des Nutzens**

Nutzen aus der Veränderung fahrzeugbedingter Lärmbelastungen infolge von Änderungen der Verkehrsbelastungen auf Innerortsstraßen.

## **Berechnung**

Die Berechnung des Nutzens aus Veränderungen von Geräuschbelastungen innerorts erfolgt mit Hilfe von Mittelungspegeln des Straßenverkehrslärms und externen Kosten der Lärmbewertung.

Bei den Lärmberechnungen werden Verkehrszustände tagsüber, abends und nachts einbezogen. Die Berechnungsvorschriften sind i[n Tabelle 67](#page-167-0) dargestellt.

Der Nutzen NGio ist nur für das Beispielprojekt B 221 relevant. Für die Beispielstrecke B 221 gelten folgende Angaben:

- Straßenbereite 20 m
- Bebauung offen, 2-geschossig
- Fahrbahn einstreifig

## **Ergebnisse für die Beispielstrecke B 221**

#### **Tabelle 199: Kosten aus Geräuschbelastungen innerorts für die Beispielstrecke B 221**

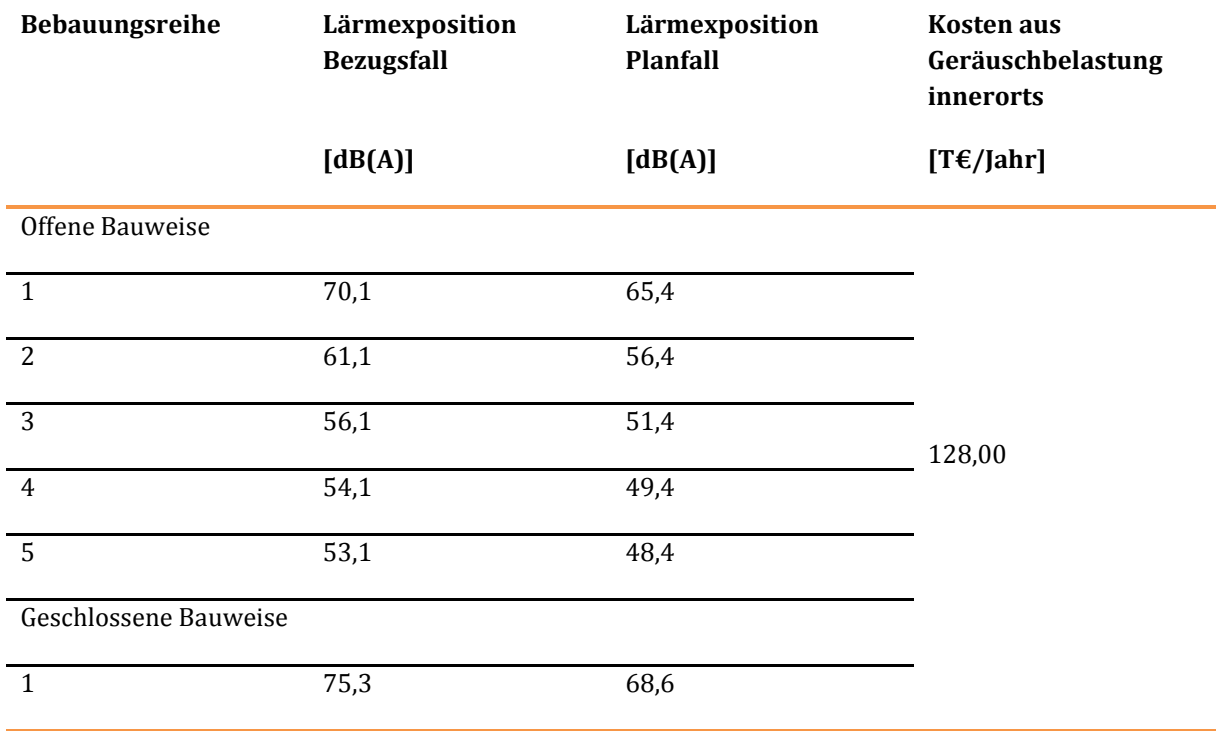

## **Ergebnisse für das Beispielprojekt B 221**

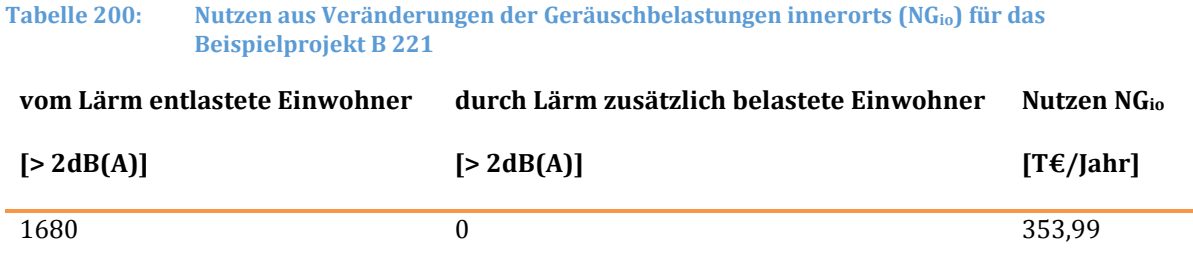

## Veränderung der Geräuschbelastungen außerorts NGao

#### **Art des Nutzens**

Nutzen aus der Veränderung fahrzeugbedingter Lärmbelastungen infolge von Änderungen der Verkehrsbelastungen auf Außerortsstraßen.

#### **Berechnung**

Als Zielpegel wird ein äquivalenter Dauerpegel tagsüber von 55 dB(A) in 100 m Entfernung vom Trassenrand definiert. Ein Nutzen wird berechnet, wenn der Zielpegel überschritten ist und die Differenzen zwischen Plan- und Bezugsfall mehr als 2 dB(A) beträgt. Die Berechnungsvorschriften sind in [Tabelle 68 d](#page-170-0)argestellt.

Die Monetarisierung erfolgt mit Hilfe von Vermeidungskosten für die Errichtung aktiver Schallschutzwände.

## **Ergebnisse für das Beispielprojekt B 221**

#### **Tabelle 201: Nutzen aus Veränderung der Geräuschbelastungen außerorts (NGao) für das Beispielprojekt B 221**

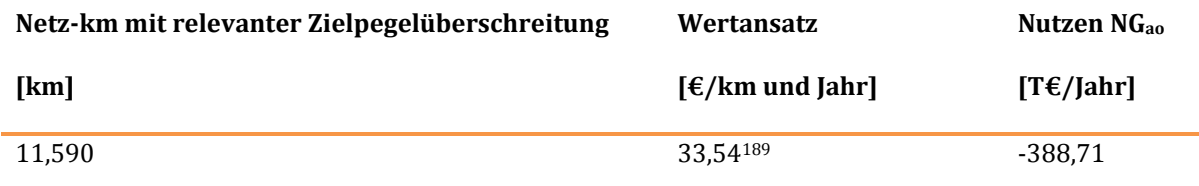

## 1.1.3.11 Veränderung innerörtlicher Trennwirkungen (NT)

#### **Art des Nutzens**

 $\overline{a}$ 

Nutzen aus projektbedingten Veränderungen innerörtlicher Trennwirkungen (aufgrund geänderter Zeitlücken infolge der Veränderung der Verkehrsbelastung) bei der Überquerung von Fahrbahnen auf Innerortsstraßen.

<sup>189</sup> Annuitätenfaktor 0,0298

## **Berechnung**

Der Nutzen wird monetarisiert, indem die Wartezeiten von Fußgängern im Plan- und Bezugsfall ermittelt und mit Wertansätzen für Wartezeiten multipliziert werden. Die Berechnungsvorschriften sind i[n Tabelle](#page-172-0)  [69](#page-172-0) dargestellt.

## **Ergebnis für die Beispielstrecke**

Der Nutzen aus der Veränderung innerörtlicher Trennwirkungen wurde nur für das Beispielprojekt B 221 berechnet.

#### **Tabelle 202: Nutzen aus Veränderung innerörtlicher Trennwirkungen (NT) für die Beispielstrecke B221**

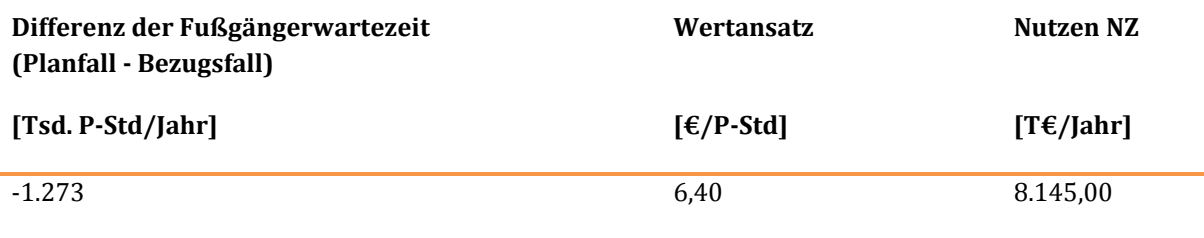

## **Ergebnis für das Beispielprojekt**

**Tabelle 203: Nutzen aus Veränderung innerörtlicher Trennwirkungen (NT) für das Beispielprojekt B 221** 

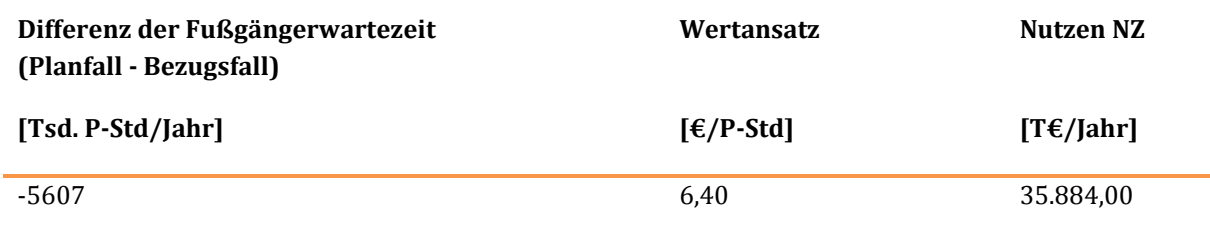

## 1.1.4 Ermittlung des Barwertes der Investitionskosten

In der Nutzen-Kosten-Analyse (NKA) sind – neben den Nutzen – für die Berechnung des Nutzen-Kosten-Verhältnisses (NKV) die zur Realisierung des Projektes aufzuwendenden Kosten maßgebend.

Für den BVWP 2030 ist festgelegt worden, dass das NKV nach der Barwertmethode zu berechnen ist.

Die Barwerte der Kosten werden berechnet, indem die jährlichen Kosten auf das Bezugsjahr 2015 mit dem Zinssatz von 1,7 % diskontiert werden. Dabei werden die Mittelabflüsse differenziert nach den Phasen Planungszeit, Bauzeit und Betriebszeit in Ansatz gebracht.

Eine Zusammenstellung der für die Beispielprojekte kalkulierten Einzelposten, der zugehörigen Nutzungsdauern und Annuitätenfaktoren sowie das Ergebnis der Barwertberechnung zeigen die [Tabelle](#page-386-0)  [204 \(](#page-386-0)A 61) bzw. [Tabelle 205 \(](#page-387-0)B 221).

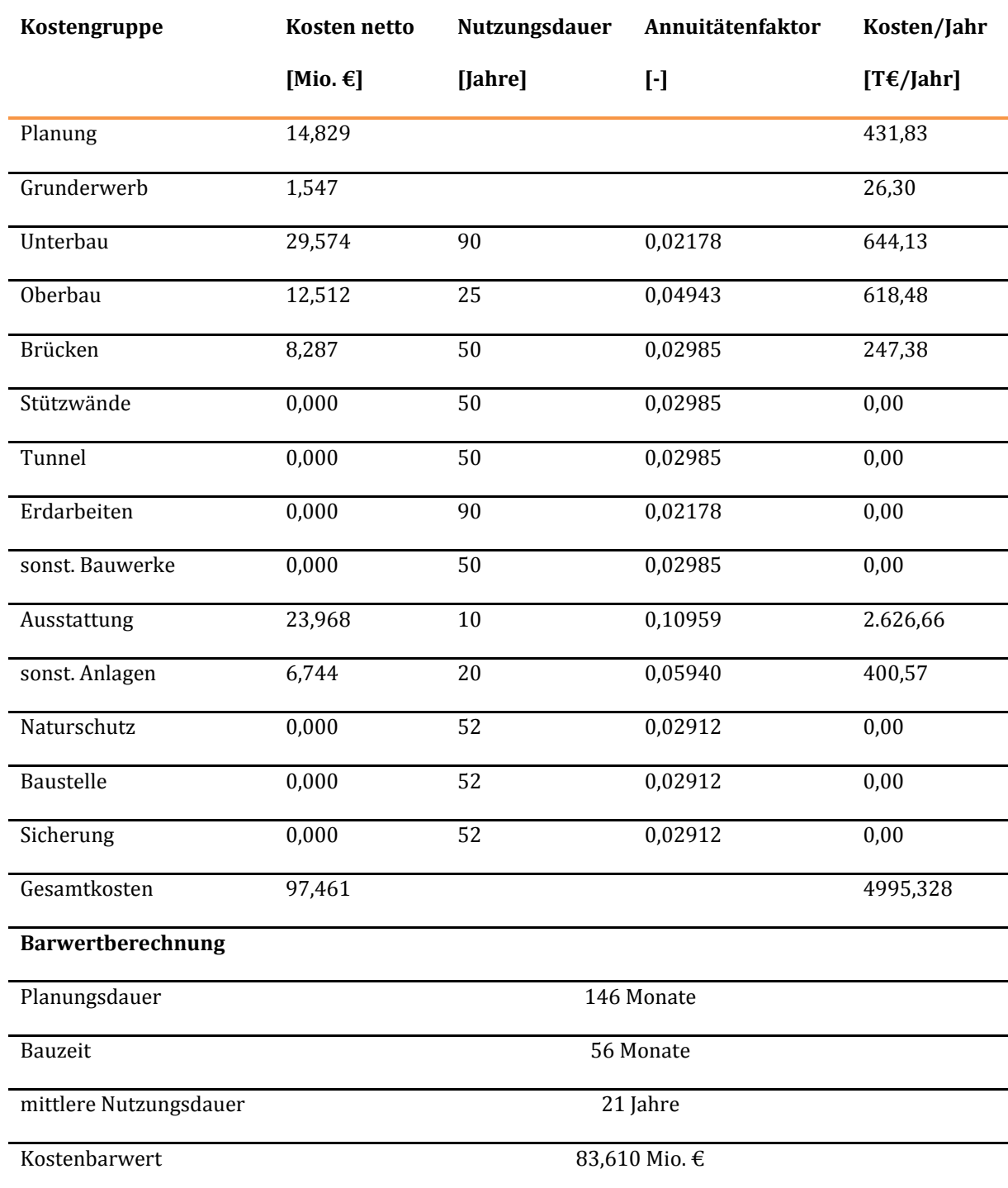

## <span id="page-386-0"></span>**Tabelle 204: Kosten und Kostenbarwert für das Beispielprojekt A 61**

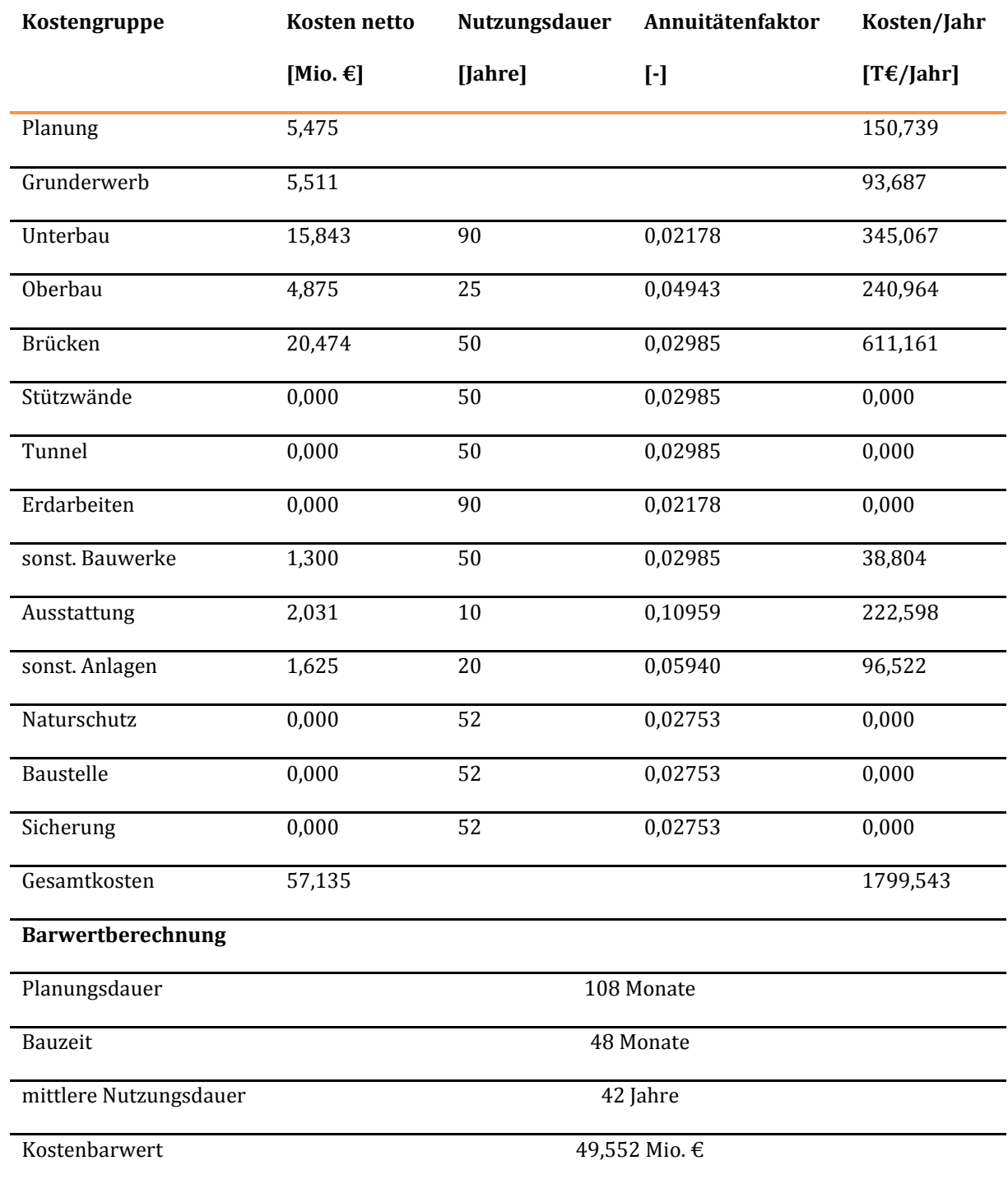

## <span id="page-387-0"></span>**Tabelle 205: Kosten und Kostenbarwert für das Beispielprojekt B 221**

## 1.1.5 Ermittlung des Nutzen-Kosten-Verhältnis

Das Nutzen-Kosten-Verhältnis ergibt sich aus der Relation der Barwerte des Nutzens und der Kosten.

Der Nutzenbarwert ergibt sich aus den jährlichen Nutzen und der Nutzungsdauer, wobei wiederum eine Diskontierung (1,7 %) auf das Bezugsfahr 2015 erfolgt. Eine Zusammenstellung der Einzelnutzen und des berechneten NKV enthalten di[e Tabelle 206 \(](#page-388-0)A 61) und [Tabelle 207 \(](#page-389-0)B 221).

<span id="page-388-0"></span>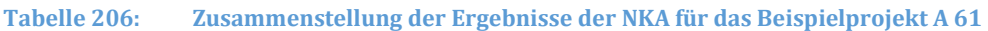

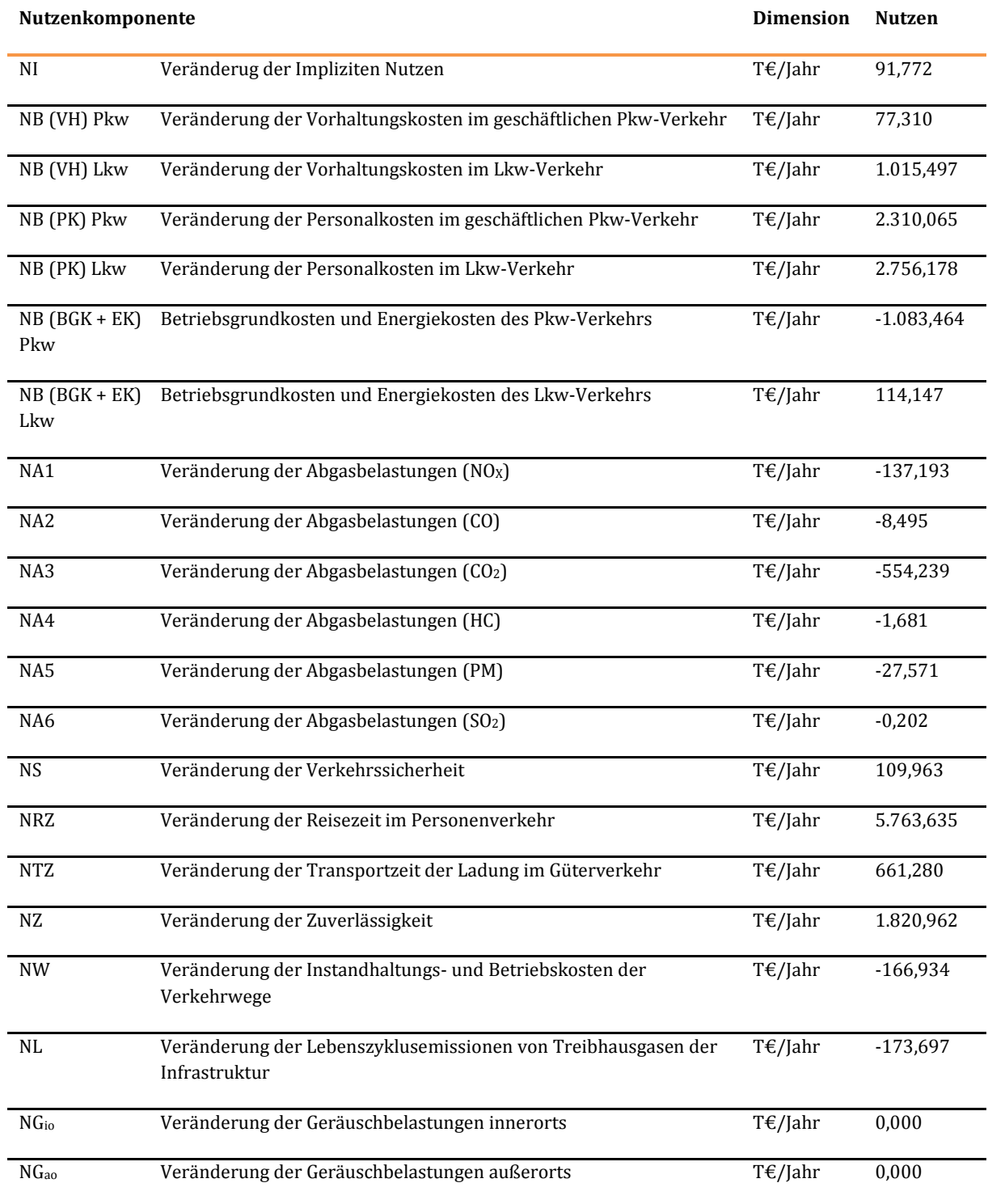

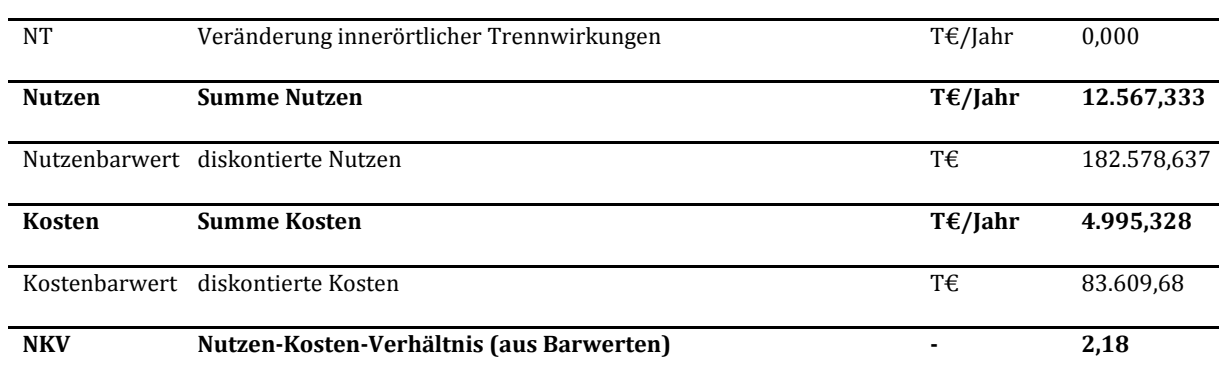

## <span id="page-389-0"></span>**Tabelle 207: Zusammenstellung der Ergebnisse der NKA für das Beispielprojekt B 221**

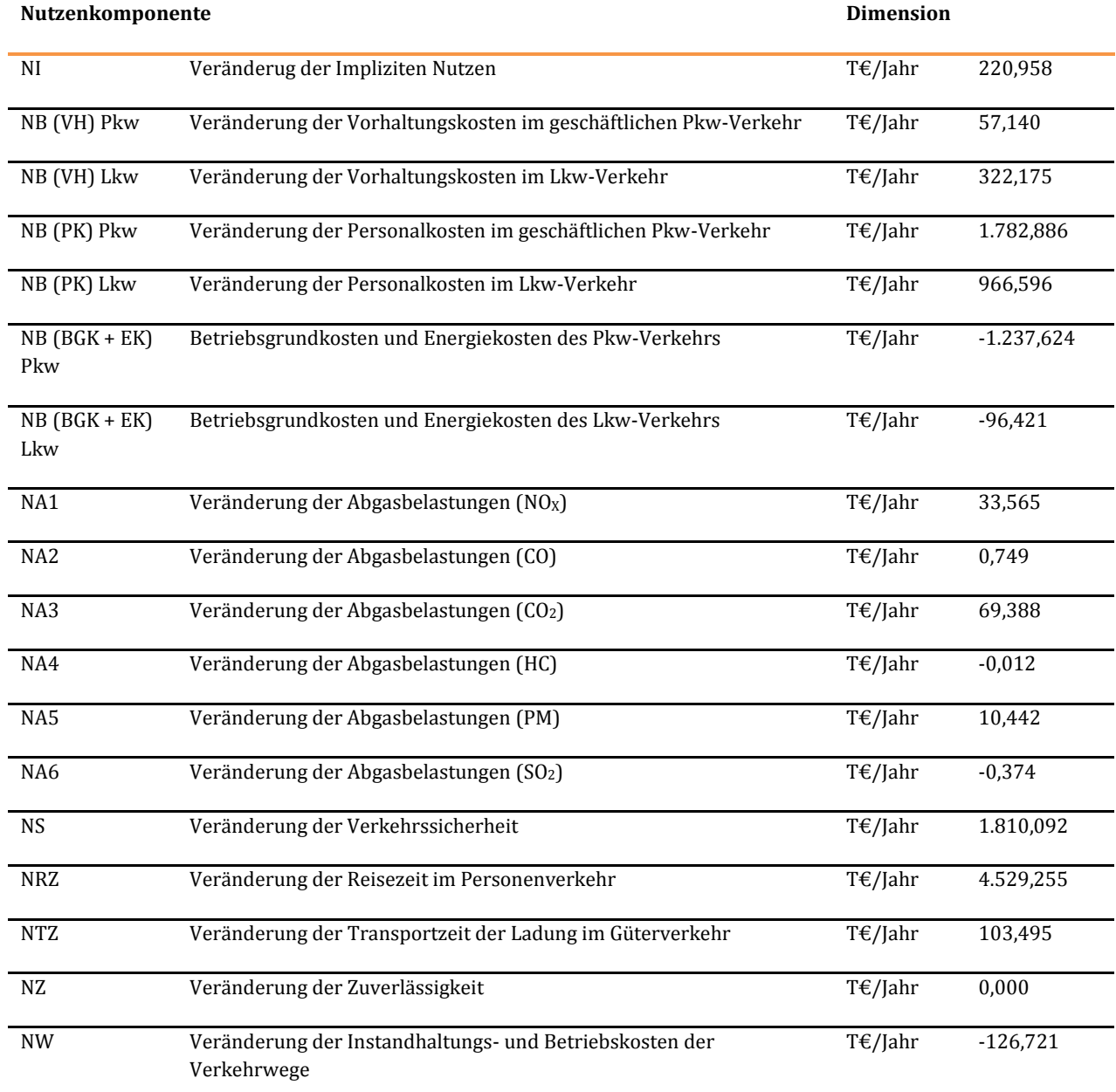

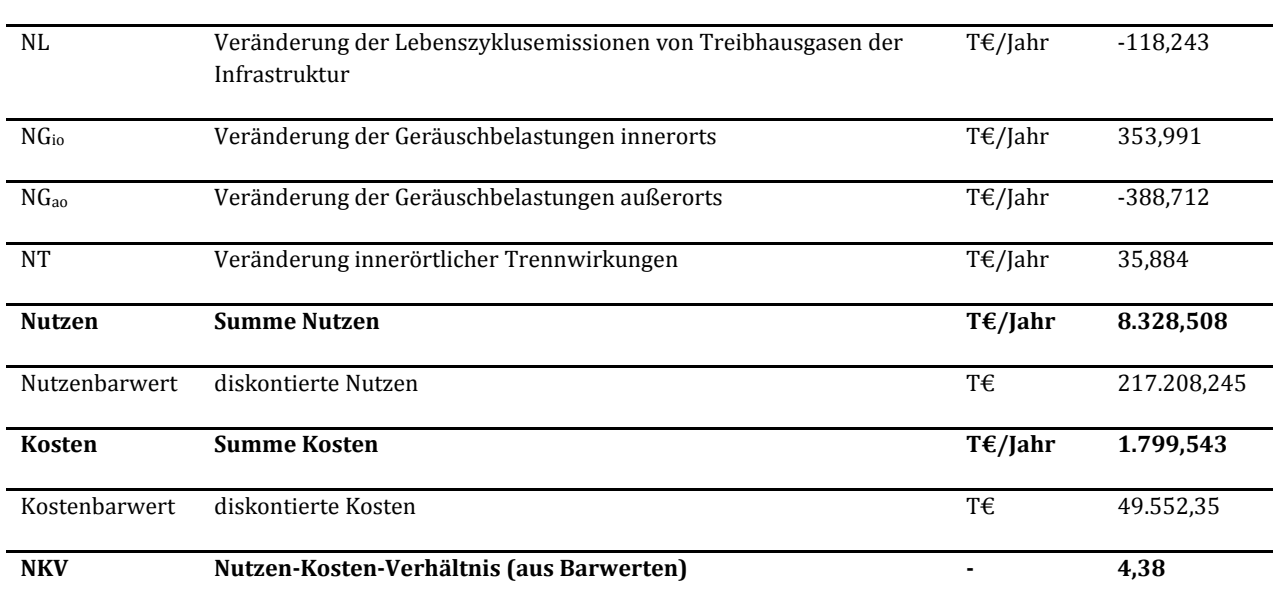

# **1.2 Fallbeispiel zur umwelt- und naturschutzrechtlichen Beurteilung (mit kontinentaler oder großräumiger Verbindungsfunktionsstufe)**

Das Projektbeispiel Bundesautobahn ist die A98 Schwörstadt – Bad Säckingen (A98-G20-BW). Lage, Linienführung und die Betroffenheit der betrachteten Kriterien für die umwelt- und naturschutzfachliche Projektbewertung sind in den Abbildungen D 1 und D 2 des Anhangs D dargestellt. Das Projekt hat eine Länge von etwa 10 km.

# 1.2.1 Festlegung projektspezifischer Wirkzonen

Die Linienführung sowie die Großbauwerke (Brücken und Tunnelstrecken) wurden aus den Angaben des projektmeldenden Landes lagerichtig übernommen und ggf. im Detail angepasst. Aus dem Bautyp "vierstreifiger Neubau mit beidseitigem Standstreifen" ergibt sich im bewegten Relief eine mittlere Wirkzonenbreite für direkte anlagebedingte Flächeninanspruchnahme von 75 m. Aus der angenommenen Verkehrsmenge ergibt sich eine Wirkzonenbreite für indirekte Beeinträchtigungen von 500 m beidseitig mit einem Beeinträchtigungsfaktor von 5 %.

# 1.2.2 Ermittlung des Umfangs der Betroffenheit und Bewertung je Kriterium

Die Arbeitsschritte 2 und 3 werden je Kriterium durchgeführt. Die Grundlage bildet eine räumliche Überlagerung der projektspezifischen Wirkzonen mit den Flächen- und Linienkulissen der betrachteten Umweltkriterien. Neben einer automatisierten GIS-technischen Verschneidung erfolgt eine manuelle Prüfung der Ergebnisse.

Die nachfolgende [Tabelle 208](#page-391-0) beschreibt für jedes Kriterium die Vorgehensweise und das Ergebnis der Ermittlung des jeweiligen Betroffenheitsumfangs für die A98 Schwörstadt – Bad Säckingen.

# 1.2.3 Bewertung je Kriterium

Anhand von für den Betroffenheitsumfang definierten Schwellenwerten wird für jedes Kriterium eine dreistufige Bewertung durchgeführt. Die nachfolgend[e Tabelle 208 z](#page-391-0)eigt für jedes Kriterium das resultierende Bewertungsergebnis für die A98 Schwörstadt – Bad Säckingen.

# 1.2.4 Gesamtbewertung zur umwelt- und naturschutzfachlichen Beurteilung (nichtmonetarisierte Kriterien)

Die Bewertung der einzelnen Kriterien ergibt eine Gesamtpunktsumme von 24 Bewertungspunkten. Gleichzeitig sind 4 Kriterien mit "hoch" bewertet. Daraus ergibt sich eine Gesamtbewertung "hohe Umweltbetroffenheit".

Zusätzliche bewertungsrelevante Sachverhalte, die zu einer Bewertungskorrektur führen würden, liegen für die A98 Schwörstadt – Bad Säckingen nicht vor.

#### <span id="page-391-0"></span>**Tabelle 208: Bewertung je Kriterium bei kontinentaler oder großräumiger Verbindungsfunktion**

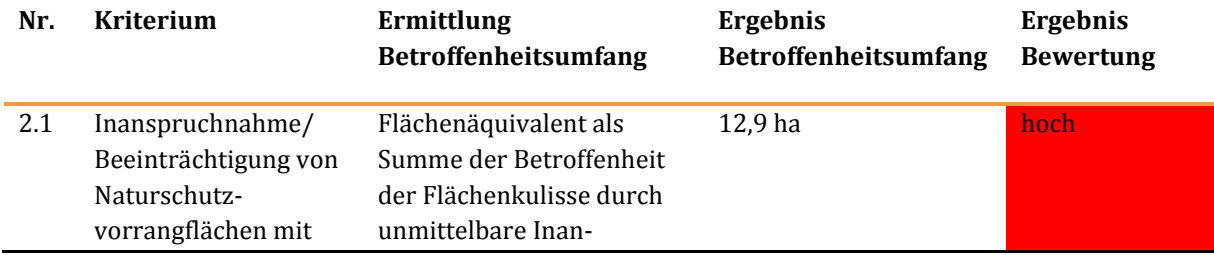

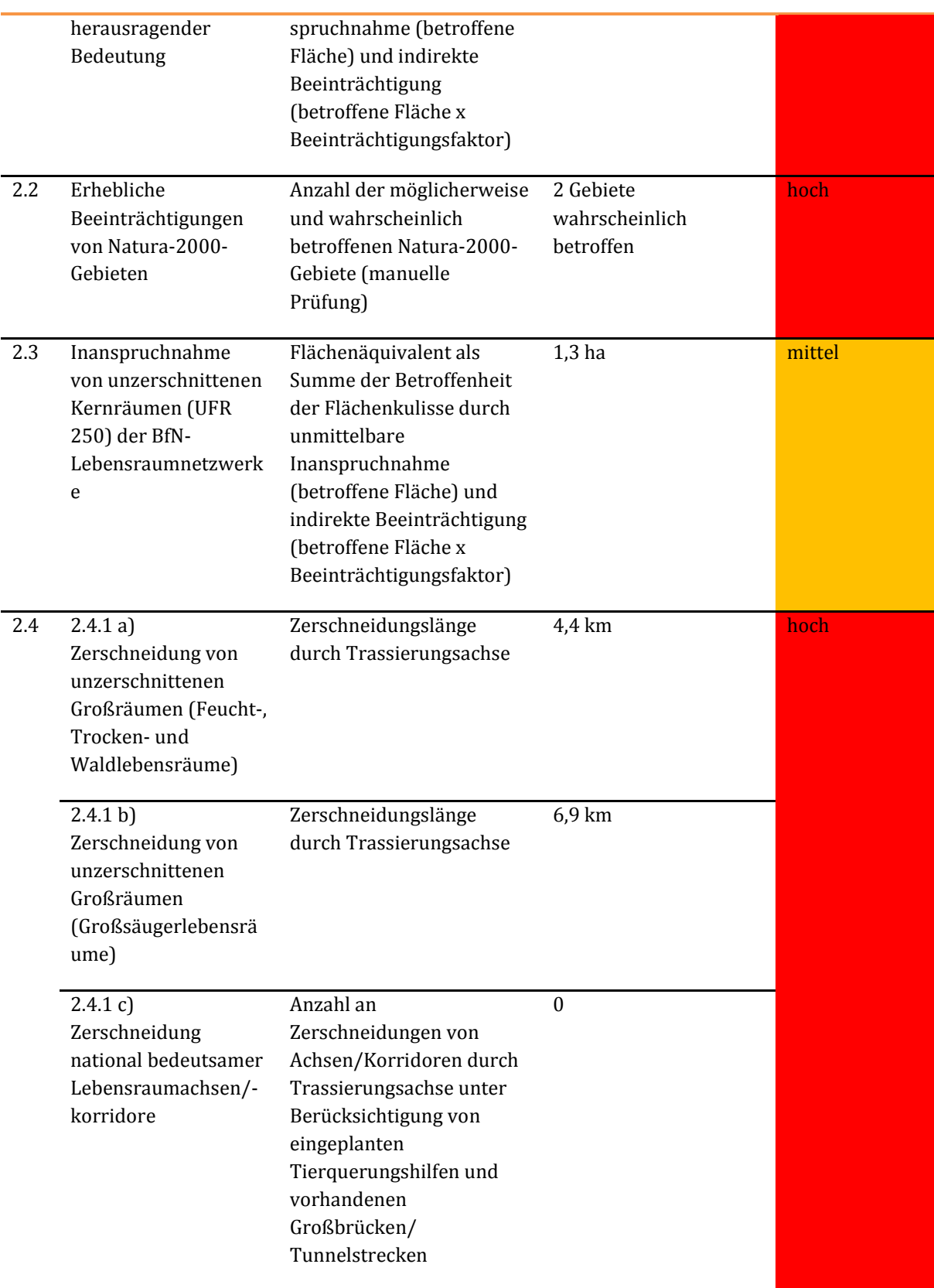

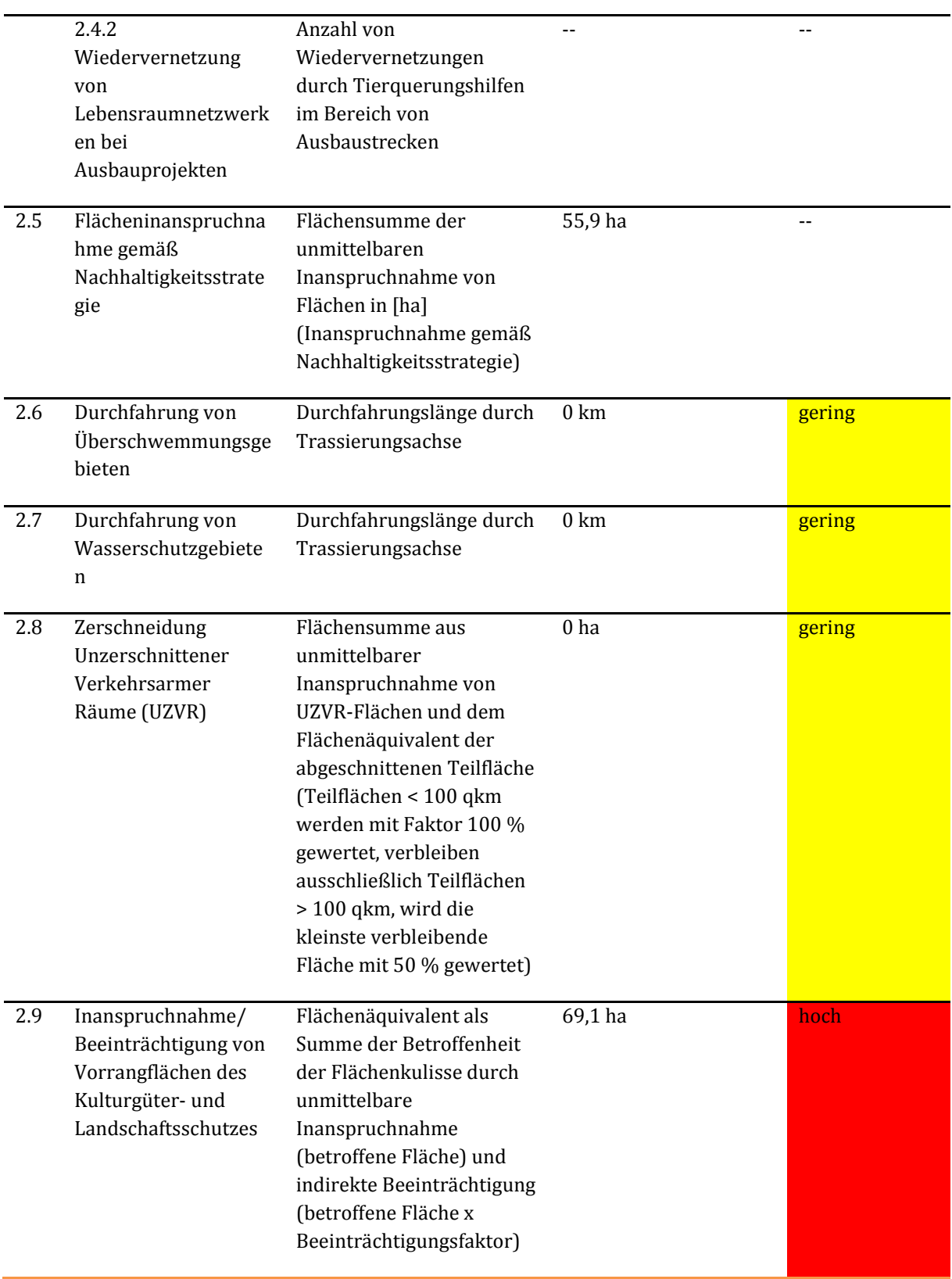

# **1.3 Fallbeispiel zur umwelt- und naturschutzrechtlichen Beurteilung (mit kleinräumiger Verbindungsfunktionsstufe)**

Das Projektbeispiel Bundesstraße ist die B8 Ortsumgehung Hennef/Uckerath (B8-G20-NW). Lage, Linienführung und die Betroffenheit der betrachteten Kriterien für die umwelt- und naturschutzfachliche Projektbewertung sind in den Abbildungen D 3 und D 4 des Anhangs D dargestellt. Das Projekt hat eine Länge von etwa 5 km.

# 1.3.1 Festlegung projektspezifischer Wirkzonen

Die Linienführung sowie die Großbauwerke (Brücken und Tunnelstrecken) wurden aus den Angaben des projektmeldenden Landes lagerichtig übernommen und ggf. im Detail angepasst. Aus dem Bautyp "dreistreifiger Neubau ohne Standstreifen" ergibt sich in überwiegend ebenem Gelände eine mittlere Wirkzonenbreite für direkte anlagebedingte Flächeninanspruchnahme von 28,5 m. Aus der angenommenen Verkehrsmenge ergibt sich eine Wirkzonenbreite für indirekte Beeinträchtigungen von 300 m beidseitig mit einem Beeinträchtigungsfaktor von 5 %.

# 1.3.2 Ermittlung des Umfangs der Betroffenheit und Bewertung je Kriterium

Die Arbeitsschritte 2 und 3 werden je Kriterium durchgeführt. Die Grundlage bildet eine räumliche Überlagerung der projektspezifischen Wirkzonen mit den Flächen- und Linienkulissen der betrachteten Umweltkriterien. Neben einer automatisierten GIS-technischen Verschneidung erfolgt eine manuelle Prüfung der Ergebnisse.

Die nachfolgende [Tabelle 209](#page-394-0) beschreibt für jedes Kriterium die Vorgehensweise und das Ergebnis der Ermittlung des jeweiligen Betroffenheitsumfangs für die B8 Ortsumgehung Hennef/Uckerath.

# 1.3.3 Bewertung je Kriterium

Anhand von für den Betroffenheitsumfang definierten Schwellenwerten wird für jedes Kriterium eine dreistufige Bewertung durchgeführt. Die nachfolgend[e Tabelle 209 z](#page-394-0)eigt für jedes Kriterium das resultierende Bewertungsergebnis für die B8 Ortsumgehung Hennef/Uckerath.

# 1.3.4 Gesamtbewertung zur umwelt- und naturschutzfachlichen Beurteilung (nichtmonetarisierte Kriterien)

Die Bewertung der einzelnen Kriterien ergibt eine Gesamtpunktsumme von 22 Bewertungspunkten. Gleichzeitig sind 3 Kriterien mit "hoch" bewertet. Daraus ergibt sich eine Gesamtbewertung "hohe Umweltbetroffenheit".

Zusätzliche bewertungsrelevante Sachverhalte, die zu einer Bewertungskorrektur führen würden, liegen bei der B8 Ortsumgehung Hennef/Uckerath nicht vor.

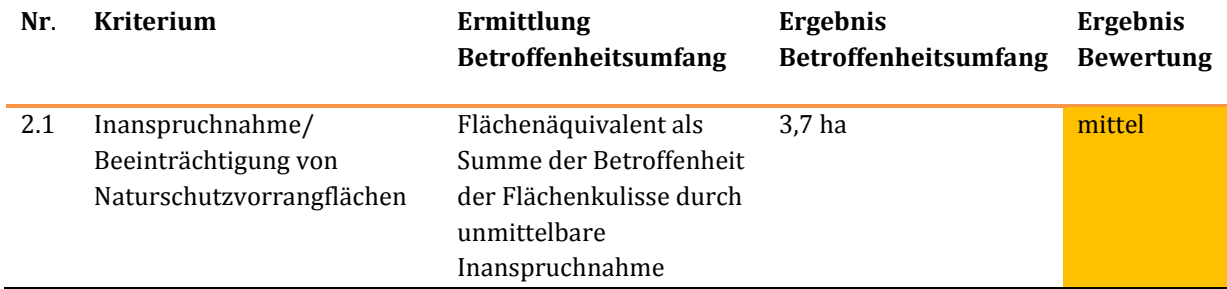

#### <span id="page-394-0"></span>**Tabelle 209: Bewertung je Kriterium bei kleinräumiger Verbindungsfunktion**

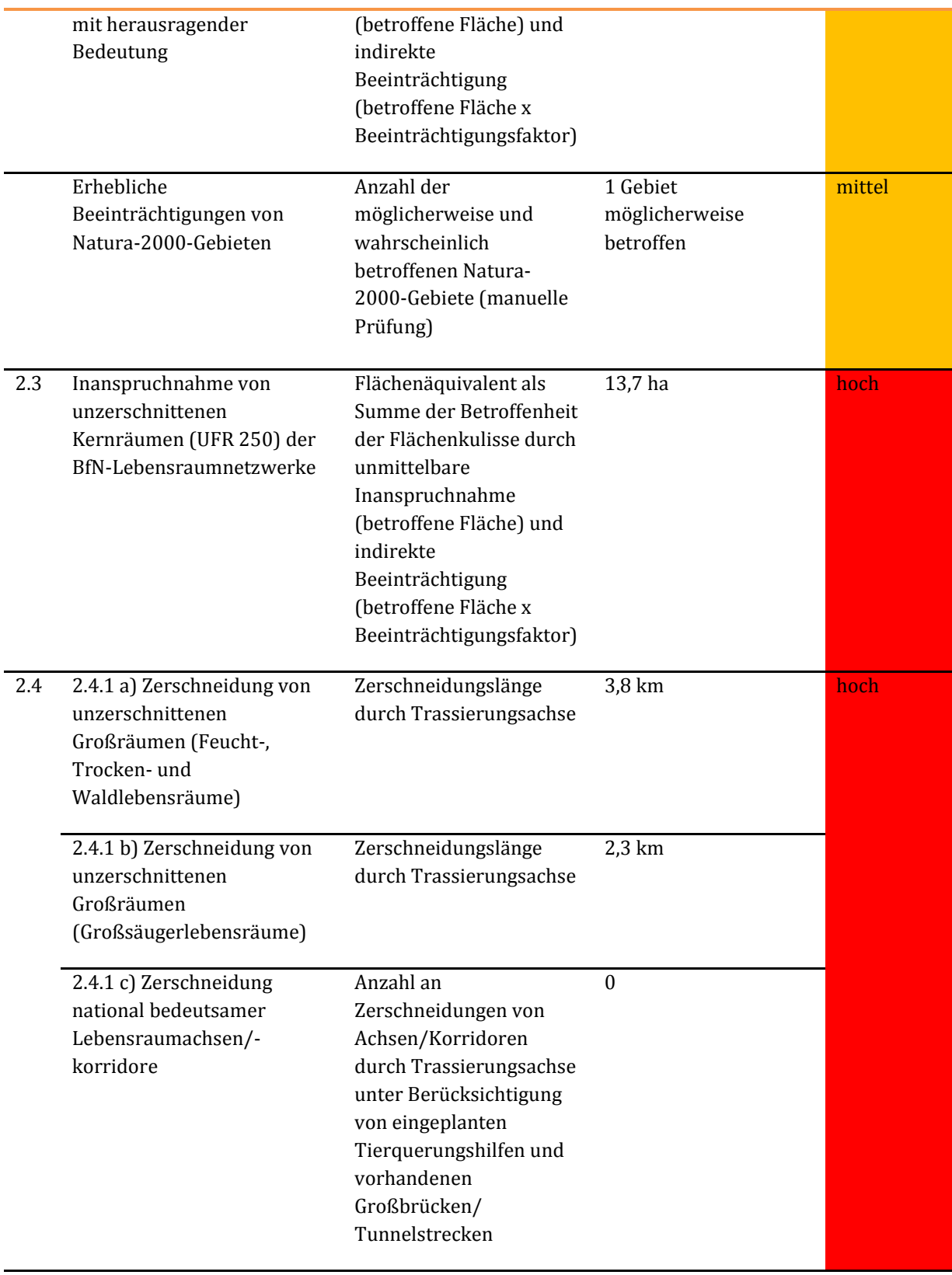
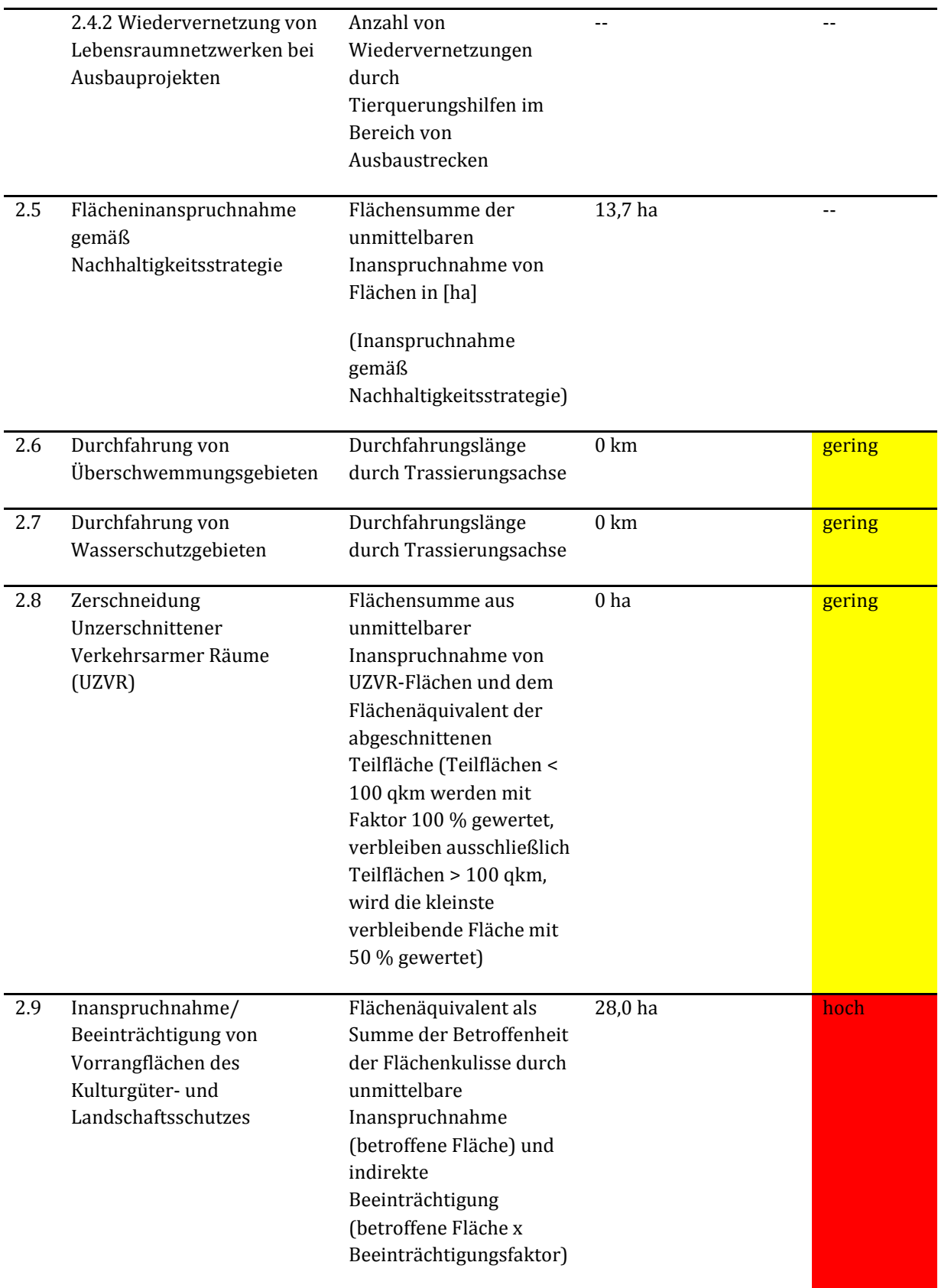

 $\overline{a}$ 

# **1.4 Fallbeispiel zur raumordnerischen Beurteilung (mit kontinentaler oder großräumiger Verbindungsfunktionsstufe)**

Als Fallbeispiel fungiert das Verkehrsprojekt der A20-G10 zwischen Niedersachsen und Schleswig-Holstein.

# 1.4.1 Analyse der An- und Verbindungsqualitäten

Die Relation der großräumigen Verbindungsfunktion zwischen den Oberzentren Wilhelmshaven und Bremerhaven weist bisher ein geringes Defizit auf, da die Bewertung nach RIN190 nur eine ausreichende Verbindungsqualität ergab. Gleichzeitig verbindet diese Relation zwei Oberzentren, die beide hinsichtlich ihres räumlichen Entwicklungstrends auf der Grundlage des regionalen Bevölkerungspotenzials im Jahre 2030 als gering eingestuft wurden. Daher ist diese Relation in ihrer Raumrelevanz mit 1,3 Punkten bewertet worden. Da das Projekt A20-G10-NI-SH die bestehenden Defizite signifikant reduziert (Verkürzung der Fahrzeit um 12 Minuten, Erhöhung der Luftliniengeschwindigkeit um 5,5 km/h) und damit zu einer Verbesserung der Verbindungsqualität beiträgt, erhält dieses Projekt hierfür 1,3 Wertungspunkte der Raumrelevanz.

Die Relation der großräumigen Verbindungsfunktion zwischen den Oberzentren Neumünster und Bremerhaven weist bisher ein geringes Defizit auf, da die Bewertung nach RIN nur eine ausreichende Verbindungsqualität ergab. Gleichzeitig verbindet diese Relation zwei Oberzentren, die hinsichtlich ihres räumlichen Entwicklungstrends auf der Grundlage des regionalen Bevölkerungspotenzials im Jahre 2030 als gering und als mittel eingestuft wurden. Daher ist diese Relation in ihrer Raumrelevanz mit 1,5 Punkten bewertet worden. Da das Projekt A20-G10-NI-SH die bestehenden Defizite signifikant reduziert (Verkürzung der Fahrzeit um 53 Minuten, Erhöhung der Luftliniengeschwindigkeit um 26 km/h) und damit zu einer Verbesserung der Verbindungsqualität beiträgt, erhält dieses Projekt hierfür 1,5 Wertungspunkte der Raumrelevanz.

Die Relation der großräumigen Verbindungsfunktion zwischen den Oberzentren Flensburg und Bremerhaven weist bisher ein mittleres Defizit auf, da die Bewertung nach RIN nur eine mangelhafte Verbindungsqualität ergab. Gleichzeitig verbindet diese Relation zwei Oberzentren, die beide hinsichtlich ihres räumlichen Entwicklungstrends auf der Grundlage des regionalen Bevölkerungspotenzials im Jahre 2030 als gering eingestuft wurden. Daher ist diese Relation in ihrer Raumrelevanz mit 2,6 Punkten bewertet worden. Da das Projekt A20-G10-NI-SH die bestehenden Defizite signifikant reduziert (Verkürzung der Fahrzeit um 53 Minuten, Erhöhung der Luftliniengeschwindigkeit um 26 km/h) und damit zu einer Verbesserung der Verbindungsqualität beiträgt, erhält dieses Projekt hierfür 2,6 Wertungspunkte der Raumrelevanz.

# 1.4.2 Analyse der räumlichen Ausprägung von Erreichbarkeitsdefiziten

Der Mittelbereich Cuxhaven weist in Bezug auf die Erreichbarkeit von Oberzentren, Autobahnen, IC-/ICE-Bahnhöfen und Flughäfen bisher ein geringes Defizit auf, gleichzeitig ist dieser Mittelbereich hinsichtlich seines räumlichen Entwicklungstrends auf der Grundlage des regionalen Bevölkerungspotenzials im Jahre 2030 als sehr gering eingestuft. Daher wird die Verbesserung der Erreichbarkeit dieses Mittelbereichs in

<sup>190</sup> Forschungsgesellschaft für Straßen- und Verkehrswesen, FGSV (2008): Richtlinien für integrierte Netzgestaltung (RIN), Köln.

ihrer Raumrelevanz mit 1,0 Punkten bewertet. Da das Projekt A20-G10-NI-SH die bestehenden Defizite messbar reduziert, erhält dieses Projekt hierfür 1,0 Wertungspunkte der Raumrelevanz.

Der Mittelbereich Hemmoor weist in Bezug auf die Erreichbarkeit von Oberzentren, Autobahnen, IC-/ICE-Bahnhöfen und Flughäfen bisher ein mittleres Defizit auf, gleichzeitig ist dieser Mittelbereich hinsichtlich seines räumlichen Entwicklungstrends auf der Grundlage des regionalen Bevölkerungspotenzials im Jahre 2030 als gering eingestuft. Daher wird die Verbesserung der Erreichbarkeit dieses Mittelbereichs in ihrer Raumrelevanz mit 2,6 Punkten bewertet. Da das Projekt A20-G10-NI-SH die bestehenden Defizite messbar reduziert, erhält dieses Projekt hierfür 2,6 Wertungspunkte der Raumrelevanz.

Der Mittelbereich Bremervörde weist in Bezug auf die Erreichbarkeit von Oberzentren, Autobahnen, IC- /ICE-Bahnhöfen und Flughäfen bisher ein mittleres Defizit auf, gleichzeitig ist dieser Mittelbereich hinsichtlich seines räumlichen Entwicklungstrends auf der Grundlage des regionalen Bevölkerungspotenzials im Jahre 2030 als gering eingestuft. Daher wird die Verbesserung der Erreichbarkeit dieses Mittelbereichs in ihrer Raumrelevanz mit 2,6 Punkten bewertet. Da das Projekt A20- G10-NI-SH die bestehenden Defizite messbar reduziert, erhält dieses Projekt hierfür 2,6 Wertungspunkte der Raumrelevanz.

Der Mittelbereich Stade weist in Bezug auf die Erreichbarkeit von Oberzentren, Autobahnen, IC-/ICE-Bahnhöfen und Flughäfen bisher ein geringes Defizit auf, gleichzeitig ist dieser Mittelbereich hinsichtlich seines räumlichen Entwicklungstrends auf der Grundlage des regionalen Bevölkerungspotenzials im Jahre 2030 als mittel eingestuft. Daher wird die Verbesserung der Erreichbarkeit dieses Mittelbereichs in ihrer Raumrelevanz mit 1,7 Punkten bewertet. Da das Projekt A20-G10-NI-SH die bestehenden Defizite messbar reduziert, erhält dieses Projekt hierfür 1,7 Wertungspunkte der Raumrelevanz.

Der Mittelbereich Nordenham weist in Bezug auf die Erreichbarkeit von Oberzentren, Autobahnen, IC- /ICE-Bahnhöfen und Flughäfen bisher ein geringes Defizit auf, gleichzeitig ist dieser Mittelbereich hinsichtlich seines räumlichen Entwicklungstrends auf der Grundlage des regionalen Bevölkerungspotenzials im Jahre 2030 als gering eingestuft. Daher wird die Verbesserung der Erreichbarkeit dieses Mittelbereichs in ihrer Raumrelevanz mit 1,3 Punkten bewertet. Da das Projekt A20- G10-NI-SH die bestehenden Defizite messbar reduziert, erhält dieses Projekt hierfür 1,3 Wertungspunkte der Raumrelevanz.

# 1.4.3 Ergebnis der raumordnerischen Beurteilung

Die in den einzelnen Bewertungsschritten festgestellten signifikanten positiven Projektwirkungen und die damit erzielten Wertungspunkte der Raumrelevanz werden kumuliert

- für alle Relationen mit An- und Verbindungsdefiziten im Straßenpersonenverkehr und
- in allen Räumen mit räumlichen Ausprägungen von Erreichbarkeitsdefiziten

und ergeben eine Gesamtbewertung des Projektes von 14,6 Punkten. Das Projekt weist damit auch im Vergleich mit anderen Projekten eine hohe Raumwirksamkeit auf und fällt demzufolge in die höchste Wertungskategorie, wie [Tabelle 210 e](#page-399-0)ntnommen werden kann.

#### <span id="page-399-0"></span>**Tabelle 210: Bewertungsmaßstab für Raumrelevanz eines Straßenprojektes**

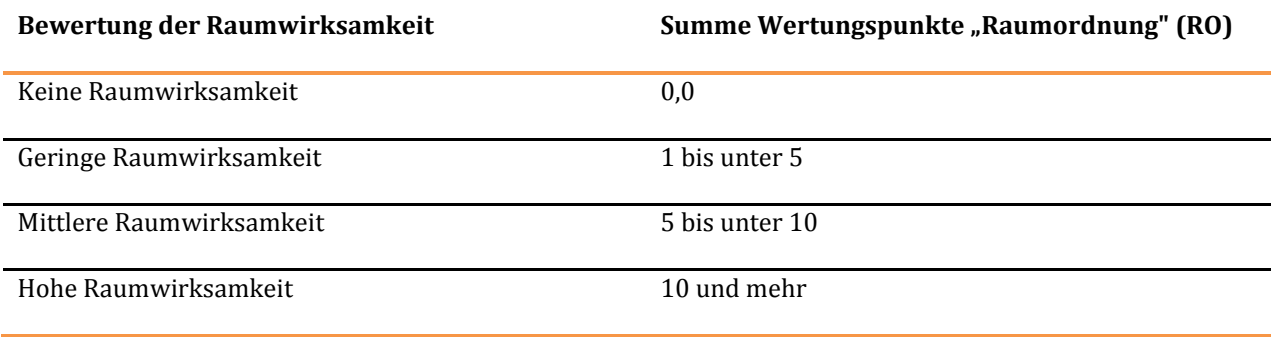

# **1.5 Fallbeispiel zur raumordnerischen Beurteilung (mit kleinräumiger Verbindungsfunktionsstufe)**

Als Fallbeispiel fungiert das Verkehrsprojekt der B3/B240/B65-G10 in Niedersachsen.

# 1.5.1 Analyse der An- und Verbindungsqualitäten

Das Projekt hat keine Auswirkungen auf die An- und Verbindungsqualität.

# 1.5.2 Analyse der räumlichen Ausprägung von Erreichbarkeitsdefiziten

Der Mittelbereich Einbeck weist in Bezug auf die Erreichbarkeit von Oberzentren, Autobahnen, IC-/ICE-Bahnhöfen und Flughäfen bisher ein geringes Defizit auf, gleichzeitig ist dieser Mittelbereich hinsichtlich seines räumlichen Entwicklungstrends auf der Grundlage des regionalen Bevölkerungspotenzials im Jahre 2030 als gering eingestuft. Daher wird die Verbesserung der Erreichbarkeit dieses Mittelbereichs in ihrer Raumrelevanz mit 1,3 Punkten bewertet. Da das Projekt B3/B240/B65-G10-NI die bestehenden Defizite messbar reduziert, erhält dieses Projekt hierfür 1,3 Wertungspunkte der Raumrelevanz.

Der Mittelbereich Uslar weist in Bezug auf die Erreichbarkeit von Oberzentren, Autobahnen, IC-/ICE-Bahnhöfen und Flughäfen bisher ein geringes Defizit auf, gleichzeitig ist dieser Mittelbereich hinsichtlich seines räumlichen Entwicklungstrends auf der Grundlage des regionalen Bevölkerungspotenzials im Jahre 2030 als gering eingestuft. Daher wird die Verbesserung der Erreichbarkeit dieses Mittelbereichs in ihrer Raumrelevanz mit 1,3 Punkten bewertet. Da das Projekt B3/B240/B65-G10-NI die bestehenden Defizite messbar reduziert, erhält dieses Projekt hierfür 1,3 Wertungspunkte der Raumrelevanz.

Der Mittelbereich Alfeld (Leine) weist in Bezug auf die Erreichbarkeit von Oberzentren, Autobahnen, IC- /ICE-Bahnhöfen und Flughäfen bisher ein geringes Defizit auf, gleichzeitig ist dieser Mittelbereich hinsichtlich seines räumlichen Entwicklungstrends auf der Grundlage des regionalen Bevölkerungspotenzials im Jahre 2030 als mittel eingestuft. Daher wird die Verbesserung der Erreichbarkeit dieses Mittelbereichs in ihrer Raumrelevanz mit 1,7 Punkten bewertet. Da das Projekt B3/B240/B65-G10-NI die bestehenden Defizite messbar reduziert, erhält dieses Projekt hierfür 1,7 Wertungspunkte der Raumrelevanz.

Der Mittelbereich Holzminden weist in Bezug auf die Erreichbarkeit von Oberzentren, Autobahnen, IC- /ICE-Bahnhöfen und Flughäfen bisher ein hohes Defizit auf, gleichzeitig ist dieser Mittelbereich hinsichtlich seines räumlichen Entwicklungstrends auf der Grundlage des regionalen Bevölkerungspotenzials im Jahre 2030 als gering eingestuft. Daher wird die Verbesserung der Erreichbarkeit dieses Mittelbereichs in ihrer Raumrelevanz mit 3,9 Punkten bewertet. Da das Projekt B3/B240/B65-G10-NI die bestehenden Defizite messbar reduziert, erhält dieses Projekt hierfür 3,9 Wertungspunkte der Raumrelevanz.

# 1.5.3 Ergebnis der raumordnerischen Beurteilung

Die in den einzelnen Bewertungsschritten festgestellten signifikanten positiven Projektwirkungen und die damit erzielten Wertungspunkte der Raumrelevanz werden kumuliert

- für alle Relationen mit An- und Verbindungsdefiziten im Straßenpersonenverkehr
- in allen Räumen mit räumlichen Ausprägungen von Erreichbarkeitsdefiziten

und ergeben eine Gesamtbewertung des Projektes von 8,2 Punkten. Das Projekt weist damit weist damit auch im Vergleich mit anderen Projekten eine mittlere Raumwirksamkeit auf und fällt demzufolge in die zweithöchste Wertungskategorie, wie [Tabelle 211 e](#page-401-0)ntnommen werden kann.

## <span id="page-401-0"></span>**Tabelle 211: Bewertungsmaßstab für Raumrelevanz eines Straßenprojektes**

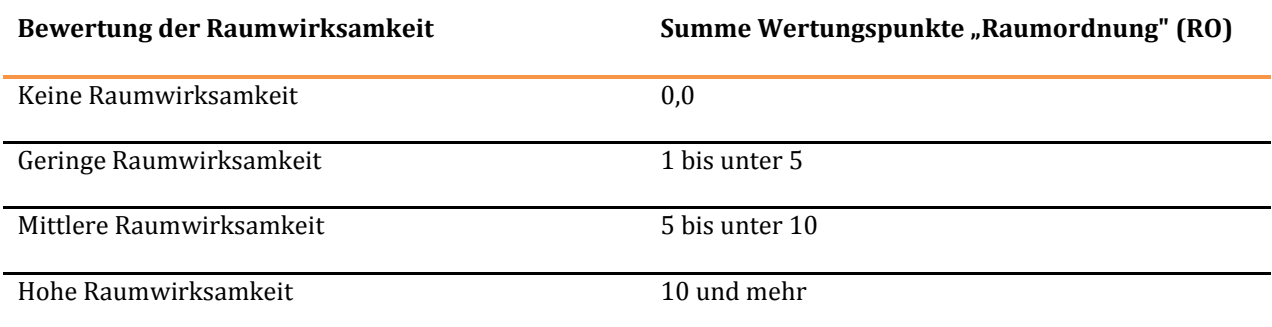

# **1.6 Fallbeispiel zur städtebaulichen Beurteilung**

Als Beispiel mit untergeordneter Verbindungsfunktion wird das Projekt B88-G10-TH (Rothenstein - Rudolstadt) dargestellt, bei dem es sich um eine Kette von neuer Ortsumfahrungen handelt, die über eine Gesamtlänge von ca. 10,5 km mit 2 bis 3 Fahrstreifen projektiert sind. [Abbildung 56](#page-402-0) gibt einen Eindruck von der erwogenen Trassenführung. Das Projekt ist aufgeteilt in die vier Teilprojekte

- T1: OU Großeutersdorf
- T2: OU Zeutsch
- T3: OU Uhlstädt
- T4: Ostanbindung Rudolstadt Kirchhasel

Dargestellt wird in den folgenden Abschnitten die Berechnung der Effizienzmaße differenziert nach den drei Effektkategorien.

Generell ist festzustellen, dass der Wirkungsbereich W<sub>B88-G10-TH</sub> des Projektes aus 408 Netzstrecken besteht, die sich auf das räumliche Umfeld von B88-G10-TH verteilen.

# <span id="page-402-0"></span>**Abbildung 56: Gesamtprojekt B88-G10-TH**

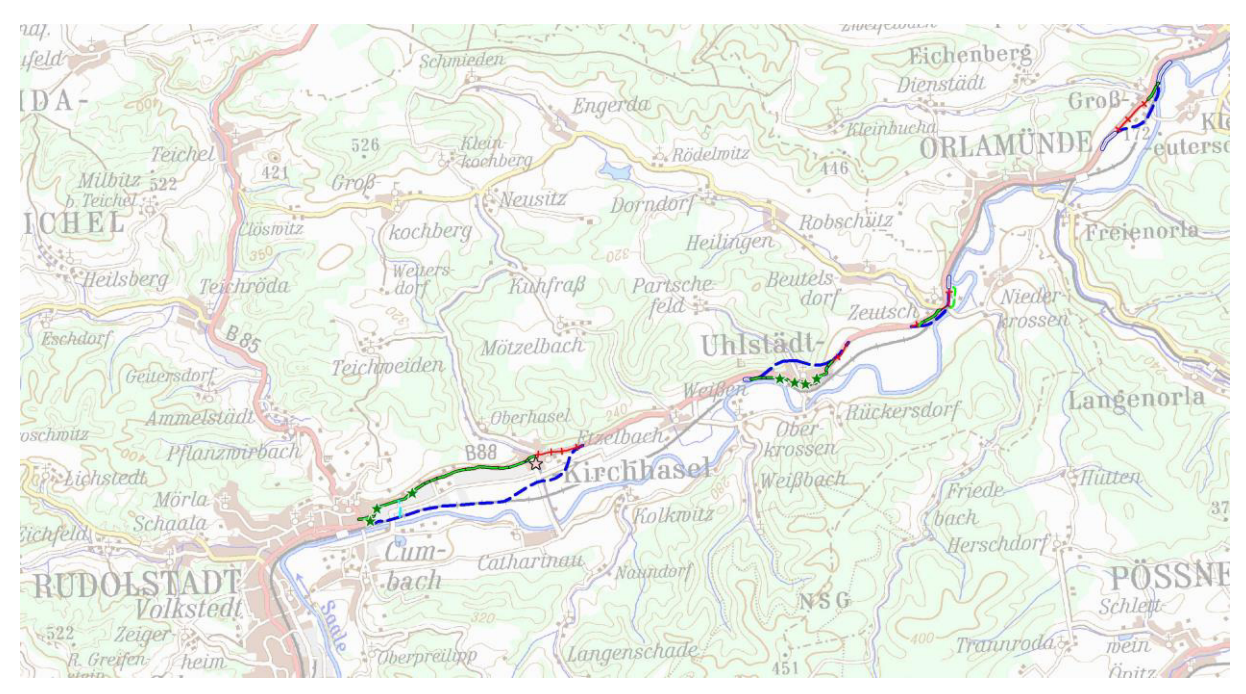

# 1.6.1 Straßenraumeffekte

Aus dem Wirkungsbereich W des Verkehrsprojekts mit 408 Netzstrecken ließ sich für die SR-Effekte ein relevanter Wirkungsbereich RWSR mit 8 Bewertungsabschnitten in insgesamt 8 Netzstrecken isolieren. Die übrigen Netzstrecken erfüllten die Relevanzbedingungen aus Kapitel [VI.](#page-314-0)[3.2 n](#page-321-0)icht.

Die Einträge i[n Tabelle 212 r](#page-403-0)epräsentieren die einzelnen Bewertungsabschnitte aus RW<sup>SR</sup> und deren zugehörige Daten. Die Spalte "Identifikator x" enthält die eindeutigen Identifikatoren der Bewertungsabschnitte. Durch die 0 oder 1 enthaltenden Spalten "in  $E_1$ " und "in  $B_1$ " wird die Zugehörigkeit der Bewertungsabschnitte zu den Mengen  $E_1$  und zu  $B_1$  mit hochwertigen aktivierbaren Potentialdichten spezifiziert[. Abbildung 57 z](#page-403-1)eigt als Beispiel den Straßenraum des Bewertungsabschnitts mit der Nummer 14759 in Uhlstädt.

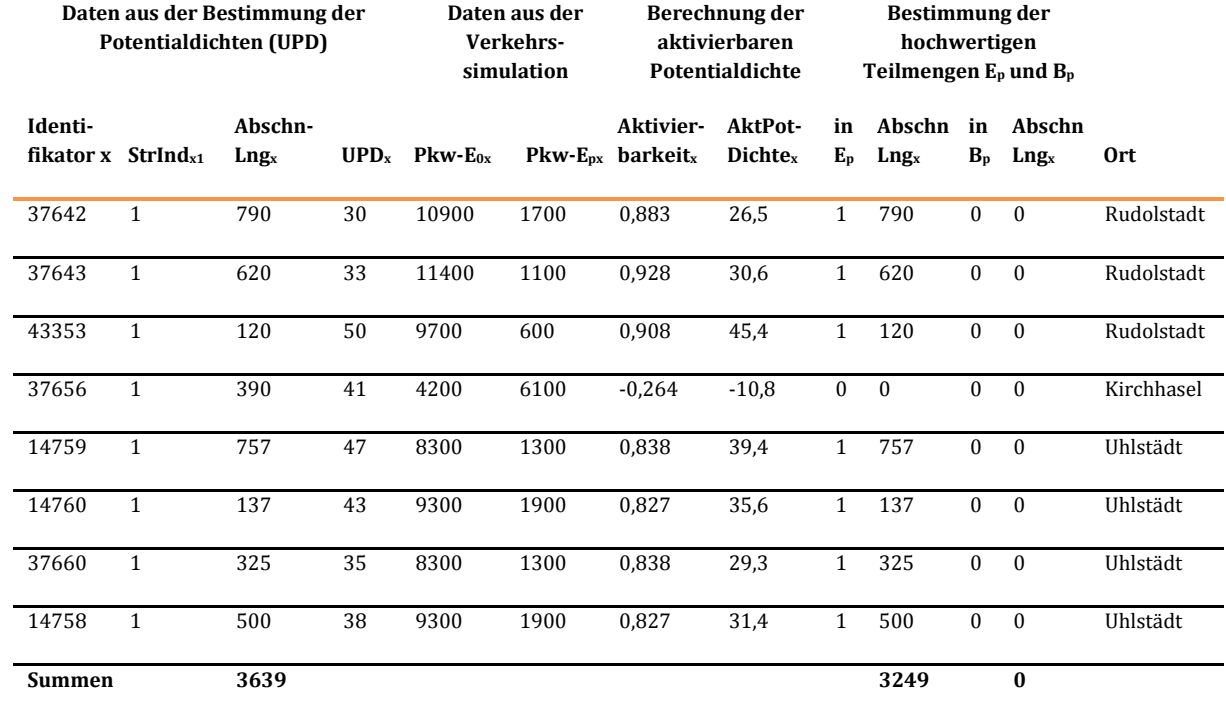

## <span id="page-403-0"></span>**Tabelle 212: Berechnung der SR-Effizienzmaße in RWSR für B88-G10-TH**

### <span id="page-403-1"></span>**Abbildung 57: Straßenraum Jenaische Str. in Uhlstädt**

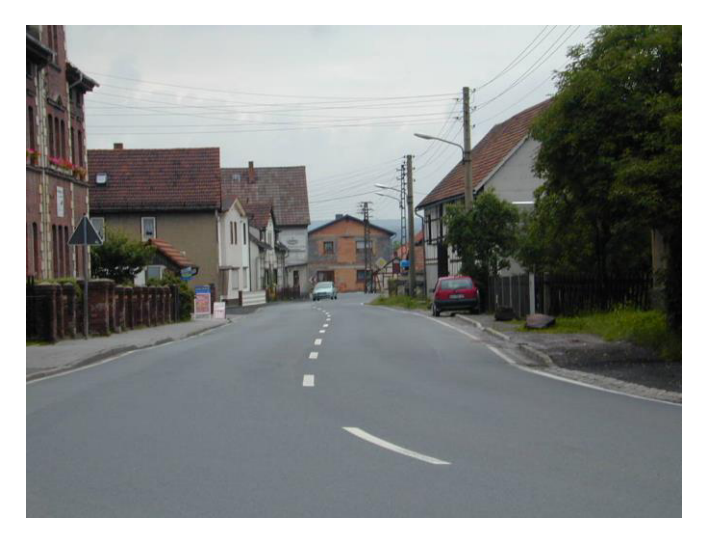

Im unteren Bereich von [Tabelle 212](#page-403-0) stehen die Zähler und Nenner für die beiden Effizienzmaße. So ergeben sich für SR-Effekte

$$
SRwirksamkeit_{B88-610\text{-}TH} = \frac{3.249m}{3.639m} = 89,3\%
$$

und

SRbeeinträchtigung<sub>B88-G10-TH</sub> = 
$$
\frac{0m}{3.639m} = 0\%.
$$

 $\overline{a}$ 

[Tabelle 212](#page-403-0) enthält auch die Namen der Orte, in denen die einzelnen Bewertungsabschnitte aus RWSR liegen. Die sternförmigen Punkte in [Abbildung 56 m](#page-402-0)arkieren die Lage dieser Abschnitte. Ihre Bedeutung zeig[t Abbildung 58](#page-404-0). Mit "hoch wirksam" sind dabei jene Abschnitte gemeint, bei denen in [Tabelle 212](#page-403-0) in der Spalte "in E<sub>1</sub>" eine "1" steht, und mit "hoch beeinträchtigend" jene, bei denen in Spalte "in B<sub>1</sub>" eine "1" steht.

### <span id="page-404-0"></span>**Abbildung 58: Bedeutung der Punkte i[n Abbildung 56](#page-402-0)**

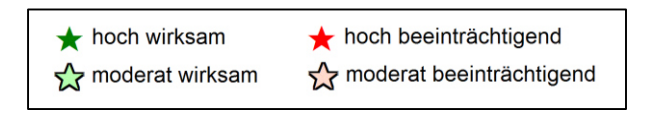

# 1.6.2 Sanierungs- und Erneuerungseffekte

Aus dem Wirkungsbereich W des Verkehrsprojekts mit 408 Netzstrecken ließ sich für die SE-Effekte ein relevanter Wirkungsbereich RWSE mit 3 Bewertungsabschnitten in insgesamt 3 Netzstrecken isolieren. Die übrigen Netzstrecken erfüllten die Relevanzbedingungen aus Kapitel [VI.](#page-314-0)[3.3 n](#page-326-0)icht.

### <span id="page-404-1"></span>**Tabelle 213: Berechnung der SE-Effizienzmaße in RWSE für B88-G10-TH**

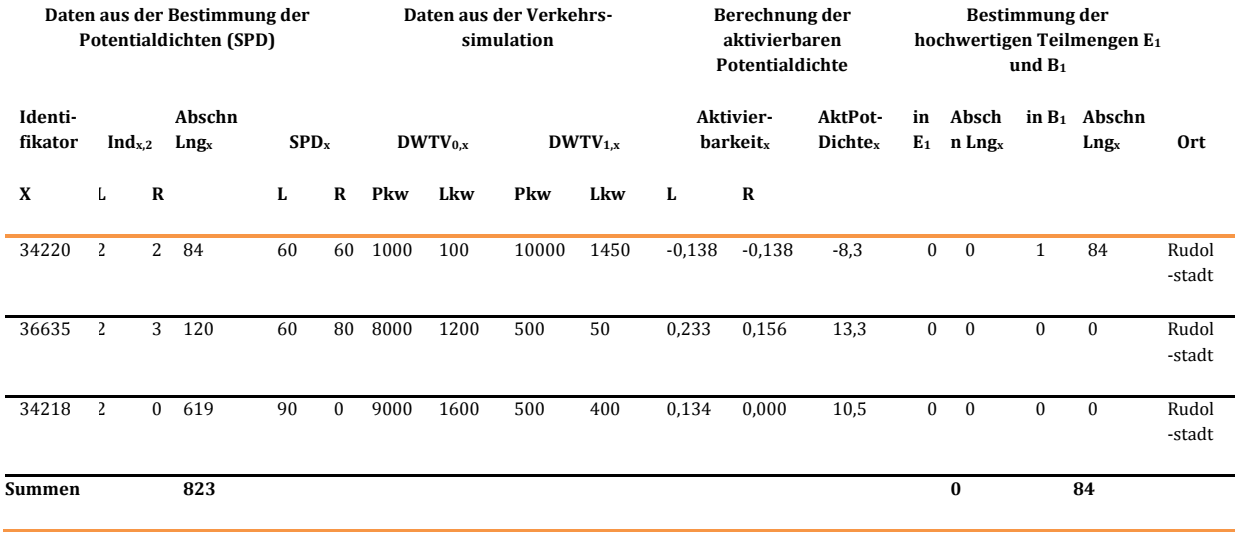

Die Einträge i[n Tabelle 213 r](#page-404-1)epräsentieren die einzelnen Bewertungsabschnitte aus RWSE und deren zugehörige Daten. Die Spalte "Identifikator x" enthält die eindeutigen Identifikatoren der Bewertungsabschnitte<sup>191</sup>. Die Spaltengruppe "Bestimmung der hochwertigen Teilmengen E<sub>1</sub> und B<sub>1</sub>" hat die gleiche Bedeutung wie bei den SR-Effekten. Zu bemerken ist hier, dass es in keinem relevanten Bewertungsabschnitt zu Entlastungen kommt, die zu signifikanten Verbesserungen führen.

Im unteren Bereich von [Tabelle 213](#page-404-1) stehen die Zähler und Nenner für die beiden Effizienzmaße, die sich bei den SE-Effekten wie folgt einstellen.

<sup>191</sup> Die Identifikationsnummern der Bewertungsabschnitte sind nicht identisch mit denen der SR-Effekte, da es sich um eine selbstständige Erhebung handelt. Insbesondere ist es möglich, dass eine Netzstrecke bei den beiden Effektkategorien eine unterschiedliche Anzahl von Bewertungsabschnitten besitzt.

 $\frac{84}{823m}$  = 0% SEwirksamkeit <sub>B88-G10-TH</sub> =  $\frac{0m}{9333}$ 

und

$$
S E bee in trächtigung_{\text{BB8-GD-TH}} = \frac{84m}{823m} = 10{,}2\%
$$

# 1.6.3 Zusammenfassung der Einzelbewertungen

Die Zusammenfassung erfolgt nach den Ausführungen des Kapitel[s VI.](#page-314-0)[4.](#page-337-0) Vorab ist zu bemerken, dass es beim Verkehrsprojekt B88-G10-TH keine FE-Effekte gibt. Der Grund dafür liegt in den Verkehrsbelastungen der Netzstrecken aus dem Wirkungsbereich des Verkehrsprojektes WB88-G10-TH, die in keinem Fall in den Bereich ihrer jeweiligen Kapazität gelangen. Dies gilt sowohl für den Planfall als auch für den Bezugsfall. Aus diesem Grunde bestehen auch keine Störungen der Erreichbarkeiten der im Umfeld des Verkehrsprojektes befindlichen Ortschaften und es sind auch keine zu erwarten.

Die einzelnen Ableitungsschritte für die Zusammenfassung illustriert [Tabelle 214.](#page-405-0)

### <span id="page-405-0"></span>**Tabelle 214: Ableitung der zusammenfassenden Gesamtbewertung**

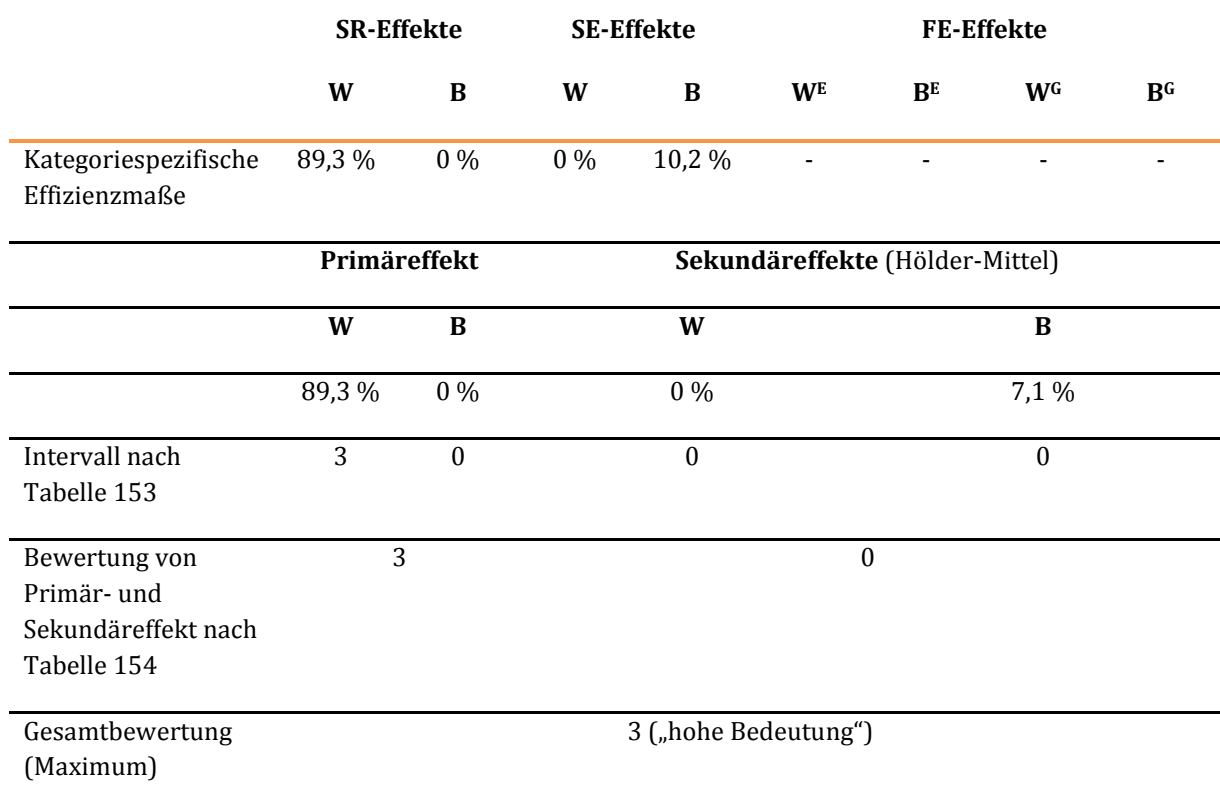

# **2 Fallbeispiele Schiene**

## **2.1 Fallbeispiel zur Nutzen-Kosten-Analyse**

## 2.1.1 Projektdefinition

Als Referenzprojekt für die Beispielrechnung beim Verkehrsträger Schiene wurde die ABS/NBS Hanau - Würzburg/Fulda - Erfurt ("Mottgersspange") ausgewählt (siehe [Abbildung 59\)](#page-406-0). Dieses setzt sich aus den folgenden Teilprojekten zusammen:

- viergleisiger Ausbau der Strecke Hanau Gelnhausen, vmax = 200 km/h,
- zweigleisige Neubaustrecke (NBS) Gelnhausen Mottgers, Länge 36 km,  $v_{\text{max}} = 250 \text{ km/h}$  mit höhenfreien zweigleisigen Verbindungskurven an die Schnellfahrstrecke Fulda – Würzburg in die Richtungen Fulda und Würzburg,
- zweigleisige NBS Blankenheim Kirchheim, Länge 19 km, v<sub>max</sub> = 200 km/h, höhenfreie Einbindung in die Schnellfahrstrecke Kassel – Fulda,
- Ausbau der vorhandenen zweigleisigen Strecke Eisenach Erfurt auf v<sub>max</sub> = 200 km/h.

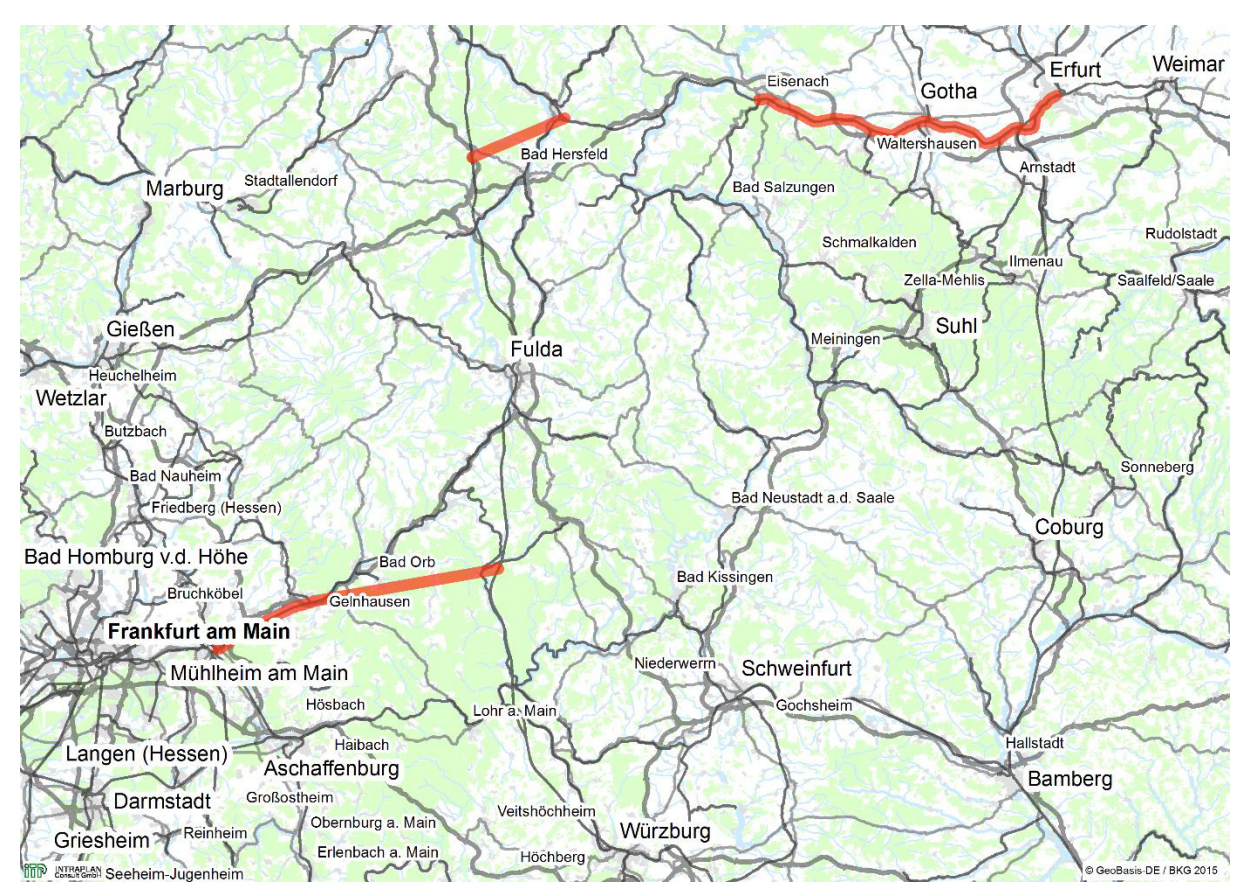

<span id="page-406-0"></span>Abbildung 59: Lage der ABS/NBS Hanau - Würzburg/Fulda - Erfurt ("Mottgersspange") im Netz

# 2.1.2 Grundlagendaten für die Bewertung

### 2.1.2.1 Bedienungsangebote des Schienenpersonenverkehrs im Bezugsfall und im Planfall

Das Bedienungsangebot des Schienenpersonenfernverkehrs (SPFV) im Auswirkungsbereich des Referenzprojektes im Bezugsfall ist in [Abbildung 60 d](#page-407-0)argestellt.

<span id="page-407-0"></span>**Abbildung 60: Bedienungsangebot des SPFV im Auswirkungsbereich der ABS/NBS Hanau - Würzburg/Fulda - Erfurt im Bezugsfall** 

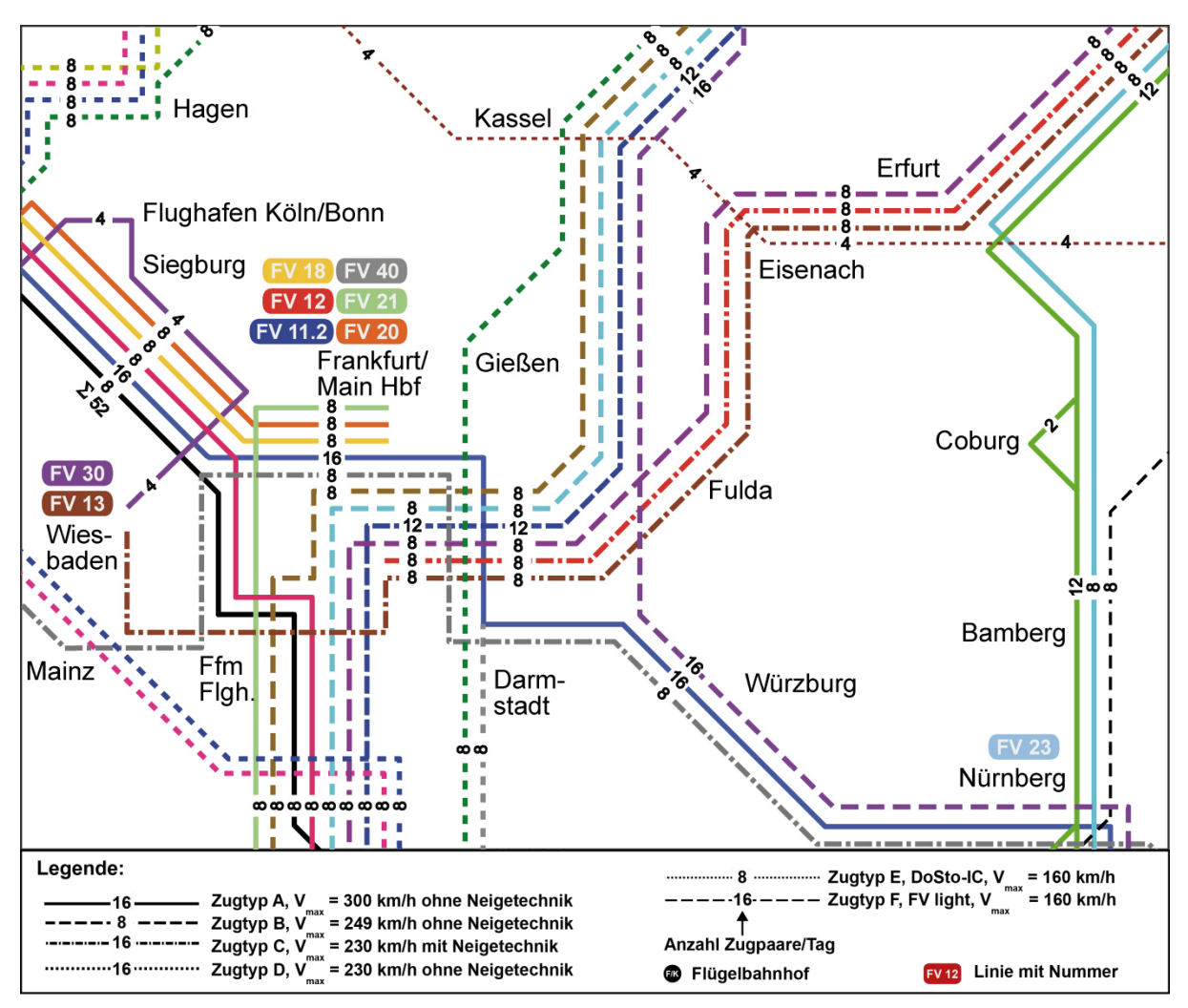

Im Planfall sind die Bedienungshäufigkeiten sowie die Ausgangs- und Endbahnhöfe aller SPFV-Linien gegenüber dem Bezugsfall unverändert. Der Laufweg der Linien

- FV 6 Hamburg Altona Kassel Wilhelmshöhe Frankfurt Hbf Zürich HB,
- FV 8 Hamburg Altona Kassel Wilhelmshöhe Frankfurt Hbf Stuttgart Hbf,
- FV 11.1 Berlin Ostbahnhof Kassel Wilhelmshöhe Frankfurt Hbf München Hbf,
- FV 11.2 Berlin Ostbahnhof Kassel Wilhelmshöhe Frankfurt Hbf,
- FV 16.1 Essen Hbf Montabaur Frankfurt Hbf Würzburg München Hbf

FV 16.2 Essen Hbf – Limburg – Frankfurt Hbf – Würzburg – München Hbf

wird von der Bestandsstrecke auf die NBS Gelnhausen – Mottgers verlagert.

Der Laufweg der Linien

- FV 12 Berlin Gesundbrunnen Erfurt Hbf Fulda Frankfurt Hbf,
- FV 13 Dresden Hbf Erfurt Hbf Fulda Frankfurt Hbf Wiesbaden Hbf,
- FV 46 Berlin Gesundbrunnen Erfurt Hbf Fulda Frankfurt Hbf Basel SBB

wird von der Bestandsstrecke auf die NBS Blankenheim – Kirchheim verlagert.

In [Tabelle 215](#page-408-0) sind die SPFV-Fahrzeiten auf den Streckenabschnitten im Auswirkungsbereich des Referenzprojektes im Planfall den Vergleichswerten des Bezugsfalles gegenübergestellt.

#### <span id="page-408-0"></span>**Tabelle 215: Gegenüberstellung der SPFV-Fahrzeiten zwischen Planfall und Bezugsfall im Auswirkungsbereich der ABS/NBS Hanau - Würzburg/Fulda - Erfurt**

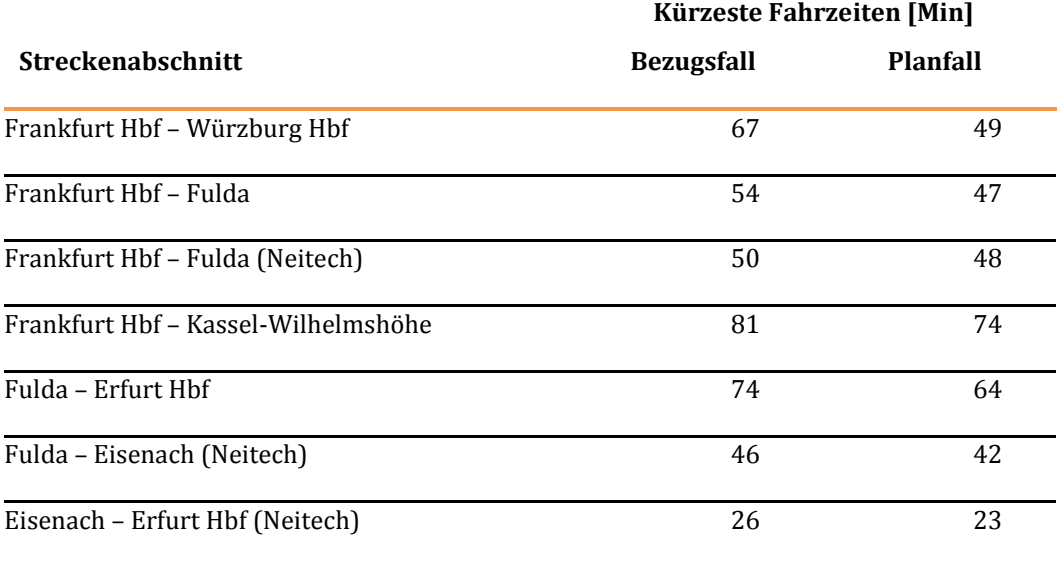

Bei der Gegenüberstellung der SPFV-Fahrzeiten zwischen Frankfurt Hbf und Würzburg Hbf ist zu beachten, dass auf der Bestandsstrecke im Bezugsfall ein Halt in Aschaffenburg Hbf vorgesehen ist, der bei Führung der betreffenden Linie über die NBS Gelnhausen - Mottgers entfällt.

Das Bedienungsangebot des Schienenpersonennahverkehrs (SPNV) ist im Planfall gegenüber dem Bezugsfall unverändert und wird daher nicht weiter betrachtet.

 $\overline{a}$ 

# 2.1.2.2 Verkehrsnachfrage des Personenverkehrs im Bezugsfall

Die Nachfragematrizen des Personenverkehrs für den Bezugsfall 2030 wurden aus der Studie "Erstellung eines Bezugsfalles Schiene …"<sup>192</sup> übernommen. Die aus der Umlegung der Nachfragematrix des Schienenpersonenverkehrs (SPV) resultierenden Verkehrsbelastungen des SPFV im Auswirkungsbereich des Referenzprojektes im Bezugsfall sind i[n Abbildung 61](#page-409-0) dargestellt.

<span id="page-409-0"></span>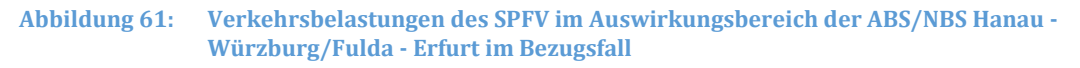

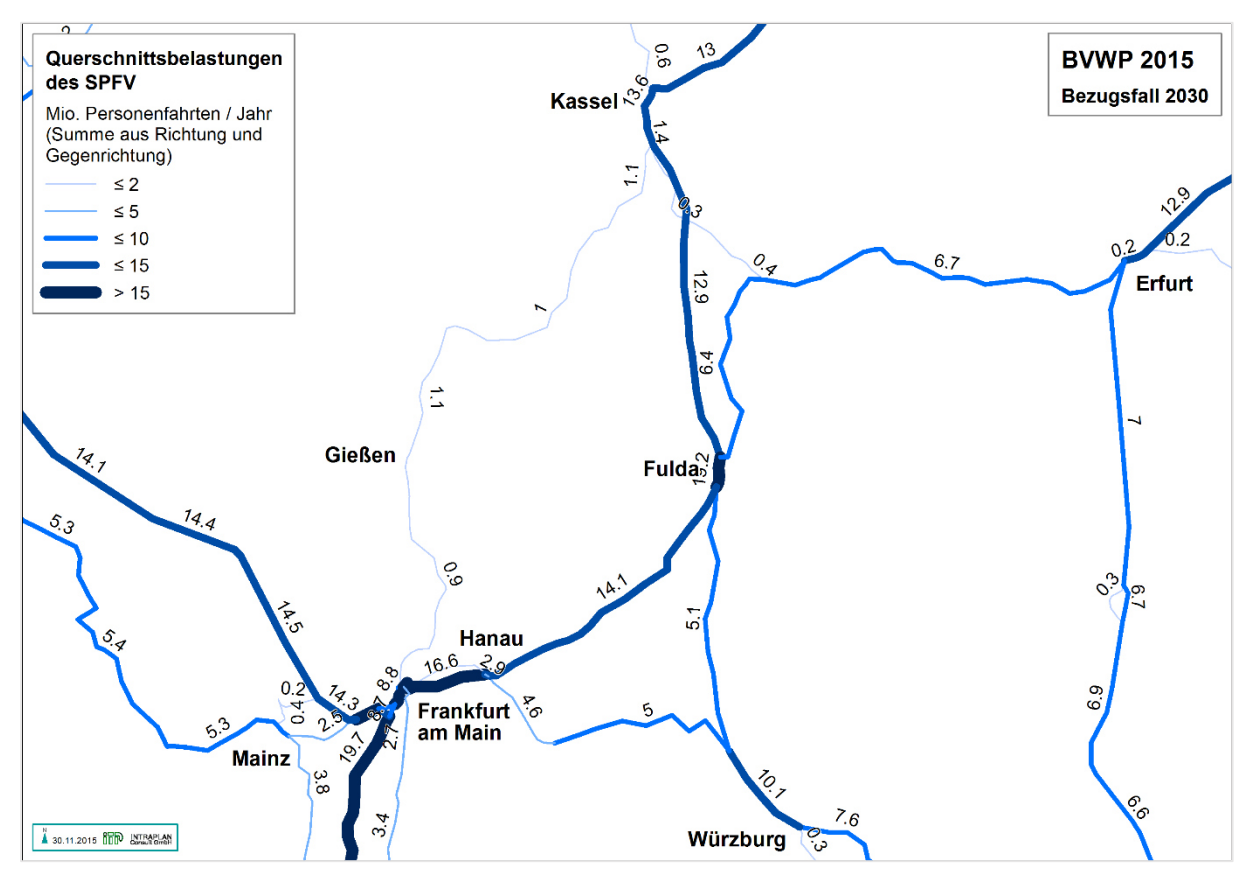

Aufgrund der in [Abbildung 61 d](#page-409-0)argestellten Verkehrsbelastungen und der hieraus in [Abbildung 62](#page-410-0) abgeleiteten Sitzplatzausnutzungsgrade wurde die Dimensionierung der beim SPFV im Bezugsfall angebotenen Sitzplatzkapazitäten überprüft.

<sup>192</sup> BVU/ITP (2015): Erstellung/Vervollständigung eines Bezugsfalles Schiene für Nutzen-Kosten-Analysen im Bewertungsverfahren zur Aufstellung eines neuen Bundesverkehrswegeplans, im Auftrag des BMVI.

#### <span id="page-410-0"></span>**Abbildung 62: Sitzplatzausnutzungsgrade des SPFV im Auswirkungsbereich der ABS/NBS Hanau - Würzburg/Fulda - Erfurt im Bezugsfall**

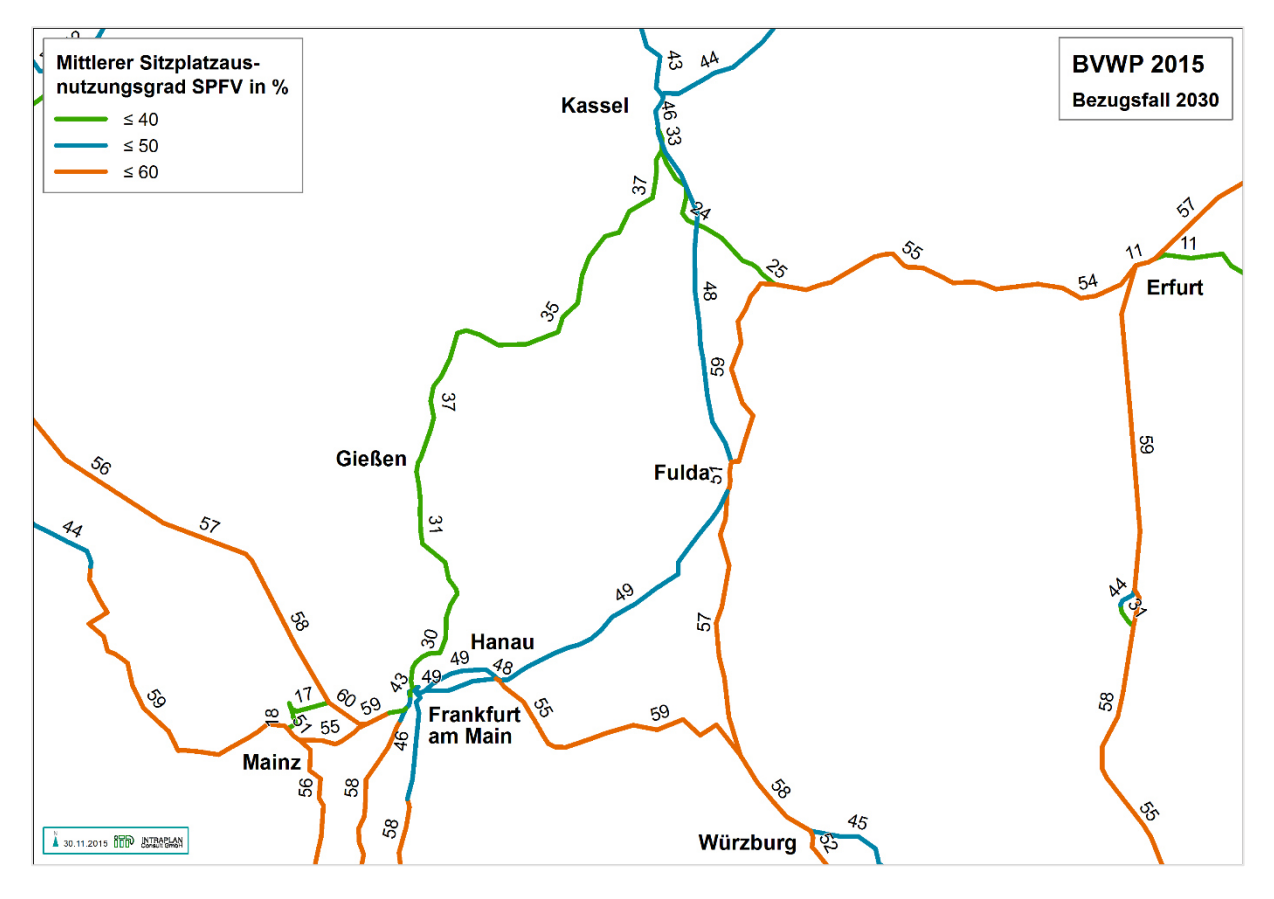

Richtwert für die Dimensionierungsprüfung ist ein maximaler Sitzplatzausnutzungsgrad am stärkst belasteten Querschnitt in Höhe von 60 %. Dieser Richtwert wird in keinem Fall überschritten. Um Überdimensionierungen der angebotenen Platzkapazitäten zu vermeiden, sollte dieser Richtwert auch möglichst wenig unterschritten werden. Die in [Abbildung 62 a](#page-410-0)uf einzelnen Teilstrecken sichtbaren Unterschreitungen sind darauf zurückzuführen, dass die Bemessungsquerschnitte der betreffenden Linien auf anderen Streckenabschnitten liegen.

# 2.1.2.3 Änderungen der Personenverkehrsnachfrage im Planfall gegenüber dem Bezugsfall

Die Fahrzeitverkürzungen im Planfall gegenüber dem Bezugsfall führen zu den in [Tabelle 216](#page-411-0) für den Fahrtzweck Geschäft und in [Tabelle 217 f](#page-411-1)ür die nicht geschäftlichen Fahrtzwecke dargestellten Nachfrageänderungen. Hierbei wird nach den folgenden Nachfragereaktionen unterschieden:

- induzierter Verkehr (Erhöhung der Fahrtenhäufigkeit in Relationen mit einer Verbesserung der Bedienungsangebote des SPV),
- Verlagerungen vom MIV auf den SPV,
- Verlagerungen vom SPV auf den MIV in Relationen mit einer Verschlechterung der Bedienungsangebote des SPV,
- Verlagerungen vom Luftverkehr auf den SPV.

#### <span id="page-411-0"></span>**Tabelle 216: Veränderungen der Personenverkehrsnachfrage im Planfall gegenüber dem Bezugsfall beim Fahrtzweck Geschäft**

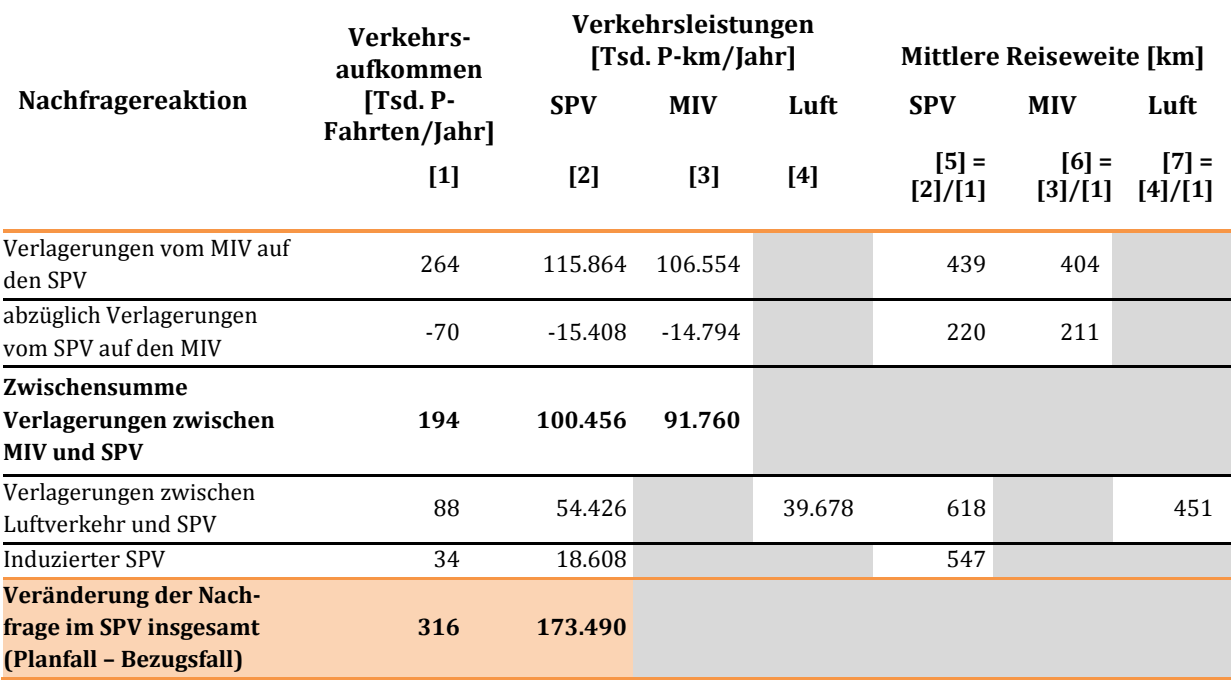

Quelle für die Spalten [1], [2], [3] und [4]: Nachfragemodell Personenverkehr

#### <span id="page-411-1"></span>**Tabelle 217: Veränderungen der Personenverkehrsnachfrage im Planfall gegenüber dem Bezugsfall bei den nicht geschäftlichen Fahrtzwecken**

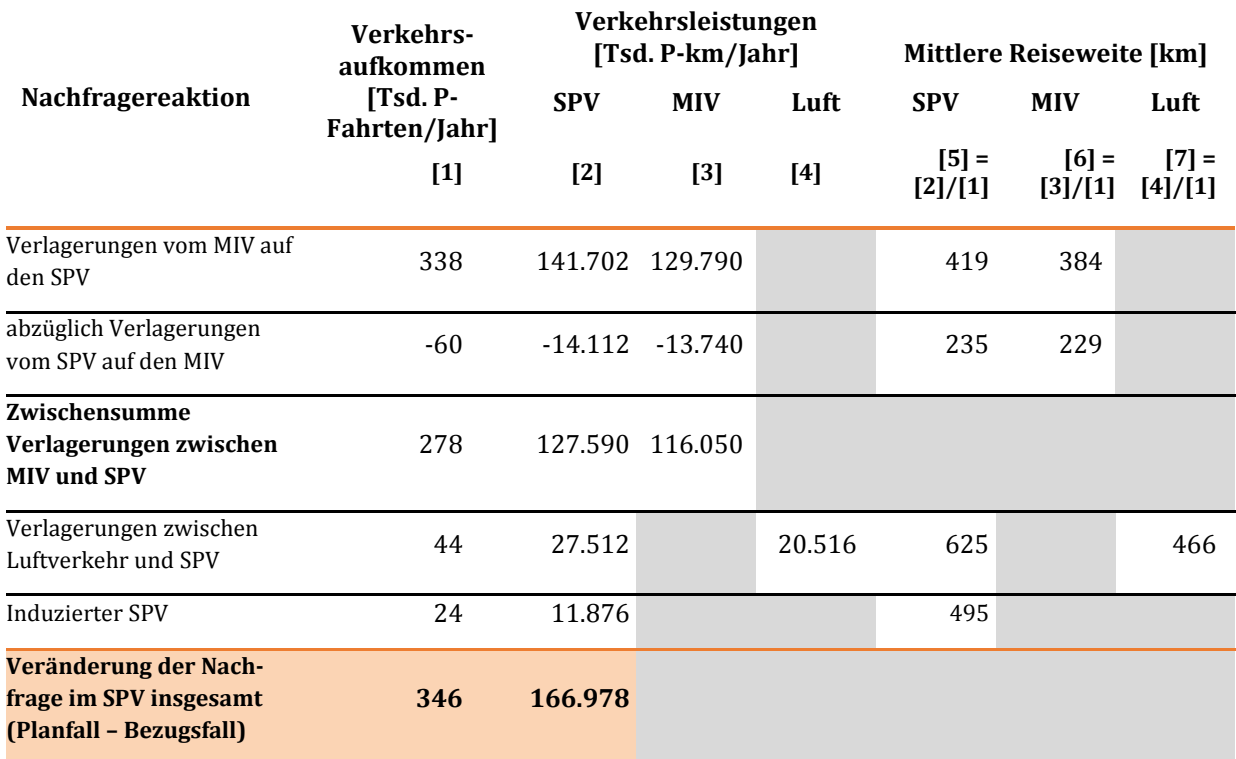

Quelle für die Spalten [1], [2], [3] und [4]: Nachfragemodell Personenverkehr

Verlagerungen vom MIV und vom Luftverkehr auf den SPV treten immer dann ein, wenn die Bedienungsangebote des SPV im Planfall verbessert werden. Beim SPV als Linienverkehrsmittel ist nicht auszuschließen, dass sich in einzelnen Relationen im Planfall Verschlechterungen gegenüber dem Bezugsfall ergeben können.

Dies ist in dem hier betrachteten Referenzprojekt beispielsweise bei den auf Aschaffenburg bezogenen Relationen der Fall. Während die von Frankfurt in Richtung München ausgehenden SPFV-Linien im Bezugsfall vollständig über Aschaffenburg verlaufen, wird im Planfall nach Realisierung der Mottgersspange ein Teil des SPFV-Angebotes an Aschaffenburg vorbei auf diese neue Route verlagert. Damit reduziert sich das SPFV-Angebot in Aschaffenburg von 24 auf 8 Zugpaare/Tag.

Neben den auf das Verkehrs**aufkommen** (P-Fahrten/Jahr) bezogenen Nachfragereaktionen sind in den folgenden Tabellen auch die entsprechenden Größen bezogen auf die Verkehrs**leistungen** (P-km/Jahr) dargestellt. Hierbei wird zwischen den Verkehrsleistungen bezogen auf die Reiseweiten in den Netzmodellen der betreffenden Verkehrsträger unterschieden. Die Verkehrsleistungen im Straßennetzmodell sind maßgebend für die Ermittlung der Veränderung der Pkw-Fahrleistungen. Die Verkehrsleistungen im Netzmodell des Luftverkehrs sind Ausgangsgröße für die Ermittlung der betreffenden Veränderungen der Betriebs- und Abgasemissionskosten. Die Verkehrsleistungen im Schienennetzmodell sind eine informelle Größe und werden für die weitere Bewertung nicht benötigt.

Die Unterschiede der Verkehrsleistungen zwischen den Netzmodellen der verschiedenen Verkehrsträger sind auf die unterschiedlichen Umwegfaktoren zurückzuführen. Tendenziell sind die Umwegfaktoren im Schienennetz aufgrund der geringeren Netzdichte höher als die Umwegfaktoren im Straßennetz. Darüber hinaus werden im Schienennetz ggf. längere Routen in Kauf genommen, um Hochgeschwindigkeitsstrecken nutzen zu können. Die Reiseweiten im Luftverkehr entsprechen den Luftlinienentfernungen zwischen Ausgangs- und Zielflughafen. Die aus den Angaben zu den Verkehrsleistungen und zum Verkehrsaufkommen abgeleiteten mittleren Reiseweiten dienen der Plausibilitätskontrolle der mit Hilfe des Nachfragemodells Personenverkehr ermittelten Nachfragereaktionen.

Bei den Verlagerungen zwischen Luftverkehr und SPV wird nicht nach positiven (vom Luftverkehr auf den SPV) und negativen Verlagerungen (vom SPV auf den Luftverkehr) unterschieden, da die negativen Verlagerungen im Wertebereich des BVWP nur eine vergleichsweise geringe Größenordnung aufweisen.

Die Verkehrsleistungen beim Luftverkehr beziehen sich ausschließlich auf den Hauptlauf mit dem Flugzeug. Dies ist dadurch begründet, dass diese Verkehrsleistungen Grundlage für die Ermittlung der Nutzen aus der Veränderung der Betriebskosten und der Abgasbelastungen im Luftverkehr sind.

Die Veränderungen der Verkehrsleistungen im landseitigen Zu- und Abbringerverkehr mit Pkw bei zwischen Luftverkehr und SPV verlagerten Verkehrsleistungen werden bei der Ermittlung der Veränderung der Pkw-Fahrleistungen in [Tabelle 227 b](#page-427-0)erücksichtigt. Auswirkungen des zwischen Luftverkehr und SPV im Hauptlauf verlagerten Verkehrs auf die Verkehrsleistungen im landseitigen Zuund Abbringerverkehr zu Flughäfen mit öffentlichen Verkehrsmitteln werden vernachlässigt, da diese keine Größenordnung aufweisen, die zu einer Veränderung der betreffenden Bedienungsangebote führen.

In [Tabelle 218](#page-413-0) sind die Nachfrageänderungen im Personenverkehr noch einmal zusammengefasst.

# <span id="page-413-0"></span>**Tabelle 218: Zusammenfassung der Nachfrageänderungen im Personenverkehr**

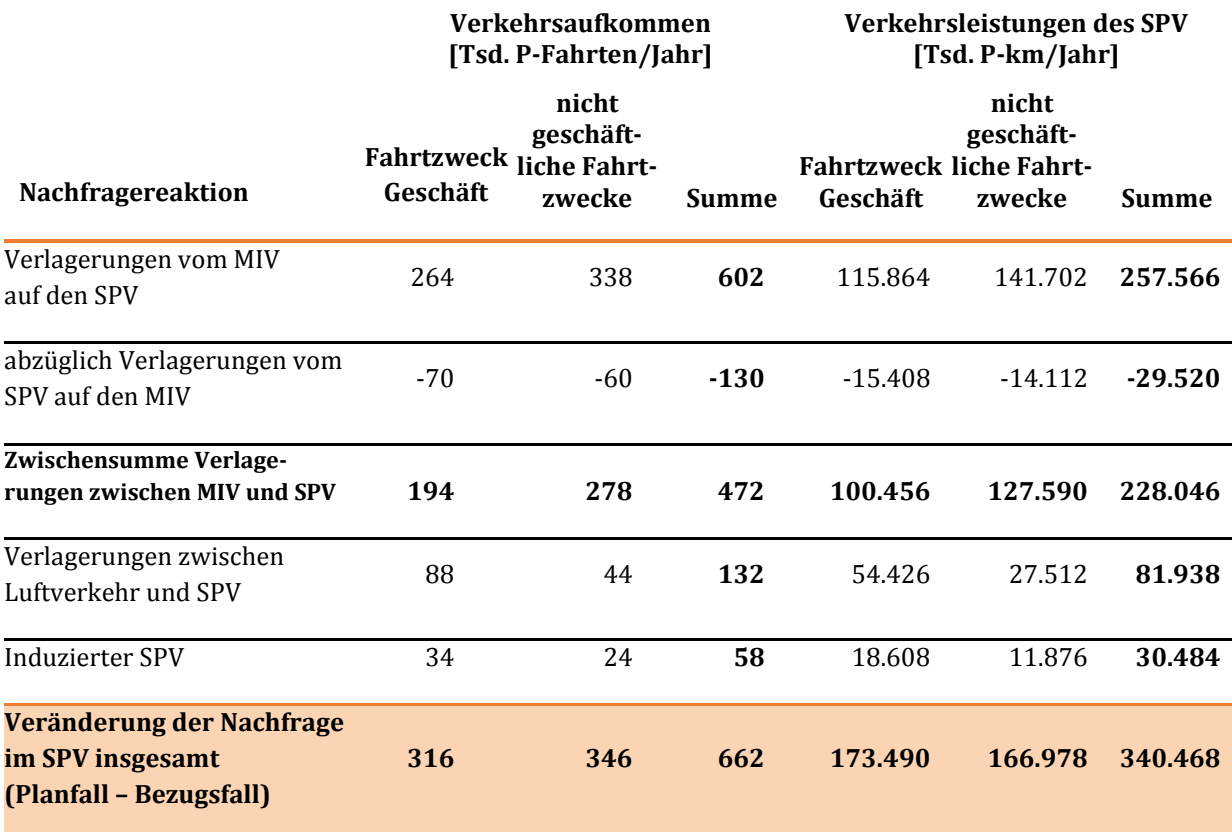

Die Umlegung der für den Planfall prognostizierten Nachfragematrix des SPV führt zu den i[n Abbildung 63](#page-414-0) dargestellten Verkehrsbelastungen im Planfall.

<span id="page-414-0"></span>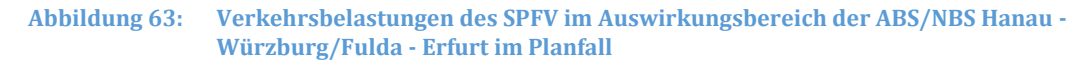

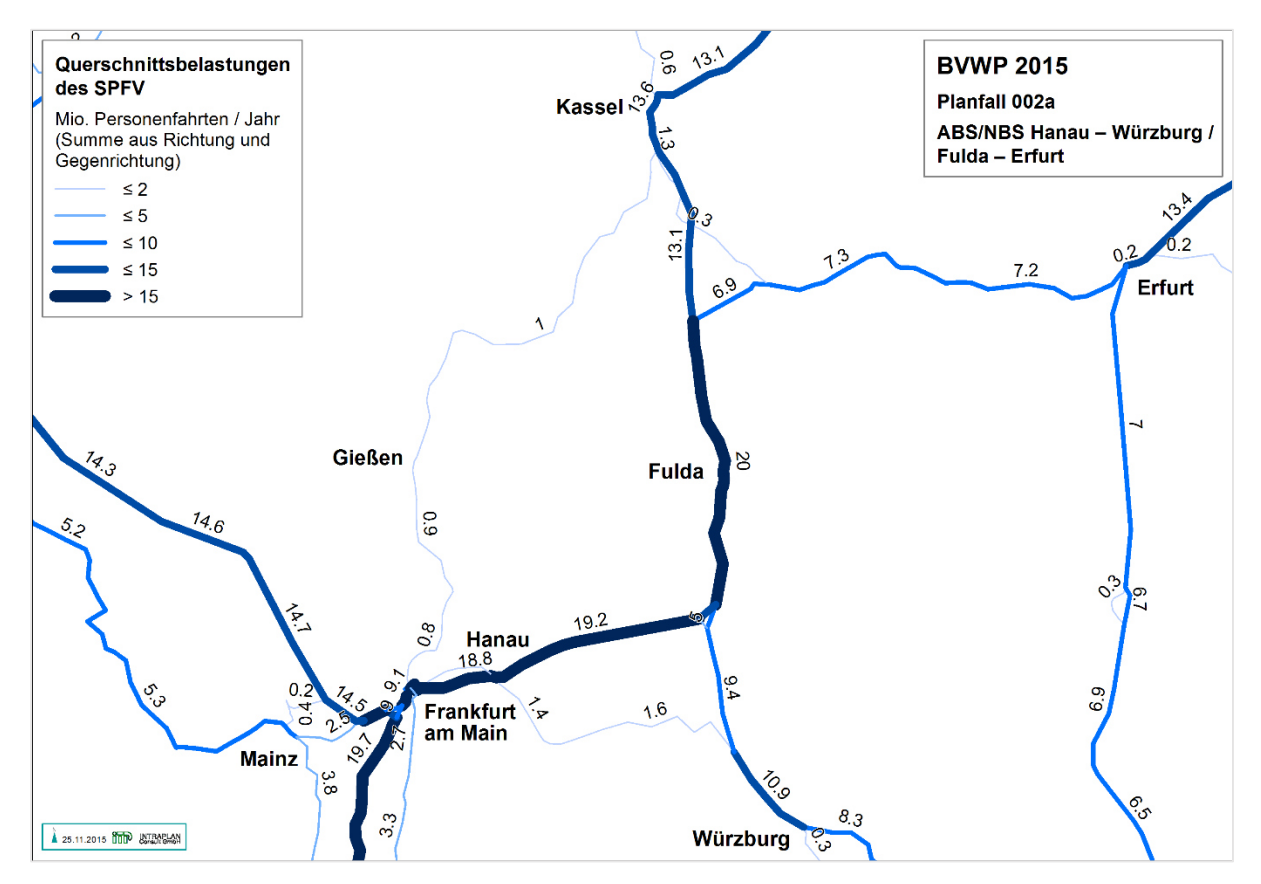

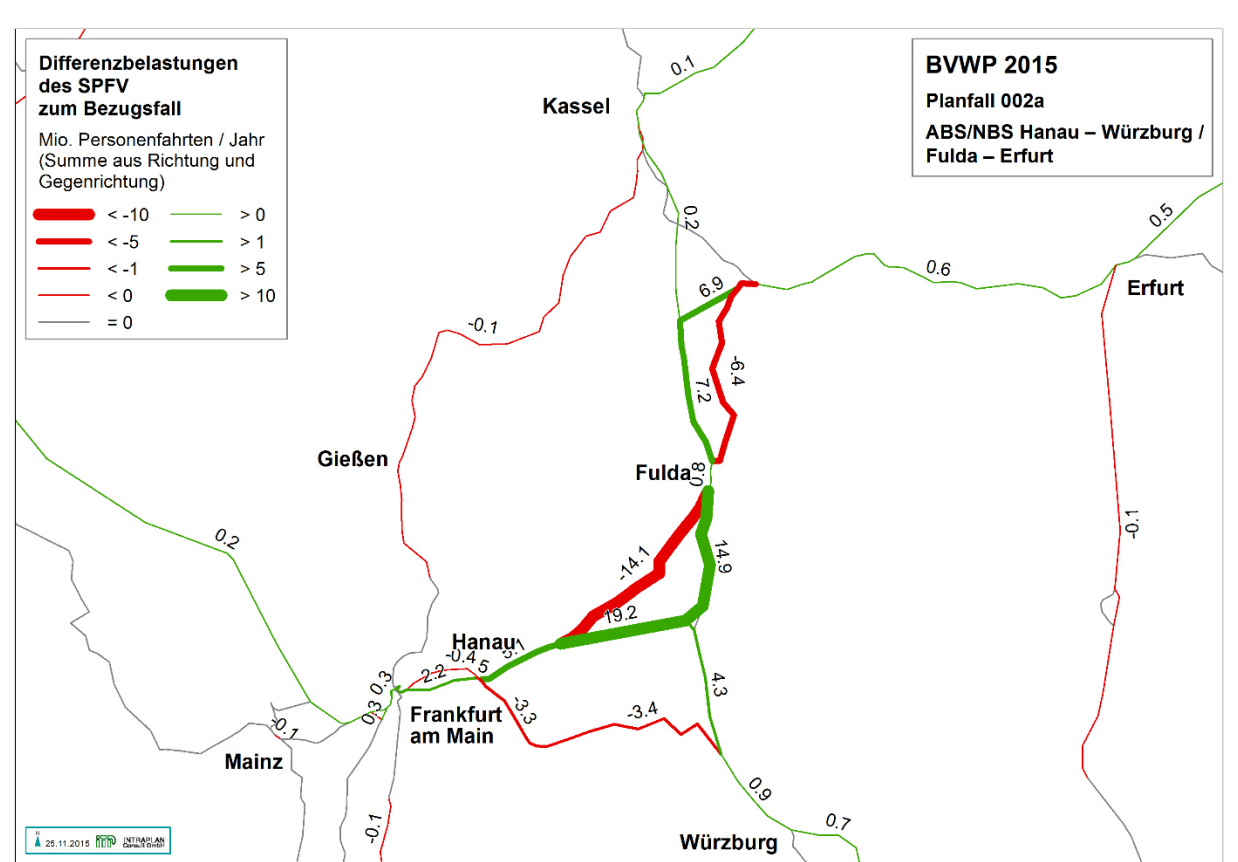

[Abbildung 64 z](#page-415-0)eigt die Differenzbelastungen zwischen Planfall und Bezugsfall.

<span id="page-415-0"></span>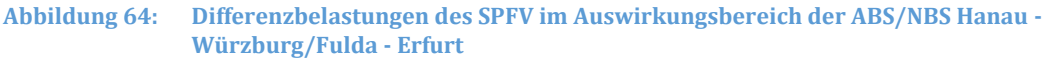

Die größten Nachfragedifferenzen beruhen auf den Verlagerungseffekten von den Bestandsstrecken auf die Neubaustrecken Gelnhausen – Mottgers und Blankenheim – Kirchheim. Die Nachfragemehrung im Zulauf zu den Neu- und Ausbaustrecken aus den Richtungen Würzburg, Erfurt und Kassel beruhen auf

- dem induzierten Verkehr,
- den Verlagerungen von konkurrierenden Verkehrsträgern und
- großräumigen Routenverlagerungen (beispielsweise im Korridor Frankfurt München von der Route über Stuttgart auf die Route über Nürnberg).

Die Nachfragesteigerungen im Planfall erfordern entsprechende Erhöhungen der angebotenen Platzkapazitäten. Da die Bedienungshäufigkeiten der betreffenden Linien im Planfall gegenüber dem Bezugsfall unverändert sind, erfolgte die Anpassung der erforderlichen Platzkapazitäten durch die in [Tabelle 219](#page-416-0) dargestellten Erhöhungen der Anzahl Fahrzeuge je Zug.

<span id="page-416-0"></span>**Tabelle 219: Anpassung der angebotenen Platzkapazitäten an die erhöhte Nachfrage im Planfall** 

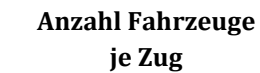

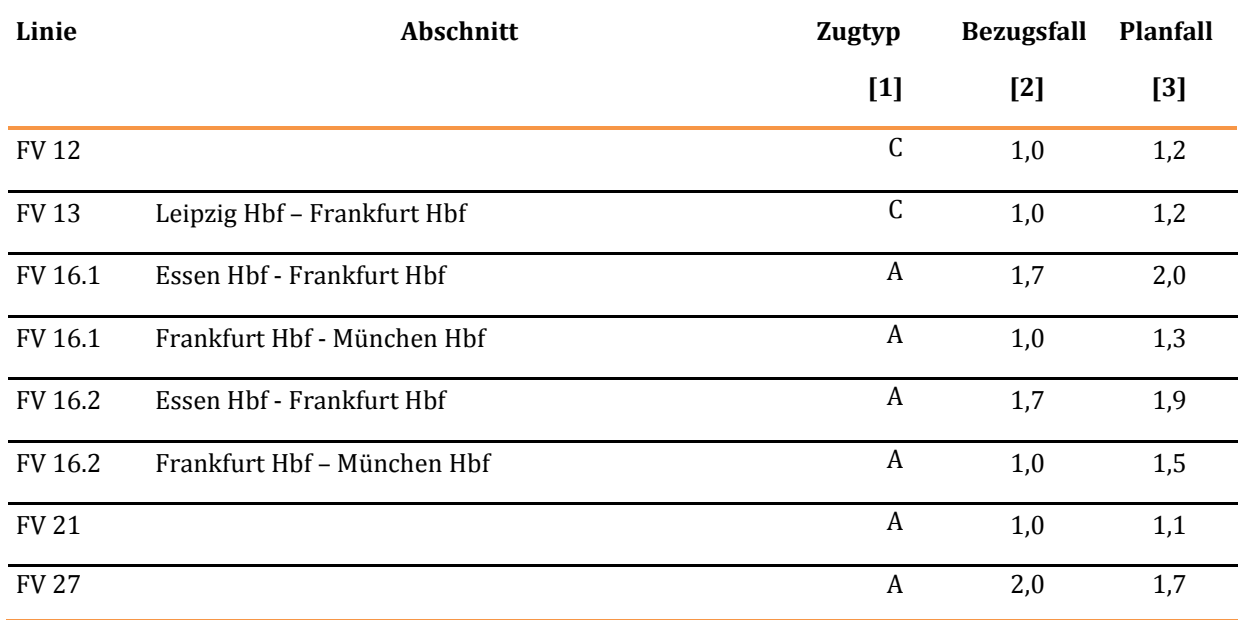

Quelle für die Spalten [1], [2] und [3]: Nachfragemodell Personenverkehr

Die Erhöhung der Anzahl der Fahrzeuge je Zug im Planfall gegenüber dem Bezugsfall muss nicht für den gesamten Laufweg der betreffenden Linien erfolgen, sondern kann sich auch auf die Teilabschnitte beziehen, bei denen dies zur Einhaltung des Richtwertes für den maximalen Sitzplatzausnutzungsgrad erforderlich ist. Die Beschränkung auf Teilwege ist nur dann sinnvoll, wenn die Abgrenzung der Teilwege in Kopfbahnhöfen möglich ist, da das Stärken bzw. Schwächen dort keinen zusätzlichen Zeitaufwand gegenüber dem Fahrtrichtungswechsel erfordert.

Die nicht ganzzahligen Angaben zur Anzahl der Fahrzeuge je Zug sind dadurch begründet, dass SPFV-Züge nicht an jedem Betriebstag (Werktag, Samstag, Sonn- und Feiertag) bzw. nicht zu jeder Tageszeit in Doppeltraktion verkehren.

Aufgrund der für den Planfall prognostizierten Verkehrsbelastungen wurde die Dimensionierung der dort im SPFV angebotenen Platzkapazitäten aufgrund der in [Abbildung 65 d](#page-417-0)argestellten Sitzplatzausnutzungsgrade überprüft.

#### <span id="page-417-0"></span>**Abbildung 65: Sitzplatzausnutzungsgrade des SPFV im Auswirkungsbereich der ABS/NBS Hanau - Würzburg/Fulda - Erfurt im Planfall**

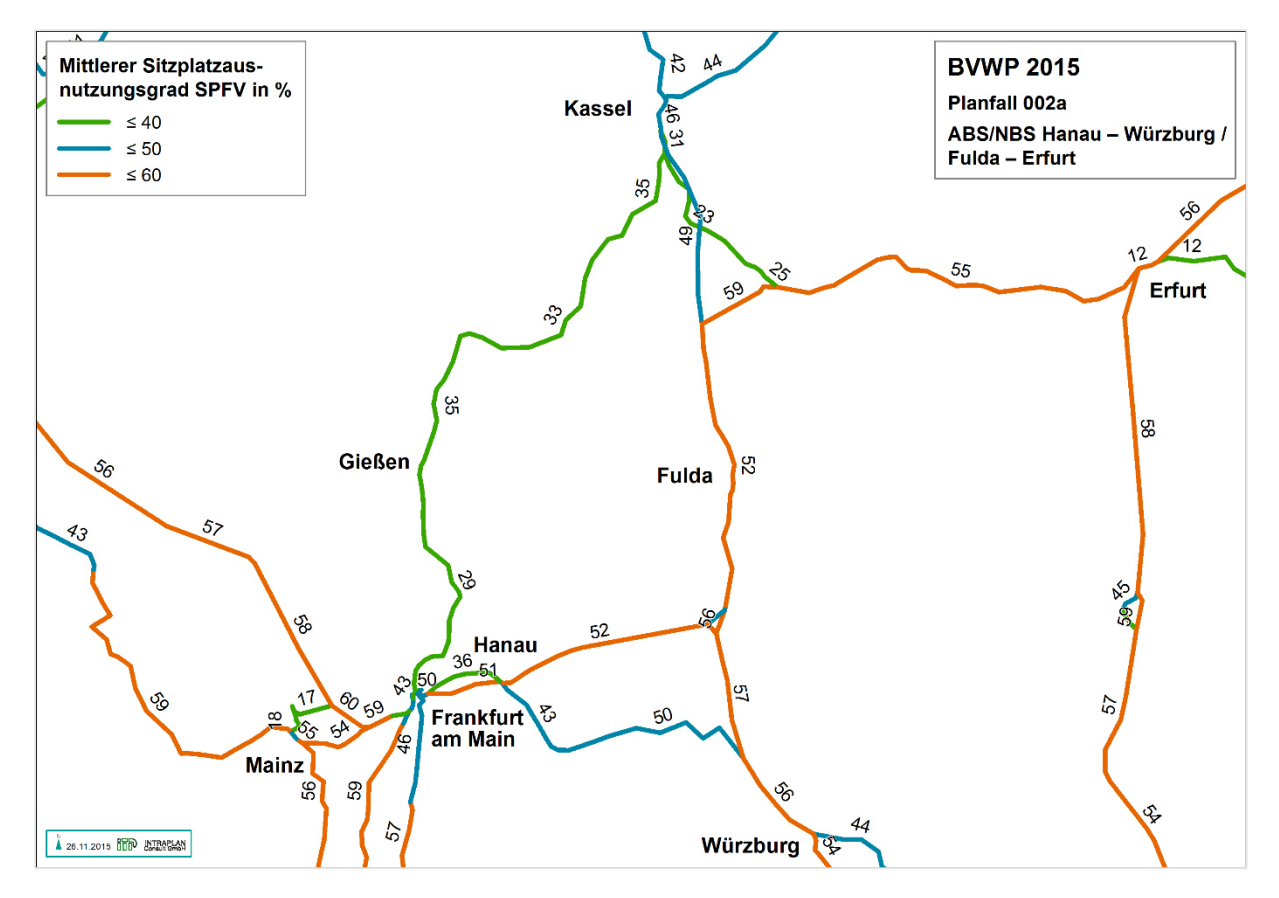

Der Richtwert für den maximalen Sitzplatzausnutzungsgrad wird auf keinem Streckenabschnitt überschritten.

# 2.1.2.4 Verkehrsnachfrage des Güterverkehrs im Bezugsfall

Die Nachfragematrizen des Güterverkehrs für den Bezugsfall 2030 wurden wie beim Personenverkehr aus der Studie "Erstellung eines Bezugsfalles Schiene …" übernommen. Die aus den Nachfragematrizen des SGV resultierenden Verkehrsbelastungen im Auswirkungsbereich des Referenzprojektes im Bezugsfall sind in [Abbildung 66 d](#page-418-0)argestellt.

<span id="page-418-0"></span>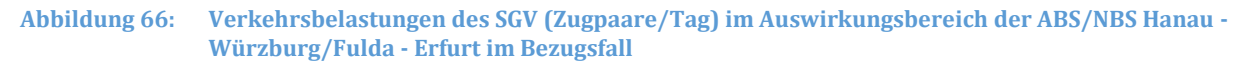

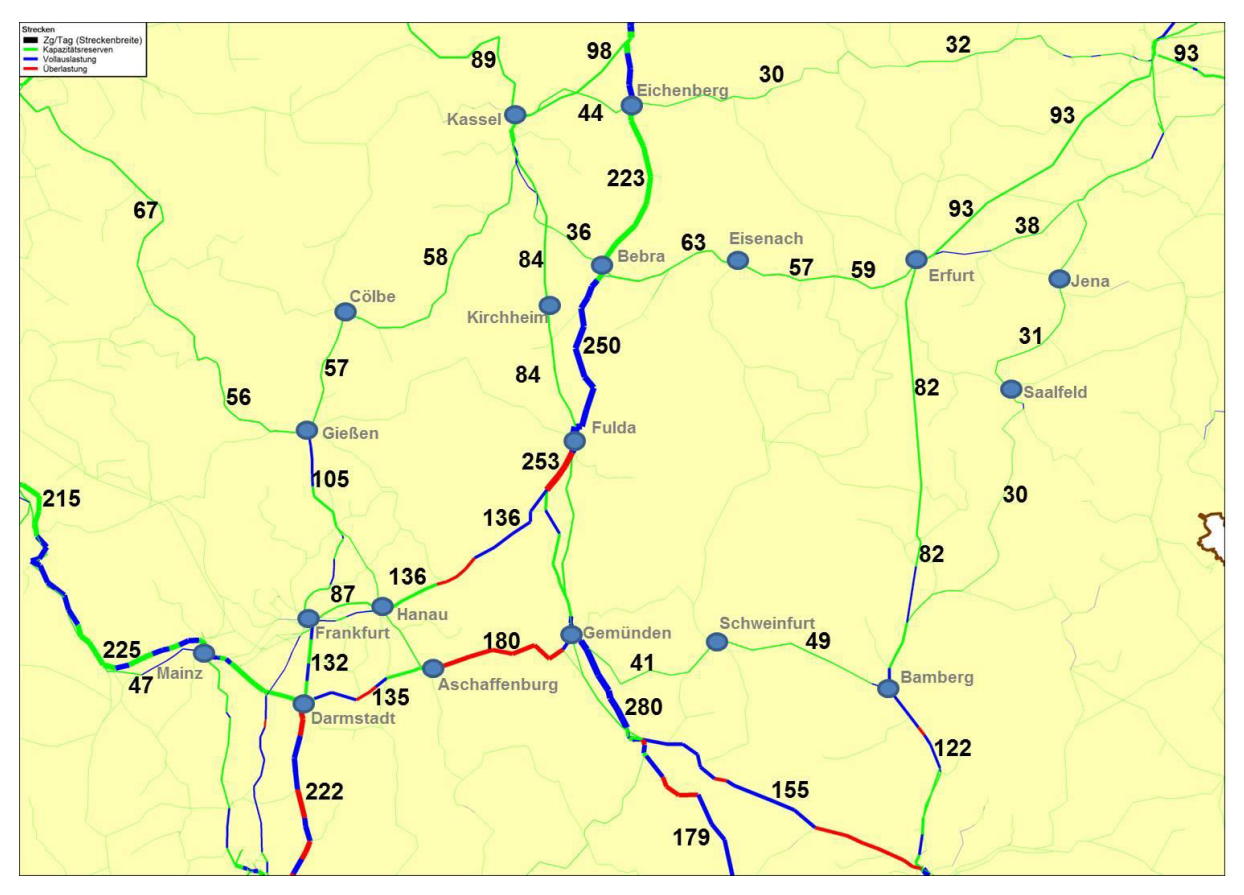

Überlastungen (in rot gekennzeichnete Streckenabschnitte) im Projektbereich bestehen sowohl zwischen Hanau und Fulda als auch zwischen Aschaffenburg und Gemünden.

### 2.1.2.5 Änderungen der Güterverkehrsnachfrage im Planfall gegenüber dem Bezugsfall

Die im Planfall gegenüber dem Bezugsfall zusätzlich bereitgestellten Trassenkapazitäten führen zu den in [Tabelle 220](#page-419-0) dargestellten Nachfrageänderungen.

### <span id="page-419-0"></span>**Tabelle 220: Änderungen der Güterverkehrsnachfrage (Planfall - Bezugsfall)**

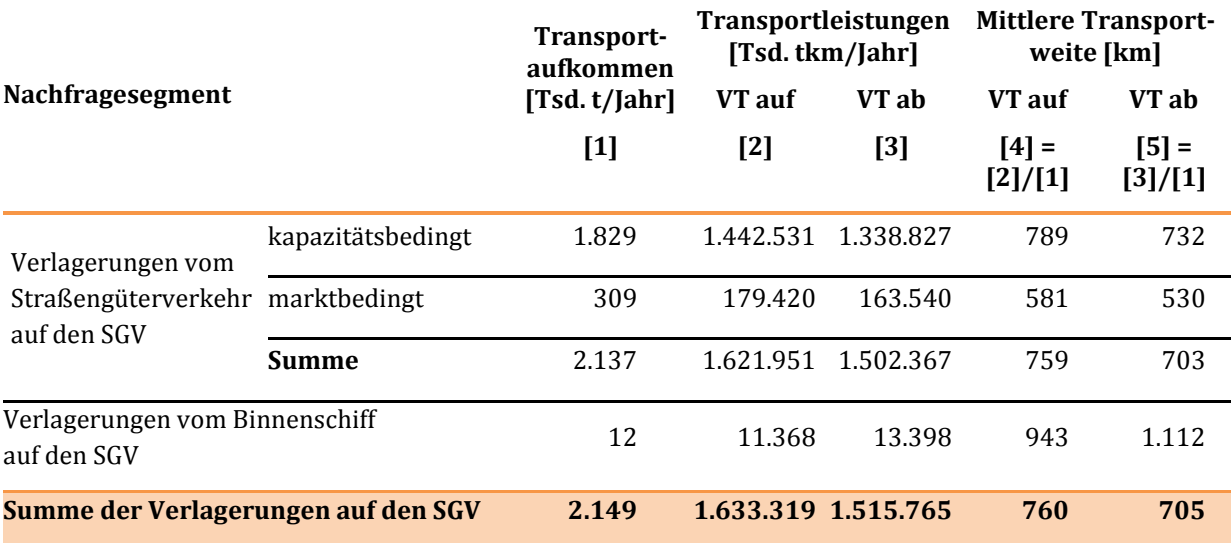

Quelle für die Spalten [1], [2] und [3]: Nachfragemodell Güterverkehr

Die Aufteilung zwischen kapazitätsbedingten und marktbedingten Nachfrageverlagerungen vom Straßengüterverkehr auf den SPV ist erforderlich, weil bei der Ermittlung der Veränderung der Impliziten Nutzen nur die marktbedingten Verlagerungen berücksichtigt werden (zur Begründung siehe Kapitel III 3.2.5).

Die in den Spalten [4] und [5] ausgewiesenen mittleren Transportweiten dienen zur Plausibilitätskontrolle des Gesamtzusammenhanges zwischen Transportaufkommen und Transportleistungen. Die in diesen Spalten ausgewiesenen Ergebnisse beruhen auf den detaillierten relationsbezogenen Berechnungen innerhalb des Nachfragemodells Güterverkehr. Hierdurch können sich in geringem Umfang Abweichungen gegenüber der aggregierten Berechnung unter Anwendung der im Tabellenkopf aufgeführten Funktionen ergeben.

Die Umlegung der für den Planfall prognostizierten SGV-Nachfrage führt zu den in [Abbildung 67](#page-420-0) dargestellten Verkehrsbelastungen im Planfall.

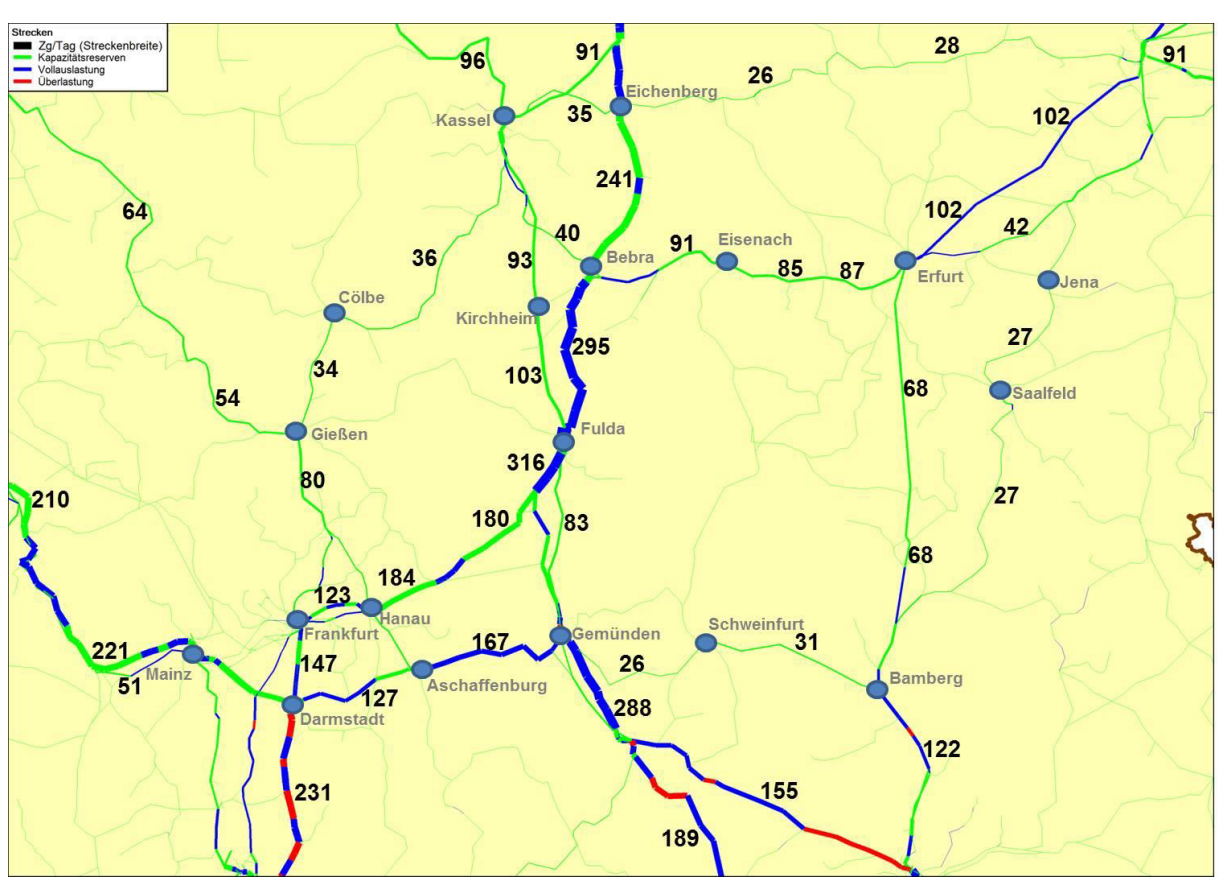

#### <span id="page-420-0"></span>**Abbildung 67: Verkehrsbelastungen des SGV im Auswirkungsbereich der ABS/NBS Hanau - Würzburg/Fulda - Erfurt im Planfall**

Die im Bezugsfall festgestellten Engpässe im Projektbereich werden im Planfall aufgelöst. [Abbildung 68](#page-421-0) zeigt die Differenzbelastungen zwischen Planfall und Bezugsfall.

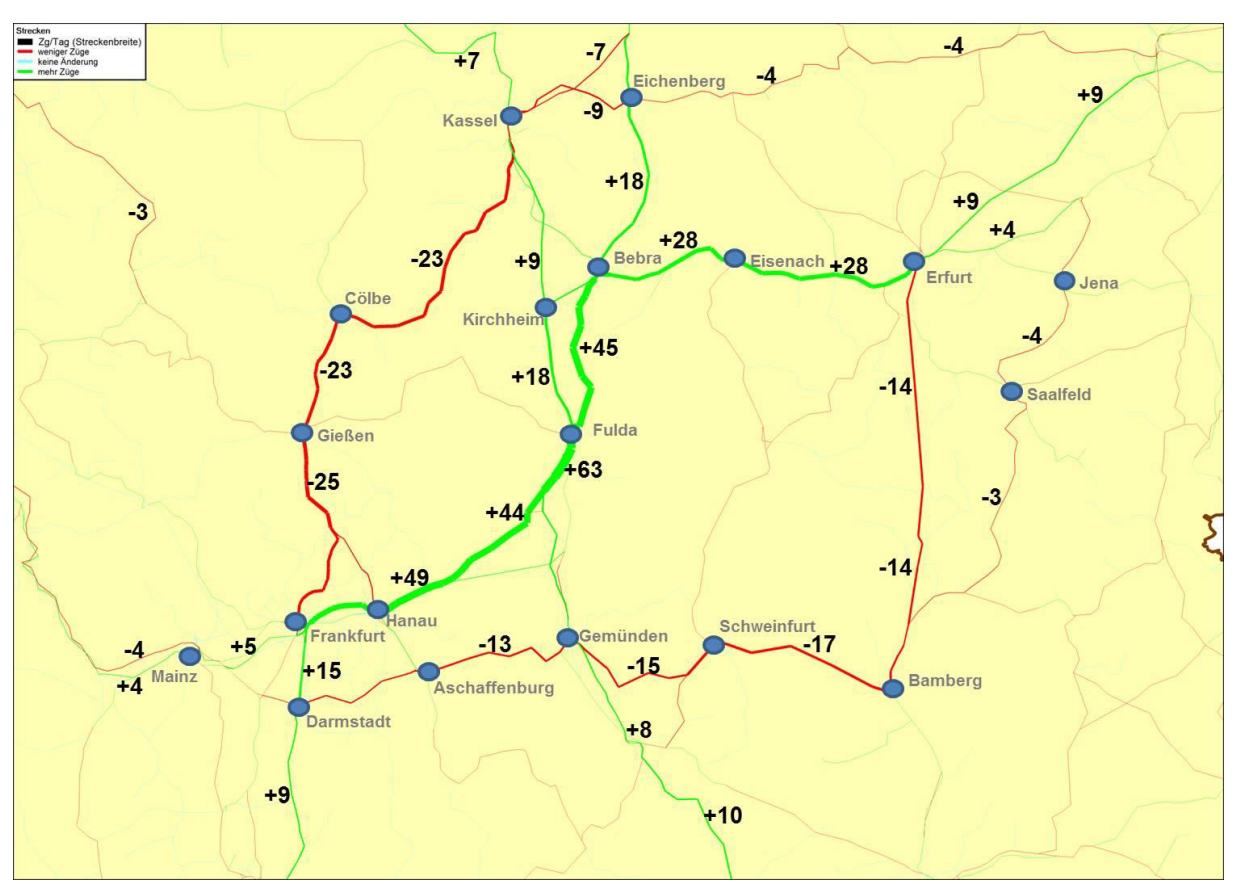

#### <span id="page-421-0"></span>**Abbildung 68: Differenzbelastungen des SGV im Auswirkungsbereich der ABS/NBS Hanau - Würzburg/Fulda - Erfurt**

Die zwischen Frankfurt und Göttingen verkehrenden Züge werden vom Streckenzug über Gießen auf den Streckenzug über Hanau – Fulda – Bebra verlagert. Teile der Zugläufe auf der Achse Rhein/Main – Halle/Leipzig werden über Fulda – Bebra statt über Gemünden – Bamberg bzw. Eichenberg – Kassel geführt.

Der SGV verkehrt hauptsächlich über die vom SPFV nicht mehr genutzten Bestandsstrecken.

# 2.1.3 Ermittlung der Nutzen

### 2.1.3.1 Veränderung der Betriebskosten beim aufnehmenden Verkehrsträger Schiene (NB)

### Schienenpersonenfernverkehr

Die Veränderung der Betriebskosten des Schienenpersonenfernverkehrs (SPFV) setzt sich aus den Komponenten

- Kapitaldienst Fahrzeuge,
- Unterhaltungskosten Fahrzeuge,
- Fahrpersonalkosten und
- Energiekosten Fahrzeuge

zusammen (vgl. Kapitel [III](#page-51-0) [3.4.2.1\)](#page-174-0).

Die für die Berechnung der Veränderung der Betriebskosten des SPFV benötigten betrieblichen Mengengerüste (sieh[e Tabelle 221\)](#page-422-0) wurden aus den SPV-Netzmodellen des Planfalles und des Bezugsfalles abgeleitet. Hierbei handelt es sich jeweils um die Veränderungen Planfall - Bezugsfall.

#### <span id="page-422-0"></span>**Tabelle 221: Mengengerüst für die Ermittlung der Veränderung der Betriebskosten des SPFV (Veränderung Planfall - Bezugsfall)**

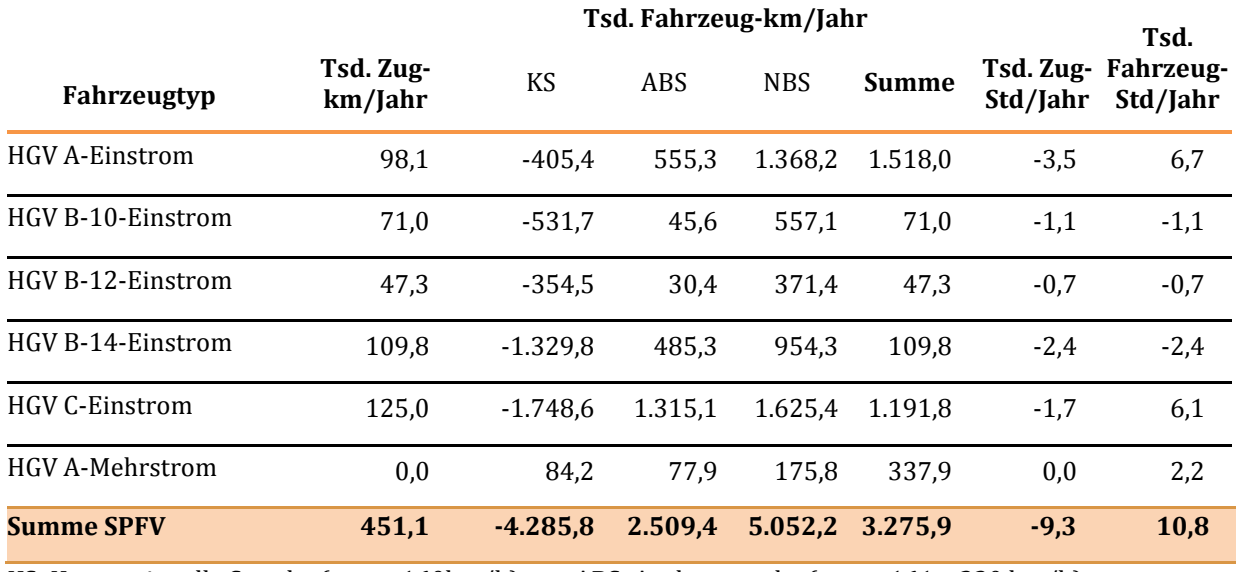

KS: Konventionelle Strecke ( $v_{\text{max}} \le 160 \text{km/h}$ ) ABS: Ausbaustrecke ( $v_{\text{max}} = 161 - 230 \text{km/h}$ ) NBS: Neubaustrecke (vmax > 230 km/h)

Unter Ansatz der für die Modellfahrzeugtypen des SPFV maßgebenden Wertgerüste für Kapitaldienst, Unterhaltungs- und Personalkosten gemäß [Tabelle 71](#page-176-0) und der Energieverbrauchsraten gemä[ß Tabelle 74](#page-179-0) wurden aus den oben aufgeführten Mengengerüsten die in [Tabelle 222 d](#page-422-1)argestellten Änderungen der verschiedenen Komponenten des Energieverbrauchs und der Betriebskosten abgeleitet.

### <span id="page-422-1"></span>**Tabelle 222: Veränderung des Kapitaldienstes, der Unterhaltungs- und Personalkosten sowie des Energieverbrauchs des SPFV (Veränderungen Planfall - Bezugsfall)**

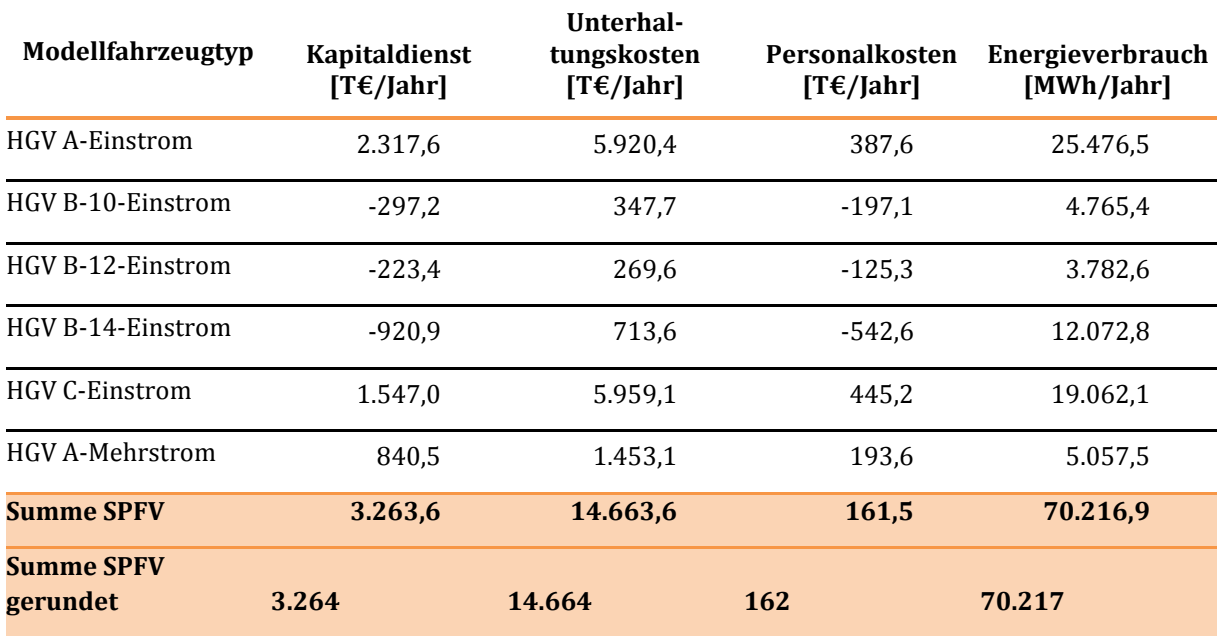

Die in [Tabelle 222](#page-422-1) ausgewiesene Änderung des Energieverbrauchs in Höhe von 70.217 MWh/Jahr führt unter Berücksichtigung des Wertansatzes von 0,1557 €/kWh zu Veränderungen der Energiekosten des SPFV in Höhe von 10.933 T€/Jahr. Die in [Tabelle 222](#page-422-1) ausgewiesenen Veränderungen (Planfall – Bezugsfall) des Energieverbrauchs und der einzelnen Kostenkomponenten des SPFV gehen mit umgekehrtem Vorzeichen als negative Nutzen in die Bewertung ein. In [Tabelle 223](#page-423-0) sind die einzelnen Nutzenkomponenten aus der Veränderung der Betriebskosten des SPFV zusammengefasst.

#### <span id="page-423-0"></span>**Tabelle 223: Zusammenfassung der einzelnen Nutzenkomponenten aus der Veränderung der Betriebskosten des SPFV**

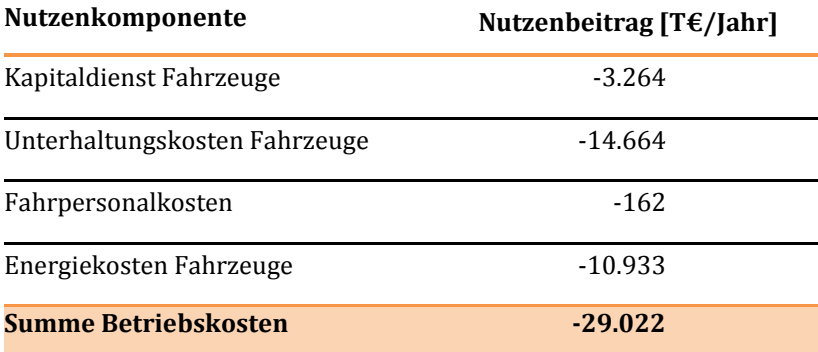

Quelle für die ersten drei Größen: gerundete Summenwerte von [Tabelle 222](#page-422-1) mit umgekehrtem Vorzeichen

Insgesamt ergibt sich ein Nutzen aus der Veränderung der Betriebskosten des SPFV von -29.022 T€/Jahr.

#### Schienengüterverkehr

Die Veränderung der Betriebskosten des Schienengüterverkehrs (SGV) setzt sich aus den Komponenten

- (1) Vorhaltungskosten für die Güterwagen,
- (2) Kapitaldienst für die SGV-Lokomotiven,
- (3) Unterhaltungskosten für die SGV-Lokomotiven,
- (4) Personalkosten für die SGV-Triebfahrzeugführer,
- (5) Energiekosten für den SGV,
- (6) Zugbereitstellungskosten,
- (7) Zugbildungskosten,
- (8) Traktionswechselkosten und
- (9) Kosten des verkehrsträgerübergreifenden Güterumschlages

zusammen. Die Ermittlung der Veränderung der Vorhaltungskosten für die Güterwagen gemäß Ziffer (1) erfolgt in [Tabelle 224.](#page-424-0) In diesen Vorhaltungskosten sind der Kapitaldienst und die Unterhaltungskosten für die Güterwagen zusammengefasst.

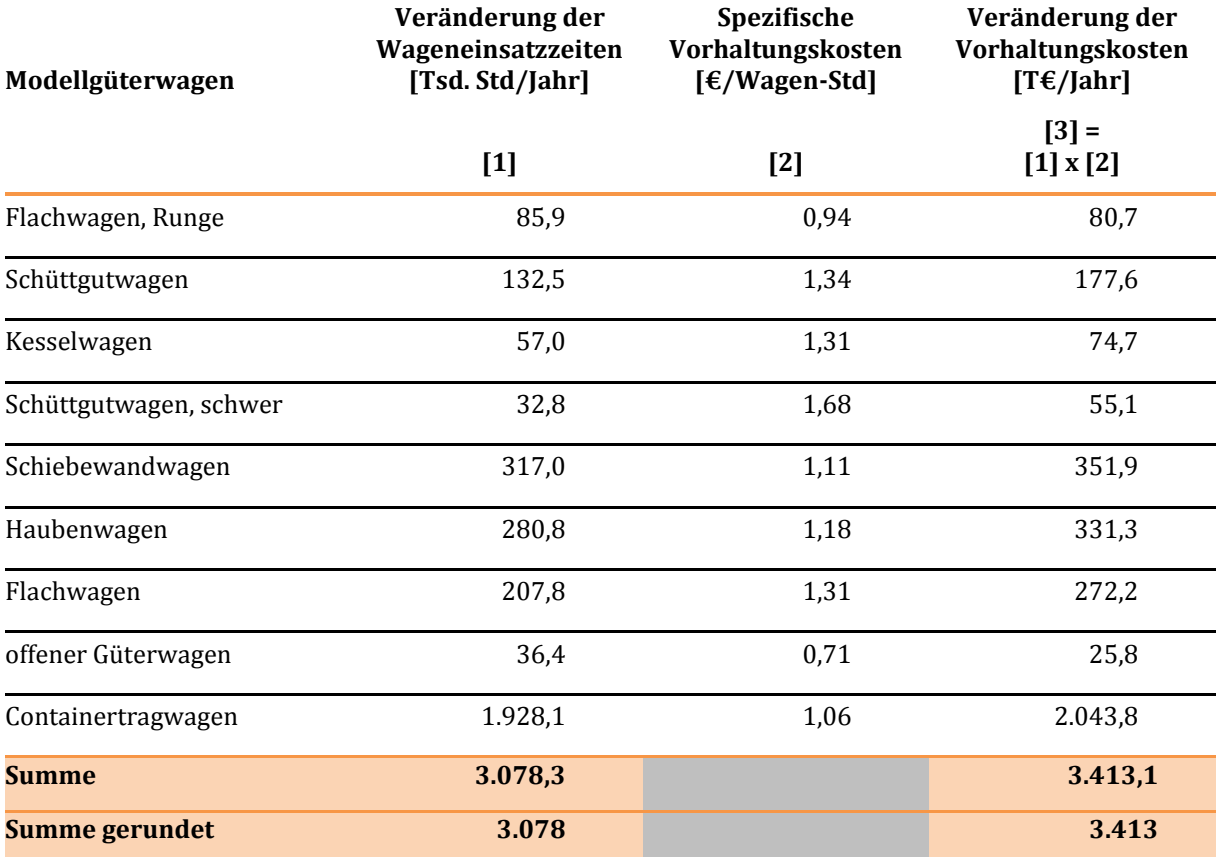

### <span id="page-424-0"></span>**Tabelle 224: Veränderung der Vorhaltungskosten für die Güterwagen (Planfall - Bezugsfall)**

Quelle für Spalte [1]: Nachfragemodell Güterverkehr, Quelle für Spalte [2]: [Tabelle 83](#page-193-0)

Die Ermittlung der Veränderung der unter den Ziffern (2) bis (8) aufgeführten Komponenten der Betriebskosten des SGV ist in [Tabelle 225 d](#page-425-0)argestellt.

#### <span id="page-425-0"></span>**Tabelle 225: Ermittlung der Veränderung der Betriebskosten des SGV (mit Ausnahme der Vorhaltungskosten der Güterwagen und der Kosten für den verkehrsträgerübergreifenden Güterumschlag, Planfall - Bezugsfall)**

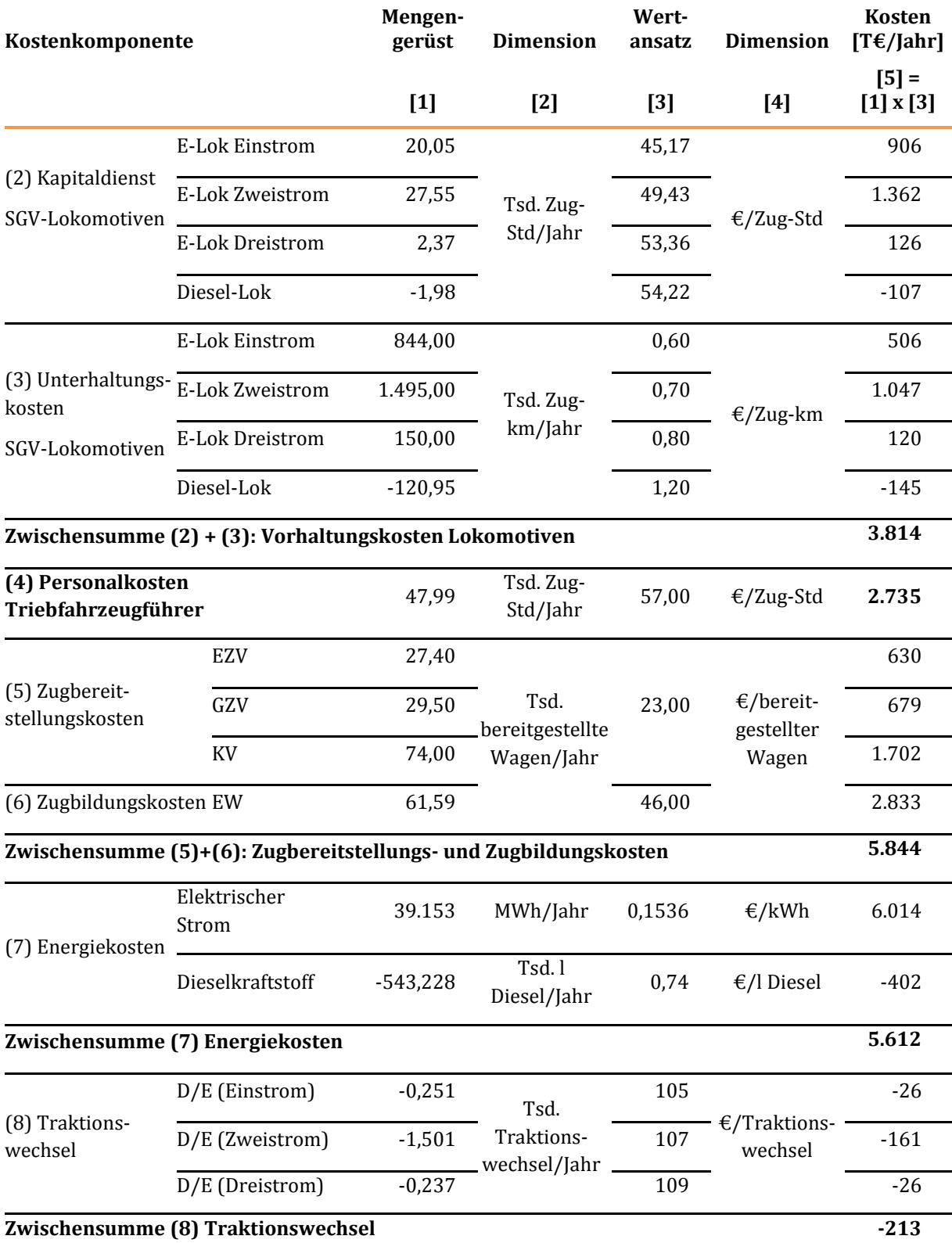

Quelle für Spalte [1]: Nachfragemodell Güterverkehr, Quellen für Spalte [3]: [Tabelle 84,](#page-194-0) [Tabelle 85,](#page-195-0) Kapitel II[I 3.4.2.3.](#page-192-0) 

Die Veränderung des verkehrsträgerübergreifenden Güterumschlags von Containern bzw. Wechselbehältern gemäß Ziffer (9) der aufgeführten Komponenten (Planfall - Bezugsfall) liegt bei 144.350 Ladeeinheiten/Jahr. Bei spezifischen Umschlagskosten von 20,80 €/Ladeeinheit (gemäß Tabelle [86](#page-195-1)) ergeben sich hieraus zusätzliche Kosten in Höhe von 3.002 T€/Jahr. Neben dem Umschlag von Containern bzw. Wechselbehältern können im Bewertungsverfahren auch andere Ladungskategorien berücksichtigt werden. In diesem Fallbeispiel treten bei diesen Ladungskategorien keine Veränderungen zwischen Planfall und Bezugsfall auf.

Die auf Grundlage vo[n Tabelle 225](#page-425-0) ermittelten Kostenänderungen im Planfall gegenüber dem Bezugsfall gehen mit umgekehrtem Vorzeichen als negative Nutzen in die Bewertung ein. In [Tabelle 226](#page-426-0) sind die einzelnen Nutzenkomponenten aus der Veränderung der Betriebskosten des SGV noch einmal zusammengefasst.

<span id="page-426-0"></span>**Tabelle 226: Zusammenfassung der einzelnen Komponenten der Veränderung der Betriebskosten des SGV**

| Nutzenkomponente                               | Nutzenbeitrag [T $E$ /Jahr] |  |
|------------------------------------------------|-----------------------------|--|
| (1) Vorhaltung Wagen                           | $-3.413$                    |  |
| (2)+(3) Vorhaltung Lokomotiven                 | $-3.814$                    |  |
| (4) Personalkosten Triebfahrzeugführer         | $-2.735$                    |  |
| (5)+(6) Zugbereitstellung und Zugbildung       | $-5.844$                    |  |
| (7) Energiekosten                              | $-5.612$                    |  |
| (8) Traktionswechsel                           | 213                         |  |
| (9) verkehrsträgerübergreifender Güterumschlag | $-3.002$                    |  |
| Summe Betriebskosten des SGV                   | $-24.207$                   |  |

Quelle: Eckwerte der einzelnen Kostenarten gemä[ß Tabelle 224 u](#page-424-0)n[d Tabelle 225](#page-425-0) mit umgekehrtem Vorzeichen

Insgesamt beträgt der Nutzen aus der Veränderung der Betriebskosten des SGV -24.207 T€/Jahr.

### 2.1.3.2 Veränderung der Betriebskosten bei den abgebenden Verkehrsträgern (NB)

In dem Referenzprojekt sind Verlagerungen von den Verkehrsmitteln

- Pkw,
- Luftverkehr,
- Lkw und
- **•** Binnenschiff

auf den Verkehrsträger Schiene bewertungsrelevant. Als Grundlage für die Ermittlung der Nutzen aus der Veränderung der Pkw-Betriebskosten wird in [Tabelle 227](#page-427-0) die Veränderung der Pkw-Fahrleistungen aus der Veränderung der Verkehrsleistungen des MIV abgeleitet. Hierbei werden zunächst die Nachfragesegmente mit dem MIV im Hauptlauf betrachtet. "MIV im Hauptlauf" bedeutet, dass auf der gesamten Route zwischen Quelle und Ziel kein höherrangiges Verkehrsmittel genutzt wird, als der MIV. Bei verkehrsträgerübergreifenden Wegeketten gilt die folgende Hierarchie der Verkehrsmittel:

- (1) Luftverkehr,
- (2) SPV,
- (3) MIV.

Die Veränderung der Pkw-Fahrleistungen im Hauptlauf wurde aus der Veränderung der Verkehrsleistungen unter Ansatz von Pkw-Besetzungsgraden differenziert nach Fahrtzwecken und den Reiseweitenklassen < 50 km und ≥ 50 km abgeleitet. Beim Fahrtzweck Urlaub treten keine Reiseweiten < 50 km auf.

<span id="page-427-0"></span>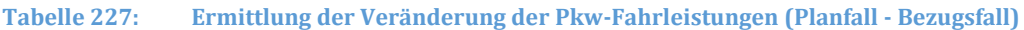

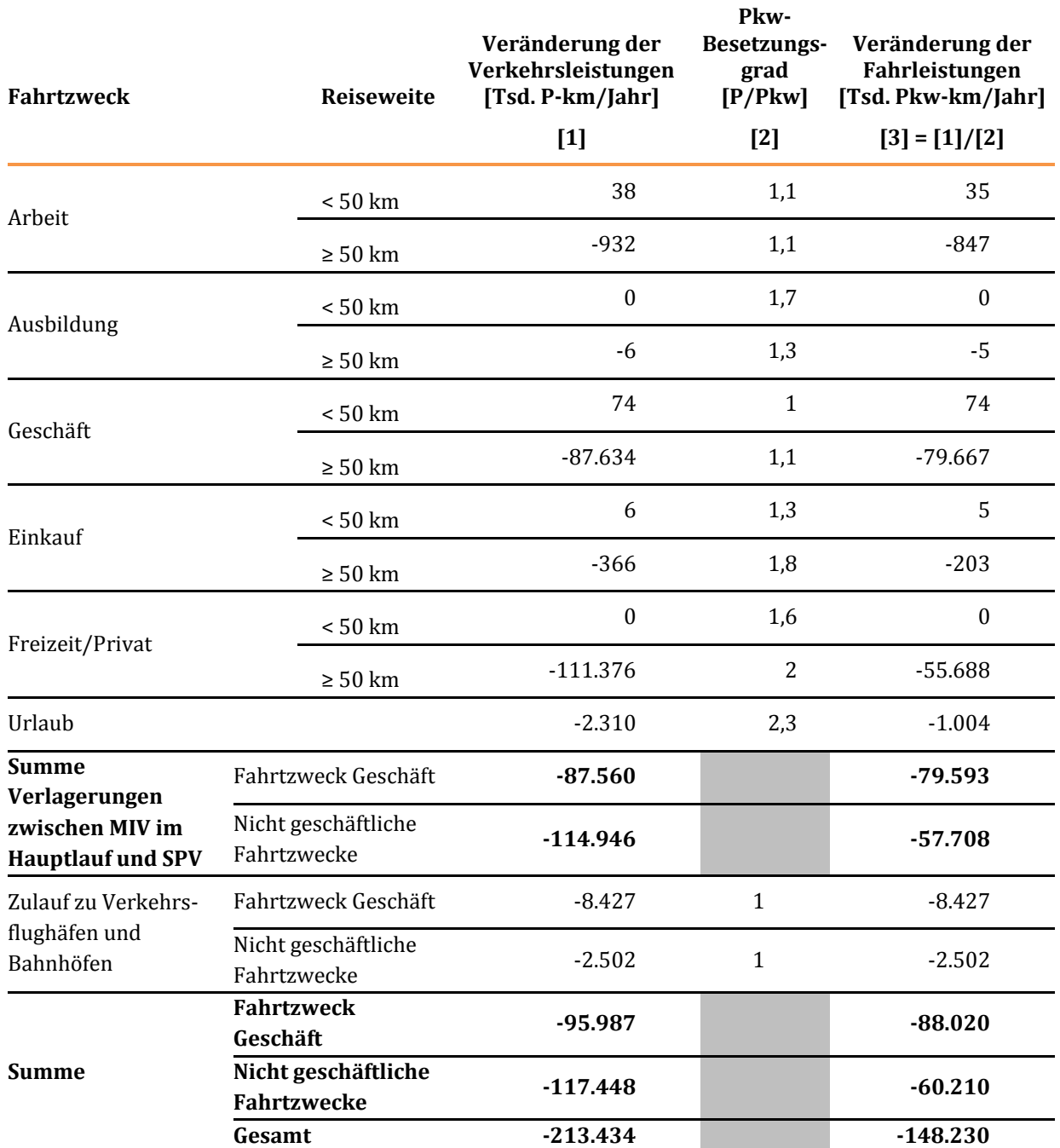

Quelle für die Spalte [1]: Nachfragemodell Personenverkehr, Quelle für die Spalte [2][: Tabelle 43](#page-118-0)

Die Summe der Verkehrsleistungen im Fahrtzweck Geschäft in Höhe von 95.987 Tsd. P-km/Jahr stimmt nicht mit dem Vergleichswert in [Tabelle 216](#page-411-0) in Höhe von 91.760 Tsd. P-km/Jahr überein. Die Differenz von 4.227 Tsd. P-km/Jahr entspricht der Veränderung der Verkehrsleistungen mit dem MIV im Vor- bzw. Nachlauf zu bzw. von Bahnhöfen bei den Verlagerungen zwischen SPV und MIV. Die analoge Erklärung gilt für die unterschiedlichen Angaben zu den Verkehrsleistungen bei den nicht geschäftlichen Fahrtzwecken (117.448 Tsd. P-km/Jahr gegenüber 116.050 Tsd. P-km/Jahr).

Neben den Veränderungen im Hauptlauf treten auch Veränderungen der Pkw-Fahrleistungen innerhalb von verkehrsträgerübergreifenden Wegeketten im Zulauf zu Verkehrsflughäfen und Bahnhöfen auf. Im Zulauf zu Verkehrsflughäfen ergeben sich Veränderungen zunächst im Zusammenhang mit Nachfrageverlagerungen vom Luftverkehr auf den SPV. Auch wenn im Planfall weiterhin der Luftverkehr genutzt wird, können sich Nachfrageverlagerungen vom MIV auf den SPV im Vor- bzw. Nachlauf zum Luftverkehr ergeben. Dies ist dann der Fall, wenn sich die Verkehrsanbindung der Flughäfen mit dem SPV verändert. Das gleiche gilt für den Vor- bzw. Nachlauf mit dem MIV zum SPV.

In den oben genannten Nachfragesegmenten wird von einem theoretischen Besetzungsgrad von 1 Person/Pkw ausgegangen, obwohl Pkw hier auch von mehreren Personen besetzt sein können. Dies wird jedoch dadurch kompensiert, dass es sich beim Zulauf zu Verkehrsflughäfen auch um Bring- bzw. Abholfahrten handeln kann, bei denen eine Nutzfahrt mit einer entsprechenden Leerfahrt gekoppelt ist (beispielsweise Rückfahrt des Bringers vom Flughafen).

Auf Basis der im Nachfragemodell Personenverkehr ermittelten verkehrlichen Mengengerüste wurden in [Tabelle 228](#page-429-0) die Nutzen aus der Veränderung der Betriebskosten der abgebenden Verkehrsträger ermittelt.

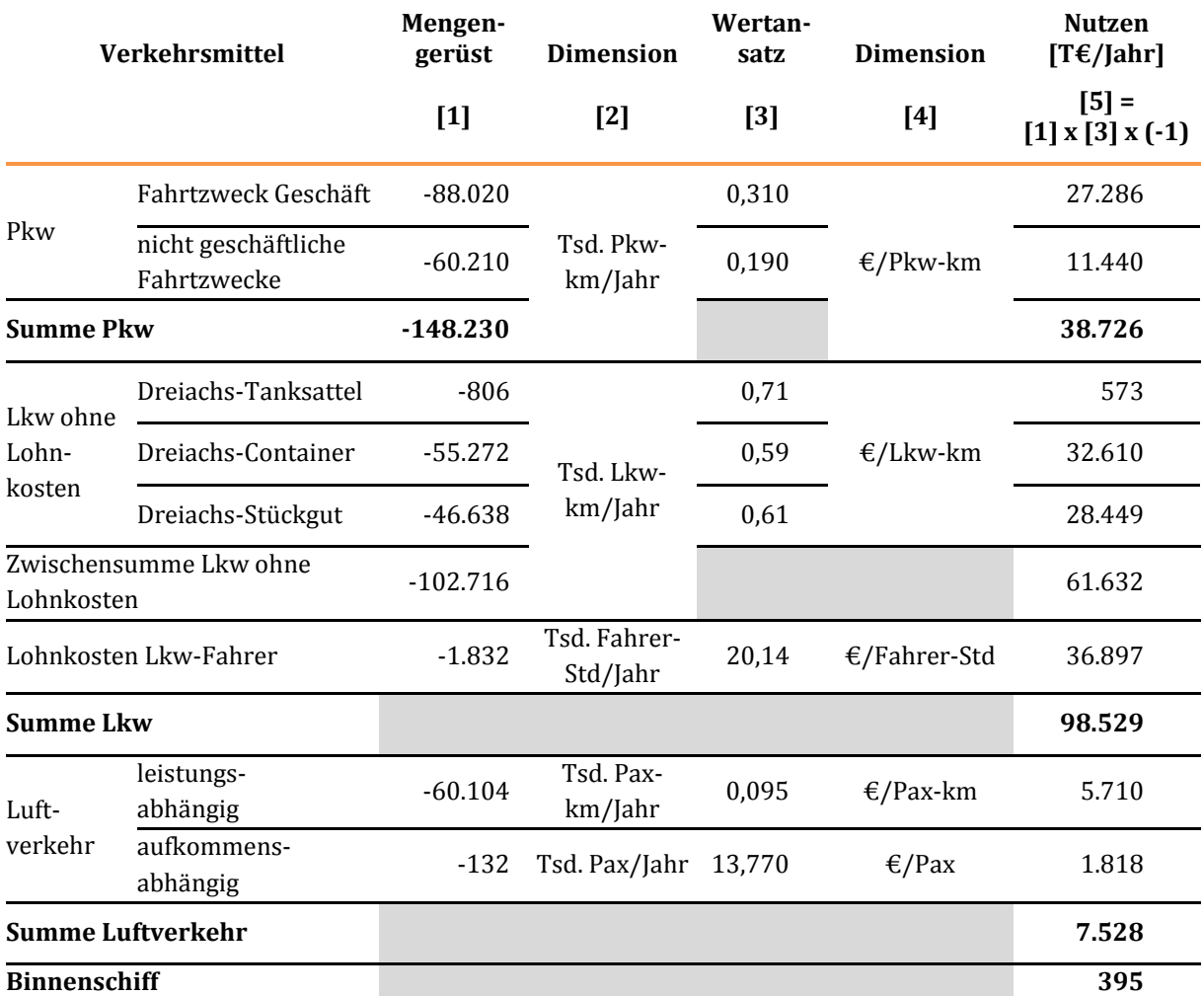

#### <span id="page-429-0"></span>**Tabelle 228: Nutzen aus der Veränderung der Betriebskosten der abgebenden Verkehrsträger**

Quellen für Spalte [1]: Pkw[: Tabelle 227,](#page-427-0) Lkw, Binnenschiff: Nachfragemodell Güterverkehr, Luftverkehr[: Tabelle 218](#page-413-0)

Da für Binnenschiffe keine Einheitskostensätze für die Berechnung der Veränderung der Betriebskosten vorliegen, wurden diese relationsbezogen direkt im Nachfragemodell Güterverkehr ermittelt.

Der für die Ermittlung der Nutzen aus der Veränderung der Betriebskosten maßgebende Ausgangswert in Höhe von absolut 60.104 Tsd. Pax-km/Jahr weicht von den i[n Tabelle 218 a](#page-413-0)usgewiesenen verlagerten Verkehrsleistungen zwischen Luftverkehr und SPV in Höhe von 81.938 Tsd. Pax-km/Jahr ab. Dies ist dadurch begründet, dass bei der Ermittlung der Betriebskosten zwischen dem Streckenflug (leistungsabhängig) und dem Start- und Landevorgang (aufkommensabhängig) unterschieden wird. Während des Start- und Landevorgangs wird bereits ein Teil der Streckenentfernungen zurückgelegt.

# 2.1.3.3 Veränderung der Abgasbelastungen (NA)

### Aufnehmender Verkehrsträger (Schiene)

Für die Standarddossiers zu Schienenverkehrsprojekten wird der monetäre Nutzen aus der Veränderung der Abgasbelastungen beim SPFV und SGV als aufnehmendem Verkehrsträger direkt aus den Änderungen der Energieverbräuche abgeleitet (sieh[e Tabelle 229\)](#page-430-0).

#### <span id="page-430-0"></span>**Tabelle 229: Monetärer Nutzen aus der Veränderung der Abgasbelastungen beim SPFV und beim SGV**

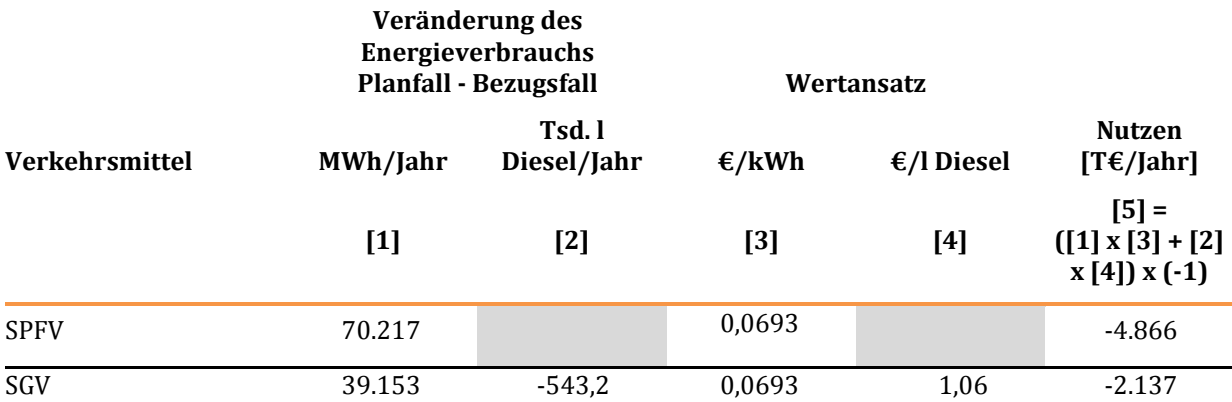

Quelle für Spalte [1]: SPFV[: Tabelle 222,](#page-422-1) SGV: Nachfragemodell Güterverkehr, Quelle für die Spalte [3]: [Tabelle 38,](#page-113-0) Quelle für Spalte [4][: Tabelle 90](#page-204-0)

Für das Projektinformationssystem PRINS werden zusätzlich noch die Veränderungen der Abgasbelastungen in originären Messgrößen benötigt. Diese sind in [Tabelle 230 f](#page-430-1)ür den SPFV und den SGV mit Elektrotraktion und in [Tabelle 231 f](#page-431-0)ür den SGV mit Dieseltraktion hergeleitet.

#### <span id="page-430-1"></span>**Tabelle 230: Veränderung der Abgasemissionen beim SPFV und beim SGV mit Elektrotraktion**

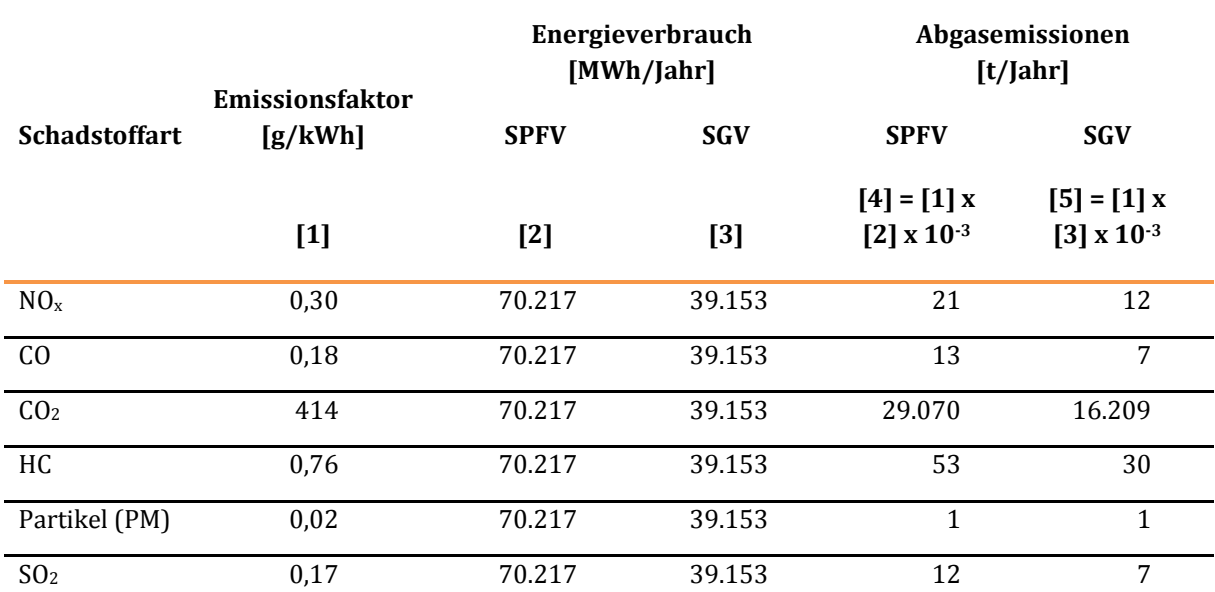

#### **Veränderung Planfall - Bezugsfall**

Quelle für Spalte [1][: Tabelle 38,](#page-113-0) Quelle für Spalte [2][: Tabelle 222,](#page-422-1) Quelle für Spalte [3]: Nachfragemodell Güterverkehr

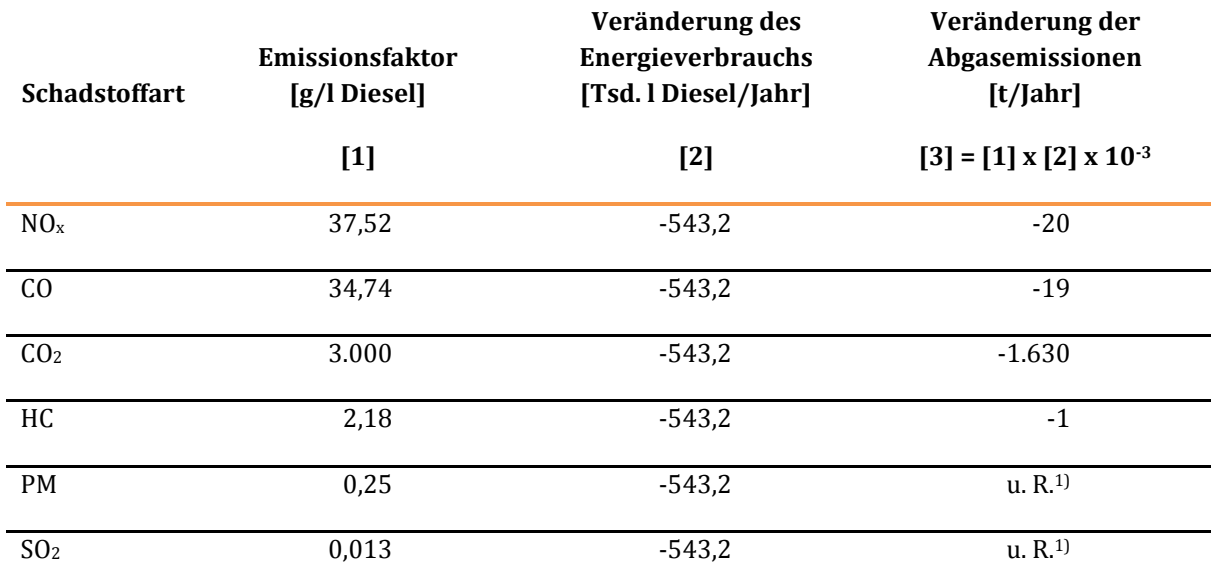

#### <span id="page-431-0"></span>**Tabelle 231: Veränderung der Abgasemissionen beim SGV mit Dieseltraktion (Planfall - Bezugsfall)**

1) unterhalb der Rundungsgrenze

Quelle für Spalte [1][: Tabelle 92,](#page-205-0) Quelle für Spalte [2]: Nachfragemodell Güterverkehr

#### Abgebende Verkehrsträger (Straße, Luft, Wasserstraße)

Bei der **direkten monetären Bewertung** für die abgebenden Verkehrsträger werden die Nutzen aus den Veränderungen der Abgasbelastungen mit Ausnahme der Binnenschifffahrt aus den Änderungen der jeweiligen Fahrleistungen bzw. Nachfrageänderungen abgeleitet. Bei den Verkehrsmitteln Pkw und Lkw sind die Abgasemissionskosten eine Funktion der geänderten Fahrleistungen. Beim Luftverkehr wird die Veränderung der Abgasemissionskosten analog zur Vorgehensweise bei der Ermittlung der Nutzen aus geänderten Betriebskosten als Funktion der geänderten Verkehrsleistungen und des geänderten Verkehrsaufkommens bestimmt. Die Herleitung der monetären Nutzen aus der Veränderung der Abgasbelastungen bei den abgebenden Verkehrsträgern erfolgt gemäß [Tabelle 232.](#page-431-1) 

#### <span id="page-431-1"></span>**Tabelle 232: Nutzen aus der Veränderung der Abgasbelastungen bei den abgebenden Verkehrsträgern**

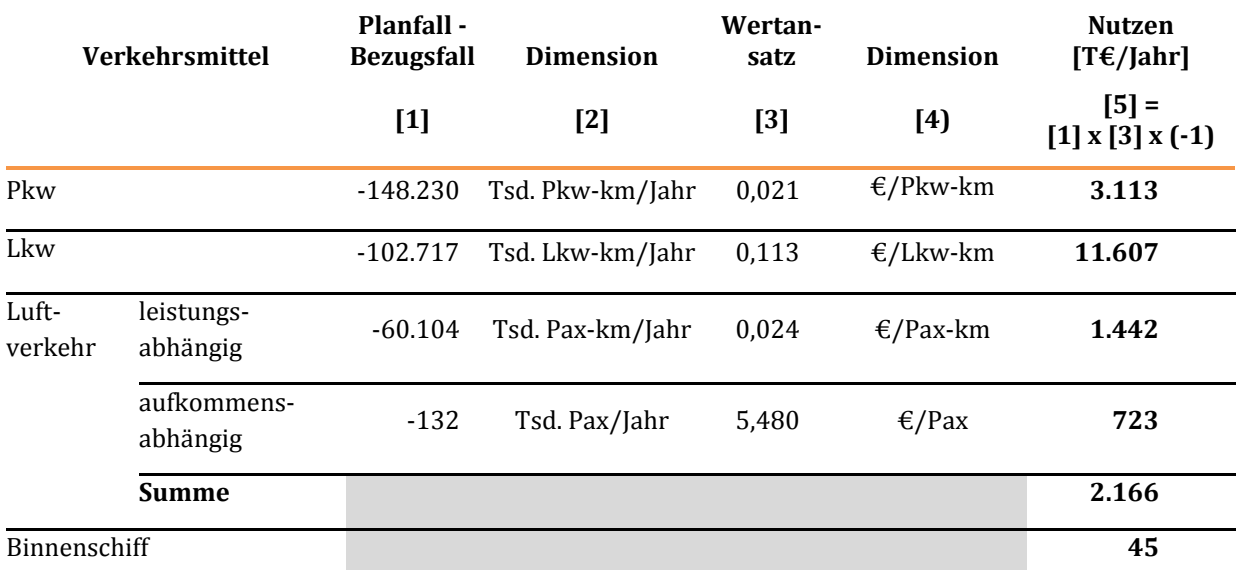

Quelle für Spalte [1]: Pkw, Lkw und Luftverkehr[: Tabelle 228,](#page-429-0) Quelle für Spalte [3][: Tabelle 94](#page-208-0)
Die Veränderungen der Abgasbelastungen in originären Messgrößen sind i[n Tabelle 233](#page-432-0) für den Verkehrsträger Straße und i[n Tabelle 234 f](#page-432-1)ür den Luftverkehr auf Basis der gleichen verkehrlichen Mengengerüste wie bei der monetären Bewertung hergeleitet.

#### <span id="page-432-0"></span>**Tabelle 233: Veränderung der Abgasbelastungen (Planfall - Bezugsfall) in originären Messgrößen beim Verkehrsträger Straße**

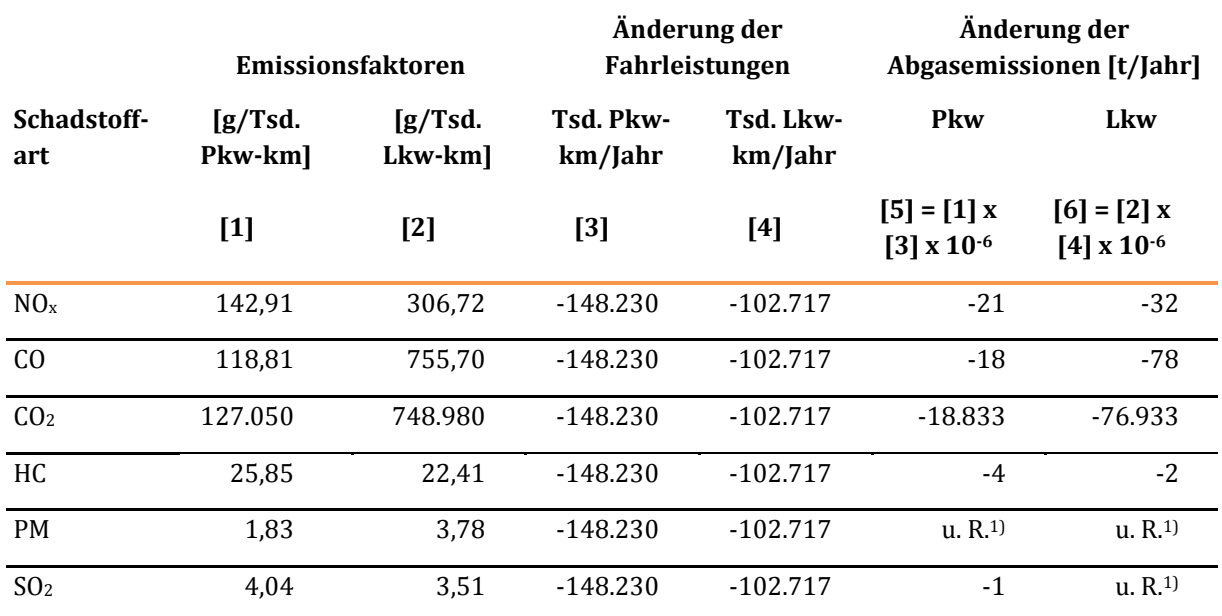

1) unterhalb der Rundungsgrenze

Quelle für Spalte [1] und [2][: Tabelle 94,](#page-208-0) Quelle für Spalten [3] und [4][: Tabelle 228](#page-429-0) 

#### <span id="page-432-1"></span>**Tabelle 234: Veränderung der Abgasbelastungen (Planfall - Bezugsfall) in originären Messgrößen beim Luftverkehr**

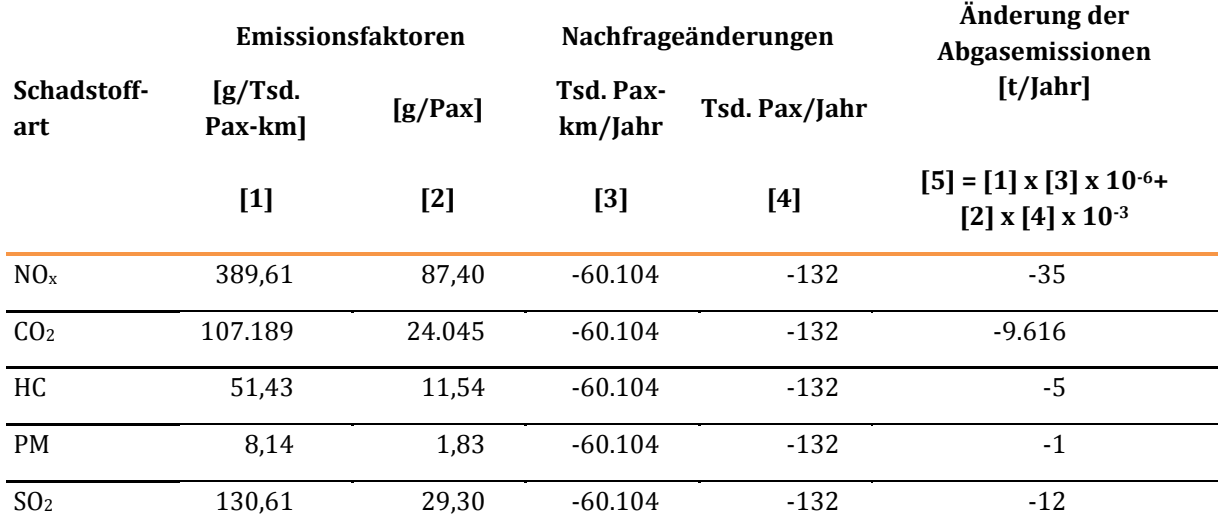

Quelle für Spalte [1] und [2][: Tabelle 94,](#page-208-0) Quelle für die Spalten [3] und [4][: Tabelle 228](#page-429-0) 

Die Veränderung der Abgasbelastungen von Binnenschiffen wurde aus den betreffenden Emissionskosten abgeleitet und beträgt 268 t CO2/Jahr. Die Änderungen der Abgasbelastungen für die anderen Schadstoffarten liegen unterhalb der Rundungsgrenze.

## 2.1.3.4 Veränderung der Verkehrssicherheit (NS)

Die Nutzen aus der Veränderung der Verkehrssicherheit sind in [Tabelle 235](#page-433-0) aus den Änderungen (Planfall - Bezugsfall)

- der Betriebsleistungen beim SPFV und beim SGV,
- der Fahrleistungen beim Pkw und Lkw sowie
- der Transportleistungen beim Binnenschiff

abgeleitet.

<span id="page-433-0"></span>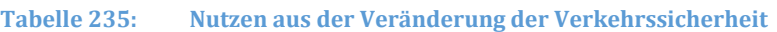

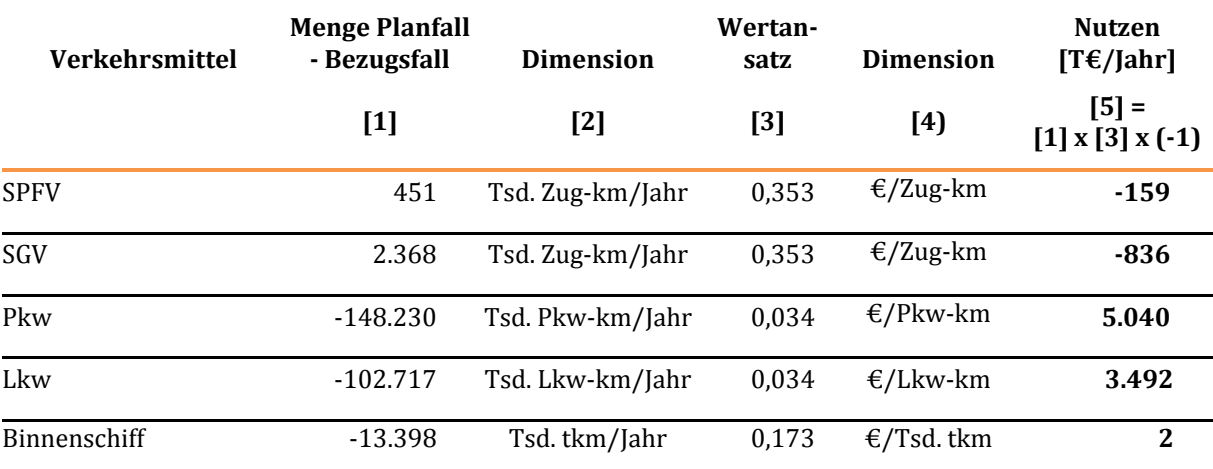

Quelle für Spalte [1]: SPFV[: Tabelle 221,](#page-422-0) SGV, Binnenschiff: Nachfragemodell Güterverkehr, Pkw: [Tabelle 227,](#page-427-0) Lkw: [Tabelle 228,](#page-429-0) Quelle für Spalte [3][: Tabelle 98](#page-213-0)

## 2.1.3.5 Veränderung der Reisezeit im Personenverkehr (NRZ)

Die in [Tabelle 236](#page-434-0) dargestellten Veränderungen der Reisezeiten und der hieraus abgeleiteten monetären Nutzen erfolgt simultan mit der Ermittlung der Nachfragewirkungen mit Hilfe des Nachfragemodells Personenverkehr.

#### <span id="page-434-0"></span>**Tabelle 236: Nutzen aus der Veränderung der Reisezeiten**

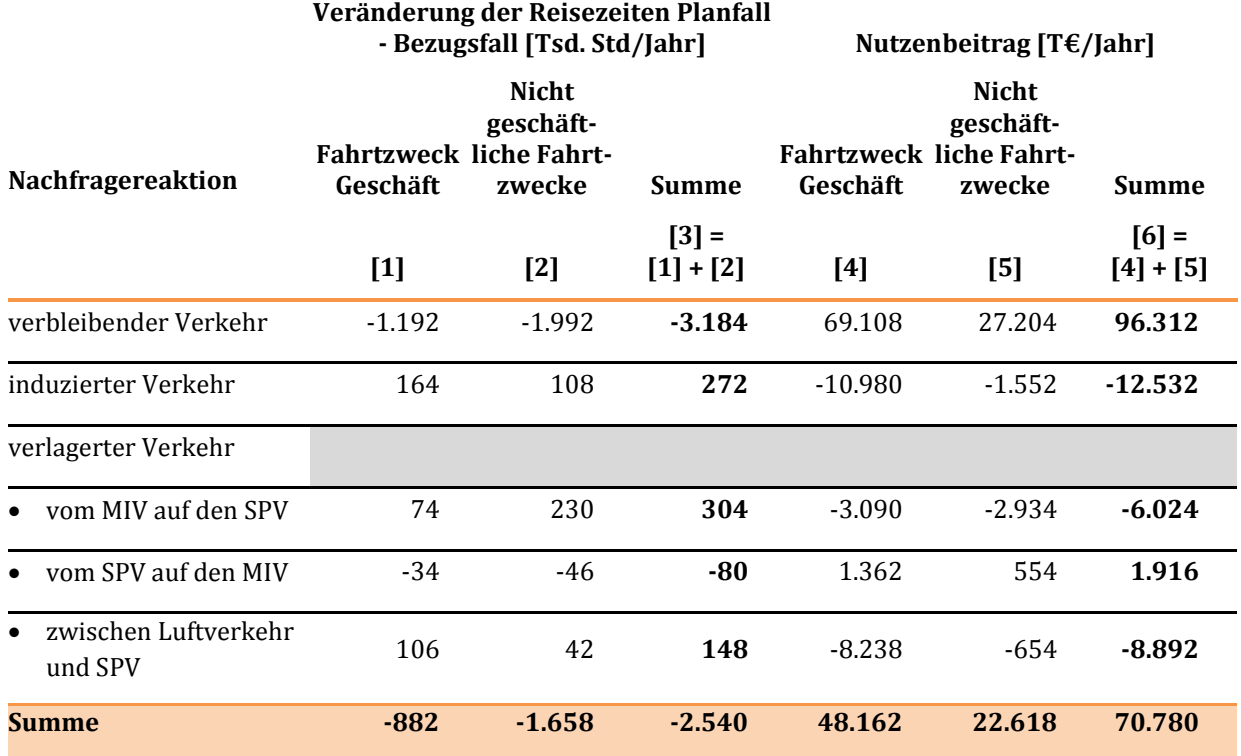

Quelle für die Spalten [1], [2], [4] und [5]: Nachfragemodell Personenverkehr

Der Nutzen aus der Veränderung der Reisezeiten ist beim verbleibenden Verkehr mit knapp 100 Mio. €/Jahr am größten. Beim induzierten Verkehr entsteht aufgrund des hiermit verbundenen gestiegenen Zeitaufwandes ein negativer Nutzen. Dieser wird aber durch die Veränderung der Impliziten Nutzen ("Mobilitätsnutzen", siehe [Tabelle 240\)](#page-437-0) mehr als kompensiert. Bei Verlagerungen vom MIV auf den SPV entstehen ebenfalls negative Nutzen, da die Reisezeiten im Straßennetz in der Regel kürzer sind als diejenigen im Schienennetz. Umgekehrt entstehen positive Nutzen bei Verlagerungen vom SPV auf den MIV. Die Nutzen aus Verlagerungen vom Luftverkehr auf den SPV sind ebenfalls negativ. Allen Veränderungen der Reisezeit im Personenverkehr aus verlagertem Verkehr stehen Veränderungen der Impliziten Nutzen mit umgekehrtem Vorzeichen gegenüber.

Als Plausibilitätskontrolle für die Zusammenhänge zwischen den Reisezeiten in originären Messgrößen und den entsprechenden in Geldwerten ausgedrückten Nutzenbeiträgen wurden in [Tabelle 237 d](#page-435-0)ie mittleren Zeitwerte je Nachfragereaktion ermittelt und den entsprechenden mittleren Reiseweiten aus [Tabelle 216](#page-411-0) und [Tabelle 217 g](#page-411-1)egenübergestellt.

#### <span id="page-435-0"></span>**Tabelle 237: Plausibilitätskontrolle der mittleren Zeitwerte durch Abgleich mit den mittleren Reiseweiten je Nachfragereaktion**

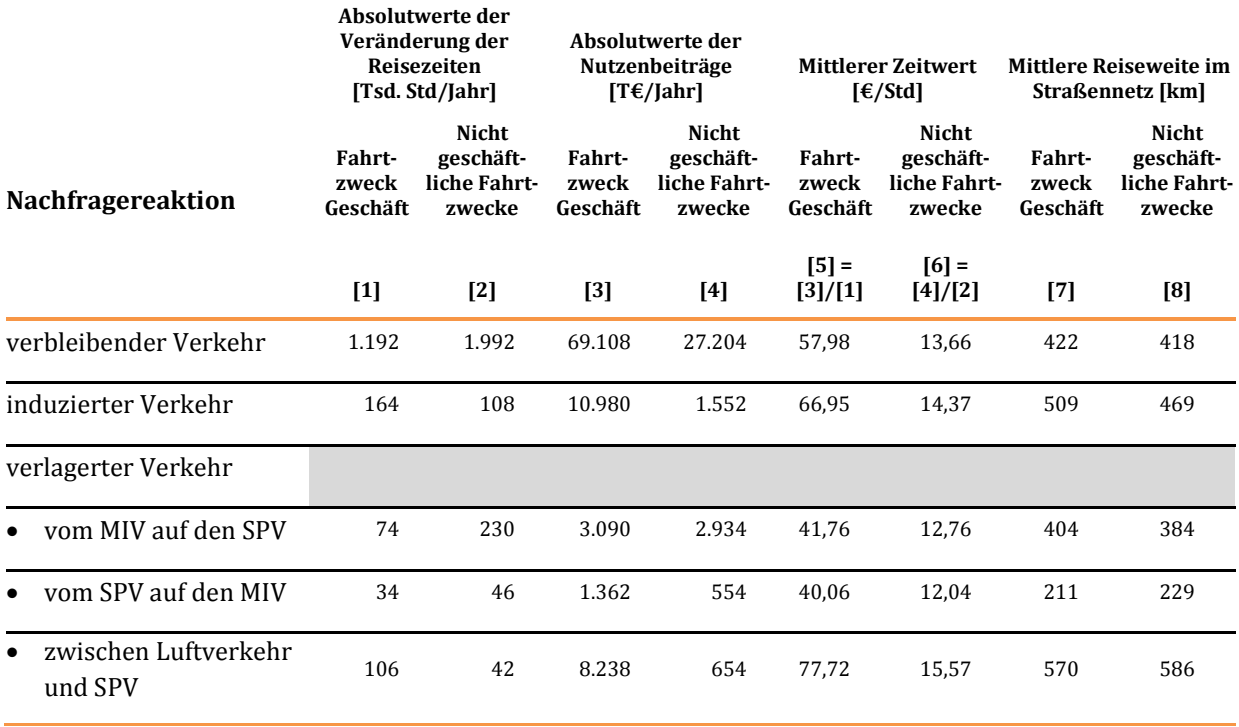

Maßgebend für die relationsbezogene Ermittlung der Zeitwerte sind die mittleren Reiseweiten im Straßennetz des Bezugsfalles. Quelle für die mittleren Reiseweiten in den Spalten [7] und [8] für den vom MIV auf den SPV und vom SPV auf den MIV verlagerten Verkehr sin[d Tabelle 216 u](#page-411-0)nd [Tabelle 217.](#page-411-1) Quelle für die mittleren Reiseweiten bei den anderen Nachfragereaktionen ist das Nachfragemodell Personenverkehr.

Setzt man die mittleren Reiseweiten in die Zeitwertfunktionen gemäß [Abbildung 10](#page-98-0) und [Abbildung 11 e](#page-100-0)in, ergeben sich Abweichungen von den Mittelwerten aus den relationsbezogenen Berechnungen in den Spalten [5] und [6]. Diese Abweichungen sind dadurch begründet, dass die Zeitwertfunktionen nicht (durchgehend) linear sind.

Bei den mittleren Zeitwerten für den zwischen Luftverkehr und SPV verlagerten Verkehr ist auffällig, dass diese oberhalb der Maximalwerte der Zeitwertfunktionen liegen. Dies ist dadurch begründet, dass die mittleren Zeitwerte auf einer Mittelung zwischen positiven Verlagerungen vom Luftverkehr auf den SPV und negativen Verlagerungen vom SPV auf den Luftverkehr beruhen. In diesem Fallbeispiel beziehen sich die negativen Verlagerungen auf Relationen mit kürzeren Reiseweiten und entsprechend niedrigeren Zeitwerten und die positiven Verlagerungen auf Relationen mit entsprechend höheren Zeitwerten.

# 2.1.3.6 Veränderung der Transportzeit der Ladung im Güterverkehr (NTZ)

Die in [Tabelle 238](#page-436-0) dargestellten Veränderungen des Transportzeitaufwandes und der hieraus abgeleiteten monetären Nutzen erfolgt simultan mit der Ermittlung der Nachfragewirkungen mit Hilfe des Nachfragemodells Güterverkehr. Die Veränderung des Transportzeitaufwandes in originärer Messgröße wurde als Differenz Planfall - Bezugsfall ermittelt. Da Verkürzungen der Transportzeiten der Ladung im Planfall gegenüber dem Bezugsfall zu positiven Nutzenbeiträgen führen, entsprechen die Nutzen der Differenz des monetarisierten Transportzeitaufwandes zwischen Bezugsfall und Planfall.

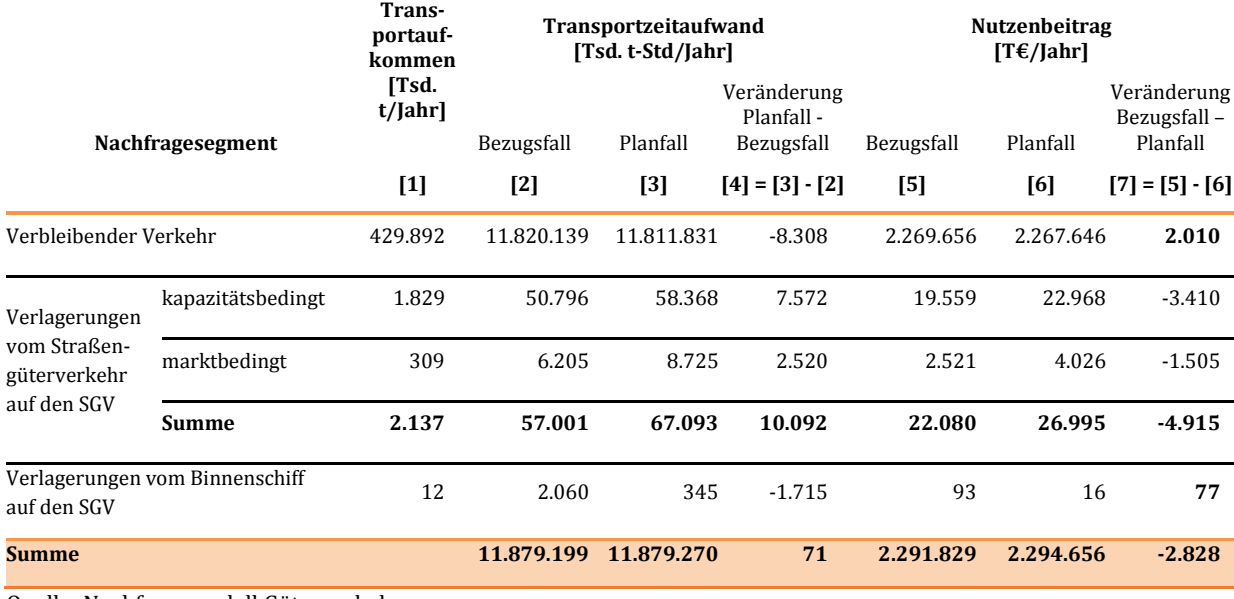

#### <span id="page-436-0"></span>**Tabelle 238: Nutzen aus der Veränderung der Transportzeit der Ladung im Güterverkehr**

Quelle: Nachfragemodell Güterverkehr

Als Plausibilitätskontrolle für die Ergebnisse der Modellrechnungen werden i[n Tabelle 239](#page-436-1) die mittleren Zeitwerte für die einzelnen Nachfragesegmente aus dem betreffenden Transportzeitaufwand und den entsprechenden Nutzenbeiträgen abgeleitet.

#### <span id="page-436-1"></span>**Tabelle 239: Ermittlung der mittleren Zeitwerte als Plausibilitätskontrolle**

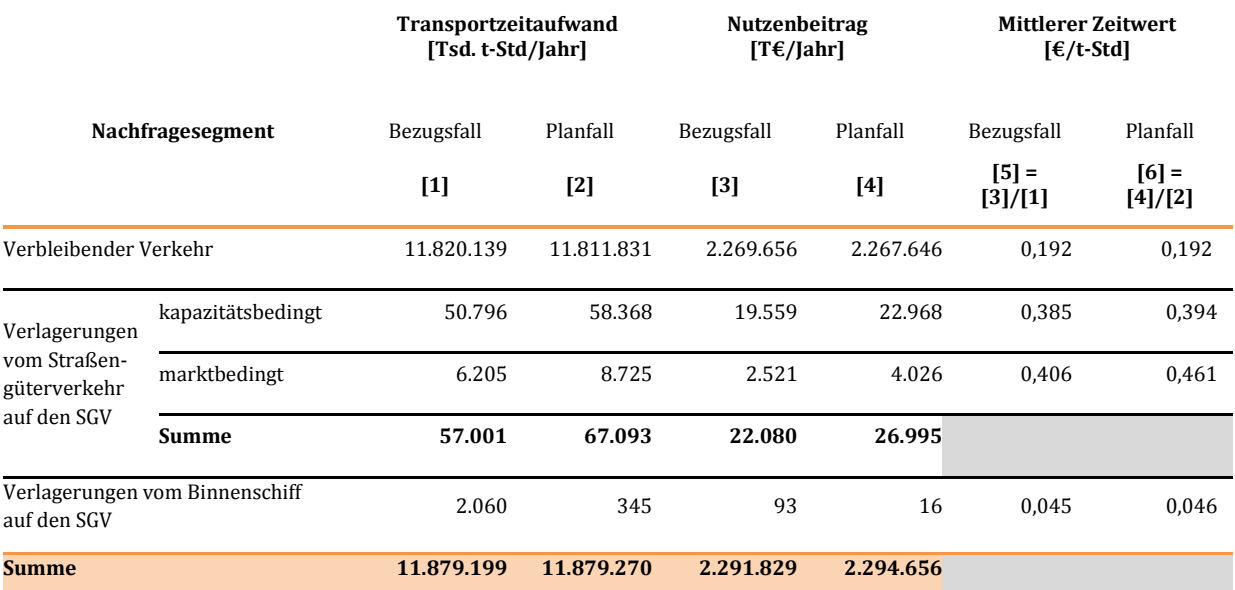

Beim verbleibenden Verkehr bezieht sich der mittlere Zeitwert im Bezugsfall und im Planfall auf den SGV. Bei Verlagerungen vom Straßengüterverkehr und vom Binnenschiff auf den SGV bezieht sich der mittlere Zeitwert im Bezugsfall auf die abgebenden Verkehrsträger Straße bzw. Binnenschiff und im Planfall auf den SGV.

## 2.1.3.7 Veränderung der Impliziten Nutzen im Personenverkehr (NI)

Die in [Tabelle 240](#page-437-0) dargestellten Veränderungen der Impliziten Nutzen im Personenverkehr werden simultan mit der Ermittlung der Nachfragewirkungen mit Hilfe des Nachfragemodells Personenverkehr ermittelt.

<span id="page-437-0"></span>**Tabelle 240: Veränderung der Impliziten Nutzen im Personenverkehr** 

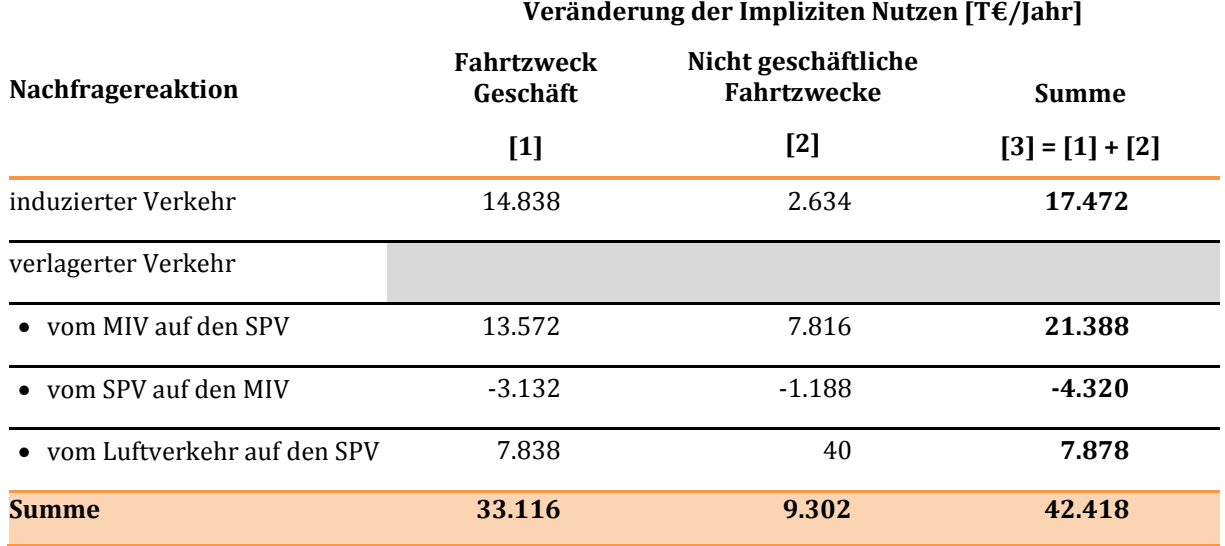

Quelle für die Spalten [1] und [2]: Nachfragemodell Personenverkehr

## 2.1.3.8 Veränderung der Impliziten Nutzen im Güterverkehr (NI)

Die in [Tabelle 241](#page-437-1) dargestellten Veränderungen der Impliziten Nutzen im Güterverkehr erfolgte simultan mit der Ermittlung der Nachfragewirkungen mit Hilfe des Nachfragemodells Güterverkehr.

## <span id="page-437-1"></span>**Tabelle 241: Veränderung der Impliziten Nutzen im Güterverkehr**

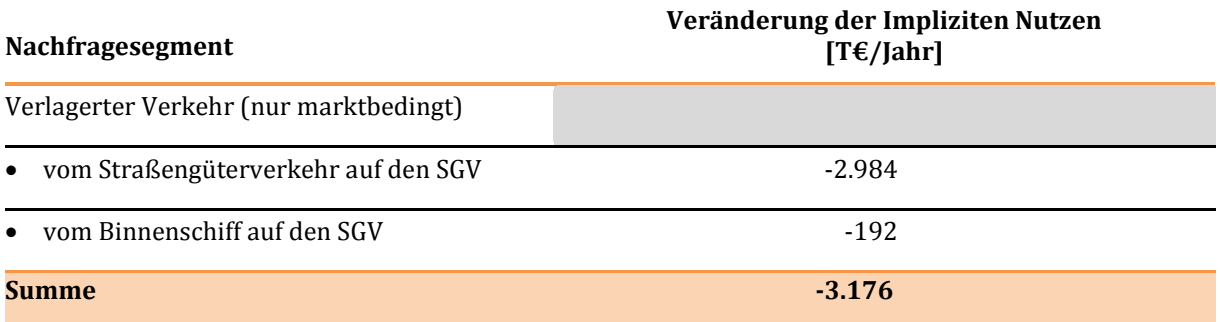

Quelle: Nachfragemodell Güterverkehr

# 2.1.3.9 Veränderung der Zuverlässigkeit (NZ)

Die Berechnung des Nutzens aus der Veränderung der Zuverlässigkeit des Schienengüterverkehrs in Höhe von 947 T€/Jahr erfolgte simultan mit der Ermittlung der Nachfragewirkungen. Beim Schienenpersonenverkehr wurden keine bewertungsrelevanten Veränderungen der Zuverlässigkeit festgestellt.

## 2.1.3.10 Veränderung der Betriebs- und Instandhaltungskosten der Verkehrswege (NW)

In diesem Referenzprojekt tritt im Planfall keine Veränderung der Anzahl der für den Betrieb der Verkehrswege erforderlichen Dienstposten ein. Damit entstehen bewertungsrelevante Nutzen nur aus der Veränderung der Instandhaltungskosten. Diese wurden in [Tabelle 242 a](#page-438-0)us den Erweiterungsinvestitionen mit Hilfe der Instandhaltungskostensätze gemäß [Tabelle 101 a](#page-219-0)bgeleitet.

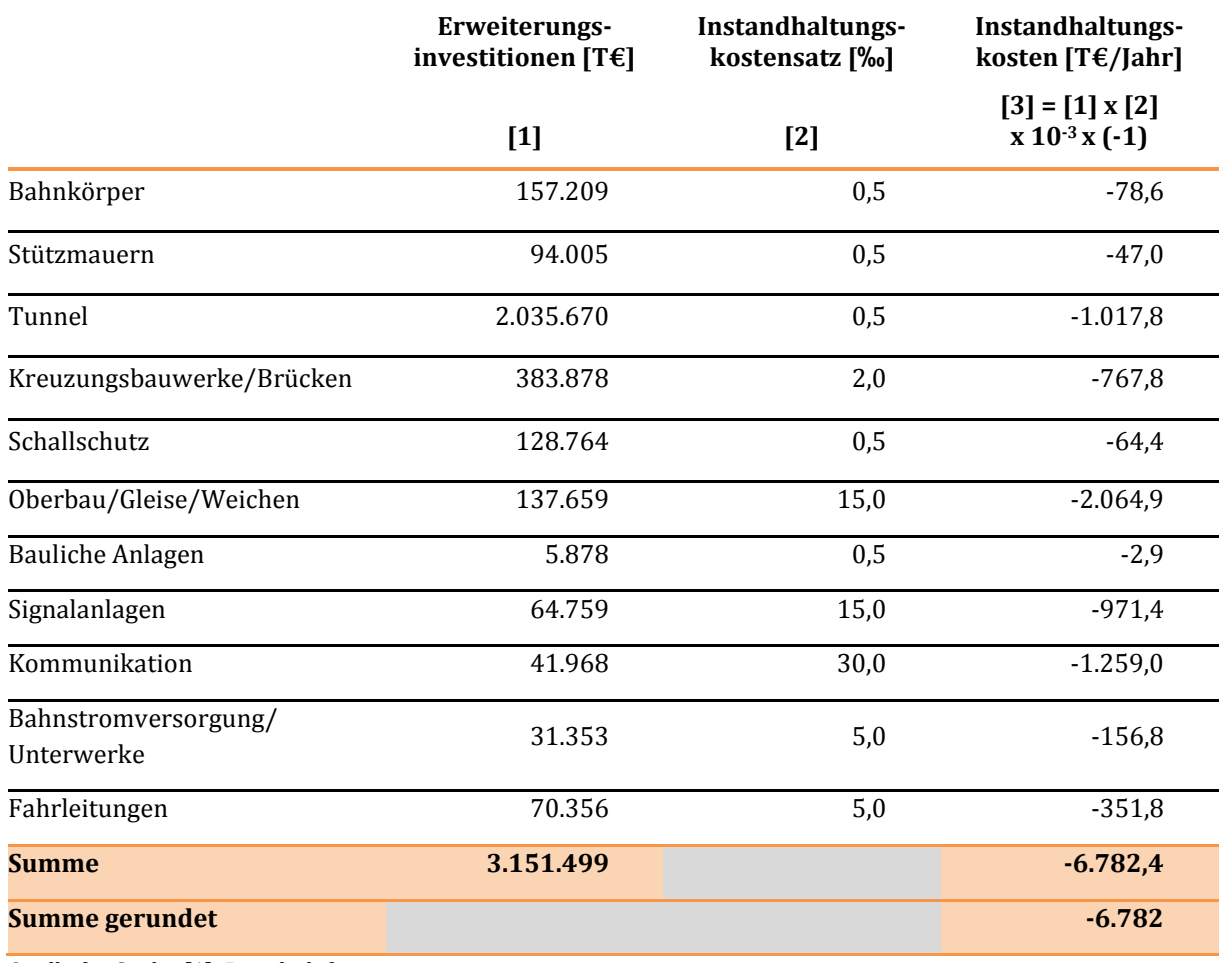

<span id="page-438-0"></span>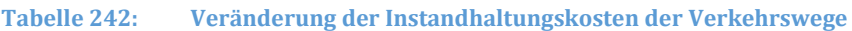

Quelle für Spalte [1]: Projektdefinition

## 2.1.3.11 Veränderung der Lebenszyklusemissionen von Treibhausgasen der Infrastruktur (NL)

Das Mengengerüst für die Ermittlung der Lebenszyklusemissionen von Treibhausgasen (THG-Gasen) der Infrastruktur in [Tabelle 243 b](#page-439-0)esteht aus den Streckenlängen in km Einzelgleis differenziert nach Streckenkategorien bzw. Maßnahmentypen.

#### <span id="page-439-0"></span>**Tabelle 243: Nutzen aus der Veränderung der Lebenszyklusemissionen von Treibhausgasen der Infrastruktur**

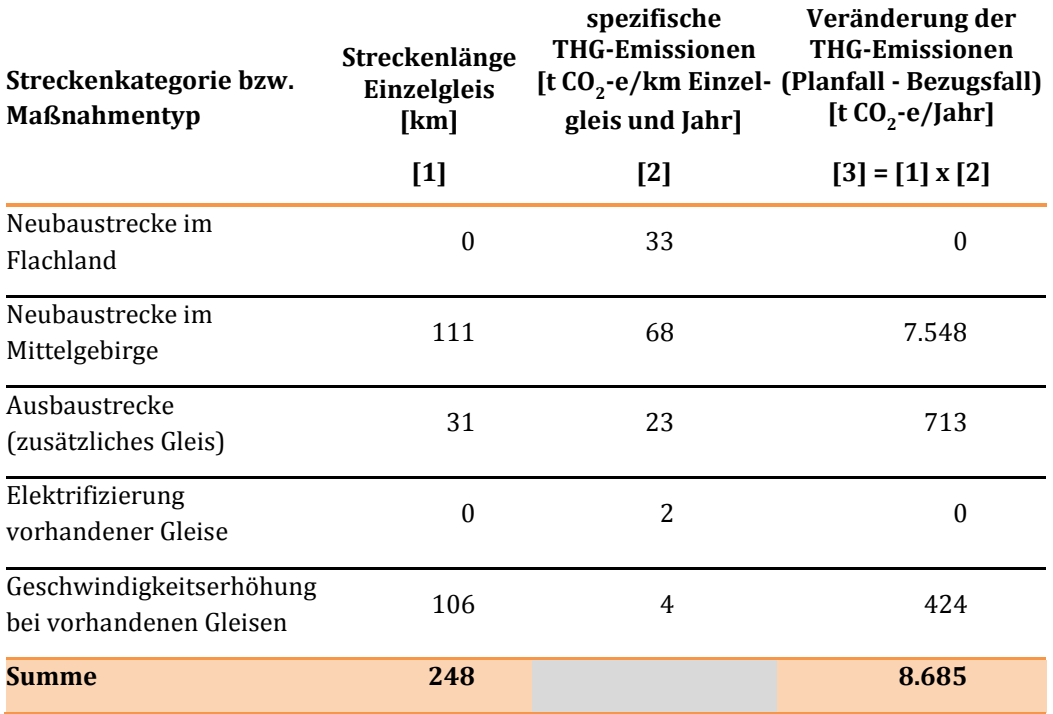

Quelle für Spalte [1]: Projektdefinition, Quelle für Spalte [2]: [Tabelle 103](#page-221-0) 

Der Nutzen aus der Veränderung der THG-Emissionen der Infrastruktur wird aus der Veränderung der THG-Emissionen gemäß Summe aus [Tabelle 243 m](#page-439-0)it negativem Vorzeichen und spezifischen Emissionskosten von 145 €/t CO<sub>2</sub>-e abgeleitet. Ergebnis ist ein Nutzenbeitrag von 1.259 T€/Jahr.

# 2.1.3.12 Veränderung der Geräuschbelastungen (NG)

## Innerorts

Als Grundlage für die Ermittlung der Nutzen aus der Veränderung der Geräuschbelastungen innerorts wurde in einem externen Gutachten die Anzahl der exponierten Personen je nach Größe der Lärmexposition für den Bezugsfall und den Planfall (Spalten [2] und [3]) ermittelt. Die Berechnung der Nutzen erfolgte in [Tabelle 244](#page-440-0) ausgehend von der Veränderung Bezugsfall - Planfall (Spalte [4]) unter Verwendung der Wertansätze aus [Tabelle 35 i](#page-110-0)n Spalte [5].

## <span id="page-440-0"></span>**Tabelle 244: Ermittlung der Geräuschbelastungen innerorts**

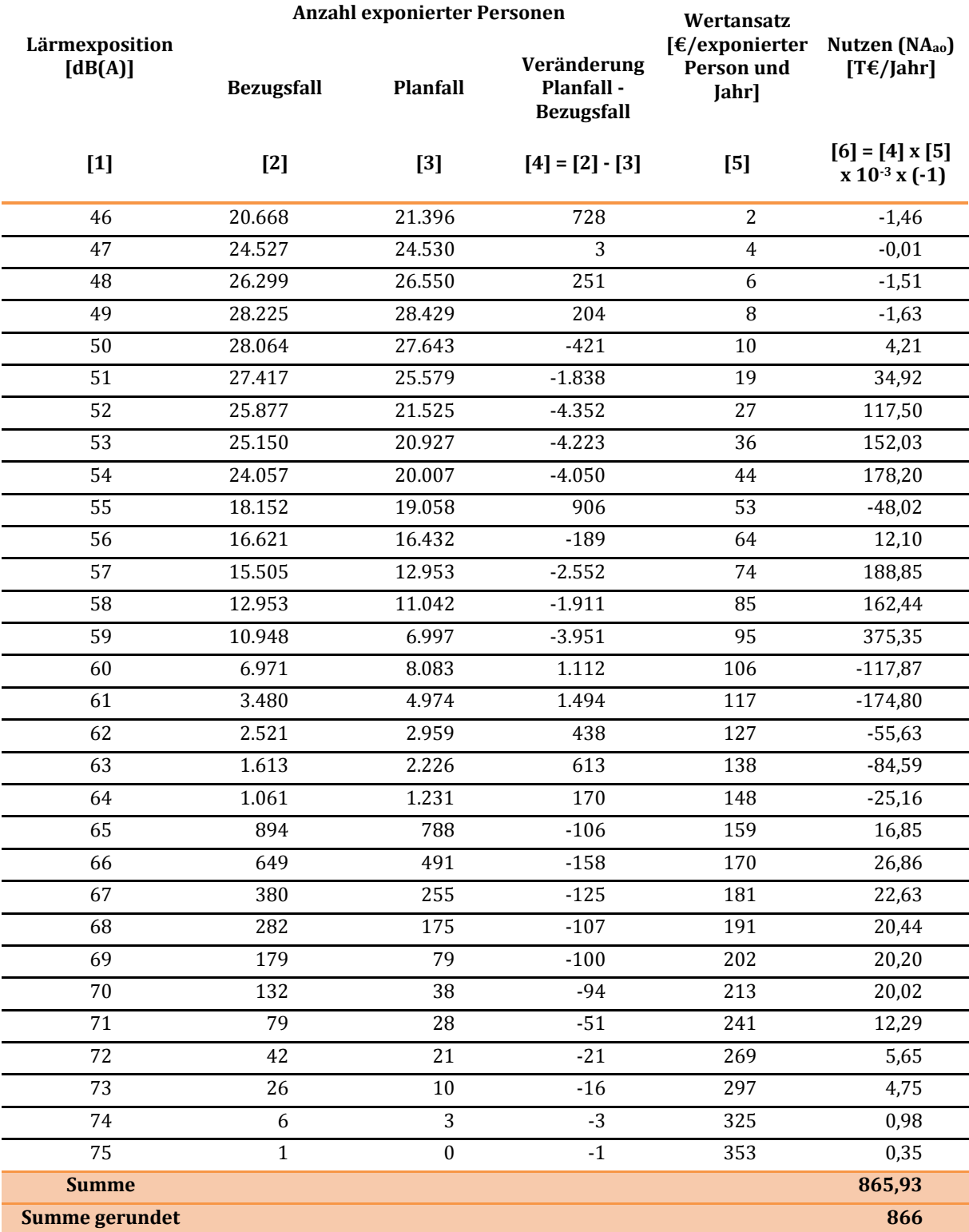

Insgesamt entsteht ein positiver Nutzen in Höhe von 866 T€/Jahr. Die positiven Projektwirkungen sind insbesondere darauf zurückzuführen, dass bei Ausbaustrecken, bei denen im Bezugsfall aus Bestandsschutzgründen kein Schallschutz gegeben war, im Planfall die aufgrund der gesetzlichen Bestimmungen erforderlichen Lärmschutzwände vorgesehen sind.

## **Außerorts**

Als Grundlage für die Ermittlung der Nutzen aus der Veränderung der Geräuschbelastungen außerorts wurden in einem externen Gutachten die Längen der theoretisch erforderlichen Lärmschutzwände differenziert nach deren Höhe für die Einhaltung des Grenzwertes von 55 dB (A) im Bereich der definierten Schutzgebiete für den Bezugsfall und den Planfall (Spalten [2] und [3]) ermittelt. Die Berechnung der Nutzen erfolgte i[n Tabelle 245 a](#page-441-0)usgehend von der Veränderung Planfall - Bezugsfall (Spalte [4]) unter Verwendung der Wertansätze au[s Tabelle 36 i](#page-111-0)n Spalte [5].

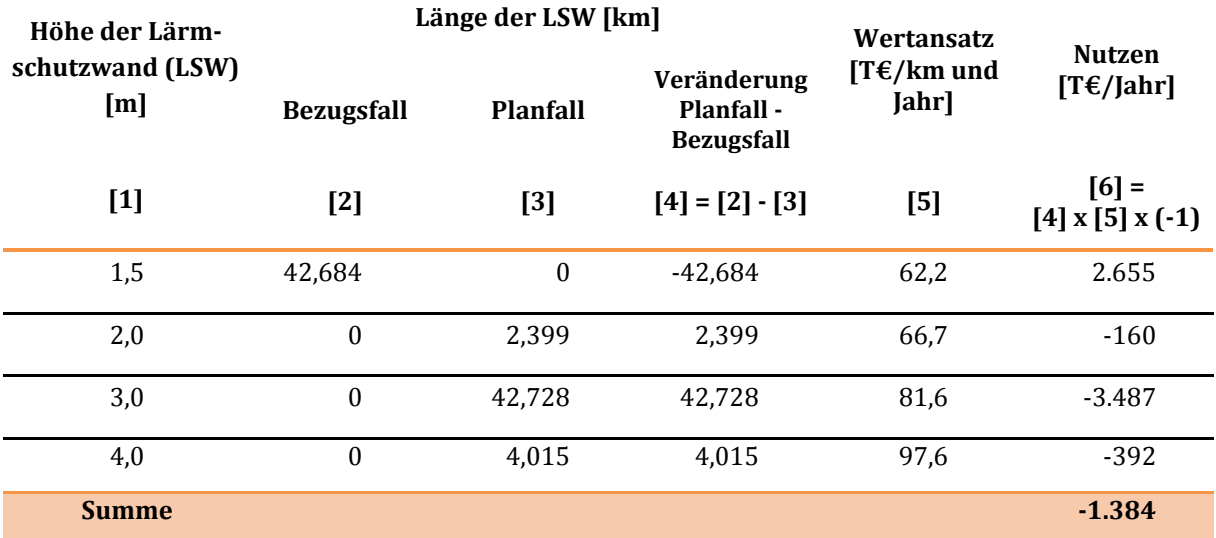

## <span id="page-441-0"></span>**Tabelle 245: Ermittlung der Geräuschbelastungen außerorts**

# 2.1.4 Ermittlung des Barwertes der Investitionskosten

Die Investitionskosten für die zu bewertenden Verkehrsprojekte werden in einem externen Gutachten bezogen auf den Preisstand 2015 ermittelt. Für dieses Referenzprojekt liegen diese einschließlich Planungskosten und Ersatzinvestitionen bei 4.252.800 T€. Im Bewertungsverfahren für den BVWP 2030 werden nur die Erweiterungsinvestitionen berücksichtigt. Darüber hinaus wurde für alle Verkehrsträger ein einheitlicher Preisstand 2012 festgelegt. Die für den Preisstand 2015 ermittelten Investitionskosten wurden daher um die Ersatzinvestitionen bereinigt, unter Ansatz einer durchschnittlichen Inflationsrate von 1,7 % p.a. auf den Preisstand 2012 umgerechnet und wie unten dargestellt weiter aufgegliedert.

Die Baukosten für das Referenzprojekt liegen bei 3.158.309 T€. Hinzu kommen noch 8 % der Baukosten (252.665 T€) für baubegleitende Planungskosten. Der Gesamtbetrag von 3.410.974 T€ wurde gleichmäßig auf die Bauphase von 2021 bis 2028 verteilt. Die jährlichen Investitionskosten liegen somit bei 426.372,75 T€.

Die Planungskosten während der Planungsphase betragen 10 % der Baukosten (315.831 T€). Von den gesamten Planungskosten in Höhe von 568.496 T€ wurden bereits 31.836 T€ verausgabt. Für die Bewertung sind damit während der Planungsphase 315.831 - 31.836 = 283.995 T€ relevant. Dieser Betrag wird gleichmäßig auf die Planungsphase von 2015 bis 2020 verteilt und ergeben einen jährlichen Wert der Investitionskosten von 47.332,5 T€.

Am Ende des Betrachtungszeitraumes (2081) werden die Grunderwerbskosten bzw. der Wert der im Planfall zusätzlich in Anspruch genommenen Grundstücke als Restwert in Höhe von 6.810 T€ in die Bewertung eingestellt.

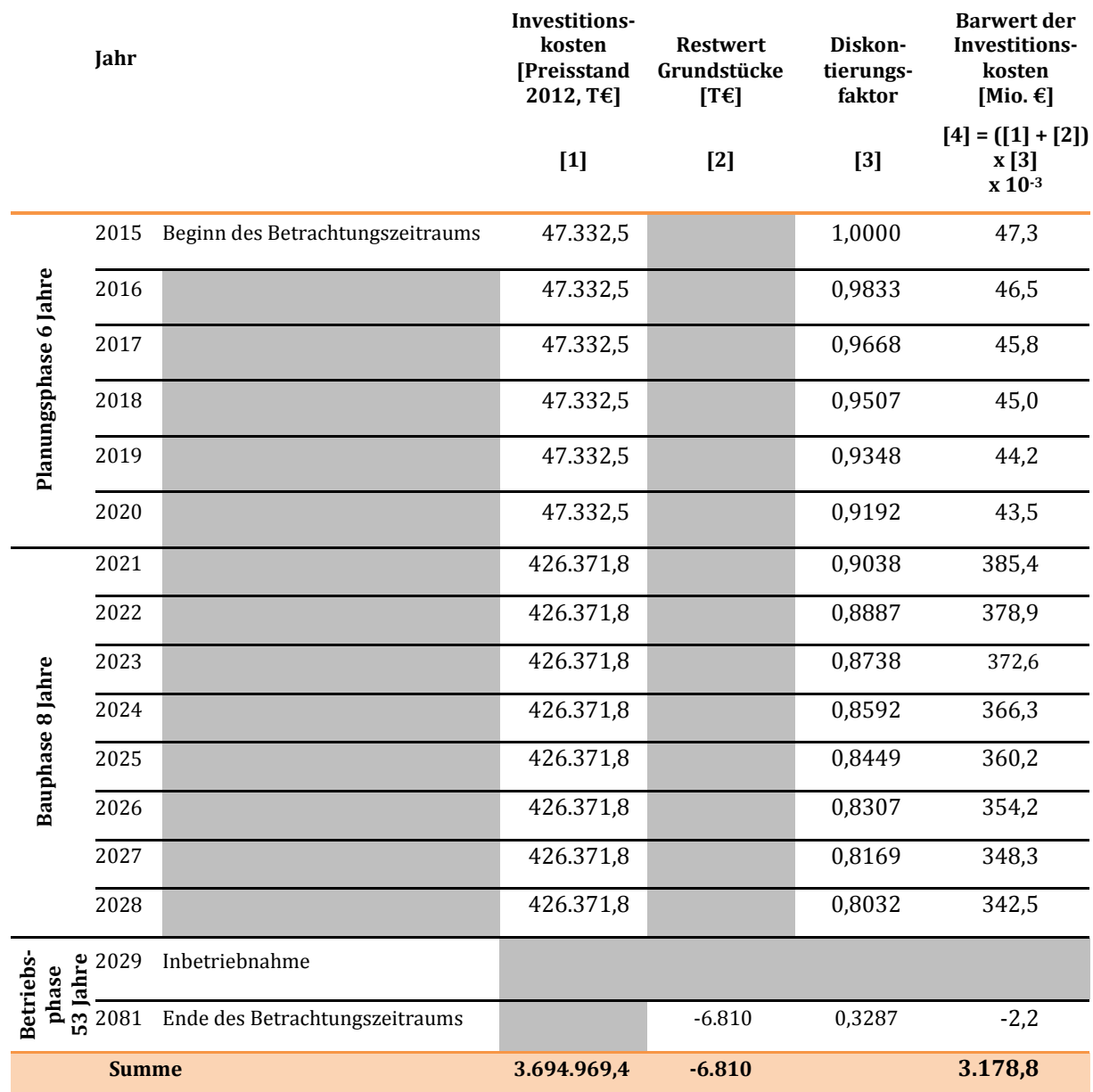

#### **Tabelle 246: Ermittlung des Barwertes der Investitionskosten**

Die Diskontierungsfaktoren in Spalte [3] beruhen auf der in Kapitel VIII 2.1.5 aufgeführten Diskontierungsrate in Höhe von 1,7 % p.a.

## 2.1.5 Ermittlung des Nutzen-Kosten-Verhältnisses

Das Nutzen-Kosten-Verhältnis wurde unter den folgenden Annahmen ermittelt:

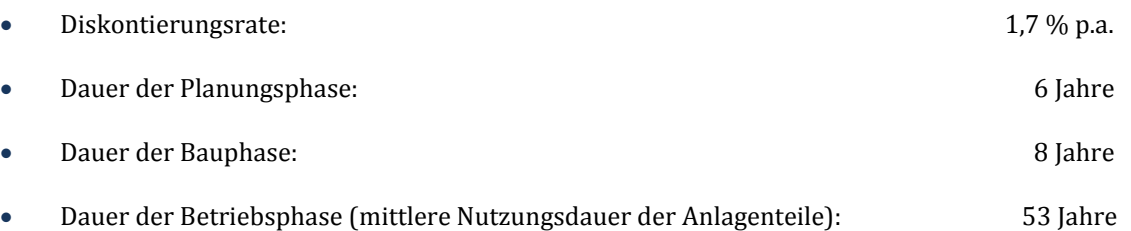

## Barwertfaktor bf: 27,91

In [Tabelle 247](#page-443-0) sind zunächst die in den vorangegangenen Kapiteln ermittelten jährlichen Nutzen im Bereich Personenverkehr in der Betriebsphase aufgeführt. Hieraus werden unter Ansatz des Barwertfaktors bf = 27,91 die auf das Jahr 2015 abgezinsten Barwerte abgeleitet.

#### <span id="page-443-0"></span>**Tabelle 247: Projektnutzen im Bereich Personenverkehr**

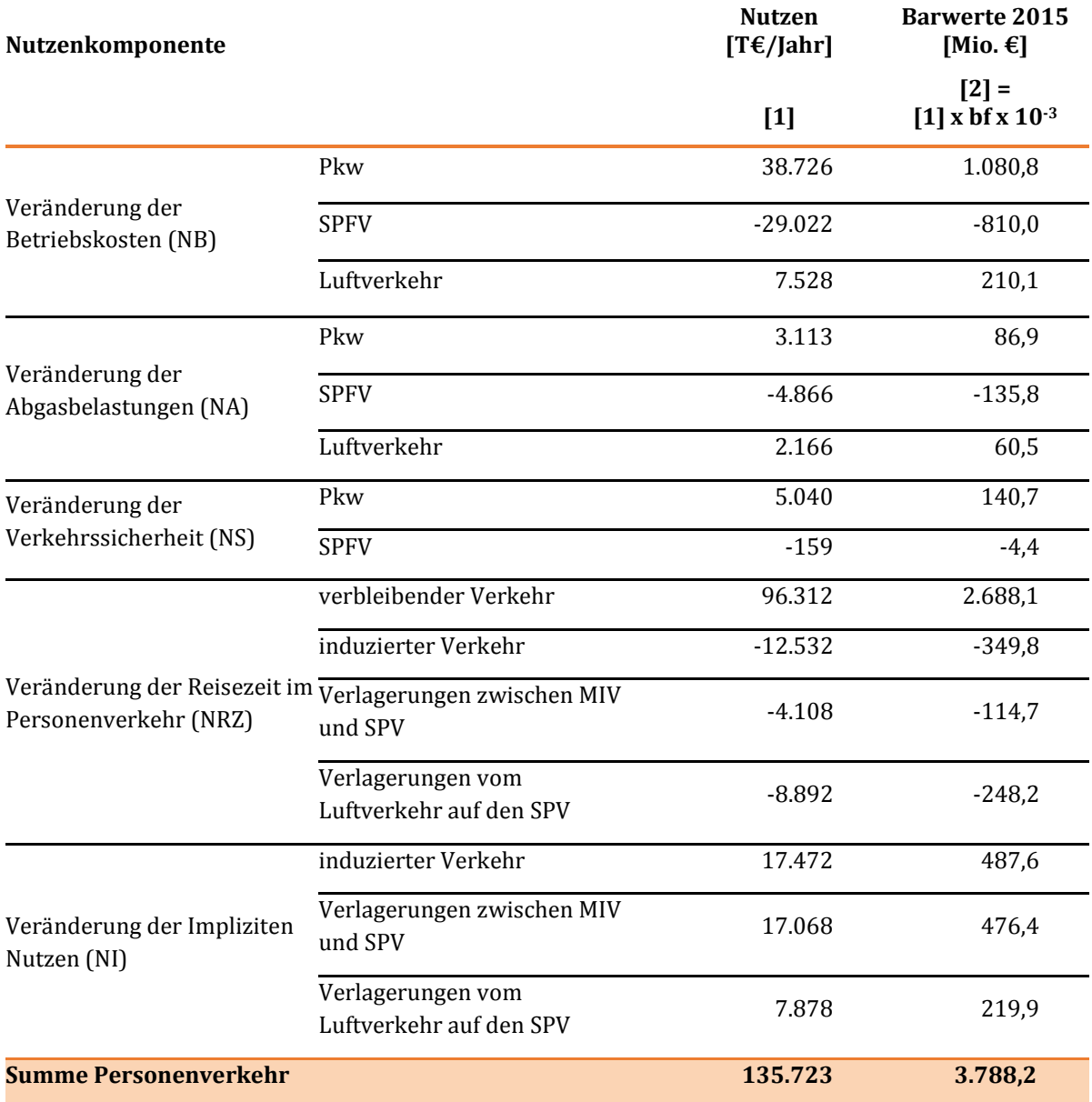

[Tabelle 248](#page-444-0) enthält die analogen Größen für den Bereich Güterverkehr.

<span id="page-444-0"></span>**Tabelle 248: Projektnutzen im Bereich Güterverkehr** 

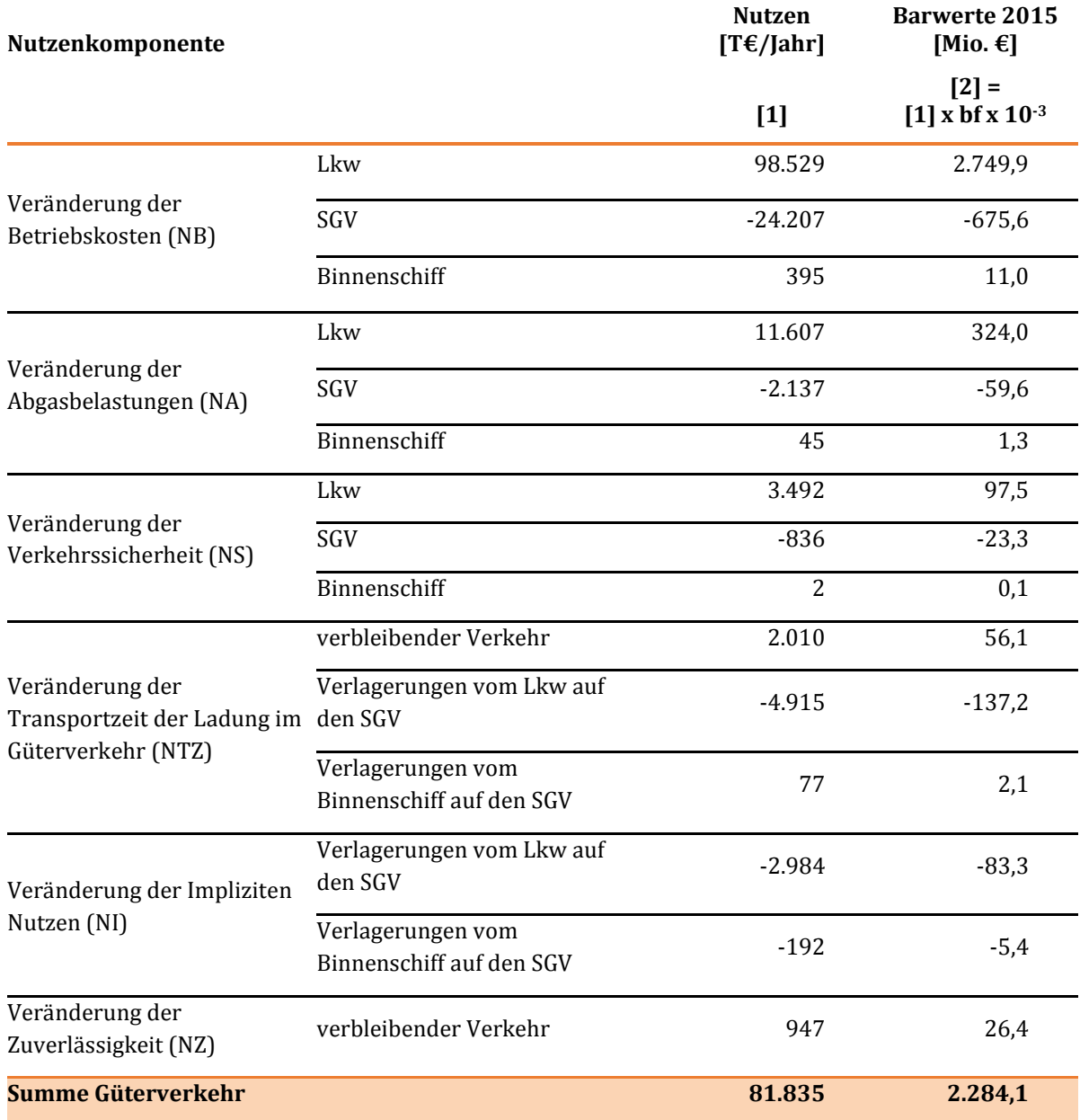

In [Tabelle 249](#page-445-0) werden zunächst die Barwerte der Projektnutzen bei den verkehrsträgerübergreifenden Komponenten hergeleitet und mit den Summen der Barwerte der Projektnutzen in den Bereichen Personen- und Güterverkehr zusammengefasst. Teilt man die Summe der Barwerte der Nutzen (5.833,4 Mio. €Ȍ durch den unter den eingangs dieses Kapitels aufgeführten Randbedingungen ermittelten Barwert der Investitionskosten (3.178,8 Mio. €), ergibt sich ein Nutzen-Kosten-Verhältnis von 1,8.

#### <span id="page-445-0"></span>**Tabelle 249: Projektnutzen bei den verkehrsträgerübergreifenden Komponenten und Herleitung des Nutzen-Kosten-Verhältnisses**

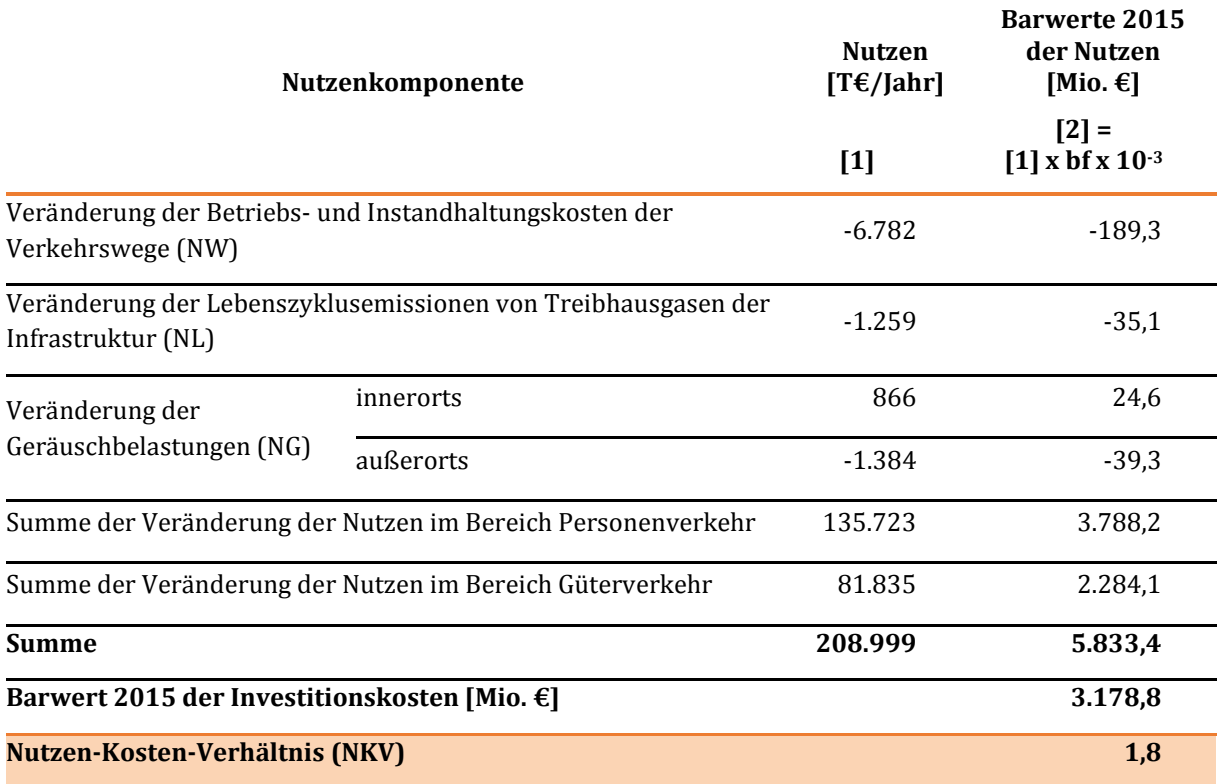

# **2.2 Fallbeispiel zur umwelt- und naturschutzrechtlichen Beurteilung**

Das Projektbeispiel Schienenstrecke ist die Neubaustrecke Paderborn - Halle (NBS-K-1). Lage, Linienführung und die Betroffenheit der betrachteten Kriterien für die umwelt- und naturschutzfachliche Projektbewertung sind in den Abbildungen D 5 und D 6 des Anhangs D dargestellt. Das Projekt hat eine Länge von etwa 6 km.

# 2.2.1 Festlegung projektspezifischer Wirkzonen

Die Linienführung wurde vom Trassenplaner lagerichtig übernommen und ggf. im Detail angepasst. Es handelt sich um den Bautyp "eingleisiger Neubau, konventionell" mit Zielgeschwindigkeit 120 km/h. Die Wirkzone für direkte anlagebedingte Flächeninanspruchnahme wurde anhand einer Projektumhüllenden, die der Trassenplaner erstellt hat, ermittelt. Aus dem Bautyp ergibt sich eine Wirkzonenbreite für indirekte Beeinträchtigungen von 300 m beidseitig mit einem Beeinträchtigungsfaktor von 2,5 %.

# 2.2.2 Ermittlung des Umfangs der Betroffenheit je Kriterium

Die Arbeitsschritte 2 und 3 werden je Kriterium durchgeführt. Die Grundlage bildet eine räumliche Überlagerung der projektspezifischen Wirkzonen mit den Flächen- und Linienkulissen der betrachteten Umweltkriterien. Neben einer automatisierten GIS-technischen Verschneidung erfolgt eine manuelle Prüfung der Ergebnisse.

Die nachfolgende [Tabelle 250](#page-447-0) beschreibt für jedes Kriterium die Vorgehensweise und das Ergebnis der Ermittlung des jeweiligen Betroffenheitsumfangs für die Neubaustrecke Paderborn - Halle.

# 2.2.3 Bewertung je Kriterium

Anhand von für den Betroffenheitsumfang definierten Schwellenwerten wird für jedes Kriterium eine dreistufige Bewertung durchgeführt. Die nachfolgend[e Tabelle 250 z](#page-447-0)eigt für jedes Kriterium das resultierende Bewertungsergebnis für die Neubaustrecke Paderborn - Halle.

# 2.2.4 Gesamtbewertung zur umwelt- und naturschutzfachlichen Beurteilung (nichtmonetarisierte Kriterien)

Die Bewertung der einzelnen Kriterien ergibt eine Gesamtpunktsumme von 10 Bewertungspunkten. Gleichzeitig ist ein Kriterium mit einfacher Gewichtung mit "hoch" bewertet. Daraus ergibt sich die Gesamtbewertung "mittlere Umweltbetroffenheit".

Zusätzliche bewertungsrelevante Sachverhalte, die zu einer Bewertungskorrektur führen würden, liegen für die Neubaustrecke Paderborn - Halle nicht vor.

## <span id="page-447-0"></span>**Tabelle 250: Bewertung je Kriterium**

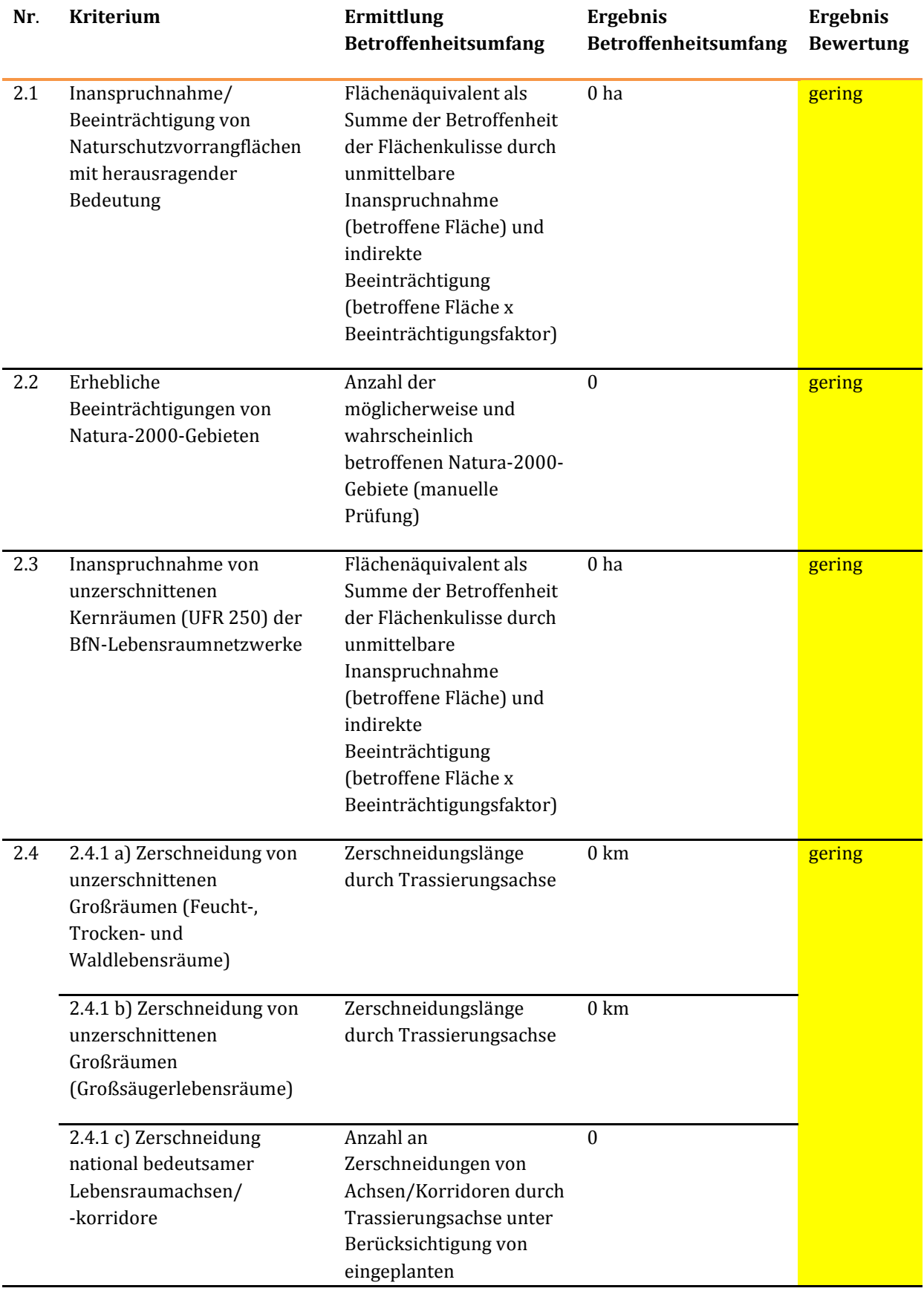

Methodenhandbuch zum Bundesverkehrswegeplan 2030 446

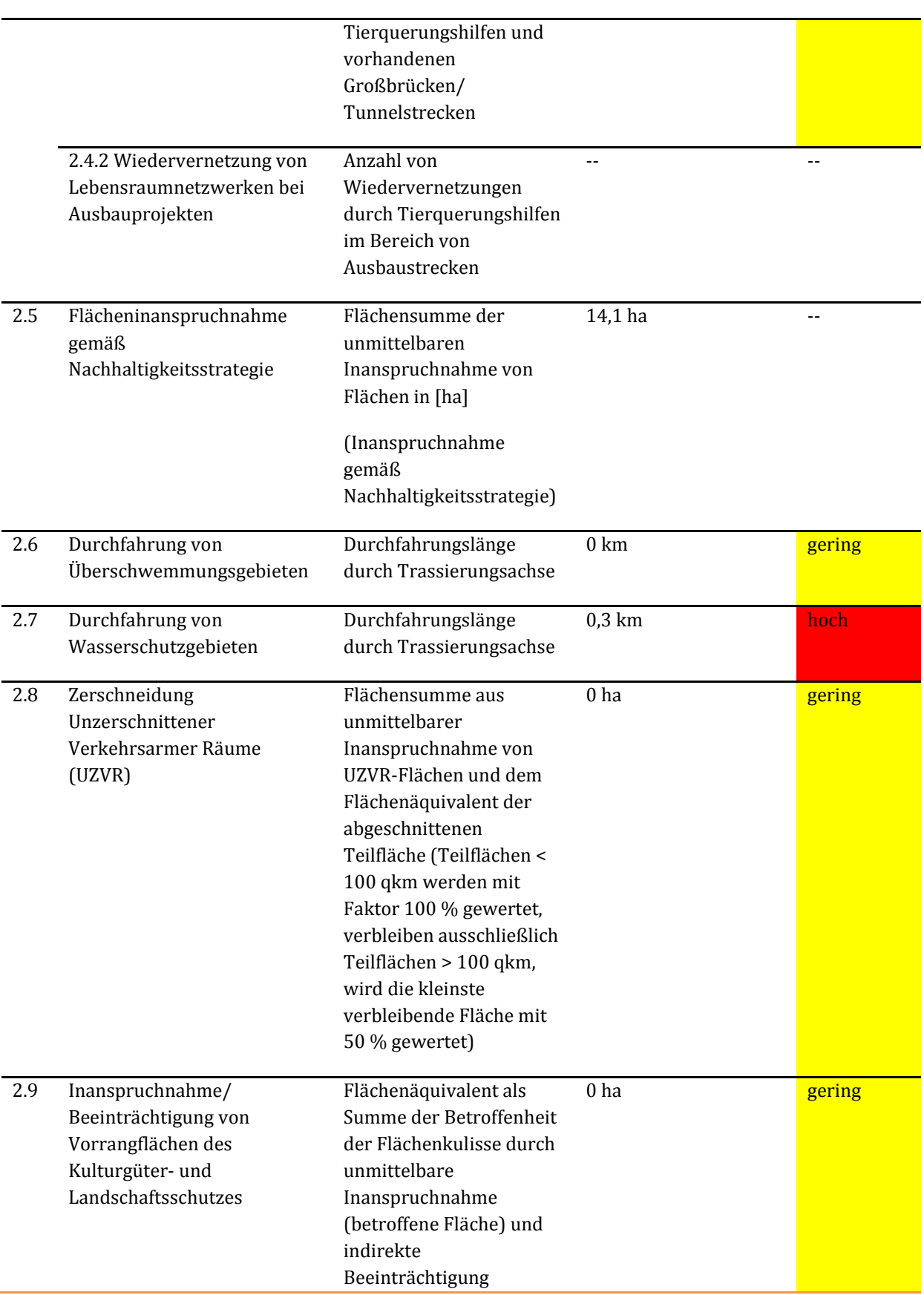

 $\overline{a}$ 

(betroffene Fläche x Beeinträchtigungsfaktor)

## **2.3 Fallbeispiel zur raumordnerischen Beurteilung**

Als Fallbeispiel für die raumordnerische Beurteilung eines Schienenprojektes wurde die ABS München – Mühldorf – Freilassing ausgewählt.

## 2.3.1 Analyse der An- und Verbindungsqualitäten

Die Analyse der An- und Verbindungsqualitäten hat gezeigt, dass die Strecke von Ljubljana zum Hauptbahnhof in München gemäß der aktuellen RIN193 nur als ausreichend eingestuft werden kann. Durch die Ausbaustrecke (ABS) München – Mühldorf – Freilassing reduziert sich die Fahrzeit hier um 9 Minuten. Dies bedeutet, dass dieses Projekt eine positive raumordnerische Wirkung besitzt.

Um die Wertungspunkte der Raumordnung (RO) für die An- und Verbindungsqualitäten zu ermitteln, müssen die Wertungspunkte aus der Defizitanalyse (DA) mit den Wertungspunkten des räumlichen Entwicklungstrends (RE) multipliziert werden. Durch die mit ausreichend klassifizierte Strecke Ljubljana - München ergibt sich ein Wertungspunkt für die Defizitanalyse. Da München sich durch ein hohes Bevölkerungspotenzial auszeichnet, erhält es insgesamt 2 Wertungspunkte für den räumlichen Entwicklungstrend. Durch die Multiplikation von DA mit RE ergeben sich 2 Wertungspunkte der Raumordnung (1 x 2 = 2). Da die ABS München – Mühldorf – Freilassing auf keine weiteren An- und Verbindungsrelationen eine positive Wirkung hat, lautet das Endergebnis für diesen Analysezweig 2 Wertungspunkte RO.

## 2.3.2 Analyse der räumlichen Ausprägung von Erreichbarkeitsdefiziten

Für die ABS München – Mühldorf – Freilassing konnten Verbesserungen auf den in [Tabelle 251](#page-449-0) angegebenen Relationen festgestellt werden.

#### <span id="page-449-0"></span>**Tabelle 251: Relationsbezogene Verbesserungen der Erreichbarkeiten**

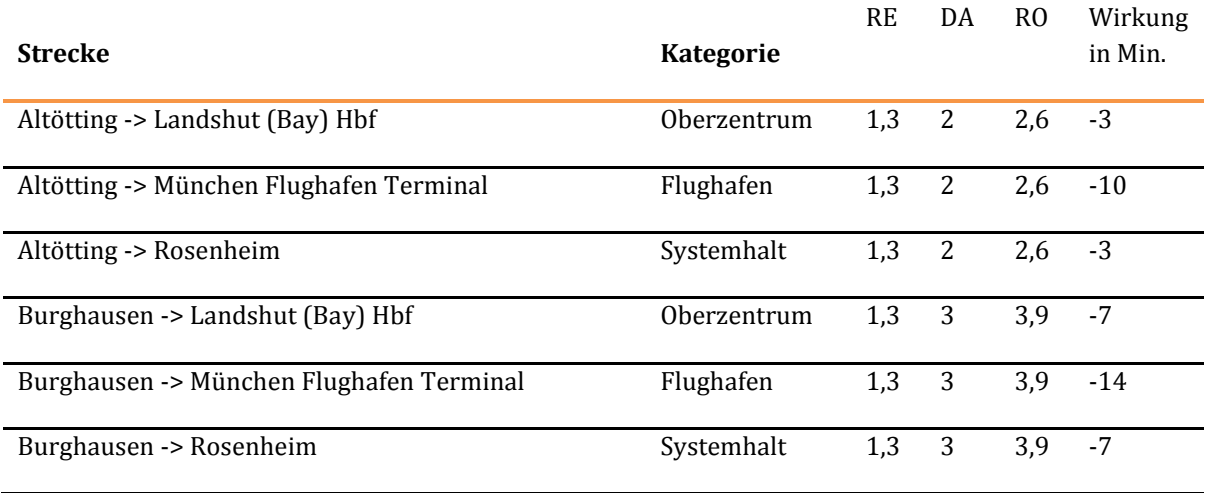

<sup>193</sup> Forschungsgesellschaft für Straßen- und Verkehrswesen, FGSV (2008): Richtlinien für integrierte Netzgestaltung (RIN), Köln.

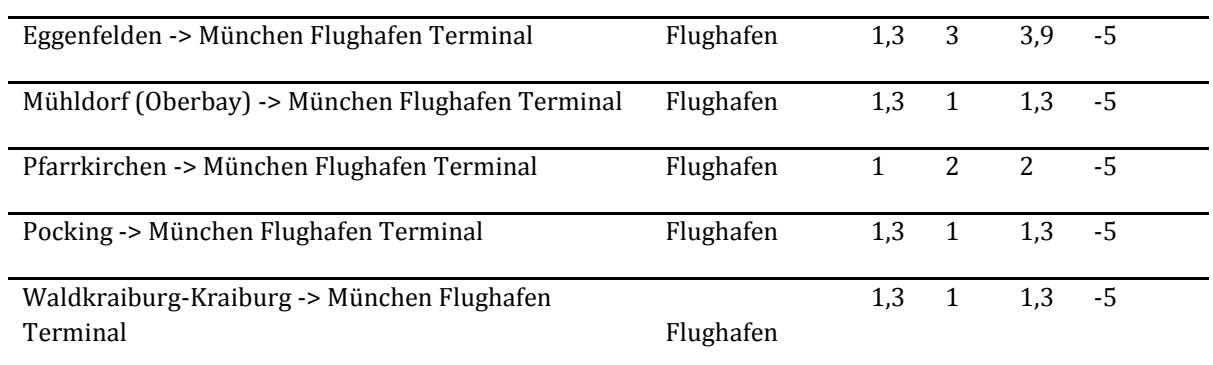

# 2.3.3 Ergebnis der raumordnerischen Beurteilung

Im abschließenden Schritt müssen die Wertungspunkte RO aus den zwei Analysesträngen addiert werden. In der hier betrachteten ABS München – Mühldorf – Freilassing ergibt sich ein Wert von 31,3 Punkten (29,3 + 2,0 = 31,3). Auf der Grundlage aller betrachteten Schienenprojekte wurde ein Bewertungsmaßstab für die Raumrelevanz definiert. Mit 31,3 Punkten landet das hier betrachtete Projekt in die höchste Kategorie und besitzt somit eine hohe Raumrelevanz.

## **Tabelle 252: Bewertungsmaßstab für Raumrelevanz eines Schienenprojektes**

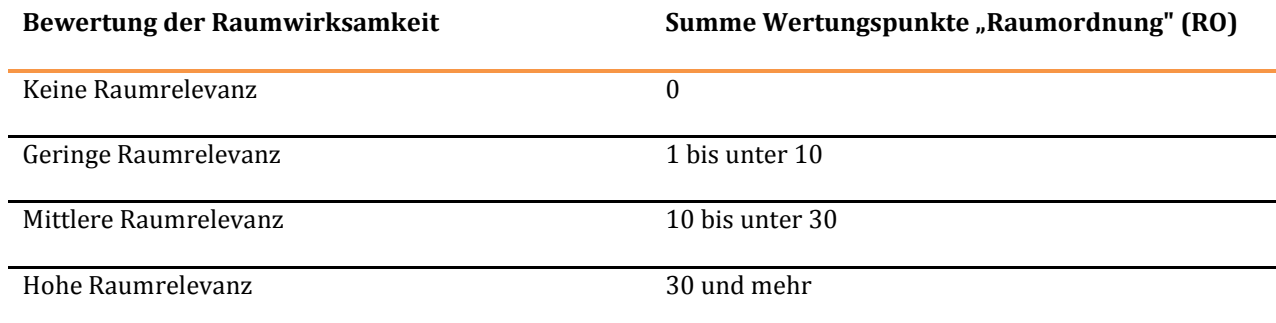

# **3 Fallbeispiele Wasserstraße**

# **3.1 Fallbeispiel zur Nutzen-Kosten-Analyse**

## 3.1.1 Projektdefinition

Das Fallbeispiel für die Wasserstraße ist aus einem konkreten Verkehrsprojekt des BVWP 2030 abgeleitet. Es handelt sich – im Planfall – um den Ausbau des Datteln-Hamm-Kanals (DHK), Teil: Oststrecke, für das 2,80 m abgeladene übergroße Großmotorgüterschiff sowie den Ersatzneubau von zwei Schleusen. Die Abladetiefe im Bezugsfall – also vor dem Ausbau - beträgt 2,50 m. Mit dem Ausbau wird erreicht, dass größere Schiffseinheiten mit größerer Abladetiefe auf dem Kanal verkehren können und damit die gegebene Transportmenge mit weniger Schiffseinheiten abgefahren werden kann. Die Lage des Projektes ist in der folgende[n Abbildung 69](#page-451-0) dargestellt.

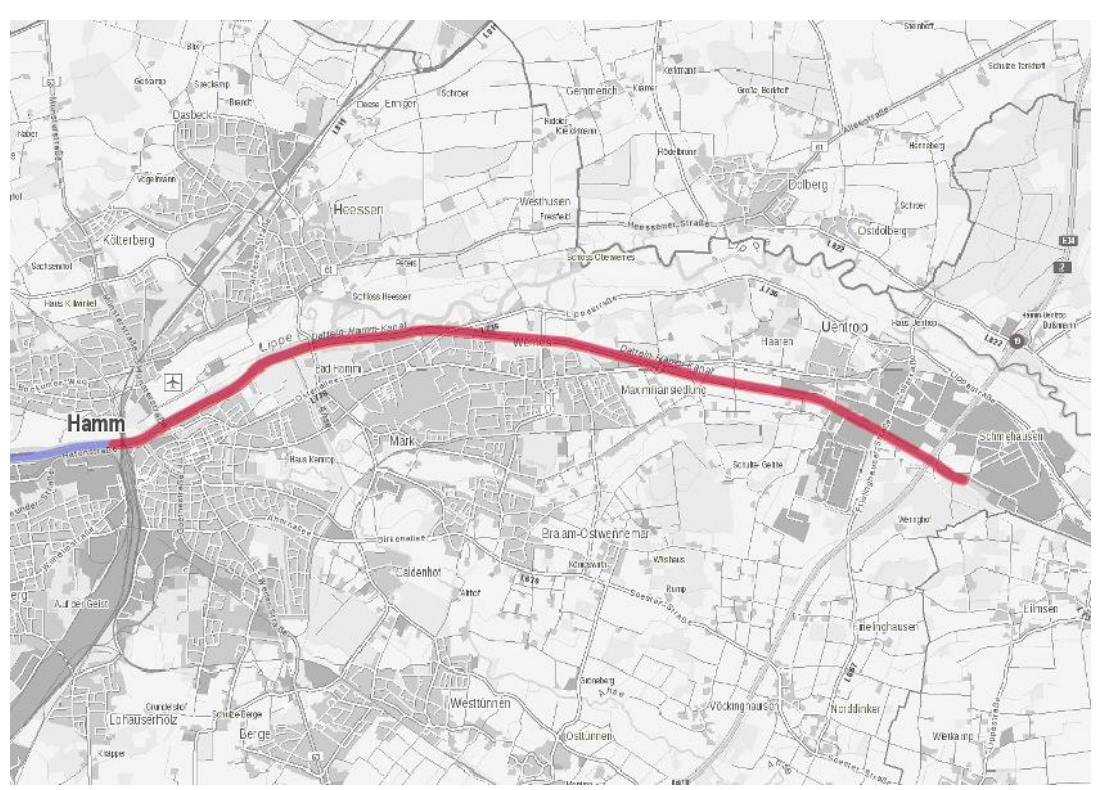

## <span id="page-451-0"></span>**Abbildung 69: Lage des Projektes für das Fallbeispiel Wasserstraße**

Quelle: Projektdossier WS 41

Die Vorgehensweise zur Berechnung des Nutzen-Kosten-Verhältnisses ist dabei wie folgt:

- Zunächst werden für die gesamte Nutzungsdauer die Investitions-, Instandhaltungs- und Betriebskosten für das Vorhaben berechnet. Diese Kostenbestandteile werden in der Regel von der Wasser- und Schifffahrtsverwaltung geliefert.
- Die für die Bewertung maßgeblichen Verkehrsströme für den Bezugsfall ergeben sich aus der vorgegebenen Güterstrommatrix. Für den Planfall werden - sofern vorhanden - Transportaufkommensverlagerungen von anderen Verkehrsträgern berücksichtigt.
- Berechnung der Vorhaltungs-, Personal-, Betriebskosten etc.: Die einzelnen Binnenwasserstraßen haben unterschiedliche Charakteristiken bezüglich Fahrrinnentiefe, Vereisungsgefahr, Niedrigund Hochwasserführung, Anzahl von Schleusen und deren Kapazität. Für die Berechnung der

betriebsabhängigen Kosten ist die gesamte Route des Transports und damit die unterschiedliche Befahrbarkeit verschiedener Streckenabschnitte zu berücksichtigen. Liegt auf einem Abschnitt der Route eine Befahrungsbeschränkung vor, z. B. in Bezug auf die Abladetiefe, so ist dies für den gesamten Verkehr auf der Route maßgeblich. Liegen Detailinformationen über die einzelnen Streckenabschnitte vor, die von Güterströmen, die für die Ausbaumaßnahme relevant sind, berührt werden, so lassen sich die Kosten für jede Relation und jede Schiffsklasse präzise bestimmen. Ist das nicht der Fall, so muss zur Bestimmung der spezifischen Kosten von repräsentativen Durchschnittswerten ausgegangen werden.

- Es werden dann die Projektwirkungen bestimmt, die durch das Verkehrsprojekt verursacht werden.
- Aus diesen Wirkungen werden daraufhin die einzelnen Bewertungskomponenten abgeleitet. Für die Bewertung von Verkehrsprojekten im Binnenschifffahrtsnetz werden die folgenden Nutzenund Kostenkomponenten bestimmt:
	- o NB: Veränderung der Betriebskosten
	- o NA: Veränderung der Abgasbelastungen
	- o NS: Veränderung der Verkehrssicherheit
	- o NTZ: Veränderung der Transportzeit der Ladung im Güterverkehr im Beispiel nicht relevant
	- o NV: Nutzen aus verlagertem Verkehr
	- o NW: Veränderung der Instandhaltungs- und Betriebskosten der Verkehrswege inkl. Ersparnisse aus vermiedenen Ersatzinvestitionen
	- o NL: Veränderung der Lebenszyklusemissionen von Treibhausgasen der Infrastruktur
	- o K: relevante Investitionskosten für das Verkehrsprojekt in der Bauphase. Die Planungskosten werden dabei in diesem Beispiel mit 15 % der Investitionssumme angesetzt.
- Betrachtet wird ein Zeitraum 2018 (Beginn der Projektrealisierung) bis zum Jahr 2082 als Ende der Nutzungszeit. Die Dauer der Betriebsphase (mittlere über alle Anlagenteile gewichtete Nutzungsdauer) beträgt 48 Jahre von 2035 (Ende der Projektrealisierung) bis 2082.

Da die originär für die Aufstellung des BVWP 2030 eingesetzten Verkehrsmodelle für die nachfolgende Darstellung des Fallbeispiels nicht genutzt werden konnten, sondern hier mit Durchschnittswerten gearbeitet wird, können die im Folgenden ausgewiesen Einzelwerte zum Teil von den Originalwerten im Bewertungsdossier abweichen. Die grundsätzlichen Bewertungsaussagen des Dossiers bleiben aber erhalten.

# 3.1.2 Grundlagendaten für die Bewertung

Ausgangspunkt für die Berechnung des Transportaufkommens sind die Transporte mit dem Binnenschiff aus dem für den BVWP zugrunde gelegten Bezugsfall. Für die vom Verkehrsprojekt tangierte Strecke lässt sich aus der Güterverkehrsmatrix das in der folgenden [Tabelle 253 d](#page-453-0)argestellte Transportaufkommen identifizieren. I[n Tabelle 254](#page-454-0) sind die aufkommensstärksten Relationen aufgelistet.

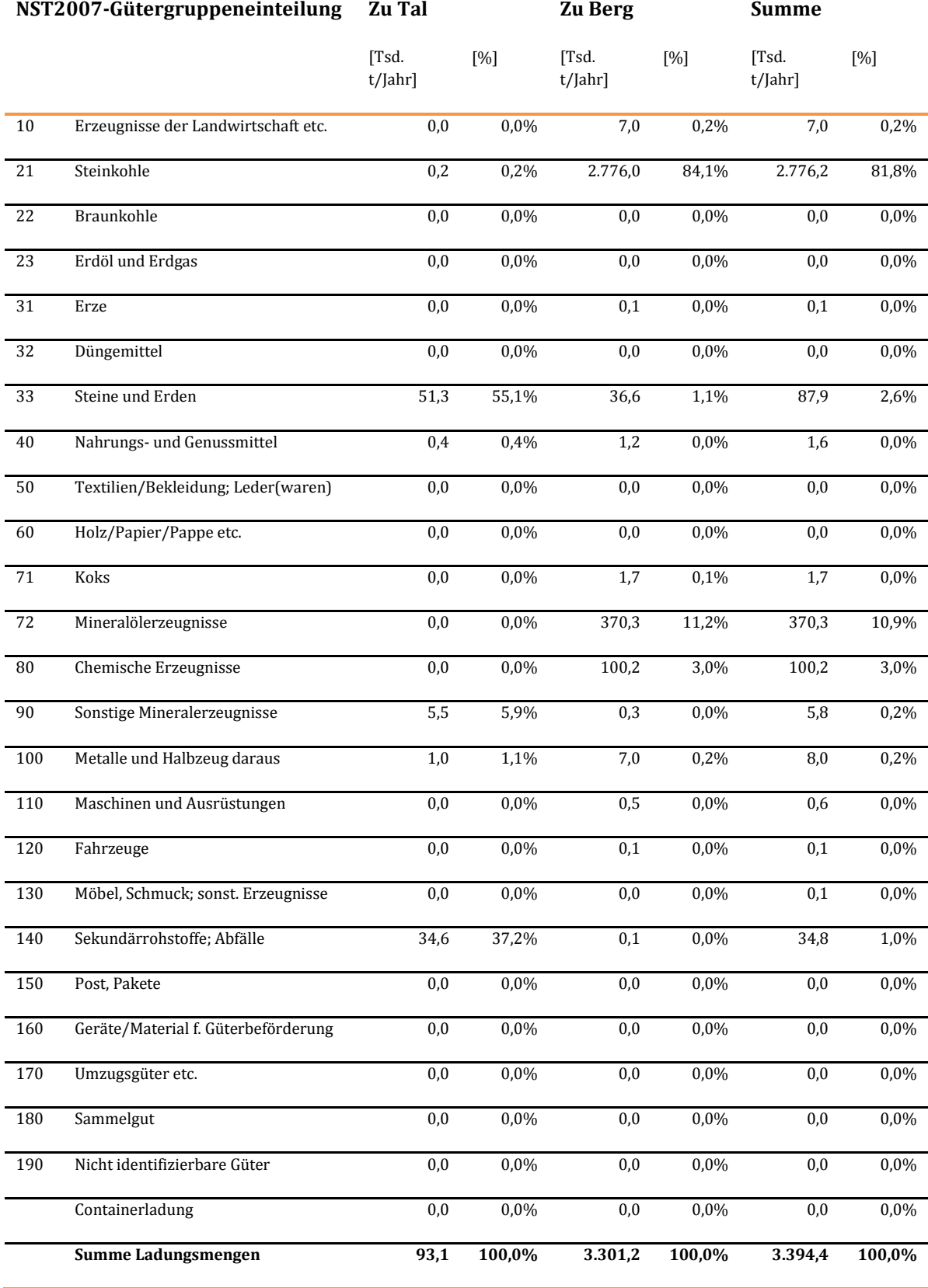

## <span id="page-453-0"></span>**Tabelle 253: Relevantes Transportaufkommen mit dem Binnenschiff im Bezugsfall**

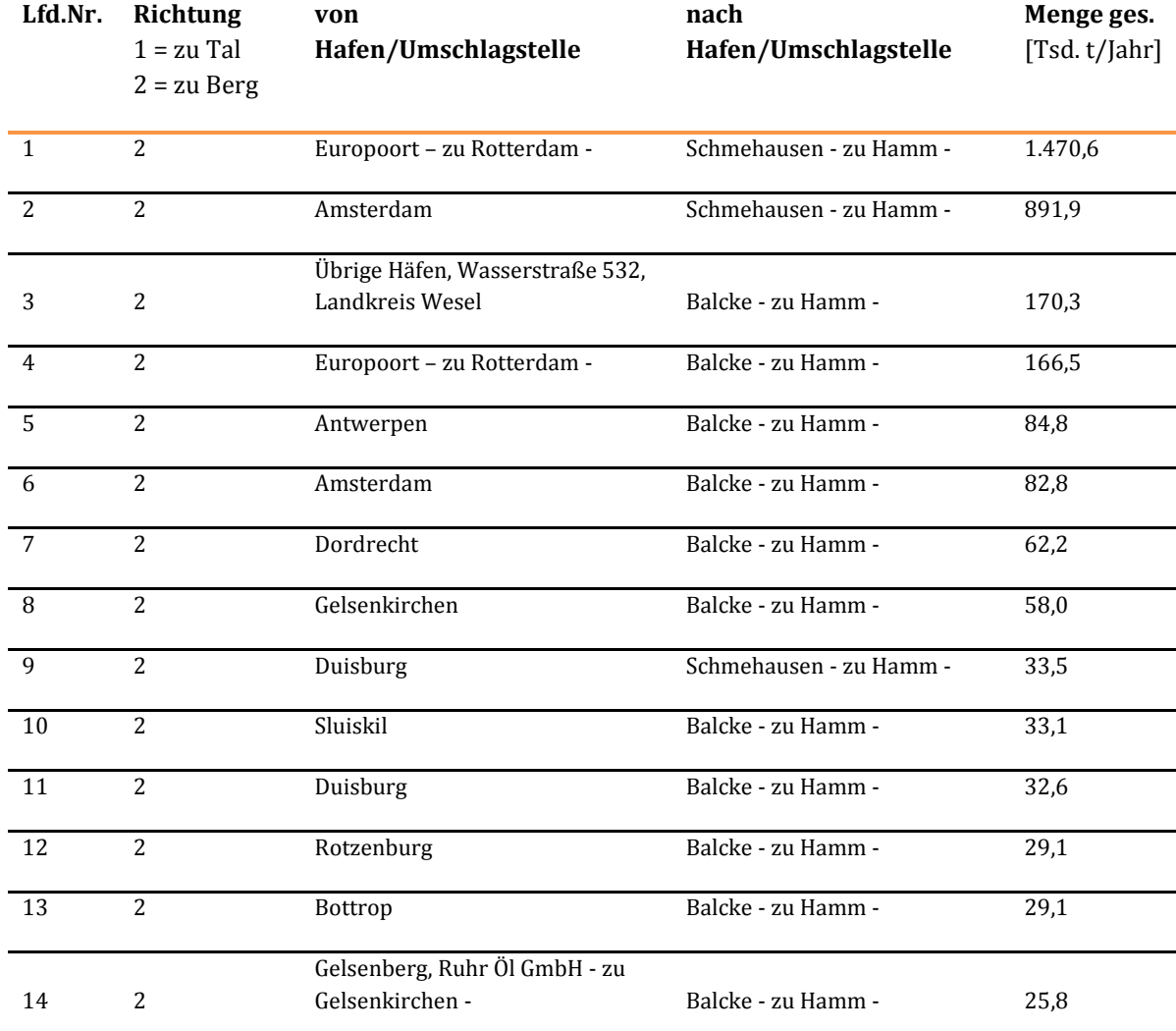

#### <span id="page-454-0"></span>**Tabelle 254: Aufkommensstärkste Relationen im Bezugsfall**

In der Hauptverkehrsrichtung zu Berg werden 3.301 Tsd. t Güter/Jahr befördert, in der Nebenverkehrsrichtung zu Tal sind es 93,1 Tsd. t/Jahr. Auf dieser Basis werden für den Bezugsfall und den Planfall die Verkehrsbelastungen berechnet und das Verkehrsmengengerüst (s. Kapitel [III](#page-51-0)[.2\)](#page-64-0) bestimmt. Aus den Verkehrsströmen werden Fahrzeugbewegungen gebildet. Diese Umformung wird mit komplexen Simulationsprogrammen durchgeführt, die hier nicht im Einzelnen dargestellt werden können. Für das Rechenbeispiel, das den Fokus auf die Anwendung der Bewertungsmethodik legt, werden entsprechend Vereinfachungen vorgenommen.

Maßgeblich für die Berechnung der Betriebskosten ist die Flottenstruktur, mit der die Transportmengen auf der betrachteten Strecke abgefahren werden. Die Flottenstruktur ergibt sich aus den genutzten Schiffsgrößen, die auf allen Relationen, welche die betrachtete Strecke berühren, fahren (sieh[e Tabelle](#page-455-0)  [255 u](#page-455-0)n[d Tabelle 256\)](#page-455-1).

In den nachfolgenden Tabellen werden die folgenden Bezeichnungen verwendet:

- Größenklasse TT Schiffsgrößenklasse in Tragfähigkeitstonnen
- MS Motorschiff
- SL Schubleichter
- GT Gütertonnen

<span id="page-455-0"></span>**Tabelle 255: Flottenstruktur der beladenen Fahrzeuge auf der Oststrecke des DHK im Bezugsfall** 

![](_page_455_Picture_280.jpeg)

Quelle: Projektdossier WS 41

## <span id="page-455-1"></span>**Tabelle 256: Flottenstruktur der beladenen Fahrzeuge auf der Oststrecke des DHK im Planfall**

![](_page_455_Picture_281.jpeg)

Quelle: Projektdossier WS 41

Im Planfall sind auf dem betrachteten Streckenabschnitt größere Schiffe mit einer Abladetiefe bis zu 2,80 Metern zulässig. Entsprechend können größere Schiffseinheiten mit höherer Beladung fahren. Damit einher geht eine Veränderung der Flottenstruktur zu größeren Schiffsgrößenklassen, womit sich die Anzahl der benötigten Schiffe für die Gesamttransportmenge im Planfall verringert. Auch hierbei spielt die Betrachtung aller Relationen und der zugehörigen Streckencharakteristika eine Rolle. Werden Relationen über Strecken mit geringerer Abladetiefe als 2,80 Meter befahren, so bilden diese Strecken den limitierenden Engpass. Nur ein Teil der Verkehre ist von dem Projekt begünstigt, deshalb tauchen auch im Planfall noch kleinere Schiffsgrößen in der Flottenzusammensetzung auf.

In der folgenden Arbeitstabelle [\(Tabelle 257\)](#page-457-0) wird exemplarisch für den Bezugsfall die Größe eines Durchschnittsschiffes in Hauptverkehrsrichtung berechnet. Dies ist zunächst notwendig, um die Anzahl der Fahrzeugumläufe, die für die gesamte Transportmenge erforderlich ist, abschätzen zu können. In der Arbeitstabelle sind die durchschnittliche Tragfähigkeit (TT = Tragfähigkeitstonnen) der Schiffsgrößenklasse (1) und die Flottenstruktur im Bezugsfall (2) dargestellt. Die anteilige Tragfähigkeit der einzelnen Schiffsgrößenklassen wird dann durch Multiplikation der durchschnittlichen Tragfähigkeit (1) mit den Anteilen der Schiffsgrößenklasse bestimmt: mit Referenz auf die Spalten in der Tabelle ergibt sich der anteilige Beladungswert zu (3) = (1) x (2). Die Summe über alle Schiffsgrößenklassen ergibt dann die durchschnittliche Tragfähigkeit der Flotte.

Weiterhin muss der reedereibedingte Auslastungsgrad (4) berücksichtigt werden. Dieser berücksichtigt Faktoren wie Unter-/Überangebote an Schiffskapazität, Anteile am Sperrgutverkehr mit geringem spezifischen Gewicht, Anteil am Massengutverkehr wie Erze und Baustoffe, die zu einem extrem hohen Auslastungsgrad beitragen, die Länge der Umlaufdauer (je länger, desto höher die Auslastung) und Vorhersehbarkeit der Wasserstandsschwankungen. Die Werte des Bereederungsfaktors liegen zwischen 0,9 und 1,0; bei kleinen Schiffseinheiten auch darunter. Somit ergeben sich durchschnittliche Beladungen der beladenen Fahrzeuge von 1.187 Tonnen im Bezugsfall und 1.685 Tonnen im Planfall.

Die wasserstandsbedingte Auslastung (5) wird bestimmt durch das Verhältnis der zulässigen Abladetiefe und des maximalen Tiefgangs bei konstanter Ablademöglichkeit in den Kanälen. Liegt der maximale Tiefgang über der zulässigen Abladetiefe, können die Schiffe auf einer Relation nicht voll ausgelastet werden. Dies wird mit diesem Faktor bei der Berechnung des Durchschnittsschiffes berücksichtigt. Da es sich bei dem angedachten Verkehrsprojekt um eine Vertiefung der Fahrrinne mit Zulassung einer größeren Abladetiefe handelt, wird der wasserstandsbedingte Auslastungsgrad insbesondere für größere Fahrzeuge im Planfall höher.

#### <span id="page-457-0"></span>**Tabelle 257: Arbeitstabelle zur exemplarischen Ermittlung eines Durchschnittsschiffes im Bezugsfall**

![](_page_457_Picture_353.jpeg)

(1) Durchschnittliche Tragfähigkeit des Schiffsgrößenklasse (in TT pro Schiff)

(2) Flottenstrukturanteil der Schiffsgrößenklasse im Bezugsfall in %

(3) anteilige durchschnittliche Tragfähigkeit der Schiffsgrößenklasse im Bezugsfall in TT

(4) reedereibedingter Auslastungsgrad in %

(5) wasserstandsbedingter Auslastungsgrad im Bezugsfall in %

(6) anteilige durchschnittliche Beladung der Schiffsgrößenklasse im Bezugsfall in TT: (6) = (3) x (4) x (5)

Die durchschnittliche Tragfähigkeit liegt im Bezugsfall bei 1.495 TT und steigt durch die im Planfall größeren zugelassenen Schiffstypen (Flottenstrukturverschiebung) auf einen Wert von 2.018 TT. Für die Berechnung des Durchschnittsschiffs wird die theoretische durchschnittliche Tragfähigkeit der Schiffsgrößenklassen mit dem dispositionsbedingten Auslastungsgrad (reedereibedingten Auslastungsgrad (4)) sowie dem wasserstandsbedingten Auslastungsgrad (5) berücksichtigt.

Die Anzahl der Fahrzeugumläufe beladener Fahrzeuge für die 3.3012 Tsd. t Güter/Jahr in der Hauptverkehrsrichtung – und nur diese wird hier betrachtet, da sie maßgebend ist für die Anzahl der benötigten Fahrzeuge, ergibt sich durch Division der Transportmenge durch die durchschnittliche Beladung, also:

$$
F(b) = \frac{MG}{to};
$$
  
\n
$$
F(b)_0 = \frac{3.3012 \text{ Tsd. t}}{1.187 \text{ t}} = 2782
$$
  
\n
$$
F(b)_1 = \frac{3.3012 \text{ Tsd. t}}{1.685 \text{ t}} = 1959
$$

mit F(b): Anzahl der Fahrzeugumläufe beladener Fahrzeuge (0 = Index Bezugsfall, 1 = Index Planfall) pro Jahr

MG: Gütermenge in der Hauptverkehrsbeziehung in Tsd. t/Jahr

to: durchschnittliche Beladung pro Fahrzeug

Zur Vorbereitung für die Berechnung der Betriebs- und Vorhaltungskosten müssen die Anzahl der Fahrzeugumläufe nun wieder anteilig auf die Schiffsgrößenklassen verteilt werden (aus der Flottenstruktur siehe Tabelle 254 und 255).

Es werden dann noch die leeren Fahrzeuge im Planfall und Bezugsfall ergänzt, wobei für das vorliegende Projekt von einem Leerfahrtenanteil von 3% ausgegangen wird. Die Ergebnisse sind in der folgenden [Tabelle 258](#page-458-0) für den Bezugsfall und den Planfall dargestellt.

![](_page_458_Picture_396.jpeg)

## <span id="page-458-0"></span>**Tabelle 258: Arbeitstabelle zur Ermittlung der Anzahl der Fahrzeugumläufe**

(1) Anzahl Fahrzeugumläufe beladener Fahrzeuge im Bezugsfall pro Jahr und Schiffsgröße

(2) Anzahl Fahrzeugumläufe beladener Fahrzeuge im Planfall pro Jahr und Schiffsgröße

Methodenhandbuch zum Bundesverkehrswegeplan 2030 457

(3) Anzahl Fahrzeugumläufe beladener + leerer Fahrzeuge im Bezugsfall pro Jahr und Schiffsgröße (4) Anzahl Fahrzeugumläufe beladener+ leerer Fahrzeuge im Planfall pro Jahr und Schiffsgröße (5) Anteil leerer Fahrzeuge

Abweichungen in den Summen durch Rundung der Werte

Unter Nutzung der aus der Umlegung errechneten Transportdistanz und der Fahr- und Aufenthaltszeiten können nun folgende Zwischenergebnisse festgehalten werden:

#### **Tabelle 259: Zwischenergebnis zum Verkehrsmengengerüst**

![](_page_459_Picture_169.jpeg)

## 3.1.3 Ermittlung der Nutzen

# 3.1.3.1 Veränderung der Betriebskosten - Fahrzeugvorhaltung, Personalkosten (NB)

Für die Bestimmung der Betriebskosten müssen aus den oben errechneten Fahrzeugumläufen pro Jahr die benötigten Fahrzeuge errechnet werden.

Nebenrechnung: Ermittlung der benötigten Fahrzeuge

Als Mengengerüst für die Kostenberechnung werden Durchschnittswerte für

- die Umlaufdauer,
- die Anzahl der Umläufe pro Fahrzeug und Jahr sowie
- die erforderliche Anzahl der Fahrzeuge pro Jahr für Transportmenge in der Hauptverkehrsrichtung

benötigt.

Die durchschnittliche Umlaufdauer ermittelt sich zu:

 $UD = BS + Sz + Uz<sub>1</sub> + Uz<sub>2</sub>$ 

mit:

BS Streckenzeit [Std], BS = 64,6 St)

Sz Schleusenzeit [Std], Sz = 13,5 Std

Uz Umschlagszeit [Std]: (1) für die Hauptverkehrsrichtung, (2) für die Nebenverkehrsrichtung

Im Einzelnen werden die Komponenten der Umlaufdauer wie folgt berechnet:

Methodenhandbuch zum Bundesverkehrswegeplan 2030 458

Analyse

$$
Stz = \frac{d}{vt} + \frac{d}{vb}
$$

mit:

d Entfernung [km], d = 567 km/2 = 283,5 km

vt Durchschnittsgeschwindigkeit zu Tal [km/h], hier über alle Strecken vt = 8,78 km/h

vb Durchschnittsgeschwindigkeit zu Berg [km/h], hier über alle Strecken vb = 8,78 km/h

$$
Stz = \frac{283,5}{8,78} + \frac{283,5}{8,78} = 64,6
$$
Stunden Streckenzeit pro Umlauf

Die Umschlagszeit im Hafen wird für Einzelfahrer und Schubbote unterschiedlich ermittelt. In der Hauptrichtung werden **35 Stunden für Einzelfahrer** pro Hafen und **5 Stunden für Schubbote** pro Umlauf angenommen.

Für die Ermittlung der gesamten Umschlagszeit müssen die Umschlagszeiten in Hauptverkehrsrichtung Uz1 (35 Stunden) und Nebenverkehrsrichtung Uz2 summiert werden. Die Umschlagszeit der Nebenrichtung errechnet sich nach

$$
\text{Uz}_2 = \text{Uz}_1 \times \frac{\text{MG}_{\text{Neben}}}{\text{MG}_{\text{Haupt}}}
$$

mit:

MGHaupt Transportmenge in der Hauptverkehrsrichtung

MGNeben Transportmenge in der Nebenverkehrsrichtung

Damit ergibt sich für den Bezugsfall:

 $MG<sub>Neben</sub> = 93.000 Tonnen/Jahr$ 

MGHaupt = 3.301.200 Tonnen/Jahr

Uz2 = 35 x 93.000/3.301.200 = 0,98 Stunden

 $Uz_0 = 35$  Stunden + 0,98 Stunden = 35,98 Stunden.

Eine detaillierte Berechnung über alle Einzelfahrer und Schubboote, die dem entsprechenden Projektdossier zugrunde liegt, ergibt eine Umschlagszeit von 35,8 Stunden. Mit diesem Wert wird im Folgenden gearbeitet.

Die gesamte Umlaufdauer ergibt sich somit im Bezugsfall mit insgesamt 113,9 Stunden. Für die Schubboote werden Hafenzeiten von 5 Stunden pro Umlauf angesetzt, so dass insgesamt folgende Werte für die Umlaufdauer in die Berechnung eingehen:

UzEF = 64,6 Std + 13,5 Std + 35, 8 Std = 113,9 Std

 $Uz<sub>Schub</sub> = 64,6$  Std + 13,5 Std + 5 Std = 83,1 Std

Aus der Umlaufdauer und der Anzahl der Umläufe pro Fahrzeug lässt sich die Zahl der für den Jahrestransport benötigten Fahrzeuge berechnen. Hieraus können die Vorhaltungskosten, die Personalkosten sowie die Fortbewegungskosten abgeleitet werden.

Die Ergebnisse der Berechnung sind in der folgende[n Tabelle 260 u](#page-461-0)nd [Tabelle 261](#page-462-0) dargestellt. Hierbei sind die Kostenkomponenten: Vorhaltungs-, Personal-, Fortbewegung- sowie Abgaskosten getrennt nach Schiffsgrößenklassen ausgewiesen. Die Verbände, die im Planfall gegenüber dem Bezugsfall ein deutlich größeres Gewicht haben, sind als Summe zusammengefasst.

Um Transportkosten und externe Kosten bestimmen zu können, sind spezifische Programme erforderlich, die die Kostenkomponenten bzw. die dafür benötigten Inputgrößen je Strecken und Schiffsgrößenklasse individuell bestimmen. Dabei spielen die spezifischen Eigenschaften der Wasserstraßen hinsichtlich Abladetiefe, Zuverlässigkeit und Strömung eine Rolle. Diese Berechnungen können hier nicht detailliert dargestellt werden. Aus diesem Grunde wird im Folgenden exemplarisch gezeigt, wie die Kostenkomponenten zu berechnen sind.

![](_page_461_Picture_133.jpeg)

## <span id="page-461-0"></span>**Tabelle 260: Transportkosten und externe Kosten im Bezugsfall**

Quelle: Projektdossier WS 41

![](_page_462_Picture_173.jpeg)

## <span id="page-462-0"></span>**Tabelle 261: Transportkosten und externe Kosten im Planfall**

Quelle: Projektdossier

Zur Berechnung der **Vorhaltungskosten (VH)** wird wie folgt vorgegangen:

- Zunächst werden die Anzahl der Fahrzeugumläufe pro Jahr je Schiffsgrößenklasse aus de[r Tabelle](#page-458-0)  [258 ,](#page-458-0) Spalte (1) für den Bezugsfall und Spalte (2) für den Planfall, genutzt.
- Die Umlaufdauer für Einzelfahrer und Schubboote ist zu Anfang dieses Kapitels berechnet worden.
- Für die Einsatzstunden der Fahrzeuge werden je nach Schiffsgrößenklasse die Stunden für eine Tagesfahrt (14 Std), Halbständige Fahrt (16 Std) und Ständige Fahrt (22 Std) zugrunde gelegt. Es wird von 340 Einsatztagen pro Jahr ausgegangen.
- Die Anzahl der Umläufe pro Jahr und Fahrzeug ergeben sich dann durch Division der Einsatzstunden pro Jahr durch die Umlaufdauer.
- Die Zahl der benötigten Fahrzeuge ergibt sich durch Division "Fahrzeugumläufe pro Jahr"/"Anzahl der Umläufe pro Jahr und Fahrzeug".
- Mit einem Leerfahrtenanteil von 3 % wird die Zahl der tatsächlich benötigten Schiffe errechnet.
- Schließlich werden die benötigten Fahrzeuge mit den korrespondierenden Vorhaltungskostensätzen [\(Tabelle 262\)](#page-463-0) multipliziert.
- Diese Berechnung wird für jede Schiffsgrößenklasse (Einzelfahrer, Schubleichter und Schubboote) durchgeführt.

In der folgende[n Tabelle 262 s](#page-463-0)ind die Vorhaltungskosten für Einzelfahrer, Schubleichter und Schubboote dargestellt. Große Schiffe über 2.000 TT und Schubleichter sowie Schubboote werden möglichst rund um die Uhr eingesetzt, während kleinere Schiffe eher in Tagesfahrten unterwegs sind. Diese Differenzierung wird bei der Berechnung der Vorhaltungskosten und Personalkosten berücksichtigt.

![](_page_463_Picture_209.jpeg)

#### <span id="page-463-0"></span>**Tabelle 262: Vorhaltungskosten je Schiffstyp und Einsatzzeit [€/Jahr]**

Quelle: Planco/ITP/TU Berlin (2015), S. 307

In [Tabelle 263](#page-463-1) sind die Vorhaltungskosten exemplarisch für den Schiffstyp EF 901 bis 1.000 TT im Bezugsfall berechnet.

#### <span id="page-463-1"></span>**Tabelle 263: Exemplarische Berechnung der Vorhaltungskosten für EF 901-1000 TT im Bezugsfall [€/Jahr]**

![](_page_463_Picture_210.jpeg)

Die Nutzen aus der Veränderung der Vorhaltungskosten (NB (VH)) ergeben sich aus der Differenz der Vorhaltungskosten zwischen Bezugs- (Index 0) und Planfall (Index 1) entsprechend [Tabelle 260 u](#page-461-0)nd [Tabelle 261:](#page-462-0)

 $VH_0 = 15.262.9 \text{ T} \text{E/Jahr}$ 

VH<sub>1</sub> = 9.025,7 T€/Jahr

NB (VH) = VH<sub>0</sub> – VH<sub>1</sub> = 6.237,2 T€/Jahr

Die **Personalkosten (PK)** hängen von der Schiffsgrößenklasse sowie der Einsatzzeit der Fahrzeuge ab. Für die Berechnung der Personalkosten gibt es im Rahmen der BVWP-Methodik entsprechende Auswertungen, die in [Tabelle 264](#page-464-0) aufgelistet sind.

<span id="page-464-0"></span>![](_page_464_Picture_165.jpeg)

![](_page_464_Picture_166.jpeg)

Quelle: Planco/ITP/TU Berlin (2015), S. 312

Auch hier wird exemplarisch die Berechnung der Personalkosten anhand des Schiffstyps EF 901-1.000 dargestellt:

#### **Tabelle 265:** Exemplarische Berechnung der Personalkosten für EF 901-1000 [Τ€/Jahr]

![](_page_464_Picture_167.jpeg)

Die Nutzen aus der Veränderung der Personalkosten (NB (PK)) ergeben sich aus der Differenz zwischen Bezugs- und Planfall entsprechend [Tabelle 260](#page-461-0) und [Tabelle 261 w](#page-462-0)ie folgt:

 $PK_0 = 15.179.3$  T€/Jahr

 $PK_1 = 11.058.3$  T€/Jahr

## NB (PK) =  $PK_0$  –  $PK_1$  = 4.121 T€/Jahr

Die Berechnung der **Fortbewegungskosten (FK)** ist eine komplexe Berechnung, die ohne ein Simulationsmodell kaum durchführbar ist. Fast für jede Wasserstraße gibt es spezifische Verbrauchswerte für die einzelnen Schiffstypen, die von der Abladetiefe, dem Abstand zum Ufer und der Breite der Fahrrinne abhängen. Somit wird im Rechenbeispiel vorausgesetzt, dass die Ermittlung der Energieverbräuche über alle Relationen schon erfolgt ist. So ergeben sich für den Bezugsfall Energieverbräuche von 24.953 MWh, für den Planfall von 17.358 MWh. Diese Werte sind Basis für die weiteren Berechnungen.

Zur Berechnung der Fortbewegungskosten im Bezug- und Planfall ist der Energieverbrauch in Kilowattstunden über einen spezifischen Verbrauch von rd. 0,2 kg je kWh sowie einem spezifischen Gewicht von 0,832 kg je Liter direkt ableitbare Kraftstoffverbrauch mit dem für das Jahr 2030 prognostizierten Nettopreis in Höhe von 78,75 Cent je Liter Diesel (inklusive 5 % des Preises für Schmierstoffe) zu multiplizieren, so dass sich als Ergebnis folgende Fortbewegungskosten errechnen lassen:

 $FK_0 = 4.522.9$  T€/Jahr

 $FK_1 = 3.130, 5 \text{ T} \text{E}/\text{Jahr}$ 

NB (FK) = FK<sub>0</sub> – FK<sub>1</sub> = 1.392,4 T€/Jahr

Als eine zusätzliche Nutzenkomponente bei dieser Ausbaumaßnahme sind **verminderte Wartezeitkosten an Schleusen** einzurechnen. Im Bezugsfall sind auf dem letzten Kanalabschnitt auf einer Länge von gut 6,9 Kilometern nur einschiffige Verkehre möglich. Dadurch entstehen Wartzeiten in Höhe von 900 Stunden/Jahr.

Durch die Ausbaumaßnahme reduziert sich die Wartezeit auf 225 Stunden/Jahr, da inmitten dieser Strecke eine Begegnungsmöglichkeit für Schiffe geschaffen wird. Diese erheblichen Einsparungen von Wartezeitstunden stellen einen positiven Nutzenbeitrag der Maßnahme dar.

Zur Monetarisierung der **Wartezeitnutzen (NB (WZ))** werden im Bezugs- und Planfall die Wartezeiten mit einem durchschnittlichen Stundensatz bewertet. Der Stundensatz wird berechnet, indem die Vorhaltungs- und Personalkosten durch das Produkt aus Anzahl der Fahrzeugumläufe und der Umlaufdauer geteilt werden. Das Ergebnis der Wartezeitkosten ist in der folgende[n Tabelle 266](#page-466-0)  dargestellt.

![](_page_466_Picture_123.jpeg)

#### <span id="page-466-0"></span>**Tabelle 266: Berechnung der Nutzen aus Wartezeiteinsparung**

Es werden somit rd. 64.000 €/Jahr als zusätzlicher Nutzen aus Wartezeiteinsparungen generiert.

Insgesamt ergeben sich somit die Nutzen aus Betriebskostendifferenzen durch Summation der einzelnen Nutzenkomponenten:

 $NB = NB(VH) + NB(PK) + NB(FK) + NB(WZ)$ 

 $NB = 6.237 \text{ T} \text{\textsterling}/\text{Jahr} + 4.121 \text{ T} \text{\textsterling}/\text{Jahr} + 1.392 \text{ T} \text{\textsterling}/\text{Jahr} + 64 \text{ T} \text{\textsterling}/\text{Jahr}$ 

## $NB = 11.814$  T $\epsilon$ /Jahr

#### 3.1.3.2 Veränderung der Abgasbelastungen (NA)

#### Veränderung der Abgasbelastung aus verbleibendem Verkehr

Die externen Kosten leiten sich aus dem Energieverbrauch ab und werden unter Berücksichtigung der Fahrrinnentiefe aller jeweils relationsspezifisch befahrenen Streckenabschnitte und der Schiffstiefgänge der leeren und beladenen Fahrzeuge berechnet. Hierfür werden pro kWh Leistungsverbrauch entsprechende Emissionsfaktoren zugrunde gelegt. Des Weiteren liegen Wertansätze entsprechend [Tabelle 41 v](#page-116-0)or. Zusammen sind diese Werte in der nachfolgenden [Tabelle 267 a](#page-467-0)ufgeführt. Mit Hilfe der oben angegebenen Leistungswerte können die Kosten aus Abgasemissionen direkt berechnet werden.

<span id="page-467-0"></span>**Tabelle 267: Berechnung der Emissionswerte** 

![](_page_467_Picture_194.jpeg)

Insgesamt ergeben sich somit rd. 2.664 T€/Jahr Kosten aus Emissionen im Bezugsfall und rd. 1.853 T€/Jahr Emissionskosten im Planfall. Als Differenz und damit positiver Nutzen ergibt sich

 $NA$ Binnenschiff = 2.664 T€/Jahr - 1.853 T€/Jahr

## $NA$ Binnenschiff **= 811 T**€/Jahr

Veränderung der Abgasbelastungen aus verlagertem Verkehr

Aus den Modellrechnungen ergibt sich eine Transportverlagerung von den konkurrierenden Verkehrsträgern Straße und Schiene in Höhe von rd. 74.000 t/Jahr. Davon werden rd. 98 % von parallel laufenden Bahnverkehren – insbesondere Kohleverkehre – verlagert. Es ist somit erforderlich, die
Veränderung der Abgasbelastung zwischen den Verkehrsträgern im Plan- und Bezugsfall – also weniger Abgasemissionen durch den Schienengüterverkehr und den Lkw-Verkehr und mehr durch zusätzliche Schiffsverkehre – in die Betrachtung einzubeziehen. Dazu werden zusätzlich die Bewertungsparameter von Bahn und Lkw herangezogen.

Um diesen Nutzenbeitrag zu berechnen, wird in folgenden Schritten vorgegangen:

- Zunächst werden die Zahl der im Planfall wegfallenden Züge und deren jeweiliges Bruttozuggewicht berechnet. Zur Berechnung der Züge, die benötigt werden, um die Verlagerungsmenge abzufahren, kann pauschal von 33t Waggongewicht und 85t Zuladung je Waggon ausgegangen werden.
- Dann werden die im Planfall unterbliebenen Lkw-Fahrten berechnet. Die Durchschnittsbeladung je Lkw liegt bei 13t.
- Für beide wegfallenden Transporte werden die eingesparten Umweltkosten bestimmt.
- Schließlich müssen die durch die zusätzlichen Fahrten des aufnehmenden Verkehrsträgers entstehenden Umweltkosten errechnet werden.

Dazu werden die Vorschriften zur Abgasbelastung gemäß Kapitel [III.](#page-51-0)[3.5.2.2](#page-244-0) für den abgebenden Verkehrsträger Schiene und au[s III.](#page-51-0)[3.5.2.3 f](#page-245-0)ür den abgebenden Verkehrsträger Straße angewendet. Für das Binnenschiff als aufnehmender Verkehrsträger werden die oben dargestellten Vorschriften genutzt.

lm Saldo entfallen danach etwa 43 Züge/Jahr und damit rd. 44.000 €/Jahr Umweltkosten durch Transportverlagerungen von der Bahn.

Im Straßentransport entfallen rd. 114 Lkw-Fahrten/Jahr für die restlichen rd. 1.480 Tonnen/Jahr Transportvolumen. Die eingesparten Abgaskosten ergeben einen Wert von rd. 7.000 €/Jahr.

Schließlich sind noch die zusätzlich anfallenden Abgaskosten beim Binnenschiff zu bestimmen. Hierzu wird aus der Verlagerungsmenge von 74.000 t/Jahr mit Hilfe der oben ausgewiesenen durchschnittlichen Schiffsbeladung die Zahl der Umläufe und die dafür benötigten Schiffe berechnet. Mit Hilfe der oben dargestellten Rechenvorschriften für die Berechnung der Abgaskosten werden die zusätzlichen Emissionskosten berechnet. Diese errechnen sich anhand der Rechenvorschriften zu einer Größenordnung von rd. 48.000 €/Jahr.

Damit ergibt sich als Differenz zwischen Plan- und Bezugsfall der Nutzen durch Veränderungen der Abgasbelastung aus Verlagerungen zu rd. 3.000 €/Jahr.

 $NA<sub>verl</sub> = 44.000 \text{ €}/Jahr + 7.000 \text{ €}/Jahr - 48.000 \text{ €}/Jahr$ 

#### $NA_{\text{verl}} = 3.000 \text{ E/Jahr}$

Summe der Veränderung der Abgasbelastungen

Der Gesamtnutzen aus Veränderungen der Abgasbelastungen aus verlagertem und originären Binnenschiffsverkehr ergibt sich zu

 $NA = NA<sub>Binnesschiff</sub> + NA<sub>verl</sub>$ 

 $NA = 814$  T $E/John$ 

#### 3.1.3.3 Veränderung der Verkehrssicherheit (NS)

Für das vorliegende Projekt ergeben sich Nutzen aus Veränderungen der Verkehrssicherheit allein aus verlagerten Verkehren.

Für die Berechnung der Nutzen aus der Veränderung der Verkehrssicherheit infolge Verlagerungen sind alle beteiligten Verkehrsträger zu betrachten und die jeweiligen Unfallkosten zu saldieren.

Für die jeweiligen Unfallkostenraten (un) gilt:

 $uns_{\text{chiene}} = 0.353 \cdot \frac{\mathcal{E}}{\mathcal{E}}$  / Zug-km

unstraße =  $0,034$  €/Lkw-km

unwasserstraße =  $0,173 \text{ } \text{\textsterling} / 1000$  tkm

Die Verlagerungsmenge von 74.000 t/Jahr wird zu 98 %, also 72.520 t/Jahr von der Bahn, der Rest von 1.480 t/Jahr vom Lkw auf das Binnenschiff abgegeben. Es werden folgende Werte für die Transportleistungen angesetzt:

Durch die Verlagerung entfallen rd. 25.000 Zug-km/Jahr und rd. 66.000 Lkw-km/Jahr. Diesen stehen rd. 41 Mio. t-km/Jahr auf der Wasserstraße gegenüber, so dass sich als Saldo ein positiver Nutzen ergibt:

#### $NS = 4.000 \text{ } \in \text{ (gerundet)}$ .

#### 3.1.3.4 Nutzen aus Verlagerungen (NV)

Zur Berechnung der Nutzen aus Verlagerungen wird vom Konzept der Konsumentenrente ausgegangen sowie das Prinzip "Rule oft the Half" angewendet. Ansatzpunkt ist die Transportpreisersparnis, die sich aufgrund der Verlagerungen ergibt.

Im Beispiel wird als durchschnittliche Ersparnis ein Wert von 0,72 €/t und Jahr angesetzt. Damit wird der Nutzen aus Verlagerungen in Höhe von knapp 27.000 €/Jahr wie folgt berechnet:

 $NV = 74.000 t * 0.5 * 0.72 \text{ } \text{\textsterling}$ /Jahr

#### $NV = 26.600 \in$

## 3.1.3.5 Veränderung der Instandhaltungs- und Betriebskosten der Verkehrswege inkl. Ersparnisse aus vermiedenen Erneuerungs- bzw. Ersatzinvestitionen (NW)

Die Werte für die eingesparten Ersatzinvestitionskosten – NW1 – sowie deren zeitliche Verteilung werden exogen vorgegeben. Diese Investitionen in Höhe von 90,3 Mio. € werden eingespart, wenn der Planfall durchgeführt wird. Ansonsten – also ohne Ausbau (im Bezugsfall)– wären ab dem Jahr 2040 Ersatzneubauten für die vorhandenen Anlagen erforderlich. Diskontiert ergibt sich ein Barwert von 56,5 Mio. € der Einsparungen. Da es sich um eingesparte Kosten handelt, werden diese Werte als Nutzen, also mit positivem Vorzeichen im Zähler des Nutzen-Kosten-Verhältnisses (NKV), verbucht.

Durch die Investition im Planfall erhöhen sich die Instandhaltungs- und Betriebskosten (NW2) um 17.500 € jährlich. Diese ergeben nach Fertigstellung der Vertiefung im Jahr 2023 insgesamt über die Betriebszeit einen negativen Nutzen von 1,05 Mio. €, diskontiert - 0,582 Mio. €. Da es sich um zusätzliche Kosten gegenüber dem Bezugsfall handelt, sind die Werte mit einem negativen Vorzeichen versehen und werden ebenfalls im Zähler des NKV verbucht.

## 3.1.3.6 Veränderung der Lebenszyklusemissionen von Treibhausgasen der Infrastruktur (NL)

Für die Berechnung von Lebenszyklusemissionen (NL) sind bei Planco/ITP/TU Berlin (2015) Ansätze für den Neubau von Projekten angegeben. Demnach sind für den Neubau von Kanälen 32,3 t CO2-Äquivalente je km und Jahr (davon 2,2 t für Betrieb und Unterhaltung und 30,1 t für die Herstellung) sowie beim Neubau von Schleusen 874 kg je Schleuse und Jahr zugrunde zu legen. Im Falle von Ausbaumaßnahmen an bestehenden Wasserstraßen sind diese Werte für NL um die fixen Anteile zu korrigieren. Darüber hinaus ist für die Bewertung die Differenz zwischen Planfall und Bezugsfall maßgeblich.<sup>194</sup>

Im Beispiel werden die Kosten wie folgt angesetzt:

 $ks_{\text{Ausbau}} = 1.800.000 \text{ E/Jahr}$  und Kilometer

kSNeubau =  $7.000.000 \text{ E/Jahr}$  und Kilometer

Dann ergibt sich als CO<sub>2</sub>- e (CO<sub>2</sub>-Äquivalent) ein Wert von

 $CO_2 - e = \frac{\text{KS}_{\text{Ausbau}}}{\text{ks}_{\text{Weyl}}}$  $\frac{kS_{\text{Ausbau}}}{kS_{\text{Newbau}}} * 30,1$ t/km und Jahr =  $\frac{1,8 \text{ M10.} \text{ E}}{7,0 \text{ M10.} \text{ E}} * 30,1$  t/km und Jahr = 7,74 t/km und Jahr =

Damit ergibt sich ein Wert von 10.886 €/Jahr (7,74 t/km und Jahr x 145 €/t CO<sub>2</sub> –e x 9,7 km Streckenlänge). Für die beiden Schleusen werden pro Jahr 0,874 t CO<sub>2</sub>-e gerechnet, es ergibt sich also ein Wert von  $241 \text{ } \in (0.874 \text{ t/Jahr x } 2 \text{ x } 145 \text{ } \in/t \text{ } CO_2$ .

Insgesamt ergibt sich damit für NL ein Wert von:

 $NL = -(10.886 \text{ E/Jahr} + 241 \text{ E/Jahr})$ 

## $NL = -11.127 \text{ €/Jahr}$

 $\overline{a}$ 

Da es sich bei NL um zusätzliche CO2-Emissionen handelt, die durch die Ausbaumaßnahme entstehen, verursachen sie einen negativen Nutzen.

## 3.1.4 Investitionskosten (K)

Die Investitionskosten umfassen im Fallbeispiel neben der Vertiefung der Strecke den Bau von Liegestellen, einer Wendestelle, von Dükern und Brücken sowie von zwei Schleusen. Der Aufwand für Bauleitung und Planung sind in den Investitionskosten enthalten. Die Kosten teilen sich auf die Nutzungsdauer wie folgt auf.

<sup>194</sup> Bei der Bewertung von Ausbaumaßnahmen an bestehenden Wasserstraßen sind die Werte (Neubau) für NL zu korrigieren, um a) die Emissionen, die im Bezugsfall für die Unterhaltung und den Betrieb ohnehin anfallen und b) die Emissionen, die im Bezugsfall für Reinvestitionen entstehen, im Verhältnis zu den Emissionen, die bei einem Neubau entstehen, zu berücksichtigen. Das Delta, das sich aus a) ergibt, kann einen positiven oder negativen Wert annehmen, ist aber marginal und kann daher vernachlässigt werden, zumal Daten nur grob abgeschätzt werden können. Das Delta aus b kann mangels verfügbarer Daten ersatzweise aus dem Verhältnis der Investitionskosten je Streckenkilometer der Ausbaumaßnahme zu denjenigen eines Neubaus (hier für Kanalneubau 7 Mio.  $\epsilon$  je km) und unter Berücksichtigung der Reinvestition bzw. Ersatz (Bezugsfall) ermittelt werden ( $CO<sub>2</sub> = 30,1$  \* (Ausbauinvestition-Ersatzinvestitionsanteil [Mio.  $\epsilon$  pro km])/theoretische Neubauinvestition [Mio.  $\epsilon$  pro km]).

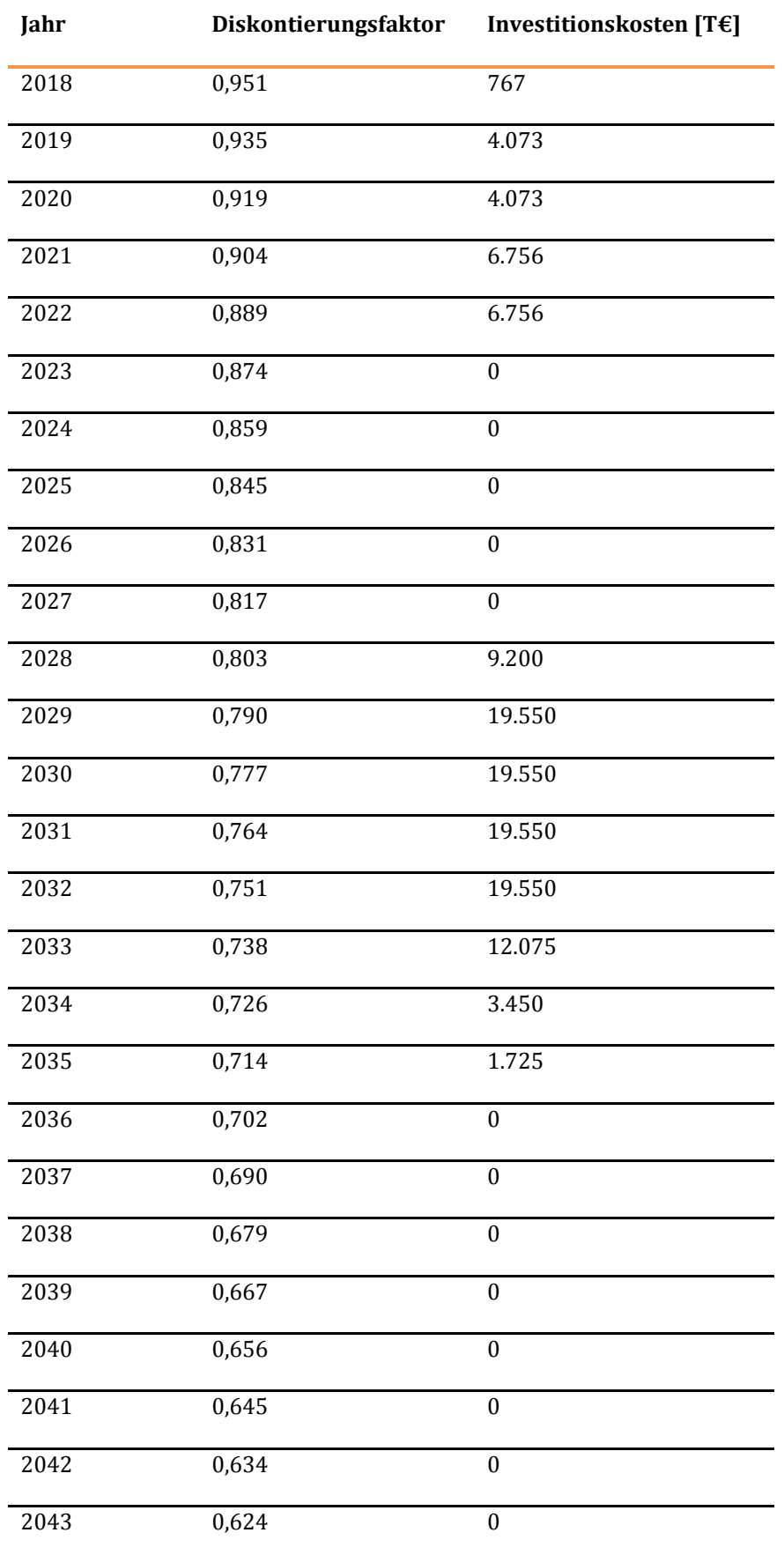

#### **Tabelle 268: Zeitlicher Verlauf der )nvestitionskosten [T€]**

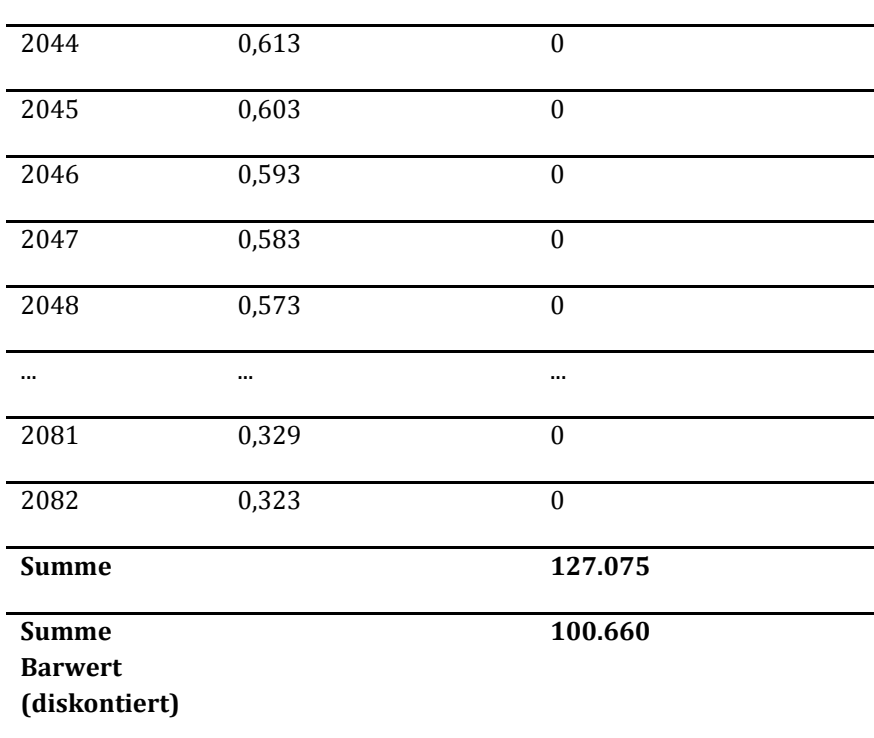

Kosten für die Vertiefung der Kanalstrecke fallen im Zeitraum 2018 – 2022, für den Bau der Schleusen im Zeitraum 2028 – 2035 in einer Gesamthöhe von 155,02 Mio. € an. Hiervon werden die in den Jahren 2018 bis 2020 bei Nicht-Realisierung des Verkehrsprojektes anfallenden Ersatzinvestitionen in Höhe von 27,95 Mio. € abgezogen, so dass insgesamt Investitionskosten in Höhe von 127,08 Mio. € für die Bewertung zugrunde gelegt werden. Diese Werte sind von der Wasser- und Schifffahrtsverwaltung einschließlich der zeitlichen Verteilung geliefert worden.

Die Kostenwerte sind mit Hilfe des Diskontsatzes in Höhe von 1,7 % p.a. auf das Bezugsjahr 2015 zu diskontieren, dem dann der Barwert der monetarisierten Nutzen gegenüber gestellt wird. Dieses Vorgehen gilt für jeden Nutzen- und Kostenwert. Da das Vorhaben erst im Jahre 2018 begonnen wird, sind die Werte der nachfolgenden Tabelle auch erst ab diesem Jahr ausgewiesen.

## 3.1.5 Ermittlung der Barwerte der Investitionskosten, Nutzen und des Nutzen-Kosten-Verhältnisses

Die einzelnen Kosten und Nutzen fallen zu unterschiedlichen Zeiten an. Alle Kosten- und Nutzenströme werden mit dem für die BVWP festgelegten Diskontsatz in Höhe von 1,7 % p.a. für das Bezugsjahr 2015 diskontiert.

Der Zeitverlauf der Nutzen und Kosten ist in der nachfolgenden [Tabelle 269 d](#page-473-0)argestellt.

#### <span id="page-473-0"></span>**Tabelle 269: Zeitverlauf Nutzen und Kosten [T€]**

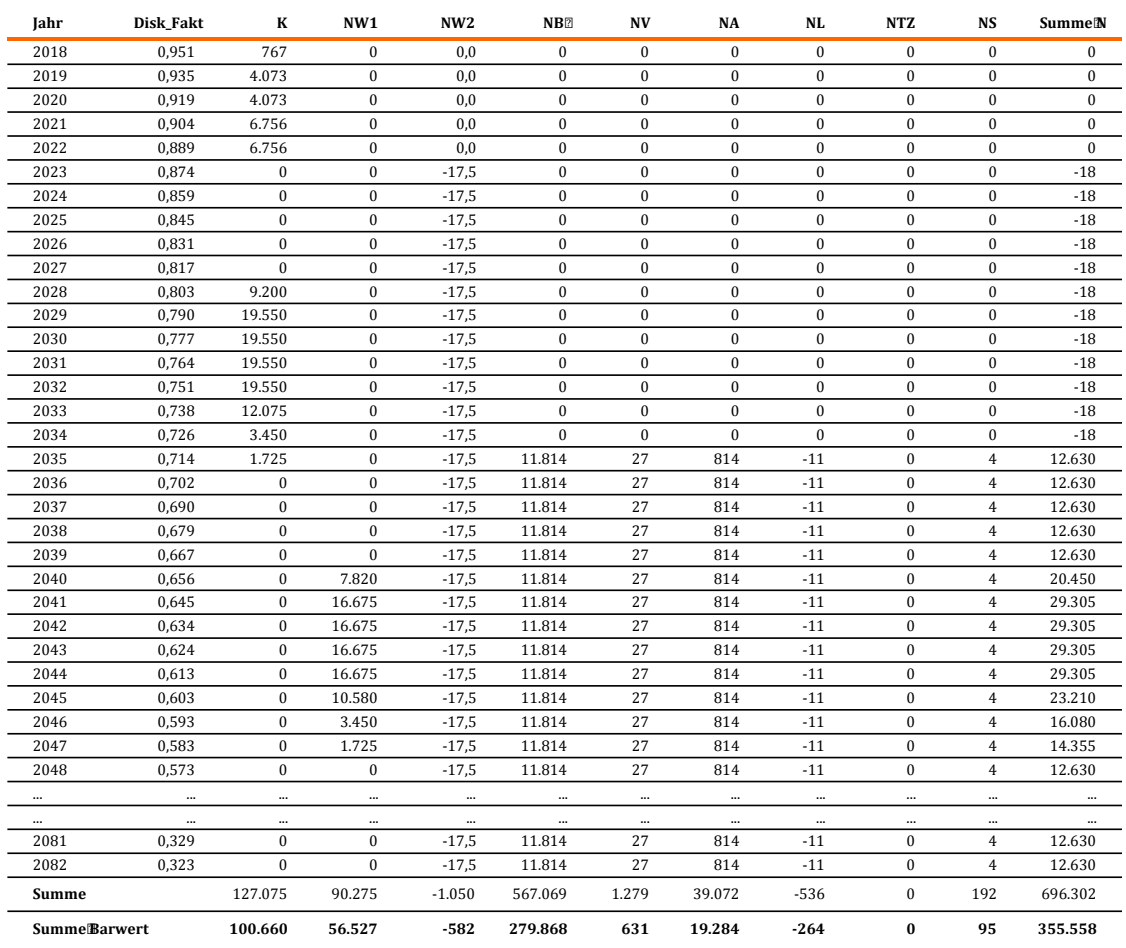

Das Nutzen-Kosten-Verhältnis (NKV) hat damit einen Wert von

$$
NKV = \frac{355.558}{100.660} = 3,5
$$

#### **3.2 Fallbeispiel zur umwelt- und naturschutzrechtlichen Beurteilung**

Das Projektbeispiel Bundeswasserstraße ist der Ausbau des Datteln-Hamm-Kanals, Oststrecke für das 2,80 m abgeladene (Ü)GMS einschließlich Ersatzneubau der Schleusen Hamm und Werries (W41). Lage, Linienführung und die Betroffenheit der betrachteten Kriterien für die umwelt- und naturschutzfachliche Projektbewertung sind in den Abbildungen D 7 und D 8 des Anhangs D dargestellt. Das Projekt erzeugt eine Eingriffslänge von 11,5 km.

## 3.2.1 Festlegung projektspezifischer Wirkzonen

Die direkten anlagebedingten Eingriffe wurden aus den vorhandenen Daten der Wasser- und Schifffahrtsverwaltung (WSV) zusammengestellt und GIS-technisch zusammengefügt. Eine Wirkzone für indirekte Beeinträchtigungen ist nicht gegeben.

#### 3.2.2 Ermittlung des Umfangs der Betroffenheit und Bewertung je Kriterium

Die Arbeitsschritte 2 und 3 werden je Kriterium durchgeführt. Die Grundlage bildet eine räumliche Überlagerung der projektspezifischen Wirkzonen mit den Flächen- und Linienkulissen der betrachteten Umweltkriterien. Neben einer automatisierten GIS-technischen Verschneidung erfolgt eine manuelle Prüfung der Ergebnisse.

Die nachfolgende [Tabelle 270](#page-475-0) beschreibt für jedes Kriterium die Vorgehensweise und das Ergebnis der Ermittlung des jeweiligen Betroffenheitsumfangs für den Ausbau des Datteln-Hamm-Kanals.

#### 3.2.3 Bewertung je Kriterium

Anhand von für den Betroffenheitsumfang definierten Schwellenwerten wird für jedes Kriterium eine dreistufige Bewertung durchgeführt. Die nachfolgend[e Tabelle 270 z](#page-475-0)eigt für jedes Kriterium das resultierende Bewertungsergebnis für den Ausbau des Datteln-Hamm-Kanals.

## 3.2.4 Gesamtbewertung zur umwelt- und naturschutzfachlichen Beurteilung (nichtmonetarisierte Kriterien)

Die Bewertung der einzelnen Kriterien ergibt eine Gesamtpunktsumme von 11 Bewertungspunkten. Daraus ergibt sich die Gesamtbewertung "geringe Umweltbetroffenheit".

Zusätzliche bewertungsrelevante Sachverhalte, die zu einer Bewertungskorrektur führen würden, liegen für den Ausbau des Datteln-Hamm-Kanals nicht vor.

#### <span id="page-475-0"></span>**Tabelle 270: Bewertung je Kriterium**

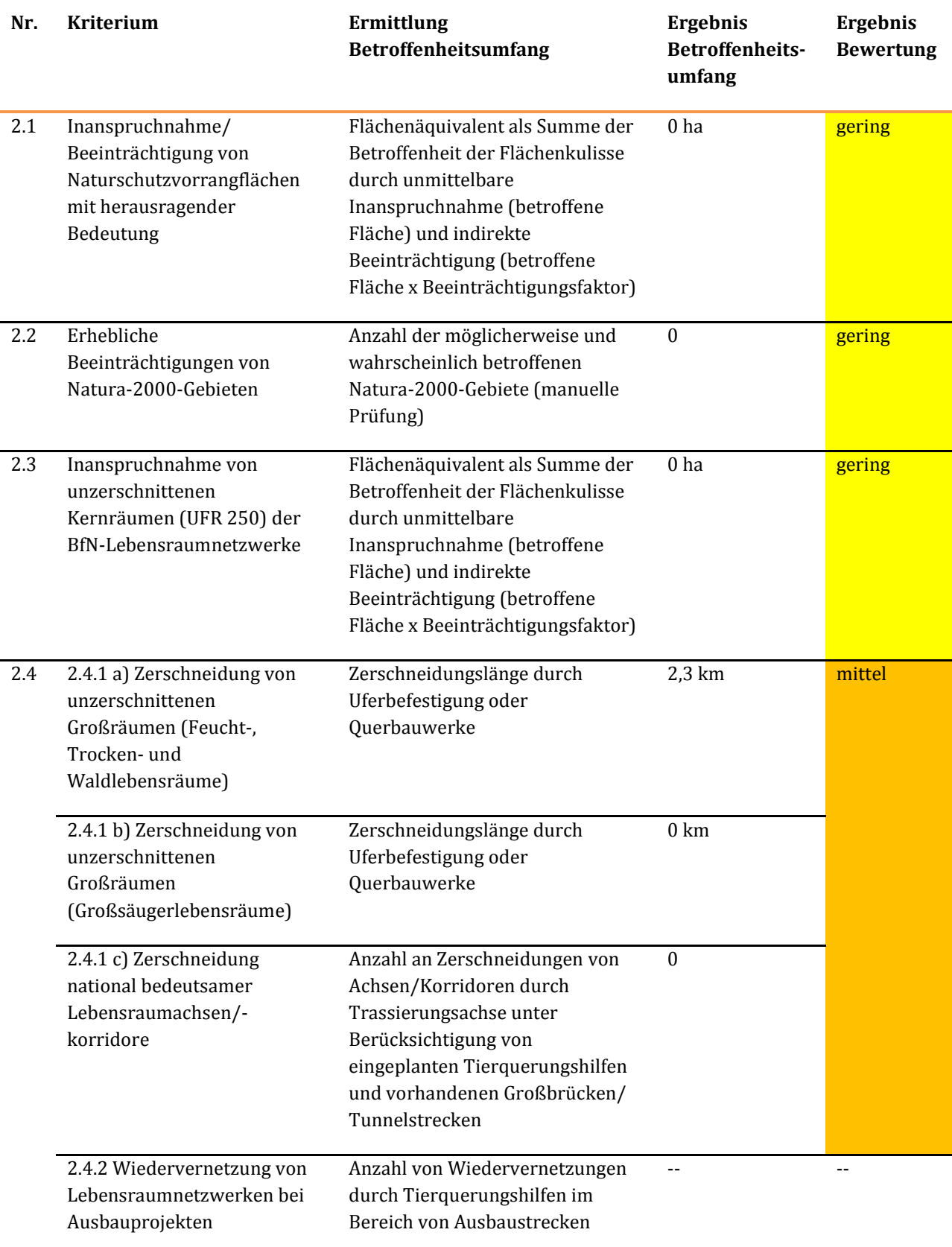

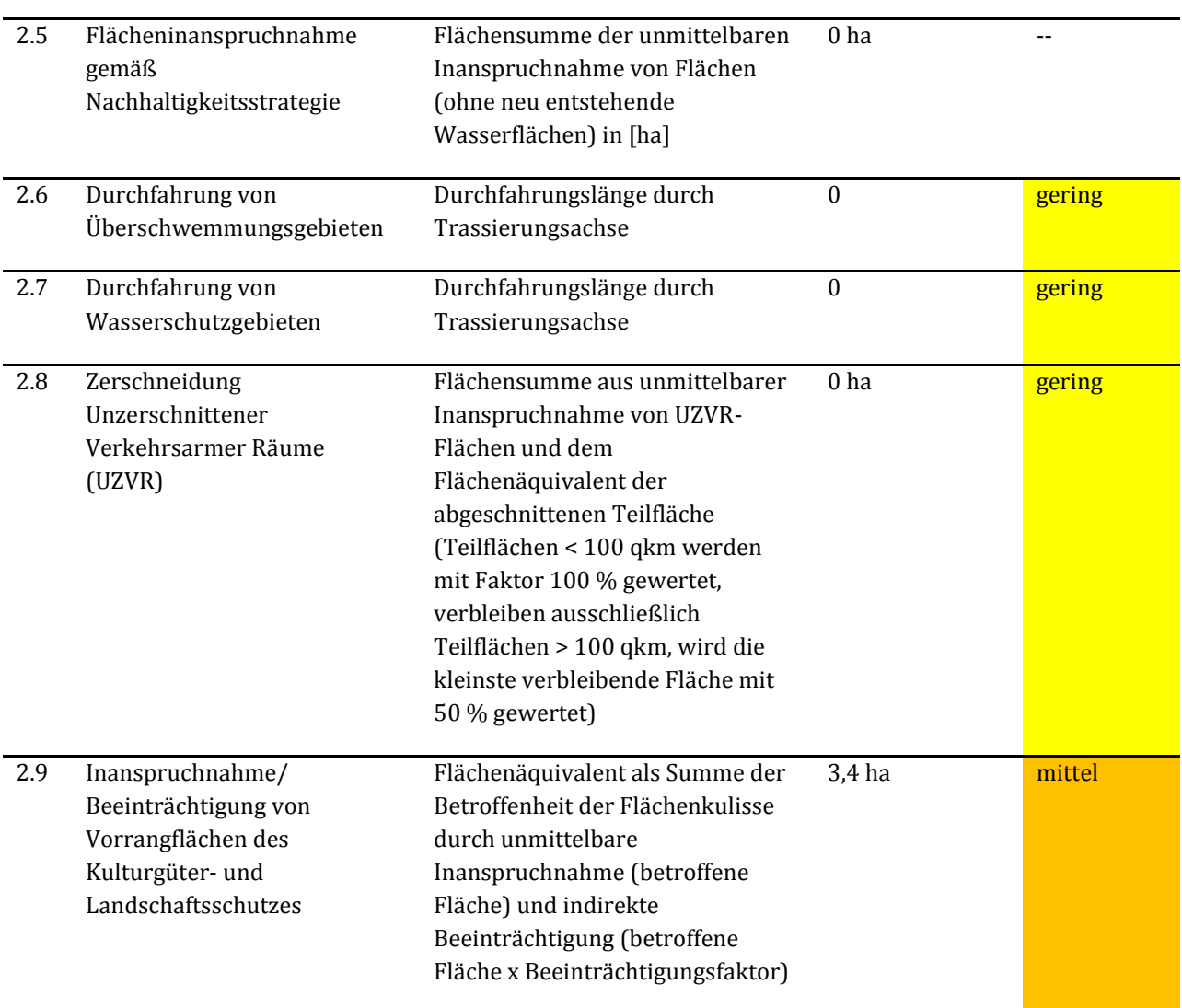

# **IX. Glossar und Abkürzungsverzeichnis**

#### **In diesem Dokument verwendete Abkürzungen:**

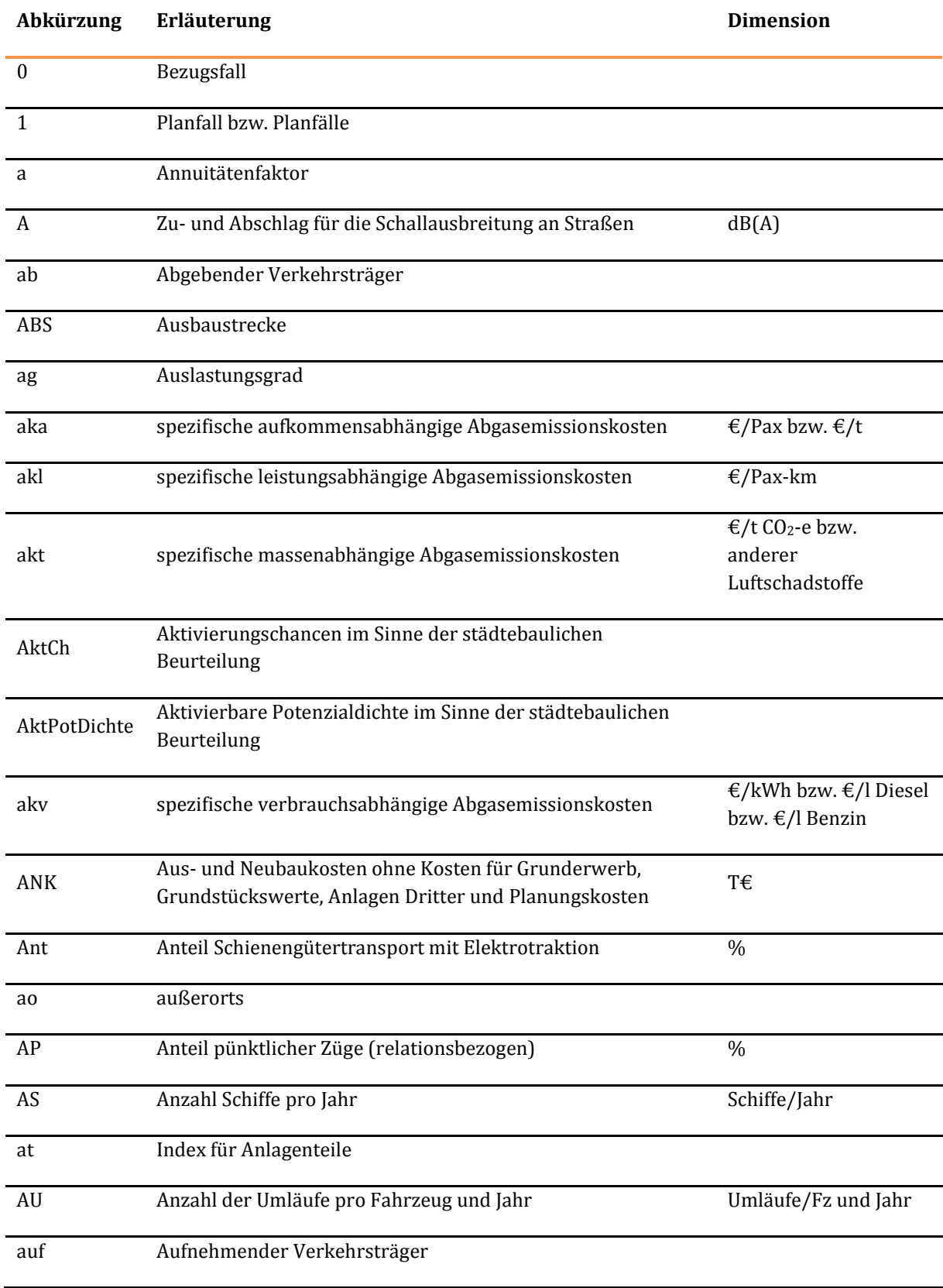

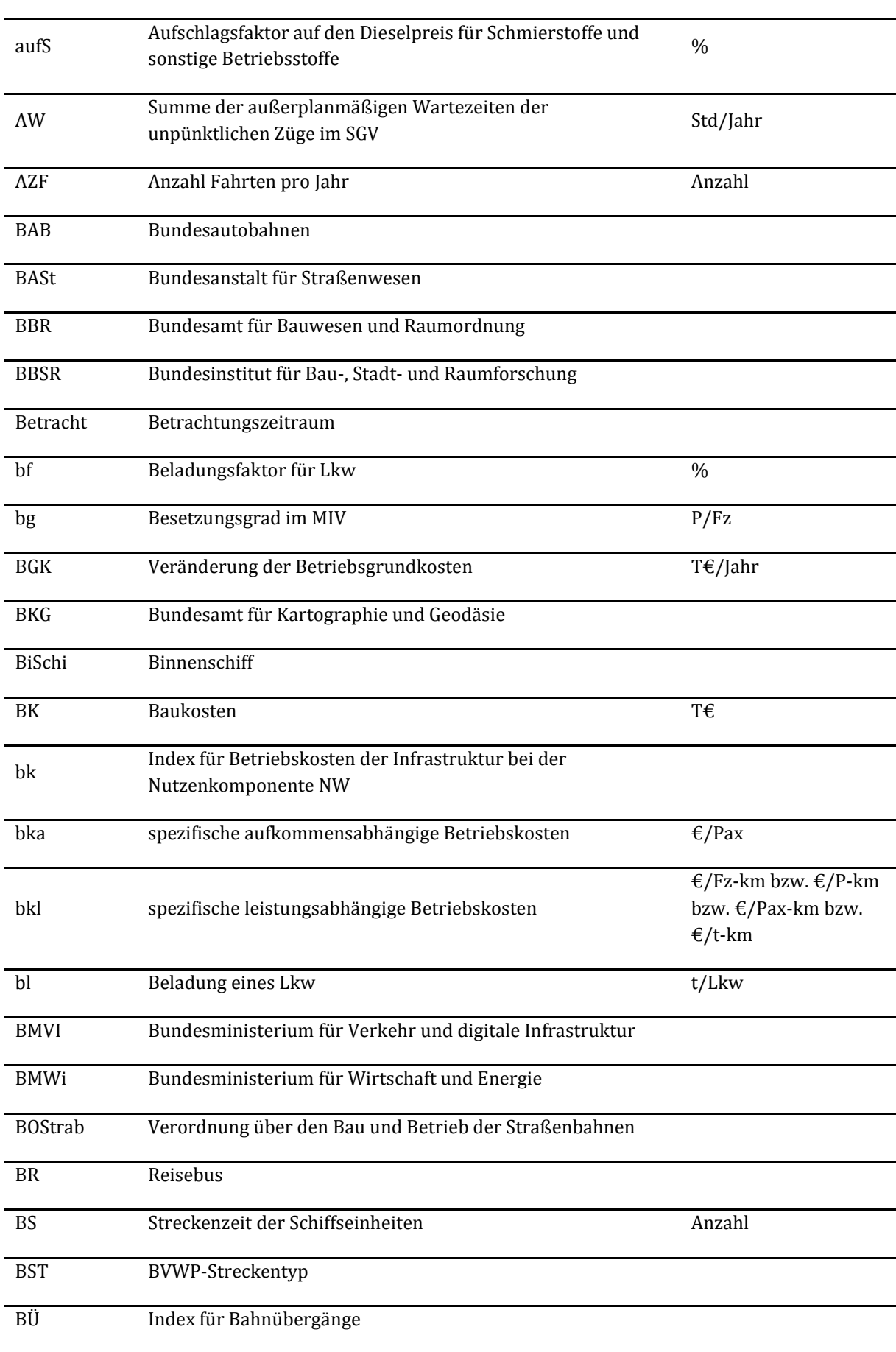

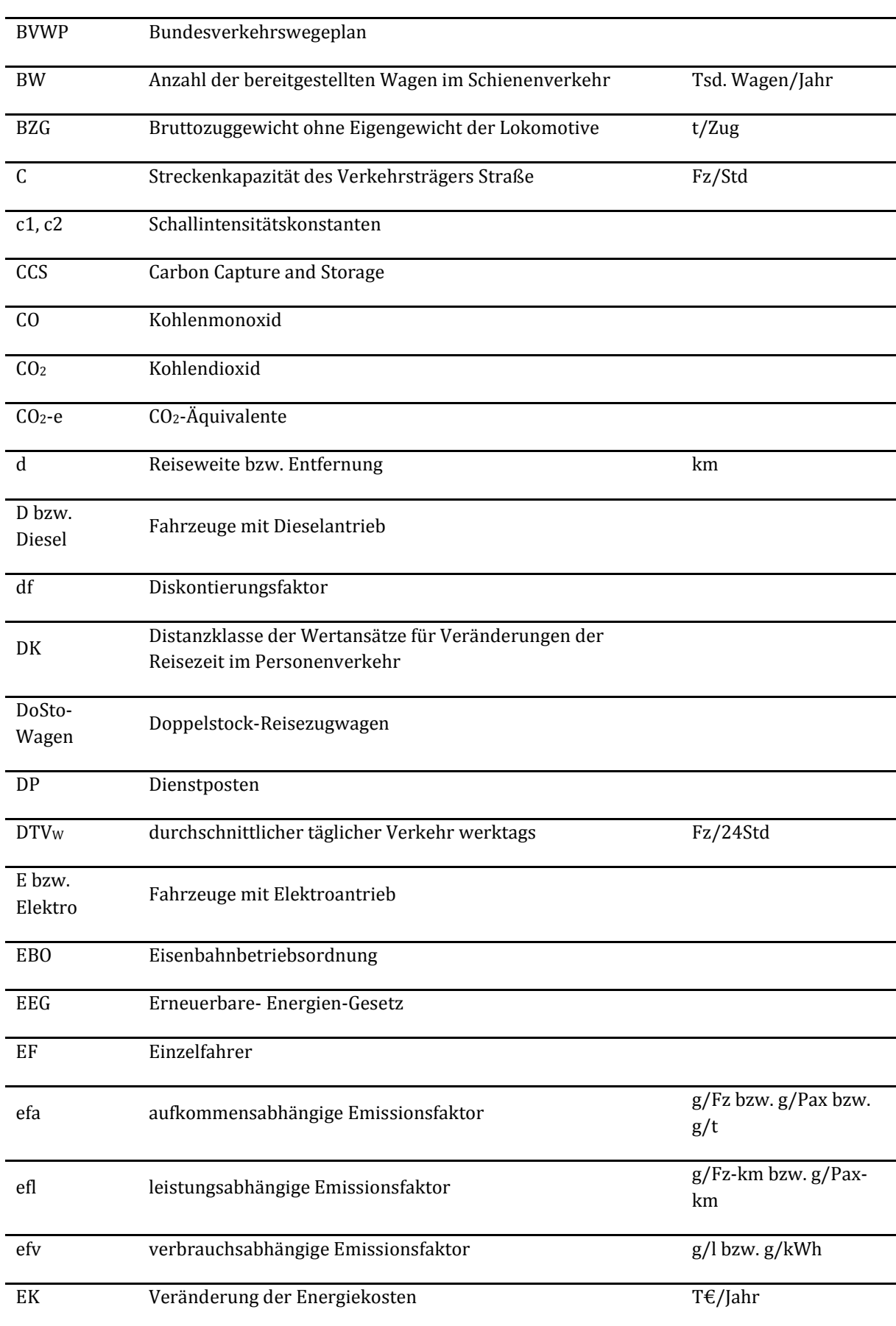

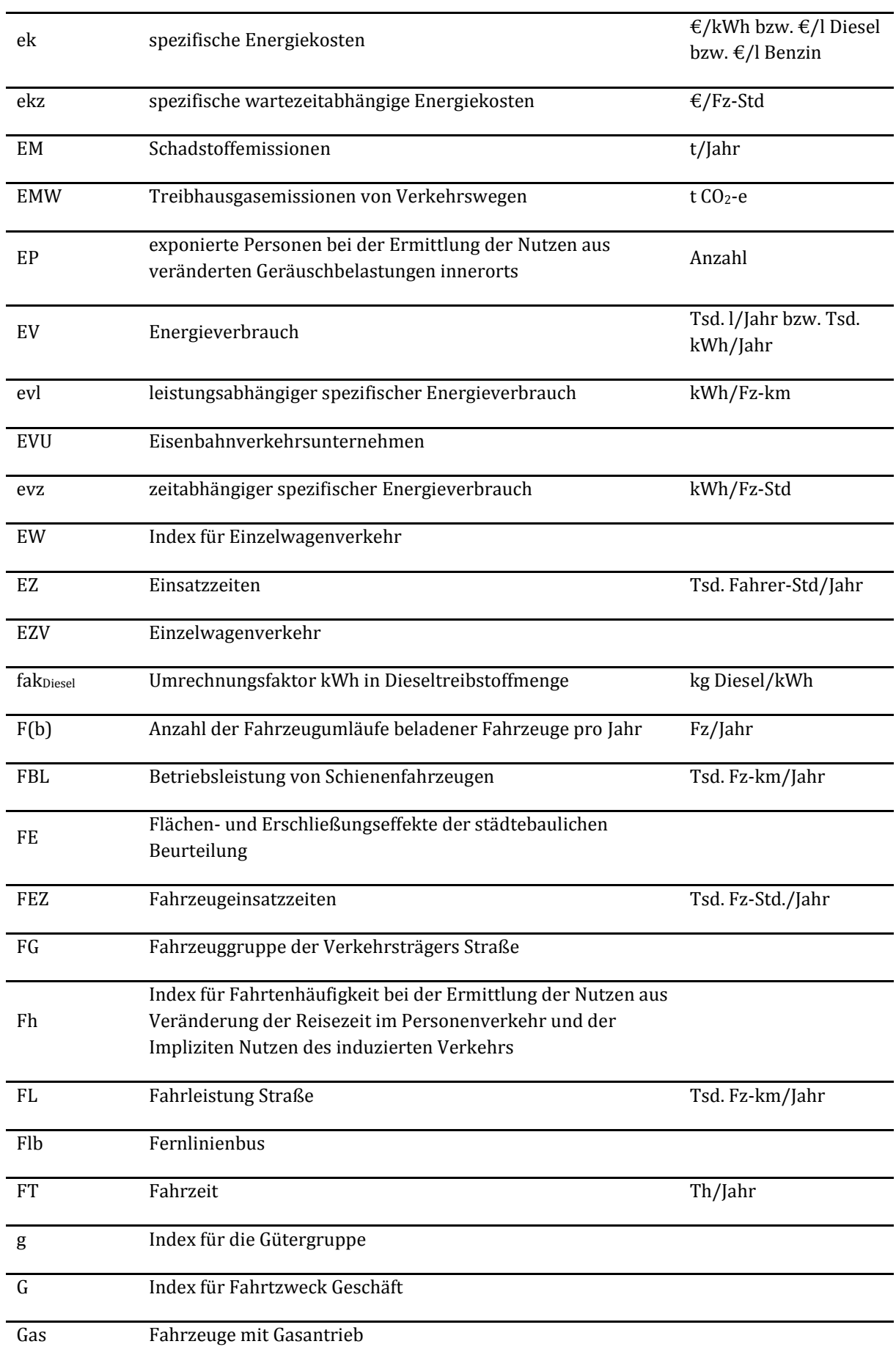

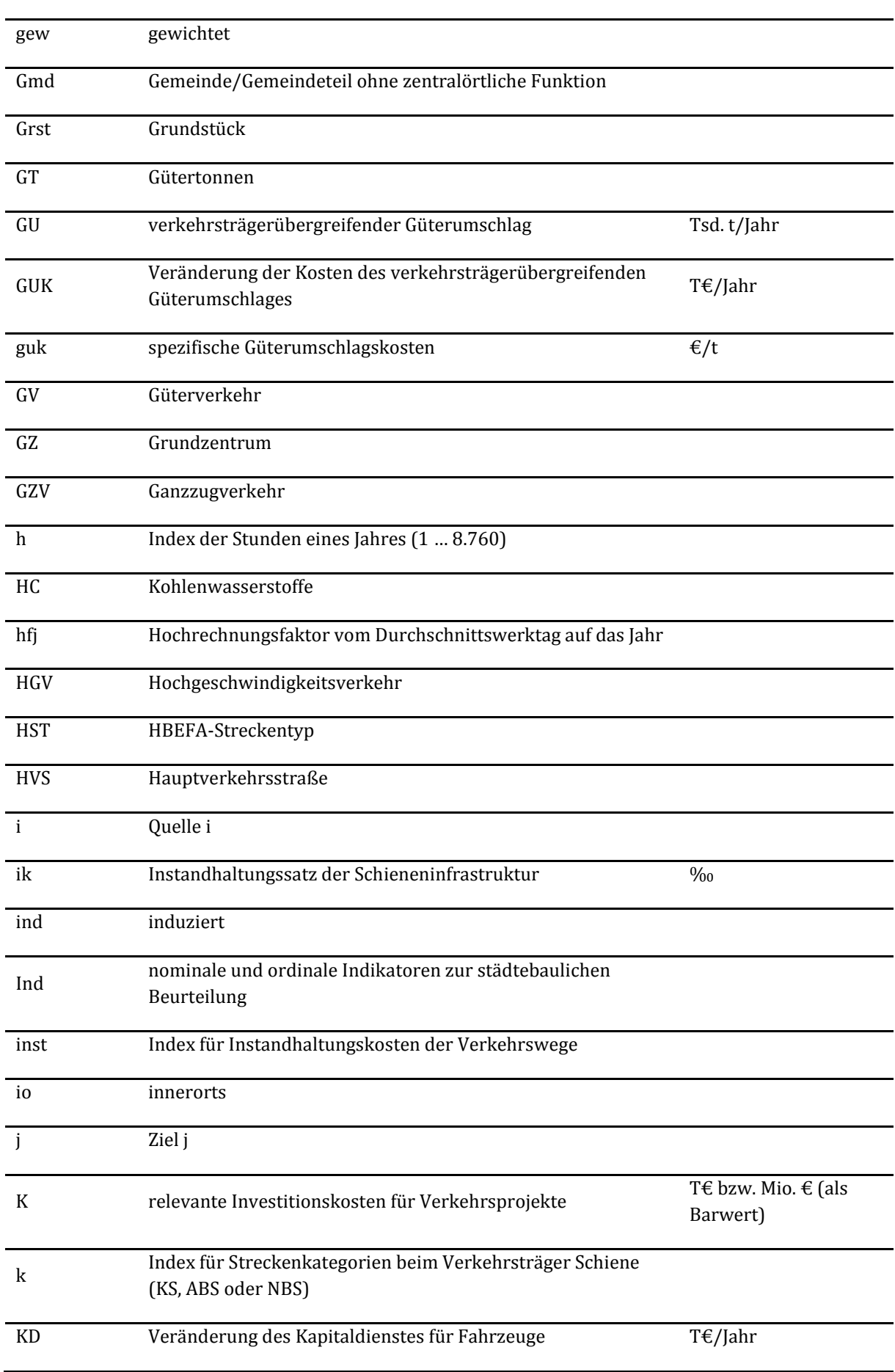

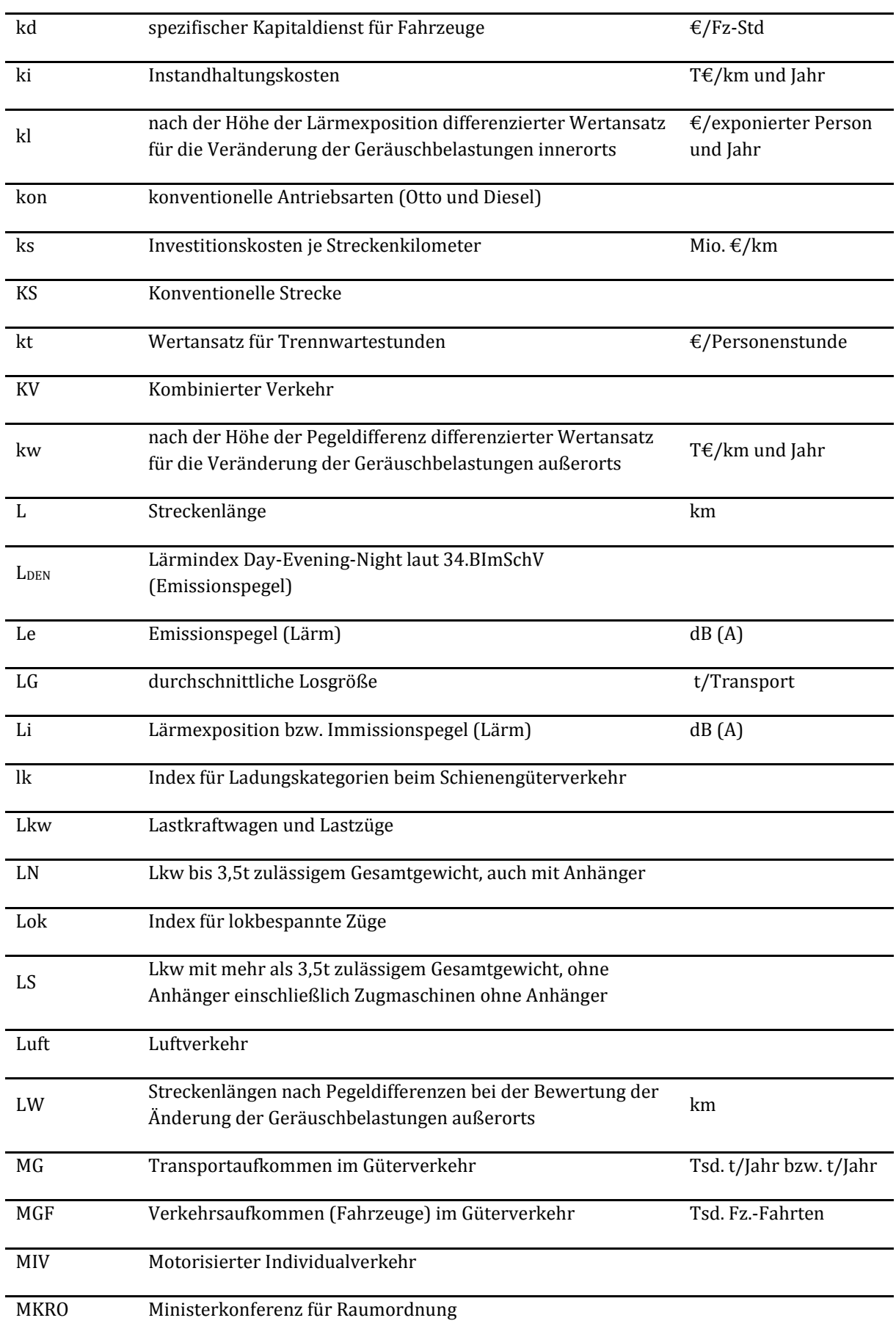

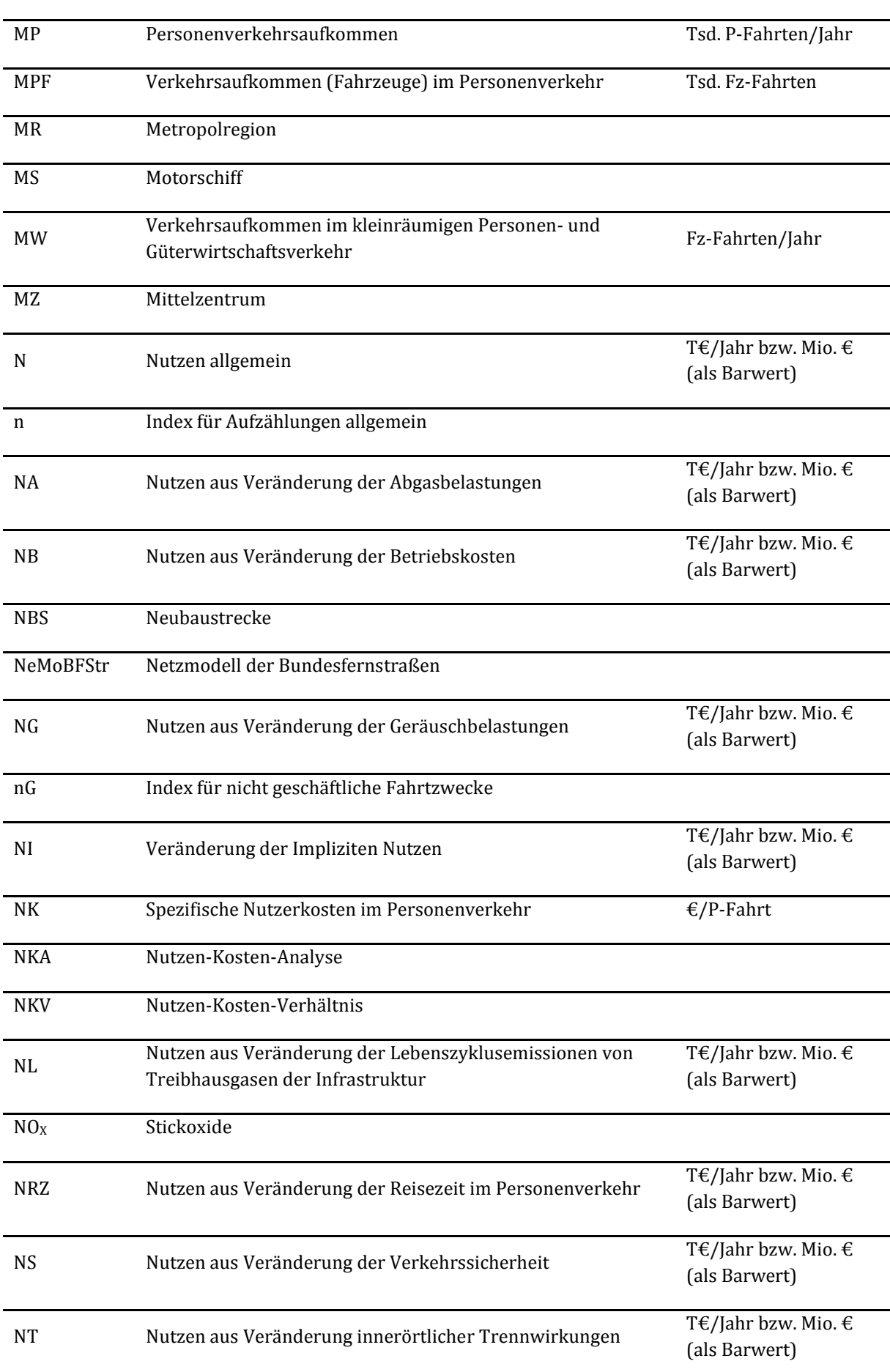

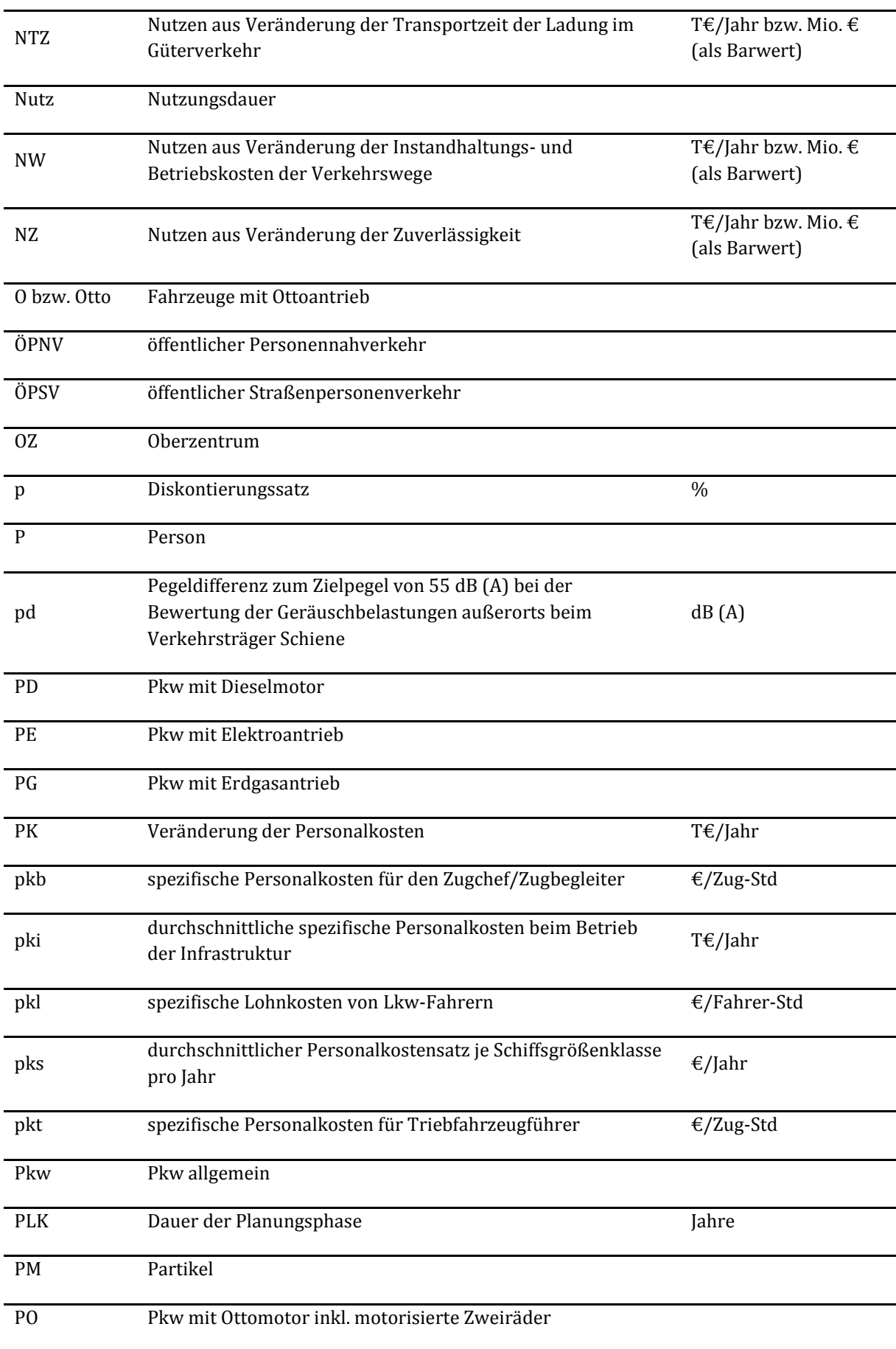

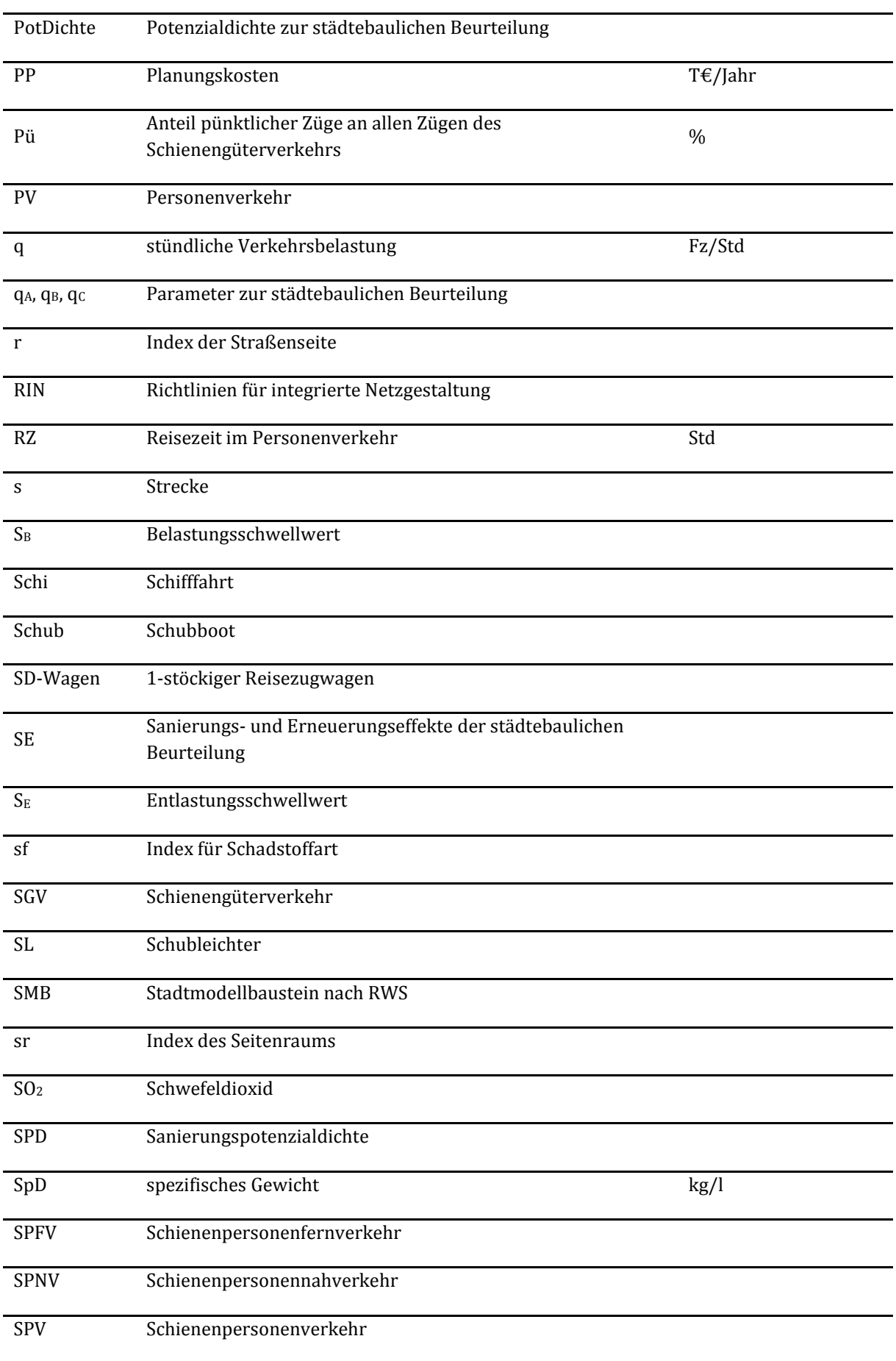

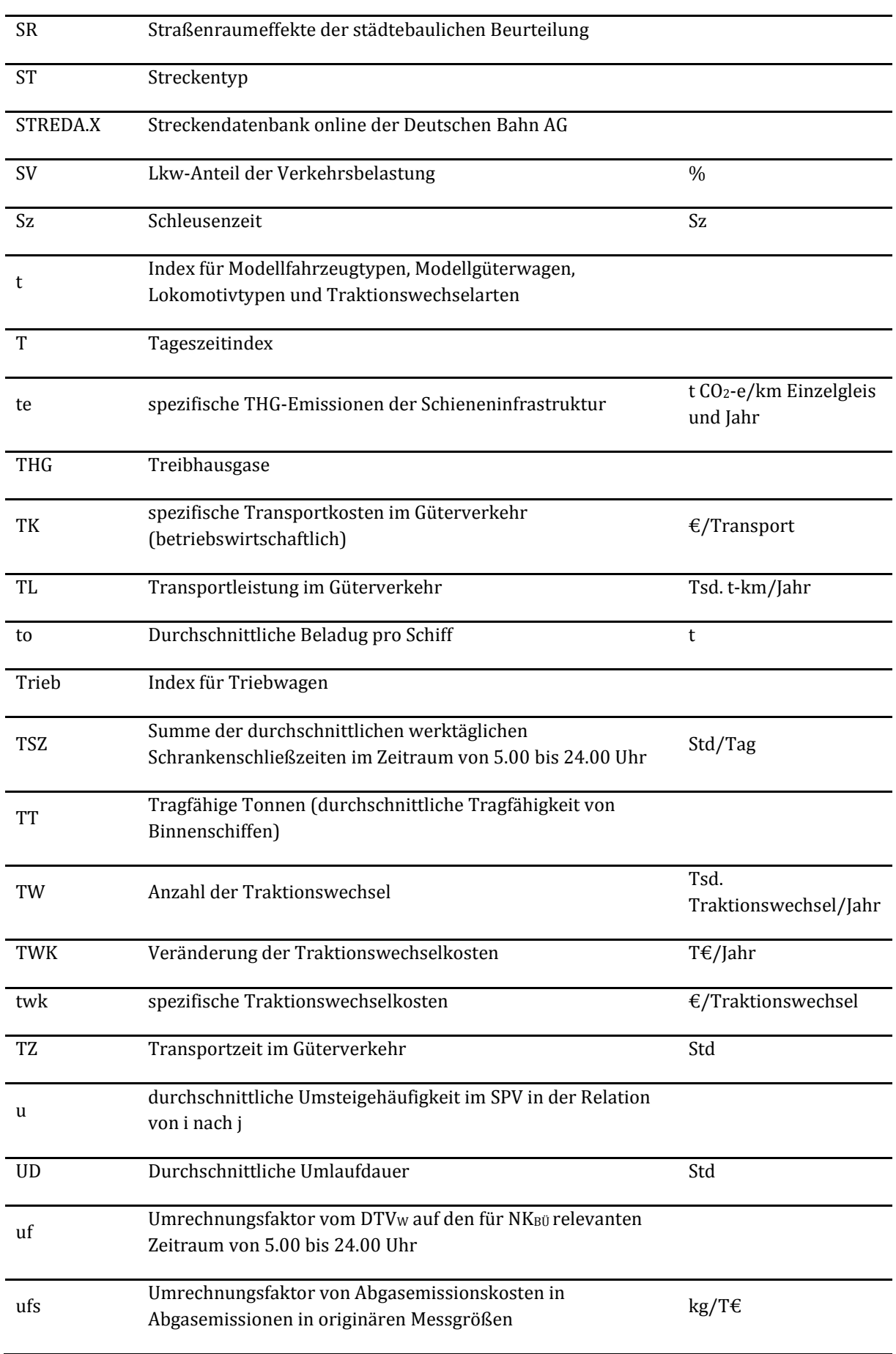

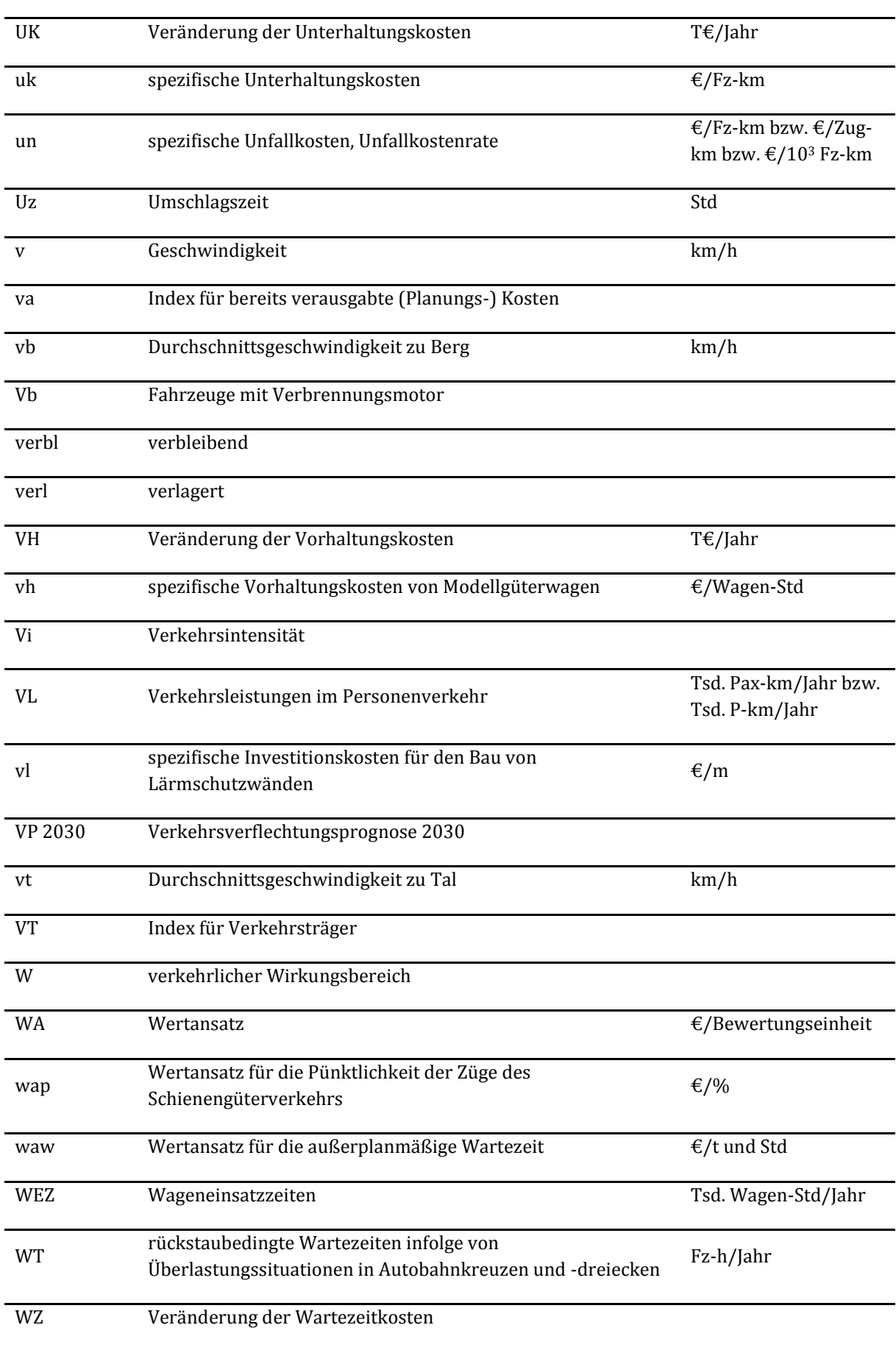

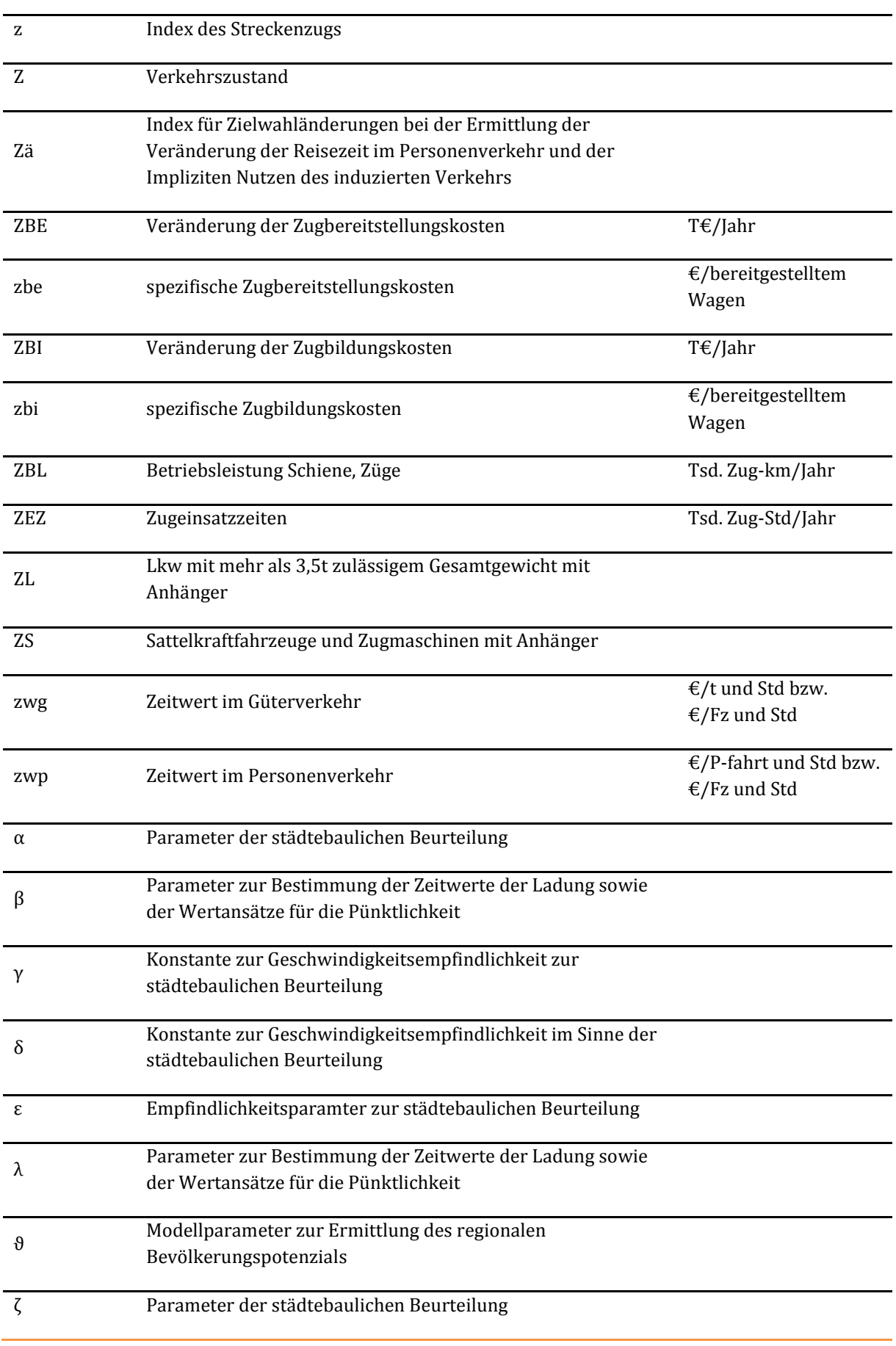

## **X. Literaturverzeichnis**

Sechzehnte Verordnung zur Durchführung des Bundes-Immissionsschutzgesetzes (Verkehrslärmschutzverordnung - 16. BImSchV), Anlage 2 (zu § 4), Berechnung des Beurteilungspegels für Schienenwege (Schall 03), 2014

34. Verordnung zur Durchführung des Bundes-Immissionsschutzgesetzes (Verordnung über die Lärmkartierung) (34. BImSchV)

AG Energiebilanzen, Energieverbrauch in Deutschland im Jahr 2012, Berlin/Köln 2013 (vorläufige Werte Stand Jahresmitte 2013)

Baier, M.; Kathmann, T.; Baier, R.; Schäfer, K.H. (2003): Verkehrsqualität auf Streckenabschnitten von Hauptverkehrsstraßen. Berichte der Bundesanstalt für Straßenwesen, Reihe Verkehrstechnik, Heft V108, Wirtschaftsverlag NW Bremerhaven.

BfN (2013): Bundesamt für Naturschutz, BfN (2013): Ökologische Risikoeinschätzung auf Bundesebene – Methoden, Konzepte und Inhalte der ökologischen Risikoeinschätzung für die naturschutzfachliche Infrastrukturentwicklung auf Generalplan- und Bundesebene. Entwurf des Endberichts zum FE-Vorhaben FKZ 3510-82-3100

Bickel et al. (2005), HEATCO Deliverable 5

Binnenschifffahrt-Verlag GmbH (1999): Tarifverträge für die deutsche Binnenschifffahrt inklusive sämtlicher Ergänzungs- und Änderungstarifverträge bis zum Jahr 2012.

Binnenschifffahrt-Verlag GmbH (2012): Lohn- und Gehaltstabellen für die deutsche Binnenschifffahrt.

Borjans, R. (1983): Immobilienpreise als Indikatoren der Umweltbelastungen durch den städtischen Kraftverkehr, Buchreihe des Instituts für Verkehrswissenschaft an der Universität zu Köln, Nr. 44

Bundesanstalt für Straßenwesen, BASt (2010): Volkswirtschaftliche Kosten durch Straßenverkehrsunfälle in Deutschland (Heft M 208), Bergisch Gladbach.

Bundesministerium der Justiz, BMJ (2006): Bekanntmachung der Vorläufigen Berechnungsverfahren für den Umgebungslärm nach §5 Abs. 1 der Verordnung über die Lärmkartierung (34. BImSchV) - Vorläufige Berechnungsmethode für den Umgebungslärm an Straßen (VBUS). Bundesanzeiger, Jahrgang 58, Nr. 154a., Köln

Bundesministerium für Umwelt, Naturschutz und Reaktorsicherheit, BMU (2007): Nationale Strategie zur biologischen Vielfalt.

Bundesministerium für Verkehr, Bau und Stadtentwicklung, BMVBS (2011): Kompendium Nutzen-Kosten-Analysen (NKA) für Investitionen an Binnenschifffahrtsstraßen, Bonn

Bundesministerium für Verkehr, Bau- und Stadtentwicklung, BMVBS (2013): Innerstädtische Hauptverkehrsstraßen – Visitenkarte und Problemzone für die Wohnungsmarktentwicklung. Studie im Rahmen des Forschungsprogramms "Experimenteller Wohnungs- und Städtebau (ExWoSt)" des Bundesministeriums für Verkehr, Bau und Stadtentwicklung (BMVBS) betreut vom Bundesinstitut für Bau-, Stadtund Raumforschung (BBSR), Bonn.

Bundesministerium für Verkehr und digitale Infrastruktur, BMVI (2014): Grundkonzeption für den Bundesverkehrswegeplan 2015.

Bundesregierung (2002): Perspektiven für Deutschland – Unsere Strategie für eine nachhaltige Entwicklung.

Bundesregierung (2010): Energiekonzept für eine umweltschonende, zuverlässige und bezahlbare Energieversorgung.

Buthe, B.; Pütz, T., Staats, J. (2014): Methodik für die Raumwirksamkeitsanalyse Bundesverkehrswegeplanung 2015.

BVU, ifo Institut (2012): Gemeinsame Stellungnahme zu den Annahmen des BMWi-Berichtes "Energieszenarien 2011" Projekt-Nr. 12/10

BVU/ITP (2003): Erarbeitung der Projektbewertungen für die Bundesschienenwege im Rahmen der Erarbeitung des Bundesverkehrswegeplans

BVU/ITP (2015): Erstellung/Vervollständigung eines Bezugsfalles Schiene für Nutzen-Kosten-Analysen im Bewertungsverfahren zur Aufstellung eines neuen Bundesverkehrswegeplans, im Auftrag des BMVI.

BVU/IVV/Planco (2005): Die gesamtwirtschaftliche Bewertungsmethodik der Bundesverkehrswegeplanung 2003, Schlussbericht zum FE-Vorhaben 96.0790/2003 im Auftrag des Bundesministeriums für Verkehr, Bau- und Wohnungswesen, Bonn

BVU/ITP/Planco (2010): Aktualisierung von Bewertungssätzen für Wirtschaftlichkeitsuntersuchungen in der Bundesverkehrswegeplanung, Essen; Freiburg; München

BVU/ITP/IVV/Planco (2014): Verkehrsverflechtungsprognose 2030, im Auftrag des Bundesministeriums für Verkehr und digitale Infrastruktur, Freiburg/München/Aachen/Essen.

BVU/TNS Infratest (2014): Entwicklung eines Modells zur Berechnung von modalen Verlagerungen im Güterverkehr für die Ableitung konsistenter Bewertungsansätze für die Bundesverkehrswegeplanung, im Auftrag des Bundesministeriums für Verkehr und digitale Infrastruktur, Freiburg, München

CDU, CSU, FDP (2009): Wachstum. Bildung. Zusammenhalt., Koalitionsvertrag zu 17. Legislaturperiode.

CDU, CSU, SPD (2013): Koalitionsvertrag zur 18. Legislaturperiode.

Erneuerbare-Energien-Gesetz vom 21. Juli 2014 (BGBl. I S. 1066), zuletzt durch Artikel 1 des Gesetzes vom 29. Juni 2015 (BGBl. I S. 1010) geändert

ewi gws, prognos (2011): Ausstiegsszenario in Energieszenarien 2011, im Auftrag des BMWi

Forschungsgesellschaft für Straßen- und Verkehrswesen, FGSV (1993): Empfehlungen für die Anlage von Hauptverkehrsstraßen (EAHV), Bonn.

Forschungsgesellschaft für Straßen- und Verkehrswesen, FGSV (1995): Empfehlungen für die Anlage von Erschließungsstraßen (EAE), Bonn.

Forschungsgesellschaft für Straßen- und Verkehrswesen, FGSV (2002): RiStWag - Richtlinien für bautechnische Maßnahmen an Straßen in Wasserschutzgebieten, Köln.

Forschungsgesellschaft für Straßen- und Verkehrswesen, FGSV (2006): Richtlinien für die Anlage von Stadtstraßen (RAST), Köln.

Forschungsgesellschaft für Straßen- und Verkehrswesen, FGSV (2008): Richtlinien für integrierte Netzgestaltung (RIN), Köln.

Forschungsgesellschaft für Straßen- und Verkehrswesen, FGSV (2014): Richtlinien für Wirtschaftlichkeitsuntersuchungen an Straßen RWS, unveröffentlichte Entwurfsfassung, Stand August 2014

Günnewig et. al. (2010): Erarbeitung eines Konzepts zur "Integration einer Strategischen Umweltprüfung in die Bundesverkehrswegeplanung", FE-Vorhaben 96.0904/2007, Endbericht

Hänel, K.; Reck, H.(2011): Bundesweite Prioritäten zur Wiedervernetzung von Ökosystemen: Die Überwindung straßenbedingter Barrieren. Ergebnisse des F+E -Vorhabens 3507 82 090 des Bundesamtes für Naturschutz. Naturschutz und Biologische Vielfalt 108. -Bonn Bad-Godesberg.

IGES Institut GmbH, Rail Management Consultants GmbH (RMCon) (2015): Ermittlung des Einflusses der Infrastruktur auf die Zuverlässigkeit des Verkehrsablaufs für den Verkehrsträger Schiene, im Auftrag des BMVI.

IFEU (2008): Wissenschaftlicher Grundlagenbericht zum Umwelt/MobilCheck, 31. Mai 2008.

IFEU/INFRAS (2013): Zusammenfassung des Workshops "Energieverbrauch und Emissionen der Binnenschifffahrt" am 15.11.2012, Heidelberg, Bern

Ilgmann, G. (1998): Gewinner und Verlierer einer CO2-Steuer im Güter- und Personenverkehr, Ottobrunn

Ifo institut (2012): Verkehrsverflechtungsprognose 2030 sowie Netzumlegung auf die Verkehrsträger" – Erstellung einer regionalisierten Strukturdatenprognose (Los1), Prognose der wirtschaftlichen Entwicklung 2010 bis 2030, im Auftrag des Bundesministeriums für Verkehr, Bau und Stadtentwicklung, Hamburg und Dresden

ITP (2015): Testrechnungen für das weiterentwickelte Bewertungsverfahren auf der Basis der Verkehrsprognose 2030 am Beispiel des Rhein-Ruhr-Express, im Auftrag des BMVI.

Linder, D.; Horne, J. (2015): Engpassanalyse der Autobahnkreuze und Autobahndreiecke in Deutschland sowie Bewertung von Knotenpunktmaßnahmen, Methodenbericht im Auftrag des Bundesministerium für Verkehr und digitale Infrastruktur, Bergisch-Gladbach

Mahmoudi, S., Winand, U., Frenken, T., Huber, F., Meiners, H. und Brosch, K.:; Weiterentwicklung der Stadtmodellbausteine als Grundlage für Abschätzungs- und Bewertungsaufgaben in der Verkehrsplanung. FE 70.554/1998 im Auftrag des BMVBW; Aachen/Herzogenrath 2001

Öko-Institut e.V. (2014): Treibhausgasemissionen durch Infrastruktur und Fahrzeuge des Straßen-, Schienen- und Luftverkehrs sowie der Binnenschifffahrt in Deutschland, im Auftrag des Umweltbundesamtes.

Ohlau, K.; Preiss, P.; Friedrich, R. (2012): Lärm, Sachstandspapier im Rahmen des Vorhabens "Schätzung Externer Umweltkosten und Vorschläge zur Kosteninternalisierung in ausgewählten Politikfeldern", Umweltbundesamt, Forschungsprojekte FKZ 3708 14 101, Institut für Energiewirtschaft und Rationelle Energieanwendung, Universität Stuttgart.

PLANCO Consulting GmbH in Zusammenarbeit mit der Bundesanstalt für Gewässerkunde (2007): Verkehrswirtschaftlicher und ökologischer Vergleich der Verkehrsträger Straße, Schiene und Wasserstraße, im Auftrag der Wasser- und Schifffahrtsverwaltung des Bundes vertreten durch die Wasser- und Schifffahrtsdirektion Ost, Essen

Planco/ITP/TU Berlin (2015): Grundsätzliche Überprüfung und Weiterentwicklung der Nutzen-Kosten-Analyse im Bewertungsverfahren der Bundesverkehrswegeplanung, FE-Projekt 960974/2011 im Auftrag des Bundesministeriums für Verkehr und digitale Infrastruktur, Essen/Berlin/München.

Raumordnungsgesetz vom 22. Dezember 2008 (BGBl. I S. 2986), durch Artikel 124 der Verordnung vom 31. August 2015 (BGBl. I S. 1474) geändert

Schneekluth, Herbert (1988): Hydromechanik zum Schiffsentwurf, 3. A., Herford

Statistisches Bundesamt, Destatis (2014): Daten zur Energiepreisentwicklung, Lange Reihen von Januar 2000 bis März 2014, Wiesbaden.

TNS Infrastest/IVT (ETH Zürich) (2013): Ermittlung von Bewertungsansätzen für Reisezeiten und Zuverlässigkeit auf der Basis eines Modells für modale Verlagerungen im nicht-gewerblichen und gewerblichen Personenverkehr für die Bundesverkehrswegeplanung, Dezember 2013.

Umweltbundesamt, UBA (2012): Best-Practice-Kostensätze für Luftschadstoffe, Verkehr, Strom- und Wärmeerzeugung – Anhang B der Methodenkonvention 2.0 zur Schätzung von Umweltkosten, Dessau-Roßlau.

Umweltbundesamt, UBA (2012): Emissionsbilanz erneuerbarer Energieträger, Aktualisierte Anhänge 2 und 4 der Veröffentlichung "Climate change 12/2009", Stand Dezember 2012.

Verordnung zur Änderung der Sechzehnten Verordnung zur Durchführung des Bundes-Immissionsschutzgesetzes (Verkehrslärmschutzverordnung - 16. BImSchV)" vom 18.12.2014.

Vorläufige Berechnungsmethode für den Umgebungslärm an Schienenwegen – VBUSch (2006)

VSU (2012): Modernisierung der BVWP-Methodik, Teil "Städtebauliche Effekte", FE-Projekt 24.0011/2009, Schlussbericht